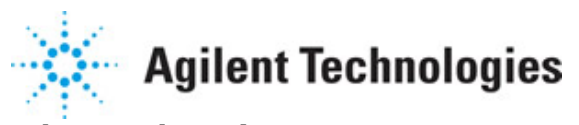

**Advanced Design System 2011.01**

**Feburary 2011 Nonlinear Devices**

#### **© Agilent Technologies, Inc. 2000-2011**

5301 Stevens Creek Blvd., Santa Clara, CA 95052 USA

No part of this documentation may be reproduced in any form or by any means (including electronic storage and retrieval or translation into a foreign language) without prior agreement and written consent from Agilent Technologies, Inc. as governed by United States and international copyright laws.

#### **Acknowledgments**

Mentor Graphics is a trademark of Mentor Graphics Corporation in the U.S. and other countries. Mentor products and processes are registered trademarks of Mentor Graphics Corporation. \* Calibre is a trademark of Mentor Graphics Corporation in the US and other countries. "Microsoft®, Windows®, MS Windows®, Windows NT®, Windows 2000® and Windows Internet Explorer® are U.S. registered trademarks of Microsoft Corporation. Pentium® is a U.S. registered trademark of Intel Corporation. PostScript® and Acrobat® are trademarks of Adobe Systems Incorporated. UNIX® is a registered trademark of the Open Group. Oracle and Java and registered trademarks of Oracle and/or its affiliates. Other names may be trademarks of their respective owners. SystemC® is a registered trademark of Open SystemC Initiative, Inc. in the United States and other countries and is used with permission. MATLAB® is a U.S. registered trademark of The Math Works, Inc.. HiSIM2 source code, and all copyrights, trade secrets or other intellectual property rights in and to the source code in its entirety, is owned by Hiroshima University and STARC. FLEXlm is a trademark of Globetrotter Software, Incorporated. Layout Boolean Engine by Klaas Holwerda, v1.7<http://www.xs4all.nl/~kholwerd/bool.html> . FreeType Project, Copyright (c) 1996-1999 by David Turner, Robert Wilhelm, and Werner Lemberg. QuestAgent search engine (c) 2000-2002, JObjects. Motif is a trademark of the Open Software Foundation. Netscape is a trademark of Netscape Communications Corporation. Netscape Portable Runtime (NSPR), Copyright (c) 1998-2003 The Mozilla Organization. A copy of the Mozilla Public License is at<http://www.mozilla.org/MPL/> . FFTW, The Fastest Fourier Transform in the West, Copyright (c) 1997-1999 Massachusetts Institute of Technology. All rights reserved.

The following third-party libraries are used by the NlogN Momentum solver:

"This program includes Metis 4.0, Copyright © 1998, Regents of the University of Minnesota",<http://www.cs.umn.edu/~metis>, METIS was written by George Karypis (karypis@cs.umn.edu).

Intel@ Math Kernel Library,<http://www.intel.com/software/products/mkl>

SuperLU\_MT version 2.0 - Copyright © 2003, The Regents of the University of California, through Lawrence Berkeley National Laboratory (subject to receipt of any required approvals from U.S. Dept. of Energy). All rights reserved. SuperLU Disclaimer: THIS SOFTWARE IS PROVIDED BY THE COPYRIGHT HOLDERS AND CONTRIBUTORS "AS IS" AND ANY EXPRESS OR IMPLIED WARRANTIES, INCLUDING, BUT NOT LIMITED TO, THE IMPLIED WARRANTIES OF MERCHANTABILITY AND FITNESS FOR A PARTICULAR PURPOSE ARE DISCLAIMED. IN NO EVENT SHALL THE COPYRIGHT OWNER OR CONTRIBUTORS BE LIABLE FOR ANY DIRECT, INDIRECT, INCIDENTAL, SPECIAL, EXEMPLARY, OR CONSEQUENTIAL DAMAGES (INCLUDING, BUT NOT LIMITED TO, PROCUREMENT OF SUBSTITUTE GOODS OR SERVICES; LOSS OF USE, DATA, OR PROFITS; OR BUSINESS INTERRUPTION) HOWEVER CAUSED AND ON ANY THEORY OF LIABILITY, WHETHER IN CONTRACT, STRICT LIABILITY, OR TORT (INCLUDING NEGLIGENCE OR OTHERWISE) ARISING IN ANY WAY OUT OF THE USE OF THIS SOFTWARE, EVEN IF ADVISED OF THE POSSIBILITY OF SUCH DAMAGE.

7-zip - 7-Zip Copyright: Copyright (C) 1999-2009 Igor Pavlov. Licenses for files are: 7z.dll: GNU LGPL + unRAR restriction, All other files: GNU LGPL. 7-zip License: This library is free software; you can redistribute it and/or modify it under the terms of the GNU Lesser General Public License as published by the Free Software Foundation; either version 2.1 of the License, or (at your option) any later version. This library is distributed in the hope that it will be useful,but WITHOUT ANY WARRANTY; without even the implied warranty of MERCHANTABILITY or FITNESS FOR A PARTICULAR PURPOSE. See the GNU Lesser General Public License for more details. You should have received a copy of the GNU Lesser General Public License along with this library; if not, write to the Free Software Foundation, Inc., 59 Temple Place, Suite 330, Boston, MA 02111-1307 USA. unRAR copyright: The decompression engine for RAR archives was developed using source code of unRAR program.All copyrights to original unRAR code are owned by Alexander Roshal. unRAR License: The unRAR sources cannot be used to re-create the RAR compression algorithm, which is proprietary. Distribution of modified unRAR sources in separate form or as a part of other software is permitted, provided that it is clearly stated in the documentation and source comments that the code may not be used to develop a RAR (WinRAR) compatible archiver. 7-zip Availability:<http://www.7-zip.org/>

AMD Version 2.2 - AMD Notice: The AMD code was modified. Used by permission. AMD copyright: AMD Version 2.2, Copyright © 2007 by Timothy A. Davis, Patrick R. Amestoy, and Iain S. Duff. All Rights Reserved. AMD License: Your use or distribution of AMD or any modified version of AMD implies that you agree to this License. This library is free software; you can redistribute it and/or modify it under the terms of the GNU Lesser General Public License as published by the Free Software Foundation; either version 2.1 of the License, or (at your option) any later version. This library is distributed in the hope that it will be useful, but WITHOUT ANY WARRANTY; without even the implied warranty of MERCHANTABILITY or FITNESS FOR A PARTICULAR PURPOSE. See the GNU Lesser General Public License for more details. You should have received a copy of the GNU Lesser General Public License along with this library; if not, write to the Free Software Foundation, Inc., 51 Franklin St, Fifth Floor, Boston, MA 02110-1301 USA Permission is hereby granted to use or copy this program under the terms of the GNU LGPL, provided that the Copyright, this License, and the Availability of the original version is retained on all copies.User documentation of any code that uses this code or any modified version of this code must cite the Copyright, this License, the Availability note, and "Used by permission." Permission to modify the code and to distribute modified code is granted, provided the Copyright, this License, and the Availability note are retained, and a notice that the code was modified is included. AMD Availability: <http://www.cise.ufl.edu/research/sparse/amd>

UMFPACK 5.0.2 - UMFPACK Notice: The UMFPACK code was modified. Used by permission. UMFPACK Copyright: UMFPACK Copyright © 1995-2006 by Timothy A. Davis. All Rights Reserved. UMFPACK License: Your use or distribution of UMFPACK or any modified version of UMFPACK implies that you agree to this License. This library is free software; you can redistribute it and/or modify it under the terms of the GNU Lesser General Public License as published by the Free Software Foundation; either version 2.1 of the License, or (at your option) any later version. This library is distributed in the hope that it will be useful, but WITHOUT ANY WARRANTY; without even the implied warranty of MERCHANTABILITY or FITNESS FOR A PARTICULAR PURPOSE. See the GNU Lesser General Public License for more details. You should have received a copy of the GNU Lesser General Public License along with this library; if not, write to the Free Software Foundation, Inc., 51 Franklin St, Fifth Floor, Boston, MA 02110-1301 USA Permission is hereby granted to use or copy this program under the terms of the GNU LGPL, provided that the Copyright, this License, and the Availability of the original version is retained on all copies. User documentation of any

code that uses this code or any modified version of this code must cite the Copyright, this License, the Availability note, and "Used by permission." Permission to modify the code and to distribute modified code is granted, provided the Copyright, this License, and the Availability note are retained, and a notice that the code was modified is included. UMFPACK Availability:<http://www.cise.ufl.edu/research/sparse/umfpack> UMFPACK (including versions 2.2.1 and earlier, in FORTRAN) is available at

<http://www.cise.ufl.edu/research/sparse> . MA38 is available in the Harwell Subroutine Library. This version of UMFPACK includes a modified form of COLAMD Version 2.0, originally released on Jan. 31, 2000, also available at

<http://www.cise.ufl.edu/research/sparse> . COLAMD V2.0 is also incorporated as a built-in function in MATLAB version 6.1, by The MathWorks, Inc.<http://www.mathworks.com> . COLAMD V1.0 appears as a column-preordering in SuperLU (SuperLU is available at <http://www.netlib.org> ). UMFPACK v4.0 is a built-in routine in MATLAB 6.5. UMFPACK v4.3 is a built-in routine in MATLAB 7.1.

Qt Version 4.6.3 - Qt Notice: The Qt code was modified. Used by permission. Qt copyright: Qt Version 4.6.3, Copyright (c) 2010 by Nokia Corporation. All Rights Reserved. Qt License: Your use or distribution of Qt or any modified version of Qt implies that you agree to this License. This library is free software; you can redistribute it and/or modify it under the

terms of the GNU Lesser General Public License as published by the Free Software Foundation; either version 2.1 of the License, or (at your option) any later version. This library is distributed in the hope that it will be useful,

but WITHOUT ANY WARRANTY; without even the implied warranty of MERCHANTABILITY or FITNESS FOR A PARTICULAR PURPOSE. See the GNU Lesser General Public License for more details. You should have received a copy of the GNU Lesser General Public License along with this library; if not, write to the Free Software Foundation, Inc., 51 Franklin St, Fifth Floor, Boston, MA 02110-1301 USA Permission is hereby granted to use or copy this program under the terms of the GNU LGPL, provided that the Copyright, this License, and the Availability of the original version is retained on all copies.User

documentation of any code that uses this code or any modified version of this code must cite the Copyright, this License, the Availability note, and "Used by permission."

Permission to modify the code and to distribute modified code is granted, provided the Copyright, this License, and the Availability note are retained, and a notice that the code was modified is included. Qt Availability:<http://www.qtsoftware.com/downloads> Patches Applied to Qt can be found in the installation at:

\$HPEESOF\_DIR/prod/licenses/thirdparty/qt/patches. You may also contact Brian Buchanan at Agilent Inc. at brian\_buchanan@agilent.com for more information.

The HiSIM HV source code, and all copyrights, trade secrets or other intellectual property rights in and to the source code, is owned by Hiroshima University and/or STARC.

**Errata** The ADS product may contain references to "HP" or "HPEESOF" such as in file names and directory names. The business entity formerly known as "HP EEsof" is now part of Agilent Technologies and is known as "Agilent EEsof". To avoid broken functionality and to maintain backward compatibility for our customers, we did not change all the names and labels that contain "HP" or "HPEESOF" references.

**Warranty** The material contained in this document is provided "as is", and is subject to being changed, without notice, in future editions. Further, to the maximum extent permitted by applicable law, Agilent disclaims all warranties, either express or implied, with regard to this documentation and any information contained herein, including but not limited to the implied warranties of merchantability and fitness for a particular purpose. Agilent shall not be liable for errors or for incidental or consequential damages in

Advanced Design System 2011.01 - Nonlinear Devices connection with the furnishing, use, or performance of this document or of any information contained herein. Should Agilent and the user have a separate written agreement with warranty terms covering the material in this document that conflict with these terms, the warranty terms in the separate agreement shall control.

**Technology Licenses** The hardware and/or software described in this document are furnished under a license and may be used or copied only in accordance with the terms of such license. Portions of this product include the SystemC software licensed under Open Source terms, which are available for download at<http://systemc.org/> . This software is redistributed by Agilent. The Contributors of the SystemC software provide this software "as is" and offer no warranty of any kind, express or implied, including without limitation warranties or conditions or title and non-infringement, and implied warranties or conditions merchantability and fitness for a particular purpose. Contributors shall not be liable for any damages of any kind including without limitation direct, indirect, special, incidental and consequential damages, such as lost profits. Any provisions that differ from this disclaimer are offered by Agilent only.

**Restricted Rights Legend** U.S. Government Restricted Rights. Software and technical data rights granted to the federal government include only those rights customarily provided to end user customers. Agilent provides this customary commercial license in Software and technical data pursuant to FAR 12.211 (Technical Data) and 12.212 (Computer Software) and, for the Department of Defense, DFARS 252.227-7015 (Technical Data - Commercial Items) and DFARS 227.7202-3 (Rights in Commercial Computer Software or Computer Software Documentation).

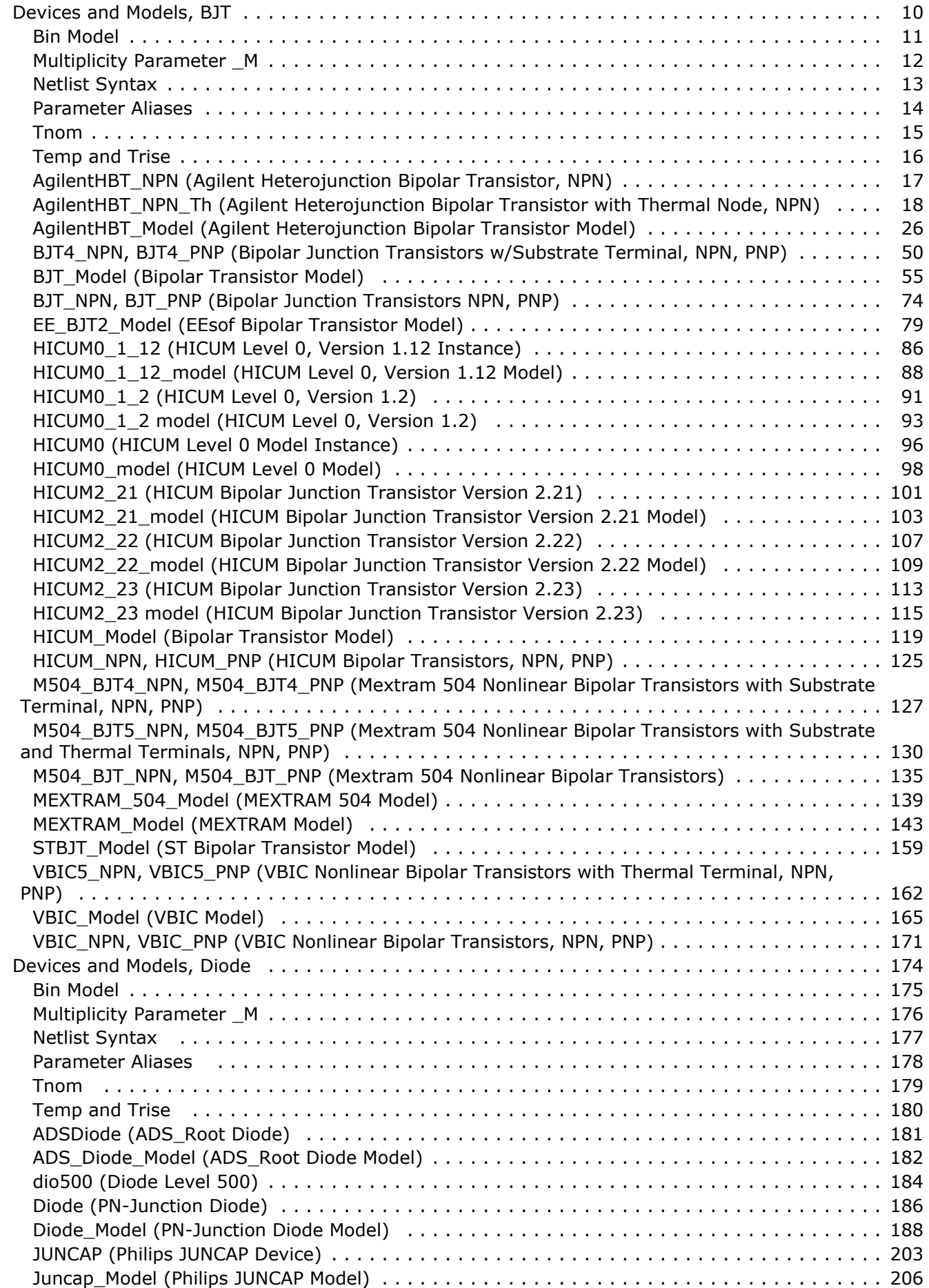

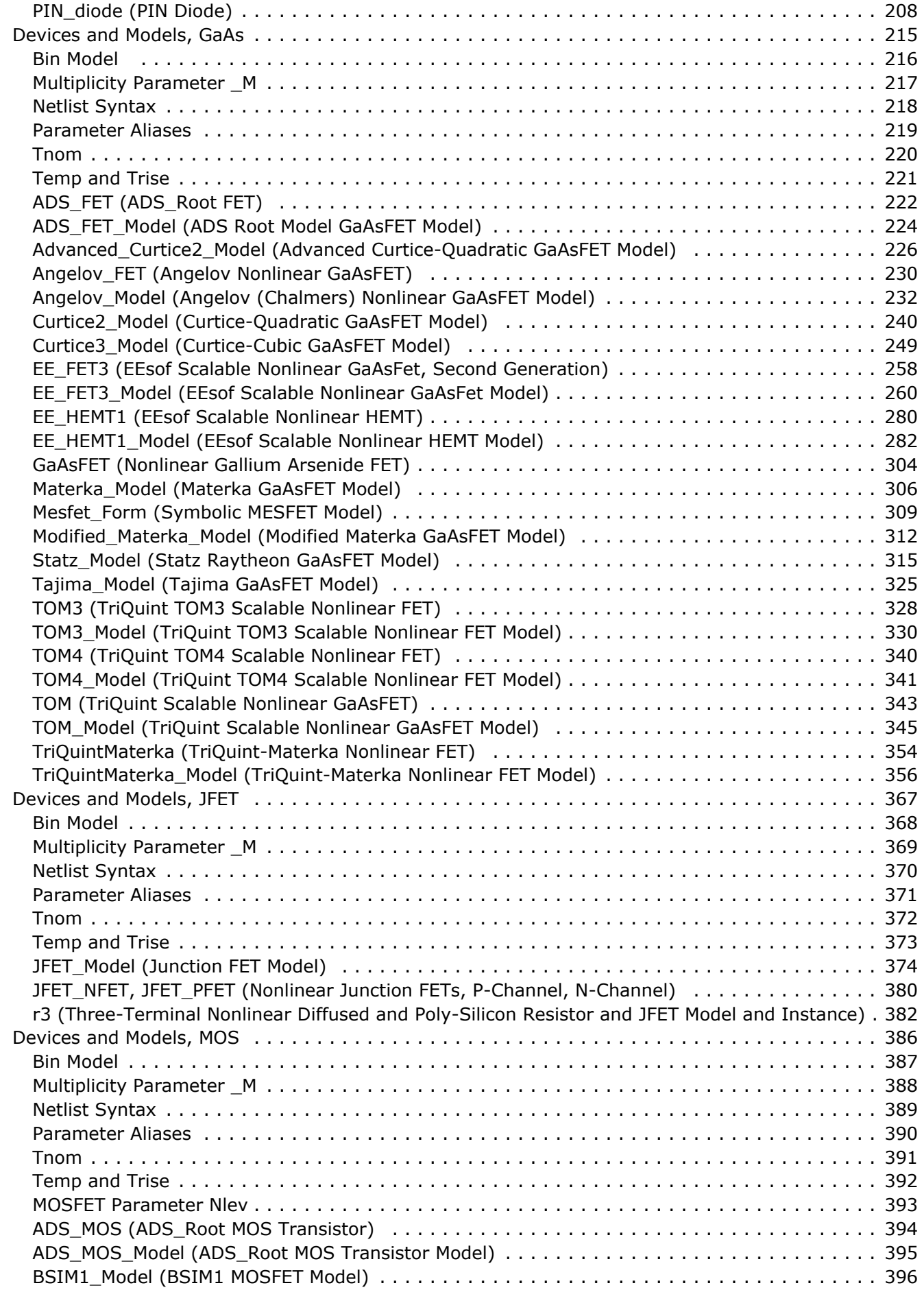

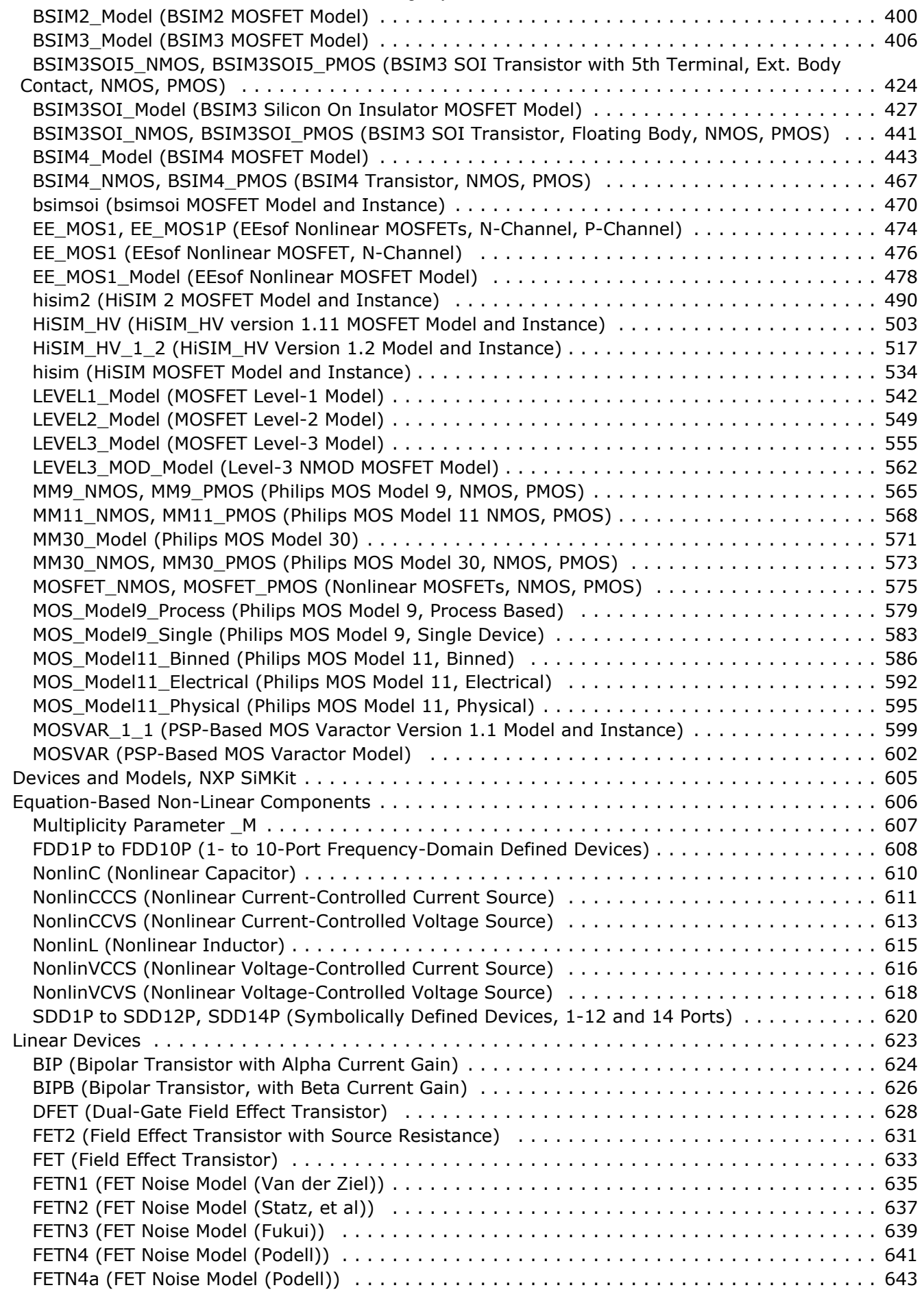

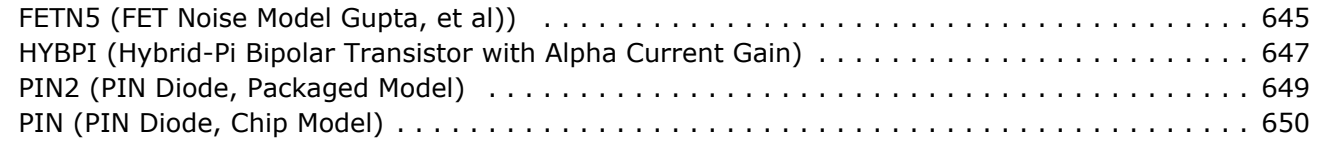

# <span id="page-9-0"></span>**Devices and Models, BJT**

- *AgilentHBT\_NPN\_Th (Agilent Heterojunction Bipolar Transistor with Thermal Node, NPN)* (ccnld)
- *AgilentHBT Model (Agilent Heterojunction Bipolar Transistor Model)* (ccnld)
- *BJT4\_NPN, BJT4\_PNP (Bipolar Junction Transistors with Substrate Terminal, NPN, PNP)* (ccnld)
- *BJT Model (Bipolar Transistor Model)* (ccnld)
- *BJT NPN, BJT PNP (Bipolar Junction Transistors NPN, PNP)* (ccnld)
- *EE BJT2 Model (EEsof Bipolar Transistor Model)* (ccnld)
- *HICUM0 1 12* (ccnld)
- *HICUM0 1 12 model* (ccnld)
- *HICUM0\_1\_2 (HICUM Level 0, Version 1.2)* (ccnld)
- *HICUM0\_1\_2 model (HICUM Level 0, Version 1.2)* (ccnld)
- *HICUM0 (HICUM Level 0 Model Instance)* (ccnld)
- *HICUM0 model (HICUM Level 0 Model)* (ccnld)
- *HICUM2 21 (HICUM Bipolar Junction Transistor Version 2.21)* (ccnld)
- *HICUM2 21 model (HICUM Bipolar Junction Transistor Version 2.21 Model)* (ccnld)
- *HICUM2 22 (HICUM Bipolar Junction Transistor Version 2.22)* (ccnld)
- *HICUM2 22 model (HICUM Bipolar Junction Transistor Version 2.22 Model)* (ccnld)
- *HICUM2\_23 (HICUM Bipolar Junction Transistor Version 2.23)* (ccnld)
- *HICUM2\_23 model (HICUM Bipolar Junction Transistor Version 2.23)* (ccnld)
- *HICUM Model (Bipolar Transistor Model)* (ccnld)
- *HICUM NPN, HICUM PNP (HICUM Bipolar Transistors, NPN, PNP)* (ccnld)
- *M504 BJT4 NPN, M504 BJT4 PNP (Mextram 504 Nonlinear Bipolar Transistors with Substrate Terminal, NPN, PNP)* (ccnld)
- *M504 BJT5 NPN, M504 BJT5 PNP (Mextram 504 Nonlinear Bipolar Transistors with Substrate and Thermal Terminals, NPN, PNP)* (ccnld)
- *M504 BJT NPN, M504 BJT PNP (Mextram 504 Nonlinear Bipolar Transistors)* (ccnld)
- *MEXTRAM 504 Model (MEXTRAM 504 Model)* (ccnld)
- *MEXTRAM Model (MEXTRAM Model)* (ccnld)
- *STBJT Model (ST Bipolar Transistor Model)* (ccnld)
- *VBIC5 NPN, VBIC5 PNP (VBIC Nonlinear Bipolar Transistors with Thermal Terminal, NPN, PNP)* (ccnld)
- *VBIC Model (VBIC Model)* (ccnld)
- *VBIC NPN, VBIC PNP (VBIC Nonlinear Bipolar Transistors, NPN, PNP)* (ccnld)

## <span id="page-10-0"></span>**Bin Model**

The BinModel in the BJT library allows you to sweep a parameter (usually a geometry, such as gate length), then enable the simulator to automatically select between different model cards. This alleviates the problem that one scalable model typically doesn't work for all sizes of a device.

For information on the use of the binning feature, refer to *BinModel (Bin Model for Automatic Model Selection)* (ccsim).

# <span id="page-11-0"></span>**Multiplicity Parameter \_M**

The multiplicity feature provides a way to scale components or entire sub-circuits containing many components and sub-circuits. Given a component with a multiplicity value *M*, the simulator treats this component as if there were *M* such components all connected in parallel. Sub-circuits within sub-circuits will be appropriately scaled.

The M parameter is available at the component level as shown here. (For components that do not explicitly have a Multiplicity parameter, the same functionality can be achieved by placing the component in a sub-circuit and using the sub-circuit's Multiplicity parameter, as described next.)

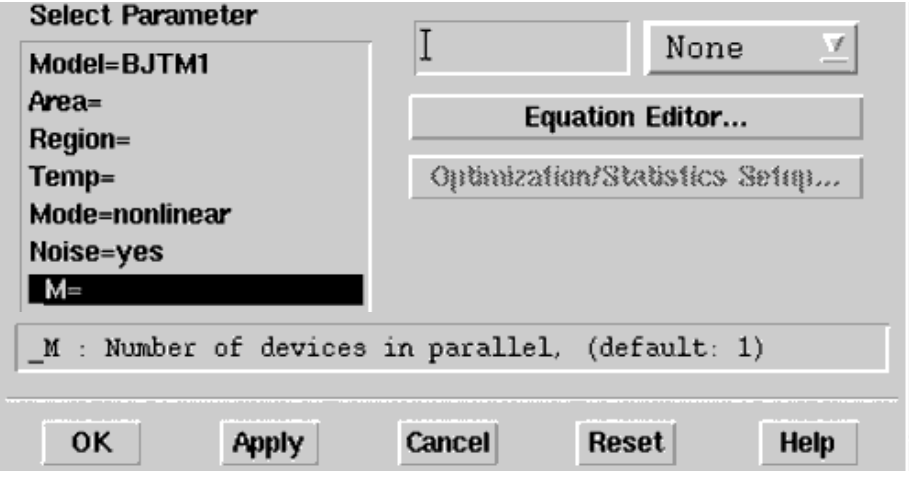

For sub-circuits, the parameter is enabled by selecting **File** > **Design Parameters** from the Schematic window. In the dialog box, select the **Parameters** tab. To add the Multiplicity parameter, choose **Add Multiplicity Factor\_M**.

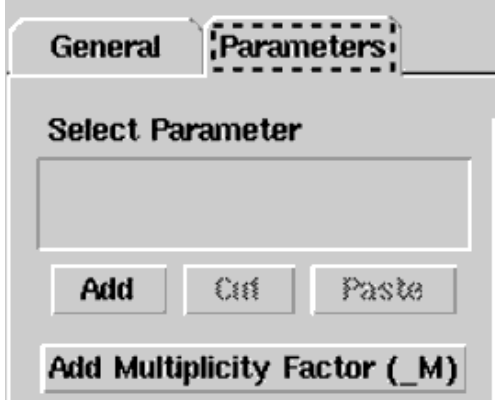

# <span id="page-12-0"></span>**Netlist Syntax**

Models for the ADS circuit simulator have the following syntax:

```
model modelname modeltype [param=value]*
```
where model is a keyword, modelname is the user-defined name for the model and modeltype is one of the predefined model types (e.g., Diode, BJT, MOSFET). After these three required fields comes zero or more param=value pairs. param is a model keyword and value is its user-assigned value. There is no required order for the param=value pairs. Model keywords that are not specified take on their default values. Refer to documentation for each model type to see the list of model parameters, their meanings and default values.

The model statement must be on a single line. Use the backslash "\"as a line continuation character. The instance and model parameter names are case sensitive; most, (not all) model parameters have their first character capitalized and the rest are lower case. Scale factors (e.g.,  $p=10^{-12}$ ,  $n=10^{-9}$ ,  $u=10^{-6}$ ,  $m=10^{-3}$ ,  $k=10^{+3}$ ,  $M=10^{+6}$ ) can be used with numbers for numeric values. For more information about the circuit simulator netlist format, including scale factors, subcircuits, variables and equations, refer to *ADS Simulator Input Syntax* (cktsim).

A netlist translator is available for translating models and subcircuits from Pspice, Hspice, and Spectre syntax to the form used by the ADS Circuit Simulator. Refer to *Netlist Translator for SPICE and Spectre* (netlist) for more information.

### <span id="page-13-0"></span>**Parameter Aliases**

For compatibility with other simulators, some models accept two or more different keywords for the same parameter. For example, the Diode model accepts both model keywords Is and Js for the saturation current. In the documentation, the parameter Name column lists the aliases in parentheses after the main parameter name. The main parameter name is the one that appears in the ADS dialog box for the model.

# <span id="page-14-0"></span>**Tnom**

All nonlinear device models have a parameter that specifies the temperature at which the model parameters were extracted. Normally called Tnom, some models may use Tref, Tr, or Tmeas. The default value for Tnom is specified on the Options item in the Tnom field. If Options.Tnom is not specified it defaults to 25°C. This is true for all nonlinear devices.

It is strongly suggested that the user explicitly set Tnom in each model and not depend on its default value. First, this provides a self-documenting model; other users of the device will not have to guess at what Tnom should be. Second, different users of the same model would get different results for the same circuit if they simulate with different values of Options.Tnom.

## <span id="page-15-0"></span>**Temp and Trise**

The ADS circuit simulation allows the user to directly specify the temperature of each individual device instance. This is done with the device instance parameter Temp which is the device temperature in degrees Celsius. If it is not specified, it defaults to the ambient temperature set with Options.Temp, which defaults to 25°C.

For compatibility with other simulators, many of the nonlinear devices allow the user to specify Trise for each device instance, which specifies actual device temperature as an increase from ambient. It defaults to zero. The Trise instance value is used only if the Temp instance value is not specified. If the user does not specify Trise on the instance, a default value for Trise can also be specified in the model. It defaults to zero. The following shows the logic of how the instance temperature is calculated if it is not explicitly specified.

```
if Instance.Temp is not specified
if instance.Trise is not specified
  Instance.Temp = Options.Temp + Model.Trise
else
  Instance.Temp = Options.Temp + Instance.Trise
```
<span id="page-16-0"></span>**AgilentHBT\_NPN (Agilent Heterojunction Bipolar Transistor, NPN)**

## <span id="page-17-0"></span>**AgilentHBT\_NPN\_Th (Agilent Heterojunction Bipolar Transistor with Thermal Node, NPN)**

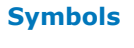

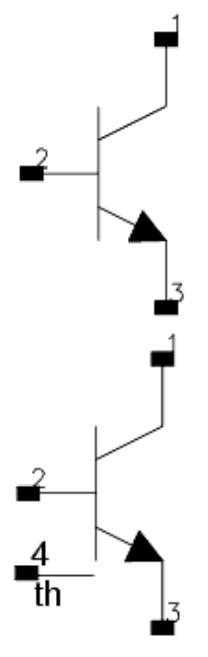

#### **Parameters**

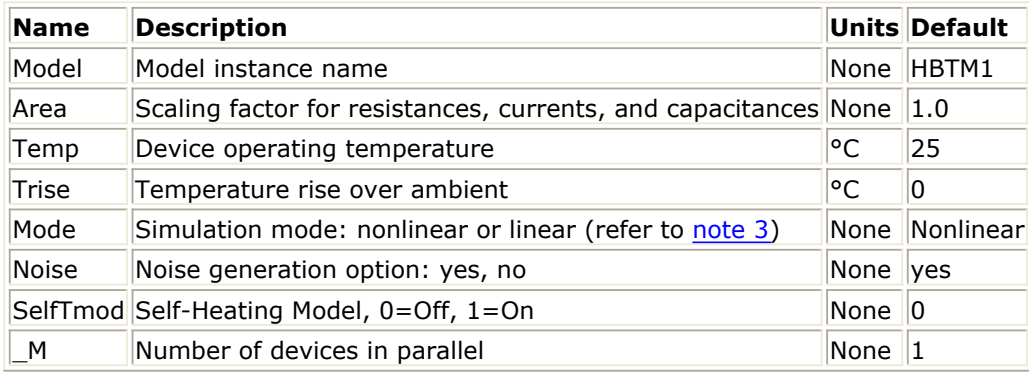

#### **Notes/Equations**

- 1. The Area factor scales the device capacitances, currents, and resistances. The parasitic capacitances ( *Cpbe*, *Cpbc*, *Cpce*) and inductances, ( *Lpb*, *Lpc*, *Lpe*) are not scaled by this factor. In addition, Rth1, Cth1, Rth2, and Cth2 are not scaled with the Area factor. For more information on area scaling dependence, refer to the section *Area Scaling Equations* (ccnld) of the AgilentHBT\_Model component documentation.
- 2. The Temp parameter specifies the physical (operating) temperature of the device; if

<span id="page-18-0"></span>different from the temperature at which the model parameters are extracted (specified by Tnom in the model), certain model parameters are scaled such that the device is simulated at its operating temperature. For more information on the temperature scaling relationships, refer to the section *Temperature Scaling Equations* (ccnld) of the AgilentHBT\_Model component documentation.

- 3. The Mode parameter is used only during harmonic balance, oscillator, or large-signal S-parameter, or Circuit Envelope analysis. By identifying devices that are operating in their linear region, the simulation time may be decreased. Devices with *Mode=linear* are linearized about their DC operating point. In standard entry mode, the integer value 1 is used for a nonlinear device and 0 is used for a linear device.
- 4. DC operating point parameters that can be sent to the dataset are listed in the following table.

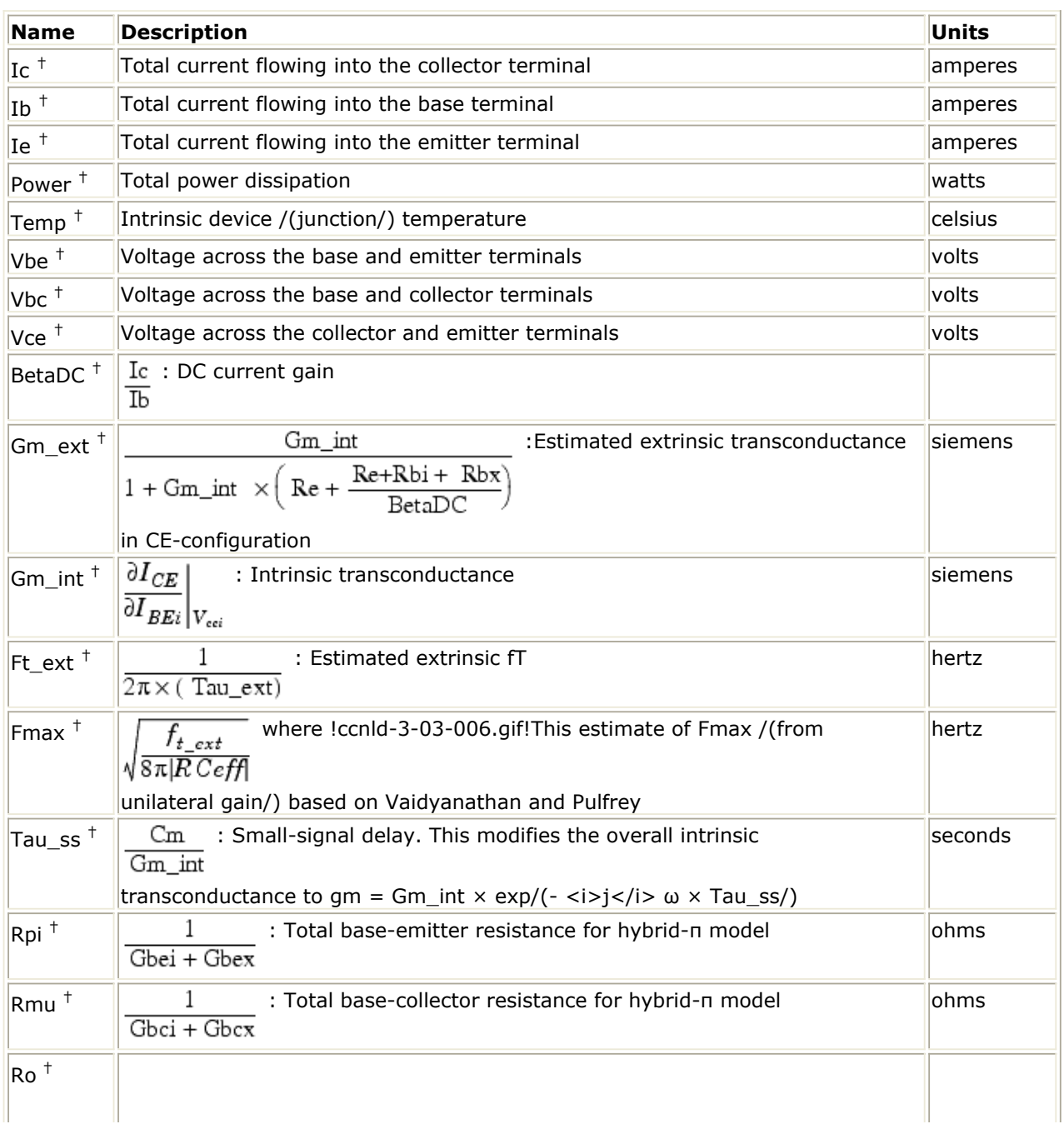

#### **DC Operating Point Parameters**

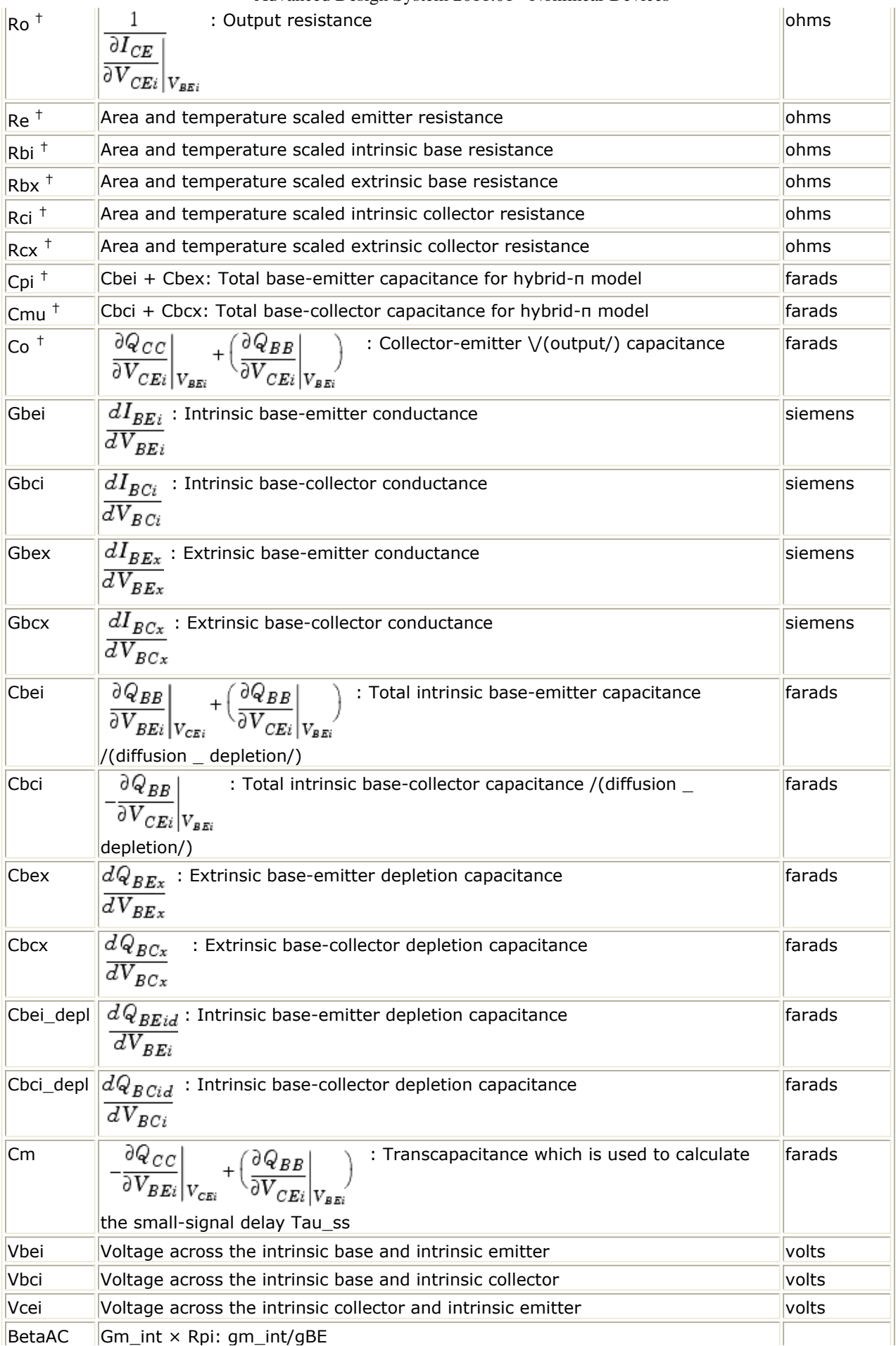

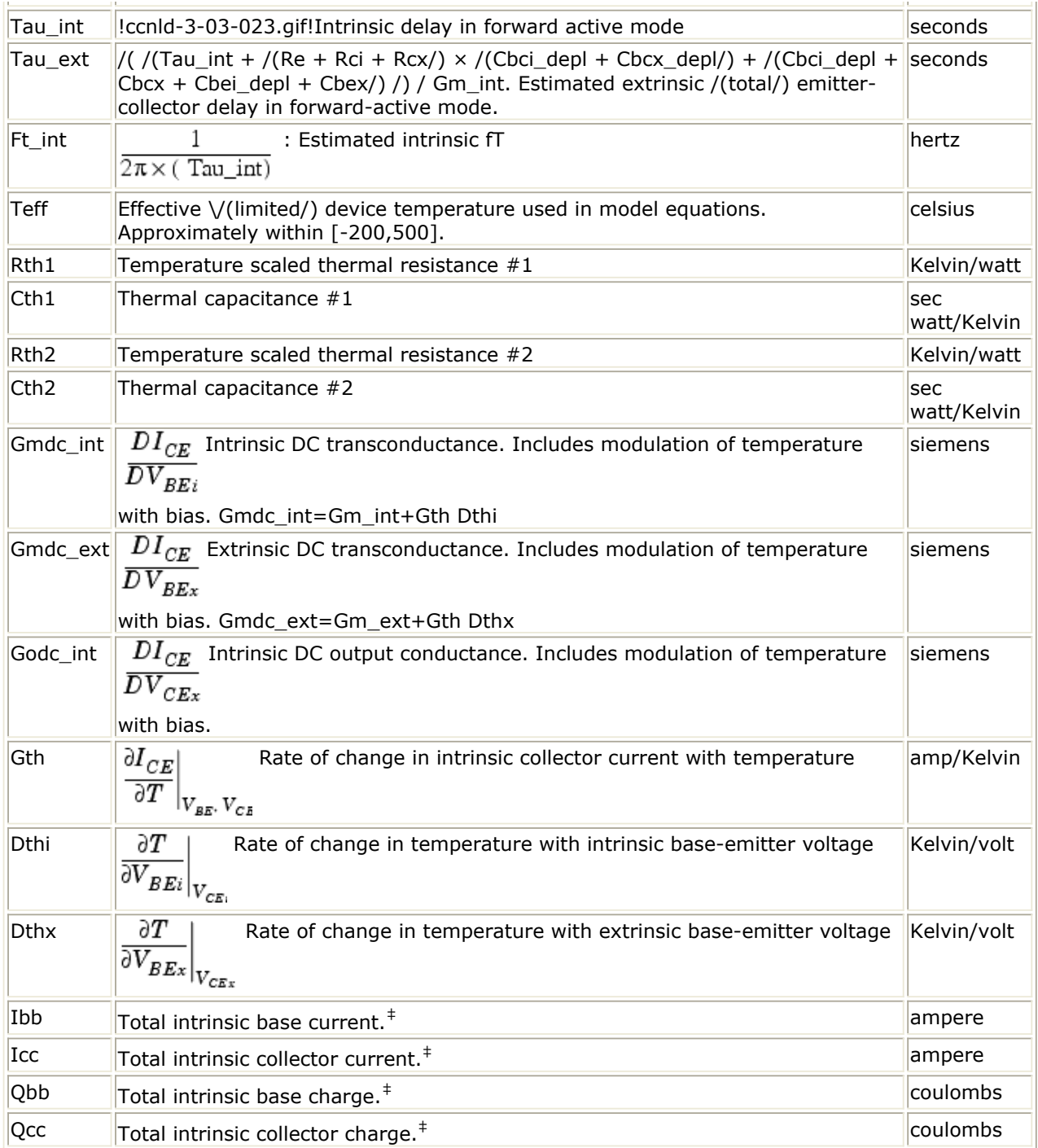

† Parameters are displayed under "Brief Device Operating Point".

‡ From *2-Port Network of the Large-Signal Intrinsic Model in AgilentHBT Model (Agilent Heterojunction Bipolar Transistor Model)* (ccnld).

5. The operating point parameter calculations do not account for the parasitic capacitances ( *Cpbe*, *Cpbc*, *Cpce*) and inductances ( *Lpb*, *Lpc*, *Lpe*). The DC operating point results can be used to construct an accurate small-signal representation of the large-signal topology.

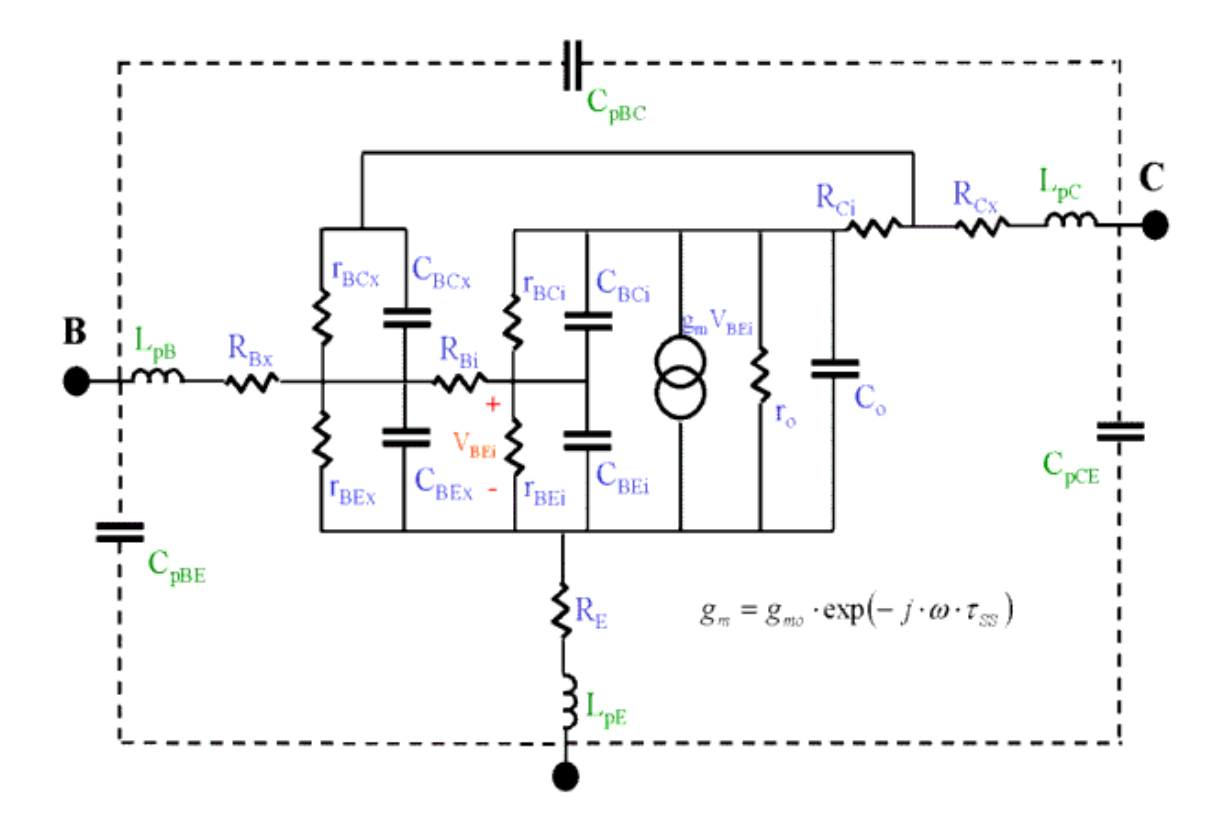

6. The circuit elements of the small-signal model correspond to the DC operating point parameters as follows:

 $R_E = Re$  $R_{Bi}$  = Rbi  $R_{Bx}$  = Rbx  $R_{Ci}$  = Rci  $R_{Cx}$  = Rcx  $r_{BFx} = 1/\text{Gbex}$  $r_{BCX} = 1/\text{Gbcx}$ *CBEx* = Cbex  $C_{BCX}$  = Cbcx  $r_{BEi} = 1/\text{Gbei}$  $r_{BCi} = 1/\text{Gbci}$  $C_{BEi}$  = Cbei  $C_{BCi}$  = Cbci  $g_{\text{mo}} =$  Gm\_int  $T_{SS}$  = Tau\_ss *ro* = Ro  $C_o = Co$ 

7. The DC operating point parameters can be also used to construct a standard hybrid-π

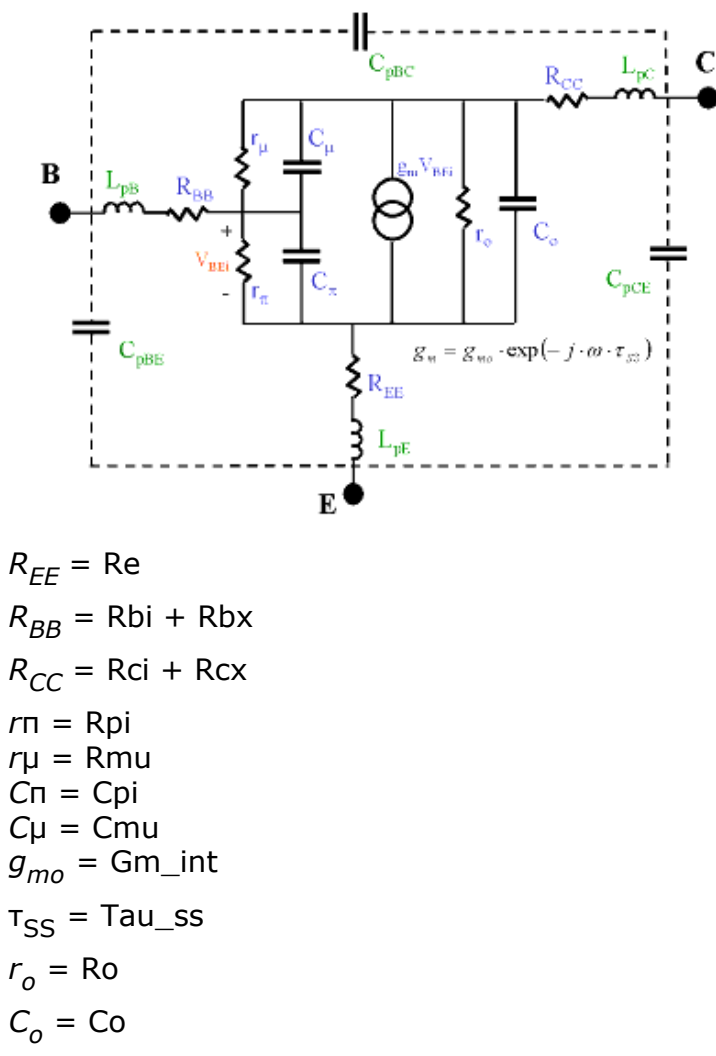

8. The following 2 illustrations show the accuracy of the two small-signal models. Note the limited accuracy of the hybrid-π model topology at high frequencies.

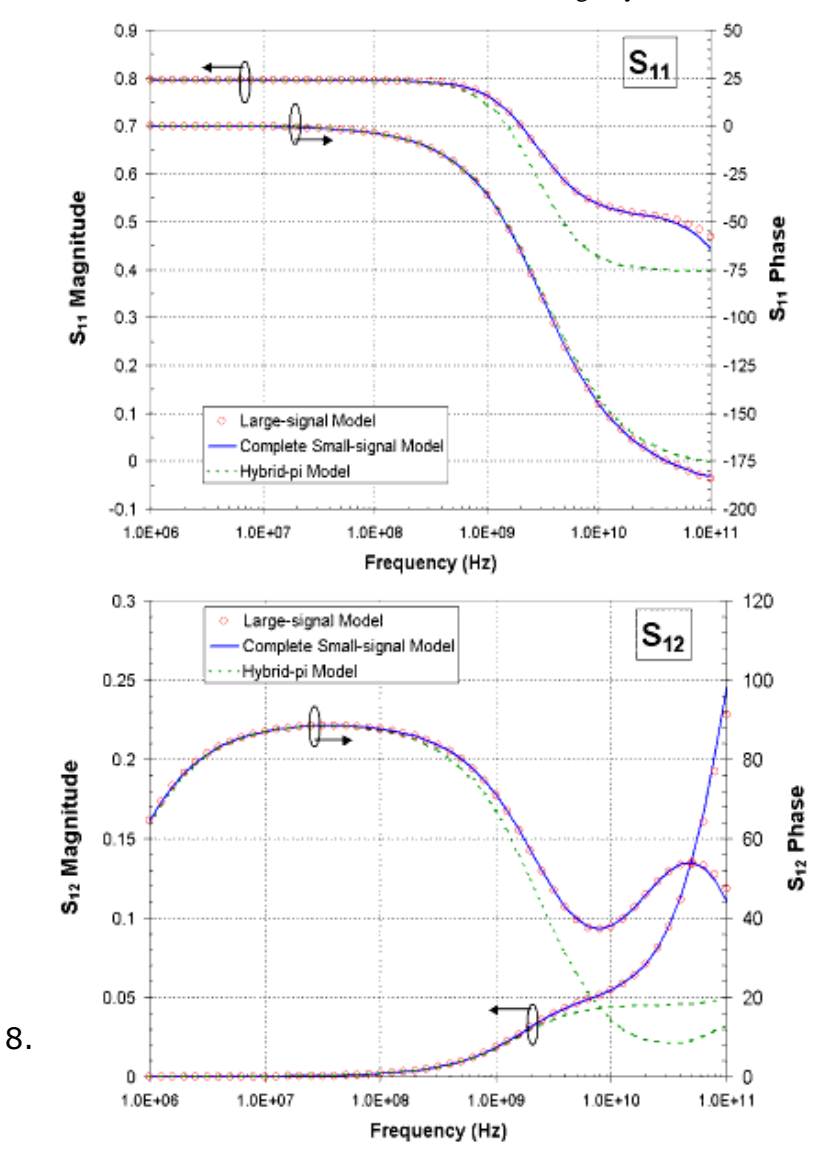

**(Default parameters of AgilentHBT\_Model: VBE=1.39V and VCE=3V)**

24

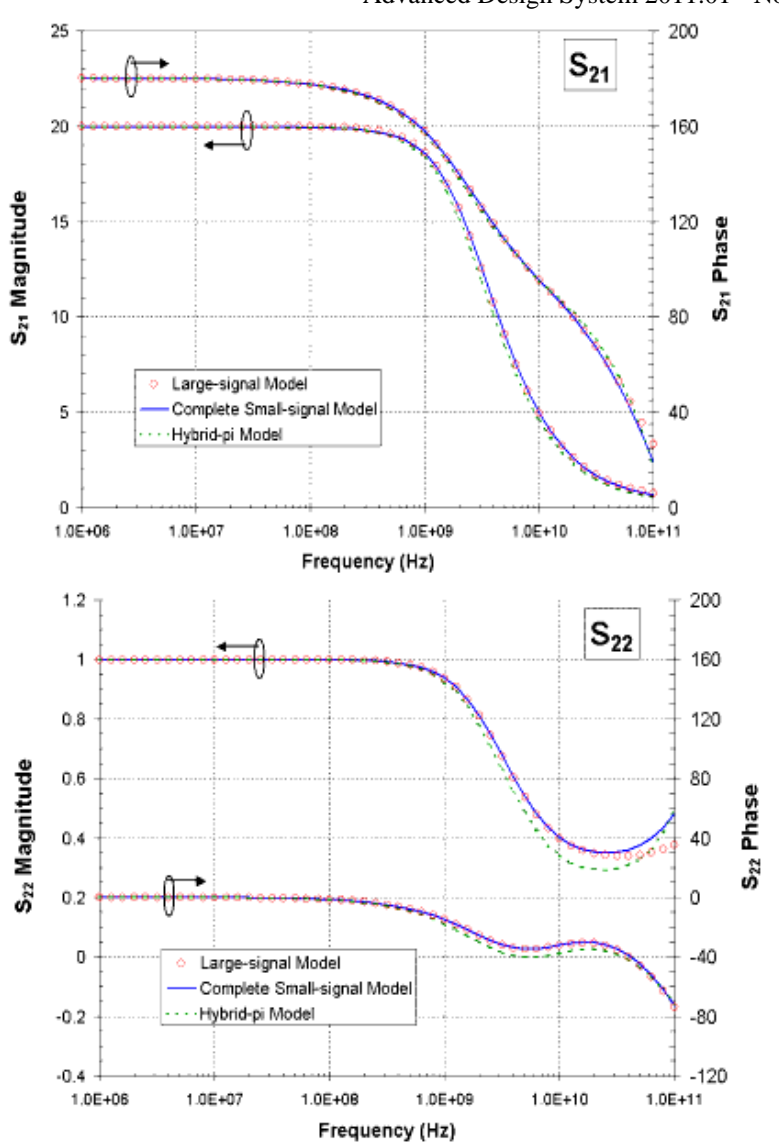

**(Default parameters of AgilentHBT\_Model: VBE=1.39V and VCE=3V)** 9. This device has no default artwork associated with it.

# <span id="page-25-0"></span>**AgilentHBT\_Model (Agilent Heterojunction Bipolar Transistor Model)**

#### **Symbol**

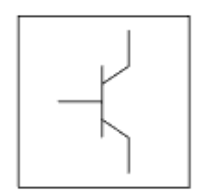

#### **Parameters**

#### Model parameters must be specified in SI units

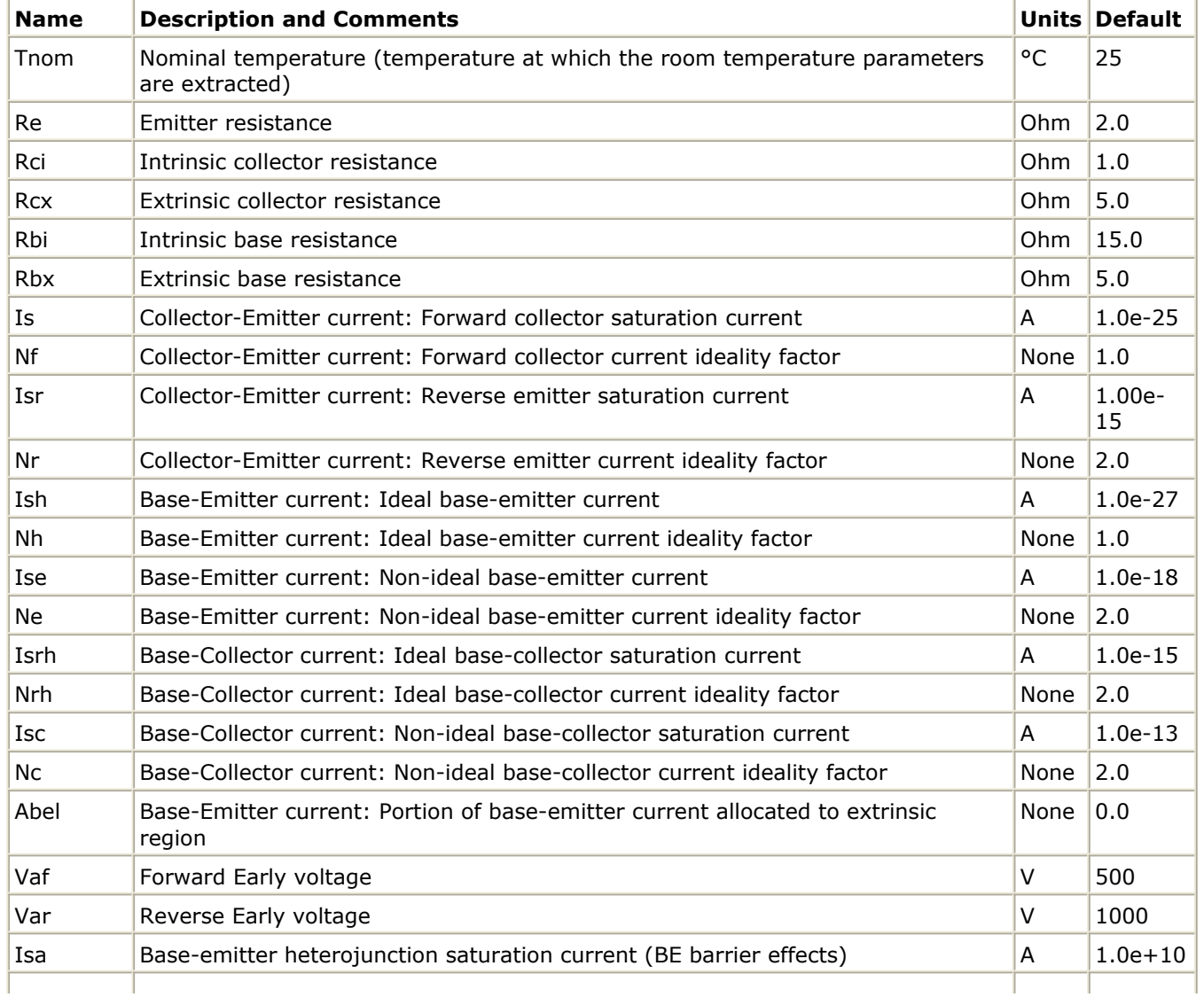

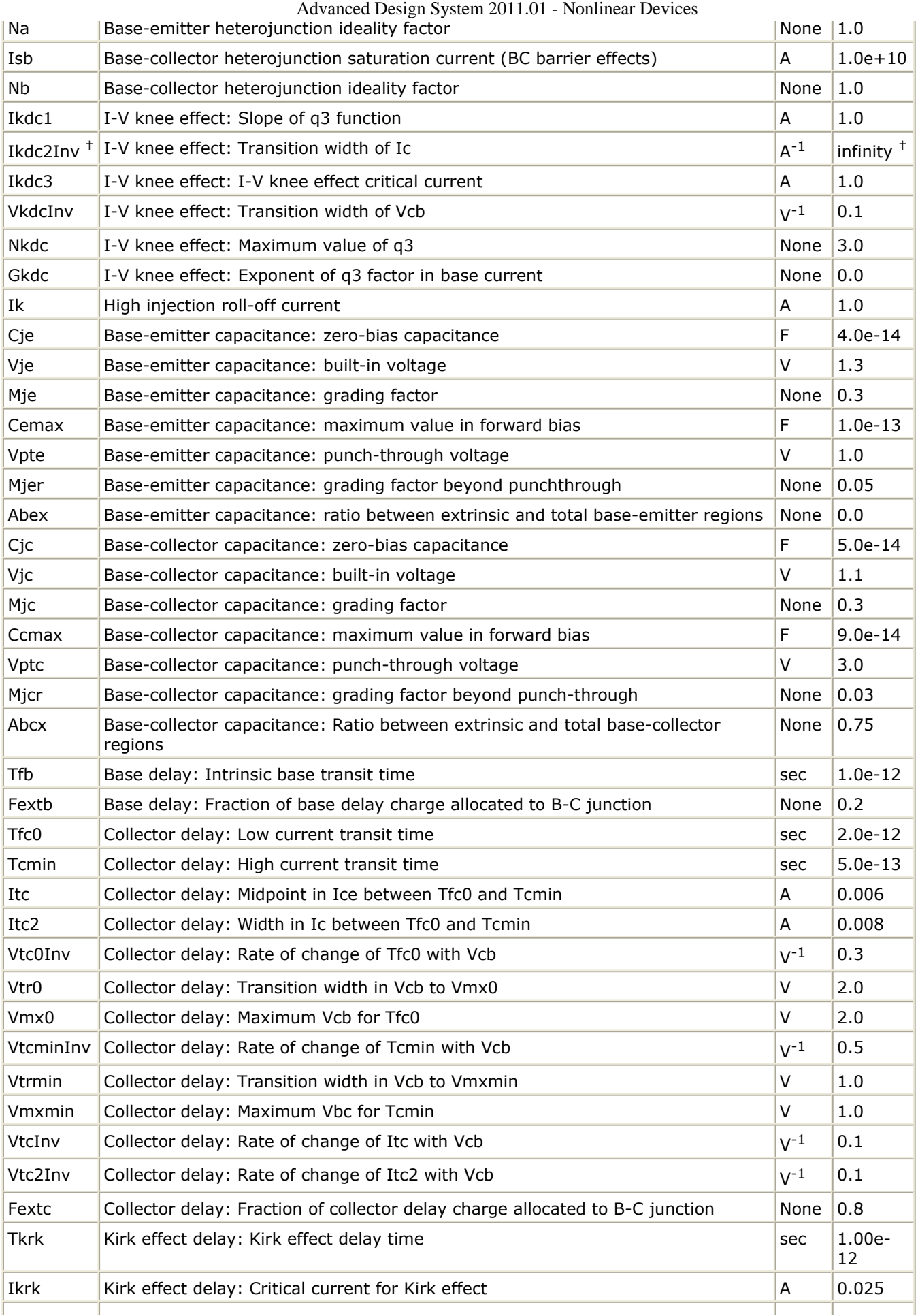

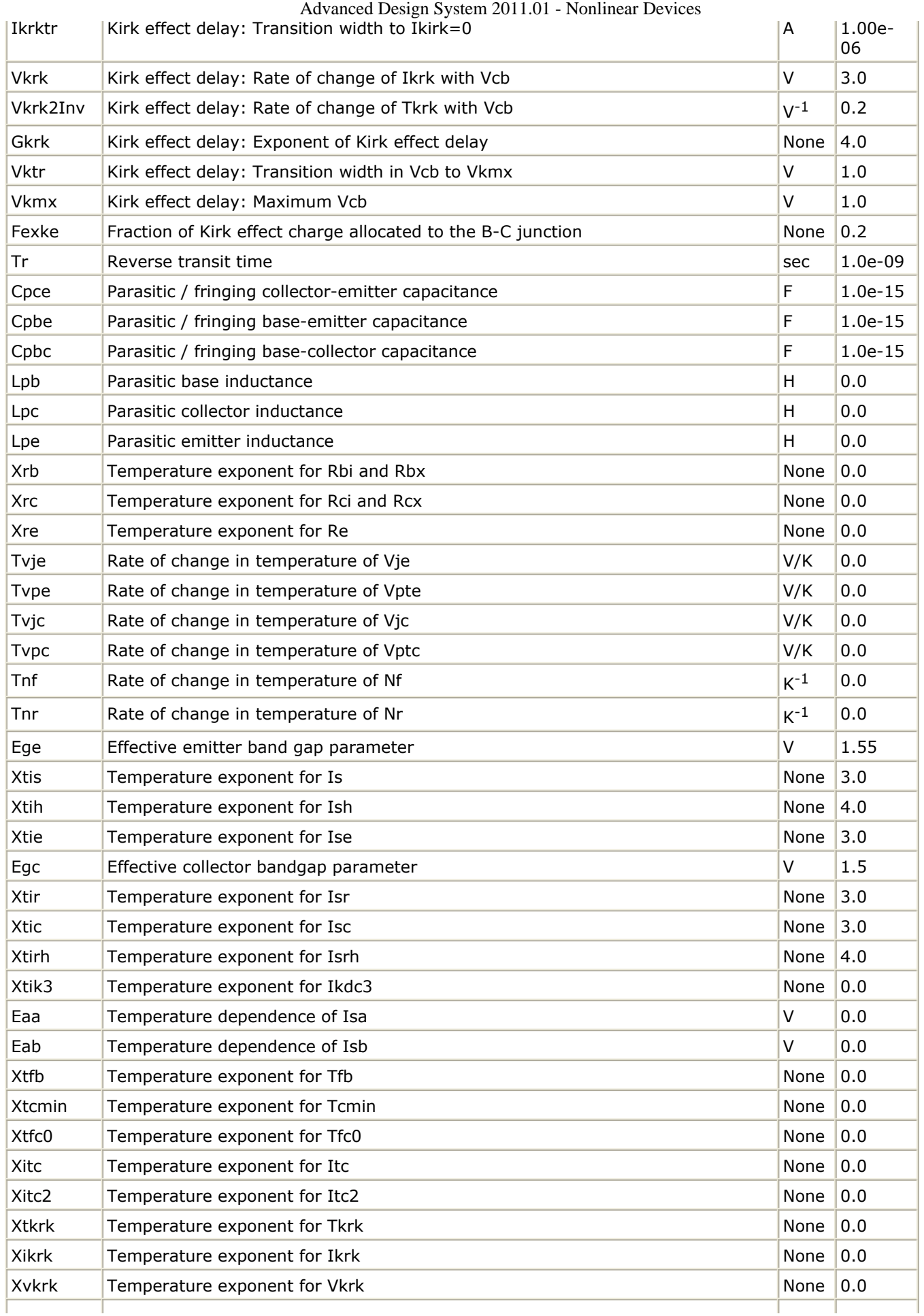

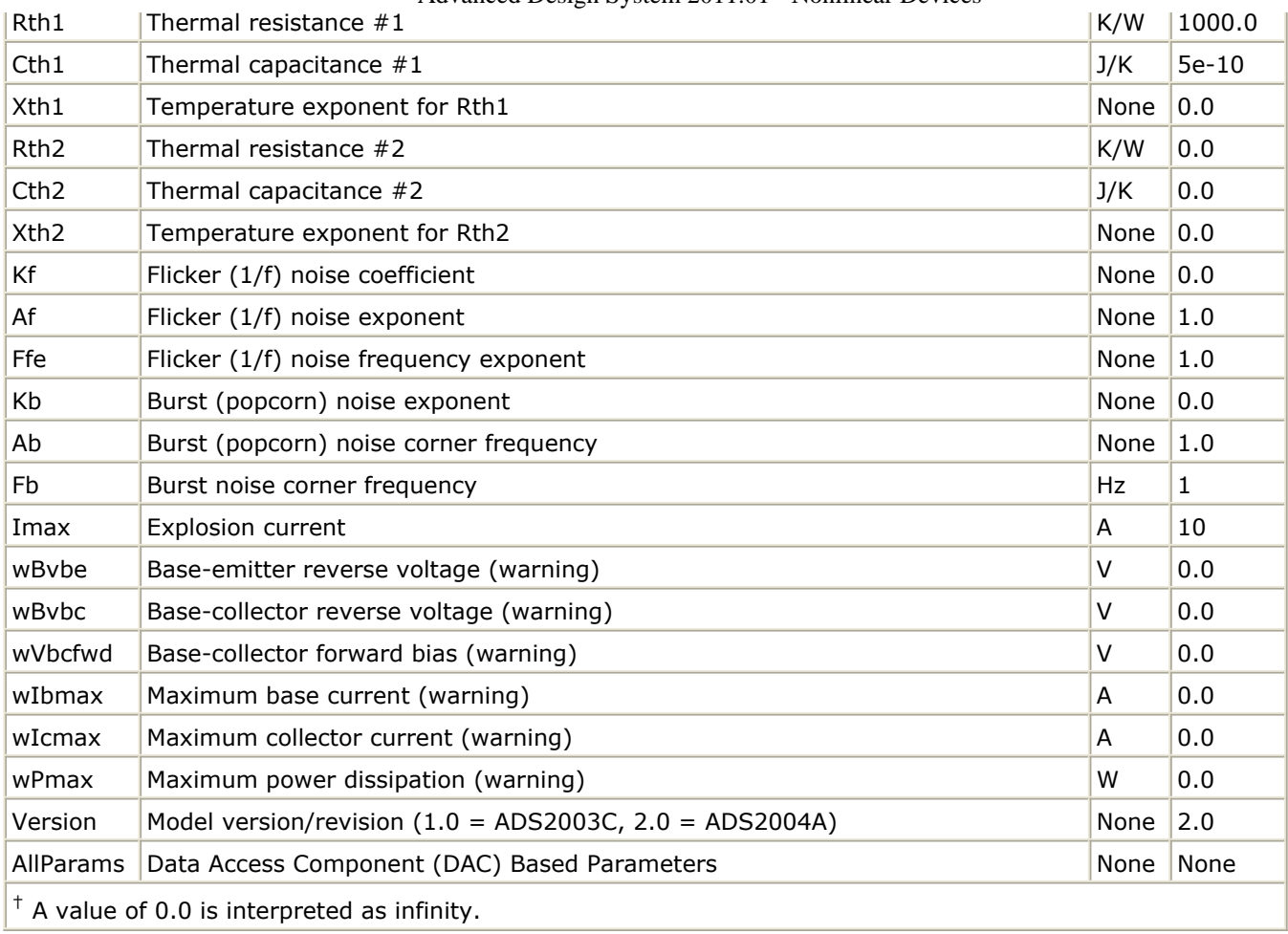

#### **Notes/Equations**

- 1. This model supplies values for AgilentHBT\_NPN and AgilentHBT\_NPN\_Th devices.
- 2. AgilentHBT model is based on the general concepts from the UCSD HBT model [1], <http://hbt.ucsd.edu> (in which the charge model is originally based on [2]), and the Gummel-Poon BJT model [3].
- 3. The charge model contains a flexible collector transit time formulation that empirically accounts for the electric field dependent electron drift velocity in GaAs and InP collectors (based on the work from [4]). This enables accurate fits of ft vs. bias over a wide range of bias points, which improves linearity predictions [5]. The depletion and high-current charges are leveraged from HICUM [6,7] ( [http://www.iee.et.tu-dresden.de/iee/eb/comp\\_mod.html](http://www.iee.et.tu-dresden.de/iee/eb/comp_mod.html) ).
- 4. The ideal base-emitter current has its distinct saturation current (Ish) and ideality factor (Nh), similar to HICUM and VBIC [8,9] [\(http://www.designers](http://www.designers-guide.com/VBIC/references.html)[guide.com/VBIC/references.html](http://www.designers-guide.com/VBIC/references.html) ). Therefore, the parameter *Bf* in the Gummel-Poon and UCSD HBT models is not used. This is required for a III-V HBT model because the mechanism of base current is not necessarily proportional to the collector current (due to the presence of a heterojunction between the base and emitter). The current gain (Beta) at a bias point can be viewed from the DC operating point information under Simulate > Detailed Device Operating Point.
- 5. Dynamic self-heating is implemented (Version 2) and can be activated (de-activated) by setting the device instance parameter *SelfTmod=1* (*SelfTmod=0*). For more information, refer to [Self-Heating Model](#page-42-0). Static temperature scaling of parameters with operating temperature (*Temp* in the device instance) applies to both cases.
- 6. Heterojunction effects on DC current (from the UCSD HBT model) is taken into

account by ISA and NA (through VBEi dependent Ica) in the base-emitter junction and ISB and NB (through VBCi dependent Icb) in the base-collector junction. Ica typically models the barrier effects that occur at the base-emitter heterojunction, which modifies the relationship between the collector current and VBEi. Icb typically models the influence of the barrier for electrons at the base-collector junction (which is present at zero bias and is gradually removed with reverse-bias of the basecollector junction).

- 7. The *soft-knee* observed in the common-emitter ICE vs. VCE curve in single heterojunction bipolar transistors at high currents and low voltages [10] can be taken into account by the parameters of q3mod. For the *soft-knee* observed in double heterojunction bipolar transistors, for example the *Tiwari effect* [11] (which is separate from the base-collector blocking accounted by ISB and NB), q3mod can also be used. *Gkdc* can be used to empirically fit the increase in base current. If a *softknee* is not apparent, q3mod can be turned off by setting *Ikdc2Inv=0*
- 8. '*Inverse*' parameters for several of the model parameters are used to enable flexibility. For example, the parameter Vkrk2Inv is used in the manner:

 $TKRK \times (1 - V_{RC} \times VKRK2Inv)$ 

If the standard way of normalizing VBCi were used with a parameter called Vkrk2 (which does not exist in this model), it would look like:

$$
TKRK\!\times\!\Big(1\!-\!\frac{V_{BCi}}{VKRK2}\!\Big)
$$

Although the latter method is more intuitive because the parameter *VKRK2* is in the familiar units of voltage, it is numerically inconvenient because a divide-by-zero occurs when *VKRK2* is set to 0, which prevents parameter sweeps crossing 0. Therefore, by defining an `inverse' parameter, this numerical problem is circumvented. Another advantage of using `inverse' parameters is that setting that particular parameter to 0 can turn off its effect. Otherwise, parameters must be set to a high value to turn off the effect (e.g., Forward early voltage, *Vaf*). The only inconvenience for using `inverse' parameters is that the units of these parameters are the reciprocal of the units of the variable that it is modifying, which may be difficult to conceptualize.

9. Resistances (Re, Rci, Rcx, Rbi, Rbx). When set to 0, the nodes connected by resistors collapse to a single node. When set to a value greater than 0, the effective resistance (after temperature and area scaling) is limited to be greater than or equal to MinExtR, which can be specified in the General Simulation Options.

When Re, Rci, Rcx, Rbi or Rbx is initially set to 0 and then swept to non-zero values, the circuit response will not change due to the node collapsing described above.

- 10. Zero bias junction capacitances (Cje and Cjc). When set to 0, the depletion charge is set to 0. Note that Ccmax and Cemax must be >0.
- 11. Junction capacitance built-in voltages (Vjc and Vje). When temperature scaled values go below 1e-6, these parameters are set to 1e-6.
- 12. Imax specifies the P-N junction explosion current. Imax can be specified in the device model or in the General Simulation Options; the device model value takes precedence over the Options value.
- 13. For the Version parameter, the default setting is 2. Setting *Version=1* selects the first AgilentHBT model release (without dynamic self-heating) in ADS2003C, for backwards compatibility. Note however, there have been a few minor bug fixes to the *Version=1* model, so it is possible that simulation results will not always be exactly identical with the ADS2003C release. If the Version parameter is within the range

[1,2], and set to any value other than 1.0 or 2.0, then it will default to 2.0 with a warning. Outside of this range, an error is returned.

Note that the dynamic self-heating option is available only in *Version=2*. The following is a brief list of enhancements for *Version=2*.

- Dynamic self-heating (self-consistent electro-thermal interaction) effects on currents, capacitances, delays, and resistances.
- Temperature scaling of *NF*, *NR*, *VPTE*, *VPTC*, *VKRK*
- Parameters *NKDC* and *GKDC* can be real values
- Parasitic inductances included at the electrical terminals
- 14. Use *AllParams* with a DataAccessComponent to specify file-based parameters (refer to "DataAccessComponent" in *Introduction to Circuit Components*). Note that model parameters that are explicitly specified take precedence over those via *AllParams*.

#### **Netlist Syntax**

#### **Model**

model model name AgilentHBT list of parameters

*model\_name* is the user defined name for the particular AgilentHBT model which can be used in multiple instances. *list\_of\_parameters* is the list of the model parameters and values.

#### **Example:**

```
model hbt1 AgilentHBT Re=2 Rci=1 Rcx=5 Rbi=
```
Model name hbt1 is an AgilentHBT model with the corresponding listed parameters. hbt1 can be used in multiple instances with its area and temperature scaled independently for each instance.

#### **Device**

When the device specified by model name is called, the syntax below is used:

model name: deviceID Cnode Bnode Enode list of parameters

*deviceID* is the unique identification given to the particular instance with the corresponding listed parameters.

#### **Example:**

hbt1:q1 2 1 0 Area=1 Temp=25

Component q1 is defined by hbt1, which is an AgilentHBT model. The collector node is at node 2, the base node is at node 1, and the emitter node is at node 0. The area factor is set to 1 and the device (operating) temperature is at 25°C.

#### **Large- and Small-signal Model Topologies Overview**

The large-signal topology of the AgilentHBT model is given in Figure  $1$ . The intrinsic model (bounded by the dashed box) is shown in more detail in [Figure 2](#page-31-0) . The thermal

<span id="page-31-0"></span>equivalent circuit is given in Figure 8.

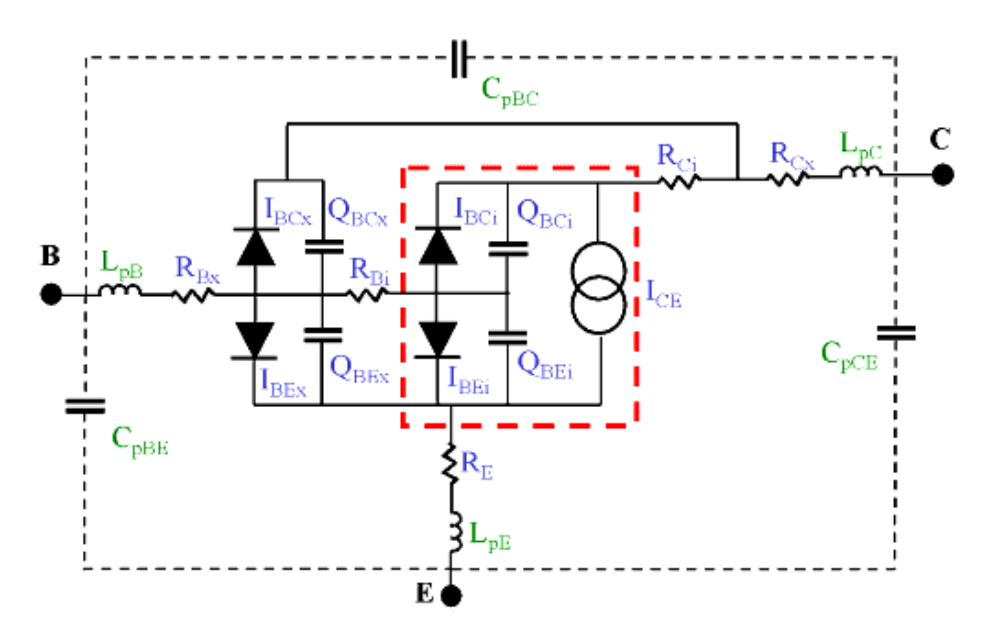

**Figure 1.**

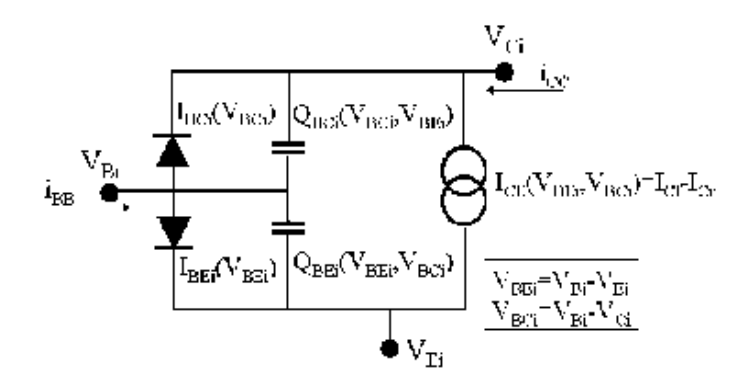

#### **Figure 2.**

The intrinsic model can be expressed in general as a 2-port network as shown in the following figure.

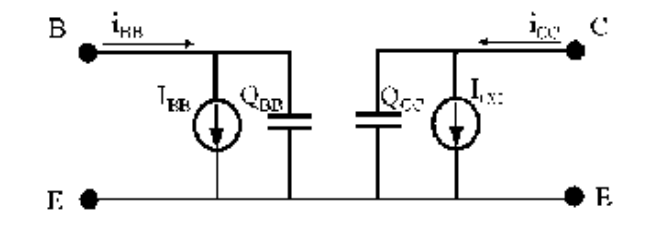

**Figure 3. "2-Port Network of the Large-Signal Intrinsic Model"**

In Figure 3, shown above:

 $I_{\cal{B}\cal{B}}\,=\,I_{\cal{B}\cal{E}i}\,+I_{\cal{B}\cal{C}i}$ 

 $Q_{BB} = Q_{BEi} + Q_{BCi}$ 

$$
i_{BB} = I_{BB} + \frac{dQ_{BB}}{dt}
$$

$$
I_{CC} = I_{CE} - I_{BCi}
$$

$$
Q_{CC} = -Q_{BCi}
$$

$$
i_{CC} = I_{CC} + \frac{dQ_{CC}}{dt}
$$

This 2-port circuit representation of the intrinsic device facilitates the calculation of the intrinsic elements of the small-signal model. This is because the intrinsic Y-parameters can be expressed using the 2- port circuit elements as follows:

$$
\begin{aligned} \begin{bmatrix} Y_{int} \end{bmatrix} &= \begin{bmatrix} Y_{11} & Y_{12} \\ Y_{21} & Y_{22} \end{bmatrix} = \begin{bmatrix} \left( \frac{\partial I_{BB}}{\partial V_{BEi}} \Big|_{V_{CEi}} \right) + j\omega \left( \frac{\partial Q_{BB}}{\partial V_{BEi}} \Big|_{V_{CEi}} \right) & \left( \frac{\partial I_{BB}}{\partial V_{CEi}} \Big|_{V_{BEi}} \right) + j\omega \left( \frac{\partial Q_{BB}}{\partial V_{CEi}} \Big|_{V_{BEi}} \right) \\ \left( \frac{\partial I_{CC}}{\partial V_{BEi}} \Big|_{V_{CEi}} \right) + j\omega \left( \frac{\partial Q_{CC}}{\partial V_{BEi}} \Big|_{V_{CEi}} \right) & \left( \frac{\partial I_{CC}}{\partial V_{CEi}} \Big|_{V_{BEi}} \right) + j\omega \left( \frac{\partial Q_{CC}}{\partial V_{CEi}} \Big|_{V_{BEi}} \right) \end{aligned}
$$

Small-signal parameters such as the total intrinsic base-emitter and base-collector capacitances (depletion + diffusion) can be extracted directly from the intrinsic Yparameters, as well as the transconductance  $(g_m)$  and the transcapacitance  $(C_m)$ , which

can then be used to calculate the small-signal time delay (SS).

The small-signal equivalent circuit approximates the time delay with a modification to the transconductance  $(g_m)$ . It is represented as the circuit shown in [Figure 4](#page-33-0).

Advanced Design System 2011.01 - Nonlinear Devices

<span id="page-33-0"></span>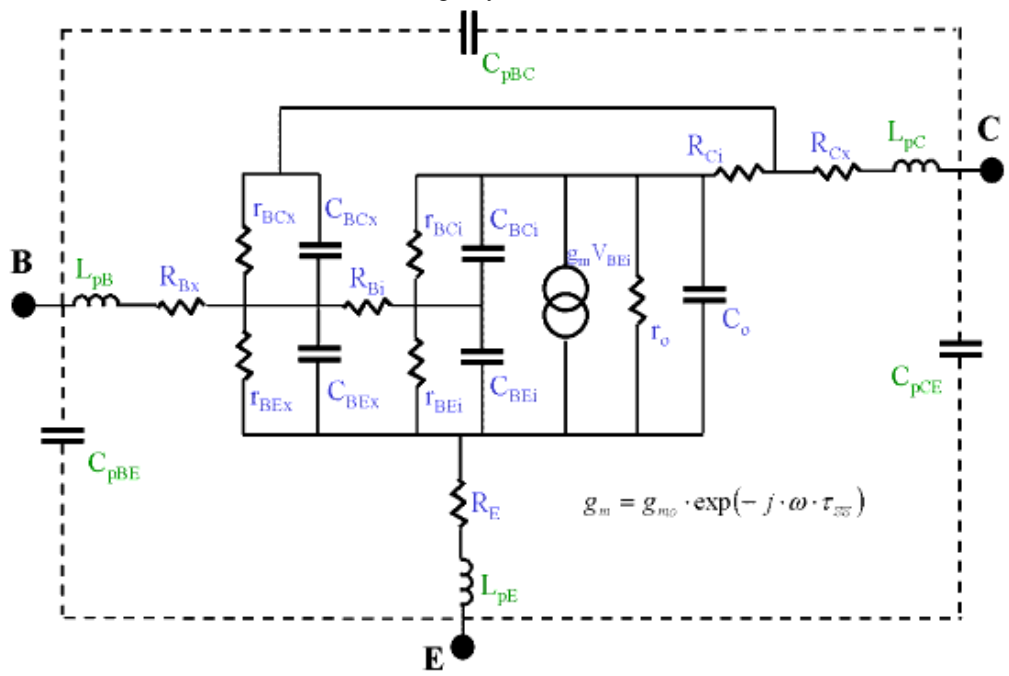

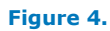

In Figure 4:

 $r_{BCi} = \left(\frac{dI_{BCi}}{dV_{BCi}}\right)^{-1}$  $r_{BEi} = \Big(\frac{dI_{BEi}}{dV_{BEi}}\Big)^{-1}$  $C_{BCi} = -\frac{\partial Q_{BB}}{\partial V_{CEi}}\bigg|_{V_{BEi}}$  $C_{BEi} = \frac{\partial Q_{BB}}{\partial V_{BEi}}\bigg|_{V_{CEi}} + \frac{\partial Q_{BB}}{\partial V_{CEi}}\bigg|_{V_{BEi}}$  $r_{BCx} = \left(\frac{dI_{BCx}}{dV_{BCx}}\right)^{-1}$  $r_{BEx} = \left(\frac{dI_{BEx}}{dV_{BEx}}\right)^{-1}$  $C_{BCx} = \frac{dQ_{BCx}}{dV_{BCx}}$  $C_{BEx} = \frac{dQ_{BEx}}{dV_{BEx}}$ 

$$
g_{mo} = \frac{\partial I_{CE}}{\partial V_{BEi}}\Big|_{V_{CEi}}
$$
  
\n
$$
r_o = \left(\frac{\partial I_{CE}}{\partial V_{CEi}}\Big|_{V_{BEi}}\right)^{-1}
$$
  
\n
$$
C_o = \frac{\partial Q_{CC}}{\partial V_{CEi}}\Big|_{V_{BEi}} + \frac{\partial Q_{BB}}{\partial V_{CEi}}\Big|_{V_{BEi}}
$$
  
\n
$$
C_m = -\frac{\partial Q_{CC}}{\partial V_{BEi}}\Big|_{V_{CEi}} + \frac{\partial Q_{BB}}{\partial V_{CEi}}\Big|_{V_{BEi}}
$$
  
\n
$$
\tau_{SS} = \frac{C_m}{g_{mo}}
$$

 $\mathbf{r}$ 

#### **Collector-Emitter Current Equations**

The collector-emitter current (i.e., main collector current) is composed of the forward and reverse currents (Icf and Icr). The formulation for the modification factor DD is based on the UCSD HBT model. q1 and q2 (contained in qb) are originally from the Gummel-Poon model where they model the Early and high-current roll-off effects, respectively. Ica and Icb model the heterojunction effects on the collector current for the base-emitter and base-collector junctions, respectively. q3mod is a function that empirically models the drop in current gain at high currents and low collector voltages that results in a softening of the knee behavior of a common-emitter I-V plot. In the following equations, T represents Tdev, defined in terms of the ambient or dynamical temperature, as described in [Self-Heating Model](#page-42-0).

$$
I_{CE} = I_{cf} - I_{cf}
$$

$$
I_{cf} = \frac{IS \times \left( \exp\left(\frac{qV_{BEi}}{NF \times k \times T}\right) - 1 \right)}{DD \times q^3 mod}
$$
 (total forward

d collector current)

$$
I_{cr} = \frac{ISR \times \left(\exp\left(\frac{qV_{BCi}}{NR \times k \times T}\right) - 1\right)}{DD}
$$

(total reverse emitter current)

$$
DD = qb + Ica + Icb
$$

$$
qb = \frac{q1 \times (1+\sqrt{1+4 \times q2})}{2}
$$

$$
q1 = \frac{1}{1 - \frac{V_{BEi}}{VAR} + \frac{V_{BCi}}{VAR}}
$$
(Early effect)

(A limiting function is used in the model implementation to prevent divide-by-zero error when the denominator is equal to zero)

$$
q2 = \frac{IS \exp\left(\frac{qV_{BEi}}{NF \times k \times T}\right)}{IK}
$$

(high current Beta roll-off)

(The numerator is slightly modified from the diode equation by removing the -1 term)

$$
Ica = \frac{IS}{ISA} \exp\left(\frac{qV_{BEi}}{NA \times k \times T}\right)
$$
 (BE heterojunction effect)

 $\label{eq:loss} Icb \, = \frac{IS}{ISB} \text{exp} \Big( \frac{q V_{BCi}}{NB \times k \times T} \Big)$  (BC heterojunction effect)

 $q\,3mod\,=\,\frac{NKD\,C\!\times\!q\,3}{(NKD\,C-1)+q\,3}\, \big(\,\, \textit{Soft-knee\,effect}\big)$ 

$$
q3 = trans2\Big(IS\Big(\exp\Big(\frac{qV_{BEi}}{NF \times k \times T}\Big) - 1\Big)\Big) - trans2(0) + 1
$$

$$
trans2(I) = \frac{IKD\ C2Inv(\sqrt{(I-Icrit1)2 + IKD\ C^2} + I-Icrit1 - IKD\ C1)}{2}
$$

$$
Icrit1=IKD\,C3(1-(V_{BCi}-VJ\,C)\times VKD\,CInv)
$$

#### **Explanation of q3mod**

Because q3mod divides the forward collector current ( *Icf* ), it remains a value of 1 when its effect is not present. Figure 5 shows the behavior of *q3mod* versus the collector current at various  $V_{BCi}$  values.

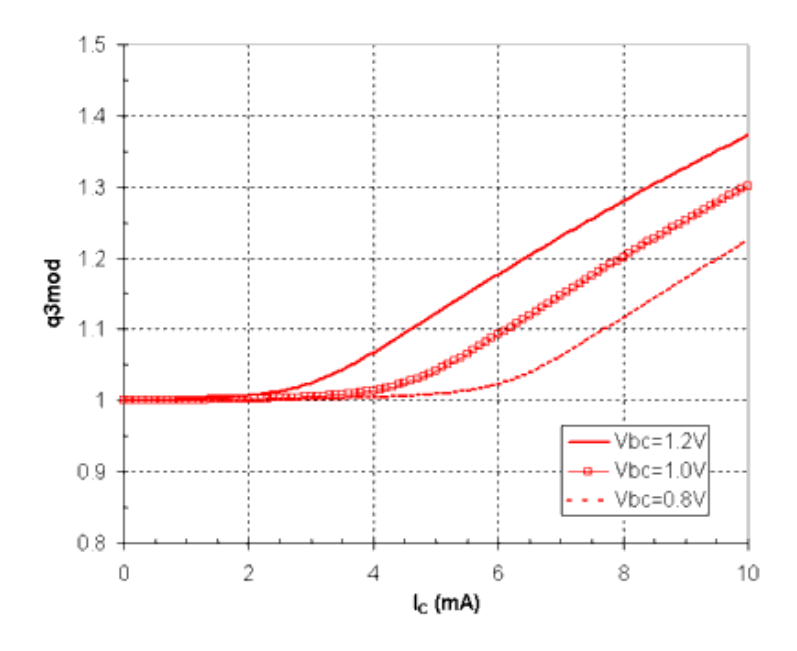

**Figure 5.** *q3mod* **Behavior versus Collector Current (Ikdc1=0.001; Ikdc2Inv=100; kdc3=0.00; VkdcInv=5.26; Nkdc=3; Vjc=1.4)**
*Ikdc1* defines the 'width' in current of the transition region, *Ikdc2Inv* defines the 'slope', and *Ikdc3* defines the 'turn-on' current of q3mod. *VkdcInv* defines the voltage dependence of the 'turn-on' current and *Nkdc* sets the limit to the value of *q3mod*. It should be noted that the parameter *Vjc* is used in the equation for *q3mod*. Because *Vjc* is primarily used to define the base-collector depletion charge (or capacitance), the base-collector capacitance should be extracted first before the parameters of *q3mod* are extracted.

### **Base-Emitter Current Equations**

In the following equations, T represents Tdev, defined in terms of the ambient or dynamical temperature, as described in [Self-Heating Model](#page-42-0).

$$
I_{BEi} = (1 - ABEL) \times \left( (q3mod)^{GKDC} \times ISH \left( \exp\left(\frac{qV_{BEi}}{NH \times k \times T}\right) - 1 \right) + ISE \left( \exp\left(\frac{qV_{BEi}}{NE \times k \times T}\right) - 1 \right) \right)
$$
\n
$$
I_{BEx} = (ABEL) \times \left( (q3mod)^{GKDC} \times ISH \left( \exp\left(\frac{qV_{BEx}}{NH \times k \times T}\right) - 1 \right) + ISE \left( \exp\left(\frac{qV_{BEx}}{NE \times k \times T}\right) - 1 \right) \right)
$$

*q3mod* is in the *I<sub>BE</sub>* equations to empirically model any increase in base current due to the *soft-knee* effect, which occurs at high collector currents and low collector voltages. If this feature is not needed, set *Gkdc=0* (default).

*Abel* is used as a partitioning factor of the total base-emitter current to separate extrinsic and intrinsic components.

# **Base-Collector Current Equations**

In the following equations, T represents Tdev, defined in terms of the ambient or dynamical temperature, as described in [Self-Heating Model](#page-42-0).

$$
I_{BCi} = (1 - AB CX) \times \left( ISRH \left( \exp\left( \frac{qV_{BCi}}{NRH \times k \times T} \right) - 1 \right) + ISC \left( \exp\left( \frac{qV_{BCi}}{NCXk \times T} \right) - 1 \right) \right)
$$
  

$$
I_{BCx} = AB CX \times \left( ISRH \left( \exp\left( \frac{qV_{BCx}}{NRH \times k \times T} \right) - 1 \right) + ISC \left( \exp\left( \frac{qV_{BCx}}{NCXk \times T} \right) - 1 \right) \right)
$$

*Abcx* is used as a partitioning factor for the total base-collector current to separate the extrinsic and intrinsic components. It is also the same parameter that is used to partition the intrinsic and extrinsic base-collector depletion charges.

# **Depletion Capacitance/Charge**

The depletion charge functions for both the base-emitter and base-collector junctions are based on the formulation from HICUM (version 2.1). This formulation and its derivatives are fully continuous for all regions of bias, and therefore appropriate for a large-signal model for CAD. The original documentation which can be found at: ["http://www.iee.et.tu](http://www.iee.et.tu-dresden.de/iee/eb/comp_mod.html)[dresden.de/iee/eb/comp\\_mod.html"](http://www.iee.et.tu-dresden.de/iee/eb/comp_mod.html) describes this function in more detail.

Modifications made for the AgilentHBT\_Model from the original HICUM formulation are:

- Specification of a maximum capacitance (i.e., *Ccmax*, *Cemax* in the AgilentHBT\_Model), rather than the ratio of the maximum to zero bias capacitance (e.g., Aljei in HICUM).
- Specification of grading factors Mjcr and Mjer in the punchthrough, or fully-depleted, region (which are fixed values in HICUM).
- Computationally efficient transition functions between the three regions of biases (i.e., vjxm and vjxr).

Because the same depletion charge functions are used for the base-emitter and basecollector charges, the following equations apply to both junctions. The variable x is used to denote either base-collector (*C*) or base-emitter (*E*).

$$
Q_{xd}(V_x)\,=\,Q_{jxf}+Q_{jxm}+Q_{jxr}-Q_{jxcorr}
$$

• The depletion capacitance can be derived in a straightforward manner (in concept) by taking the derivative of the total depletion charge (Qxd) with respect to Vx , given by the expression:

$$
C_{xd}(V_x) = \frac{dQ_{xd}}{dV_x} = \frac{dQ_{jxf}}{dV_x} + \frac{dQ_{jxm}}{dV_x} + \frac{dQ_{jxr}}{dV_x} - \frac{dQ_{jxcorr}}{dV_x}
$$

The derivatives of each of the four terms are provided:

$$
\frac{dQ_{jxf}}{dV_x} = CxMAX \left( 1 - \frac{d(v_{jxr})}{dV_x} \right)
$$
\n
$$
\frac{dQ_{jxm}}{dV_x} = CJ_x \left( 1 - \frac{v_{jxm}}{VJ_x} \right)^{-MJ_x} \times \frac{d(v_{jxm})}{dV_x}
$$
\n(partially-depleted case)

\n
$$
\frac{dQ_{jxr}}{dV_x} = C_{jx0r} \left( 1 - \frac{v_{jxr}}{VJ_x} \right)^{-MJ_xR} \times \frac{d(v_{jxr})}{dV_x}
$$
\n(fully-depleted case)

\n
$$
\frac{dQ_{jxcorr}}{dV_x} = C_{jxo} \left( 1 - \frac{v_{jxm}}{VJ_x} \right)^{-MJ_xR} \times \frac{d(v_{jxm})}{dV_x}
$$
\n(fourection term)

where:

$$
v_{jxm} = \frac{1}{2} (v_{jxr} - V_{jPxi} + \sqrt{(V_{jPxi} + v_{jxr})^2 + V_r^2})
$$
  
\n
$$
V_r = 0.1 V_{jPxi} + 4 \left(\frac{k \times Temp}{q}\right)
$$
  
\n
$$
V_{jPxi} = VPTx - VJx
$$
  
\n
$$
v_{jxr} = -0.5 \left(-V_x - V_{fix} + \sqrt{(V_{fix} - V_x)^2 + \left(\frac{k \times Temp}{q}\right)^2}\right)
$$

$$
V_{fixi} = VJx \left[ 1 - \left( \frac{CxMAX}{CJx} \right)^{-(1/MJx)} \right]
$$

$$
C_{jx0r} = CJx \left(\frac{VJx}{VPTx}\right)^{MJx - MJx}.
$$

$$
\frac{d(v_{jxr})}{dV_x} = \frac{1}{2} \left( 1 - \frac{V_x - V_{fxi}}{\sqrt{(V_x - V_{fxi})^2 + \left(\frac{k \times Temp}{q}\right)^2}} \right)
$$

$$
\frac{d(v_{jxm})}{dV_x} = \frac{d(v_{jxr})}{dV_x} \times \frac{1}{2} \left( 1 + \frac{V_{jPxi} + v_{jxr}}{\sqrt{(V_{jPxi} - v_{jxr})^2 + V_r^2}} \right)
$$

- *Vx* is the junction voltage (e.g., VBEi or VBCi).
- *Vpte* and *Vptc* are the punchthrough voltages for the base-emitter and base-collector junctions, respectively.
- *Cemax* and *Ccmax* are the maximum depletion capacitances when forward biased for the base-emitter and base-collector junctions, respectively.
- *Mjer* and *Mjcr* are parameters that describe the slope of the punchthrough region for the base-emitter and base-collector junctions, respectively.

The total base-emitter depletion charge is denoted  $Q_{BEd}$  and the corresponding capacitance is denoted  $C_{BEd}$ . Likewise, the total base-collector depletion capacitance is denoted  $Q_{BCd}$  and its corresponding capacitance is denoted as  $C_{BCd}$ .

An example plot of the analytical equation for the base-collector capacitance  $(C_{BC})$  versus  $V_{BCi}$  is shown in Figure 6, with some of the notable parameters.

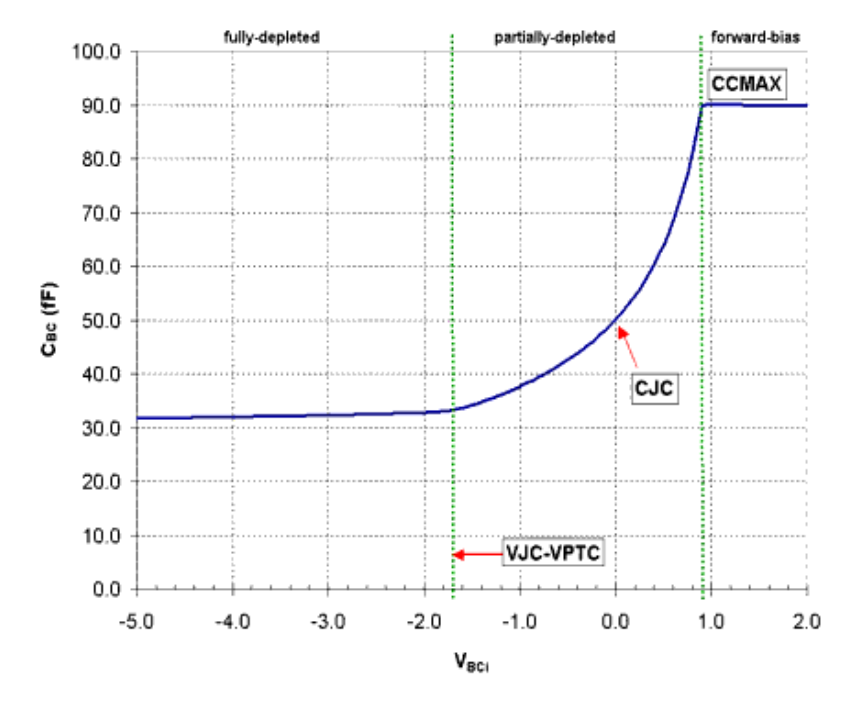

### **Figure 6.**

# **Delay Charge Equations**

The delay (or *diffusion*) charge equations account for the intrinsic delay of the device. They are grouped into three separate components: base delay charge (QtB), Kirk effect charge (Qkrk), and collector delay charge (QtC). They are expressed in terms of the bias dependence of the forward collector current (Icfq) and the intrinsic base-collector voltage (VBCi). Icfq is a slightly modified version of the DC forward collector current (Icf), which is used to improve computational robustness by avoiding negative values for any bias voltage.

The base transit time (*Tfb*) is assumed to be constant due to the highly doped metallurgical base region of III-V HBTs. The increase in transit time at high currents is accounted for by Qkrk. The general form of Qkrk is leveraged from the HICUM model with some modifications. Note that Qkrk should generally account for any increase in transit time at high currents; for example, the f<sub>t</sub> roll-off in DHBTs (which is not necessarily due to

Kirk effect (or base pushout).

The collector delay charge, QtC, is a flexible function that empirically models the fielddependent electron drift velocity in the collector depletion region (modified from [4] for computational robustness). Because the depletion charge function of the base-collector junction does not contain a current dependence, QtC (in addition to Qkrk at very high currents) should be used to fit the current dependence of the intrinsic base-collector capacitance (CBCi). The *capacitance cancellation* (described in [13]) is taken into account by QtC because of its dependence with VBCi.

The delay due to the three *diffusion* charges can be expressed by taking the derivatives with respect to the forward current Icfq. Expressions for the delays and a graphical representation of them [\(see Figure 7](#page-40-0)) are given:

$$
\tau_B = \frac{dQ_{tB}}{dI_{cfq}} = TFB
$$
\n
$$
\tau_{KE} = \frac{\partial Q_{krk}}{\partial I_{cfq}}\Big|_{V_{BCi}} = TKRK(1 - V_{BCi} \times VKRK2Inv) \left(\frac{I_{cfq}}{Ikirk2}\right)^{gKRK}
$$
\n(Kirk effect delay)

$$
I kirk2 = IKRK \times \left(1-\frac{V_{BCiKE}}{VKRK}\right)
$$

Note that *IKRKtr* is used in the implementation of Ikirk2 to define the *transition width* in current to a 0 value. By default, *IKRKtr* is set to 1e-6; it is recommended to not change this parameter.

$$
V_{BCiKE} = trans3(V_{BCi}, VKTR, VKMX)
$$
  

$$
trans3(x, x_{ir}, x_{max}) = \frac{\sqrt{(x + x_{max})^2 + x_{tr}^2} + x - x_{max}}{2}
$$

<span id="page-40-0"></span> $\tau_C = \frac{\partial Q_{IC}}{\partial I_{cfa}}\bigg|_{V_{enc}} = 0.5$  $\label{eq:2} (TFC0(1-VTC0Inv\times trans3(V_{BCi},VTR0,VMX0)))$ +2×TCMIN(1-VTCMINInv×trans3( $V_{RCi}$ , VTRMIN, VMXMIN))  $\frac{\left(TFC0(1-VTC0Inv\times trans\,3(V_{BCi},VTR0,VMX0))\times(I_{cfq}-ITC(1-V_{BCi}\times VTCInv)))\right)}{\sqrt{\left(ITC(1-V_{BCI}\times VTCInv)-I_{cfq}\right)^2+\left(ITC2(1-V_{BCI}\times VTC2Inv)\right)^2}}$ (collector transit time)

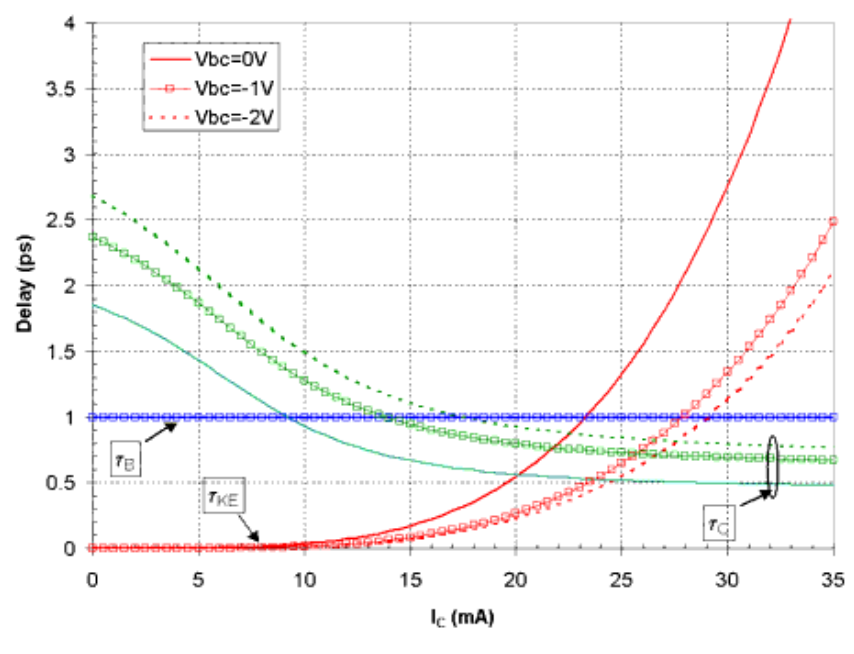

# **Figure 7.**

A very simple reverse delay charge is implemented by a constant reverse transit time parameter *TR*. The charge associated with this delay is equal to:

 $Q_{tR} = TR \times I_{cra}$ 

# **Total Charge Formulation**

Implementations of the base-emitter depletion charge (QBEd) and the base-collector depletion charge (QBCd) are straightforward because they solely reside between the baseemitter and base-collector junctions, respectively. Partitioning between the intrinsic and extrinsic portion of the device is accomplished by the parameters *Abex* and *Abcx*. Therefore, the intrinsic depletion charges are defined as:

 $Q_{BEid} = (1 - ABEX) \times Q_{BEd}(V_{BEi})$ 

 $Q_{RCid} = (1 - AB\,CX) \times Q_{RCd}(V_{RCi})$ 

and in turn, the extrinsic depletion charges are defined as:

Advanced Design System 2011.01 - Nonlinear Devices<br>  $Q_{BEx} = Q_{BExd} = (ABEX) \times Q_{BEd}(V_{BEx})$ 

 $Q_{BCx} = Q_{BCxd} = (AB \, CX) \times Q_{BCd}(V_{BCx})$ 

The delay charges (Qtb, Qtc, and Qkrk) reside only in the intrinsic region of the device (because they physically represent the time it takes for electrons to traverse the intrinsic base region and the intrinsic portion of the collector depletion region). These delay charges can be independently partitioned between the base-emitter and base-collector junctions by the partitioning factors *Fextb*, *Fextc*, and *Fexke*. These partitioning factors play an important role in defining the phase characteristics of the device at high frequencies [1,12].

The total intrinsic base-emitter and base-collector charges are defined as:

$$
Q_{BEi} \ = \ Q_{BEid} + (1 - FEXTB)Q_{tB} + (1 - FEXTC)Q_{tC} + (1 - FEXKE)Q_{krk}
$$

$$
Q_{BCi} \ = \ Q_{BCi\,d} + FEXTB \times Q_{tB} + FEXTC \times Q_{tC} + FEXKE \times Q_{krk} + Q_{tR}
$$

The total charge at the intrinsic base ( $Q_{BB}$ ) and collector ( $Q_{CC}$ ) branches (as illustrated in [Figure 3](#page-31-0)) are defined as:

$$
Q_{BB} = Q_{BEi} + Q_{BCi} = Q_{BEid} + Q_{BCid} + Q_{tB} + Q_{tC} + Q_{krk} + Q_{tR}
$$
  

$$
Q_{CC} = -Q_{BCi} = -Q_{BCid} - FEXTB \times Q_{tB} - FEXTC \times Q_{tC} - FEXKE \times Q_{krk} - Q_{tR}
$$

# **Noise Model**

Thermal noises generated by resistors *Rbi*, *Rbx*, *Rci*, *Rcx*, and *Re* are represented by the spectral densities:

$$
\frac{\langle i_{Rbi}^2 \rangle}{\Delta f} = \frac{4 \times k \times T}{RBI}
$$

$$
\frac{\langle i_{Rci}^2 \rangle}{\Delta f} = \frac{4 \times k \times T}{RCI}
$$

$$
\frac{\langle i_{Rc}^2 \rangle}{\Delta f} = \frac{4 \times k \times T}{RE}
$$

$$
\frac{\langle i_{RBx}^2 \rangle}{\Delta f} = \frac{4 \times k \times T}{RBX}
$$

$$
\frac{\langle i_{Rcx}^2 \rangle}{\Delta f} = \frac{4 \times k \times T}{RCX}
$$

The DC collector current generates shot noise represented by the spectral density:

$$
\frac{\langle i_c^2 \rangle}{\Delta f} = 2qI_C
$$

<span id="page-42-0"></span>The DC base current generates shot noise represented by the spectral density:

$$
\frac{\langle i_b^2 \rangle}{\Delta f} = 2qI_B
$$

The DC base-emitter currents (IBEi and IBEx) generate flicker (1/f) noise (parameters Kf, Af, Ffe), and burst noise (parameters *Kb*, *Ab*, *Fb*) which are represented by the spectral densities:

$$
\frac{\langle i_{bei}^{2} \rangle}{\Delta f} = (KF) \frac{I_{BEi}^{AF}}{f^{FFE}} + (Kb) \frac{I_{BEi}^{AB}}{1 + (\frac{f}{FB})^2}
$$
  

$$
\frac{\langle i_{bex}^{2} \rangle}{\Delta f} = (KF) \frac{I_{BEx}^{AF}}{f^{FFE}} + (Kb) \frac{I_{BEx}^{AB}}{1 + (\frac{f}{FB})^2}
$$

# **Self-Heating Model**

In an isothermal model (e.g., Version 1), the electrical constitutive relations, such as the collector forward current function, and their associated parameter values, such as IS (for details, refer to [Collector-Emitter Current Equations](#page-34-0)), depend on temperature only through the static value specified by Temp (defined at the device instance, *AgilentHBT\_NPN (Agilent Heterojunction Bipolar Transistor, NPN)AgilentHBT\_NPN\_Th Agilent Heterojunction Bipolar Transistor w/ Thermal Node, NPN)* (ccnld)).

In a real device, temperature is constantly changing in time. This is due to the interplay between electrical energy conversion into heat, as a function of signal (level and frequency, waveform, and load), and the diffusion and other mechanisms of heat transfer, including thermal coupling to other heat sources or sinks. This changing of temperature with time, in turn, changes the electrical behavior of the device, which modifies the generation of heat etc., all in a self-consistent way.

In order to model these important effects, the self-heating (dynamic electro-thermal) model (Version 2) treats temperature as a dynamical variable, on the same footing as the time-dependent voltages and currents of the electrical part of the model. To select the self-heating model, set SelfTmod=1 at the device instance. The default is SelfTmod=0. That is, self-heating is not invoked as the default. Specifically, the self-heating switch behaves in the following way:

```
If SelfTmod=0 Then
Tdev=Temp
(self-heating is OFF. The ambient temperature, Temp, is used)
ElseIf SelfTmod=1 Then
Tdev=Temp+deltaT
(self-heating is ON. All temperature dependent equations use dynamic
temperature)
ElseIf SelfTmod >0 and <1 Then
Tdev=Temp+deltaT
(if not set to 0 or 1, the model turns self-heating is ON in the range
(0,1)Else
```
Advanced Design System 2011.01 - Nonlinear Devices Error returned (out of range) EndIf

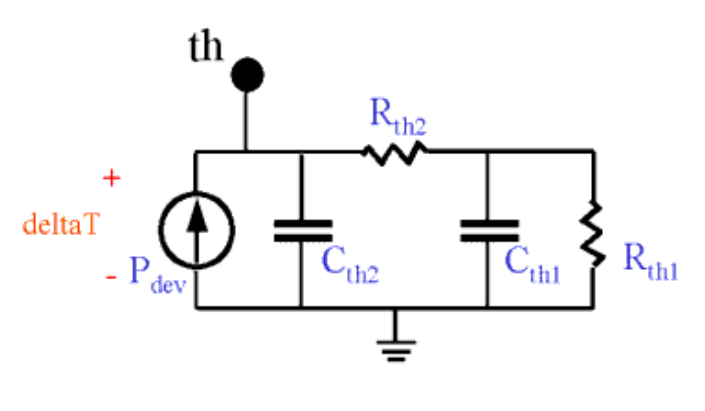

**Figure 8.**

The electrical constitutive relations depend on the dynamical variable Tdev = Temp  $+$ deltaT(t), when SelfTmod=1, rather than just Temp, when SelfTmod=0. deltaT(t) represents the time-dependent temperature rise above ambient temperature. It is computed by a thermal evolution equation, which relates the total dissipated electrical power to the generation of heat, which then causes a time-dependent temperature rise based on thermal resistance and thermal capacitance. The thermal evolution equation is modeled by a thermal equivalent circuit, shown in AgilentHBT Model (Agilent Heterojunction Bipolar Transistor Model). The circuit is in general a two-pole approximation to the diffusion equation, which governs the propagation of heat. A minimum of two poles has been shown to be needed in many practical cases for III-V devices [14].

The current source element of the thermal equivalent circuit is set equal to the total dissipated power in the device model, including contributions from the intrinsic and extrinsic active device, and all parasitic resistors. The thermal node voltage represents the time-dependent deltaT(t). A voltage probe attached to the thermal node will return the value of deltaT(t). A (dc) voltage source added between the thermal node and ground will fix the value of deltaT. If the thermal node voltage is shorted to ground, the self-heating model is de-activated, which is equivalent to setting SelfTmod=0.

The electrical constitutive relations and their associated electrical parameters are evaluated at the temperature LimitT(Temp  $+$  deltaT(t)). The LimitT function limits the time-dependent temperature to a range [-200, 500] in degrees centigrade. This limiting function prevents the device model from thermally running away to infinity, and hence not-converging. If the device instance senses a temperature at the limits, a warning will be returned indicating that the device being modeled is potentially thermally unstable at the operating conditions being simulated. It should be noted that the model is not necessarily accurate over such a wide temperature range. Typically, the model is extracted from measurements over a temperature range approximately from 20 to 100 degrees centigrade, but is typically accurate over a wider range (e.g., -50 to 0 degrees centigrade).

The temperature limiting function may cause a very slight (e.g., 10-3) fractional modification to the value Temp  $+$  deltaT(t). Therefore the temperature value used to evaluate the electrical constitutive equations and parameters is not exactly equal the value Temp + deltaT(t). The actual value of the limited temperature is reported by the DC Operating Point parameter Teff, in *DC Operating Point Parameters* (ccnld).

By default, the general two-pole thermal equivalent circuit is reduced to a single pole thermal equivalent circuit. That is, by default, *Cth2* and *Rth2* are zero. *Cth2* and *Cth1* can be set equal to zero, even if *Rth2* and *Rth1* are non-zero. *Rth1* can be set to zero, but this completely de-activates the self-heating model and is equivalent to setting SelfTmod=0.

Under some conditions, it may be desirable to use a more complicated thermal network for the device than provided by the two-pole thermal equivalent circuit. This can be done by setting *Rth2=0*, *Cth2=0* (making sure the second pole is removed), setting *Cth1=0*, and setting Rth1 to a very large resistance (e.g., 1e9) (to make it irrelevant once a substitute thermal network is added). Then users can attach their own thermal network from the thermal terminal (fourth device terminal) to ground and/or to any other thermal terminals of other device instances.

It is important to note that the thermal resistance parameters, *Rth1* and *Rth2*, themselves are functions of the time-dependent temperature variable  $Tdev = Temp + deltaT(t)$ . The temperature dependence of thermal resistance is an important property of III-V HBTs, and the modeling of it enables improved model fits.

### **Temperature Scaling Equations**

The temperature scaling equations allow simulations at various operating temperatures, specified by Temp (defined at the device instance). The change in temperature from the operating temperature can also be specified by the parameter Trise. Tnom is defined as the nominal temperature at which the room temperature parameters are extracted. The device temperature Tdev is defined in the section [Self-Heating Model.](#page-42-0)

$$
rTemp = \frac{ZeroCKelvin + Tdev}{ZeroCKelvin + Thom}
$$
 
$$
ZeroCKelvin = 273.15
$$

$$
RBI_{Temp} = RBI \times (rTemp)^{XRB}
$$

$$
RBX_{Temp} = RBX \times (rTemp)^{XRB}
$$

$$
RCI_{Temp} = RCI \times (rTemp)^{XRC}
$$

 $RCX_{Temp} = RCX{\times}(rTemp)^{XRC}$ 

 $RE_{Temp} = RE \times {(rTemp)}^{XRE}$ 

$$
VJE_{Temp} = VJE - TVJE \times (Tdev - Thom)
$$

$$
VJC_{Temp} = VJC - TVJC \times (Tdev - Thom)
$$

 $VPTE_{Temp} = (VPTE-TVPE)(Tdev-Tnom)$ 

$$
VPTC_{Temp} = (VPTC-TVPC)(Tdev-Tnom) \label{eq:1}
$$

$$
CJE_{Temp} = CJE \times \left(\frac{VJE}{VJE_{Temp}}\right)^{AVBE}
$$
  
\n
$$
CJC_{Temp} = CJC \times \left(\frac{VJC}{VJE_{Temp}}\right)^{MJE}
$$
  
\n
$$
CJC_{Temp} = CJC \times \left(\frac{VJC}{VJ C_{Temp}}\right)^{M/C}
$$
  
\n
$$
NF_{Temp} = NF + TNF \cdot (Tdev - Tnom)
$$
  
\n
$$
NR_{Temp} = NR + TNR \cdot (Tdev - Tnom)
$$
  
\n
$$
IS_{Temp} = IS \times (rTemp)^{(XTIS/NF)} \exp\left((1 - rTemp)\frac{(-EGE)}{NF \times k \times Tdev}\right)
$$
  
\n
$$
ISH_{temp} = ISH \times (rTemp)^{(XTIEN/NP)} \exp\left((1 - rTemp)\frac{(-EGE)}{NK \times k \times Tdev}\right)
$$
  
\n
$$
ISE_{Temp} = ISE \times (rTemp)^{(XTIEN/NP)} \exp\left((1 - rTemp)\frac{(-EGE)}{NK \times k \times Tdev}\right)
$$
  
\n
$$
ISR_{Temp} = ISR \times (rTemp)^{(XTIEN/NP)} \exp\left((1 - rTemp)\frac{(-EGC)}{NK \times k \times Tdev}\right)
$$
  
\n
$$
ISC_{Temp} = ISC \times (rTemp)^{(XTIEN/NP)} \exp\left((1 - rTemp)\frac{(-EGC)}{NK \times k \times Tdev}\right)
$$
  
\n
$$
ISRH_{Temp} = ISRH \times (rTemp)^{(XTIEN/NP)} \exp\left((1 - rTemp)\frac{(-EGC)}{NK \times k \times Tdev}\right)
$$
  
\n
$$
ISA_{Temp} = ISR \times (rTemp)^{(XTISNP)} \exp\left((1 - rTemp)\frac{(-EGE)}{NK \times k \times Tdev} + \frac{EAA}{k \times Tdev}\right)
$$
  
\n
$$
ISB_{Temp} = ISB \times (rTemp)^{XTISN} \exp\left((1 - rTemp)\frac{(-EGE)}{NK \times k \times Tdev} + \frac{EAA}{k \times Tdev}\right)
$$
  
\n
$$
IKED_{Temp} = TFE \times (rTemp)^{XITEN}
$$
  
\n
$$
TFC_{Temp} = TFC0 \times (rTemp)^{XITC}
$$
  
\n
$$
ITC_{Temp} = ITC \times (rTemp
$$

 $\label{eq:2} \textit{TKRK}_\textit{Temp} \, = \, \textit{TKRK} \times \left(\textit{rTemp}\right)^{\textit{XTKRK}}$ 

 $\label{eq:1} \textit{IKRK}_\textit{Temp} = \textit{IKRK} \times \left(\textit{rTemp}\right)^{\textit{XIKRK}}$ 

 $\label{eq:VRKK} V K R K_{Temp} \, = \, V K R K \times \left( r T e m p \, \right)^{X V K R K}$ 

 $\label{eq:RTH1} RTH1_{Temp} = RTH1 \times \left(rTemp\right)^{XTH1}$ 

 $RTH2_{Temp} = RTH2 \times (rTemp)^{XTH2}$ 

# **Area Scaling Equations**

The Area factor (specified in the device instance) scales the device resistances, currents, and capacitances. In general, the currents and capacitances are multiplied, and the resistances are divided by the area factor.

 $RBI_{Area} = \frac{RBI}{Area}$  $RBX_{Area} = \frac{RBX}{Area}$  $RCI_{Area} = \frac{RCI}{Area}$  $RCX_{Area} = \frac{RCX}{Area}$  $RE_{Area} = \frac{RE}{Area}$  $CJE_{Area} = CJE \times Area$  $CEMAX_{Area} = CEMAX \times Area$  $CJC_{Area} = CJC \times Area$  $CCMAX_{Area} = CCMAX \times Area$  $IS_{Area} = IS \times Area$  $ISR_{Area} = ISR \times Area$  $ISH_{Area} = ISH \times Area$  $ISRH_{Area} = ISRH \times Area$ 

 $ISE_{Area} = ISE \times Area$ 

 $ISC_{Area} = ISC \times Area$ 

 $IKDCl_{Area} = IKDCl \times Area$ 

 $IKD\,C2Inv_{Area} = \frac{IKD\,C2Inv}{Area}$ 

 $IKD C3_{Area} = IKD C3 \times Area$ 

 $ITC_{Area} = ITC \times Area$ 

 $ITC2_{Area} = ITC2 \times Area$ 

 $IKRK_{Area} = IKRK \times Area$ 

 $ISA_{Area} = ISA \times Area$ 

 $ISB_{Area} = ISB \times Area$ 

# *D* Note

There are several parameters that are not scaled with the Area factor. These parameters are Rth1, Cth1, Rth2, Cth2, Cpbe, Cpbc, Cpce, Lpb, Lpc, and Lpe.

### **References**

- 1. UCSD HBT model: ["http://hbt.ucsd.edu"](http://hbt.ucsd.edu) .
- 2. L.H. Camnitz, S. Kofol, T.S. Low, and S. R. Bahl, "An Accurate, Large Signal, High Frequency Model for GaAs HBTs," GaAs IC Symposium Technical Digest, pp. 303- 306, 1996.
- 3. P. Antognetti and G. Massobrio, Semiconductor Device Modeling with SPICE, New York: McGraw-Hill, Second Edition, 1993.
- 4. M. Iwamoto, D.E. Root, J.B. Scott, A. Cognata, P.M. Asbeck, B. Hughes, D.C. D'Avanzo, "Large-signal HBT Model with Improved Collector Transit Time Formulation for GaAs and InP Technologies," 2003 IEEE MTT-S International Microwave Symposium, June 2003.
- 5. M. Iwamoto, P.M. Asbeck, T.S. Low, C.P. Hutchinson, J.B. Scott, A. Cognata, X. Qin, L.H. Camnitz, D.C. D'Avanzo, "Linearity Characteristics of InGaP/GaAs HBTs and the Influence of Collector Design," Transactions on Microwave Theory and Techniques, vol. 48, pp. 2377-2388, Dec. 2000.
- 6. HICUM: High Current Model: ["http://www.iee.et.tu](http://www.iee.et.tu-dresden.de/iee/eb/comp_mod.html)[dresden.de/iee/eb/comp\\_mod.html"](http://www.iee.et.tu-dresden.de/iee/eb/comp_mod.html) .
- 7. M. Schrter and T.Y. Lee, "Physics-based Minority Charge and Transit Time Modeling for Bipolar Transistors", Transactions on Electron Devices, vol. 46, pp. 288-300, Feb. 1999.
- 8. VBIC: Vertical Bipolar Inter-Company Model: ["http://www.designers](http://www.designers-guide.com/VBIC/references.html)[guide.com/VBIC/references.html"](http://www.designers-guide.com/VBIC/references.html)
- 9. C.C. McAndrew, J.A. Seitchik, D.F. Bowers, M. Dunn, M. Foisy, I. Getreu, M. McSwain, S. Moinian, J. Parker, D.J. Roulston, M. Schroter, P. van Wijnen, L.F. Wagner,

"VBIC95, The Vertical Bipolar Inter-Company Model," Journal of Solid-State Circuits, vol. 31, no.10, pp1476-1473, Oct. 1996.

- 10. Jongchan Kang, Youngoo Yang, Sungwoo Kim, and Bumman Kim, "A Heterojunction Bipolar Transistor Large-signal Model Focused on the Saturation Region," 32nd European Microwave Conference Digest, vol. 3, pp. 147-0, Sep., 2002.
- 11. S. Tiwari, "A New Effect at High Currents in Heterostructure Bipolar Transistors," Electron Device Letters, pp142-144, vol. 9, March 1999.
- 12. M. Rudolph, F. Lenk, R. Doerner, P. Heymann, "Towards a Unified Method to Implement Transit-Time Effects in -topology HBT Compact Models," International Microwave Symposium Digest, p997-1000, June 2002.
- 13. L.H. Camnitz and N. Moll, "An Analysis of the Cutoff-Frequency Behavior of Microwave Heterostructure Bipolar Transistors," in Compound Semiconductor Transistors, Physics and Technology, IEEE Press, pp.21-46, 1993.
- 14. W.R. Curtice, V.M. Hietala, E. Gebara, J. Laskar, "The Thermal Gain Effect in GaAs-Based HBTs", International Microwave Symposium Digest, pp 639-641, June 2003.

# **BJT4\_NPN, BJT4\_PNP (Bipolar Junction Transistors w/Substrate Terminal, NPN, PNP)**

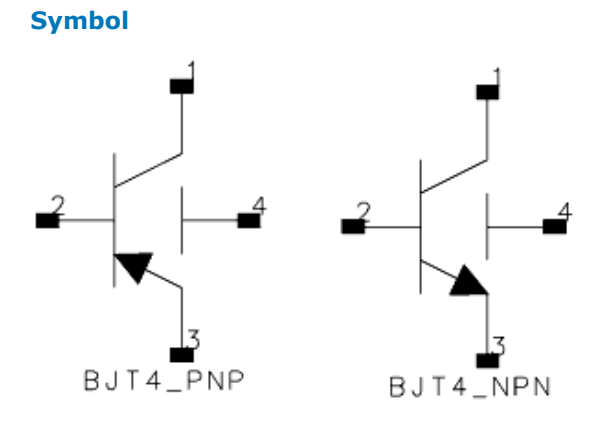

### **Parameters**

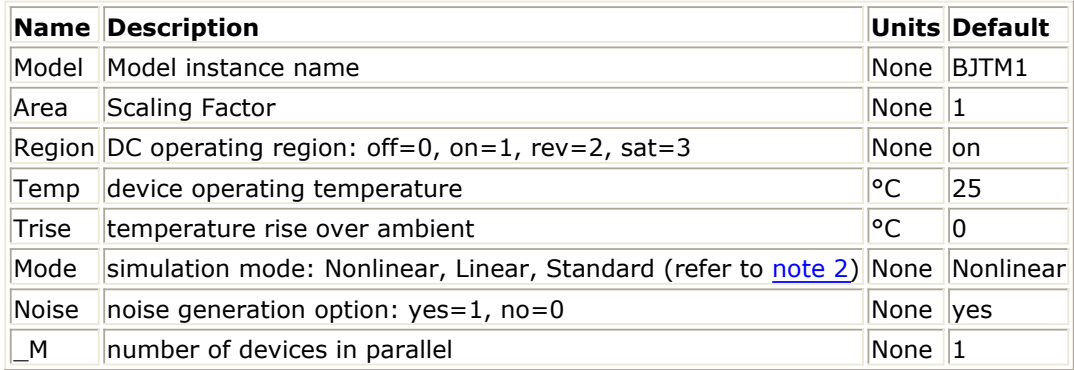

### **Notes/Equations**

- 1. The Temp parameter specifies the physical (operating) temperature of the device; if different than the temperature at which the model parameters are valid or extracted (specified by Tnom of the associated model) certain model parameters are scaled such that the device is simulated at its operating temperature. Refer to the model to see which parameter values are scaled.
- 2. The Mode parameter is used only during harmonic balance, oscillator, or large-signal S-parameter, or Circuit Envelope analysis. By identifying devices that are operating in their linear region, the simulation time may be decreased. Devices with Mode=linear are linearized about their DC operating point. In standard entry mode, the integer value 1 is used for a nonlinear device and 0 is used for a linear device.
- 3. The fourth terminal (substrate) is available for connection to an external circuit.
- 4. [DC Operating Point Information Model = BJT\\_Model or EE\\_BJT2\\_Model](#page-50-0), [DC Operating](#page-50-0) [Point Information Model = STBJT\\_Model](#page-50-0), and [DC Operating Point Information Model](#page-51-0) [= MEXTRAM\\_Model \(503\)](#page-51-0) list the DC operating point parameters that can be sent to

# <span id="page-50-0"></span>**DC Operating Point Information Model = BJT\_Model or EE\_BJT2\_Mode**

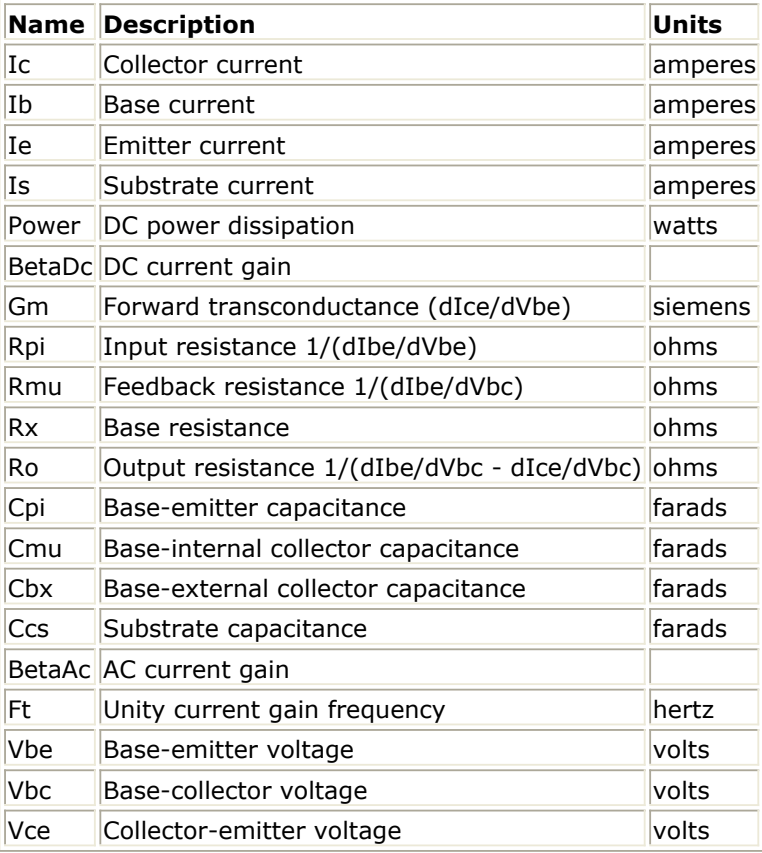

# **DC Operating Point Information Model = STBJT\_Model**

Advanced Design System 2011.01 - Nonlinear Devices

<span id="page-51-0"></span>

| <b>Name</b> | <b>Description</b>                                            | <b>Units</b> |
|-------------|---------------------------------------------------------------|--------------|
| Ic          | Collector current                                             | amperes      |
| Is          | Substrate current                                             | amperes      |
| Ib          | Base current                                                  | amperes      |
| Ie          | <b>Emitter current</b>                                        | amperes      |
| Power       | DC power dissipation                                          | watts        |
|             | BetaDc DC current gain                                        |              |
|             | BetaAc AC current gain                                        |              |
| fTreal      | Unity current gain frequency, full formula                    | hertz        |
| fTappr      | Unity current gain frequency, approximate formula gm/(2*PI*C) | hertz        |
| Gm          | Forward transconductance (dIce/dVbe)                          | siemens      |
| Rpi         | Input resistance 1/(dIbe/dVbe)                                | ohms         |
| Rmu         | Reedback resistance 1/(dIbe/dVbc)                             | ohms         |
| <b>Rx</b>   | Base resistance                                               | ohms         |
| Ro          | Output resistance 1/(dIbe/dVbc - dIce/dVbc)                   | ohms         |
| Rcv         | Collector resistance                                          | ohms         |
| Cpi         | Base-emitter capacitance                                      | farads       |
| Cmu         | Base-internal collector capacitance                           | farads       |
| Cbx         | Base-external collector capacitance                           | farads       |
| Ccs         | Internal collector-substrate capacitance                      | farads       |
| Cbs         | Internal base-substrate capacitance                           | farads       |
| Cxs         | External base-substrate capacitance                           | farads       |
| Vbe         | Base-emitter voltage                                          | volts        |
| Vbc         | Base-collector voltage                                        | volts        |
| Vce         | Collector-emitter voltage                                     | volts        |

**DC Operating Point Information Model = MEXTRAM\_Model (503)** 

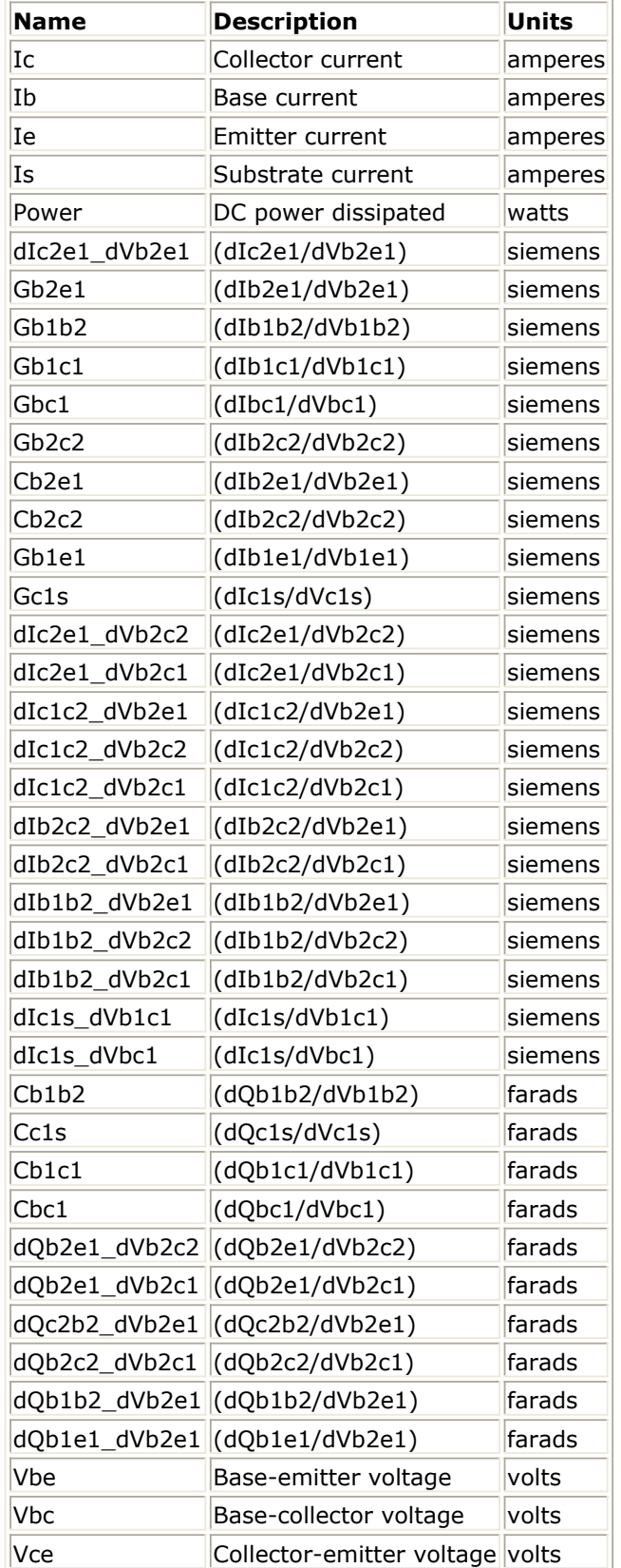

5. This device has no default artwork associated with it.

# **References**

1. I. E. Getreu, *CAD of Electronic Circuits, 1; Modeling the Bipolar Transistor,* Elsevier

Advanced Design System 2011.01 - Nonlinear Devices Scientific Publishing Company, 1978.

2. P. Antognetti and G. Massobrio. *Semiconductor Device Modeling with SPICE,* Second Edition, McGraw-Hill, Inc., 1993.

# **BJT\_Model (Bipolar Transistor Model)**

### **Symbol**

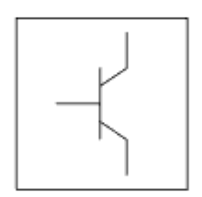

### **Parameters**

Model parameters must be specified in SI units.

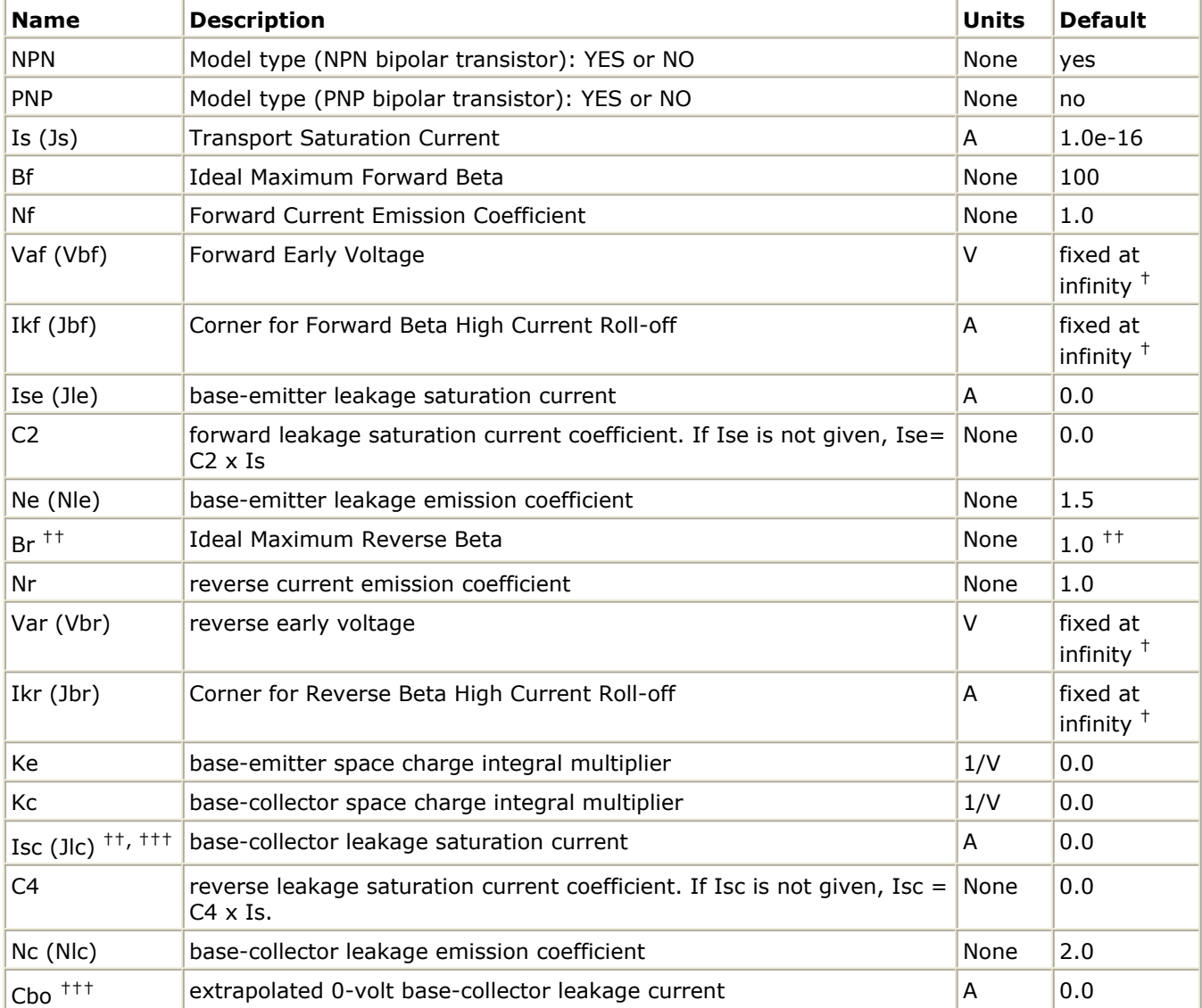

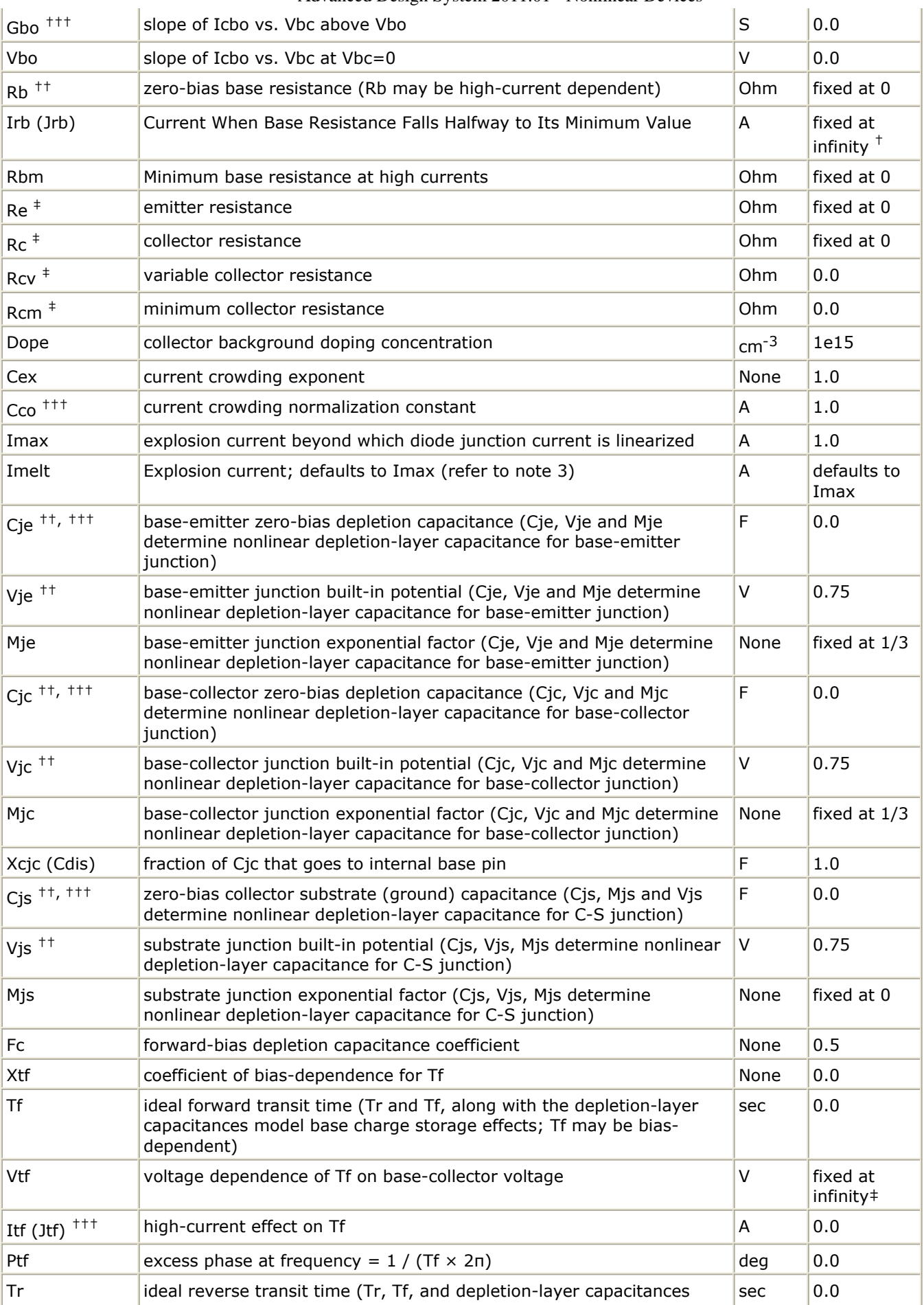

# model base charge storage effects) Kf flicker-noise coefficient None 10.0 Af flicker-noise exponent and the state of the state of the state of the state of the state  $\vert$  1.0 Kb (Bnoisefc) burst noise coefficient None 10.0 Ab burst noise exponent  $\vert$  1.0 Fb burst noise corner frequency example that the part of the hand burst noise corner frequency Rbnoi effective base noise resistance; defaults to Rb Chm defaults to Rb Ohm defaults to Rb Iss  $^{\dagger\dagger}$ ,  $^{\dagger\dagger\dagger}$  | collector-substrate P-N junction saturation current  $\begin{vmatrix} A & 0.0 \end{vmatrix}$ Ns  $\vert$  collector-substrate P-N junction emission coefficient  $\vert$  None  $\vert$  1.0 Nk high-current roll-off coefficient None 10.5 Ffe flicker noise frequency exponent  $\vert$  and  $\vert$  and  $\vert$  1.0 Lateral lateral substrate geometry type: yes, no None no None no RbModel base resistance model: Spice=1, MDS=0 None MDS Approxqb  $\Box$  use the approximation for Qb vs early voltage: yes, no  $\Box$  None yes Thom nominal ambient temperature example the set of the set of the set of the set of the set of the set of the set of the set of the set of the set of the set of the set of the set of the set of the set of the set of the s Trise temperature rise over ambient the same of the set of the set of the set of the set of the set of the set o Tlev temperature equation selector  $(0/1/2/3)$  None 0 Tlevc temperature equation selector for capacitance  $(0/1/2/3)$  None  $\vert 0$ Eq event energy gap for temperature effect on Is  $|eV| = |1.11|$ **EgAlpha** (Gap1) energy gap temperature coefficient alpha V/°C | 7.04e-4 EgBeta (Gap2) energy gap temperature coefficient beta  $\begin{array}{c|c} \hline \end{array}$  K 1108 Tbf1 Bf linear temperature coefficient 1/°C  $\vert$  1/°C  $\vert$  0 Tbf2  $\vert$ Bf quadratic temperature coefficient  $\vert$  1/(°C)<sup>2</sup> 0 Tbr1 Br linear temperature coefficient 1/°C 0 Tbr2  $\vert$ Br quadratic temperature coefficient  $\vert$  1/(°C)<sup>2</sup> 0 Tcbc (Ctc) Cbc linear temperature coefficient 1/°C 0 Tcbe (Cte)  $\begin{array}{c|c} \text{Cbe} & \text{linear temperature coefficient} \end{array}$  1/°C 0 Tcbo  $\vert$ Cbo linear temperature coefficient  $\vert$  1/°C  $\vert$  0 Tccs (Cts)  $\begin{array}{c|c} \vert \text{Ccs} \end{array}$  Ccs linear temperature coefficient  $\begin{array}{c|c} \vert \text{Cts} \end{array}$  1/°C 0 Tgbo  $\vert$ Gbo linear temperature coefficient  $\vert$  1/°C  $\vert$  0 Tikf1  $\vert$  Ikf linear temperature coefficient 1/°C  $\vert$  0 Tikf2  $\vert$  Ikf quadratic temperature coefficient  $\vert$  1/(°C)<sup>2</sup> 0 Tikr1 Ikr linear temperature coefficient 1/°C 0 Tikr2  $\vert$ Ikr quadratic temperature coefficient  $\vert$  1/(°C)<sup>2</sup> 0 Tirb1 Irb linear temperature coefficient 1/°C 0 Tirb2  $\vert$ Irb quadratic temperature coefficient  $\vert$  1/(°C)<sup>2</sup> 0 Tis1  $\vert$ Is/Ibe/Ibc linear temperature coefficient  $\vert$  1/°C  $\vert$  0 Tis2  $\vert$  Is/Ibe/Ibc quadratic temperature coefficient  $\vert$  1/(°C)<sup>2</sup> 0 Tisc1 Isc linear temperature coefficient 1/°C 0

Advanced Design System 2011.01 - Nonlinear Devices

Tisc2 Isc quadratic temperature coefficient  $1/(°C)^2$  0 Tise1 Ise linear temperature coefficient 1/°C 0

Advanced Design System 2011.01 - Nonlinear Devices

| Tise2             | Ise quadratic temperature coefficient | $1/({}^{\circ}C)^2$ 0   |                 |
|-------------------|---------------------------------------|-------------------------|-----------------|
| Tiss1             | Iss linear temperature coefficient    | $1$ /°C                 | 0               |
| Tiss2             | Iss quadratic temperature coefficient | $1/({\rm ^oC})^2$       | 0               |
| Titf1             | Itf linear temperature coefficient    | $1$ /°C                 | 0               |
| Titf2             | Itf quadratic temperature coefficient | $1/({}^{\circ}C)^{2}$   | 0               |
| Tmjc1             | Mjc linear temperature coefficient    | $1$ /°C                 | 0               |
| Tmjc2             | Mjc quadratic temperature coefficient | $1/({}^{\circ}C)^{2}$ 0 |                 |
| Tmje1             | Mje linear temperature coefficient    | $1$ /°C                 | $\pmb{0}$       |
| Tmje2             | Mje quadratic temperature coefficient | $1/({\rm ^oC})^2$ 0     |                 |
| Tmjs1             | Mjs linear temperature coefficient    | $1$ /°C                 | 0               |
| Tmjs2             | Mjs quadratic temperature coefficient | $1/({}^{\circ}C)^{2}$   | 0               |
| Tnc1              | Nc linear temperature coefficient     | $1$ /°C                 | 0               |
| Tnc <sub>2</sub>  | Nc quadratic temperature coefficient  | $1/({}^{\circ}C)^{2}$   | 0               |
| Tne1              | Ne linear temperature coefficient     | $1$ /°C                 | 0               |
| Tne <sub>2</sub>  | Ne quadratic temperature coefficient  | $1/({}^{\circ}C)^{2}$   | $\overline{0}$  |
| Tnf1              | Nf linear temperature coefficient     | $1$ /°C                 | 0               |
| Tnf2              | Nf quadratic temperature coefficient  | $1/({}^{\circ}C)^2$ 0   |                 |
| Tnr1              | Nr linear temperature coefficient     | $1$ /°C                 | 0               |
| Tnr2              | Nr quadratic temperature coefficient  | $1/({}^{\circ}C)^{2}$ 0 |                 |
| Tns1              | Ns linear temperature coefficient     | $1$ /°C                 | 0               |
| Tns2              | Ns quadratic temperature coefficient  | $1/({}^{\circ}C)^{2}$ 0 |                 |
| Trb1              | Rb linear temperature coefficient     | $1$ /°C                 | 0               |
| Trb <sub>2</sub>  | Rb quadratic temperature coefficient  | $1/({}^{\circ}C)^{2}$ 0 |                 |
| Trc1              | Rc linear temperature coefficient     | $1$ /°C                 | 0               |
| Trc2              | Rc quadratic temperature coefficient  | $1/({}^{\circ}C)^{2}$ 0 |                 |
| Tre1              | Re linear temperature coefficient     | $1$ /°C                 | 0               |
| Tre2              | Re quadratic temperature coefficient  | $1/({}^{\circ}C)^{2}$   | 0               |
| Trm1              | Rbm linear temperature coefficient    | $1$ /°C                 | 0               |
| Trm <sub>2</sub>  | Rbm quadratic temperature coefficient | $1/({\rm ^oC})^2$ 0     |                 |
| Ttf1              | Tf linear temperature coefficient     | $1$ /°C                 | 0               |
| Ttf2              | Tf quadratic temperature coefficient  | $1/({}^{\circ}C)^{2}$ 0 |                 |
| Ttr1              | Tr linear temperature coefficient     | $1$ /°C                 | 0               |
| Ttr2              | Tr quadratic temperature coefficient  | $1/({\rm ^oC})^2$ 0     |                 |
| Tvaf1             | Vaf linear temperature coefficient    | $1$ /°C                 | 0               |
| Tvaf2             | Vaf quadratic temperature coefficient | $1/({}^{\circ}C)^{2}$   | $\vert 0 \vert$ |
| Tvar1             | Var linear temperature coefficient    | $1$ /°C                 | 0               |
| Tvar <sub>2</sub> | Var quadratic temperature coefficient | $1/({}^{\circ}C)^2$     | 0               |
| Tvjc              | Vjc linear temperature coefficient    | $1$ /°C                 | 0               |
| Tvje              | Vje linear temperature coefficient    | $1$ /°C                 | 0               |
| Tvjs              | Vjs linear temperature coefficient    | $1$ /°C                 | 0               |
| Tvtf1             | Vtf linear temperature coefficient    | $1$ /°C                 | $\pmb{0}$       |

Advanced Design System 2011.01 - Nonlinear Devices

| Tvtf2                 | Vtf quadratic temperature coefficient                                                                         | $1/({\rm ^oC})^2$ 0   |      |  |  |
|-----------------------|----------------------------------------------------------------------------------------------------|-----------------------|------|--|--|
| Txtf1                 | Xtf linear temperature coefficient                                                                            | $1$ /°C               | 0    |  |  |
| Txtf2                 | Xtf quadratic temperature coefficient                                                                         | $1/({}^{\circ}C)^{2}$ | 0    |  |  |
| Xtb (Tb)              | temperature exponent for forward- and reverse-beta. Xtb partly<br>defines dependence of base current on temp. | None                  | 0.0  |  |  |
| Xti (Pt)              | temperature exponent for saturation current                                                                   | None                  | 3.0  |  |  |
| wVsubfwd<br>(Vsubfwd) | substrate junction forward bias (warning)                                                                     | $\vee$                | None |  |  |
| wBvsub<br>(Bvsub)     | substrate junction reverse breakdown voltage (warning)                                                        | $\vee$                | None |  |  |
| wBvbe (Bvbe)          | base-emitter reverse breakdown voltage (warning)                                                              | $\vee$                | None |  |  |
| wBvbc (Bvbc)          | base-collector reverse breakdown voltage (warning)                                                            | V                     | None |  |  |
| wVbcfwd<br>(Vbcfwd)   | base-collector forward bias (warning)                                                                         | $\vee$                | None |  |  |
| wIbmax                | maximum base current (warning)                                                                                | A                     | None |  |  |
| wIcmax                | maximum collector current (warning)                                                                           | A                     | None |  |  |
| wPmax                 | maximum power dissipation (warning)                                                                           | W                     | None |  |  |
| <b>AllParams</b>      | Data Access Component (DAC) Based Parameters                                                                  | None                  | None |  |  |
|                       |                                                                                                    |                       |      |  |  |

 $^{\dagger}$  A value of 0.0 is interpreted as infinity.  $^{\dagger\dagger}$  This parameter value varies with temperature based on model Tnom and device Temp. <sup>†††</sup> This parameter value scales with Area.‡ This parameter value scales with 1/Area.

### **Netlist Format**

Model statements for the ADS circuit simulator may be stored in an external file. This is typically done with foundry model kits. For more information on how to set up and use foundry model kits, refer to *Design Kit Development* (dkarch).

model modelname BJT [parm=value]\*

The model statement starts with the required keyword *model*. It is followed by the *modelname* that will be used by transistor components to refer to the model. The third parameter indicates the type of model; for this model it is *BJT*. Use either parameter NPN=yes or PNP=yes to set the transistor type. The rest of the model contains pairs of model parameters and values, separated by an equal sign. The name of the model parameter must appear exactly as shown in the parameters table-these names are case sensitive. Some model parameters have aliases, which are listed in parentheses after the main parameter name; these are parameter names that can be used instead of the primary parameter name. Model parameters may appear in any order in the model statement. Model parameters that are not specified take the default value indicated in the parameters table. For more information about the ADS circuit simulator netlist format, including scale factors, subcircuits, variables and equations, refer to *ADS Simulator Input Syntax* (cktsim) in Using Circuit Simulators.

### Example:

```
model Npn1 BJT \
 NPN=yes Is=1.5e- Cjc=2.0e-13
```
### **Notes/Equations**

1. BJT Model supplies values for BJT devices (BJT4 devices include a substrate terminal). Adapted from the integral charge control model of Gummel and Poon, it includes several effects at high bias levels. It reduces to the simpler Ebers-Moll model when certain parameters required for Gummel-Poon are not specified.

The DC characteristics of a modified Gummel-Poon BJT are defined by:

- Is, Bf, Ikf, Nf, Ise, and Ne, which determine forward-current gain characteristics.
- Is, Br, Ikr, Nr, Isc, and Nc, which determine reverse-current gain characteristics
- Vaf and Var, which determine output conductances for forward and reverse regions.
- Is (saturation current). Eq and Xti partly determine temperature dependence of Is.
- Xtb determines base current temperature dependence.
- Rb, Rc, and Re are ohmic resistances. Rb is current dependent. The nonlinear depletion layer capacitances are determined by:
- Cje, Vje, and Mje for the base-emitter junction.
- Cjc, Vjc, and Mjc for the base-collector junction.
- Cjs, Vjs, and Mjs for the collector-substrate junction (if vertical BJT), or for the base-substrate junction (if lateral BJT)

The collector or base to substrate junction is modeled as a PN junction.

2. Substrate Terminal

Five model parameters control the substrate junction modeling: Cjs, Vjs and Mjs model the nonlinear substrate junction capacitance; Iss and Ns model the nonlinear substrate P-N junction current.

When BJT4 NPN or BJT4 PNP devices are used, explicitly connect the substrate terminal as required. When 3-terminal BJT\_NPN or BJT\_PNP devices are used, the substrate terminal is implicitly grounded. This should not affect the simulation if the substrate model parameters Cjs and Iss are not specified, as they default to 0. The model Lateral parameter changes the connection of the substrate junction. At its default setting of no, the substrate junction models a vertical bipolar transistor with the substrate junction connected to the collector. When Lateral=yes, a lateral bipolar transistor is modeled with the substrate junction connected to the base.

3. Imax and Imelt Parameters

Imax and Imelt specify the P-N junction explosion current. Imax and Imelt can be specified in the device model or in the Options component; the device model value takes precedence over the Options value.

If the Imelt value is less than the Imax value, the Imelt value is increased to the Imax value.

If Imelt is specified (in the model or in Options) junction explosion current  $=$  Imelt; otherwise, if Imax is specified (in the model or in Options) junction explosion current  $=$  Imax; otherwise, junction explosion current  $=$  model Imelt default value (which is the same as the model Imax default value).

# **DC Equations**

There are two components of base current associated with the bias on each junction. For the emitter junction, an ideal exponential voltage term *Ibei* arises due to recombination in the inactive base region and carrier injected into the emitter. A non-ideal exponential voltage term *Iben* predominates at low bias due to recombination in the emitter junction spaced charge region.

$$
Ibei = Is\left(\exp\left(\frac{Vbe}{Nf \times V_T}\right) - 1\right)
$$

$$
Iben = Ise\left(\exp\left(\frac{Vbe}{Ne \times V_T}\right) - 1\right)
$$

Similarly, emission and recombination near the collector junction result in similar terms.<br>  $Ibci = Is\left(\exp\left(\frac{Vbc}{Nr\times V_T}\right)-1\right)$  $Ibcn = Isc\left(\exp\left(\frac{Vbc}{Nc\times V_T}\right)-1\right)$ 

### **Collector Leakage Current**

If Vbo is specified, when Vbc < 0 the collector leakage current Icbo is modeled by  $Icbo = (-Cbo + Gbo \times Vbc) \left[1 - \exp\left(\frac{Vbc}{Vbo}\right)\right]$ 

**Base Terminal Current (without substrate current)**

$$
Ib = \frac{Ibei}{Bf} + Iben + \frac{Ibci}{Br} + Ibcn
$$

**Collector Terminal Current (without substrate current)**

$$
Ic = \frac{Ibei - Ibci}{Qb} - \frac{Ibci}{Br} - Ibcn
$$

### **Collector-Emitter Current**

$$
Ice = \frac{Ibei - Ibci}{Qb}
$$

where the normalized base charge is Qb. If Approxq $b = y$ es

$$
Qb = \frac{Q1}{2} \times \left(1 + \left(1 + 4\left(\frac{Ibei}{Ikf} + \frac{Ibci}{Ikr}\right)\right)^{Nk}\right)
$$

where

$$
Q1 = \frac{1}{1 - \frac{Vbc}{Vaf} - \frac{Vbe}{Var}}
$$

if neither Ke nor Kc is specified otherwise

$$
Q1 = 1 + \int_0^{Vbc} f(Ke, Vje, Mje) dv + \int_0^{Vbc} f(Kc, Vjc, Mjc) dv
$$

where *f*( ) is defined as:

$$
f(K, V, M) = \begin{cases} K\left(1-\frac{v}{V}\right)^{-M} & \text{if } v < Fc \times V \\ K\left(\frac{1-Fc(1+M)+M\left(\frac{v}{V}\right)}{(1-Fc)^{(1+M)}}\right) & \text{if } v \geq Fc \times V \end{cases}
$$

If Approxqb =  $no$ 

$$
Qb = \frac{1 + \frac{Vbc}{Vaf} + \frac{Vbc}{Var}}{2} \times \left(1 + \left(1 + 4\left(\frac{Ibei}{Ikf} + \frac{Ibci}{Ikr}\right)\right)^{Nk}\right)
$$

### **Substrate Current**

$$
\begin{aligned}\n\text{Lateral} &= \text{no (Vertical BJT)} \\
Isc &= \text{Iss}\left(\exp\left(\frac{Vsc}{Ns \times V_T}\right) - 1\right) \\
\text{Lateral} &= \text{yes (Lateral BJT)} \\
Ibs &= \text{Iss}\left(\exp\left(\frac{Vbs}{Ns \times V_T}\right) - 1\right)\n\end{aligned}
$$

### **Base Resistance**

The base resistance *RBb* consists of two separate resistances. The contact and sheet resistance *Rbm* and the resistance of the internal (active) base register, *vbi,* which is a function of the base current.

If Rbm is zero or IB  $<$  0, RBb = Rb If *Ivb* is not specified

$$
R B b = R b m + \frac{R b - R b m}{Q b}
$$

If *Ivb* is specified *RBb* = *Rbm* + *vbi* There are two equations for vbi; *RbModel* determines which equations to use. If  $Rb$ Model = Spice

$$
vbi = 3(Rb - Rbm)\left(\frac{\tan(z) - z}{z \tan^2(z)}\right)
$$

where

$$
z = \frac{\sqrt{1 + \frac{144}{\pi^2} \times \frac{Ib}{Irb}} - 1}{\frac{24}{\pi^2} \sqrt{\frac{Ib}{Irb}}}
$$
  
If RbModel = MDS  

$$
vbi = \frac{Rb - Rbm}{\sqrt{1 + 3\left(\frac{Ib}{Irb}\right)^{0.852}}}
$$

### **Nonlinear Collector Resistance**

If Rcv is specified

$$
Rc = Rcv \left( \frac{1 + \left(\frac{Ic}{CCo}\right)^{Cex}}{1 + \left(\frac{ni}{Dope}\right)^2 \exp\left(\frac{Vbc}{vt}\right)} \right) + Rcm
$$

 $\overline{a}$ 

where *ni* is intrinsic carrier concentration for \_Si vt\_ is thermal voltage

### **Capacitance Equations**

Capacitances in the small-signal model contain the junction depletion layer capacitance and the diffusion capacitance due to the minority charge storage in the base region.

### **Base-Emitter Depletion Capacitances**

Vbe < Fc x Vje  
Cbe
$$
dep = Cje(1 - \frac{Vbe}{vje})^{-Mje}
$$
  
Vbe ≥ Fc x Vje

$$
Cbedep = Cje \left( \frac{1 - Fc(1 + Mje) + Mje(\frac{Vbe}{Vje})}{(1 - fc)^{(1 + Mje)}} \right)
$$

**Base-Emitter Diffusion Capacitance**

$$
Cbediff = \frac{d(Qbediff)}{d(Vbe)}
$$

where the transit charge

**Qbdiff** = 
$$
Tf(1 + xtf \times \exp\left(\frac{Vbc}{1.442695Vtf}\right)\left(\frac{Ibei}{Ibei + Itf}\right)^2 \times \frac{Ibei}{Qb})
$$

*Cbe* = Cbedep + Cbediff

### **Base-Collector Depletion Capacitances**

When Xcjc is not equal to one, the base-collector depletion capacitance is modeled as a distributed capacitance.

The internal base-internal collector depletion capacitance *Vbc* < Fc x Vjc

$$
Cbc\,dep = Xcjc \times Cjc \left(1 - \frac{Vbc}{Vjc}\right)^{-Mjc}
$$

*Vbc*  $\geq$  Fc x Vjc

$$
Cbcdep = Xcjc \times Cje \left( \frac{1 - Fc(1 + Mjc) + Mjc(\frac{Vbc}{Vjc})}{(1 - fc)^{(1 + Mjc)}} \right)
$$

The external base-internal collector depletion capacitance *VBc* < fc x Vjc

$$
Cbc\,dep = (1 - Xcjc)Cjc\left(1 - \frac{Vbc}{Vjc}\right)^{-Mjc}
$$

 $VBC \geq FC \times VjC$ 

$$
Cbcdep = (1 - Xcjc)Cjc \left( \frac{1 - Fc(1 + Mjc) + Mjc \left( \frac{Vbc}{Vjc} \right)}{(1 - fc)^{(1 + Mjc)}} \right)
$$

*CBc* = CBcdep

**Base-Collector Diffusion Capacitances**

$$
Cbcdiff = \frac{d(Qbcdiff)}{d(Vbc)}
$$

where the transit charge *Qbcdiff* = Tr × Ibci *Cbc* = Cbcdep + Cbcdiff

### **Base-Collector Substrate Capacitance**

Lateral =  $no$  (vertical BJT)  $Vsc < 0$ 

$$
Csc = Cjs\left(1 - \frac{Vsc}{Vjs}\right)^{-Mjs}
$$
  
\n
$$
Vsc \ge 0
$$
  
\n
$$
Csc = Cjs\left(1 + Mjs \times \frac{Vsc}{Vjs}\right)
$$
  
\n
$$
Lateral = yes \text{ (Lateral BIT)}
$$
  
\n
$$
Vbs < 0
$$
  
\n
$$
Cbs = Cjs\left(1 - \frac{Vbs}{Vjs}\right)^{-Mjs}
$$
  
\n
$$
Vbs \ge 0
$$
  
\n
$$
Cbs = Cjs\left(1 + Mjs \times \frac{Vbs}{Vjs}\right)
$$

 $\overline{a}$ .

### **Excess Phase**

An additional phase shift at high frequencies is added to the transconductance model to account for the distributed phenomena in the transistor. The effective phase shift added to the *Ibei* item in the *Ic* equation is calculated as follows for *Ibei* (with excess phase):

$$
Ibei = \frac{3\omega_0^2}{s^2 + 3\omega_0 s + 3\omega_0^2} \times Ibei
$$

where

$$
\omega_0 = \frac{1}{Ptf \times Tf \times \frac{\pi}{180}}
$$

The current implementation in ADS applies the shifting factor to collector current IC.

### **Temperature Scaling**

The model specifies Tnom, the nominal temperature at which the model parameters were calculated or extracted. To simulate the device at temperatures other than Tnom, several model parameters must be scaled with temperature. The temperature at which the device is simulated is specified by the device Temp parameter. (Temperatures in the following equations are in Kelvin.)

The energy bandgap *E<sup>G</sup>* varies as:

$$
E_G(T) = 1.16 - \frac{7.02 \times 10^{-4} T^2}{T + 1108}
$$
  
\n
$$
Tlev = 0, 1, 3
$$
  
\n
$$
E_G(T) = E_g - \frac{E_g Alpha T^2}{T + E_g Beta}
$$
  
\n
$$
Tlev = 2
$$

The intrinsic carrier concentration *n<sup>i</sup>* for silicon varies as:

$$
n_i(T) \ = \ 1.45 \times 10^{10} \left(\frac{T}{300.15}\right)^{3/2} \exp\left(\frac{E_G(300.15)}{2k300.15/q} - \frac{E_G(T)}{2k(T/q)}\right)
$$

Saturation currents Is, Ise, Isc, and Iss scale as: if Tlev=0  $X+h$ 

$$
Ise^{NEW} = Ise\left(\frac{Temp}{Tnom}\right)^{-A76} \exp\left[\frac{Eg}{NekTnom/q} - \frac{Eg}{NekTemp/q} + \frac{Xti}{Ne}\ln\left(\frac{Temp}{Tnom}\right)\right]
$$

$$
Isc^{NEW} = Isc \left(\frac{Temp}{Trom}\right)^{-Xtb} \exp \left[\frac{Eg}{NckTrom/q} - \frac{Eg}{NckTremp/q} + \frac{Xti}{Nc} \ln \left(\frac{Temp}{Trom}\right)\right]
$$

$$
Iss^{NEW}=Iss\Big(\frac{Temp}{Thom}\Big)^{-Xtb}\exp\Big[\frac{Eg}{NskTnom/q}-\frac{Eg}{NskTemp/q}+\frac{Xti}{Ns}\ln\Big(\frac{Temp}{Thom}\Big)\Big]
$$

$$
I_s^{NEW} = I_s \exp \left[ \frac{E_G}{kTnom/q} - \frac{E_G}{kTemp/q} + Xti \ln \left( \frac{Temp}{Tnom} \right) \right]
$$

if Tlev=1  
\n
$$
Ise^{NEW} = \frac{Ise}{1+Xtb(Temp-Tnom)} exp \left[ \frac{Eg}{NekTnom/q} - \frac{Eg}{NekTemp/q} + \frac{Xti}{Ne} ln(\frac{Temp}{Tnom}) \right]
$$

$$
Isc^{NEW} = \frac{Isc}{1+Xtb(Temp-Tnom)}\text{exp}\bigg[\frac{Eg}{NckTnom/q} - \frac{Eg}{NckTemp/q} + \frac{Xti}{Nc}\text{ln}\bigg(\frac{Temp}{Tnom}\bigg)\bigg]
$$

$$
Iss^{NEW} = \frac{Iss}{1+Xtb(Temp-Tnom)}\text{exp}\bigg[\frac{Eg}{NskTnom/q} - \frac{Eg}{NskTemp/q} + \frac{Xti}{Ns}\text{ln}\bigg(\frac{Temp}{Tnom}\bigg)\bigg]
$$

$$
Is^{NEW} = Is \exp \left[ \frac{Eg}{k\,Tnom/q} - \frac{Eg}{k\,Temp/q} + Xt\,i \ln \! \left( \frac{Temp}{Tnom} \right) \right]
$$

 $\begin{aligned} \text{if}~\text{They}=&\ 2\\ \boldsymbol{Ise}^{NEW}=\boldsymbol{Ise} \Big(\frac{\boldsymbol{T}emp}{\boldsymbol{T}nom}\Big)^{-Xtb} \exp\Big[\frac{\boldsymbol{E}_{G}(\boldsymbol{T}nom)}{\boldsymbol{NekT}nom/q}-\frac{\boldsymbol{E}_{G}(\boldsymbol{T}emp)}{\boldsymbol{NekT}emp/q}+\frac{\boldsymbol{X}ti}{\boldsymbol{Ne}}\text{ln}\Big(\frac{\boldsymbol{T}emp}{\boldsymbol{T}nom}\Big)\Big] \end{aligned}$  $(Temp)^{-Xtb}$ <sub>avn</sub> $\begin{bmatrix} E_G(Tnom) & E_G(Temp) & Xti_{1n}Te \end{bmatrix}$ 

$$
Isc^{NEW} = Isc\left(\frac{Temp}{Tnom}\right)^{2nLO} \exp\left[\frac{E_G(1\,nom)}{NckTnom/q} - \frac{E_G(1\,emp)}{NckTemp/q} + \frac{Xt}{Nc}\ln\left(\frac{Temp}{Tnom}\right)\right]
$$

$$
Iss^{NEW}=Iss\Big(\frac{Temp}{Tnom}\Big)^{-Xtb}\exp\Big[\frac{E_G(Tnom)}{NskTnom/q}-\frac{E_G(Temp)}{NskTemp/q}+\frac{Xti}{Ns}\mathrm{ln}\Big(\frac{Temp}{Tnom}\Big)\Big]
$$

$$
I_s^{NEW} = I_s \exp \left[ \frac{E_G(Tnom)}{kTnom/q} - \frac{E_G(Temp)}{kTemp/q} + Xt i \ln \left( \frac{Temp}{Tnom} \right) \right]
$$

if Tlev=3  
\n
$$
Ise^{NEW} = Ise^{(1+Tise1(Temp-Tnom) + Tise2(Temp-Tnom)^2)}
$$
  
\n $Isc^{NEW} = Isc^{(1+Tise1(Temp-Tnom) + Tise2(Temp-Tnom)^2)}$   
\n $Iss^{NEW} = Iss^{(1+Tiss1(Temp-Tnom) + Tiss2(Temp-Tnom)^2)}$ 

$$
Is^{NEW} = Is^{(1+Tis1(Temp-Tnom) +Tis2(Temp-Tnom)^2)}
$$

Series resistances RC, Re, Rb, and Rbm scale as:  
\n
$$
Re^{NEW} = Re[1 + Trc1(Temp-Thom) + Trc2(Temp-Thom)^2]
$$
  
\n $Re^{NEW} = Re[1 + Trc1(Temp-Thom) + Trc2(Temp-Thom)^2]$   
\n $Re^{NEW} = Rb[1 + Trb1(Temp-Thom) + Trb2(Temp-Thom)^2]$   
\n $Rb^{NEW} = Rb[1 + Trb1(Temp-Thom) + Trb2(Temp-Thom)^2]$   
\n $Rbm^{NEW} = Rbm[1 + Trm1(Temp-Thom) + Trm2(Temp-Thom)^2]$   
\nEmission coefficients NC, Ne, Nf, Nr, and NS scale as:  
\n $Ne^{NEW} = Ne[1 + Inc1(Temp-Thom) + Inc2(Temp-Thom)^2]$   
\n $Ne^{NEW} = Ne[1 + Trc1(Temp-Thom) + Trc2(Temp-Thom)^2]$   
\n $Ne^{NEW} = Nf[1 + Trf1(Temp-Thom) + Trf2(Temp-Thom)^2]$   
\n $Ne^{NEW} = Nr[1 + Trr1(Temp-Thom) + Trr2(Temp-Thom)^2]$   
\n $Ne^{NEW} = Ns[1 + Trs1(Temp-Thom) + Trs2(Temp-Thom)^2]$   
\nTransmit times Tf and Tr scale as:  
\n $Tr^{NEW} = Tf[1 + Ttf1(Temp-Thom) + Tf2(Temp-Thom)^2]$   
\n $Tr^{NEW} = Tf[1 + Ttf1(Temp-Thom) + Ttf2(Temp-Thom)^2]$   
\nHigh current effect on transit time If scales as:  
\n $If^{NEW} = If[1 + Ttf1(Temp-Thom) + Ttf2(Temp-Thom)^2]$   
\nWe dependence on transmit time Vtf scales as:  
\n $Ve^{NEW} = Vtf[1 + Ttf1(Temp-Thom) + Ttf2(Temp-Thom)^2]$   
\n $Ve^{NEW} = Vtf[1 + Ttf1(Temp-Thom) + Tvf2(Temp-Thom)^2]$   
\n $Ve^{NEW} = Vtf[1 + Ttf1(Temp-Thom) + Tvf2(Temp-Thom)^2]$   
\n $Ve^{NEW} = Vtf[1 + Trf1(Temp-Thom) + Trf2(Temp-Thom)^2]$ 

 $Xtf''''' = Xtf[1+Txtf1(Temp-Tnom)+Txtf2(Temp-Tnom)^{-}]$ Early voltage Vaf and Var scale as:<br> $V_{\alpha}f^{NEW} = V_{\alpha}f[1 + T_{\alpha}f](T_{\alpha}m_{\alpha} - T_{\alpha}m) + T_{\alpha}f^{2}(T_{\alpha}m_{\alpha} - T_{\alpha}m)^{2}]$ 

$$
vaf = vaf[1 + Ivaf1(Iemp-Inom) + Ivaf2(Iemp-Inom)]
$$

$$
Var^{NEW} = \; Var[1+Tvar1(Temp-Trom)+Tvar2(Temp-Trom)^2]
$$

Forward and reverse beta Bf and Br scale as:

if Tlev = 0<br> $Bf^{NEW} = Bf\Big(\frac{Temp}{Tnom}\Big)^{Xtb}(1+Tbf1(Temp-Tnom)+Tbf2(Temp-Tnom)^2)$ 

$$
Br^{NEW} = Br \Bigl( \frac{Temp}{Trom} \Bigr)^{Xtb} (1 + Tbr1 (Temp-Trom) + Tbr2 (Temp-Trom)2 )
$$

if  $Tlev = 1$ 

$$
Bf^{NEW} = Bf(1+Xtb(Temp-Tnom))(1+Tbf1(Temp-Tnom)+Tbf2(Temp-Tnom)^{2})
$$
  
\n
$$
Br^{NEW} = Br(1+Xtb(Temp-Tnom))(1+Tbr1(Temp-Tnom)+Tbr2(Temp-Tnom)^{2})
$$

if Tlev = 2  
\n
$$
Bf^{NEW} = Bf\left(\frac{Temp}{Trom}\right)^{Xtb} (1 + Tbf1(Temp-Trom) + Tbf2(Temp-Trom)^{2})
$$

$$
{\cal B}r^{NEW} = {\cal B}r \Bigl( \frac{Temp}{Tnom} \Bigr)^{Xtb}(1+Tbr1(Temp-Tnom)+Tbr2(Temp-Tnom)^2)
$$

if Tlev = 3  
\n
$$
Bf^{NEW} = Bf(1 + Tbf1(Temp-Tnom) + Tbf2(Temp-Tnom)^{2})
$$

$$
Br^{NEM} = Br(1 + Tbr 1(Temp-Tnom) + Tbr 2(Temp-Tnom)^2)
$$

Currents Ikf, Ikr, and Irb scale as:  
if Tlev = 0, 1, 2  

$$
Ikf^{NEW} = Ikf(1+Tikf1(Temp-Tnom) + Tikf2(Temp-Tnom)^2)
$$

$$
Ikr^{NEW} = Ikr(1 + Tikr1(Temp-Tnom) + Tikr2(Temp-Tnom)^{2})
$$

$$
Irb^{NEW} = Irb(1+Trb1(Temp-Tnom) + Tirb2(Temp-Tnom)^{2})
$$

if Tlev = 3  
\n
$$
IkfNEW = Ikf(1+Tikf1(Temp-Tnom)+Tikf2(Temp-Tnom)^2)
$$

$$
Ikr^{NEW} = Ikr^{(1+Tikr1(Temp-Tnom)+Tikr2(Temp-Tnom)^2)}
$$
  

$$
Irb^{NEW} = Irb^{(1+Tirb1(Temp-Tnom)+Tirb2(Temp-Tnom)^2)}
$$

Junction depletion capacitance Cjo and Cjsw and junction potentials Vje, Vjc, and Vjs vary as:

if Tlevc = 0  
\n
$$
Vje^{NEW} = Vje \frac{Temp}{Trom} + \frac{2kTemp}{q} ln(\frac{n_i(Trom)}{n_i(Temp)})
$$
\n
$$
Vjc^{NEW} = Vjc \frac{Temp}{Trom} + \frac{2kTemp}{q} ln(\frac{n_i(Trom)}{n_i(Temp)})
$$
\n
$$
Vjc s^{NEW} = Vjs \frac{Temp}{Trom} + \frac{2kTemp}{q} ln(\frac{n_i(Trom)}{n_i(Temp)})
$$
\n
$$
Cje^{NEW} = Cje(1 + Mje[1 + 4 \times 10^{-4}(Temp - Trom) - \frac{Vje^{NEW}}{Vje}])
$$

Advanced Design System 2011.01 - Nonlinear Devices  $Cjc^{NEW} = Cjc(1 + Mjc[1 + 4 \times 10^{-4}(Temp - Trom) - \frac{Vjc^{NEW}}{Vjc}])$  $Cjs^{NEW} = Cjs\left(1 + Mjs\left\lceil 1 + 4 \times 10^{-4} (Temp - Thom) - \frac{Vjs^{NEW}}{Vis}\right\rceil\right)$ if Tlevc = 1<br> $Vje^{NEW}$  =  $Vje - Tvje(Temp - Tnom)$  $Vjc^{NEW} = Vjc - Tvjc(Temp - Thom)$  $Vj s^{NEW} = Vj s - Tvjs(Temp - Tnom)$  $Cje^{NEW} = Cje[1+Tcje(Temp - Thom)]$  $Cjc^{NEW} = Cjc[1 + Tcj c(Temp - Thom)]$  $Cis^{NEW} = Cis[1 + Tcis(Temp - Tnom)]$ if Tlevc = 2<br> $Vje^{NEW}$  =  $Vje - Tvje(Temp - Tnom)$  $V/c^{NEW} = V/c - Tv/c(Temp - Tnom)$  $\label{eq:vis} Vjs^{NEW} = Vjs - Tvis(Temp - Tnom)$  $Cje^{NEW} = Cje \Big(\frac{Vje}{Vie^{NEW}}\Big)^{Mje}$  $Cjc^{NEW} = Cjc \left(\frac{Vjc}{Vic^{NEW}}\right)^{Mjc}$  $Cjs^{NEW} = Cjs \Big(\frac{Vjs}{Vis^{NEW}}\Big)^{Mjs}$ if Tlevc  $= 3$ if Tlev = 0, 1, 3<br>  $dV jedT = -\Big(E_G(Tnom) + \frac{3kTnom}{q} + (1.16 - E_G(Tnom))\frac{Tnom + 2 \times 1108}{Tnom + 1108} - Vje\Big)\frac{1}{Tnom}$  $Tnom + 2 \times 1108$   $\ldots$  1  $3k$ Tnom  $\overline{\phantom{a}}$ 

$$
dVjcdT = -\left(E_G(Tnom) + \frac{3kTnom}{q} + (1.16 - E_G(Tnom))\frac{Tnom + 2 \times 1108}{Tnom + 1108} - Vjc\right)\frac{T}{Tnom}
$$
  

$$
dVjsdT = -\left(E_G(Tnom) + \frac{3kTnom}{q} + (1.16 - E_G(Tnom))\frac{Tnom + 2 \times 1108}{Tnom + 1108} - Vjs\right)\frac{1}{Tnom}
$$

if  $Tlev = 2$ 

$$
dV jedT = -\left(E_G(Tnom) + \frac{3kTnom}{q} + (E_g - E_G(Tnom))\frac{Tnom + 2EgBeta}{Tnom + EgBeta} - Vje\right)\frac{1}{Tnom}
$$
  
\n
$$
dVjcdT = -\left(E_G(Tnom) + \frac{3kTnom}{q} + (E_g - E_G(Tnom))\frac{Tnom + 2EgBeta}{Tnom + EgBeta} - Vje\right)\frac{1}{Tnom}
$$
  
\n
$$
dVjsdT = -\left(E_G(Tnom) + \frac{3kTnom}{q} + (E_g - E_G(Tnom))\frac{Tnom + 2EgBeta}{Tnom + EgBeta} - Vje\right)\frac{1}{Tnom}
$$
  
\n
$$
Vje^{NEW} = Vje + dVjedT(Temp - Tnom)
$$
  
\n
$$
Vje^{NEW} = Vje + dVjedT(Temp - Tnom)
$$
  
\n
$$
Vje^{NEW} = Vje + dVjedT(Temp - Tnom)
$$
  
\n
$$
Cje^{NEW} = Cje\left(1 - \frac{dVjedT(Temp - Tnom)}{2Vje}\right)
$$
  
\n
$$
Cje^{NEW} = Cje\left(1 - \frac{dVjedT(Temp - Tnom)}{2Vje}\right)
$$
  
\n
$$
Cje^{NEW} = Cje\left(1 - \frac{dVjedT(Temp - Tnom)}{2Vje}\right)
$$
  
\n
$$
Vje^{NEW} = Cje\left(1 - \frac{dVjedT(Temp - Tnom)}{2Vje}\right)
$$
  
\n
$$
Vje^{NEW} = Cje\left(1 - \frac{dVjedT(Temp - Tnom)}{2Vje}\right)
$$
  
\n
$$
Vje^{NEW} = Vje\left(1 + Tmjel(Temp - Tnom) + Tmjel(Temp - Tnom)^{2}\right)
$$

$$
Mjc^{NEW} = Mjc[1 + Tmjc1(Temp-Tnom) + Tmjc2(Temp-Tnom)^{2}]
$$
  

$$
Mjs^{NEW} = Mjs[1 + Tmjs1(Temp-Tnom) + Tmjs2(Temp-Tnom)^{2}]
$$

Base-collector leakage current parameters Cbo and Gbo scale as:<br> $Cbo^{NEW} = Cbo \times Exp[Tcbo(Temp-Tnom)]$ 

 $\begin{aligned} G\,bo^{NEW} & = \, Gbo \times Exp\, [Tgbo(Temp-Tnom)] \end{aligned}$ 

### **Noise Model**

Thermal noise generated by resistors Rb, Rc, and Re is characterized by the spectral density:

$$
\frac{\langle i_{Rc}^{2} \rangle}{\Delta f} = \frac{4kT}{Rc}
$$

$$
\frac{\langle i_{Rb}^{2} \rangle}{\Delta f} = \frac{4kT}{Rb} \frac{Rbnoi}{Rb}
$$

$$
\frac{}{\Delta f}=\frac{4kT}{Re}
$$

Shot noise, flicker noise (Kf, Af, Ffe), and burst noise (Kb, Ab, Fb) generated by the DC base current is characterized by the spectral density:

$$
\frac{\langle i_{be}^2 \rangle}{\Delta f} = 2qI_{BE} + Kf \frac{I_{BE}^{AI}}{f^{Fe}} + Kb \frac{IBE^{Ab}}{1 + (f/Fb)^2}
$$

Shot noise generated by the DC collector-to-emitter current is characterized by the spectral density:

$$
\frac{}{\Delta f}=2qI_{CE}
$$

Shot noise generated by the DC collector-to-substrate current (BJT4 only) is characterized by the spectral density:

$$
\frac{}{\Delta f}=2qI_{CS}
$$

In the preceding expressions, *k* is Boltzmann's constant, *T* is the operating temperature in Kelvin, q is the electron charge, k<sub>f</sub>, a<sub>f</sub>, f<sub>fe</sub>, k<sub>b</sub>, a<sub>b</sub>, and f<sub>b</sub> are model parameters, f is the

simulation frequency, and Δ*f* is the noise bandwidth.

### **Area Dependence of the BJT Model Parameters**

The AREA factor used for the BJT model determines the number of equivalent parallel devices of a specified model. The BJT model parameters affected by the AREA factor are:

\n
$$
ls = ls \times AREA
$$
  
\n $lse = lse \times AREA$   
\n $lsc = lsc \times AREA$   
\n $lkf = lkf \times AREA$   
\n $lkr = lkr \times AREA$   
\n $lrb = lbr \times AREA$   
\n $ltf = ltf \times AREA$   
\n $ltf = ltf \times AREA$   
\n $Cjc(0) = Cjc(0) \times AREA$   
\n $Cje(0) = Cje(0) \times AREA$   
\n $cjs(0) = Cjs(0) \times AREA$   
\n $Rb = Rb/AREA$   
\n $Rbm = Rbm/AREA$   
\n $Rbm = Re/AREA$   
\n $Re = Re/AREA$   
\n $Re = Rc/AREA$   
\n $Re = Rc/AREA$ \n

The default value for the AREA parameter is 1.

# **Definitions**

- Ic (collector current)
- Ib (base current)
- Ie (emitter current)
- Is (substrate current)
- Ice (collection-emitter current)
- power (dissipated power) BetaDc Ic/Ib where  $Ib = \text{sign}(\text{ib}) \times \text{Max}$  (Abs(Ib), ie-20)<br>  $Gm = \frac{dIce}{dVbe} + \frac{dIce}{dVbc}$

$$
Rpi = \frac{1}{\left(\frac{dIb}{dVbc}\right)}
$$

$$
Rmu = \frac{1}{\left(\frac{dIb}{dVbc}\right)}
$$

$$
Rx = Rbb
$$
  

$$
Ro = \frac{-1}{\left(\frac{dIce}{dVbc}\right)}
$$

*Cpi* = Cbe *Cmu* = Cbc  $Cbx = CBx$ *Ccs* = Ccs if vertical BJT = Cbs if lateral BJT *BetAc* = Gm x Rpi<br>  $Ft = \frac{1}{(2\pi(tau + (Rc + Re)(Cmu + Cbx)))}$ where<br>  $tau = \frac{Max(Cpi + Cnm + Cbx, ie - 20)}{Max(Gm, ie - 20)}$  $Vbe = v(B) - v(E)$  $Vbc = v(B) - v(C)$  $Vce = V(BC) - V(E)$ 

#### **References**

<sup>1.</sup> P. Antognetti and G. Massobrio, *Semiconductor device modeling with SPICE*, New
Advanced Design System 2011.01 - Nonlinear Devices York: McGraw-Hill, Second Edition 1993.

# **BJT\_NPN, BJT\_PNP (Bipolar Junction Transistors NPN, PNP)**

#### **Symbol**

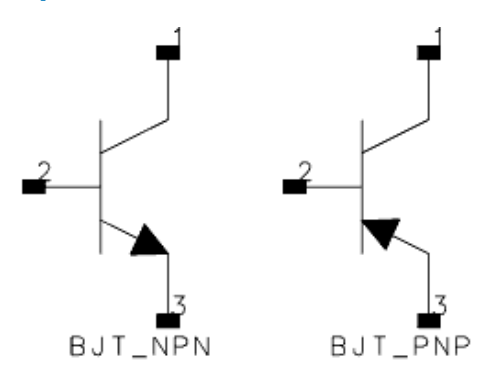

#### **Parameters**

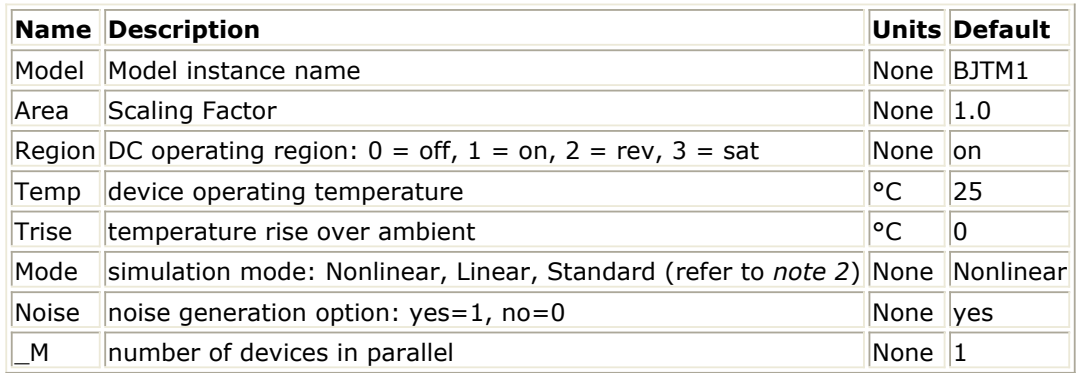

#### **Notes/Equations**

- 1. The Temp parameter specifies the physical (operating) temperature of the device; if different than the temperature at which the model parameters are valid or extracted (specified by Tnom of the associated model) certain model parameters are scaled such that the device is simulated at its operating temperature. Refer to the model to see which parameter values are scaled.
- 2. The Mode parameter is used only during harmonic balance, oscillator, or large-signal S-parameter, or Circuit Envelope analysis. By identifying devices that are operating in their linear region, the simulation time may be decreased. Devices with Mode=linear are linearized about their DC operating point. In standard entry mode, the integer value 1 is used for a nonlinear device and 0 is used for a linear device.
- 3. The substrate terminal is connected to ground. The substrate current is affected by the ISS and CJS model parameters. There should be no problems with this except perhaps in a PNP transistor where the ISS model parameter is specified. This could cause excess current flow as the substrate PN junction might end up being forward biased. If the connection of the substrate terminal to ground is not acceptable, use
- the BJT4 component and connect its substrate terminal to the appropriate place.
- *4.* For information on area dependence, refer to the section *Area Dependence of the BJT Model Parameters* (ccnld).
- 5. DC operating point parameters that can be sent to the dataset are listed in the following tables according to model.

### **DC Operating Point Information Model = BJT\_Model or EE\_BJT2\_Model**

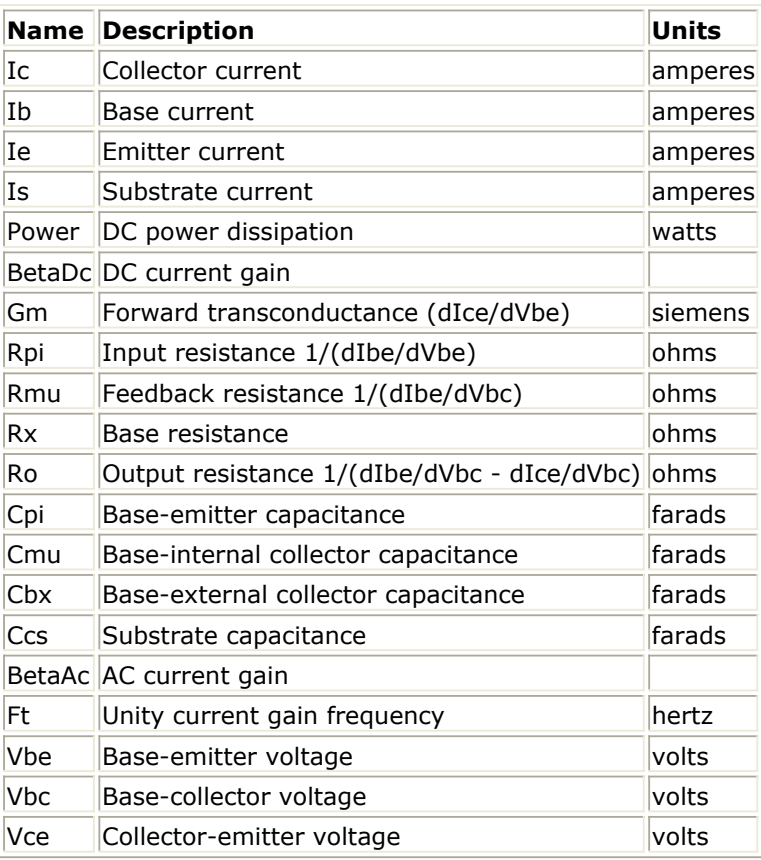

**DC Operating Point Information Model = STBJT\_Model**

Advanced Design System 2011.01 - Nonlinear Devices

| <b>Name</b> | <b>Description</b>                                            | <b>Units</b> |
|-------------|---------------------------------------------------------------|--------------|
| Ic          | Collector current                                             | amperes      |
| Is          | Substrate current                                             | amperes      |
| Ib          | Base current                                                  | amperes      |
| Ie          | <b>Emitter current</b>                                        | amperes      |
| Power       | DC power dissipation                                          | watts        |
|             | BetaDc DC current gain                                        |              |
|             | BetaAc AC current gain                                        |              |
| fTreal      | Unity current gain frequency, full formula                    | hertz        |
| fTappr      | Unity current gain frequency, approximate formula gm/(2*PI*C) | hertz        |
| Gm          | Forward transconductance (dIce/dVbe)                          | siemens      |
| Rpi         | Input resistance 1/(dIbe/dVbe)                                | ohms         |
| Rmu         | Reedback resistance 1/(dIbe/dVbc)                             | ohms         |
| <b>Rx</b>   | Base resistance                                               | ohms         |
| Ro          | Output resistance 1/(dIbe/dVbc - dIce/dVbc)                   | ohms         |
| Rcv         | Collector resistance                                          | ohms         |
| Cpi         | Base-emitter capacitance                                      | farads       |
| Cmu         | Base-internal collector capacitance                           | farads       |
| Cbx         | Base-external collector capacitance                           | farads       |
| Ccs         | Internal collector-substrate capacitance                      | farads       |
| Cbs         | Internal base-substrate capacitance                           | farads       |
| Cxs         | External base-substrate capacitance                           | farads       |
| Vbe         | Base-emitter voltage                                          | volts        |
| Vbc         | Base-collector voltage                                        | volts        |
| Vce         | Collector-emitter voltage                                     | volts        |

**DC Operating Point Information Model = MEXTRAM\_Model (503)**

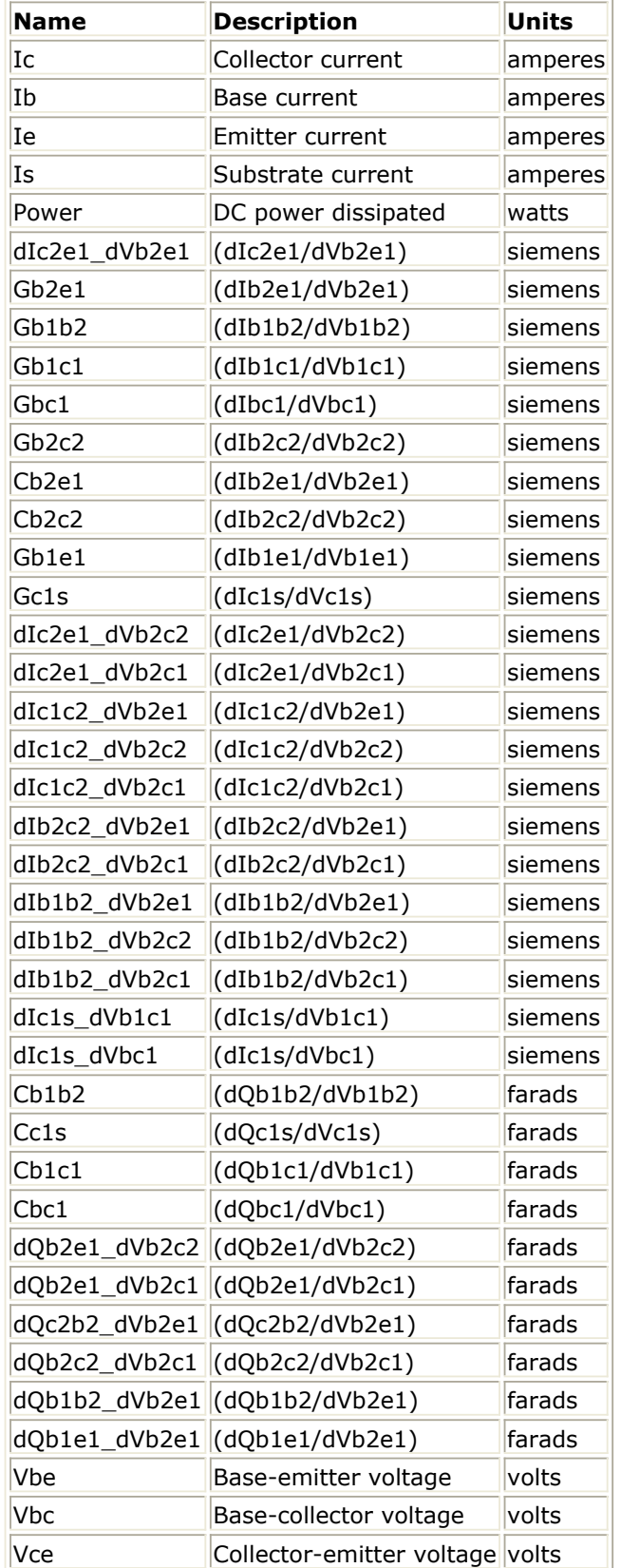

6. This device has no default artwork associated with it.

### **References**

1. I. E. Getreu, *CAD of Electronic Circuits, 1; Modeling the Bipolar Transistor* , Elsevier

Advanced Design System 2011.01 - Nonlinear Devices Scientific Publishing Company, 1978.

2. P. Antognetti and G. Massobrio. *Semiconductor Device Modeling with SPICE* , Second Edition, McGraw-Hill, Inc., 1993.

# **EE\_BJT2\_Model (EEsof Bipolar Transistor Model)**

#### **Symbol**

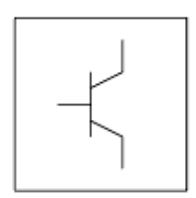

#### **Parameters**

Model parameters must be specified in SI units.

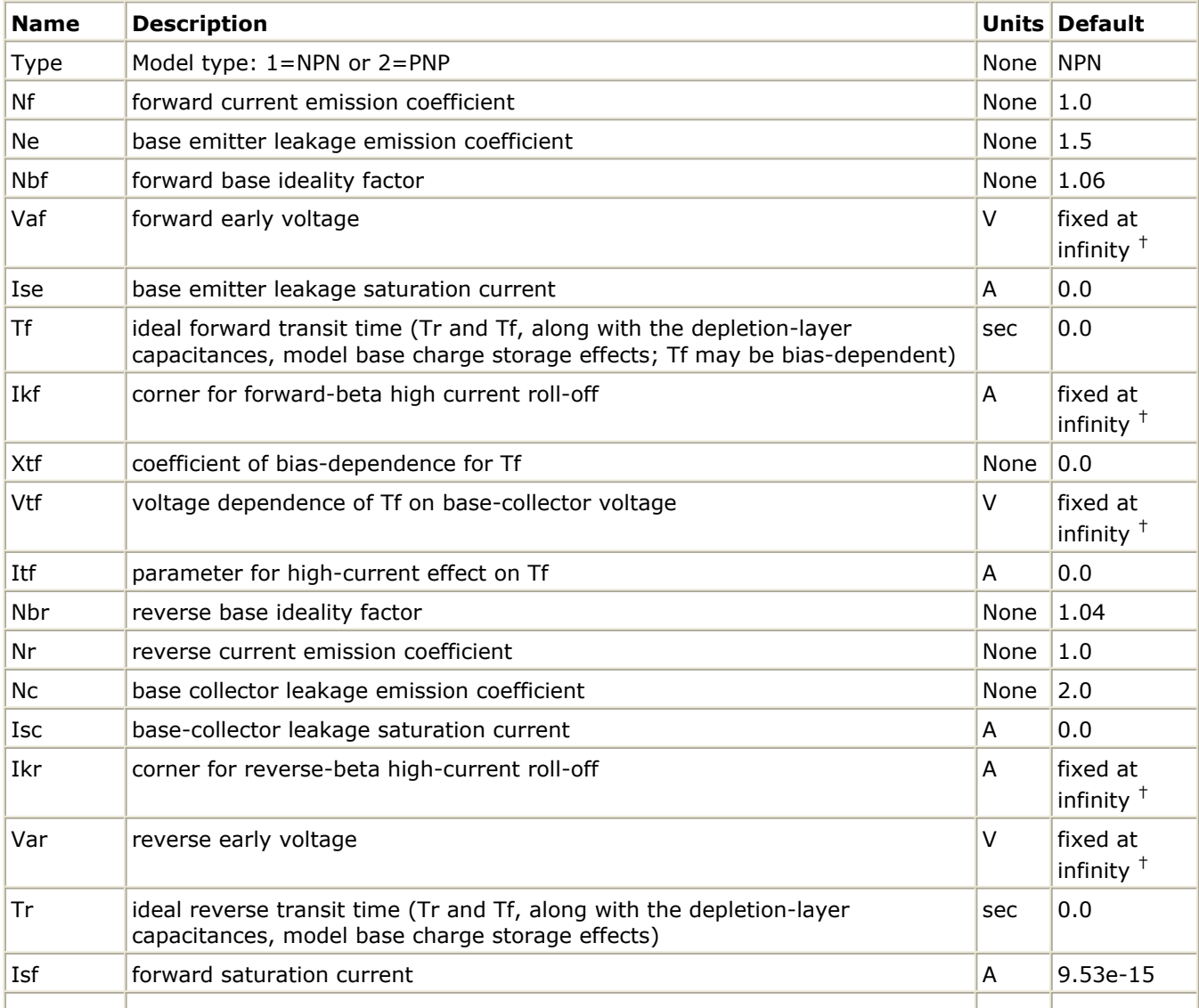

#### Advanced Design System 2011.01 - Nonlinear Devices

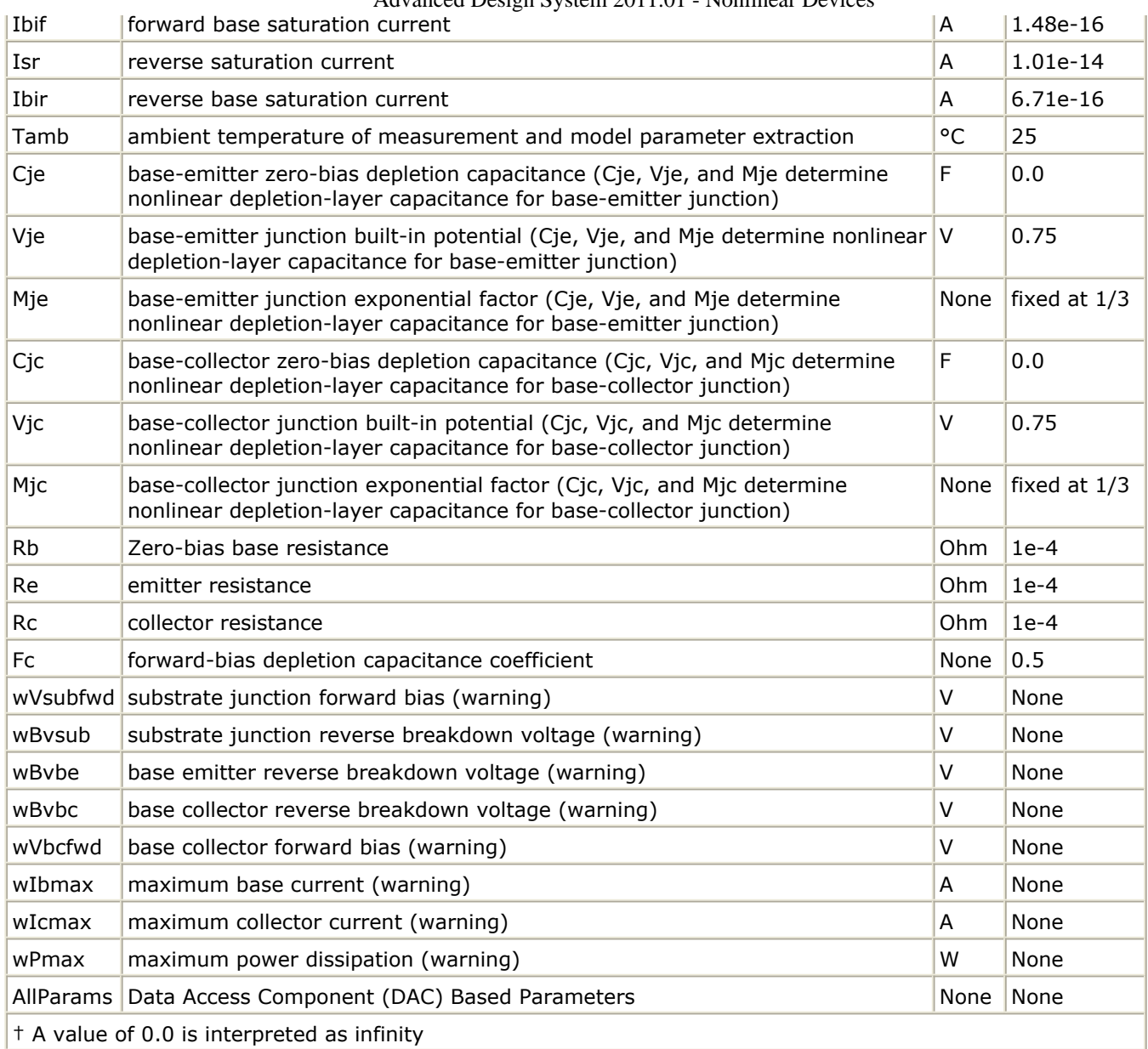

#### **Notes/Equations**

- 1. This model specifies values for BJT\_NPN or BJT\_PNP devices.
- 2. EEBJT2 is the second generation BJT model designed by Agilent EEsof. The model has been created specifically for automatic parameter extraction from measured data including DC and S-parameter measurements. The goal of this model is to overcome some of the problems associated with EEBJT1 or Gummel-Poon models limited accuracy and parameter extraction difficulty with regard to silicon rf/microwave transistors. EEBJT2 is not generally equivalent or compatible with the Gummel-Poon or EEBJT1 models. EEBJT2 can provide a reasonably accurate reproduction of transistor behavior, including DC bias solution, bias-dependent S-parameters including the effects of package parasitics, and true nonlinear harmonic output power. The model is quasi-static, analytical, and isothermal. The model does not scale with area because parameters are intended to be extracted directly from measured data and not from layout considerations. Default values of some parameters are chosen from an average of the first EEBJT2 library model parameters.
- 3. To prevent numerical problems, the setting of some model parameters is trapped by

the simulator. The parameter values are changed internally:

- $Mic$  and Mie must be  $\leq 0.99$
- Fc must be ≤ 0.9999
- Rb, Rc, and Re must be  $\geq 10^{-4}$
- 4. The Temp parameter is only used to calculate the noise performance of this device. Temperature scaling of model parameters is not performed for this device.
- 5. Use AllParams with a DataAccessComponent to specify file-based parameters (refer to *DataAccessComponent (Data Access Component)* (ccsim) in *Introduction to Circuit Components* (ccsim)). Note that model parameters that are explicitly specified take precedence over those via AllParams.
- 6. This device has no default artwork associated with it.

### **Equations**

### **Base-Emitter and Base-Collector Current**

The base-emitter current in the BJT has been changed significantly from the Gummel-Poon and other earlier models. These models assume that the non-leakage base-emitter current is related to the collector-emitter current by a simple constant, known as beta. Observation of base-emitter current in both silicon and AlGaAs devices has shown that this assumption is incorrect. Difficulties with this method of modeling base current have been observed for many years. A large, very bias-dependent base resistance in the modified Gummel-Poon model in Berkeley SPICE has been used to attempt to correct the problem with the base-emitter current expressions. This base resistance value and its variation is often extracted from DC data only, with the result that the behavior of the device over frequency is often poorly modeled. This problem is then *solved* by assigning some fraction of the base-collector capacitance to either side of the base in a distributed manner.

Agilent EEsof's experience with EEBJT2 has shown that properly modeled base-emitter current and conductance renders both the large bias-dependent base resistance and distributed base-collector capacitance unnecessary and greatly improves both the DC and AC accuracy of the resulting model.

EE\_BJT2 models the base-emitter current with two non-ideal exponential expressions, one for the bulk recombination current (usually dominant in silicon devices), and one for other recombination currents (usually attributed to surface leakage).

$$
Ibe = (Ibif\Big(exp(\frac{Vbe}{(NbfV_T)})-1.0\Big)\Big) + \Big(Ise\Big(exp(\frac{Vbe}{(Ne\times V_T)})-1.0\Big)\Big)
$$

where

$$
V_T = \frac{k \times Tamb}{q}
$$

where

k is Boltzmann's constant, and q is deviceary charge.

Note that Nbf is not necessarily 1.0, which is effectively the case in the Gummel-Poon model.

Advanced Design System 2011.01 - Nonlinear Devices The base-collector current is similarly modeled:

$$
Ibc = (Ibir\Big(exp(\frac{Vbc}{(NbrV_T)}-1.0\Big)\Big) + \Big(Isc\Big(exp(\frac{Vbc}{(Nc\times V_T)}-1.0\Big)\Big)
$$

Virtually all silicon rf/microwave transistors are vertical planar devices, so the second current term containing Isc and Nc is usually negligible.

The total base current Ib is the sum of Ibe and Ibc. Note that this method of modeling base current obsoletes the concept of a constant beta.

#### **Collector-Emitter Current**

The forward and reverse components of the collector-emitter current are modeled in a manner similar to the Gummel-Poon model, but with more flexibility. Observation of collector-emitter current behavior has shown that the forward and reverse components do not necessarily share identical saturation currents, as in the Gummel-Poon model. The basic expressions in EE\_BJT2, not including high-level injection effects and Early effects, are:

$$
Icf = Isf \times \left( exp(\frac{Vbe}{(Nf \times V_T)}) - 1.0 \right)
$$

$$
Icr = Isr \times \left( exp(\frac{Vbc}{(Nr \times V_T)}) - 1.0 \right)
$$

where Isf and Isr are not exactly equal but are usually very close. Nf and Nr are not necessarily equal or 1.0, but are usually very close. Careful control of ambient temperature during device measurement is required for precise extraction of all of the saturation currents and emission coefficients in the model.

The effects of high-level injection and bias-dependent base charge storage are modeled via a normalized base charge, similar to the Gummel-Poon model:

$$
Ice = \frac{(Icf-Icr)}{Qb}
$$

where

$$
Qb = \left(\frac{Q1}{2.0}\right) \times (1.0 + \sqrt{1.0 + (4.0 \times Q2)})
$$

and

$$
Q1 = \frac{1.0}{\left(1.0 - \left(\frac{Vbc}{Vaf}\right) - \left(\frac{Vbe}{Var}\right)\right)}
$$
  

$$
Q2 = \left(\left(\frac{Isf}{Ikf}\right) \times \left(\exp\left(\frac{Vbe}{Nf \times V_T}\right) - 1.0\right)\right) + \left(\left(\frac{Isf}{Ikf}\right) \times \left(\exp\left(\frac{Vbc}{Nr \times V_T}\right) - 1.0\right)\right)
$$

#### *<u>A</u>* Note

All calculations of the exponential expressions used in the model are linearized to prevent numerical overflow or underflow at large forward or reverse bias conditions, respectively.

#### **Base-Emitter and Base-Collector Capacitances**

Diffusion and depletion capacitances are modeled for both junctions of the transistor model in a manner very similar to the Gummel-Poon model.

for  $Vbc \leq Fc \times Vjc$ 

$$
Cbc = Cbc_{diffusion} + Cbc_{depletion}
$$
  
\nwhere  
\n
$$
Cbc_{diffusion} = \frac{Tr \times Icr}{Nr \times V_T}
$$
  
\nand  
\n
$$
Cbc_{depletion} = \frac{Cjc}{(1.0 - (\frac{Vbc}{Vjc}))^{Mjc}}
$$
  
\nfor Vbc > Fc × Vjc  
\n
$$
Cbc_{depletion} = (\frac{Cjc}{(1.0 - Fc)^{Mjc}}) \times (1.0 + (\frac{Mjc(Vbc - Fc \times Vjc)}{VJjc(1.0 - Fc)}))
$$
  
\nfor Vbe  $\leq$  Fc × Vje  
\n
$$
Cbe = Cbe_{diffusion} + Cbe_{depletion}
$$
  
\nwhere  
\n
$$
Cbe_{depletion} = \frac{Cje}{(1.0 - (\frac{Vbe}{Vje}))^{Mjc}}
$$
  
\nfor Vbe > Fc × Vje  
\n
$$
Cbe_{depletion} = (\frac{Cje}{(1.0 - Fc)^{Mjc}}) \times (1.0 + (\frac{Mje(Vbe - (Fc \times Vje))}{Vje(1.0 - Fc)})
$$

The diffusion capacitance for Cbe is somewhat differently formulated vs. that of Cbc. The transit time is not a constant for the diffusion capacitance for Cbe, but is a function of both junction voltages, formulated in a manner similar to the modified Gummel-Poon model. The total base-emitter charge is equal to the sum of the base-emitter depletion charge (which is a function of Vbe only) and the so-called transit charge (which is a function of both Vbe and Vbc).

$$
Q_{transit} = Tff \times \left(\frac{Icf}{Qb}\right)
$$

where

$$
Tff = Tf \times \left(1.0 + Xtf \left(\frac{Icf}{Icf + Itf}\right)^{2.0} \times exp\left(\frac{Vbc}{1.44 \times Vtf}\right)\right)
$$

and

$$
Cbe_{diffusion}(Vbe) = \frac{\partial Q_{transit}}{\partial Vbe}
$$

and

$$
Cbe_{diffusion}(Vbc) = \frac{\partial Q_{transit}}{\partial Vbc}
$$

### **Noise Model**

Thermal noise generated by resistors Rb, Rc, and Re is characterized by the following spectral density:

$$
\frac{\langle i^2 \rangle}{\Delta f} = \frac{4kT}{R}
$$

Shot noise generated by each of the DC currents flowing from base to emitter, base to collector, and collector to emitter is characterized by the following spectral density:

$$
\frac{\langle i^2 \rangle}{\Delta f} = 2q I_{DC}
$$

In the previous expressions, *k* is Boltzmann's constant, *T* is the operating temperature in Kelvin, *q* is the electron charge, and Δ*f* is the noise bandwidth.

Flicker and burst noise for this device is not modeled in this version of the simulator. However, the bias-dependent noise sources I\_NoiseBD and V\_NoiseBD can be connected external to the device to model flicker or burst noise.

#### **References**

- 1. J. J. Ebers and J. L. Moll. "Large Signal Behaviour of Junction Transistors," Proc. I.R.E. 42, 1761 (1954).
- 2. H. K. Gummel and H. C. Poon. "An Integral Charge-Control Relation for Bipolar Transistors," Bell Syst. Techn. J. 49, 1 (1970).
- 3. SPICE2: A Computer Program to Simulate Semiconductor Circuits, University of California, Berkeley.
- 4. P. C. Grossman and A. Oki. "A Large Signal DC Model for GaAs/GaxAl1-xAs Heterojunction Bipolar Transistors," Proceedings of the 1989 IEEE Bipolar Circuits and Technology Meeting, pp. 258-262, September 1989.

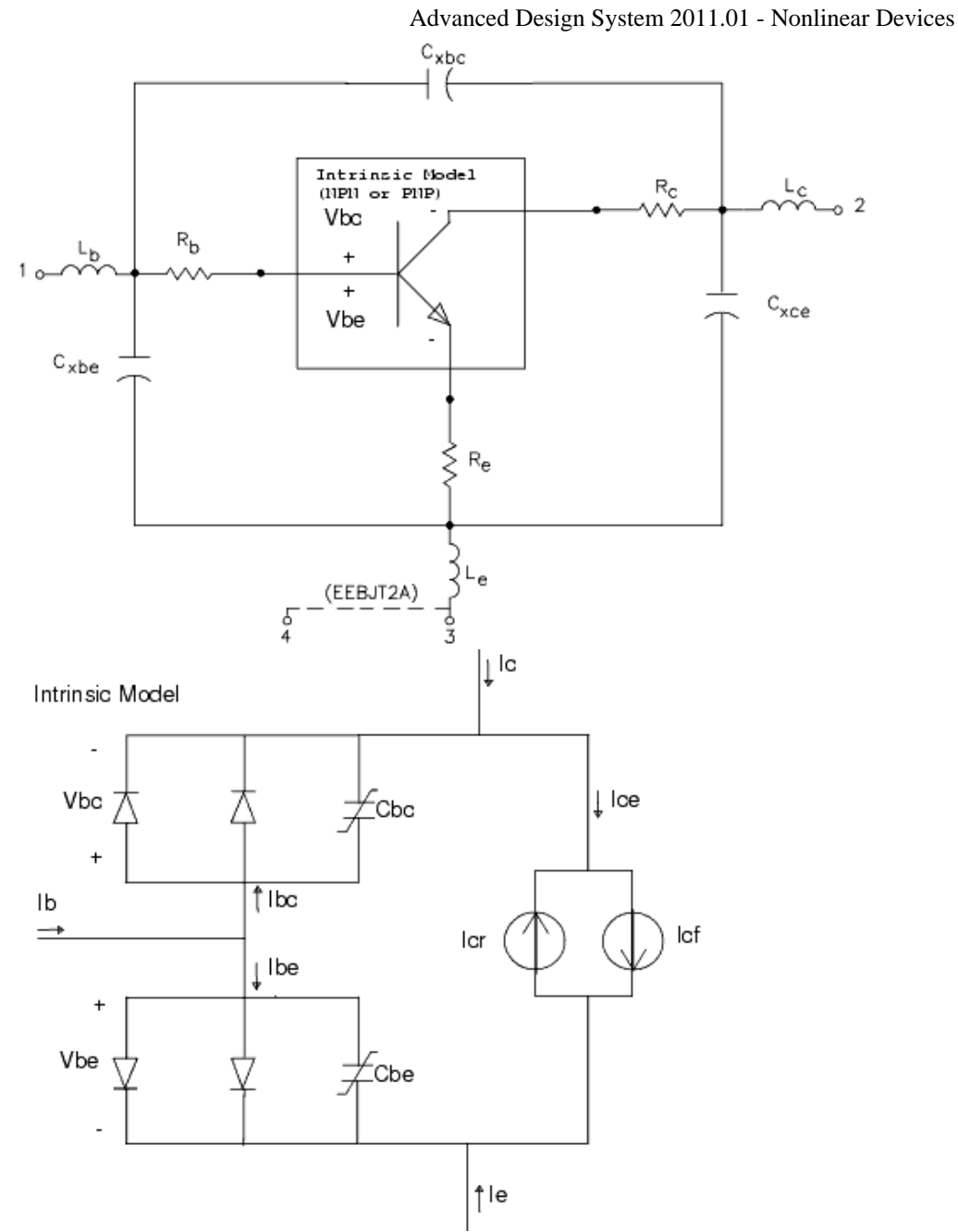

# **HICUM0\_1\_12 (HICUM Level 0, Version 1.12 Instance)**

#### **Parameters**

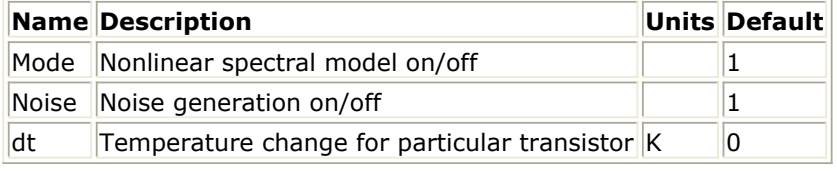

#### **Netlist Format**

Model statements for the ADS circuit simulator may be stored in an external file. This is typically done with foundry model kits. For more information on how to set up and use foundry model kits, refer to *Design Kit Development* (dkarch).

ModelName [:Name] c b e s

The model statement starts with the required keyword model. It is followed by the modelname that will be used by transistor components to refer to the model. The third parameter indicates the type of model; for this model it is HICUM0 1 12. The rest of the model contains pairs of model parameters and values, separated by an equal sign. The name of the model parameter must appear exactly as shown in the parameters tablethese names are case sensitive. Some model parameters have aliases, which are listed in parentheses after the main parameter name; these are parameter names that can be used instead of the primary parameter name. Model parameters may appear in any order in the model statement. Model parameters that are not specified take the default value indicated in the parameters table. For more information about the ADS circuit simulator netlist format, including scale factors, subcircuits, variables and equations, refer to *ADS Simulator Input Syntax* (cktsim).

#### **Example**:

```
Npn3:Ql c b e s t
model Npn3 HICUM0_1_12 is=5e-16 vef=250
Notes/Equations
```
1. DC operating point parameters that can be sent to the dataset:

### Advanced Design System 2011.01 - Nonlinear Devices

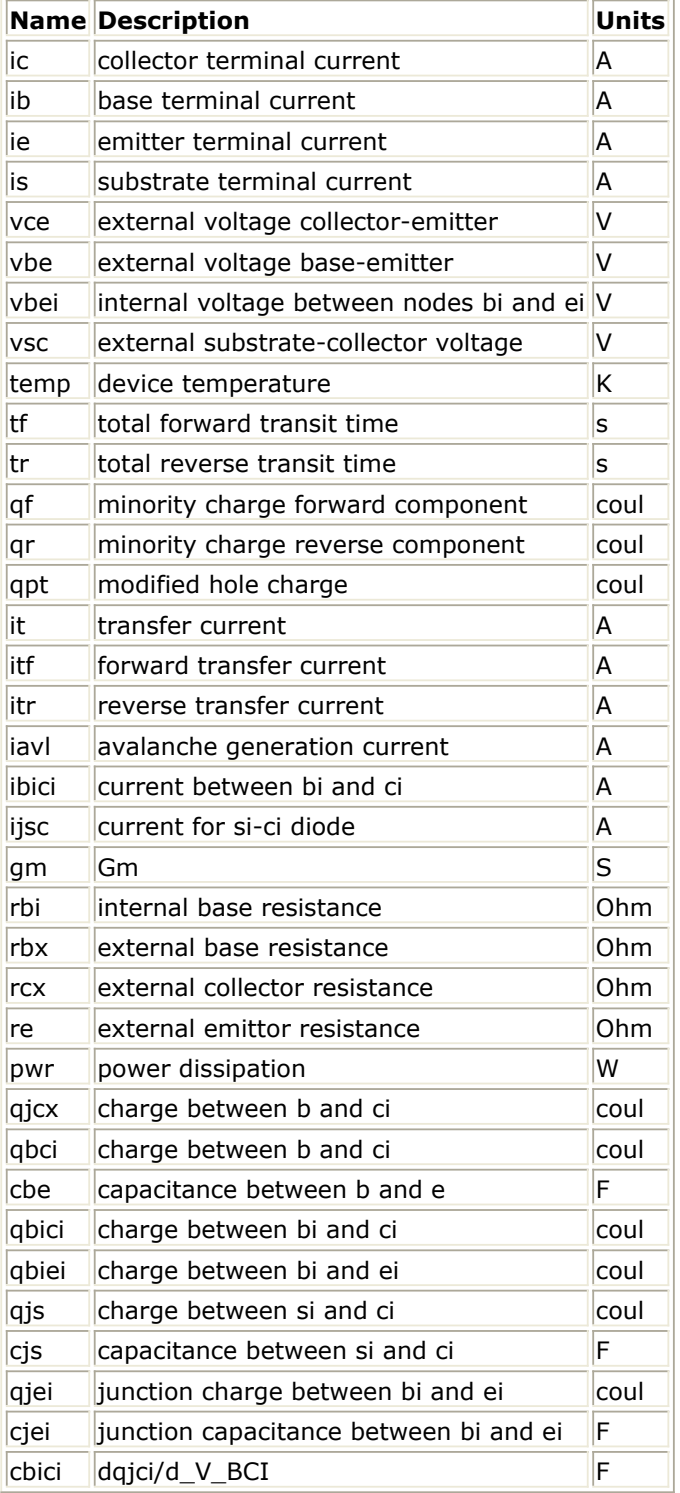

# **HICUM0\_1\_12\_model (HICUM Level 0, Version 1.12 Model)**

#### **Parameters**

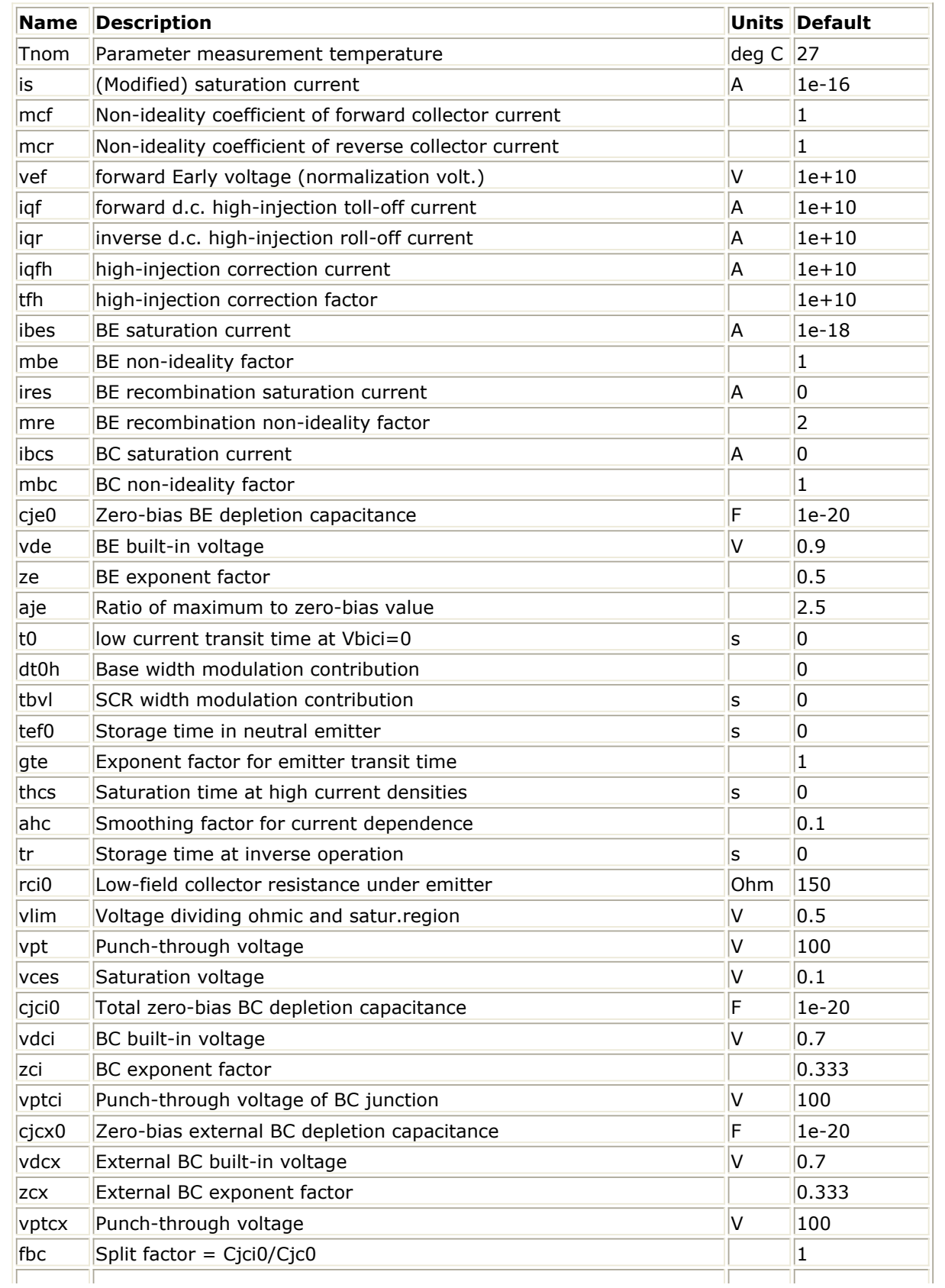

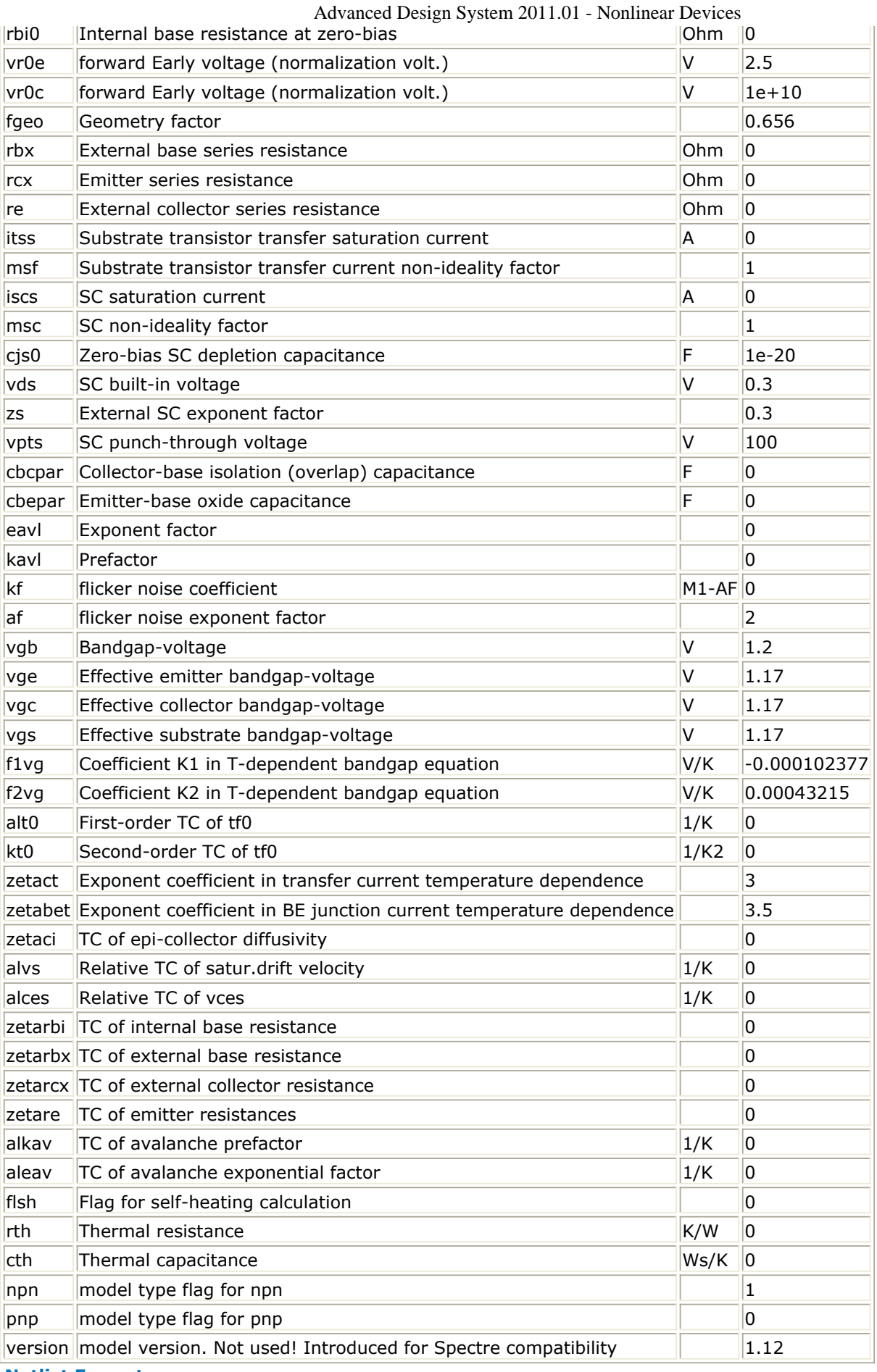

**Netlist Format**

Model statements for the ADS circuit simulator may be stored in an external file. This is typically done with foundry model kits. For more information on how to set up and use foundry model kits, refer to *Design Kit Development* (dkarch).

#### model ModelName [:Name] c b e s

The model statement starts with the required keyword model. It is followed by the modelname that will be used by transistor components to refer to the model. The third parameter indicates the type of model; for this model it is HICUM0\_1\_12. The rest of the model contains pairs of model parameters and values, separated by an equal sign. The name of the model parameter must appear exactly as shown in the parameters tablethese names are case sensitive. Some model parameters have aliases, which are listed in parentheses after the main parameter name; these are parameter names that can be used instead of the primary parameter name. Model parameters may appear in any order in the model statement. Model parameters that are not specified take the default value indicated in the parameters table. For more information about the ADS circuit simulator netlist format, including scale factors, subcircuits, variables and equations, refer to *ADS Simulator Input Syntax* (cktsim).

### **Example**:

Npn3:Ql c b e s t model Npn3 HICUM0\_1\_12 is=5e-16 vef=250

#### **Notes/Equations**

- 1. For detailed physical and electrical effects, as well as model equations and documentation, refer to Michael Schroter's HICUM, A Scalable Physics-based Compact Bipolar Transistor Model at: [http://www.iee.et.tu](http://www.iee.et.tu-dresden.de/iee/eb/hic_new/hic_start.html)[dresden.de/iee/eb/hic\\_new/hic\\_start.html](http://www.iee.et.tu-dresden.de/iee/eb/hic_new/hic_start.html) .
- 2. The thermal pin can be optionally specified externally. Therefore the instance can be defined either as a 4-pin device (collector, base, emitter, substrate) or a 5-pin device (collector, base, emitter, substrate, thermal).

# **HICUM0\_1\_2 (HICUM Level 0, Version 1.2)**

#### **Parameters**

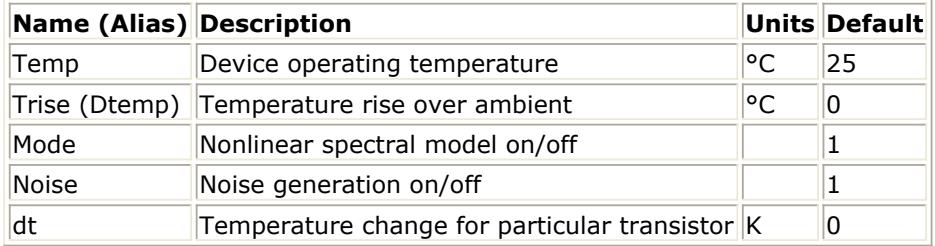

#### **Netlist Format**

Model statements for the ADS circuit simulator may be stored in an external file. This is typically done with foundry model kits. For more information on how to set up and use foundry model kits, refer to *Design Kit Development* (dkarch).

ModelName [:Name] c b e s

The model statement starts with the required keyword *model*. It is followed by the *modelname* that will be used by transistor components to refer to the model. The third parameter indicates the type of model; for this model it is *HICUM0\_1\_2*. The rest of the model contains pairs of model parameters and values, separated by an equal sign. The name of the model parameter must appear exactly as shown in the parameters tablethese names are case sensitive. Some model parameters have aliases, which are listed in parentheses after the main parameter name; these are parameter names that can be used instead of the primary parameter name. Model parameters may appear in any order in the model statement. Model parameters that are not specified take the default value indicated in the parameters table. For more information about the ADS circuit simulator netlist format, including scale factors, subcircuits, variables and equations, refer to *ADS Simulator Input Syntax* (cktsim).

### **Example**:

```
model Npn3 HICUM0 1 2 \
 is=8e-15 t0=5e-12
Notes/Equations
```
- 1. For detailed physical and electrical effects, as well as model equations and documentation, refer to Michael Schroter's HICUM, A Scalable Physics-based Compact Bipolar Transistor Model at: [http://www.iee.et.tu](http://www.iee.et.tu-dresden.de/iee/eb/hic_new/hic_start.html)[dresden.de/iee/eb/hic\\_new/hic\\_start.html](http://www.iee.et.tu-dresden.de/iee/eb/hic_new/hic_start.html) .
- 2. The following table lists the DC operating point parameters that can be sent to the dataset.

#### **DC Operating Point Information**

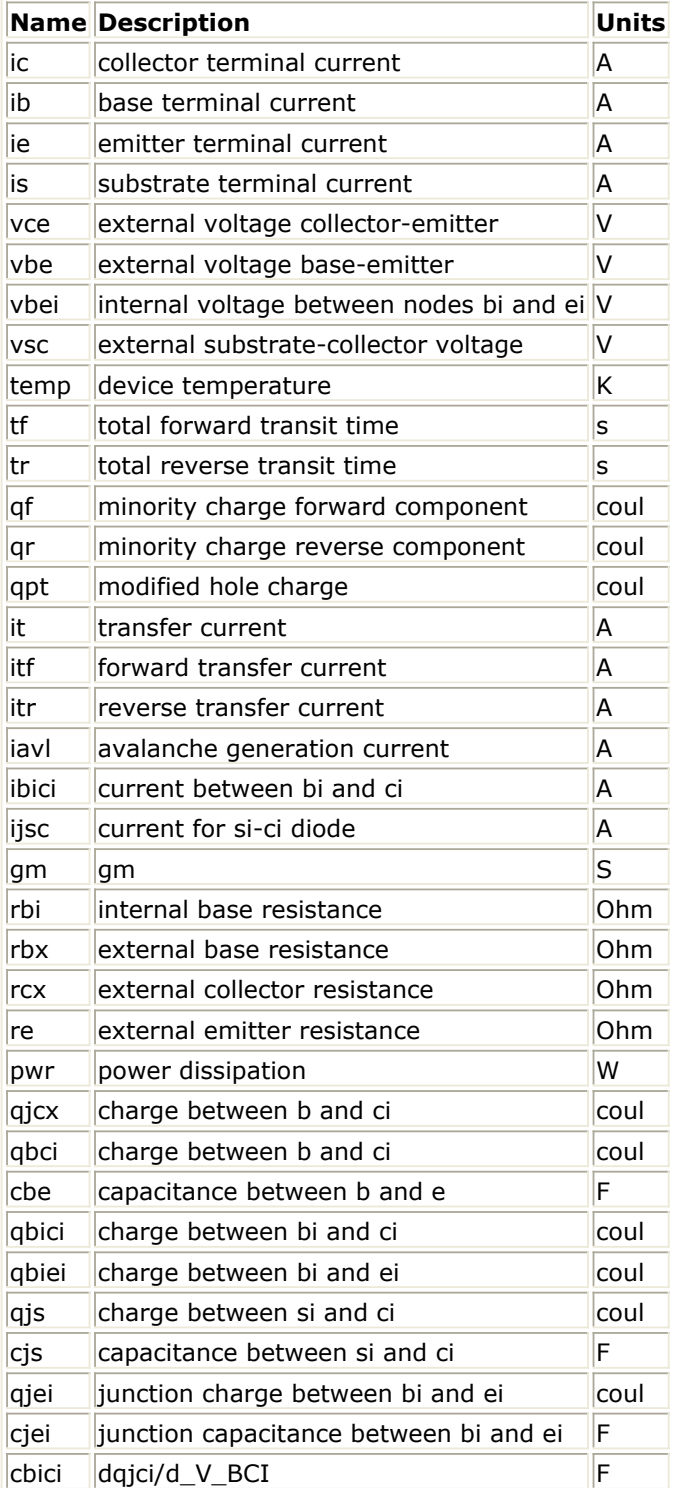

# **HICUM0\_1\_2 model (HICUM Level 0, Version 1.2)**

#### **Parameters**

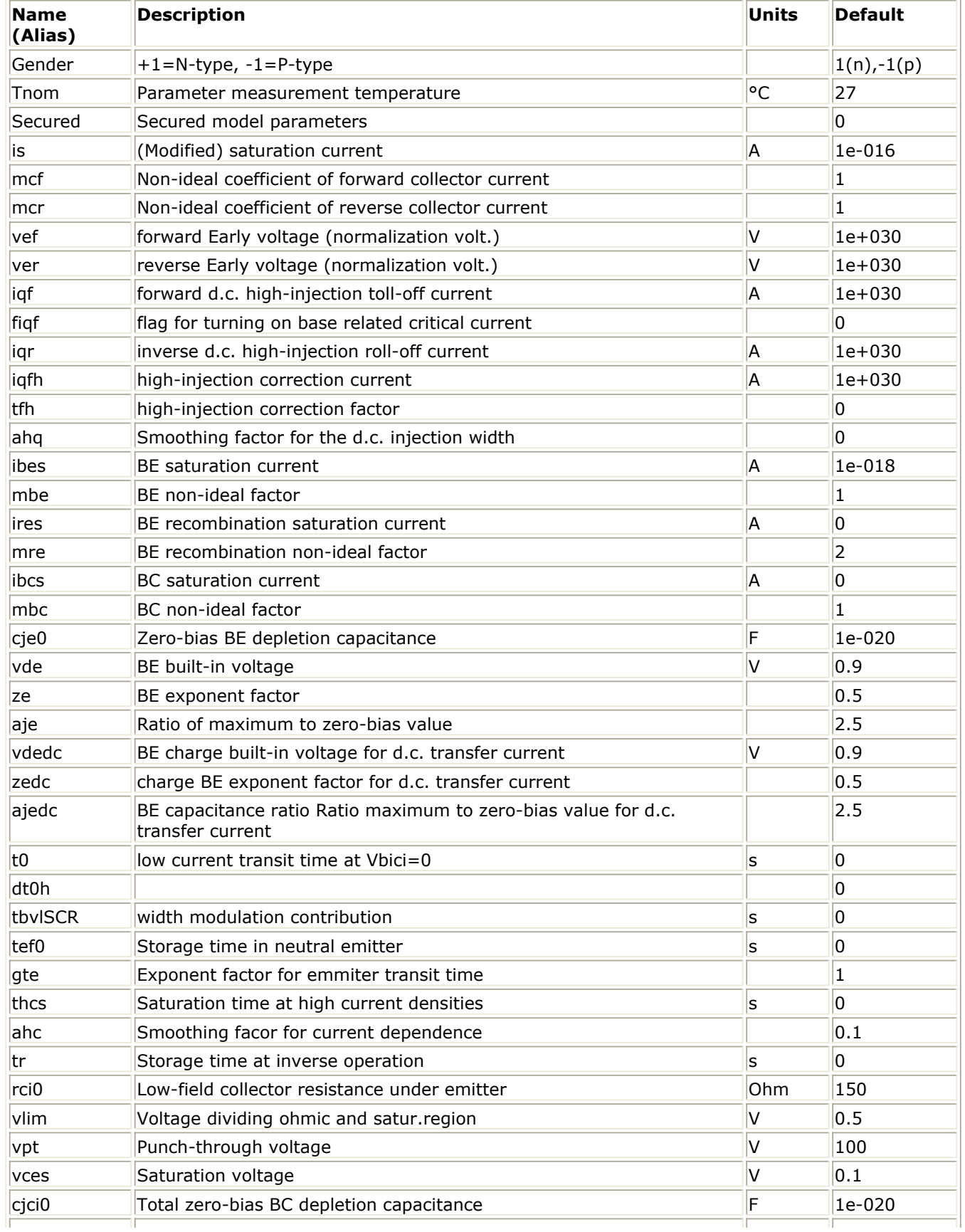

#### Advanced Design System 2011.01 - Nonlinear Devices

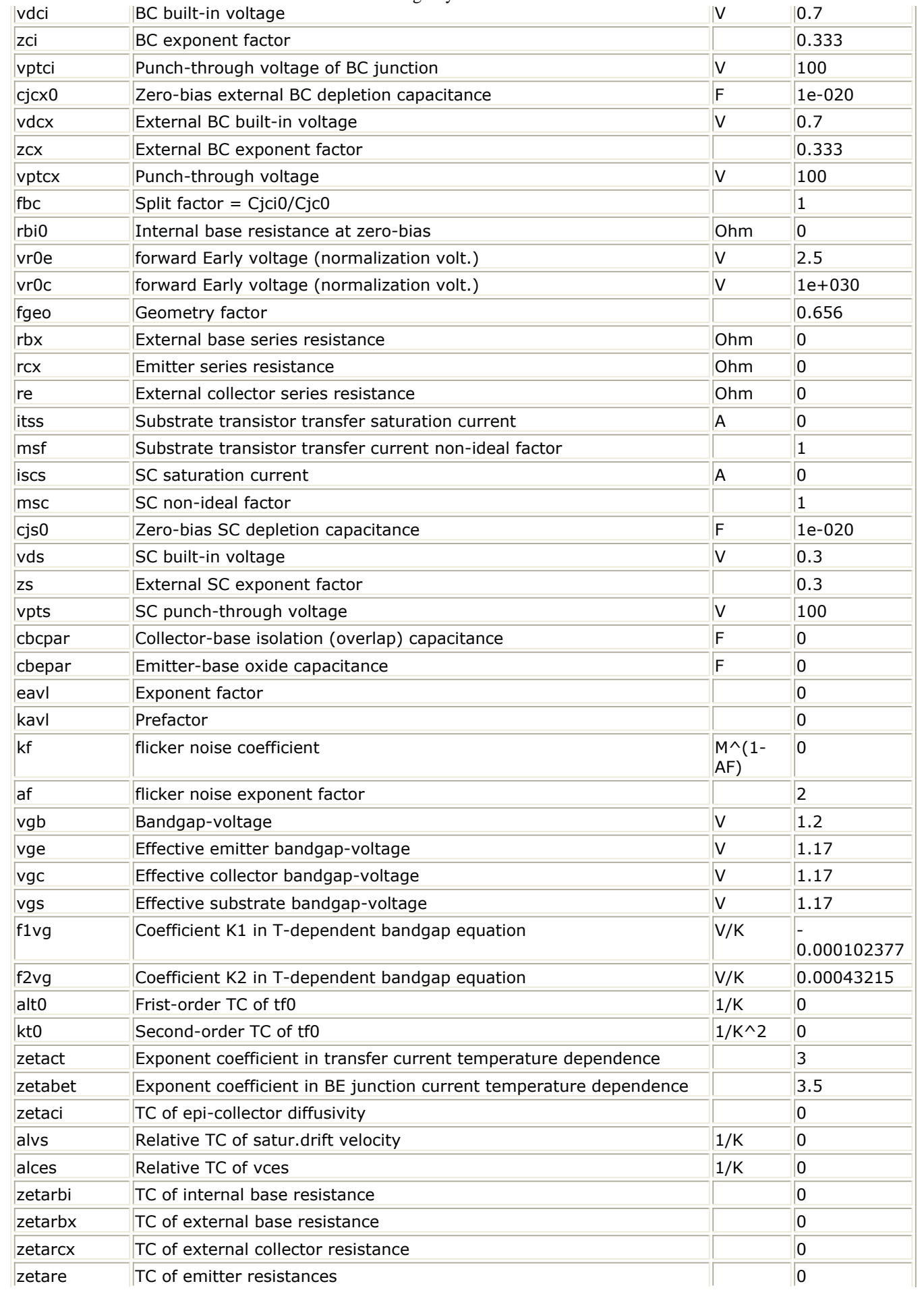

Advanced Design System 2011.01 - Nonlinear Devices

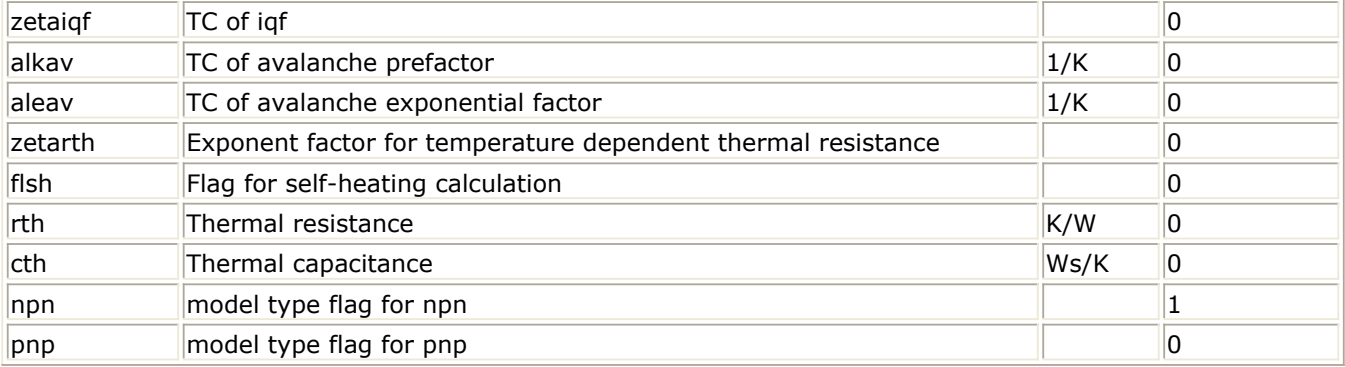

**Netlist Format**

Model statements for the ADS circuit simulator may be stored in an external file. This is typically done with foundry model kits. For more information on how to set up and use foundry model kits, refer to *Design Kit Development* (dkarch).

model modelname HICUM0  $1$  2 [parm=value]\*

The model statement starts with the required keyword *model*. It is followed by the *modelname* that will be used by transistor components to refer to the model. The third parameter indicates the type of model; for this model it is *HICUM0\_1\_2*. The rest of the model contains pairs of model parameters and values, separated by an equal sign. The name of the model parameter must appear exactly as shown in the parameters tablethese names are case sensitive. Some model parameters have aliases, which are listed in parentheses after the main parameter name; these are parameter names that can be used instead of the primary parameter name. Model parameters may appear in any order in the model statement. Model parameters that are not specified take the default value indicated in the parameters table. For more information about the ADS circuit simulator netlist format, including scale factors, sub-circuits, variables and equations, refer to *ADS Simulator Input Syntax* (cktsim) in *Using Circuit Simulators* (cktsim).

### **Example**:

model Npn3 HICUM0\_1\_2 \ is=8e-15 t0=5e-12 **Notes/Equations**

1. For detailed physical and electrical effects, as well as model equations and documentation, refer to Michael Schroter's HICUM, A Scalable Physics-based Compact Bipolar Transistor Model at: [http://www.iee.et.tu](http://www.iee.et.tu-dresden.de/iee/eb/hic_new/hic_start.html)[dresden.de/iee/eb/hic\\_new/hic\\_start.html](http://www.iee.et.tu-dresden.de/iee/eb/hic_new/hic_start.html)

# **HICUM0 (HICUM Level 0 Model Instance)**

#### **Parameters**

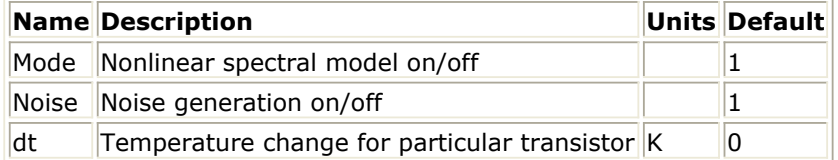

#### **Netlist Format**

Model statements for the ADS circuit simulator may be stored in an external file. This is typically done with foundry model kits. For more information on how to set up and use foundry model kits, refer to *Design Kit Development* (dkarch).

ModelName [:Name] c b e s

The model statement starts with the required keyword *ModelName*. It is followed by the *[:name]* that will be used by transistor components to refer to the model. The third parameter indicates the type of model; for this model it is *HICUM* 0. The rest of the model contains pairs of model parameters and values, separated by an equal sign. The name of the model parameter must appear exactly as shown in the parameters table-these names are case sensitive. Some model parameters have aliases, which are listed in parentheses after the main parameter name; these are parameter names that can be used instead of the primary parameter name. Model parameters may appear in any order in the model statement. Model parameters that are not specified take the default value indicated in the parameters table. For more information about the ADS circuit simulator netlist format, including scale factors, subcircuits, variables and equations, refer to *ADS Simulator Input Syntax* (cktsim) in Using Circuit Simulators.

Example:

```
model Npn3 HICUM0 \
  Alfav=8e-5 T0=5e-12
```
#### **Notes/Equations**

- 1. For detailed physical and electrical effects, as well as model equations and documentation, refer to Michael Schroter's *HICUM, A* Scalable Physics-based Compact Bipolar Transistor Model at: ["http://www.iee.et.tu](http://www.iee.et.tu-dresden.de/iee/eb/hic_new/hic_start.html)[dresden.de/iee/eb/hic\\_new/hic\\_start.html"](http://www.iee.et.tu-dresden.de/iee/eb/hic_new/hic_start.html) .
- 2. DC Operating Point Information lists the DC operating point parameters that can be sent to the dataset.

#### **DC Operating Point Information**

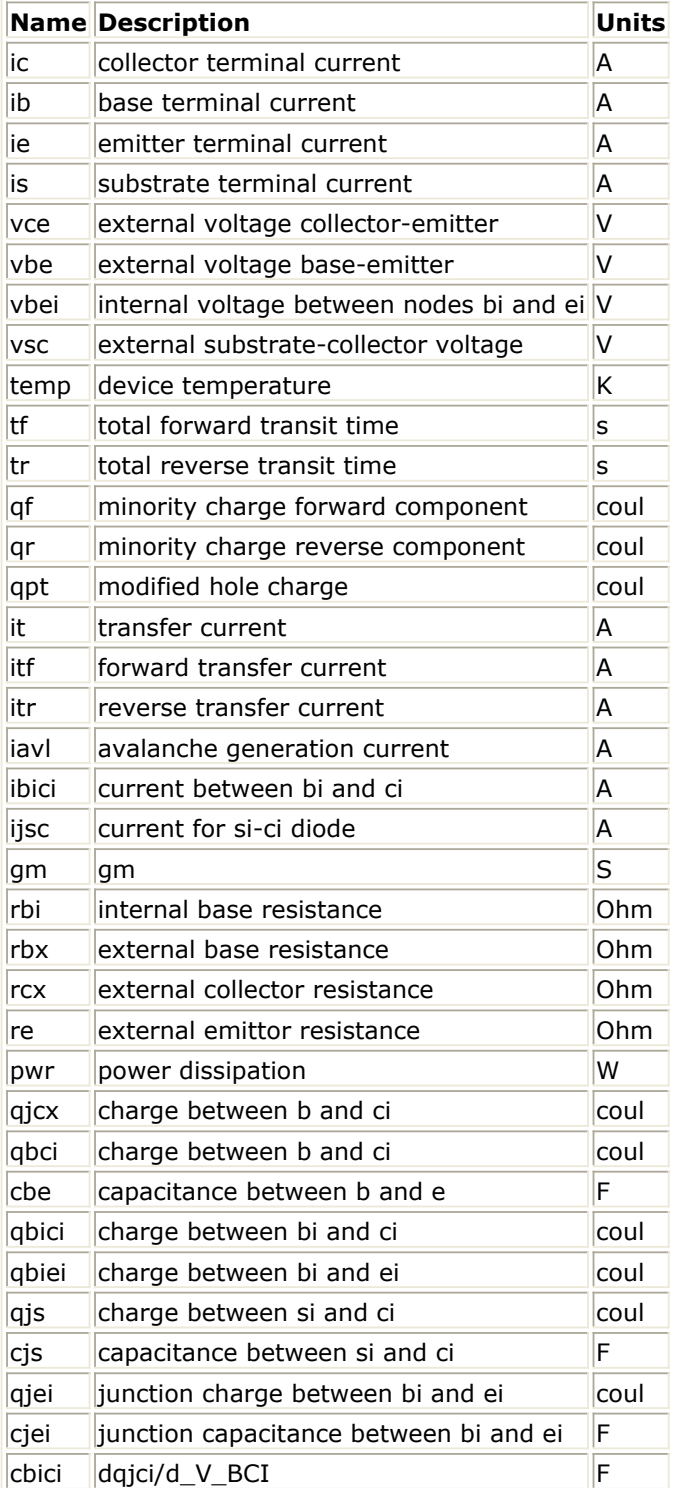

# **HICUM0\_model (HICUM Level 0 Model)**

#### **Parameters**

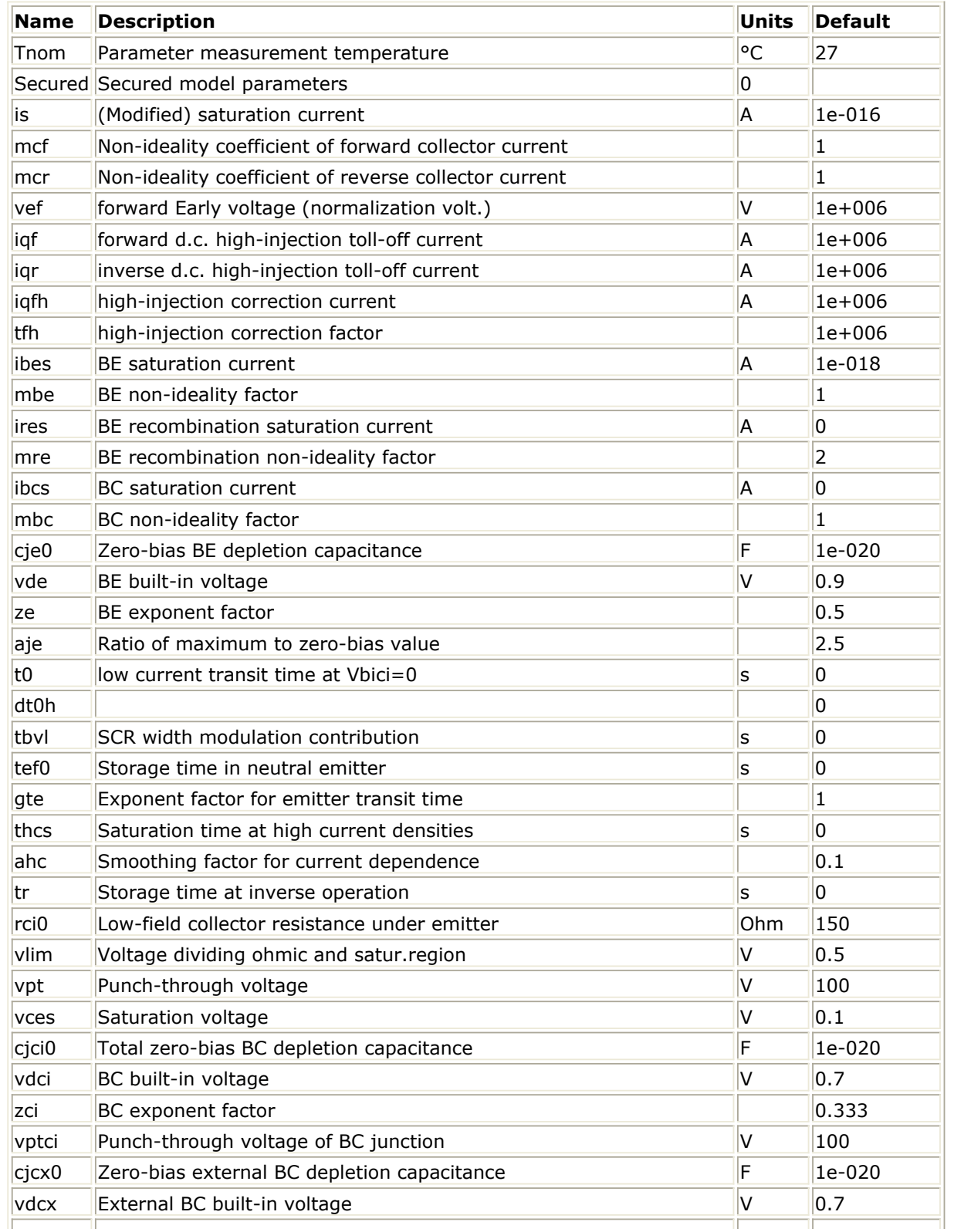

Advanced Design System 2011.01 - Nonlinear Devices

| <b>ZCX</b>       | External BC exponent factor                                        |             | 0.333        |
|------------------|--------------------------------------------------------------------|-------------|--------------|
| vptcx            | Punch-through voltage                                              | V           | 100          |
| fbc              | Split factor = Cjci0/Cjc0                                          |             | $\vert$ 1    |
| rbi0             | Internal base resistance at zero-bias                              | Ohm         | 0            |
| vr <sub>0e</sub> | forward Early voltage (normalization volt.)                        | V           | 2.5          |
| vr <sub>0c</sub> | forward Early voltage (normalization volt.)                        | V           | $1e+006$     |
| fgeo             | Geometry factor                                                    |             | 0.656        |
| rbx              | External base series resistance                                    | Ohm         | 0            |
| rcx              | Emitter series resistance                                          | Ohm         | 0            |
| re               | External collector series resistance                               | Ohm         | 0            |
| iscs             | <b>SC</b> saturation current                                       | A           | 0            |
| msc              | SC non-ideality factor                                             |             | $\mathbf{1}$ |
| cjs0             | Zero-bias SC depletion capacitance                                 | F           | 1e-020       |
| vds              | SC built-in voltage                                                | V           | 0.3          |
| <b>ZS</b>        | External SC exponent factor                                        |             | 0.3          |
| vpts             | SC punch-through voltage                                           | V           | 100          |
| cbcpar           | Collector-base isolation (overlap) capacitance                     | F           | 0            |
| cbepar           | Emitter-base oxide capacitance                                     | F           | 0            |
| eavl             | Exponent factor                                                    |             | 0            |
| kavl             | Prefactor                                                          |             | 10           |
| kf               | flicker noise coefficient                                          | $M(1-AF)$ 0 |              |
| af               | flicker noise exponent factor                                      |             | $ 2\rangle$  |
| vgb              | Bandgap-voltage                                                    | V           | 1.2          |
| vge              | Effective emitter bandgap-voltage                                  | V           | 1.17         |
| vgc              | Effective collector bandgap-voltage                                | V           | 1.17         |
| vgs              | Effective substrate bandgap-voltage                                | V           | 1.17         |
| f1vg             | Coefficient K1 in T-dependent bandgap equation                     | V/K         | 0.000102377  |
| f2vg             | Coefficient K2 in T-dependent bandgap equation                     | V/K         | 0.00043215   |
| alt0             | First-order TC of tf0                                              | 1/K         | 0            |
| kt0              | Second-order TC of tf0                                             | $1/K^2$     | 0            |
| zetact           | Exponent coefficient in transfer current temperature dependence    |             | 3            |
| zetabet          | Exponent coefficient in BE junction current temperature dependence |             | 3.5          |
| zetaci           | TC of epi-collector diffusivity                                    |             | 0            |
| alvs             | Relative TC of satur.drift velocity                                | 1/K         | 0            |
| alces            | Relative TC of vces                                                | 1/K         | 0            |
| zetarbi          | TC of internal base resistance                                     |             | 0            |
| zetarbx          | TC of external base resistance                                     |             | 0            |
| zetarcx          | TC of external collector resistance                                |             | 0            |
| zetare           | TC of emitter resistances                                          |             | 0            |
| alkav            | TC of avalanche prefactor                                          | 1/K         | 0            |
| aleav            | TC of avalanche exponential factor                                 | 1/K         | 0            |
| rth              | Thermal resistance                                                 | K/W         | $ 0\rangle$  |
| cth              | Thermal capacitance                                                | Ws/K        | 0            |
| npn              | model type flag for npn                                            |             | $\vert$ 1    |
| pnp              | model type flag for pnp                                            |             | $ 0\rangle$  |

#### **Netlist Format**

Model statements for the ADS circuit simulator may be stored in an external file. This is typically done with foundry model kits. For more information on how to set up and use foundry model kits, refer to *Design Kit Development* (dkarch).

```
model modelname HICUM0 [parm=value]*
```
The model statement starts with the required keyword *model*. It is followed by the *modelname* that will be used by transistor components to refer to the model. The third parameter indicates the type of model; for this model it is *HICUM0* . The rest of the model contains pairs of model parameters and values, separated by an equal sign. The name of the model parameter must appear exactly as shown in the parameters table-these names are case sensitive. Some model parameters have aliases, which are listed in parentheses after the main parameter name; these are parameter names that can be used instead of the primary parameter name. Model parameters may appear in any order in the model statement. Model parameters that are not specified take the default value indicated in the parameters table. For more information about the ADS circuit simulator netlist format, including scale factors, subcircuits, variables and equations, refer to *ADS Simulator Input Syntax* (cktsim) in Using Circuit Simulators. Example:

model Npn3 HICUM0 \ Alfav=8e-5 T0=5e-12

#### **Notes/Equations**

1. For detailed physical and electrical effects, as well as model equations and documentation, refer to Michael Schroter's *HICUM, A* Scalable Physics-based Compact Bipolar Transistor Model at: ["http://www.iee.et.tu](http://www.iee.et.tu-dresden.de/iee/eb/hic_new/hic_start.html)[dresden.de/iee/eb/hic\\_new/hic\\_start.html"](http://www.iee.et.tu-dresden.de/iee/eb/hic_new/hic_start.html) .

# **HICUM2\_21 (HICUM Bipolar Junction Transistor Version 2.21)**

#### **Parameters**

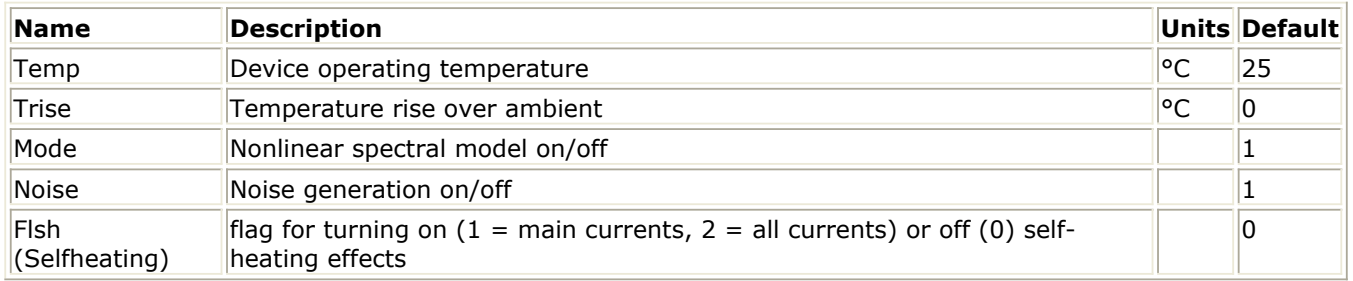

#### **Netlist Format**

Model statements for the ADS circuit simulator may be stored in an external file. This is typically done with foundry model kits. For more information on how to set up and use foundry model kits, refer to *Design Kit Development* (dkarch).

ModelName [:Name] c b e s

The model statement starts with the required keyword *model*. It is followed by the *modelname* that will be used by transistor components to refer to the model. The third parameter indicates the type of model; for this model it is *HICUM2\_21*. The rest of the model contains pairs of model parameters and values, separated by an equal sign. The name of the model parameter must appear exactly as shown in the parameters tablethese names are case sensitive. Some model parameters have aliases, which are listed in parentheses after the main parameter name; these are parameter names that can be used instead of the primary parameter name. Model parameters may appear in any order in the model statement. Model parameters that are not specified take the default value indicated in the parameters table. For more information about the ADS circuit simulator netlist format, including scale factors, subcircuits, variables and equations, refer to *ADS Simulator Input Syntax* (cktsim) in Using Circuit Simulators.

#### Example:

```
model Npn3 HICUM2_21 \
  Alfav=8e-5 T0=5e-12
```
#### **Notes/Equations**

- 1. For detailed physical and electrical effects, as well as model equations and documentation, refer to Michael Schroter's *HICUM, A* Scalable Physics-based Compact Bipolar Transistor Model at: ["http://www.iee.et.tu](http://www.iee.et.tu-dresden.de/iee/eb/hic_new/hic_start.html)[dresden.de/iee/eb/hic\\_new/hic\\_start.html"](http://www.iee.et.tu-dresden.de/iee/eb/hic_new/hic_start.html) .
- 2. The following table lists the DC operating point parameters that can be sent to the

### **DC Operating Point Information**

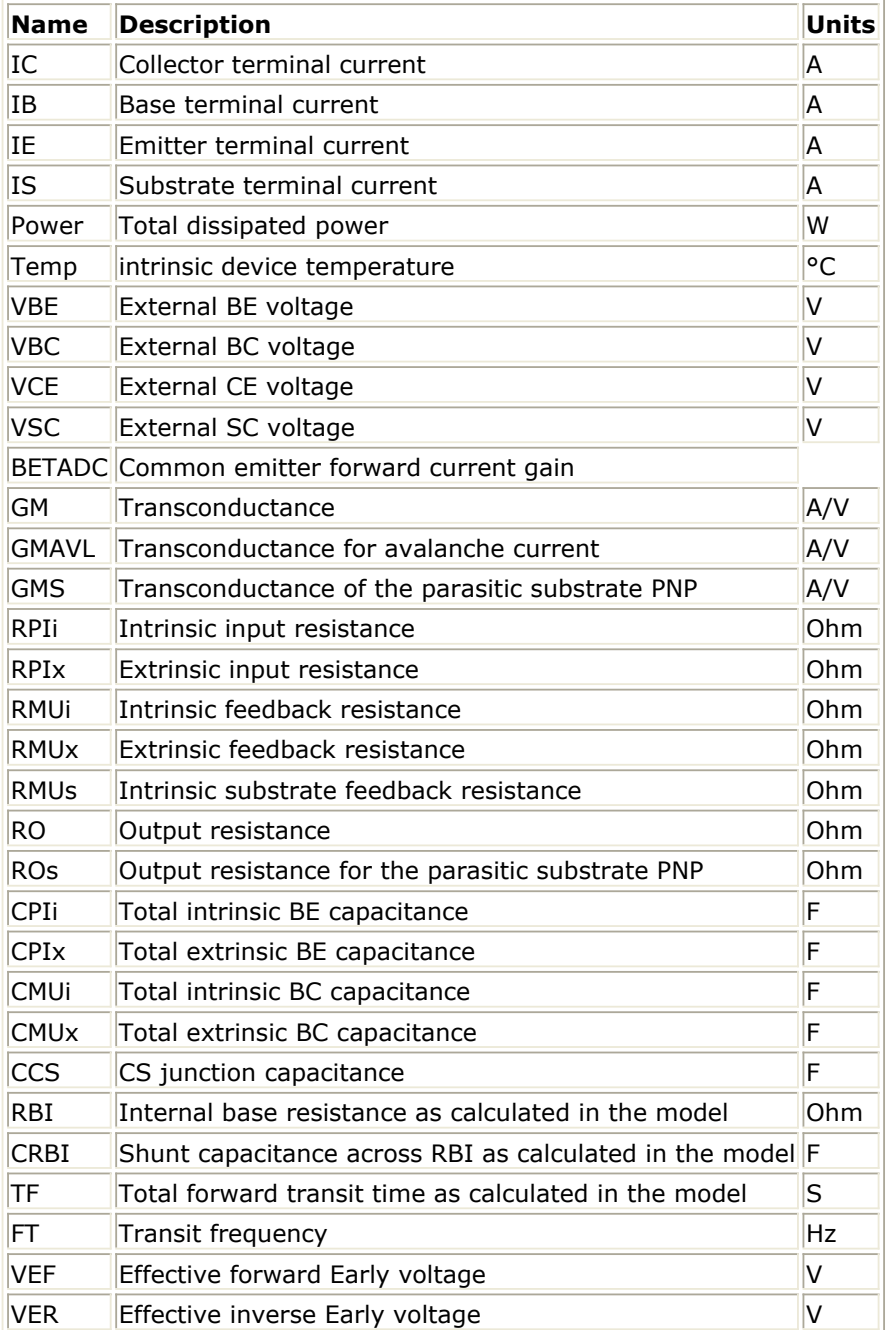

# **HICUM2\_21\_model (HICUM Bipolar Junction Transistor Version 2.21 Model)**

#### **Parameters**

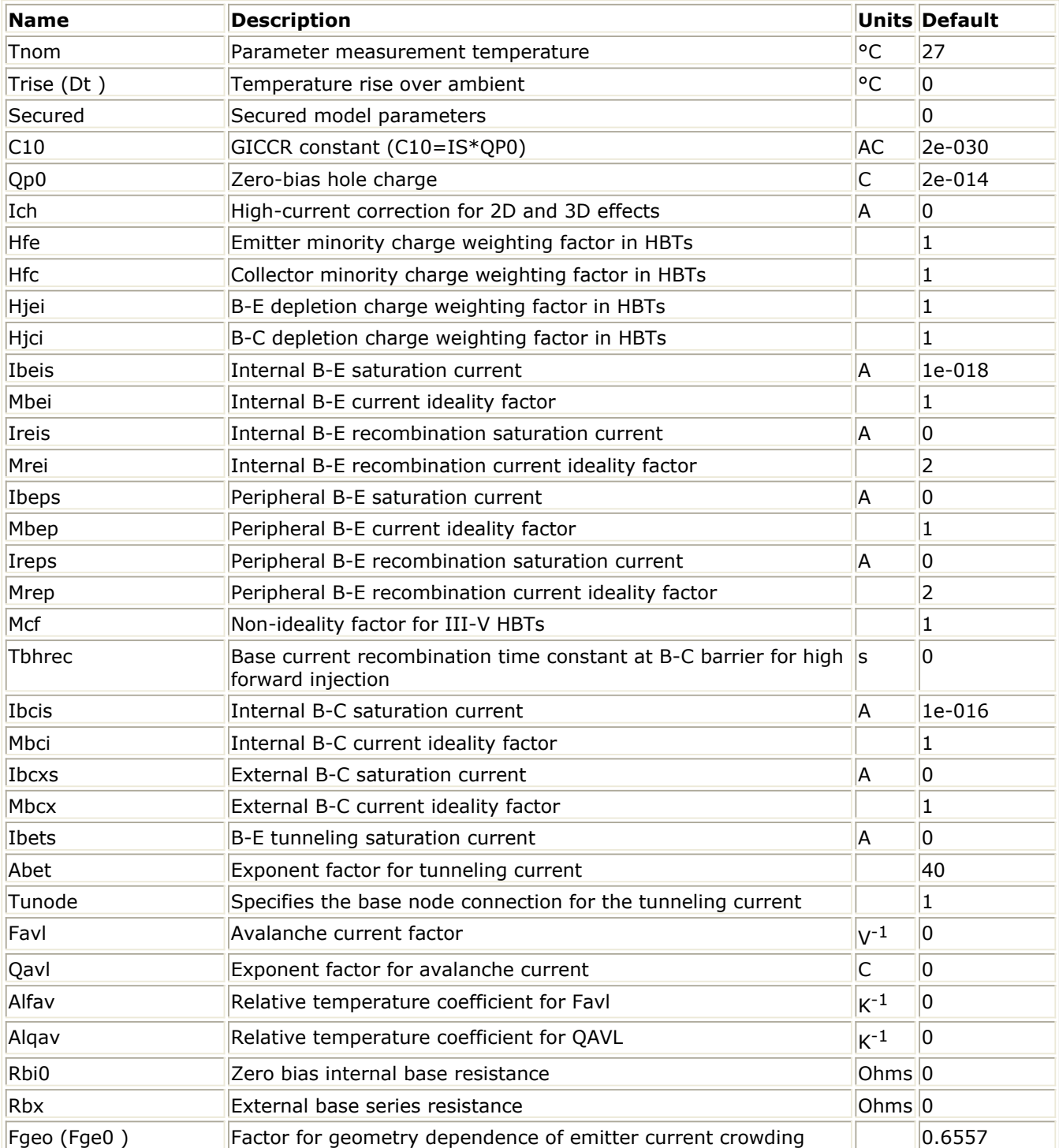

#### Advanced Design System 2011.01 - Nonlinear Devices

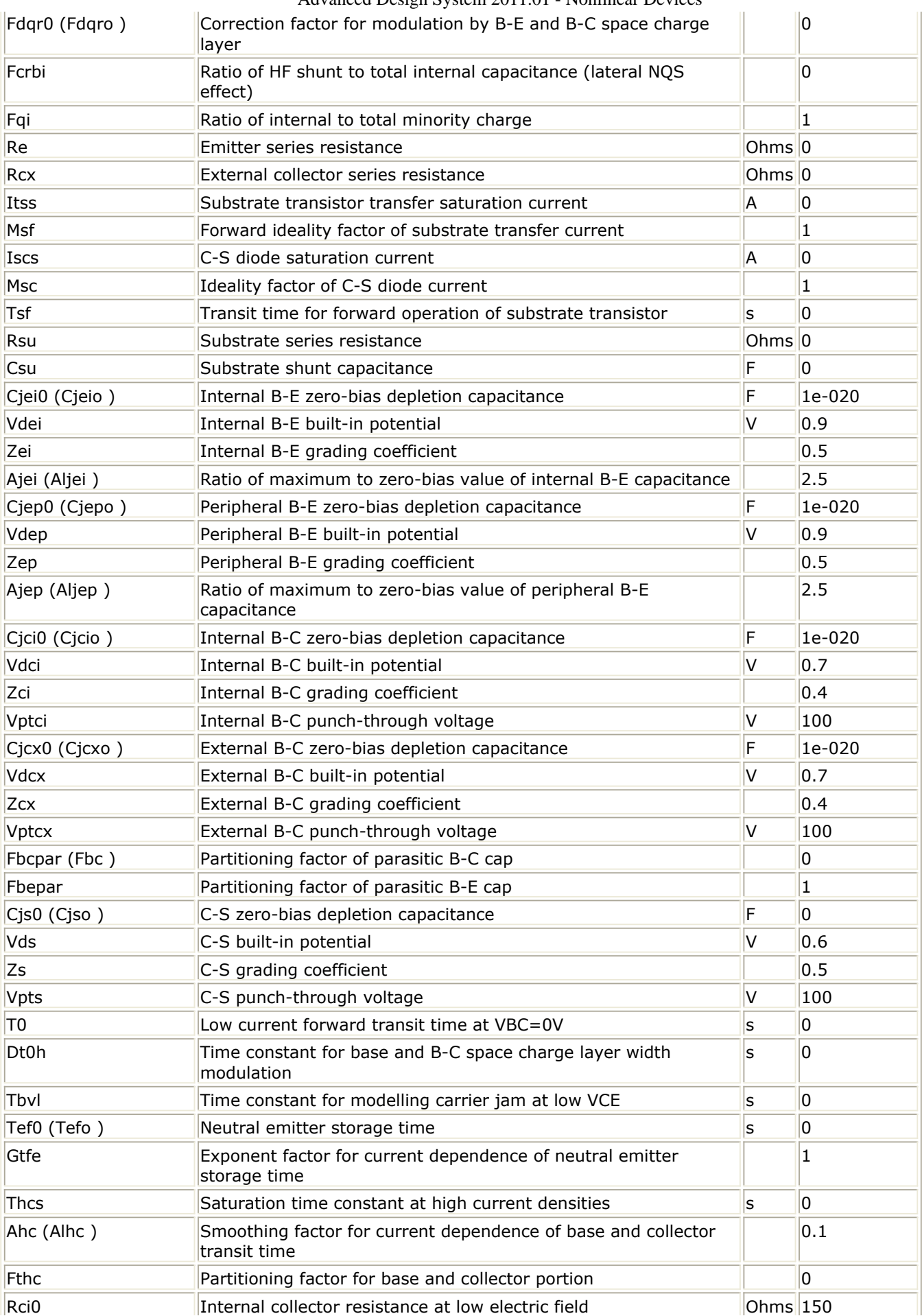

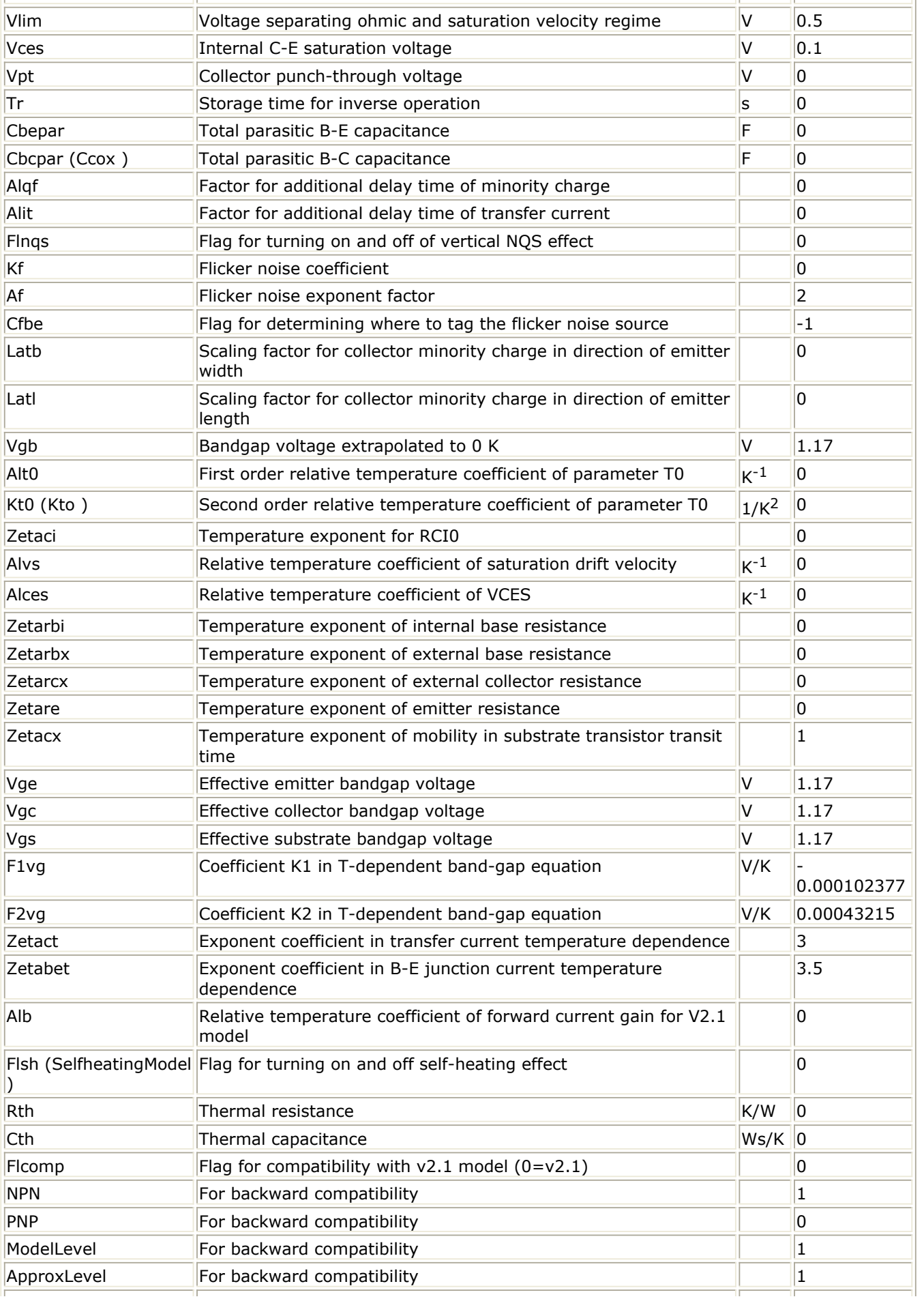

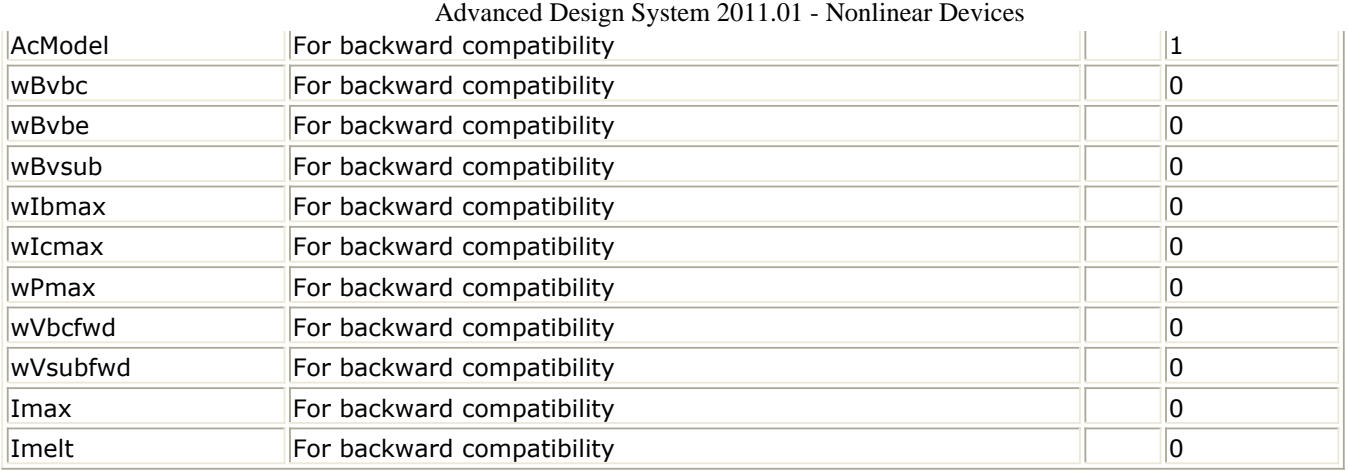

#### **Netlist Format**

Model statements for the ADS circuit simulator may be stored in an external file. This is typically done with foundry model kits. For more information on how to set up and use foundry model kits, refer to *Design Kit Development* (dkarch).

```
model modelname HICUM2_21 [parm=value]*
```
The model statement starts with the required keyword *model*. It is followed by the *modelname* that will be used by transistor components to refer to the model. The third parameter indicates the type of model; for this model it is *HICUM2\_21*. The rest of the model contains pairs of model parameters and values, separated by an equal sign. The name of the model parameter must appear exactly as shown in the parameters tablethese names are case sensitive. Some model parameters have aliases, which are listed in parentheses after the main parameter name; these are parameter names that can be used instead of the primary parameter name. Model parameters may appear in any order in the model statement. Model parameters that are not specified take the default value indicated in the parameters table. For more information about the ADS circuit simulator netlist format, including scale factors, subcircuits, variables and equations, refer to *ADS Simulator Input Syntax* (cktsim) in Using Circuit Simulators.

#### Example:

```
model Npn3 HICUM2 21 \
  Alfav=8e-5 T0=5e-12
```
#### **Notes/Equations**

1. For detailed physical and electrical effects, as well as model equations and documentation, refer to Michael Schroter's *HICUM, A* Scalable Physics-based Compact Bipolar Transistor Model at: ["http://www.iee.et.tu](http://www.iee.et.tu-dresden.de/iee/eb/hic_new/hic_start.html)[dresden.de/iee/eb/hic\\_new/hic\\_start.html"](http://www.iee.et.tu-dresden.de/iee/eb/hic_new/hic_start.html) .

# **HICUM2\_22 (HICUM Bipolar Junction Transistor Version 2.22)**

#### **Parameters**

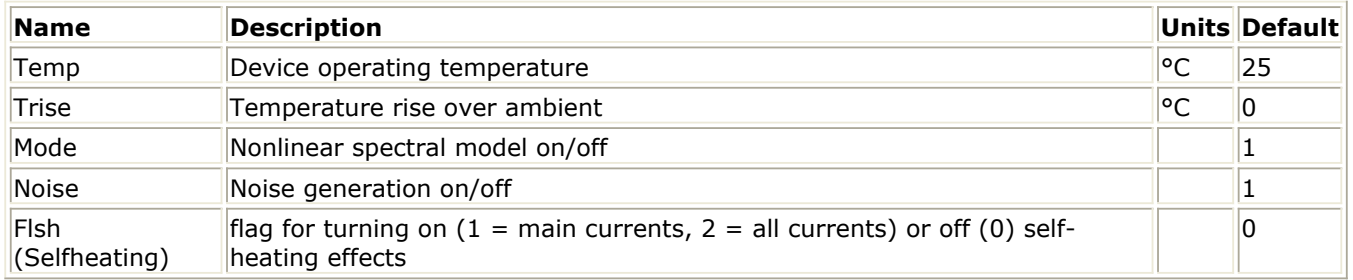

#### **Netlist Format**

Model statements for the ADS circuit simulator may be stored in an external file. This is typically done with foundry model kits. For more information on how to set up and use foundry model kits, refer to *Design Kit Development* (dkarch).

ModelName [:Name] c b e s

The model statement starts with the required keyword *model*. It is followed by the *modelname* that will be used by transistor components to refer to the model. The third parameter indicates the type of model; for this model it is *HICUM2\_22*. The rest of the model contains pairs of model parameters and values, separated by an equal sign. The name of the model parameter must appear exactly as shown in the parameters tablethese names are case sensitive. Some model parameters have aliases, which are listed in parentheses after the main parameter name; these are parameter names that can be used instead of the primary parameter name. Model parameters may appear in any order in the model statement. Model parameters that are not specified take the default value indicated in the parameters table. For more information about the ADS circuit simulator netlist format, including scale factors, subcircuits, variables and equations, refer to *ADS Simulator Input Syntax* (cktsim).

#### **Example:**

```
model Npn3 HICUM2_22 \
  Alfav=8e-5 T0=5e-12
```
### **Notes/Equations**

- 1. For detailed physical and electrical effects, as well as model equations and documentation, refer to Michael Schroter's *HICUM, A* Scalable Physics-based Compact Bipolar Transistor Model at: [http://www.iee.et.tu](http://www.iee.et.tu-dresden.de/iee/eb/hic_new/hic_start.html)[dresden.de/iee/eb/hic\\_new/hic\\_start.html](http://www.iee.et.tu-dresden.de/iee/eb/hic_new/hic_start.html) .
- 2. The following table lists the DC operating point parameters that can be sent to the

### dataset.

## **DC Operating Point Information**

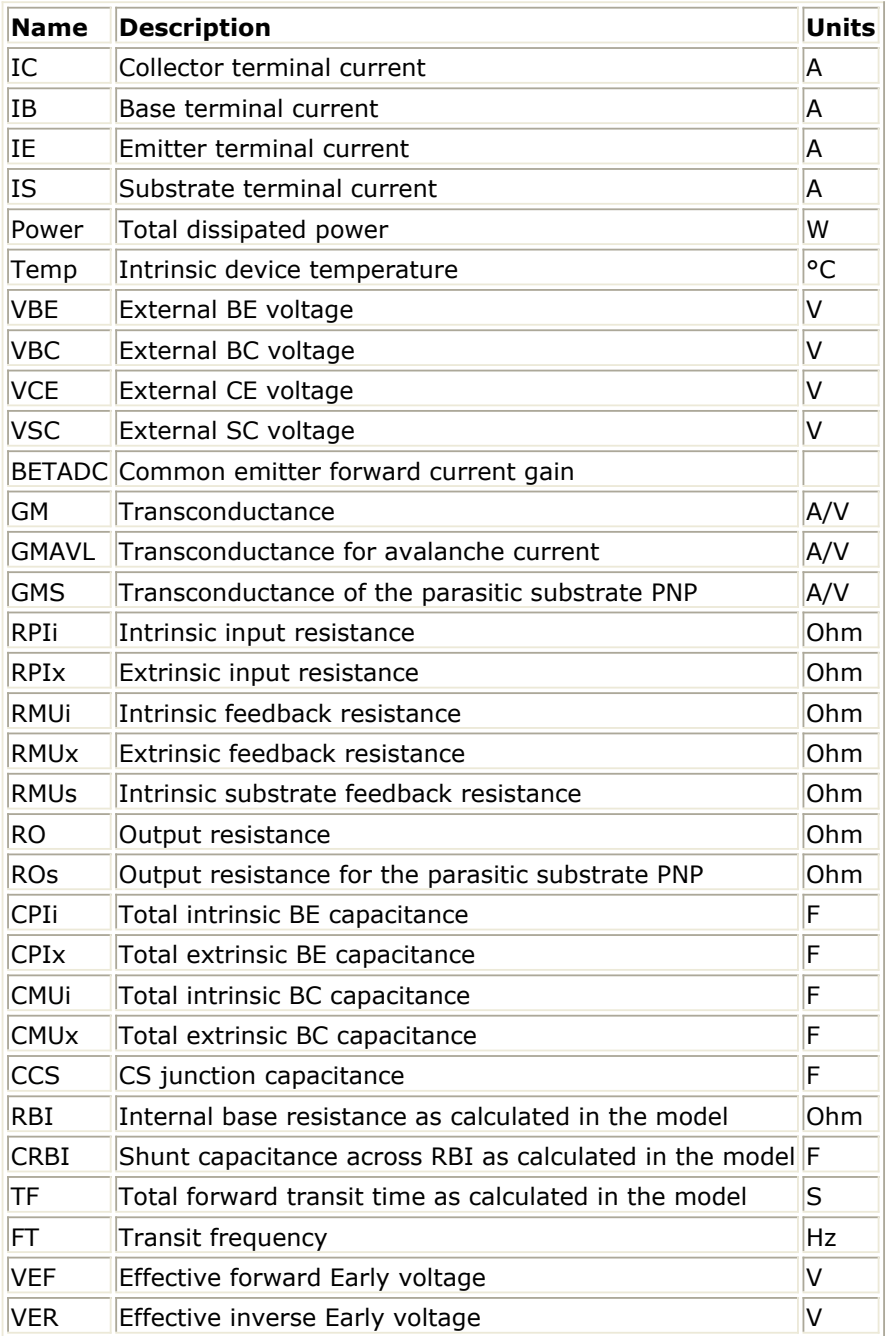
## **HICUM2\_22\_model (HICUM Bipolar Junction Transistor Version 2.22 Model)**

#### **Parameters**

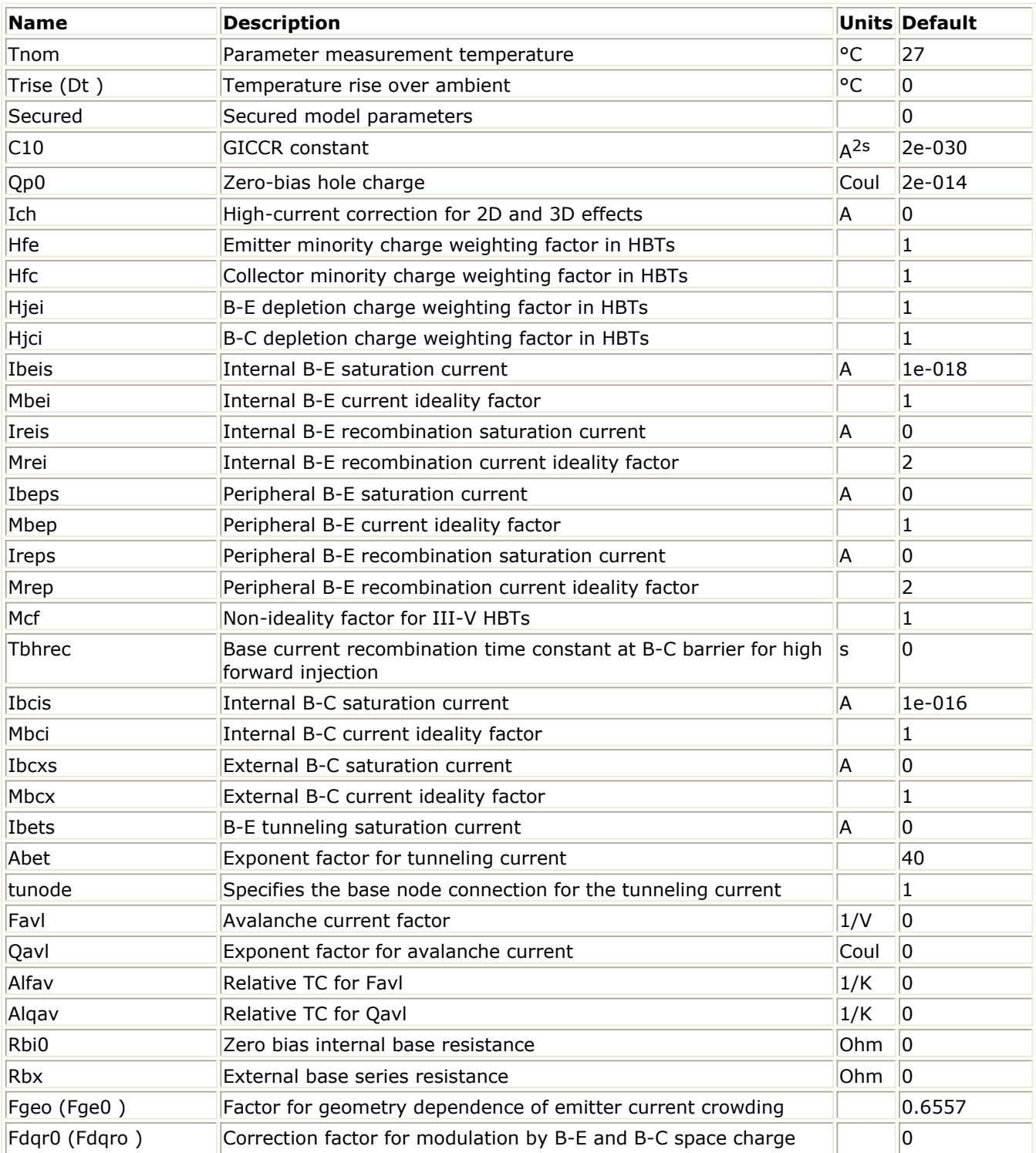

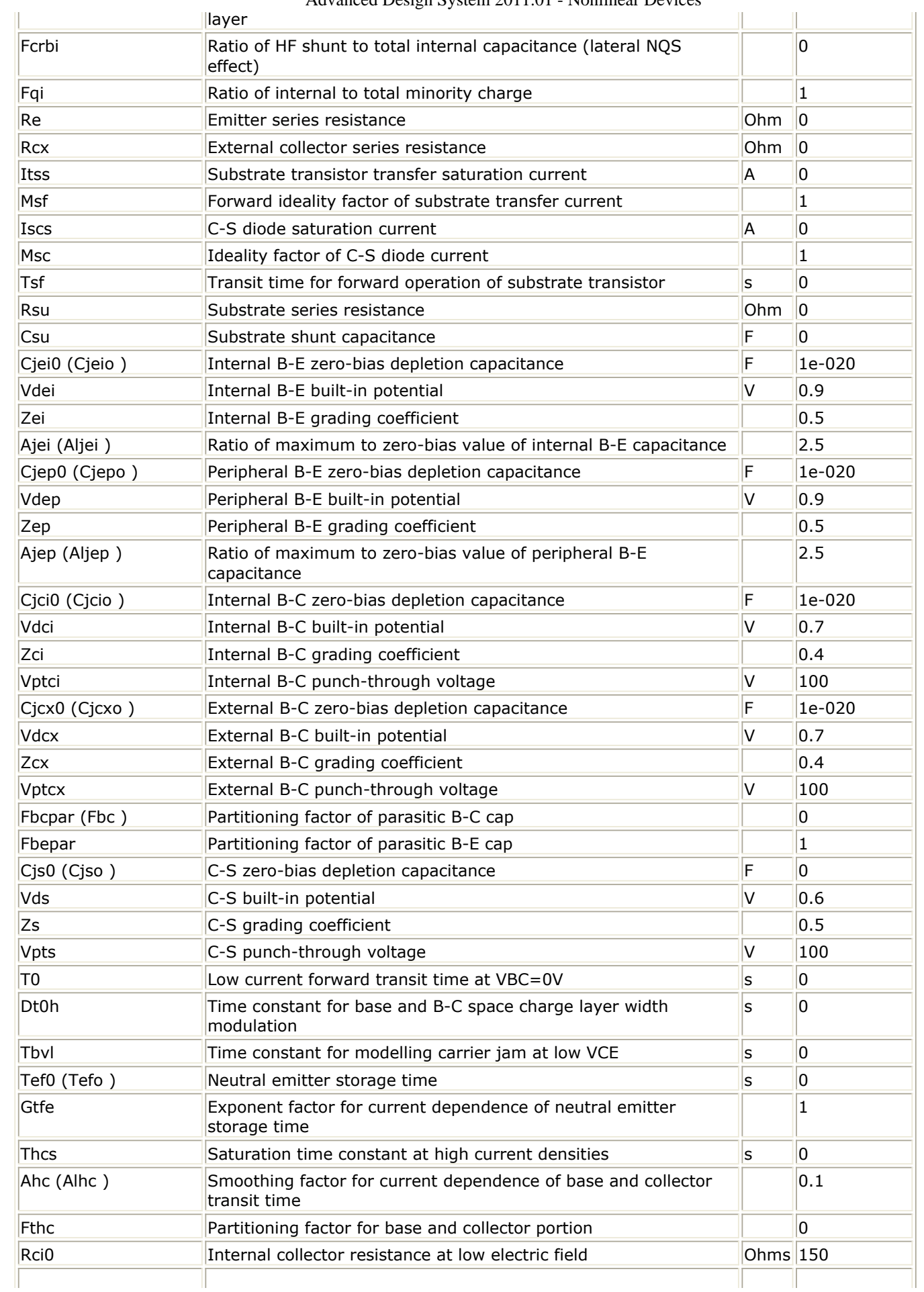

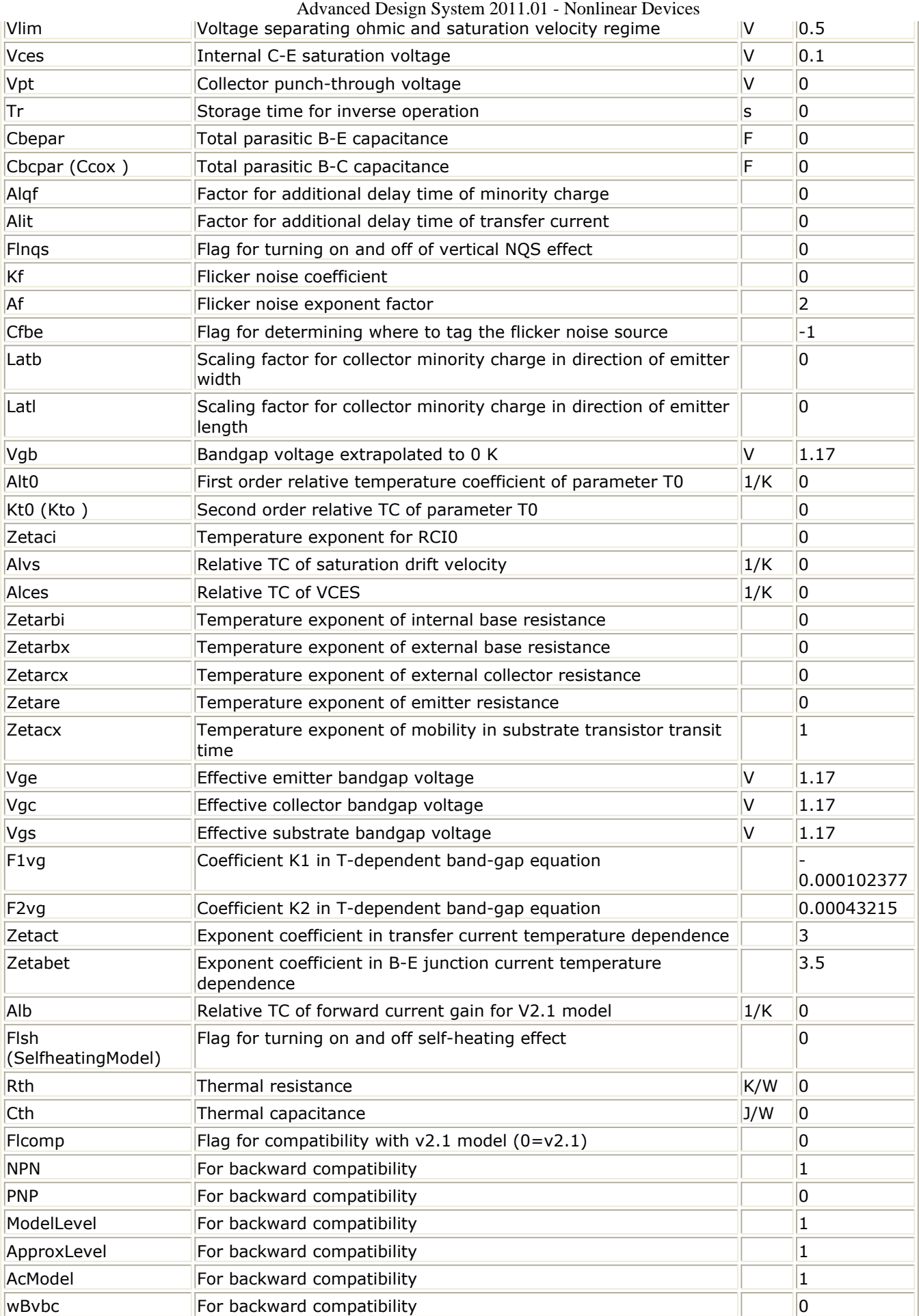

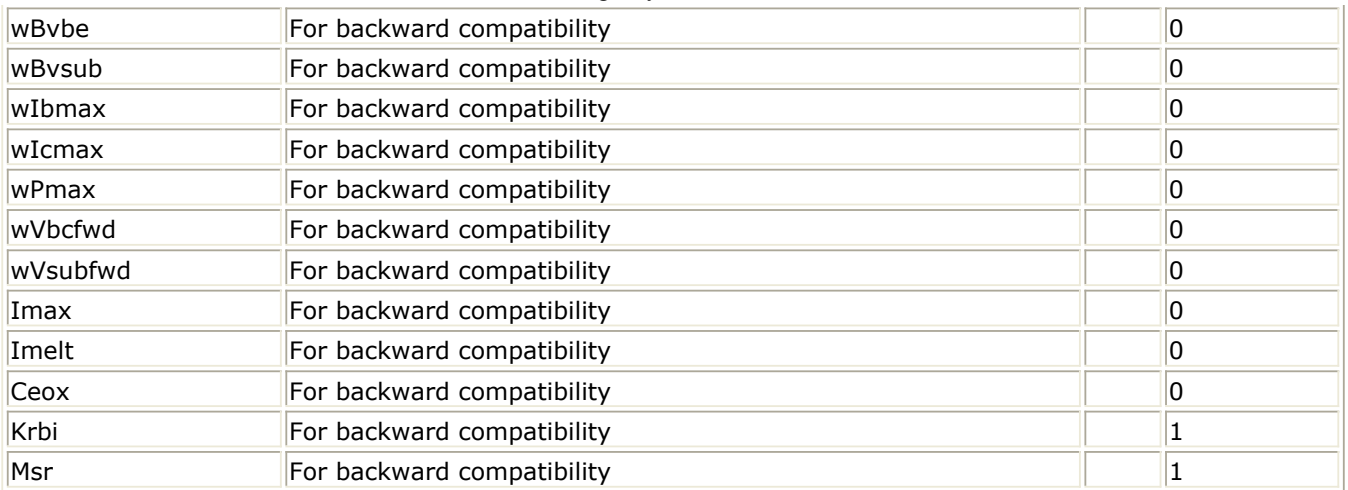

#### **Netlist Format**

Model statements for the ADS circuit simulator may be stored in an external file. This is typically done with foundry model kits. For more information on how to set up and use foundry model kits, refer to *Design Kit Development* (dkarch).

```
model modelname HICUM2_22 [parm=value]*
```
The model statement starts with the required keyword *model* . It is followed by the *modelname* that will be used by transistor components to refer to the model. The third parameter indicates the type of model; for this model it is *HICUM2\_22* . The rest of the model contains pairs of model parameters and values, separated by an equal sign. The name of the model parameter must appear exactly as shown in the parameters tablethese names are case sensitive. Some model parameters have aliases, which are listed in parentheses after the main parameter name; these are parameter names that can be used instead of the primary parameter name. Model parameters may appear in any order in the model statement. Model parameters that are not specified take the default value indicated in the parameters table. For more information about the ADS circuit simulator netlist format, including scale factors, subcircuits, variables and equations, refer to *ADS Simulator Input Syntax* (cktsim) in Using Circuit Simulators.

Example:

```
model Npn3 HICUM2_22 \
  Alfav=8e-5 T0=5e-12
```
#### **Notes/Equations**

1. For detailed physical and electrical effects, as well as model equations and documentation, refer to Michael Schroter's *HICUM, A* Scalable Physics-based Compact Bipolar Transistor Model at: ["http://www.iee.et.tu](http://www.iee.et.tu-dresden.de/iee/eb/hic_new/hic_start.html)[dresden.de/iee/eb/hic\\_new/hic\\_start.html"](http://www.iee.et.tu-dresden.de/iee/eb/hic_new/hic_start.html) .

# **HICUM2\_23 (HICUM Bipolar Junction Transistor Version 2.23)**

#### **Parameters**

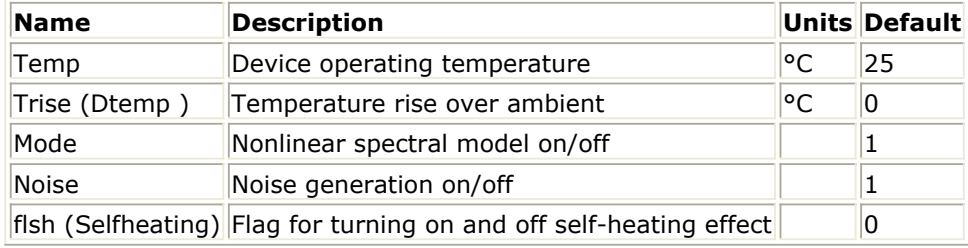

#### **Netlist Format**

Model statements for the ADS circuit simulator may be stored in an external file. This is typically done with foundry model kits. For more information on how to set up and use foundry model kits, refer to *Design Kit Development* (dkarch).

ModelName [:Name] c b e s [t]

The model statement starts with the required keyword *model*. It is followed by the *modelname* that will be used by transistor components to refer to the model. The third parameter indicates the type of model; for this model it is *HICUM2\_23*. The rest of the model contains pairs of model parameters and values, separated by an equal sign. The name of the model parameter must appear exactly as shown in the parameters tablethese names are case sensitive. Some model parameters have aliases, which are listed in parentheses after the main parameter name; these are parameter names that can be used instead of the primary parameter name. Model parameters may appear in any order in the model statement. Model parameters that are not specified take the default value indicated in the parameters table. For more information about the ADS circuit simulator netlist format, including scale factors, subcircuits, variables and equations, refer to *ADS Simulator Input Syntax* (cktsim).

## **Example**:

```
model Npn3 HICUM2_23 \
  alfav=8e-5 t0=5e-12
Notes/Equations
```
- 1. For detailed physical and electrical effects, as well as model equations and documentation, refer to Michael Schroter's HICUM, A Scalable Physics-based Compact Bipolar Transistor Model at: [http://www.iee.et.tu](http://www.iee.et.tu-dresden.de/iee/eb/hic_new/hic_start.html)[dresden.de/iee/eb/hic\\_new/hic\\_start.html](http://www.iee.et.tu-dresden.de/iee/eb/hic_new/hic_start.html) .
- 2. The following table lists the DC operating point parameters that can be sent to the dataset.

#### **DC Operating Point Information**

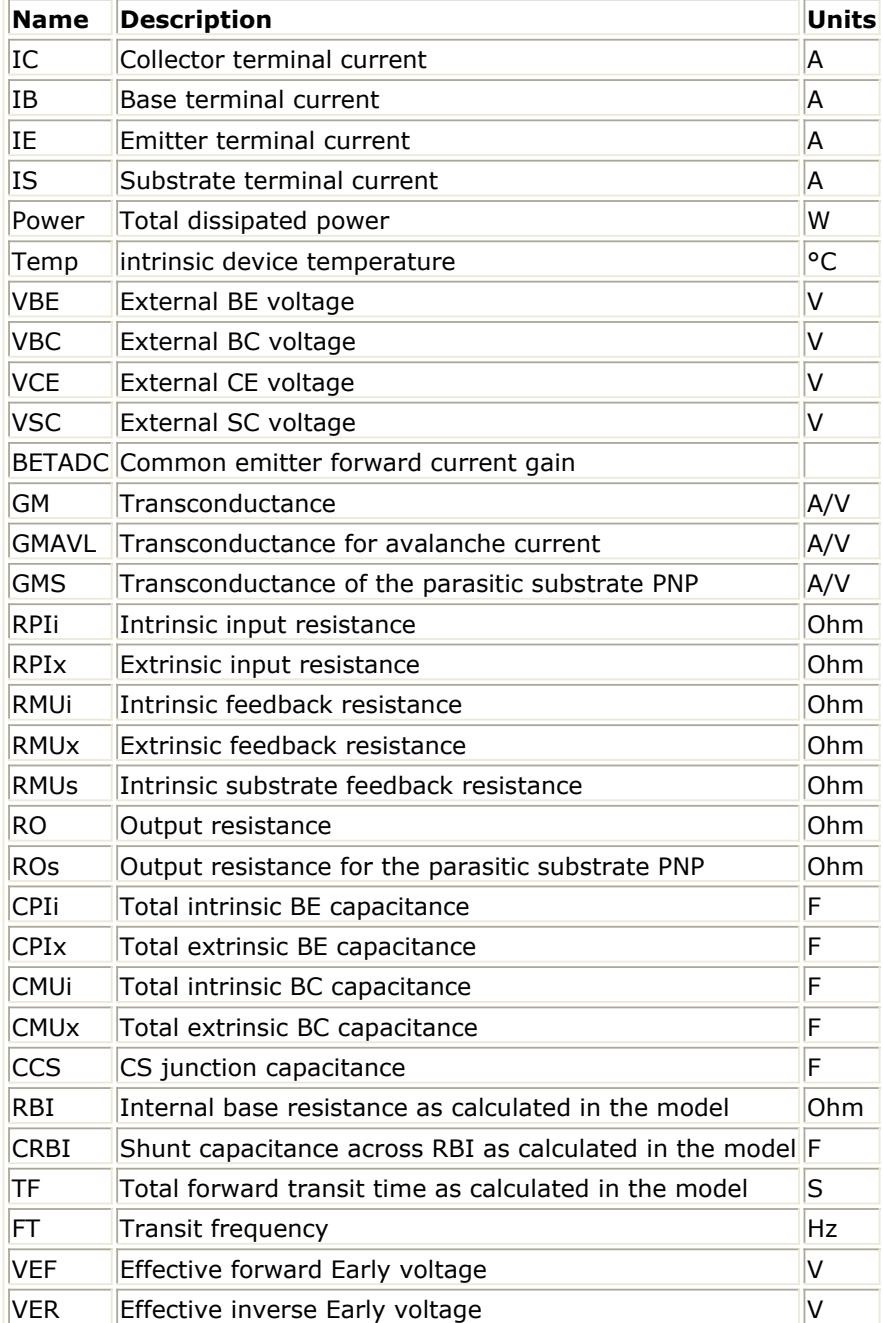

# **HICUM2\_23 model (HICUM Bipolar Junction Transistor Version 2.23)**

#### **Parameters**

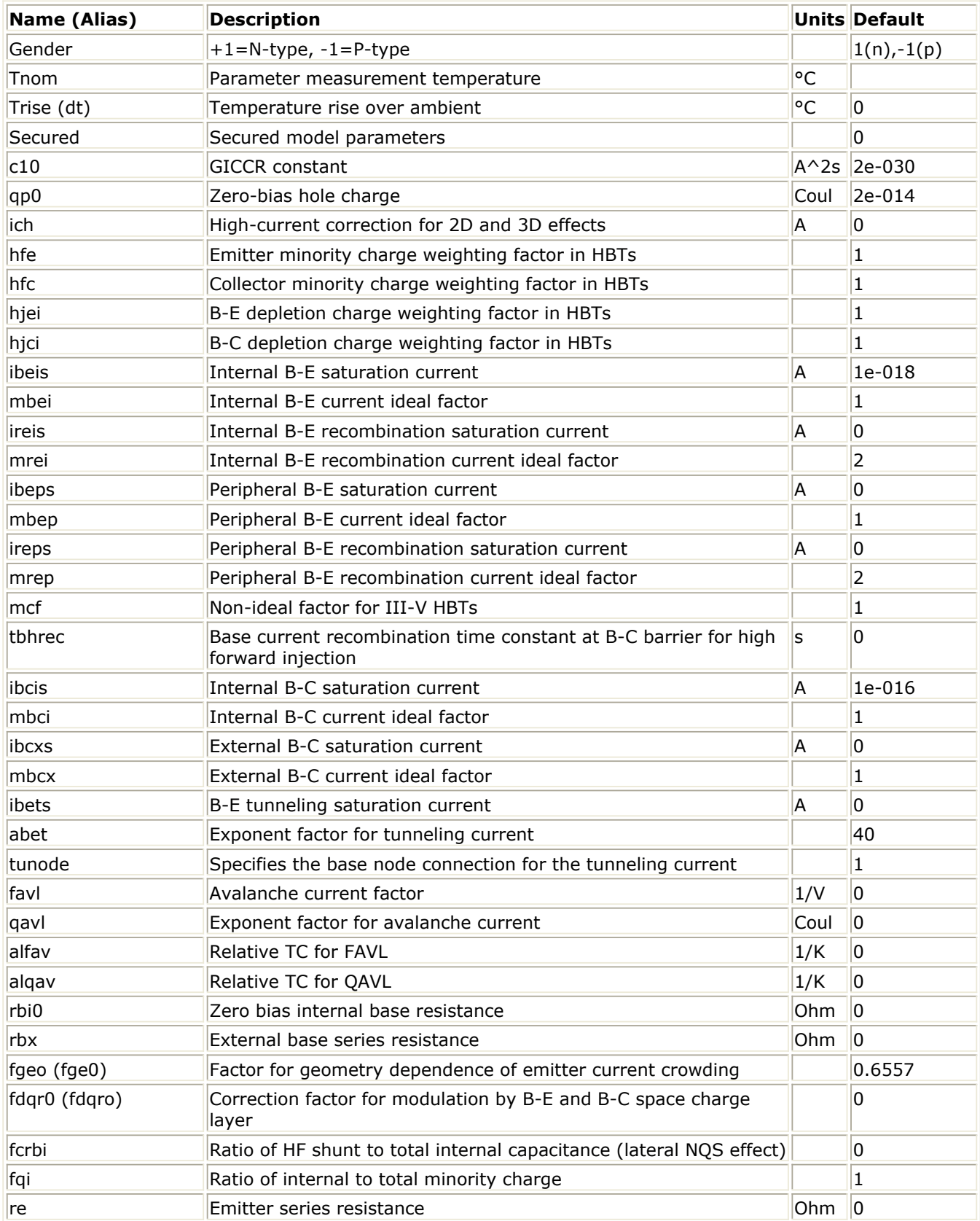

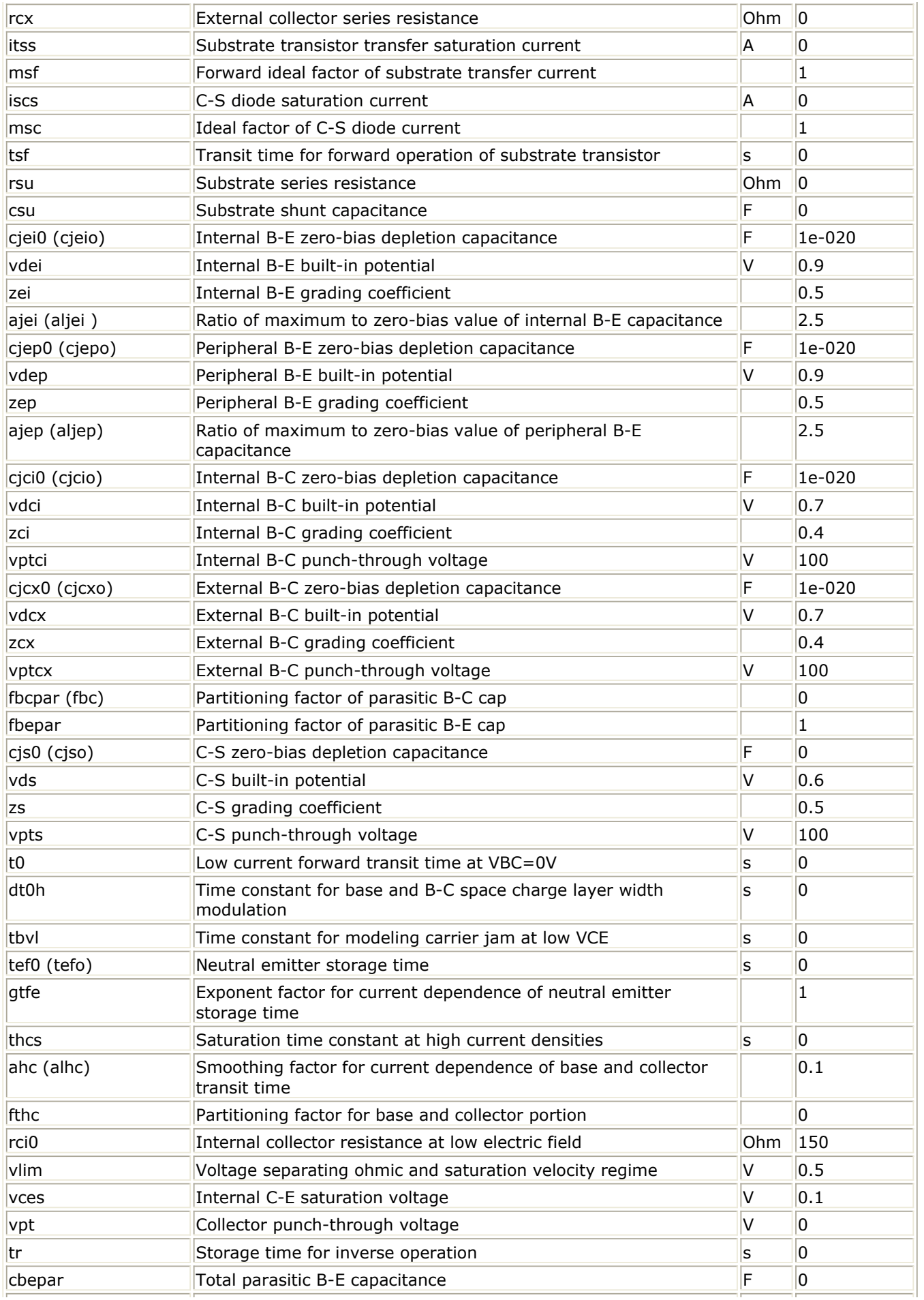

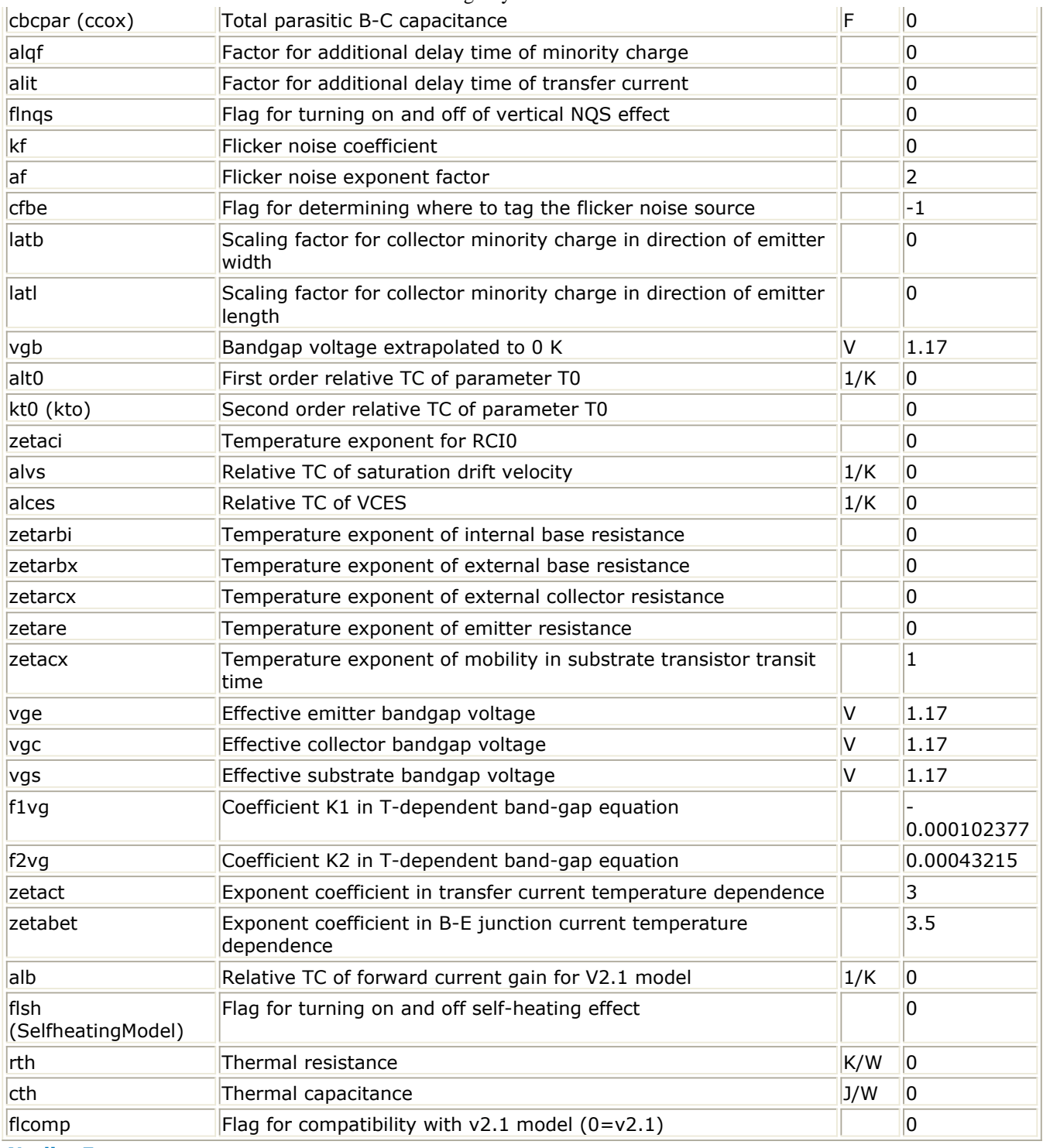

#### **Netlist Format**

Model statements for the ADS circuit simulator may be stored in an external file. This is typically done with foundry model kits. For more information on how to set up and use foundry model kits, refer to *Design Kit Development* (dkarch).

## model modelname HICUM2\_23 [parm=value]\*

The model statement starts with the required keyword *model*. It is followed by the *modelname* that will be used by transistor components to refer to the model. The third parameter indicates the type of model; for this model it is *HICUM2\_23* . The rest of the model contains pairs of model parameters and values, separated by an equal sign. The

name of the model parameter must appear exactly as shown in the parameters tablethese names are case sensitive. Some model parameters have aliases, which are listed in parentheses after the main parameter name; these are parameter names that can be used instead of the primary parameter name. Model parameters may appear in any order in the model statement. Model parameters that are not specified take the default value indicated in the parameters table. For more information about the ADS circuit simulator netlist format, including scale factors, subcircuits, variables and equations, refer to *ADS Simulator Input Syntax* (cktsim) in Using Circuit Simulators.

### **Example**:

model Npn3 HICUM2\_23 \ alfav=8e-5 t0=5e-12 **Notes/Equations**

1. For detailed physical and electrical effects, as well as model equations and documentation, refer to Michael Schroter's HICUM, A Scalable Physics-based Compact Bipolar Transistor Model at: [http://www.iee.et.tu](http://www.iee.et.tu-dresden.de/iee/eb/hic_new/hic_start.html)[dresden.de/iee/eb/hic\\_new/hic\\_start.html](http://www.iee.et.tu-dresden.de/iee/eb/hic_new/hic_start.html)

# **HICUM\_Model (Bipolar Transistor Model)**

**Symbol**

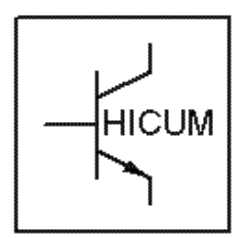

#### **Parameters**

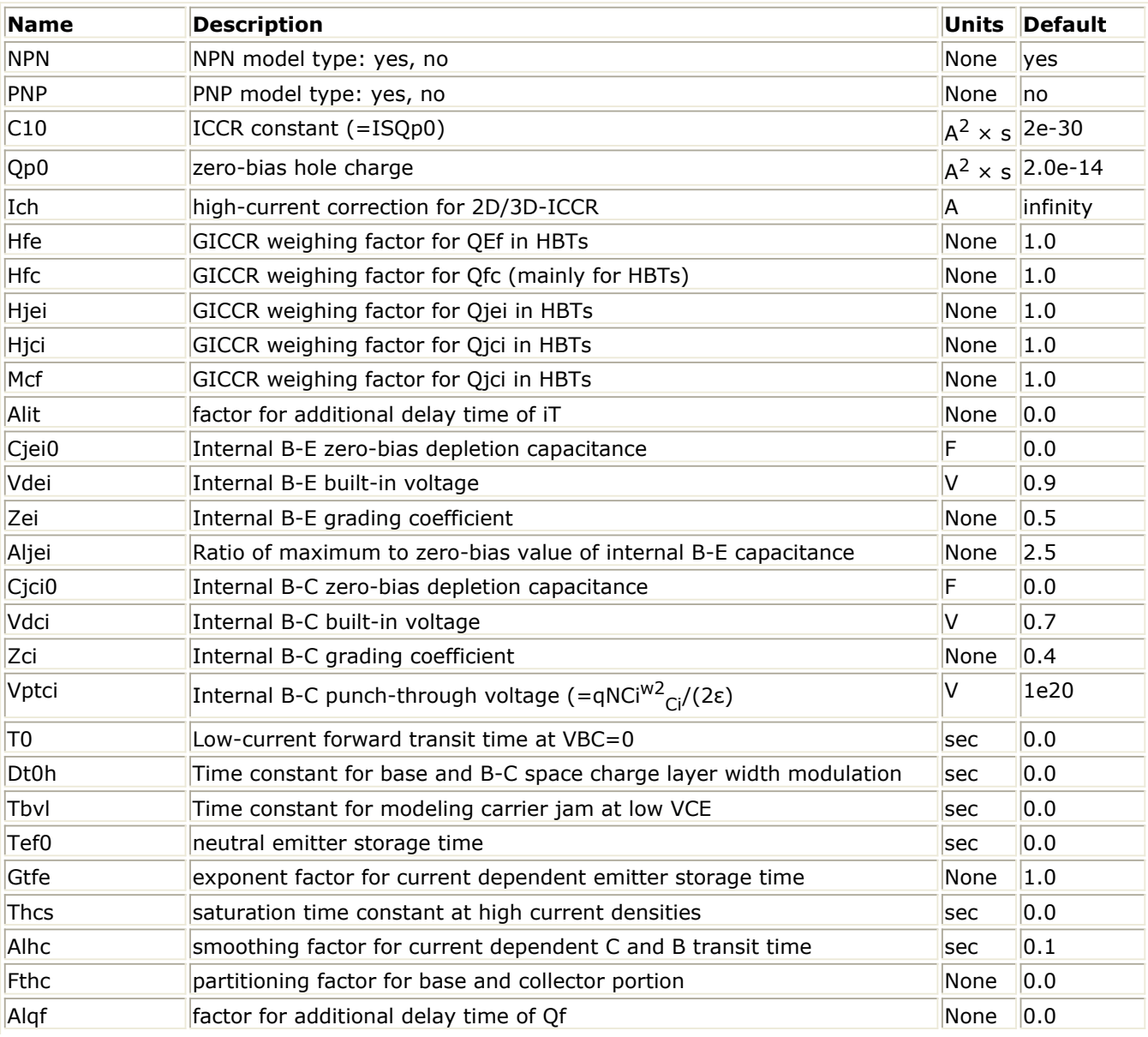

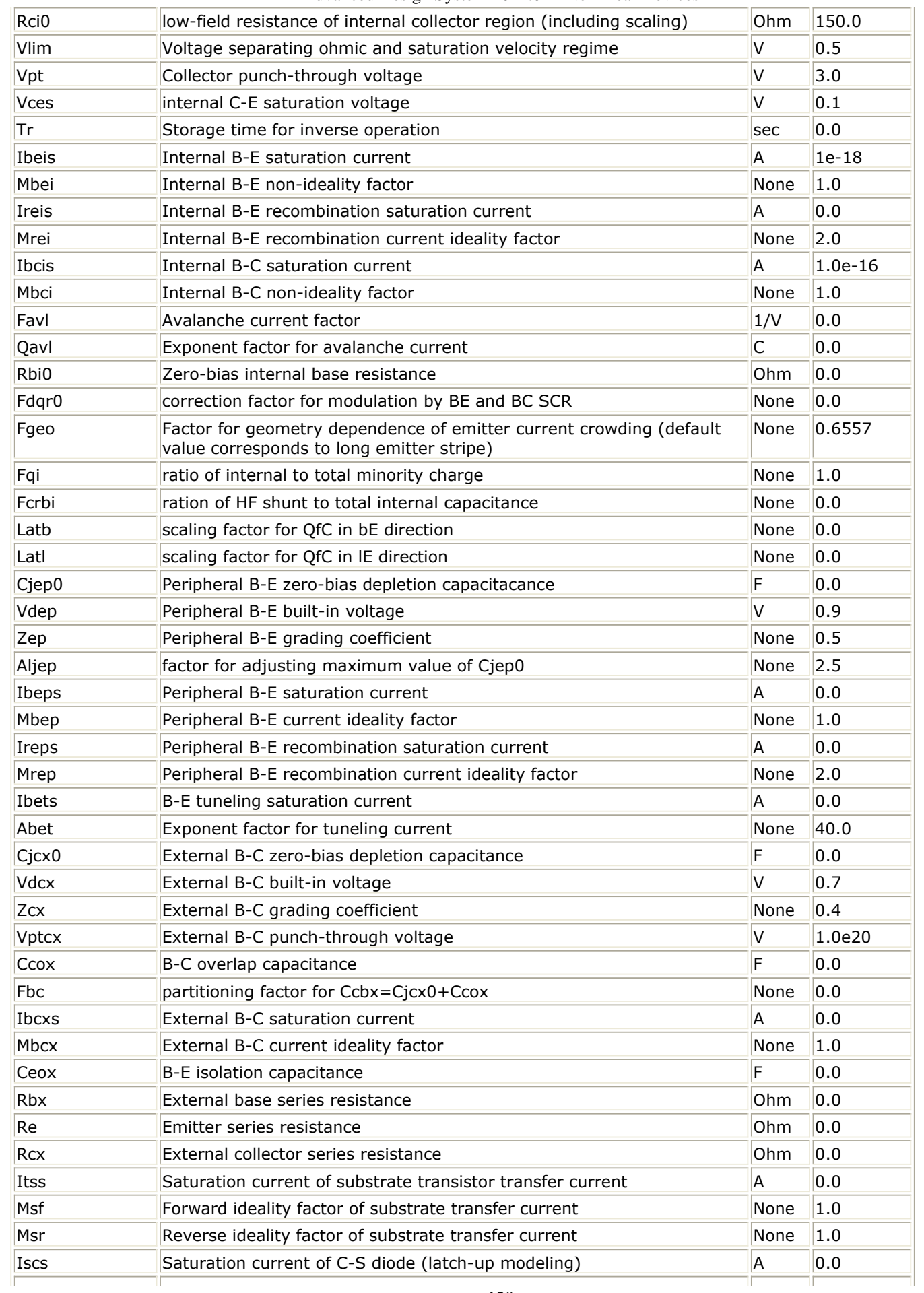

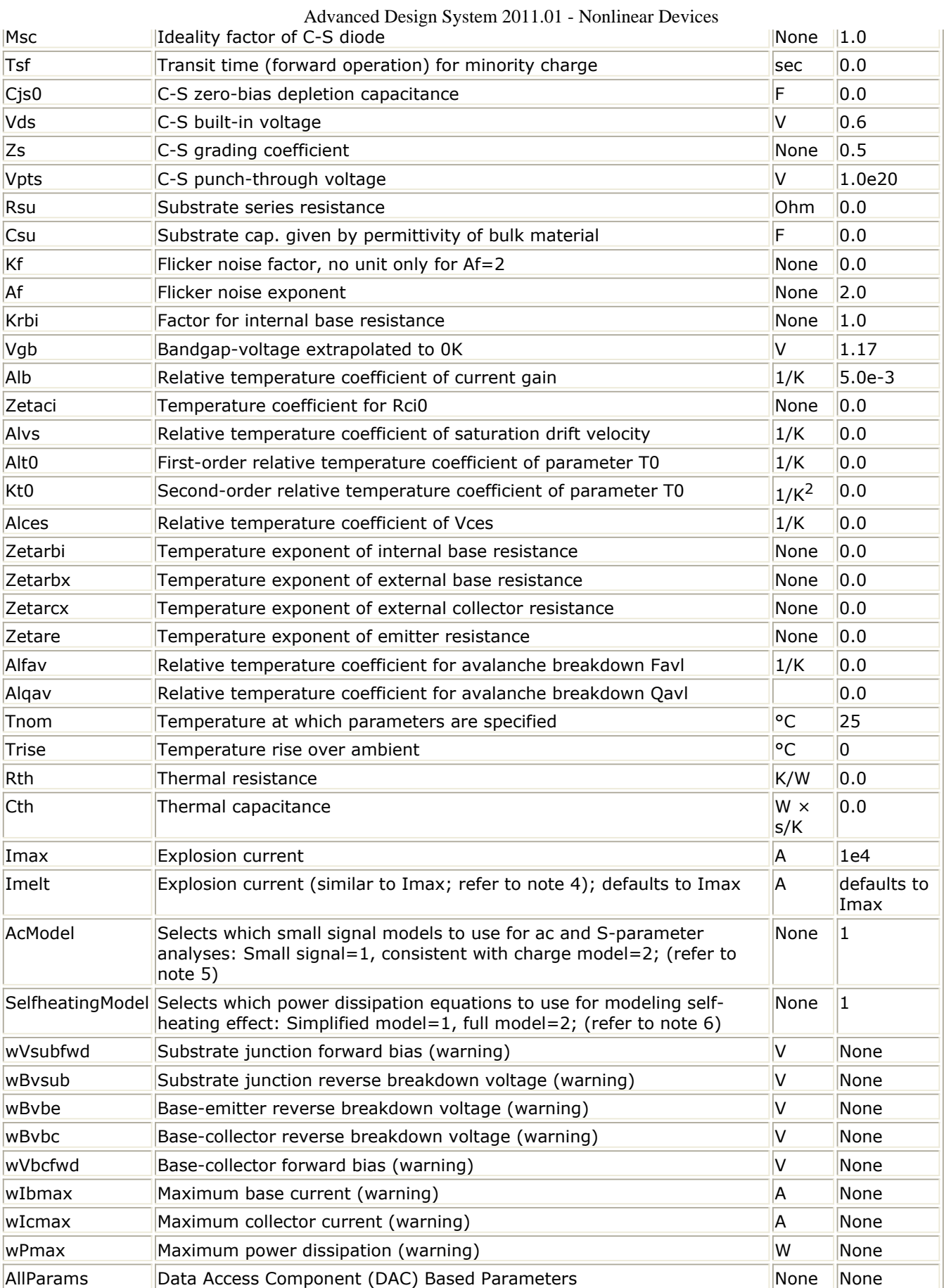

<span id="page-121-0"></span>Model statements for the ADS circuit simulator may be stored in an external file. This is typically done with foundry model kits. For more information on how to set up and use foundry model kits, refer to *Design Kit Development* (dkarch).

```
model modelname HICUM [parm=value]*
```
The model statement starts with the required keyword *model*. It is followed by the *modelname* that will be used by transistor components to refer to the model. The third parameter indicates the type of model; for this model it is *HICUM*. Use either parameter NPN=yes or PNP=yes to set the transistor type. The rest of the model contains pairs of model parameters and values, separated by an equal sign. The name of the model parameter must appear exactly as shown in the parameters table-these names are case sensitive. Some model parameters have aliases, which are listed in parentheses after the main parameter name; these are parameter names that can be used instead of the primary parameter name. Model parameters may appear in any order in the model statement. Model parameters that are not specified take the default value indicated in the parameters table. For more information about the ADS circuit simulator netlist format, including scale factors, subcircuits, variables and equations, refer to *ADS Simulator Input Syntax* (cktsim) in Using Circuit Simulators.

### Example:

```
model Npn3 HICUM \
 NPN=yes Alfav=8e-5 T0=5e-12
```
### **Notes/Equations**

- 1. This model (version 2.1) supplies values for a HICUM device.
- 2. The important physical and electrical effects taken into account by HICUM are summarized:
	- high-current effects (including quasi-saturation)
	- distributed high-frequency model for the external base-collector region
	- emitter periphery injection and associated charge storage
	- emitter current crowding (through a bias-dependent internal base resistance
	- 2- and 3-dimensional collector current spreading
	- parasitic (bias independent) capacitances between base-emitter and basecollector terminal
	- vertical non-quasi-static (NQS) effects for transfer current and minority charge
	- temperature dependence and self-heating
	- weak avalanche breakdown at the base-collector junction
	- tunneling in the base-emitter junction
	- parasitic substrate transistor
	- bandgap differences (occurring in HBTs)
	- lateral scalability

For detailed physical and electrical effects, as well as model equations, refer to Michael Schroter's *HICUM, A* Scalable Physics-based Compact Bipolar Transistor Model *, Description of model version 2.1* , December, 2000; a pdf file is available at: ["http://www.iee.et.tu-dresden.de/iee/eb/comp\\_mod.html"](http://www.iee.et.tu-dresden.de/iee/eb/comp_mod.html)

3. Constant transit time Tf (at dc bias) is used in harmonic balance analysis for It current delay.

4. Imax and Imelt Parameters

Imax and Imelt specify the P-N junction explosion current. Imax and Imelt can be specified in the device model or in the Options component; the device model value takes precedence over the Options value.

If the Imelt value is less than the Imax value, the Imelt value is increased to the Imax value.

If Imelt is specified (in the model or in Options) junction explosion current = Imelt; otherwise, if Imax is specified (in the model or in Options) junction explosion current = Imax; otherwise, junction explosion current = model Imelt default value (which is the same as the model Imax default value).

5. Small-signal ac model given in the reference cited in [note 1](#page-121-0) is a derivation of the large-signal charge model. However, it is not fully compatible with the charge model with the small input. The AcModel parameter can be set to either the small-signal model (AcModel=1) or the charge model compatible model (AcModel=2) for smallsignal ac and S-parameter analyses.

The AcModel parameter has no effect on large-signal analysis.

- 6. Two power dissipation formulas for modeling the self-heating effect have been implemented in ADS.
	- When Selfheating Model = 1, the simplified formula power = It  $\times$  vce Iave  $\times$ vbc will be used.
	- When Selfheating Model = 2, formula  $2.1.16 1$  from Schroter's document at: ["http://www.iee.et.tu-dresden.de/iee/eb/comp\\_mod.html"](http://www.iee.et.tu-dresden.de/iee/eb/comp_mod.html) will be used; the formula can be found under *General Description* > *HICUM-Equations* > section 2.1.16, equation 2.1.16-1.

The simplified formula is implemented in Dr. Schroter's DEVICE program.

7. Use AllParams with a DataAccessComponent to specify file-based parameters (refer to *DataAccessComponent* (ccsim) in *Introduction to Circuit Components*). Note that model parameters that are explicitly specified take precedence over those specified via AllParams.

**Equivalent Circuit**

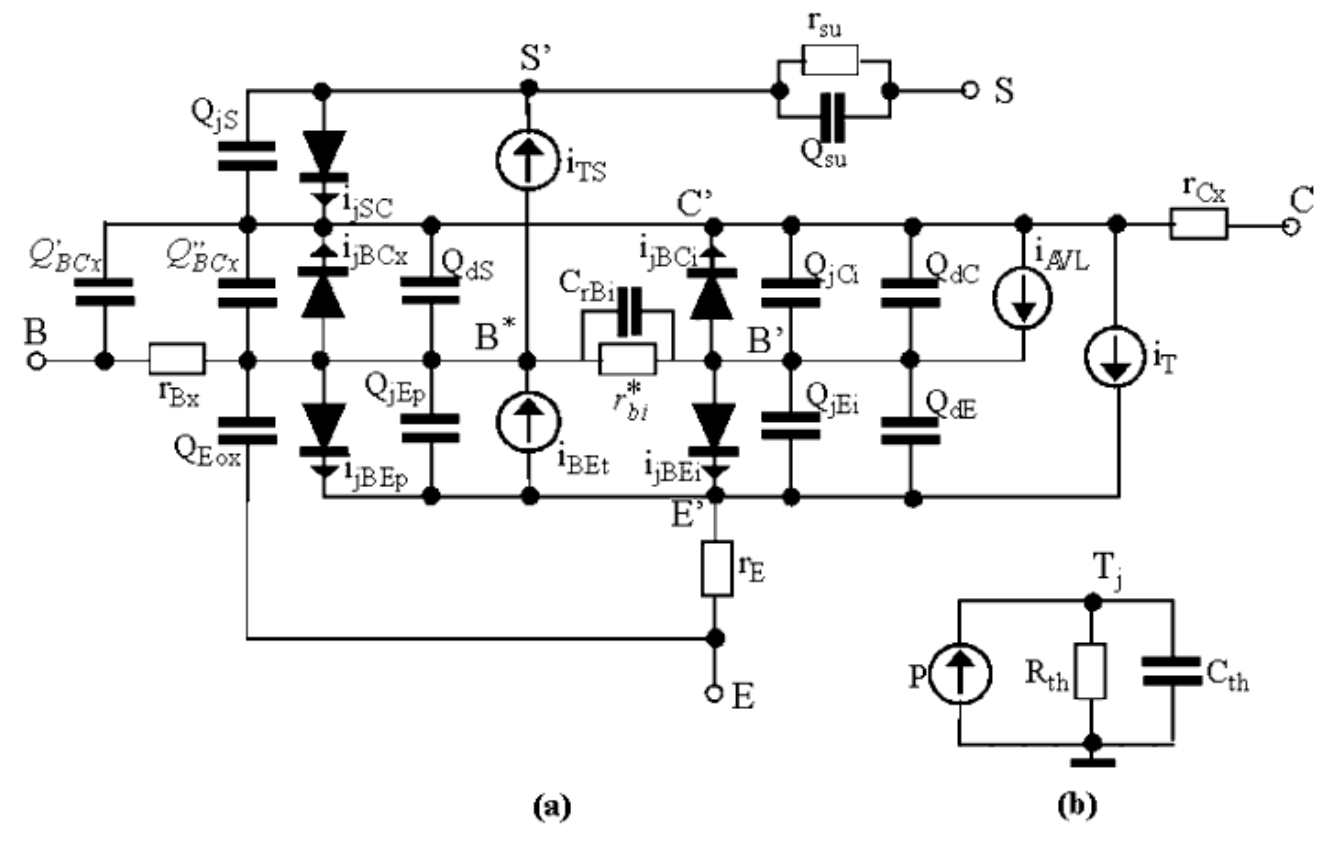

# **HICUM\_NPN, HICUM\_PNP (HICUM Bipolar Transistors, NPN, PNP)**

#### **Symbol**

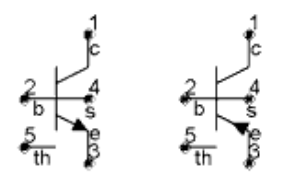

HICUM\_NPN **HICUM PNP** 

#### **Parameters**

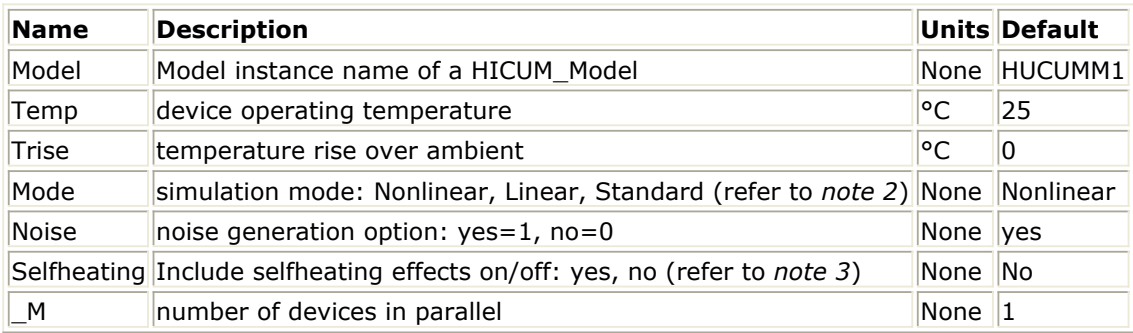

#### **Notes/Equations**

- 1. The Temp parameter specifies the physical (operating) temperature of the device. If this is different than the temperature at which the model parameters are valid or extracted (specified by the Tnom parameter of the associated HICUM\_Model) certain model parameters are scaled such that the device is simulated at its operating temperature.
- 2. The Mode parameter is used only during harmonic balance, oscillator, or large-signal S-parameter, or Circuit Envelope analysis. By identifying devices that are operating in their linear region, the simulation time may be decreased. Devices with Mode=linear are linearized about their DC operating point. In standard entry mode, the integer value 1 is used for a nonlinear device and 0 is used for a linear device.
- 3. The HICUM implements self-heating. As the transistor dissipates power, it causes its temperature to rise above ambient. The model parameters Rth and Cth control this:  $\Delta T$  = Pdiss x Rth. To enable this, set the Selfheating flag to yes or leave it blank, and ensure that the model parameter Rth is  $> 0$ . When self-heating is enabled, it may be necessary to increase the maximum number of iterations due to the additional unknown (temperature rise) that must be solved for. Simulation using self-heating may take 50 to 100% more time than the same simulation without self-heating. Self-heating can be used with either an internal or external thermal node.
	- If the *th* (fifth) node is either connected to ground or not given in the netlist, HICUM NPN and HICUM PNP use an internal node to keep track of the
- If the *th* (fifth) node is either left open (unconnected) or connected to a thermal coupling network, then HICUM\_NPN and HICUM\_PNP use this node to keep track of the temperature rise of the transistor.
- 4. The following table lists the DC operating point parameters that can be sent to the dataset.

 $\overline{\phantom{a}}$ 

<u>and the state</u>

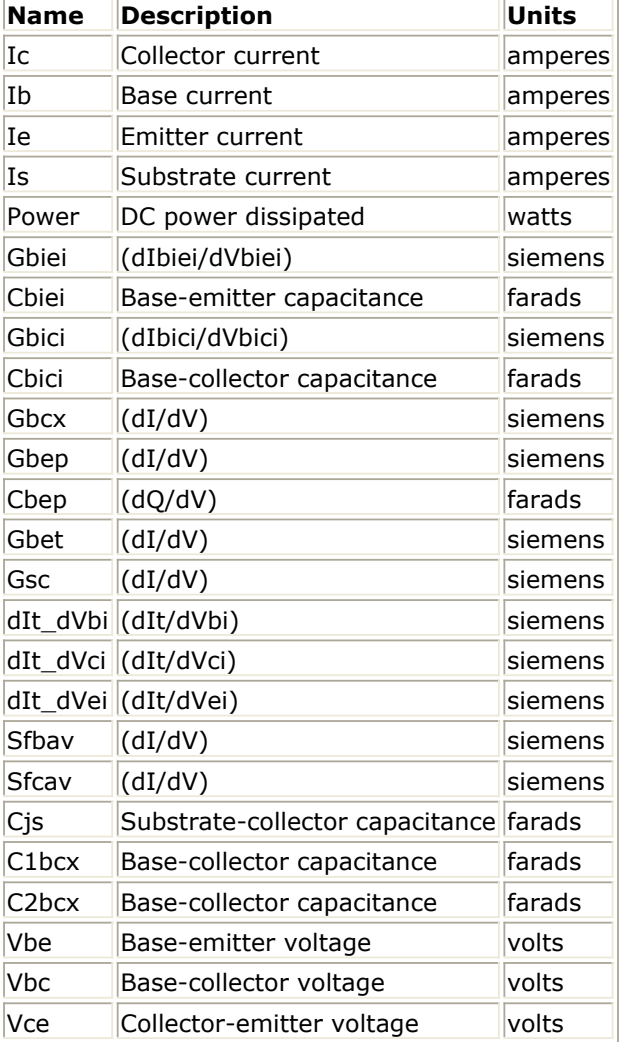

#### **DC Operating Point Information**

5. This device has no default artwork associated with it.

# **M504\_BJT4\_NPN, M504\_BJT4\_PNP (Mextram 504 Nonlinear Bipolar Transistors with Substrate Terminal, NPN, PNP)**

**Symbol**

M504 BJT4 NPN M504 BJT4 PNP

#### **Parameters**

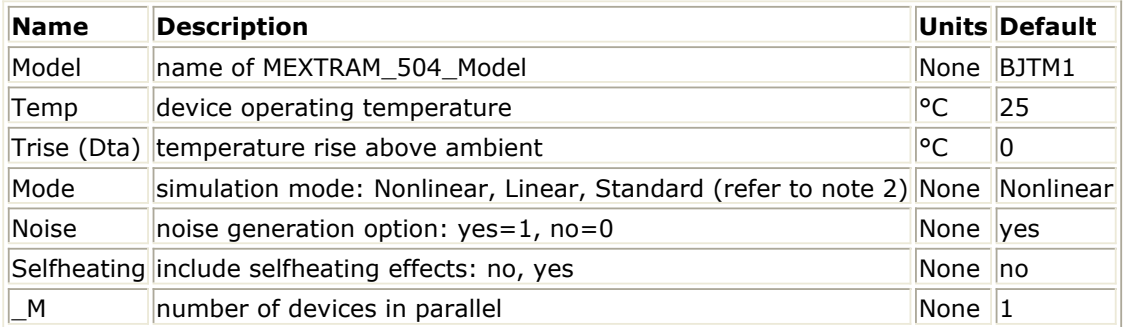

#### **Notes/Equations**

- 1. The Temp parameter specifies the physical (operating) temperature of the device; if different than the temperature at which the model parameters are valid or extracted (specified by Tnom of the associated model) certain model parameters are scaled such that the device is simulated at its operating temperature. Refer to the model to see which parameter values are scaled.
- 2. The Mode parameter is used only during harmonic balance, oscillator, or large-signal S-parameter, or Circuit Envelope analysis. By identifying devices that are operating in their linear region, the simulation time may be decreased. Devices with Mode=linear are linearized about their DC operating point. In standard entry mode, the integer value 1 is used for a nonlinear device and 0 is used for a linear device.
- 3. The fourth terminal (substrate) is available for connection to an external circuit.
- 4. The MEXTRAM 504 implements self-heating. As the transistor dissipates power, it causes its temperature to rise above ambient. Model parameters Rth and Cth control this:  $\Delta T$  = Pdiss x Rth. To enable this, set the Selfheating flag to yes, and ensure that the model parameter Rth is  $> 0$ . When self-heating is enabled, it may be necessary to increase the maximum number of iterations due to the additional unknown (temperature rise) that must be solved for. Simulation using self-heating may take 50 to 100% more time than the same simulation without self-heating. Self-heating can be used with either an internal or external thermal node.
	- M504 BJT\_NPN, M504 BJT\_PNP, M504 BJT4\_NPN, and M504 BJT4\_PNP use an

internal node to keep track of the temperature rise of the transistor.

- M504\_BJT5\_NPN and M504\_BJT5\_PNP make this thermal node externally available as the fifth terminal. This node can then be used for additional thermal modeling.
- 5. The following table, lists the DC operating point parameters that can be sent to the dataset.

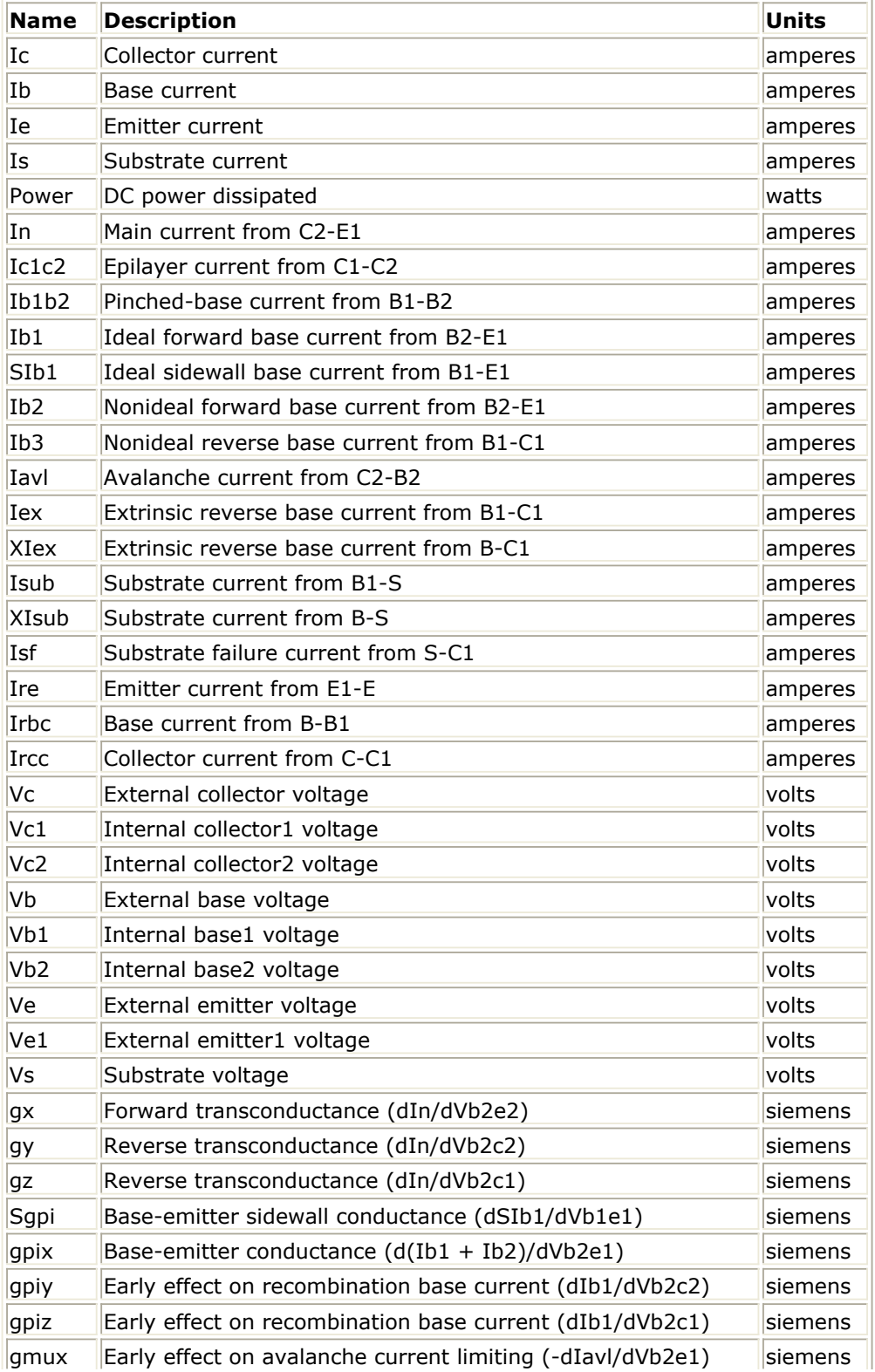

#### **DC Operating Point Information**

Advanced Design System 2011.01 - Nonlinear Devices

| gmuy          | Avalanche current conductance (-dIavl/dVb2c2)                               | siemens  |
|---------------|-----------------------------------------------------------------------------|----------|
| gmuz          | Avalanche current conductance (-dIavl/dVb2c1)                               | siemens  |
| gmuex         | Extrinsic base-collector conductance $(d(lex + Ib3)/dVb1c1)$                | siemens  |
|               | Xgmuex Extrinsic base-collector conductance (dXIex/dVbc1)                   | siemens  |
| grcvy         | Epilayer conductance (dIc1c2/dVb2c2)                                        | siemens  |
| grcvz         | Epilayer conductance (dIc1c2/dVb2c1)                                        | siemens  |
| rbv           | Base resistance (1/(dIb1b2/dVb1b2))                                         | ohms     |
| grbvx         | Early effect on base resistance (dIb1b2/dVb2e1)                             | siemens  |
| grbvy         | Early effect on base resistance (dIb1b2/dVb2c2)                             | siemens  |
| grbvz         | Early effect on base resistance (dIb1b2/dVb2c1)                             | siemens  |
| gs            | Parasitic PNP transistor conductance (dIsub/dVb1c1)                         | siemens  |
| Xgs           | Parasitic PNP transistor conductance (dXIsub/dVbc1)                         | siemens  |
| gsf           | Substrate failure conductance (dIsf/dVsc1)                                  | siemens  |
| Qe            | Emitter or emitter neutral charge                                           | coulombs |
| Qte           | Base-emitter depletion charge                                               | coulombs |
| SQte          | Sidewall base-emitter depletion charge                                      | coulombs |
| Qbe           | Base-emitter diffusion charge                                               | coulombs |
| Qbc           | Base-collector diffusion charge                                             | coulombs |
| Qtc           | Base-collector depletion charge                                             | coulombs |
| Qepi          | Epilayer diffusion charge                                                   | coulombs |
| Qb1b2         | AC current crowding charge                                                  | coulombs |
| Qtex          | Extrinsic base-collector depletion charge                                   | coulombs |
| <b>XQtex</b>  | Extrinsic base-collector depletion charge                                   | coulombs |
| Qex           | Extrinsic base-collector diffusion charge                                   | coulombs |
| <b>XQex</b>   | Extrinsic base-collector diffusion charge                                   | coulombs |
| Qts           | Collector-substrate depletion charge                                        | coulombs |
| SCbe          | Base-emitter sidewall capacitance (dSQte/dVb1e1)                            | farads   |
| Cbex          | Base-emitter capacitance $(d(Qte + Qbe + Qe)/dVb2e1)$                       | farads   |
| Cbey          | Early effect on base-emitter diffusion charge (dQbe/dVb2c2)                 | farads   |
| Cbez          | Early effect on base-emitter diffusion charge (dQbe/dVb2c1)                 | farads   |
| Cbcx          | Early effect on base-collector diffusion charge (dQbc/dVb2e1)               | farads   |
| Cbcy          | Base-collector capacitance (d(Qtc + Qbc + Qepi)/dVb2c2)                     | farads   |
| Cbcz          | Base-collector capacitance $(d(Qtc + Qbc + Qepi)/dVb2c1)$                   | farads   |
| Cbcex         | Extrinsic base-collector capacitance (d(Qtex + Qex)/dVb1c1)                 | farads   |
| <b>XCbcex</b> | Extrinsic base-collector capacitance $(d(XQtext{tex} + XQex)/dVbc1)$ farads |          |
| Cb1b2         | AC current crowding capacitance (dQb1b2/dVb1b2)                             | farads   |
| Cb1b2x        | AC current crowding transcapacitance (dQb1b2/dVb2e1)                        | farads   |
| Cb1b2y        | AC current crowding transcapacitance (dQb1b2/dVb2c2)                        | farads   |
| Cb1b2z        | AC current crowding transcapacitance (dQb1b2/dVb2c1)                        | farads   |
| Cts           | Substrate-collector capacitance (dQts/dVsc1)                                | farads   |
| Vbe           | Base-emitter voltage                                                        | volts    |
| Vbc           | Base-collector voltage                                                      | volts    |
| Vce           | Collector-emitter voltage                                                   | volts    |

6. This device has no default artwork associated with it.

7. This model was developed by NXP Semiconductors. Documentation is available on their website:

[http://www.nxp.com/models/bi\\_models/mextram/index.html](http://www.nxp.com/models/bi_models/mextram/index.html)

# **M504\_BJT5\_NPN, M504\_BJT5\_PNP (Mextram 504 Nonlinear Bipolar Transistors with Substrate and Thermal Terminals, NPN, PNP)**

#### **Symbol**

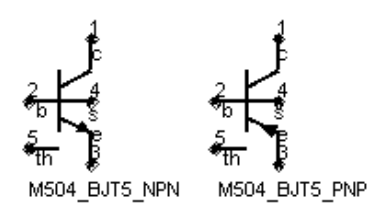

## **Parameters**

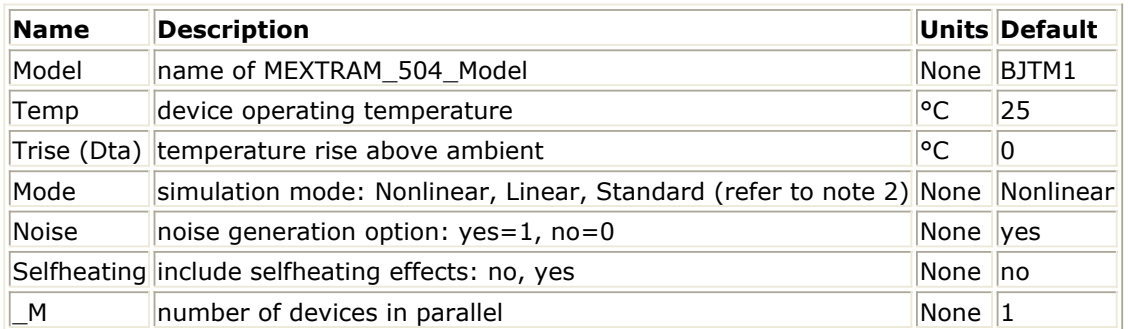

#### **Notes/Equations/References**

- 1. The Temp parameter specifies the physical (operating) temperature of the device; if different than the temperature at which the model parameters are valid or extracted (specified by Tnom of the associated model) certain model parameters are scaled such that the device is simulated at its operating temperature. Refer to the model to see which parameter values are scaled.
- 2. The Mode parameter is used only during harmonic balance, oscillator, or large-signal S-parameter, or Circuit Envelope analysis. By identifying devices that are operating in their linear region, the simulation time may be decreased. Devices with Mode=linear are linearized about their DC operating point. In standard entry mode, the integer value 1 is used for a nonlinear device and 0 is used for a linear device.
- 3. The fourth terminal (substrate) is available for connection to an external circuit.
- 4. The MEXTRAM 504 implements self-heating. As the transistor dissipates power, it causes its temperature to rise above ambient. The model parameters Rth and Cth control this:  $\Delta T$  = Pdiss x Rth. To enable this, set the Selfheating flag to yes, and ensure that the model parameter Rth is  $> 0$ . When self-heating is enabled, it may be necessary to increase the maximum number of iterations due to the additional unknown (temperature rise) that must be solved for. Simulation using self-heating may take 50 to 100% more time than the same simulation without self-heating. Self-heating can be used with either an internal or external thermal node.
- M504\_BJT\_NPN, M504\_BJT\_PNP, M504\_BJT4\_NPN, and M504\_BJT4\_PNP use an internal node to keep track of the temperature rise of the transistor.
- M504\_BJT5\_NPN and M504\_BJT5\_PNP make this thermal node externally available as the fifth terminal. This node can then be used for additional thermal modeling.
- 5. The following table lists the DC operating point parameters that can be sent to the dataset.

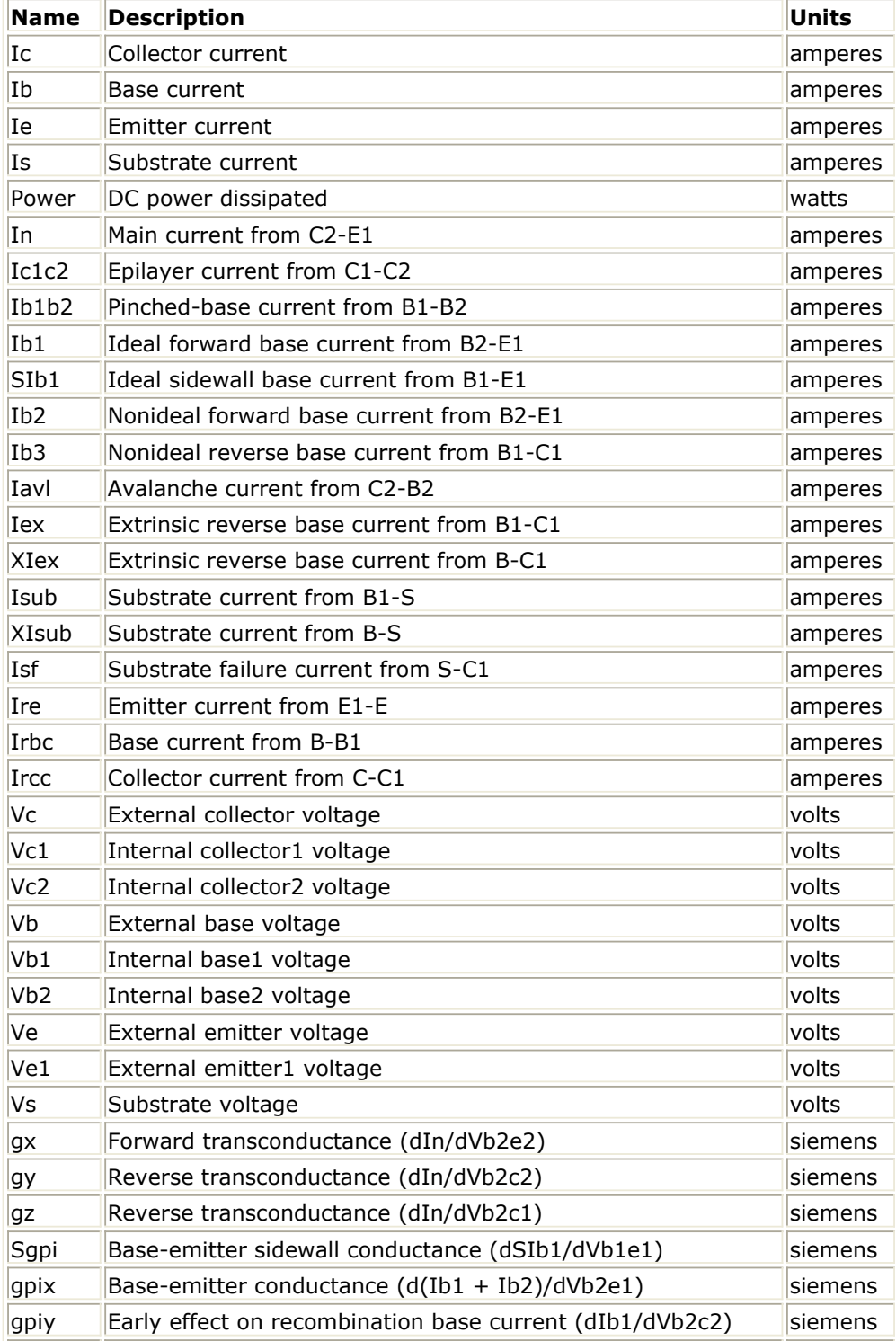

#### **DC Operating Point Information**

Advanced Design System 2011.01 - Nonlinear Devices

| gpiz          | $T_{\rm M}$ ance Design D ystem $2011.01$ Trommear Devices<br>Early effect on recombination base current (dIb1/dVb2c1) | siemens  |
|---------------|----------------------------------------------------------------------------------------------------|----------|
| gmux          | Early effect on avalanche current limiting (-dIavl/dVb2e1)                                                             | siemens  |
| gmuy          | Avalanche current conductance (-dIavl/dVb2c2)                                                                          | siemens  |
| gmuz          | Avalanche current conductance (-dIavl/dVb2c1)                                                                          | siemens  |
| gmuex         | Extrinsic base-collector conductance $(d(lex + Ib3)/dVb1c1)$                                                           | siemens  |
|               | Xgmuex Extrinsic base-collector conductance (dXIex/dVbc1)                                                              | siemens  |
| grcvy         | Epilayer conductance (dIc1c2/dVb2c2)                                                                                   | siemens  |
| grcvz         | Epilayer conductance (dIc1c2/dVb2c1)                                                                                   | siemens  |
| rbv           | Base resistance (1/(dIb1b2/dVb1b2))                                                                                    | ohms     |
| grbvx         | Early effect on base resistance (dIb1b2/dVb2e1)                                                                        | siemens  |
| grbvy         | Early effect on base resistance (dIb1b2/dVb2c2)                                                                        | siemens  |
| grbvz         | Early effect on base resistance (dIb1b2/dVb2c1)                                                                        | siemens  |
| gs            | Parasitic PNP transistor conductance (dIsub/dVb1c1)                                                                    | siemens  |
| Xgs           | Parasitic PNP transistor conductance (dXIsub/dVbc1)                                                                    | siemens  |
| gsf           | Substrate failure conductance (dIsf/dVsc1)                                                                             | siemens  |
| Qe            | Emitter or emitter neutral charge                                                                                      | coulombs |
| Qte           | Base-emitter depletion charge                                                                                          | coulombs |
| SQte          | Sidewall base-emitter depletion charge                                                                                 | coulombs |
| Qbe           | Base-emitter diffusion charge                                                                                          | coulombs |
| Qbc           | Base-collector diffusion charge                                                                                        | coulombs |
| Qtc           | Base-collector depletion charge                                                                                        | coulombs |
| Qepi          | Epilayer diffusion charge                                                                                              | coulombs |
| Qb1b2         | AC current crowding charge                                                                                             | coulombs |
| Qtex          | Extrinsic base-collector depletion charge                                                                              | coulombs |
| XQtex         | Extrinsic base-collector depletion charge                                                                              | coulombs |
| Qex           | Extrinsic base-collector diffusion charge                                                                              | coulombs |
| <b>XQex</b>   | Extrinsic base-collector diffusion charge                                                                              | coulombs |
| Qts           | Collector-substrate depletion charge                                                                                   | coulombs |
| SCbe          | Base-emitter sidewall capacitance (dSQte/dVb1e1)                                                                       | farads   |
| Cbex          | Base-emitter capacitance $(d(Qte + Qbe + Qe)/dVb2e1)$                                                                  | farads   |
| Cbey          | Early effect on base-emitter diffusion charge (dQbe/dVb2c2)                                                            | farads   |
| Cbez          | Early effect on base-emitter diffusion charge (dQbe/dVb2c1)                                                            | farads   |
| Cbcx          | Early effect on base-collector diffusion charge (dQbc/dVb2e1)                                                          | farads   |
| Cbcy          | Base-collector capacitance (d(Qtc + Qbc + Qepi)/dVb2c2)                                                                | farads   |
| Cbcz          | Base-collector capacitance (d(Qtc + Qbc + Qepi)/dVb2c1)                                                                | farads   |
| Cbcex         | Extrinsic base-collector capacitance (d(Qtex + Qex)/dVb1c1)                                                            | farads   |
| <b>XCbcex</b> | Extrinsic base-collector capacitance (d(XQtex + XQex)/dVbc1)                                                           | farads   |
| Cb1b2         | AC current crowding capacitance (dQb1b2/dVb1b2)                                                                        | farads   |
| Cb1b2x        | AC current crowding transcapacitance (dQb1b2/dVb2e1)                                                                   | farads   |
| Cb1b2y        | AC current crowding transcapacitance (dQb1b2/dVb2c2)                                                                   | farads   |
| Cb1b2z        | AC current crowding transcapacitance (dQb1b2/dVb2c1)                                                                   | farads   |
| Cts           | Substrate-collector capacitance (dQts/dVsc1)                                                                           | farads   |
| Vbe           | Base-emitter voltage                                                                                                   | volts    |
| Vbc           | Base-collector voltage                                                                                                 | volts    |
| Vce           | Collector-emitter voltage                                                                                              | volts    |

6. This device has no default artwork associated with it.

7. This model was developed by NXP Semiconductors. Documentation is available on

their website: [http://www.nxp.com/models/bi\\_models/mextram/index.html](http://www.nxp.com/models/bi_models/mextram/index.html)

# **M504\_BJT\_NPN, M504\_BJT\_PNP (Mextram 504 Nonlinear Bipolar Transistors)**

**Symbol**

M504 BJT NPN **BJT PNP** 

#### **Parameters**

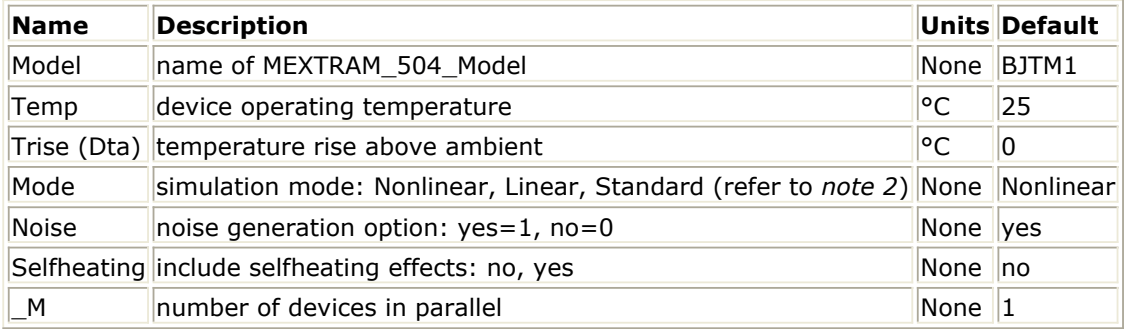

#### **Notes/Equations**

- 1. The Temp parameter specifies the physical (operating) temperature of the device; if different than the temperature at which the model parameters are valid or extracted (specified by Tnom of the associated model) certain model parameters are scaled such that the device is simulated at its operating temperature. Refer to the model to see which parameter values are scaled.
- 2. The Mode parameter is used only during harmonic balance, oscillator, or large-signal S-parameter, or Circuit Envelope analysis. By identifying devices that are operating in their linear region, the simulation time may be decreased. Devices with Mode=linear are linearized about their DC operating point. In standard entry mode, the integer value 1 is used for a nonlinear device and 0 is used for a linear device.
- 3. The MEXTRAM 504 implements self-heating. As the transistor dissipates power, it causes its temperature to rise above ambient. The model parameters Rth and Cth control this: ΔT = Pdiss x Rth. To enable this, set the *Selfheating* flag to yes, and ensure that the model parameter Rth is  $> 0$ . When self-heating is enabled, it may be necessary to increase the maximum number of iterations due to the additional unknown (temperature rise) that must be solved for. Simulation using self-heating may take 50 to 100% more time than the same simulation without self-heating. Self-heating can be used with either an internal or external thermal node.
	- M504 BJT\_NPN, M504 BJT\_PNP, M504 BJT4\_NPN, and M504 BJT4\_PNP use an

internal node to keep track of the temperature rise of the transistor.

- M504\_BJT5\_NPN and M504\_BJT5\_PNP make this thermal node externally available as the fifth terminal. This node can then be used for additional thermal modeling.
- 4. The following table lists the DC operating point parameters that can be sent to the dataset.

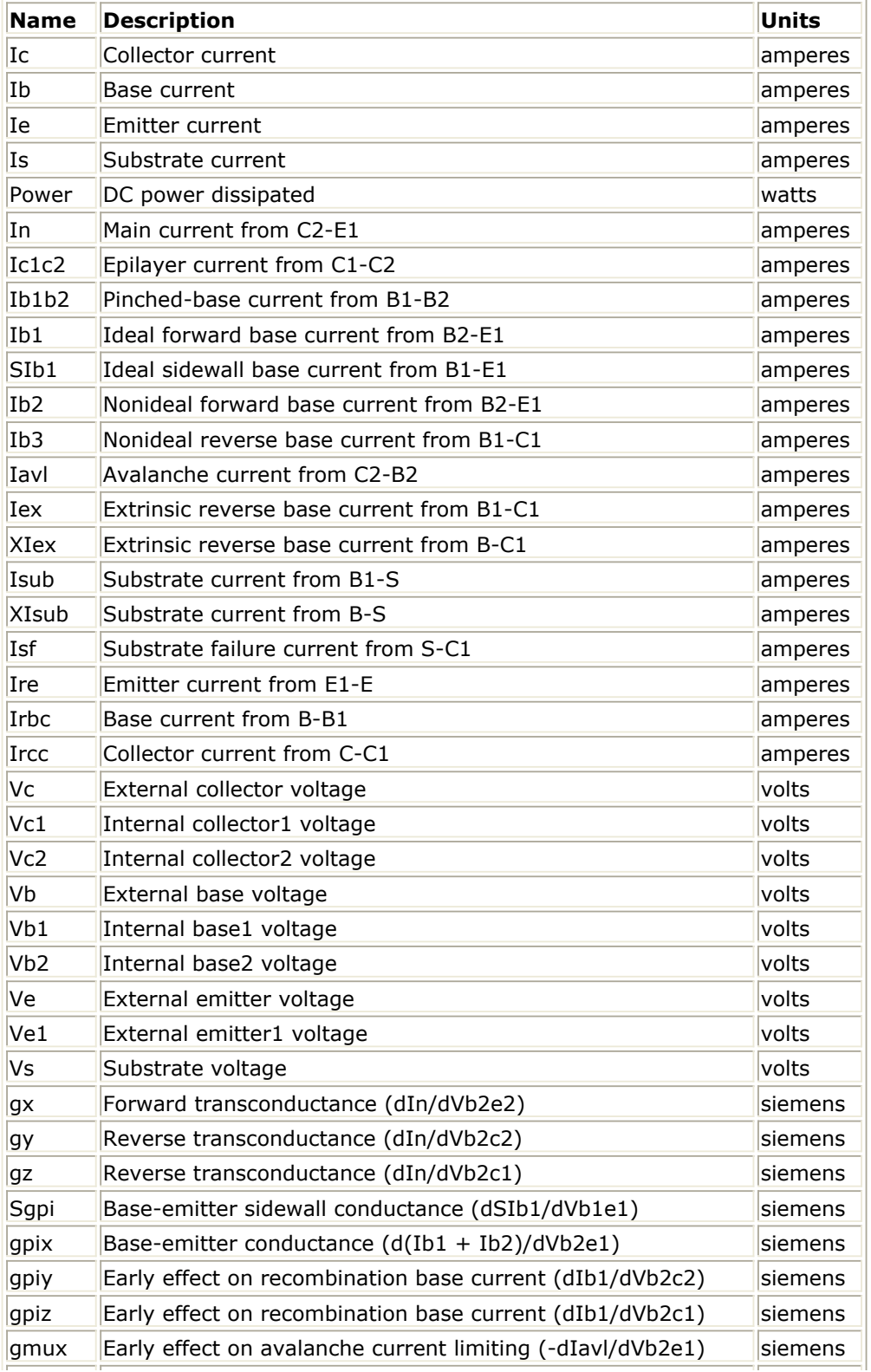

### **DC Operating Point Information**

Advanced Design System 2011.01 - Nonlinear Devices

| gmuy          | Avalanche current conductance (-dIavl/dVb2c2)                                       | siemens  |
|---------------|-------------------------------------------------------------------------------------|----------|
| gmuz          | Avalanche current conductance (-dIavl/dVb2c1)                                       | siemens  |
| gmuex         | Extrinsic base-collector conductance $(d(lex + Ib3)/dVb1c1)$                        | siemens  |
|               | Xgmuex Extrinsic base-collector conductance (dXIex/dVbc1)                           | siemens  |
| grcvy         | Epilayer conductance (dIc1c2/dVb2c2)                                                | siemens  |
| grcvz         | Epilayer conductance (dIc1c2/dVb2c1)                                                | siemens  |
| rbv           | Base resistance (1/(dIb1b2/dVb1b2))                                                 | ohms     |
| grbvx         | Early effect on base resistance (dIb1b2/dVb2e1)                                     | siemens  |
| grbvy         | Early effect on base resistance (dIb1b2/dVb2c2)                                     | siemens  |
| grbvz         | Early effect on base resistance (dIb1b2/dVb2c1)                                     | siemens  |
| gs            | Parasitic PNP transistor conductance (dIsub/dVb1c1)                                 | siemens  |
| Xgs           | Parasitic PNP transistor conductance (dXIsub/dVbc1)                                 | siemens  |
| gsf           | Substrate failure conductance (dIsf/dVsc1)                                          | siemens  |
| Qe            | Emitter or emitter neutral charge                                                   | coulombs |
| Qte           | Base-emitter depletion charge                                                       | coulombs |
| SQte          | Sidewall base-emitter depletion charge                                              | coulombs |
| Qbe           | Base-emitter diffusion charge                                                       | coulombs |
| Qbc           | Base-collector diffusion charge                                                     | coulombs |
| Qtc           | Base-collector depletion charge                                                     | coulombs |
| Qepi          | Epilayer diffusion charge                                                           | coulombs |
| Qb1b2         | AC current crowding charge                                                          | coulombs |
| Qtex          | Extrinsic base-collector depletion charge                                           | coulombs |
| <b>XQtex</b>  | Extrinsic base-collector depletion charge                                           | coulombs |
| Qex           | Extrinsic base-collector diffusion charge                                           | coulombs |
| <b>XQex</b>   | Extrinsic base-collector diffusion charge                                           | coulombs |
| Qts           | Collector-substrate depletion charge                                                | coulombs |
| SCbe          | Base-emitter sidewall capacitance (dSQte/dVb1e1)                                    | farads   |
| Cbex          | Base-emitter capacitance $(d(Qte + Qbe + Qe)/dVb2e1)$                               | farads   |
| Cbey          | Early effect on base-emitter diffusion charge (dQbe/dVb2c2)                         | farads   |
| Cbez          | Early effect on base-emitter diffusion charge (dQbe/dVb2c1)                         | farads   |
| Cbcx          | Early effect on base-collector diffusion charge (dQbc/dVb2e1)                       | farads   |
| Cbcy          | Base-collector capacitance $(d(Qtc + Qbc + Qepi)/dVb2c2)$                           | farads   |
| Cbcz          | Base-collector capacitance $(d(Qtc + Qbc + Qepi)/dVb2c1)$                           | farads   |
| Cbcex         | Extrinsic base-collector capacitance (d(Qtex + Qex)/dVb1c1)                         | farads   |
| <b>XCbcex</b> | Extrinsic base-collector capacitance $(d(XQtext{tex} + XQex)/dVbc1)  \text{farads}$ |          |
| Cb1b2         | AC current crowding capacitance (dQb1b2/dVb1b2)                                     | farads   |
| Cb1b2x        | AC current crowding transcapacitance (dQb1b2/dVb2e1)                                | farads   |
| Cb1b2y        | AC current crowding transcapacitance (dQb1b2/dVb2c2)                                | farads   |
| Cb1b2z        | AC current crowding transcapacitance (dQb1b2/dVb2c1)                                | farads   |
| Cts           | Substrate-collector capacitance (dQts/dVsc1)                                        | farads   |
| Vbe           | Base-emitter voltage                                                                | volts    |
| Vbc           | Base-collector voltage                                                              | volts    |
| Vce           | Collector-emitter voltage                                                           | volts    |

5. This device has no default artwork associated with it.

6. This model was developed by NXP Semiconductors. Documentation is available on their website:

[http://www.nxp.com/models/bi\\_models/mextram/index.html](http://www.nxp.com/models/bi_models/mextram/index.html)

# **MEXTRAM\_504\_Model (MEXTRAM 504 Model)**

#### **Symbol**

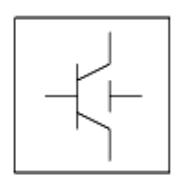

#### **Parameters**

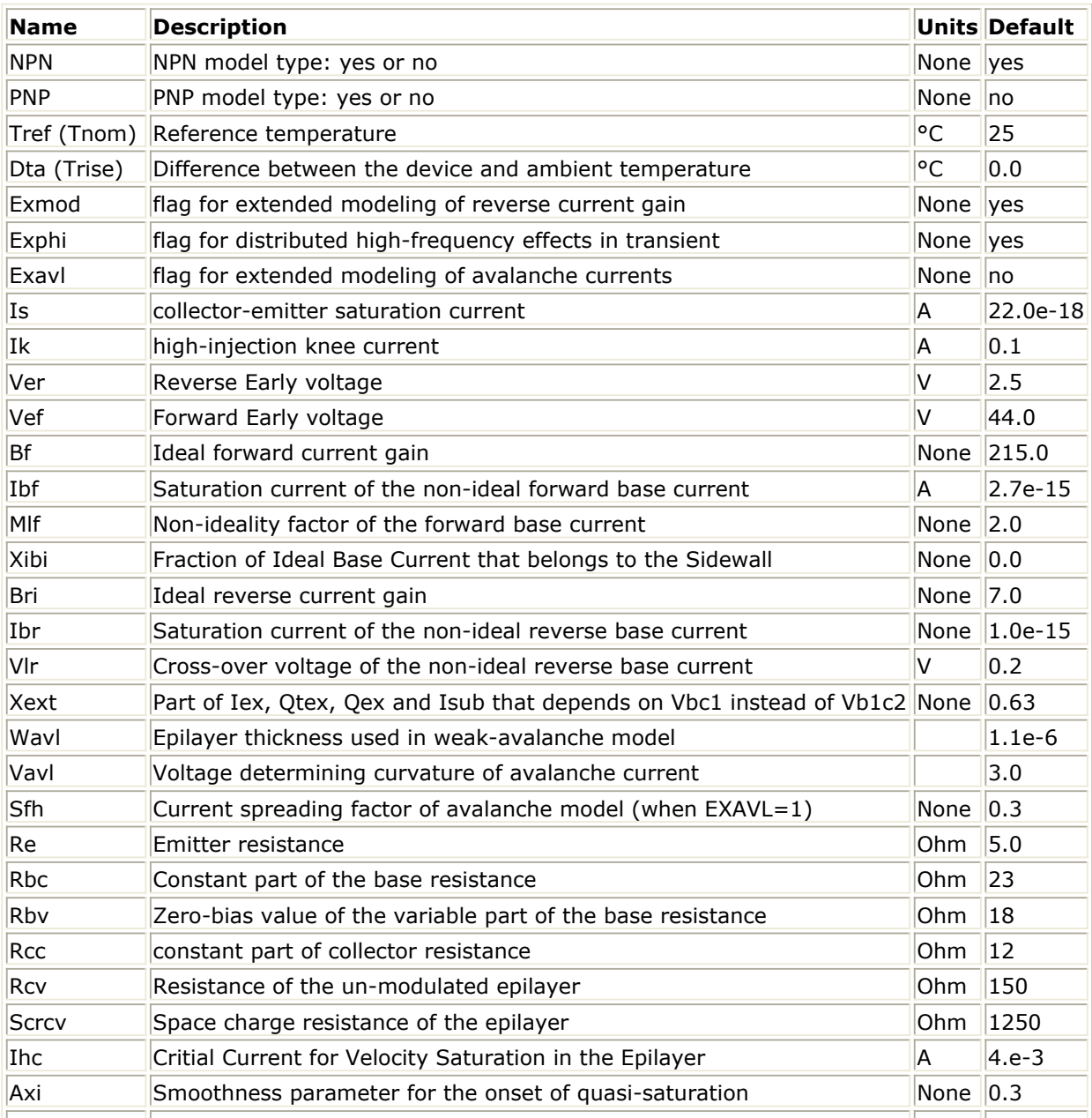

Advanced Design System 2011.01 - Nonlinear Devices

| Cje         | Zero-bias Emitter-Base Depletion Capacitance                            | F    | 73.0e-15      |
|-------------|-------------------------------------------------------------------------|------|---------------|
| Vde         | base-emitter diffusion voltage                                          | V    | 0.95          |
| Pe          | base-emitter grading coefficient                                        | None | 0.4           |
| Xcje        | fraction of base-emitter capacitance that belongs to sidewall           | None | 0.4           |
|             | Cbeo (Cbe0) Fixed capacitance between external base and emitter nodes   | F    | 0.0           |
| Cjc         | Zero-bias Collector-Base Depletion Capacitance                          |      | 78.0e-15      |
| Vdc         | base-collector diffusion voltage                                        | v    | 0.68          |
| Pc          | <b>Collector-Base Grading Coefficient</b>                               | None | $ 0.5\rangle$ |
| Xp          | constant part of Cjc                                                    | None | 0.35          |
| Mc          | collector current modulation coefficient                                | None | 0.5           |
| Xcjc        | fraction of base-collector depletion capacitance under emitter area     | None | $32e-3$       |
|             | Cbco (Cbc0) Fixed capacitance between external base and collector nodes | None | 0.0           |
| Mtau        | Non-ideality factor of the emitter stored charge                        | None | 1.0           |
| Taue (Te)   | Minimum transit time of stored emitter charge                           |      | $2.0e-12$     |
| Taub (Tb)   | Transit time of stored base charge                                      |      | 4.2e-12       |
| Tepi        | Transit time of stored epilayer charge                                  |      | 41e-12        |
| Taur (Tr)   | Transit time of reverse extrinsic stored base charge                    |      | 520e-12       |
| Deg         | Bandgap difference over the base                                        |      | 0.0           |
| <b>Xrec</b> | Pre-factor of the recombination part of Ib1                             | None | 0.0           |
|             | Aqbo (Aqb0) Temperature coefficient of the zero-bias base charge        | None | 0.3           |
| Ae          | Temperature coefficient of the resistivity of the emitter               | None | 0.0           |
| Ab          | Temperature coefficient of the resistivity of the base                  | None | 1.0           |
| Aepi        | Temperature coefficient of the resistivity of the epilayer              | None | 2.5           |
| Aex         | Temperature coefficient of the resistivity of the extrinsic base        | None | 0.62          |
| Ac          | Temperature coefficient of the resistivity of the buried layer          | None | 2.0           |
| dVgbf       | Band-gap voltage difference of the forward current gain                 | V    | 0.05          |
| dVgbr       | Band-gap voltage difference of the reverse current gain                 | V    | 0.045         |
| Vgb         | Band-gap voltage of the base                                            | v    | 1.17          |
| Vgc         | Band-gap voltage of the collector                                       | V    | 1.18          |
| Vgj         | Band-gap voltage recombination emitter-base junction                    | V    | 1.15          |
| dVgte       | Band-gap voltage difference of emitter stored charge                    | Λ    | 0.05          |
| Af          | Exponent of the flicker-noise                                           | None | 2.0           |
| Kf          | Flicker-noise coefficient of the ideal base current                     | None | $2e-11$       |
| Kfn         | Flicker-noise coefficient of the non-ideal base current                 | None | $2e-11$       |
| Iss         | Base-substrate saturation current                                       | A    | 48e-18        |
| Iks         | Base-substrate high injection knee current                              | A    | 250e-6        |
| Cjs         | Zero-bias collector-substrate depletion capacitance                     | F    | 315e-15       |
| Vds         | Collector-substrate diffusion voltage                                   | V    | 0.62          |
| Ps          | Collector-substrate grading coefficient                                 | None | 0.34          |
| Vgs         | Band-gap voltage of the substrate                                       | V    | 1.20          |
| As          | For a closed buried layer As=Ac and for an open buried layer As=Aepi    | None | 1.58          |
| Rth         | Thermal resistance                                                      | None | 300           |
| Cth         | Thermal capacitance                                                     | None | $3e-9$        |
| wVsubfwd    | substrate junction forward bias (warning)                               | V    | None          |
| wBvsub      | substrate junction reverse breakdown voltage (warning)                  | V    | None          |
| wBvbe       | base-emitter reverse breakdown voltage (warning)                        | V    | None          |
| wBvbc       | base-collector reverse breakdown voltage (warning)                      | Λ    | None          |

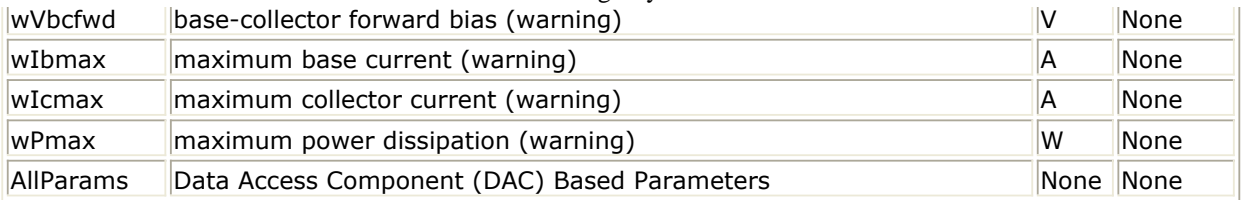

#### **Netlist Format**

Model statements for the ADS circuit simulator may be stored in an external file. This is typically done with foundry model kits. For more information on how to set up and use foundry model kits, refer to *Design Kit Development* (dkarch).

model modelname MextramBJT504 [parm=value]\*

The model statement starts with the required keyword *model* . It is followed by the *modelname* that will be used by transistor components to refer to the model. The third parameter indicates the type of model; for this model it is *MextramBJT504*. Use either parameter NPN=yes or PNP=yes to set the transistor type. The rest of the model contains pairs of model parameters and values, separated by an equal sign. The name of the model parameter must appear exactly as shown in the parameters table-these names are case sensitive. Some model parameters have aliases, which are listed in parentheses after the main parameter name; these are parameter names that can be used instead of the primary parameter name. Model parameters may appear in any order in the model statement. Model parameters that are not specified take the default value indicated in the parameters table. For more information about the ADS circuit simulator netlist format, including scale factors, subcircuits, variables and equations, refer to *ADS Simulator Input Syntax* (cktsim) in Using Circuit Simulators.

### Example:

```
model Npn5 MextramBJT504 \
  NPN=yes Cjc=8e-14 Aepi=2 Vdc=0.6
```
#### **Notes/Equations**

- 1. This model supplies values for M504\_BJT\_NPN, M504\_BJT\_PNP, M504\_BJT4\_NPN, M504\_BJT4\_PNP, M504\_BJT5\_NPN, and M504\_BJT5\_PNP devices.
- 2. The MEXTRAM 504 implements self-heating. As the transistor dissipates power, it causes its temperature to rise above ambient. The model parameters Rth and Cth control this:  $ΔT =$  Pdiss x Rth. To enable this, set the Selfheating flag to yes, and ensure that the model parameter Rth is  $> 0$ . When self-heating is enabled, it may be necessary to increase the maximum number of iterations due to the additional unknown (temperature rise) that must be solved for. Simulation using self-heating may take 50 to 100% more time than the same simulation without self-heating. Self-heating can be used with either an internal or external thermal node.
	- M504\_BJT\_NPN, M504\_BJT\_PNP, M504\_BJT4\_NPN, and M504\_BJT4\_PNP use an internal node to keep track of the temperature rise of the transistor.
	- M504 BJT5 NPN and M504 BJT5 PNP make this thermal node externally available as the fifth terminal. This node can then be used for additional thermal modeling.
- 3. This model was developed by NXP Semiconductors. Documentation is available on their website:

[http://www.nxp.com/models/bi\\_models/mextram/index.html](http://www.nxp.com/models/bi_models/mextram/index.html)

- 4. ADS implements the complete MEXTRAM 504 model, as per the NXP document NL\_UR 2000/811, issued April 2001. Differences between the ADS documentation and the NXP documentation are:
	- $\bullet$  in equations (4.96) and (4.102), Rcvt is used (not Rcv).
	- resistances are limited to a lower value of  $10^{-4}$ Ω (not  $10^{-6}$ Ω)

# **MEXTRAM\_Model (MEXTRAM Model)**

### **Symbol**

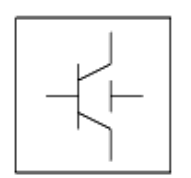

#### **Parameters**

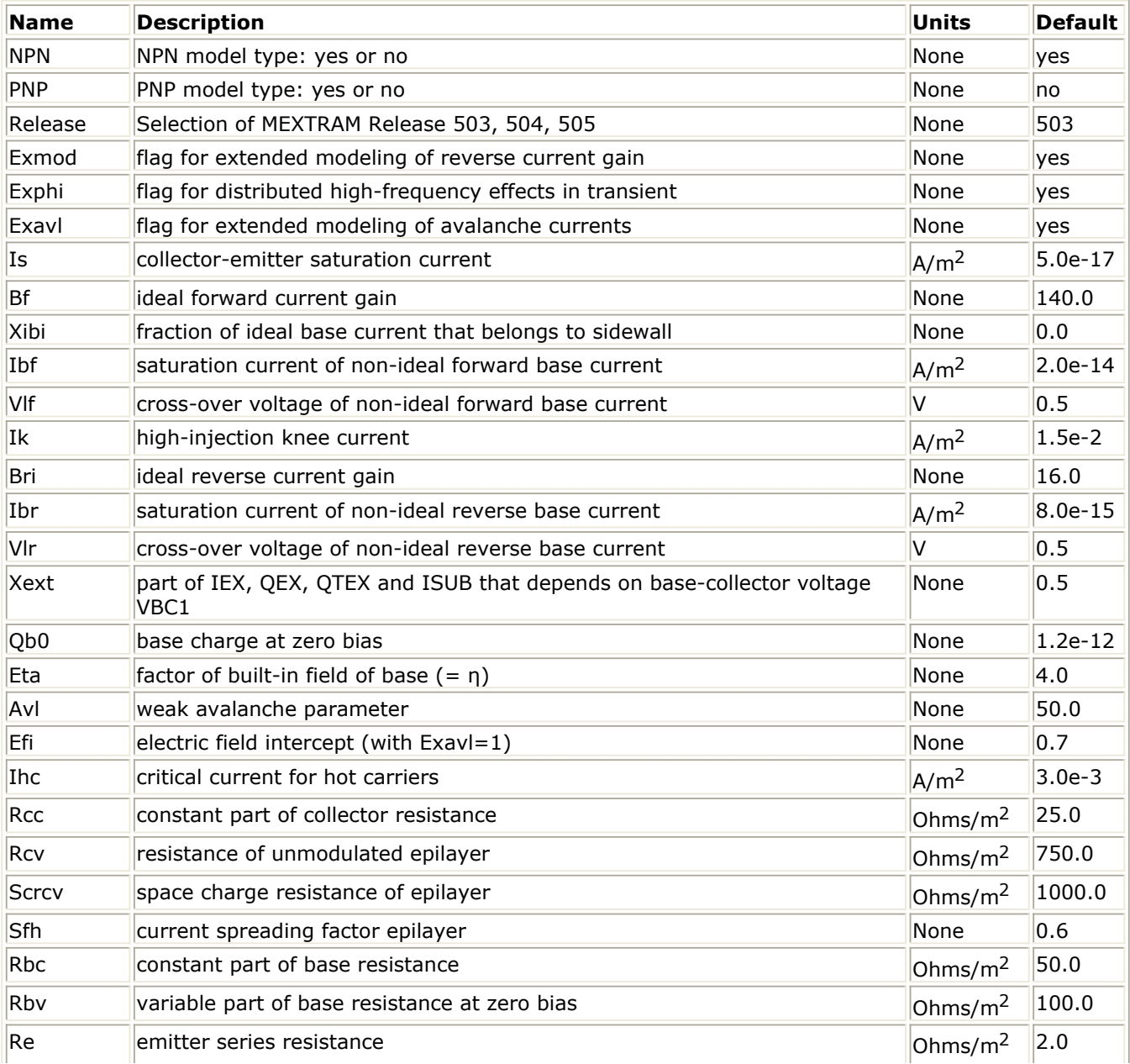

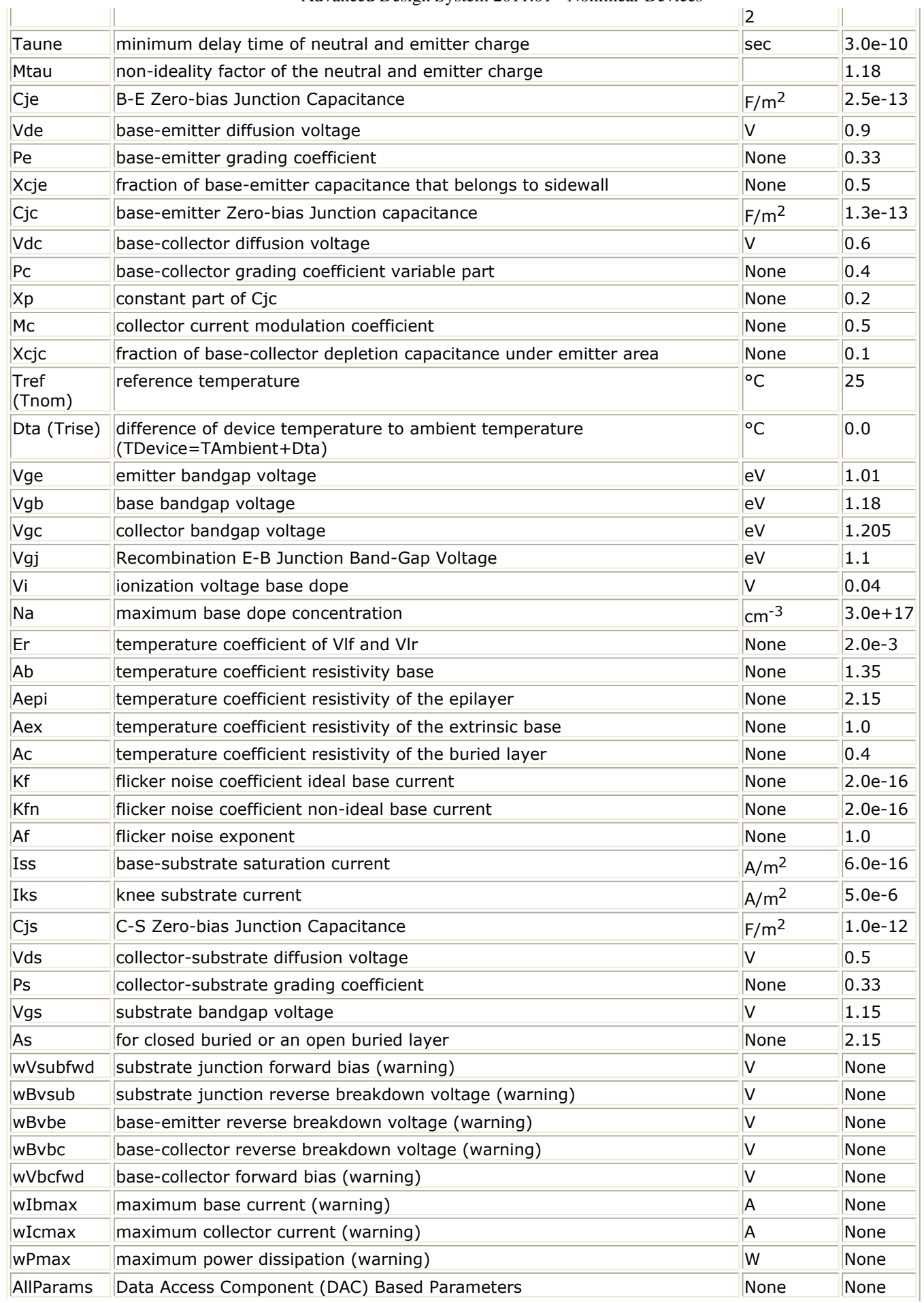
#### **Netlist Format**

Model statements for the ADS circuit simulator may be stored in an external file. This is typically done with foundry model kits. For more information on how to set up and use foundry model kits, refer to *Design Kit Development* (dkarch).

```
model modelname MextramBJT [parm=value]*
```
The model statement starts with the required keyword *model* . It is followed by the *modelname* that will be used by transistor components to refer to the model. The third parameter indicates the type of model; for this model it is *MextramBJT*. Use either parameter NPN=yes or PNP=yes to set the transistor type. The rest of the model contains pairs of model parameters and values, separated by an equal sign. The name of the model parameter must appear exactly as shown in the parameters table-these names are case sensitive. Some model parameters have aliases, which are listed in parentheses after the main parameter name; these are parameter names that can be used instead of the primary parameter name. Model parameters may appear in any order in the model statement. Model parameters that are not specified take the default value indicated in the parameters table. For more information about the ADS circuit simulator netlist format, including scale factors, subcircuits, variables and equations, refer to *ADS Simulator Input Syntax* (cktsim) in Using Circuit Simulators.

#### Example:

model Npn4 MextramBJT \ NPN=yes Ibf=3e- Qb0=1e-13

#### **Notes/Equations**

- 1. This model (version 503) supplies values for BJT\_NPN, BJT\_PNP, BJT4\_NPN, and BJT4 PNP devices.
- 2. For the MEXTRAM bipolar transistor model, model equations are explicit functions of internal branch voltages; therefore, no internal quantities are solved iteratively. Transistor parameters are discussed where relevant; most parameters can be extracted from capacitance, DC, and  $f_\mathsf{T}$  measurements, and are process and

transistor layout (geometry) dependent. Initial/predictive parameter sets can be calculated from process and layout data. This model does not contain extensive geometrical or process scaling rules (only multiplication factors to put transistors in parallel). The extended modeling of reverse behavior, the increase of the avalanche current when the current density in the epilayer exceeds the doping level, and the distributed high-frequency effect are optional and can be switched on by setting flags. Besides the NPN transistor a PNP model description is available, both with and without substrate (discrete transistors) modeling.

- 3. The Philips model uses the MULT parameter as a scaling factor. In ADS, MULT is implemented as AREA, which has the same mathematical effect. Because the Philips model uses MULT as the multiplier/scaling, the values are in measurements such as Amps. However, in ADS, units of area are  $m^2$ , so they are listed accordingly. This accounts for differences in reporting of some units in the Phillips documentation.
- 4. Use AllParams with a DataAccessComponent to specify file-based parameters (refer to *DataAccessComponent* (ccsim) in *Introduction to Circuit Components*). Note that model parameters that are explicitly specified take precedence over those specified

#### <span id="page-145-0"></span>**Survey of Modeled Effects**

- Temperature effects
- Charge storage effects
- Substrate effects and parasitic PNP
- High-injection effects
- Built-in electric field in base region
- Bias-dependent Early effect
- Low-level non-ideal base currents
- Hard and quasi-saturation
- Weak avalanche
- Hot carrier effects in the collector epilayer
- Explicit modeling of inactive regions
- Split base-collector depletion capacitance
	- Current crowding and conductivity modulation for base resistance
	- First-order approximation of distributed high-frequency effects in the intrinsic base (high-frequency current crowding and excess phase-shift).

#### **Active Transistor**

#### **Main Current**

In the MEXTRAM model the Moll-Ross relation is used to take into account the depletion and diffusion charges:

$$
I_n = \frac{(I_f - I_r)}{1 + (Qt_e + Qt_e + Qt_e + Qb_e)/Qb0}
$$
 (2-1)

$$
Qb_e = f_1(n_o)
$$
 (2-2)

$$
Qb_c = f_2(n_b)
$$
 (2-3)

The depletion charges are represented by  $\text{Qt}_\text{e}$  and  $\text{Qt}_\text{c}$ . The calculation of the diffusion

charges Qb<sub>e</sub> and Qb<sub>c</sub> is based directly on the solution of the differential equation for the

majority carriers in the neutral base region and relates the charges to the injected minority carrier concentrations at the emitter (no) and collector edges (nb). These concentrations, in turn, depend on the internal junction voltages  $\mathrm{Vb}_2\mathrm{e}_1$  and  $\mathrm{Vb}_2$ c by

considering the P-N product at both junctions. In this way high injection, bias-dependent current gain, a current- dependent transit time, and the effect of the built-in electric field are included. The ideal forward and reverse current are given by:

$$
I_f - I_r = Is \times (\exp(Vb_2e_1/V_t) - \exp(Vb_2c_2/V_t))
$$
 (2-4)

where V<sub>t</sub> is the thermal voltage.

The parameters are:

Is = extracted from Gummel plot at low  $V_{ba}$ 

Qb0 = integral of base charge extracted from reverse Early effect Xcjc = fraction of Cj<sub>c</sub> underneath emitter; obtained from forward Early effect

 $Ik = from gain fall-off: only one knee current$ 

Eta = built-in field in the base due to the doping profile. This parameter is normally between 3 and 6. It is difficult to obtain from direct measurements, and has a weak influence on calculated currents and charges.

#### **Ideal Forward Base Current**

The ideal forward base current is defined in the usual way. The total base current has a bottom and a sidewall contribution. The separation is given by the factor XIb1. This factor can be determined by analyzing the maximum current gain of transistors with different geometries.

$$
Ib_1 = (1 - Xibi) \times \frac{Is}{Bf} (\exp(Vb_2e_1/V_t) - 1)
$$
 (2-5)

The parameters are:  $Bf = ideal$  forward current gain Xibi = fraction of ideal base current that belongs to the sidewall

#### **Non-Ideal Forward Base Current**

The non-ideal base current originates from the recombination in the depleted base-emitter region:  $577$  $277.5$ 

$$
Ib_2 = Ibf \times \frac{\exp(Vb_2e_1/V_t) - 1}{\exp(Vb_2e_1/(2\times V_t)) + \exp(Vlf/(2\times V_t))}
$$
 (2-6)

Formulation of the non-ideal base current differs from the Gummel-Poon model. The MEXTRAM formulation is less flexible than the Gummel-Poon model. The formulation is the same when in the MEXTRAM model VI<sub>f</sub> is small (<0.4V), and when in the Gummel-Poon

model parameter  $n_e$ =2. The parameters are:

Vlf = crossover voltage of the non-ideal forward base current  $I$ bf = saturation current of the non-ideal forward base current

#### **Base-Emitter Depletion Charge**

The base-emitter depletion charge is modeled in the classical way using a grading coefficient. The depletion charge is partitioned in a bottom and a sidewall component by the parameter Xcje.  $\overline{C}$ 

$$
C t_e = (1 - Xcje) \times \frac{C_0}{1 - (Vb_2 e_1/Vde)^{Pe}}
$$
 (2-7)

<span id="page-147-0"></span>The capacitance becomes infinity at Vb<sub>2</sub>e<sub>1</sub> = Vde. Therefore in the model the integral of

equation is slightly modified and consequently Ct<sub>e</sub>. The capacitance now has a maximum

at the base-emitter diffusion voltage Vde and is symmetrical around the diffusion voltage. The maximum capacitance is determined by the value of K and the grading coefficient Pe. The value of K is a model constant and is taken equal to 0.01. When Pe=0.4, the maximum is approximately three times the capacitance at zero bias. The parameters are: Cjc = zone bias base-emitter depletion capacitance

Vde = base-emitter diffusion voltage

Pe = base-emitter grading coefficient

#### **Base-Collector Depletion Charge**

The base-collector depletion capacitance underneath the emitter Qtc, takes into account the finite thickness of the epilayer and current modulation:

$$
C t_c = X c j c \times C j c \times \left( \frac{(1 - Xp) \times f (V c_1 c_2)}{1 - ((V b_2 \times c_2) / (V d c))} \right)^{P_c} + Xp
$$
  

$$
f (V c_1 \times c_2) = \left( 1 - \frac{V c_1 c_2}{V c_1 c_2 + I h c \times R c v} \right)^{Mc}
$$
 (2-9)

The function f(Vc<sub>1</sub>c<sub>2</sub>) equals one when  $\text{IC}_1\text{c}_2 = \text{VC}_1\text{c}_2 = 0$ , and becomes zero when the current density in the epilayer exceeds the doping level (Vc<sub>1</sub>c<sub>2</sub> > Ihc × Rcv). The

parameters are:

Cjc = zero bias base-collector depletion capacitance

Xcjc = part of Cjc underneath emitter

Vdc = base-collector diffusion voltage

Pc = base-collector grading coefficient

 $Xp =$  depletion layer thickness at zero bias divided by epilayer thickness

 $Mc = collector current modulation coefficient (0.3 < mc < 0.5)$ 

Cjc, Pc and Xp is obtained from CV measurements; Vdc must be extracted from the quasisaturation regime; Xcjc is obtained from the forward Early-effect.

#### **Neutral Base and Emitter Diffusion Charge**

The neutral base-emitter diffusion charge  $(\mathsf{Q}_{\mathsf{n}})$  is given by:

$$
Q_n = Qn_0 \times \left( \exp\left(\frac{Vb_2e_1}{Mtau \times V_t}\right) - 1 \right)
$$
 (2-10)

The charge Qn0 is calculated from the transit time Taune and Mtau. The parameters (extracted from the maximum value of the cut-off frequency,  $f_T$ ) are:

Taune = minimum delay time of neutral and emitter charge Mtau  $=$  non-ideality factor of the neutral and emitter charge; in most cases Mtau=1

#### <span id="page-148-0"></span>**Base-Charge Partitioning**

Distributed high-frequency effects are modeled, in first order approximation, both in lateral direction (current crowding) and in vertical direction (excess phase-shift). The distributed effects are an optional feature of the MEXTRAM model, and can be switched on and off by flag Exphi (on: Exphi - 1; off: Exphi = 0). In vertical direction (excess phaseshift), base charge partitioning is used; for simplicity, it is implemented for forward base charge (Qb<sub>e</sub>) and low-level injection only. No additional parameters.

 $Q'b_e = (1 - q_c(Eta)) \times Qb_e$  (2-11)  $Q'b_c = Qb_c + q_c(Eta) \times Qb_e$ <sup>(2-12)</sup>

#### **Modeling of Epilayer Current Charges**

The epilayer resistance depends on the supplied collector voltage and current, imposed primarily by base-emitter voltage. The effective resistance of the epilayer is strongly voltage- and current-dependent because:

In the forward mode of operation, the internal base charge junction voltage  $\mathsf{(Vb_2c_2)}$ 

may become forward-biased at high collector currents (quasi-saturation). When this happens, the region in the collector near the base is injected by carriers from the base, causing the region to become low resistive.

- In the reverse mode of operation, both the external and internal base charge junction voltages are forward biased, flooding the whole epitaxial layer with carriers, which causes it to become low resistive.
- The current flow in the highly-resistive region is ohmic if the carrier density (n) is low (!ccnld-3-20-365.gif!), and space-charge-limited if the carrier density exceeds the doping level (!ccnld-3-20-366.gif!).
- Current spreading in the epilayer reduces the resistance and is of special importance if the carrier density exceeds  $N_{\text{eni}}$ . In the latter case, the carriers move with the

saturated drift velocity,  $V_{sat}$  (hot-carrier current-flow).

A compact modal formulation of quasi-saturation is given by Kull et al [1]. The Kull model is valid only if the collector current density is below the critical current density  $(J<sub>hc</sub>)$  for hot carriers:

 $J_{hc} = q \times N_{epi} \times v_{sat}$  (2-13)

The Kull formulation has served as a basis for the epilayer model in MEXTRAM.

#### **Collector Resistance Model**

The Kull model is based on charge neutrality ( $p + N_{epi} \approx n$ ) and gives the current through the epilayer (Ic<sub>1</sub>c<sub>2</sub>) as a function of the internal and external b.c. junction voltage. These voltages are given by the solution vector of the circuit simulator. The final equations of the Kull formulation [1] are:

$$
Ic_1c_2 = \frac{E_c + Vb_2c_2 - Vb_2c_1}{Rcv}
$$
 (2-14)

<span id="page-149-0"></span>
$$
E_c = V_t \times \left[K_0 - K_w - \ln\left(\frac{K_0 + 1}{K_w + 1}\right)\right]
$$
  
\n
$$
K_0 = \sqrt{1 + 4 \times \exp[(Vb_2c_2 - Vd_c)/V_t]}
$$
  
\n
$$
K_w = \sqrt{1 + 4 \times \exp[(Vb_2c_1 - Vd_c)/V_t]}
$$
  
\n
$$
V_t = k \times \frac{T}{q}
$$
  
\n(2-18)

Voltage source (E<sub>c</sub>) takes into account the decrease in resistance due to carriers injected

from the base into the collector epilayer. If both junctions are reverse biased (Vb2c1 - Vdc and Vb<sub>2</sub>c<sub>2</sub> - Vd<sub>c</sub> are negative), E<sub>c</sub> is zero and we have a simple constant resistance (Rcv).

Because of this, this model does not take into account the hot-carrier behavior (carriers moving with the saturated drift-velocity) in the lightly-doped collector epilayer. The model is valid if the transistor operates in the reverse mode (reverse-biased b.e. junction, forward-biased b.c. junction). Then the entire epilayer is filled with carriers and a spacecharge region does not exist. The derivation of the MEXTRAM epilayer resistance model is published in de Graaff and Kloosterman [2]. In the end, the following equations are found:<br>  $X$ .

$$
\frac{E_i}{W_{epi}} = \frac{E_c}{Ic_1c_2 \times Rev} \frac{2-19}{Ihc \times Vc_1c_2}
$$
\n
$$
I_{low} = \frac{Ihc \times Vc_1c_2}{Vc_1c_2 + Ihc \times Rev \times (1 - X_i/W_{epi})} \frac{2-20}{2-20}
$$
\n
$$
Ic_1c_2 = (I_{low} + S_f) \times \frac{Vc_1c_2 - I_{low} \times Rev \times (1 - X_i/W_{epi})}{Scrcv \times (1 - X_i/W_{epi})^2} \frac{2-21}{2}
$$

Where Xi/Wepi is the thickness of the injected region of the epilayer. Substitution of equations  $(2-19)$  and  $(2-20)$  into equation  $(2-21)$  gives a cubic equation. The epilayer current (Ic1c2) is calculated by solving the cubic equation. The complex calculation can be done with real variables. Summarizing, the epilayer resistance model takes into account:

- Ohmic current flow at low current densities
- Decrease in resistance due to carriers injected from the base if only the internal base-collector junction is forward biased (quasi-saturation), and if both the internal and external base-collector junctions are forward biased (reverse mode of operation)
- Space charge limited current flow at high current densities
- Current spreading in the epilayer The model parameters are:

$$
Ihc = q \times N_{epi} \times A_{em} \times v_{sat} \times \frac{1 + Sf_l}{\alpha_{cf}}
$$
 (2-22)

$$
Rcv = \frac{W_{epi}}{q \times N_{epi} \times \mu \times A_{em}} \times \frac{\alpha_{cf}}{1 + Sf_l}
$$
 (2-23)

Advanced Design System 2011.01 - Nonlinear Devices

<span id="page-150-0"></span>
$$
Sercv = \frac{W^2_{epi}}{2 \times \varepsilon \times v_{sat} \times A_{em}} \times \frac{\alpha_{cf}}{1 + Sf_h}
$$
 (2-24)

$$
Vdc = V_t \times \ln\left\{ \left( N_{epi} / n_i \right)^2 \right\}
$$
 (2-25)

$$
Sfh = \frac{2}{3} \times \tan(\alpha_h) \times W_{epi} \times \left(\frac{1}{H_e} + \frac{1}{L_e}\right)
$$
 (2-26)

where:

$$
A_{em} = H_e \times L_e
$$
\n
$$
Sf_l = \tan(\alpha_h) \times W_{epi} \times \left(\frac{1}{H_e} + \frac{1}{L_e}\right)
$$
\n
$$
(2-28)
$$

al = the spreading angle at low current levels (Ic<sub>1</sub>c<sub>2</sub> < Ihc)

ah = the spreading angle at high current levels I $\rm c_1c_2>$  Ihc)

acf = the fraction of Ic<sub>1</sub>c<sub>2</sub> flowing through the emitter floor area

 $\mathsf{L}_\mathsf{e}$  = the length of the emitter stripe.

The turnover from equations  $(2-20)$  and  $(2-21)$  in the forward mode to equation  $(2-14)$  in the reverse mode does not give discontinuities in the first and second derivative. The third derivative is discontinuous. Parameter Sfh depends on transistor geometry and the decrease in gain and cutoff frequency will be affected by this parameter. SF1 is included in Rcv and Ihc, and not needed as a separate parameter. In most cases, Vdc is calculated directly from the doping level. Rcv, Ihc, and Scrcv are extracted from the quasi-saturation regime at low values of Vce.

#### **Diffusion Charge of the Epilayer**

The diffusion charge of the epilayer can be easily derived by applying the Moll-Ross relation to the base + collector region (from node  $e_1$  to node  $c_1$ ):

$$
I_n = Ic_1c_2 = \frac{Is \times \{ \exp(Vb_2e_1/V_t) - \exp(Vb_2c_1/V_t) \}}{1 + \frac{Q_{te} + Q_{tc} + Q_{be} + Q_{bc} + Q_{epi}}{Qb0}}
$$
(2-29)

Subtracting equation  $(2-1)$ , the expression for  $Q_{epi}$  becomes:

$$
Q_{epi} = Is \times Qb0 \times \frac{\exp(Vb_2c_1/V_t) - \exp(Vb_2c_1/V_t)}{Ic_1c_2}
$$
\n(2-30)

In the transition from forward to reverse mode,  $\rm{Ic_{1}c_{2}}$  passes zero and numerical problems can be expected. Substitution of equation  $(2-14)$  into equation  $(2-29)$  leads in the case

Advanced Design System 2011.01 - Nonlinear Devices where Vb<sub>2</sub>c<sub>2</sub>  $\approx$  Vb<sub>2</sub>c<sub>1</sub> to the following expression for Q<sub>epi</sub>:

$$
p_0 = \frac{2 \times \exp\{(Vb_2c_2 - Vdc)/V_t\}}{1 + K_0}
$$
\n
$$
p_w = \frac{2 \times \exp\{(Vb_2c_1 - Vdc)/V_t\}}{1 + K_w}
$$
\n(2-32)

$$
Q_{epi} = Is \times Qbo \times Rev \times \exp(Vdc/V_t) \times \frac{p_0 + p_w}{2 \times V_t}
$$
 (2-33)

#### **Avalanche Multiplication Model**

Due to the high-electric field in the space-charge region, avalanche currents are generated; this generation strongly depends on the maximum electric field. The maximum electric field may reside at the base charge junction or at the buried layer. The generation of avalanche current in Kloosterman and de Graaff [3] is only a function of the electric field at the internal base charge junction. Therefore, the validity of this model is restricted to low current levels  $(IC_1C_2 < Ihc)$ .

Current spreading in the collector region changes the electric-field distribution and decreases the maximum electric field. Because the generation of avalanche current is sensitive with respect to the maximum electric-field, it is difficult to set up an accurate and still simple model for high collector current densities. Because this operating area (high voltages, high current levels) is not of practical interest (due to power dissipation) and, more importantly, the convergency behavior of the model degrades, we must carefully consider the extension of the avalanche model to the high current regime. At low current densities (Ic<sub>1</sub>c<sub>2</sub><Ihc), the model is essentially the same as in Kloosterman

and de Graaff [3]. As an optional feature, the model is extended to current levels exceeding Ihc (negative output resistance: snap-back behavior). Due to negative output resistance, serious convergency problems are imaginable. Without this feature, output resistance can be very small, but is always positive.

The generation of avalanche current is based on Chynoweth's empirical law for the ionization coefficient [4]:

$$
P_n = \alpha_n \times \exp\left(\frac{-b_n}{|E|}\right)
$$
 (2-34)

Because only weak avalanche multiplication is considered, the generated avalanche current is proportional with the main current  $(I_n)$ :

$$
I_g = I_n \times \int_{x=0}^{x=X_d} \alpha_n \times \exp\left(\frac{-b_n}{|E(x)|}\right) \times dx
$$
 (2-35)

 $X_d$  = the boundary of the space-charge region.

To calculate the avalanche current, we must evaluate the integral of equation  $(2-34)$  in

the space-charge region. This integral is determined by the maximum electric field. We make a suitable approximation around the maximum electric field:

$$
E(x) = E_m \times \left(1 - \frac{x}{\lambda}\right) \approx \frac{E_m}{1 + x/\lambda}
$$

 $l =$  the point where the extrapolated electric-field is zero. Then the generated avalanche current becomes:

$$
\frac{I_g}{I_n} = \frac{\alpha_n}{b_n} \times E_m \times \lambda \times \left\{ \exp\left(\frac{-b_n}{E_m}\right) - \exp\left(\frac{-b_n}{E_m} \times \left(1 + \frac{X_d}{\lambda}\right)\right) \right\}
$$

The maximum electric field (E<sub>m</sub>), the depletion layer thickness (X<sub>d</sub>), and the intersection point (I) are calculated using the charge model of  $Q_{\text{tc}}$  and the collector resistance model. The model parameters are:

$$
Avl = b_n \times \sqrt{\frac{2 \times \varepsilon \times Vdc}{q \times N_{epi}}}
$$

$$
\label{eq:1} F_i = 2 \times \frac{1+2 \times S f_l}{1+2 \times S f h} \times \frac{2+S f_l +2 \times S f h}{2+3 \times S f_l}(-1)
$$

Avl = obtained from the decrease of  $I_b$  at high  $V_{cb}$  and low  $I_c$  values

Sfh = equation  $(2-26)$ 

Sf<sub>l</sub> = equation <u>(2-27)</u>

Efi = used in extended avalanche model only Sfh and Efi are extracted from the output characteristics at high  $\mathsf{V_{ce}}$  and high  $\mathsf{I_{c}}$ . Because

most devices are heated due to power dissipation in this operation regime, parameter extraction is cumbersome. Calculating Efi and Sfh is often a good alternative.

#### **Extrinsic Regions**

#### **Reverse Base Current**

The reverse base current is affected by high injection and partitioned over the two external base-collector branches:

$$
ah_b = 2 \times \left(\frac{1 - \exp(-Et_a)}{Et_a}\right)
$$

 $al_b = \exp(-Eta)$ 

$$
g_1 = \frac{4 \times Is \times ah_b^2 \times \exp\left(\frac{Vb_1c_1}{V_t}\right)}{I_k \times aI_b^2}
$$

$$
n_{b_{ex}} = a l_b \times \frac{g_1}{2 \times (1 + \sqrt{1 + g_1})}
$$

$$
I_{ex} = \frac{(1 - Xext)}{Bri} \times \left(\frac{al_b + n_{b_{ex}}}{ah_b + n_{b_{ex}}} \times \frac{Ik}{ah_b} \times n_{b_{ex}} - Is\right)
$$

The current  $XI_{ex}$  is calculated in a similar way using the voltage Vbc1. Because the time to evaluate the extrinsic regions is doubled due to this partitioning, it is an optional feature. The parameters are:

*Bri* = ideal reverse current gain *Xext* = partitioning factor

#### **Non-Ideal Reverse Base Current**

The non-ideal reverse base current (Ib3) is modeled in the same way as the forward nonideal base current. The parameters are:

Ibr = saturation current of the non-ideal reverse base current

 $V/r$  = crossover voltage of the non-ideal reverse base current

#### **Extrinsic Base-Collector Depletion Capacitance**

The base-collector depletion capacitance of the extrinsic region is divided over the external-base node  $b_1$  (part:  $Q_{\text{tex}}$ ). The model formulation is obtained by omitting the current modulation term in the formulation of  $Q_{\text{tc}}$ , equation  $(2-8)$ .

$$
Ctc_{ex} = (1 - Xext) \times (1 - Xcjc) \times Cjc \times \left(\frac{1 - Xp}{1 - (Vb_1c_1/\text{Vdc})^{P_c}} + Xp\right)
$$

$$
Xctc_{ex} = Xext \times (1 - Xcjc) \times Cjc \times \left(\frac{1 - Xp}{1 - (Vb_1c_1/(Vdc))^{Pc}} + Xp\right)
$$

Parameter Xext is partitioning factor for the extrinsic region.

This partitioning factor is important for the output conductance (Y12) at high frequencies.

#### **Diffusion Charge of the Extrinsic Region**

These charges are formulated in the same way as Qb<sub>c</sub> and Q<sub>epi</sub>, now using voltages Vc<sub>1</sub>b<sub>1</sub> and Vbc<sub>1</sub>, and the appropriate area (1 - Xcjc)/Xcjc.

#### **Parasitic PNP**

The substrate current of the PNP takes into account high injection. The parameters are: Iss = substrate saturation current

Iks = knee in the substrate current; when the value of *Iks* is low, the reverse current gain increases at medium reverse current levels

When the collector-substrate junction becomes forward biased, only a signal current  $(\mathrm{Is}_\mathfrak{f})$ 

is present in the model.<br>  $Is_f = Iss \times (exp((Vsc_1)/(Vt))-1)$ 

No additional parameters.

#### **Collector-Substrate Depletion Capacitance**

The collector-substrate charge  $\left( \mathsf{Qt}_{\mathsf{s}} \right)$  is modeled in the usual way:

$$
C t_s = \frac{C j s}{1 - (V s c_1 / (V d s))} P s
$$

Parameters Cjs, Vds, and P *s* are obtained from collector-substrate CV measurement.

#### **Base-Emitter Sidewall**

Base-emitter sidewall base current  $\operatorname{\mathsf{Sib}}_1$ :

$$
Sib_1 = Xibi \times \frac{Is}{Bf} \times (\exp(Vb_1e_1/V_t) - 1)
$$

Parameter *Xibi* obtained from geometrical scaling of the current gain. Base-emitter sidewall depletion capacitance SQt<sub>e</sub>:

$$
SCt_e = \frac{Xcje \times Cje}{1 - (Vb_1e_1/\text{Vde})^{Pe}}
$$

Parameter Xcje obtained from geometrical scaling of the capacitances.

#### **Variable Base Resistance**

The base resistance is divided in a variable part  $(R_{bv})$  and a constant part  $(R_{bc})$ . The

variable part is modulated by the base width variation (depletion charges at the junctions  $Q_{te}$  and  $Q_{tc}$ ) and at high current densities it decreases because of the diffusion charges Q  $_{\text{be}}$  and  $\mathbf{Q}_{\text{bc}}$ . The parameter Rbv is the resistance at zero base-emitter and base-collector

#### Advanced Design System 2011.01 - Nonlinear Devices

voltage. The resistance model also considers DC current crowding. The resistance decreases at high base currents when  $V_{h1b2}$  is positive, and it increases when  $V_{h1b2}$  is

negative (reversal of the base e current). Charge modulation:

$$
R_b = \frac{Rbv}{1 + (Qt_e + Qt_c + Qb_e + Qb_c)/(Qb0)}
$$

DC current crowding:

$$
Ib_1b_2 = \frac{2 \times V_t}{3 \times R_b} \times (\exp(Vb_1b_2/V_t) - 1) + \frac{Vb_1b_2}{3 \times R_b}
$$

Ac current crowding is an optional feature of the model (Exphi=1):<br> $Qb_1b_2 = Vb_1b_2 \times (Ct_e + Cb_e + C_n)/5$ 

#### **Constant Series Resistances**

The model contains three constant series resistors at the base, emitter, and collector terminals (Rbc, Re, Rcc). (Substrate resistance is not incorporated in the model.)

#### **Temperature Scaling Rules**

Temperature scaling rules are applied to these parameters. Resistances: Rbc, Rbv, Re, and Rcc Capacitances: Cje, Vde, Cjc, Vdc, Xp, Cjs, Vds, Qbo, Qn<sub>0</sub>, and Mtau

Saturation Currents: Is and Iss Gain Modeling: Bf, Ibf, Vif, Bri, Ibr, Vlr, Ik, and Iks Avalanche: Avl These parameters are used in the temperature scaling rules: Bandgap Voltages: Vge, Vgb, Vgc, Vgs, and Vgj Mobility Exponents: Ab, Aepi, Aex, Ac, and As Qb0: Vi and Na Vlf and Vlr: Er

#### **Noise Model**

Thermal Noise: Resistances Rbc, Rbv, Re, and Rcc Shot Noise:  $\rm I_{n'}$  Ib $\rm 1$ , Sib $\rm 1$ , Ib $\rm _2$ , Ib $\rm _3$ ,  $\rm I_{ex'}$  and  $\rm XI_{ex}$ 

1/F noise:  $Ib_1$ ,  $S Ib_1$ ,  $Ib_2$ , and  $Ib_3$ 

1/F noise parameters: Kf, Kfn, and Af

**Equivalent Circuits**

#### Advanced Design System 2011.01 - Nonlinear Devices

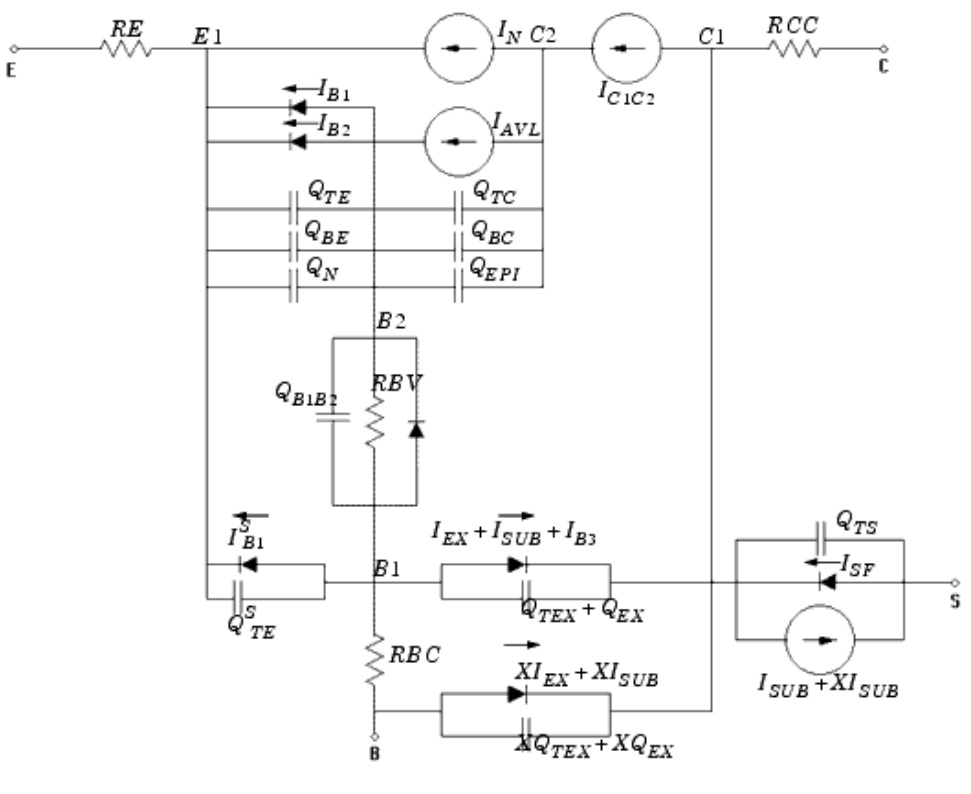

 $\mathit{mextram}\nu$  .  $tif$ 

#### **Equivalent Circuit for Vertical NPN Transistor**

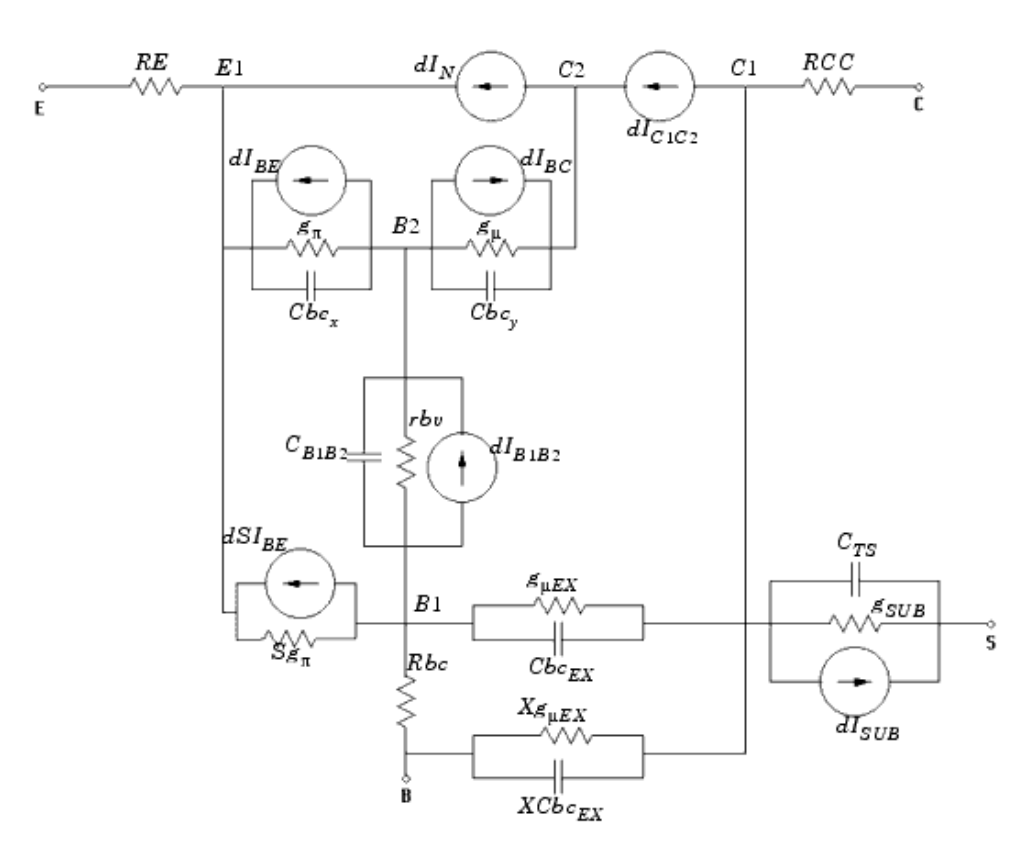

#### **References**

- 1. G. M. Kull, L. W. Nagel, S. Lee, P. L. Loyd, E. J. Prendergast, H. Dirks: "A Unified Circuit Model for Bipolar Transistors Including Quasi-Saturation Effects." IEEE Transaction on Electron devices, Vol. ED-32, No. 6, June 1985.
- 2. H.C. de Graaff and W.J. Kloosterman: "Modeling of the collector Epilayer of a Bipolar Transistor in the Mextram Model." IEEE Transaction on Electron devices, Vol. ED-42, p. 274, February 1995.
- 3. W.J. Kloosterman, H.C. de Graaff: "Avalanche Multiplication in a Compact Bipolar Transistor Model for Circuit Simulation." IEEE Transactions on Electron Devices, Vol. 36, No. 7, 1989.
- 4. A.G. Chynoweth: "Ionization rates for electron and holes in silicon." Phys. Rev., Vol. 109, p. 37, 1958.

## **STBJT\_Model (ST Bipolar Transistor Model)**

#### **Symbol**

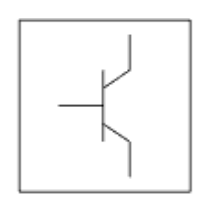

#### **Parameters**

Model parameters must be specified in SI units.

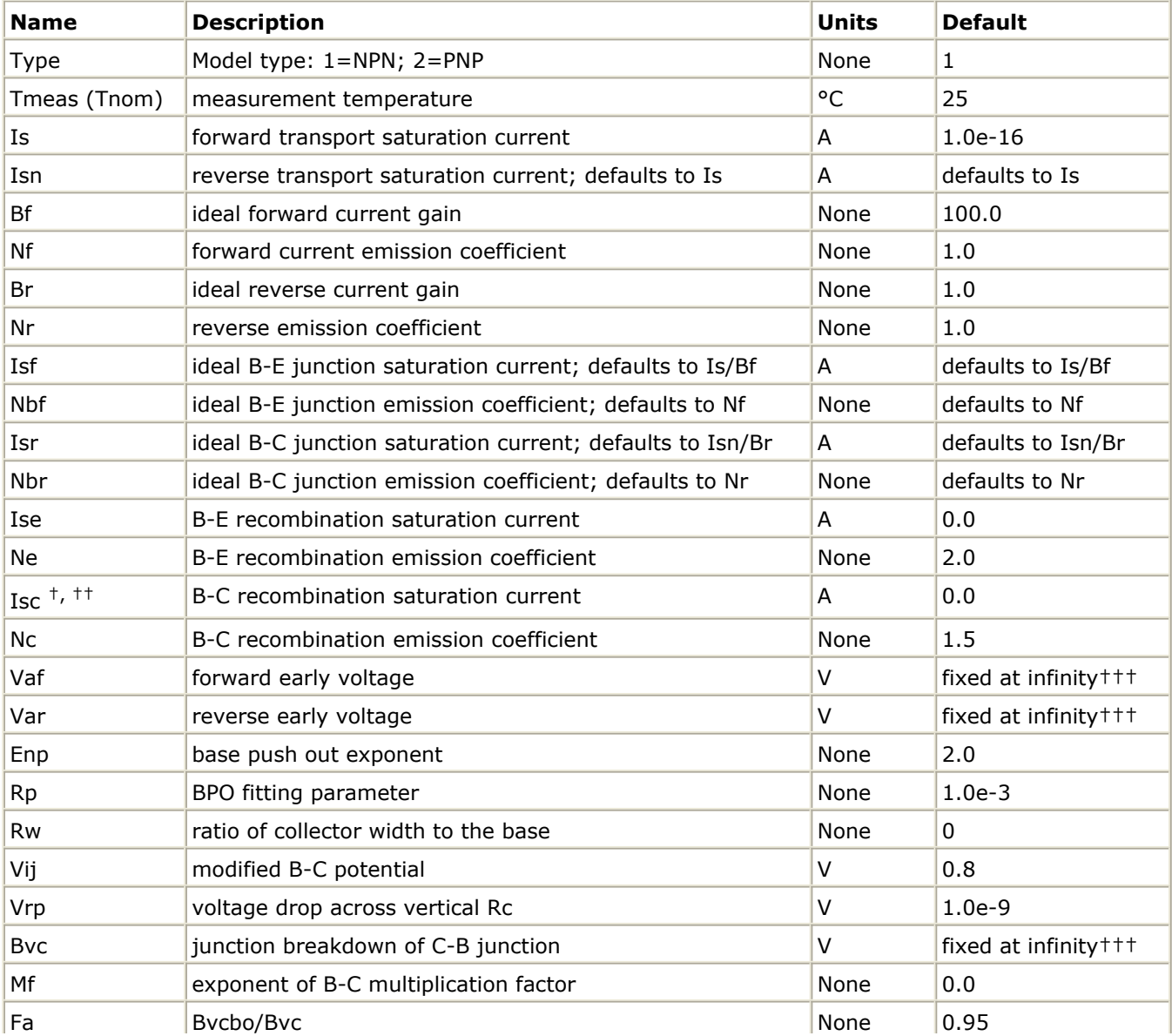

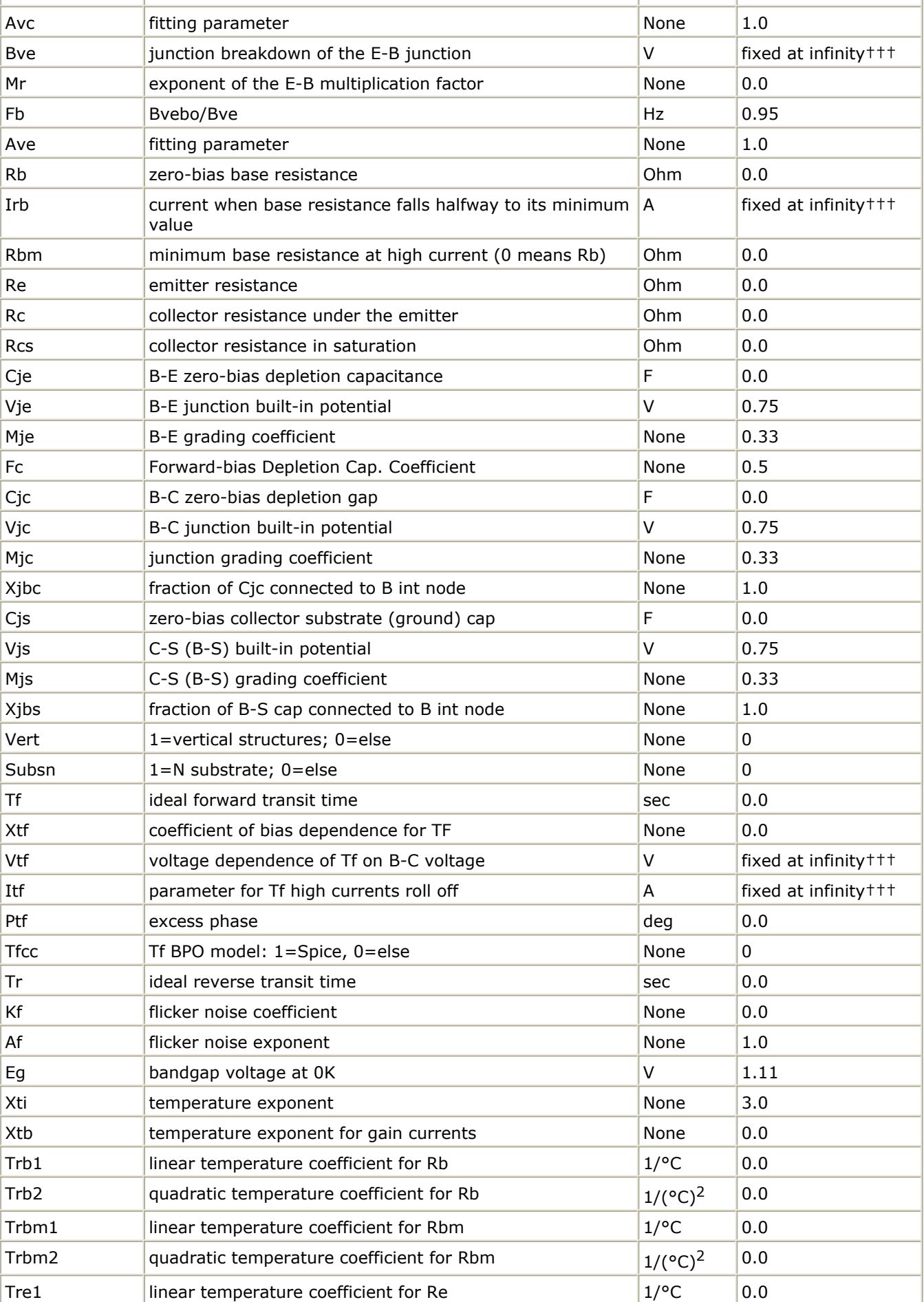

Advanced Design System 2011.01 - Nonlinear Devices

| Tre2              | quadratic temperature coefficient for Re     | $1/({}^{\circ}C)^2$ | 0.0                   |
|-------------------|----------------------------------------------|---------------------|-----------------------|
| Trc1              | linear temperature coefficient for Rc        | $1$ /°C             | 0.0                   |
| Trc2              | quadratic temperature coefficient for Rc     | $1/({}^{\circ}C)^2$ | 0.0                   |
| Trcs1             | linear temperature coefficient for Rcs       | $1$ /°C             | 0.0                   |
| Trcs <sub>2</sub> | quadratic temperature coefficient for Rcs    | $1/({}^{\circ}C)^2$ | 0.0                   |
| Ikfttt            | forward Ik                                   | A                   | fixed at infinity +++ |
| Ikrttt            | reverse Ik                                   | A                   | fixed at infinity +++ |
| Gmin              | minimum conductance                          | None                | $1e-12$               |
| All Params        | Data Access Component (DAC) Based Parameters | None                | None                  |

† This parameter value varies with temperature based on model Tnom and device Temp.†† This parameter value scales with Area specified with the BJT or BJT4 model.††† A value of 0.0 is interpreted as infinity.

### **VBIC5\_NPN, VBIC5\_PNP (VBIC Nonlinear Bipolar Transistors with Thermal Terminal, NPN, PNP)**

#### **Symbol**

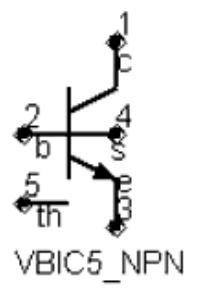

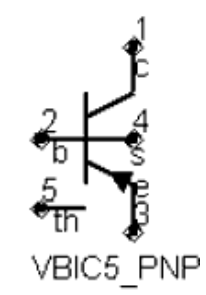

#### **Parameters**

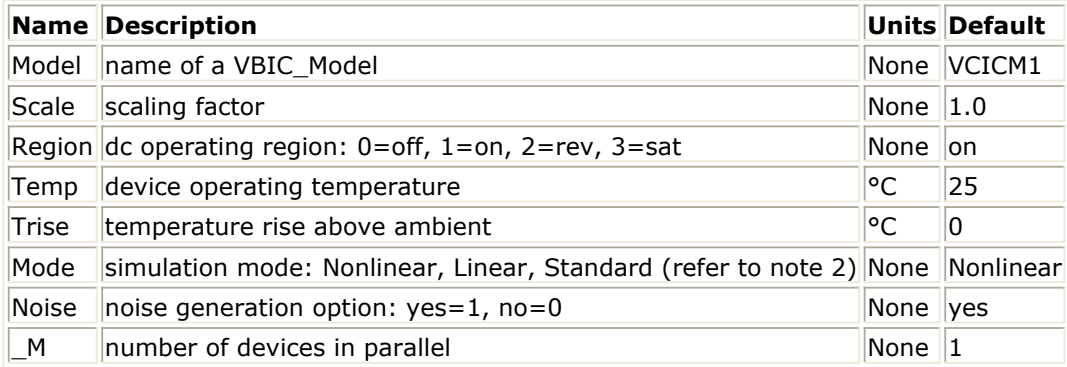

#### **Notes/Equations**

- 1. The Temp parameter specifies the physical (operating) temperature of the device. If this is different than the temperature at which the model parameters are valid or extracted (specified by the Tnom parameter of the associated VBIC\_Model) certain model parameters are scaled such that the device is simulated at its operating temperature.
- 2. The Mode parameter is used only during harmonic balance, oscillator, or large-signal S-parameter, or Circuit Envelope analysis. By identifying devices that are operating in their linear region, the simulation time may be decreased. Devices with Mode=linear are linearized about their DC operating point. In standard entry mode, the integer value 1 is used for a nonlinear device and 0 is used for a linear device.
- 3. The VBIC implements self-heating. As the transistor dissipates power, it causes its temperature to rise above ambient. The model parameters Rth, Cth, and Selft control this: ΔT = Pdiss x Rth. (Refer to VBIC\_Model *note 5* (ccnld).) When self-heating is enabled, it may be necessary to increase the maximum number of iterations due to the additional unknown (temperature rise) that must be solved for. Simulation using

Advanced Design System 2011.01 - Nonlinear Devices

self-heating may take 50 to 100% more time than the same simulation without selfheating.

Self-heating can be used with either an internal or external thermal node.

- VBIC\_NPN and VBIC\_PNP use an internal node to keep track of the temperature rise of the transistor.
- VBIC5\_NPN and VBIC5\_PNP make this thermal node externally available as the fifth terminal. This node can then be used for additional thermal modeling.
- 4. The following table lists the DC operating point parameters that can be sent to the dataset.

**DC Operating Point Information**

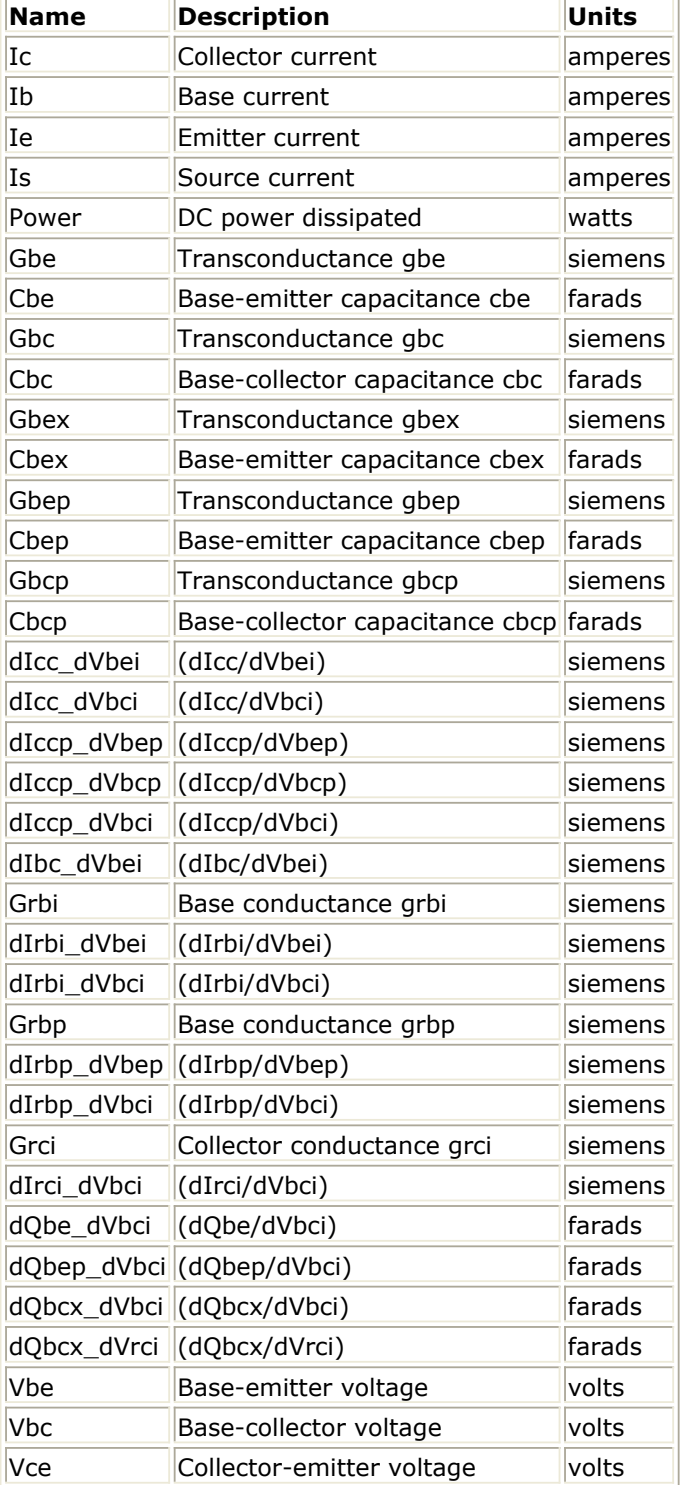

5. This device has no default artwork associated with it.

# **VBIC\_Model (VBIC Model)**

#### **Symbol**

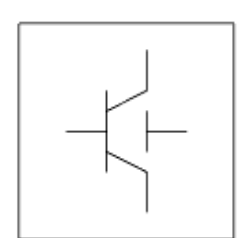

#### **Parameters**

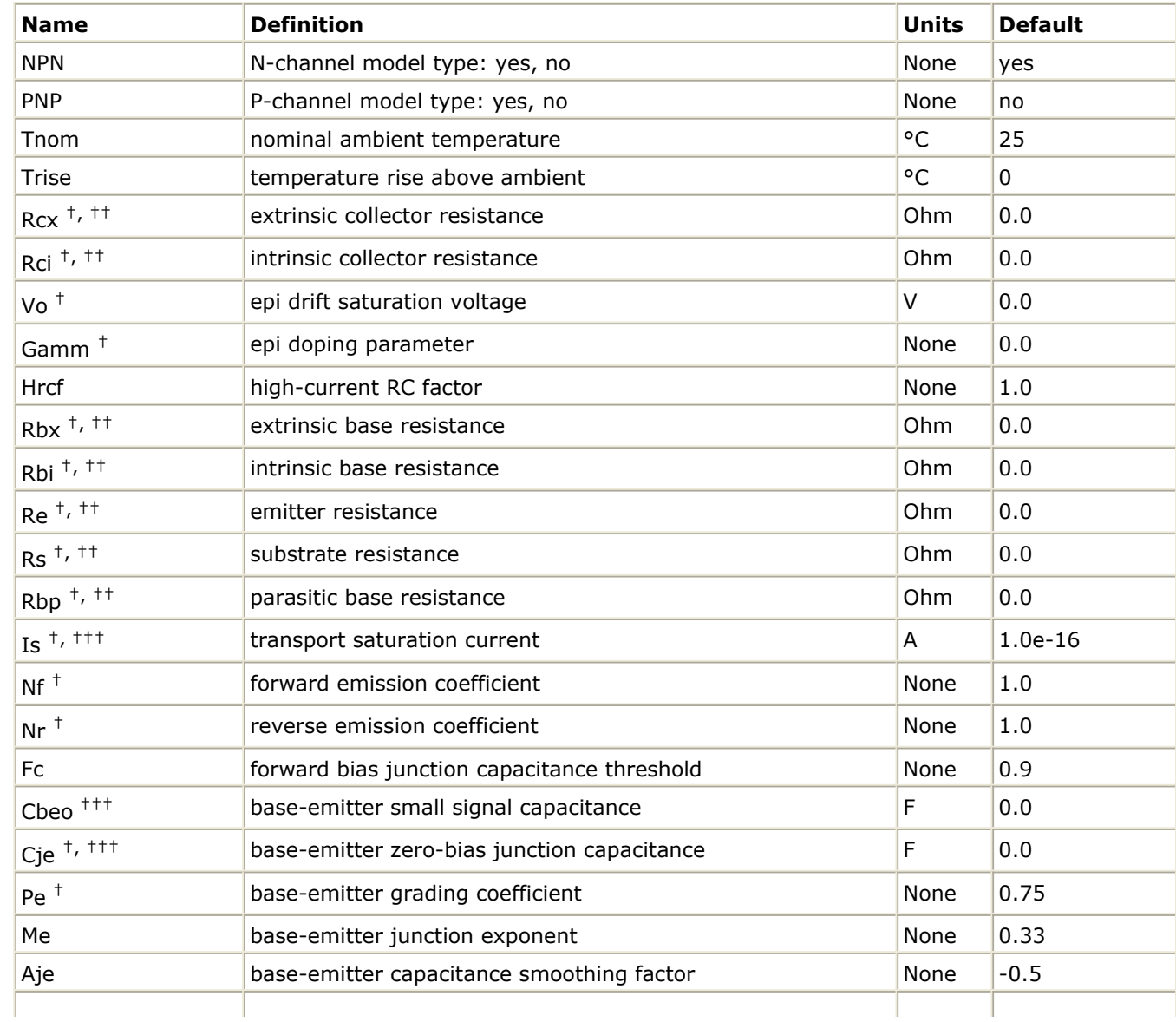

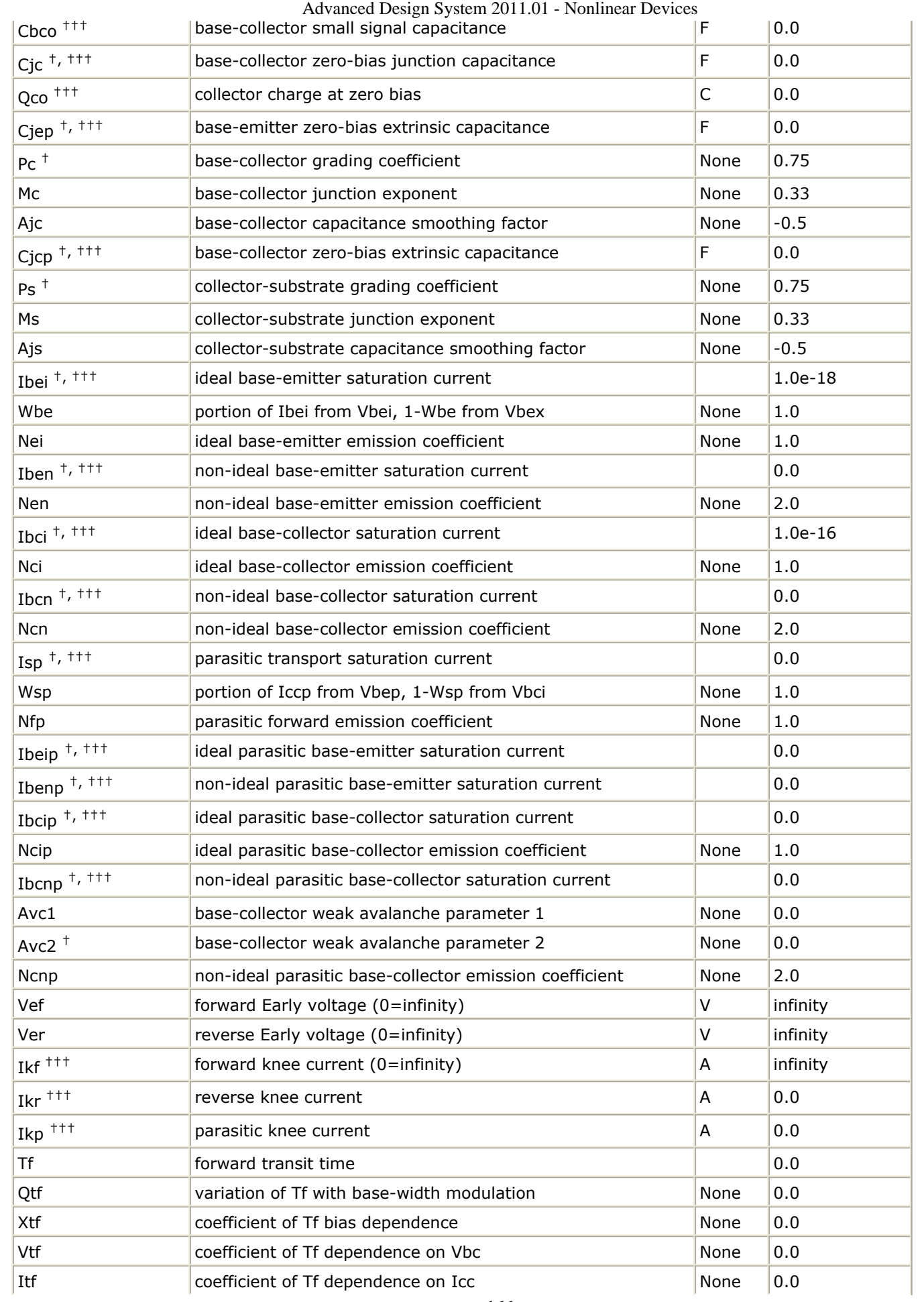

Advanced Design System 2011.01 - Nonlinear Devices

| Tr                                                                                                    | ideal reverse transit time                                                 |      | 0.0              |  |  |
|----------------------------------------------------------------------------------------------------|----------------------------------------------------------------------------|------|------------------|--|--|
| Td                                                                                                    | forward excess-phase delay time                                            |      | 0.0              |  |  |
| Kfn                                                                                                    | flicker noise coefficient                                                  | None | 0.0              |  |  |
| Afn                                                                                                    | flicker noise exponent                                                     | None | 1.0              |  |  |
| <b>Bfn</b>                                                                                                    | flicker noise frequency exponent                                           | None | 1.0              |  |  |
| Xre                                                                                                    | temperature exponent of emitter resistance                                 | None | 0.0              |  |  |
| Xrb                                                                                                    | temperature exponent of base resistance                                    | None | 0.0              |  |  |
| <b>Xrc</b>                                                                                                    | temperature exponent of collector resistance                               | None | 0.0              |  |  |
| <b>Xrs</b>                                                                                                    | temperature exponent of substrate resistance                               | None | 0.0              |  |  |
| Xvo                                                                                                    | temperature exponent of Vo                                                 | None | 0.0              |  |  |
| Ea                                                                                                    | activation energy for Is                                                   | eV   | 1.12             |  |  |
| Eaie                                                                                                    | activation energy for Ibei                                                 | eV   | 1.12             |  |  |
| Eaic                                                                                                    | activation energy for Ibci/Ibeip                                           | eV   | 1.12             |  |  |
| Eais                                                                                                    | activation energy for Ibcip                                                | eV   | 1.12             |  |  |
| Eane                                                                                                    | activation energy for Iben                                                 | eV   | 1.12             |  |  |
| Eanc                                                                                                    | activation energy for Ibcn/Ibenp                                           | eV   | 1.12             |  |  |
| Eans                                                                                                    | activation energy for Ibcnp                                                | eV   | 1.12             |  |  |
| Xis                                                                                                    | temperature exponent of Is                                                 | None | 3.0              |  |  |
| Xii                                                                                                    | temperature exponent of Ibei/Ibci/Ibeip/Ibcip                              | None | 3.0              |  |  |
| Xin                                                                                                    | temperature exponent of Iben/Ibcn/Ibenp/Ibcnp                              | None | 3.0              |  |  |
| Tnf                                                                                                    | temperature coefficient of Nf                                              | None | 0.0              |  |  |
| Tavc                                                                                                    | temperature coefficient of Avc                                             | None | 0.0              |  |  |
| $Rth$ <sup><math>++</math></sup>                                                                               | thermal resistance                                                         | Ohm  | 0.0              |  |  |
| Cth $^{\rm ++}$                                                                                                | thermal capacitance                                                        | F    | 0.0              |  |  |
| Imax                                                                                                    | explosion current                                                          | Α    | 1.0              |  |  |
| Imelt                                                                                                    | explosion current, similar to Imax; defaults to Imax (refer to<br>note 4). | A    | defaults to Imax |  |  |
| Selft                                                                                                    | flag denoting self-heating: yes, no; (refer to note 5).                    | None | None             |  |  |
| <b>Dtmax</b>                                                                                                   | maximum expected device temperature                                        | °C   | 500              |  |  |
| wVsubfwd<br>(Vsubfwd)                                                                                          | substrate junction forward bias (warning)                                  | V    | None             |  |  |
| wBvsub (Bvsub)                                                                                                 | substrate junction reverse breakdown voltage (warning)                     | V    | None             |  |  |
| wBvbe (Bvbe)                                                                                                   | base-emitter reverse breakdown voltage (warning)                           | V    | None             |  |  |
| wBvbc (Bvbc)                                                                                                   | base-collector reverse breakdown voltage (warning)                         | V    | None             |  |  |
| wVbcfwd (Vbcfwd)                                                                                               | base-collector forward bias (warning)                                      | V    | None             |  |  |
| wIbmax                                                                                                    | maximum base current (warning)                                             | Α    | None             |  |  |
| wIcmax                                                                                                    | maximum collector current (warning)                                        | Α    | None             |  |  |
| wPmax                                                                                                    | maximum power dissipation (warning)                                        | W    | None             |  |  |
| AllParams                                                                                                    | name of DataAccessComponent for file-based model<br>parameter values       | None | None             |  |  |
| $\pm$ This parameter value varies with temperature based on model Trem and device Temp $\pm\pm$ This parameter |                                                                            |      |                  |  |  |

† This parameter value varies with temperature based on model Tnom and device Temp.†† This parameter value scales inversely with the device parameter Scale.††† This parameter value scales directly with the device parameter Scale

#### **Netlist Format**

Model statements for the ADS circuit simulator may be stored in an external file. This is typically done with foundry model kits. For more information on how to set up and use foundry model kits, refer to *Design Kit Development* (dkarch).

```
model modelname VBIC [parm=value]*
```
The model statement starts with the required keyword *model*. It is followed by the *modelname* that will be used by transistor components to refer to the model. The third parameter indicates the type of model; for this model it is *VBIC* . Use either parameter NPN=yes or PNP=yes to set the transistor type. The rest of the model contains pairs of model parameters and values, separated by an equal sign. The name of the model parameter must appear exactly as shown in the parameters table-these names are case sensitive. Some model parameters have aliases, which are listed in parentheses after the main parameter name; these are parameter names that can be used instead of the primary parameter name. Model parameters may appear in any order in the model statement. Model parameters that are not specified take the default value indicated in the parameters table. For more information about the ADS circuit simulator netlist format, including scale factors, subcircuits, variables and equations, refer to *ADS Simulator Input Syntax* (cktsim).

#### Example:

```
model Npn2 VBIC \
NPN=yes Gamm=8e-10 Cje=1e-13
```
#### **Notes/Equations**

- 1. This model (version 1.1.4) supplies values for a VBIC device.
- 2. The VBIC vertical BJT model was developed specifically as a replacement for the SPICE Gummel-Poon model by representatives of the IC and CAD industries.

VBIC includes improved modeling of the Early effect (output conductance), substrate current, quasi-saturation, and behavior over temperature-information necessary for accurate modeling of current state-of-the-art devices. However, it has additionally been defined so that, with default parameters, the model will simplify to be as similar as possible to the Gummel-Poon model.

Advantages of VBIC over the Gummel-Poon model include:

- An Early effect model based on the junction depletion charges
- A modified Kull model for quasi-saturation valid into the Kirk regime (the highinjection effect at the collector)
- Inclusion of the parasitic substrate transistor
- An improved single-piece junction capacitance model for all 3 junction capacitances
- Improved static temperature scaling
- First-order modeling of distributed base and emitter AC and DC crowding
- Overall improved high-level diffusion capacitance modeling (including quasisaturation charge)
- Inclusion of parasitic overlap capacitances; inclusion of the onset of weak

Advanced Design System 2011.01 - Nonlinear Devices avalanche current for the base-collector junction.

- High-order continuity (infinite) in equations. A noise model similar to that of the Gummel-Poon model, with shot, thermal, and 1/f components
- 3. More information about this model is available at: <http://www.designers-guide.com/VBIC/references.html>
- 4. Imax and Imelt Parameters

Imax and Imelt specify the P-N junction explosion current. Imax and Imelt can be specified in the device model or in the Options component; the device model value takes precedence over the Options value.

If the Imelt value is less than the Imax value, the Imelt value is increased to the Imax value.

If Imelt is specified (in the model or in Options) junction explosion current  $=$  Imelt; otherwise, if Imax is specified (in the model or in Options) junction explosion current  $=$  Imax; otherwise, junction explosion current  $=$  model Imelt default value (which is the same as the model Imax default value).

5. If the Selft parameter is not set, the value of Rth will determine whether selfheating is taken into account or not, as in previous versions (Rth>0 implies selfheating is on). If Selft is set, then it will take priority in determining whether selfheating is on or off.

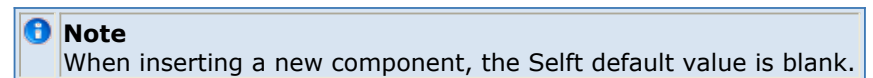

6. Rth and Cth Parameters

The Rth parameter's units is shown as Ohms. Strictly speaking it should be power/temp, such as W/degK. The units of Ohms is acceptable given the following explanation.

In terms of an electrical analogue of the thermal equations it is acceptable to use the electrical units for the thermal circuit.

The thermal circuit (electrical model) consists of a current source, a resistance and a capacitance (all in parallel), and using electrical units is a convenience. The relation to the actual units comes from the way that electrical model is constructed.

The reality is that the value of the *current* source is the power dissipated in the device and the node *voltage* represents the temperature (rise). The *current* in Rth thus represents power and therefore the true unit of Rth (in thermal equations) is degK/W (or degC/W). Similarly, the true unit of the Cth *capacitance* is J/degC (or J/degK), and not F.

7. Use AllParams with a DataAccessComponent to specify file-based parameters (refer to *DataAccessComponent* (ccsim)). Note that model parameters that are explicitly specified take precedence over those via AllParams.

#### **References**

1. C. McAndrew, AT&T/Motorola; J. Seitchik, Texas Instruments; D. Bowers, Analog Devices; M. Dunn, Hewlett-Packard; M. Foisy, Motorola; I. Getreu, Analogy; M. McSwain, MetaSoftware; S. Moinian, AT&T Bell Laboratories; J. Parker, National Semiconductor; P. van Wijnen, Intel/Philips; L. Wagner, IBM, *VBIC95: An Improved Vertical, IC Bipolar Transistor Model*.

Advanced Design System 2011.01 - Nonlinear Devices

- 2. W. J. Kloosterman and H. C. de Graaff. "Avalanche Multiplication in a Compact Bipolar Transistor Model for Circuit Simulation," *IEEE 1988 BCTM*.
- 3. McAndrew and Nagel. "Spice Early Model," *IEEE 1994 BCTM*.
- 4. J. Berkner, SMI System Microelectronic Innovation GmbH, Frankfurt/Oder, Germany. *A Survey of DC Methods for Determining the Series Resistance of Bipolar Transistors Including the New Delta ISub Method*.

### **VBIC\_NPN, VBIC\_PNP (VBIC Nonlinear Bipolar Transistors, NPN, PNP)**

#### **Symbol**

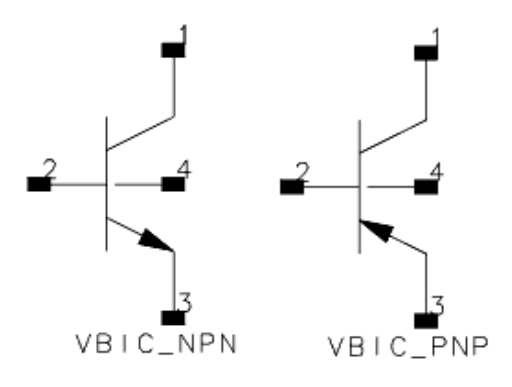

#### **Parameters**

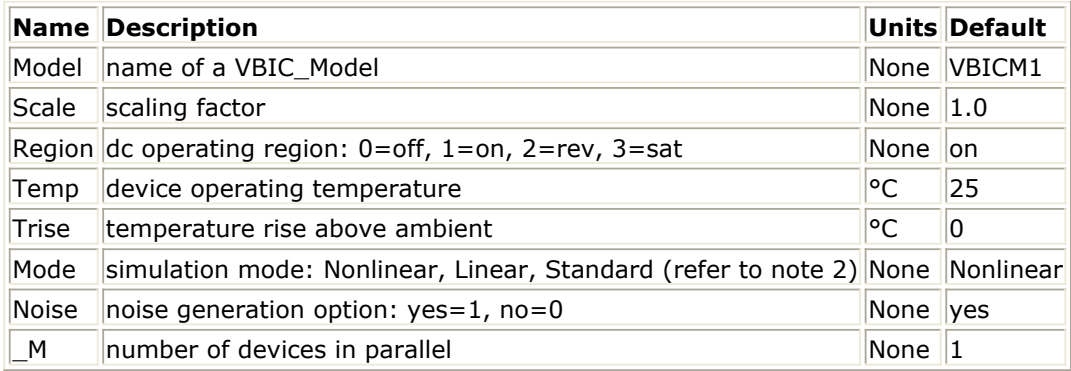

#### **Notes/Equations**

- 1. The Temp parameter specifies the physical (operating) temperature of the device. If this is different than the temperature at which the model parameters are valid or extracted (specified by the Tnom parameter of the associated VBIC\_Model) certain model parameters are scaled such that the device is simulated at its operating temperature.
- 2. The Mode parameter is used only during harmonic balance, oscillator, or large-signal S-parameter, or Circuit Envelope analysis. By identifying devices that are operating in their linear region, the simulation time may be decreased. Devices with Mode=linear are linearized about their DC operating point. In standard entry mode, the integer value 1 is used for a nonlinear device and 0 is used for a linear device.
- 3. The VBIC implements self-heating. As the transistor dissipates power, it causes its temperature to rise above ambient. The model parameters Rth, Cth, and Selft control this: ΔT = Pdiss x Rth. (Refer to VBIC\_Model *note 5* (ccnld).) When self-heating is enabled, it may be necessary to increase the maximum number of iterations due to the additional unknown (temperature rise) that must be solved for. Simulation using

#### Advanced Design System 2011.01 - Nonlinear Devices

self-heating may take 50 to 100% more time than the same simulation without selfheating.

Self-heating can be used with either an internal or external thermal node.

- VBIC\_NPN and VBIC\_PNP use an internal node to keep track of the temperature rise of the transistor.
- VBIC5\_NPN and VBIC5\_PNP make this thermal node externally available as the fifth terminal. This node can then be used for additional thermal modeling.
- 4. The following table lists the DC operating point parameters that can be sent to the dataset.

**DC Operating Point Information**

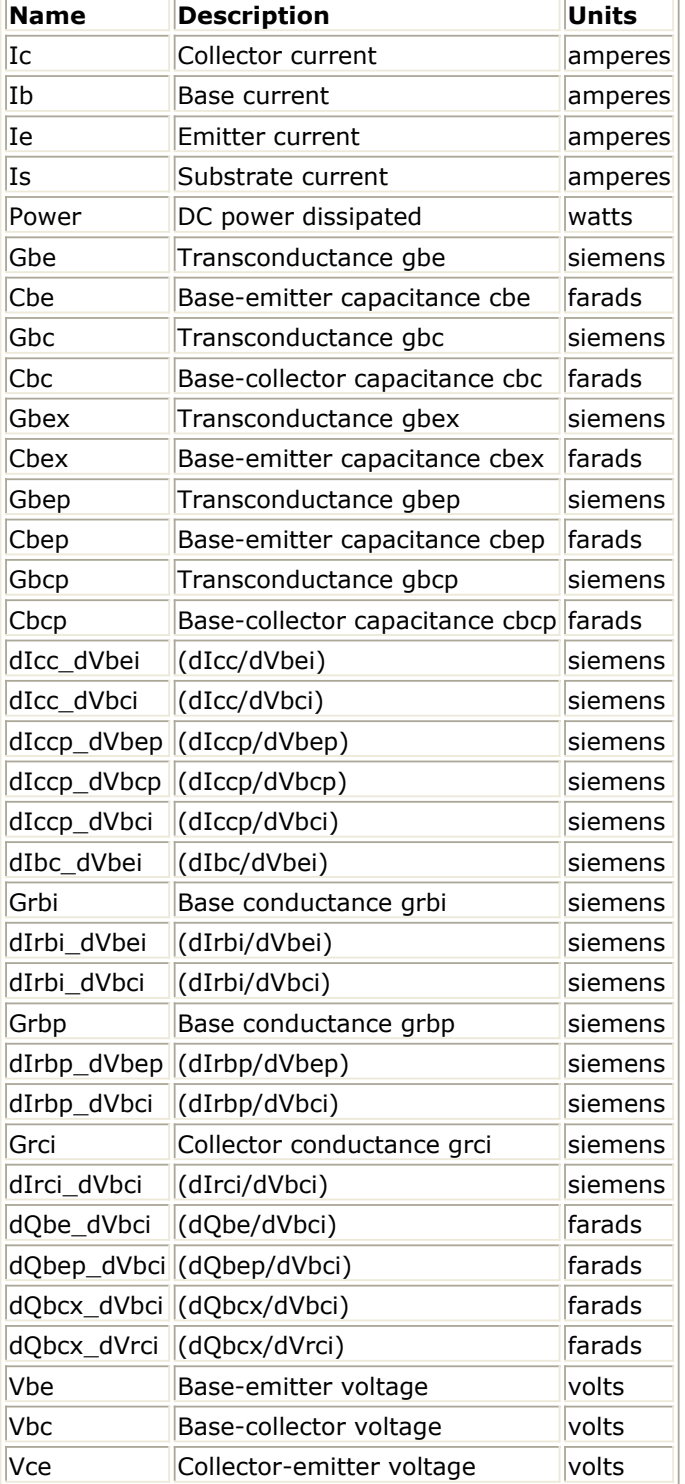

5. This device has no default artwork associated with it.

# **Devices and Models, Diode**

- *ADSDiode (ADS Root Diode)* (ccnld)
- *ADS Diode Model (ADS Root Diode Model)* (ccnld)
- *dio500 (Diode Level 500)* (ccnld)
- *Diode (PN-Junction Diode)* (ccnld)
- *Diode Model (PN-Junction Diode Model)* (ccnld)
- *JUNCAP (Philips JUNCAP Device)* (ccnld)
- *Juncap Model (Philips JUNCAP Model)* (ccnld)
- *PIN diode (PIN Diode)* (ccnld)

### **Bin Model**

The BinModel in the Diodes library enables you to sweep a parameter (usually a geometry, such as gate length), then enable the simulator to automatically select between different model cards. This alleviates the problem that one scalable model typically does not work for all sizes of a device.

For information on the use of the binning feature, refer to *BinModel (Bin Model for Automatic Model Selection)* (ccsim).

### **Multiplicity Parameter \_M**

The multiplicity feature provides a way to scale components or entire sub-circuits containing many components and sub-circuits. Given a component with a multiplicity value *M* , the simulator treats this component as if there were *M* such components all connected in parallel. Sub-circuits within sub-circuits will be appropriately scaled.

The M parameter is available at the component level as shown here. (For components that do not explicitly have a Multiplicity parameter, the same functionality can be achieved by placing the component in a sub-circuit and using the sub-circuit's Multiplicity parameter, as described next.)

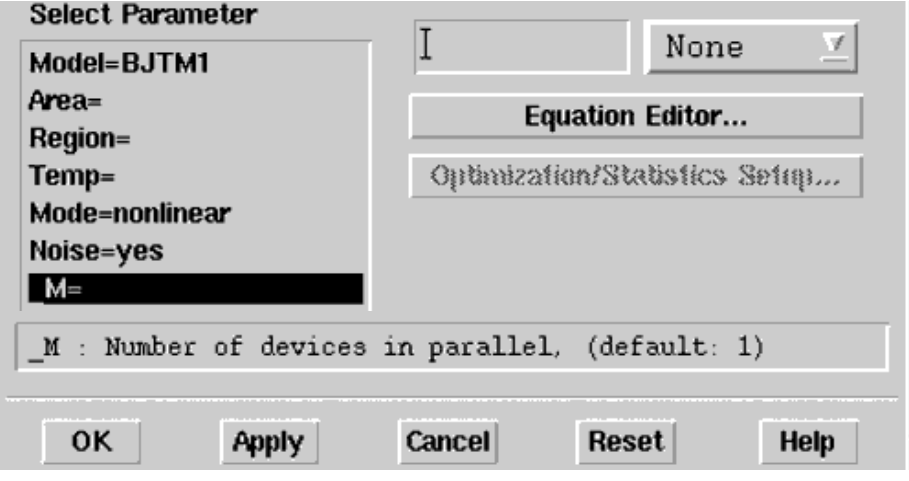

For sub-circuits, the parameter is enabled by selecting **File** > **Design Parameters** from the Schematic window. In the dialog box, select the **Parameters** tab. To add the Multiplicity parameter, click **Add Multiplicity Factor\_M**.

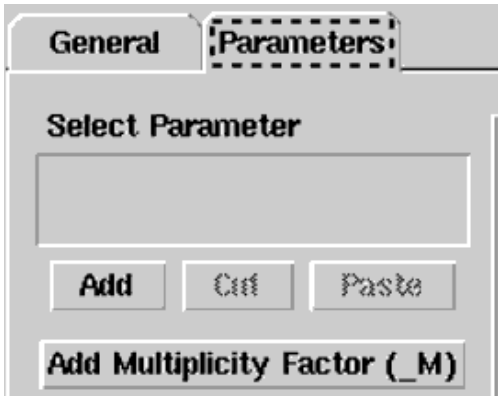

### **Netlist Syntax**

Models for the ADS circuit simulator have the following syntax:

```
model modelname modeltype [param=value]*
```
where model is a keyword, modelname is the user-defined name for the model and modeltype is one of the predefined model types (e.g., Diode, BJT, MOSFET). After these three required fields comes zero or more param=value pairs. param is a model keyword and value is its user-assigned value. There is no required order for the param=value pairs. Model keywords that are not specified take on their default values. Refer to documentation for each model type to see the list of model parameters, their meanings and default values.

The model statement must be on a single line. Use the backslash "\" as a line continuation character. Instance and model parameter names are case sensitive; most (not all) model parameters have their first character capitalized and the rest are lower case. Scale factors (e.g.,  $p=10^{-12}$ ,  $n=10^{-9}$ ,  $u=10^{-6}$ ,  $m=10^{-3}$ ,  $k=10^{+3}$ ,  $M=10^{+6}$ ) can be used with numbers for numeric values. For more information about the circuit simulator netlist format, including scale factors, subcircuits, variables and equations, refer to *ADS Simulator Input Syntax* (cktsim).

A netlist translator is available for translating models and subcircuits from Pspice, Hspice, and Spectre syntax to the form used by the ADS Circuit Simulator. Refer to *Netlist Translator for SPICE and Spectre* (netlist) for more information.

### **Parameter Aliases**

For compatibility with other simulators, some models accept two or more different keywords for the same parameter. For example, the Diode model accepts both model keywords Is and Js for the saturation current. In the documentation, the parameter Name column lists the aliases in parentheses after the main parameter name. The main parameter name is the one that appears in the ADS dialog box for the model.

### **Tnom**

All nonlinear device models have a parameter that specifies the temperature at which the model parameters were extracted. Normally called Tnom, some models may use Tref, Tr, or Tmeas. The default value for Tnom is specified on the Options item in the Tnom field. If Options.Tnom is not specified it defaults to 25 °C. This is true for all nonlinear devices.

It is strongly suggested that the user explicitly set Tnom in each model and not depend on its default value. First, this provides a self-documenting model; other users of the device will not have to guess at what Tnom should be. Second, different users of the same model would get different results for the same circuit if they simulate with different values of Options.Tnom.

### **Temp and Trise**

Advanced Design System enables you to directly specify the temperature of each individual device instance. This is done with the device instance parameter Temp which is the device temperature in degrees Celsius. If it is not specified, it defaults to the ambient temperature set with Options.Temp, which defaults to 25 °C.

For compatibility with other simulators, many of the nonlinear devices enable you to specify Trise for each device instance, which specifies actual device temperature as an increase from ambient. It defaults to zero. The Trise instance value is used only if the Temp instance value is not specified. If you do not specify Trise on the instance, a default value for Trise can also be specified in the model. It defaults to zero. The following shows the logic of how the instance temperature is calculated if it is not explicitly specified.

if Instance.Temp is not specified if instance.Trise is not specified Instance.Temp = Options.Temp + Model.Trise else Instance.Temp = Options.Temp + Instance.Trise
## **ADSDiode (ADS\_Root Diode)**

**Symbol**

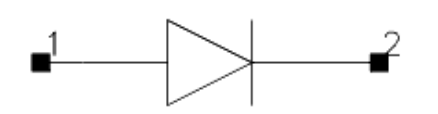

## **Parameters**

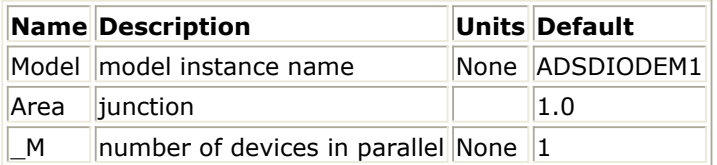

## **Range of Usage**

Area  $> 0$ 

## **Notes/Equations**

1. *DC Operating Point Information* lists the DC operating point parameters that can be sent to the dataset.

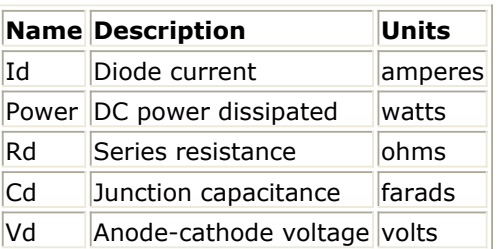

## **ADS\_Diode\_Model (ADS\_Root Diode Model)**

**Symbol**

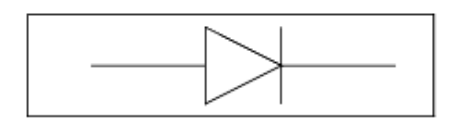

## **Parameters**

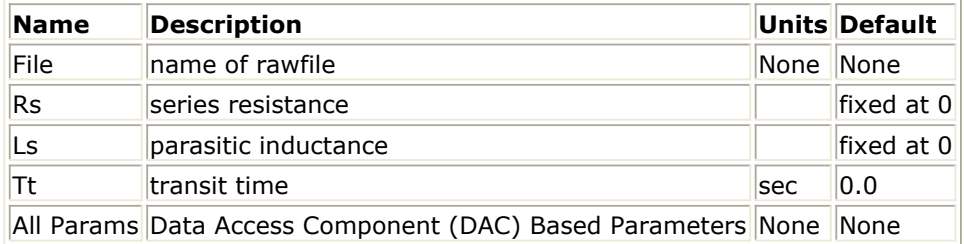

#### **Notes/Equations**

- 1. This model supplies values for an ADSDiode device.
- 2. Use AllParams with a DataAccessComponent to specify file-based parameters (refer to *DataAccessComponent* (ccsim) in *Introduction to Circuit Components*). Note that model parameters that are explicitly specified take precedence over those via AllParams.
- 3. Because this model is measurement-based, extrapolation warning messages may occur if the Newton iteration exceeds the measurement range. If these messages occur frequently, check that the measurement data is within the simulation range.

#### **References**

- 1. D. Root, "Technology independent large signal non quasi static FET model by direct construction from automatically characterized device data," in *21st EuMC* , 1991, p. 927.
- 2. D. E. Root, S. Fan, and J. Meyer, "Technology-independent large-signal FET models: A measurement-based approach to active device modeling," in *Proc. th ARMMS Conf., Bath, U.K.* , Sept. 1991, pp. 1-21.
- 3. D. E. Root, M. Pirola, S. Fan, W. J. Anklam, and A. Cognata, "Measurement-based large-signal diode modeling system for circuit and device design," *IEEE Trans. Microwave Theory Tech.* , vol. 41, pp. 2211-2217, Dec. 1993.
- 4. D. E. Root and B. Hughes, "Principles of nonlinear active device modeling for circuit simulation," in *32nd ARFTG Conf. Dig* ., Tempe, AZ, 1988, pp. 3-26.
- 5. D. E. Root, S. Fan, and J. Meyer, "Technology-independent large-signal non quasi static FET models by direct extraction from automatically characterized device data," in *21st European Microwave Conf. Proc.* , Stuttgart, Germany, 1991, pp. 927-932.

6. D. E. Root and S. Fan, "Experimental evaluation of large-signal modeling assumptions based on vector analysis of bias-dependent S-parameters data from MESFET's and HEMT's," in *IEEE MTT-S Int. Microwave Symp. Tech. Dig.* , 1992, pp. 927-932.

## **dio500 (Diode Level 500)**

#### **Instance Parameters**

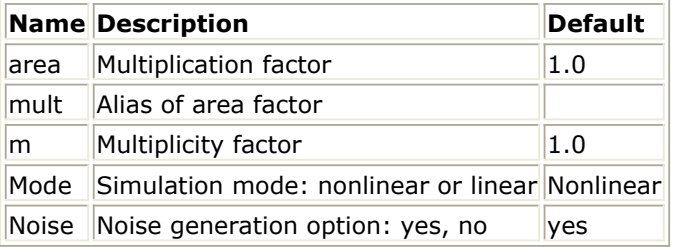

### **Model Parameters**

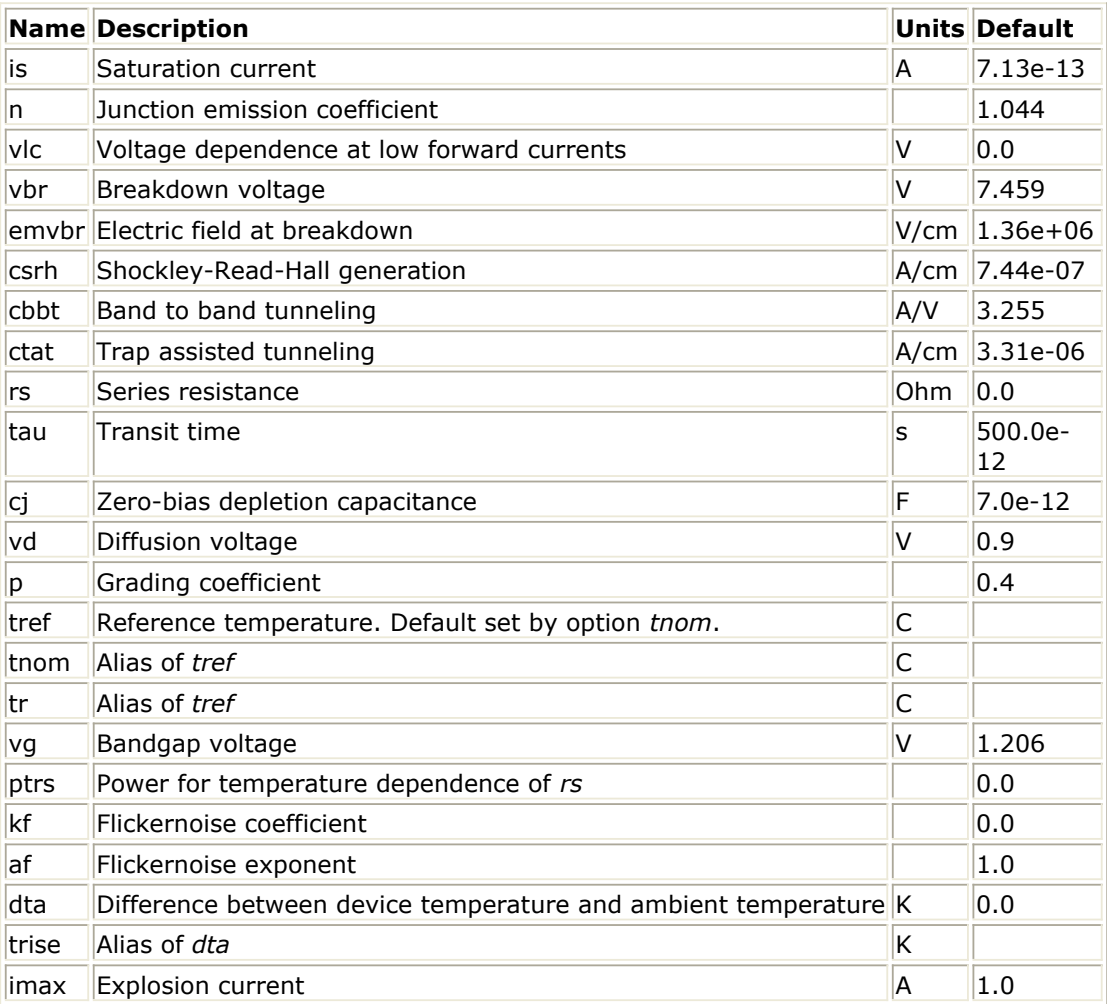

### **Notes/Equations**

1. The *dio500* model provides a detailed description of the diode currents in forward and reverse biased Si-diodes. Please see the following NXP pdf file for detailed

documention: [http://www.nxp.com/acrobat\\_download/other/models/d500.pdf](http://www.nxp.com/acrobat_download/other/models/d500.pdf)

- 2. In extension to the modelbook description a minimum conductance *gmin* is inserted between the diode nodes to aid convergence. The value of *gmin* is set by an options statement, default is gmin = 1.0e-12 S . The *imax* parameter is used to aid convergence and to prevent numerical overflow. The junction characteristics of the diode are accurately modeled for currents up to *imax*. For currents above *imax*, the junction is modeled as a linear resistor.
- 3. Sample Instance Statement:

modelName:  $D1 1 2$  area = 2

Sample Model Statement:

model phdiode dio500 is = model modelName dio500 is =3.5e-12  $rs=26.3$ n=2.7 imax=1e20 vlc=1.8 vbr=9.63 cj=2.65e-11 dta=12.88 tau=7.5e-10 tnom=25

- 4. This device is supported within altergroups.
- 5. The following table lists the DC operating point parameters that can be sent to the dataset.

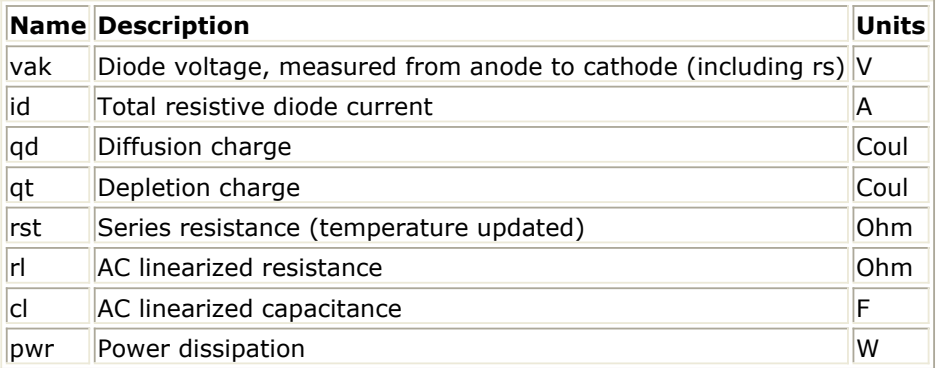

## **Diode (PN-Junction Diode)**

**Symbol**

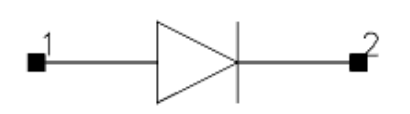

#### **Parameters**

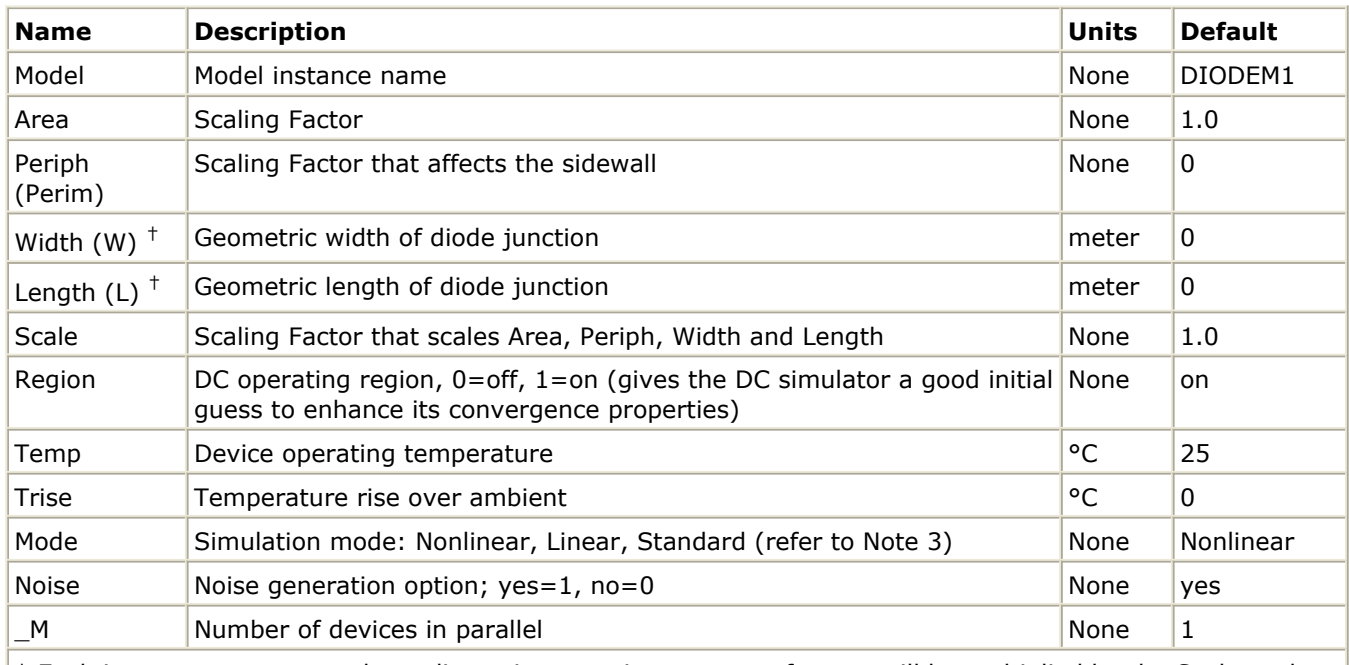

† Each instance parameter whose dimension contains a power of meter will be multiplied by the Scale to the same power. For example, a parameter with a dimension of *m* will be multiplied by *scale*1 and a parameter with a dimension of  $m^2$  will be multiplied by *scale*<sup>2</sup>. Note that only parameters whose dimensions contain meter are scaled. For example, a parameter whose dimension contains *cm* instead of meter is not scaled.

#### **Range of Usage**

Area  $> 0$ Periph  $\geq 0$ Scale  $> 0$ 

## **Notes/Equations**

1. The size of the diode may be specified geometrically using the Width and Length parameters if the Area and Periph parameters are not explicitly specified. Default values for the width and length are taken from the width and length specified in the model if they are not specified in the instance. The model parameters Shrink and Dwl are also used. Exact area and periphery calculations are described in the model Notes section.

The area must be greater than 0. The periphery can be 0, in which case the sidewall components are not simulated.

- 2. The Temp parameter specifies the physical (operating) temperature of the device. If this is different than the temperature at which the model parameters are valid or extracted (specified by the Tnom parameter of the associated Diode\_Model), certain model parameters are scaled such that the device is simulated at its operating temperature (refer to *Diode\_Model (PN-Junction Diode Model)* (ccnld) to see which parameter values are scaled).
- 3. The Mode parameter is used only during harmonic balance, oscillator, or large-signal S-parameter, or Circuit Envelope analysis. By identifying devices that are operating in their linear region, the simulation time may be decreased. Devices with Mode=linear are linearized about their DC operating point. In standard entry mode, the integer value 1 is used for a nonlinear device and 0 is used for a linear device.
- 4. The table below lists the DC operating point parameters that can be sent to the dataset.

## **DC Operating Point Parameters**

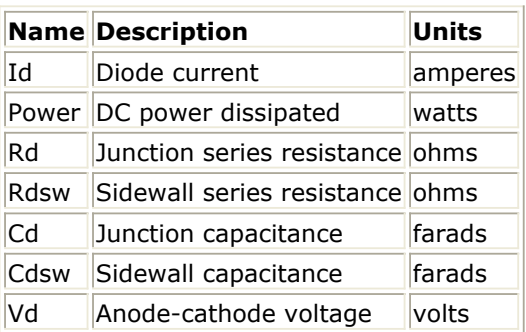

5. This device has no default artwork associated with it.

## **References**

- 1. *SPICE2: A Computer Program to Simulate Semiconductor Circuits*, University of California, Berkeley.
- 2. P. Antognetti and G. Massobrio. S *emiconductor Device Modeling with SPICE*, Second Edition, McGraw-Hill, Inc., 1993.

## **Diode\_Model (PN-Junction Diode Model)**

**Symbol**

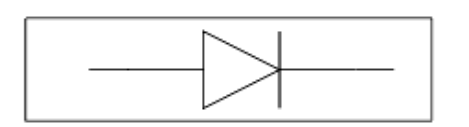

## **Parameters**

Model parameters must be specified in SI units.

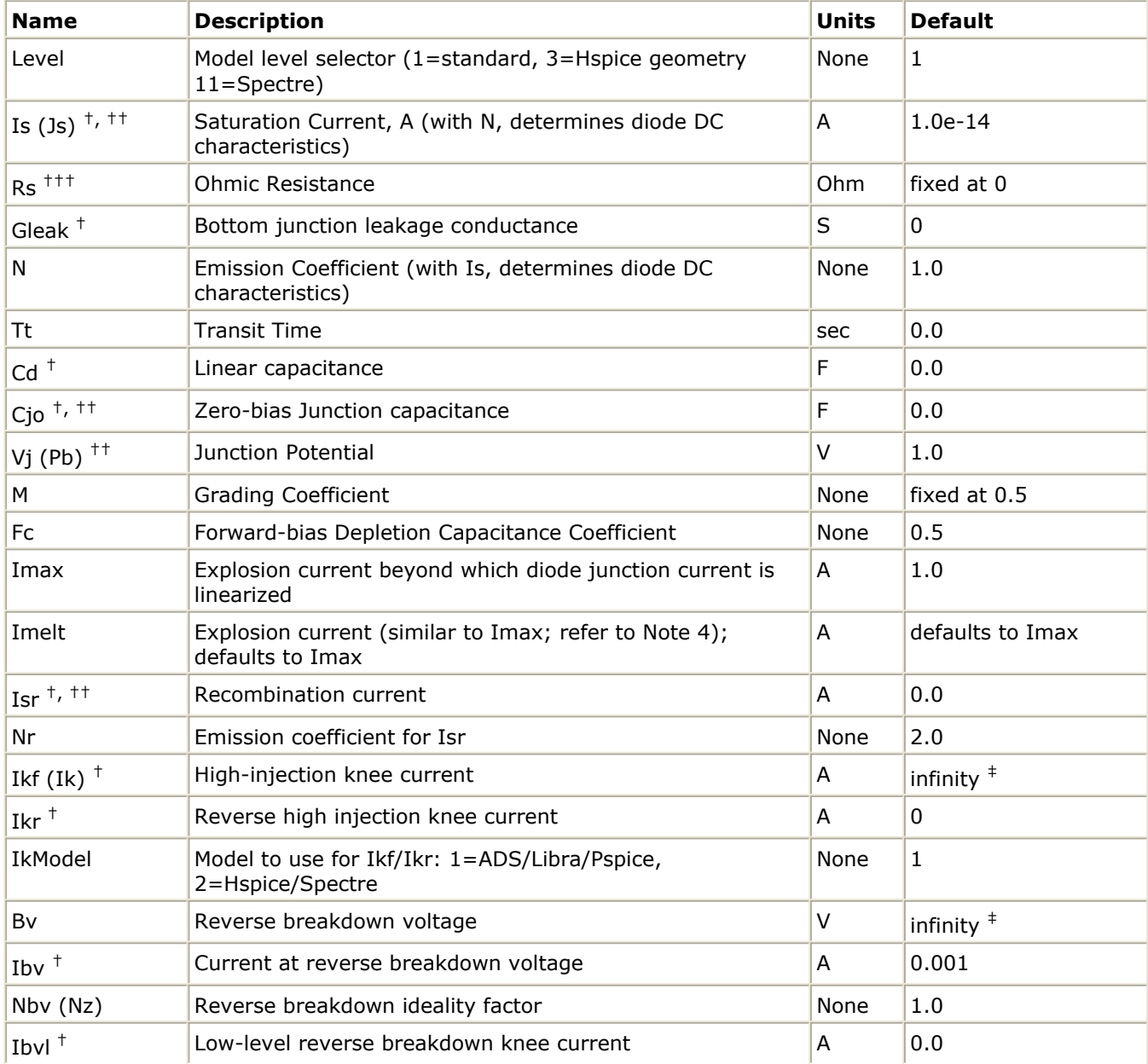

Advanced Design System 2011.01 - Nonlinear Devices

| <b>Nbyl</b>                      | Low-level reverse breakdown ideality factor                                                            | None                 | 1.0                                    |  |
|----------------------------------|----------------------------------------------------------------------------------------------------|----------------------|----------------------------------------|--|
| Kf                               | Flicker noise coefficient                                                                              | None                 | 0.0                                    |  |
| Af                               | Flicker noise exponent                                                                                 | None                 | 1.0                                    |  |
| Ffe                              | Flicker noise frequency exponent                                                                       | None                 | 1.0                                    |  |
| Jsw (Isw) $^{++}$ $^{++}$        | Sidewall saturation current                                                                            | None                 | 0.0                                    |  |
| $\mathsf{Rsw}$ $^{\texttt{***}}$ | Sidewall series resistance                                                                             | Ohm                  | 0.0                                    |  |
| Gleaksw <sup>##</sup>            | Sidewall junction leakage conductance                                                                  | S                    | 0.0                                    |  |
| Ns                               | Sidewall emission coefficient                                                                          | None                 | if (Level=11) $Ns=1$ ,<br>else Ns=N    |  |
| Ikp $^{++}$                      | high-injection knee current for sidewall; defaults to Ikf                                              | A                    | Ikf                                    |  |
| Cjsw $^{++}$ $^{++}$             | Sidewall zero-bias capacitance                                                                         | None                 | 0.0                                    |  |
| Msw (Mjsw)                       | Sidewall grating coefficient                                                                           | None                 | 0.33                                   |  |
| Vjsw (Pbsw) $^{++}$              | Sidewall junction potential; defaults to Vj                                                            | None                 | 1: when $level=11$ ;<br>defaults to Vj |  |
| Fcsw                             | Sidewall forward-bias depletion capacitance coefficient                                                | None                 | 0.5; Fc: when<br>$level = 11$          |  |
| Area                             | Default area for diode                                                                                 | None                 | $\mathbf{1}$                           |  |
| Periph (Perim)                   | Default periphery for diode                                                                            | None                 | 0                                      |  |
| Width                            | Default width for diode                                                                                | meter                | 0                                      |  |
| Length                           | Default length for diode                                                                               | meter                | 0                                      |  |
| Etch                             | Sidewall narrowing due to etching per side                                                             | meter                | 0                                      |  |
| Etchl                            | Sidewall length reduction due to etching per side; defaults<br>to Etch                                 | meter                | defaults to Etch                       |  |
| Dwl                              | Geometry width and length addition                                                                     | meter                | 0                                      |  |
| Shrink                           | Geometry shrink factor                                                                                 | None                 | 1.0                                    |  |
| AllowScaling                     | Allow scale option and instance scale parameter to affect<br>geometry parameters: yes or no            | None                 | no                                     |  |
| Tnom                             | Nominal ambient temperature                                                                            | $^{\circ}$ C         | 25                                     |  |
| Trise                            | Temperature rise over ambient                                                                          | °C                   | 0                                      |  |
| Tlev                             | Temperature equation selector (0/1/2)                                                                  | None                 | 0                                      |  |
| <b>Tlevc</b>                     | Temperature equation selector for capacitance (0/1/2/3)                                                | None                 | 0                                      |  |
| Xti                              | Saturation-current temperature exponent (with Eg, helps<br>define the dependence of Is on temperature) | None                 | 3.0                                    |  |
| Eg                               | Energy gap (with Xti, helps define the dependence of Is on<br>temperature)                             | eV                   | 1.11                                   |  |
| EgAlpha (Gap1)                   | Energy gap temperature coefficient alpha                                                               | $eV/$ <sup>o</sup> C | 7.02e-4                                |  |
| EgBeta (Gap2)                    | Energy gap temperature coefficient beta                                                                | Κ                    | 1108                                   |  |
| Tcjo (Cta)                       | Cjo linear temperature coefficient                                                                     | 1/°C                 | 0                                      |  |
| Tcjsw (Ctp)                      | Cjsw linear temperature coefficient                                                                    | 1/°C                 | 0                                      |  |
| Ttt1                             | Tt linear temperature coefficient                                                                      | 1/°C                 | 0                                      |  |
| Ttt2                             | Tt quadratic temperature coefficient                                                                   | $1/(°C)^2$           | 0                                      |  |
| Tm1                              | Mj linear temperature coefficient                                                                      | 1/°C                 | 0                                      |  |
| Tm2                              | Mj quadratic temperature coefficient                                                                   | $1/(°C)^2$           | 0                                      |  |
| Tvj (Pta)                        | Vj linear temperature coefficient                                                                      | o                    | 0                                      |  |

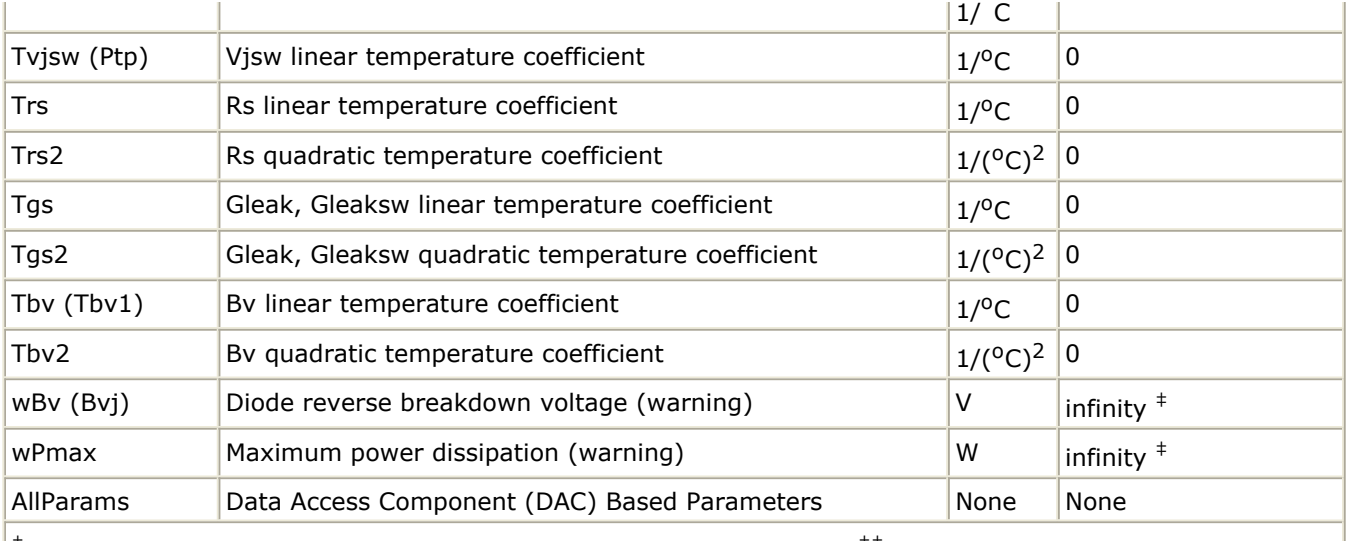

 $\dagger$  Parameter value is scaled with Area specified with the Diode device.  $^{\dagger}$  Value varies with temperature based on model Tnom and device Temp.  $^{++}$  Parameter value is scaled with 1/Area.  $^{+}$  Value 0.0 is interpreted as infinity.  $^{++}$  Parameter value is scaled with the Periph specified with the Diode device.  $^{+++}$  Parameter value is scaled with 1/Periph.

### **Netlist Format**

Model statements for the ADS circuit simulator may be stored in an external file. This is typically done with foundry model kits. For more information on how to set up and use foundry model kits, refer to *Design Kit Development* (dkarch).

model modelname Diode [parm=value]\*

The model statement starts with the required keyword *diode*. It is followed by the *modelname* that will be used by diode components to refer to the model. The third parameter indicates the type of model; for this model it is *Diode*. The rest of the model contains pairs of model parameters and values, separated by an equal sign. The name of the model parameter must appear exactly as shown in the parameters table-these names are case sensitive. Some model parameters have aliases, which are listed in parentheses after the main parameter name; these are parameter names that can be used instead of the primary parameter name. Model parameters may appear in any order in the model statement. Model parameters that are not specified take the default value indicated in the parameters table. For more information about the ADS circuit simulator netlist format, including scale factors, subcircuits, variables and equations, refer to *ADS Simulator Input Syntax* (cktsim).

## **Example:**

model SimpleDiode Diode \ Is=1e-9 Rs=4 Cjo=1.5e-12

### **Notes/Equations**

- 1. This model supplies values for a Diode device.
- 2. Use AllParams with a DataAccessComponent to specify file-based parameters (refer to *DataAccessComponent (Data Access Component)* (ccsim) in *Introduction to Circuit Components* (ccsim). Note that model parameters that are explicitly specified take

Advanced Design System 2011.01 - Nonlinear Devices precedence over those specified via AllParams.

## **3. Area and Periph**

*When Level is set to 1* (standard):

Device Area will be used if specified and  $> 0$ ; otherwise the model Area will be used.

Device Periph will be used if specified; otherwise the model Periph will be used. **When Level is set to 3** (Hspice geometry):

Device Width and Length will be used if specified; otherwise the model Width and Length will be used.

If Width  $> 0$  and Length  $> 0$ 

Area =  $w \times l$ Periph =  $2 \times (w + l)$ where  $w = W$ idth  $\times$  Shrink + Dwl  $l =$  Length  $\times$  Shrink + Dwl otherwise the Area and Periph specified in the device or model (follow the same logic described when Level=1) will be used to calculate the new area and periph.

Area = area (from device/model)  $\times$  Shrink<sup>2</sup> Periph = periph (from device/model)  $\times$  Shrink

## **When Level is set to 11** (Spectre):

Device Area will be used if it is specified and  $> 0$ ;

**Otherwise** 

if Length and Width in device or model (in this order) are specified and  $> 0$ ,

Area = Weff  $\times$  Leff where Weff = Width - Etch Leff  $=$  Length - Etchl

otherwise use model Area if it is specified and  $> 0$ 

otherwise, Area  $= 1$  (default)

Device Periph will be used if it is specified and  $> 0$ 

Otherwise,

if Length and Width in device or model (in this order) are specified and  $> 0$ ,

```
Periph = 2 \times (Weff + Leff)
where
Weff = device Width - Etch
Leff = device Length - Etchl
```
otherwise use model Periph if it is specified and  $> 0$ otherwise, Periph  $= 0$  (default)

If model parameter Allowscaling is set to yes, the diode geometry parameters Periph, Width, and Length are multiplied by Scale, while Area is multiplied by Scale  $\times$  Scale (for Level  $= 11$  only).

## **4. Imax and Imelt Parameters**

Imax and Imelt specify the P-N junction explosion current ExplI which is used in the following equations. Imax and Imelt can be specified in the device model or in the Options component; the device model value takes precedence over the Options value. If the Imelt value is less than the Imax value, the Imelt value is increased to the Imax value.

If Imelt is specified (in the model or in Options)  $ExplI = Imelt$ ; otherwise, if Imax is specified (in the model or in Options)  $ExplI = Imax$ ; otherwise,  $ExplI = model$  Imelt default value (which is the same as the model Imax default value).

## **5. Currents and Conductances**

Is and Isr in the following equations have been multiplied by the effective area factor aeff.

If  $vd$  > vmax

 $idexp = [Imax + (vd - vmax) \times qmax]$  $g$ dex $p = g$ max

where

$$
v\,max = N \times vt \times ln\left(\frac{ExplI}{Is} + 1\right)
$$

$$
gmax = \frac{ExplI + Is}{N \times vt}
$$

vt is thermal voltage

If vmax 
$$
\ge
$$
 vd  $\ge -10 \times N \times vt$   

$$
idexp = Is\left(e^{\frac{V}{N \times vt}} - 1\right)
$$

$$
gdevp = \frac{Is}{N \times vt} \times e^{\frac{vd}{N \times vt}}
$$

If 
$$
\forall d < -10 \times N \times \forall t
$$
  

$$
idexp = [Is(e^{-10} - 1) + gdevp(vd + 10 \times N \times vt)]
$$

$$
gdexp = \frac{Is}{N \times vt} \times e^{-10}
$$

Breakdown current contribution is considered if Bv is specified and Ibv is not equal to zero.

If  $-(vd + Bv) > v$ bmax

 $ib = -{ExpI + [-(vd + Bv) - vbmax] \times gbmax - ibo}$  $qb = qb$ max

where

$$
v \, b \, max = Nb \, v \times vt \times ln\left(\frac{ExpII}{Ib \, v}\right)
$$

 $gbmax = \left(\frac{ExplI}{Nbv \times vt}\right)$ 

If vbmax  $\ge - (vd + Bv) > -MAXEXP \times Nbv \times vt$ 

$$
ib = -Ibv \times e^{-\frac{vd + Bv}{Nbv \times vt} + ibo}
$$

$$
gb = \frac{-ib}{Nbv \times vt}
$$

**Otherwise** 

$$
\begin{aligned}\n\text{ib} &= 0 \\
\text{gb} &= 0\n\end{aligned}
$$

For ibo

If 
$$
Bv < MAXEXP \times Nbv \times vt
$$
  
\n
$$
\frac{-Bv}{Nbv \times v}
$$
\n
$$
ibo = Ibv \times e
$$

**Otherwise** 

 $ibo = 0$ 

MAXEXP is the maximum exponent supported by the machine; value range is 88 to 709.

Low level reverse breakdown current is considered if Ibvl is specified and not equal to zero.

If  $-(vd + Bv) > vlbmax$ 

 $ilb = -{ExplI + [-(vd + Bv) - vlbmax]} \times glbmax - ilbo}$  $g/b = g/bmax$ 

where

$$
vlbmax = Nbvl \times vt \times ln\left(\frac{ExplI}{IbvI}\right)
$$

$$
glbmax = \left(\frac{ExplI}{NbvI \times vt}\right)
$$
  
If vlbmax  $\ge -(vd + Bv) > -MAXEXP \times bvl \times vt$ 

Advanced Design System 2011.01 - Nonlinear Devices  $\left( v d + B v \right)$ 

$$
ilb = -Ibvl \times e^{\frac{-(\delta u + Bv)}{Nbvl \times vt}} + ilbo
$$

$$
glb = \frac{-ilb}{Nbvl \times vt}
$$

**Otherwise** 

 $ilb = 0$  $g/b = 0$ 

For ilbo If Bv < MAXEXP  $\times$  Nbvl  $\times$  vt  $-Bv$  $ilbo = Ibvl \times e^{\frac{-D\ddot{v}}{Nbvl \times vt}}$ 

**Otherwise** 

 $ilbo = 0$ 

Recombination current is considered if Isr is specified and not equal to zero. If  $vd$  > vrmax

 $ir = ExpII + (vd - vrmax) \times grmax$  $|$  gr = grmax

where

$$
vrmax = Nr \times vt \times \ln\left(\frac{ExplI}{Isr} + 1\right)
$$

$$
grmax = \frac{ExplI + Isr}{Nr \times vt}
$$
  
If vrmax  $\ge$  vd  $\ge$  - 10  $\times$  Nr  $\times$  vt

$$
ir = Isr\left(e^{\frac{Vd}{Nr \times vt}} - 1\right)
$$

$$
gr = \frac{Isr}{Nr \times vt} \times e^{\frac{vd}{Nr \times vt}}
$$

If  $vd < -10 \times Nr \times vt$ 

$$
ir = [Isr(e^{-10} - 1) + gr(vd + 10 \times Nr \times vt)]
$$
  

$$
gr = \frac{Isr}{Nr \times vt} \times e^{-10}
$$

 $iexp = idexp + ib + ilb$  $gexp = gdexp + gb + glb$ 

There are two ways to model high-injection effect.

When IkModel is set to ADS/Libra/Pspice and when Ikf  $\neq 0$  and iexp  $> 0$ .

$$
idh = iexp \sqrt{\frac{Ikf}{Ikf + iexp}}
$$
  

$$
gdh = gexp \frac{1}{2} \left(1 + \frac{Ikf}{Ikf + iexp}\right) \sqrt{\frac{Ikf}{Ikf + iexp}}
$$

When IkModel is set to Hspice: If Ikf is not equal to zero and  $i$ exp  $> 0$ 

$$
idh = iexp \frac{1}{1 + \sqrt{\frac{iexp}{Ikf}}}
$$
  
 
$$
gdh = gexp \left(\frac{1}{1 + \sqrt{\frac{iexp}{Ikf}}}\right) \times \left(1 - \frac{\sqrt{\frac{iexp}{Ikf}}}{2\left(1 + \sqrt{\frac{iexp}{Ikf}}\right)}\right)
$$

Otherwise if Ikr is not equal to zero and  $i$ exp < 0

$$
idh = iexp \frac{1}{1 + \sqrt{\frac{-iexp}{Ikr}}}
$$
  
 
$$
gdh = gexp \left(\frac{1}{1 + \sqrt{\frac{-iexp}{Ikr}}}\right) \times \left(1 - \frac{\sqrt{\frac{-iexp}{Ikr}}}{2\left(1 + \sqrt{\frac{-iexp}{Ikr}}\right)}\right)
$$

The total diode DC current and conductance

 $id = idh + ir$ Id = id + Gleak  $\times$  vd + Gmin  $\times$  vd  $gd = gdh + gr$  $Gd = gd + Gleak + Gmin$ 

where Gmin is minimum junction conductance.

Sidewall diode:

Sidewall diode equations have been multiplied by Periph, Isw, Ibv, Ikp, Gleaksw.

If  $vdsw > vmaxsw$ 

 $idexpsw = [ExpI + (vdsw - vmaxsw) \times gmaxsw]$  $g$ dexpsw =  $g$ maxsw

where

vdsw is sidewall diode voltage

$$
v \, maxsw = Ns \times vt \times \ln\left(\frac{ExplI}{Isw} + 1\right)
$$

 $gmaxsw = \frac{ExplI + Isw}{Ns \times vt}$ vt is thermal voltage

If vmaxsw  $\geq$  vdsw  $\geq$  - 10  $\times$  Ns  $\times$  vt

$$
idexpsw = Isw\left(e^{\frac{vdsw}{Ns\times vt}}-1\right)
$$

$$
gdexswp = \frac{Isw}{Ns \times vt} \times e^{\frac{vdsw}{Ns \times vt}}
$$

If vdsw 
$$
< -10 \times \text{Ns} \times \text{vt}
$$

 $idexpsw = [Isw(e^{-10}-1) + gdexpsw(vdsw + 10 \times Ns \times vt)]$ 

$$
gdexpsw = \frac{Isw}{Ns \times vt} \times e^{-10}
$$

Breakdown current contribution is considered if Bv is specified and Ibv  $\neq 0$  and Level  $\neq$  11.

If  $-(vdsw + Bv) > vbmaxsw$ 

ibsw =  $-\{ExpI + [-(vdsw + Bv) - vbmaxsw] \times gbmaxsw - ibosw\}$ gbsw = gbmaxsw

where

$$
v \, b \, maxsw = Nbv \times vt \times \ln\left(\frac{ExplI}{Ibv}\right)
$$

 $gbmaxsw = \left(\frac{ExplI}{Nbv \times vt}\right)$ 

If vbmaxsw  $\ge - (vd + Bv) > -MAXEXP \times Nbv \times vt$ 

$$
i\mathbf{b} s w = -\mathbf{I} b v \times \mathbf{e} \frac{-(vd + Bv)}{N b v \times vt} + i\mathbf{b} o s w
$$

 $\mathbf{gbsw} = \frac{-ibsw}{Nbv\times vt}$ 

**Otherwise** 

$$
ibsw = 0
$$
  
gbsw = 0

For ibosw

If  $(vd + Bv) <$  MAXEXP  $\times$  Nbv  $\times$  vt

$$
i\mathbf{b}\mathbf{o}\mathbf{s}\mathbf{w} = I\mathbf{b}\mathbf{v} \times \mathbf{e}^{\frac{-\mathbf{B}v}{N\mathbf{b}v \times vt}}
$$

**Otherwise** 

 $ibosw = 0$ 

MAXEXP is the maximum exponent supported by the machine; value range is 88 to 709.

 $i$ expsw =  $i$ dexpsw +  $i$ bsw  $gexp = gdexp + gb$ 

There are two ways to model sidewall diode high-injection effect.

When IkModel is set to ADS/Libra/Pspice and when Ikp  $\neq$  0 and iexp > 0.

$$
idsw = iexpsw\sqrt{\frac{Ikp}{Ikp + iexpsw}}
$$

$$
gdsw = gexpsw\frac{1}{2}\left(1 + \frac{Ikp}{Ikp + iexpsw}\right)\sqrt{\frac{Ikp}{Ikp + iexpsw}}
$$

When IkModel is set to Hspice:

If Ikp 
$$
\neq
$$
 0 and iexp > 0  
\n
$$
idsw = iexpsw \frac{1}{1 + \sqrt{\frac{iexpsw}{Ikp}}}
$$

$$
gdsw = gexpsw \left(\frac{1}{1 + \sqrt{\frac{ie xpsw}{Ikp}}}\right) \times \left(1 - \frac{\sqrt{\frac{ie xpsw}{Ikp}}}{2\left(1 + \sqrt{\frac{ie xp}{Ikp}}\right)}\right)
$$

The total diode DC current and conductance

Idsw = idsw + Gleaksw  $\times$  vdsw + Gmin  $\times$  vdsw  $Gdsw = qdsw + Gleaksw + Gmin$ 

## **6. Diode Capacitances**

For main diode capacitance Diffusion capacitance

$$
Cdiff = Tt \times gdexp
$$

Junction capacitance If  $vd \leq$  Fc  $\times$  V<sub>i</sub>

$$
Cj = Area \times Cjo \times \left(1 - \frac{v d}{Vj}\right)^{-M}
$$

If  $Vd > Fc \times Vi$ 

$$
Cj = Area \times \frac{Cjo}{(1 - Fe)}M \left[ 1 + \left( \frac{M}{Vj \times (1 - Fe)} \right) \times (vd - Fe \times Vj) \right]
$$

Total main capacitance

$$
Cdj = Cdiff + Cj + Cd \times Area
$$

For sidewall capacitance If vdsw  $\leq$  Fcsw  $\times$  Vjsw

$$
Cjsw = Periph \times Cjsw \left(1 - \frac{vdsw}{Vjsw}\right)^{-Msw}
$$

If vdsw  $>$  Fcsw  $\times$  Vjsw

$$
Cjsw = Periph \frac{Cjsw}{\left(1 - Fcsw\right)^{Msw}} \bigg[1 + \left(\frac{Msw}{Vjsw \times \left(1 - Fcsw\right)}\right) \times \left(vdsw - Fcsw \times Vjsw\right)\bigg]
$$

## **7. Temperature Scaling**

Parameters Is, Jsw, Isr, Cjo, Cjsw, Vj, Vjsw, Bv, Tt, and Rs are temperature dependent.

## **D** Note

Expressions for the temperature dependence of the energy bandgap and the intrinsic carrier concentration are for silicon only. Depletion capacitance for non-silicon diodes may not scale properly with temperature, even if values of Eg and Xti are altered from the default values given in the parameters list.

The model specifies Tnom, the nominal temperature at which the model parameters were calculated or extracted. To simulate the device at temperatures other than Tnom, several model parameters must be scaled with temperature. The temperature at which the device is simulated is specified by the device item Temp parameter. (Temperatures in the following equations are in Kelvin.)

The energy bandgap *E <sup>G</sup>* varies as:

$$
E_G(T) = 1.16 - \frac{7.02 \times 10^{-4} T^2}{T + 1108}
$$
  
if  $Tlev = 0, 1$   

$$
E_G(T) = Eg - \frac{EgAlpha T^2}{T + EgBeta}
$$

if *Tlev* = 2

The intrinsic carrier concentration *n <sup>i</sup>* for silicon varies as:

$$
n_{i}(T) = 1.45 \times 10^{10} \left(\frac{T}{300.15}\right)^{3/2} \exp\left(\frac{E_{G}(300.15)}{2k300.15/q} - \frac{E_{G}(T)}{2kT/q}\right)
$$

The saturation currents Is, Isr, and Jsw scale as:

if Tlev = 0 or Tlev = 1  
\n
$$
Is^{NEW} = Is \times \exp \left[\frac{Eg}{NkTnom/q} - \frac{Eg}{NkTemp/q} + \frac{Xti}{N} \ln \left(\frac{Temp}{Tnom}\right)\right]
$$

$$
Isr\stackrel{NEW}{=} Isr\times \exp\left[\frac{Eg}{Nr k\,Tnom\,/\,q}-\frac{Eg}{Nr k\,Temp\,/\,q}+\frac{Xti}{Nr}\ln\left(\frac{Temp}{Tnom}\right)\right]
$$

$$
Jsw^{NEW} = Jsw \times \exp \left[\frac{Eg}{Nk\,Tnom/q} - \frac{Eg}{Nk\,Temp/q} + \frac{Xti}{N} \ln \left(\frac{Temp}{Tnom}\right)\right]
$$

else if Tlev = 2

$$
Is^{NEW} = Is \times \exp\left[\frac{E_G(Tnom)}{N k Tnom/q} - \frac{E_G(Temp)}{N k Temp/q} + \frac{Xti}{N} \ln\left(\frac{Temp}{Tnom}\right)\right]
$$

$$
Isr^{NEW} = Isr \times \exp\left[\frac{E_G(Tnom)}{NrkTnom/q} - \frac{E_G(Temp)}{NrkTemp/q} + \frac{Xti}{Nr}\ln\left(\frac{Temp}{Tnom}\right)\right]
$$

$$
Jsw^{NEW} = Jsw \times \exp\left[\frac{E_G(Tnom)}{NkTnom/q} - \frac{E_G(Temp)}{NkTemp/q} + \frac{Xti}{N}ln\left(\frac{Temp}{Tnom}\right)\right]
$$

The breakdown voltage Bv scales as:

$$
Bv\frac{NEW}{P} = Bv - Tbv(Temp - Tnom)
$$

if  $Tlev = 1$  or  $Tlev = 2$ 

if  $Tlev = 0$ 

 $Bv \frac{NEW}{P} = Bv - Tbv[1 - Tbv(Temp - Thom)]$ <br>The breakdown current Ibv does not scale with temperature.

The transit time Tt scales as:

 $\boldsymbol{Tt}^{NEW} = \boldsymbol{Tt} [1 + \boldsymbol{Tt t} 1 (\boldsymbol{Temp - Trom}) + \boldsymbol{Tt t} 2 (\boldsymbol{Temp - Trom})^2]$ The series resistance Rs scales as:

$$
Rs^{NEW} = Rs[1 + Trs(Temp - Thom)]
$$

The depletion capacitances Cjo and Cjsw and the junction potentials Vj and Vjsw vary as: if  $T$ levc = 0

$$
V_J^{NEW} = V_J \frac{Temp}{Tnom} + \frac{2kTemp}{q} \ln \left( \frac{n_i(Tnom)}{n_i(Temp)} \right)
$$

$$
Vjsw^{NEW} = Vjsw\frac{Temp}{Tnom} + \frac{2kTemp}{q}\ln\left(\frac{n_i(Tnom)}{n_i(Temp)}\right)
$$

$$
Cj^{NEW} = Cj\Big(1 + M\Big[1 + 4 \times 10^{-4} (Temp - Thom) - \frac{Vj^{NEW}}{Vj}\Big]\Big)
$$

$$
Cjsw^{NEW} = Cjsw\Big(1+Msw\Big[1+4\times10^{-4}(Temp-Thom)-\frac{Vjsw^{NEW}}{Vjsw}\Big]\Big)
$$

$$
if \text{Tlevc} = 1
$$

$$
Vj^{NEW} = Vj - Tvj(Temp - Tnom)
$$
  

$$
Vjsw^{NEW} = Vjsw - Tvjsw(Temp - Tnom)
$$

$$
Cj^{NEW} = Cj[1 + Tcj(Temp - Tnom)]
$$
  
\n
$$
Cjsw^{NEW} = Cjsw[1 + Tcjsw(Temp - Tnom)]
$$

$$
if \, \text{Tlevc} = 2
$$

$$
Vj^{NEW} = Vj - Tvj(Temp - Thom)
$$
  
\n
$$
Vjsw^{NEW} = Vjsw - Tvjsw(Temp - Thom)
$$
  
\n
$$
Cj^{NEW} = Cj \Big(\frac{Vj}{Vj^{NEW}}\Big)^M
$$
  
\n
$$
Cjsw^{NEW} = Cjsw \Big(\frac{Vjsw}{Vjsw^{NEW}}\Big)^{Msw}
$$
  
\nif Tlevc = 3

if Tlev  $= 2$ 

$$
dVj dT = -\Big(E_G(Tnom) + \frac{3 kTnom}{q} + (Eg - E_G(Tnom))\frac{Tnom + 2 EgBeta}{Tnom + EgBeta} - Vj\Big)\frac{1}{Tnom}
$$

$$
dVjswdT = -\left(E_G(Tnom) + \frac{3kTnom}{q} + (Eg - E_G(Tnom))\frac{Tnom + 2EgBeta}{Tnom + EgBeta} - Vjsw\right)\frac{1}{Tnom}
$$

if Tlev =  $0$  or Tlev =  $1$ 

$$
dVj dT = -\Big(E_G(Tnom)+\frac{3 kTnom}{q}+(1.16-E_G(Tnom))\frac{Tnom+2\times1108}{Tnom+1108}-Vj\Big)\frac{1}{Tnom}
$$

$$
dVjswdT=-\Big(E_G(Tnom)+\frac{3kTnom}{q}+(1.16-E_G(Tnom))\frac{Tnom+2\times1108}{Tnom+1108}-Vjsw\Big)\frac{1}{Tnom}
$$

$$
Vj^{NEW} = Vj + dVj dT(Temp - Tnom)
$$

$$
Vjsw^{NEW}=Vjsw+dVjswdT(Temp-Tnom)
$$

$$
Cj^{NEW} = Cj\left(1 - \frac{dVj dT(Temp - Tnom)}{2Vj}\right)
$$

$$
Cjsw^{NEW} = Cjsw\left(1-\frac{dVjswdT(Temp-Tnom)}{2Vjsw}\right)
$$

The junction grading coefficient M scales as:

$$
M^{NEW} = M[1 + Tm1(Temp - Tnom) + Tm2(Temp - Tnom)^{2}]
$$
  
The sidouell grading coefficient.

The sidewall grading coefficient Msw does not scale.

## **8. Noise Model**

Thermal noise generated by resistor Rs is characterized by the following spectral density:

$$
\frac{\langle i^2 \rangle}{\Delta f} = \frac{4kT}{Rs}
$$

Shot noise and flicker noise (Kf, Af, Ffe) generated by the DC current flow through the diode is characterized by the following spectral density:

$$
\frac{\langle i_d^2 \rangle}{\Delta f} = 2qI_D + Kf \frac{I_D^{Af}}{f^{Fe}}
$$

In the preceding expressions, *k* is Boltzmann's constant, *T* is the operating temperature in Kelvin, *q* is the electron charge, *Kf*, *Af*, and *Ffe* are model parameters, *f* is the simulation frequency, and Δ *f* is the noise bandwidth.

9. The sidewall model parameters model a second ideal diode that scales with the

instance parameter Periph, in parallel with the main diode that scales with the instance parameter Area. The series resistance Rs scales only with Area, not with Periph.

10. To model a Zener diode, the model parameters Bv and Ibv can be used. Bv should be set to the Zener reverse breakdown voltage as a positive number. Ibv is set to the breakdown current that flows at that voltage as a positive number; typically this is in the range of 1 to 10 mA. The series resistance Rs should also be set; a typical value is 1 Ohm.

### **References**

1. Antognetti and G. Massobrio. *Semiconductor device modeling with SPICE*, New York: McGraw-Hill, Second Edition 1993.

### **Equivalent Circuit**

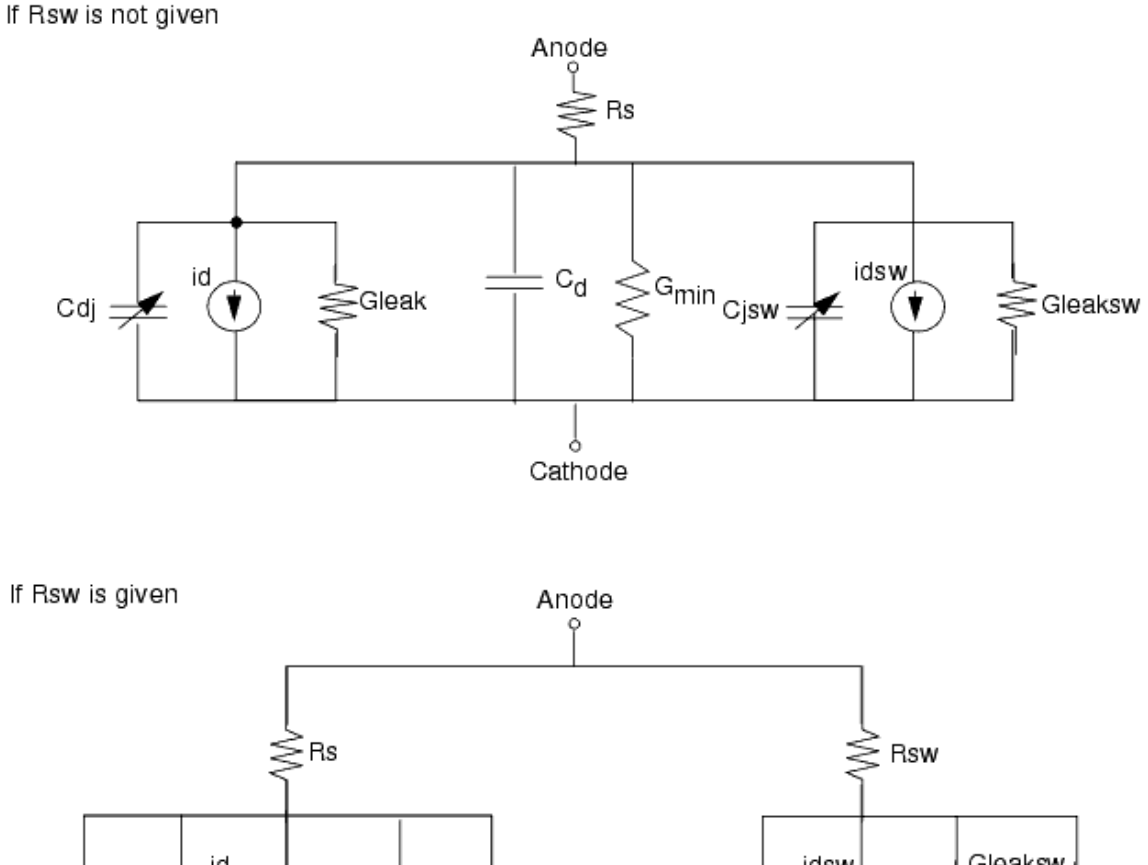

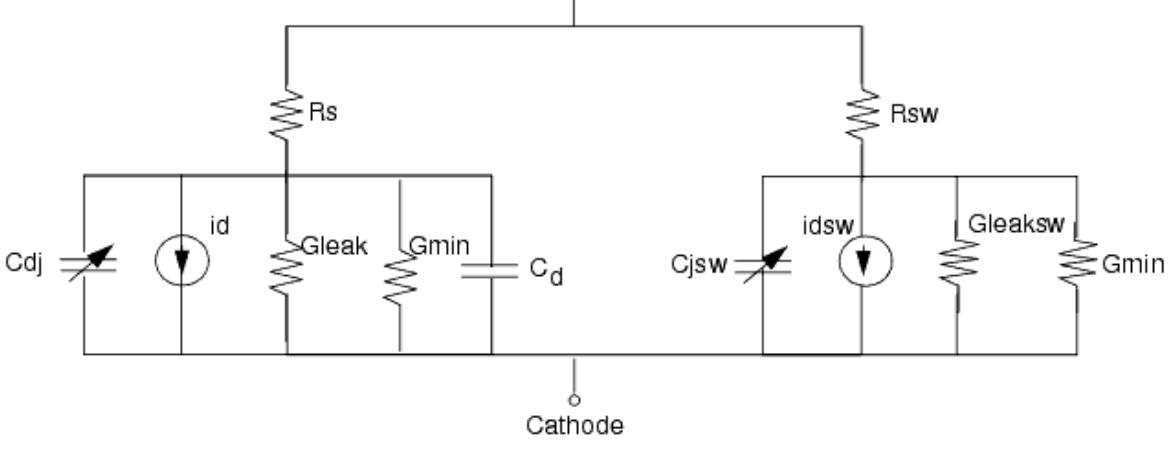

## **JUNCAP (Philips JUNCAP Device)**

#### **Symbol**

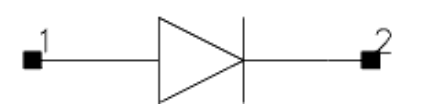

#### **Parameters**

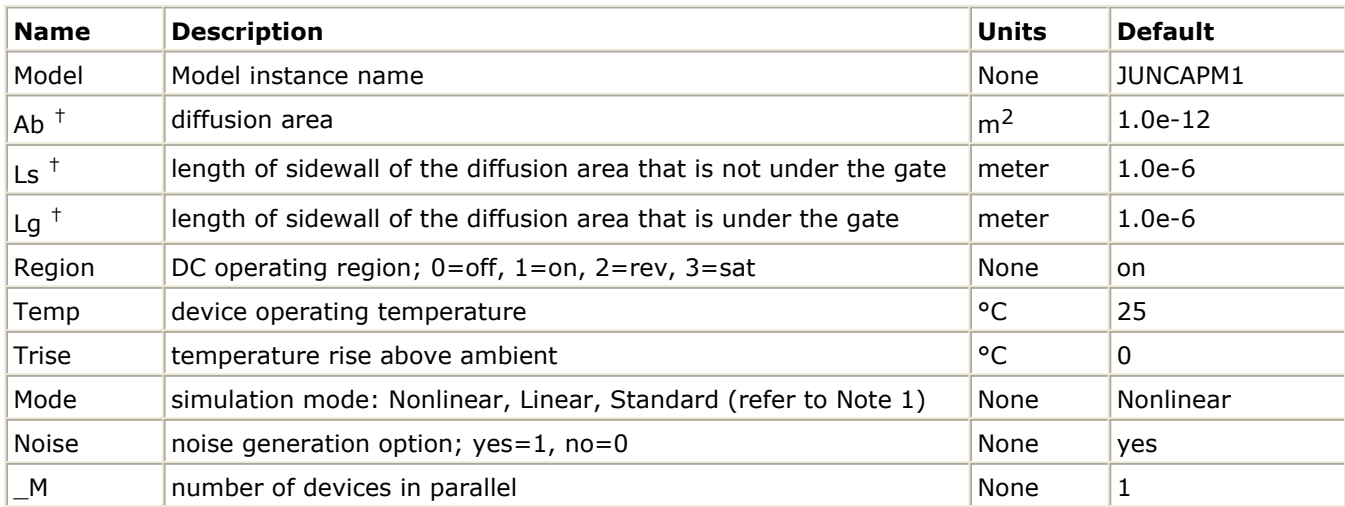

 $<sup>†</sup>$  Each instance parameter whose dimension contains a power of meter will be multiplied by the Scale to the</sup> same power. For example, a parameter with a dimension of *m* will be multiplied by *scale*1 and a parameter with a dimension of *m*2 will be multiplied by *scale*2. Note that only parameters whose dimensions contain meter are scaled. For example, a parameter whose dimension contains *cm* instead of meter is not scaled.

### **Notes/Equations**

- 1. The Mode parameter is used only during harmonic balance, oscillator, or large-signal S-parameter, or Circuit Envelope analysis. By identifying devices that are operating in their linear region, the simulation time may be decreased. Devices with Mode=linear are linearized about their DC operating point. In standard entry mode, the integer value 1 is used for a nonlinear device and 0 is used for a linear device.
- 2. The following table lists the DC operating point parameters that can be sent to the dataset.

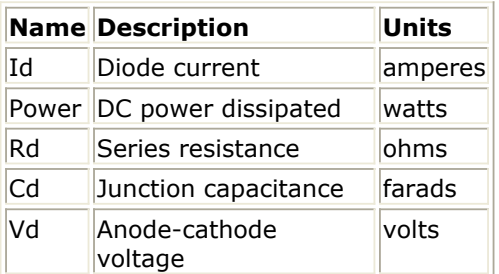

- 3. Additional information about this device is available from the website: [http://www.nxp.com/models/add\\_models/juncap/index.html](http://www.nxp.com/models/add_models/juncap/index.html)
- 4. This device has no default artwork associated with it.

## <span id="page-205-0"></span>**Juncap\_Model (Philips JUNCAP Model)**

**Symbol**

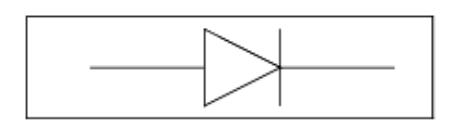

#### **Parameters**

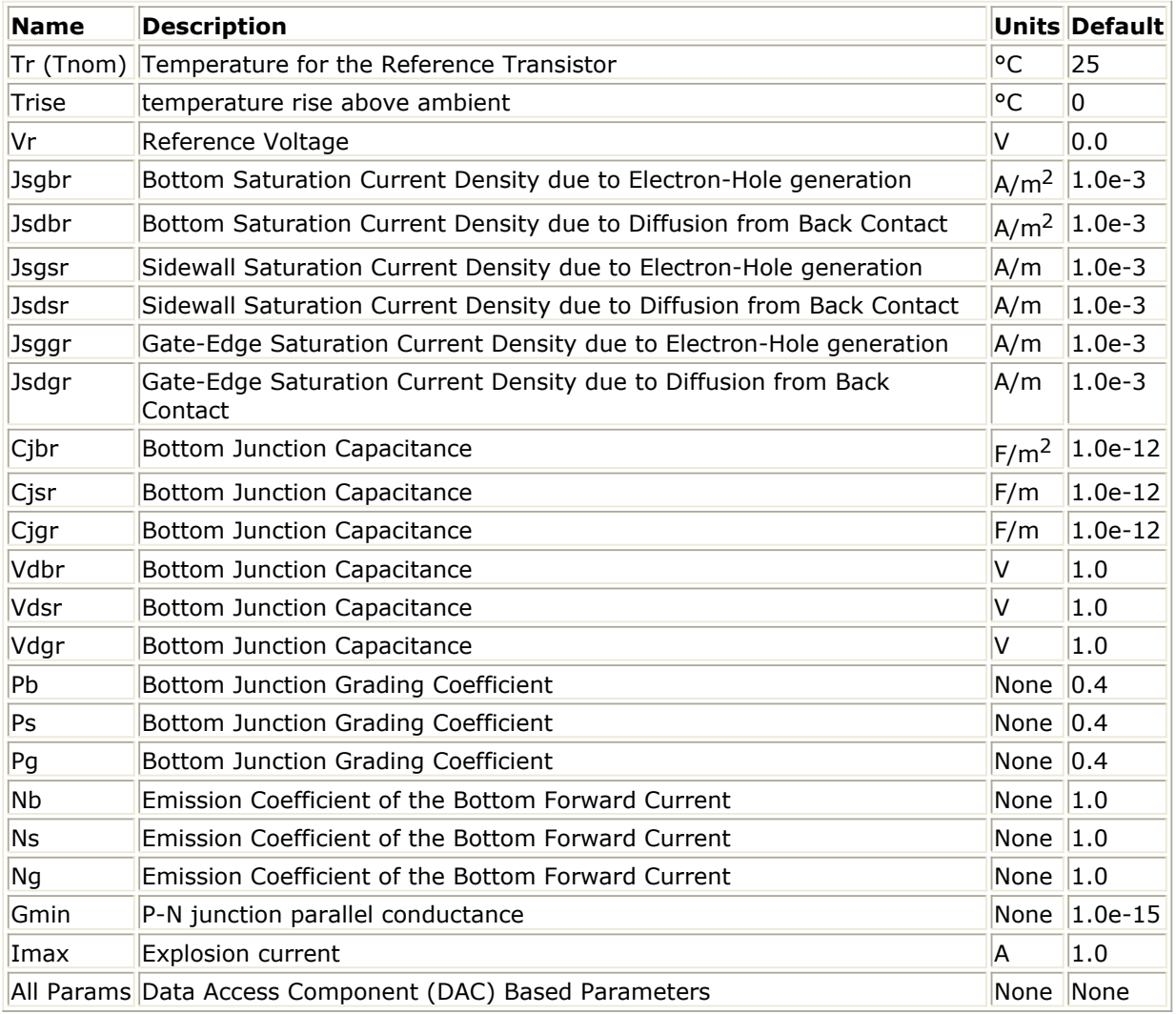

#### **Netlist Format**

Model statements for the ADS circuit simulator may be stored in an external file. This is typically done with foundry model kits. For more information on how to set up and use foundry model kits, refer to *Design Kit Development* (dkarch).

model modelname Juncap [parm=value]\*

The model statement starts with the required keyword *model*. It is followed by the *modelname* that will be used by diode components to refer to the model. The third parameter indicates the type of model; for this model it is *Juncap*. The rest of the model contains pairs of model parameters and values, separated by an equal sign. The name of the model parameter must appear exactly as shown in the parameters table-these names are case sensitive. Some model parameters have aliases, which are listed in parentheses after the main parameter name; these are parameter names that can be used instead of the primary parameter name. Model parameters may appear in any order in the model statement. Model parameters that are not specified take the default value indicated in the parameters table. For more information about the ADS circuit simulator netlist format, including scale factors, subcircuits, variables and equations, refer to *ADS Simulator Input Syntax* (cktsim).

## Example:

```
model DSpar Juncap \
Jsbgr=3e-4 Cjbr=1e-4 Tr=25
```
## **Notes/Equations**

## *<u>A</u>* Note Information about this model must be provided in a *model* file; refer to the [Netlist Format](#page-205-0).

1. The JUNCAP model is used to describe the behavior of diodes that are formed by the source, drain, or well-to-bulk junctions in MOS devices. The model is limited to the case of reverse biasing of these junctions. Similar to the MOS model, the current equations are formulated and ac effects are modeled via charge equations using the quasi-static approximation. In order to include the effects from differences in the sidewall, bottom and gate-edge junction profiles, these contributions are calculated separately in the JUNCAP model. Both the diffusion and the generation currents are treated in the model, each with its own temperature and voltage dependence.

In the JUNCAP model a part of the total charge comes from the gate-edge junction very close to the surface. This charge is also included in the MOS-model charge equations, and is therefore counted twice. However, this results in only a very minor error.

- 2. More information about the model can be obtained from: [http://www.nxp.com/models/add\\_models/juncap/code\\_history/index.html](http://www.nxp.com/models/add_models/juncap/code_history/index.html)
- 3. Use AllParams with a *DataAccessComponent (Data Access Component)* (ccsim) to specify file-based parameters. Note that model parameters that are explicitly specified take precedence over those via AllParams.

## <span id="page-207-0"></span>**PIN\_diode (PIN Diode)**

**Symbol**

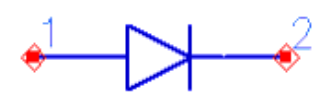

### **Parameters**

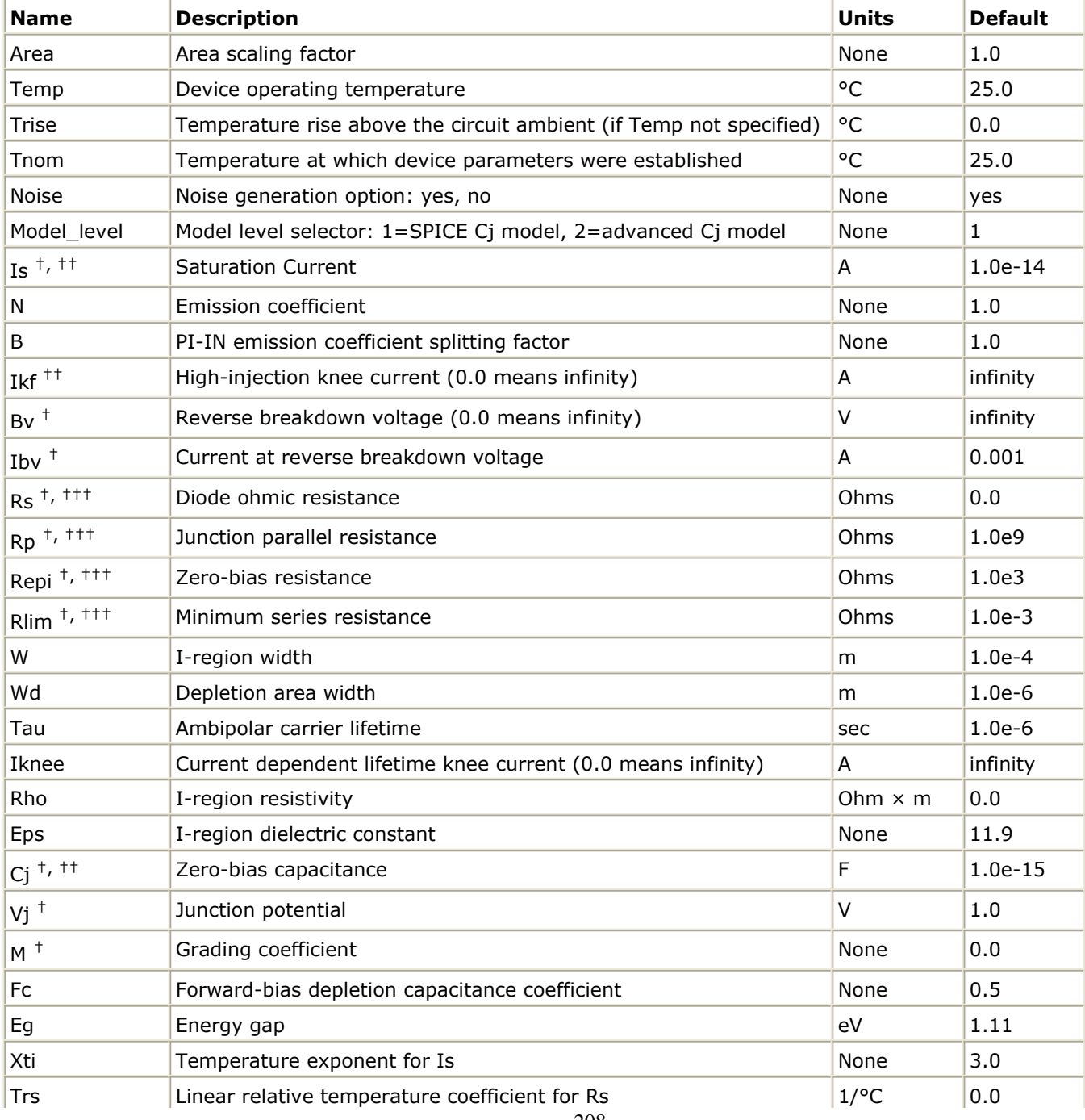

Advanced Design System 2011.01 - Nonlinear Devices

<span id="page-208-0"></span>

| Trs2                 | Quadratic relative temperature coefficient for Rs                                                                                                    | $1/({}^{\circ}C)^2$ | 0.0          |
|----------------------|----------------------------------------------------------------------------------------------------|---------------------|--------------|
| Trp                  | Linear relative temperature coefficient for Rp                                                                                                    | $1$ /°C             | 0.0          |
| Trp2                 | Quadratic relative temperature coefficient for Rp                                                                                                    | $1/({}^{\circ}C)^2$ | 0.0          |
| Trepi                | Linear relative temperature coefficient for Repi                                                                                                    | $1$ /°C             | 0.0          |
| Trepi2               | Quadratic relative temperature coefficient for Repi                                                                                                    | $1/({}^{\circ}C)^2$ | 0.0          |
| Trlim                | Linear relative temperature coefficient for Rlim                                                                                                    | $1$ /°C             | 0.0          |
| Trlim <sub>2</sub>   | Quadratic relative temperature coefficient for Rlim                                                                                                    | $1/({}^{\circ}C)^2$ | 0.0          |
| Tm1                  | Linear relative temperature coefficient for M                                                                                                    | $1$ /°C             | 0.0          |
| Tm2                  | Quadratic relative temperature coefficient for M                                                                                                    | $1/({}^{\circ}C)^2$ | 0.0          |
| Tby                  | Temperature coefficient for Bv                                                                                                    | V/°C                | 0.0          |
| Kf                   | Flicker noise coefficient                                                                                                    |                     | 0.0          |
| Af                   | Flicker noise exponent                                                                                                    | None                | 1.0          |
| Ffe                  | Flicker noise frequency exponent                                                                                                    | None                | 1.0          |
| Cpack $++$           | Package parasitic capacitance                                                                                                    | F                   | 0.0          |
| Lbond <sup>+++</sup> | Package parasitic inductance                                                                                                    | H.                  | 0.0          |
| Imax                 | Explosion current                                                                                                    | Α                   | 1.0          |
| $\_M$                | Number of devices in parallel                                                                                                    | None                | $\mathbf{1}$ |
|                      | $^{\dagger}$ Parameter value varies with the temperature based on Tnom and Temp. $^{\dagger\dagger}$ Parameter value scales with<br>Area. <sup>†††</sup> Parameter value scales inversely with Area. |                     |              |

## **Range of Usage**

All parameters, except Trise and temperature coefficients Txxx, should be either positive or non-negative. Model\_level can currently be 1 or 2. Out-of-range parameter values for Area, Temp, Tnom and W are reset to their default values. Parameters which are subject to temperature scaling are clipped at a small positive number or zero if, after scaling, their values become too small.

## **Notes/Equations**

- 1. The PIN diode device does not use a *model* card. All parameters are specified on each instance of the PIN diode device.
- 2. For Model\_level = 1 the standard SPICE diode equation is used to model the junction capacitance. Specifically, a linear extension is used for  $\mathsf{V}_\mathsf{D}$  > Fc  $\times$  Vj.
- 3. For Model\_level = 2 the advanced model equations of  $\lceil 1 \rceil$  are implemented. However, for Transient simulations the frequency dependence of the junction capacitance could significantly affect the robustness of the simulation, and thus is disabled. This may create some discrepancies between Harmonic Balance and Transient simulation results.
- 4. The device operating temperature *T* is either equal to the value of the parameter Temp, if it is specified, or defaults to the global (ambient) circuit temperature specified by the parameter Temp in the Options controller and modified by the value of Trise:

 $T =$  circuit ambient temperature + Trise

If Temp is not specified in the Options controller, the circuit ambient temperature

defaults to 25°C.

- 5. Tnom parameter, if not specified, defaults to the global value of Tnom as specified in the Options controller. If it is not specified in the Options controller, default is 25°C.
- 6. Imax Parameter Imax specifies the P-N junction explosion current. The global value of Imax given in the Options controller is not used as the default value if the PIN diode parameter Imax is not specified. The default value remains as shown in the table.
- 7. The parameter Rs is the series ohmic resistance of the diodes DPI and DIN shown in [Equivalent Circuit](#page-212-0). The overall PIN diode series resistance is not Rs, but rather a combination of Repi, Rlim and GRMOD, and is also affected by other parameters.
- 8. Implementation of the PIN\_diode model is based on [1-4]

## **Equations - Diode Current**

The PIN diode main current equation follows that of the standard PN diode but comes as a result of two diodes connected in series: DPI and DIN, in addition to being processed by the controlled sources as shown in [Equivalent Circuit](#page-212-0). The two diodes share the following parameters:

Area, Temp, Tnom, Is, Rs, Ikf, Bv, Ibv, Trs, Trs2 and Tbv.

but may have different emission coefficients as

 $N_{PI} = \frac{N}{1+B} \hspace{0.3cm} N_{IN} = \frac{N \cdot B}{1+B}$ 

if the model parameter B is different from 1.0.

The diode current is affected by the RC sub-circuit which is devised to model the impact of the charge storage in the I-region and its lifetime. The component values of the RC subcircuit are defined as follows:

$$
RP_i = 4i - 3 \quad CP_i = \frac{Tau}{4i - 3} \quad RS_i = \frac{alpha}{4i - 1}
$$

where  $i = 1, 2, ..., 5$ ,

$$
alpha = \frac{W^2}{0.00048375 \cdot Tau}
$$

and Tau and W are model parameters.

The main diode current IS2 is fed back to the main diode branch through a CCCS with a gain of 1.

To establish the current in the main diode branch, its voltage Vpin is sensed by a VCVS and applied (with a gain of 1) directly to the diodes DPI and DIN. The current IS1 through the two diodes excites the RC sub-circuit via a CCVS with a trans-resistance of 1.

Finally, in addition to a limiting resistance Rlim and the zero-bias resistance Repi the diode current is affected by two nonlinear resistors, marked in the equivalent circuit as GRMOD and GE.

The current  $i_{GF}$  in GE is expressed in terms of its voltage  $v_{GF}$  as:

$$
i_{GE}\,=\,0.25\cdot\left(v_{GE}+\sqrt{\left(v_{GE}\right)^2+4\epsilon^2}\right)^2/ Iknee
$$

where Iknee is a model parameter and  $\Sigma = 10^{-12}$ .

The GRMOD component is actually a voltage controlled resistance and its current i<sub>GRMOD</sub> is expressed in terms of its voltage  $v_{GRMOD}$  and of the controlling voltage  $v_{rD1}$  as:

$$
i_{GRMOD}=((v_{RP1}+\sqrt{{(v_{RP1})}^2+4\varepsilon^2})/(Wm))\cdot v_{GRMOD}
$$

where

$$
Wm = \frac{10 \cdot W^2}{Tau}
$$

and Tau and W are model parameters.

## **Equations - Diode Capacitance**

The default setting of the parameter M ( $M = 0$ ) makes the junction capacitance to be linear with its value specified by the parameter Cj.

For  $M > 0$  and VD < Fc  $\times$  Vj the standard SPICE nonlinear capacitance equation is used

$$
C = \frac{Cj}{\left(1 - \frac{V_D}{V_j}\right)^M}
$$

where VD is the voltage across the capacitance and Cj, Fc and Vj are model parameters. The extension of this equation beyond  $Fc \times Vj$  is controlled by the parameter Model\_level. For Model\_level = 1 (default) and  $V_D > Fc \times Vj$  the standard linear extension is used

$$
C = \frac{Cj}{(1 - F_c)^M} \cdot \left[ 1 + \frac{M}{(1 - F_c) \cdot Vj} \cdot (V_D - F_c \cdot Vj) \right]
$$

For Model\_level = 2 and Fc  $\times$  Vj  $<$  V<sub>D</sub>  $<$  (2-Fc)  $\times$  Vj the quadratic extension is used:

$$
C = \frac{Cj}{\left(1 - F_c\right)^M} \cdot \left[1 + \frac{M}{2} \cdot \left(1 - \left(\frac{V_D - Vj}{\left(1 - F_c\right) \cdot Vj}\right)^2\right)\right]
$$

which is followed by a decaying exponential extension for  $\bm{\mathsf{V}}_\mathsf{D}$  > (2-Fc)  $\times$  Vj, defined as follows.

$$
C = \frac{Cj}{(1 - F_c)^M} \cdot \exp\left(-\frac{M}{(1 - F_c) \cdot V_j} \cdot (V_D - (2 - F_c) \cdot V_j)\right)
$$

Additionally, for Model\_level = 2, a frequency dependence of  $C<sub>j</sub>$  is incorporated into the capacitance equation using the following factor, if the model parameter Rho is specified and greater than zero. By default  $Rho = 0$  and the frequency dependence of Cj does not take effect, i.e., the factor is set to 1.0.

$$
Cj \Leftarrow Cj \cdot \frac{1 + \left(\frac{f}{f_r}\right)^2}{\left(\frac{Wd}{W}\right) + \left(\frac{f}{f_r}\right)^2}
$$

where f<sub>r</sub> is the dielectric relaxation frequency

$$
f_r = \frac{1}{2\pi\rho\varepsilon_r\varepsilon_0} \int_{\rho} \rho = Rh_o \int_{\rho} \varepsilon_r = Eps
$$

Rho, Eps, Wd and W are model parameters, and Σ0 is the permittivity of vacuum.

## **Other RLC Components**

The parameters Rp, Repi, Rlim, Cpack and Lbond provide the component values for the respective components. Rp is the junction parallel (leakage) resistance. Repi is the zerobias series diode resistance. Rlim establishes the minimum diode resistance. Cpack and Lbond are the package parasitic capacitance and inductance, respectively.

## **Temperature Scaling Relations**

Temperature scaling is performed when the operating device temperature T (see [Note 4](#page-208-0)) is different from Tnom. The temperature scaling relations used for the PIN diode are the same as for the PN diode with Tlev = 0 and Tlevc = 0. This includes scaling of the saturation current Is, the breakdown voltage Bv, the grading coefficient M, the junction potential Vj, the junction capacitance Cj, as well as the thermal voltage in the equation for the diode current. See *Diode\_Model (PN-Junction Diode Model)* (ccnld) for more information.

Additionally, the resistances Rs, Rp, Repi and Rlim are scaled in the same way as the resistor component.

#### **Dimensional Scaling Relations**

If the parameter Area is different from 1.0 then the dimensional scaling is performed on several model parameters, as indicated in the parameter table for [Area](#page-207-0).

### <span id="page-212-0"></span>**Noise Model**

Thermal noise generated by resistors Rs, Rp, Repi and Rlim is characterized by the following spectral density:

$$
\frac{\langle i^2 \rangle}{\Delta f} = \frac{4kT}{R}
$$

where R=Rs, Rp, Rlim or Repi, respectively. Since the resistor Rs is included in both diodes DPI and DIN, there are correspondingly two noise sources.

Both diodes DPI and DIN are considered noisy (if the parameter Noise is set to "YES"). Shot noise and flicker noise (Kf, Af, Ffe) generated by the DC current flowing through the diodes is characterized by the following spectral density:

$$
\frac{\langle i^2 \rangle}{\Delta f} = 2qI_D + Kf \cdot \frac{I_D^{Af}}{f^{Ffe}}
$$

In the preceding expressions, k is Boltzmann's constant, T is the operating temperature in Kelvin, q is the electron charge, Kf, Af, and Ffe are model parameters, f is the simulation frequency, and  $\Delta$ 

f is the noise bandwidth.

The RC sub-circuit is considered noiseless.

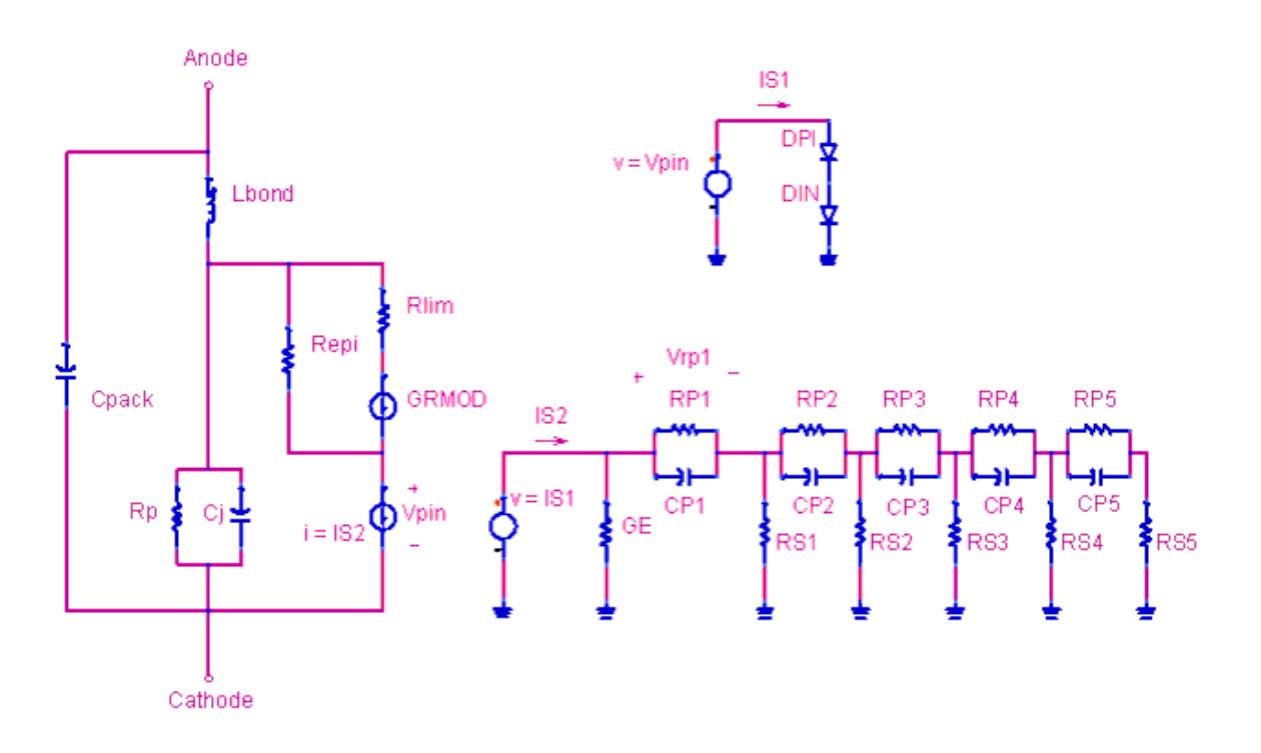

## **Equivalent Circuit**

- 1. J. Kyhl and M. Andersson, "An Advanced PIN-diode Model," Microwave Journal, September 2005, pp. 206-212.
- 2. R.H. Caverly, N.V. Drozdovski, L.M. Drozdovskaia and M.J. Quinn, "SPICE Modeling of Microwave and RF Control Diodes," Proc. 43rd IEEE Midwest Symp., August 8-11, 2000.
- 3. A.G.M. Strollo, "A New SPICE Model of Power P-I-N Diode Based on Asymptotic Waveform Evaluation," IEEE Transactions on Power Electronics, Vol. 12, No. 1, pp. 12-20, January 1997.

# **Devices and Models, GaAs**

- *ADS FET (ADS Root FET)* (ccnld)
- *ADS FET Model (ADS Root Model GaAsFET Model)* (ccnld)
- *Advanced Curtice2 Model (Advanced Curtice-Quadratic GaAsFET Model)* (ccnld)
- *Angelov FET (Angelov Nonlinear GaAsFET)* (ccnld)
- *Angelov Model (Angelov (Chalmers) Nonlinear GaAsFET Model)* (ccnld)
- *Curtice2 Model (Curtice-Quadratic GaAsFET Model)* (ccnld)
- *Curtice3 Model (Curtice-Cubic GaAsFET Model)* (ccnld)
- *EE FET3 (EEsof Scalable Nonlinear GaAsFet, Second Generation)* (ccnld)
- *EE FET3 Model (EEsof Scalable Nonlinear GaAsFet Model)* (ccnld)
- *EE HEMT1 (EEsof Scalable Nonlinear HEMT)* (ccnld)
- *EE HEMT1 Model (EEsof Scalable Nonlinear HEMT Model)* (ccnld)
- *GaAsFET (Nonlinear Gallium Arsenide FET)* (ccnld)
- *Materka Model (Materka GaAsFET Model)* (ccnld)
- *Mesfet Form (Symbolic MESFET Model)* (ccnld)
- *Modified Materka Model (Modified Materka GaAsFET Model)* (ccnld)
- *Statz Model (Statz Raytheon GaAsFET Model)* (ccnld)
- *Tajima Model (Tajima GaAsFET Model)* (ccnld)
- *TOM3 (TriQuint TOM3 Scalable Nonlinear FET)* (ccnld)
- *TOM3 Model (TriQuint TOM3 Scalable Nonlinear FET Model)* (ccnld)
- *TOM4 (TriQuint TOM4 Scalable Nonlinear FET)* (ccnld)
- *TOM4 Model (TriQuint TOM4 Scalable Nonlinear FET Model)* (ccnld)
- *TOM (TriQuint Scalable Nonlinear GaAsFET)* (ccnld)
- *TOM Model (TriQuint Scalable Nonlinear GaAsFET Model)* (ccnld)
- *TriQuintMaterka (TriQuint-Materka Nonlinear FET)* (ccnld)
- *TriQuintMaterka Model (TriQuint-Materka Nonlinear FET Model)* (ccnld)

## **Bin Model**

The BinModel in the GaAs library allows you to sweep a parameter (usually a geometry, such as gate length), then enable the simulator to automatically select between different model cards. This alleviates the problem that one scalable model typically doesn't work for all sizes of a device.

For information on the use of the binning feature, refer to *BinModel* (ccsim) in *Introduction to Circuit Components*.
## **Multiplicity Parameter \_M**

The multiplicity feature provides a way to scale components or entire sub-circuits containing many components and sub-circuits. Given a component with a multiplicity value *M* , the simulator treats this component as if there were *M* such components all connected in parallel. Sub-circuits within sub-circuits will be appropriately scaled.

The M parameter is available at the component level as shown here. (For components that do not explicitly have a Multiplicity parameter, the same functionality can be achieved by placing the component in a sub-circuit and using the sub-circuit's Multiplicity parameter, as described next.)

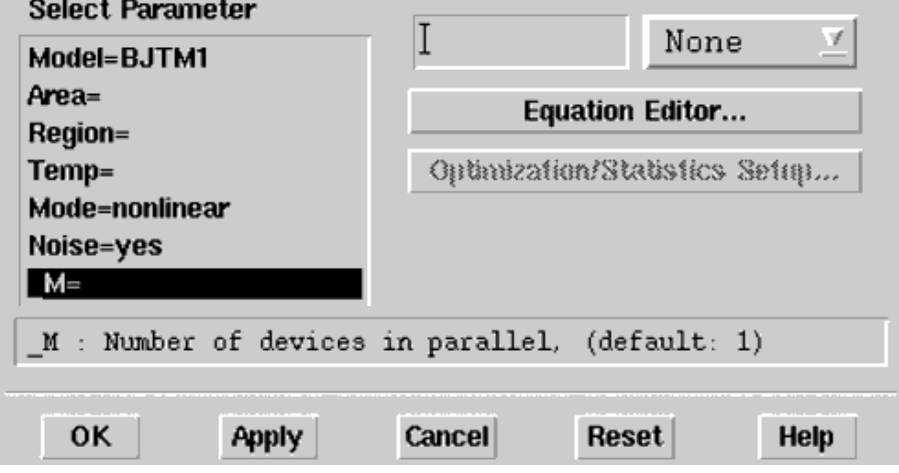

For sub-circuits, the parameter is enabled by selecting **File** > **Design Parameters** from the Schematic window. In the dialog box, select the **Parameters** tab. To add the Multiplicity parameter, choose **Add Multiplicity Factor\_M**.

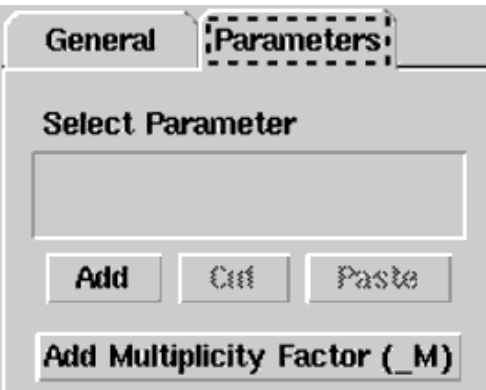

## **Netlist Syntax**

Models for the ADS circuit simulator have the following syntax:

```
model modelname modeltype [param=value]*
```
where model is a keyword, modelname is the user-defined name for the model and modeltype is one of the predefined model types (e.g., Diode, BJT, MOSFET). After these three required fields comes zero or more param=value pairs. param is a model keyword and value is its user-assigned value. There is no required order for the param=value pairs. Model keywords that are not specified take on their default values. Refer to documentation for each model type to see the list of model parameters, their meanings and default values.

The model statement must be on a single line. Use the backslash "\" as a line continuation character. The instance and model parameter names are case sensitive. Most, but not all, model parameters have their first character capitalized and the rest are lower case. Scale factors (e.g.,  $p=10^{-12}$ ,  $n=10^{-9}$ ,  $u=10^{-6}$ ,  $m=10^{-3}$ ,  $k=10^{+3}$ ,  $M=10^{+6}$ ) can be used with numbers for numeric values. For more information about the ADS circuit simulator netlist format, including scale factors, subcircuits, variables and equations, refer to *ADS Simulator Input Syntax* (cktsim) in Using Circuit Simulators.

A netlist translator is available for translating models and subcircuits from Pspice, Hspice, and Spectre syntax to the form used by the ADS Circuit Simulator. Refer to *Netlist Translator for SPICE and Spectre* (netlist) for more information.

## **Parameter Aliases**

For compatibility with other simulators, some models accept two or more different keywords for the same parameter. For example, the Diode model accepts both model keywords Is and Js for the saturation current. In the documentation, the parameter Name column lists the aliases in parentheses after the main parameter name. The main parameter name is the one that appears in the ADS dialog box for the model.

## **Tnom**

All nonlinear device models have a parameter that specifies the temperature at which the model parameters were extracted. Normally called Tnom, some models may use Tref, Tr, or Tmeas. The default value for Tnom is specified on the Options item in the Tnom field. If Options.Tnom is not specified it defaults to 25°C. This is true for all nonlinear devices.

It is strongly suggested that the user explicitly set Tnom in each model and not depend on its default value. First, this provides a self-documenting model; other users of the device will not have to guess at what Tnom should be. Second, different users of the same model would get different results for the same circuit if they simulate with different values of Options.Tnom.

## **Temp and Trise**

The ADS circuit simulation allows the user to directly specify the temperature of each individual device instance. This is done with the device instance parameter Temp which is the device temperature in degrees Celsius. If it is not specified, it defaults to the ambient temperature set with Options.Temp, which defaults to 25°C.

For compatibility with other simulators, many of the nonlinear devices allow the user to specify Trise for each device instance, which specifies actual device temperature as an increase from ambient. It defaults to zero. The Trise instance value is used only if the Temp instance value is not specified. If the user does not specify Trise on the instance, a default value for Trise can also be specified in the model. It defaults to zero. The following shows the logic of how the instance temperature is calculated if it is not explicitly specified.

```
if Instance.Temp is not specified
if instance.Trise is not specified
  Instance.Temp = Options.Temp + Model.Trise
 else
   Instance.Temp = Options.Temp + Instance.Trise
```
## **ADS\_FET (ADS\_Root FET)**

#### **Symbol**

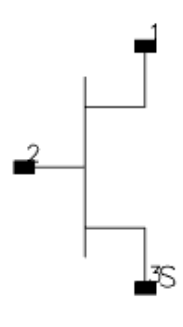

#### **Parameters**

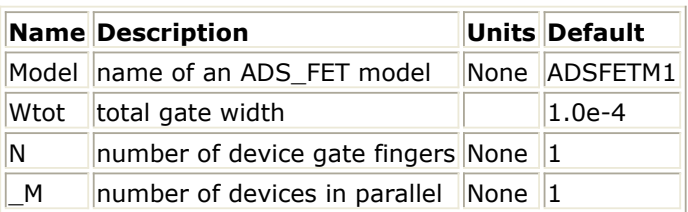

### **Notes/Equations**

- 1. If Wtot or N is specified as *Rawfile value* or zero, the default gate width as specified in the model file is used. For other values, these values can be used to scale the extracted model for different geometries. Scaling remains valid for ratios up to 5:1.
- 2. Wtot is the total gate width-not the width per finger; the parameter N is the number of fingers; therefore, the width per finger is Wtot/N.
- 3. Currents and capacitances scale linearly with gate width:

$$
I = I_0 \times \frac{Wtot}{W_0}
$$
  

$$
C = C_0 \times \frac{Wtot}{W_0}
$$

Parasitic resistances scale as:

$$
Rg = R_{G0} \times \frac{W_{tot}}{W_0} \left(\frac{N_0}{N}\right)^2
$$

$$
Rd = R_{D0} \times \frac{W_0}{W_{tot}}
$$

$$
Rs = R_{S0} \times \frac{W_0}{W tot}
$$

where Wtot and N are the user-specified values and W<sub>0</sub> and N<sub>0</sub> are the extracted

values given in the ADS\_FET\_Model. The parasitic inductances do not scale.

- 4. Care should be taken when using the transistor outside of the region at which the model measurements were taken. Extrapolation of the measured data may occur without warning during DC, harmonic balance, and time-domain analyses. This extrapolated data may produce unreliable results.
- 5. ADS\_FET currents can be measured with the standard current measurements, except that pins must be specified by number instead of name; for example, 1=G, 2=D,  $3 = S$ .
- 6. The ADS\_FET cannot be temperature scaled and is noiseless.
- 7. The following table lists the DC operating point parameters that can be sent to the dataset.

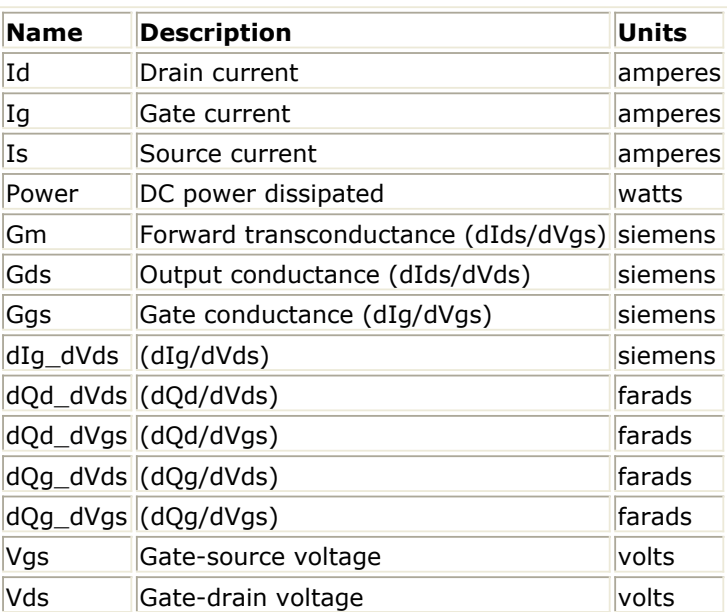

### **DC Operating Point Information**

## **ADS\_FET\_Model (ADS Root Model GaAsFET Model)**

#### **Symbol**

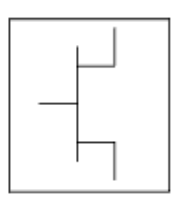

#### **Parameters**

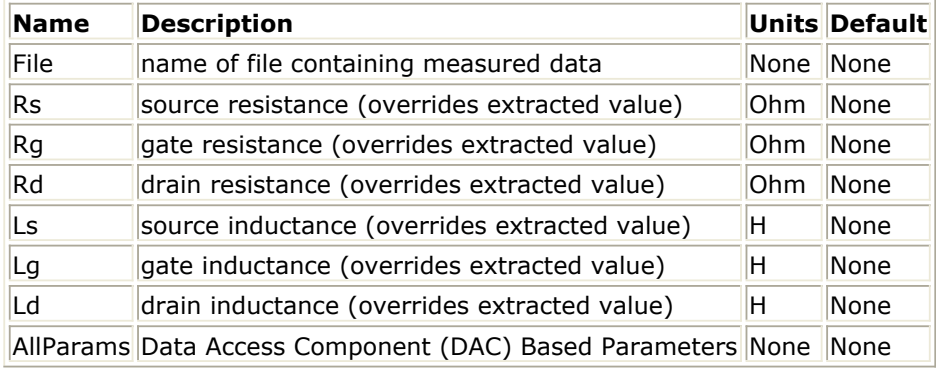

#### **Notes/Equations**

- 1. This model supplies values for an ADS\_FET device.
- 2. The default extension for the model file is.*raw*. This file should be in the same format as ADS Root model data.
- 3. If Rs, Rg, Rd, Ls, Lg, or Ld is specified as *rawfile value* or zero, the default parasitic value is taken from the extracted values stored in the data file named by File parameter. Generally, *rawfile value* should be used.
- 4. Because this model is measurement-based, extrapolation warning messages may occur if the Newton iteration exceeds the measurement range. If these messages occur frequently, check that the measurement data is within the simulation range.
- 5. Use AllParams with a DataAccessComponent to specify file-based parameters (refer to *DataAccessComponent* (ccsim) in *Introduction to Circuit Components*). A nonlinear device model parameter value that is explicitly specified will override the value set by an AllParams association.

#### **References**

1. D. Root, "Technology independent large signal non quasi static FET model by direct construction from automatically characterized device data," in *21st EuMC* , 1991, p. 927.

- 2. D. E. Root, S. Fan, and J. Meyer, "Technology-independent large-signal FET models: A measurement-based approach to active device modeling," in *Proc. th ARMMS Conf., Bath, U.K.* , Sept. 1991, pp. 1-21.
- 3. D. E. Root, M. Pirola, S. Fan, W. J. Anklam, and A. Cognata, "Measurement-based large-signal diode modeling system for circuit and device design," *IEEE Trans. Microwave Theory Tech.* , vol. 41, pp. 2211-2217, Dec. 1993.
- 4. D. E. Root and B. Hughes, "Principles of nonlinear active device modeling for circuit simulation," in *32nd ARFTG Conf. Dig* ., Tempe, AZ, 1988, pp. 3-26.
- 5. D. E. Root, S. Fan, and J. Meyer, "Technology-independent large-signal non quasi static FET models by direct extraction from automatically characterized device data," in *21st European Microwave Conf. Proc.* , Stuttgart, Germany, 1991, pp. 927-932.
- 6. D. E. Root and S. Fan, "Experimental evaluation of large-signal modeling assumptions based on vector analysis of bias-dependent S-parameters data from MESFET's and HEMT's," in *IEEE MTT-S Int. Microwave Symp. Tech. Dig.* , 1992, pp. 927-932.

## **Advanced\_Curtice2\_Model (Advanced Curtice-Quadratic GaAsFET Model)**

#### **Symbol**

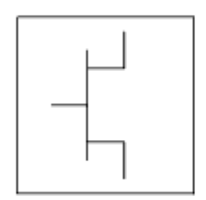

#### **Parameters**

Model parameters must be specified in SI units.

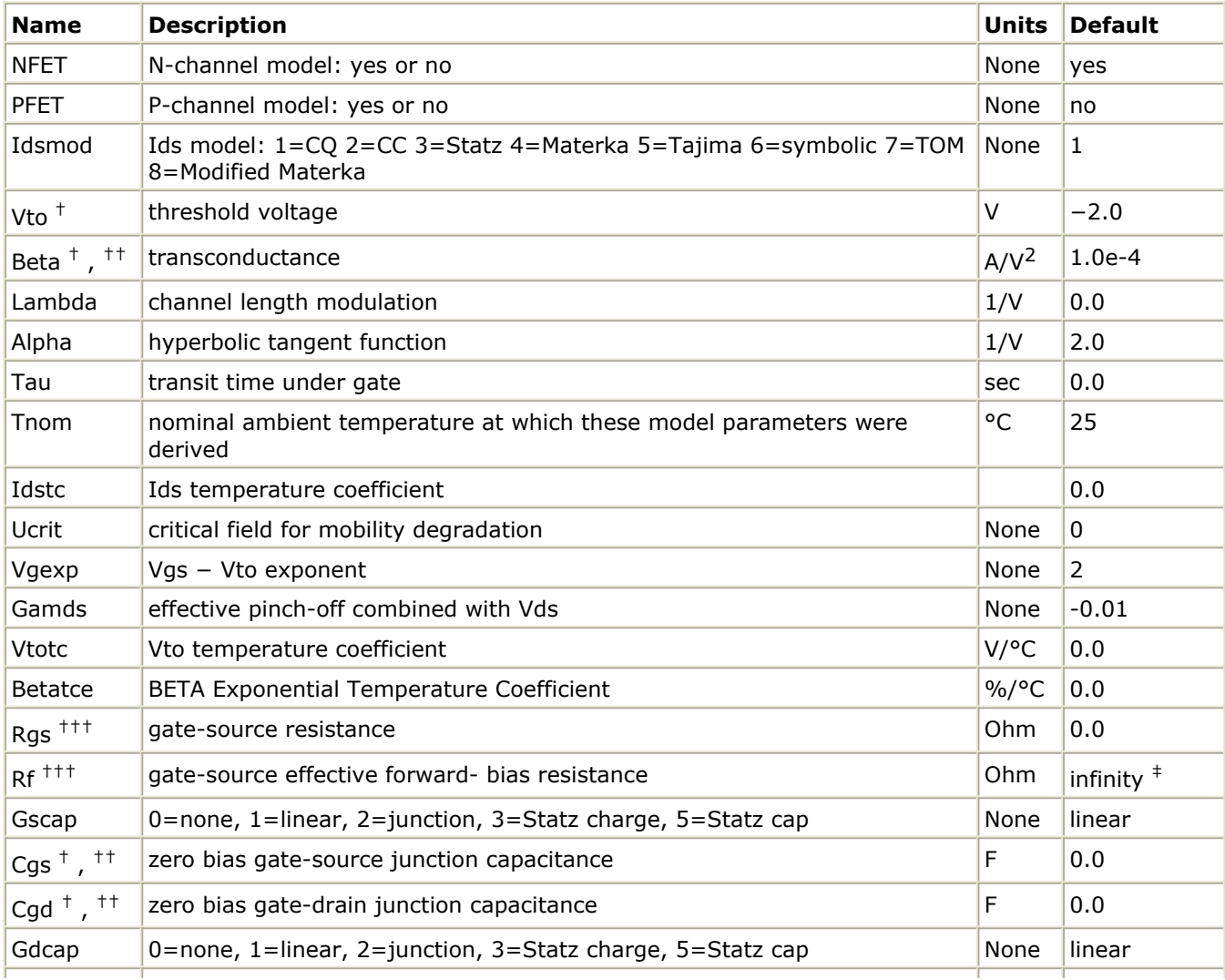

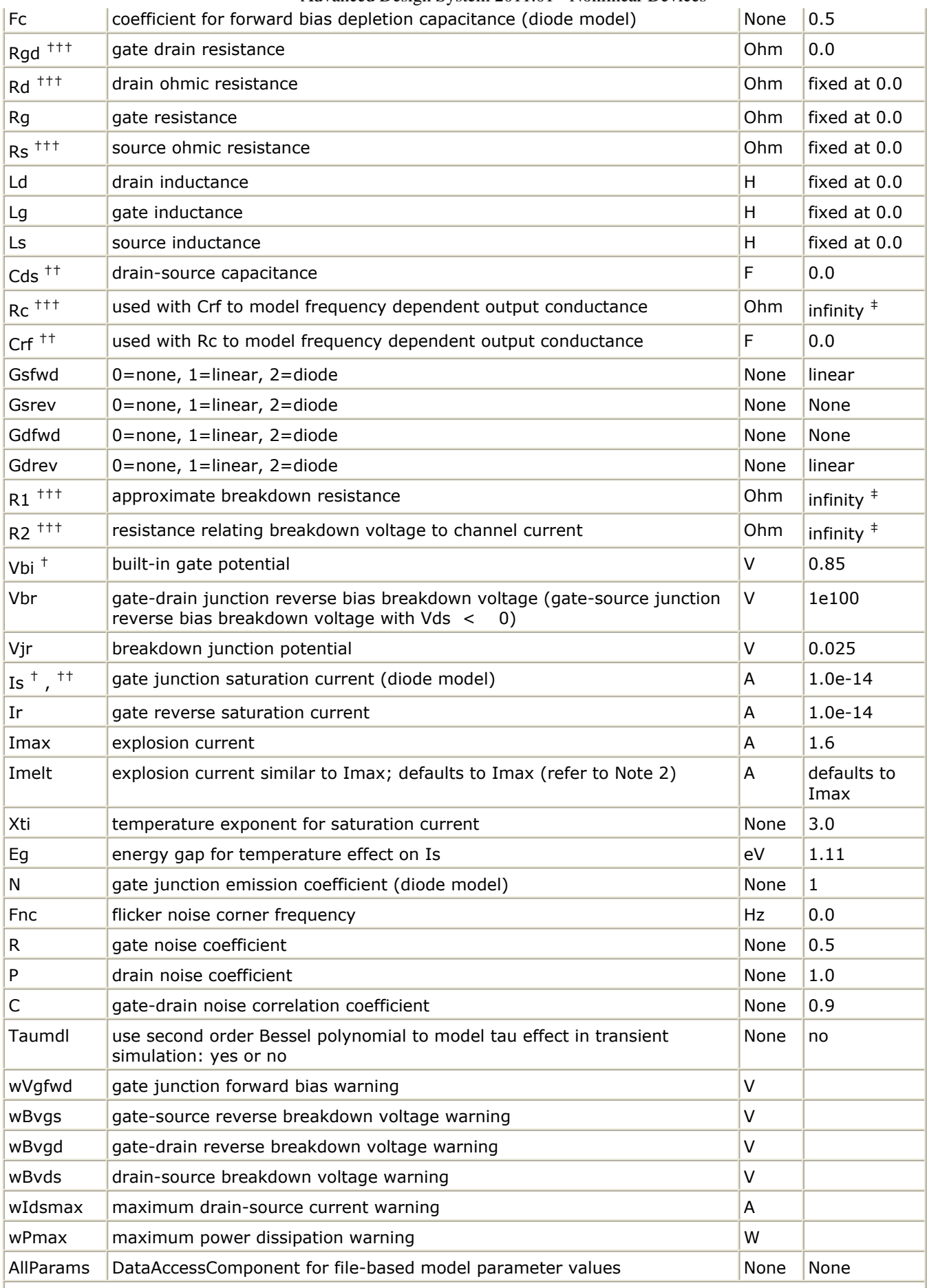

 $\vert$ <sup>+</sup> Parameter value varies with temperature based on model Tnom and device Temp. <sup>††</sup> Parameter value

## **Notes/Equations**

- 1. This model supplies values for a GaAsFET device.
- 2. Imax and Imelt Parameters

Imax and Imelt specify the P-N junction explosion current. Imax and Imelt can be specified in the device model or in the Options component; the device model value takes precedence over the Options value.

If the Imelt value is less than the Imax value, the Imelt value is increased to the Imax value.

If Imelt is specified (in the model or in Options) junction explosion current = Imelt; otherwise, if Imax is specified (in the model or in Options) junction explosion current = Imax; otherwise, junction explosion current = model Imelt default value (which is the same as the model Imax default value).

3. The P, R, and C parameters model drain and gate noise sources.

$$
\frac{\langle i_d^2 \rangle}{\Delta f} = 4kTg_m P(1 + f_{NC}/f)
$$
  

$$
\frac{\langle i_g^2 \rangle}{\Delta f} = 4kT C \frac{2}{gs} \omega^2 R/g_m
$$
  

$$
\frac{\langle i_g, i_d^* \rangle}{\Delta f} = 4kTj C_{gs} \omega \sqrt{PR} C
$$

4. Drain-Source Current

Drain current in the Advanced Curtice quadratic model is based on the modification of the drain current equation in the Curtice quadratic model.

The quadratic dependence of the drain current with respect to the gate voltage is calculated with the following expression in the region  $V_{ds} \geq 0.0V$ .

$$
I_{ds} = Beta_{NEW} \times (V_{gs} - Vto_{NEW})^{Vgexp} \times (1 + Lambda \times V_{ds}) \times \tanh(Alpha \times V_{ds})
$$

where:

 $Vto_{NEN}$  = Vto + Gainds  $\times$  Vds Beta<sub>NEW</sub> = Beta/(1 + Ucrit  $\times$ (Vgs -Vto<sub>NEW</sub>))

Assuming symmetry, in the reverse region, the drain and source swap roles and the expression becomes:

$$
I_{ds} = Beta_{NEW} \times (V_{gd} - Vto_{NEW})^{Vgexp} \times (1-Lambda \times V_{ds}) \times \tanh(Alpha \times V_{ds})
$$

where:

$$
I_{ds} = Beta_{NEW} \times (V_{gd} - Vto_{NEW})^{Vgexp} \times (1 + Lambda \times V_{ds}) \times \tanh(Alpha \times V_{ds}).
$$

where:

 $Vto_{NFW}$  = Vto + Gainds × Vds Beta<sub>NEW</sub> = Beta/(1 + Ucrit  $\times$ (Vgd -Vto<sub>NEW</sub>))

The drain current is set to zero in either case if the junction voltage ( $V_{gs}$  or  $V_{gd}$ )

drops below the threshold voltage Vto.

If Ucrit is not equal to 0, the temperature coefficients Vtotc and Betatc are disabled.

5. Use AllParams with a DataAccessComponent to specify file-based parameters (refer to *DataAccessComponent* (ccsim) in *Introduction to Circuit Components*). A nonlinear device model parameter value that is explicitly specified will override the value set by an AllParams association.

## **References**

*1.* A. Cappy, "Noise Modeling and Measurement Techniques," *IEEE Transactions on Microwave Theory and Techniques* , Vol. 36, No. 1, pp. 1-10, Jan. 1988.

## **Angelov\_FET (Angelov Nonlinear GaAsFET)**

**Symbol**

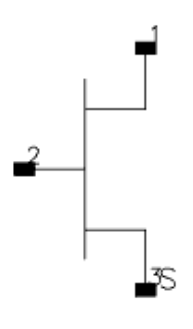

#### **Parameters**

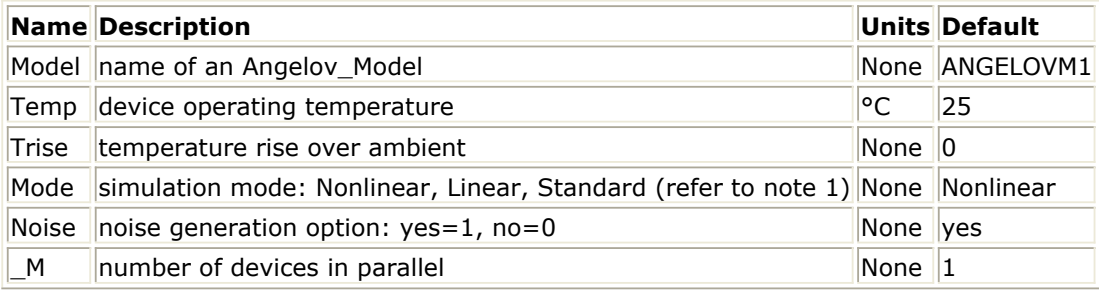

### **Notes/Equations**

- 1. The Mode parameter is used only during harmonic balance, oscillator, or large-signal S-parameter, or Circuit Envelope analysis. By identifying devices that are operating in their linear region, the simulation time may be decreased. Devices with Mode=linear are linearized about their DC operating point. In standard entry mode, the integer value 1 is used for a nonlinear device and 0 is used for a linear device.
- 2. The following table lists the DC operating point parameters that can be sent to the dataset.

#### **DC Operating Point Information**

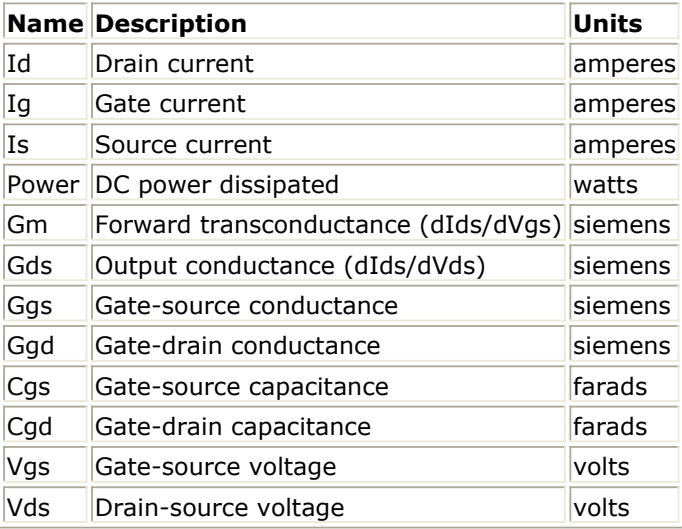

3. This device has no default artwork associated with it.

## **Angelov\_Model (Angelov (Chalmers) Nonlinear GaAsFET Model)**

#### **Symbol**

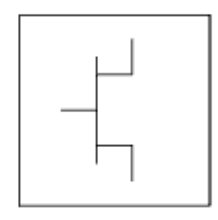

#### **Parameters**

#### **Model parameters must be specified in SI units.**

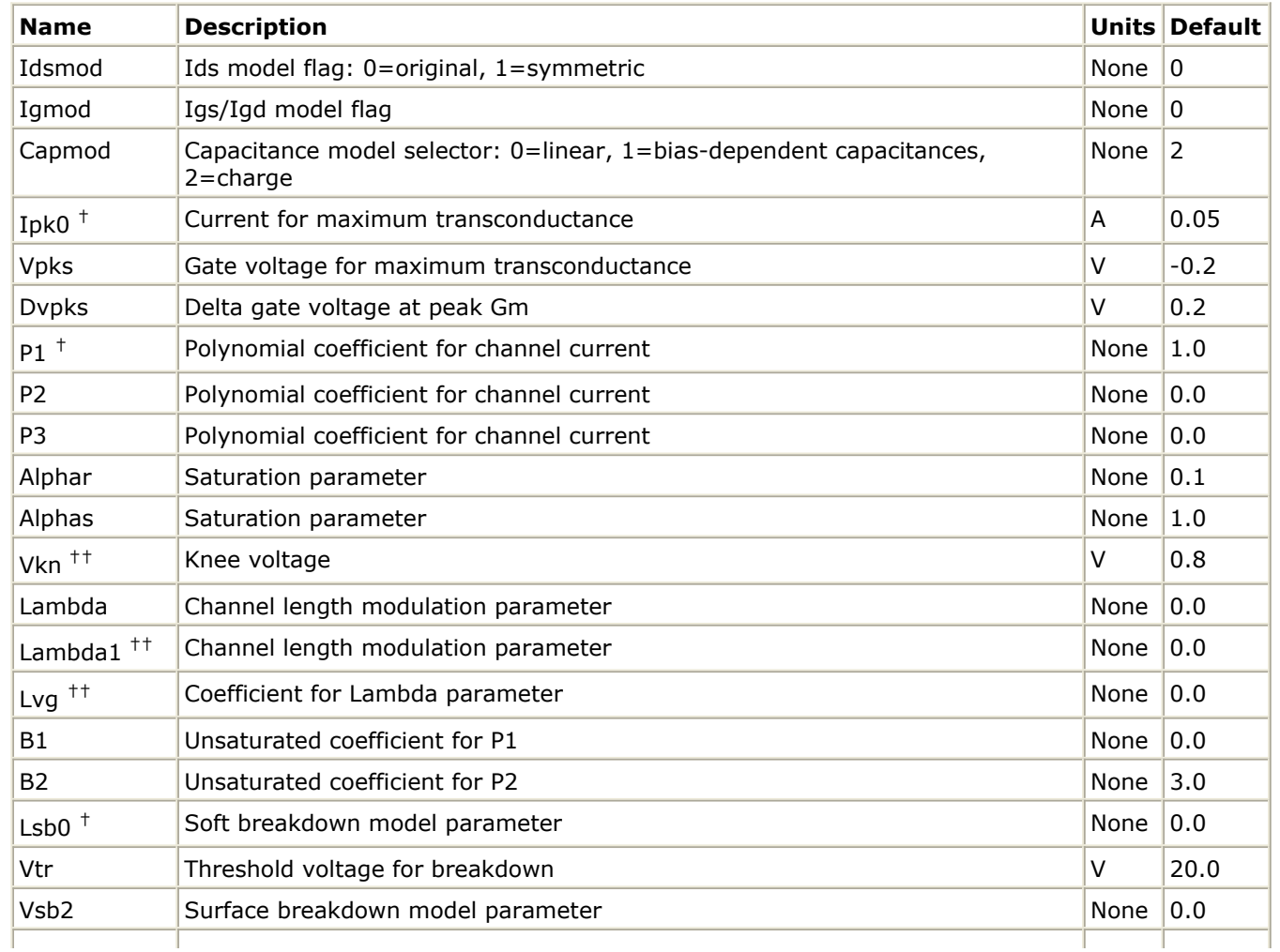

## Advanced Design System 2011.01 - Nonlinear Devices Cds | Drain-source capacitance F 0.0 Cgspi Gate-source pinch-off capacitance  $\vert$   $\vert$   $\vert$  0.0 Cgs0 † Gate-source capacitance F 0.0 Cgdpi Gate-drain pinch-off capacitance F 0.0  $Cq d0$  <sup>†</sup> Gate-drain capacitance  $\begin{vmatrix} F & 0.0 \end{vmatrix}$ Cgdpe External gate-drain capacitance **EXTER 1200 EXTERNAL EXTERNAL GALLER** 10.0 P10 Polynomial coefficient for capacitance Photos Assessment Roman Roman Roman Polynomial coefficient for capacitance P11 Polynomial coefficient for capacitance Physics Assessment Roman Research Polynomial coefficient for capacitance P20 Polynomial coefficient for capacitance POI Roman Research Roman Research Polynomial coefficient for capacitance P21 Polynomial coefficient for capacitance POI Roman Research Roman Research Polynomial coefficient for capacitance P30 Polynomial coefficient for capacitance Polynomial coefficient for capacitance P31 Polynomial coefficient for capacitance Polynomial coefficient for capacitance P40 Polynomial coefficient for capacitance Person None 10.0 P41 Polynomial coefficient for capacitance P41 None 1.0 P111 Polynomial coefficient for capacitance Physics Assessment Route River River River River River River River Ij Gate fwd saturation current A 10.5e-3 Pg Gate current parameter and the set of the Second State of the Second State of the Second State of the Second State of the Second State of the Second State of the Second State of the Second State of the Second State of t Ne Ideality factor and the Internal state of  $\blacksquare$  None  $\vert$  1.4 Vjg  $\vert$  Gate current parameter  $\vert$  V  $\vert$  0.7 Rg Gate resistance Communication of the Communication of the Communication of the Communication of the Communication of the Communication of the Communication of the Communication of the Communication of the Communication Rd Drain resistance **Ohm 10.0** Ri Gate-source resistance **Ohm 10.0** Rs Source resistance Source of the Source of the Source of the Source of the Source of the Source of the Source of the Source of the Source of the Source of the Source of the Source of the Source of the Source of the Sourc Rgd Gate-drain resistance Communication of the Gate of Chm 0.0 Lg Gate inductance and the set of the set of the set of the set of the set of the set of the set of the set of the set of the set of the set of the set of the set of the set of the set of the set of the set of the set of t Ld Drain inductance H 0.0 Ls Source inductance Source inductance Source H 0.0 Tau Internal time delay sec | 0.0 Rcmin Minimum value of Rc resistance Network Contract Minimum value of Rc resistance Network Contract Ohm 1.0e3 Rc† Refragency dependent output conductance Changes of the Cohm 10.0e3 Crf<sup>†</sup> C for frequency dependent output conductance F 0.0 Rcin Reform Frequency dependent input conductance and the conductance of  $\sim$  0hm  $\sim$  100.0e3 Crfin C for frequency dependent input conductance F 0.0 Rth Thermal resistance **Thermal resistance Thermal resistance Ohm** 0.0 Cth Thermal capacitance **F** 0.0 Tcipk0 Temperature coefficient of Ipk0 parameter None 10.0 None | 0.0 Tcp1 Temperature coefficient of P1 parameter None 10.0 None 10.0 Tccgs0 Temperature coefficient of Cgs0 parameter None 10.0 None | 0.0 Tccgd0 Temperature coefficient of Cgd0 parameter None 10.0 None | 0.0 Tclsb0 Temperature coefficient of Lsb0 parameter None | 0.0 None | 0.0 Tcrc Temperature coefficient of Rc parameter None 10.0 None 10.0 Tccrf Temperature coefficient of Crf parameter None 10.0 Thom Parameter measurement temperature example that the state of  $\sim$  25

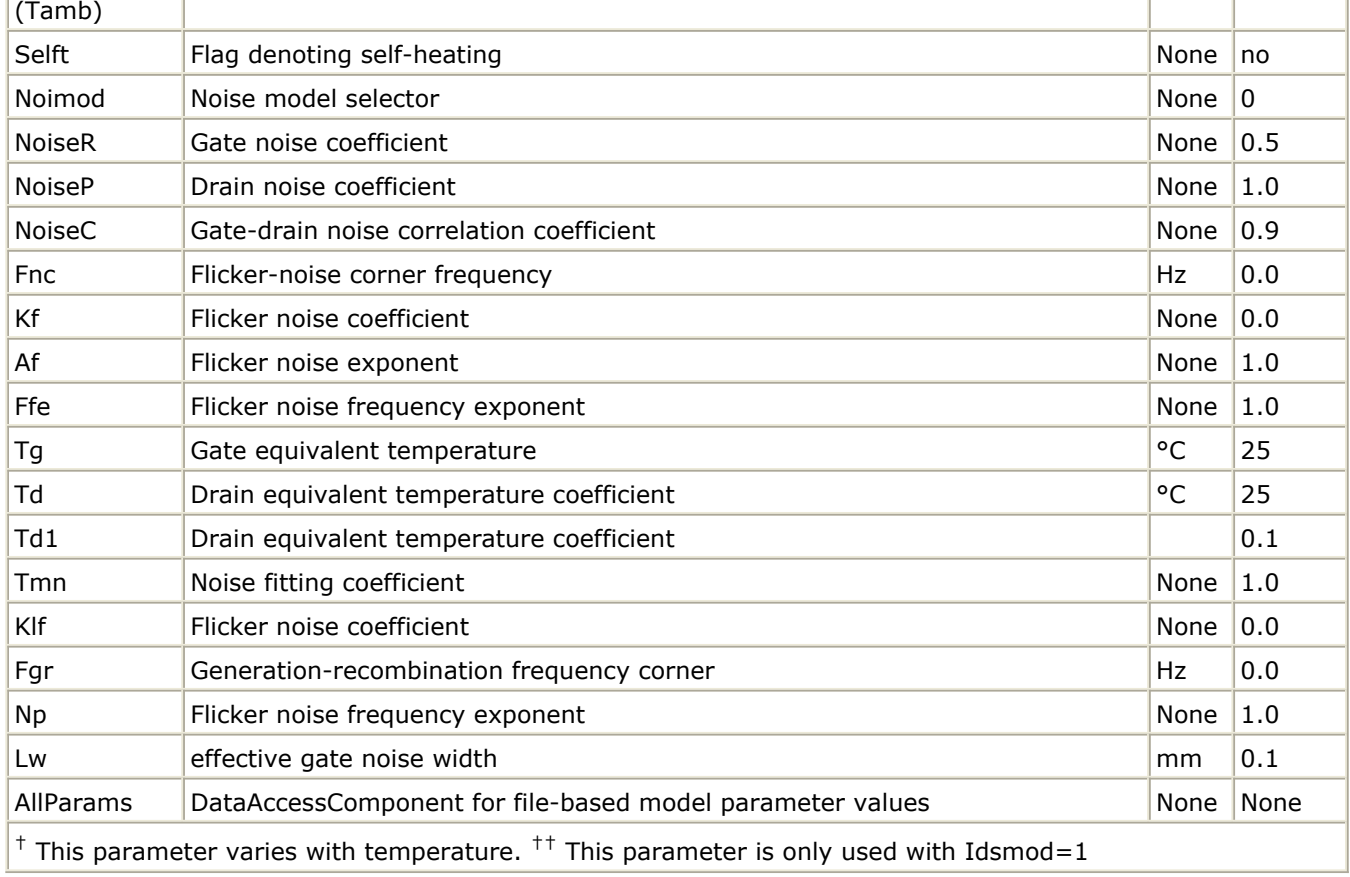

## **Notes/Equations**

1. This model supplies values for an Angelov device.

This model is based on the original Angelov (Chalmers) model described in [\[1\]](#page-238-0) and [\[2\]](#page-238-0), but includes the latest developments made by Prof. Itcho Angelov that have not been published.

- 2. The original Angelov model is not symmetrical (which corresponds to setting Idsmod=0). ADS implementation of the Angelov model is enhanced by providing a symmetrical Ids equation which corresponds to setting Idsmod=1. It should be used when simulating switches or resistive mixers. Part of this work was published in  $[6]$ .
- 3. The published Angelov model is capacitance based (which corresponds to setting Capmod=1). In general, the bias-dependent capacitor models are known to be less robust, which sometimes leads to non-convergence problems. Charge-based models are normally more robust. ADS implementation of the Angelov model is enhanced by providing a charge-based model, which corresponds to setting Capmod=2. Both of the models have been created by Prof. Angelov.
- 4. If Rcmin is specified, the resistance Rc will be calculated based on the following nonlinear equation:

$$
Rc = Rcmin + \frac{Rc}{(1 + \tanh(\psi))}
$$

5. Use AllParams with a DataAccessComponent to specify file-based parameters (refer to *DataAccessComponent* (ccsim) in *Introduction to Circuit Components*). A nonlinear device model parameter value that is explicitly specified will override the value set by an AllParams association.

#### **Ids Equations**

$$
P1m = P1 \times (1 + B1/\cosh^2(B2 \times Vds))
$$
  
 Vpk*m* = VPKS – DVPKS + DVPKS

$$
\times \tanh\left(ALPHAS \times Vds\right) - VSB2 \times \left(Vdg - VTR\right)^2
$$

 $\Psi = P1m \times (Vgs - Vpkm) + P2 \times (Vgs - Vpkm)^{2} + P3 \times (Vgs - Vpkm)^{3}$  $\alpha = ALPHAR + ALPHAS \times (1 + \tanh(\psi))$ For the original model (Idsmod=0)<br> $Ids = IPK0 \times (1 + \tanh(\psi)) \times \tanh(\alpha \times Vds)$ 

$$
\times (1 + LAMBDA \times Vds + LSB0 \times \exp(Vdg - VTR))
$$

For the symmetric model (Idsmod=1)  $\Psi_n = P1m \times (Vgd - Vphm) + P2 \times (Vgd - Vphm)^2 + P3 \times (Vgd - Vphm)^3$  $\alpha_n = ALPHAR + ALPHAS \times (1 + \tanh(\psi_n))$  $\lambda_n = LAMBDA + LVG \times (1 + \tanh(\Psi_n))$  $\lambda_p = LAMBDA + LVG \times (1 + \tanh(\psi))$  $\lambda_{n1} = LAMBDA1 + LVG \times (1 + \tanh(\Psi_n))$  $\lambda_{p1} = LAMBDA1 + LVG \times (1 + \tanh(\psi))$  $Idsp = IPKO \times (1 + \tanh(\psi)) \times (1 + \tanh(\alpha \times Vds))$ 

$$
\times \left(1 + \lambda_p \times \text{Vds} \ +lambda_{p\,1} \times \exp\left(\frac{Vds}{Vkn} - 1\right)\right)
$$

 $Idsn = IPKO \times (1 + \tanh(\psi_n)) \times (1 - \tanh(\alpha_n \times Vds))$ 

$$
\times \left( \left( 1 - \lambda_n \times V ds - \lambda_{n1} \times \exp\left(\frac{V ds}{V kn} - 1\right) \right)
$$

 $Ids = 0.5 \times (Idsp - Idsn)$ 

#### **Igs, Igd Equations**

For Igmod = 0  
\n
$$
Igs = IJ \times (exp(PG \times tanh(2 \times (Vgsc - VJG))) - exp(PG \times tanh(-2 \times VJG)))
$$
  
\n $Igd = IJ \times (exp(PG \times tanh(2 \times (Vgdc - VJG))) - exp(PG \times tanh(-2 \times VJG)))$ 

For Igmod  $= 1$ 

Advanced Design System 2011.01 - Nonlinear Devices  $Igs = IJ \times (exp(PG \times tanh(Vgsc - VJG)) - exp(-PG \times VJG))$ 

 $Igd = IJ \times (\exp(PG \times \tanh(Vgdc - VJG)) - \exp(-PG \times VJG))$ 

If *PG* is not specified (left blank), but *NE* is specified then:  $PG = 1/(2 \times NE \times Vt)$ where  $Vt = K \times Temp / q$ If both *PG* and *NE* are not specified then the default value for *NE* is used. ( *Vgsc* and *Vgdc* are the voltages directly across each current source in the *Equivalent Circuit* diagram).

**Charge Equations**

For Capmod =  $0$  (linear capacitance)  $Cgs = CGSPI$  $Cgd = CGDPI$ For Capmod  $= 1$  $Cgs = CGSPI + CGSO \times (1 + \tanh (Phi1))(1 + \tanh (Phi2))$ 

 $Cgd = CGDPI + CGD0 \times ((1 - P111 + \tanh(Phi13))(1 + \tanh(Phi14)) + 2 \times P111)$ 

 $Phi1 = P10 + P11 \times Vgsc + P111 \times Vds$ 

 $Phi2 = P20 + P21 \times Vds$ 

 $Phi3 = P30 - P31 \times Vds$ 

 $Phi = P40 + P41 \times Vgdc - P111 \times Vds$ 

For Capmod  $= 2$  $Lc1 = ln(cosh(Phi1))$ 

 $Lc10 = \frac{ln(cosh(P10 + P111 \times Vds))}{2}$ 

 $Qgs = CGSPI \times Vgsc + CGS0$ 

 $\times ((Phi1 + Lc1 - Qgs0) \times (1 - P111 + \tanh(Phi12))/P11 + 2 \times P111 \times Vgsc)$ 

 $Qgs0 = P10 + P111 \times Vds + Lc10$  $Lc4 = ln(cosh(Phi14))$ 

 $Lc40 = \frac{ln(cosh(P40 - P111 \times Vds))}{Lc40}$ 

 $Qgd = CGDPI \times Vgdc + CGD0$ 

 $\times ( (Phi4 + Lc4 - Qgd0) \times (1 - P111 + \tanh(Phi13))/P41 + 2 \times P111 \times Vgdc)$ 

 $Qgd0 = P40 - P111 \times Vds + Lc40$ 

- $Phi1 = P10 + P11 \times Vgsc + P111 \times Vds$
- $Phi2 = P20 + P21 \times Vds$
- $Phi3 = P30 P31 \times Vds$
- $Phi = P40 + P41 \times Vgdc P111 \times Vds$

#### **Temperature Equations**

 $Ipk0 = IPK0 \times (1 + TCPK0 \times (Temp - Thom))$  $P1 = P1 \times (1 + TCP1 \times (Temp - Thom))$  $Lsb0 = LSB0 \times (1 + TCLSB0 \times (Temp - Thom))$  $Cgs0 = CGS0 \times (1 + TCGS0 \times (Temp - Thom))$  $Cgd0 = CGD0 \times (1+TCGD0 \times (Temp-Thom))$  $Rc = RC \times (1 + TCRC \times (Temp - Thom))$  $Crf = CRF \times (1 + TCCRF \times (Temp - Thom))$ 

#### **Ids Noise**

Noimod = 0 (default value)  $I_{dtn} = |I_{DS}| + |I_{GD}|$ 

$$
\frac{\langle i_d^2 \rangle}{\Delta f} = 4k \, T L w \sqrt{\frac{T_D'}{T}} I_{dtn} + T d \, 1 \cdot I \frac{2}{d t n}
$$

 $T'_{D} = Td[1 + Tmn(1 + \tanh(\Psi)) \cdot |\tanh(\alpha V_{DS})| \cdot (1 + Lambda \cdot V_{DS})]$ 

where  $\Psi$ and  $\alpha$ are functions calculated for the Ids equation. Noimod=1 Parameters NoiseP, NoiseR and NoiseC model the drain and gate noise sources, and their correlation.<br> $\frac{\langle i_d^2 \rangle}{\Delta f} = 4kTg_m$  NoiseP  $\frac{\langle i_g^2 \rangle}{\Delta f} = 4kT C \frac{2}{\epsilon s} \omega^2 \text{ Noise } R/g_m$  $\frac{\langle i_g, i_d^*\rangle}{\Delta f} = jNoiseC4kT C_{gs} \omega \sqrt{NoiseP\cdot NoiseR}$ 

Noimod=2 (supported for linear noise only)

 $Td = TD \times (1 + TMN \times (1 + \tanh[\psi]) \times ABS(\tanh[\alpha \times Vds] \times (1 + Lambda \times Vds)))$ 

 $Tg = Temp \times (1 + (1 + tanh[\psi]) \times ABS(tanh[\alpha \times Vds] \times (1 + Lambda \times Vds)))$ 

(ψ and α are functions calculated for the Ids equation)

#### **Ids Flicker Noise Equations**

NoiMod = 0 (default value)  
\n
$$
\frac{\langle i \rangle^2}{f l} = 4kTLw \sqrt{\frac{T_D}{T}} I_{dtn} + Td1 \cdot I_{dtn}^2 \left[ \frac{K l f}{f^{Np}} + \frac{K l f}{1 + f^2 / (Fgr^2)} \right]
$$

NoiMod=1 or NoiMod=2

$$
\frac{\langle i \frac{2}{f} \rangle}{\Delta f} = \frac{4kTg_m P \cdot Fnc}{f} + \frac{KfI_{DS}^{Af}}{f^{Fe}}
$$

#### **Igs, Igd Shot Noise and Flicker Noise Equations**

$$
\frac{\langle i \frac{2}{gs} \rangle}{\Delta f} = 2qI_{GS} + \frac{KfI_{GS}^{A f}}{f^{Ff}}.
$$

$$
\frac{\langle i \frac{2}{gd} \rangle}{\Delta f} = 2qI_{GD} + \frac{KfI_{GD}^{Af}}{f^{Fe}}
$$

#### **Thermal Noise Equations**

Thermal noise of resistance Rgd, Rd, Rg and Rs:

$$
\frac{\langle i^2 \rangle}{\Delta f} = 4kT/R
$$

Thermal noise of resistance Ri:

$$
\frac{\langle i^2 \rangle}{\Delta f} = 4kTg'/Ri
$$
  
\n
$$
Tg' = Tg([1 + (1 + \tanh(\Psi)) \cdot |\tanh(\alpha V_{DS})| \cdot (1 + Lambda \cdot V_{DS})])
$$

## <span id="page-238-0"></span>where  $\Psi$ and  $\alpha$ are functions calculated for the Ids equation.

## **Equivalent Circuit**

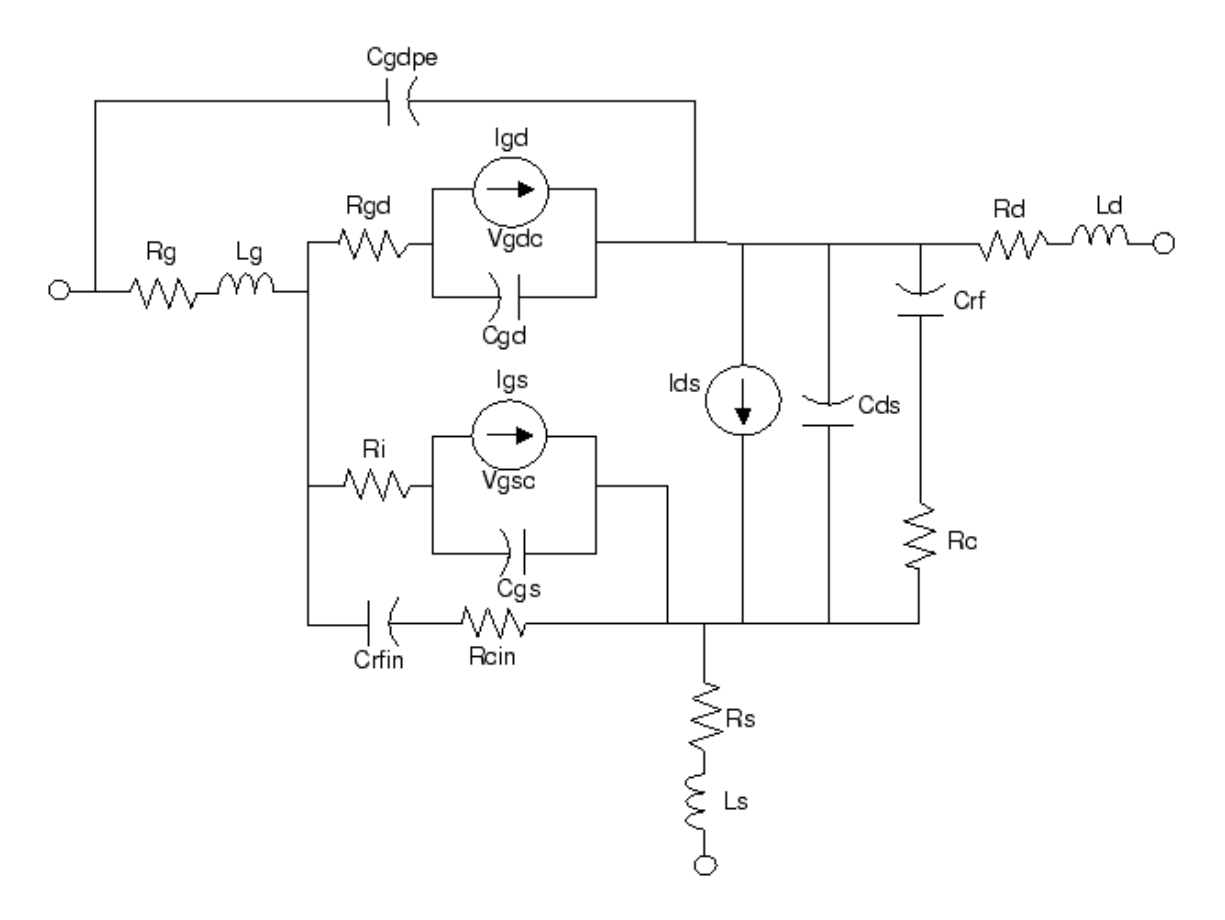

### **References**

- 1. I. Angelov, H. Zirath, N. Rorsmann, "A New Empirical Nonlinear Model for HEMT and MESFET Devices," *IEEE MTT* Vol. 40, No. 12, December 1992.
- 2. I. Angelov, L. Bengtsson, M. Garcia, "Extensions of the Chalmers Nonlinear HEMT and MESFET Model," *IEEE MTT* Vol. 44, No. 10, October 1996.
- 3. M. Pospieszalski, "Modelling of noise parameters of MESFETs and MOSFETs and their frequency and temperature dependence," *IEEE Trans. MTT* ., Vol. 37, pp. 1340-1350, Sept. 1989.
- 4. B. Hughes, "A Temperature Noise Model for Extrinsic FETs," *IEEE Trans. MTT* ., Vol. 40, pp. 1821-1832, Sept. 1992.
- 5. I. Angelov, "On the Performance of Low-Noise Low-DC-Power-Consumption Cryogenic Amplifiers," *IEEE Trans. MTT* ., Vol. 50, No. 6, June 2002.
- 6. I. Angelov, L. Bengtsson, M. Garcia, F. van Raay, G. Kompa, "Extensions and model verification of the Chalmers Nonlinear HEMT and MESFET Model" Kassel 1997.

# **Curtice2\_Model (Curtice-Quadratic GaAsFET Model)**

### **Symbol**

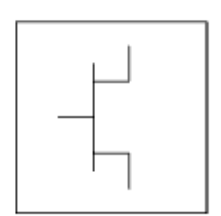

#### **Parameters**

Model parameters must be specified in SI units.

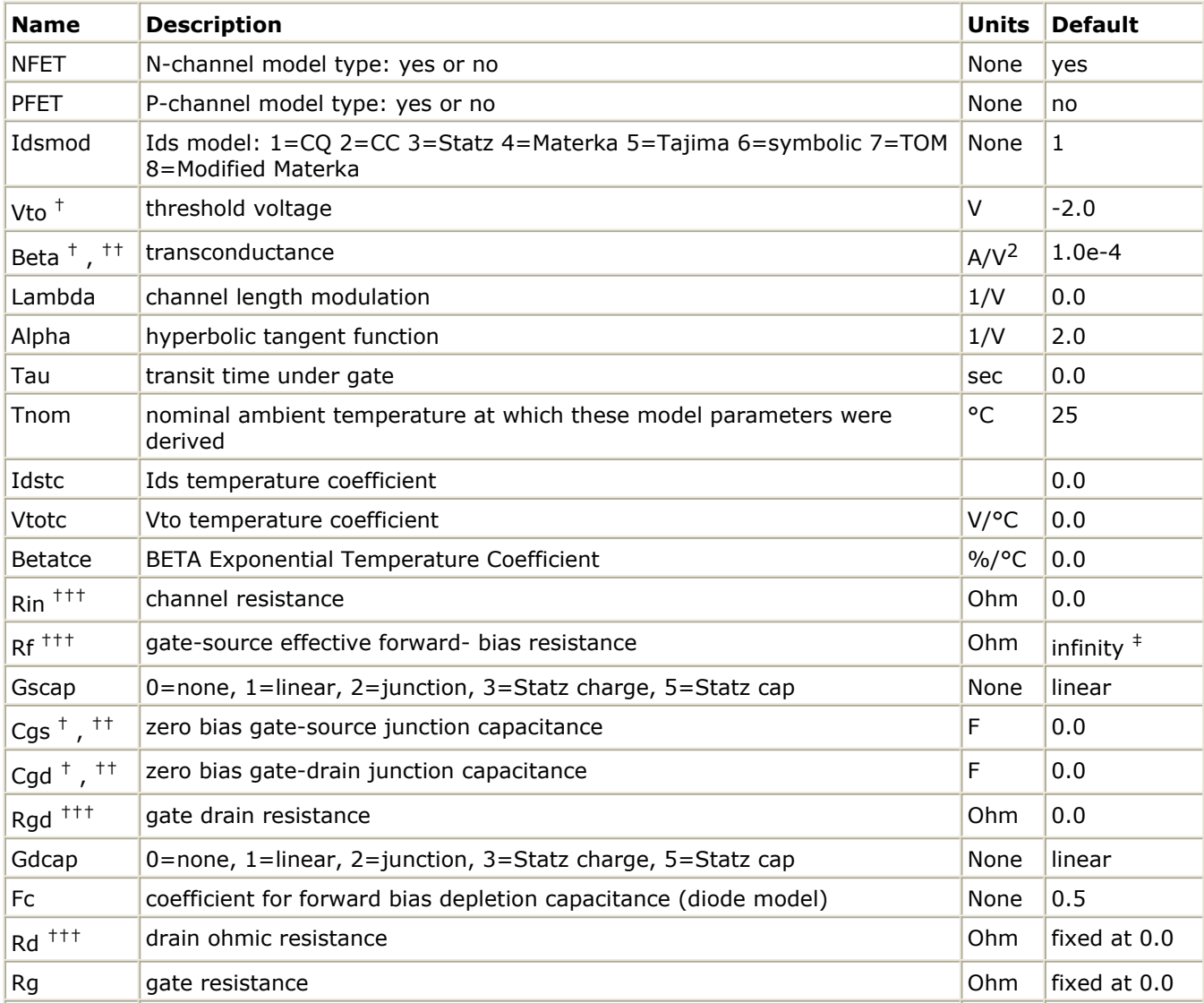

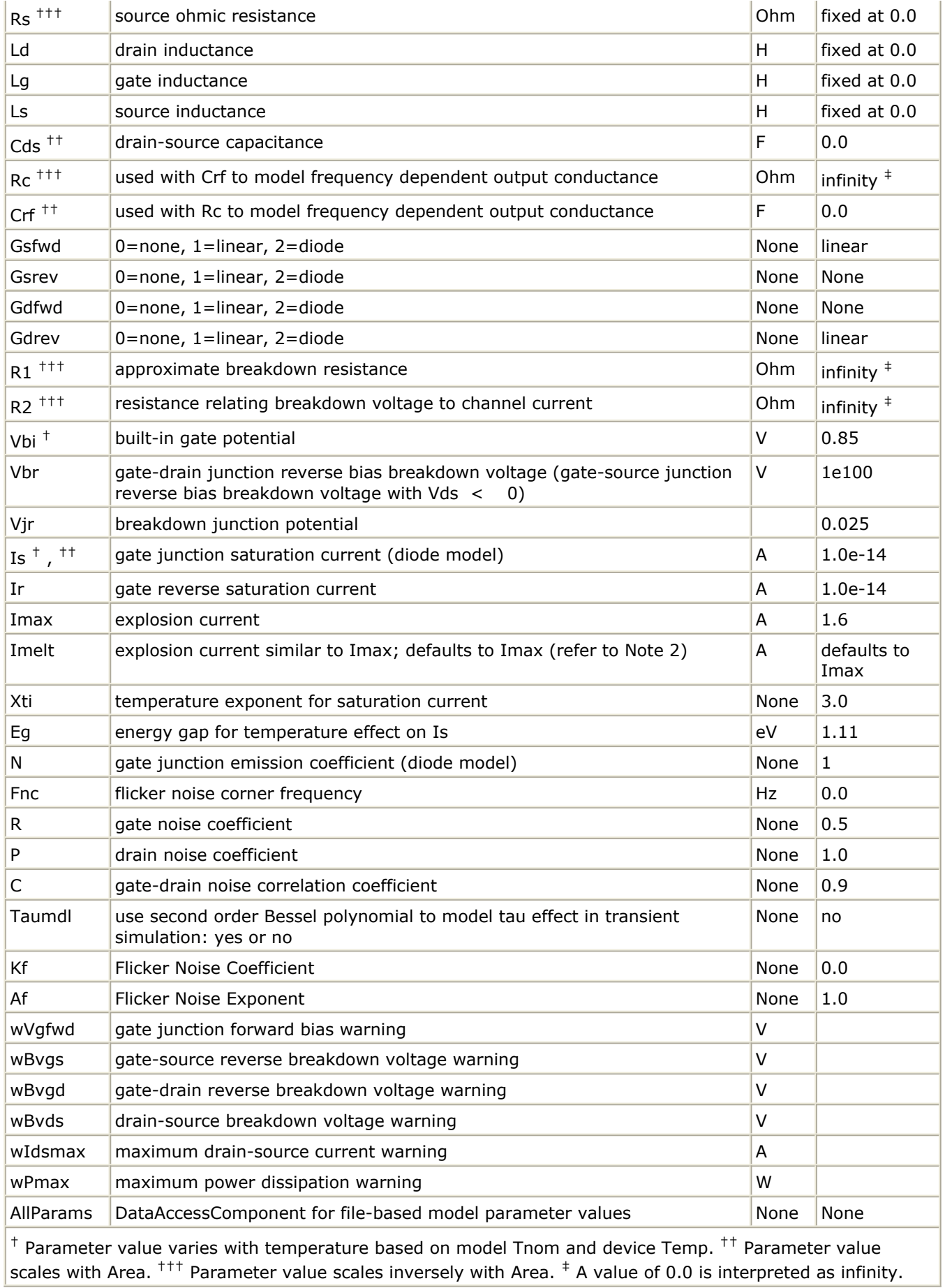

### **Notes/Equations**

- 1. This model supplies values for a GaAsFET device.
- 2. Imax and Imelt Parameters

Imax and Imelt specify the P-N junction explosion current. Imax and Imelt can be specified in the device model or in the Options component; the device model value takes precedence over the Options value.

If the Imelt value is less than the Imax value, the Imelt value is increased to the Imax value.

If Imelt is specified (in the model or in Options) junction explosion current  $=$  Imelt; otherwise, if Imax is specified (in the model or in Options) junction explosion current  $=$  Imax; otherwise, junction explosion current  $=$  model Imelt default value (which is the same as the model Imax default value).

3. Use AllParams with a DataAccessComponent to specify file-based parameters (refer to *DataAccessComponent* (ccsim) in *Introduction to Circuit Components*). A nonlinear device model parameter value that is explicitly specified will override the value set by an AllParams association.

## **Equations/Discussion**

## **Drain-Source Current**

Drain current in the Curtice quadratic model is based on the work of W. R. Curtice  $[1]$ . The quadratic dependence of the drain current with respect to the gate voltage is calculated with the following expression in the region  $V_{ds} \geq 0.0V$ .

 $I_{ds}$  = Beta × (V<sub>as</sub> - Vto)<sup>2</sup> × (1 + Lambda × V<sub>ds</sub>) × tanh(Alpha × V<sub>ds</sub>).

Assuming symmetry, in the reverse region, the drain and source swap roles and the expression becomes:

 $I_{ds}$  = Beta × (V<sub>gd</sub> - Vto)<sup>2</sup> × (1 - Lambda × V<sub>ds</sub>) × tanh(Alpha × V<sub>ds</sub>).

The drain current is set to zero in either case if the junction voltage ( $V_{as}$  or  $V_{ad}$ ) drops

below the threshold voltage Vto.

## **Junction Charge (Capacitance)**

Two options are available for modeling the junction capacitance of a device: model the junction as a linear component (a constant capacitance); model the junction using a diode depletion capacitance model. If a non-zero value of Cgs is specified and Gscap is set to 1 (linear), the gate-source junction will be modeled as a linear component. Similarly, specifying a non-zero value for Cgd and Gdcap  $= 1$  result in a linear gate-drain model. A non-zero value for either Cqs or Cqd together with Gscap  $=2$  (junction) or Gdcap  $= 2$  will force the use of the diode depletion capacitance model for that particular junction. Note that each junction is modeled independent of the other; therefore, it is possible to model one junction as a linear component while the other is treated nonlinearly. The junction depletion charge and capacitance equations are summarized below.

#### **Gate-source junction**

For  $V_{gc}$  < Fc  $\times$  Vbi

$$
Q_{gs} = 2 \times V_{bi} \times Cgs \left[ 1 - \sqrt{1 - \frac{V_{gc}}{Vbi}} \right]
$$

$$
Capacitance_{gs} = \frac{\partial Q_{gs}}{\partial V_{gc}} = \frac{Cgs}{\sqrt{1 - \frac{V_{gc}}{Vbi}}}
$$

For  $V_{gc\xi}$  }  $\geq$  Fc  $\times$  Vbi

$$
Q_{gs} = 2 \times Vbi \times Cgs[1 - \sqrt{1 - Fc}] + \frac{Cgs}{(1 - Fc)^{3/2}}
$$

$$
\times \left[ \left( 1 - \frac{3 \times Fc}{2} \right) \times (V_{gc} - Fc \times Vbi) + \frac{V_{gc}^{2} - (Fc \times Vbi)^{2}}{4 \times Vbi} \right]
$$

$$
Capacitance_{gs} = \frac{\partial Q_{gs}}{\partial V_{gc}} = \frac{Cgs}{(1 - Fe)^{3/2}} \times \left[1 - \frac{3 \times Fe}{2} + \frac{V_{gc}}{2 \times Vbi}\right]
$$

## **Gate-drain junction**

For  $V_{gd}$  < Fc  $\times$  Vbi

$$
Q_{gd} = 2 \times Vbi \times Cgd \times \left[1 - \sqrt{1 - \frac{V_{gd}}{Vbi}}\right]
$$

$$
Capacitance_{gd} = \frac{\partial Q_{gd}}{\partial V_{gd}} = \frac{Cgd}{\sqrt{1 - \frac{V_{gd}}{Vbi}}}
$$

For  $V_{gd} \geq Fc \times Vbi$ 

$$
Q_{gd} = 2 \times Vbi \times Cgd[1 - \sqrt{1 - Fc}] + \frac{Cgd}{(1 - Fc)^{3/2}}
$$

$$
\times \left[ \left( 1 - \frac{3 \times Fc}{2} \right) \times \left( V_{gd} - Fc \times Vbi \right) + \frac{V_{gd}^2 - (Fc \times Vbi)^2}{4 \times Vbi} \right]
$$

$$
Capacitance_{gd} = \frac{\partial Q_{gd}}{\partial V_{gd}} = \frac{Cgd}{(1 - Fe)^{3/2}} \times \left[1 - \frac{3 \times Fe}{2} + \frac{V_{gd}}{2 \times Vbi}\right]
$$

#### **Gate forward conduction and breakdown**

Agilent's implementation of the Curtice quadratic model provides a few options for modeling gate conduction current between the gate-source and gate-drain junctions. The simplest model is that proposed by Curtice for his cubic polynomial model (see Curtice3). This model assumes an *effective value* of forward bias resistance Rf and an approximate breakdown resistance R1. With model parameters Gsfwd =  $1$  (linear) and Rf reset to nonzero, gate-source forward conduction current is given by:

$$
I_{gs} = (V_{gs} - Vbi)/Rf when V_{gs} > Vbi
$$

 $= 0$  when  $V_{\text{qs}} \leq V$ bi.

If Gsfwd = 2 (diode), the preceding expression for  $I_{qs}$  is replaced with the following diode expression:

$$
I_{gs} = Is \times \left[ exp\left(\frac{V_{gs}}{N \times v_t}\right) - 1 \right]
$$

Similarly, with parameter Gdfwd =  $1$  (linear) and Rf set to non-zero, gate-drain forward conduction current is given by:

$$
I_{gd} = (V_{gd} - Vbi)/Rf
$$
 when  $V_{gd} > Vbi$ 

= 0 when 
$$
V_{gd} \leq Vbi
$$
.

If Gdfwd is set to 2 (diode), the preceding expression for Igd is replaced with a diode expression:

$$
I_{gd} = Is \times \left[ exp\left(\frac{V_{gd}}{N \times v_t}\right) - 1\right]
$$

The reverse breakdown current  $(I_{dd})$  is given by the following expression if R1 is set non-

zero and Gdrev  $= 1$  (linear):  $\rm I_{gd}$  = V<sub>dg</sub> - V<sub>b</sub>)/R1 when V<sub>dg</sub>  $\geq$  V<sub>b</sub> and V<sub>b</sub> > 0

$$
= 0 \text{ when } V_{dg} < V_b \text{ or } V_b \leq 0
$$

 $V_b$  = Vbr + R2  $\times$  I<sub>ds</sub>

If Gdrev is set to 2, the preceding Igd expression is replaced with a diode expression:

 $I_{gd} = -Ir \times \left[ exp\left(\frac{Vdg - Vb}{Vir}\right) - 1\right]$ 

With Gsrev -= 1 (linear) and R1 set to non-zero, the gate-source reverse breakdown current Igs is given by the following expression:  $I_{gs} = (V_{sa} - Vb)/R1$  when  $V_{sa} \geq Vbi$  and  $Vb > 0$ 

= 0 when  $V_{\text{sa}}$  £ Vbi or Vb  $\leq$  0

If Gsrev is set to 2, the preceding Igs expression is replaced with a diode expression.

$$
I_{gs} = -Ir \times \left[ exp\left(\frac{Vsg - Vb}{Vjr}\right) - 1 \right]
$$

When the diode equations are both enabled, the DC model is symmetric with respect to the drain and source terminals. The AC model will also be symmetric if, in addition to the latter, Cgs=Cgd.

## **Time delay**

This implementation models the delay as an ideal time delay. In the time domain, the drain source current for the ideal delay is given by:

 $I_{ds}(t) = I_{ds}(V_j(t - Tau), V_{ds}(t))$ 

where  $\bm{\mathsf{V}}_\text{j}$  =  $\bm{\mathsf{V}}_\text{gs}$  or  $\bm{\mathsf{V}}_\text{j}$  =  $\bm{\mathsf{V}}_\text{gd}$  (depending on whether  $\bm{\mathsf{V}}_\text{ds}$  is positive or negative). In the frequency domain, only the transconductance is impacted by this delay and the familiar expression for transconductance is obtained

 $y_m = g_m \times \exp(-j \times \omega \times \text{Tau})$ 

## **High-frequency output conductance**

The series-RC network in [Curtice2\\_Model Schematic](#page-246-0) is comprised of the parameters Crf and Rc and is included to provide a correction to the AC output conductance at a specific bias condition. At a frequency high enough such that CRF is an effective short, the output conductance of the device can be increased by the factor 1/Rc. (For more on this, see Reference [\[2\]](#page-247-0).)

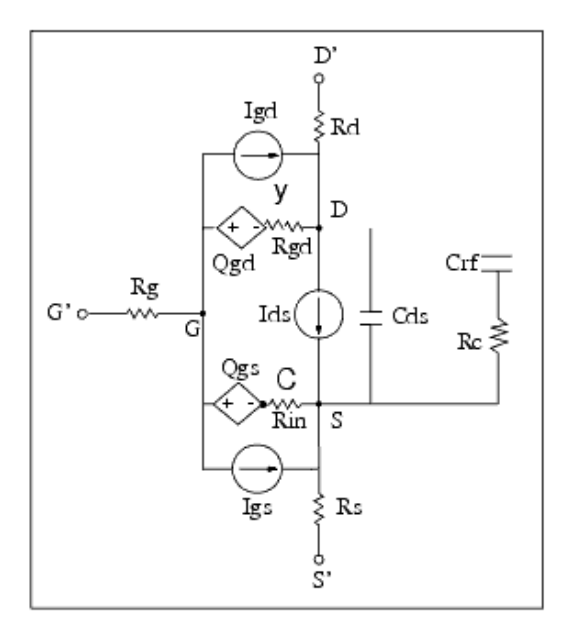

#### <span id="page-246-0"></span>**Curtice2\_Model Schematic**

#### **Temperature Scaling**

The model specifies Tnom, the nominal temperature at which the model parameters were calculated or extracted. To simulate the device at temperatures other than Tnom, several model parameters must be scaled with temperature. The temperature at which the device is simulated is specified by the device item Temp parameter. (Temperatures in the following equations are in Kelvin.)

The saturation current Is scales as:

$$
Is^{NEW} = Is \times exp \left[ \left( \frac{Temp}{Tnom} - 1 \right) \frac{q \times Eg}{k \times N \times Temp} + \frac{Xti}{N} \times ln \left( \frac{Temp}{Tnom} \right) \right]
$$

The gate depletion capacitances Cgs and Cgd vary as:

$$
Cgs^{NEW} = Cgs \left[ \frac{1 + 0.5[4 \times 10^{-4} (Temp - T_{REF}) - \gamma^{Temp}]}{1 + 0.5[4 \times 10^{-4} (Thom - T_{REF}) - \gamma^{Thom}} \right]
$$

$$
Cgd^{NEW} = Cgd \left[ \frac{1 + 0.5[4 \times 10^{-4} (Temp - T_{REF}) - \gamma^{Temp}]}{1 + 0.5[4 \times 10^{-4} (Thom - T_{REF}) - \gamma^{Thom}} \right]
$$

where γ is a function of the junction potential and the energy gap variation with temperature.

The gate junction potential Vbi varies as:

$$
Vbi^{NEW} = \frac{Temp}{Tnom} \times Vbi + \frac{2k \times Temp}{q} 1n \left( \frac{n_i^{Tnom}}{n_i^{Temp}} \right)
$$

where n<sub>i</sub> is the intrinsic carrier concentration for silicon, calculated at the appropriate

temperature. The threshold voltage Vto varies as:<br> $Vto^{NEW} = Vto + Vtotc(Temp - Tnom)$ The transconductance Beta varies as:<br> $Beta^{NEW} = Beta \times 1.01^{Beta(Temp - Thom)}$ If Betatc = 0 and Idstc  $\neq$  0  $Ids^{NEW} = Ids \times (1 + Idstc \times (Temp - Thom))$ 

### **Noise Model**

Thermal noise generated by resistors Rg, Rs, and Rd is characterized by the following spectral density:

<span id="page-247-0"></span>
$$
\frac{i2}{\Delta f} = \frac{4kT}{R}
$$

Parameters P, R, and C model drain and gate noise sources.

$$
\frac{\langle i_d^2 \rangle}{\Delta f} = 4kTg_m P + 4kTg_m PFnc / f + Kf Ids^{Af} / f^{Ffe}
$$

$$
\frac{\langle i_g^2 \rangle}{\Delta f} = 4kT C \frac{2}{gs} \omega^2 R/g_m
$$

$$
\frac{\langle i_g, i_d^*\rangle}{\Delta f} = 4kTj\ C_{gs}\ \omega\sqrt{PR}\ C
$$

For Series IV compatibility, set P=2/3, R=0, C=0, and Fnc=0; copy Kf, Af, and Ffe from the Series IV model.

#### **References**

- 1. W. R. Curtice, "A MESFET model for use in the design of GaAs integrated circuits," *IEEE Trans Microwave Theory Tech* , vol. MTT-28, pp. 448-456, May 1980.
- 2. C. Camacho-Penalosa and C.S. Aitchison, "Modelling frequency dependence of output impedance of a microwave MESFET at low frequencies," *Electron. Lett.,* Vol. 21, pp. 528-529, June 6, 1985.
- 3. P. Antognetti and G. Massobrio, *Semiconductor device modeling with SPICE* , New York: McGraw-Hill, Second Edition 1993.
- *4.* A. Cappy, "Noise Modeling and Measurement Techniques," *IEEE Transactions on Microwave Theory and Techniques* , Vol. 36, No. 1, pp. 1-10, Jan. 1988.

# **Curtice3\_Model (Curtice-Cubic GaAsFET Model)**

### **Symbol**

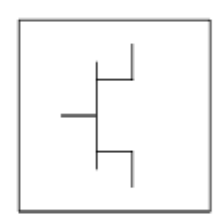

#### **Parameters**

Model parameters must be specified in SI units.

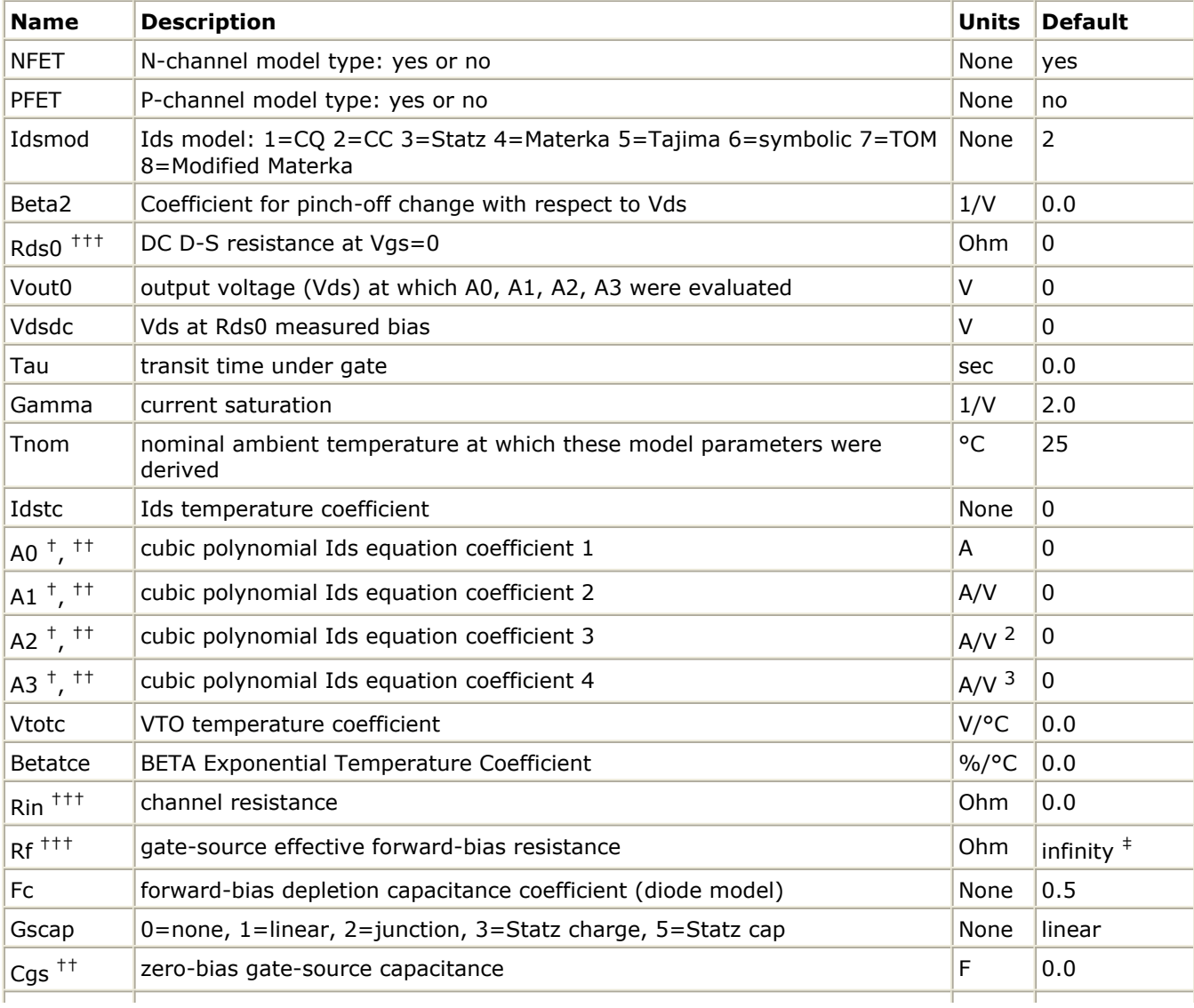

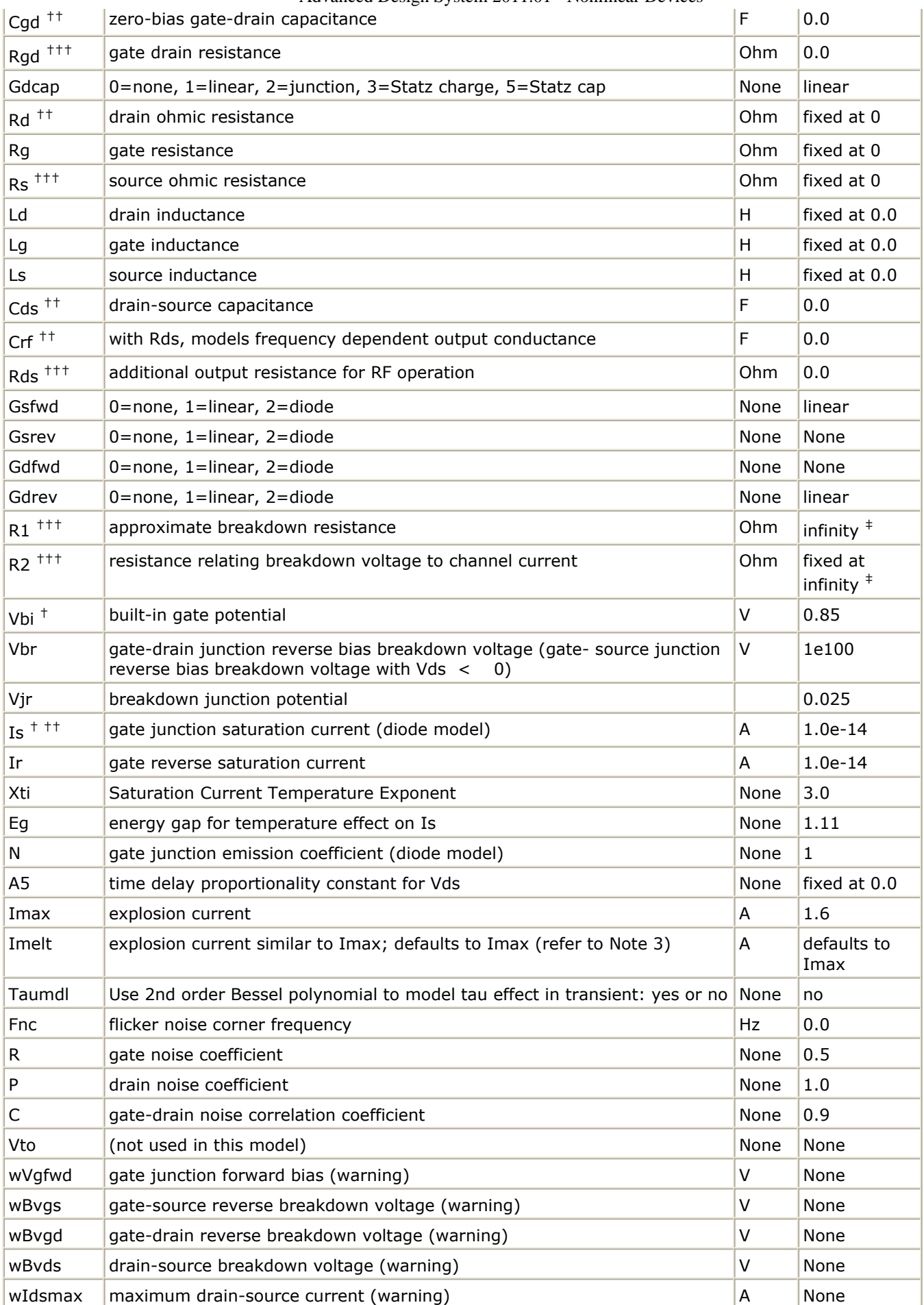

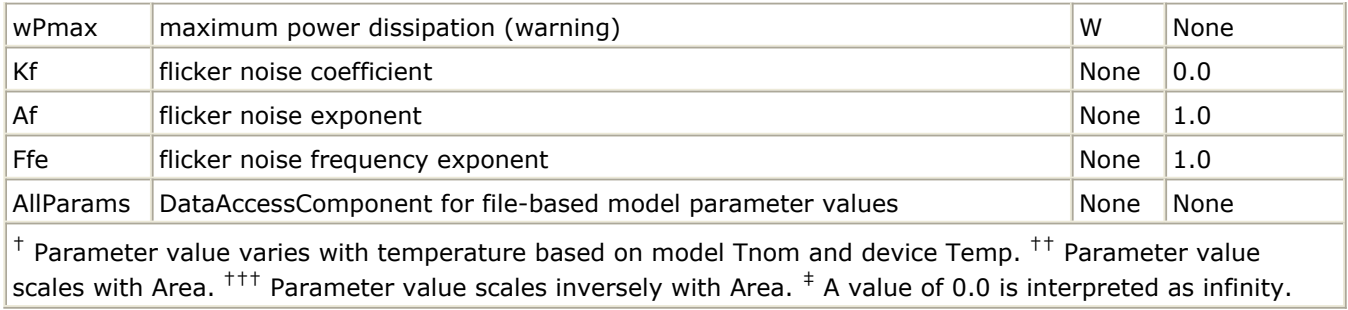

#### **Notes/Equations**

- 1. This model supplies values for a GaAsFET device.
- 2. The Curtice cubic model is based on the work of Curtice and Ettenberg. Curtice3\_Model contains most of the features described in Curtice's original paper plus some additional features that may be turned off. The following subsections review the highlights of the model. Refer to Curtice's paper  $[1]$  for more information.
- 3. Imax and Imelt Parameters Imax and Imelt specify the P-N junction explosion current. Imax and Imelt can be specified in the device model or in the Options component; the device model value takes precedence over the Options value.

If the Imelt value is less than the Imax value, the Imelt value is increased to the Imax value.

If Imelt is specified (in the model or in Options) junction explosion current  $=$  Imelt; otherwise, if Imax is specified (in the model or in Options) junction explosion current = Imax; otherwise, junction explosion current = model Imelt default value (which is the same as the model Imax default value).

4. Use AllParams with a DataAccessComponent to specify file-based parameters (refer to *DataAccessComponent* (ccsim) in *Introduction to Circuit Components*). A nonlinear device model parameter value that is explicitly specified will override the value set by an AllParams association.

### **Equations/Discussion**

### **Drain-Source Current**

Drain current in Curtice3\_Model is calculated with the following expression:

$$
I_{ds} = I_{dso} \times \tanh(Gamma \times V_{ds}), \tau_{au_{NEW}} = \tau_{au} + A5 \times Vds
$$

where:

$$
I_{dso} = [A0 + A1 \times V_1 + A2 \times V_1^2 + A3 \times V_1^3] + (Vds - Vdsdc)/Rds0
$$
  
\n
$$
V_1 = V_{gs}(t - Tau_{NEW}) \times (1 + Beta2 \times (Vout0 - V_{ds})), \text{ when } V_{ds} \ge 0.0 \text{ V}
$$
  
\n
$$
V_1 = V_{gd}(t - Tau_{NEW}) \times (1 + Beta2 \times (Vout0 + V_{ds})), \text{ when } V_{ds} < 0.0 \text{ V}
$$

The latter results in a symmetrical drain-source current that is continuous at  $V_{ds}=0.0 V$ . For values of V below the internal calculated maximum pinchoff voltage Vpmax, which is the voltage at the local minimum of the function:

A0 + A1  $\times$  n + A2  $\times$  n<sup>2</sup> + A3  $\times$  n<sup>3</sup>

1

 $I_{\text{des}}$  is replaced with the following expression:

 $I_{dso} = [A0 + A1 \times Vpmax + A2 \times Vpmax^2 + A3 \times Vpmax^3] + (Vds - Vdsdc)/Rds0$ 

If the I<sub>dso</sub> value is negative (for  $V_{ds} > 0.0V$ ), current is set to 0.

This implementation models the delay as an ideal time delay.

*<u>D</u></del> Note* When Rds0 is defaulted to 0, the term (Vds - Vdsdc)/Rds0 is simply ignored and there is no divide by zero.

### **Junction Charge (Capacitance)**

Two options are provided for modeling the junction capacitance of a device: to model the junction as a linear component (a constant capacitance); to model the junction using a diode depletion capacitance model. If a non-zero value of Cgs is specified and Gscap is set to 1 (linear), the gate-source junction will be modeled as a linear component. Similarly, specifying a non-zero value for Cgd and Gdcap=1 result in a linear gate-drain model. A non-zero value for either Cgs or Cgd together with Gscap=2 (junction) or Gdcap=2 will force the use of the diode depletion capacitance model for that particular junction. Note that each junction is modeled independent of the other; therefore, it is possible to model one junction as a linear component while the other is treated nonlinearly. The junction depletion charge and capacitance equations are summarized next.

### **Gate-Source Junction**

For  $V_{\text{qc}}$  < Fc  $\times$  Vbi

$$
Q_{gs} = 2 \times V_{bi} \times Cgs \times \left[1 - \sqrt{1 - \frac{V_{gc}}{Vbi}}\right]
$$

$$
Capacitance_{gs} = \frac{\partial Q_{gs}}{\partial V_{gc}} = \frac{Cgs}{\sqrt{1 - \frac{V_{gc}}{Vbi}}}
$$

For  $V_{\text{qc}} \geq Fc \times Vbi$ 

$$
Q_{gs} = 2 \times V_{bi} \times Cgs \times [1 - \sqrt{1 - Fc}] + \frac{Cgs}{(1 - Fc)^{3/2}}
$$
$$
\times \left[ \left( 1 - \frac{3 \times Fc}{2} \right) \times (V_{gc} - Fc \times Vbi) \left( \frac{V_{gc}^2 - (Fc \times Vbi)^2}{4 \times Vbi} \right) \right]
$$

$$
Capacitance_{gs} = \frac{\partial Q_{gs}}{\partial V_{gc}} = \frac{Cgs}{(1 - Fe)^{3/2}} \times \left[1 - \frac{3 \times Fe}{2} + \frac{V_{gc}}{2 \times Vbi}\right]
$$

#### **Gate-Drain Junction**

For 
$$
V_{gd} < Fc \times Vbi
$$
  
\n $Q_{gd} = 2 \times V_{bi} \times Cgd \times \left[1 - \sqrt{1 - \frac{V_{gd}}{Vbi}}\right]$ 

$$
Capacitance_{gd} = \frac{\partial Q_{gd}}{\partial V_{gd}} = \frac{Cgd}{\sqrt{1 - \frac{V_{gd}}{Vbi}}}
$$

For 
$$
V_{gd} \geq Fc \times Vbi
$$
  
\n $Q_{gd} = 2 \times V_{bi} \times Cgd \times \left[ [1 - \sqrt{1 - Fe}] + \frac{Cgd}{(1 - Fe)^{3/2}} \right]$ 

$$
\left[1-\frac{3\times Fc}{2}\right]\times\left(V_{gd}-F(c\times Vbi)+\frac{V_{gd}^2-(Fbi)^2}{4\times Vbi}\right)^2
$$

$$
Capacitance_{gd} = \frac{\partial Q_{gd}}{\partial V_{gd}} = \frac{Cgd}{(1 - Fe)^{3/2}} \times \left[1 - \frac{3 \times Fe}{2} + \frac{V_{gd}}{2 \times Vbi}\right]
$$

#### **Gate Forward Conduction and Breakdown**

Agilent's implementation of the Curtice quadratic model provides a few options for modeling gate conduction current between the gate-source and gate-drain junctions. The simplest model is that proposed by Curtice for his cubic polynomial model (see Curtice3). This model assumes an *effective value* of forward bias resistance Rf and an approximate breakdown resistance R1. With model parameters Gsfwd =  $1$  (linear) and Rf reset to nonzero, gate-source forward conduction current is given by:  $I_{gs} = (V_{gs} - V_{bi})/Rf$  when  $V_{gs} > V_{bi}$ 

 $= 0$  when  $V_{\text{qs}} \leq V$ bi.

If Gsfwd = 2 (diode), the preceding expression for I is replaced with the following diode

expression:

$$
I_{gs} = Is \times \left[ exp \left( \frac{V_{gs}}{N \times v_t} \right) - 1 \right]
$$

Similarly, with parameter Gdfwd =  $1$  (linear) and Rf set to non-zero, gate-drain forward conduction current is given by:  $I_{\text{nd}} = (V_{\text{nd}} - V_{\text{bi}})/Rf$  when  $V_{\text{nd}} > V_{\text{bi}}$ 

$$
= 0 \text{ when } V_{gd} \leq Vbi.
$$

If Gdfwd is set to 2 (diode), the preceding expression for Igd is replaced with a diode expression:

$$
I_{gd} = Is \times \left[ exp \left( \frac{V_{gd}}{N \times v_t} \right) - 1 \right]
$$

The reverse breakdown current  $(I_{dd})$  is given by the following expression if R1 is set nonzero and Gdrev  $= 1$  (linear):

$$
\mathrm{I}_{\mathrm{gd}} = \mathrm{V}_{\mathrm{dg}} \text{ - } \mathrm{V}_{\mathrm{b}})/\mathrm{R1}
$$
 when  $\mathrm{V}_{\mathrm{dg}} \geq \mathrm{V}_{\mathrm{b}}$  and  $\mathrm{V}_{\mathrm{b}} > 0$ 

$$
= 0 \text{ when } V_{dg} < V_b \text{ or } V_b \le 0
$$

 $V_b$  = Vbr + R2  $\times$  I<sub>ds</sub>

If Gdrev is set to 2, the preceding Igd expression is replaced with a diode expression:

$$
I_{gd} = -Ir \times \left[ exp\left(\frac{Vdg - Vb}{Vjr}\right) - 1\right]
$$

With Gsrev -= 1 (linear) and R1 set to non-zero, the gate-source reverse breakdown current Igs is given by the following expression:

$$
I_{gs} = (V_{sg} - Vb)/R1
$$
 when  $V_{sg} \geq Vbi$  and  $Vb > 0$ 

$$
= 0 \text{ when } V_{sg} \leq \text{Vbi or } Vb \leq 0
$$

If Gsrev is set to 2, the preceding Igs expression is replaced with a diode expression.

$$
I_{gs} = -Ir \times \left[ exp\left(\frac{Vsg - Vb}{Vjr}\right) - 1 \right]
$$

When the diode equations are both enabled, the DC model is symmetric with respect to the drain and source terminals. The AC model will also be symmetric if, in addition to the latter, Cgs=Cgd.

## **High-Frequency Output Conductance**

Curtice3\_Model provides the user with two methods of modeling the high frequency output conductance. The series-RC network dispersion model [\(Curtice Cubic Model](#page-254-0)) is

<span id="page-254-0"></span>comprised of the parameters Crf and Rds and is included to provide a correction to the AC output conductance at a specific bias condition. At a frequency high enough such that Crf is an effective short, the output conductance of the device can be increased by the factor 1/Rds. (Also see  $[2]$ ).

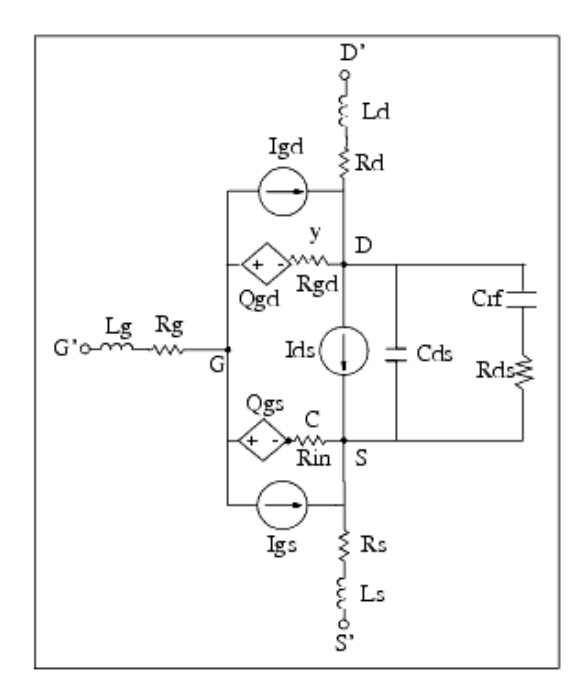

#### **Curtice Cubic Model**

#### **Temperature Scaling**

The model specifies Tnom, the nominal temperature at which the model parameters were calculated or extracted. To simulate the device at temperatures other than Tnom, several model parameters must be scaled with temperature. The temperature at which the device is simulated is specified by the device item Temp parameter. (Temperatures in the following equations are in Kelvin.)

The saturation current Is scales as:

$$
Is^{NEW} = Is \times exp \left[ \left( \frac{Temp}{Tnom} - 1 \right) \frac{q \times Eg}{k \times N \times Temp} + \frac{Xti}{N} \times ln \left( \frac{Temp}{Tnom} \right) \right]
$$

The gate depletion capacitances Cgso and Cgdo vary as:

$$
Cg s^{NEW} = Cg s \left[ \frac{1 + 0.5[4 \times 10^{-4} (Temp - T_{REF}) - \gamma^{Temp}}{1 + 0.5[4 \times 10^{-4} (Tnom - T_{REF}) - \gamma^{Tnom}}] \right]
$$

$$
Cgd^{NEW} = Cgd \left[ \frac{1 + 0.5[4 \times 10^{-4} (Temp - T_{REF}) - \gamma^{Temp}}{1 + 0.5[4 \times 10^{-4} (Thom - T_{REF}) - \gamma^{Thom}} \right]
$$

where *y* is a function of junction potential and energy gap variation with temperature.

Advanced Design System 2011.01 - Nonlinear Devices The gate junction potential Vbi varies as:

$$
Vbi^{NEW} = \frac{Temp}{Tnom} \times Vbi + \frac{2k \times Temp}{q} 1n \left( \frac{n_i^{Tnom}}{n_i^{Temp}} \right)
$$

where n<sub>i</sub> is the intrinsic carrier concentration for silicon, calculated at the appropriate temperature.

The cubic polynomial coefficients A0, A1, A2, and A3 vary as:<br> $\Delta = Vtotc(Temp - Thom)$  $A0^{NEW} = (A0 - \Delta \times A1 + \Delta^2 \times A2 - \Delta^3 \times A3) \times 1.01^{Betatce(Temp - Thom)}$ <br> $A1^{NEW} = (A1 - 2\Delta \times A2 + 3\Delta^2 \times A3 - \Delta^3 \times A3) \times 1.01^{Betatce(Temp - Thom)}$  $A2^{NEW} = (A2 - 3\Delta \times A3) \times 1.01^{Betatce(Temp - Tnom)}$  $A3^{NEW} = (A3) \times 1.01^{Betatce(Temp - Tnom)}$ 

If Betatc = 0 and Idstc  $\neq$  0  $Ids^{NEW} = Ids \times (1 + Idstc \times (Temp - Thom))$ 

#### **Noise Model**

Thermal noise generated by resistors Rg, Rs and Rd is characterized by the spectral density:

$$
\frac{\langle i^2 \rangle}{\Delta f} = \frac{4kT}{R}
$$

Parameters P, R, and C model drain and gate noise sources.

$$
\frac{\langle i_d^2 \rangle}{\Delta f} = 4kTg_m P + 4kTg_m PFnc / f + Kf Ids^{Af} / f^{Ffe}
$$
  

$$
\frac{\langle i_g^2 \rangle}{\Delta f} = 4kT C \frac{2}{gs} \omega^2 R / g_m
$$
  

$$
\frac{\langle i_g, i_d^* \rangle}{\Delta f} = 4kTj C_{gs} \omega \sqrt{PR} C
$$

For Series IV compatibility, set P=2/3, R=0, C=0, and Fnc=0; copy Kf, Af, and Ffe from the Series IV model.

#### **Calculation of Vto Parameter**

The Vto parameter is not used in this model. Instead, it is calculated internally to avoid the discontinuous or non-physical characteristic in ids versus vgs if A0, A1, A2, A3 are not properly extracted.

For a given set of As, ADS will try to find the maximum cutoff voltage (Vpmax), which satisfies the following conditions:

<span id="page-256-0"></span>Advanced Design System 2011.01 - Nonlinear Devices  $f(Vpmax) = A0 + A1 \times Vpmax + A2 \times Vpmax^2 \times 2 + A3 \times Vpmax^3 \times 3 \le 0$ first derivative of  $f(Vpmax) = 0$  (inflection point) second derivative of  $f(Vpmax) > 0$  (this is a minimum)

If Vpmax cannot be found, a warning message is given *cubic model does not pinch off* . During analysis, the following are calculated:

 $vc = vgs \times (1 + Beta2 \times (Vout0 - vds))$ ids = ((A0 + A1 × vc + A2 × vc×<sup>2</sup> + A3 × vc×<sup>3</sup>) + (vds − Vdsdc) / Rds0)  $\times$  tanh(Gamma  $\times$  vds)

If ids  $< 0$  then sets ids  $= 0$ .

If ids  $> 0$  and Vc  $\leq$  Vpmax then calculates ivc as follows:

 $ivc = (f(Vpmax) + (vds - Vdsdc) / Rds0) \times tanh(Gamma \times vds)$ If ivc > 0 then sets ids = ivc and gives a warning message *Curtice cubic model does not pinch off, Ids truncated at minimum*.

else set ids  $= 0$ 

To ensure the model is physical and continuous, it is important to obtain a meaningful set of As that Vpmax can be found.

#### **References**

- 1. W. R. Curtice and M. Ettenberg, "A nonlinear GaAsFET model for use in the design of output circuits for power amplifiers," *IEEE Trans of Microwave Theory Tech* , vol. MTT-33, pp. 1383-1394, Dec. 1985.
- 2. C. Camacho-Penalosa and C.S. Aitchison, "Modelling frequency dependence of output impedance of a microwave MESFET at low frequencies," *Electron. Lett.,* Vol. 21, pp. 528-529, June 6, 1985.
- 3. P. Antognetti and G. Massobrio, *Semiconductor device modeling with SPICE,* New York: McGraw-Hill, Second Edition 1993.
- *4.* A. Cappy, "Noise Modeling and Measurement Techniques," *IEEE Transactions on Microwave Theory and Techniques* , Vol. 36, No. 1, pp. 1-10, Jan. 1988.

## **EE\_FET3 (EEsof Scalable Nonlinear GaAsFet, Second Generation)**

#### **Symbol**

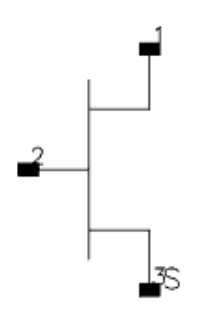

#### **Parameters**

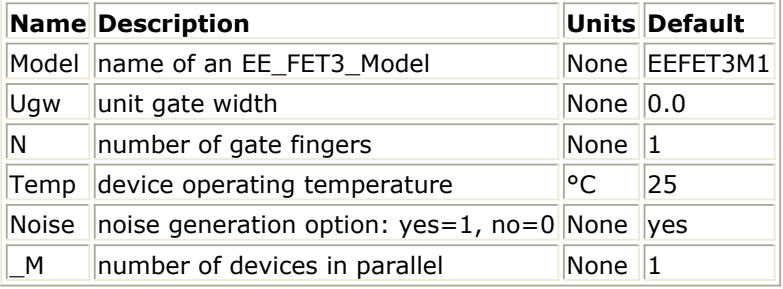

### **Range of Usage**

 $Uqw > 0$  $N > 0$ 

#### **Notes/Equations**

- 1. Ugw and N are used for scaling device instance as described in the EE\_FET3\_Model information.
- 2. The following table lists the DC operating point parameters that can be sent to the dataset.

#### **DC Operating Point Information**

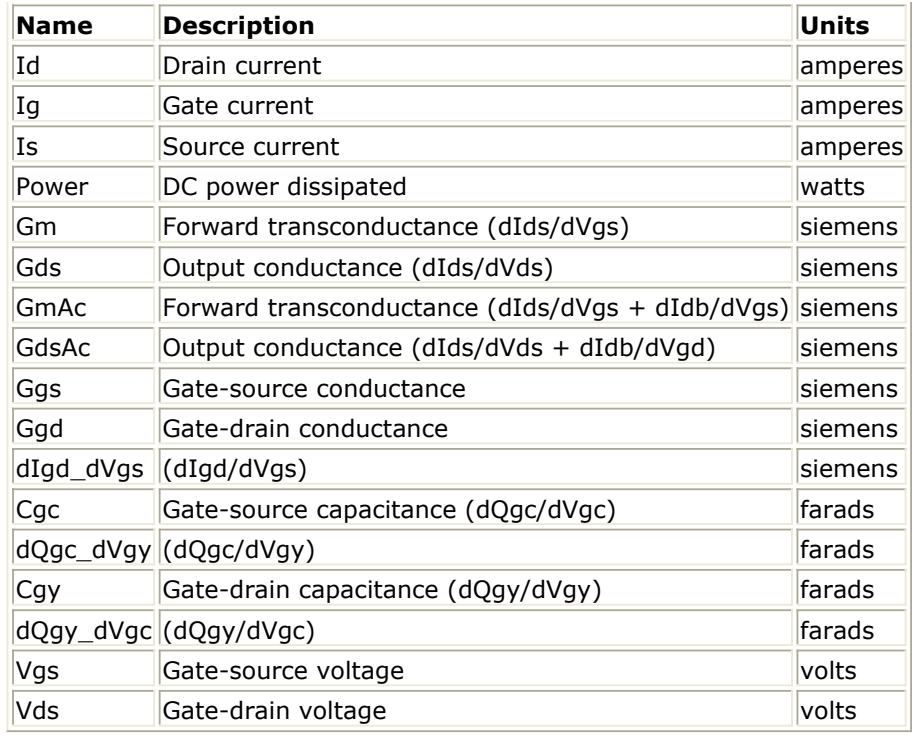

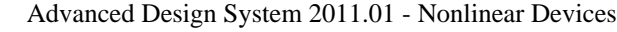

# **EE\_FET3\_Model (EEsof Scalable Nonlinear GaAsFet Model)**

## **Symbol**

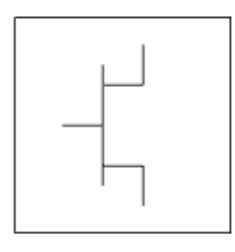

#### **Parameters**

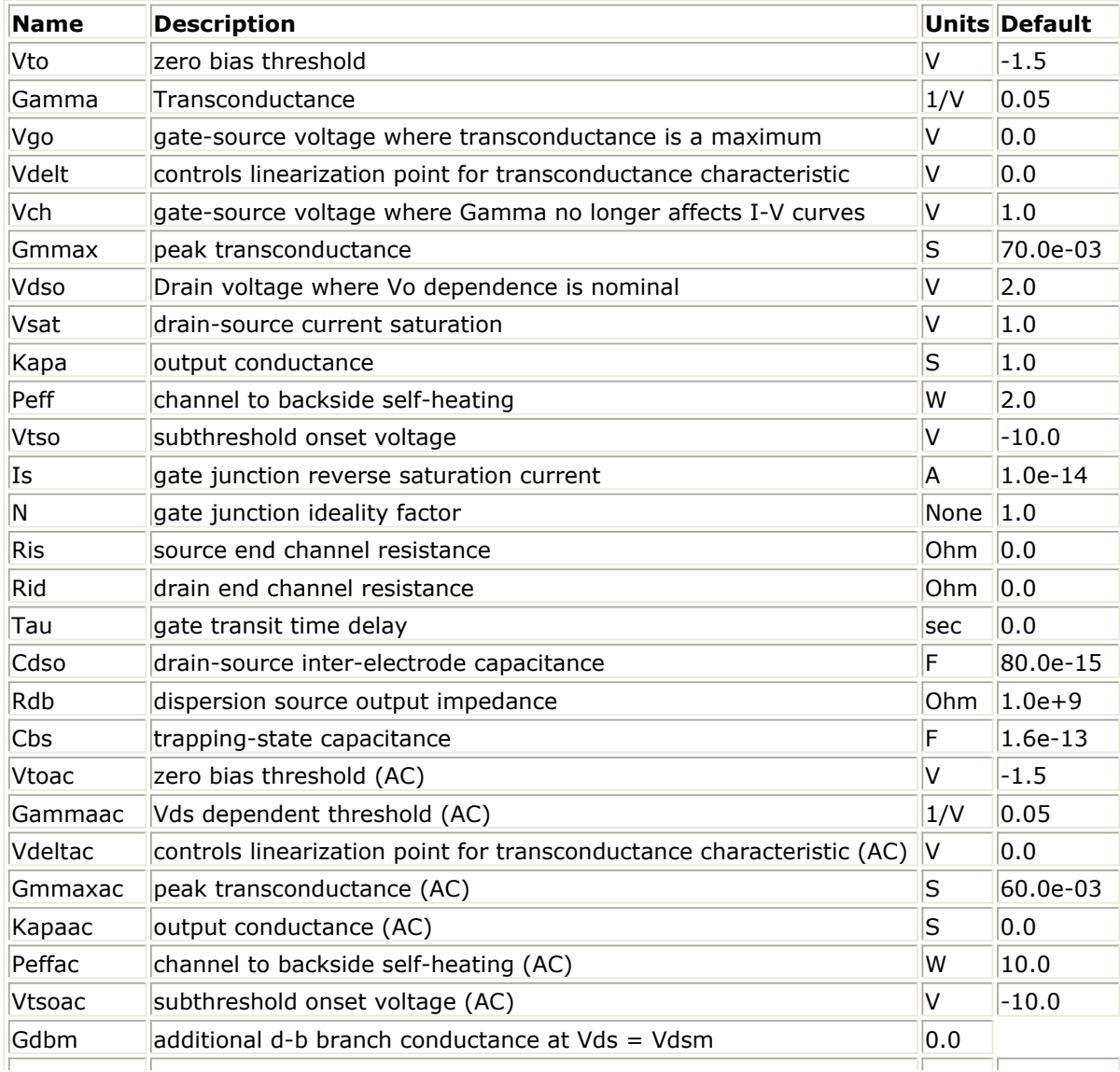

Advanced Design System 2011.01 - Nonlinear Devices

| Kdb          | $\mu$ and $\mu$ being $\mu$ by sectric 2011.01 a volume to $\mu$<br>controls Vds dependence of additional d-b branch conductance. | $ None $ $ 0.0$ |            |
|--------------|----------------------------------------------------------------------------------------------------|-----------------|------------|
| Vdsm         | voltage where additional d-b branch conductance becomes constant V                                                                |                 | 1.0        |
| C110         | maximum input capacitance for Vds=Vdso and Vdso>Deltds                                                                            | F               | $0.3e-12$  |
| C11th        | minimum (threshold) input capacitance for Vds=Vdso                                                                                | F               | $0.03e-12$ |
| Vinfl        | inflection point in C11-Vgs characteristic                                                                                        | V               | $-1.0$     |
| Deltgs       | C11th to C110 transition voltage                                                                                                  | V               | 0.5        |
| Deltds       | linear region to saturation region transition                                                                                     | V               | 1.0        |
| Lambda       | C11-Vds characteristic slope                                                                                                    | 1/V             | 1.0        |
| C12sat       | input transcapacitance for Vgs=Vinfl and Vds>Deltds                                                                               | F               | $0.03e-12$ |
| Cgdsat       | gate drain capacitance for Vds>Deltds                                                                                             | F               | $0.05e-12$ |
| Kbk          | breakdown current coefficient at threshold                                                                                        | None            | 0.0        |
| Vbr          | drain-gate voltage where breakdown source begins conducting                                                                       | v               | 15.0       |
| Nbr          | breakdown current exponent                                                                                                    | None            | 2.0        |
| Idsoc        | open channel (maximum) value of Ids                                                                                               | A               | 100.0e-03  |
| Rd           | drain contact resistance                                                                                                    | Ohm             | 1.0        |
| <b>Rs</b>    | source contact resistance                                                                                                    | Ohm             | 1.0        |
| Rg           | gate metallization resistance                                                                                                    | Ohm             | 1.0        |
| Ugw          | unit gate width of device                                                                                                    | None            | 0.0        |
| Ngf          | number of device gate fingers                                                                                                    | None            | 1.0        |
| Tnom         | Nominal ambient temperature                                                                                                    | °C              | 25.0       |
| Rgtc         | linear temperature coefficient for RG                                                                                             | $1$ /°C         | 0.0        |
| Rdtc         | linear temperature coefficient for RD                                                                                             | $1$ /°C         | 0.0        |
| <b>Rstc</b>  | linear temperature coefficient for RS                                                                                             | $1$ /°C         | 0.0        |
| <b>Vtotc</b> | Vto temperature coefficient                                                                                                    | V/°C            | 0.0        |
| Gmmaxtc      | Gmmax temperature coefficient                                                                                                    | S/OC            | 0.0        |
| Gammatc      | Gamma temperature coefficient                                                                                                    | None            | 0.0        |
| Vinfltc      | Vinfl temperature coefficient                                                                                                    | V/°C            | 0.0        |
| Vtoactc      | Vtoac temperature coefficient                                                                                                    | V/°C            | 0.0        |
|              | Gmmaxactc Gmmaxac temperature coefficient                                                                                         | S/OC            | 0.0        |
|              | Gammaactc Gammaac temperature coefficient                                                                                         | None $ 0.0$     |            |
| Xti          | Temperature Exponent for Saturation Current                                                                                       | None            | 3.0        |
| wVgfwd       | gate junction forward bias (warning)                                                                                              | V               | None       |
| wBvgs        | gate-source reverse breakdown voltage (warning)                                                                                   | V               | None       |
| wBvgd        | gate-drain reverse breakdown voltage (warning)                                                                                    | V               | None       |
| wBvds        | drain-source breakdown voltage (warning)                                                                                          | V               | None       |
| wIdsmax      | maximum drain-source current (warning)                                                                                            | A               | None       |
| wPmax        | maximum power dissipation (warning)                                                                                               | W               | None       |
| AllParams    | Data Access Component (DAC) Based Parameters                                                                                      | None            | None       |

## **Notes**

- 1. This model supplies values for an EE\_FET3 device.
- 2. To prevent numerical problems, the setting of some model parameters to 0 is trapped by the simulator. The parameter values are changed:

$$
Rd = 10^{-4}
$$

$$
\mathsf{Rs}=10^{-4}
$$

$$
Rg = 10^{-4}
$$

 $Ris = 10^{-4}$  $Rid = 10^{-4}$  $V$ sat = 0.1 Peff =  $10^{-6}$ Peffac =  $10^{-6}$ Deltds  $= 0.1$ Deltgs  $= 0.1$  $Idsoc = 0.1$  $Is = 10^{-50}$ 

3. Model parameters such as Ls, Ld, and Lg (as well as other package related parameters that are included as part of the output from the EEFET3 IC-CAP model file) are not used by the EE\_FET3 device in the simulator. Only those parameters listed are part of the EE\_FET3 device. Any extrinsic devices must be added externally by the user.

## **Equations/Discussion**

EE\_FET3 is an empirical analytic model that was developed by Agilent EEsof for the express purpose of fitting measured electrical behavior of GaAs FETs. The model represents a complete redesign of the previous generation model EEFET1-2 and includes the following features:

- Accurate isothermal drain-source current model fits virtually all processes.
- Self-heating correction for drain-source current.
- Improved charge model more accurately tracks measured capacitance values.
- Dispersion model that permits simultaneous fitting of high-frequency conductances and DC characteristics.
- Improved breakdown model describes gate-drain current as a function of both  $V_{gs}$

and  $V_{ds}$ .

Well-behaved (non-polynomial) expressions permit accurate extrapolations outside of the measurement range used to extract the model.

The model equations were developed concurrently with parameter extraction techniques to ensure the model would contain only parameters that were extractable from measured data. Although the model is amenable to automated parameter extraction techniques, it was designed to consist of parameters that are easily estimated (visually) from measured data such as  $g_m - V_{gs}$  plots. The increased number of model parameters is commensurate

with the improvement in accuracy as compared with other popular empirical models. Since the model equations are all well-behaved analytic expressions, EE\_FET3 possesses no inherent limitations with respect to its usable power range. Agilent EEsof's IC-CAP program provides the user with the capability of extracting EEFET3 models from measured data.

## **Drain-Source Current**

The drain-source current model in EE\_FET3 is comprised of various analytic expressions that were developed through examination of  $g<sub>m</sub>$  vs. bias plots on a wide class of devices

from various manufacturers. The expressions below are given for  $V_{ds} > 0.0V$  although the

model is equally valid for  $V_{ds}$  < 0.0V. The model assumes the device is symmetrical, and one need only replace  $V_{gs}$  with  $V_{gd}$  and  $V_{ds}$  with - $V_{ds}$  in order to obtain the reverse region ( $V_{ds}$  < 0.0V) equations. The  $g_{m}$ ,  $g_{ds}$  and  $I_{ds}$  equations take on four different forms depending on the value of  $V_{qs}$  relative to some of the model parameters. The  $I_{ds}$ expression is continuous through at least the second derivative everywhere.

if  $\mathsf{V}_{\mathsf{gs}} \geq \mathsf{V}_{\mathsf{g}}$  and  $\mathsf{V}_{\mathsf{delt}} \leq 0.0$ 

$$
g_{mo} = Gmmax\{1 + Gamma(Vdso - V_{ds})\}
$$
  
\n
$$
I_{dso} = Gmmax\left\{V_x(V_{gs}) - \frac{(Vgo + Vto)}{2} + Vch\right\}
$$
  
\n
$$
g_{dso} = -Gmmax(Gamma(V_{gs} - Vch))
$$
  
\nelse if V<sub>Delta</sub> > 0.0 and V<sub>gs</sub> > V<sub>gb</sub>

$$
\begin{aligned} g_{mo} &= g_{mm}(V_{gb}) + m_{g_{mm}} \times (V_{gs} - V_{gb}) \\ I_{dso} &= g_{mm}(V_{gb}) \times (V_{gs} - V_{gb}) + \frac{m_{g_{mm}}}{2} (V_{gs} - V_{gb})^2 + I_{dsm}(V_{gb}) \\ g_{dso} &= \frac{\partial (g_{mm}(V_{gb}))}{\partial V_{ds}} (V_{gs} - V_{gb}) + \frac{1}{2} (V_{gs} - V_{gb})^2 \times \frac{\partial m_{g_{mm}}}{\partial V_{ds}} - \frac{\partial V_{gb}}{\partial V_{ds}} g_{mo} \end{aligned}
$$

else if  $V_{gs} \leq V_t$ 

$$
g_{mo} = 0.0
$$
  
\n
$$
I_{dso} = 0.0
$$
  
\n
$$
g_{dso} = 0.0
$$
  
\nelse  
\n
$$
g_{mo} = g_{mm}(V_{gs})
$$
  
\n
$$
I_{dso} = I_{dsm}(V_{gs})
$$
  
\n
$$
g_{dso} = -\frac{Gmmax}{2}Gamma(V_{gs} - Vch)
$$

$$
\times \left\{\cos\left[\pi \times \frac{V_x(V_{gs})-(Vgo-Vch)}{Vto-Vgo}\right]+1\right\}
$$

where:

$$
g_{mm}(V) = \frac{Gmmax}{2}[1 + Gamma(Vdso-V_{ds})]
$$

$$
\times \left\{\cos\left[\pi \times \frac{V_x(V) - (Vgo - Vch)}{Vto - Vgo}\right] + 1\right\}
$$

$$
I_{dsm}(V) = \frac{Gmmax}{2} \Big( ((Vto - Vgo) / \pi) \sin \Big[ \pi \times \frac{V_x(V) - (Vgo - Vch)}{Vto - Vgo} \Big]
$$
  
+  $V_x(V) - (Vto - Vch)$ 

$$
V_x(V) = (V - Vch)[1 + Gamma(Vdso - V_{ds})]
$$

$$
V_g = \frac{Vgo - Vch}{1 + Gamma(Vdso - V_{ds})} + Vch
$$

$$
V_t = \frac{Vto - Vch}{1 + Gamma(Vdso - V_{ds})} + Vch
$$

$$
V_{gb} = \frac{(Vgo - Vdelt) - Vch}{1 + Gamma(Vdso - V_{ds})} + Vch
$$

$$
m_{g_{mm}} = \frac{\partial g_{mm}}{\partial V}\Big|_{V = V_{gb}}
$$
  
\n
$$
= -\frac{Gmmax\pi}{2(Vto - Vgo)}[1 + Gamma(Vdso - V_{ds})]^2
$$
  
\n
$$
\times \sin \Big[ -\pi \times \frac{Vdelta}{Vto - Vgo} \Big]
$$
  
\n
$$
g_{mm}(V_{gb}) = \frac{Gmmax}{2}[1 + Gamma(Vdso - V_{ds})]
$$
  
\n
$$
\times \Big\{ \cos \Big[ -\pi \times \frac{Vdelta}{Vto - Vgo} \Big] + 1 \Big\}
$$
  
\n
$$
I_{dsm}(V_{gb}) = \frac{Gmmax}{2} \Big( ((Vto - Vgo)/\pi) \sin \Big[ -\pi \times \frac{Vdelta}{Vto - Vgo} \Big]
$$
  
\n
$$
+ (Vgo - Vdelta + Vto))
$$
  
\n
$$
\frac{\partial (g_{mm}(V_{gb}))}{\partial V_{ds}} = -\frac{Gmmax}{2}Gamma \Big\{ \cos \Big[ -\pi \times \frac{Vdelta}{Vto - Vgo} \Big] + 1 \Big\}
$$

$$
\frac{dm_{g_{mm}}}{\partial V_{ds}} = \frac{Gmmax\pi}{(Vto-Vgo)}(Gamma)[1+Ganna(Vdso-V_{ds})]
$$

$$
\times \sin \left[ -\pi \times \frac{Vdelt}{Vto - Vgo} \right]
$$

 $\overline{\phantom{0}}$ 

$$
\frac{\partial V_{gb}}{\partial V_{ds}} = \frac{(Vgo-Vdelt)-Vch}{\left[1+Gamma(Vdso-V_{ds})\right]^2}\times Gamma
$$

The preceding relations for  $I_{dsof}$ ,  $g_{mo}$  and  $g_{dsof}$  can now be substituted in the following equations that model the current saturation and output conductance. This portion of the model can be recognized from the work of Curtice  $[1]$ .

$$
g'_{m} = g_{mo}(1 + Kapa \times V_{ds})\tanh\left(\frac{3V_{ds}}{V_{sat}}\right)
$$
  

$$
I'_{ds} = I_{dso}(1 + Kapa \times V_{ds})\tanh\left(\frac{3V_{ds}}{V(sat)}\right)
$$

$$
\boldsymbol{g'}_{ds} = \{ \boldsymbol{g}_{dso}(1+Kapa\times V_{ds}) + \boldsymbol{I}_{dso}Kapa \} \tanh\Bigl(\frac{3V_{ds}}{Vsat}\Bigr)
$$

$$
+I_{dso} \times \frac{3(1+Kapa \times V_{ds})}{Vsat} \sech \left(\frac{3V_{ds}}{Vsat}\right)
$$

These expressions do an excellent job of fitting GaAs FET I-V characteristics in regions of low power dissipation; they will also fit pulsed (isothermal) I-V characteristics. In order to model negative conductance effects due to self-heating, the thermal model of Canfield was incorporated  $[2]$ . With this final enhancement, the DC expressions for  $I_{ds}$  and

associated conductances become:

$$
I_{ds} = \frac{I_{ds}}{1 + \frac{P_{diss}}{P_{eff}}}
$$

$$
g'_{m}
$$

$$
g_m = \frac{m}{\left[1 + \frac{P_{diss}}{P_{eff}}\right]^2}
$$

$$
g_{ds} = \frac{g'_{ds} - \frac{r_{ds}^2}{P_{eff}}}{\left[1 + \frac{P_{diss}}{P_{eff}}\right]^2}
$$

where:

$$
P_{diss} = I'_{ds} V_{ds} \label{eq:1}
$$

Qualitatively, operation of the drain-source model can be described as follows. The  $V_{dc}$  dependence of the equations is dominated by the parameters Vsat, Gamma,

Kapa, and Peff. Isothermal output conductance is controlled by Gamma and Kapa. The impact of Gamma on output conductance is more significant near threshold. At  $V_{\text{ge}}$ =Vch,

the output conductance is controlled only by Kapa. The parameter Peff provides a correction to the isothermal model for modeling the self-heating effects manifested as a negative resistance on the I-V curves. The parameter Vsat represents the drain-source voltage at which the current saturates and output conductance becomes a constant (approximately).

The overall impact of Vch on the I-V characteristics is second order at best, and many different values of Vch will provide good fits to I-V plots. For most applications encountered, it is our experience that the default value of 1.0V is an adequate value for Vch. Similar to Vch, Vdso is a parameter that should be set rather than optimized. At  $V_{ds}$ =Vdso, the drain-source model collapses to a single voltage dependency in  $V_{\text{qs}}$ . It is recommended that the user set Vdso to a typical  $V_{ds}$  operating point in saturation. At this point, many of the parameters can be extracted right off a  $I_{ds}$  -V<sub>as</sub> plot for V<sub>ds</sub>=Vdso or preferably, a  $g_m(DC)-V_{qs}$  plot at  $V_{ds}=V$ dso.

When  $V_{ds}$ =Vdso and Peff is set large (to disable the self-heating model), the significance of the parameters Vto, Vgo, Vdelt, Gmmax are easily understood from a plot of  $g<sub>m</sub>(DC)-V$  $_{\text{gs}}$ . Gmmax is the peak constant transconductance of the model that occurs at V<sub>as</sub>=Vgo. The parameter Vto represents the gate-source voltage where  $g_m$  goes to zero. If Vdelt is set to a positive value, then it causes the transconductance to become linear at  $V_{\text{qs}}$  = Vgo−Vdelt with a slope equal to that of the underlying cosine function at this voltage. The parameter definitions are shown in the following illustration.

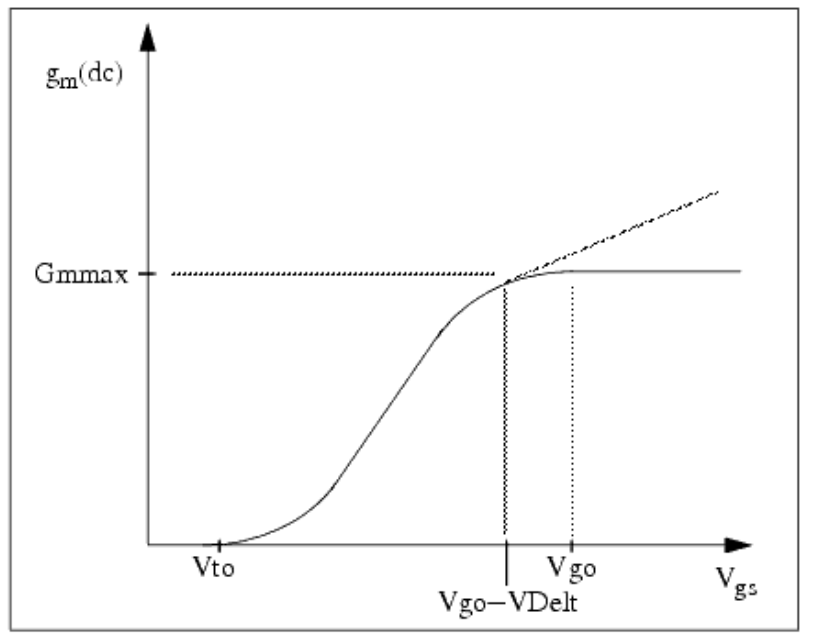

**EEFET3 gm -V gs Parameters**

## **Dispersion Current (Idb)**

Dispersion in a GaAs MESFET drain-source current is evidenced by the observation that the output conductance and transconductance beyond some transition frequency is higher than that inferred by the DC measurements. A physical explanation often attributed to this phenomenon is that the channel carriers are subject to being trapped in the channelsubstrate and channel-surface interfaces. Under slowly varying signal conditions, the rate at which electrons are trapped in these sites is equal to the rate at which they are emitted back into the channel. Under rapidly varying signals, the traps cannot follow the applied signal and the *high-frequency* output conductance results.

The circuit used to model conductance dispersion consists of the devices Rdb, Cbs (these linear devices are also parameters) and the nonlinear source  $I_{db}(V_{gs}, V_{ds})$ . The model is a

large-signal generalization of the dispersion model proposed by Golio et al. [\[3\]](#page-278-0). At DC, the drain-source current is just the current  $I_{ds}$ . At high frequency (well above transition

frequency), drain source current will be equal to  $I_{ds}$ (high frequency) =  $I_{ds}(dc) + I_{db}$ .

Linearization of the drain-source model yields the following expressions for  $y_{21}$  and  $y_{22}$  of the intrinsic EE\_FET3 model.

$$
y_{21} = g_{dsgs} + g_{dbgs} - \frac{g_{dbgs}}{1 + j\omega \times Cbs(Rdb)}
$$

$$
y_{22} = g_{dsds} + g_{dbds} + \frac{1}{Rdb} - \frac{\left(g_{dbds} + \frac{1}{Rdb}\right)}{1 + j\omega \times Cbs(Rdb)}
$$

where:

$$
g_{dsgs} = \frac{\partial I_{ds}}{\partial V_{gs}}
$$

$$
g_{dsds} = \frac{\partial I_{ds}}{\partial V_{ds}}
$$

$$
g_{dbgs} = \frac{\partial I_{db}}{\partial V_{gs}}
$$

$$
g_{dbds} = \frac{\partial I_{db}}{\partial V_{ds}}
$$

Evaluating these expressions at the frequencies  $\omega$ =0 and  $\omega$ =infinity produces the following results for transconductance and output conductance:

for 
$$
\omega=0
$$
,  
\n $Re[y_{21}] = g_m = g_{dsgs}$ 

$$
Re[y_{22}] = g_{ds} = g_{dsds}
$$

for  $\omega$ =infinity,

$$
Re[y_{21}] = g_m = g_{dsgs} + g_{dbgs}
$$

$$
Re[y_{22}] = g_{ds} = g_{dsds} + g_{dbds} + \frac{1}{Rdb}
$$

Between these two extremes, the conductances make a smooth transition, the abruptness of which is governed by the time constant  $\tau_\mathsf{disp}$  = Rdb  $\times$  Cbs. The frequency  $\mathsf{f}_0$  at which the conductances are midway between these two extremes is defined as:

$$
f_0 = \frac{1}{2\pi\tau_{disp}}
$$

The parameter Rdb should be set large enough so that its contribution to the output conductance is negligible. Unless the user is specifically interested in simulating the device near f<sub>0</sub>, the default values of Rdb and Cbs will be adequate for most microwave applications.

The EE\_FET3  $I_{ds}$  model can be extracted to fit either DC or AC characteristics. In order to simultaneously fit both DC I-V and AC conductances, EE\_FET3 uses a simple scheme for modeling the  $I_{db}$  current source whereby different values of the same parameters can be used in the  $I_{ds}$  equations. The DC and AC drain-source currents can be expressed as follows:

 $I_{ds}^{dc}(Voltages, Parameters) = I_{ds}(Voltages, Gmmax, Vdelt, Vto, Gamma,$ 

Kapa, Peff, Vtso, Vgo, Vch, Vdso, Vsat)

 $I_{ds}^{ac}(Voltages, Parameters) = I_{ds}(Voltages, Gmmaxac, Vdelta, Vtoac,$ 

Gammaac, Kappaac, Peffac, Vtsoac,

 $Vgo, Vch, Vdso, Vsat)$ 

Parameters such as Vgo that do not have an AC counterpart (there is no Vgoac parameter) have been found to not vary significantly between extractions using DC measurements versus those using AC measurements. The difference between the AC and DC values of  $I_{ds}$ , plus an additional term that is a function of  $V_{ds}$  only, gives the value of I

<sub>db</sub> for the dispersion model

$$
I_{db}(V_{gs}, V_{ds}) = I_{ds}^{ac}(V_{gs}, V_{ds}) - I_{ds}^{dc}(V_{gs}, V_{ds}) + I_{dbp}(V_{ds})
$$

where  $I_{dbp}$  and its associated conductance are given by:

for 
$$
V_{ds}
$$
 > Vdsm and  $Kdb \neq 0$ :  
\n
$$
I_{dbp} = \sqrt{\frac{Gdbm}{Kdb}} \tan^{-1}((V_{ds} - Vdsm)\sqrt{Kdb(Gdbm)}) + Gdbm(Vdsm)
$$

$$
g_{dbp} = \frac{Gdbm}{(Kdb(Gdbm(V_{ds} - Vdsm)^{2} + 1))}
$$

for 
$$
V_{ds} <
$$
-Vdsm and  $Kdb \neq 0$ :  
\n
$$
I_{dbp} = \sqrt{\frac{Gdbm}{Kdb}} \tan^{-1}((V_{ds} + Vdsm) \sqrt{Kdb(Gdbm)})
$$

 $-Gdbm \times Vdsm$ 

$$
g_{dbp} = \frac{Gdbm}{(Kdb(Gdbm(V_{ds} + Vdsm)^{2} + 1))}
$$
  
for 
$$
-Vdsm \le V_{ds} \le Vdsm
$$
  
or 
$$
Kdb = 0
$$

 $I_{dbp} = Gdbm \times V_{ds}$ 

$$
g_{dbp} = Gdbm
$$

By setting the 7 high-frequency parameters equal to their DC counterparts, the dispersion model reduces to  $I_{db} = I_{dbp}$ . Examination of the  $I_{dbp}$  expression reveals that the additional setting of Gdbm to 0 disables the dispersion model entirely. The  $I_{dbp}$  current is a function of V<sub>ds</sub> only, and will impact output conductance only. However, the current function  $I_{ds}^{\text{ ac}}$ will impact  $g_m$  and  $g_{ds}$ .

Therefore, the model is primarily to use  $g_m$  data as a means for tuning  $I_{ds}^{\text{ ac}}$ . Once this *fitting* is accomplished, Gdbm, Kdb and Vdsm can be tuned to optimize the g<sub>ds</sub> fit.

## **Gate Charge Model**

The EE\_FET3 gate charge model was developed through careful examination of extracted device capacitances over bias. The model consists of simple closed form charge expressions whose derivatives fit observed bias dependencies in capacitance data. This capacitances data can be obtained directly from measured Y-parameter data.

$$
C_{11} = \frac{im[y_{11}]}{\omega} = \frac{\partial q_g}{\partial V_{gs}}
$$

$$
C_{12} = \frac{im[y_{12}]}{\omega} = \frac{\partial q_g}{\partial V_{ds}}
$$

The capacitance data is remarkably self-consistent. In other words, a single q<sub>g</sub> function's derivatives will fit both  $C_{11}$  data and  $C_{12}$  data. The EE\_FET3 gate charge expression is:

$$
q_g(V_j, V_o) = \left[\frac{(C11o - C11th)}{2}g(V_j) + C11th(V_j - Vinfl)\right]
$$

$$
\times [1 + Lambda(V_o - Vdso)] - C11sat \times V_o
$$

where:

$$
g(V_j) = V_j - Vinfl + \frac{Deltgs}{3} \log \left( \cosh \left( \frac{3}{Deltags} (V_j - Vinfl) \right) \right)
$$

This expression is valid for both positive and negative  $V_{ds}$ . Symmetry is forced through the following smoothing functions proposed by Statz  $[4]$ :

$$
V_j = \frac{1}{2} \left( 2V_{gs} - V_{ds} + \sqrt{V_{ds}^2 + Delta^2} \right)
$$
  

$$
V_o = \sqrt{V_{ds}^2 + Delta^2}
$$

Differentiating the gate charge expression wrt  $V_{qs}$  yields the following expression for the gate capacitance  $C_{11}$ :

$$
C_{11}(V_j, V_o) = \left[\frac{(C11o - C11th)}{2} \times g'(V_j) + C11th\right]
$$

$$
\times [1 + Lambda(V_o - Vdso)]
$$

where:

$$
g'(V_j) = \frac{dg(V_j)}{dV_j} = 1 + \tanh\left[\frac{3}{Delta}\left(V_j - Vinfl\right)\right]
$$

The gate transcapacitance  $C_{12}$  is defined as:

$$
C_{12}(V_j, V_o) = \frac{\partial q_g}{\partial V_{ds}} = \frac{\partial q_g}{\partial V_j} \frac{\partial V_j}{\partial V_{ds}} + \frac{\partial q_g}{\partial V_o} \frac{\partial V_o}{\partial V_{ds}}
$$
  

$$
= C_{11}(V_j, V_o) \times \frac{1}{2} \left[ \frac{V_{ds}}{\sqrt{V_{ds}^2 + Deltds^2}} - 1 \right]
$$
  
+ [[g'(V\_j) + C11th(V\_j - Vinfl)] \times Lambda(-C12sat)]  

$$
\times \frac{V_{ds}}{\sqrt{V_{ds}^2 + Deltds^2}}
$$

The EE\_FET3 topology requires that the gate charge be subdivided between the respective charge sources  $q_{qc}$  and  $q_{qy}$ . Although simulation could be performed directly from the nodal gate charge q<sub>g</sub>, division of the charge into branches permits the inclusion of the resistances Ris and Rid that model charging delay between the depletion region and the channel. EE\_FET3 assumes the following form for the gate-drain charge in saturation:

$$
q_{gy}(V_{gy})\,=\,Cgdsat(V_{gy}+q_{gyo})
$$

which gives rise to a constant gate-drain capacitance in saturation. The gate-source charge  $q_{gc}$  can now be obtained by subtracting the latter from the gate charge equation. Smoothing functions can then be applied to these expressions in saturation in order to extend the model's applicable bias range to all  $V_{ds}$  values.

These smoothing functions force symmetry on the  $q_{qv}$  and  $q_{qc}$  charges such that

$$
q_{gy} = q_{gc} = \frac{q_g}{2}
$$
  
at V<sub>gc</sub> = V<sub>gy</sub>. Under large negative V<sub>ds</sub> (saturation at the source end of the device), q<sub>gy</sub> and q<sub>gc</sub> swap roles:

$$
q_{gc}(V_{gc})\,=\,Cgdsat(V_{gc}+q_{gco})
$$

The following continuous charge equations satisfy these constraints and are specified in terms of the gate charge.

$$
q_{gy}(V_{gc}, V_{gy}) = \{q_g(V_{gc}, V_{gc} - V_{gy}) - Cgdsat \times V_{gc}\} \times f_2
$$
  
+
$$
Cgdsa \times V_{gy} \times f_1
$$
  

$$
q_{gc}(V_{gc}, V_{gy}) = \{q_g(V_{gc}, V_{gc} - V_{gy}) - C(gdsat \times V_{gy})\} \times f_1
$$
  
+
$$
Cgdsat \times V_{gc} \times f_2
$$

where  $\mathsf{f}_1$  and  $\mathsf{f}_2$  are smoothing functions defined by

$$
f_1 = \frac{1}{2} \bigg[ 1 + \tanh \bigg( \frac{3}{Delta s} (V_{gc} - V_{gy}) \bigg) \bigg]
$$

and

$$
f_2 = \frac{1}{2} \left[ 1 - \tanh \left( \frac{3}{Delta s} (V_{gc} - V_{gy}) \right) \right]
$$

The capacitances associated with these *branch* charge sources can be obtained through differentiation of the  $q_{qc}$  and  $q_{qv}$  equations and by application of the chain rule to capacitances  $C_{11}$  and  $C_{12}$ . The gate charge derivatives re-formulated in terms of  $V_{gc}$  and Vgy are:

$$
\begin{array}{l} \displaystyle C_{ggy}=\frac{\partial q_{g}}{\partial V_{gy}}=-C_{12}(V_{gc},\,V_{gc}-V_{gy})\\ \\ \displaystyle C_{ggc}=\frac{\partial q_{g}}{\partial V_{gc}}=C_{11}(V_{gc},\,V_{gc}-V_{gy})+C_{12}(V_{gc},\,V_{gc}-V_{gy}) \end{array}
$$

The branch charge derivatives are:

$$
C_{gygy} = \frac{\partial q_{gy}}{\partial V_{gy}} = \{q_g(V_{gc}, V_{gc} - V_{gy}) - Cgdsat \times V_{gc}\} \times \frac{\partial f_2}{\partial V_{gy}}
$$
  
+  $f_2 \times C_{ggy} + Cgdsat \times \left[V_{gy} \times \frac{\partial f_1}{\partial V_{gy}} + f_1\right]$   

$$
C_{gygc} = \frac{\partial q_{gy}}{\partial V_{gc}} = \{q_g(V_{gc}, V_{gc} - V_{gy}) - Cgdsat \times V_{gc}\} \times \frac{\partial f_2}{\partial V_{gc}}
$$
  
+  $f_2 \times [C_{ggc} - Cgdsat] + Cgdsat \times V_{gy} \times \frac{\partial f_1}{\partial V_{gc}}$   

$$
C_{gcgc} = \frac{\partial q_{gc}}{\partial V_{gc}} = \{q_g(V_{gc}, V_{gc} - V_{gy}) - Cgdsat \times V_{gy}\} \times \frac{\partial f_1}{\partial V_{gc}}
$$
  
+  $f_1 \times C_{ggc} + Cgdsat \times \left[V_{gc} \times \frac{\partial f_2}{\partial V_{gc}} + f_2\right]$   

$$
C_{gcgy} = \frac{\partial q_{gc}}{\partial V_{gy}} = \{q_g(V_{gc}, V_{gc} - V_{gy}) - C(gdsat \times V_{gy})\} \times \frac{\partial f_1}{\partial V_{gy}}
$$

$$
+ f_1 \times [C_{ggy} - Cgdsat] + Cgdsat \times V_{gc} \times \frac{\partial f_2}{\partial V_{gy}}
$$

where:

$$
\frac{\partial f_1}{\partial V_{gc}} = \frac{3}{2 \times Deltas} \operatorname{sech}^2\left(\frac{3(V_{gc} - V_{gy})}{Delta t}\right)
$$
\n
$$
\frac{\partial f_1}{\partial V_{gy}} = -\frac{\partial f_1}{\partial V_{gc}}
$$
\n
$$
\frac{\partial f_2}{\partial V_{gc}} = -\frac{\partial f_1}{\partial V_{gc}}
$$
\n
$$
\frac{\partial f_2}{\partial V_{gy}} = \frac{\partial f_1}{\partial V_{gc}}
$$

When  $V_{ds}$ =Vdso and Vdso > Deltds, the gate capacitance  $C_{11}$  reduces to a single voltage

dependency in  $V_{\text{gs}}$ . Similar to the  $I_{\text{ds}}$  model then, the majority of the important gate

charge parameters can be estimated from a single trace of a plot. In this case, the plot of interest is  $C_{11}$  – V<sub>as</sub> at V<sub>ds</sub> = Vdso.

The parameter definitions are shown in the following illustration. The parameter Deltds models the gate capacitance transition from the linear region of the device into saturation. Lambda models the slope of the  $C_{11}-V_{ds}$  characteristic in saturation. C12sat is used to fit

the gate transcapacitance  $(C_{12})$  in saturation.

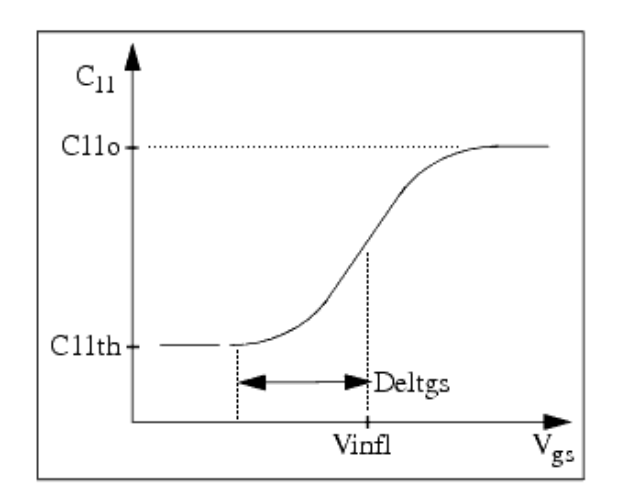

#### **EE\_FET3 C11-Vgs Parameters**

#### **Output Charge and Delay**

EE\_FET3 uses a constant output capacitance specified with the parameter Cdso. This gives rise to a drain-source charge term of the form<br> $q_{ds}(V_{ds}) = Cdso \times V_{ds}$ 

The drain-source current previously described in this section is delayed with the parameter Tau according to the following equation:  $I_{ds}(t) = I_{ds}(V_{gs}(t - Tau), V_{ds}(t))$ 

In the frequency domain, only the transconductance is impacted by this delay and the familiar expression for transconductance is obtained:  $y_m = g_m \times \exp(-j \times \omega \times \text{Tau})$ 

## **Gate Forward Conduction and Breakdown**

Forward conduction in the gate junction is modeled using a standard 2-parameter diode expression. The current for this gate-source current is:

$$
I_{gs}(V_{gs}) = Is \times \left[e^{\frac{qV_{gs}}{nkT}} - 1\right]
$$

where q is the charge on an electron, k is Boltzmann's constant and T is the junction temperature.

The EE\_FET3 breakdown model was developed from measured DC breakdown data and includes the voltage dependency of both gate-drain and gate-source junctions. EE\_FET3 models breakdown for  $V_{ds}$ >0V only, breakdown in the  $V_{ds}$ <0V region is not handled. The

model consists of 4 parameters that are easily optimized to measured data. The breakdown current is given by:

for  $-V_{ad} > V$ br

$$
I_{gd}(V_{gd},V_{gs})\,=\,-Kbk\bigg(\bigg[1-\frac{Ids(V_{gs},V_{ds})}{I(dsoc)}\bigg]\times\big(\,-\,V_{gd}-Vbr\big)^{Nbr}\bigg)
$$

for  $-V_{\text{ad}} \leq V_{\text{br}}$ 

$$
I_{gd}(V_{gd},V_{gs})\,=\,0
$$

Idsoc should be set to the maximum value attainable by  $I_{ds}$  to preclude the possibility of the gate-drain current flowing in the wrong direction.

## **Scaling Relations**

Scaling of EE\_FET3 model parameters is accomplished through the use of the model parameters Ugw and Ngf and device parameters Ugw and N. From these four parameters, the following scaling relations can be defined:

$$
sf = \frac{Ug w^{new} \times N}{Ug w (Ngf)}
$$

$$
sfg = \frac{Ugw \times N}{Ugw^{new} \times Ngf}
$$

where *Ugwnew* represents the device parameter Ugw, the new unit gate width. Scaling will be disabled if any of the 4 scaling parameters are set to 0. The new EE\_FET3 parameters are calculated internally by the simulator according to these equations:

$$
Ris^{new} = \frac{Ris}{sf}
$$

 $Rid^{new} = \frac{Rid}{sf}$  $\label{eq:3} \mathit{Gmmax}^{new} = \mathit{Gmmax}(sf)$  $Gmmaxac^{new} = Gmmaxac(sf)$  $\text{Peff}^{new} = \text{Peff} \times \text{sf}$  $Peffac^{new} = Peffac(sf)$  $Rdb^{new} = \frac{Rdb}{sf}$  $Gdbm^{new} = Gdbm(sf)$  $Kdb^{new} = \frac{Kdb}{sf}$  $Is^{new} = Is \times sf$  $Kbk^{new} = Kbk(sf)$  $\label{eq:dsoc} \boldsymbol{Idsoc}^{new} = \boldsymbol{Idsoc}(\boldsymbol{s}\boldsymbol{f})$  $Rg^{new} = \frac{Rg}{sfg}$  $Rd^{new} = \frac{Rd}{sf}$  $Rs^{new} = \frac{Rs}{sf}$  $Cbs^{new} = Cbs \times sf$  $C11o^{new} = C11o \times sf$  $\mathit{C11th}^{new} = \mathit{C11th} \times \mathit{sf}$  $C12sat^{new} = C12sat \times sf$  $Cgdsat^{new} = Cgdsat \times sf$ 

$$
Cdso^{new} = Cdso \times sf
$$

## **Temperature Scaling**

The model specifies Tnom, the nominal temperature at which the model parameters were calculated or extracted. To simulate the device at temperatures other than Tnom, several model parameters must be scaled with temperature. The temperature at which the device is simulated is specified by the device item Temp parameter. (Temperatures in the following equations are in Kelvin.)

The saturation current Is scales as:

$$
Is^{NEW} = Is \times exp \bigg[ \bigg( \frac{Temp}{Tnom} - 1 \bigg) \frac{q \times Eg}{k \times N \times Temp} + \frac{Xti}{N} \times ln \bigg( \frac{Temp}{Tnom} \bigg) \bigg]
$$

where:

 $E_{\rm g} = 1.11$ 

The threshold voltage Vto varies as:

$$
Vto\begin{array}{l} NEW = Vto+Vtotc \,(Temp-Thom) \end{array}
$$

Following are additional equations for the temperature scaling parameters:

$$
RG^{NEW} = Rg[1 + Rgtc(Temp - Thom)]
$$
  
\n
$$
RD^{NEW} = Rd[1 + Rdtc(Temp - Tonom)]
$$
  
\n
$$
RS^{NEW} = Rs[1 + Rstc(Temp - Tonom)]
$$
  
\n
$$
VTOAC^{NEW} = Vtoac + Vtoactc(Temp - Tonom)
$$
  
\n
$$
VTSO^{NEW} = Vtso + Vtoct(Temp - Tonom)
$$
  
\n
$$
VTSOAC^{NEW} = Vtsoac + Vtoactc(Temp - Tonom)
$$
  
\n
$$
GAMMA^{NEW} = GAMMA \left( \frac{Temp}{Tanom} \right)^{GAMMATC}
$$
  
\n
$$
GAMMAAC^{NEW} = GAMMAAC \left( \frac{Temp}{Tanom} \right)^{GAMMAACTC}
$$

$$
GMMAX^{NEW} = GMMAX + GMMAXTC(Temp-Tnom)
$$
  
\n
$$
GMMAXAC^{NEW} = GMMAXAC + GMMAXACTC(Temp-Tnom)
$$
  
\n
$$
VINFL^{NEW} = Vinfl + Vinfltc(Temp-Tnom)
$$

#### **Noise Model**

 $- - - - - -$ 

Thermal noise generated by resistors Rg, Rs, Rd, Ris, Rid, and Rdb is characterized by the following spectral density.

$$
\frac{i2}{\Delta f} = \frac{4kT}{R}
$$

Channel noise generated by the DC transconductance gm is characterized by the following spectral density:

$$
\frac{\langle i_{ds}^2 \rangle}{\Delta f} = \frac{8kTg_m}{3}
$$

In these expressions, *k* is Boltzmann's constant, *T* is the operating temperature in Kelvin, *q* is the electron charge, and Δ *f* is the noise bandwidth.

Flicker noise for this device is not modeled in this version of the simulator. However, the bias-dependent noise sources I\_NoiseBD and V\_NoiseBD can be connected external to the device to model flicker noise.

#### **Equivalent Circuit**

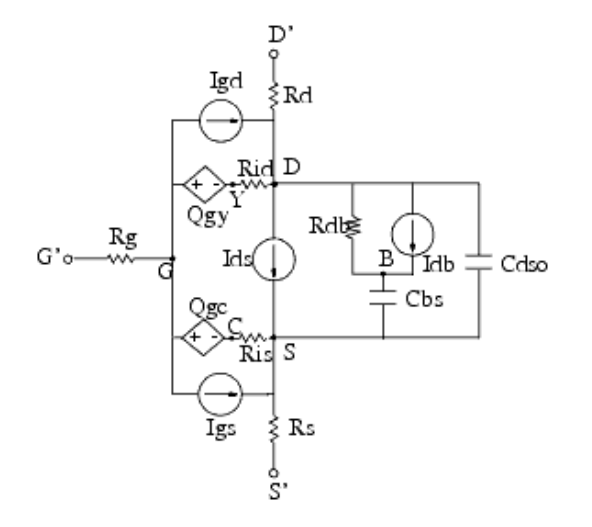

#### **Device Operating Point Data**

This model generates device operating point data during a DC simulation. The procedure

<span id="page-278-0"></span>for viewing device operating point data for a component is in *Using Circuit Simulators* (cktsim). Data displayed for EE\_FET3\_Model (and EE\_HEMT1\_model) is:

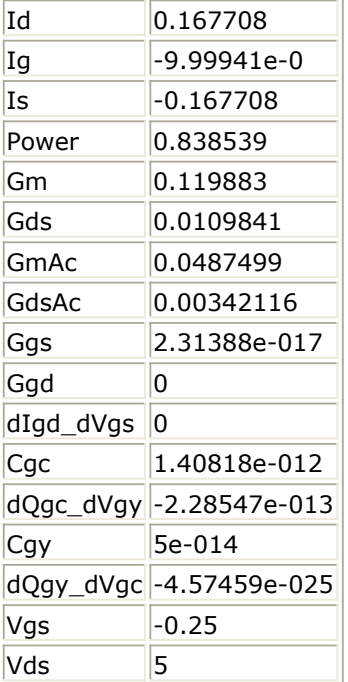

## **Conductance Model**

The detailed operating point analysis returns information on the internal calculations of EEfet3. Since the model accounts for dynamic affects found in conductance and transconductance of GaAs devices, both DC and AC operation are reported for Gm and Gds.

- Gm, Gds DC transconductance, output conductance
- GmAc, GdsAC High-frequency transconductance and output conductance
- dIgd dVgs Transconductance effects of the gate-drain voltage.

## **References**

- 1. W. R Curtice. "A MESFET model for use in the design of GaAs integrated circuits," *IEEE Transactions of Microwave Theory and Techniques* , Vol. MTT-28, pp. 448-456, May 1980.
- 2. P. C. Canfield, "Modeling of frequency and temperature effects in GaAs MESFETs" *IEEE Journal of Solid-State Circuits,* Vol. 25, pp. 299-306,Feb. 1990.
- 3. J.M. Golio, M. Miller, G. Maracus, D. Johnson, "Frequency dependent electrical characteristics of GaAs MESFETs," *IEEE Trans. Elec. Devices* , vol. ED-37, pp. 1217- 1227, May 1990.
- 4. H. Statz, P. Newman, I. Smith, R. Pucel, H. Haus, "GaAs FET device and circuit simulation in SPICE," *IEEE Trans. Elec. Devices* , vol. ED-34, pp. 160-169, Feb. 1987.

# **EE\_HEMT1 (EEsof Scalable Nonlinear HEMT)**

**Symbol**

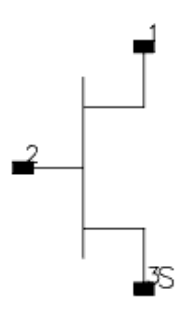

#### **Parameters**

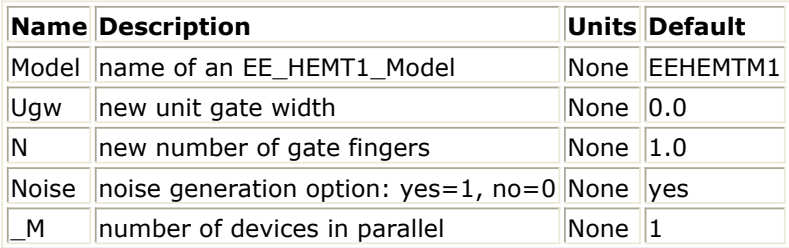

#### **Range of Usage**

 $Ugw > 0$  $N > 0$ 

#### **Notes/Equations**

- *1.* Ugw and N are used for scaling device instance; refer to *EE\_HEMT1\_Model (EEsof Scalable Nonlinear HEMT Model)* (ccnld).
- 2. The following table lists the DC operating point parameters that can be sent to the dataset.

#### **DC Operating Point Information**

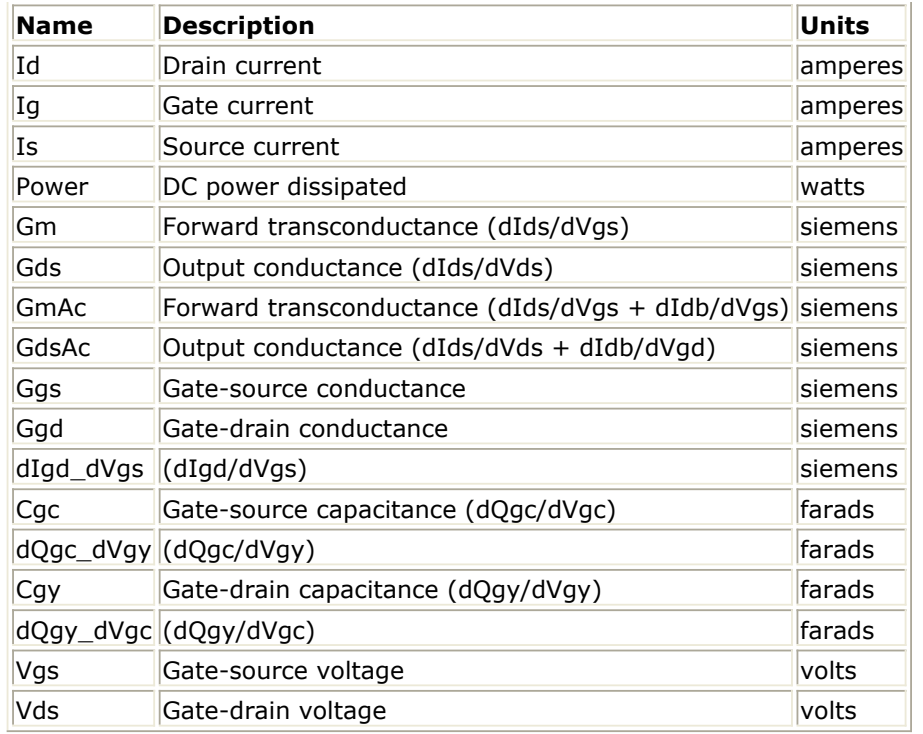

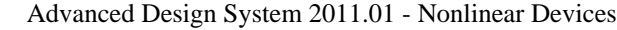

# **EE\_HEMT1\_Model (EEsof Scalable Nonlinear HEMT Model)**

## **Symbol**

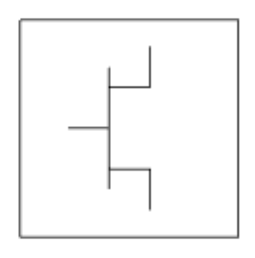

#### **Parameters**

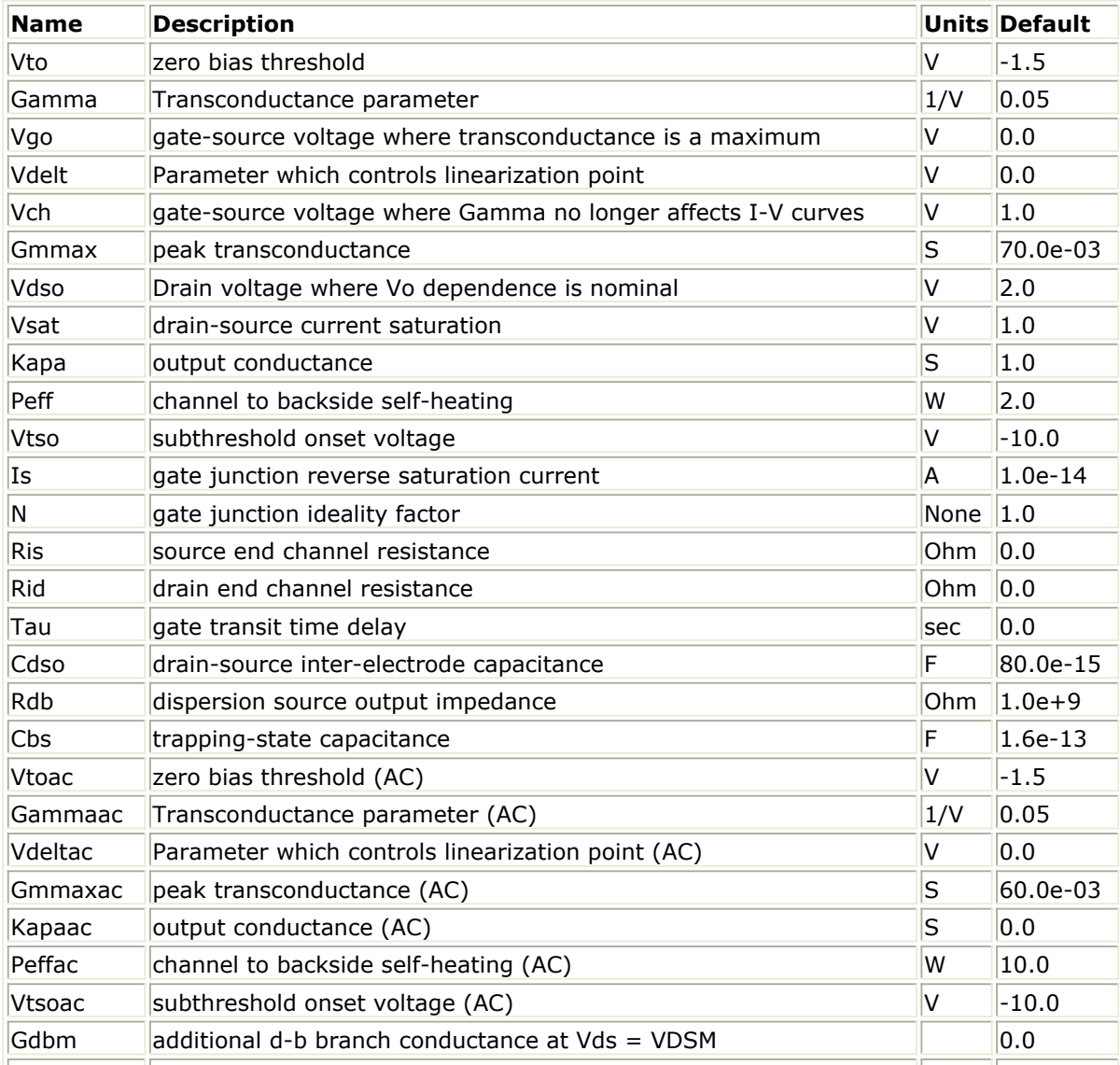

Advanced Design System 2011.01 - Nonlinear Devices

| Kdb         | Dependence of d-b branch conductance with Vds                    | None            | 0.0        |
|-------------|------------------------------------------------------------------|-----------------|------------|
| Vdsm        | voltage where additional d-b branch conductance becomes constant |                 | 1.0        |
| C110        | maximum input capacitance for Vds=Vdso and Vdso>Deltds           | F               | $0.3e-12$  |
| C11th       | minimum (threshold) input capacitance for Vds=Vdso               | F               | $0.03e-12$ |
| Vinfl       | inflection point in C11-Vgs characteristic                       | V               | 1.0        |
| Deltgs      | C11th to C11o transition voltage                                 | V               | 0.5        |
| Deltds      | linear region to saturation region transition                    | V               | 1.0        |
| Lambda      | C11-Vds characteristic slope                                     | 1/V             | 1.0        |
| C12sat      | input transcapacitance for Vgs=Vinfl and Vds>Deltds              | F               | $0.03e-12$ |
| Cgdsat      | gate drain capacitance for Vds>Deltds                            | F               | $0.05e-12$ |
| Kbk         | breakdown current coefficient at threshold                       | None            | 0.0        |
| Vbr         | Breakdown onset voltage                                          | V               | 15.0       |
| Nbr         | breakdown current exponent                                       | None            | 2.0        |
| Idsoc       | open channel (maximum) value of Ids                              | A               | 100.0e-03  |
| Rd          | drain contact resistance                                         | Ohm             | 1.0        |
| <b>Rs</b>   | source contact resistance                                        | Ohm             | 1.0        |
| Rg          | gate metallization resistance                                    | Ohm             | 1.0        |
| Ugw         | unit gate width of device                                        |                 | 0.0        |
| Ngf         | number of device gate fingers                                    | None            | 1.0        |
| Vco         | voltage where transconductance compression begins for Vds=Vdso   | V               | 10.0       |
| Vba         | transconductance compression tail-off                            | V               | 1.0        |
| Vbc         | transconductance roll-off to tail-off transition voltage         | V               | 1.0        |
| Mu          | Vo dependent transconductance compression                        | None            | 1.0        |
| Deltgm      | slope of transconductance compression characteristic             | None            | 0.0        |
| Deltgmac    | slope of transconductance compression characteristic (AC)        | None            | 0.0        |
| Alpha       | transconductance saturation to compression transition            | V               | $1.0e-03$  |
| Tnom        | Nominal ambient temperature                                      | °C              | 25         |
| Rgtc        | linear temperature coefficient for RG                            | $1$ /°C         | 0.0        |
| Rdtc        | linear temperature coefficient for RD                            | $1$ /°C         | 0.0        |
| <b>Rstc</b> | linear temperature coefficient for RS                            | $1$ /°C         | 0.0        |
| Vtotc       | Vto temperature coefficient                                      | V/°C            | 0.0        |
| Gmmaxtc     | Gmmax temperature coefficient                                    | $S/{}^{\circ}C$ | 0.0        |
| Gammatc     | Gamma temperature coefficient                                    | None            | 0.0        |
| Vinfltc     | Vinfl temperature coefficient                                    | V/°C            | 0.0        |
| Vtoactc     | Vtoac temperature coefficient                                    | V/°C            | 0.0        |
|             | Gmmaxactc Gmmaxac temperature coefficient                        | $S/{}^{\circ}C$ | 0.0        |
|             | Gammaactc Gammaac temperature coefficient                        | None            | 0.0        |
| Xti         | Temperature Exponent for Saturation Curren                       | None            | 3.0        |
| Kmod        | library model number                                             | None            | 1          |
| Kver        | version number                                                   | None            | 1          |
| wVgfwd      | gate junction forward bias (warning)                             | V               | None       |
| wBvgs       | gate-source reverse breakdown voltage (warning)                  | V               | None       |
| wBvgd       | gate-drain reverse breakdown voltage (warning)                   | V               | None       |
| wBvds       | drain-source breakdown voltage (warning)                         | Λ               | None       |
| wIdsmax     | maximum drain-source current (warning)                           | Α               | None       |
| wPmax       | maximum power dissipation (warning)                              | W               | None       |
| AllParams   | Data Access Component (DAC) Based Parameters                     | None            | None       |

## **Notes/Equations**

- 1. This model supplies values for an EE\_HEMT1 device.
- 2. Model parameters such as Ls, Ld, and Lg (as well as other package related parameters that are included as part of the output from the EE\_HEMT1 IC-CAP model file) are not used by the EE\_HEMT1 component in the simulator. Only those parameters listed are part of the EE\_HEMT1 component. Any extrinsic components must be added externally by the user.
- 3. To prevent numerical problems, the setting of some model parameters to 0 is trapped by the simulator. Parameter values are changed internally as follows:

 $Rd = 10^{-4}$  $Rs = 10^{-4}$  $Rq = 10^{-4}$  $Ris = 10^{-4}$  $Rid = 10^{-4}$  $V$ sat =  $0.1$ Peff =  $10^{-6}$ Peffac =  $10^{-6}$  $Delta = 0.1$ Deltgs  $= 0.1$  $Idsoc = 0.1$  $Is = 10^{-50}$ 

4. When  $g_m$  is computed from operating point details, the result does not include the effects of parasitic resistance such as R<sub>g</sub> or R<sub>s</sub>. This generates a different result from

the  $g_m$  that is computed using  $I_{ds}$  and  $V_{gs}$ .

5. Use AllParams with a DataAccessComponent to specify file-based parameters (refer to *DataAccessComponent* (ccsim) in *Introduction to Circuit Components*). A nonlinear device model parameter value that is explicitly specified will override the value set by an AllParams association.

## **Equations/Discussion**

EE\_HEMT1 is an empirical analytic model that was developed by Agilent EEsof for the express purpose of fitting measured electrical behavior of HEMTs. The model includes the following features:

- Accurate isothermal drain-source current model fits virtually all processes
- Flexible transconductance formulation permits accurate fitting of  $g_m$  compression

found in HEMTs

- Self-heating correction for drain-source current
- Charge model that accurately tracks measured capacitance values
- Dispersion model that permits simultaneous fitting of high-frequency conductances and DC characteristics
- Accurate breakdown model describes gate-drain current as a function of both  $V_{qs}$  and

 $V_{ds}$ .

Well-behaved (non-polynomial) expressions permit accurate extrapolations outside of

The model equations were developed concurrently with parameter extraction techniques to ensure the model would contain only parameters that were extractable from measured data. Although the model is amenable to automated parameter extraction techniques, it was designed to consist of parameters that are easily estimated (visually) from measured data such as  $g_m - V_{qs}$  plots. The increased number of model parameters is commensurate

with the improvement in accuracy as compared with other popular empirical models. Since the model equations are all well behaved analytic expressions, EE\_HEMT1 possesses no inherent limitations with respect to its usable power range. With the parameters Vdelt and Vdeltac set to zero, EE\_FET3 becomes a subset of EE\_HEMT1. The linear transconductance region modeled with the parameter Vdelt in EE\_FET3 is omitted from EE\_HEMT1 and replaced with a series of parameters designed to model transconductance compression. Agilent EEsof's IC-CAP program provides the user with the capability of extracting EE\_HEMT1 models from measured data.

## **Drain-Source Current**

The drain-source current model in EE\_HEMT1 is comprised of various analytic expressions that were developed through examination of  $g_m$  versus bias plots on a wide class of devices from various manufacturers. The expressions below are given for  $V_{ds} > 0.0V$ although the model is equally valid for  $V_{ds}$  < 0.0V. The model assumes the device is symmetrical, and one need only replace  $V_{gs}$  with  $V_{gd}$  and  $V_{ds}$  with - $V_{ds}$  in order to obtain the reverse region ( $V_{ds}$  < 0.0V) equations. The  $g_{m}$ ,  $g_{ds}$  and  $I_{ds}$  equations take on four different forms depending on the value of  $V_{qs}$  relative to some of the model parameters. The  $I_{ds}$  expression is continuous through at least the second derivative everywhere.

$$
V_{ts} = \frac{Vtso - Vch}{1 + Gamma(Vdso - Vds)} + Vch
$$

if 
$$
V_{gs}
$$
 < **Vts** and **Vtso** > **Vto**  
\n $V_{gs} = Vts$   
\nif  $V_{gs} \ge V_g$   
\n $g_{mo} = Gmmax\{1 + Gamma(Vdso - V_{ds})\}$   
\n $I_{dso} = Gmmax\{V_x(V_{gs}) - \frac{(Vgo + Vto)}{2} + Vch\}$   
\n $g_{dso} = -Gmmax \times Gamma(V_{gs} - Vch)$ 

else if  $V_{qs} \leq V_t$ 

$$
g_{mo} = 0.0
$$

$$
I_{dso} = 0.0
$$

$$
g_{dso} = 0.0
$$

else

$$
g_{mo} = g_{mm}(V_{gs})
$$
  
\n
$$
I_{dso} = I_{dsm}(V_{gs})
$$
  
\n
$$
g_{dso} = -\frac{Gmmax}{2}Gamma(V_{gs} - Vch)
$$
  
\n
$$
\times \left\{ \cos \left[ \pi \times \frac{V_x(V_{gs}) - (Vgo - Vch)}{Vto - Vgo} \right] + 1 \right\}
$$

where:

$$
g_{mm}(V) = \frac{Gmmax}{2}[1 + Gamma(Vdso - V_{ds})]
$$
  
 
$$
\times \left\{ \cos\left[\pi \times \frac{V_x(V) - (Vgo - Vch)}{Vto - Vgo}\right] + 1 \right\}
$$
  

$$
I_{dsm}(V) = \frac{Gmmax}{2} \Big( ((Vto - Vgo)/\pi) \sin\left[\pi \times \frac{V_x(V) - (Vgo - Vch)}{Vto - Vgo}\right]
$$
  

$$
+ V_x(V) - (Vto - Vch))
$$

$$
V_x(V) = (V - Vch)[1 + Gamma(Vdso - V_{ds})]
$$
  
\n
$$
V_g = \frac{Vgo - Vch}{1 + Gamma(Vdso - V_{ds})} + Vch
$$
  
\n
$$
V_t = \frac{Vto - Vch}{1 + Gamma(Vdso - V_{ds})} + Vch
$$

The following voltages define regions of operation that are used in the  $g_m$  compression terms:

$$
V_c = Vco + Mu \times (Vdso - V_{ds})
$$
  

$$
V_b = Vbc + V_c
$$
  

$$
V_a = V_b - Vba
$$

Advanced Design System 2011.01 - Nonlinear Devices For V<sub>gs</sub> > V <sub>c</sub>, the basic I<sub>dso</sub>, g<sub>mo</sub> and g<sub>dso</sub> relations are modified as follows: for V<sub>gs</sub> < V<sub>b</sub>,

$$
g_{mo}^{comp} = g_{mo} - g_{mv}(V_{gs}, V_{ds})
$$
\n
$$
I_{dso}^{comp} = I_{dso} - I_{dsv}(V_{gs}, V_{ds})
$$
\n
$$
g_{dso}^{comp} = g_{dso} - g_{dsv}(V_{gs}, V_{ds})
$$
\nfor  $V_{gs} \geq V_b$  and  $b \neq -1$ ,  
\n $g_{mo}^{comp} = g_{mo} - [a(V_{gs} - V_a)^b + g_{moff}]$   
\n $I_{dso}^{comp} = I_{dso} - \frac{a}{b+1}[(V_{gs} - V_a)^{b+1} - Vba^{b+1}] - g_{moff} \times (V_{gs} - V_b)$   
\n $-I_{dsv}(V_b, V_{ds})$   
\n $g_{dso}^{comp} = g_{dso} - Mu[a(V_{gs} - V_a)^b + g_{moff}] - g_{dsv}(V_b, V_{ds})$   
\nfor  $V_{gs} \geq V_b$  and  $b = -1$ ,  
\n $g_{mo}^{comp} = g_{mo} - [a(V_{gs} - V_a)^b + g_{moff}]$   
\n $I_{dso}^{comp} = I_{dso} - a[log(V_{gs} - V_a) - log(Vba)] - g_{moff} \times (V_{gs} - V_b)$   
\n $-I_{dsv}(V_b, V_{ds})$   
\n $g_{dso}^{comp} = g_{dso} - \frac{Mu \times a}{(V_{gs} - V_a)} - Mu \times g_{moff} - g_{dsv}(V_b, V_{ds})$ 

$$
T_{\rm eff} = 1.0
$$

where:

$$
a = \frac{g_{mv}(V_b, V_{ds}) - g_{moff}}{Vba^b}
$$

$$
b = \frac{s_{v\,b} \times Vba}{g_{mv}(V_b, V_{ds}) - g_{moff}}
$$

$$
s_{vb} = Deltgm \times \frac{Vbc}{\sqrt{Alpha^2 + Vbc^2}}
$$

$$
g_{mv}(V, V_{ds}) = Deltgm \times \left[ \sqrt{Alpha^{2} + (V - V_{c})^{2}} - Alpha \right]
$$

$$
I_{dsv}(V - V_{ds}) = Deltgm\left(\frac{1}{2}\left((V - V_c)\sqrt{Alpha^2 + (V - V_c)^2} + Alpha^2\right)\right)
$$

$$
* log\left[\frac{(V - V_c) + \sqrt{Alpha^2 + (V - V_c)^2}}{Alpha}\right] - Alpha * (V - V_c)
$$

 $\mathcal{G}_{dsv}(V,V_{ds})\;\;_{\equiv}$ 

$$
Delta_{\nu} = \frac{1}{2} \left[ \frac{2(V-V_c)^2 + Alpha^2}{\sqrt{Alpha^2 + (V-V_c)^2}} + \frac{Alpha^2}{(V-V_c) + \sqrt{Alpha^2 + (V-V_c)^2}} \right] \times \left[ 1 + \frac{(V-V_c)}{\sqrt{Alpha^2 + (V-V_c)^2}} \right] - Alpha \label{eq:2}
$$

where  $g_{moff} = g_{mo}(Vco, Vdso)$  means replace *Vgs* by *Vco*, *Vds* by *Vdso*; i.e., if *Vco* > *Vgo*

*gmoff* = Gmmax

else if *Vco* < *Vto*

$$
g_{moff}=0
$$

else

$$
g\,m\,off = \frac{Gmm\,ax}{2}\bigg[\cos\bigg(\pi \times \frac{Vco - Vgo}{Vto - Vgo}\bigg) + 1\bigg]
$$

If junction voltage drops below the onset of subthreshold ( *Vts* ), current and conductances are modified to decay exponentially from their value at *Vgs* = *Vts* .

if *Idso* ≠ 0 and *Vgs* < *Vts* and *Vtso* > *Vto* and *gmo* / *Idso* > 0

$$
arg = -\left(\frac{gmo}{Idso}\right) \times (Vts - Vgs)
$$
  
Idso = Idso × exp(arg)  

$$
gmo = gmo \times exp(arg)
$$
$gdso = gdso \times exp(arg)$ 

where:

*Idso*, *gmo* are *Idsocomp*, *gmocomp* if *Vgs* > *Vc*

To prevent  $g_m$  from becoming negative at high gate-source biases, it is advisable to use the parameter Deltgm under the following value:

$$
Delta = \frac{g_{moff}}{\sqrt{Alpha^{2} + Vbc^{2}} - Alpha}
$$

The preceding relations for  $I_{dso}^{comp}$ ,  $g_{mo}^{comp}$  and  $g_{dso}^{comp}$  can now be substituted in the following equations that model current saturation and output conductance. This portion of the model can be recognized from the work of Curtice  $[1]$ .

$$
g'_{m} = g_{mo}^{comp} (1 + Kapa \times V_{ds}) \tanh\left(\frac{3V_{ds}}{V_{sat}}\right)
$$

$$
I'_{ds} = I_{dso}^{comp} (1 + Kapa \times V_{ds}) \tanh\left(\frac{3V_{ds}}{V_{sat}}\right)
$$

$$
g'_{ds} = \left\{ g^{comp}_{dso}(1 + Kapa \times V_{ds}) + I^{comp}_{dso} Kapa \right\} \tanh\left(\frac{3V_{ds}}{V_{sat}}\right)
$$

$$
+I_{dso}^{comp} \times \frac{3(1+Kapa\times V_{ds})}{Vsat} \sech \frac{^{2} {\left(3 V_{ds}\right)}}{\left(\overline{V} sat\right)}
$$

These expressions do an excellent job of fitting HEMT I-V characteristics in regions of low power dissipation. They will also fit pulsed (isothermal) I-V characteristics. To model negative conductance effects due to self-heating, the thermal model of Canfield was incorporated  $[2]$ . With this final enhancement, the DC expressions for  $I_{ds}$  and its associated conductances become:

$$
I_{ds} = \frac{I'_{ds}}{1 + \frac{P_{diss}}{P_{eff}}}
$$

$$
g_m = \frac{g'_m}{\left[1 + \frac{P_{diss}}{P_{eff}}\right]^2}
$$

$$
g_{ds} = \frac{g'_{ds} - \frac{r_{ds}^2}{P_{eff}}}{\left[1 + \frac{P_{diss}}{P_{eff}}\right]^2}
$$

where:

$$
P_{diss} = I'_{ds} V_{ds}
$$

Qualitatively, the operation of the drain-source model can be described as follows. The  $V_{ds}$  dependence of the equations is dominated by the parameters Vsat, Gamma,

Kapa, and Peff. Isothermal output conductance is controlled by Gamma and Kapa. The impact of Gamma on output conductance is more significant near threshold. At  $V_{\text{qs}} = Vch$ ,

the output conductance is controlled only by Kapa. Peff provides a correction to the isothermal model for modeling the self-heating effects manifested as a negative resistance on the I-V curves. Vsat represents the drain-source voltage at which the current saturates and output conductance becomes a constant (approximately). Mu also impacts the I-V curves in the  $g_m$  compression region, but its effect is second order. In most cases, the  $g_m$ 

fit is more sensitive to the parameter Mu.

The overall impact of Vch on the I-V characteristics is second order at best, and many different values of Vch will provide good fits to I-V plots. For most applications encountered, the default value of 1.0V is an adequate value for Vch. Similar to Vch, Vdso is a parameter that should be set rather than optimized. At  $V_{ds}=V$ dso, the drain-source model collapses to a single voltage dependency in  $V_{qs}$ . It is recommended that the user set Vdso to a typical  $V_{ds}$  operating point in saturation. At this point, many of the parameters can be extracted from a  $I_{ds}$ -V<sub>as</sub> plot for V<sub>ds</sub>=Vdso or, preferably, a  $g_{m}(dc)$ -V<sub>as</sub> plot at  $V_{ds}$ =Vdso.

When  $V_{ds}$ =Vdso and Peff is set large (to disable the self-heating model), the significance of Vto, Vgo, Gmmax, Vco, Vba, Vbc, Deltgm and Alpha are easily understood from a plot of g<sub>m</sub>(dc)-V<sub>gs</sub>. Gmmax is the peak transconductance of the model that occurs at V<sub>gs</sub>=Vgo. Vto represents the gate-source voltage where  $g_m$  goes to zero. Transconductance compression begins at  $V_{qs}$ =Vco. Alpha controls the abruptness of this transition while Deltgm controls the slope of the  $g_m$  characteristic in compression. At  $V_{gs}$ =Vco+Vbc, the linear g<sub>m</sub> slope begins to tail-off and asymtotically approach zero. The shape of this *tail-off* region is controlled by Vba. The parameter definitions are illustrated in [EE\\_HEMT1](#page-290-0) [gm−Vgs Parameters](#page-290-0).

<span id="page-290-0"></span>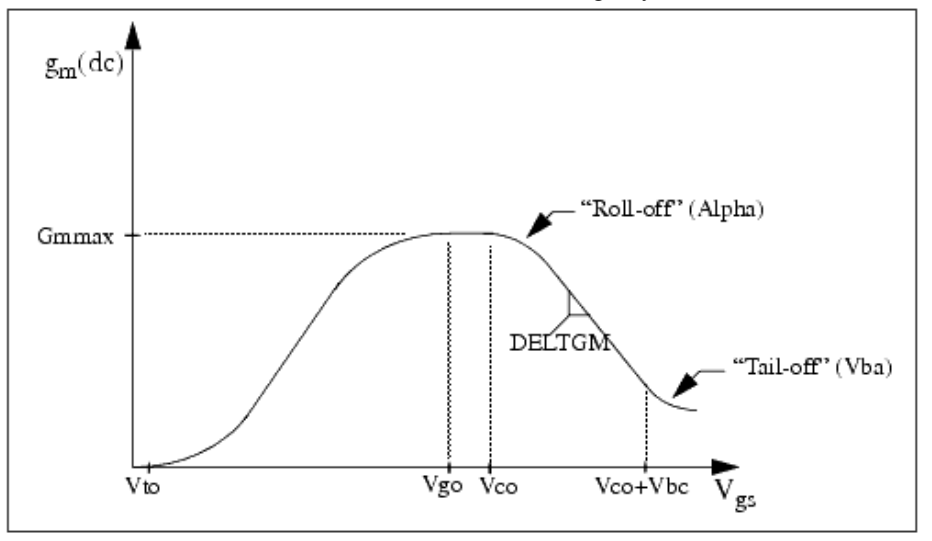

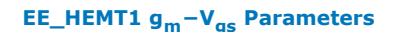

#### **Dispersion Current (Idb)**

Dispersion in a GaAs MESFET or HEMT drain-source current is evidenced by the observation that the output conductance and transconductance beyond some transition frequency is higher than that inferred by the DC measurements. A physical explanation often attributed to this phenomenon is that the channel carriers are subject to being trapped in the channel-substrate and channel-surface interfaces. Under slowly varying signal conditions, the rate at which electrons are trapped in these sites is equal to the rate at which they are emitted back into the channel. Under rapidly varying signals, the traps cannot follow the applied signal and the *high-frequency* output conductance results.

The circuit used to model conductance dispersion consists of the Rdb, Cbs (these linear components are also parameters) and the nonlinear source  $I_{db}(V_{qs}, V_{ds})$ . The model is a large-signal generalization of the dispersion model proposed by Golio et al.  $[3]$ . At DC, the drain-source current is just the current  $I_{ds}$ . At high frequency (well above the transition frequency), the drain source current will be equal to  $I_{ds}$ (high frequency) =  $I_{ds}(dc) + I_{db}$ . Linearization of the drain-source model yields the following expressions for  $y_{21}$  and  $y_{22}$  of the intrinsic EE\_HEMT1 model:

$$
y_{21} = g_{dsgs} + g_{dbgs} - \frac{g_{dbgs}}{1 + j\omega \times Cbs(Rdb)}
$$

$$
y_{22} = g_{dsds} + g_{dbds} + \frac{1}{Rdb} - \frac{(g_{dbds} + \frac{1}{Rdb})}{1 + j\omega \times Cbs(Rdb)}
$$

where:

$$
g_{dsgs} = \frac{\partial I_{ds}}{\partial V_{gs}}
$$

$$
g_{dsds} = \frac{\partial I_{ds}}{\partial V_{ds}}
$$

$$
g_{dbgs} = \frac{\partial I_{db}}{\partial V_{gs}}
$$

$$
g_{dbds} = \frac{\partial I_{db}}{\partial V_{ds}}
$$

 $\mathbf{r}$ 

Evaluating these expressions at the frequencies  $\omega=0$  and  $\omega=$ infinity, produces the following results for transconductance and output conductance: for  $\omega = 0$ ,

$$
Re[y_{21}] = g_m = g_{dsgs}
$$

$$
Re[y_{22}] = g_{ds} = g_{dsds}
$$

for ω = infinity,

$$
Re[y_{21}] = g_m = g_{dsgs} + g_{dbgs}
$$
  

$$
Re[y_{22}] = g_{ds} = g_{dsds} + g_{dbds} + \frac{1}{Rdb}
$$

Between these two extremes, the conductances make a smooth transition, the abruptness of which is governed by the time constant  $\texttt{tdisp} = \texttt{Rdb} \times \texttt{Cbs}$ . The frequency  $\bm{\mathsf{f}}_0$  at which

the conductances are midway between these two extremes is defined as:

$$
f_0 = \frac{1}{2\pi\tau_{disp}}
$$

The parameter Rdb should be set large enough so that its contribution to the output conductance is negligible. Unless the user is specifically interested in simulating the device near f<sub>0</sub>, the default values of Rdb and Cbs will be adequate for most microwave applications.

The EE\_HEMT1  $I_{ds}$  model can be extracted to fit either DC or AC characteristics. In order to simultaneously fit both DC I-V characteristics and AC conductances, EE\_HEMT1 uses a simple scheme for modeling the  $I_{db}$  current source whereby different values of the same

parameters can be used in the I equations. The DC and AC drain-source currents can be

expressed as follows:

$$
I_{ds}^{dc}(\text{Voltages, Parameters}) = I_{ds}
$$

(Voltages, Gmmax, Vdelt, Vto, Gamma, Kapa, Peff, Vtso, Deltgm, Vgo, Vch, Vdso, Vsat)

 $I_{ds}^{ac}$  (Voltages, Parameters) = *Ids* (Voltages, Gmmaxac, Vdeltac, Vto, Gammaac, Kapaac, Peffac, Vtsoac, Deltgmac, Vgo, Vch, Vdso, Vsat)

Parameters such as Vgo that do not have an AC counterpart (there is no Vgoac parameter) have been found not to vary significantly between extractions utilizing DC measurements versus those using AC measurements. The difference between the AC and DC values of Ids, plus an additional term that is a function of Vds only, gives the value of Idb for the dispersion model:

$$
I_{db}(V_{gs}, V_{ds}) = I_{ds}^{ac}(V_{gs}, V_{ds}) - I_{ds}^{dc}(V_{gs}, V_{ds}) + I_{dbp}(V_{ds})
$$

where  $I_{dbp}$  and its associated conductance are given by: for  $V_{ds}$  > *Vdsm* and  $Kdb \neq 0$ :

$$
I_{dbp} = \sqrt{\frac{Gdbm}{Kdb}} \tan^{-1}((V_{ds} - Vdsm)\sqrt{Kdb(Gdbm)} + Gdbm \times Vdsm)
$$
  

$$
g_{dbp} = \frac{Gdbm}{(Kdb(Gdbm(V_{ds} - Vdsm)^{2} + 1))}
$$

for  $V_{ds} \leq V ds m$  and  $K db \neq 0$ :

$$
I_{dbp} = \sqrt{\frac{Gdbm}{Kdb}} \tan^{-1}((V_{ds} + Vdsm)\sqrt{Kdb(Gdbm)}) - Gdsm \times Vdsn
$$
  

$$
g_{dbp} = \frac{(Gdbm)}{(Kdb(Gdbm)(V_{ds} + Vdsm)^{2} + 1)}
$$

 $- -$ 

$$
-Vdsm \leq V_{ds} \leq Vdsm \quad \text{or } Kdb = 0
$$

$$
I_{dsm} = Gdbm \times V_{ds}
$$

$$
g_{dbm} = Gdbm
$$

 $-$ 

By setting the eight high-frequency parameters equal to their DC counterparts, the

dispersion model reduces to  $I_{db} = I_{dbp}$ . Examination of the  $I_{dbp}$  expression reveals that the additional setting of Gdbm to zero disables the dispersion model entirely. Since the *I dbp* current is a function of *Vds* only, it will impact output conductance only. However, the current function:

$$
I_{ds}^{AC}
$$

will impact both *gm* and *gds*. For this reason, the model is primarily intended to utilize *g<sup>m</sup>* data as a means for tuning:

$$
I_{ds}^{AC}
$$

Once this *fitting* is accomplished, the parameters Gdbm, Kdb and Vdsm can be tuned to optimize the  $g_{dS}$  fit.

## **Gate Charge Model**

The EE\_HEMT1 gate charge model was developed through careful examination of extracted device capacitances over bias. The model consists of simple closed form charge expressions whose derivatives fit observed bias dependencies in capacitance data. This capacitance data can be obtained directly from measured Y-parameter data:

$$
C_{11} = \frac{im[y_{11}]}{\omega} = \frac{\partial q_g}{\partial V_{gs}}
$$

$$
C_{12} = \frac{im[y_{12}]}{\omega} = \frac{\partial q_g}{\partial V_{ds}}
$$

The capacitance data is remarkably self-consistent. In other words, a single q<sub>g</sub> function's derivatives will fit both *C* 11 data and *C* 12 data. The EE\_HEMT1 gate charge expression is:

$$
q_g(V_j, V_o) = \left[\frac{C11o - C11th}{2}g(V_j) + C11th(V_j - Vinfl)\right]
$$

$$
\times [1 + Lambda(V_o - Vdso)] - C12sat \times V_o
$$

where:

$$
g(V_j) = V_j - Vinfl + \frac{Deltgs}{3} \ln \left( \cosh \left( \frac{3}{Deltags} (V_j - Vinfl) \right) \right)
$$

This expression is valid for both positive and negative *Vds*. Symmetry is forced through the following smoothing functions proposed by Statz  $[4]$ :

$$
V_j = \frac{1}{2} \left( 2V_{gs} - V_{ds} + \sqrt{V_{ds}^2 + Delta^2} \right)
$$
  

$$
V_o = \sqrt{V_{ds}^2 + Delta^2}
$$

Differentiating the gate charge expression wrt *Vgs* yields the following expression for the gate capacitance *C* 11:

$$
C_{11}(V_j, V_o) = \left[\frac{C11o - C11th}{2}g'(V_j) + C11th\right] \times \left[1 + Lambda(V_o - Vdso)\right]
$$

where:

$$
g'(V_j) = \frac{dg(V_j)}{dV_j} = 1 + \tanh\left[\frac{3}{Deltgs}(V_j - Vinfl)\right]
$$

The gate transcapacitance  $C_{12}$  is defined as:

$$
C_{12}(V_j, V_o) = \frac{\partial q_g}{\partial V_{ds}} = \frac{\partial q_g}{\partial V_j} \frac{\partial V_j}{\partial V_{ds}} + \frac{\partial q_g}{\partial V_o} \frac{\partial V_o}{\partial V_{ds}}
$$
  

$$
= C_{11}(V_j, V_o) \times \frac{1}{2} \left[ \frac{V_{ds}}{\sqrt{V_{ds}^2 + Deltds^2}} - 1 \right]
$$
  

$$
+ \left[ \frac{C11o - C11th}{2} g(V_j - Vinfl) \right]
$$
  

$$
\times Lambda - C12sat \times \frac{V_{ds}}{\sqrt{V_{ds}^2 + Deltds^2}}
$$

The EE\_HEMT1 topology requires that the gate charge be subdivided between the respective charge sources *q* gc and *q* gy. Although simulation could be performed directly from the nodal gate charge q<sub>g</sub>, division of the charge into branches permits the inclusion

of the resistances Ris and Rid that model charging delay between the depletion region and the channel. EE\_HEMT1 assumes the following form for the gate-drain charge in saturation:

$$
q_{gy}(V_{gy})\,=\,Cgdsat\times (V_{gy}+q_{gyo})
$$

which gives rise to a constant gate-drain capacitance in saturation.

The gate-source charge  $q_{ac}$  can now be obtained by subtracting the latter from the gate charge equation. Smoothing functions can then be applied to these expressions in saturation in order to extend the model's applicable bias range to all  $V_{ds}$  values. These smoothing functions force symmetry on the  $q_{\alpha\beta}$  and  $q_{\alpha\beta}$  charges such that:

$$
q_{gy} = q_{gc} = \frac{q_g}{2}
$$

at *V* gc = *V* gy. Under large negative  $V_{ds}$  (saturation at the source end of the device),  $q_{av}$ and q*gc* swap roles, i.e:

$$
q_{gc}(V_{gc})\,=\,Cgdsat\times (V_{gc}+q_{gco})
$$

The following continuous charge equations satisfy these constraints and are specified in terms of the gate charge:

$$
q_{gy}(V_{gc}, V_{gy}) = \{q_g(V_{gc}, V_{gc} - V_{gy}) - Cgdsat \times V_{gc}\} \times f_2
$$
  
+
$$
Cgdsat \times V_{gy} \times tf_1
$$
  

$$
q_{gc}(V_{gc}, V_{gy}) = \{q_g(V_{gc}, V_{gc} - V_{gy}) - Cgdsat \times V_{gy}\} \times f_1
$$
  
+
$$
C(Ggdsat) \times V_{gc} \times f_2
$$

where  $\mathsf{f}_1$  and  $\mathsf{f}_2$  are smoothing functions defined by:

$$
f_1 = \frac{1}{2} \left[ 1 + \tanh \left( \frac{3}{Delta s} (V_{gc} - V_{gy}) \right) \right]
$$

and

$$
f_2 = \frac{1}{2} \Big[ 1 - \tanh \Big( \frac{3}{Delta s} (V_{gc} - V_{gy}) \Big) \Big]
$$

The capacitances associated with these *branch* charge sources can be obtained through differentiation of the  $q_{qc}$  and  $q_{qV}$  equations and by application of the chain rule to the capacitances *C*11 and *C*12. The gate charge derivatives re-formulated in terms of *Vgc* and *V gy* are:

$$
\begin{array}{l} \displaystyle C_{ggy}=\frac{\partial q_{g}}{\partial V_{gy}}=-C_{12}(V_{gc},\,V_{gc}-V_{gy})\\ \\ \displaystyle C_{ggc}=\frac{\partial q_{g}}{\partial V_{gc}}=C_{11}(V_{gc},\,V_{gc}-V_{gy})+C_{12}(V_{gc},\,V_{gc}-V_{gy}) \end{array}
$$

The branch charge derivatives are:

$$
C_{gygy} = \frac{\partial q_{gy}}{\partial V_{gy}} = \{q_g(V_{gc}, V_{gc} - V_{gy}) - Cgdsat \times V_{gc}\} \times \frac{\partial f_2}{\partial V_{gy}}
$$
  
+  $f_2 \times C_{ggy} + Cgdsat \times \left[V_{gy} \times \frac{\partial f_1}{\partial V_{gy}} + f_1\right]$   

$$
C_{gygc} = \frac{\partial q_{gy}}{\partial V_{gc}} = \{q_g(V_{gc}, V_{gc} - V_{gy}) - Cgdsat \times V_{gc}\} \times \frac{\partial f_2}{\partial V_{gc}}
$$
  
+  $f_2 \times [C_{ggc} - Cgdsat] + Cgdsat \times V_{gy} \times \frac{\partial f_1}{\partial V_{gc}}$   

$$
C_{gcgc} = \frac{\partial q_{gc}}{\partial V_{gc}} = \{q_g(V_{gc}, V_{gc} - V_{gy}) - Cgdsat \times V_{gy}\} \times \frac{\partial f_1}{\partial V_{gc}}
$$
  
+  $f_1 \times C_{ggc} + Cdsat \times \left[V_{gc} \times \frac{\partial f_2}{\partial V_{gc}} + f_2\right]$   

$$
C_{gcgy} = \frac{\partial q_{gc}}{\partial V_{gy}} = \{q_g(V_{gc}, V_{gc} - V_{gy}) - Cgdsat \times V_{gy}\} \times \frac{\partial f_1}{\partial V_{gy}}
$$
  
 $\frac{\partial f_1}{\partial V_{gy}}$ 

$$
+f_1 \times [C_{ggy} - Cgdsat] + Cgdsat \times V_{gc} \times \frac{\partial f_2}{\partial V_{gy}}
$$

where:

$$
\frac{\partial f_1}{\partial V_{gc}} = \frac{3}{2 \times Deltas} sech \left( \frac{3(V_{gc} - V_{gy})}{Deltats} \right)
$$

$$
\frac{\partial f_1}{\partial V_{gy}} = -\frac{\partial f_1}{\partial V_{gc}}
$$

$$
\frac{\partial f_2}{\partial V_{gc}} = -\frac{\partial f_1}{\partial V_{gc}}
$$

$$
\frac{\partial f_2}{\partial V_{gy}} = \frac{\partial f_1}{\partial V_{gc}}
$$

When *Vds*=Vdso and Vdso>>Deltds, the gate capacitance *C*11 reduces to a single voltage dependency in *Vgs*. Similar to the *Ids* model, the majority of the important gate charge parameters can then be estimated from a single trace of a plot. In this case, the plot of interest is  $C11-V_{qs}$  at  $V_{ds}$  = Vdso. The parameter definitions are shown in the following illustration, "EE\_HEMT1 C11-Vgs Parameters".

The parameter Deltds models the gate capacitance transition from the linear region of the device into saturation. Lambda models the slope of the *C*11-*Vds* characteristic in

saturation. C12sat is used to fit the gate transcapacitance (*C*12) in saturation.

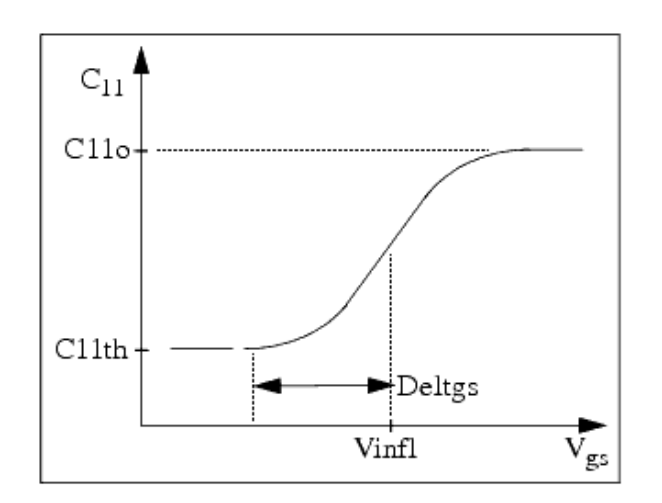

**EE\_HEMT1 C11-Vgs Parameters**

## **Output Charge and Delay**

EE\_HEMT1 uses a constant output capacitance specified with the parameter Cdso. This gives rise to a drain-source charge term of the form:

$$
q_{ds}(V_{ds}) = Cds \cdot V_{ds}
$$

The drain-source current described previously, is delayed with the parameter TAU according to the following equation:

$$
I_{ds}(t) = I_{ds}(V_{gs}(t - Tau), V_{ds}(t))
$$

In the frequency domain, only the transconductance is impacted by this delay and the

 $y_m = g_m \times \exp(-j \times \omega \times \text{Tau})$ 

### **Gate Forward Conduction and Breakdown**

Forward conduction in the gate junction is modeled using a standard 2-parameter diode expression. The current for this gate-source current is:

 $I_{gs}(V_{gs}) = IS \times \left[e^{\frac{qV_{gs}}{nkT}} - 1\right]$ 

where *q* is the charge on an electron, *k* is Boltzmann's constant, and *T* is the junction temperature.

The EE\_HEMT1 breakdown model was developed from measured DC breakdown data and includes the voltage dependency of both gate-drain and gate-source junctions. EE\_HEMT1 models breakdown for Vds > 0V only, breakdown in the Vds < 0V region is not handled. The model consists of four parameters that are easily optimized to measured data. The breakdown current is given by:

for  $-V_{ad} > V$ br

$$
I_{gd}(V_{gd}, V_{gs}) = -Kbk \left[ 1 - \frac{Ids(V_{gs}, V_{ds})}{Idsoc} \right] \times \left( -V_{gd} - Vbr \right)^{Nbr}
$$

for  $-V_{ad} \leq V$ br

$$
I_{gd}(V_{gd},V_{gs})\,=\,0
$$

Care must be exercised in setting Idsoc. This parameter should be set to the maximum value attainable by I<sub>ds</sub>. This precludes the possibility of the gate-drain current flowing in the wrong direction.

## **Scaling Relations**

Scaling of EE\_HEMT1 model parameters is accomplished through model parameters Ugw and Ngf and device parameters Ugw (same name as the model parameter) and N. From these four parameters, the following scaling relations can be defined:

$$
sf = \frac{Ugw^{new} \times N}{Ugw \times Ngf}
$$

$$
sfg = \frac{Ug w \times N}{Ug w^{new} \times Ngf}
$$

where Ugw<sup>new</sup> represents the device parameter Ugw, the new unit gate width.

Scaling will be disabled if any of the four scaling parameters are set to 0. The new EE\_HEMT1 parameters are calculated internally by the simulator according to the following equations:

$$
Ris^{new} = \frac{Ris}{sf}
$$
\n
$$
Rid^{new} = \frac{Rid}{sf}
$$
\n
$$
Gmmax^{new} = Gmmax \times sf
$$
\n
$$
Gmmaxac^{new} = Gmmax \times sf
$$
\n
$$
Deltgm^{new} = Deltgm \times sf
$$
\n
$$
Deltgmac^{new} = Deltgm \times sf
$$
\n
$$
Peff^{new} = Peff \times sf
$$
\n
$$
Peffac^{new} = Peffac \times sf
$$
\n
$$
Rdb^{new} = \frac{Rdb}{sf}
$$
\n
$$
Gdbm^{new} = Gdbm \times sf
$$
\n
$$
Kdb^{new} = Is \times sf
$$
\n
$$
Is^{new} = Is \times sf
$$
\n
$$
Rbe^{new} = Hbsocs \times sf
$$
\n
$$
Rg^{new} = \frac{Rg}{sf}
$$

$$
Rd^{new} = \frac{Rd}{sf}
$$
\n
$$
Rs^{new} = \frac{Rs}{sf}
$$
\n
$$
Cbs^{new} = Cbs \times sf
$$
\n
$$
C11o^{new} = C11o \times sf
$$
\n
$$
C11th^{new} = C11th \times sf
$$
\n
$$
C12sat^{new} = C12sat \times sf
$$
\n
$$
Cdso^{new} = Cdso \times sf
$$

#### **Noise Model**

Thermal noise generated by resistors Rg, Rs, Rd, Ris, Rid, and Rdb is characterized by the following spectral density.

$$
\frac{\langle i^2 \rangle}{\Delta f} = \frac{4kT}{R}
$$

Channel noise generated by the DC transconductance g*m* is characterized by the following spectral density:

$$
\frac{\langle i_{ds}^2 \rangle}{\Delta f} = \frac{8kTg_m}{3}
$$

In the preceding expressions, *k* is Boltzmann's constant, *T* is the operating temperature in Kelvin, *q* is the electron charge, and Δ *f* is the noise bandwidth.

Flicker noise for this device is not modeled in this version of the simulator. However, the bias-dependent noise sources I\_NoiseBD and V\_NoiseBD can be connected external to the device to model flicker noise.

#### **Temperature Scaling**

The model specifies Tnom, the nominal temperature at which the model parameters were calculated or extracted. To simulate the device at temperatures other than Tnom, several

model parameters must be scaled with temperature. The temperature at which the device is simulated is specified by the device item Temp parameter. (Temperatures in the following equations are in Kelvin.)

The saturation current Is scales as:

$$
Is^{NEW} = Is \times exp \left[ \left( \frac{Temp}{Tnom} - 1 \right) \frac{q \times Eg}{k \times N \times Temp} + \frac{Xti}{N} \times ln \left( \frac{Temp}{Tnom} \right) \right]
$$

where

$$
E_g=1.11
$$

The threshold voltage Vto varies as:

$$
Vto^{NEW} = Vto + Vtotc(Temp - Tnom)
$$

Following are additional equations for the temperature scaling parameters:

$$
RG^{NEW} = Rg[1 + Rgtc(Temp - Thom)]
$$
\n
$$
RD^{NEW} = Rd[1 + Rdtc(Temp - Thom)]
$$
\n
$$
RS^{NEW} = Rs[1 + Rstc(Temp - Thom)]
$$
\n
$$
VTOAC^{NEW} = Vtoac + Vtoactc(Temp - Thom)
$$
\n
$$
VTSO^{NEW} = Vtso + Vtoct(Temp - Thom)
$$
\n
$$
VTSOAC^{NEW} = Vtsoac + Vtoactc(Temp - Thom)
$$
\n
$$
GAMMA^{NEW} = GAMMA \left( \left[ \frac{Temp}{Tom} \right]^{GAMMATC} \right)
$$
\n
$$
GAMMAAC^{NEW} = GAMMAAC \left( \left[ \frac{Temp}{Tom} \right]^{GAMMAACTC} \right)
$$
\n
$$
GMMAX^{NEW} = GMMAX + GMMAXTC(Temp - Thom)
$$
\n
$$
GMMAXAC^{NEW} = GMMAXAC + GMMAXACTC(Temp - Thom)
$$
\n
$$
VINFL^{NEW} = VinfI + Vinftc(Temp - Thom)
$$

**Equivalent Circuit**

<span id="page-302-0"></span>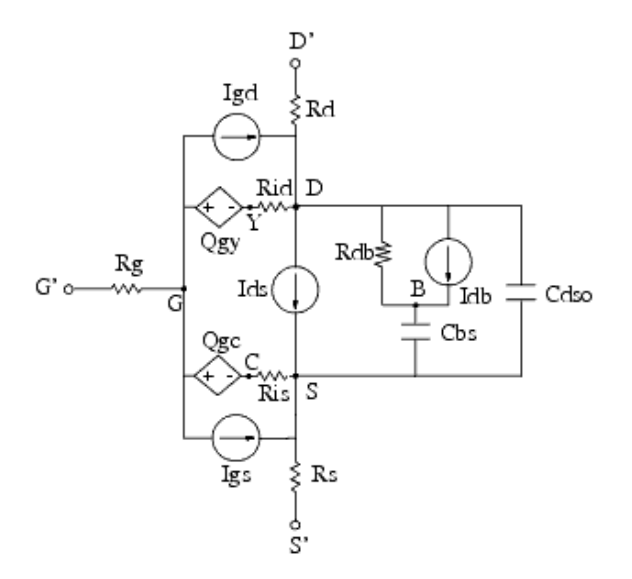

#### **References**

- 1. W. R. Curtice, "A MESFET model for use in the design of GaAs integrated circuits," *IEEE Transactions of Microwave Theory and Techniques,* Vol. MTT-28, pp. 448-456, May 1980.
- 2. P. C. Canfield, "Modeling of frequency and temperature effects in GaAs MESFETs" *IEEE Journal of Solid-State Circuits,* Vol. 25, pp. 299-306, Feb. 1990.
- 3. J. M. Golio, M. Miller, G. Maracus, D. Johnson, "Frequency dependent electrical characteristics of GaAs MESFETs," *IEEE Trans. Elec. Devices* , vol. ED-37, pp. 1217- 1227, May 1990.
- 4. H. Statz, P. Newman, I. Smith, R. Pucel, H. Haus. "GaAs FET device and circuit simulation in SPICE," *IEEE Trans. Elec. Devices,* vol. ED-34, pp. 160-169, Feb. 1987.

## **GaAsFET (Nonlinear Gallium Arsenide FET)**

**Symbol**

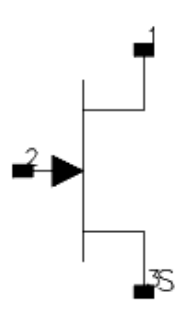

#### **Parameters**

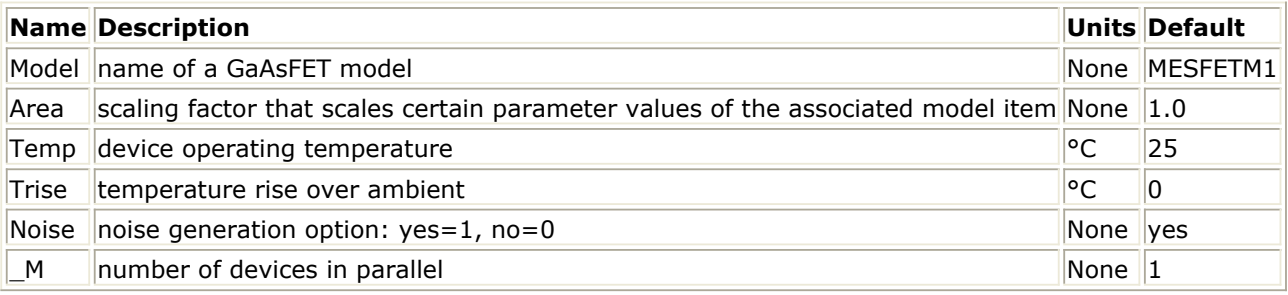

#### **Range of Usage**

Area  $> 0$ 

## **Notes/Equations**

- 1. Advanced\_Curtice2\_Model, Curtice2\_Model, Curtice3\_Model, Materka\_Model, Modified\_Materka\_Model, Statz\_Model, and Tajima\_Model are the nonlinear model items that define the GaAsFET.
- 2. The Area parameter permits changes to a specific semiconductor because semiconductors may share the same model.
	- Parameters scaled proportionally to Area: A0, A1, A2, A3, Beta, Cgs, Cgd, Cgs, Cds, Is.
	- Resistive parameters scaled inversely proportional to Area: Rd, Rg, Rs. For example, Model = Curtice2 and Area=3 use the following calculations: Rd/3: Cqs  $\times$  3 Beta  $\times$  3  $Rg/3$ : Cgdo  $\times$  3 Rs/3: Cds  $\times$  3 These calculations have the same effect as placing three devices in parallel to simulate a larger device and are much more efficient.
- 3. The Temp parameter specifies the physical (operating) temperature of the device. If

this is different than the temperature at which the model parameters are valid or extracted (specified by the Tnom parameter of the associated model item) certain model parameters are scaled such that the device is simulated at its operating temperature. Refer to the appropriate model to see which parameter values are scaled.

4. The following table lists the DC operating point parameters that can be sent to the dataset.

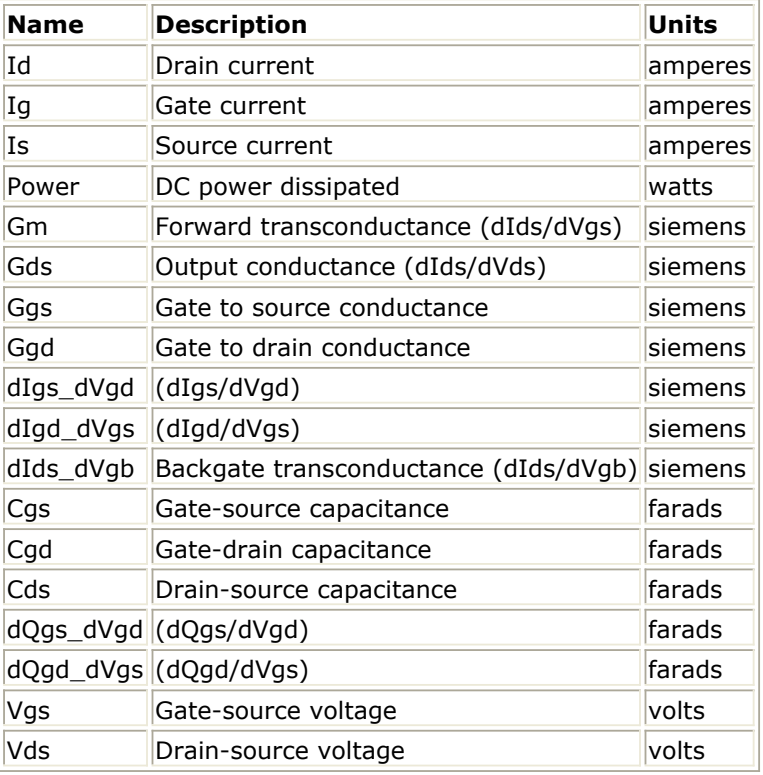

## **DC Operating Point Information**

5. This device has no default artwork associated with it.

## **Materka\_Model (Materka GaAsFET Model)**

#### **Symbol**

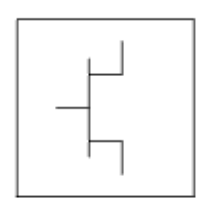

#### **Parameters**

Model parameters must be specified in SI units.

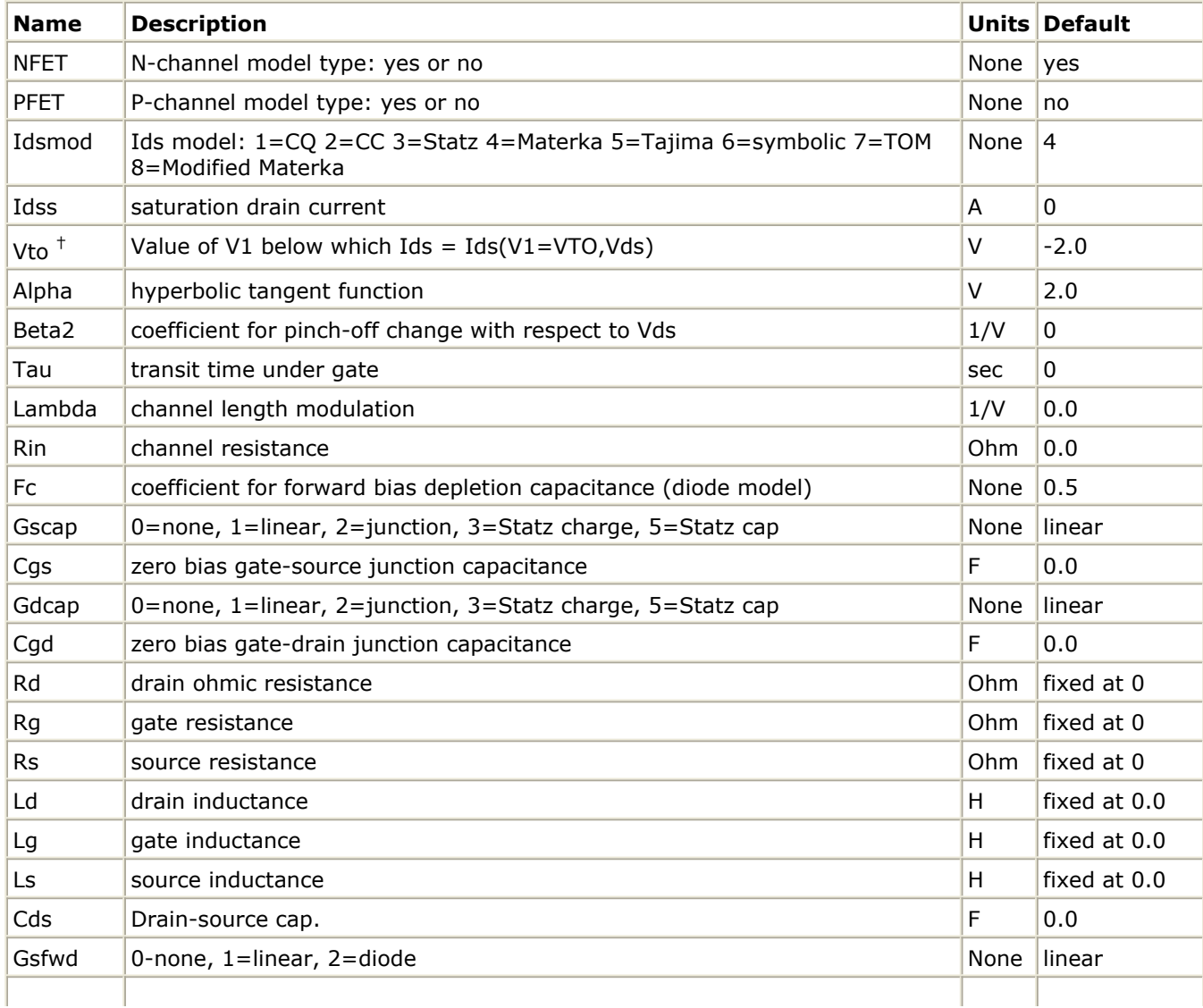

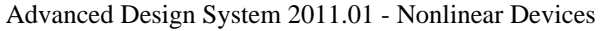

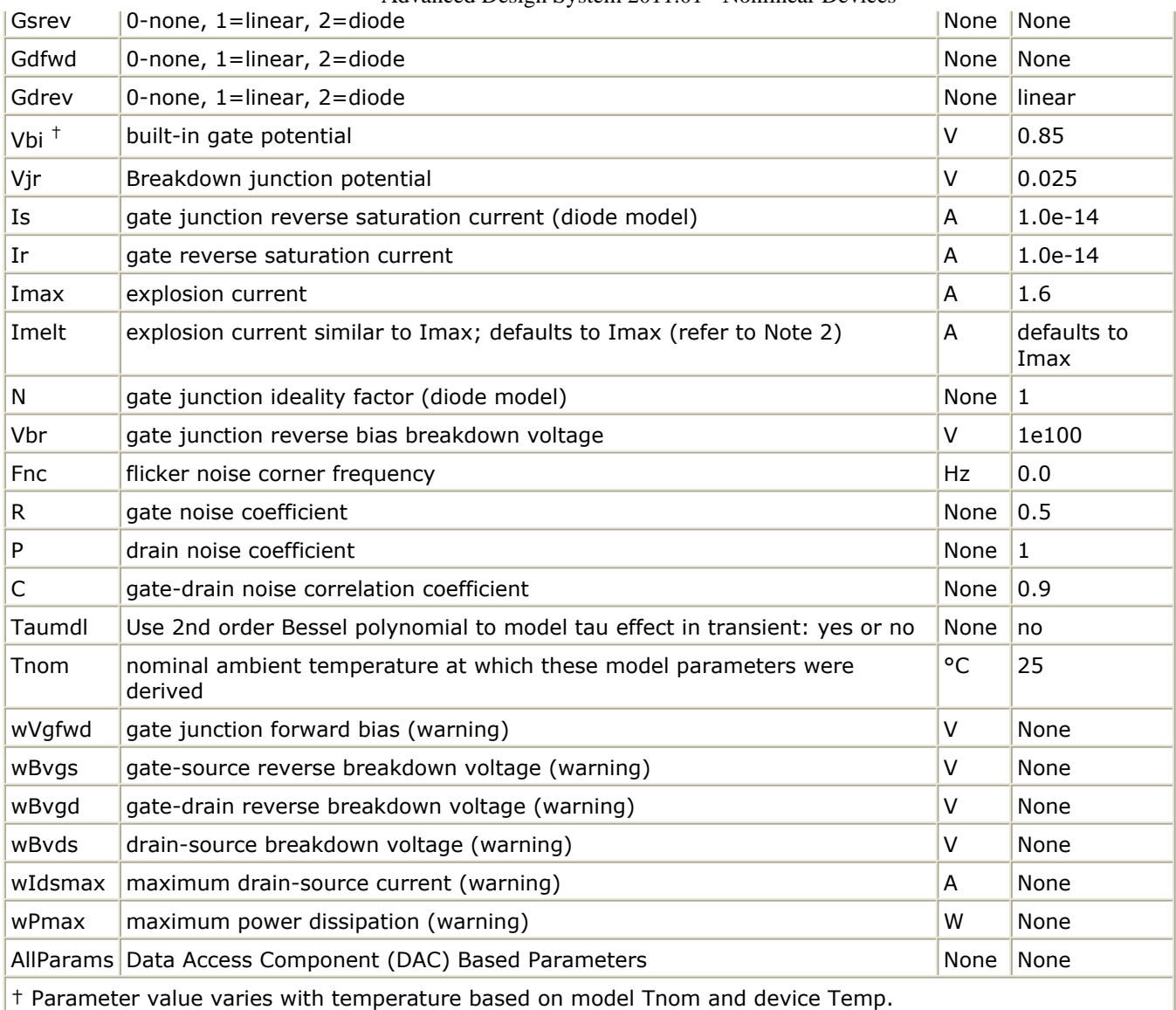

## **Notes/Equations**

- 1. This model supplies values for a GaAsFET device.
- 2. Imax and Imelt Parameters

Imax and Imelt specify the P-N junction explosion current. Imax and Imelt can be specified in the device model or in the Options component; the device model value takes precedence over the Options value.

If the Imelt value is less than the Imax value, the Imelt value is increased to the Imax value.

If Imelt is specified (in the model or in Options) junction explosion current = Imelt; otherwise, if Imax is specified (in the model or in Options) junction explosion current = Imax; otherwise, junction explosion current = model Imelt default value (which is the same as the model Imax default value).

3. Drain current in the Materka\_Model is calculated with the following expression:

 $Vp = Vto + Beta2 \times Vds$ if (Vfc - Vp  $\leq$  0 or Vp  $\geq$  0)

$$
TI = ABS (Alpha \times Vds)
$$
  
TanhF = tanh (TI/(Vgc - Vp))

$$
lds = Idss \times \left(\frac{Vgc}{V_P} - 1\right)^2 \times TanhF \times \left(1 + Lambda \times Vds\right)
$$

4. The P, R, and C parameters model drain and gate noise sources.

$$
\begin{aligned} &\frac{\left\langle i\frac{2}{d}\right\rangle}{\Delta f} = 4kTg_mP\bigg(1+\frac{f_{NC}}{f}\bigg)\\ &\frac{\left\langle i\frac{2}{g}\right\rangle}{\Delta f} = 4kTC_{gs}^2\,\varpi^2R/g_m\\ &\frac{\left\langle i_g\,,i_d^*\right\rangle}{\Delta f} = 4kTjC_{gs}\,\varpi\sqrt{PR}C \end{aligned}
$$

5. Use AllParams with a DataAccessComponent to specify file-based parameters (refer to *DataAccessComponent* (ccsim) in *Introduction to Circuit Components*). A nonlinear device model parameter value that is explicitly specified will override the value set by an AllParams association.

### **References**

*1.* A. Cappy, "Noise Modeling and Measurement Techniques," *IEEE Transactions on Microwave Theory and Techniques* , Vol. 36, No. 1, pp. 1-10, Jan. 1988.

# **Mesfet\_Form (Symbolic MESFET Model)**

**Symbol**

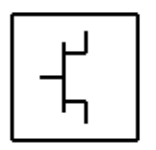

#### **Parameters**

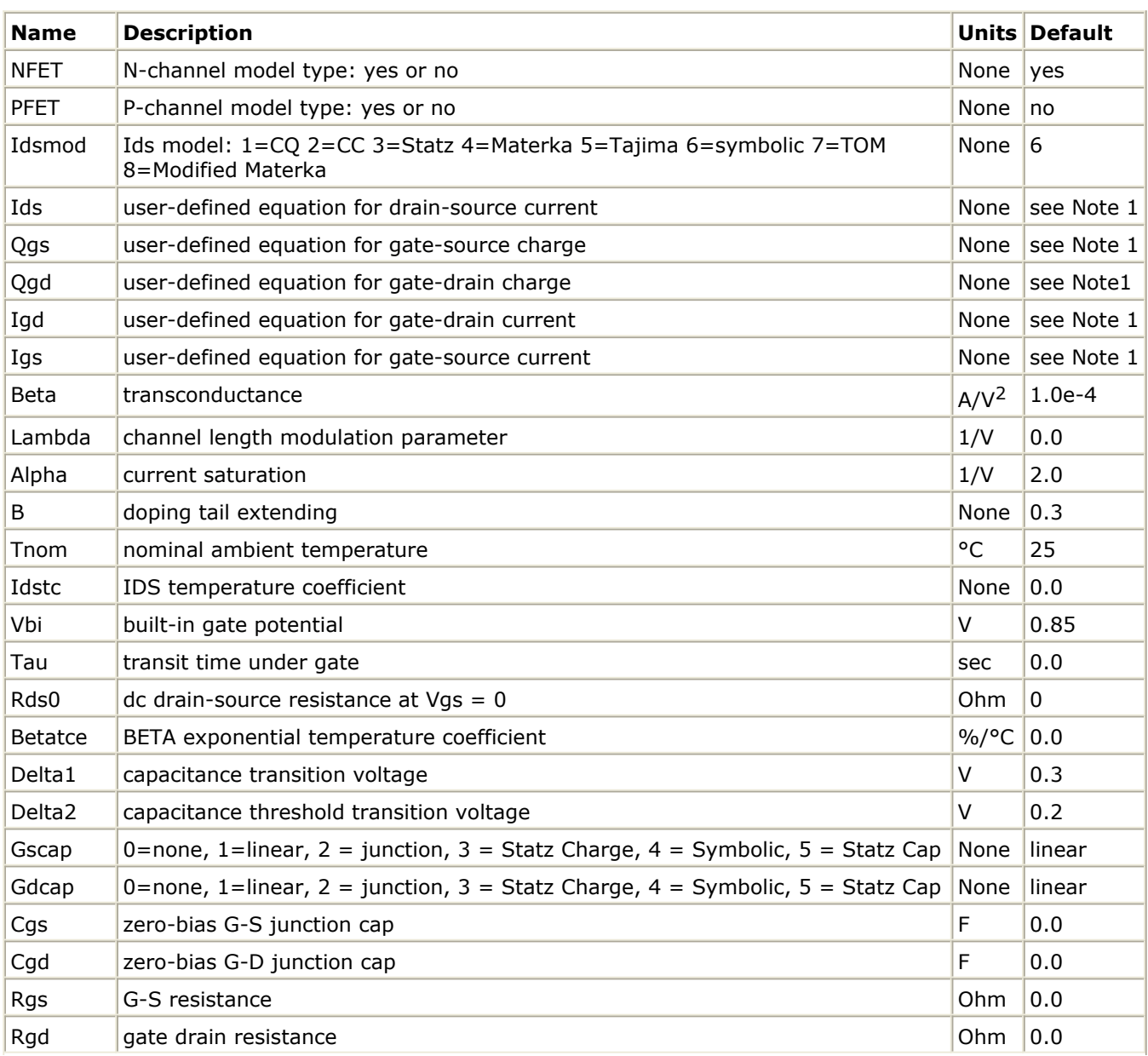

Advanced Design System 2011.01 - Nonlinear Devices

| Rf                                         | G-S effective forward-bias resistance                                       | Ohm          | infinity <sup>+</sup> |
|--------------------------------------------|-----------------------------------------------------------------------------|--------------|-----------------------|
| Tqm                                        | temperature coefficient for triquint junction capacitance                   | None         | 0.2                   |
| Vmax                                       | maximum junction voltage before capacitance limiting                        |              | 0.5                   |
| Fc                                         | coefficient for forward-bias depletion cap                                  | None         | 0.5                   |
| Rd                                         | drain ohmic resistance                                                      | Ohm          | fixed at 0            |
| <b>Rg</b>                                  | gate resistance                                                             | Ohm          | fixed at 0            |
| Rs                                         | source ohmic resistance                                                     | Ohm          | fixed at 0            |
| Ld                                         | drain inductance                                                            | H            | fixed at<br>0.0       |
| Lg                                         | gate inductance                                                             | Н            | fixed at<br>0.0       |
| Ls                                         | source inductance                                                           | H            | fixed at<br>0.0       |
| Cds                                        | drain-source cap                                                            | $\mathsf F$  | 0.0                   |
| Crf                                        | used with RC to model frequency-dependent output conductance                | F            | $10^{100}$            |
| <b>Rc</b>                                  | used with CRC to model frequency-dependent output conductance               | Ohm          | infinity <sup>+</sup> |
| Gsfwd                                      | 0=none, 1=linear, 2=diode                                                   | None         | linear                |
| Gdfwd                                      | 0=none, 1=linear, 2=diode                                                   | None         | None                  |
| Gsrev                                      | 0=none, 1=linear, 2=diode, 3=custom                                         | None         | None                  |
| Gdrev                                      | gate junction forward bias warning                                          | None         | linear                |
| Vjr                                        | breakdown junction potential                                                |              | 0.025                 |
| Is                                         | gate-junction saturation current                                            | A            | $1.0e-14$             |
| Ir                                         | gate rev saturation current                                                 | A            | $1.0e-14$             |
| Imax                                       | expression current                                                          | A            | 1.6                   |
| Xti                                        | saturation current temperature exponent                                     | None         | 3.0                   |
| N                                          | gate junction emission coefficient                                          | None         | 1                     |
| Eg                                         | energy tap for temperature effect on IS                                     | None         | 1.1.1                 |
| Vbr <sup>+</sup>                           | gate junction reverse bias breakdown voltage                                | V            | 1e100                 |
| <b>Vtotc</b>                               | VTO temperature coefficient                                                 | V/°C         | 0.0                   |
| Rin                                        | channel resistance                                                          | Ohm          | 0.0                   |
| Taumdl                                     | use 2nd order Bessel polynomial to model tau effect in transient: yes or no | None         | no                    |
| Fnc                                        | flicker noise corner frequency                                              | Hz           | 0.0                   |
| R                                          | gate noise coefficient                                                      | None         | 0.5                   |
| C                                          | gate-drain noise correlation coefficient                                    | None         | 0.9                   |
| P                                          | drain noise coefficient                                                     | None         | 1.0                   |
| wVgfwd                                     | gate junction forward bias (warning                                         | V            | None                  |
| wBvgs                                      | gate-source reverse breakdown voltage (warning)                             | $\mathsf{V}$ | None                  |
| wBvgd                                      | gate-drain reverse breakdown voltage (warning)                              | $\vee$       | None                  |
| wBvds                                      | drain-source breakdown voltage (warning)                                    | $\vee$       | None                  |
| wIdsmax                                    | maximum drain-source current (warning)                                      | Α            | None                  |
| wPmax                                      | maximum power dissipation                                                   | W            | None                  |
|                                            | AllParams Data Access Component (DAC) Based Parameters                      | None         | None                  |
| + Value of 0.0 is interpreted as infinity. |                                                                             |              |                       |

## **Notes/Equations**

- 1. Equations for default settings:
	- Ids =  $(100 \text{mA}) \times ((1+\text{v2}))^2$   $\times$  tanh(\_v1) Qgs =  $(1pf) \times (-v1) - (1pf) \times ((-v2) - (-v1)) \times (-v1)$ Qgd = (1prf) × (\_v1) - ((v2) -(v1)) × (\_v1) Igd = ramp  $((10 + (-v1)) / 10)$  $Igs = ramp ((10 + (-v1))/10)$
- 2. Imax and Imelt Parameters

Imax and Imelt specify the P-N junction explosion current. Imax and Imelt can be specified in the device model or in the Options component; the device model value takes precedence over the Options value.

If the *Imelt* value is less than the *Imelt* value, the *Imelt* value is increased to the *Imelt* value.

If *Imelt* is specified (in the model or in Options) junction explosion current = Imelt; otherwise, if *Imax* is specified (in the model or in Options) junction explosion current = Imax; otherwise, junction explosion current = model *Imelt* default value (which is the same as the model *Imelt* default value).

## **Modified\_Materka\_Model (Modified Materka GaAsFET Model)**

## **Symbol**

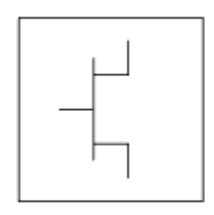

#### **Parameters**

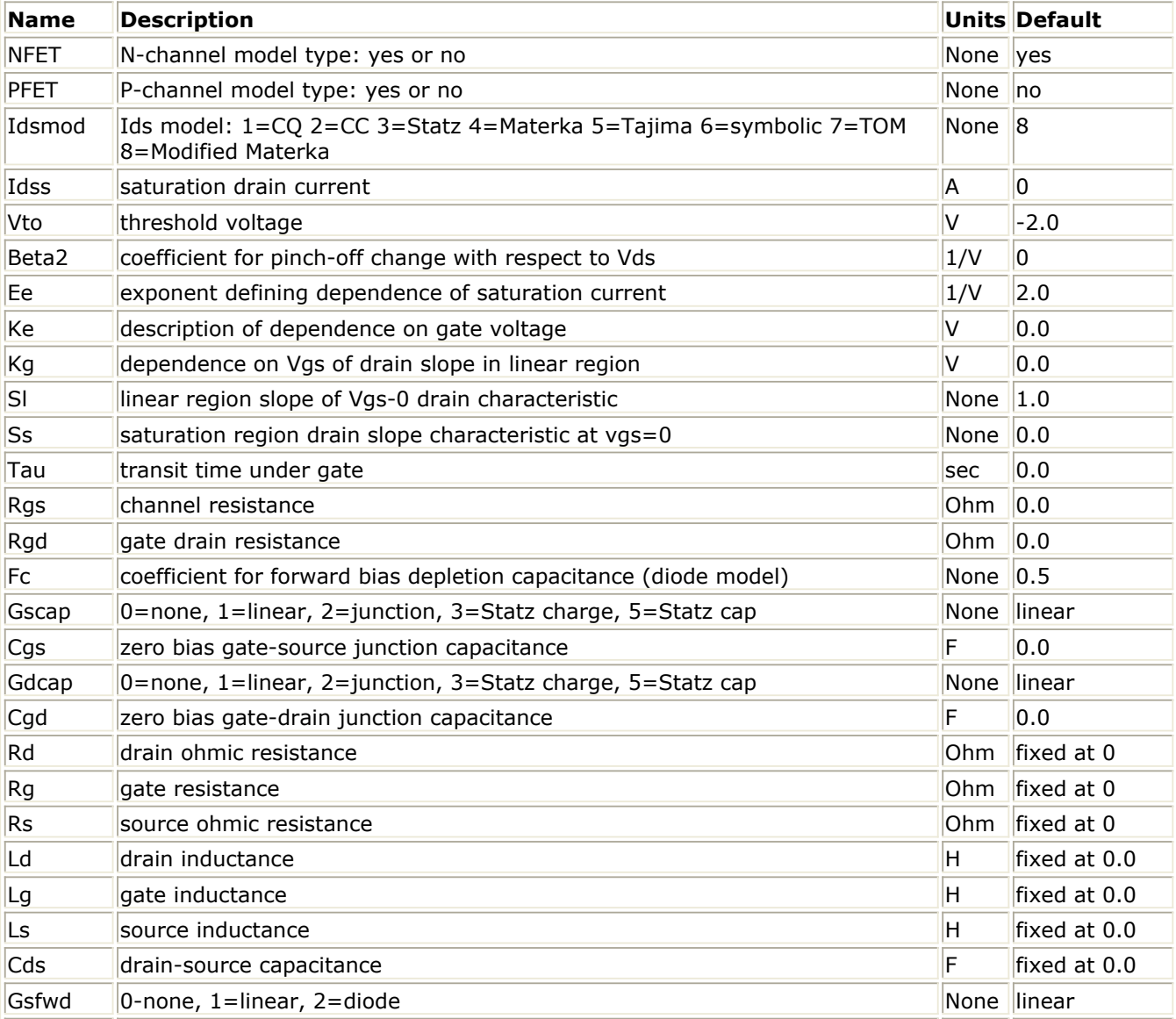

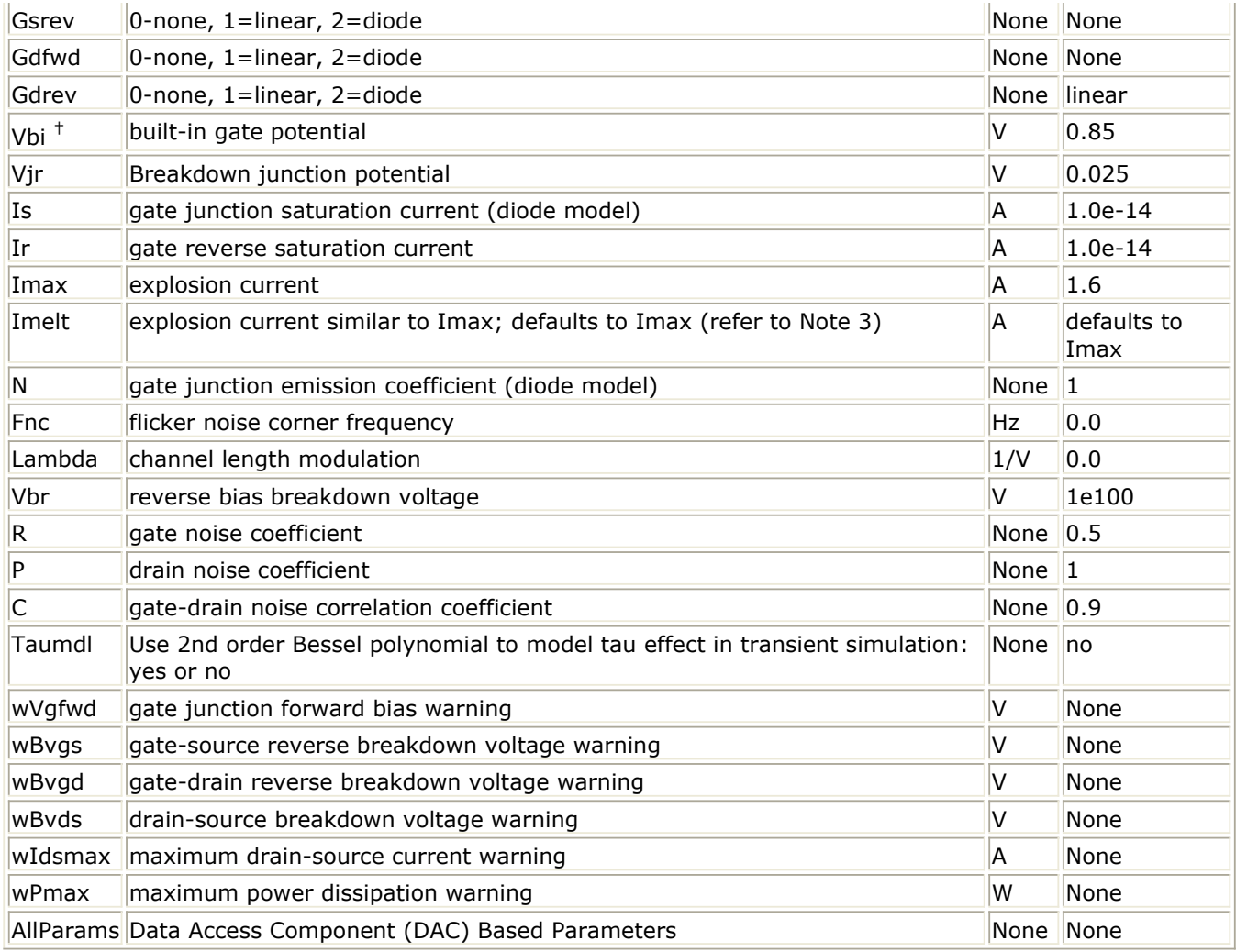

## **Notes/Equations**

- 1. This model supplies values for a GaAsFET device.
- 2. Drain current in the Modified\_Materka\_Model is calculated as follows:

 $Vp = Vto + Beta2 \times Vds$ 

if (Vfc - Vp  $\leq$  0 or Vp  $\geq$  0) and Ids=0

else

$$
power0 = \left(1 - \frac{Vgc}{Vp}\right)^{(Ee + Ke \times Vgc)}
$$

```
fi = Idss \times power0
gi= tanh (SI \times Vds/(Idss \times (1-Kg \times Vgc)))
hi = 1 + Ss \times Vds/IdssIds = fi \times gi \times hi
```
3. Imax and Imelt Parameters

Imax and Imelt specify the P-N junction explosion current. Imax and Imelt can be

specified in the device model or in the Options component; the device model value takes precedence over the Options value.

If the Imelt value is less than the Imax value, the Imelt value is increased to the Imax value.

If Imelt is specified (in the model or in Options) junction explosion current  $=$  Imelt; otherwise, if Imax is specified (in the model or in Options) junction explosion current  $=$  Imax; otherwise, junction explosion current  $=$  model Imelt default value (which is the same as the model Imax default value).

4. The P, R, and C parameters model drain and gate noise sources.

$$
\frac{\langle i_d^2 \rangle}{\Delta f} = 4kTg_m P(1 + f_{NC}/f)
$$
  

$$
\frac{\langle i_g^2 \rangle}{\Delta f} = 4kT C \frac{2}{gs} \omega^2 R/g_m
$$
  

$$
\frac{\langle i_g, i_d^* \rangle}{\Delta f} = 4kTj C_{gs} \omega \sqrt{PR} C
$$

5. Use AllParams with a DataAccessComponent to specify file-based parameters (refer to *DataAccessComponent* (ccsim) in *Introduction to Circuit Components*). A nonlinear device model parameter value that is explicitly specified will override the value set by an AllParams association.

## **References**

 $\Delta$ 

*1.* A. Cappy, "Noise Modeling and Measurement Techniques," *IEEE Transactions on Microwave Theory and Techniques* , Vol. 36, No. 1, pp. 1-10, Jan. 1988.

## **Statz\_Model (Statz Raytheon GaAsFET Model)**

#### **Symbol**

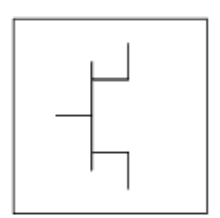

#### **Parameters**

Model parameters must be specified in SI units.

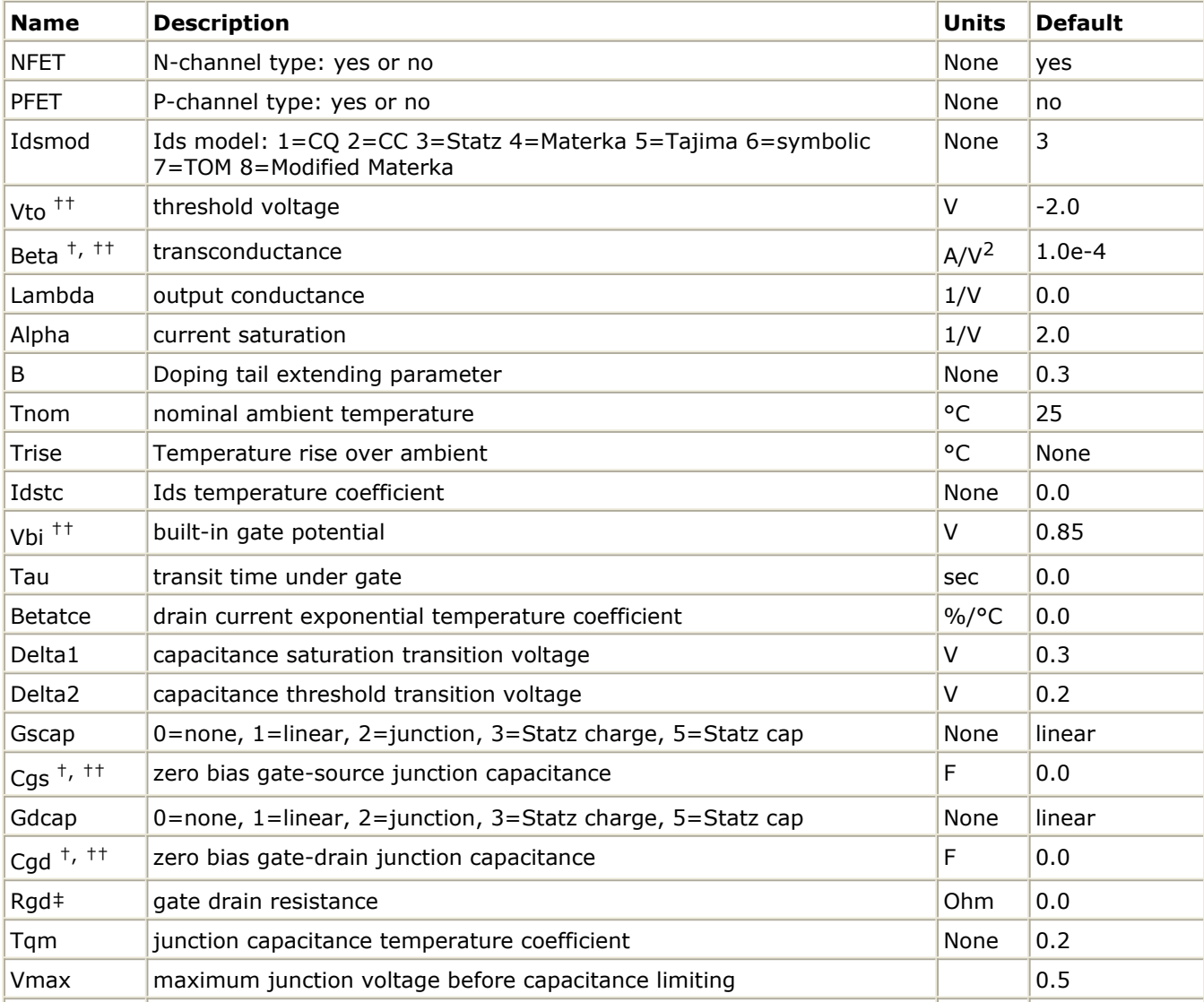

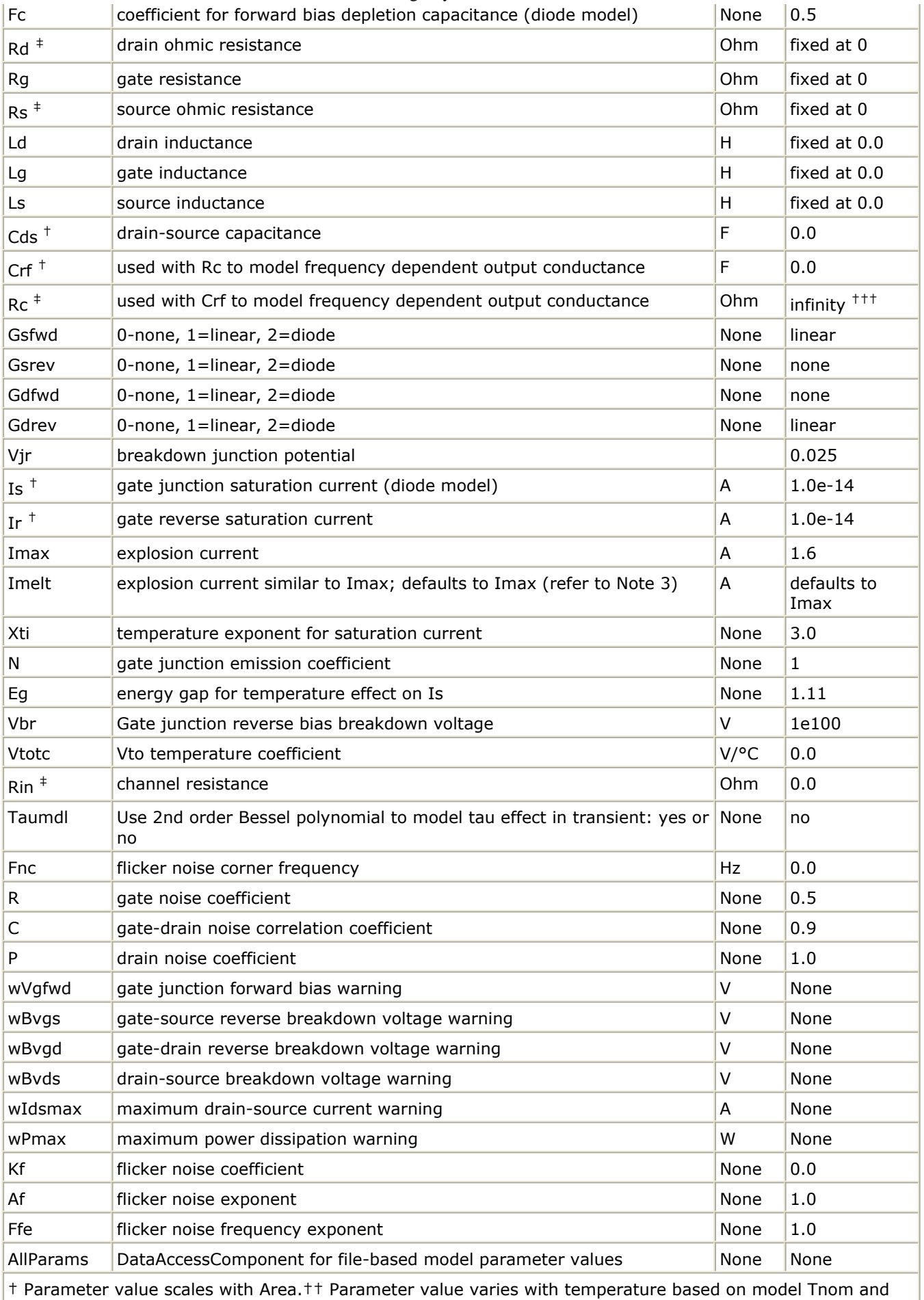

† Parameter value scales with Area.†† Parameter value varies with temperature based on model Tnom and

## **Netlist Format**

Model statements for the ADS circuit simulator may be stored in an external file. This is typically done with foundry model kits. For more information on how to set up and use foundry model kits, refer to *Design Kit Development* (dkarch).

```
model modelname GaAs Idsmod=3[parm=value]*
```
The model statement starts with the required keyword *model*. It is followed by the *modelname* that will be used by GaAsFET components to refer to the model. The third parameter indicates the type of model; for this model it is *GaAs* . Idsmod=3 is a required parameter that is used to tell the simulator to use the Statz equations. Use either parameter NFET=yes or PFET=yes to set the transistor type. The rest of the model contains pairs of model parameters and values, separated by an equal sign. The name of the model parameter must appear exactly as shown in the parameters table-these names are case sensitive. Some model parameters have aliases, which are listed in parentheses after the main parameter name; these are parameter names that can be used instead of the primary parameter name. Model parameters may appear in any order in the model statement. Model parameters that are not specified take the default value indicated in the parameters table. For more information about the ADS circuit simulator netlist format, including scale factors, subcircuits, variables and equations, refer to *ADS Simulator Input Syntax* (cktsim).

## Example:

model gf1 GaAs Idsmod=3 \ Vto=-2.5 Beta=1e-3 NFET=yes

## **Notes/Equations**

- 1. This model supplies values for a GaAsFET device.
- 2. Statz Model implementation is based on the work of Statz et al  $[1]$ . In particular, the expressions for drain source current and gate charge are implemented exactly as published in  $[1]$ . The Statz model also includes a number of features that (although not described in the Statz article) are generally accepted to be important features of a GaAsFET model. These include a gate delay factor (Tau), an input charging resistance (Ri), gate junction forward conduction and breakdown.
- 3. Imax and Imelt Parameters Imax and Imelt specify the P-N junction explosion current. Imax and Imelt can be specified in the device model or in the Options component; the device model value takes precedence over the Options value.

If the Imelt value is less than the Imax value, the Imelt value is increased to the Imax value.

If Imelt is specified (in the model or in Options) junction explosion current = Imelt; otherwise, if Imax is specified (in the model or in Options) junction explosion current  $=$  Imax; otherwise, junction explosion current  $=$  model Imelt default value (which is the same as the model Imax default value).

4. Use AllParams with a DataAccessComponent to specify file-based parameters (refer to *DataAccessComponent* (ccsim) in *Introduction to Circuit Components*). A nonlinear device model parameter value that is explicitly specified will override the value set by an AllParams association.

## **Equations/Discussion**

## **Drain-Source Current**

Statz\_Model DC drain-source current is given by these expressions:

For  $0 < Vds < 3 / a$ 

$$
I_{ds} = \frac{\beta V_{gs} - Vto^2}{1 + \beta V_{gs} - Vto} \left[ 1 - \left[ 1 - \frac{\alpha V_{ds}}{3} \right]^3 \right] (1 + \lambda V_{ds})
$$

where α is Alpha, β is Beta, Θ is B. For Vds ≥ 3/α

$$
I_{ds} = \frac{\beta (V_{gs} - Vto)^2}{1 + \beta (V_{gs} - Vto)} (1 + \lambda V_{ds})
$$

The current is set to zero for  $V_{gs}$  < Vto.

where α is Alpha, β is Beta, Θ is B.

## **Gate Charge**

You are provided with two options in modeling the junction capacitance of a device. The first is to model the junction as a linear component (a constant capacitance). The second is to model the junction using a diode depletion capacitance model. If a non-zero value of Cgs is specified and Gscap is set to 1 (linear), the gate-source junction will be modeled as a linear component. Similarly, specifying a non-zero value for Cgd and Gdcap = 1 result in a linear gate-drain model. A non-zero value for either Cgs or Cgd together with Gscap =2 (junction) or Gdcap = 2 will force the use of the diode depletion capacitance model for that particular junction. Note that each junction is modeled independent of the other; hence, it is possible to model one junction as a linear component while the other is treated nonlinearly. The junction depletion charge and capacitance equations are summarized below.

The gate charge in Statz\_Model is given by, for  $V_{\text{new}} > V_{\text{max}}$ 

$$
Q_g = Cgs \left( 2 \times Vbi \left( 1 - \sqrt{1 - \frac{V_{max}}{Vbi}} \right) + \frac{V_{new} - V_{max}}{\sqrt{1 - \frac{V_{max}}{Vbi}}} \right) + Cgd \times V_{eff2}
$$

for  $V_{\text{new}} \leq V_{\text{max}}$ 

$$
Q_g = Cgs \times 2 \times Vbi \left(1 - \sqrt{1 - \frac{V_{new}}{Vbi}}\right) + Cgd \times V_{eff2}
$$

where:

$$
V_{max} = \text{Min (Fc x Vbi, V}_{max})
$$
\n
$$
V_{new} = \frac{1}{2} \Big( V_{eff1} + Vto + \sqrt{(V_{eff1} - Vto)^2 + Delta^2} \Big)
$$
\n
$$
V_{eff1} = \frac{1}{2} \Bigg\{ V_{gc} + V_{gd} + \sqrt{(V_{gc} - V_{gd})^2 + Delta^2} \Bigg\}
$$

and

$$
V_{eff2} = \frac{1}{2} \bigg\{ V_{gc} + V_{gd} - \sqrt{(V_{gc} - V_{gd})^2 + Delta^2} \bigg\}
$$

The inclusion of Ri requires that one of the controlling voltages be switched from  $V_{qs}$  to V  $_{\text{ac}}$ . This results in a symmetry between the d-c nodes instead of the d-s nodal symmetry described in the Statz paper (of course, if Ri is set to zero, the model reduces to the exact representation in the Statz paper).

To implement this model in a simulator, the gate charge must be partitioned between the g-c and g-d branches. Implementation of the Statz model partitions the gate charge according to the work of Divekar  $[2]$ . Under this partitioning scheme, the gate-source charge is given by:

for  $V_{\text{new}} > V_{\text{max}}$ 

$$
Q_{gs} = Cgs \left( 2 \times Vbi \left( 1 - \sqrt{1 - \frac{V_{max}}{Vbi}} \right) + \frac{V_{new} - V_{max}}{\sqrt{1 - \frac{V_{max}}{Vbi}}} \right)
$$

for  $V_{new} \leq V_{max}$ 

$$
Q_{gs} = Cgs \times 2 \times Vbi \left(1 - \sqrt{1 - \frac{V_{new}}{Vbi}}\right)
$$

while the gate-drain charge is,

$$
Q_{gd} = Cgd \times V_{eff2}
$$

The small-signal capacitances (equations 16 and 17 in the Statz paper) are related to the charge partial derivatives through the following expressions:

$$
C_{gs} = \frac{\partial Q_{gs}}{\partial V_{gc}} + \frac{\partial Q_{gd}}{\partial V_{gc}}
$$

$$
C_{gd} = \frac{\partial Q_{gs}}{\partial V_{gd}} + \frac{\partial Q_{gd}}{\partial V_{gd}}
$$

Although the drain-source current model and the gate-conduction model (next section) are well behaved for negative  $V_{ds}$  (as well as the zero crossing), the charge model may cause convergence problems in the region  $V_{ds}$  < 0.0V. The reason for this is that the charge partitioning is somewhat artificial in that Q<sub>as</sub> and Q<sub>ad</sub> should *swap* roles for negative  $V_{ds}$  but don't. It is recommended that this model be used for positive  $V_{ds}$  only.

#### **Gate forward conduction and breakdown**

Implementation of Statz\_Model places a diode model in both the gate-source and gatedrain junctions to model forward conduction current and reverse breakdown current. These currents are calculated with these expressions:

**Gate-Source Current**

for  $V_{gs}$  > -10  $\times$  N  $\times$   $v_t$ 

$$
I_{gs} = Is \times \left[ exp \left( \frac{V_{gs}}{N \times v_t} \right) - 1 \right]
$$

for -Vbr + 50  $\times$  v<sub>t</sub>  $<$  V<sub>gs</sub>  $\le$  -10  $\times$  N  $\times$  v<sub>t</sub>

$$
I_{gs} = Is \times [exp(-10) - 1] + g_{gs} \times (V_{gs} - 10 \times N \times v_t)
$$

where:

$$
g_{gs} = Is \times \frac{exp(-10)}{N \times v_t}
$$

for  $V_{qs} \leq -Vbr + 50 \times V_t$ 

$$
I_{gs} = -Is \times \exp\left(\frac{-Vbr + V_{gs}}{N \times v_t}\right) + Is \times \left[\exp(-10) - 1\right] + g_{gs} \times (V_{gs} - 10 \times N \times v_t)
$$

**Gate-Drain Current**

for  $V_{\text{qd}}$  > -10  $\times$  N  $\times$   $v_t$ 

$$
I_{gd} = Is \times \left[ exp \left( \frac{V_{gd}}{N \times v_t} \right) - 1 \right]
$$

for -Vbr + 50  $\times$  v<sub>t</sub>  $<$  V<sub>gd</sub>  $\le$  -10  $\times$  N  $\times$  v<sub>t</sub>

$$
I_{gd} = Is \times [exp(-10) - 1] + g_{gd} \times (V_{gd} - 10 \times N \times v_t)
$$

where:

$$
g_{gd} = Is \times \frac{exp-10}{N \times v_t}
$$

for  $V_{\text{ad}} \leq -Vbr + 50 \times V_t$ 

$$
I_{gd} = -Is \times \exp\left(\frac{-(Vbr + V_{gd})}{N \times v_t}\right) Is \times [\exp(-10) - 1] + g_{gd} \times (V_{gd} - 10 \times N \times v_t)
$$

#### **Time Delay**

Like Curtice2\_Model and Curtice3 \_Model, Statz\_Model uses an ideal time delay to model transit time effects under the gate. In the time domain, the drain source current for the ideal delay is given by:

$$
\mathrm{I}_{\mathrm{ds}}(\mathrm{t})=\mathrm{I}_{\mathrm{ds}}(\mathsf{V}_{\mathrm{j}}(\mathrm{t}\text{-}\mathrm{Tau}),\,\mathsf{V}_{\mathrm{ds}}(\mathrm{t}))
$$

where  $\bm{\mathsf{V}}_\text{j}$  =  $\bm{\mathsf{V}}_\text{gs}$  or  $\bm{\mathsf{V}}_\text{j}$  =  $\bm{\mathsf{V}}_\text{gd}$  (depending on whether  $\bm{\mathsf{V}}_\text{ds}$  is positive or negative). In the frequency domain, only the transconductance is impacted by this delay and the familiar expression for transconductance is obtained:

$$
\mathsf{y}_m = \mathsf{g}_m \times \exp(-\mathsf{j} \times \omega \times \text{Tau})
$$

#### **High-Frequency Output Conductance**

The series-RC network, shown below, is comprised of the Crf and Rc parameters and is included to provide a correction to the AC output conductance at a specific bias condition. At a frequency high enough such that Crf is an effective short, the output conductance of the device can be increased by the factor  $1/RC$ . (Also see [\[3\]](#page-322-0).)

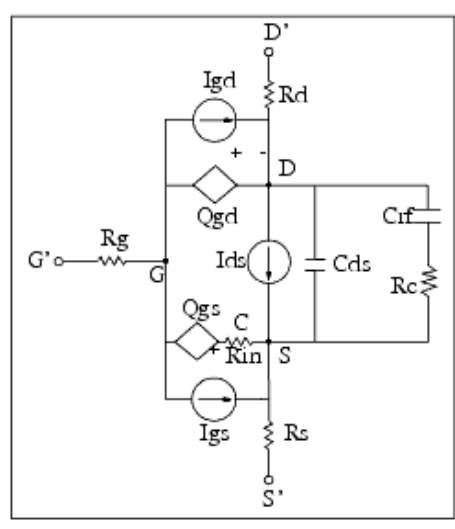

#### **Statz\_Model Schematic**

#### **Temperature Scaling**

The model specifies Tnom, the nominal temperature at which the model parameters were calculated or extracted. To simulate the device at temperatures other than Tnom, several model parameters must be scaled with temperature. The temperature at which the device is simulated is specified by the device item Temp parameter. (Temperatures in the following equations are in Kelvin.)

The saturation current Is scales as:

$$
Is^{NEW} = Is \times exp \left[ \left( \frac{Temp}{Tnom} - 1 \right) \frac{q \times Eg}{k \times N \times Temp} + \frac{Xti}{N} \times ln \left( \frac{Temp}{Tnom} \right) \right]
$$

The gate depletion capacitances Cgs and Cgd vary as:

$$
Cgs^{NEW} = Cgs \Big( 1 + Tqm \Big( 4 \times 10^{-4} (Temp - Thom) - \Big( \frac{Vbi^{NEW}}{Vbi} \Big) - 1 \Big) \Big)
$$

$$
Cgd^{NEW} = Cgd\Big(1+Tqm\Big(4\times10^{-4}(Temp-Thom)-\Big(\frac{Vbi^{NEW}}{Vbi}\Big)-1\Big)\Big)
$$

Where VbiNEW is the temperature scaled value of Vbi at Temp.

The gate junction potential Vbi varies as:

$$
Vbi^{NEW} = \frac{Temp}{Tnom} \times Vbi + \frac{2k \times Temp}{q} 1n \left( \frac{n_i^{Tnom}}{n_i^{Temp}} \right)
$$

<span id="page-322-0"></span>temperature.

The threshold voltage Vto varies as:

$$
Vto^{NEW} = Vto + Vtotc(Temp - Tnom)
$$

The transconductance Beta varies as:

$$
Beta^{NEW} = Beta \times 1.01^{Beta(Temp - Thom)}
$$

## **Noise Model**

Thermal noise generated by resistors Rg, Rs, Rd and Rin is characterized by the spectral density:

$$
\frac{\langle i^2 \rangle}{\Delta f} = \frac{4kT}{R}
$$

Parameters P, R, and C model drain and gate noise sources.

$$
\frac{\langle i_d^2 \rangle}{\Delta f} = 4kTg_m P + 4kTg_m PFnc / f + Kf Ids^{Af} / f^{Ffe}
$$
  

$$
\frac{\langle i_g^2 \rangle}{\Delta f} = 4kT C \frac{2}{gs} \omega^2 R/g_m
$$
  

$$
\frac{\langle i_g, i_d^* \rangle}{\Delta f} = 4kTj C_{gs} \omega \sqrt{PR} C
$$

For Series IV compatibility, set P=2/3, R=0, C=0, and Fnc=0; copy Kf, Af, and Ffe from the Series IV model.

## **References**

- 1. H. Statz, P. Newman, I. Smith, R. Pucel and H. Haus. "GaAs FET device and circuit simulation in SPICE," *IEEE Trans, on Electron Devices,* vol. ED-34, pp. 160-169, Feb. 1987.
- *2.* D. Divekar, *Comments on `GaAs FET device and circuit simulation in SPICE,* ' *IEEE Transactions on Electron Devices,* Vol. ED-34, pp. 2564-2565, Dec. 1987.
- 3. C. Camacho-Penalosa and C.S. Aitchison. "Modelling frequency dependence of output impedance of a microwave MESFET at low frequencies," *Electron. Lett.* , Vol. 21, pp. 528-529, June 6, 1985.
- 4. P. Antognetti and G. Massobrio. *Semiconductor device modeling with SPICE,* New York: McGraw-Hill, Second Edition 1993.

*5.* A. Cappy, "Noise Modeling and Measurement Techniques," *IEEE Transactions on Microwave Theory and Techniques,* Vol. 36, No. 1, pp. 1-10, Jan. 1988.
# **Tajima\_Model (Tajima GaAsFET Model)**

### **Symbol**

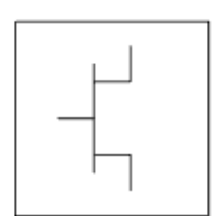

### **Parameters**

Model parameters must be specified in SI units.

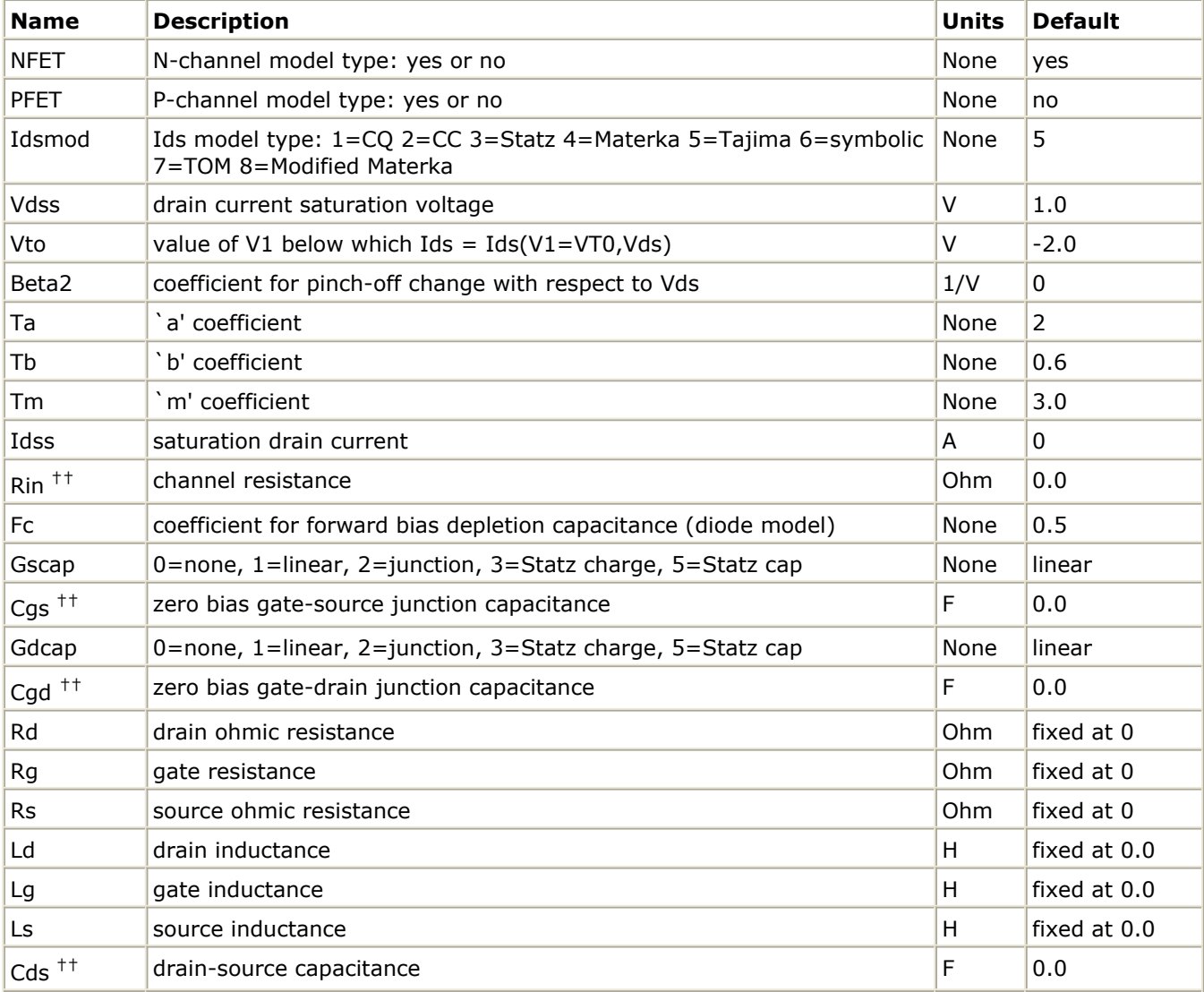

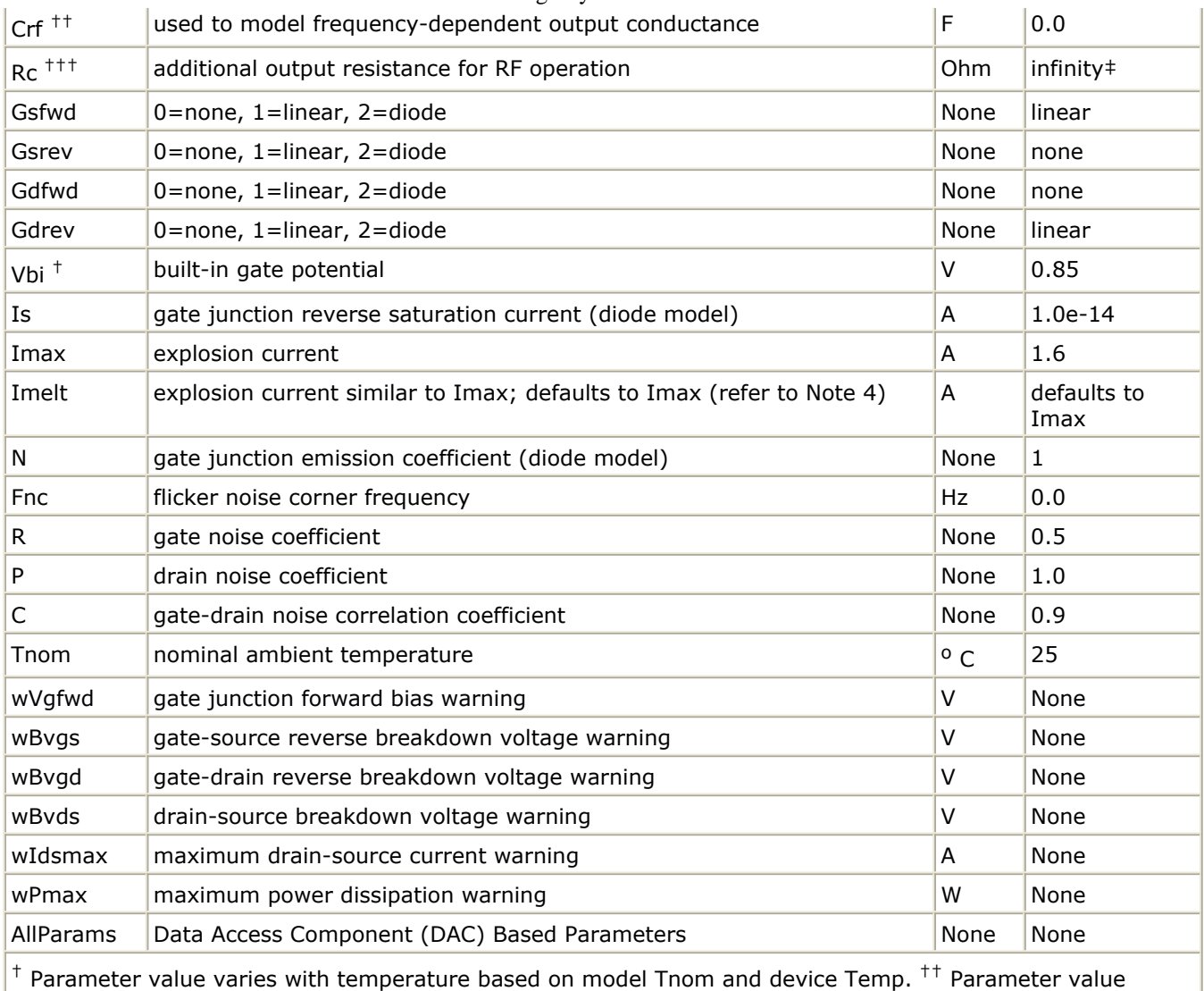

scales with Area.  $^{++}$  Parameter value scales inversely with Area.  $^{\ddag}$  A value of 0.0 is interpreted as infinity.

## **Notes/Equations**

- 1. This model supplies values for a GaAsFET device.
- 2. The P, R, and C parameters model drain and gate noise sources.

$$
\frac{\langle i_d^2 \rangle}{\Delta f} = 4kTg_m P(1 + f_{NC}/f)
$$
  

$$
\frac{\langle i_g^2 \rangle}{\Delta f} = 4kT C \frac{2}{gs} \omega^2 R/g_m
$$
  

$$
\frac{\langle i_g, i_d^* \rangle}{\Delta f} = 4kTj C_{gs} \omega \sqrt{PR} C
$$

3. Additional parameter equations are given:

$$
u_p = Vto - Beta^2 \times Vds - Vbi
$$
  
uc = (ugs - Vbi - up)/up  
If  $u_p \ge 0$  or  $u_c \ge 0$ , then its = 0

else:

$$
id_1 = \left[\frac{(\exp(Tm \bullet \upsilon c)^{-1})}{Tm} - \upsilon c\right] / \left[1 - \frac{(1 - \exp(-Tm))}{Tm}\right]
$$
  

$$
id_2 = I ds s \bullet \left[1 - \exp\left(\frac{\upsilon ds}{V ds s}\right) - Ta\left(\frac{\upsilon ds}{V ds s}\right)^2 - Tb\left(\frac{\upsilon ds}{V ds s}\right)^3\right]
$$

 $ids = id_1 \times id_2$ 

4. Imax and Imelt Parameters

Imax and Imelt specify the P-N junction explosion current. Imax and Imelt can be specified in the device model or in the Options component; the device model value takes precedence over the Options value.

If the Imelt value is less than the Imax value, the Imelt value is increased to the Imax value.

If Imelt is specified (in the model or in Options) junction explosion current  $=$  Imelt; otherwise, if Imax is specified (in the model or in Options) junction explosion current = Imax; otherwise, junction explosion current = model Imelt default value (which is the same as the model Imax default value).

5. Use AllParams with a DataAccessComponent to specify file-based parameters (refer to *DataAccessComponent* (ccsim) in *Introduction to Circuit Components*). A nonlinear device model parameter value that is explicitly specified will override the value set by an AllParams association.

# **References**

*1.* A. Cappy, "Noise Modeling and Measurement Techniques," *IEEE Transactions on Microwave Theory and Techniques* , Vol. 36, No. 1, pp. 1-10, Jan. 1988.

# **TOM3 (TriQuint TOM3 Scalable Nonlinear FET)**

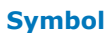

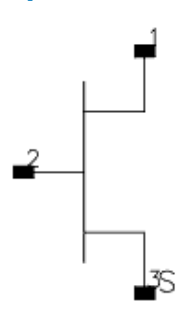

### **Parameters**

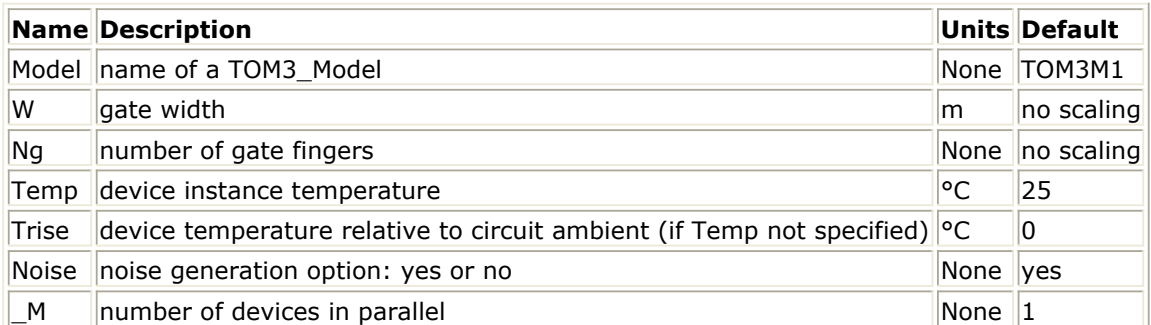

### **Range of Usage**

 $W > 0$  $Ng > 0$ 

## **Notes/Equations**

- 1. W and Ng are used for scaling device instance. See TOM3\_Model information for details. Area/finger scaling is performed only if both W and Ng are specified and their values are positive.
- 2. The following table lists the DC operating point parameters that can be sent to the dataset.

## **DC Operating Point Information**

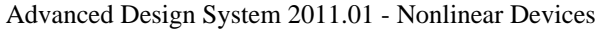

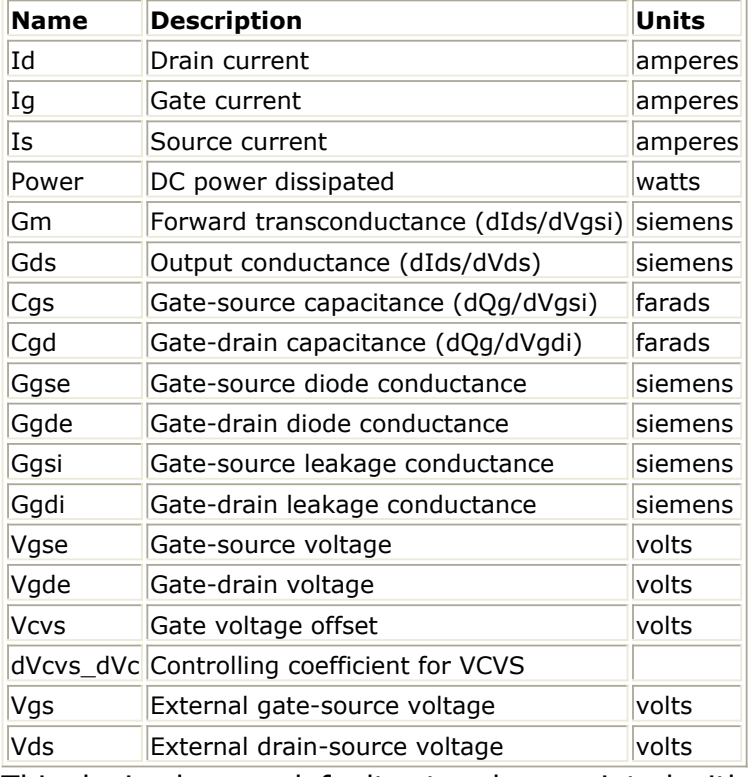

3. This device has no default artwork associated with it.

# **TOM3\_Model (TriQuint TOM3 Scalable Nonlinear FET Model)**

# **Symbol**

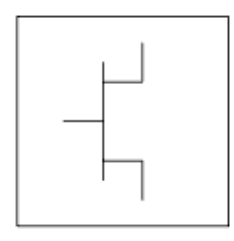

#### **Parameters**

# Model parameters must be specified in SI units.

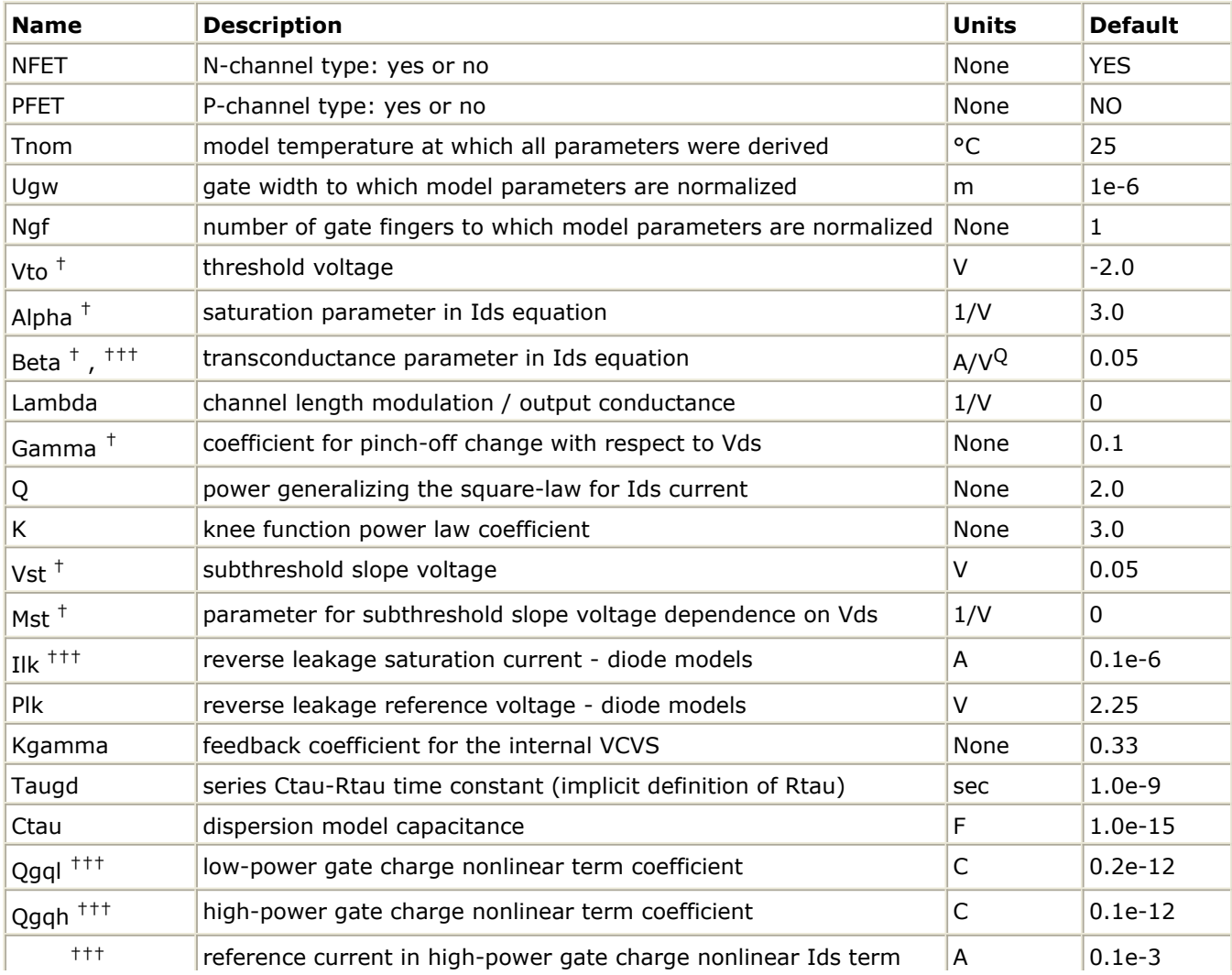

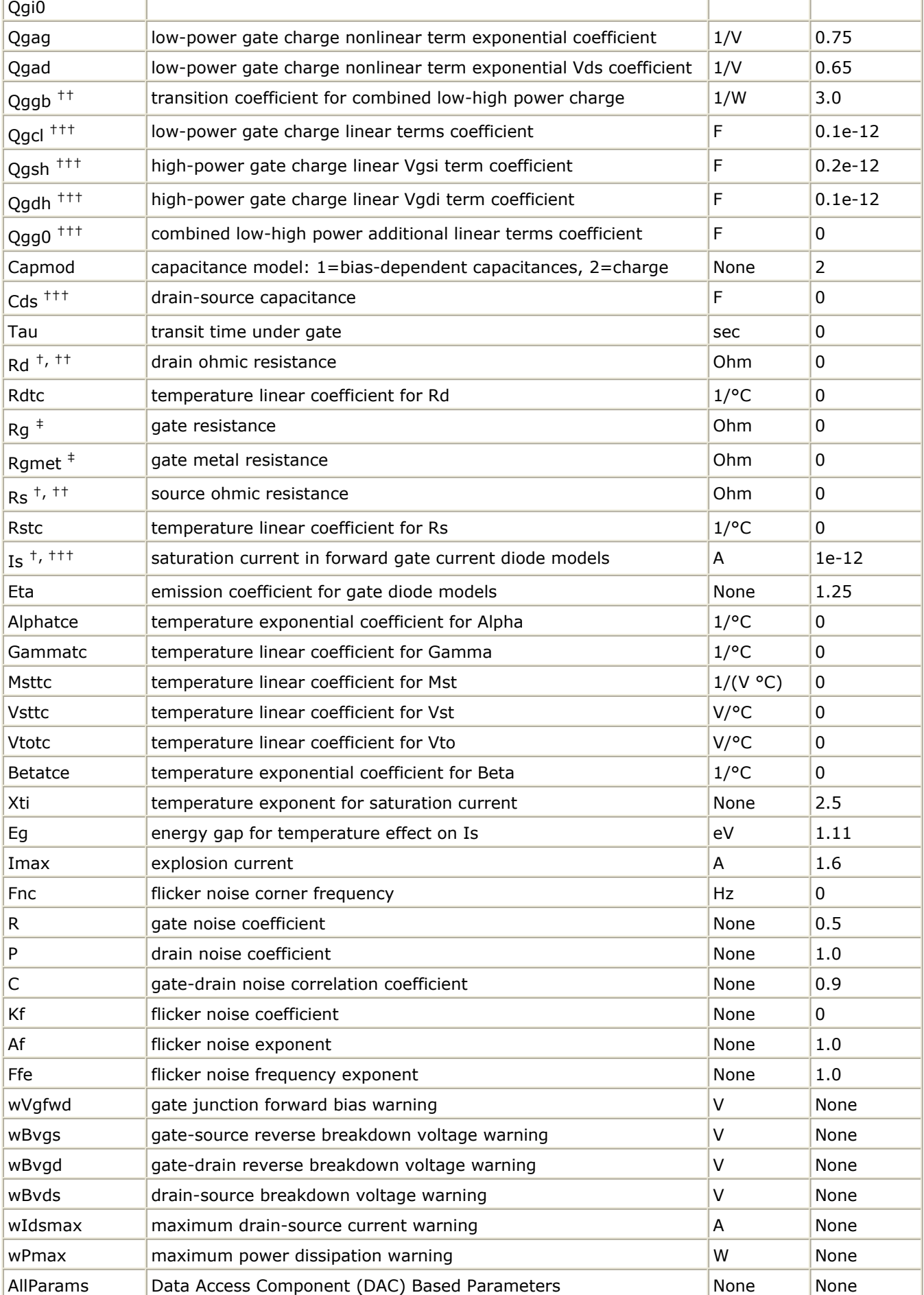

Parameter value varies with temperature based on model Tnom and device Temp. <sup>††</sup> Parameter value scales inversely with area.  $^{+++}$  Parameter value scales with area.  $^{+}$  Total gate resistance is Rg + Rgmet.

## **Notes/Equations**

1. The published TOM3 model [\[1, 2\]](#page-338-0) is capacitance-based, which corresponds to setting Capmod=1 (refer to [Gate Capacitances](#page-332-0)). In general, the bias-dependent capacitor models are known to be less robust, which sometimes leads to non-convergence problems. ADS implementation of TOM3 is enhanced by providing a charge-based model, which corresponds to setting Capmod=2 (refer to [Gate Charge Model](#page-333-0)). Charge-based models are normally more robust and they are better justified theoretically.

Please note that the distribution of the charge between the drain and source is not exactly the same for the two modes of the capacitance model. Therefore, simulation results for the two modes may slightly differ.

- 2. This model supplies values for a TOM3 device.
- 3. Implementation of the TOM3 model is based on [\[1\]](#page-338-0) and [\[2\]](#page-338-0).
- 4. All model parameters except for Vto (and Vtotc) are identical for the corresponding N- and P-channel devices. The signs of Vto and Vtotc must be changed in order to generate consistent results for N- and P-type transistors.
- 5. The dispersion branch consists of a series connection of a capacitance Ctau and a resistance Rtau. Rtau does not appear among the model parameters; instead, the model parameters include the time constant Taugd of that branch, and thus Rtau is implicitly defined as  $Rtau = Taud / Ctau$ .
- 6. To prevent numerical problems, the setting of some model parameters to 0 is trapped by the simulator. The following parameters are maintained by the simulator at a minimum value:

# $Rd = 1e-4$  $Rs = 1e-4$  $Rq = 1e-4$

If the user wants any of the extrinsic resistances Rd, Rg, and Rs to be exactly zero, their values should not be entered. The default is a short circuit. If a value is entered, it must be positive.

7. Imax and Imelt Parameters

Imax specifies the P-N junction explosion current for D1, D2, D3 and D4 diodes. Imax can be specified in the device model or in the Options component; the device model value takes precedence over the Options value.

The Imelt parameter, available in several other ADS models, is not currently implemented in the TOM3 model.

- 8. For SDD compatibility use Taugd = 1.0e-6 if "tau\_gd = Slow" mode was used, Taugd=  $10.0e-9$  if "taug\_gd=Fast" mode was used, and Rgmet =  $0.1$ , Rdtc = 0.0044, Rstc = 0.0016, Xti =  $2 \times$  Eta, Eg = 0.9, Imax = 1.0e6.
- 9. Several parameters are restricted to values > 0. If the user violates this restriction, an error message will be written in the status window, and the simulation will not proceed.
- 10. Model parameters such as Ls, Ld, Lg are not currently used by the TOM3 device in the simulator. Extrinsic components must be added externally by the user.

### <span id="page-332-0"></span>**DC Drain-Source Current**

The TOM3 DC drain-source current is calculated using the following equations  $[2]$ .

$$
I_{ds} = I_0 \times (1 + \lambda V_{ds})
$$

where:

$$
I_0 = \beta \times (V_G)^{Q} \times f_k
$$
  
\n
$$
f_k = \frac{\alpha V_{ds}}{(1 + (\alpha V_{ds})^k)^{1/k}}
$$
  
\n
$$
V_G = Q \times V_{ST} \times \ln(1 + \exp(u))
$$
  
\n
$$
u = \frac{V_{gsi} - V_{TO} + \gamma V_{ds}}{Q \times V_{ST}}
$$
  
\n
$$
V_{ST} = V_{ST0} \times (1 + M_{ST0} \times V_{ds})
$$

The model parameters for the drain current are: λ (Lambda), β (Beta), Q (Q), α (Alpha), *k* (K), V<sub>TO</sub>(Vto), γ (Gamma), V<sub>ST0</sub>(Vst) and MST0 (Mst).

For time-varying drain-source current, the voltage  $V_{gsi}$  is delayed by the transit time Tau.

## **Gate Capacitances**

The gate capacitances in the TOM3 model are derived from the following charge equations (see  $[1, 2]$ ). The total gate charge is given as:

$$
Q_{GG} = Q_{GL} \times f_T + Q_{GH} \times (1 - f_T) + Q_{GG0} \times (V_{gsi} + V_{gdi})
$$

where

$$
f_T = \exp(-Q_{GGB} \times I_{ds} \times V_{ds})
$$

is a transition function combining the *low power* charge

$$
Q_{GL} = Q_{GQL} \times \exp(Q_{GAG} \times (V_{gsi} + V_{gdi})) \times \cosh(Q_{GAD} \times V_{ds}) + Q_{GCL} \times (V_{gsi} + V_{gdi})
$$

with the *high power* charge

$$
Q_{GH} = \left(Q_{GQH} \times \ln\left(1 + \frac{I_{ds}}{Q_{GIO}}\right) + Q_{GSH} \times V_{gsi}\right) + Q_{GDH} \times V_{gdi}
$$

<span id="page-333-0"></span>The model parameters for the gate charge are: Q<sub>GG0</sub> (Qgg0), Q<sub>GGB</sub> (Qggb), Q<sub>GOL</sub> (Qgql), Q*GAG* (Qgag), Q*GAD* (Qgad), Q*GCL* (Qgcl), Q*GQH* (Qgqh), Q*GI0* (Qgi0), Q*GSH* (Qgsh) and Q *GDH* (Qgdh).

There are two capacitance models in the TOM3 implementation in ADS. The first model corresponds to other TriQuint implementations of the TOM3 model, including the SDD implementation in ADS. That model is invoked by setting Capmod  $= 1$  (bias-dependent capacitances). The gate-source and gate-drain self-capacitances are then defined as:

$$
C_{gs} = \frac{\partial Q_{GG}}{\partial V_{gsi}}\Big|_{V_{gdi} = \text{const}}
$$

$$
C_{gd} = \frac{\partial Q_{GG}}{\partial V_{gdi}}\Big|_{V_{gsi} = \text{const}}
$$

and, correspondingly, their contribution to the drain, gate and source currents follows the partitioning as:

$$
I_{Cgsi} = C_{gs}(V_{gsi}, V_{gdi}) \times \frac{dV_{gsi}}{dt}
$$

and

$$
I_{Cgdi} = C_{gd}(V_{gsi}, V_{gdi}) \times \frac{dV_{gdi}}{dt}
$$

## **Gate Charge Model**

The other capacitance model in the TOM3 implementation in ADS is invoked by setting Capmod = 2 (charge model). The total gate charge is partitioned 50/50 onto the gatesource and gate-drain charges. Their derivatives with respect to the voltages V*gsi* and V*gdi*

define the corresponding self- and trans-capacitances. For this release the user cannot control how the gate charge is partitioned.

### **Gate Diode Currents**

The four diodes in the TOM3 model are intended to account for gate diode, leakage and breakdown. The following equations are used for the respective diodes [\[2\]](#page-338-0).

Diodes D1 and D2:

$$
I_{gse} = I_s \times \left( \exp\left(\frac{V_{gse}}{\eta V_T}\right) - 1 \right)
$$

$$
I_{gde} = I_s \times \left( \exp\left(\frac{V_{gde}}{\eta V_T}\right) - 1 \right)
$$

Diodes D3 and D4:

$$
I_{Dgsi} = I_{LK} \times \left(1 - \exp\left(\frac{-V_{gsi}}{\varphi_{LK}}\right)\right)
$$
  

$$
I_{Dgdi} = I_{LK} \times \left(1 - \exp\left(\frac{-V_{gdi}}{\varphi_{LK}}\right)\right)
$$

where VT is the thermal voltage:

$$
V_T = \frac{k \times T}{q}
$$

 $k = 1.38 \times 10^{-23}$  (Boltzmann's constant)

 $q = 1.602 \times 10^{-19}$  (electron charge)

*Is* (Is), η (Eta), *ILK* (Ilk), φ*LK* (Plk) are the model parameters. T is either equal to the device instance parameter Temp, or if Temp is not specified then  $T =$ 

ambient\_circuit\_temperature + Trise.  $V_{qse}$ ,  $V_{qde}$ ,  $V_{qsi}$  and  $V_{qdi}$  are instantaneous voltages across the respective diodes. Please note that the models are symmetric for the drain and source diodes.

# **Dimensional Scaling Relations**

For each device instance, area/finger scaling is performed only if both W and Ng device parameters are specified and their values are positive. The width scaling factor is determined as:

*width\_scale* = W / Ugw

where W is the actual device gate width and Ugw is a model parameter whose meaning is the gate width to which all model parameters have been normalized (or Ugw is the actual gate width of the measured device if the extracted model parameters have not been normalized).

Similarly, the finger scaling factor is determined as;

*finger\_scale* = Ng / Ngf

where Ng is the actual device number of fingers and Ngf is a model parameter whose meaning is the number of gate fingers to which all the model parameters have been normalized (or Ngf is the actual number of gate fingers of the measured device if the extracted model parameters have not been normalized).

It is strongly recommended that model parameters Ugw and Ngf are always specified without relying on their default values.

The following model parameters are scaled with *area = width\_scale \* finger\_scale*

Beta, Is, Cds, Qgql, Qgqh, Qgi0, Qgcl, Qgsh, Qgdh, Qgg0, Ilk

The following model parameters are scaled inversely with *area*:

Qggb, Rd, Rs, Rg

Rgmet is scaled with:

*width\_scale* / *finger\_scale*

# **Drain Dispersion and Self-Heating Effects**

The TOM3 model topology is almost identical to other GaAs FET models. The main difference is an addition of a VCVS which modifies the internal gate voltages based on a portion of V*ds*. According to the authors of the model, this internal feedback accounts well

for self-heating effects.

The branch Rtau-Ctau, as in other GaAs FET models, accounts for drain dispersion.

# **Temperature Scaling Relations**

The TOM3 model uses an extensive set of temperature scaling relations that permit the analysis of drain current, gate current, capacitances, and even parasitic resistances over ambient temperature changes. The scaling relations assume the unscaled (nominal) parameters were extracted at Tnom.

It is strongly recommended that the model parameter Tnom is always specified without relying on its default value.

The parameters are scaled to an arbitrary operating temperature through the temperature scaling relations. Note that the user specifies the temperatures in  $\degree$ C and the program converts them to units of Kelvin. Three types of scaling equations are used for the TOM3 model parameters: linear, exponential and diode.

The following equations summarize temperature scaling. The value of T is either the device instance parameter Temp, or if Temp is not specified then it is evaluated as:

 $T =$  ambient circuit temperature + Trise.

For linear scaling, absolute scale, the equation is:

$$
Par = Par_{nom} + scale \times (T - T_{nom})
$$

For linear scaling, relative scale, the equation is:

$$
Par = Par_{nom} \times (1 + scale \times (T - T_{nom}))
$$

For exponential scaling, the equation is:

$$
Par = Par_{nom} \times (1.01)^{scale \times (T - T_{nom})}
$$

For diode saturation current scaling, the equation is:

$$
I_s = I s_{nom} \times \exp\left(\frac{E_g}{\eta} - \frac{E_g}{\eta} + \frac{X_{ti}}{\eta} \ln\left(\frac{T}{T_{nom}}\right)\right)
$$

where:

*Isnom* (Is), *E<sup>g</sup>* (Eg), *Xti* (Xti) and η (Eta) are model parameters  $k = 1.38 \times 10^{-23}$  (Boltzmann's constant)  $q = 1.602 \times 10^{-19}$  (electron charge)

This type of temperature scaling applies to Is, the saturation current for D1 and D2 diodes. The energy gap Eg is not scaled with the temperature. The following parameters are scaled linearly (absolute scale) with temperature:

Vto, Gamma, Vst, and Mst

Scale factors are Vtotc, Gammatc, Vsttc, and Msttc, respectively.

The following parameters are scaled linearly (relative scale) with temperature:

Rd and Rs

Scale factors are Rdtc and Rstc, respectively.

The following parameters are scaled exponentially with temperature:

Alpha, Beta

Scale factors are Alphatce and Betatce, respectively.

## **Noise Model**

Thermal noise generated by resistors Rg, Rs and Rd is characterized by the following

spectral density.

$$
\frac{\langle i^2 \rangle}{\Delta f} = \frac{4kT}{R}
$$

Parameters P, R, and C model drain and gate noise sources [\[3\]](#page-338-0).

$$
\frac{\langle i_d^2 \rangle}{\Delta f} = 4kTg_m P + 4kTg_m PFnc / f + Kf Ids^{Af} / f^{Ffe}
$$
  

$$
\frac{\langle i_g^2 \rangle}{\Delta f} = 4kT C \frac{2}{gs} \omega^2 R / g_m
$$
  

$$
\frac{\langle i_g, i_d^* \rangle}{\Delta f} = 4kTj C_{gs} \omega \sqrt{PR} C
$$

For SDD compatibility, set P=2/3, R=0, C=0, and Fnc=0; copy Kf, Af, and Ffe from the SDD model.

## **Equivalent Circuit**

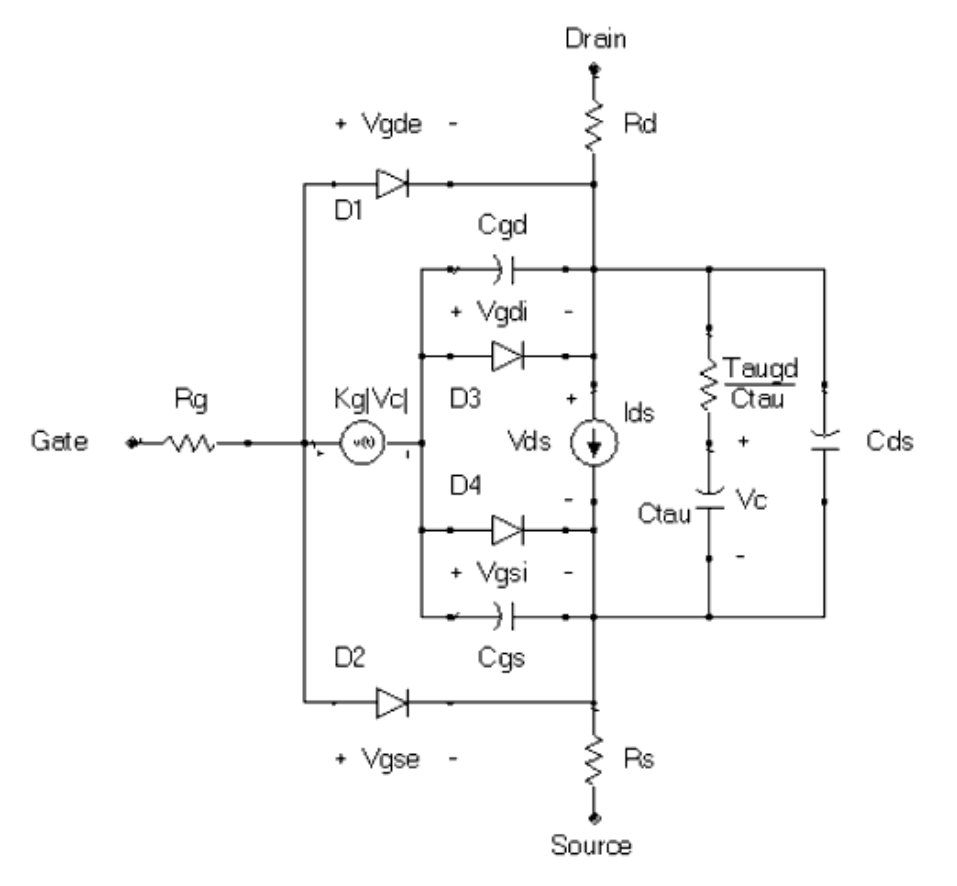

### <span id="page-338-0"></span>**References**

- 1. R. B. Hallgren and P. H. Litzenberg, "TOM3 Capacitance Model: Linking Large- and Small-Signal MESFET Models in SPICE," *IEEE Trans. Microwave Theory and Techniques* , vol. 47, 1999, pp. 556-561.
- 2. R. B. Hallgren and D. S. Smith, "TOM3 Equations," a document provided by TriQuint, Revised: 2 December 1999.
- *3.* A. Cappy, "Noise Modeling and Measurement Techniques," *IEEE Transactions on Microwave Theory and Techniques* , Vol. 36, No. 1, pp. 1-10, Jan. 1988.

# **TOM4 (TriQuint TOM4 Scalable Nonlinear FET)**

*M* Note

Some information for this model was not available when ADS 2008 Update 1 was released. For updated documentation see our website at:

<http://www.agilent.com/find/eesof-docs>

Select ADS 2008 Update 1, then choose **Components** > **Analog/RF** > **Nonlinear Devices** > **TOM4**

## **Symbol**

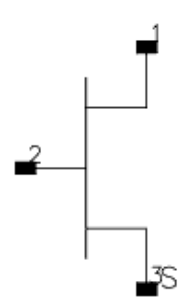

### **Parameters**

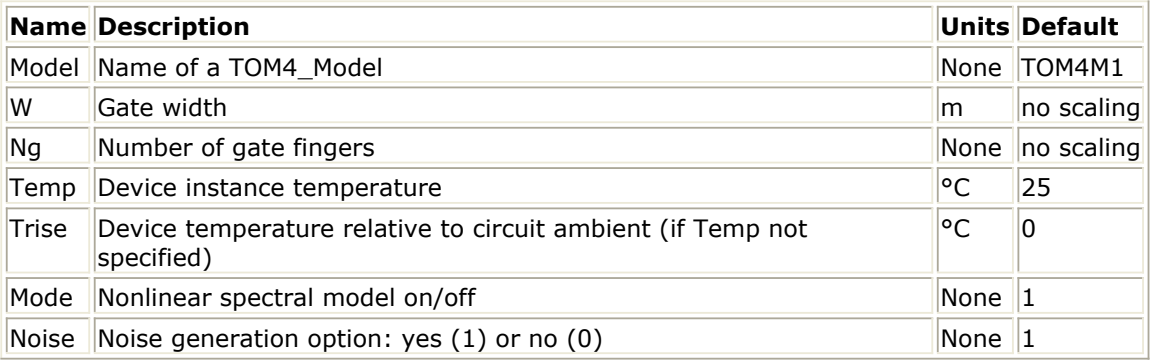

### **Netlist syntax**

modelName:instanceName d g s parm=value

# **TOM4\_Model (TriQuint TOM4 Scalable Nonlinear FET Model)**

# *D* Note

Some information for this model was not available when ADS 2008 Update 1 was released. For updated documentation see our website at:

<http://www.agilent.com/find/eesof-docs>

Select ADS 2008 Update 1, then choose **Components** > **Analog/RF** > **Nonlinear Devices** > **TOM4 Model**

## **Symbol**

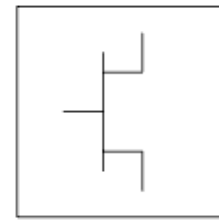

#### **Parameters**

Model parameters must be specified in SI units.

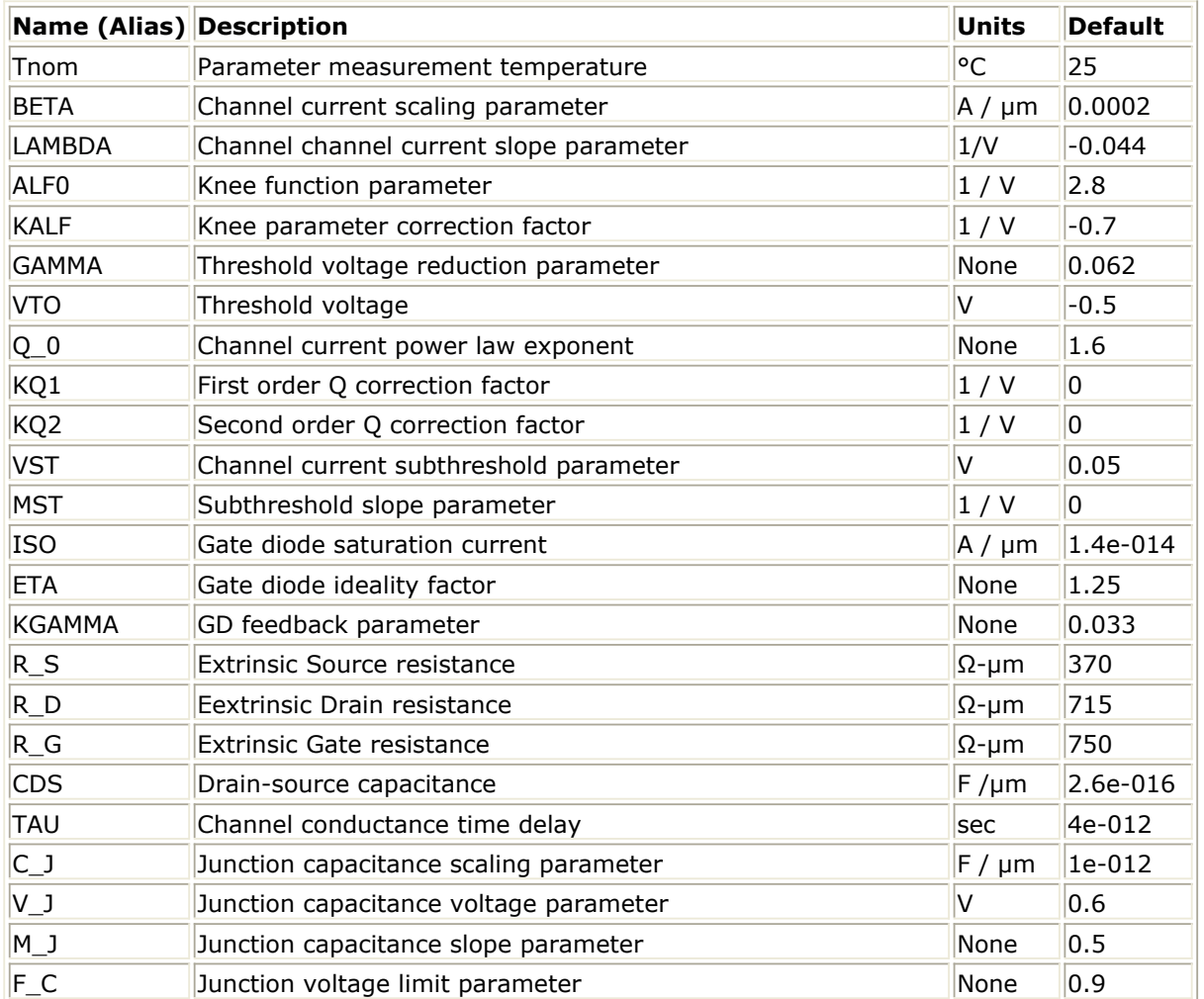

Advanced Design System 2011.01 - Nonlinear Devices

| <b>CGGI</b>     | $R_{\rm v}$ ance $L_{\rm v}$ $L_{\rm v}$ $L_{\rm v}$ $R_{\rm v}$ $R_{\rm v}$ $L_{\rm v}$ $L_{\rm v}$ $L_{\rm v}$ $L_{\rm v}$ $L_{\rm v}$<br>Depleted capacitance scaling parameter | $F / \mu m$            | $ 1e-015$      |
|-----------------|----------------------------------------------------------------------------------------------------|------------------------|----------------|
| <b>CGSS</b>     | Minimum gate-source capacitance                                                                                                    | $F / \mu m$            | 3e-016         |
| <b>KGIL</b>     | Depleted capacitance low-side slope                                                                                                    | 1 / V                  | 2e-016         |
| KGIH            | Depleted capacitance high-side slope                                                                                                    | 1 / V                  | 2e-016         |
| <b>VTH</b>      | Depleted capacitance partition voltage                                                                                                    | $\vee$                 | 0.3            |
| CGG0            | Series capacitance scaling parameter                                                                                                    | $F / \mu m$            | 1e-015         |
| <b>CGDS</b>     | Minimum gate-drain capacitance                                                                                                    | $F / \mu m$            | 3e-016         |
| KG01            | Series capacitance first-order correction factor                                                                                                    | 1 / V                  | 2e-016         |
| <b>KG02</b>     | Series capacitance second-order correction factor                                                                                                    | 1/V                    | 2e-016         |
| PHIO            | Junction capacitance offset voltage                                                                                                    | IV.                    | 0.2            |
| KPHI            | Offset voltage correction factor                                                                                                    | 1/V                    | 0              |
| $T_D$           | Gate diode diffusion time constant                                                                                                    | sec                    | 1e-006         |
| ILK             |                                                                                                    |                        | 3.8e-012       |
| <b>PLK</b>      |                                                                                                    |                        | 0.844          |
| <b>ALPHATCE</b> | Temperature exponential coefficient for Alpha                                                                                                    | $1$ /°C                | $-0.4$         |
| <b>GAMMATC</b>  | Temperature linear coefficient for Gamma                                                                                                    | $1$ /°C                | $\overline{0}$ |
| <b>CGSTCE</b>   |                                                                                                    | $1$ /°C                | 0              |
| <b>CGDTCE</b>   |                                                                                                    | $1$ /°C                | 0              |
| <b>MSTTC</b>    | Temperature linear coefficient for Mst                                                                                                    | 1/(V)<br>$^{\circ}$ C) | 0              |
| VSTTC           | Temperature linear coefficient for Vst                                                                                                    | V/°C                   | <sup>0</sup>   |
| <b>VTOTC</b>    | Temperature linear coefficient for Vto                                                                                                    | V/°C                   | $-0.00091$     |
| <b>BETATCE</b>  | Temperature exponential coefficient for Beta                                                                                                    | $1$ /°C                | 0              |
| Af              | Flicker noise exponent                                                                                                    | None                   | $\mathbf{1}$   |
| Kf              | Flicker noise coefficient                                                                                                    | None                   | 3.86e-<br>011  |
| Ffe             | Flicker noise frequency exponent                                                                                                    | None                   | $\mathbf{1}$   |
| $E_G$           | Energy gap for temperature effect on Is                                                                                                    | eV                     | 0.3            |
| <b>XTI</b>      | Temperature exponent for saturation current                                                                                                    | None                   | $\overline{2}$ |
| CapMod          | Capacitance model: 1=bias-dependent capacitances,<br>$0 =$ charge                                                                                                    | None                   | $\mathbf{1}$   |

# **Netlist syntax**

model ModelName TOM4 ...

# **TOM (TriQuint Scalable Nonlinear GaAsFET)**

**Symbol**

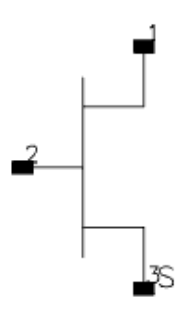

### **Parameters**

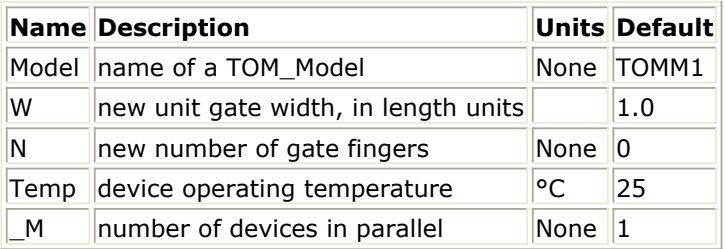

## **Range of Usage**

 $W > 0$  $N > 0$ 

# **Notes/Equations**

- 1. W and N are used for scaling device instance as described in the TOM\_Model information.
- 2. The following table lists the DC operating point parameters that can be sent to the dataset.

## **DC Operating Point Information**

| <b>Name</b> | <b>Description</b>                    | <b>Units</b> |
|-------------|---------------------------------------|--------------|
| Id          | Drain current                         | amperes      |
| Ig          | Gate current                          | amperes      |
| Is          | Source current                        | amperes      |
| Power       | DC power dissipated                   | watts        |
| Gm          | Forward transconductance (dIds/dVgs)  | siemens      |
| Gds         | Output conductance (dIds/dVds)        | siemens      |
| Ggs         | Gate to source conductance            | siemens      |
| Ggd         | Gate to drain conductance             | siemens      |
| dIgs_dVgd   | (dIgs/dVgd)                           | siemens      |
| dIgd_dVgs   | (dIgd/dVgs)                           | siemens      |
| dIds_dVgb   | Backgate transconductance (dIds/dVgb) | siemens      |
| Cgs         | Gate-source capacitance               | farads       |
| Cgd         | Gate-drain capacitance                | farads       |
| Cds         | Drain-source capacitance              | farads       |
|             | dQgs_dVgd  (dQgs/dVgd)                | farads       |
|             | dQgd_dVgs  (dQgd/dVgs)                | farads       |
| Vgs         | Gate-source voltage                   | volts        |
| Vds         | Drain-source voltage                  | volts        |

Advanced Design System 2011.01 - Nonlinear Devices

3. This device has no default artwork associated with it.

# **TOM\_Model (TriQuint Scalable Nonlinear GaAsFET Model)**

# **Symbol**

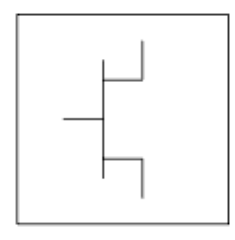

#### **Parameters**

Model parameters must be specified in SI units.

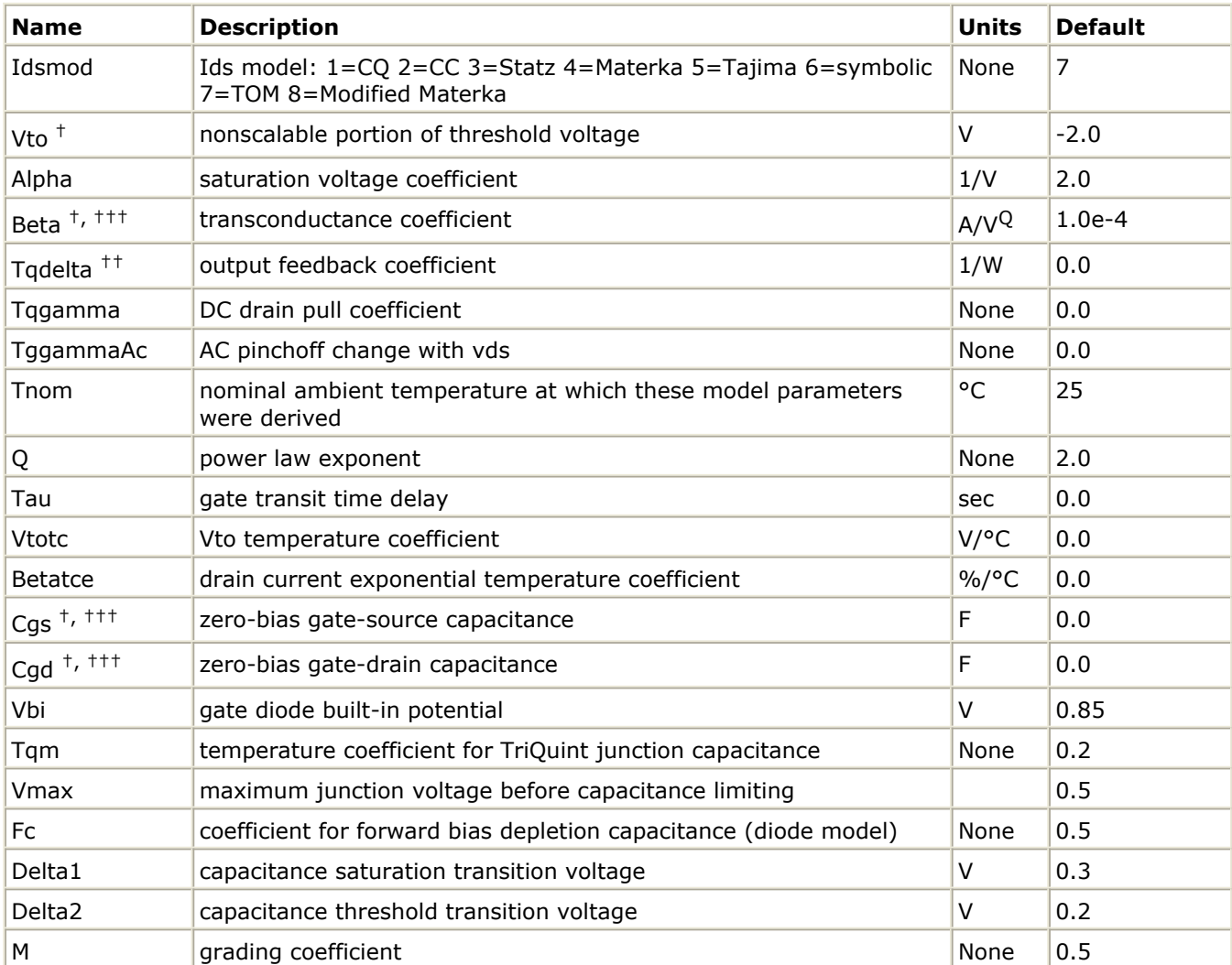

Advanced Design System 2011.01 - Nonlinear Devices

| $Is$ <sup>+, +++</sup>            | gate diode saturation current (diode model)                                        | Α       | $1.0e-14$           |
|-----------------------------------|------------------------------------------------------------------------------------|---------|---------------------|
| N                                 | gate diode emission coefficient (diode model)                                      | None    | $\mathbf{1}$        |
| Eg                                | energy gap for temperature effect on Is                                            |         | 1.11                |
| Xti                               | temperature exponent for saturation current                                        | None    | 3.0                 |
| Vbr                               | Gate diode breakdown voltage                                                       | V       | 1e100               |
| $Rg$ <sup>##</sup>                | gate ohmic resistance                                                              | Ohm     | fixed at 0          |
| $\mathsf{Rd}$ $^{\mathrm{++}}$    | drain contact resistance                                                           | Ohm     | fixed at 0          |
| $\mathsf{Rs}$ $^{\dagger\dagger}$ | source contact resistance                                                          | Ohm     | fixed at 0          |
| Trg1                              | linear temperature coefficient for Rg                                              | $1$ /°C | 0.0                 |
| Trd1                              | linear temperature coefficient for Rd                                              | $1$ /°C | 0.0                 |
| Trs1                              | linear temperature coefficient for Rs                                              | $1$ /°C | 0.0                 |
| $Cds$ <sup><math>+++</math></sup> | drain source capacitance                                                           | F       | 0.0                 |
| Rdb                               | R for frequency-dependent output conductance                                       | Ohm     | 0.0                 |
| Cbs                               | C for frequency-dependent output capacitance                                       | F       | 0.0                 |
| Rgmet $^{++}$                     | gate metal resistance                                                              | Ohm     | 0.0                 |
| Vtosc $^{\mathrm{++}}$            | scalable portion of threshold voltage                                              | V       | 0                   |
| $Ris$ <sup><math>++</math></sup>  | source end channel resistance                                                      | Ohm     | 0.0                 |
| $Rid$ <sup><math>++</math></sup>  | drain end channel resistance                                                       | Ohm     | 0.0                 |
| Vgr                               | Vg(s,d)c includes voltage across Rg(s,d): yes or no                                | None    | No                  |
| Imax                              | explosion current                                                                  | A       | 1.6                 |
| Imelt                             | explosion current similar to Imax; defaults to Imax (refer to Note<br>4)           | A       | defaults to<br>Imax |
| Fnc                               | flicker noise corner frequency                                                     | Hz      | 0.0                 |
| R                                 | gate noise coefficient                                                             | None    | 0.5                 |
| ${\sf P}$                         | drain noise coefficient                                                            | None    | 1.0                 |
| $\mathsf{C}$                      | gate drain noise correlation coefficient                                           | None    | 0.9                 |
| Taumdl                            | Use 2nd order Bessel polynomial to model tau effect in transient:<br>ves or no     | None    | no                  |
| Ugw                               | unit gate width of device                                                          | um      | $1e-6$              |
| Ngf                               | number of device gate fingers                                                      | None    | 1                   |
| wVgfwd                            | gate junction forward bias warning                                                 | V       | None                |
| wBvgs                             | gate-source reverse breakdown voltage warning                                      | V       | None                |
| wBvgd                             | gate-drain reverse breakdown voltage warning                                       | V       | None                |
| wBvds                             | drain-source breakdown voltage warning                                             | V       | None                |
| wIdsmax                           | maximum drain-source current warning                                               | Α       | None                |
| wPmax                             | maximum power dissipation warning                                                  | W       | None                |
| Gscap                             | 0=none, 1=linear, 2=junction, 3=Statz charge, 5=Statz cap                          | None    | Statz               |
| Gsfwd                             | 0=none, 1=linear, 2=diode                                                          | None    | diode               |
| Gsrev                             | 0=none, 1=linear, 2=diode                                                          | None    | diode               |
| Gdcap                             | 0=None 1=Linear 2=Junction 3=Statz charge 5=Statz cap 6=Statz<br>charge conserving | None    | Statz               |
| Gdfwd                             | 0=none, 1=linear, 2=diode                                                          | None    | diode               |
| Gdrev                             | 0=none, 1=linear, 2=diode                                                          | None    | diode               |

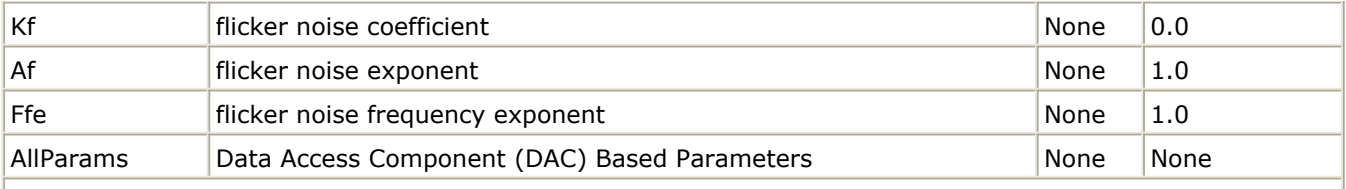

† Parameter value varies with temperature based on model Tnom and device Temp.†† Parameter value scales inversely with Area.††† Parameter value scales with Area.‡ Value of 0.0 is interpreted as infinity.‡‡ Total gate resistance is Rg + Rgmet.

## **Notes/Equations**

- 1. This model supplies values for a TOM device.
- 2. Implementation of the TOM model is based on the work of McCaman et al, and includes some features not covered in McCaman's work. These enhancements include scaling with gate area and a seamless method for simulating with two different values for the parameters Tqgamma and TqgammaAc (one extracted at DC and the other adjusted to fit AC output conductance).
- 3. Model parameters such as Ls, Ld, Lg are not used by the TOM device in the simulator. Only those parameters in the parameters list are part of the TOM device. Extrinsic devices must be added externally by the user.
- 4. Imax and Imelt Parameters Imax and Imelt specify the P-N junction explosion current. Imax and Imelt can be specified in the device model or in the Options component; the device model value takes precedence over the Options value.

If the Imelt value is less than the Imax value, the Imelt value is increased to the Imax value.

If Imelt is specified (in the model or in Options) junction explosion current = Imelt; otherwise, if Imax is specified (in the model or in Options) junction explosion current  $=$  Imax; otherwise, junction explosion current  $=$  model Imelt default value (which is the same as the model Imax default value).

5. To prevent numerical problems, the setting of some model parameters to 0 is trapped by the simulator. The parameter values are changed internally:

 $Rd = 10^{-4}$  $Rs = 10^{-4}$  $Ra = 10^{-4}$  $Ris = 10^{-4}$  $Rid = 10^{-4}$ Rgmet =  $10^{-4}$ 

Other parameters are restricted to values > 0. If the user violates this restriction, the parameters will be internally fixed by the simulator:

 $Vbi = 0.1$  $N = 1.0$  $Tadelta =  $0.0$$ 

**Equations/Discussion**

#### **DC Drain-Source Current**

The Tom DC drain-source current model is an enhanced version of the one published by McCamant et al. It includes the same features as the version implemented by TriQuint in PSPICE for their foundry customers (minus temperature effects). The TOM model DC drain-source current is given by the following expressions:

$$
Ids = \frac{Idso}{1 + \delta \times Vds \times Idso}
$$

where

$$
Idso = \beta (V_{gs} - V_t)^Q \times \left[1 - \left[1 - \frac{\alpha V ds}{3}\right]^3\right]
$$

for  $0 < Vds < 3/a$ 

$$
Id\mathfrak{so} = \beta (V_{\mathfrak{es}} - V_t)^Q
$$

for Vds ≥ 3/α

The threshold voltage  $\mathsf{V}_{\mathsf{t}}$  is given by:

 $Vt = (Vto + Vtosc) - Tqgamma$ mma × Vds

where δ is Tqdelta, α is Alpha, β is Beta, and Vtosc represents the scalable portion of the zero-bias threshold voltage.

The current is set to zero for Vgs < Vt.

### **Gate Capacitances**

The gate capacitances in the TOM model come from Statz et al.

The gate-source capacitance:

$$
\frac{Cgs}{\sqrt{1-\frac{Vn}{Vbi}}} \times \frac{1}{2} \left[ 1 + \frac{Veff - Vto}{\sqrt{(Veff - Vto)^2 + Delta2^2}} \right] \times \frac{1}{2} \left[ 1 + \frac{Vgs - Vgd}{\sqrt{(Vgs - Vgd)^2 + Delta^2}} \right] + Cgd \times \frac{1}{2}
$$
\n
$$
\left[ 1 - \frac{Vgs - Vgd}{\sqrt{(Vgs - Vgd)^2 + Delta^2}} \right]
$$

The gate-drain capacitance:

$$
\begin{aligned} &\frac{Cgs}{\sqrt{1-\frac{Vn}{Vbi}}} \times \frac{1}{2} \Bigg[1 + \frac{Veff-Vto}{\sqrt{\left(Veff-Vto\right)^2 + Delta^2}} \Bigg] \times \frac{1}{2} \Bigg[1 - \frac{Vgs-Vgd}{\sqrt{\left(Vgs-Vgd\right)^2 + Delta^2}} \Bigg] + Cgd \times \frac{1}{2} \\ &\Bigg[1 + \frac{Vgs-Vgd}{\sqrt{\left(Vgs-Vgd\right)^2 + Delta^2}} \Bigg] \end{aligned}
$$

where

Delta = Delta1 if Delta1 is specified, otherwise Delta =  $\overline{Alpha}$ 

$$
Veff = \frac{1}{2}(Vgs + Vgd + \sqrt{(Vgs - Vgd)^2 + Delta^2})
$$
  
\n
$$
Vnew = \frac{1}{2}(Veff + Vto + \sqrt{(Veff - Vto)^2 + Delta^2})
$$

Vn = Vnew if Vnew < Min (Fc  $\times$  Vbi, Vmax) otherwise Vn = Min (Fc  $\times$  Vbi, Vmax)

### **High-Frequency Output Conductance**

In their paper McCaman et al., discuss the effects of the parameter ccnld-4-20-532.gif! on the output conductance of the TOM model. Agilent's implementation permits the user to input both a DC (Tqgamma) and high frequency (TqgammaAc) value into the model. Given these two  $\gamma$  values, two separate values of the drain-source current function Ids can be calculated, one for DC and one for AC:

 $Ids<sup>DC</sup> = Ids (Vqs (t-Tau), Vds, Tgqamma)$  $Ids$ <sup>AC</sup> = Ids (Vgs (t-Tau), Vds, TqqammaAc)

These two current functions can be seamlessly integrated into the nonlinear model by setting the current source in the equivalent circuit to the difference of these two functions: Idb (Vgs (t-Tau), Vds) =  $Ids$ <sup>AC</sup> -  $Ids$ <sup>DC</sup>

The circuit elements Rdb and Cbs are both linear elements that are used to control the frequency at which the current source Idb becomes a factor. Note that at DC the source Idb has no impact on the response and the drain-source current is just the DC value. At very high frequency and with Rdb set to a very large quantity, the sources Ids and Idb add, giving the AC value for the drain-source current. The frequency at which the current (conductance) is midway between its two transitional extremes is:

$$
f_o = \frac{1}{2\pi\tau_{disp}}
$$

where

$$
\tau_{disp} = Rdb \times Cbs
$$

The user may select this transition frequency by setting the parameters Rdb and Cbs. However, it is recommended that Rdb be kept at a large value so it remains an effective open to the circuit.

Parameters Rdb and Cbs should not be set to zero; they should either be set to non-zero values or left blank. When they are left blank, the drain-source current dispersion effect is not modeled.

## **Dimensional Scaling Relations**

Scaling of TOM\_Model parameters is accomplished through the use of the model parameters Ugw and Ngf and the device parameters Ugw (same name as the model parameter) and N. From these four parameters, the following scaling relations can be defined:

$$
sf = \frac{W \times N}{Ug w \times Ngf}
$$

$$
sfg = \frac{Ug w \times N}{W \times Ngf}
$$

where W represents the device parameter Ugw, the new unit gate width. Scaling will be disabled if N is not specified. The new parameters are calculated internally by the simulator according to the following equations:

$$
Beta^{new} = Beta \times sf
$$
\n
$$
Tqdelta^{new} = \frac{Tqdelta^{new}}{sf}
$$
\n
$$
Vtosc^{new} = \frac{Vtosc}{sf}
$$
\n
$$
Is^{new} = Is \times sf
$$
\n
$$
Ris^{new} = \frac{Ris}{sf}
$$
\n
$$
Rid^{new} = \frac{Rid}{sf}
$$

### **Temperature Scaling Relations**

TOM\_Model uses an extensive set of temperature scaling relations that permit the analysis

of drain current, gate current, capacitances and even parasitic resistances over ambient temperature changes. The scaling relations assume the unscaled (nominal) parameters were extracted at Tnom. The parameters are scaled to an arbitrary operating ambient temperature (Temp) through the temperature scaling relations. Note that the user must specify the temperatures Temp and Tnom in °C; the program converts these temperatures to units of Kelvin. The equations that follow use temperature in Kelvin.

$$
Vbi(Temp) = Vbi \times (\frac{Temp}{Tnom}) - 3V_t \log(\frac{Temp}{Tnom})
$$
  
\n
$$
-E_g(Tnom) \times (\frac{Temp}{Tnom}) + E_g(Temp)
$$
  
\n
$$
Beta(Temp) = Beta \times 1.01^{Betatce} \times (Temp - Tonon)
$$
  
\n
$$
Vto(Temp) = Vto + Vtotc \times (Temp - Tonon)
$$
  
\n
$$
Kif(Temp) = exp[(\frac{Temp}{Tnom} - 1) \times \frac{Eg}{V_t}] \times Is(\frac{Temp}{Tnom})^{\frac{Xti}{N}}
$$
  
\n
$$
Rd(Temp) = Rd \times (1 + Trd1 \times (Temp - Tonon))
$$
  
\n
$$
Rs(Temp) = Rs \times (1 + Trs1 \times (Temp - Tonon))
$$
  
\n
$$
Cgs(Temp) = Cgs[1 + Tqm \times [4.0 \times 10^{-4} (Temp - Tonon) + 1 - \frac{Vbi(Temp)}{Vbi}]]
$$
  
\n
$$
Cgd(Temp) = Cgd[1 + Tqm \times [4.0 \times 10^{-4} \times (Temp - Tonon) + 1 - \frac{Vbi(Temp)}{Vbi})]]
$$

where:

$$
V_t = \frac{V \times Temp}{q}
$$
  

$$
E_g(T) = \frac{1.519 - 5.405 \times 10^{-4} T^2}{T + 204}
$$

where:

.

$$
K = Boltzmann's constant = 8.62 \times 10^{-5} eV K^{-1}
$$

q = electron charge = 
$$
1.602 \times 10^{-19} C
$$

### **Noise Model**

Thermal noise generated by resistors Rg, Rs and Rd is characterized by the following spectral density.

$$
\frac{i2}{\Delta f} = \frac{4kT}{R}
$$

Parameters P, R, and C model drain and gate noise sources.

$$
\frac{\langle i_d^2 \rangle}{\Delta f} = 4kTg_m P + 4kTg_m PFnc / f + Kf Ids^{Af} / f^{Ffe}
$$
  

$$
\frac{\langle i_g^2 \rangle}{\Delta f} = 4kT C \frac{2}{gs} \omega^2 R / g_m
$$
  

$$
\frac{\langle i_g, i_d^* \rangle}{\Delta f} = 4kTj C_{gs} \omega \sqrt{PR} C
$$

For Series IV compatibility, set P=2/3, R=0, C=0, and Fnc=0; copy Kf, Af, and Ffe from the Series IV model.

## **Equivalent Circuit**

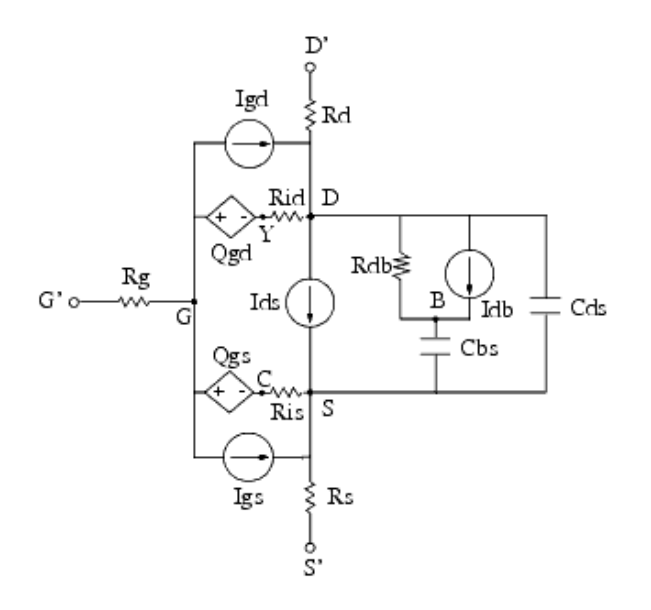

**References**

- 1. A. McCaman, G. McCormack and D. Smith. "An Improved GaAs MESFET Model for SPICE", *IEEE Trans. on Microwave Theory Tech* ., vol. MTT-38, pp. 822-824, June 1990.
- 2. H. Statz, P. Newman, I. Smith, R. Pucel and H. Haus. "GaAs FET Device and Circuit Simulation in SPICE", *IEEE Trans. on Electron Devices* , vol. ED-34, pp. 160-169, Feb. 1987.
- *3.* A. Cappy, "Noise Modeling and Measurement Techniques," *IEEE Transactions on Microwave Theory and Techniques* , Vol. 36, No. 1, pp. 1-10, Jan. 1988.

# **TriQuintMaterka (TriQuint-Materka Nonlinear FET)**

**Symbol**

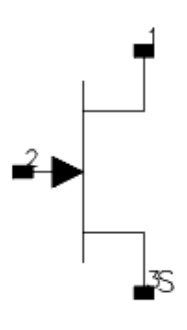

#### **Parameters**

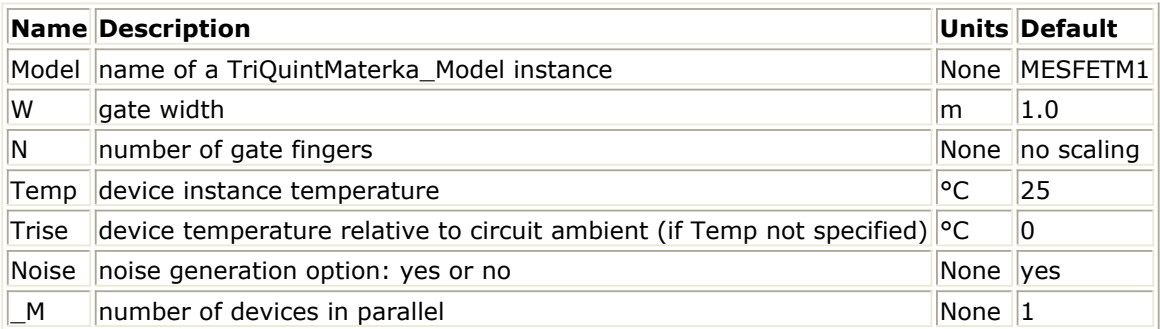

#### **Range of Usage**

 $W > 0$  $N > 0$  (if specified)

### **Notes/Equations/References**

*1.* W and N are used for scaling the device instance. Refer to *TriQuintMaterka\_Model (TriQuint-Materka Nonlinear FET Model)* (ccnld) for details.

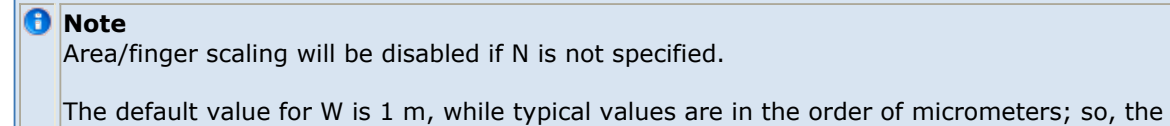

recommendation is to not rely on this default value.

2. The Temp parameter specifies the physical (operating) temperature of the device. If this is different than the temperature at which the model parameters are valid or extracted (specified by the Tnom parameter of the corresponding TriQuintMaterka\_Model) certain parameters and responses are scaled so that the device is simulated at its operating temperature. Refer to *TriQuintMaterka\_Model*

Advanced Design System 2011.01 - Nonlinear Devices *(TriQuint-Materka Nonlinear FET Model)* (ccnld) for details.

3. The following table lists the DC operating point parameters that can be sent to the dataset.

### **DC Operating Point Information**

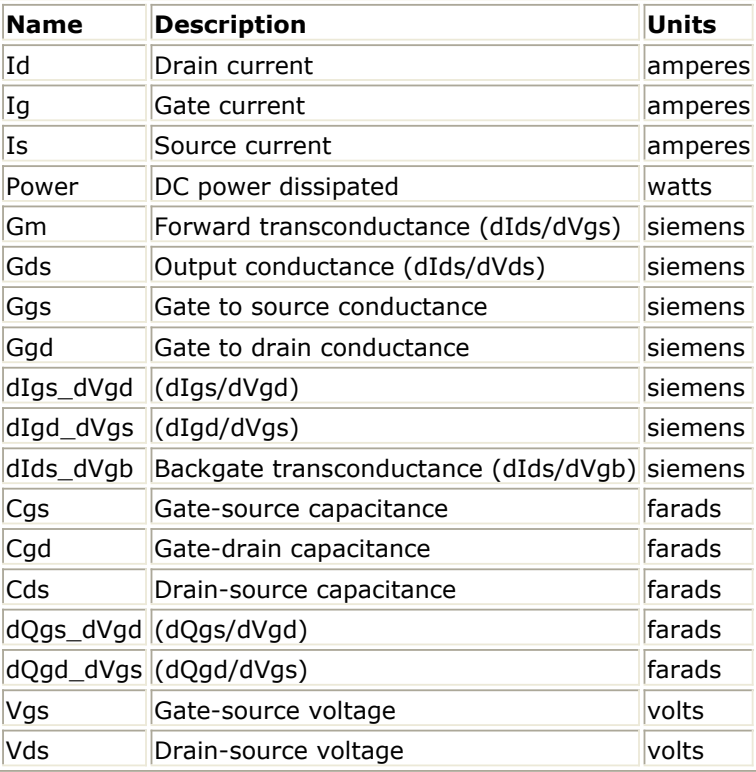

4. This device has no default artwork associated with it.

# **TriQuintMaterka\_Model (TriQuint-Materka Nonlinear FET Model)**

### **Symbol**

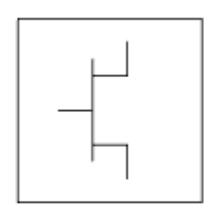

#### **Parameters**

Model parameters must be specified in SI units.

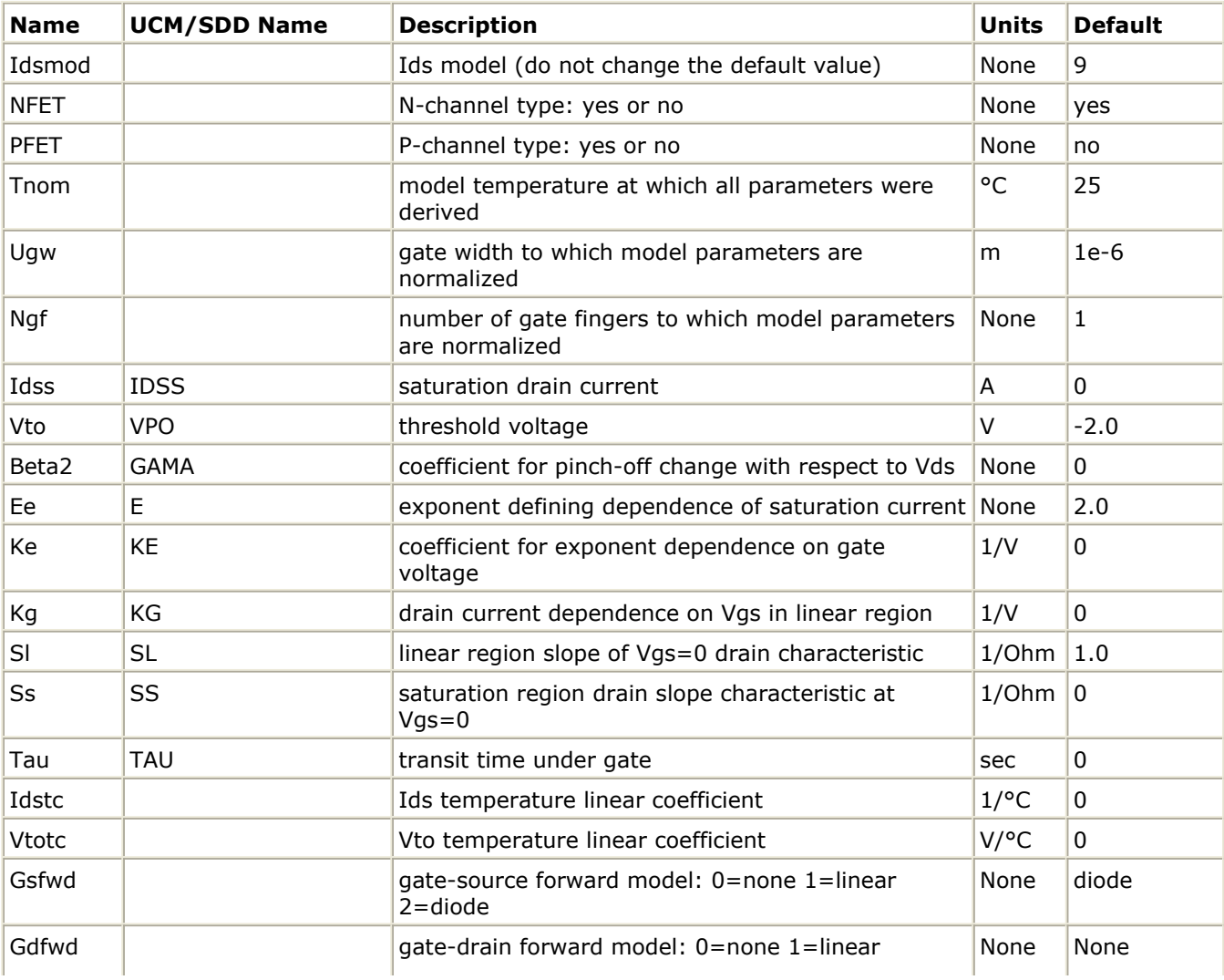

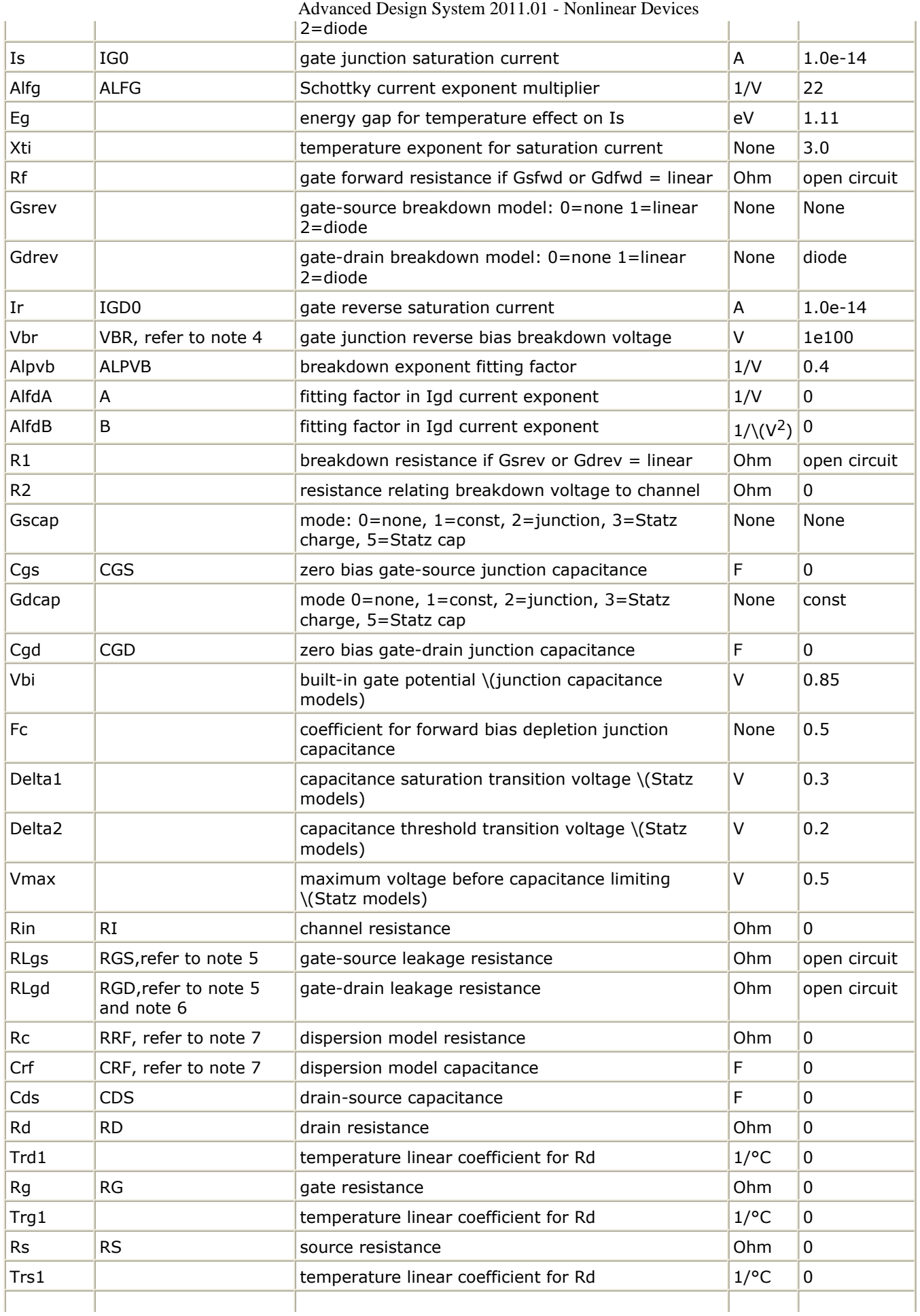

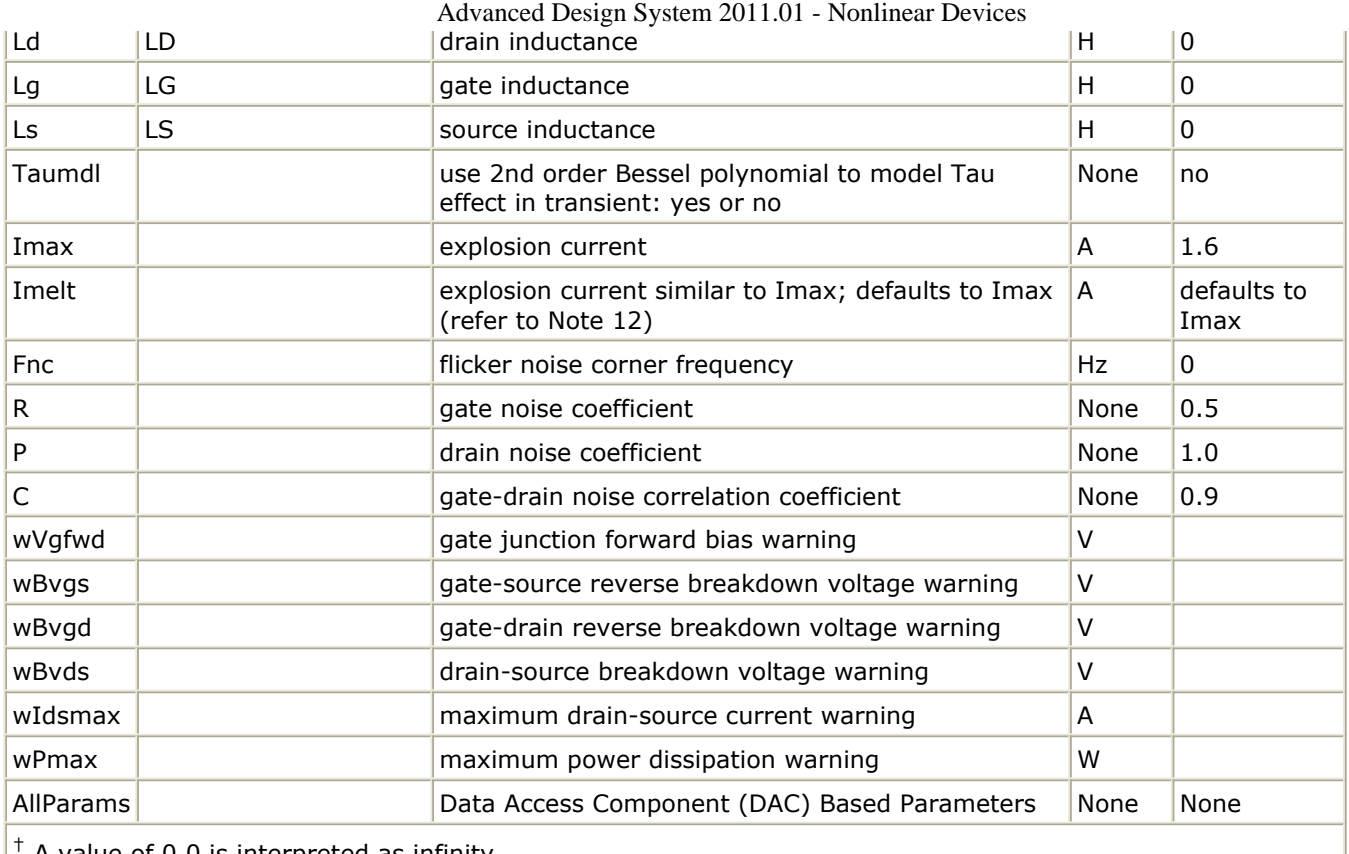

† A value of 0.0 is interpreted as infinity.

# **Notes/Equations**

- 1. This model supplies values for a TriQuintMaterka device.
- 2. Implementation of the TriQuint-Materka model is based on  $[1-3]$ .
- 3. The UCM/SDD column in the Parameters table shows the names of the parameters that were used either in the User Compiled Model implementation or in the SDD implementation of the TriQuint-modified Materka model. These names must be changed to the name given in the Name column. Note that the Name is case sensitive. Also, do not rely on the default values as, in general, they are different from those in the UCM or SDD.

Parameters listed in the Name column that do not have corresponding UCM/SDD parameters are used for extended features of this model with respect to the UCM/SDD implementations. Refer to Notes 4 through 9 for specific translation issues.

- 4. The breakdown voltage parameter Vbr is internally converted to its absolute value at parsing. Thus, the negative values used in UCM/SDD do not need to be changed to conform to the ADS convention.
- 5. When using other than UI means of entering model parameters, (e.g., file-based, do not use the parameter names Rgs and Rgd). The correct translation of the UCM/SDD parameters RGS and RGD is RLgs and RLgd.
- 6. In the UCM implementation, the parameters RGS and RGD are not scaled with area. The corresponding leakage resistances RLgs and RLgd, however, are dimensionally scaled (inversely proportional to area). Therefore, they should be accordingly adjusted if the device instance scaling parameters call for dimensional scaling.
- 7. In SDD implementation, the parameters CRF and RRF are not scaled with the area. The corresponding parameters in the built-in model (capacitance/resistance Crf/Rc), however, are dimensionally scaled (directly/inversely proportional to the area). Therefore, they should be accordingly adjusted if the device instance scaling parameters call for dimensional scaling.

- 8. The functionality of the UCM/SDD scaling parameters is replaced by the use of two device parameters (W, N) and two model parameters (Ugw, Ngf). Refer to the section [Dimensional Scaling Relations](#page-362-0) for details and translation rules.
- 9. For UCM/SDD compatibility use Temp = Tnom, Gsfwd=2, Gdrev=2, Imax=230, follow Notes 3 through 8, and use defaults for other parameters that were not present in UCM/SDD.
- 10. The standard emission coefficient N is implicitly defined by the parameter Alfg as N = 1 / (Alfg  $\times$  V<sub>Tnom</sub>), where V<sub>Tnom</sub> is the thermal voltage corresponding to the value

of the parameter Tnom. Refer to the section [Forward Gate Diode Models \(Gsfwd=2](#page-360-0) [and/or Gdfwd=2\)](#page-360-0) for details.

- 11. To prevent numerical problems, the simulator maintains the following minimum parameter values:
	- $Rd = 1e-4$  $Rs = 1e-4$
	- $Rg = 1e-4$

If the user wants any of the extrinsic resistances Rd, Rg, and Rs to be exactly zero, their values should not be entered. The default is a short circuit. If a value is entered, it must be different from zero.

12. Imax and Imelt Parameters

Imax and Imelt specify the P-N junction explosion current. Imax and Imelt can be specified in the device model or in the Options component; the device model value takes precedence over the Options value.

If the Imelt value is less than the Imax value, the Imelt value is increased to the Imax value.

If Imelt is specified (in the model or in Options) then the junction explosion current  $=$ Imelt; otherwise, if Imax is specified (in the model or in Options) junction explosion  $current = Imax$ ; otherwise, junction explosion current = model Imelt default value (which is the same as the model Imax default value).

13. Several parameters are restricted to positive, non-zero, or non-negative values. If the user violates this restriction, an error message will be written in the status window, and the simulation will not proceed.

# **Drain-Source Current**

The TriQuintMaterka\_Model drain-source current is calculated using the same equation as the Modified\_Materka\_Model.

Let

$$
VP = Vto + Beta2 \times V_{ds}
$$

If

$$
VP < 0 \quad \text{and} \quad V_{gs} > VP
$$

then

$$
I_{ds} = I dss \times \left(1-\frac{V_{gs}}{VP}\right)^{(Ee+Ke\times V_{gs})} \times \tanh\!\left(\frac{Sl\times V_{ds}}{I dss \times (1-Kg\times V_{gs})}\right)\times\!\left(1+\frac{Ss\times V_{ds}}{I dss}\right)
$$

otherwise

$$
I_{ds} = 0
$$

For time-varying drain-source current, the voltage  $V_{as}$  is delayed by the transit time Tau. Idss, Vto, Beta2, Ee, Ke, Sl, Kg and Ss are model parameters.

# **Gate Capacitances**

There are several options in modeling the junction capacitance of a device; these options are shared with other GaAs FET models. The first option is to model the junction as a linear component (a constant capacitance); the second option is to model the junction using a diode depletion capacitance model. If a non-zero value of Cgs is specified and Gscap=1 (linear), the gate-source junction capacitance will be modeled as a linear component. Similarly, specifying a non-zero value for Cgd and Gdcap=1 result in a linear gate-drain model. A non-zero value for either Cgs or Cgd together with Gscap=2 (junction) or Gdcap=2 will force the use of the diode depletion capacitance model for that particular junction. Refer to *Curtice2\_Model (Curtice-Quadratic GaAsFET Model)* (ccnld) for details and equations.

The other options Gscap=3 or Gdcap=3 (Statz Charge) and Gscap=5 or Gdcap=5 (Statz Cap) correspond to the Statz-based models [\[4, 5\]](#page-365-0). Refer to *Statz\_Model (Statz Raytheon GaAsFET Model)* (ccnld) for details and equations.

Note that each junction is modeled independent of the other; hence, it is possible to model one junction as a linear component while the other is treated nonlinearly.

## **Gate Conduction Currents**

The gate conduction currents are controlled by four flags: Gsfwd, Gsrev, Gdfwd, and Gdrev. Each of them can be set to 0, 1, or 2. Setting any of these flags to 0 results in a corresponding open circuit. For non-zero settings, the following sections describe the respective behaviors.

## **Linear Gate Conduction Models (flag=1)**

The simplest models assume an effective value of forward bias resistance Rf and an approximate breakdown resistance R1 (refer to *Curtice3\_Model (Curtice-Cubic GaAsFET Model)* (ccnld)). The linear model of the forward conduction current is used when Rf is specified (must be different from zero) and Gsfwd=1 and/or Gdfwd=1. For example, if Gsfwd=1 then the gate-source forward conduction current is given by:

If  $V_{qs}$  > *Vbi* 

*Igs* = ( *Vgs* - *Vbi* )/ *Rf*
otherwise:

$$
I_{gs} = 0
$$

Vbi and Rf are model parameters. A similar expression defines *Igd*.

The linear model of the reverse breakdown current is used when R1 is set and Gsrev= $1$ and/or Gdrev=1. For example, if Gdrev =  $1$ If  $V_{qd}$  < -  $Vb$ 

$$
I_{gd} = ( \ V_{gd} + Vb \ )/\ R \ 1
$$

otherwise:

$$
I_{gd}=0
$$

In the above equation, Vb is a modified breakdown voltage defined as:

$$
Vb = Vbr + R 2 \times I_{ds}
$$

Vbr, R1 and R2 are model parameters. Note that Vbr is assumed to be positive (the actual breakdown voltage in terms of Vgd would be negative for an n-channel device). A similar expression defines *Igs*.

#### **Forward Gate Diode Models (Gsfwd=2 and/or Gdfwd=2)**

This model is controlled by the model parameters Is and Alfg, and is similar for both Igs and Igd. For example, the Igs current is determined as

$$
I_{gs} = Is \times [\exp(Alfg \times V_{gs}) - 1]
$$

The parameter Alfg must be positive. It is converted to the standard emission coefficient N (see [note 10](#page-358-0)) and the following equation is used instead.

$$
I_{gs} = Is \times \left[ \exp\left(\frac{V_{gs}}{N \times V_T}\right) - 1 \right]
$$

where VT is the thermal voltage:

$$
V_T = \frac{k \times Temp}{q}
$$
  
k = 1.38 × 10<sup>-23</sup> (Boltzmann's constant)  
q = 1.602 × 10<sup>-19</sup> (electron charge)

This facilitates temperature dependence of the exponent on *Temp* , which is either equal to the device instance parameter Temp, or if Temp is not specified, to *Temp* =

ambient\_circuit\_temperature + Trise.

Large negative and large positive exponent values are handled similarly to other GaAs FET models. Refer to (for example) *Statz\_Model (Statz Raytheon GaAsFET Model)* (ccnld) information for details.

#### **Reverse Breakdown Gate-Drain Diode Model (Gdrev=2)**

The diode model of the reverse gate-drain breakdown has been modified by TriQuint to include its dependence on the gate-source voltage Vgs. Following [2]|TriQuintMaterka Model (TriQuint-Materka Nonlinear FET Model)#reference1], the Igd current is calculated as:

$$
I_{gd} = -Ir \times \exp(AlfdA \times V_{gs} + AlfdB \times V_{gs} \times V_{gs} - Alpvb \times (Vb + V_{gd}))
$$

In the above equation, Vb is a modified breakdown voltage defined as:

 $Vb = Vbr + R 2 \times I_{ds}$ 

Ir, AlfdA, AlfdB, Alpvb, R2, and Vbr are model parameters. Note that Vbr is assumed to be positive (the actual breakdown voltage in terms of Vgd would be negative for an n-channel device).

#### **Reverse Breakdown Gate-Source Diode Model (Gsrev=2)**

The gate-source breakdown diode model, if used, takes the standard exponential form:

$$
I_{gs} = -Ir \times [\exp(-Alpvb \times (Vb + V_{gs})) - 1]
$$

In the above equation, Vb is a modified breakdown voltage defined as:

$$
Vb = Vbr + R 2 \times I_{ds}
$$

#### **Time Delay**

Like other GaAs FET models, TriQuintMaterka\_Model uses an ideal time delay to model transit time effects under the gate. In the time domain, the drain source current for the ideal delay is given by:

$$
I_{ds}(t) = I_{ds}(V_j(t - Tau), V_{ds}(t))
$$

where Vj = Vgs or Vj = Vgd (depending on whether Vds is positive or negative). Tau is a model parameter. In the frequency domain, only the transconductance is impacted by this delay and the familiar expression for transadmittance is obtained:

$$
y_m = g_m \times \exp(-j\omega Tau)
$$

#### **High-Frequency Output Conductance**

A series-RC network comprised of the parameters Crf and Rc is included to provide a correction to the AC output conductance. At a frequency high enough such that Crf is an effective short, the output conductance of the device can be increased by the factor 1/Rc.

#### **Dimensional Scaling Relations**

For each device instance, area/finger scaling is performed only if the device parameter N is specified, and its value is positive. The width scaling factor is determined as:

width  $scale = W / Uqw$ 

where W is the actual device gate width and Ugw is a model parameter whose meaning is the gate width to which all the model parameters have been normalized (or Ugw is the actual gate width of the measured device if the extracted model parameters have not been normalized).

Similarly, the finger scaling factor is determined as:

finger  $scale = N / Ngf$ 

where N is the actual device number of fingers and Ngf is a model parameter whose meaning is the number of gate fingers to which all the model parameters have been normalized (or Ngf is the actual number of gate fingers of the measured device if the extracted model parameters have not been normalized).

It is strongly recommended that the model parameters Ugw and Ngf are always specified without relying on their default values.

The following model parameters are scaled with area  $=$  width scale  $*$  finger scale:

Idss, Sl, Ss, Is, Ir, Cgs, Cgd, Cds, Crf

The following model parameters are scaled inversely with area:

Rd, Rs, RLgs, RLgd, Rc, Rin

The following model parameters are scaled with width scale / finger scale:

Rg, Lg

The inductances Ld and Ls are not scaled.

For compatibility with the UCM or SDD implementation, the values of device/model scaling parameters W, N, Ugw and Ngf must be determined from the UCM/SDD scaling parameters (see Note 8). In terms of the parameters W, N, Ugw and Ngf, the UCM parameters AREA and SFING can be expressed as:

 $AREA = (W / Ugw) * (N / Nqf)$  $SFING = Ngf / N$ 

If the actual values of Ugw and Ngf are not known, they can be set arbitrarily. Then, given the values of AREA, SFING, Ugw and Ngf, the device parameters W and N must be set as:

 $W = Ugw \times AREA \times SFING$  $N = Ngf / SFING$ 

Similarly, in terms of W, N, Ugw and Ngf parameters, the SDD Size and Original Size parameters can be expressed as:

 $Size = W \times N$ OriginalSize =  $Uqw \times Nqf$ 

SDD Finger and OriginalFinger parameters mean the same as N and Ngf parameters, respectively. Therefore, the translation rules for SDD scaling parameters are:

Ugw = OriginalSize / OriginalFinger Ngf = OriginalFinger W = Size/Finger  $N =$ Finger

#### **Temperature Scaling Relations**

The TriQuintMaterka\_Model model uses several temperature scaling relations which modify the model behavior when the ambient temperature changes. The scaling relations assume the unscaled (nominal) parameters were extracted at Tnom. It is strongly recommended that the model parameter Tnom is always specified without relying on its default value.

The parameters are scaled to an arbitrary operating temperature through the temperature scaling relations. Note that the user specifies the temperatures in <sup>o</sup>C and the program converts them to units of Kelvin. The value of *Temp* is either the device instance parameter Temp, or if Temp is not specified then it is evaluated as  $Temp = ambient\_circuit\_temperature + Trise.$ 

The emission coefficient *N* used in the equations is evaluated from the parameter Alfg (see Note 10), or it assumes the default value of 1 if Alfg=0. In addition to the thermal voltage in the forward diode equations, the following temperature scaling is used.

The saturation current Is scales as:

$$
Is^{NEW} = Is \times \exp \left[ \left( \frac{Temp}{Thom} - 1 \right) \frac{q \times Eg}{k \times N \times Temp} + \frac{Xti}{N} \times \ln \left( \frac{Temp}{Thom} \right) \right]
$$

The gate depletion capacitances Cgs and Cgd vary as:

$$
Cgs^{NEW} = Cgs \left[ \frac{1 + 0.5[4 \times 10^{-4} (Temp - T_{REF}) - \gamma^{Temp}}{1 + 0.5[4 \times 10^{-4} (Thom - T_{REF}) - \gamma^{Thom}} \right]
$$

$$
Cgd^{NEW} = Cgd \left[ \frac{1 + 0.5[4 \times 10^{-4} (Temp - T_{REF}) - \gamma^{Temp}}{1 + 0.5[4 \times 10^{-4} (Thom - T_{REF}) - \gamma^{Thom}} \right]
$$

where γ is a function of the junction potential and the energy gap variation with temperature.

The gate junction potential Vbi varies as:

Advanced Design System 2011.01 - Nonlinear Devices

$$
Vbi^{NEW} = \frac{Temp}{Tnom} \times Vbi + \frac{2k \times Temp}{q} \times \ln\left(\frac{n_i^{Tnom}}{n_i^{Temp}}\right)
$$

where *n<sup>i</sup>* is the intrinsic carrier concentration for silicon, calculated at the appropriate temperature.

The threshold voltage Vto varies as:

$$
Vto^{NEW} = Vto + Vtotc(Temp - Tnom)
$$

The Ids current, after being evaluated, is scaled linearly using the model parameter Idstc, as:

$$
I_{ds}^{NEW} = I_{ds} \times (1 + Idstc \times (Temp - Thom))
$$

The extrinsic resistances are also scaled linearly as:

$$
Rx^{NEW} = Rx \times (1 + Trx1 \times (Temp - Thom))
$$

where x stands for d, g, or s, and correspondingly, Rd, Rg, Rs, Trd1, Trg1 and Trs1 are model parameters.

#### **Noise Model**

The resistors Rg, Rs and Rd generate thermal noise, which is characterized by the following spectral density.

$$
\frac{\langle i^2 \rangle}{\Delta f} = \frac{4kT}{R}
$$

The P, R, and C parameters model drain and gate noise sources  $[6]$ .

$$
\frac{\langle i_d^2 \rangle}{\Delta f} = 4kTg_m P(1 + f_{NC}/f)
$$
  

$$
\frac{\langle i_g^2 \rangle}{\Delta f} = 4kT C \frac{2}{gs} \omega^2 R/g_m
$$
  

$$
\frac{\langle i_g, i_d^* \rangle}{\Delta f} = 4kTj C_{gs} \omega \sqrt{PR} C
$$

**Equivalent Circuit**

<span id="page-365-0"></span>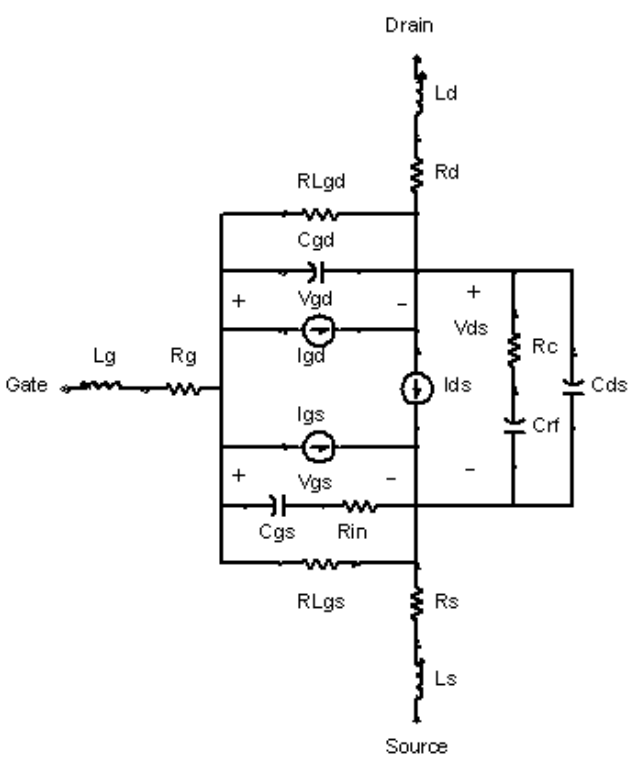

#### **References**

- 1. A. Materka and T. Kacprzak "Computer Calculation of Large-Signal GaAs FET Amplifier Characteristics," IEEE Trans. Microwave Theory and Techniques, Vol. MTT-33, No. 2, February 1985.
- 2. An internal document describing model parameters and equations, Private communication from TriQuint.
- 3. Igd "Breakdown Equation" developed by D. R. Bridges and W. Anholt, Private communication from TriQuint.
- 4. H. Statz, P. Newman, I. Smith, R. Pucel and H. Haus. "GaAs FET device and circuit simulation in SPICE," IEEE Trans. Electron Devices, vol. ED-34, pp. 160-169, Feb. 1987.
- 5. D. Divekar, Comments on "GaAs FET device and circuit simulation in SPICE," IEEE Trans. Electron Devices, Vol. ED-34, pp. 2564-2565, Dec. 1987.
- 6. A. Cappy, "Noise Modeling and Measurement Techniques," IEEE Transactions on Microwave Theory and Techniques, Vol. 36, No. 1, pp. 1-10, Jan. 1988.

# **Devices and Models, JFET**

- *JFET Model (Junction FET Model)* (ccnld)
- *JFET NFET, JFET PFET (Nonlinear Junction FETs, P-Channel, N-Channel)* (ccnld)
- *r3 (Three-Terminal Nonlinear Diffused and Poly-Silicon Resistor and JFET Model and Instance)* (ccnld)

### **Bin Model**

The BinModel in the JFET library allows you to sweep a parameter (usually a geometry, such as gate length), then enable the simulator to automatically select between different model cards. This alleviates the problem that one scalable model typically doesn't work for all sizes of a device.

For information on the use of the binning feature, refer to *BinModel* (ccsim).

### **Multiplicity Parameter \_M**

The multiplicity feature provides a way to scale components or entire sub-circuits containing many components and sub-circuits. Given a component with a multiplicity value *M* , the simulator treats this component as if there were *M* such components all connected in parallel. Sub-circuits within sub-circuits will be appropriately scaled.

The M parameter is available at the component level as shown here. (For components that do not explicitly have a Multiplicity parameter, the same functionality can be achieved by placing the component in a sub-circuit and using the sub-circuit's Multiplicity parameter, as described next.)

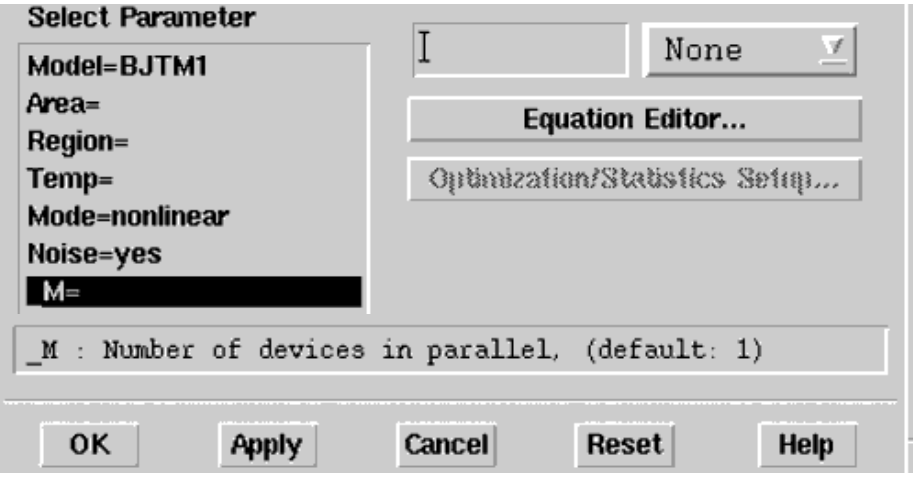

For sub-circuits, the parameter is enabled by selecting **File** > **Design Parameters** from the Schematic window. In the dialog box, select the **Parameters** tab. To add the Multiplicity parameter, choose **Add Multiplicity Factor\_M**.

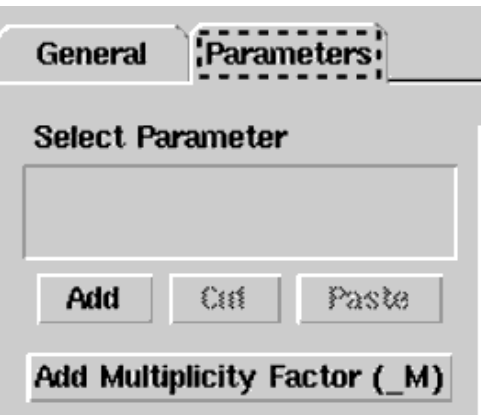

# **Netlist Syntax**

Models for the ADS circuit simulator have the following syntax:

```
model modelname modeltype [param=value]*
```
where model is a keyword, modelname is the user-defined name for the model and modeltype is one of the predefined model types (e.g., Diode, BJT, MOSFET). After these three required fields comes zero or more param=value pairs.

param is a model keyword and value is its user-assigned value. There is no required order for the param=value pairs. Model keywords that are not specified take on their default values. Refer to documentation for each model type to see the list of model parameters, their meanings and default values.

The model statement must be on a single line. Use the backslash "\" as a line continuation character. Instance and model parameter names are case sensitive; most (not all) model parameters have their first character capitalized and the rest are lower case. Scale factors (e.g.,  $p=10^{-12}$ ,  $n=10^{-9}$ ,  $u=10^{-6}$ ,  $m=10^{-3}$ ,  $k=10^{+3}$ ,  $M=10^{+6}$ ) can be used with numbers for numeric values. For more information about the ADS circuit simulator netlist format, including scale factors, subcircuits, variables and equations, refer to *ADS Simulator Input Syntax* (cktsim).

A netlist translator is available for translating models and subcircuits from Pspice, Hspice, and Spectre syntax to the form used by the ADS Circuit Simulator. Refer to the *Netlist Translator for SPICE and Spectre* (netlist) for more information.

### **Parameter Aliases**

For compatibility with other simulators, some models accept two or more different keywords for the same parameter. For example, the Diode model accepts both model keywords Is and Js for the saturation current. In the documentation, the parameter Name column lists the aliases in parentheses after the main parameter name. The main parameter name is the one that appears in the ADS dialog box for the model.

### **Tnom**

All nonlinear device models have a parameter that specifies the temperature at which the model parameters were extracted. Normally called Tnom, some models may use Tref, Tr, or Tmeas. The default value for Tnom is specified on the Options item in the Tnom field. If Options.Tnom is not specified it defaults to 25°C. This is true for all nonlinear devices.

It is strongly suggested that the user explicitly set Tnom in each model and not depend on its default value. First, this provides a self-documenting model; other users of the device will not have to guess at what Tnom should be. Second, different users of the same model would get different results for the same circuit if they simulate with different values of Options.Tnom.

### **Temp and Trise**

The ADS circuit simulation allows the user to directly specify the temperature of each individual device instance. This is done with the device instance parameter Temp which is the device temperature in degrees Celsius. If it is not specified, it defaults to the ambient temperature set with *Options.Temp*, which defaults to 25° C.

For compatibility with other simulators, many of the nonlinear devices allow the user to specify Trise for each device instance, which specifies actual device temperature as an increase from ambient. It defaults to zero. The Trise instance value is used only if the Temp instance value is not specified. If the user does not specify Trise on the instance, a default value for Trise can also be specified in the model. It defaults to zero. The following shows the logic of how the instance temperature is calculated if it is not explicitly specified.

if Instance.Temp is not specified if instance.Trise is not specified Instance.Temp = Options.Temp \+ Model.Trise else Instance.Temp = Options.Temp  $\$  + Instance.Trise

# **JFET\_Model (Junction FET Model)**

**Symbol**

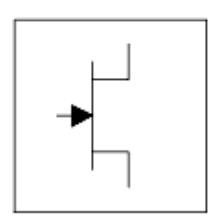

#### **Parameters**

Model parameters must be specified in SI units.

#### Advanced Design System 2011.01 - Nonlinear Devices

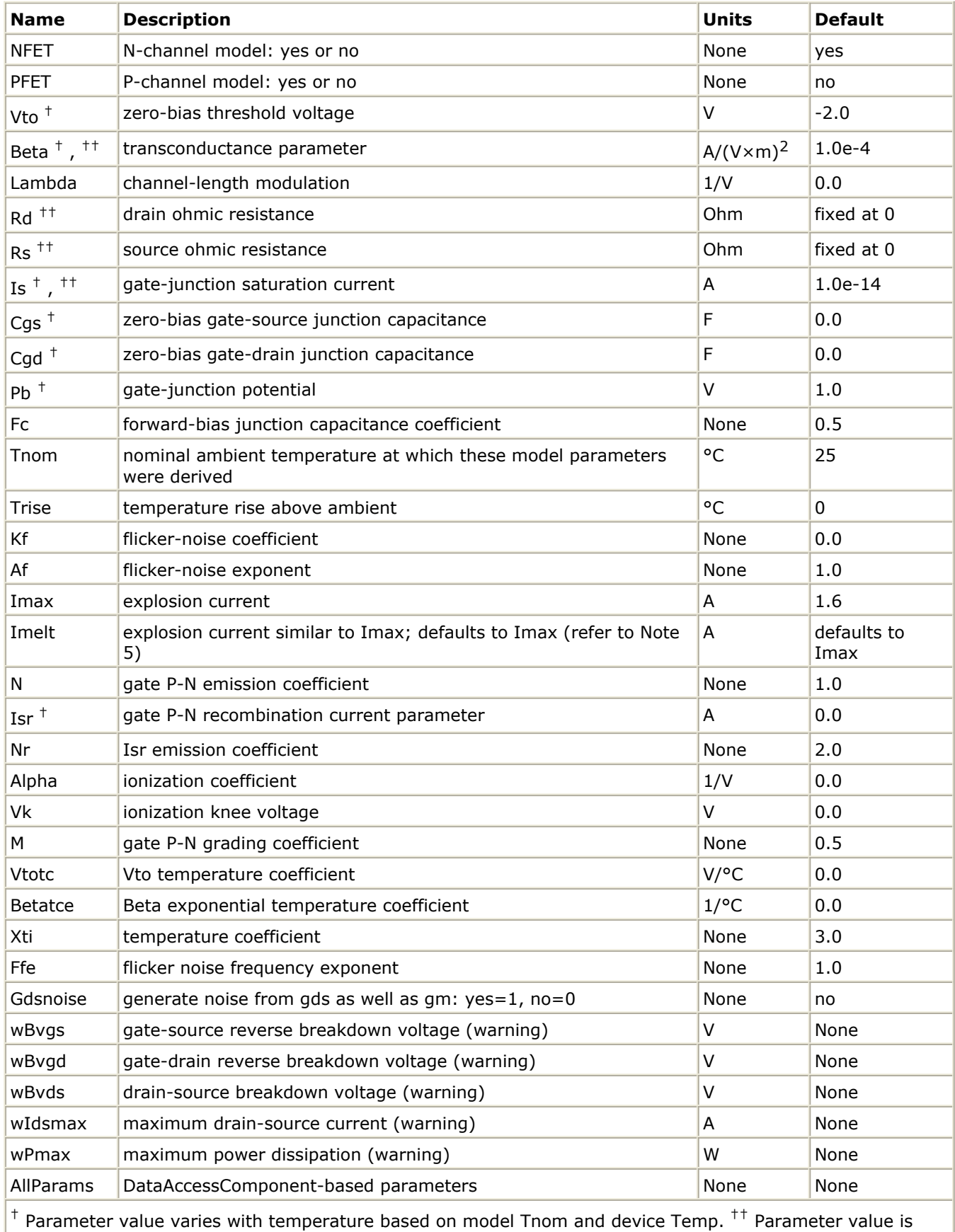

scaled with Area specified with the JFET device.

Model statements for the ADS circuit simulator may be stored in an external file. This is typically done with foundry model kits. For more information on how to set up and use foundry model kits, refer to the *Design Kit Development* (dkarch).

```
model modelname JFET [parm=value]*
```
The model statement starts with the required keyword *model* . It is followed by the *modelname* that will be used by JFET components to refer to the model. The third parameter indicates the type of model; for this model it is *JFET* . Use either parameter NFET=yes or PFET=yes to set the transistor type. The rest of the model contains pairs of model parameters and values, separated by an equal sign. The name of the model parameter must appear exactly as shown in the parameters table-these names are case sensitive. Some model parameters have aliases, which are listed in parentheses after the main parameter name; these are parameter names that can be used instead of the primary parameter name. Model parameters may appear in any order in the model statement. Model parameters that are not specified take the default value indicated in the parameters table. For more information about the ADS circuit simulator netlist format, including scale factors, subcircuits, variables and equations, refer to *ADS Simulator Input Syntax* (cktsim) in Using Circuit Simulators.

#### Example:

model U310 JFET \ Vto=-3 Beta=3e-4 NFET=yes

#### **Notes**

- 1. This model supplies values for a JFET device.
- 2. JFET\_Model equations are based on the FET model of Shichman and Hodges. For more information on JFET Model, its parameters and equations, see  $[1]$ .
- 3. The DC characteristics of a JFET\_Model are defined by:
	- Vto and Beta: determine variation in drain current with respect to gate voltage.
	- Lambda: determines the output conductances
	- Is: saturation current of the two gate junctions.
- 4. Charge storage is modeled by nonlinear depletion layer capacitance for both gate junctions. These capacitances vary as 1/Sqrt (Junction Voltage) and are defined by Cgs, Cgd and Pb.
- 5. Imax and Imelt Parameters

Imax and Imelt specify the P-N junction explosion current. Imax and Imelt can be specified in the device model or in the Options component; the device model value takes precedence over the Options value.

If the Imelt value is less than the Imax value, the Imelt value is increased to the Imax value.

If Imelt is specified (in the model or in Options) junction explosion current  $=$  Imelt; otherwise, if Imax is specified (in the model or in Options) junction explosion current = Imax; otherwise, junction explosion current = model Imelt default value (which is the same as the model Imax default value).

6. Use AllParams with a DataAccessComponent to specify file-based parameters (refer to *DataAccessComponent (Data Access Component)* (ccsim)). Note that model parameters that are explicitly specified take precedence over those specified via AllParams.

#### **Equations/Discussions**

#### **Temperature Scaling**

The model specifies Tnom, the nominal temperature at which the model parameters were calculated or extracted. To simulate the device at temperatures other than Tnom, several model parameters must be scaled with temperature. The temperature at which the device is simulated is specified by the device item Temp parameter. (Temperatures in the following equations are in Kelvin.)

The saturation currents Is and Isr scale as:

$$
Is^{NEW} = Is \times exp \left[ \left( \frac{Temp}{Tnom} - 1 \right) \frac{q \times Eg}{k \times N \times Temp} + \frac{Xti}{N} \times ln \left( \frac{Temp}{Tnom} \right) \right]
$$

$$
Isr^{NEW} = Isr \times exp \left[ \left( \frac{Temp}{Tnom} - 1 \right) \frac{q \times Eg}{k \times Nr \times Temp} + \frac{Xti}{Nr} \times ln \left( \frac{Temp}{Tnom} \right) \right]
$$

The depletion capacitances Cgs and Cgd vary as:

$$
Cgs^{NEW} = Cgs \left[ \frac{1 + M[4 \times 10^{-4} (Temp - T_{REF}) - \gamma^{Temp}]}{1 + M[4 \times 10^{-4} (Thom - T_{REF}) - \gamma^{Temp}]} \right]
$$
  

$$
Cgd^{NEW} = Cgd \left[ \frac{1 + M[4 \times 10^{-4} (Temp - T_{REF}) - \gamma^{Temp}]}{1 + M[4 \times 10^{-4} (Thom - T_{REF}) - \gamma^{Temp}]} \right]
$$

where  $\gamma$  is a function of the junction potential and the energy gap variation with temperature.

The gate junction potential Pb varies as:

$$
Pb^{NEW} = \frac{Temp}{Tnom} \times Pb + \frac{2k \times Temp}{q} 1n \left( \frac{n_i^{Tnom}}{n_i^{Temp}} \right)
$$

where n<sub>i</sub> is the intrinsic carrier concentration for silicon, calculated at the appropriate temperature.

The threshold voltage Vto varies as:

$$
Vto\bigvee^{NEW} = Vto+Vtotc(Temp-Tnom)
$$

The transconductance Beta varies as:

\n Advanced Design System 2011.01 - Nonlinear Devices\n

\n\n
$$
Beta^{NEW} = Beta \times 1.01^{Beta tce (Temp - Trom)}
$$
\n

#### **Noise Model**

Thermal noise generated by resistors Rs and Rd is characterized by the following spectral density:

$$
\frac{i2}{\Delta f} = \frac{4kT}{R}
$$

Channel noise and flicker noise (Kf, Af, Ffe) generated by the DC transconductance  $g_m$ and current flow from drain to source is characterized by the following spectral density:

$$
\frac{\langle i_{DS}^2 \rangle}{\Delta f} = \frac{8kTg_m}{3} + Kf \frac{I_{DS}^{Af}}{f^{Fe}}
$$

If the model parameter *Gdsnoise=yes*, the channel noise is instead characterized by the following:

$$
\frac{\langle i_{DS}^2\rangle}{\Delta f}=\frac{8}{3}kT(g_m+g_{DS})\bigg[\frac{3}{2}-\frac{min(Vds,Vdsat)}{2Vdsat}\bigg]+K_f\frac{I_D^{\text{A}f}}{f^{Ffe}}
$$

In the above expressions, *k* is Boltzmann's constant, *T* is the operating temperature in Kelvin, *q* is the electron charge, *Kf*, *Af*, and *Ffe* are model parameters, *f* is the simulation frequency, and Δ *f* is the noise bandwidth.

#### **Equivalent Circuit**

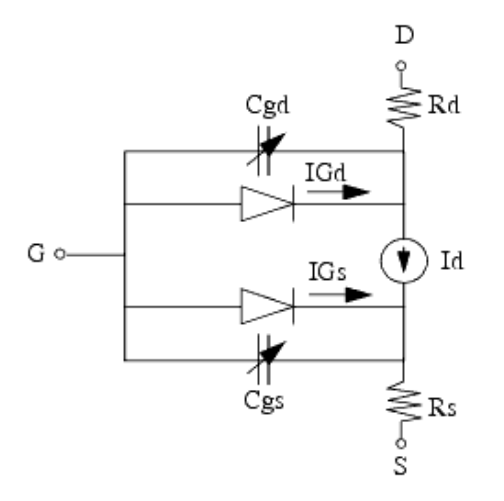

<span id="page-378-0"></span>1. P. Antognetti and G. Massobrio. *Semiconductor device modeling with SPICE*, New York: McGraw-Hill, Second Edition 1993.

### **JFET\_NFET, JFET\_PFET (Nonlinear Junction FETs, P-Channel, N-Channel)**

#### **Symbol**

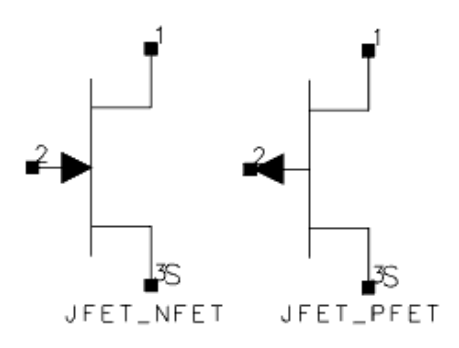

#### **Parameters**

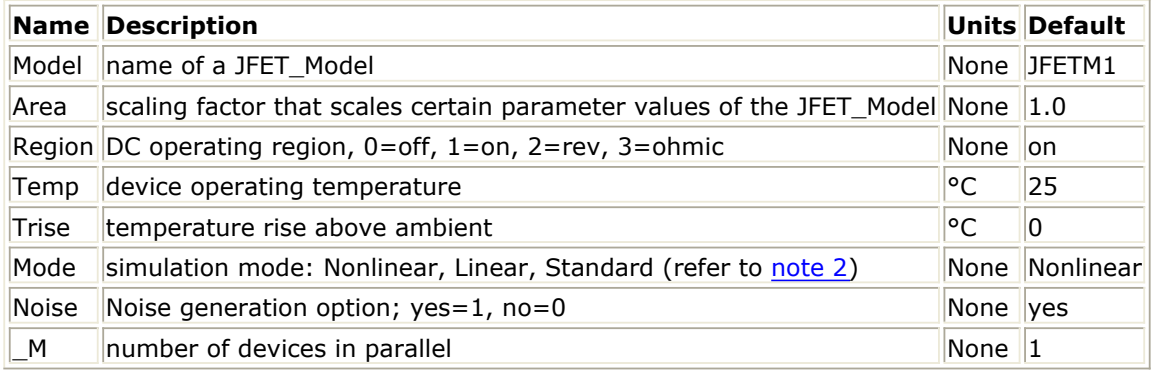

#### **Notes/Equations**

- 1. The Temp parameter specifies the physical (operating) temperature of the device. If this is different than the temperature at which the model parameters are valid or extracted (specified by the Tnom parameter of the associated JFET\_Model) certain model parameters are scaled such that the device is simulated at its operating temperature. Refer to *JFET\_Model (Junction FET Model)* (ccnld) to see which parameter values are scaled.
- 2. The Mode parameter is used only during harmonic balance, oscillator, or large-signal S-parameter, or Circuit Envelope analysis. By identifying devices that are operating in their linear region, the simulation time may be decreased. Devices with Mode=linear are linearized about their DC operating point. In standard entry mode, the integer value 1 is used for a nonlinear device and 0 is used for a linear device.
- 3. The following table lists the DC operating point parameters that can be sent to the dataset.

#### Advanced Design System 2011.01 - Nonlinear Devices

<span id="page-380-0"></span>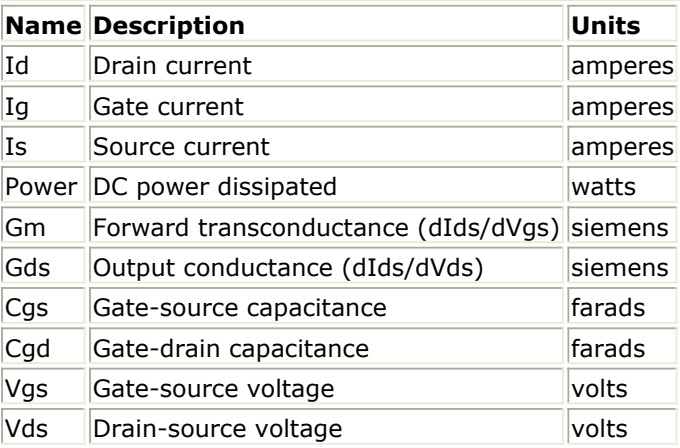

4. This device has no default artwork associated with it.

#### **References**

- 1. *SPICE2: A Computer Program to Simulate Semiconductor Circuits,* University of California, Berkeley.
- 2. P. Antognetti and G. Massobrio. *Semiconductor Device Modeling with SPICE,* Second Edition, McGraw-Hill, Inc., 1993.

### **r3 (Three-Terminal Nonlinear Diffused and Poly-Silicon Resistor and JFET Model and Instance)**

#### **Model Netlist Format**

Model statements for the ADS circuit simulator may be stored in an external file. This is typically done with foundry model kits. For more information on how to set up and use foundry model kits, refer to *Design Kit Development* (dkarch).

model modelName r3 [parm=value]\*

Example:

model Nch r3 rsh=100

#### **Model Parameters**

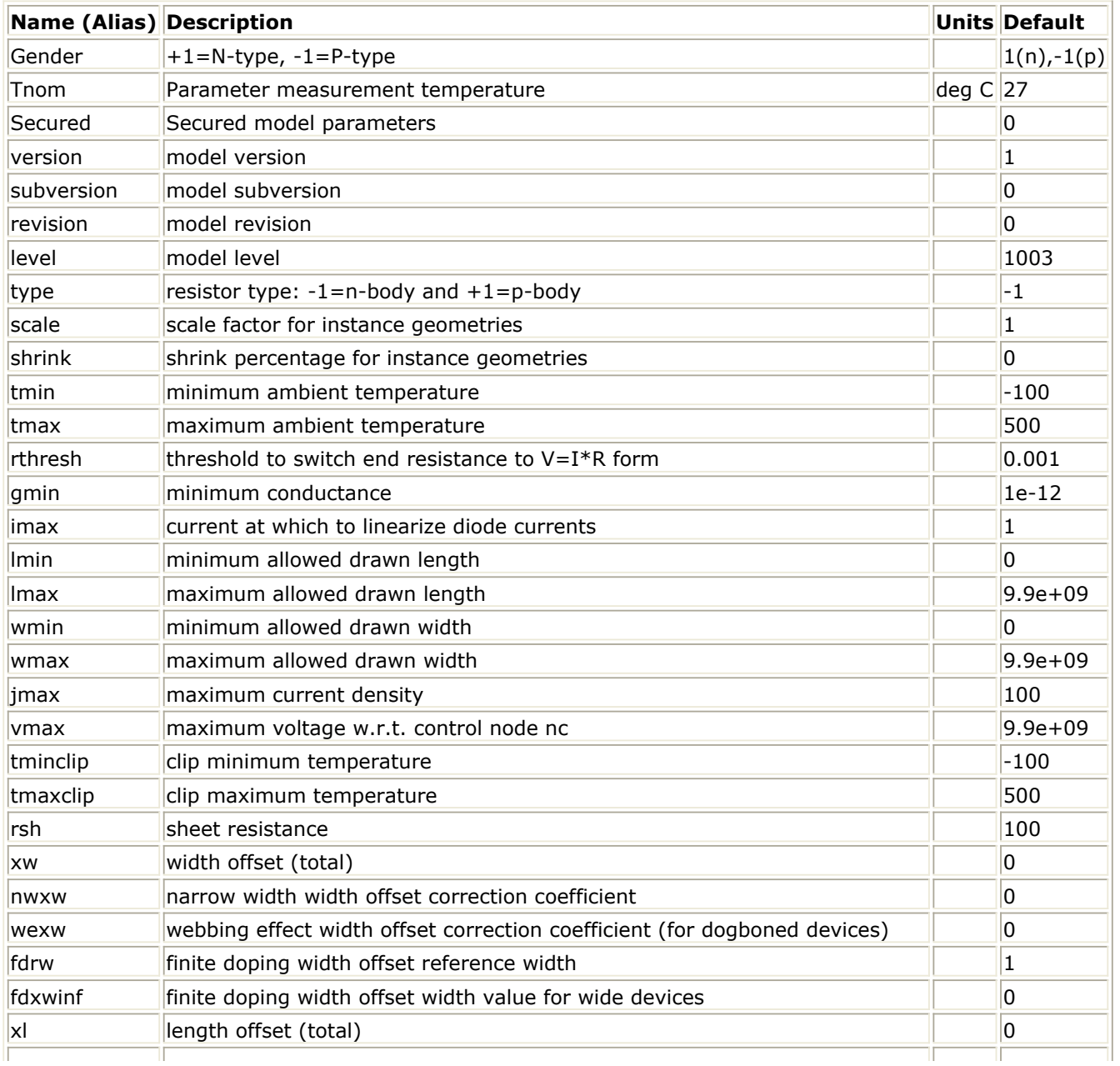

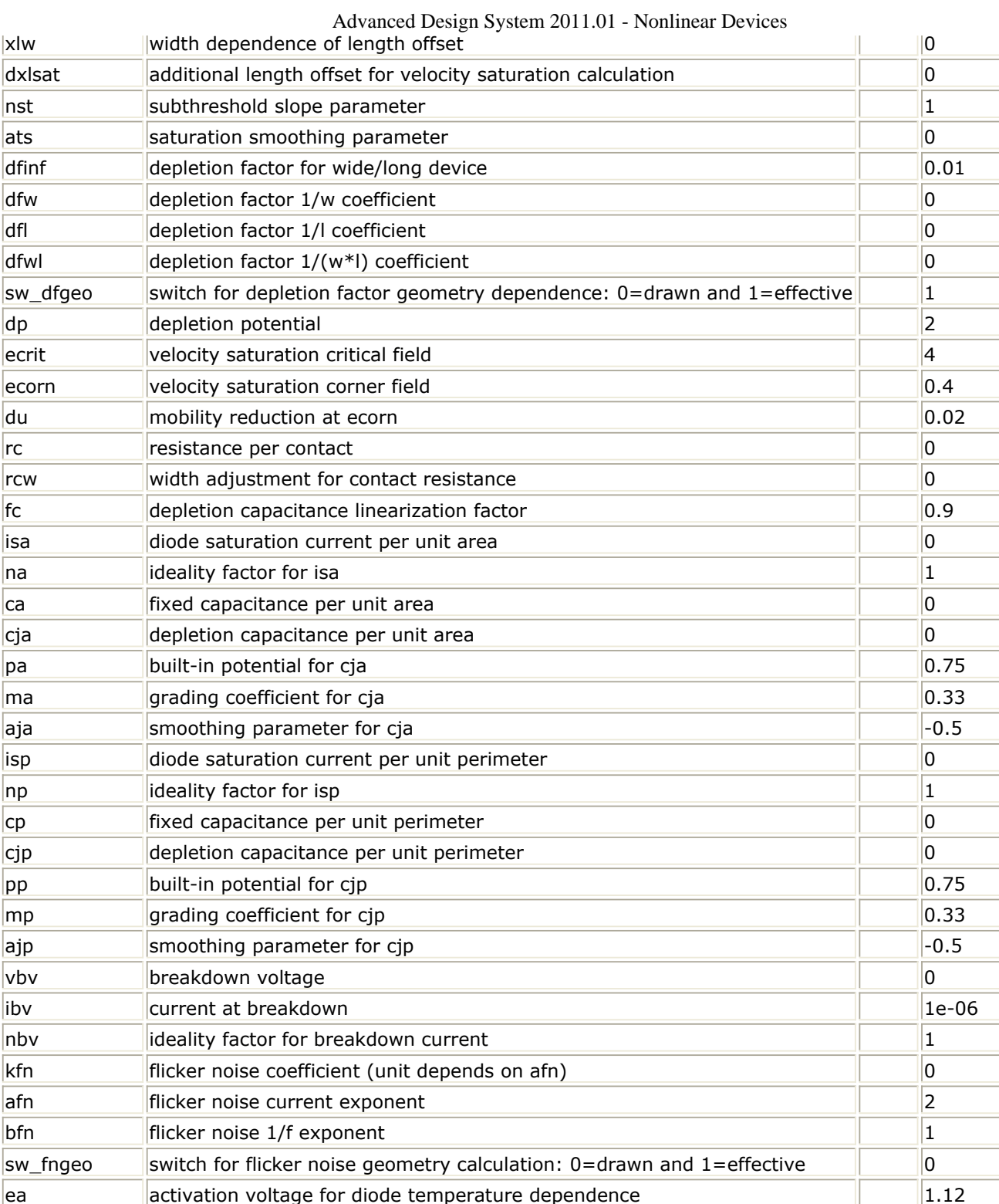

 $\vert$ xis  $\vert$ exponent for diode temperature dependence  $\vert$   $\vert$  3 tc1 resistance linear TC details are set of the contract of the contract of the contract of the contract of the contract of the contract of the contract of the contract of the contract of the contract of the contract of th tc2 resistance quadratic TC contracts and the contracts of the contracts of the contracts of the contracts of  $\vert$  0 tc1l resistance linear TC length coefficient **1996** and 1997 and 1997 and 1998  $|t c 2|$  resistance quadratic TC length coefficient  $\|$  0 tc1w resistance linear TC width coefficient contract to the contract of the contract of the contract of the contract of the contract of the contract of the contract of the contract of the contract of the contract of the co  $|$ tc2w resistance quadratic TC width coefficient  $\|$  0 tc1rc contact resistance linear TC contact resistance linear TC tc2rc contact resistance quadratic TC 0

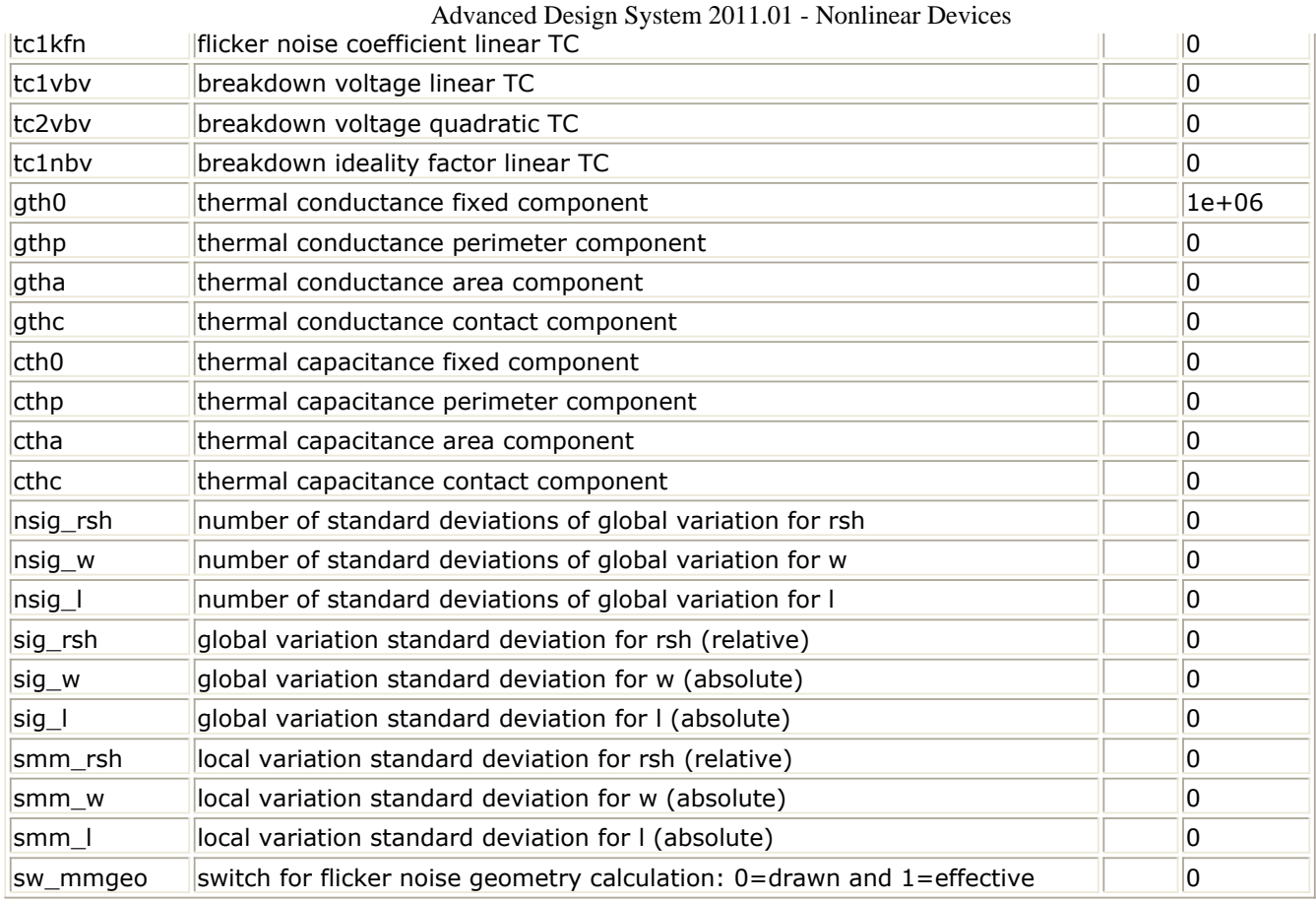

**Instance Netlist Format**

modelName [:Name] d g s b

Example

Nch:M1 2 1 0 w=10u l=0.9u

#### **Instance Parameters**

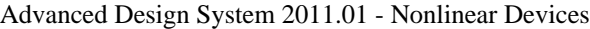

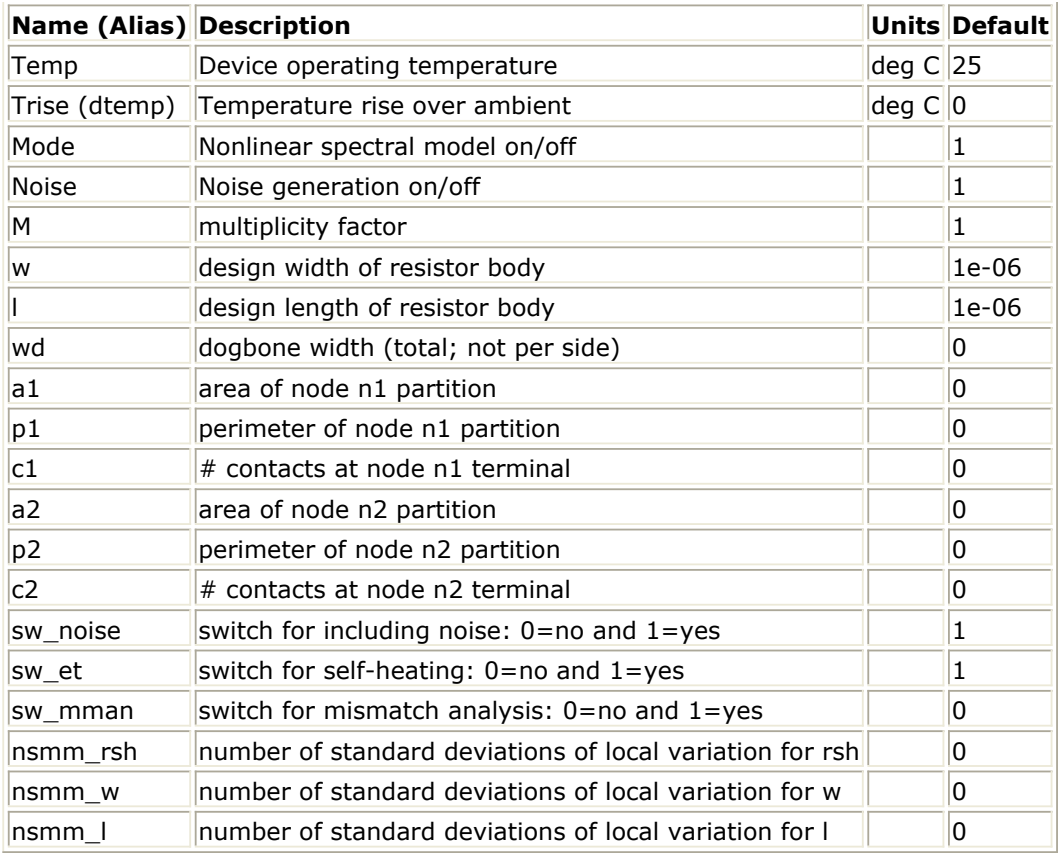

# **Devices and Models, MOS**

- *ADS MOS (ADS Root MOS Transistor)* (ccnld)
- *ADS MOS Model (ADS Root MOS Transistor Model)* (ccnld)
- *BSIM1 Model (BSIM1 MOSFET Model)* (ccnld)
- *BSIM2 Model (BSIM2 MOSFET Model)* (ccnld)
- *BSIM3 Model (BSIM3 MOSFET Model)* (ccnld)
- *BSIM3SOI5 NMOS, BSIM3SOI5 PMOS (BSIM3 SOI Transistor with 5th Terminal, ExtBody Contact, NMOS, PMOS)* (ccnld)
- *BSIM3SOI Model (BSIM3 Silicon On Insulator MOSFET Model)* (ccnld)
- *BSIM3SOI NMOS, BSIM3SOI PMOS (BSIM3 SOI Transistor, Floating Body, NMOS, PMOS)* (ccnld)
- *BSIM4 Model (BSIM4 MOSFET Model)* (ccnld)
- *BSIM4 NMOS, BSIM4 PMOS (BSIM4 Transistor, NMOS, PMOS)* (ccnld)
- *bsimsoi (bsimsoi MOSFET Model and Instance)* (ccnld)
- *EE MOS1, EE MOS1P (EEsof Nonlinear MOSFETs, N-Channel, P-Channel)* (ccnld)
- *EE MOS1 (EEsof Nonlinear MOSFET, N-Channel)* (ccnld)
- *EE MOS1 Model (EEsof Nonlinear MOSFET Model)* (ccnld)
- *hisim2 (HiSIM 2 MOSFET Model and Instance)* (ccnld)
- *HiSIM\_HV* (ccnld)
- *HiSIM\_HV\_1\_2* (ccnld)
- *hisim (HiSIM MOSFET Model and Instance)* (ccnld)
- *LEVEL1 Model (MOSFET Level-1 Model)* (ccnld)
- *LEVEL2 Model (MOSFET Level-2 Model)* (ccnld)
- *LEVEL3 Model (MOSFET Level-3 Model)* (ccnld)
- *LEVEL3 MOD Model (Level-3 NMOD MOSFET Model)* (ccnld)
- *MM9 NMOS, MM9 PMOS (Philips MOS Model 9, NMOS, PMOS)* (ccnld)
- *MM11 NMOS, MM11 PMOS (Philips MOS Model 11 NMOS, PMOS)* (ccnld)
- *MM30 Model (Philips MOS Model 30)* (ccnld)
- *MM30 NMOS, MM30 PMOS (Philips MOS Model 30, NMOS, PMOS)* (ccnld)
- *MOSFET NMOS, MOSFET PMOS (Nonlinear MOSFETs, NMOS, PMOS)* (ccnld)
- *MOS Model9 Process (Philips MOS Model 9, Process Based)* (ccnld)
- *MOS Model9 Single (Philips MOS Model 9, Single Device)* (ccnld)
- *MOS Model11 Binned (Philips MOS Model 11, Binned)* (ccnld)
- *MOS Model11 Electrical (Philips MOS Model 11, Electrical)* (ccnld)
- *MOS Model11 Physical (Philips MOS Model 11, Physical)* (ccnld)
- *MOSVAR\_1\_1 (PSP-Based MOS Varactor Version 1.1 Model and Instance)* (ccnld)
- *MOSVAR (PSP-Based MOS Varactor Model)* (ccnld)

### **Bin Model**

The BinModel in the MOS library allows you to sweep a parameter (usually a geometry, such as gate length), then enable the simulator to automatically select between different model cards. This alleviates the problem that one scalable model typically doesn't work for all sizes of a device.

For information on the use of the binning feature, refer to *BinModel* (ccsim) in *Introduction to Circuit Components*.

### **Multiplicity Parameter \_M**

The multiplicity feature provides a way to scale components or entire sub-circuits containing many components and sub-circuits. Given a component with a multiplicity value *M* , the simulator treats this component as if there were *M* such components all connected in parallel. Sub-circuits within sub-circuits will be appropriately scaled.

The M parameter is available at the component level as shown here. (For components that do not explicitly have a Multiplicity parameter, the same functionality can be achieved by placing the component in a sub-circuit and using the sub-circuit's Multiplicity parameter, as described next.)

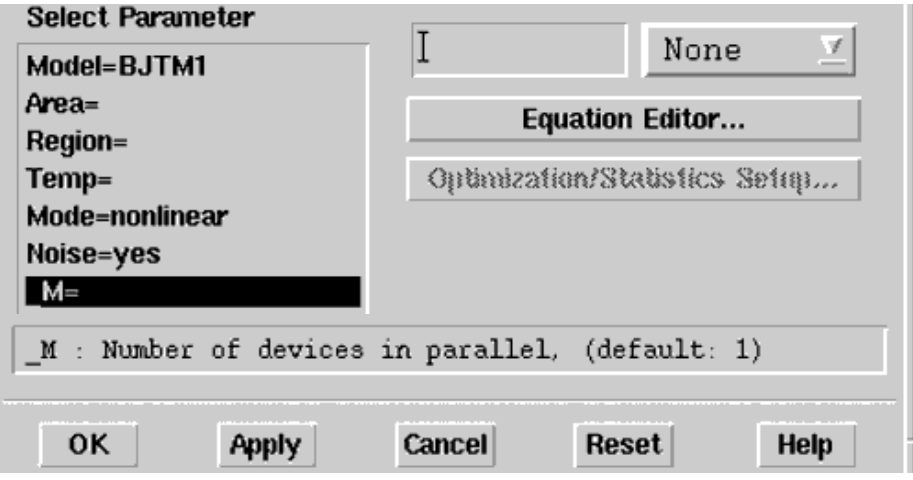

For sub-circuits, the parameter is enabled by selecting **File** > **Design Parameters** from the Schematic window. In the dialog box, select the **Parameters** tab. To add the Multiplicity parameter, choose **Add Multiplicity Factor (\_M)**.

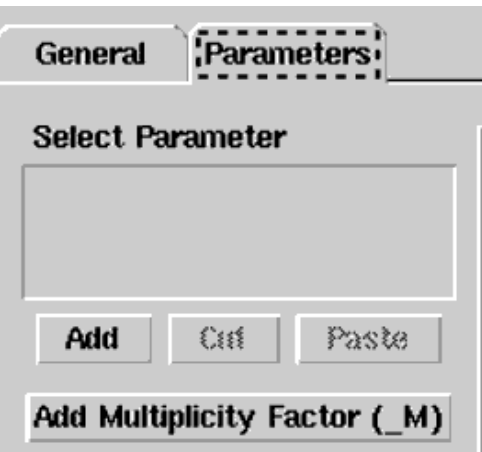

# **Netlist Syntax**

Models for the ADS circuit simulator have the following syntax:

```
model modelname modeltype [param=value]*
```
where model is a keyword, modelname is the user-defined name for the model and modeltype is one of the predefined model types (e.g., Diode, BJT, MOSFET). After these three required fields comes zero or more param=value pairs. param is a model keyword and value is its user-assigned value. There is no required order for the param=value pairs. Model keywords that are not specified take on their default values. Refer to documentation for each model type to see the list of model parameters, their meanings and default values.

The model statement must be on a single line. Use the backslash "\" as a line continuation character. The instance and model parameter names are case sensitive. Most, but not all, model parameters have their first character capitalized and the rest are lower case. Scale factors (e.g.,  $p=10^{-12}$ ,  $n=10^{-9}$ ,  $u=10^{-6}$ ,  $m=10^{-3}$ ,  $k=10^{+3}$ ,  $M=10^{+6}$ ) can be used with numbers for numeric values. For more information about the ADS circuit simulator netlist format, including scale factors, subcircuits, variables and equations, refer to *ADS Simulator Input Syntax* (cktsim) in Using Circuit Simulators.

A netlist translator is available for translating models and subcircuits from Pspice, Hspice, and Spectre syntax to the form used by the ADS Circuit Simulator. Refer to *Netlist Translator for SPICE and Spectre* (netlist) for more information.

### **Parameter Aliases**

For compatibility with other simulators, some models accept two or more different keywords for the same parameter. For example, the Diode model accepts both model keywords Is and Js for the saturation current. In the documentation, the parameter Name column lists the aliases in parentheses after the main parameter name. The main parameter name is the one that appears in the ADS dialog box for the model.

### **Tnom**

All nonlinear device models have a parameter that specifies the temperature at which the model parameters were extracted. Normally called Tnom, some models may use Tref, Tr, or Tmeas. The default value for Tnom is specified on the Options item in the Tnom field. If Options.Tnom is not specified it defaults to 25° C. This is true for all nonlinear devices.

It is strongly suggested that the user explicitly set Tnom in each model and not depend on its default value. First, this provides a self-documenting model; other users of the device will not have to guess at what Tnom should be. Second, different users of the same model would get different results for the same circuit if they simulate with different values of Options.Tnom.

### **Temp and Trise**

The ADS circuit simulation allows the user to directly specify the temperature of each individual device instance. This is done with the device instance parameter Temp which is the device temperature in degrees Celsius. If it is not specified, it defaults to the ambient temperature set with Options.Temp, which defaults to 25° C.

For compatibility with other simulators, many of the nonlinear devices allow the user to specify Trise for each device instance, which specifies actual device temperature as an increase from ambient. It defaults to zero. The Trise instance value is used only if the Temp instance value is not specified. If the user does not specify Trise on the instance, a default value for Trise can also be specified in the model. It defaults to zero. The following shows the logic of how the instance temperature is calculated if it is not explicitly specified.

if Instance.Temp is not specified if instance.Trise is not specified Instance.Temp = Options.Temp \+ Model.Trise else Instance.Temp = Options.Temp  $\$  + Instance.Trise

### **MOSFET Parameter Nlev**

The MOSFET noise model is controlled by the model parameter Nlev. The following table shows which noise equations are used for each value of Nlev. These equations are always used for the BSIM1, BSIM2, LEVEL1, LEVEL2, LEVEL3 and LEVEL3\_MOD models. For a BSIM3, these equations can be used to override the standard BSIM3v3 noise equations only when Nlev  $\geq 1$ .

#### **Equations Used for Nlev parameter**

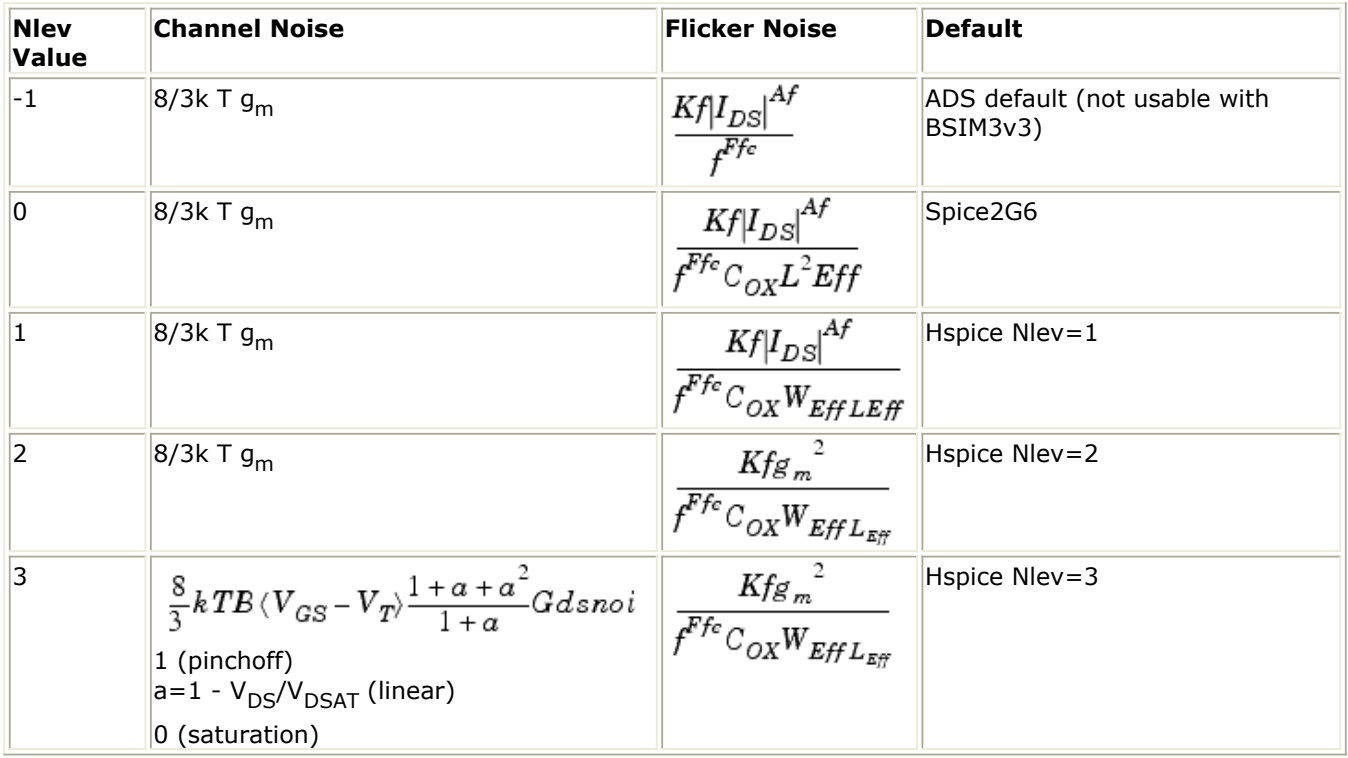

## **ADS\_MOS (ADS\_Root MOS Transistor)**

#### **Symbol**

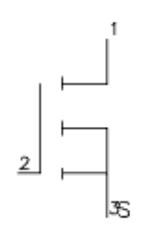

#### **Parameters**

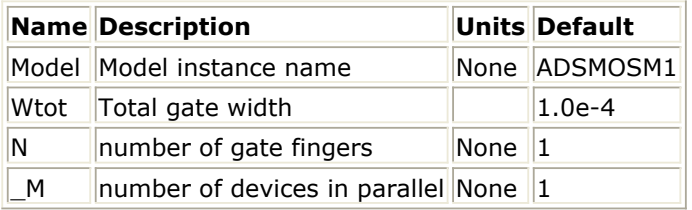

#### **Notes/Equations**

- 1. Wtot and N are optional scaling parameters that make it possible to scale the extracted model for different geometries.
- 2. Wtot is the *total* gate width-not the width per finger; N is the number of fingers. Therefore, the width per finger is Wtot / N. The scaling remains valid for ratios up to 5:1.
- 3. The parameters Ggs, Gds, Gmr, dQg\_dVgs, and the rest are the small-signal parameters of the device evaluated at the DC operating point. To be displayed, they must be listed among the OUTPUT\_VARS in the analysis component.

# **ADS\_MOS\_Model (ADS\_Root MOS Transistor Model)**

#### **Symbol**

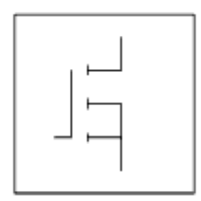

#### **Parameters**

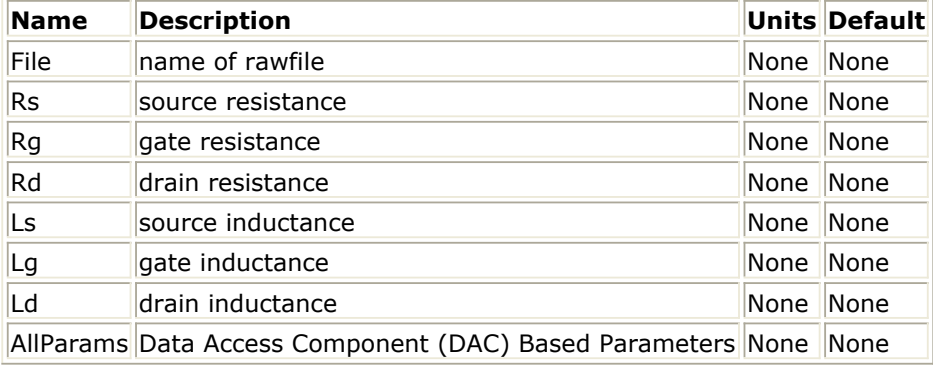

#### **Notes/Equations**

- 1. The values of Rs, Rg, Rd, Ls, Lg, and Ld are meant to override the extracted values stored in the data file named in the File parameter. Generally, these parameters should not be used.
- 2. Because this model is measurement-based, extrapolation warning messages may occur if the Newton iteration exceeds the measurement range. If these messages occur frequently, check that the measurement data is within the simulation range.
- 3. Use AllParams with a DataAccessComponent to specify file-based parameters (refer to *DataAccessComponent* (ccsim) in *Introduction to Circuit Components*). Note that model parameters that are explicitly specified take precedence over those specified via *AllParams*. Set *AllParams* to the DataAccessComponent instance name.
- *4.* For a list of ADS Root Model references, refer to *ADS\_Diode\_Model (ADS\_Root Diode Model)* (ccnld).

# **BSIM1\_Model (BSIM1 MOSFET Model)**

#### **Symbol**

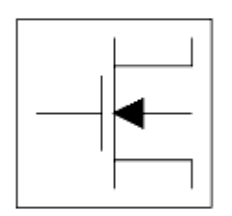

#### **Parameters**

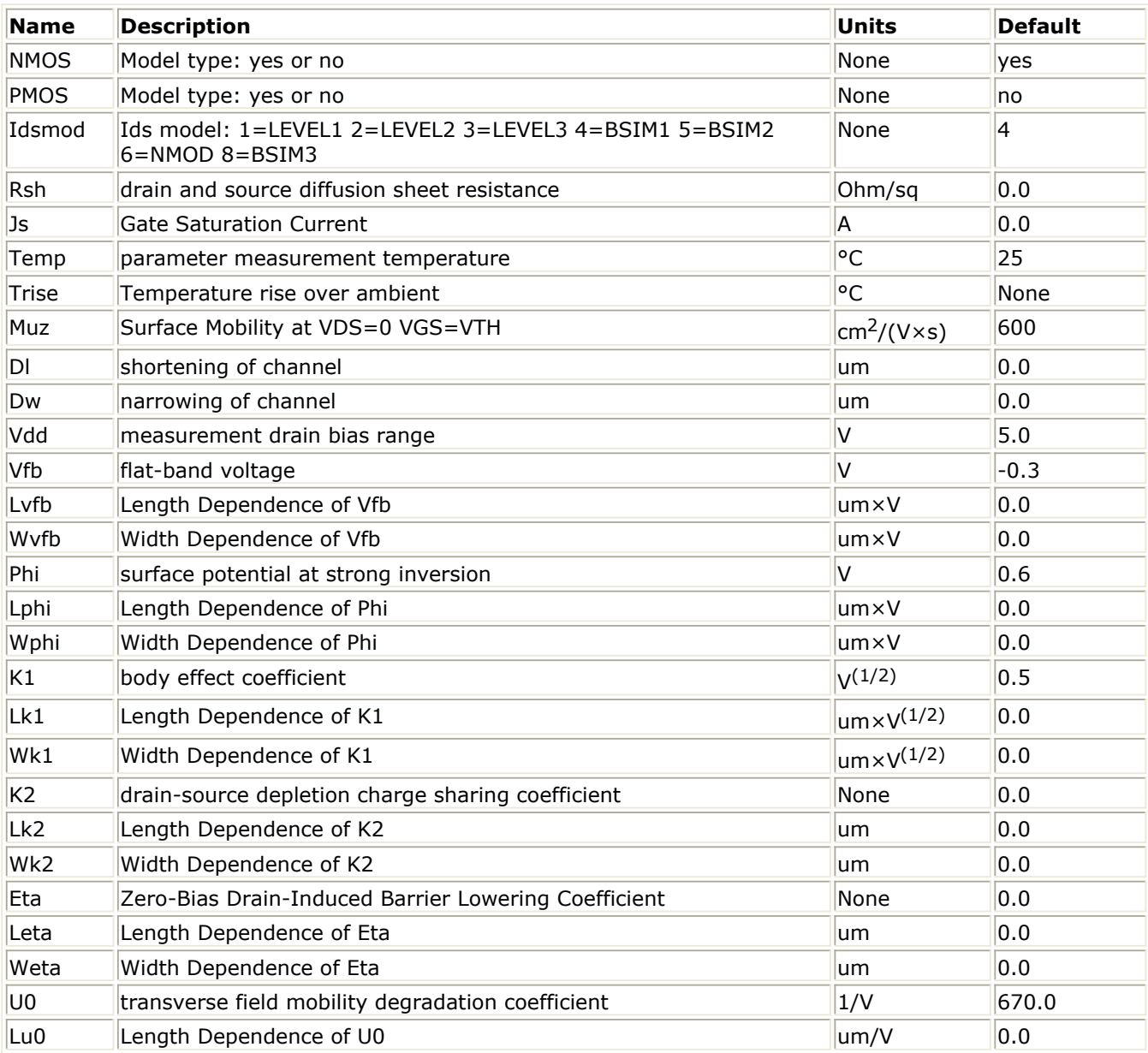
Advanced Design System 2011.01 - Nonlinear Devices

| Wu0             | Width Dependence of U0                    | um/V                                              | 0.0     |
|-----------------|-------------------------------------------|---------------------------------------------------|---------|
| U1              | zero-bias velocity saturation coefficient | um/V                                              | 0.0     |
| Lu1             | Length Dependence of U1                   | um <sup>2</sup> / V                               | 0.0     |
| Wu1             | Width Dependence of U1                    | $\text{um}^2/\text{V}$                            | 0.0     |
| X2mz            | sensitivity of mobility to substrate bias | $\rm \vert cm^2/(V^2 \times s)$                   | 0.0     |
| Lx2mz           | Length Dependence of X2mz                 | $\mu m \times cm^2/(V^2)$<br>xs)                  | 0.0     |
| Wx2mz           | Width Dependence of X2mz                  | $um \times cm^2/(V^2)$<br>xs)                     | 0.0     |
| X <sub>2e</sub> | Sensitivity of of Eta to Substrate Bias   | 1/V                                               | $-0.07$ |
| Lx2e            | Length Dependence of X2e                  | um/V                                              | 0.0     |
| Wx2e            | Width Dependence of X2e                   | um/V                                              | 0.0     |
| X3e             | Sensitivity of of Eta to Drain Bias       | 1/V                                               | 0.0     |
| Lx3e            | Length Dependence of X3e                  | um/V                                              | 0.0     |
| Wx3e            | Width Dependence of X3e                   | um/V                                              | 0.0     |
| X2u0            | Sensitivity of U0 to Substrate Bias       | $1/V^2$                                           | 0.0     |
| Lx2u0           | Length Dependence of X2u0                 | $\mu m/V^2$                                       | 0.0     |
| Wx2u0           | Width Dependence of X2u0                  | um/V <sup>2</sup>                                 | 0.0     |
| X2u1            | Sensitivity of U1 to Substrate Bias       | um/V <sup>2</sup>                                 | 0.0     |
| Lx2u1           | Length Dependence of X2u1                 | $um^2/V^2$                                        | 0.0     |
| Wx2u1           | Width Dependence of X2u1                  | $um^2/V^2$                                        | 0.0     |
| X3u1            | Sensitivity of U1 to Drain Bias           | um/V <sup>2</sup>                                 | 0.0     |
| Lx3u1           | Length Dependence of X3u1                 | $\text{um}^2/\text{V}^2$                          | 0.0     |
| Wx3u1           | Width Dependence of X3u1                  | $um^2/V^2$                                        | 0.0     |
| Mus             | Mobility at VDS=VDD VGS=VTH               | $\rm \vert cm^2/(V \times s)$                     | 600.0   |
| Lmus            | Length Dependence of Mus                  | $um \times cm^2$<br>$/(V \times s)$               | 0.0     |
| Wmus            | Width Dependence of Mus                   | $\text{um} \times \text{cm}^2$<br>$/(V \times s)$ | 0.0     |
| X2ms            | Sensitivity of Mus to Substrate Bias      | $\rm \vert cm^2/(V^2 \times s)$                   | 0.0     |
| Lx2ms           | Length Dependence of X2ms                 | $um \times cm^2/(V^2)$<br>xs)                     | 0.0     |
| Wx2ms           | Width Dependence of X2ms                  | $um \times cm^2/(V^2)$<br>$\times s)$             | 0.0     |
| X3ms            | Sensitivity of Mus to Drain Bias          | $\rm \vert cm^2/(V^2 \times s)$                   | 0.0     |
| Lx3ms           | Length Dependence of X3ms                 | $um \times cm^2/(V^2)$<br>$\times s)$             | 0.0     |
| Wx3ms           | Width Dependence of X3ms                  | $um \times cm^2/(V^2)$<br>xs)                     | 0.0     |
| N <sub>0</sub>  | Zero-Bias Subthreshold Slope Coefficient  | None                                              | None    |
| Ln <sub>0</sub> | Length Dependence of N0                   | um                                                | 0.0     |
| Wn0             | Width Dependence of N0                    | um                                                | 0.0     |
| Nb              | Sens. of N0 to Substrate Bias             | 1/V                                               | 0.0     |
| Lnb             | Length Dependence of N0                   | um/V                                              | 0.0     |
| Wnb             | Width Dependence of N0                    | um/V                                              | 0.0     |
| Nd              | Sens. of N0 to Drain Bias                 | 1/V                                               | 0.0     |

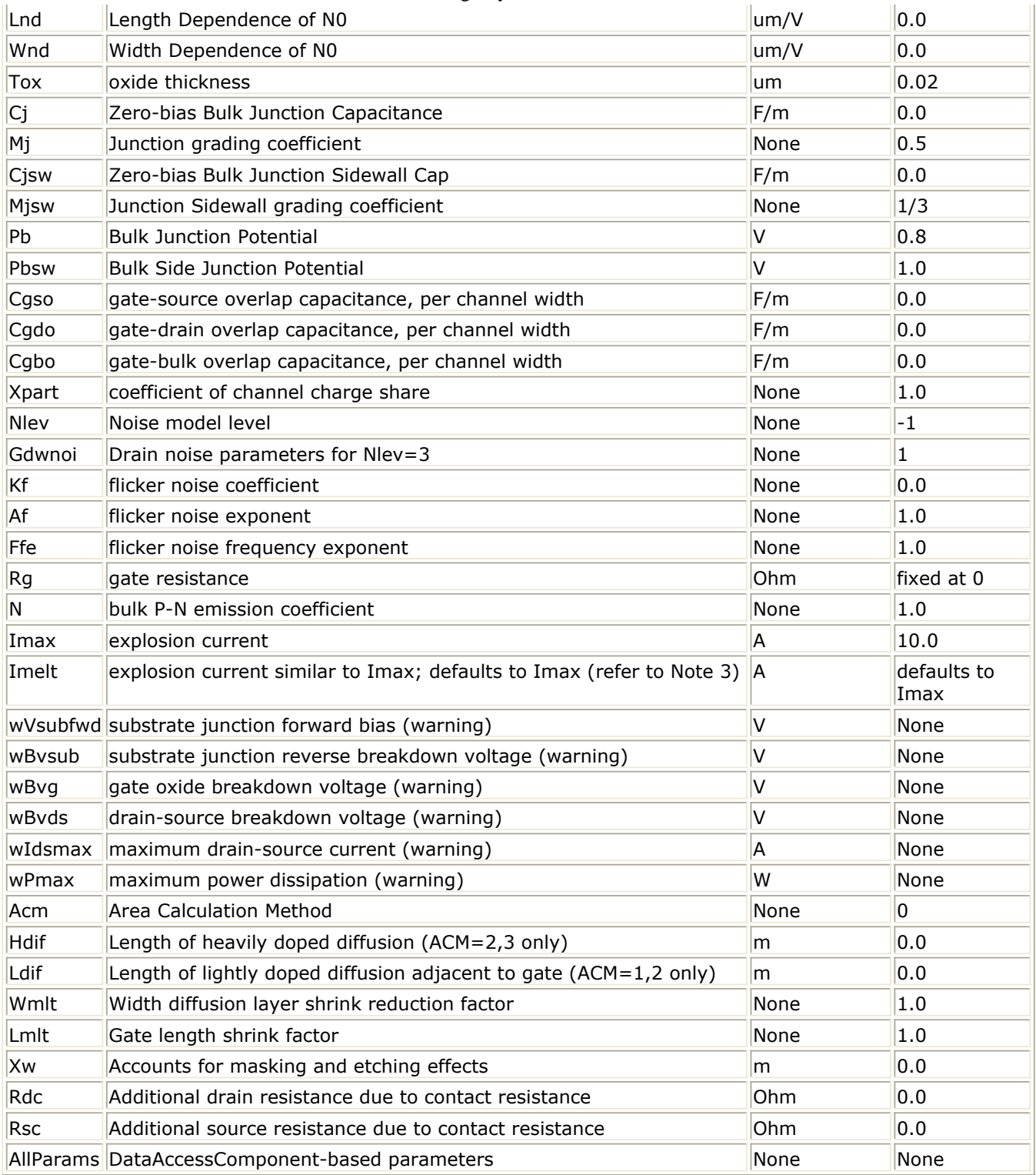

#### **Netlist Format**

Model statements for the ADS circuit simulator may be stored in an external file. This is typically done with foundry model kits. For more information on how to set up and use foundry model kits, refer to *Design Kit Development* (dkarch).

model modelname MOSFET Idsmod=4 [parm=value]\*

The model statement starts with the required keyword *model*. It is followed by the

*modelname* that will be used by mosfet components to refer to the model. The third parameter indicates the type of model; for this model it is *MOSFET*. Idsmod=4 is a required parameter that is used to tell the simulator to use the BSIM1 equations. Use either parameter NMOS=yes or PMOS=yes to set the transistor type. The rest of the model contains pairs of model parameters and values, separated by an equal sign. The name of the model parameter must appear exactly as shown in the parameters tablethese names are case sensitive. Some model parameters have aliases, which are listed in parentheses after the main parameter name; these are parameter names that can be used instead of the primary parameter name. Model parameters may appear in any order in the model statement. Model parameters that are not specified take the default value indicated in the parameters table. For more information about the ADS circuit simulator netlist format, including scale factors, subcircuits, variables and equations, refer to *ADS Simulator Input Syntax* (cktsim) in Using Circuit Simulators.

## Example:

model Nch4 MOSFET Idsmod=4 \ Vfb=-0.9 Muz=500 NMOS=yes

## **Notes/Equations**

- 1. This model supplies values for a MOSFET device.
- 2. BSIM1, BSIM2, and BSIM3 MOSFET models use the same parameters and parameter definitions as the BSIM models in SPICE3 (University of California-Berkeley).
- 3. Imax and Imelt Parameters

Imax and Imelt specify the P-N junction explosion current. Imax and Imelt can be specified in the device model or in the Options component; the device model value takes precedence over the Options value.

If the Imelt value is less than the Imax value, the Imelt value is increased to the Imax value.

If Imelt is specified (in the model or in Options) junction explosion current = Imelt; otherwise, if Imax is specified (in the model or in Options) junction explosion current  $=$  Imax; otherwise, junction explosion current  $=$  model Imelt default value (which is the same as the model Imax default value).

4. Use AllParams with a DataAccessComponent to specify file-based parameters (refer to *DataAccessComponent* (ccsim) in *Introduction to Circuit Components*). Note that model parameters that are explicitly specified take precedence over those specified via AllParams. Set AllParams to the DataAccessComponent instance name.

# **BSIM2\_Model (BSIM2 MOSFET Model)**

## **Symbol**

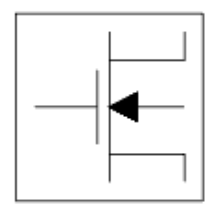

#### **Parameters**

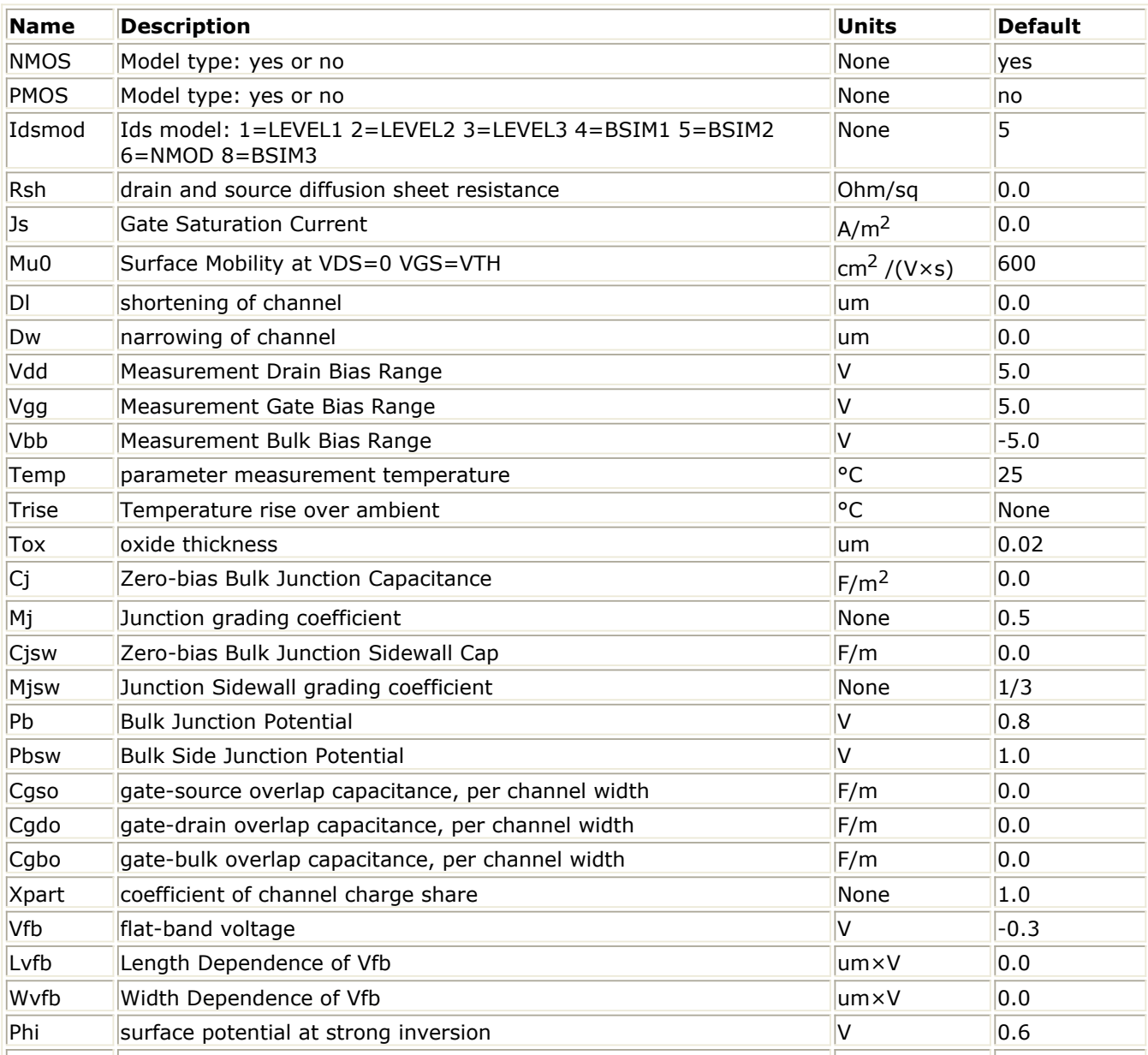

Advanced Design System 2011.01 - Nonlinear Devices

| Lphi            | Length Dependence of Phi                             | umxV                                              | 0.0     |
|-----------------|------------------------------------------------------|---------------------------------------------------|---------|
| Wphi            | Width Dependence of Phi                              | umxV                                              | 0.0     |
| K1              | body effect coefficient                              | $V^{(1/2)}$                                       | 0.5     |
| Lk1             | Length Dependence of K1                              | $\text{um} \times \text{V}^{(1/2)}$               | 0.0     |
| Wk1             | Width Dependence of K1                               | $\vert$ um $\times$ V $^{(1/2)}$                  | 0.0     |
| K <sub>2</sub>  | drain-source depletion charge sharing coefficient    | None                                              | 0.0     |
| Lk <sub>2</sub> | Length Dependence of K2                              | lum                                               | 0.0     |
| Wk2             | Width Dependence of K2                               | lum                                               | 0.0     |
| Eta0            | Zero-Bias Drain-Induced Barrier Lowering Coefficient | None                                              | 0.08    |
| Leta0           | Length Dependence of Eta                             | lum                                               | 0.0     |
| Weta0           | Width Dependence of Eta                              | um                                                | 0.0     |
| Ua <sub>0</sub> | transverse field mobility degradation coefficient    | 1/V                                               | 670.0   |
| Lua0            | Length Dependence of Ua0                             | um/V                                              | 0.0     |
| Wua0            | Width Dependence of Ua0                              | um/V                                              | 0.0     |
| U10             | zero-bias velocity saturation coefficient            | um/V                                              | 0.0     |
| Lu10            | Length Dependence of U10                             | $\text{um}^2/\text{V}$                            | 0.0     |
| <b>Wu10</b>     | Width Dependence of U10                              | $\mu m^2/V$                                       | 0.0     |
| Mu0b            | sensitivity of mobility to substrate bias            | $\rm \vert cm^2/(V^2 \times s)$                   | 0.0     |
| Lmu0b           | Length Dependence of X2mz                            | $\mu m \times cm^2/(V^2)$<br>$\times$ s)          | 0.0     |
| Wmu0b           | Width Dependence of X2mz                             | $\mu m \times cm^2/(V^2)$<br>$\times s)$          | 0.0     |
| Etab            | Sensitivity of of Eta to Substrate Bias              | 1/V                                               | $-0.07$ |
| Letab           | Length Dependence of X2e                             | um/V                                              | 0.0     |
| Wetab           | Width Dependence of X2e                              | um/V                                              | 0.0     |
| Uab             | Sensitivity of Ua0 to Substrate Bias                 | $1/V^2$                                           | 0.0     |
| Luab            | Length Dependence of Uab                             | $\mu m/V^2$                                       | 0.0     |
| Wuab            | Width Dependence of Uab                              | $\mu m/V^2$                                       | 0.0     |
| U1b             | Sensitivity of U1 to Substrate Bias                  | $\mu m/V^2$                                       | 0.0     |
| Lu1b            | Length Dependence of U1b                             | $\text{um}^2/\text{V}^2$                          | 0.0     |
| Wu1b            | Width Dependence of U1b                              | $\text{um}^2/\text{V}^2$                          | 0.0     |
| U1d             | Sensitivity of U1 to Drain Bias                      | $\mu m/V^2$                                       | 0.0     |
| Lu1d            | Length Dependence of U1d                             | $\text{um}^2/\text{V}^2$                          | 0.0     |
| Wu1d            | Width Dependence of U1d                              | $\text{um}^2/\text{V}^2$                          | 0.0     |
| Mus0            | Mobility at VDS=VDD VGS=VTH                          | $\rm \vert cm^2/(V \times s)$                     | 600.0   |
| Lmus0           | Length Dependence of Mus0                            | $\text{um} \times \text{cm}^2$<br>$/(V \times s)$ | 0.0     |
| Wmus0           | Width Dependence of Mus0                             | $\text{um} \times \text{cm}^2$<br>$/(V \times s)$ | 0.0     |
| Musb            | Sensitivity of Mus to Substrate Bias                 | $\rm \vert cm^2/(V^2 \times s)$                   | 0.0     |
| Lmusb           | Length Dependence of Musb                            | $\mu m \times cm^2/(V^2)$<br>$\vert \mathsf{xs})$ | 0.0     |
| Wmusb           | Width Dependence of Musb                             | $\mu m \times cm^2$ /(V <sup>2</sup>              | 0.0     |
|                 |                                                      | xs)                                               |         |

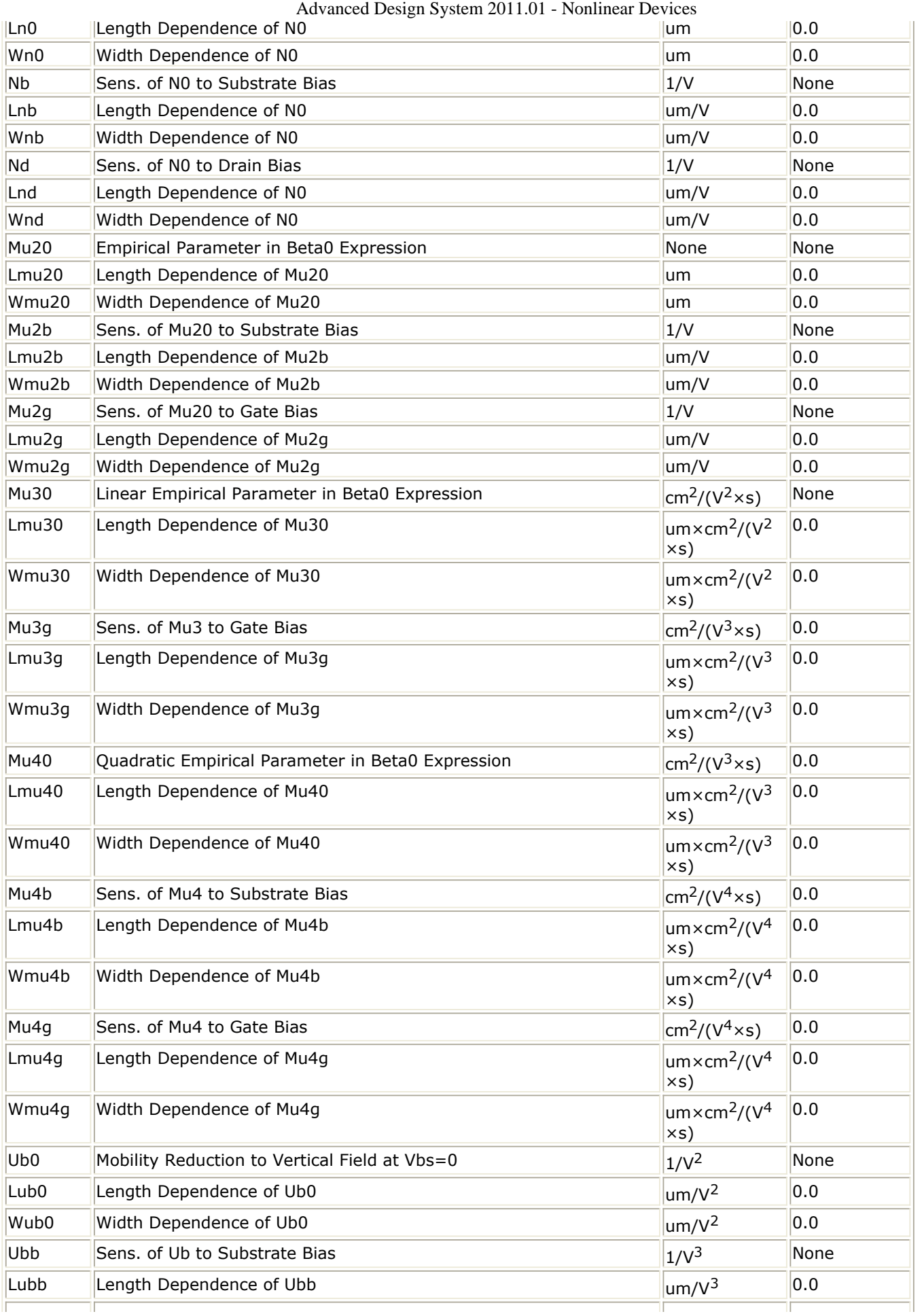

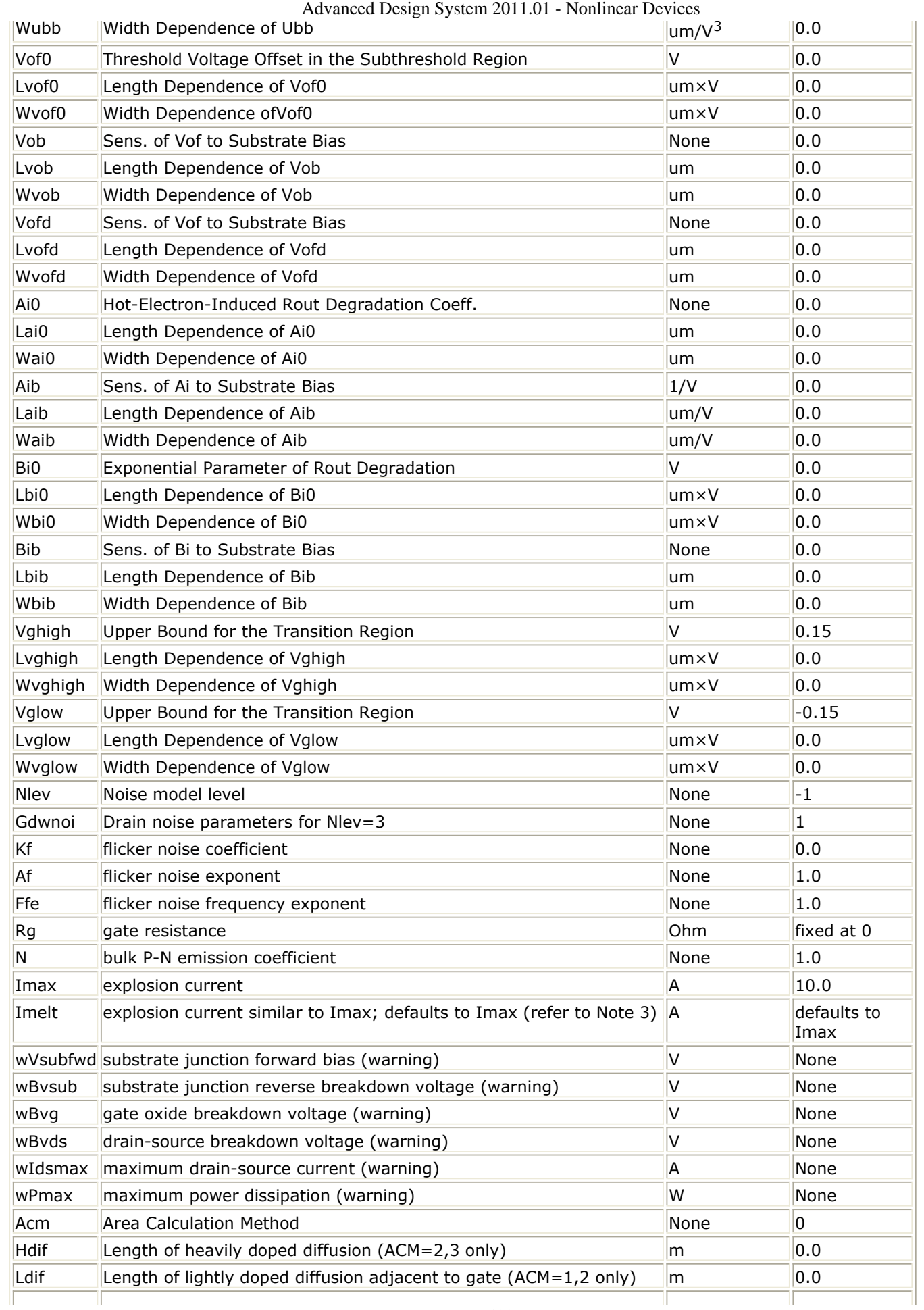

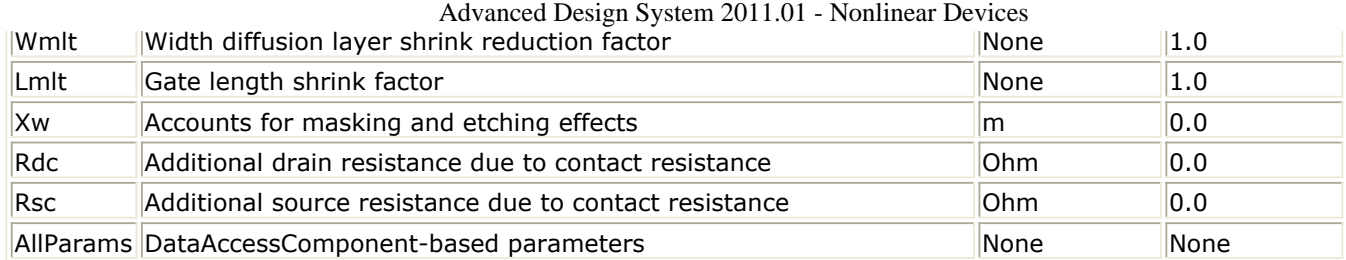

## **Netlist Format**

Model statements for the ADS circuit simulator may be stored in an external file. This is typically done with foundry model kits. For more information on how to set up and use foundry model kits, refer to *Design Kit Development* (dkarch).

model modelname MOSFET Idsmod=5 [parm=value]\*

The model statement starts with the required keyword *model* . It is followed by the *modelname* that will be used by mosfet components to refer to the model. The third parameter indicates the type of model; for this model it is *MOSFET* . Idsmod=5 is a required parameter that is used to tell the simulator to use the BSIM2 equations. Use either parameter NMOS=yes or PMOS=yes to set the transistor type. The rest of the model contains pairs of model parameters and values, separated by an equal sign. The name of the model parameter must appear exactly as shown in the parameters tablethese names are case sensitive. Some model parameters have aliases, which are listed in parentheses after the main parameter name; these are parameter names that can be used instead of the primary parameter name. Model parameters may appear in any order in the model statement. Model parameters that are not specified take the default value indicated in the parameters table. For more information about the ADS circuit simulator netlist format, including scale factors, subcircuits, variables and equations, refer to *ADS Simulator Input Syntax* (cktsim) in Using Circuit Simulators.

## Example:

```
model Nch5 MOSFET Idsmod=5 \
Vfb=-0.9 Mu0=500 NMOS=yes
```
## **Notes/Equations**

- 1. This model supplies values for a MOSFET device.
- 2. BSIM1, BSIM2, and BSIM3 MOSFET models use the same parameters and parameter definitions as the BSIM models in SPICE3 (University of California-Berkeley).
- 3. Imax and Imelt Parameters Imax and Imelt specify the P-N junction explosion current. Imax and Imelt can be specified in the device model or in the Options component; the device model value takes precedence over the Options value.

If the Imelt value is less than the Imax value, the Imelt value is increased to the Imax value.

If Imelt is specified (in the model or in Options) junction explosion current  $=$  Imelt; otherwise, if Imax is specified (in the model or in Options) junction explosion current  $=$  Imax; otherwise, junction explosion current  $=$  model Imelt default value (which is the same as the model Imax default value).

4. Use AllParams with a DataAccessComponent to specify file-based parameters (refer to *ataAccessComponent (Data Access Component)* (ccsim)). Note that model

parameters that are explicitly specified take precedence over those specified via AllParams. Set AllParams to the DataAccessComponent instance name.

# **BSIM3\_Model (BSIM3 MOSFET Model)**

#### **Symbol**

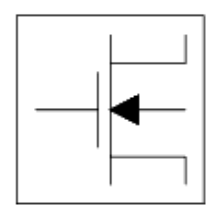

#### **Parameters**

Model parameters must be specified in SI units.

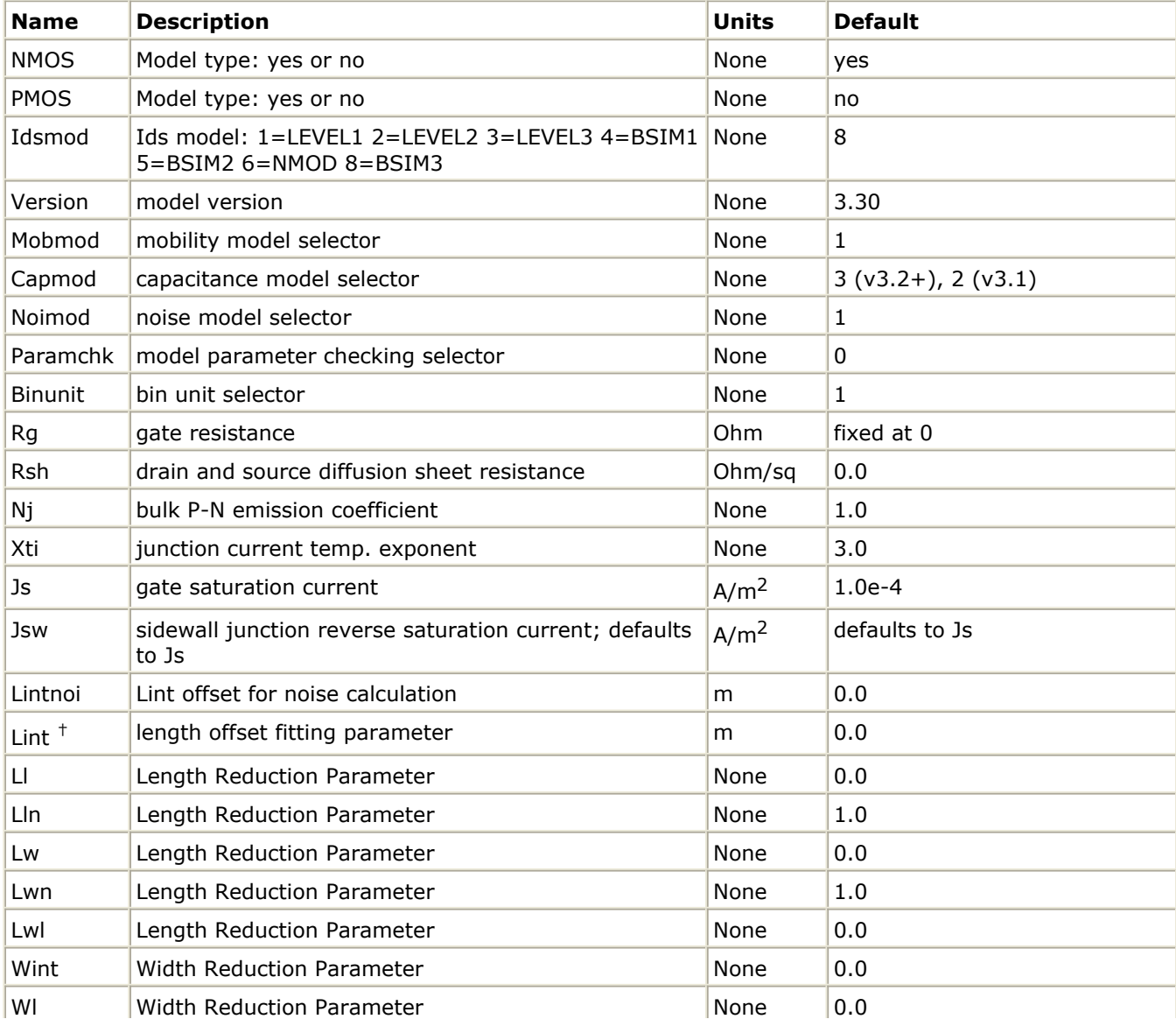

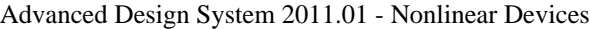

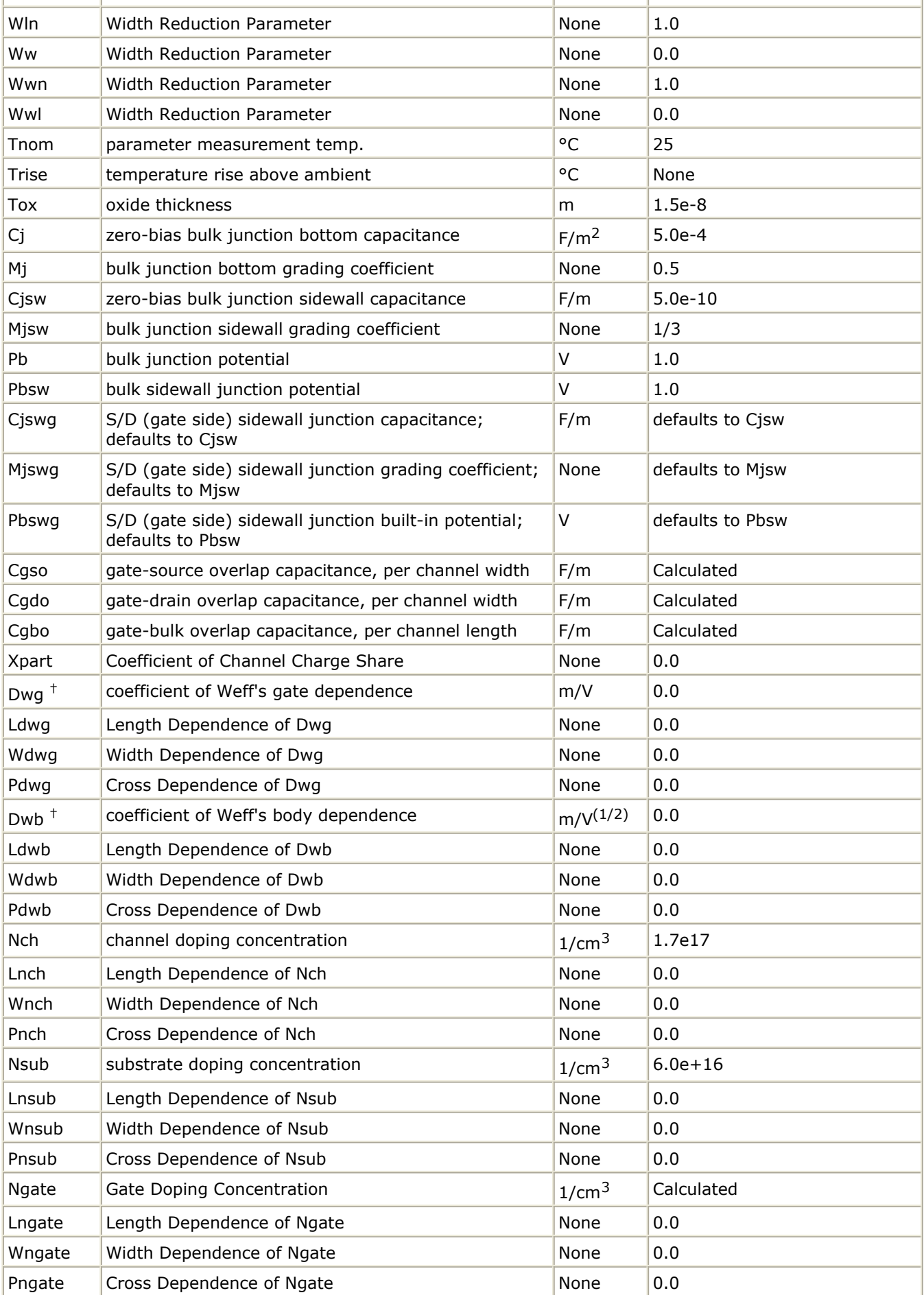

Advanced Design System 2011.01 - Nonlinear Devices

| Gamma1            | body effect coefficient near interface           | V(1/2)              | Calculated                |
|-------------------|--------------------------------------------------|---------------------|---------------------------|
| Lgamma1           | Length Dependence of Gamma1                      | None                | 0.0                       |
| Wgamma1           | Width Dependence of Gamma1                       | None                | 0.0                       |
| Pgamma1           | Cross Dependence of Gamma1                       | None                | 0.0                       |
| Gamma2            | body effect coefficient in the bulk              | $V^{(1/2)}$         | Calculated                |
| Lgamma2           | Length Dependence of Gamma2                      | None                | 0.0                       |
|                   | Wgamma2 Width Dependence of Gamma2               | None                | 0.0                       |
| Pgamma2           | Cross Dependence of Gamma2                       | None                | 0.0                       |
| Xt                | doping depth                                     | m                   | 1.55e-7                   |
| Lxt               | Length Dependence of Xt                          | None                | 0.0                       |
| Wxt               | Width Dependence of Xt                           | None                | 0.0                       |
| Pxt               | Cross Dependence of Xt                           | None                | 0.0                       |
| Vbm               | Maximum Body Voltage                             | V                   | 3.0                       |
| Lbm               | Length Dependence of Vbm                         | None                | 0.0                       |
| Wbm               | Width Dependence of Vbm                          | None                | 0.0                       |
| Pbm               | Cross Dependence of Vbm                          | None                | 0.0                       |
| Vbx               | Vth transition body voltage                      | $\vee$              | calculated                |
| Lbx               | Length Dependence of Vbx                         | None                | 0.0                       |
| Wbx               | Width Dependence of Vbx                          | None                | 0.0                       |
| Pbx               | Cross Dependence of Vbx                          | None                | 0.0                       |
| Хj                | metallurgical junction depth                     | m                   | $0.15e-6$                 |
| Lxj               | Length Dependence of Xj                          | None                | 0.0                       |
| Wxj               | Width Dependence of Xj                           | None                | 0.0                       |
| Pxj               | Cross Dependence of Xj                           | None                | 0.0                       |
| $U0+$             | low-field mobility at T=Tnom                     | $cm2$ /V $\times$ s | 670.0 (NMOS) 250.0 (PMOS) |
| L.                | Length Dependence of U0                          | None                | 0.0                       |
| w                 | Width Dependence of U0                           | None                | 0.0                       |
| P                 | Cross Dependence of U0                           | None                | 0.0                       |
| Vth $0+$          | zero-bias threshold voltage                      | $\vee$              | 0.7 (NMOS) -0.7 (PMOS)    |
| Lvth0             | Length Dependence of Vth0                        | None                | 0.0                       |
| Wvth0             | Width Dependence of Vth0                         | None                | 0.0                       |
| Pvth <sub>0</sub> | Cross Dependence of Vth0                         | None                | 0.0                       |
| K1                | first order body effect coefficient <sup>+</sup> | $V^{(1/2)}$         | 0.5                       |
| Lk1               | Length Dependence of K1                          | None                | 0.0                       |
| Wk1               | Width Dependence of K1                           | None                | 0.0                       |
| Pk1               | Cross Dependence of K1                           | None                | 0.0                       |
| K <sub>2</sub>    | second order body effect coefficient +           | None                | $-0.0186$                 |
| Lk <sub>2</sub>   | Length Dependence of K2                          | None                | 0.0                       |
| Wk2               | Width Dependence of K2                           | None                | 0.0                       |
| Pk <sub>2</sub>   | Cross Dependence of K2                           | None                | 0.0                       |
|                   |                                                  |                     |                           |
| K3                | narrow width effect coefficient <sup>+</sup>     | None                | 80.0                      |

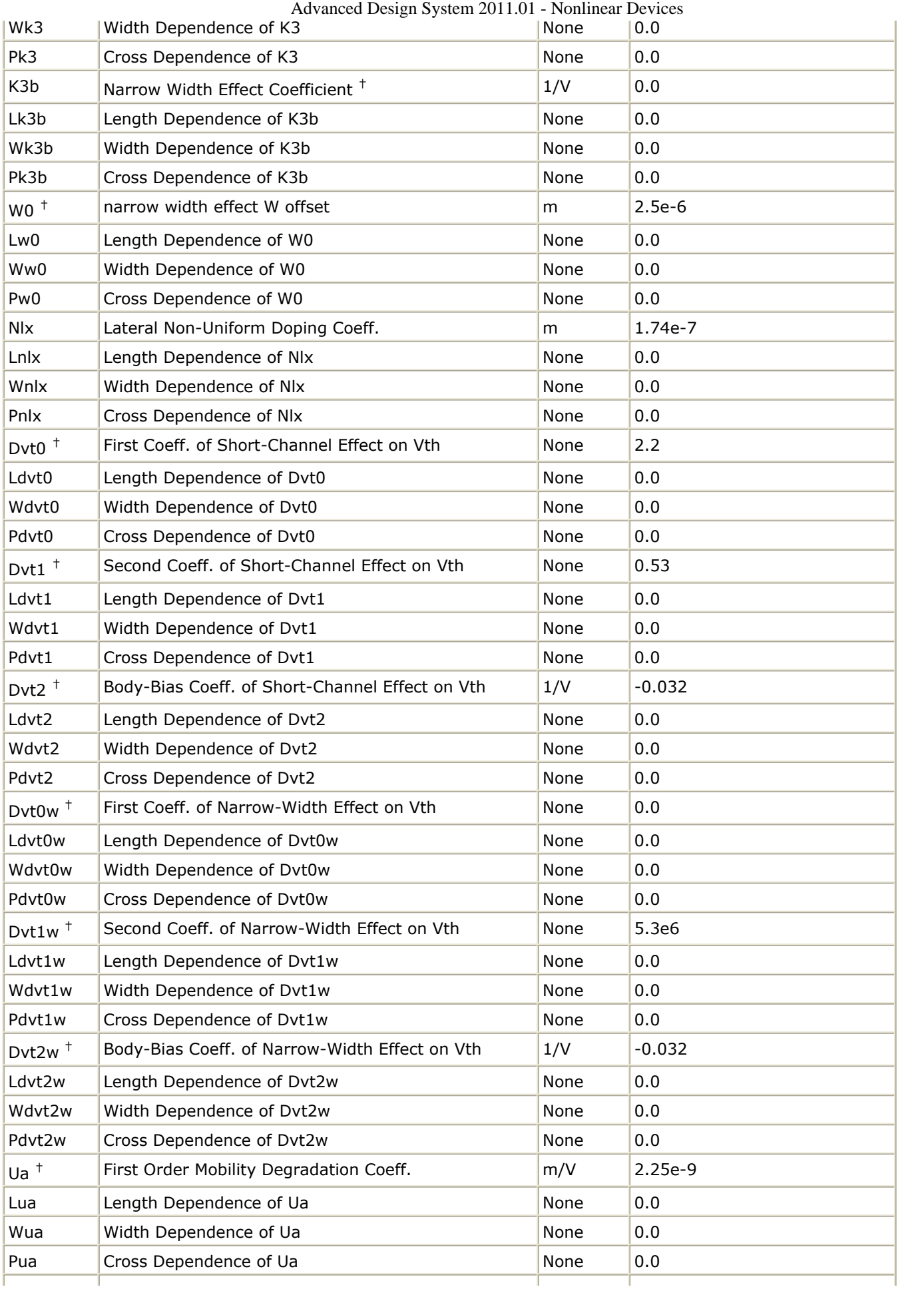

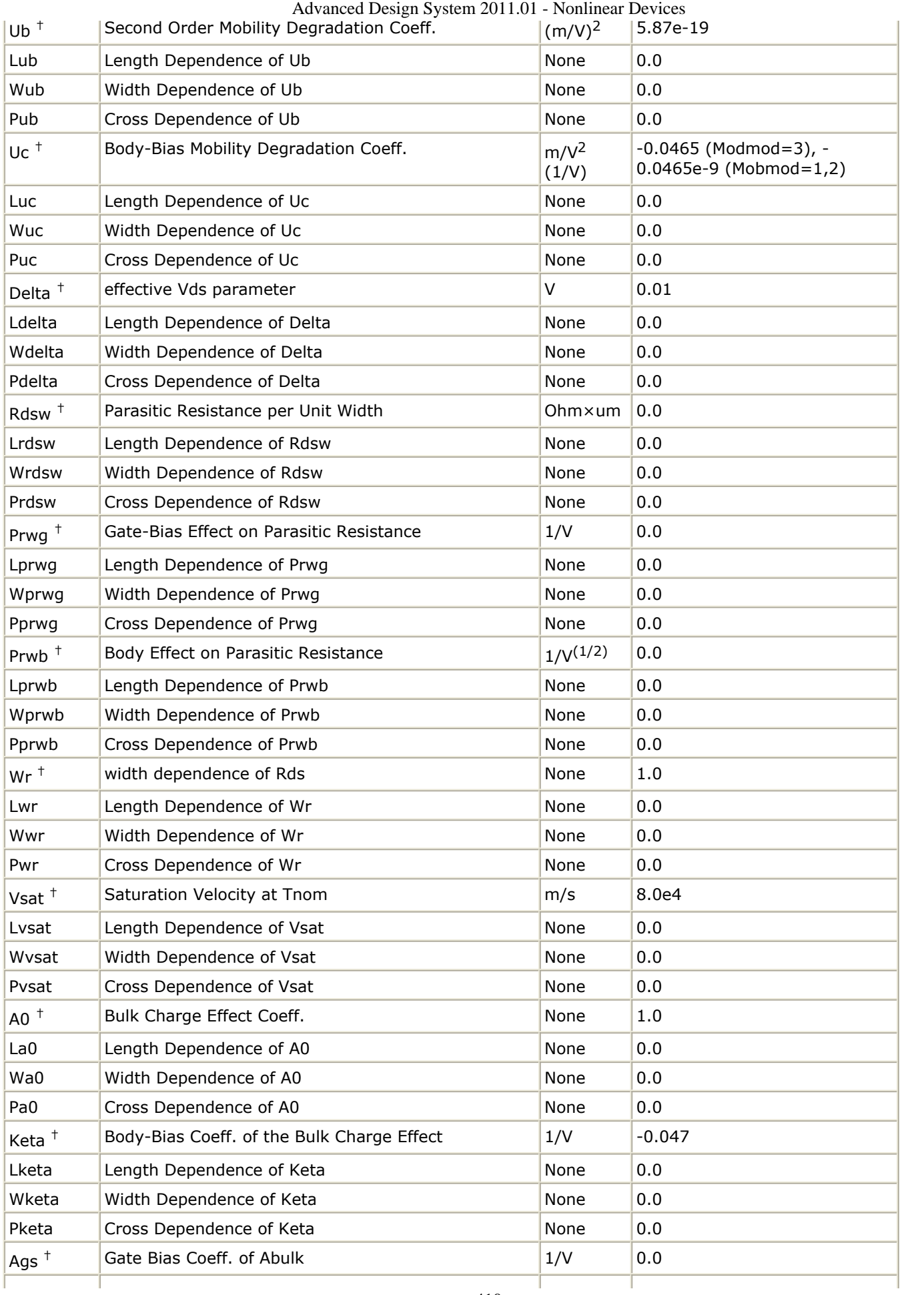

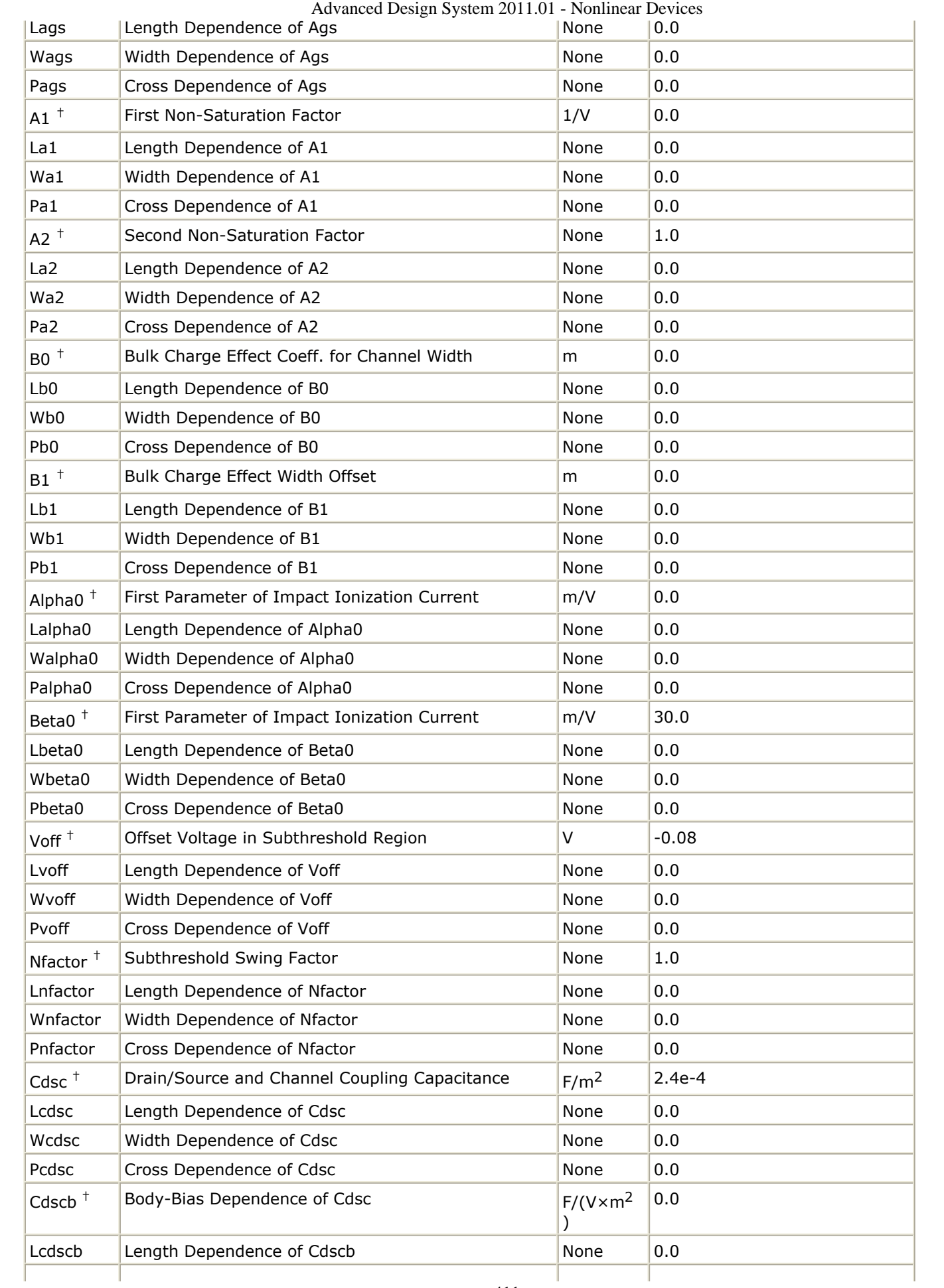

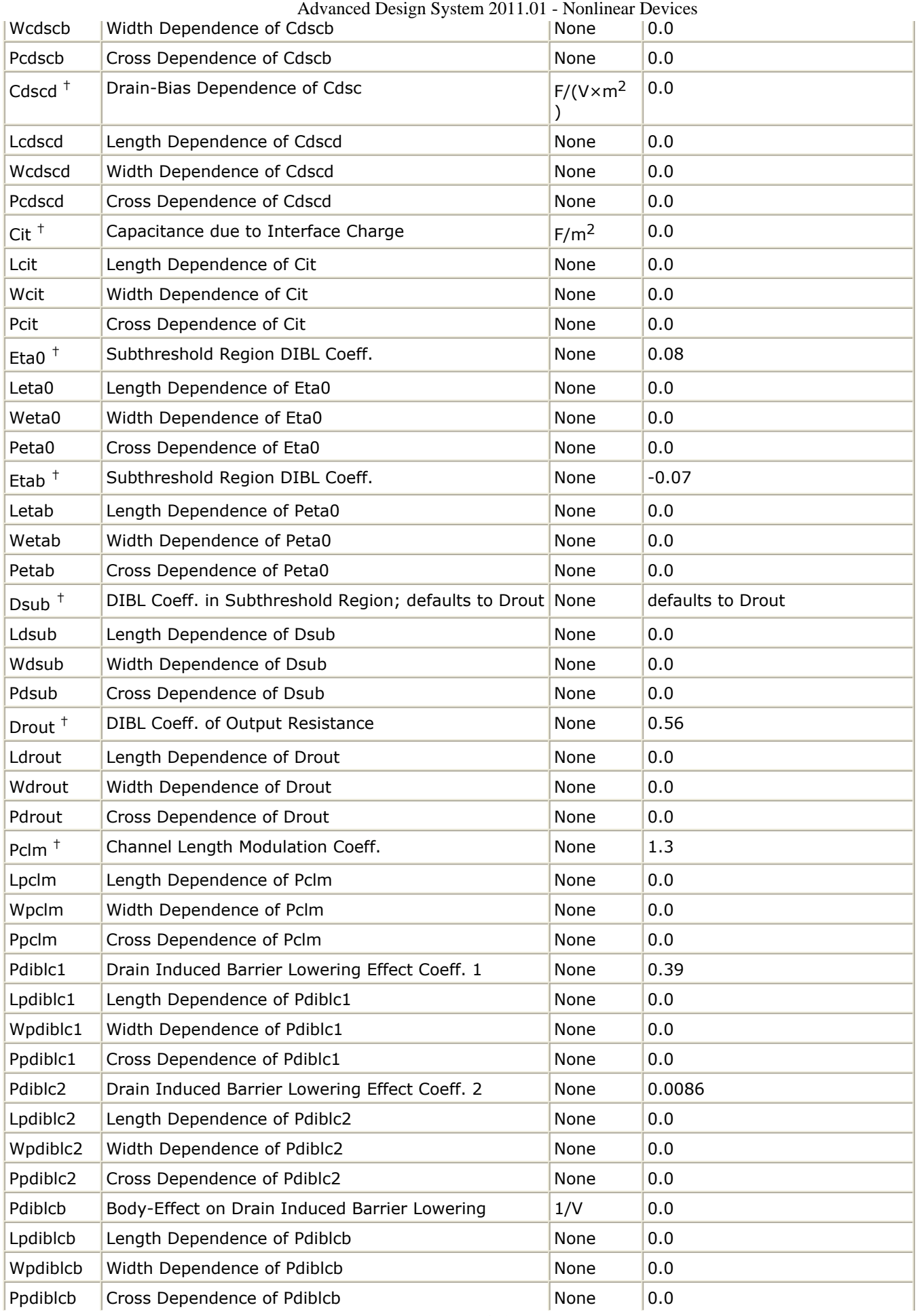

Advanced Design System 2011.01 - Nonlinear Devices

| Lpscbe1<br>Length Dependence of Pscbe1<br>0.0<br>None<br>Wpscbe1<br>Width Dependence of Pscbe1<br>None<br>0.0<br>Ppscbe1<br>Cross Dependence of Pscbe1<br>0.0<br>None |  |
|----------------------------------------------------------------------------------------------------|--|
|                                                                                                    |  |
|                                                                                                    |  |
|                                                                                                    |  |
| Pscbe2<br>Substrate Current Body-Effect Coeff. 2<br>$1.0e-5$<br>m/V                                                                                                   |  |
| Lpscbe2<br>Length Dependence of Pscbe2<br>0.0<br>None                                                                                                    |  |
| Wpscbe2<br>Width Dependence of Pscbe2<br>None<br>0.0                                                                                                    |  |
| Ppscbe2<br>Cross Dependence of Pscbe2<br>0.0<br>None                                                                                                    |  |
| Gate voltage dependence of Rout<br>0.0<br>Pvag<br>None                                                                                                    |  |
| Length Dependence of Pvag<br>0.0<br>Lpvag<br>None                                                                                                    |  |
| Wpvag<br>Width Dependence of Pvag<br>None<br>0.0                                                                                                    |  |
| Ppvag<br>Cross Dependence of Pvag<br>0.0<br>None                                                                                                    |  |
| Ute<br>Mobility Temperature Exponent<br>$-1.5$<br>None                                                                                                    |  |
| Length Dependence of Ute<br>0.0<br>Lute<br>None                                                                                                    |  |
| Width Dependence of Ute<br>Wute<br>None<br>0.0                                                                                                    |  |
| Pute<br>Cross Dependence of Ute<br>0.0<br>None                                                                                                    |  |
| Temperature Coefficient of Vsat<br>3.3e4<br>At<br>m/s                                                                                                    |  |
| Length Dependence of At<br>0.0<br>Lat<br>None                                                                                                    |  |
| Wat<br>Width Dependence of At<br>None<br>0.0                                                                                                    |  |
| Pat<br>Cross Dependence of At<br>0.0<br>None                                                                                                    |  |
| Ua1<br>Temperature Coefficient of Ua<br>m/V<br>4.31e-9                                                                                                    |  |
| Length Dependence of Ua1<br>0.0<br>Lua1<br>None                                                                                                    |  |
| Wua1<br>Width Dependence of Ua1<br>None<br>0.0                                                                                                    |  |
| Pua1<br>Cross Dependence of Ua1<br>0.0<br>None                                                                                                    |  |
| Ub1<br>Temperature Coefficient of Ub<br>$-7.61e-18$<br>$(m/V)^2$                                                                                                    |  |
| Length Dependence of Ub1<br>Lub1<br>None<br>0.0                                                                                                    |  |
| Width Dependence of Ub1<br>Wub1<br>0.0<br>None                                                                                                    |  |
| Pub1<br>Cross Dependence of Ub1<br>None<br>0.0                                                                                                    |  |
| $-0.056$ (Mobmod=3), $-0.056e-9$<br>Uc1<br>1/V<br>Temperature Coefficient of Uc<br>$(Mobmod=1,2)$                                                                     |  |
| Length Dependence of Uc1<br>0.0<br>Luc1<br>None                                                                                                    |  |
| Wuc1<br>Width Dependence of Uc1<br>None<br>0.0                                                                                                    |  |
| Puc1<br>Cross Dependence of Uc1<br>None<br>0.0                                                                                                    |  |
| $\vee$<br>Kt1<br>Temperature Coefficient of Vth<br>$-0.11$                                                                                                    |  |
| Lkt1<br>Length Dependence of Kt1<br>0.0<br>None                                                                                                    |  |
| Width Dependence of Kt1<br>Wkt1<br>None<br>0.0                                                                                                    |  |
| Pkt1<br>Cross Dependence of Kt1<br>None<br>0.0                                                                                                    |  |
| Kt1l<br>Channel Length Sensitivity of Kt1<br>V×m<br>0.0                                                                                                    |  |
| Lkt11<br>Length Dependence oKt1l 1<br>0.0<br>None                                                                                                    |  |
| Wkt1l<br>Width Dependence of Kt1l<br>None<br>0.0                                                                                                    |  |
| Pkt11<br>Cross Dependence of Kt1l<br>None<br>0.0                                                                                                    |  |
| Body Coefficient of Kt1<br>0.022<br>Kt <sub>2</sub><br>None                                                                                                    |  |
| Lkt2<br>Length Dependence of Kt2<br>0.0<br>None                                                                                                    |  |

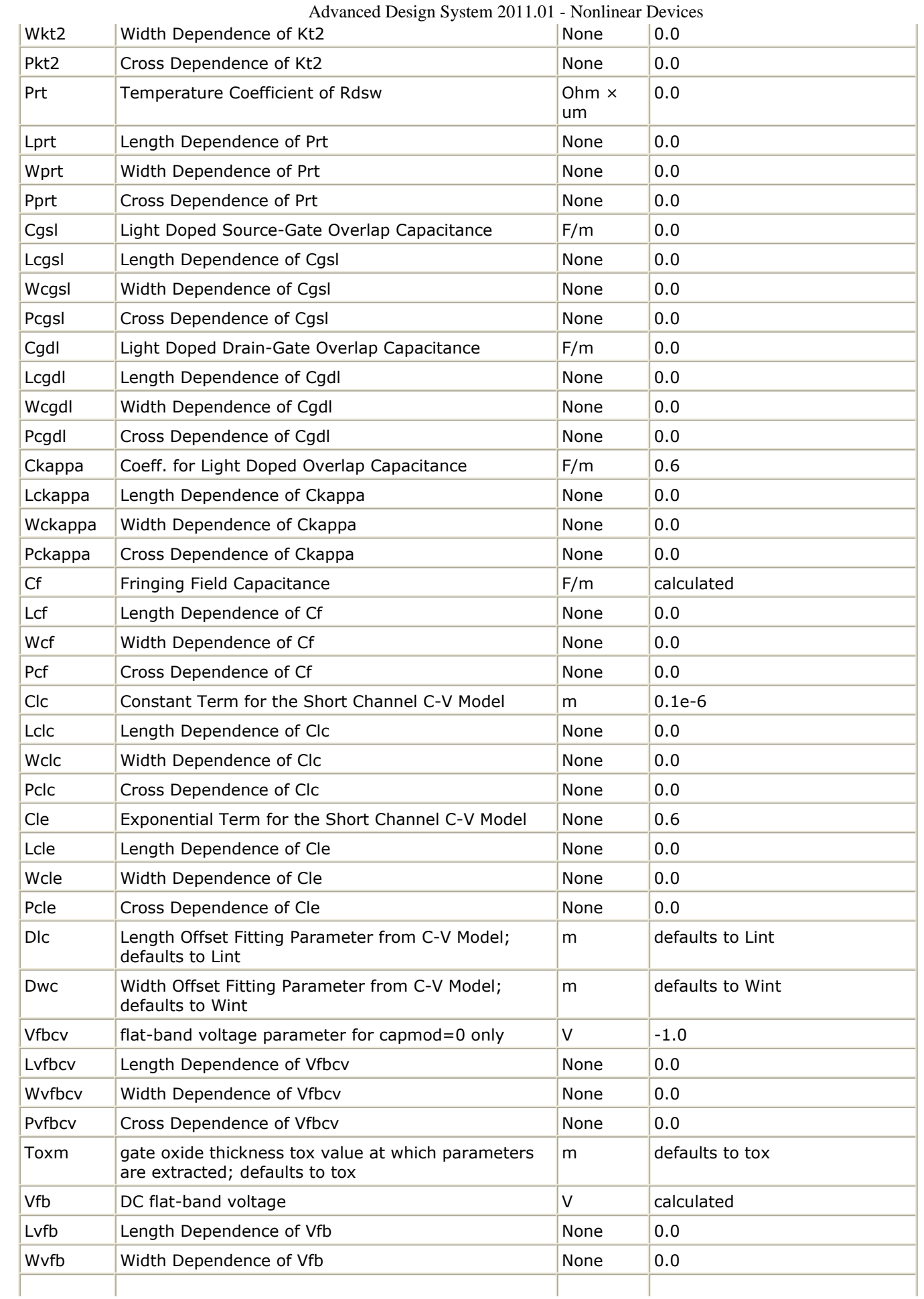

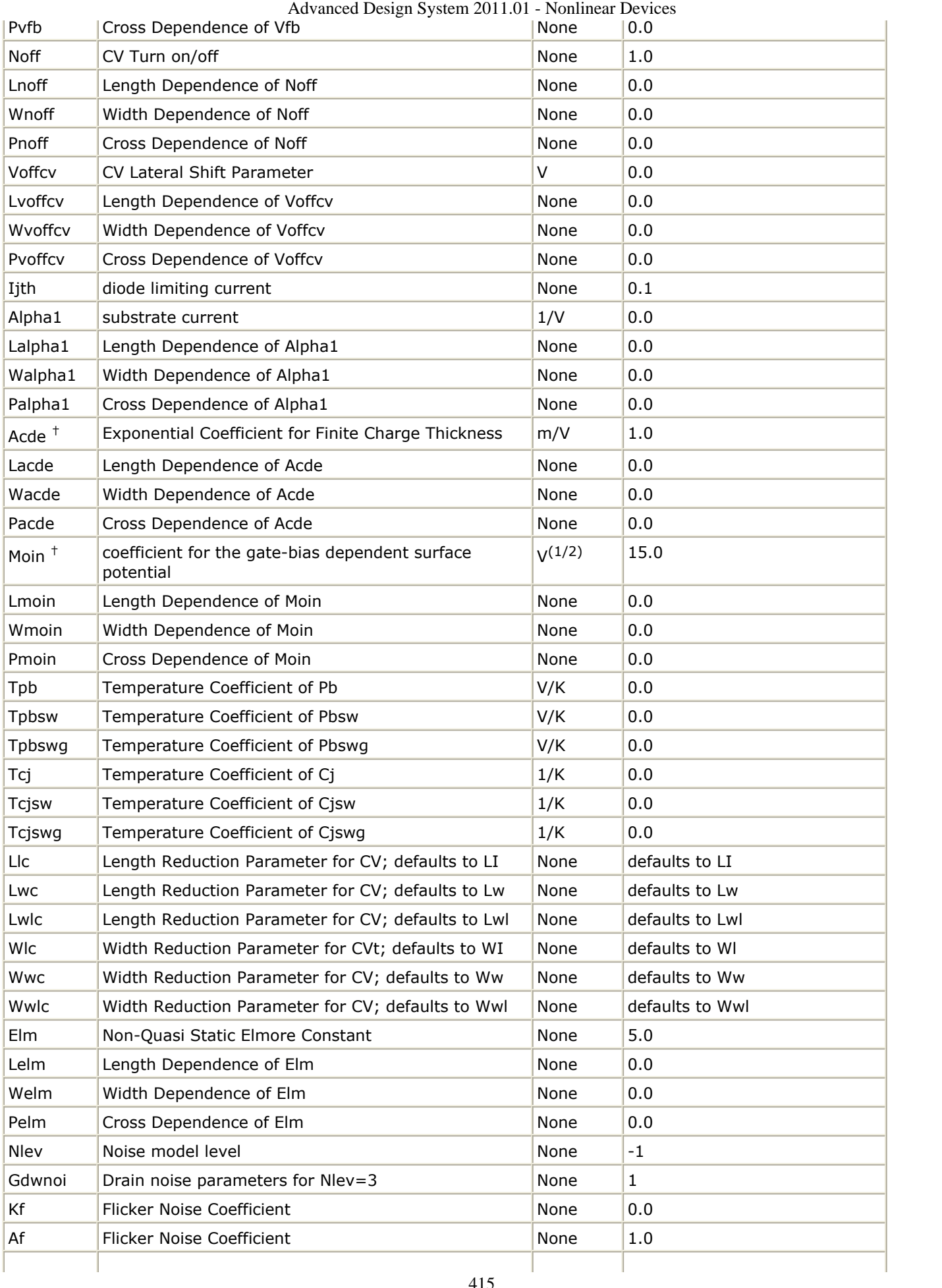

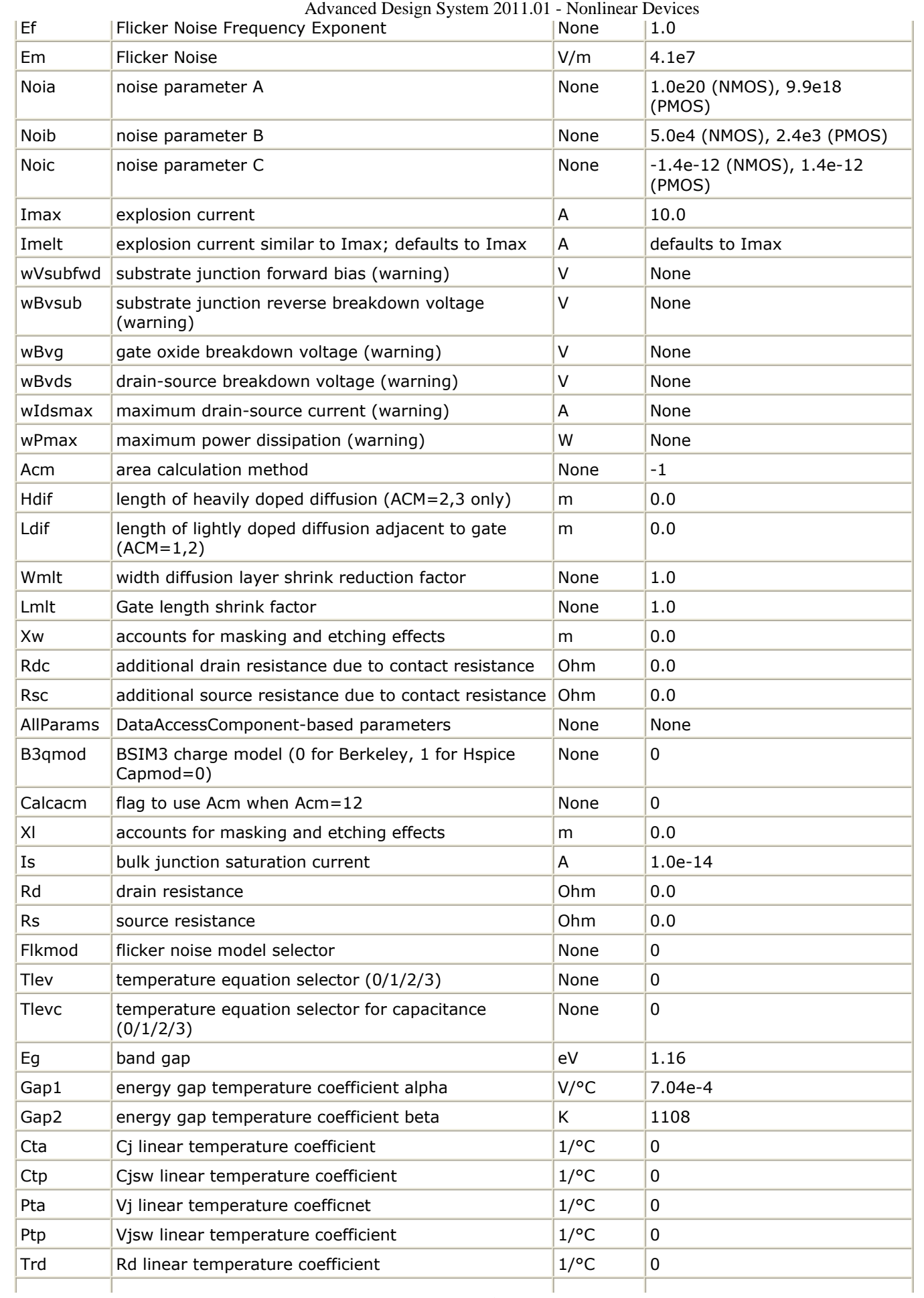

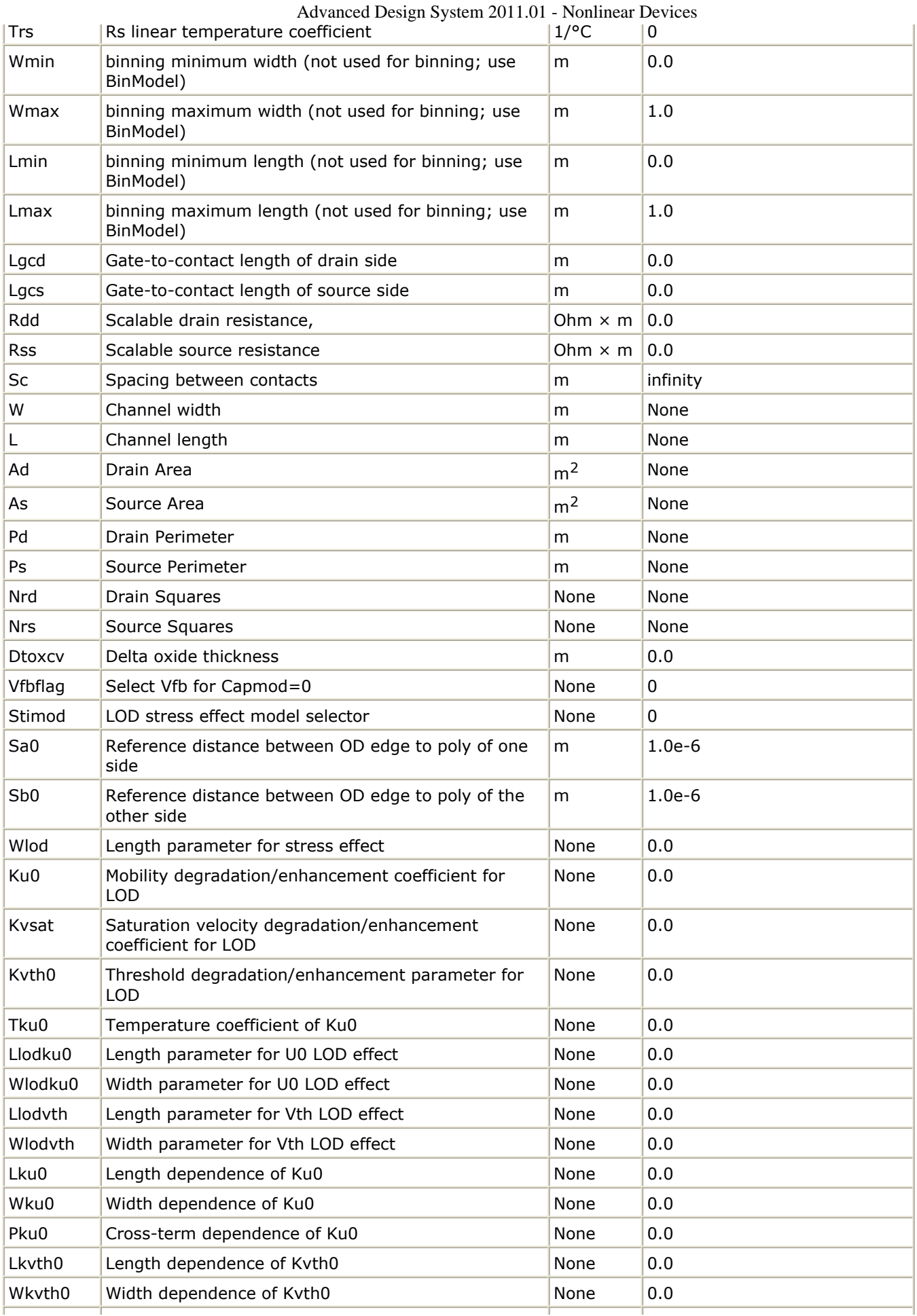

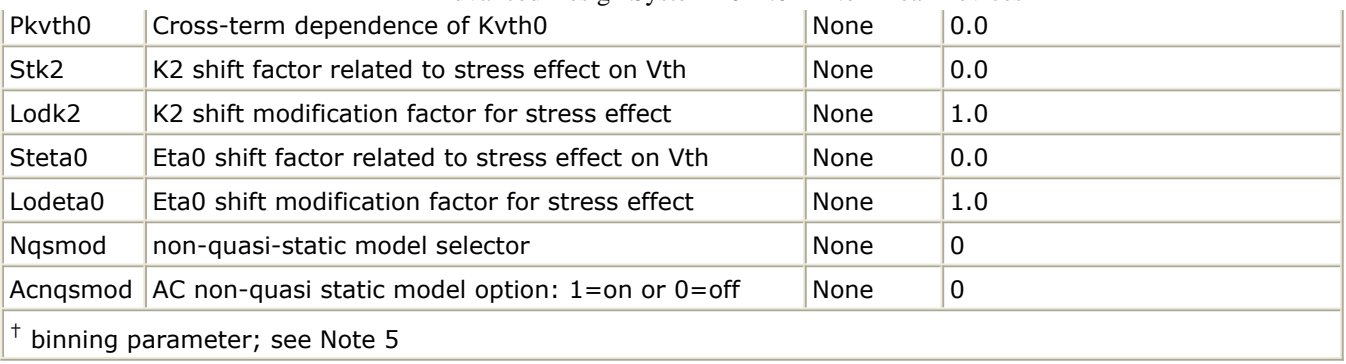

## **Netlist Format**

Model statements for the ADS circuit simulator may be stored in an external file. This is typically done with foundry model kits. For more information on how to set up and use foundry model kits, refer to *Design Kit Development* (dkarch).

```
model modelname MOSFET Idsmod=8 [parm=value]*
```
The model statement starts with the required keyword *model* . It is followed by the *modelname* that will be used by mosfet components to refer to the model. The third parameter indicates the type of model; for this model it is *MOSFET* . Idsmod=8 is a required parameter that tells the simulator to use the BSIM3v3 equations. Use either parameter NMOS=yes or PMOS=yes to set the transistor type. The rest of the model contains pairs of model parameters and values, separated by an equal sign. The name of the model parameter must appear exactly as shown in the parameters table-these names are case sensitive. Some model parameters have aliases, which are listed in parentheses after the main parameter name; these are parameter names that can be used instead of the primary parameter name. Model parameters may appear in any order in the model statement. Model parameters that are not specified take the default value indicated in the parameters table. For more information about the ADS circuit simulator netlist format, including scale factors, subcircuits, variables and equations, refer to *ADS Simulator Input Syntax* (cktsim) in Using Circuit Simulators.

## Example:

```
model Nch6 MOSFET Idsmod=8 \
Vtho=0.7 Cj=3e-4 NMOS=yes
```
## **Notes/Equations**

- 1. This model supplies values for a MOSFET device. The default Version is 3.24; previous versions can be used by setting the Version parameter to 3.0, 3.1, 3.2, 3.21, 3.22, or 3.23.
- 2. More information about this model is available at: <http://www-device.eecs.berkeley.edu/bsim3>
- 3. BSIM1, BSIM2, and BSIM3 MOSFET models use the same parameters and parameter definitions as the BSIM models in SPICE3 (University of California-Berkeley).
- 4. The K1 parameter's default value is calculated except when K2 is present. When K2 is present, 0.5 is used as the default value of K1.
- 5. Several DC, AC, and capacitance parameters can be binned; these parameters follow this implementation:

$$
P\,=\,P_0+\frac{P_L}{L_{eff}}+\frac{P_w}{W_{eff}}+\frac{P_p}{L_{eff}\times W_{eff}}
$$

For example, for the K1 parameter, the following relationships exist:  $P_0= k1$ ,  $P_1=lk1$ ,  $P_W$ =wk1,  $P_p$ =pk1. The Binunit parameter is a binning unit selector. If Binunit=1, the units of  $L_{\text{eff}}$  and W<sub>eff</sub> used in the preceding binning equation have the units of microns, otherwise in meters. For example, for a device with  $L_{eff}=0.5$ mm and W<sub>eff</sub> =10mm, if Binunit=1, parameter values are le5, le4, 2e4, and 3e4 for Vsat, Lvsat, Wvsat, and Pvsat, respectively, Therefore, the effective value of Vsat for this device is:

Vsat =  $1e5 + 1e4/0.5 + 2e4/10 + 3e4/(0.5 \times 10) = 1.28e5$ 

To get the same effective value of Vsat for Binunit=0, values of Vsat, Lvsat, Wvsat, and Pvsat would be 1e5, le2, 2e2, 3e8, respectively. Thus:

Vsat =  $1e5 + 1e-2/0.5e6 + 2e2/10e6 + 3e8/(0.5e-6 \times 10e6) = 1.28e5$ 

- 6. The nonquasi-static (NQS) charge model is supported in versions 3.2 and later.
- 7. Model parameter U0 can be entered in meters or centimeters. U0 is converted to m2/V sec as follows: if  $U0 > 1$ , it is multiplied by  $10^{-4}$ .
- 8. Nqsmod is also supported as an instance parameter. For simulation, only the Nqsmod instance parameter is used (the Nqsmod model parameter is not used). This is the way Berkeley defined Nqsmod in BSIM3v3.2. Hspice supports Nqsmod only as a model parameter.
- 9. Imelt and Ijth Parameters

Imelt and Ijth specify the diode limiting current (also known as P-N junction explosion current). Imelt and Ijth can be specified in the device model or in the Options component; the device model value takes precedence over the Options value.

If the Imelt value is less than the Ijth value, the Imelt value is increased to the Ijth value.

If Imelt is specified (in the model or in Options) diode limiting current = Imelt; otherwise, if Ijth is specified (in the model or in Options) diode limiting current  $=$ Ijth; otherwise, diode limiting current  $=$  model Imelt default value (which is the same as the model Ijth default value).

- 10. Use AllParams with a DataAccessComponent to specify file-based parameters (refer to *DataAccessComponent* (ccsim) in *Introduction to Circuit Components*). Note that model parameters that are explicitly specified take precedence over those specified via AllParams. Set AllParams to the DataAccessComponent instance name.
- 11. DC operating point data is generated for this model. If a DC simulation is performed, device operating point data can be viewed for a component. The procedure for viewing device operating point data for a component is in *Using Circuit Simulators* (cktsim). The device operating point information displayed for the BSIM3 model is:

Gmb: small-signal Vbs to Ids transconductance, in Siemens Gds: small-signal drain source conductance, in Siemens Vdsat: saturation voltage, in volts Capbd: small-signal bulk drain capacitance, in farads Capbs: small-signal bulk source capacitance, in farads CgdM: small-signal gate drain Meyer capacitance, in farads CgbM: small-signal gate bulk Meyer capacitance, in farads

CgsM: small-signal gate source Meyer capacitance, in farads DqgDvgb: small-signal transcapacitance dQg/dVg, in farads DqgDvdb: small-signal transcapacitance dQg/dVd, in farads DqgDvsb: small-signal transcapacitance dQg/dVs, in farads DqbDvgb: small-signal transcapacitance dQb/dVg, in farads DqbDvdb: small-signal transcapacitance dQb/dVd, in farads DqbDvsb: small-signal transcapacitance dQb/dVs, in farads DqdDvgb: small-signal transcapacitance dQd/dVg, in farads DqdDvdb: small-signal transcapacitance dQd/dVd, in farads DqdDvsb: small-signal transcapacitance dQd/dVs, in farads

12. The model parameter Dtoxcv has been added to the BSIM3 model for Version  $\geq 3.2$ . The implementation is taken from a recent enhancement to the B3soiPD made by U. C. Berkeley. This parameter allows a different effective gate oxide thickness to be used in the I-V and C-V calculations. The value Tox-Dtoxcv is used in the calculation of Vfbzb instead of Tox. In the Capmod=3 code, the effective oxide thickness is now Tox-Dtoxcv instead of Tox.

## **Temperature Scaling**

The model specifies Tnom, the nominal temperature at which the model parameters were calculated or extracted. To simulate the device at temperatures other than Tnom, several model parameters must be scaled with temperature. The temperature at which the device is simulated is specified by the device Temp parameter. (Temperatures in the following equations are in Kelvin.)

The energy bandgap *E<sup>G</sup>* varies as:

$$
E_G(T) = 1.16 - \frac{7.02 \times 10^{-4} T^2}{T + 1108} \frac{7}{T} = 0, 1, 3
$$
  

$$
E_G(T) = E_g - \frac{Gap1 T^2}{T + Gap2} \frac{7}{T} = 2
$$

The intrinsic carrier concentration *n<sup>i</sup>* for silicon varies as:

$$
n_i(T) = 1.45 \times 10^{10} \left(\frac{T}{300.15}\right)^{3/2} \exp\left(\frac{E_G(300.15)}{2k300.15/q} - \frac{E_G(T)}{2kT/q}\right)
$$

The saturation currents Js and Jsw scale as:

$$
J_s^{NEW} = J_s \exp \left[ \frac{E_G(Tnom)}{N k T nom/q} - \frac{E_G(Temp)}{N k T emp/q} + \frac{Xti}{N} \ln \left( \frac{Temp}{Tnom} \right) \right]
$$
  

$$
J_s w^{NEW} = J_s w \exp \left[ \frac{E_G(Tnom)}{N k T nom/q} - \frac{E_G(Temp)}{N k T emp/q} + \frac{Xti}{N} \ln \left( \frac{Temp}{Tnom} \right) \right]
$$

The series resistances Rs and Rd scale as:

$$
Rs^{NEW} = Rs[1 + Trs(Temp - Tnom)]
$$
  

$$
Rd^{NEW} = Rd[1 + Trd(Temp - Tnom)]
$$

The junction potentials Pb, Pbsw, and Pbswg and the junction capacitances Cj, Cjsw, and Cjswg scale as:

if Version  $≥ 3.2$  and ACM  $≥ 10$ 

$$
Pb^{NEW} = Pb - Tpb(Temp - Tnom)
$$
  
\n
$$
Pbsw^{NEW} = Pbsw - Tpbsw(Temp - Tnom)
$$
  
\n
$$
Pbswg^{NEW} = Pbswg - Tpbswg(Temp - Tnom)
$$
  
\n
$$
Cj^{NEW} = Cj(1 + Tcj(Temp - Tnom))
$$
  
\n
$$
Cjsw^{NEW} = Cjsw(1 + Tcjsw(Temp - Tnom))
$$
  
\n
$$
Cjswg^{NEW} = Cjswg(1 + Tcjswg(Temp - Tnom))
$$

else if ACM <10

if 
$$
Tlevc = 0
$$

$$
Pb^{NEW} = Pb \frac{Temp}{Thom} + \frac{2kTemp}{q} \ln \left( \frac{n_i (Thom)}{n_i (Temp)} \right)
$$

$$
Pbsw^{NEW} = Pbsw \frac{Temp}{Trom} + \frac{2kTemp}{q} \ln \left( \frac{n_i (Tnom)}{n_i (Temp)} \right)
$$

$$
Pbswg^{NEW} = Pbswg\frac{Temp}{Thom} + \frac{2kTemp}{q}\ln\left(\frac{n_i(Tnom)}{n_i(Temp)}\right)
$$

$$
Cj^{NEW} = Cj\Big(1+Mj\Big[1+4\times10^{-4}(Temp-Thom)-\frac{Pb^{NEW}}{Pb}\Big]\Big)
$$

$$
Cjsw^{NEW} = Cjsw\Big(1+Mjsw\Big[1+4\times10^{-4}(Temp-Thom)-\frac{Pbsw^{NEW}}{Pbsw}\Big]\Big)
$$

$$
Cjswg^{NEW} = Cjswg\left(1 + Mjswg\left[1 + 4 \times 10^{-4} (Temp - Thom) - \frac{Pbswg^{NEW}}{Pbswg}\right]\right)
$$

if Tlevc = 1  
\n
$$
Pb^{NEW} = Pb - Pta(Temp - Tnom)
$$
  
\n $Pbsw^{NEW} = Pbsw - Ptp(Temp - Tnom)$   
\n $Pbswg^{NEW} = Pbswg - Ptp(Temp - Tnom)$   
\n $Cj^{NEW} = Cj[1 + Cta(Temp - Tnom)]$   
\n $Cjsw^{NEW} = Cjsw[1 + Ctp(Temp - Tnom)]$   
\n $Cjswg^{NEW} = Cjswg[1 + Ctp(Temp - Tnom)]$   
\nif Tlevc = 2  
\n $Pb^{NEW} = Pb - Pta(Temp - Tnom)$   
\n $Pbsw^{NEW} = Pb - Ptp(Temp - Tnom)$   
\n $Pbswg^{NEW} = Pbswg - Ptp(Temp - Tnom)$   
\n $Cj^{NEW} = Cj(\frac{Pb}{Pb^{NEW}})^{Mj}$   
\n $Cjsw^{NEW} = Cjsw(\frac{Pbsw}{Pbsw^{NEW}})^{Mjsw}$   
\n $Cjswg^{NEW} = Cjsw(\frac{Pbsw}{Pbsw^{NEW}})^{Mjsw}$ 

if Tlevc  $= 3$ 

if Tlev = 0, 1, 3  
\n
$$
dPb dT = -\left(E_G(Tnom) + \frac{3kTnom}{q} + (1.16 - E_G(Tnom))\frac{Tnom + 2 \times 1108}{Tnom + 1108} - Pb\right)\frac{1}{Tnom}
$$
\n
$$
dPbsw dT = -\left(E_G(Tnom) + \frac{3kTnom}{q} + (1.16 - E_G(Tnom))\frac{Tnom + 2 \times 1108}{Tnom + 1108} - Pbsw\right)\frac{1}{Tnom}
$$
\n
$$
dPbsw dgdT = -\left(E_G(Tnom) + \frac{3kTnom}{q} + (1.16 - E_G(Tnom))\frac{Tnom + 2 \times 1108}{Tnom + 1108} - Pbswg\right)\frac{1}{Tnom}
$$

if Tlev  $= 2$ 

$$
dPbdT = -\left(E_G(Tnom) + \frac{3kTnom}{q} + (Eg-E_G(Tnom))\frac{Tnom + 2Gap^2}{Tnom + Gap^2} - Pb\right)\frac{1}{Tnom}
$$
  
\n
$$
dPbswdT = -\left(E_G(Tnom) + \frac{3kTnom}{q} + (Eg-E_G(Tnom))\frac{Tnom + 2Gap^2}{Tnom + Gap^2} - Pbsw\right)\frac{1}{Tnom}
$$
  
\n
$$
dPbswdgT = -\left(E_G(Tnom) + \frac{3kTnom}{q} + (Eg-E_G(Tnom))\frac{Tnom + 2Gap^2}{Tnom + Gap^2} - Pbswg\right)\frac{1}{Tnom}
$$
  
\n
$$
Pb^{NEW} = Pb + dPbdT(Temp - Tnom)
$$
  
\n
$$
Pbsw^{NEW} = Pbsw + dPbswdT(Temp - Tnom)
$$
  
\n
$$
Pbswg^{NEW} = Pbswg + dPbswgT(Temp - Tnom)
$$
  
\n
$$
Cj^{NEW} = Ce\left(1 - \frac{dPbdT(Temp - Tnom)}{2Pb}\right)
$$
  
\n
$$
Cjsw^{NEW} = Cjsw\left(1 - \frac{dPbswdT(Temp - Tnom)}{2Pbsw}\right)
$$
  
\n
$$
Cjswg^{NEW} = Cjswg\left(1 - \frac{dPbswgdT(Temp - Tnom)}{2Pbswg}\right)
$$

## **BSIM3SOI5\_NMOS, BSIM3SOI5\_PMOS (BSIM3 SOI Transistor with 5th Terminal, Ext. Body Contact, NMOS, PMOS)**

#### **Symbol**

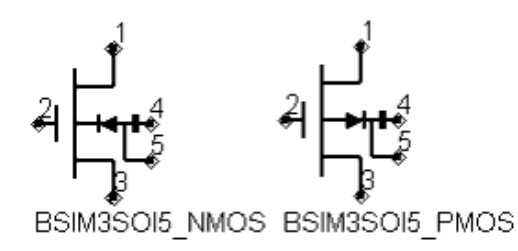

#### **Parameters**

Model parameters must be specified in SI units.

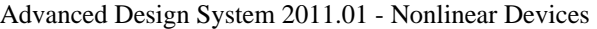

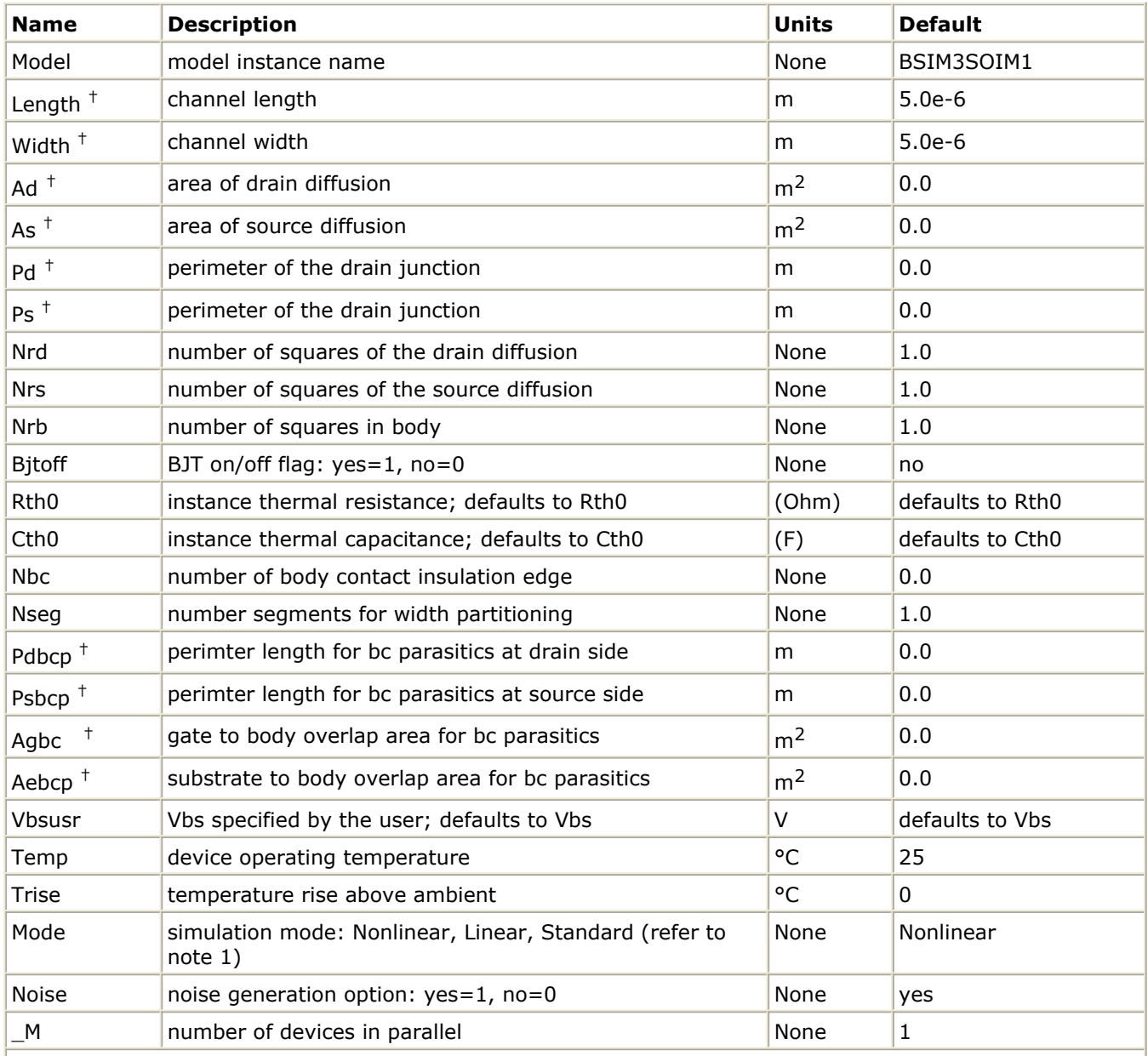

† Each instance parameter whose dimension contains a power of meter will be multiplied by the Scale to the same power. For example, a parameter with a dimension of *m* will be multiplied by *scale* <sup>1</sup> and a parameter with a dimension of *m*2 will be multiplied by *scale*2. Note that only parameters whose dimensions contain meter are scaled. For example, a parameter whose dimension contains *cm* instead of meter is not scaled.

## **Notes/Equations**

- 1. The Mode parameter is used only during harmonic balance, oscillator, or large-signal S-parameter, or Circuit Envelope analysis. By identifying devices that are operating in their linear region, the simulation time may be decreased. Devices with Mode=linear are linearized about their DC operating point. In standard entry mode, the integer value 1 is used for a nonlinear device and 0 is used for a linear device.
- 2. The following table lists the DC operating point parameters that can be sent to the dataset.

## **DC Operating Point Information**

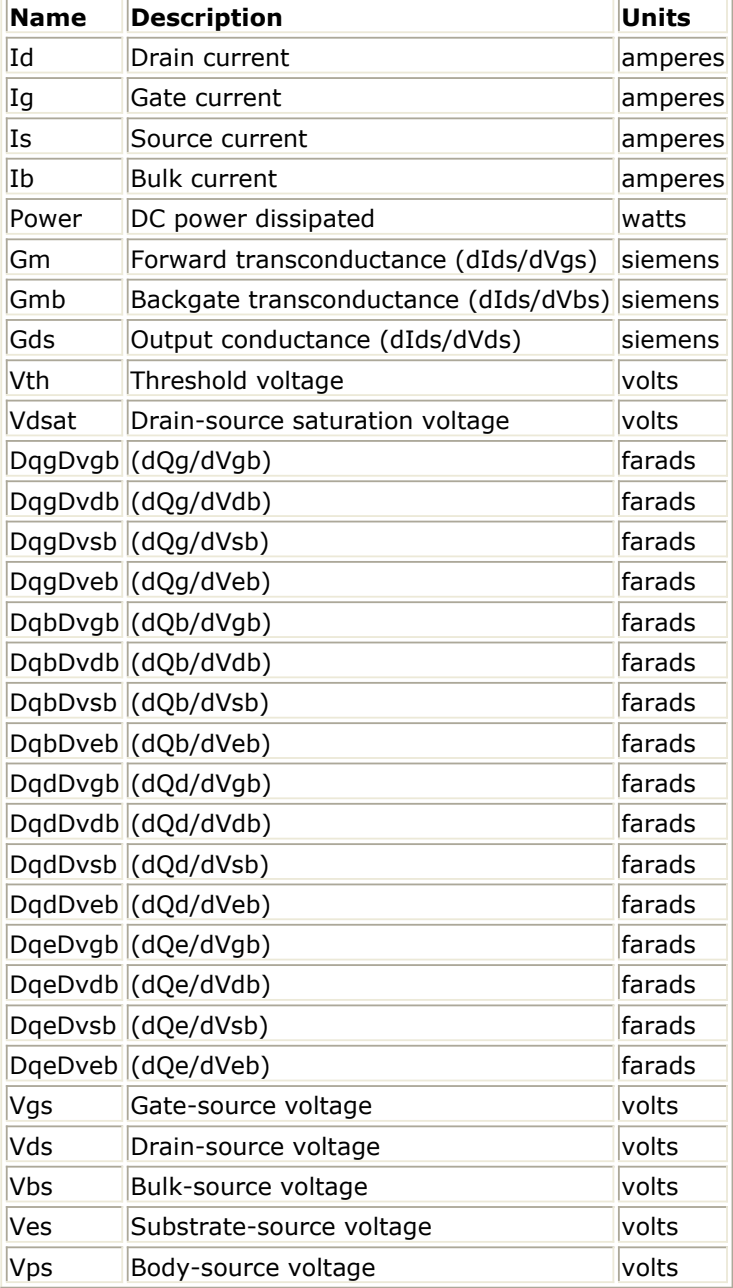

## **BSIM3SOI\_Model (BSIM3 Silicon On Insulator MOSFET Model)**

#### **Symbol**

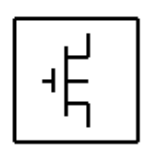

#### **Parameters**

Model parameters must be specified in SI units. In some cases, parameters that are simply geometric variations of a listed parameter, such as L, W, or P, are not listed.

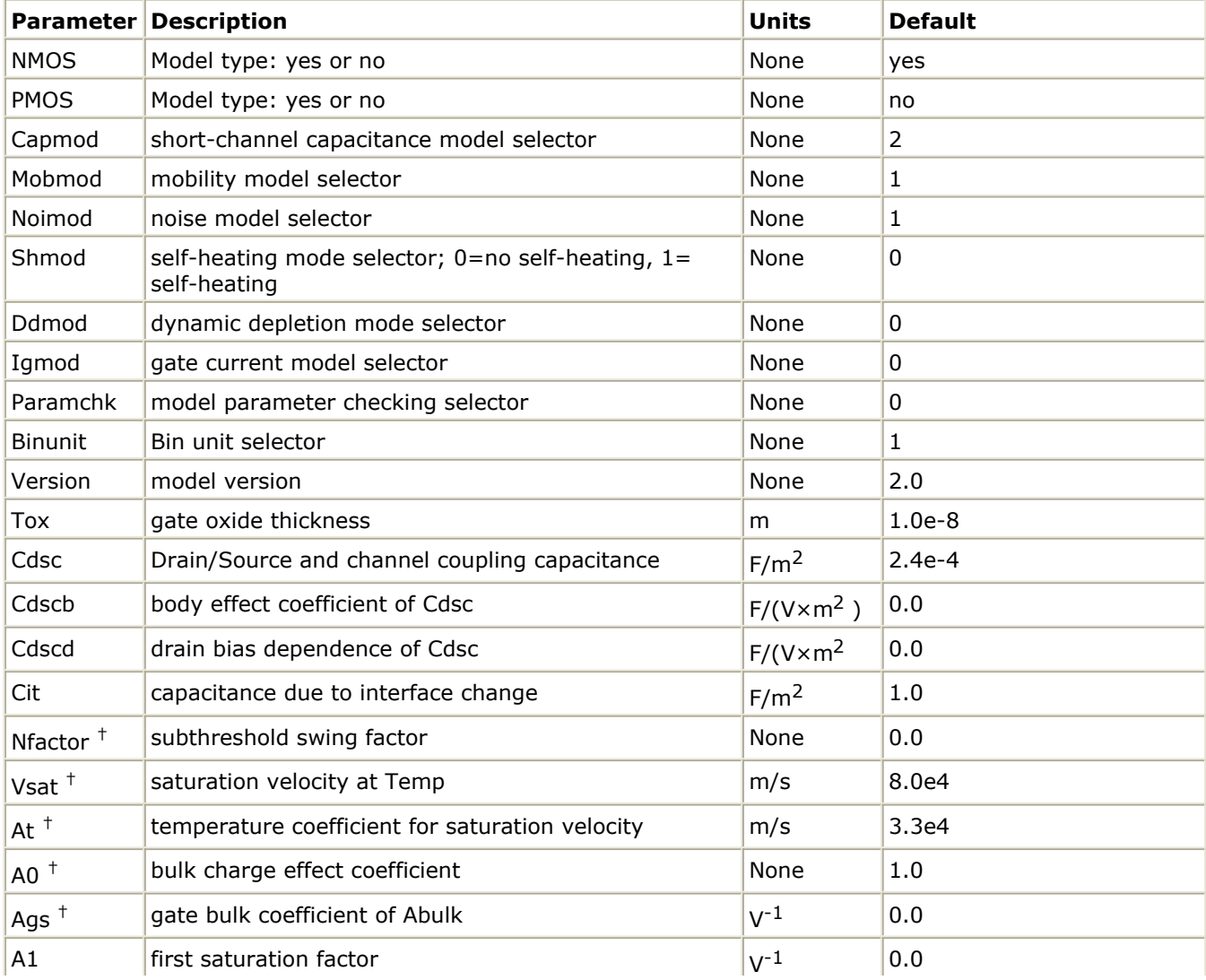

Advanced Design System 2011.01 - Nonlinear Devices

| A2 $^+$             | second non-saturation factor                                   | None               | 1.0                   |
|---------------------|----------------------------------------------------------------|--------------------|-----------------------|
| Keta <sup>+</sup>   | body-bias coefficient of the bulk charge effect                | $V^{-1}$           | $-0.6$                |
| <b>Nsub</b>         | substrate doping concentration with polarity                   | $cm-3$             | 6.0e16                |
| <b>Nch</b>          | Channel doping concentration                                   | $cm-3$             | 1.7e17                |
| Ngate               | poly-gate doping concentration                                 | $cm-3$             | 0.0                   |
| Gamma1              | body-effect coefficient near the interface                     | $V^{(1/2)}$        | calculated            |
| Gamma2              | body-effect coefficient in the bulk                            | V(1/2)             | calculated            |
| <b>Vbx</b>          | Vth transition body voltage                                    | V                  | calculated            |
| <b>Vbm</b>          | maximum body voltage                                           | V                  | $-3.0$                |
| Xt                  | doping depth                                                   | m                  | 1.55e-7               |
| $K1$ <sup>+</sup>   | body-effect coefficient                                        | $V^{(1/2)}$        | 0.5                   |
| Kt1                 | temperature coefficient for threshold voltage                  | V                  | $-0.11$               |
| Kt1I                | channel length sensitivity of kt1                              | $V \times m$       | 0.0                   |
| Kt <sub>2</sub>     | body-bias coefficient                                          | None               | 0.022                 |
| $K2$ <sup>+</sup>   | bulk effect coefficient 2                                      | None               | 0.0                   |
| $K3$ <sup>+</sup>   | narrow width coefficient                                       | None               | 0.0                   |
| $K3b$ <sup>+</sup>  | body effect coefficient of K3                                  | $V^{-1}$           | 0.0                   |
| $WO^+$              | narrow width                                                   | m                  | 2.5e6                 |
| $N/x$ <sup>+</sup>  | lateral non-uniform doping coefficient                         | m                  | 1.74e-7               |
| $Dvt0$ <sup>+</sup> | first coefficient of short-channel effect on Vth               | None               | 2.2                   |
| $Dvt1$ <sup>+</sup> | first coefficient of short-channel effect on Vth               | None               | 0.53                  |
| Dvt2 $+$            | body-bias coefficient of short-channel effect on Vth           | $V^{-1}$           | $-0.032$              |
| Dvt0 $w^+$          | first coefficient of narrow-width effect on Vth                | None               | 0.0                   |
| Dvt1 $w^+$          | Second Coefficient of narrow-width effect on Vth               | $m^{-1}$           | 5.3e6                 |
| Dvt2 $w^+$          | Body-bias Coefficient of narrow-width effect on Vth            | $V^{-1}$           | 0.032                 |
| Drout <sup>+</sup>  | L depend                                                       | None               | 0.56                  |
| Dsub $+$            | DIBL coefficient in sub-threshold region; defaults to<br>Drout | None               | defaults to Drout     |
| Vth $0+$            | zero-bias threshold voltage                                    | V                  | 0.7 (NMOS)-0.7 (PMOS) |
| Ua $+$              | first-order mobility degradation coefficient                   | m/V                | 2.25e-9               |
| Ua1                 | temperature coefficient of Ua                                  | m/V                | 4.31e-9               |
| $Ub^{\dagger}$      | second-order mobility degradation coefficient                  | $(m/V)^2$          | 5.87e-19              |
| Ub1                 | temperature coefficient of Ub                                  | $(m/V)^2$          | $-7.61e-18$           |
| Uc $^+$             | body-bias mobility degradation coefficient                     | $V^{-1}$           | $-0.0465$             |
| Uc1                 | temperature coefficient of Uc                                  | $V^{-1}$           | $-0.056$              |
| $U0^+$              | low-field mobility at T=Tnom                                   | $m^2/(V \times s)$ | 0.067 NMOS0.025 PMOS  |
| Ute                 | Mobility temperature exponent                                  | None               | $-1.5$                |
| Voff $+$            | Offset voltage in sub-threshold region                         | V                  | $-0.08$               |
| Tnom                | measurement temperature                                        | °C                 | 25                    |

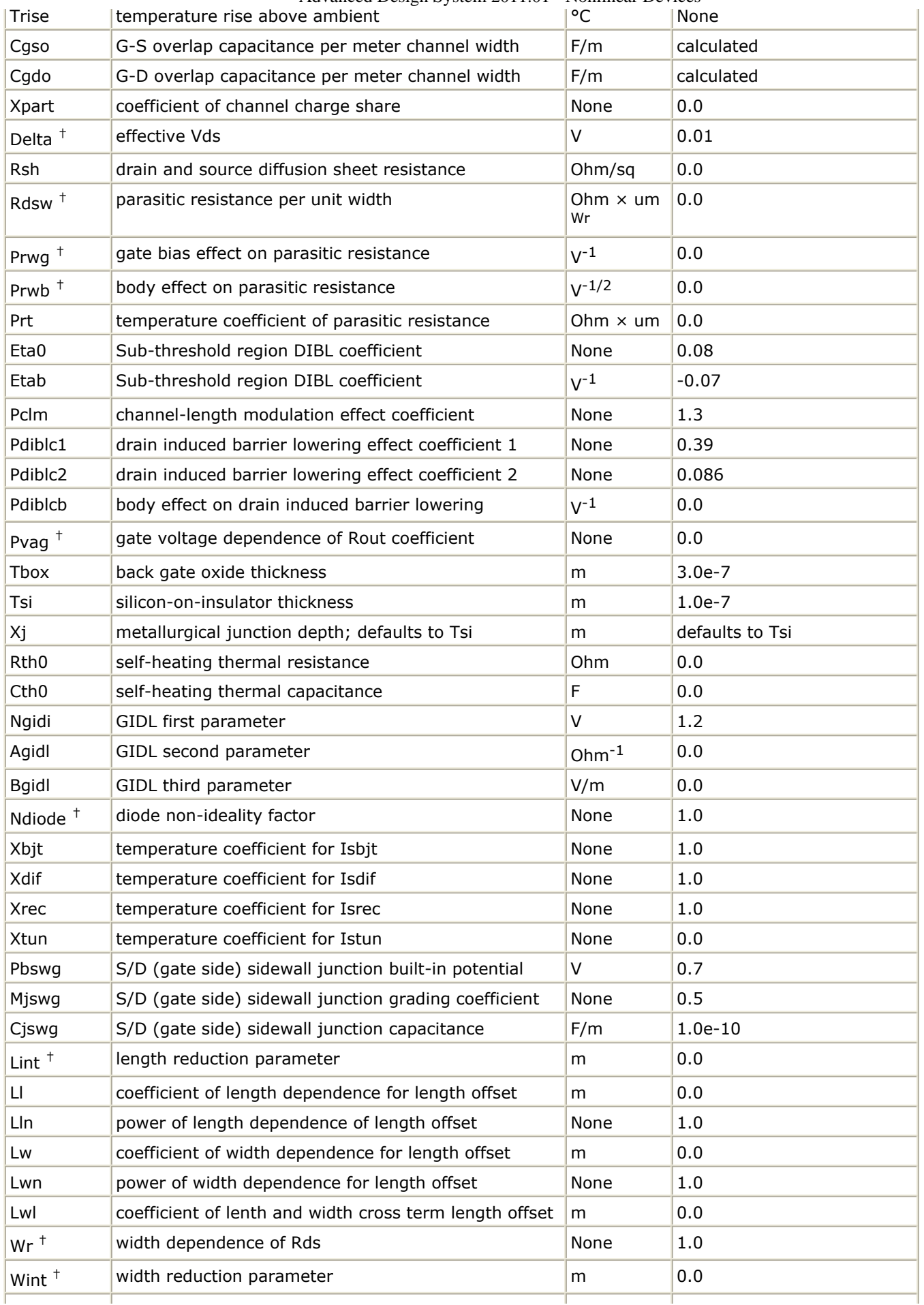

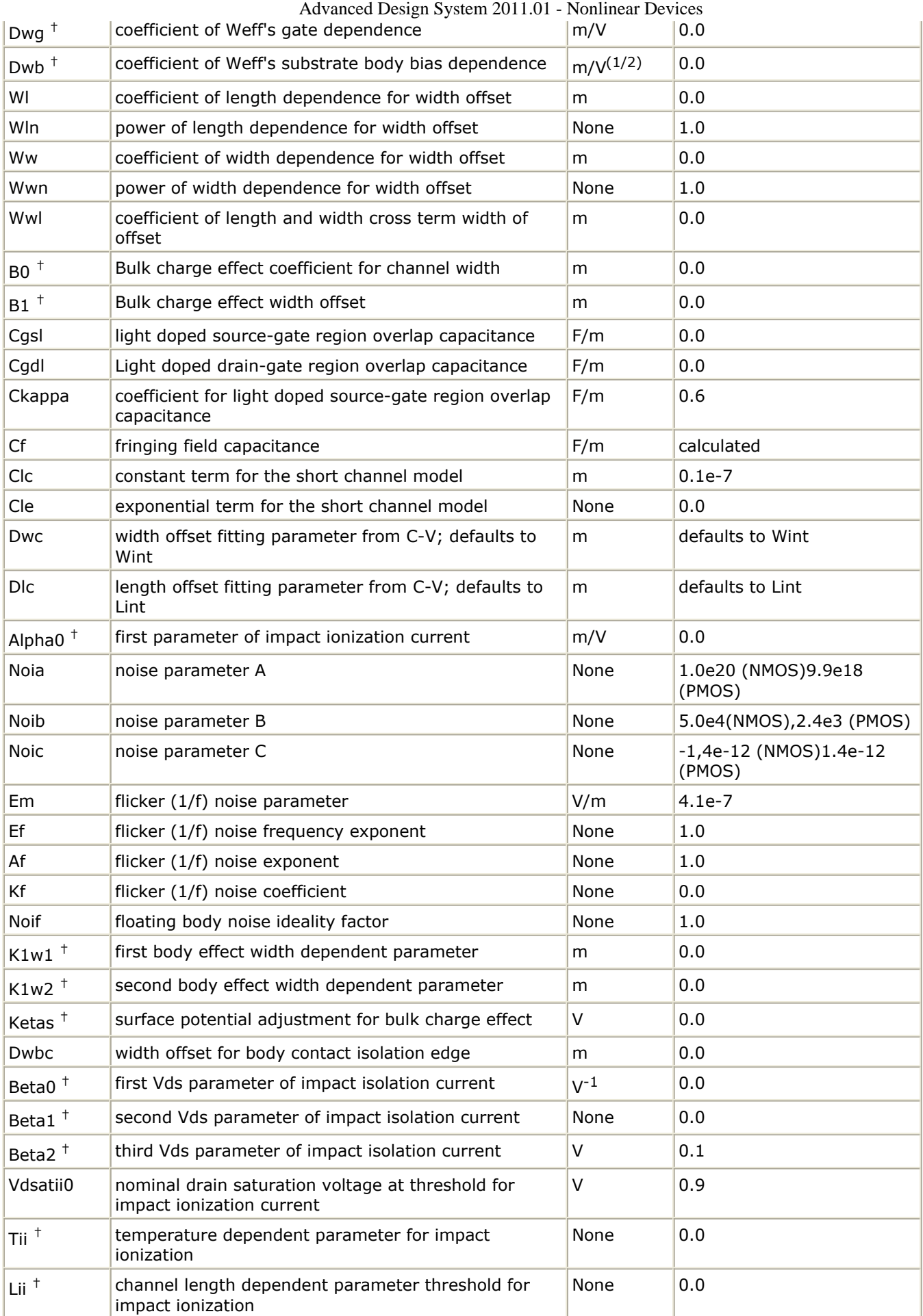

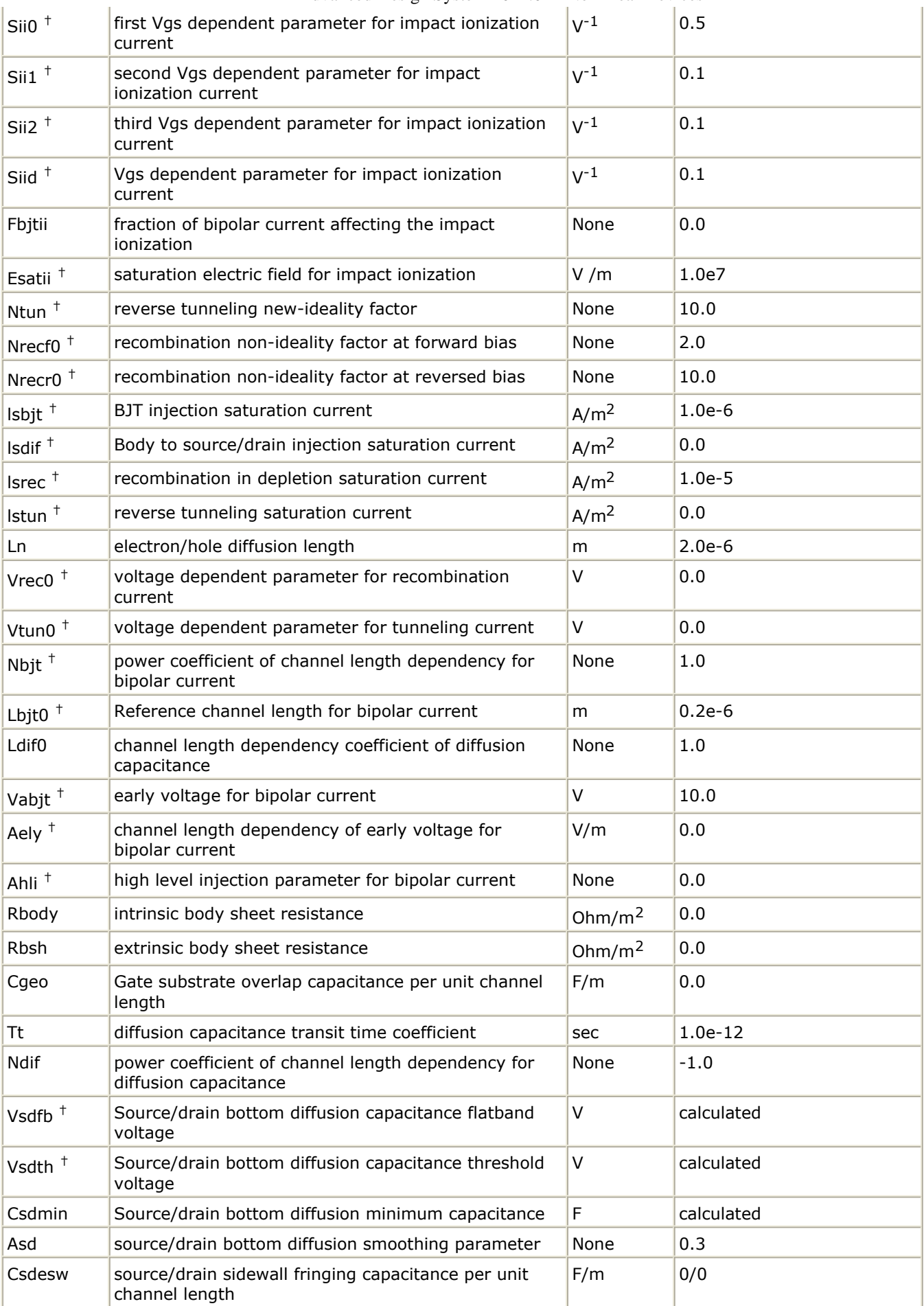

Advanced Design System 2011.01 - Nonlinear Devices

| Ntrecf             | temperature coefficient for Ncref                                       | None                  | 0.0              |
|--------------------|-------------------------------------------------------------------------|-----------------------|------------------|
| Ntrecr             | temperature coefficient for Ncrer                                       | None                  | 0.0              |
| <b>DIcb</b>        | length offset fitting parameter for body charge;<br>defaults to Lint    | m                     | defaults to Lint |
| Fbody              | scaling factor for body charge                                          | None                  | 1.0              |
| Tcjswg             | temperature coefficient of Cjswg                                        | $K^{-1}$              | 0.0              |
| Tpbswg             | temperature coefficient of Pbswg                                        | V/K                   | 0.0              |
| Acde $+$           | exponential coefficient for finite charge thickness                     | m/V                   | 1.0              |
| Moin <sup>+</sup>  | coefficient for gate-bias dependent surface potential                   | V(1/2)                | 15.0             |
| Delvt <sup>+</sup> | threshold voltage adjust for CV                                         | $\vee$                | 0.0              |
| $Kb1$ <sup>+</sup> | coefficient of Vbs0 dependency on Ves                                   | None                  | 1.0              |
| <b>Dlbg</b>        | length offset fitting parameter for backgate charge                     | m                     | 0.0              |
| Toxqm              | effective oxide thickness considering quantum effect;<br>defaults toTox | m                     | defaults toTox   |
| Wth0               | minimum width for thermal resistance calculation                        | m                     | 0.0              |
| Rhalo              | Body halo sheet resistance                                              | Ohm                   | 1.0e15           |
| Ntox               | power term of gate current                                              | None                  | 1.0              |
| Toxref             | target oxide thickness                                                  | m                     | $2.5e-9$         |
| Ebg                | effective bandgap in gate current calculation                           | V                     | 1.2              |
| Nevb               | valence-band electron non-ideality factor                               | $\vee$                | 3.0              |
| Alphagb1           | first Vox dependent parameter for gate current in<br>inversion          | None                  | 0.35             |
| Betagb1            | second Vox dependent parameter for gate current in<br>inversion         | None                  | 0.03             |
| Vgb1               | third Vox dependent parameter for gate current in<br>inversion          | None                  | 300.0            |
| Necb               | condition-band electron non-ideality factor                             | None                  | 1.0              |
| Alphagb2           | first Vox dependent parameter for gate current in<br>accumulation       | None                  | 0.43             |
| Betagb2            | second Vox dependent parameter for gate current in<br>accumulation      | None                  | 0.05             |
| Vgb2               | third Vox dependent parameter for gate current in<br>accumulation       | None                  | 17.0             |
| Voxh               | limit of Vox in gate current calculation                                | $\vee$                | 5.0              |
| Deltavox           | Smoothing parameter in the Vox smoothing function                       | V                     | 0.005            |
| Lnch               | Length dependence of nch                                                | None                  | 0.0              |
| Lnsub              | Length dependence of nsub                                               | None                  | 0.0              |
| Lngate             | Length dependence of ngate                                              | None                  | 0.0              |
| Lvth0              | Length dependence of vth0                                               | None                  | 0.0              |
| Lk1                | Length dependence of body effect coefficient                            | $um \times V^{(1/2)}$ | 0.0              |
| Lk1w1              | Length dependence of K1w1                                               | None                  | 0.0              |
| Lk1w2              | Length dependence of K1w2                                               | None                  | 0.0              |
| Lk <sub>2</sub>    | Length dependence of charge sharing coefficient                         | um                    | 0.0              |
| Lk3                | Length dependence of k3                                                 | None                  | 0.0              |
| Lk3b               | Length dependence of k3b                                                | None                  | 0.0              |
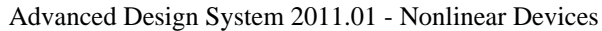

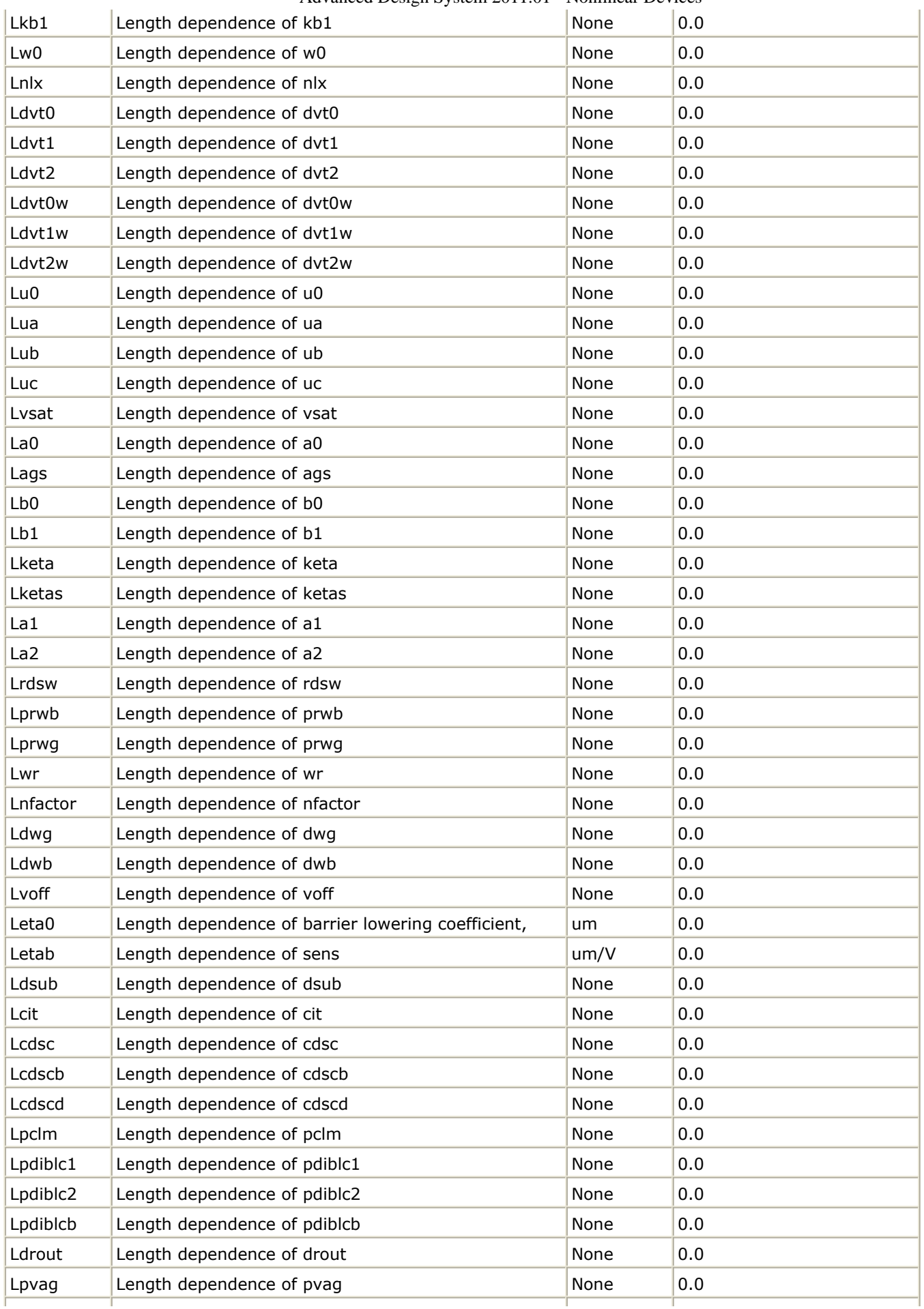

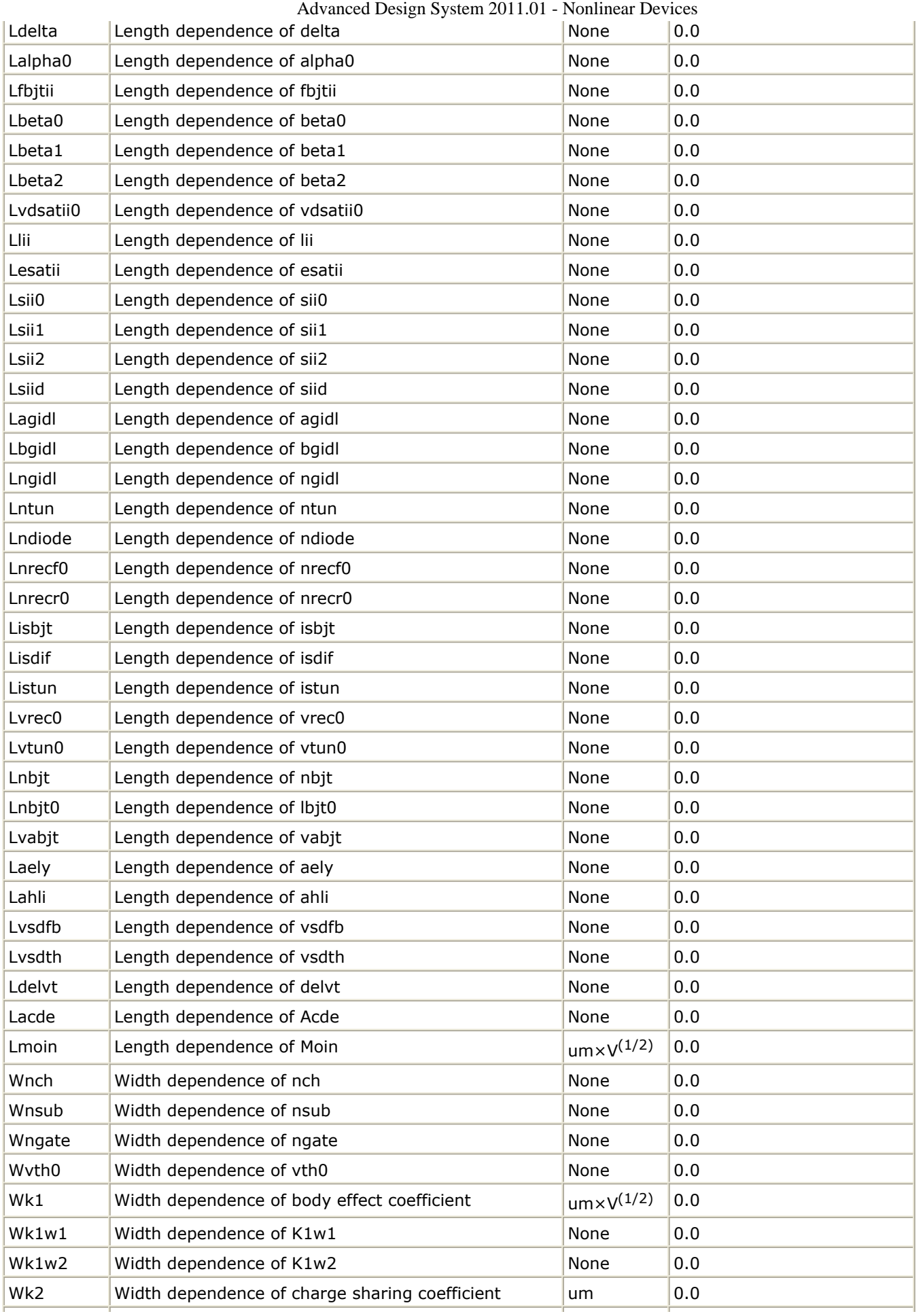

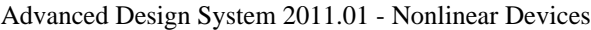

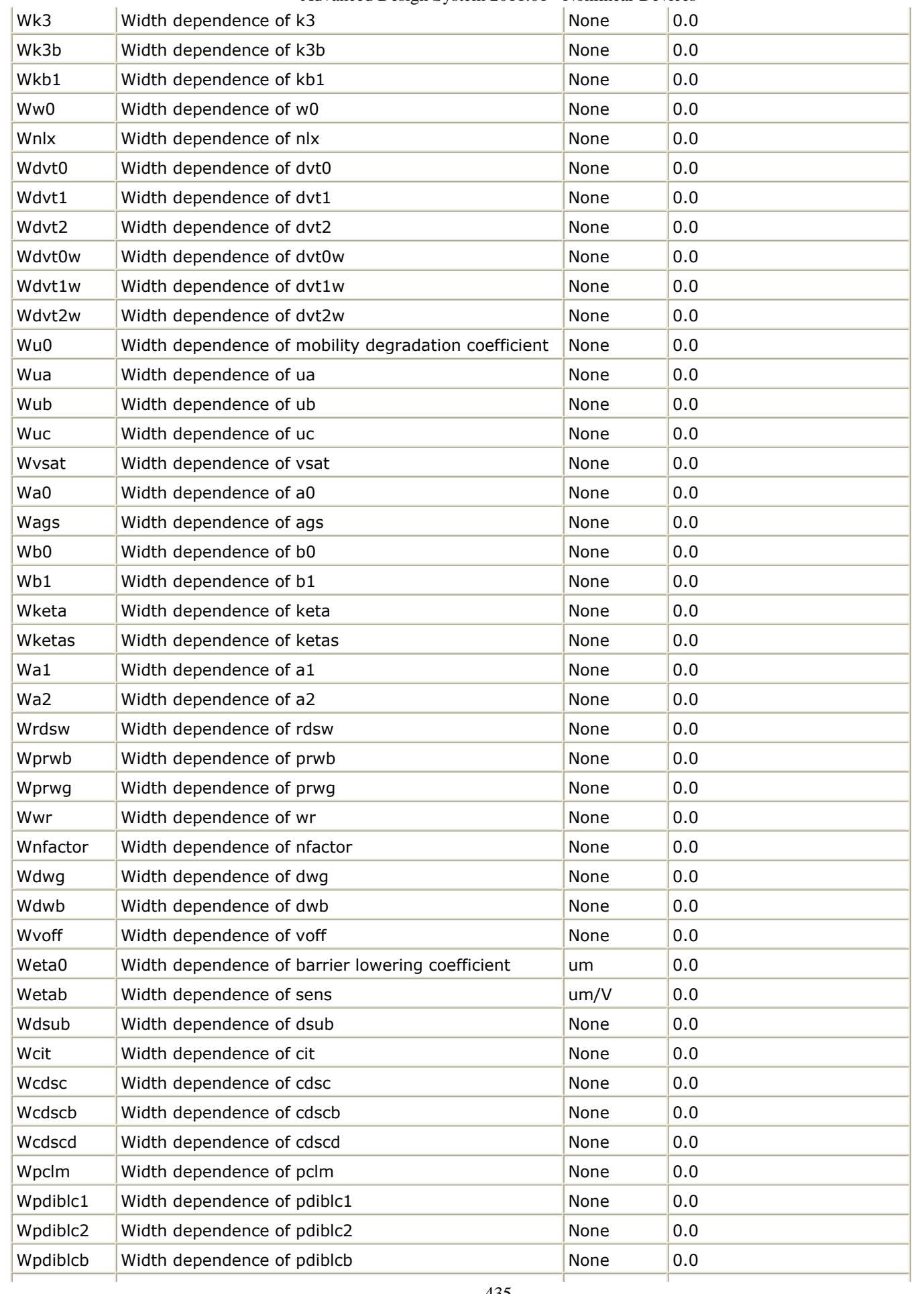

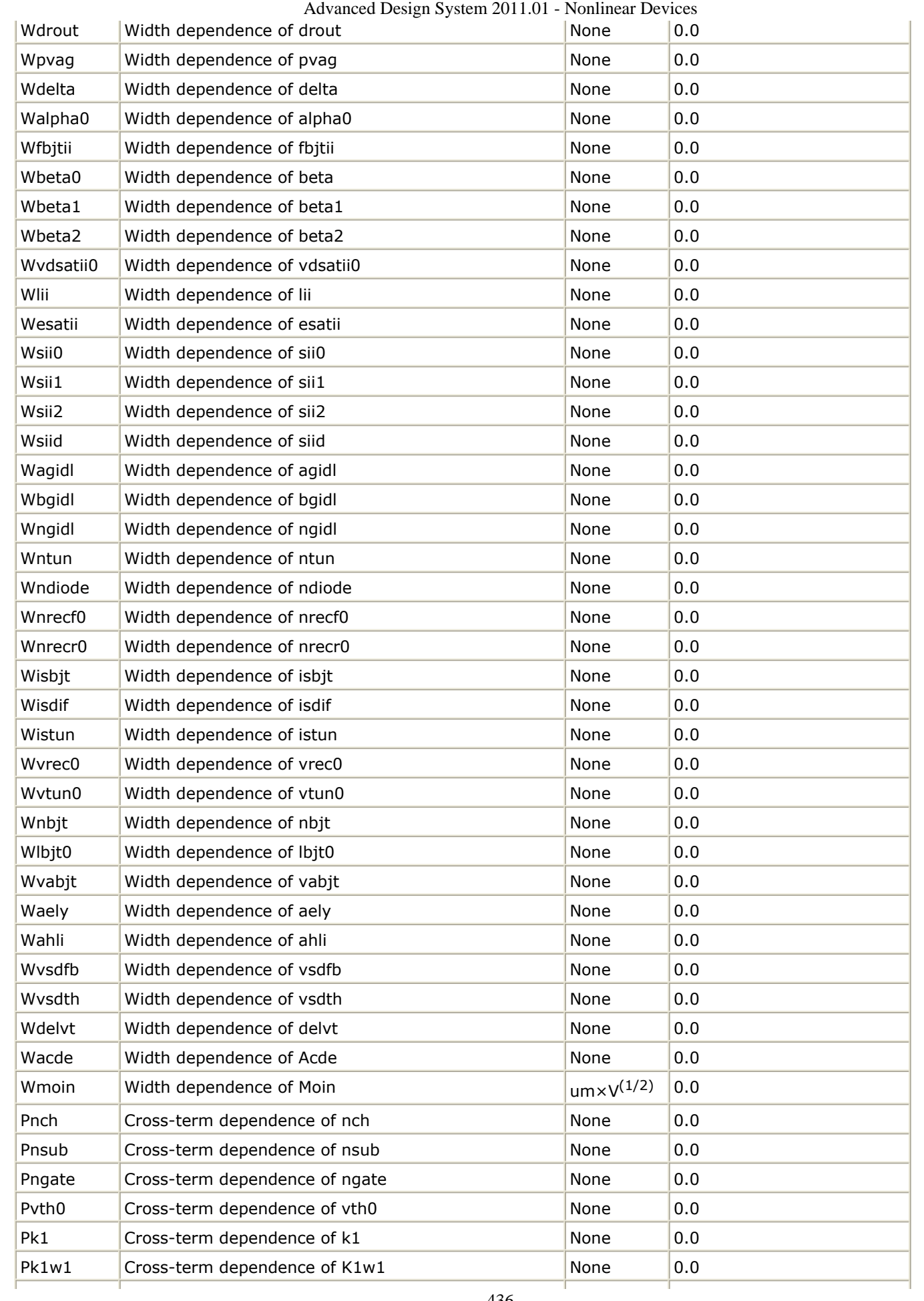

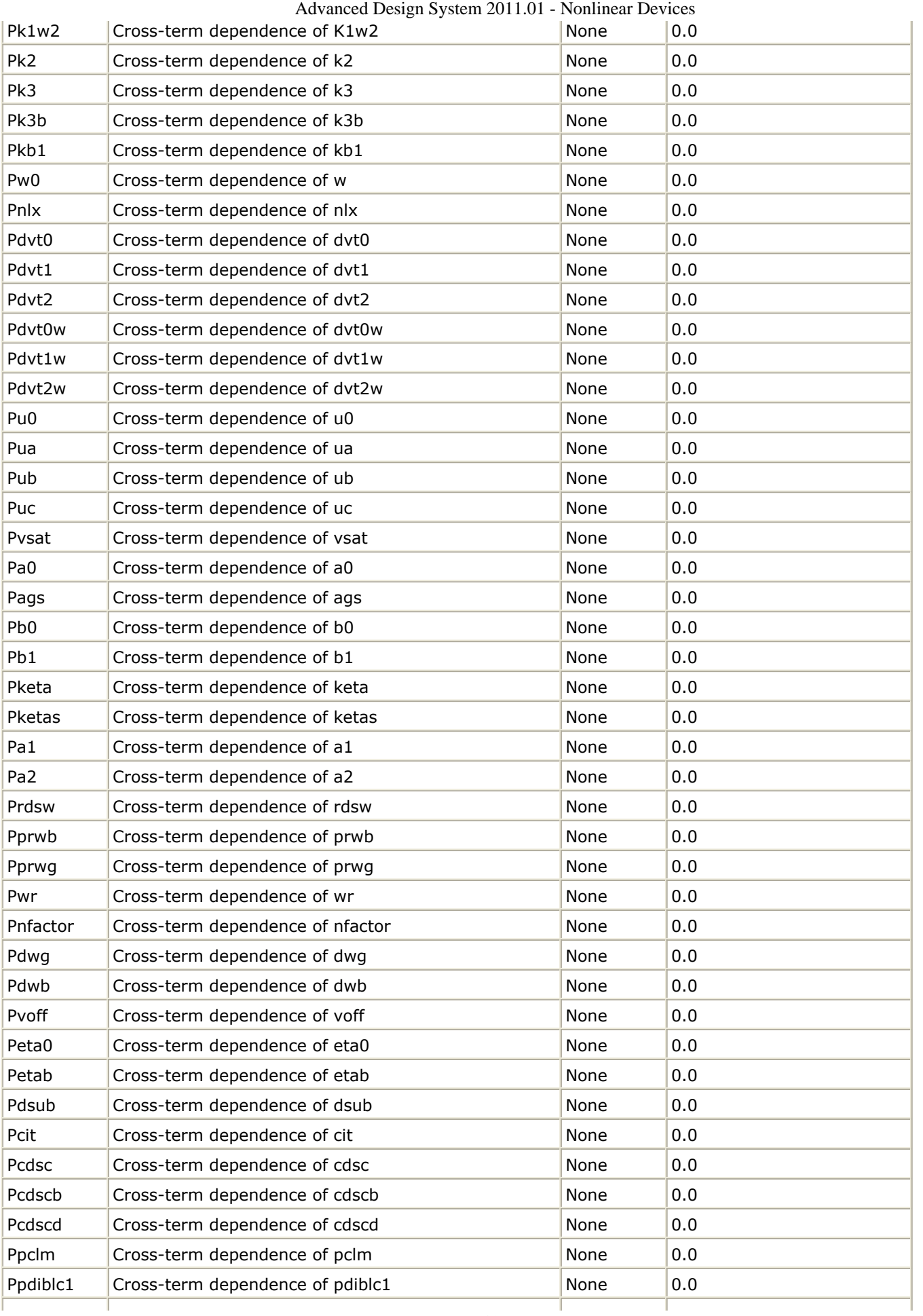

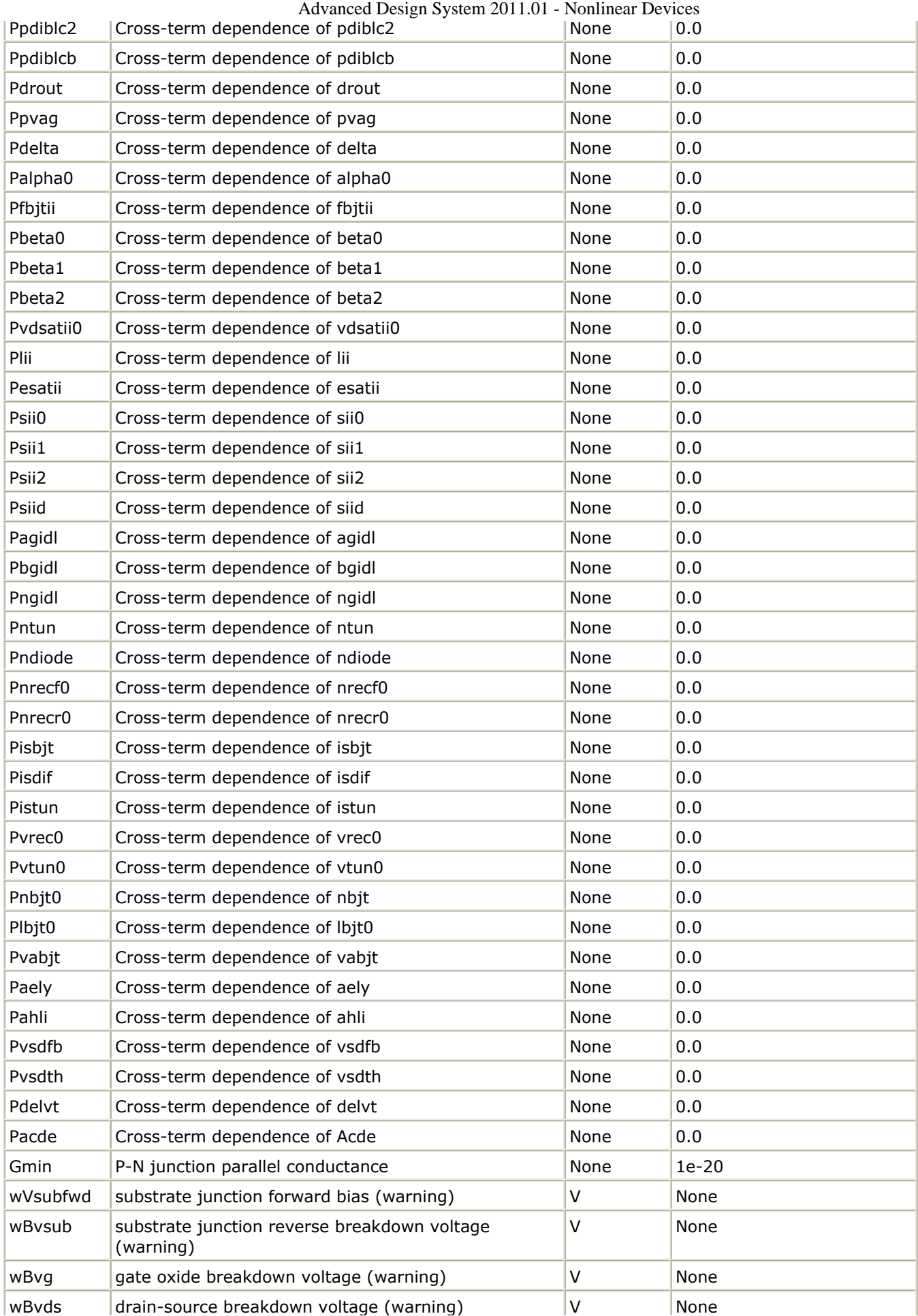

Advanced Design System 2011.01 - Nonlinear Devices

| wIdsmax                     | maximum drain-source current (warning)       | А    | None |
|-----------------------------|----------------------------------------------|------|------|
| wPmax                       | maximum power dissipation (warning)          | w    | None |
| AllParams                   | Data Access Component (DAC) Based Parameters | None | None |
| binning factor (see Note 3) |                                              |      |      |

# **Netlist Format**

Model statements for the ADS circuit simulator may be stored in an external file. This is typically done with foundry model kits. For more information on how to set up and use foundry model kits, refer to *Design Kit Development* (dkarch).

model modelname B3SOI [parm=value]\*

The model statement starts with the required keyword *model*. It is followed by the *modelname* that will be used by mosfet components to refer to the model. The third parameter indicates the type of model; for this model it is *B3SOI*. Use either parameter NMOS=yes or PMOS=yes to set the transistor type. The rest of the model contains pairs of model parameters and values, separated by an equal sign. The name of the model parameter must appear exactly as shown in the parameters table-these names are case sensitive. Some model parameters have aliases, which are listed in parentheses after the main parameter name; these are parameter names that can be used instead of the primary parameter name. Model parameters may appear in any order in the model statement. Model parameters that are not specified take the default value indicated in the parameters table. For more information about the ADS circuit simulator netlist format, including scale factors, subcircuits, variables and equations, refer to *ADS Simulator Input Syntax* (cktsim) in Using Circuit Simulators.

# Example:

```
model Nch8 B3SOI \
Vtho=0.7 Cj=3e-4 NMOS=yes
```
# **Notes/Equations**

- 1. In ADS, this BSIM3SOI model is equivalent to the Berkeley model named BSIMSOI, a deep submicron, silicon-on-insulator MOSFET device model for SPICE engines; it was developed by the BSIM Group under the direction of Professor Chenming Hu in the Department of Electrical Engineering and Computer Sciences at the University of California, Berkeley. BSIMSOI is closely related to the industry standard bulk MOSFET model, BSIM.
- 2. BSIMPD2.2, used for this ADS release, is the new version of the Partial Depletion SOI MOSFET model, BSIMPD SOI. The gate-body tunneling (substrate current) is added in this release to enhance the model accuracy. BSIMPD2.2 information can be found on the BSIMSOI website

["http://www-device.eecs.berkeley.edu/~bsimsoi"](http://www-device.eecs.berkeley.edu/) .

3. Several DC, AC, and capacitance parameters can be binned; these parameters follow this implementation:

$$
P = P_0 + \frac{P_L}{L_{eff}} + \frac{P_w}{W_{eff}} + \frac{P_p}{L_{eff} \times W_{eff}}
$$

For example, for the parameter K1, the following relationships exist:  $P_0 = k1$ ,  $P_L =$ Ik1,  $P_W = wk1$ ,  $P_P = pk1$ . The Binunit parameter is a binning unit selector. If Binunit=1, the units of  $L_{eff}$  and W<sub>eff</sub> used in the preceding binning equation have the units of microns, otherwise in meters. For example, for a device with  $L_{\text{eff}}=0.5$ mm and W<sub>eff</sub>=10mm, if Binunit=1, parameter values are le5, le4, 2e4, and 3e4 for Vsat, Lvsat, Wvsat, and Pvsat, respectively, Therefore, the effective value of Vsat for this device is:

Vsat =  $1e5 + 1e4/0.5 + 2e4/10 + 3e4/(0.5 \times 10) = 1.28e5$ 

To get the same effective value of Vsat for Binunit=0, values of Vsat, Lvsat, Wvsat, and Pvsat would be 1e5, le−2, 2e−2, 3e−8, respectively. Thus:

Vsat = 1e5 + 1e-2/0.5e6 + 2e−2/10e−6 + 3e −8/(0.5e-6 × 10e−6) = 1.28e5

# **BSIM3SOI\_NMOS, BSIM3SOI\_PMOS (BSIM3 SOI Transistor, Floating Body, NMOS, PMOS)**

#### **Symbol**

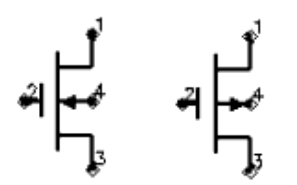

#### **Parameters**

Model parameters must be specified in SI units.

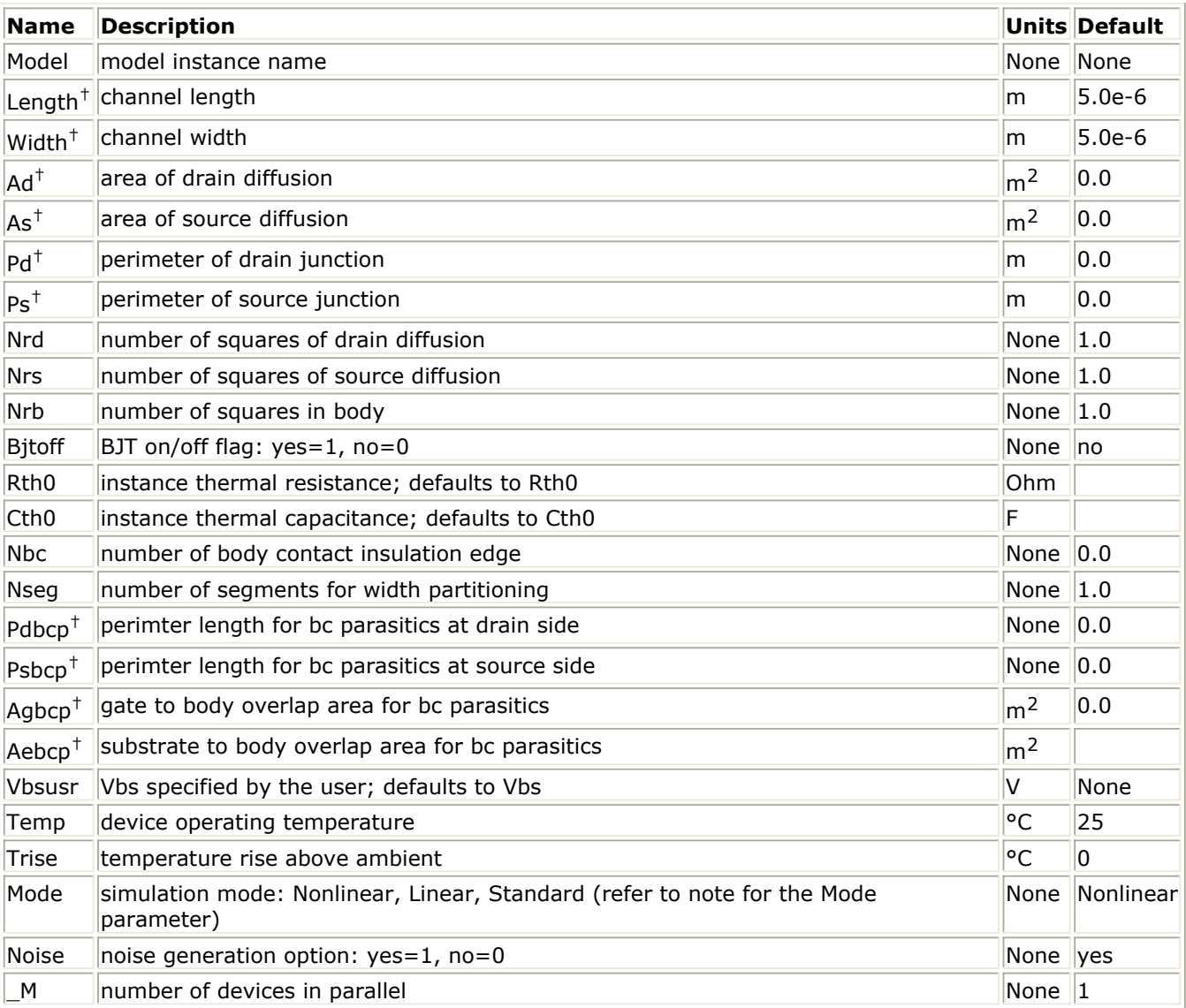

 $<sup>†</sup>$  Each instance parameter whose dimension contains a power of meter will be multiplied</sup>

by the Scale to the same power. For example, a parameter with a dimension of *m* will be multiplied by *scale*1 and a parameter with a dimension of *m*2 will be multiplied by *scale*2. Note that only parameters whose dimensions contain meter are scaled. For example, a parameter whose dimension contains *cm* instead of meter is not scaled.

# **DC Operating Point Information**

The following table lists the DC operating point parameters that can be sent to the dataset.

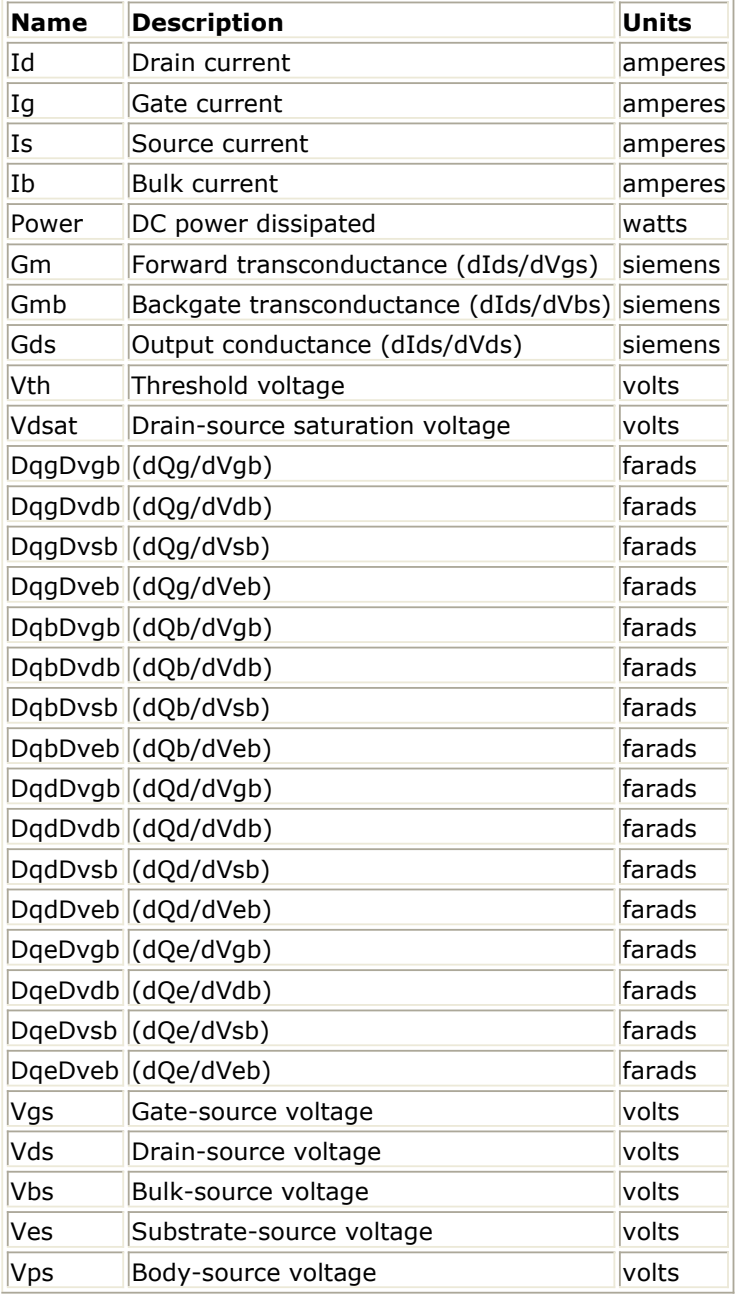

# **Notes/Equations**

1. The Mode parameter is used only during harmonic balance, oscillator, or large-signal S-parameter, or Circuit Envelope analysis. By identifying devices that are operating in their linear region, the simulation time may be decreased. Devices with Mode=linear are linearized about their DC operating point. In standard entry mode, the integer value 1 is used for a nonlinear device and 0 is used for a linear device.

# **BSIM4\_Model (BSIM4 MOSFET Model)**

#### **Symbol**

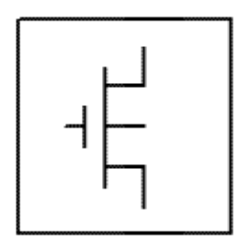

#### **Parameters**

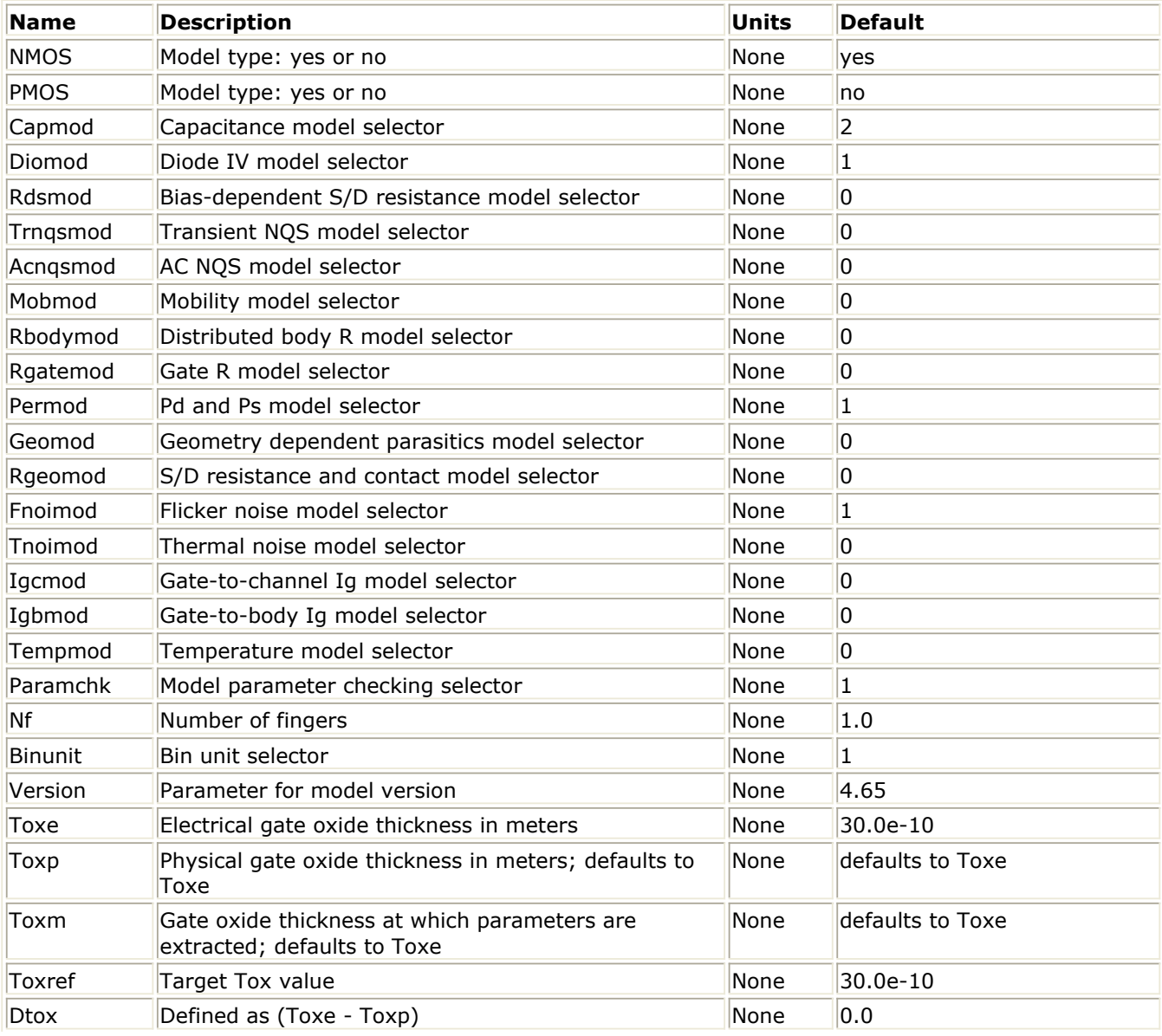

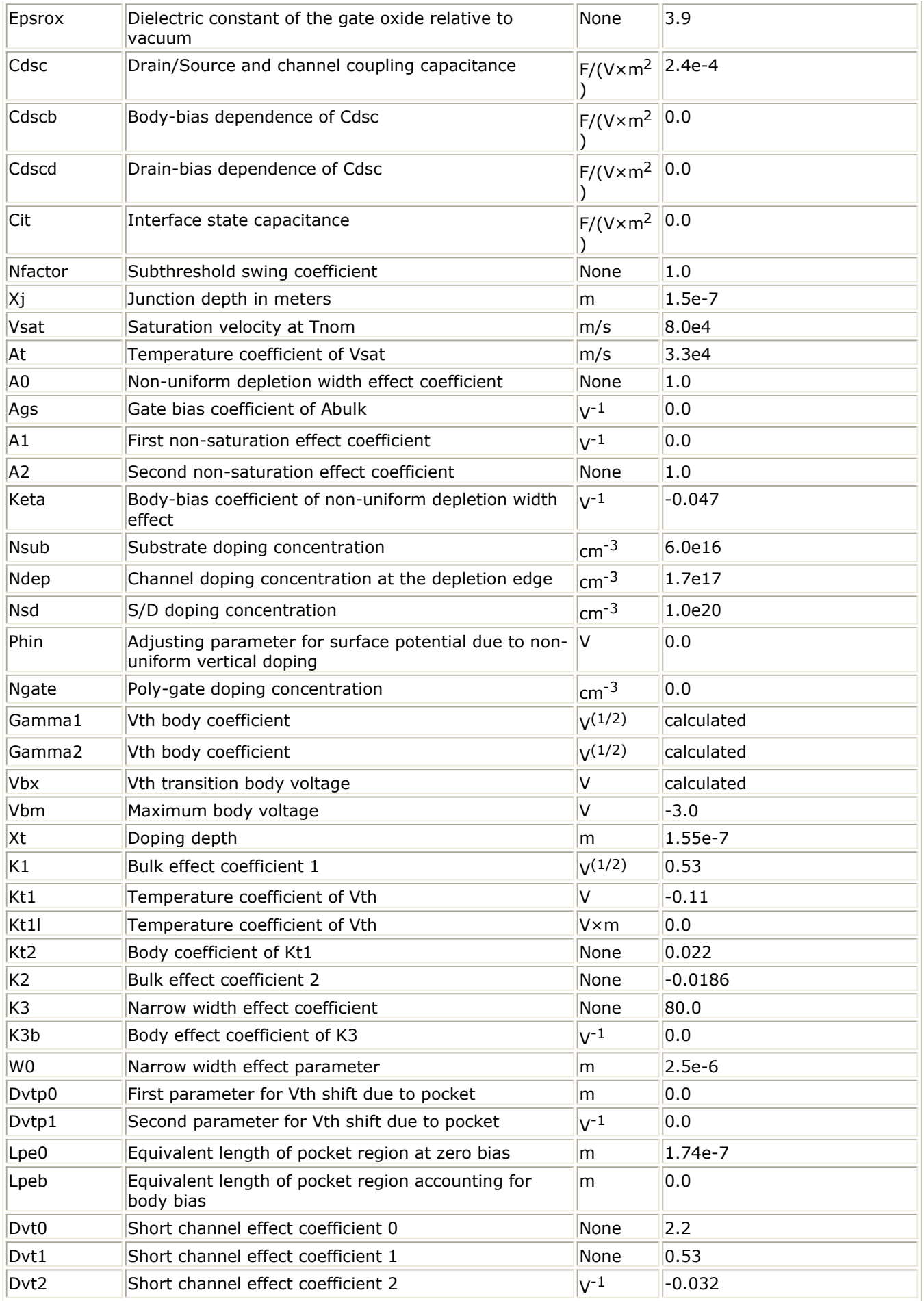

Advanced Design System 2011.01 - Nonlinear Devices

| Dyt0w            | Narrow Width coefficient 0                          | None                          | 0.0                                                   |
|------------------|-----------------------------------------------------|-------------------------------|-------------------------------------------------------|
| Dyt1w            | Narrow Width effect coefficient 1                   | $\rm{m}$ <sup>-1</sup>        | 5.3e6                                                 |
| Dvt2w            | Narrow Width effect coefficient 2                   | $V^{-1}$                      | $-0.032$                                              |
| Drout            | DIBL coefficient of output resistance               | None                          | 0.56                                                  |
| Dsub             | DIBL coefficient in the subthreshold region         | None                          | fixed by Drout                                        |
| Vth <sub>0</sub> | Threshold voltage                                   | V                             | 0.7 (NMOS)                                            |
| Ua               | Linear gate dependence of mobility                  | None                          | $1.0e-15$ (Mobmod=2),                                 |
| Ua1              | Temperature coefficient of Ua                       | m/V                           | $1.0e-9$                                              |
| Ub               | Quadratic gate dependence of mobility               | $\left(\frac{m}{V^2}\right)$  | $1.0e-19$                                             |
| Ub1              | Temperature coefficient of Ub                       | $\left(\frac{m}{V^2}\right)$  | $-1.0e-18$                                            |
| Uc               | Body-bias dependence of mobility                    | $V^{-1}$                      | $-0.0465$ (Mobmod=1), $-$<br>$0.0465e-9$ (Mobmod=0,2) |
| Uc1              | Temperature coefficient of Uc                       | $V^{-1}$                      | $-0.056$ (Mobmod=1), $-$<br>$0.056e-9$ (Mobmod=0,2)   |
| U0               | Low-field mobility at Tnom                          | $\rm{m}^2$<br>$/(V \times s)$ | 0.067 (NMOS),                                         |
| Eu               | Mobility exponent                                   | None                          | 1.67 (NMOS)                                           |
| Ute              | Temperature coefficient of mobility                 | None                          | $-1.5$                                                |
| Voff             | Threshold voltage offset                            | IV.                           | $-0.08$                                               |
| Minv             | Fitting parameter for moderate inversion in Vgsteff | None                          | 0.0                                                   |
| Voffl            | Length dependence parameter for Vth offset          | V×m                           | 0.0                                                   |
| Tnom             | Parameter measurement temperature                   | ∣°C                           | 25                                                    |
| Trise            | temperature rise above ambient                      | ∣°C                           | 0                                                     |
| Cgso             | Gate-source overlap capacitance per width           | F/m                           | calculated                                            |
| Cgdo             | Gate-drain overlap capacitance per width            | F/m                           | calculated                                            |
| Cgbo             | Gate-bulk overlap capacitance per length            | F/m                           | 0.0                                                   |
| <b>Xpart</b>     | Channel charge partitioning                         | None                          | 0.0                                                   |
| Delta            | Effective Vds parameter                             | V                             | 0.01                                                  |
| Rsh              | Source-drain sheet resistance                       | Ohm/sq                        | 0.0                                                   |
| Rdsw             | Source-drain resistance per width                   | Ohm $\times$ um 200.0         |                                                       |
| Rdswmin          | Source-drain resistance per width at high Vg        | Ohm $\times$ um $\vert$ 0.0   |                                                       |
| Rsw              | Source resistance per width                         | Ohm $\times$ um 100.0         |                                                       |
| Rdw              | Drain resistance per width                          | Ohm $\times$ um 100.0         |                                                       |
| Rdwmin           | Drain resistance per width at high Vg               | Ohm $\times$ um $\vert$ 0.0   |                                                       |
| Rswmin           | Source resistance per width at high Vg              | Ohm $\times$ um $\vert$ 0.0   |                                                       |
| Prwg             | Gate-bias effect on parasitic resistance            | $V^{-1}$                      | 1.0                                                   |
| Prwb             | Body-effect on parasitic resistance                 | $V^{(-1/2)}$                  | 0.0                                                   |
| Prt              | Temperature coefficient of parasitic resistance     | Ohm $\times$ um $\vert$ 0.0   |                                                       |
| Eta0             | Subthreshold region DIBL coefficient                | None                          | 0.08                                                  |
| Etab             | Subthreshold region DIBL coefficient                | $V^{-1}$                      | $-0.07$                                               |
| Pclm             | Channel length modulation coefficient               | None                          | 1.3                                                   |
| Pdiblc1          | Drain-induced barrier lowering coefficient          | None                          | 0.39                                                  |
| Pdiblc2          | Drain-induced barrier lowering coefficient          | None                          | 0.0086                                                |
| Pdiblcb          | Body-effect on drain-induced barrier lowering       | $V^{-1}$                      | 0.0                                                   |
|                  |                                                     | $V/m^{(1/2)}$                 | 0.0                                                   |
| Fprout           | Rout degradation coefficient for pocket devices     |                               |                                                       |

Advanced Design System 2011.01 - Nonlinear Devices

| Pditsl       | Length dependence of drain-induced Vth shifts                                                  | $\rm{m}$ -1      | 0.0               |
|--------------|------------------------------------------------------------------------------------------------|------------------|-------------------|
| Pditsd       | Vds dependence of drain-induced Vth shifts                                                     | $V^{-1}$         | 0.0               |
| Pscbe1       | Substrate current body-effect coefficient                                                      | V/m              | 4.24e8            |
| Pscbe2       | Substrate current body-effect coefficient                                                      | m/V              | $1.0e-5$          |
| Pvag         | Gate dependence of output resistance parameter                                                 | None             | 0.0               |
| <b>Jss</b>   | Bottom source junction reverse saturation current<br>density                                   | A/m <sup>2</sup> | $1.0e-4$          |
| <b>J</b> sws | Isolation edge sidewall source junction reverse<br>saturation current density                  | A/m              | 0.0               |
| Jswgs        | Gate edge source junction reverse saturation current<br>density                                | A/m              | 0.0               |
| Pbs          | Source junction built-in potential                                                             | IV.              | 1.0               |
| Njs          | Source junction emission coefficient                                                           | None             | 1.0               |
| Xtis         | Source junction current temperature exponent                                                   | None             | 3.0               |
| Mjs          | Source bottom junction capacitance grading<br>coefficient                                      | None             | 0.5               |
| Pbsws        | Source sidewall junction capacitance built-in potential V                                      |                  | 1.0               |
| <b>Mjsws</b> | Source sidewall junction capacitance grading<br>coefficient                                    | None             | 0.33              |
| Pbswgs       | Source gate side sidewall junction capacitance built-in V<br>potential; defaults to Pbsws      |                  | defaults to Pbsws |
| Mjswgs       | Source gate side sidewall junction capacitance<br>grading coefficient; defaults to Mjsws       | None             | defaults to Mjsws |
| Cjs          | Source bottom junction capacitance per unit area                                               | F/m <sup>2</sup> | $5.0e-4$          |
| Cjsws        | Source sidewall junction capacitance per unit<br>periphery                                     | F/m              | $5.0e-10$         |
| Cjswgs       | Source gate side sidewall junction capacitance per<br>unit width; defaults to Cjsws            | F/m              | defaults to Cjsws |
| <b>Jsd</b>   | Bottom drain junction reverse saturation current<br>density; defaults to Jss                   | A/m <sup>2</sup> | defaults to Jss   |
| Jswd         | Isolation edge sidewall drain junction reverse<br>saturation current density; defaults to Jsws | A/m              | defaults to Jsws  |
| Jswgd        | Gate edge drain junction reverse saturation current<br>density; defaults to Jswgs              | None             | defaults to Jswgs |
| Pbd          | Drain junction built-in potential; defaults to Pbs                                             | l۷               | None              |
| Njd          | Drain junction emission coefficient; defaults to Njs                                           | None             | defaults to Njs   |
| Xtid         | Drain junction current temperature exponent;<br>defaults to Xtis                               | None             | defaults to Xtis  |
| Mjd          | Drain bottom junction capacitance grading<br>coefficient; defaults to Mjs                      | None             | defaults to Mjs   |
| Pbswd        | Drain sidewall junction capacitance built-in potential;<br>defaults to Pbsws                   | IV.              | defaults to Pbsws |
| Mjswd        | Drain sidewall junction capacitance grading<br>coefficient; defaults to Mjsws                  | None             | None              |
| Pbswgd       | Drain gate side sidewall junction capacitance built-in<br>potential; defaults to Pbswgs        | IV.              | None              |
| Mjswgd       | Drain gate side sidewall junction capacitance grading<br>coefficient; defaults to Mjswgs       | None             | None              |
| Cjd          | Drain bottom junction capacitance per unit area;<br>defaults to Cjs                            | F/m <sup>2</sup> | None              |
| Cjswd        | Drain sidewall junction capacitance per unit<br>periphery; defaults to Cjsws                   | F/m              | None              |

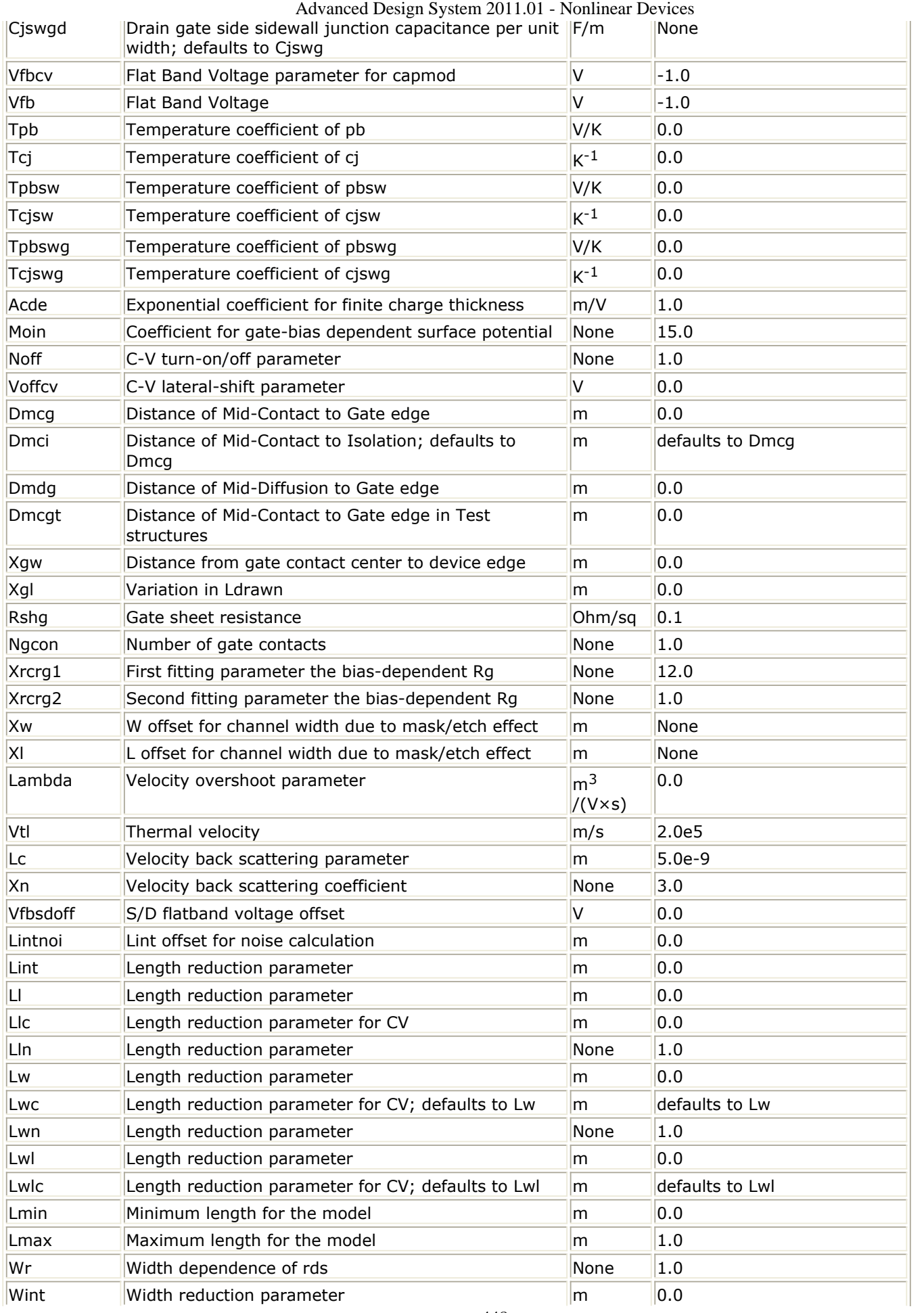

Advanced Design System 2011.01 - Nonlinear Devices

| Dwg                    | Width reduction parameter                         | m/V            | 0.0                                                      |
|------------------------|---------------------------------------------------|----------------|----------------------------------------------------------|
| Dwb                    | Width reduction parameter                         | $m/V^{(1/2)}$  | 0.0                                                      |
| WI                     | Width reduction parameter                         | m              | 0.0                                                      |
| WIc                    | Width reduction parameter for CV; defaults to WI  | $\mathsf{m}$   | defaults to WI                                           |
| Wln                    | Width reduction parameter                         | None           | 1.0                                                      |
| Ww                     | Width reduction parameter                         | m              | 0.0                                                      |
| Wwc                    | Width reduction parameter for CV; defaults to Ww  | m              | defaults to Ww                                           |
| Wwn                    | Width reduction parameter                         | None           | 1.0                                                      |
| Wwl                    | Width reduction parameter                         | m              | 0.0                                                      |
| Wwlc                   | Width reduction parameter for CV; defaults to Wwl | m              | defaults to Wwl                                          |
| Wmin                   | Minimum width for the model                       | m              | 0.0                                                      |
| Wmax                   | Maximum width for the model                       | m              | 1.0                                                      |
| B <sub>0</sub>         | A bulk narrow width parameter                     | m              | 0.0                                                      |
| B <sub>1</sub>         | A bulk narrow width parameter                     | m              | 0.0                                                      |
| Cgsl                   | New C-V model parameter                           | F/m            | 0.0                                                      |
| Cgdl                   | New C-V model parameter                           | F/m            | 0.0                                                      |
| Ckappas                | S/G overlap C-V parameter                         | V              | 0.6                                                      |
| Ckappad                | D/G overlap C-V parameter; defaults to Ckappas    | V              | defaults to Ckappas                                      |
| $\mathsf{C}\mathsf{f}$ | Fringe capacitance parameter                      | F/m            | calculated                                               |
| CIc                    | Vdsat parameter for C-V model                     | m              | $1.0e-7$                                                 |
| Cle                    | Vdsat parameter for C-V model                     | None           | 0.6                                                      |
| Dwc                    | Delta W for C-V model; defaults to Wint           | m              | defaults to Win                                          |
| Dic                    | Delta L for C-V model; defaults to Lint           | m              | defaults to Lint                                         |
| <b>Dicig</b>           | Delta L for Ig model; defaults to Lint            | m              | defaults to Lint                                         |
| Dwj                    | Delta W for S/D junctions; defaults to Dwc        | None           | defaults to Dwc                                          |
| Alpha0                 | substrate current model parameter                 | $A \times m/V$ | 0.0                                                      |
| Alpha1                 | substrate current model parameter                 | A/V            | 0.0                                                      |
| Beta0                  | substrate current model parameter                 | v              | 0.0 (for version $\geq 4.50$ ), 30.0<br>(otherwise)      |
| Agidl                  | Pre-exponential constant for GIDL                 | $Ohm-1$        | 0.0                                                      |
| Bgidl                  | Exponential constant for GIDL                     | V/m            | 2.3e9                                                    |
| Cgidl                  | Parameter for body-bias dependence of GIDL        | $\sqrt{3}$     | 0.5                                                      |
| Egidl                  | Fitting parameter for bandbending                 | V              | 0.8                                                      |
| Aigc                   | Parameter for Igc                                 | None           | $ 0.43$ (NMOS)                                           |
| Bigc                   | Parameter for Igc                                 | None           | $ 0.054$ (NMOS)                                          |
| Cigc                   | Parameter for Igc                                 | $V^{-1}$       | 0.075 (NMOS)                                             |
| Aigsd                  | Parameter for Igs,d                               | None           | 0.043 (NMOS)                                             |
| Bigsd                  | Parameter for Igs,d                               | None           | 0.054 (NMOS)                                             |
| Cigsd                  | Parameter for Igs,d                               | $V^{-1}$       | 0.075 (NMOS)                                             |
| Aigbacc                | Parameter for Igb                                 | None           | 1.36e-2 (for version ≥ 4.50),<br>0.43 (otherwise)        |
| Bigbacc                | Parameter for Igb                                 | None           | 1.71e-3 (for version $\geq 4.50$ ),<br>0.054 (otherwise) |
| Cigbacc                | Parameter for Igb                                 | $V^{-1}$       | 0.075                                                    |
| Aigbinv                | Parameter for Igb                                 | None           | 1.11e-2 (for version $\geq 4.50$ ),<br>0.35 (otherwise)  |
| Bigbinv                | Parameter for Igb                                 | None           | $9.49e-4$ (for version ≥ 4.50),                          |

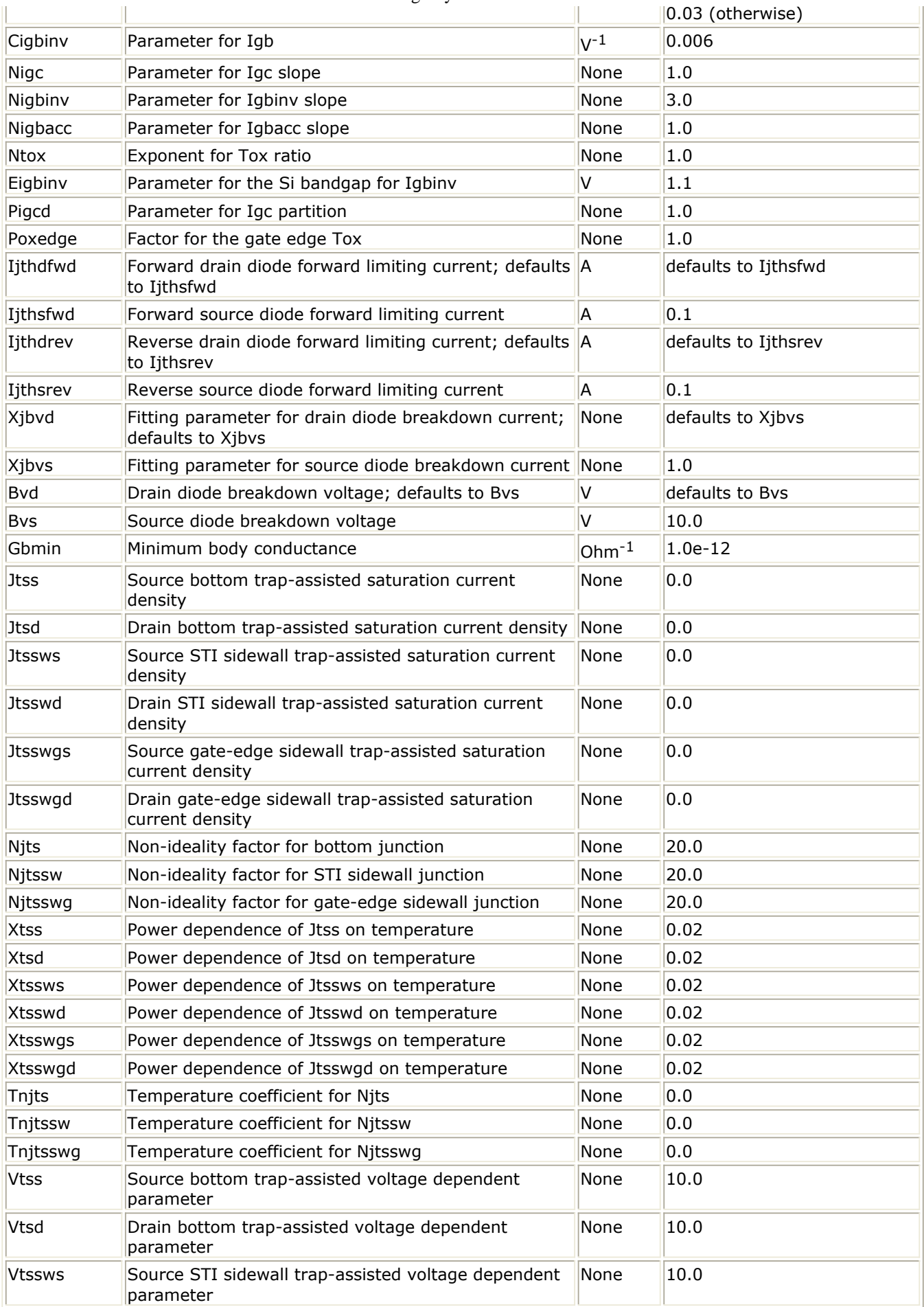

Advanced Design System 2011.01 - Nonlinear Devices

| Vtsswd            | Drain STI sidewall trap-assisted voltage dependent<br>parameter        | None | 10.0 |
|-------------------|------------------------------------------------------------------------|------|------|
| Vtsswgs           | Source gate-edge sidewall trap-assisted voltage<br>dependent parameter | None | 10.0 |
| Vtsswgd           | Drain gate-edge sidewall trap-assisted voltage<br>dependent parameter  | None | 10.0 |
| Rbdb              | Resistance between bNode and dbNode                                    | Ohm  | 50.0 |
| Rbpb              | Resistance between bNodePrime and bNode                                | Ohm  | 50.0 |
| Rbsb              | Resistance between bNode and sbNode                                    | Ohm  | 50.0 |
| Rbps              | Resistance between bNodePrime and sbNode                               | Ohm  | 50.0 |
| Rbpd              | Resistance between bNodePrime and bNode                                | Ohm  | 50.0 |
| Lcdsc             | Length dependence of cdsc                                              | None | 0.0  |
| Lcdscb            | Length dependence of cdscb                                             | None | 0.0  |
| Lcdscd            | Length dependence of cdscd                                             | None | 0.0  |
| Lcit              | Length dependence of cit                                               | None | 0.0  |
| Lnfactor          | Length dependence of nfactor                                           | None | 0.0  |
| Lxj               | Length dependence of xj                                                | None | 0.0  |
| Lvsat             | Length dependence of vsat                                              | None | 0.0  |
| Lat               | Length dependence of at                                                | None | 0.0  |
| $\vert$ La0       | Length dependence of a0                                                | None | 0.0  |
| Lags              | Length dependence of ags                                               | None | 0.0  |
| $ $ La1           | Length dependence of a1                                                | None | 0.0  |
| La2               | Length dependence of a2                                                | None | 0.0  |
| Lketa             | Length dependence of keta                                              | None | 0.0  |
| Lnsub             | Length dependence of nsub                                              | None | 0.0  |
| Lndep             | Length dependence of ndep                                              | None | 0.0  |
| Lnsd              | Length dependence of nsd                                               | None | 0.0  |
| Lphin             | Length dependence of phin                                              | None | 0.0  |
| Lngate            | Length dependence of ngate                                             | None | 0.0  |
| Lgamma1           | Length dependence of gamma1                                            | None | 0.0  |
| Lgamma2           | Length dependence of gamma2                                            | None | 0.0  |
| Lvbx              | Length dependence of vbx                                               | None | 0.0  |
| Lybm              | Length dependence of vbm                                               | None | 0.0  |
| Lxt               | Length dependence of xt                                                | None | 0.0  |
| Lk1               | Length dependence of k1                                                | None | 0.0  |
| Lkt1              | Length dependence of kt1                                               | None | 0.0  |
| Lkt1l             | Length dependence of kt1l                                              | None | 0.0  |
| Lkt <sub>2</sub>  | Length dependence of kt2                                               | None | 0.0  |
| Lk <sub>2</sub>   | Length dependence of k2                                                | None | 0.0  |
| Lk <sub>3</sub>   | Length dependence of k3                                                | None | 0.0  |
| Lk3b              | Length dependence of k3b                                               | None | 0.0  |
| Lw0               | Length dependence of w0                                                | None | 0.0  |
| Ldvtp0            | Length dependence of dvtp0                                             | None | 0.0  |
| Ldvtp1            | Length dependence of dvtp1                                             | None | 0.0  |
| Lipe <sub>0</sub> | Length dependence of lpe0                                              | None | 0.0  |
| Lipeb             | Length dependence of lpeb                                              | None | 0.0  |
| Ldvt0             | Length dependence of dvt0                                              | None | 0.0  |
| Ldvt1             | Length dependence of dvt1                                              | None | 0.0  |

Advanced Design System 2011.01 - Nonlinear Devices

| Ldvt2           | Length dependence of dvt2    | None | 0.0 |
|-----------------|------------------------------|------|-----|
| Ldvt0w          | Length dependence of dvt0w   | None | 0.0 |
| Ldvt1w          | Length dependence of dvt1w   | None | 0.0 |
| Ldvt2w          | Length dependence of dvt2w   | None | 0.0 |
| Ldrout          | Length dependence of drout   | None | 0.0 |
| Ldsub           | Length dependence of dsub    | None | 0.0 |
| Lvth0           | Length dependence of vto     | None | 0.0 |
| Lua             | Length dependence of ua      | None | 0.0 |
| Lua1            | Length dependence of ua1     | None | 0.0 |
| Lub             | Length dependence of ub      | None | 0.0 |
| Lub1            | Length dependence of ub1     | None | 0.0 |
| Luc             | Length dependence of uc      | None | 0.0 |
| Luc1            | Length dependence of uc1     | None | 0.0 |
| Lu0             | Length dependence of u0      | None | 0.0 |
| Lute            | Length dependence of ute     | None | 0.0 |
| Lvoff           | Length dependence of voff    | None | 0.0 |
| Lminv           | Length dependence of minv    | None | 0.0 |
| Ldelta          | Length dependence of delta   | None | 0.0 |
| Lrdsw           | Length dependence of rdsw    | None | 0.0 |
| Lrsw            | Length dependence of rsw     | None | 0.0 |
| Lrdw            | Length dependence of rdw     | None | 0.0 |
| Lprwg           | Length dependence of prwg    | None | 0.0 |
| Lprwb           | Length dependence of prwb    | None | 0.0 |
| Lprt            | Length dependence of prt     | None | 0.0 |
| Leta0           | Length dependence of eta0    | None | 0.0 |
| Letab           | Length dependence of etab    | None | 0.0 |
| Lpclm           | Length dependence of pclm    | None | 0.0 |
| Lpdiblc1        | Length dependence of pdiblc1 | None | 0.0 |
| Lpdiblc2        | Length dependence of pdiblc2 | None | 0.0 |
| Lpdiblcb        | Length dependence of pdiblcb | None | 0.0 |
| Lfprout         | Length dependence of pdiblcb | None | 0.0 |
| Lpdits          | Length dependence of pdits   | None | 0.0 |
| Lpditsd         | Length dependence of pditsd  | None | 0.0 |
| Lpscbe1         | Length dependence of pscbe1  | None | 0.0 |
| Lpscbe2         | Length dependence of pscbe2  | None | 0.0 |
| Lpvag           | Length dependence of pvag    | None | 0.0 |
| Lwr             | Length dependence of wr      | None | 0.0 |
| Ldwg            | Length dependence of dwg     | None | 0.0 |
| Ldwb            | Length dependence of dwb     | None | 0.0 |
| Lb <sub>0</sub> | Length dependence of b0      | None | 0.0 |
| Lb1             | Length dependence of b1      | None | 0.0 |
| Lcgsl           | Length dependence of cgsl    | None | 0.0 |
| Lcgdl           | Length dependence of cgdl    | None | 0.0 |
| Lckappas        | Length dependence of ckappas | None | 0.0 |
| Lckappad        | Length dependence of ckappad | None | 0.0 |
| Lcf             | Length dependence of cf      | None | 0.0 |
| Lclc            | Length dependence of clc     | None | 0.0 |

Advanced Design System 2011.01 - Nonlinear Devices

| Lcle      | Length dependence of cle      | None | 0.0 |
|-----------|-------------------------------|------|-----|
| Lalpha0   | Length dependence of alpha0   | None | 0.0 |
| Lalpha1   | Length dependence of alpha1   | None | 0.0 |
| Lbeta0    | Length dependence of beta0    | None | 0.0 |
| Lagidl    | Length dependence of agidl    | None | 0.0 |
| Lbgidl    | Length dependence of bgidl    | None | 0.0 |
| Lcgidl    | Length dependence of cgidl    | None | 0.0 |
| Legidl    | Length dependence of egidl    | None | 0.0 |
| Laigc     | Length dependence of aigc     | None | 0.0 |
| Lbigc     | Length dependence of bigc     | None | 0.0 |
| Lcigc     | Length dependence of cigc     | None | 0.0 |
| Laigsd    | Length dependence of aigsd    | None | 0.0 |
| Lbigsd    | Length dependence of bigsd    | None | 0.0 |
| Lcigsd    | Length dependence of cigsd    | None | 0.0 |
| Laigbacc  | Length dependence of aigbacc  | None | 0.0 |
| Lbigbacc  | Length dependence of bigbacc  | None | 0.0 |
| Lcigbacc  | Length dependence of cigbacc  | None | 0.0 |
| Laigbinv  | Length dependence of aigbinv  | None | 0.0 |
| Lbigbinv  | Length dependence of bigbinv  | None | 0.0 |
| Lcigbinv  | Length dependence of cigbinv  | None | 0.0 |
| Lnigc     | Length dependence of nigc     | None | 0.0 |
| Lnigbinv  | Length dependence of nigbinv  | None | 0.0 |
| Lnigbacc  | Length dependence of nigbacc  | None | 0.0 |
| Lntox     | Length dependence of ntox     | None | 0.0 |
| Leigbinv  | Length dependence for eigbinv | None | 0.0 |
| Lpigcd    | Length dependence for pigcd   | None | 0.0 |
| Lpoxedge  | Length dependence for poxedge | None | 0.0 |
| Lyfbcv    | Length dependence of vfbcv    | None | 0.0 |
| Lvfb      | Length dependence of vfb      | None | 0.0 |
| Lacde     | Length dependence of acde     | None | 0.0 |
| Lmoin     | Length dependence of moin     | None | 0.0 |
| Lnoff     | Length dependence of noff     | None | 0.0 |
| Lvoffcv   | Length dependence of voffcv   | None | 0.0 |
| Lxrcrg1   | Length dependence of xrcrg1   | None | 0.0 |
| Lxrcrg2   | Length dependence of xrcrg2   | None | 0.0 |
| Llambda   | Length dependence of Lambda   | None | 0.0 |
| Lvtl      | Length dependence of Vtl      | None | 0.0 |
| Lxn       | Length dependence of Xn       | None | 0.0 |
| Leu       | Length dependence of eu       | None | 0.0 |
| Lvfbsdoff | Length dependence of Vfbsdoff | None | 0.0 |
| Wcdsc     | Width dependence of cdsc      | None | 0.0 |
| Wcdscb    | Width dependence of cdscb     | None | 0.0 |
| Wcdscd    | Width dependence of cdscd     | None | 0.0 |
| Wcit      | Width dependence of cit       | None | 0.0 |
| Wnfactor  | Width dependence of nfactor   | None | 0.0 |
| Wxj       | Width dependence of xj        | None | 0.0 |
| Wvsat     | Width dependence of vsat      | None | 0.0 |

Advanced Design System 2011.01 - Nonlinear Devices

| Wat           | Width dependence of at     | None | 0.0 |
|---------------|----------------------------|------|-----|
| Wa0           | Width dependence of a0     | None | 0.0 |
| Wags          | Width dependence of ags    | None | 0.0 |
| Wa1           | Width dependence of a1     | None | 0.0 |
| Wa2           | Width dependence of a2     | None | 0.0 |
| Wketa         | Width dependence of keta   | None | 0.0 |
| Wnsub         | Width dependence of nsub   | None | 0.0 |
| Wndep         | Width dependence of ndep   | None | 0.0 |
| Wnsd          | Width dependence of nsd    | None | 0.0 |
| Wphin         | Width dependence of phin   | None | 0.0 |
| Wngate        | Width dependence of ngate  | None | 0.0 |
| Wgamma1       | Width dependence of gamma1 | None | 0.0 |
| Wgamma2       | Width dependence of gamma2 | None | 0.0 |
| Wvbx          | Width dependence of vbx    | None | 0.0 |
| Wvbm          | Width dependence of vbm    | None | 0.0 |
| Wxt           | Width dependence of xt     | None | 0.0 |
| Wk1           | Width dependence of k1     | None | 0.0 |
| Wkt1          | Width dependence of kt1    | None | 0.0 |
| Wkt1l         | Width dependence of kt1l   | None | 0.0 |
| Wkt2          | Width dependence of kt2    | None | 0.0 |
| Wk2           | Width dependence of k2     | None | 0.0 |
| Wk3           | Width dependence of k3     | None | 0.0 |
| Wk3b          | Width dependence of k3b    | None | 0.0 |
| Ww0           | Width dependence of w0     | None | 0.0 |
| Wdvtp0        | Width dependence of dvtp0  | None | 0.0 |
| Wdvtp1        | Width dependence of dvtp1  | None | 0.0 |
| Wlpe0         | Width dependence of Ipe0   | None | 0.0 |
| Wlpeb         | Width dependence of Ipeb   | None | 0.0 |
| Wdvt0         | Width dependence of dvt0   | None | 0.0 |
| Wdvt1         | Width dependence of dvt1   | None | 0.0 |
| Wdvt2         | Width dependence of dvt2   | None | 0.0 |
| <b>Wdvt0w</b> | Width dependence of dvt0w  | None | 0.0 |
| Wdvt1w        | Width dependence of dvt1w  | None | 0.0 |
| Wdvt2w        | Width dependence of dvt2w  | None | 0.0 |
| Wdrout        | Width dependence of drout  | None | 0.0 |
| Wdsub         | Width dependence of dsub   | None | 0.0 |
| Wvth0         | Width dependence of vto    | None | 0.0 |
| Wua           | Width dependence of ua     | None | 0.0 |
| Wua1          | Width dependence of ua1    | None | 0.0 |
| Wub           | Width dependence of ub     | None | 0.0 |
| Wub1          | Width dependence of ub1    | None | 0.0 |
| Wuc           | Width dependence of uc     | None | 0.0 |
| Wuc1          | Width dependence of uc1    | None | 0.0 |
| Wu0           | Width dependence of u0     | None | 0.0 |
| Wute          | Width dependence of ute    | None | 0.0 |
| Wvoff         | Width dependence of voff   | None | 0.0 |
| Wminv         | Width dependence of minv   | None | 0.0 |

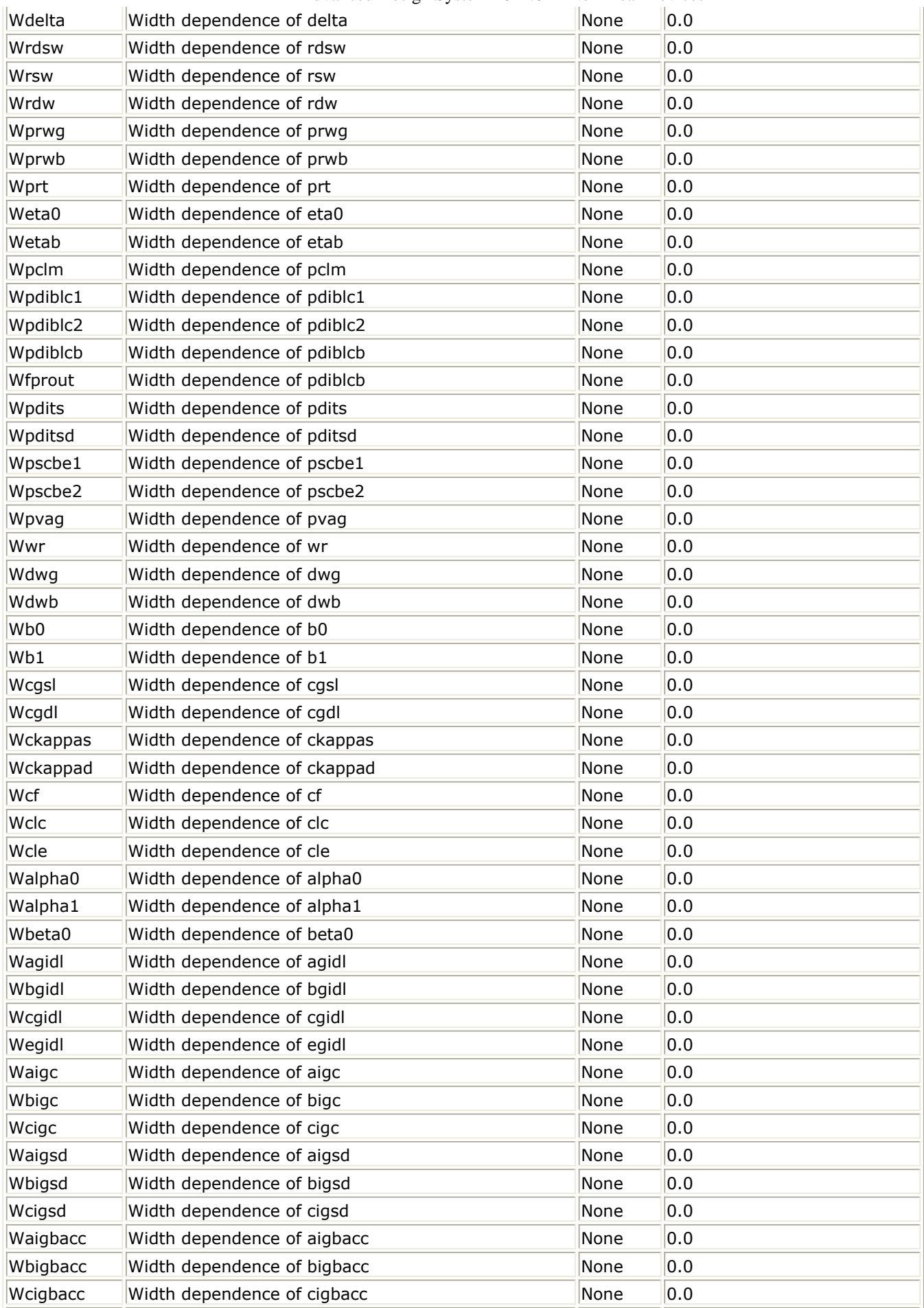

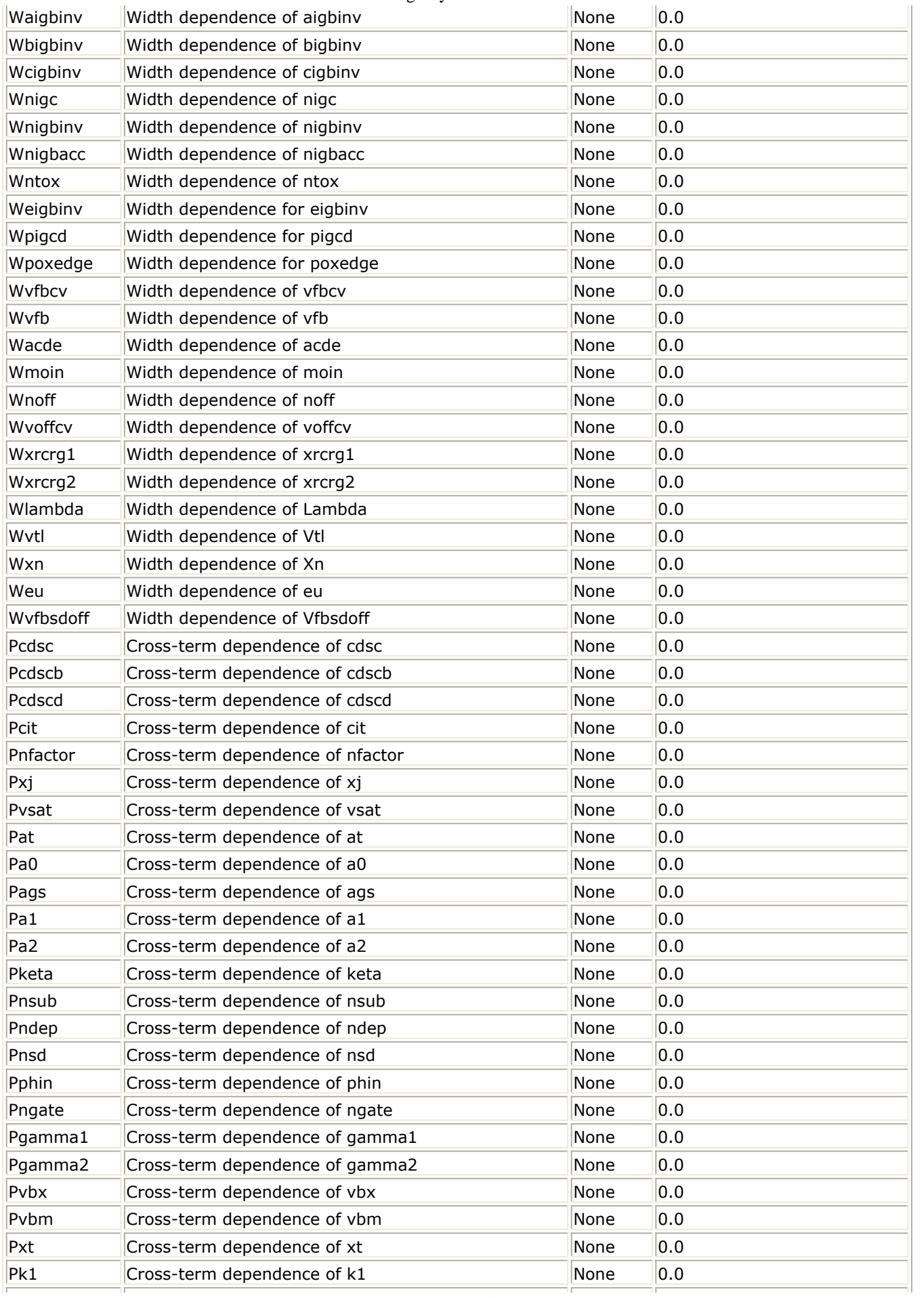

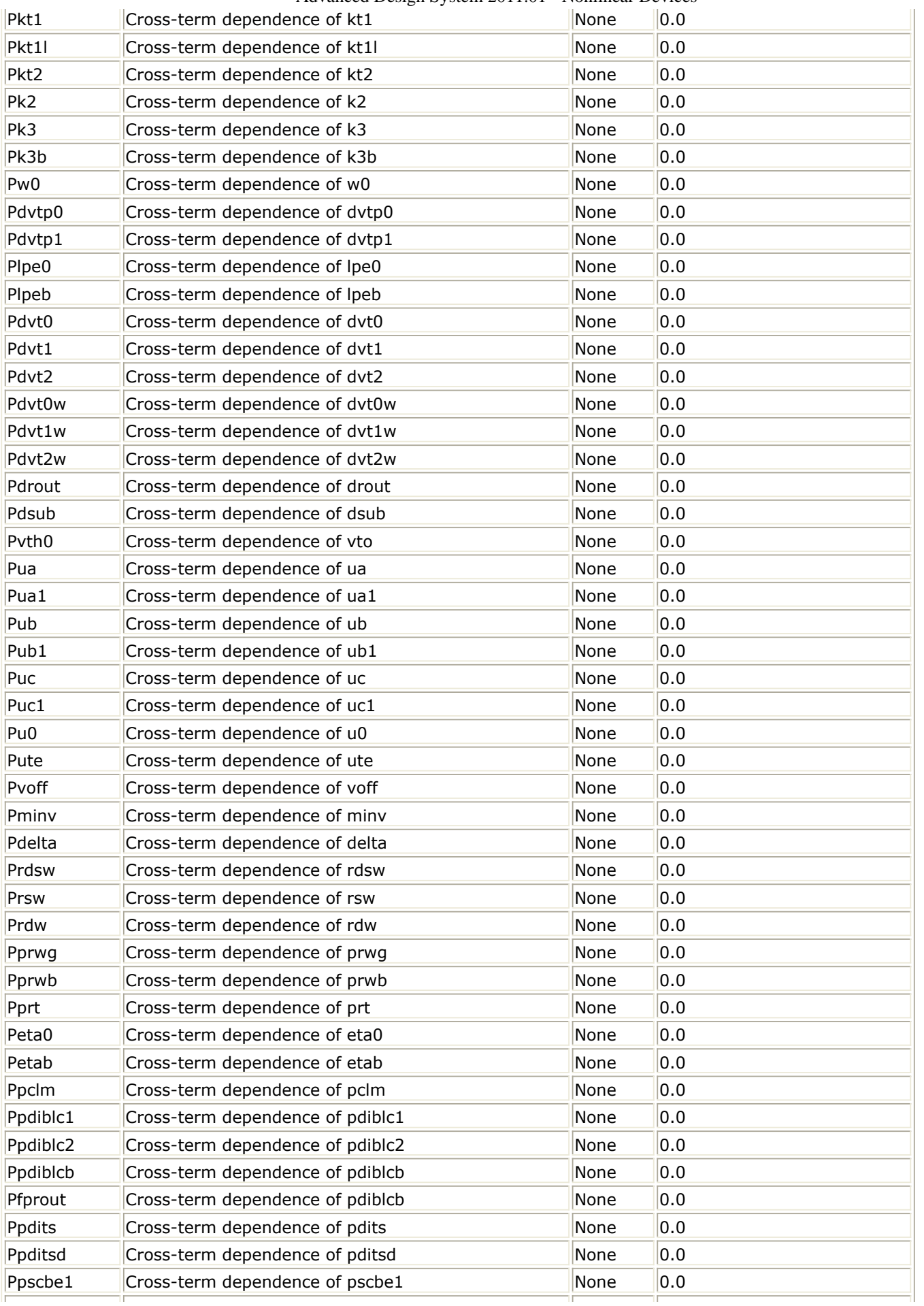

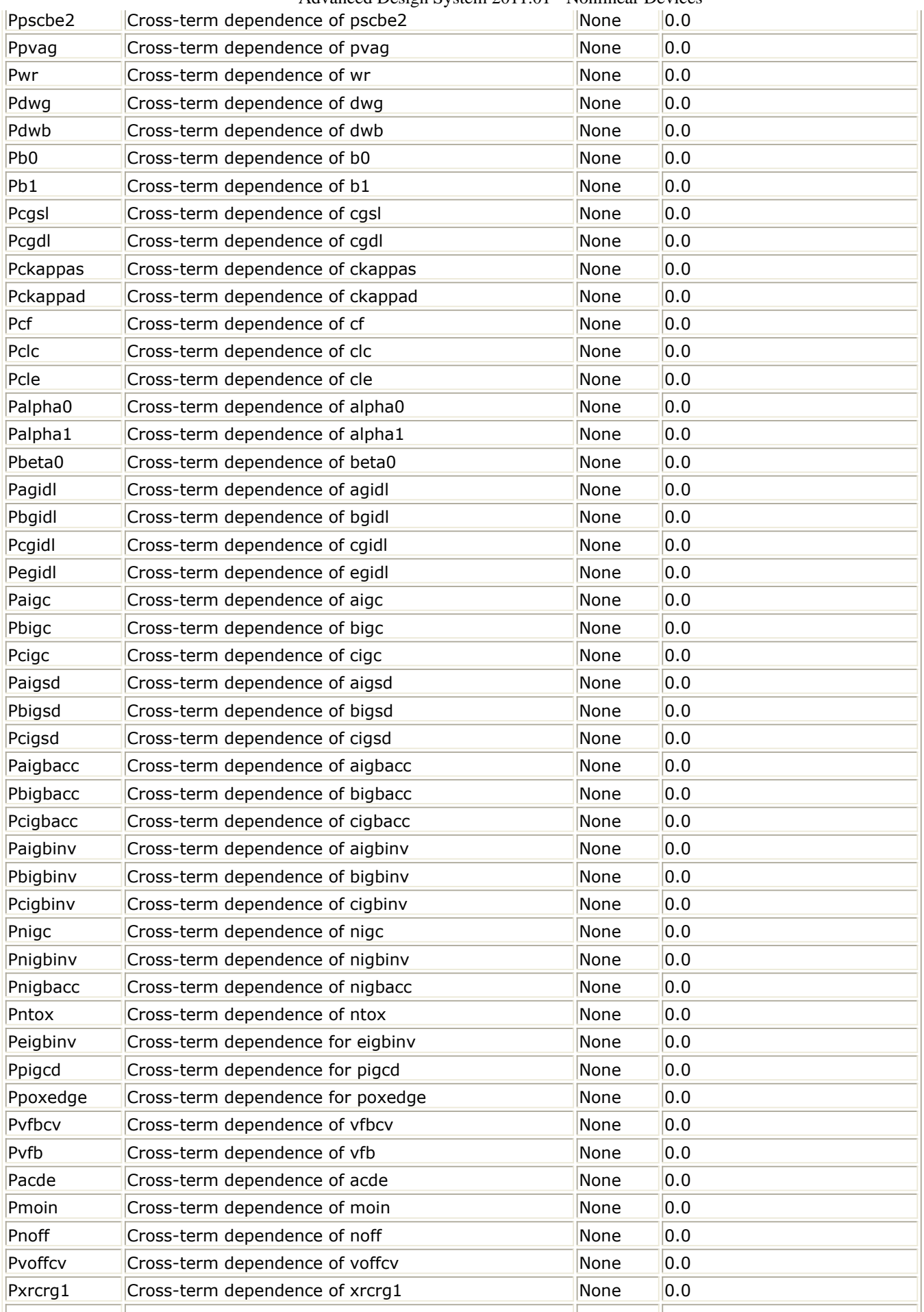

Advanced Design System 2011.01 - Nonlinear Devices

| Pxrcrg2           | $\mu$ ance Design System 2011.01 Trommear E<br>Cross-term dependence of xrcrg2 | None | 0.0              |
|-------------------|--------------------------------------------------------------------------------|------|------------------|
| Plambda           | Cross-term dependence of Lambda                                                | None | 0.0              |
| Pvtl              | Cross-term dependence of Vtl                                                   | None | 0.0              |
| Pxn               | Cross-term dependence of Xn                                                    | None | 0.0              |
| Peu               | Cross-term dependence of eu                                                    | None | 0.0              |
| Pvfbsdoff         | Cross-term dependence of Vfbsdoff                                              | None | 0.0              |
| Saref             | Reference distance between OD edge to poly of one<br>side                      | m    | $1.0e-6$         |
| Sbref             | Reference distance between OD edge to poly of the<br>other side                | m    | $1.0e-6$         |
| Wlod              | Width parameter for stress effect                                              | m    | 0.0              |
| Ku0               | Mobility degradation/enhancement coefficient for LOD   m                       |      | 0.0              |
| Kvsat             | Saturation velocity degradation/enhancement<br>parameter for LOD               | m    | 0.0              |
| Kvth <sub>0</sub> | Threshold shift parameter for LOD                                              | V×m  | 0.0              |
| Tku0              | Temperature coefficient of Ku0                                                 | None | 0.0              |
| Llodku0           | Length parameter for U0 LOD effect                                             | None | 0.0              |
| Wlodku0           | Width parameter for U0 LOD effect                                              | None | 0.0              |
| Llodvth           | Length parameter for Vth LOD effect                                            | None | 0.0              |
| Wlodvth           | Width parameter for Vth LOD effect                                             | None | 0.0              |
| Lku0              | Length dependence of Ku0                                                       | None | 0.0              |
| Wku0              | Width dependence of Ku0                                                        | None | 0.0              |
| Pku0              | Cross-term dependence of Ku0                                                   | None | 0.0              |
| Lkvth0            | Length dependence of Kvth0                                                     | None | 0.0              |
| Wkvth0            | Width dependence of Kvth0                                                      | None | 0.0              |
| Pkvth0            | Cross-term dependence of Kvth0                                                 | None | 0.0              |
| Stk <sub>2</sub>  | K2 shift factor related to stress effect on Vth                                | m    | 0.0              |
| Lodk2             | K2 shift modification factor for stress effect                                 | None | 1.0              |
| Steta0            | Eta0 shift factor related to stress effect on Vth                              | m    | 0.0              |
| Lodeta0           | Eta0 shift modification factor for stress effect                               | None | 1.0              |
| Noia              | Flicker noise parameter                                                        | None | 6.25e41 (NMOS),  |
| Noib              | Flicker noise parameter                                                        | None | 3.125e26 (NMOS), |
| Noic              | Flicker noise parameter                                                        | None | 8.75e9           |
| Tnoia             | Thermal noise parameter                                                        | None | 1.5              |
| Tnoib             | Thermal noise parameter                                                        | None | 3.5              |
| Rnoia             | Thermal noise coefficient                                                      | None | 0.577            |
| Rnoib             | Thermal noise coefficient                                                      | None | 0.5164           |
| Ntnoi             | Thermal noise parameter                                                        | None | 1.0              |
| Em                | Flicker noise parameter                                                        | V/m  | 4.1e7            |
| Ef                | Flicker noise frequency exponent                                               | None | 1.0              |
| Af                | Flicker noise exponent                                                         | None | 1.0              |
| Kf                | Flicker noise coefficient                                                      | None | 0.0              |
| <b>Tlev</b>       | Temperature equation selector (0/1/2/3)                                        |      | 0                |
| Tlevc             | Temperature equation selector for capacitance<br>(0/1/2/3)                     |      | $\vert$ 1        |
| Eg                | <b>Band Gap</b>                                                                | eV   | 1.16             |
| Gap1              | Energy gap temperature coefficient alpha                                       | V/°C | 7.04e-4          |
| Gap2              | Energy gap temperature coefficient beta                                        | K    | 1108             |
|                   |                                                                                |      |                  |

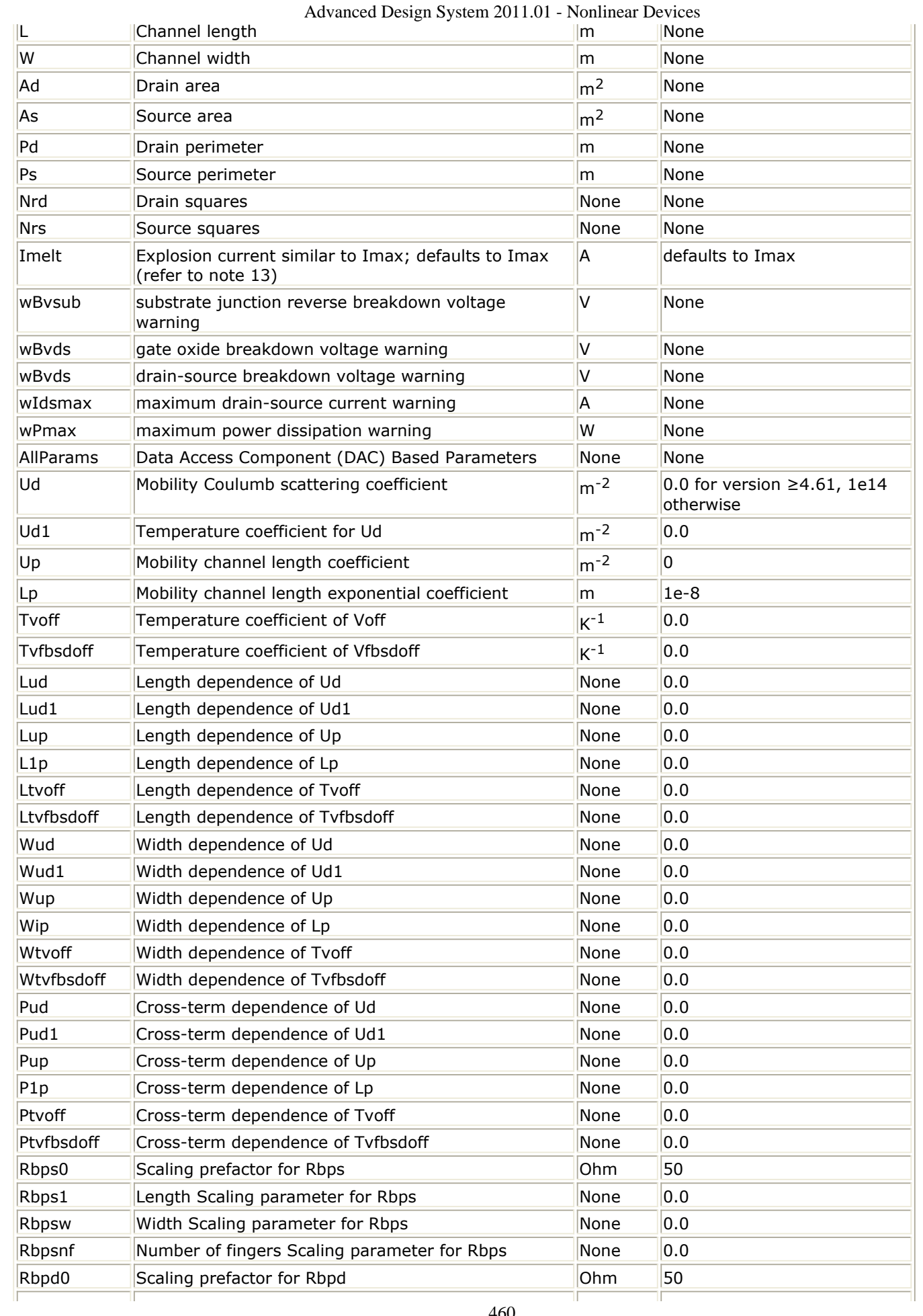

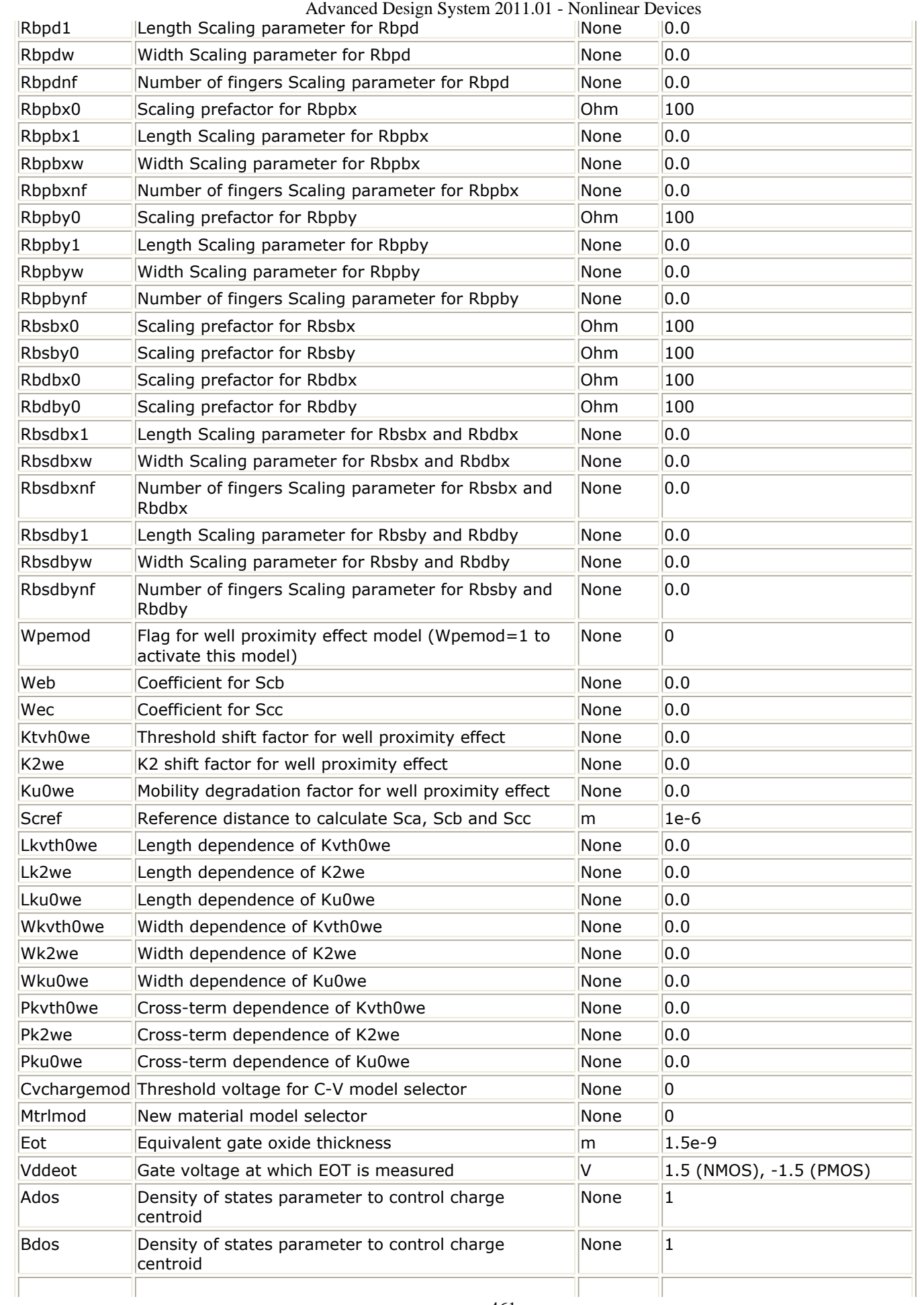

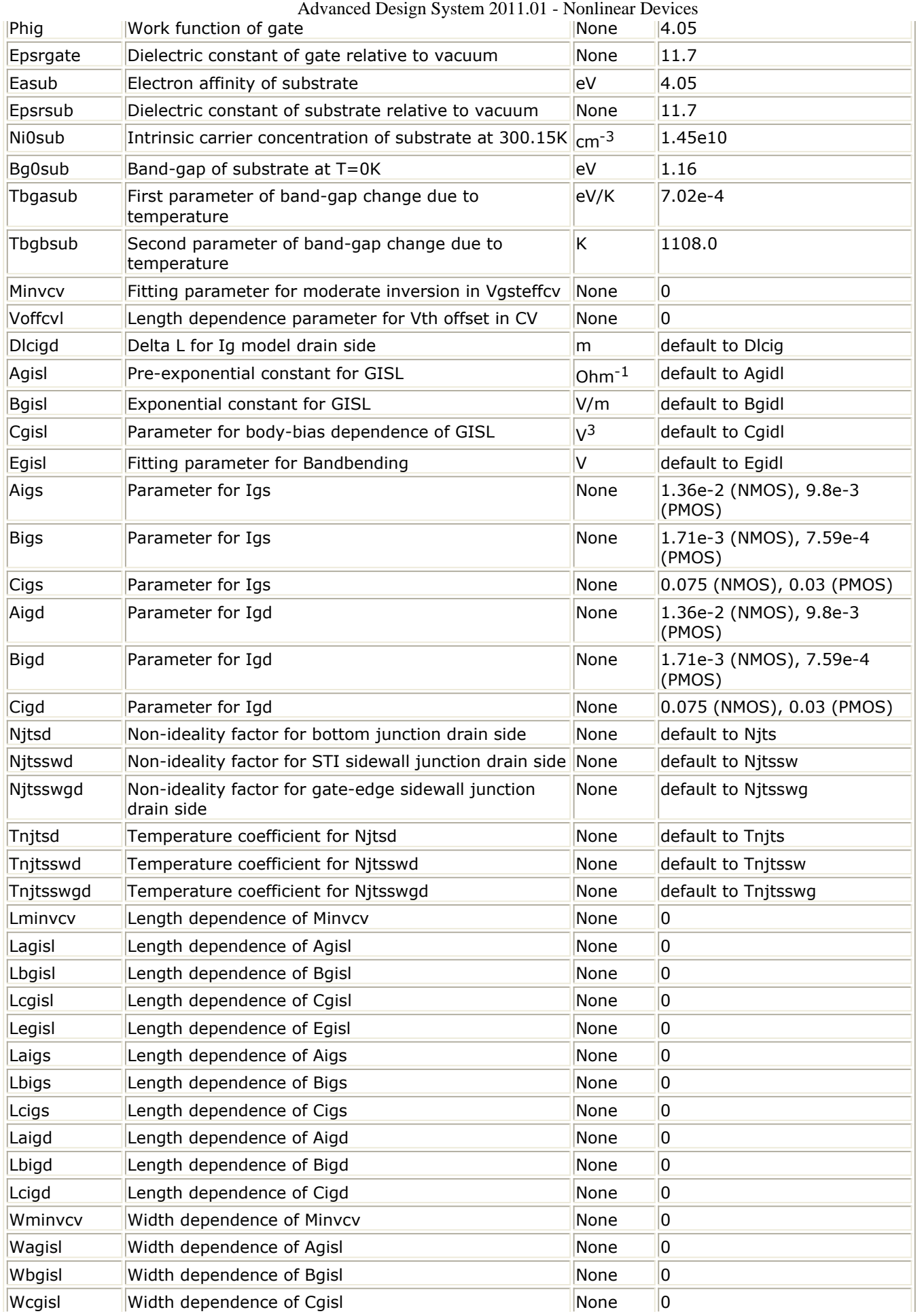

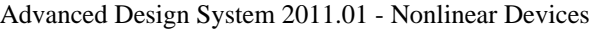

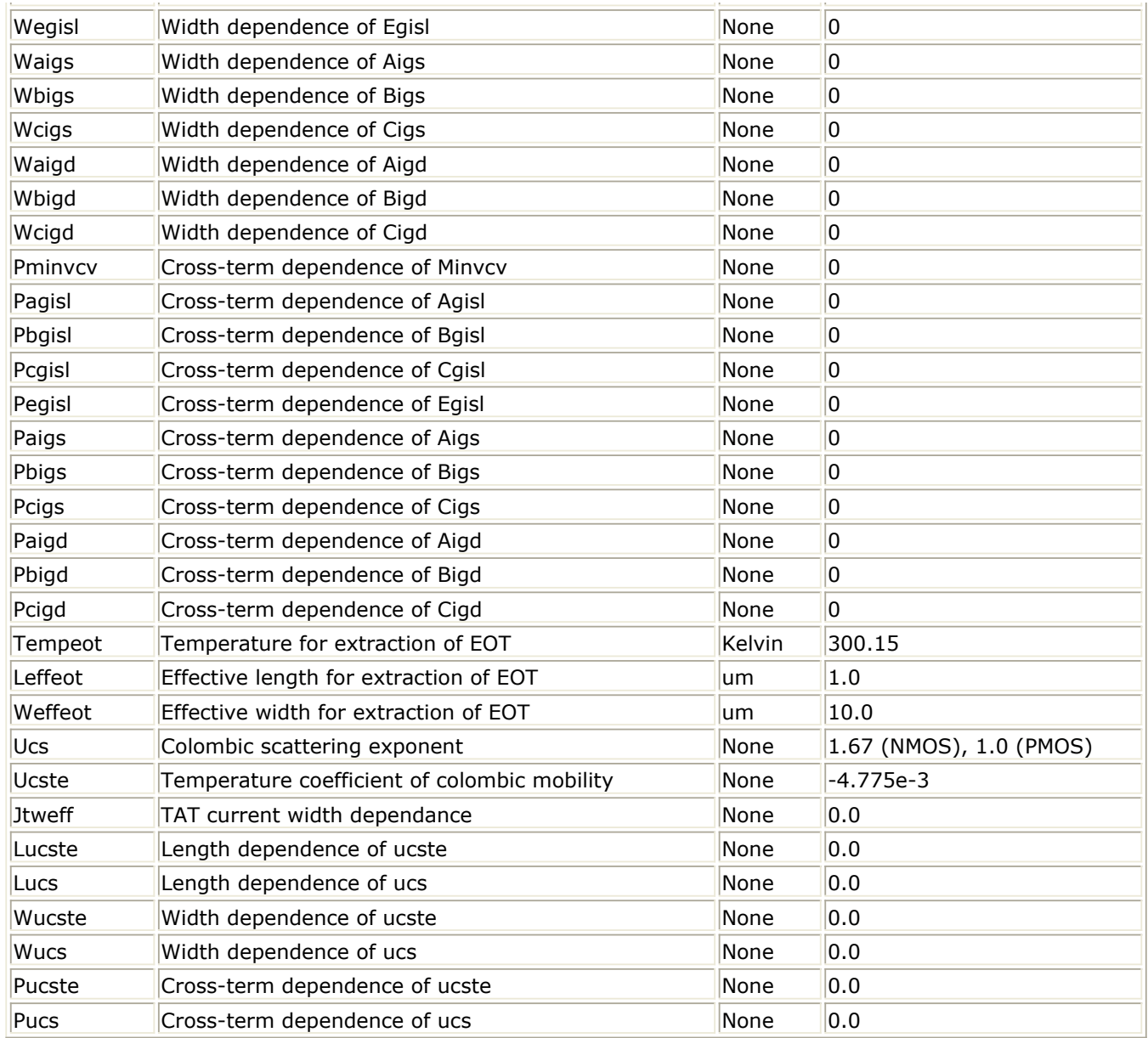

# **Netlist Format**

Model statements for the ADS circuit simulator may be stored in an external file. This is typically done with foundry model kits. For more information on how to set up and use foundry model kits, refer to *Design Kit Development* (dkarch).

#### model modelname BSIM4 \[parm=value\]\\*

The model statement starts with the required keyword *model* . It is followed by the *modelname* that will be used by mosfet components to refer to the model. The third parameter indicates the type of model; for this model it is *BSIM4* . Use either parameter NMOS=yes or PMOS=yes to set the transistor type. The rest of the model contains pairs of model parameters and values, separated by an equal sign. The name of the model parameter must appear exactly as shown in the parameters table-these names are case sensitive. Some model parameters have aliases, which are listed in parentheses after the main parameter name; these are parameter names that can be used instead of the primary parameter name. Model parameters may appear in any order in the model statement. Model parameters that are not specified take the default value indicated in the

parameters table. For more information about the ADS circuit simulator netlist format, including scale factors, subcircuits, variables and equations, refer to *ADS Simulator Input Syntax* (cktsim). Example:

model Nch7 BSIM4 \ Vtho=0.7 Cjs=3e-4 NMOS=yes

#### **Notes/Equations**

- 1. BSIM4 was developed by the Device Research Group of the Department of Electrical Engineering and Computer Science, University of California, Berkeley and copyrighted by the University of California.
- 2. More information about this model is available at:

["http://www-device.eecs.berkeley.edu/%7ebsim3"](http://www-device.eecs.berkeley.edu/%7ebsim3/)

3. Several DC, AC, and capacitance parameters can be binned as described in the parameters table; these parameters follow this implementation:

$$
P = P_0 + \frac{P_L}{L_{eff}} + \frac{P_w}{W_{eff}} + \frac{P_p}{L_{eff} \times W_{eff}}
$$

For example, for the parameter K1, the following relationships exist:  $P_0= k1$ ,  $P_1=lk1$ ,  $P_W$ =wk1,  $P_p$ =pk1. The Binunit parameter is a binning unit selector. If Binunit=1, the units of  $L_{\text{eff}}$  and W<sub>eff</sub> used in the preceding binning equation have units of microns, otherwise meters. For example, for a device with  $L_{eff}=0.5$ mm and  $W_{eff}=10$ mm, if Binunit=1, parameter values are le5, le4, 2e4, and 3e4 for Vsat, Lvsat, Wvsat, and Pvsat, respectively, Therefore, the effective value of Vsat for this device is:

Vsat =  $1e5 + 1e4/0.5 + 2e4/10 + 3e4/(0.5 \times 10) = 1.28e5$ 

To get the same effective value of Vsat for Binunit=0, values of Vsat, Lvsat, Wvsat, and Pvsat would be 1e5, le2, 2e2, 3e8, respectively. Thus:

Vsat =  $1e5 + 1e-2/0.5e6 + 2e2/10e6 + 3e8/(0.5e-6 \times 10e6) = 1.28e5$ 4. DC operating point data is generated for this model. If a DC simulation is performed, device operating point data can be viewed for a component. The procedure for viewing device operating point data for a component is in *Using Circuit Simulators* (cktsim). The device operating point information that is displayed for the BSIM4 model is:

Gm: small-signal Vgs to Ids transconductance, in Siemens Gmb: small-signal Vbs to Ids transconductance, in Siemens Gds: small-signal drain source conductance, in Siemens Vth: threshold voltage, in volts Vdsat: saturation voltage, in volts DqgDvgb: small-signal transcapacitance dQg/dVg, in farads DqgDvdb: small-signal transcapacitance dQg/dVd, in farads DqgDvsb: small-signal transcapacitance dQg/dVs, in farads DqbDvgb: small-signal transcapacitance dQb/dVg, in farads

Advanced Design System 2011.01 - Nonlinear Devices DqbDvdb: small-signal transcapacitance dQb/dVd, in farads DqbDvsb: small-signal transcapacitance dQb/dVs, in farads DqdDvgb: small-signal transcapacitance dQd/dVg, in farads DqdDvdb: small-signal transcapacitance dQd/dVd, in farads DqdDvsb: small-signal transcapacitance dQd/dVs, in farads

5. If 1 is not given, it is calculated by

$$
\gamma_1 = \frac{\sqrt{2q\epsilon_{si} NDEP}}{C_{oxe}}
$$

If 2 is not given, it is calculated by

$$
\gamma_2 = \frac{\sqrt{2q\varepsilon_{si} NSUB}}{C_{oxe}}
$$

6. If *NDEP* is not given and 1 is given, *NDEP* is calculated from

$$
NDEP{= \frac{\gamma_1^2 C_{oxe}}{2q\epsilon_{si}}^2}
$$

If both 1 and *NDEP* are not given, *NDEP* defaults to 1.7e17cm-3 and is calculated from *NDEP*

7. If *VBX* is not given, it is calculated by

$$
\frac{qNDEP \times XT^2}{2\varepsilon_{si}} = (\Phi_s - VBX)
$$

8. If *VTH* 0 is not given it is calculated by

$$
VTH0 = VFB + \Phi_s + K1 \sqrt{\Phi_s} - V_{bs}
$$

where  $VFB = -1.0$ If *VTH* 0 is given, *VFB* defaults to

$$
VFB=VTH0-\Phi_s-K1\sqrt{\Phi_s-V_{bs}}
$$

9. If  $K_1$  and  $K_2$  are not given, they are calculated by

$$
K1 = \gamma_2 - 2K2 \sqrt{\Phi_s - VBM}
$$
  
\n
$$
K2 = \frac{(\gamma_1 - \gamma_2)(\sqrt{\Phi_s - VBX} - \sqrt{\Phi_s})}{2\sqrt{\Phi_s}(\sqrt{\Phi_s - VBM} - \sqrt{\Phi_s}) + VBM}
$$

10. If *Cgso* is not given, it is calculated by: If *DLC* is given and > 0.0

$$
Cgso = DLC \times Coxe - CGSL
$$
  
if  $Cgso < 0.0$ ,  $CGSO = 0.0$ 

 $CGSO = 0.6 \times XJ \times C$  oxe

If *CGDO* is not given, it is calculated by: If *DLC* is given and > 0.0

> *CGDO* = *DLC* × *C* oxe - *CGDL* if *CGDO* < 0.0, *CGDO* = 0.0

Else

 $CGDO = 0.6 \times XJ \times C$  oxe

If *CGBO* is not given, it is calculated by:

 $CGBO = 2 \times DWC \times C$  oxe 11. If *CF* is not given, it is calculated by

$$
CF = \frac{2 \times EPSROX \times \varepsilon_0}{\pi} \times \log\left(1 + \frac{4.0e - 7}{TOXE}\right)
$$

- 12. For dioMod = 0, if Xibvs  $<$  0.0, it is reset to 1.0 For dioMod = 2, if Xibvs 0.0, it is reset to  $1.0$ For dioMod = 0, if  $X$ jbvd < 0.0, it is reset to 1.0 For dioMod = 2, if Xjbvd 0.0, it is reset to  $1.0$
- 13. Imelt, Ijth, Ijthsfwd, Ijthsrev, Ijthdfwd, and Ijthdrev Parameters Imelt, Ijth, Ijthsfwd, Ijthsrev, Ijthdfwd, and Ijthdrev are used to determine the different diode limiting currents (also known as P-N junction explosion current). Imelt can be specified in the device model or in the Options component; the device model value takes precedence over the Options value. Ijth can be specified only in the Options component.

If Ijthsfwd is not specified and Ijth is specified, Ijthsfwd = Ijth.

If Iithsrev is not specified and Ijth is specified, Ijthsrev = Ijth.

If Ijthdfwd is not specified and Ijth is specified, Ijthdfwd  $=$  Ijth.

If Ijthdrev is not specified and Ijth is specified, Ijthdrev = Ijth.

If the Imelt value is less than the maximum value of Ijthsfwd, Ijthsrev, Ijthdfwd, and Ijthdrev, the Imelt value is increased to the maximum value.

If Imelt is specified (in the model or in Options) all diode limiting currents (Ijthsfwd, Ijthsrev, Ijthdfwd, and Ijthdrev) = Imelt; otherwise, each diode limiting current is used to limit its own diode current.

14. Use AllParams with a DataAccessComponent to specify file-based parameters (refer to *DataAccessComponent (Data Access Component)* (ccsim)). Note that model parameters that are explicitly specified take precedence over those specified via AllParams. Set AllParams to the DataAccessComponent instance name.

# **BSIM4\_NMOS, BSIM4\_PMOS (BSIM4 Transistor, NMOS, PMOS)**

#### **Symbol**

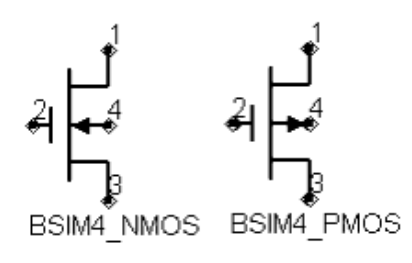

#### **Parameters**

# Model parameters must be specified in SI units

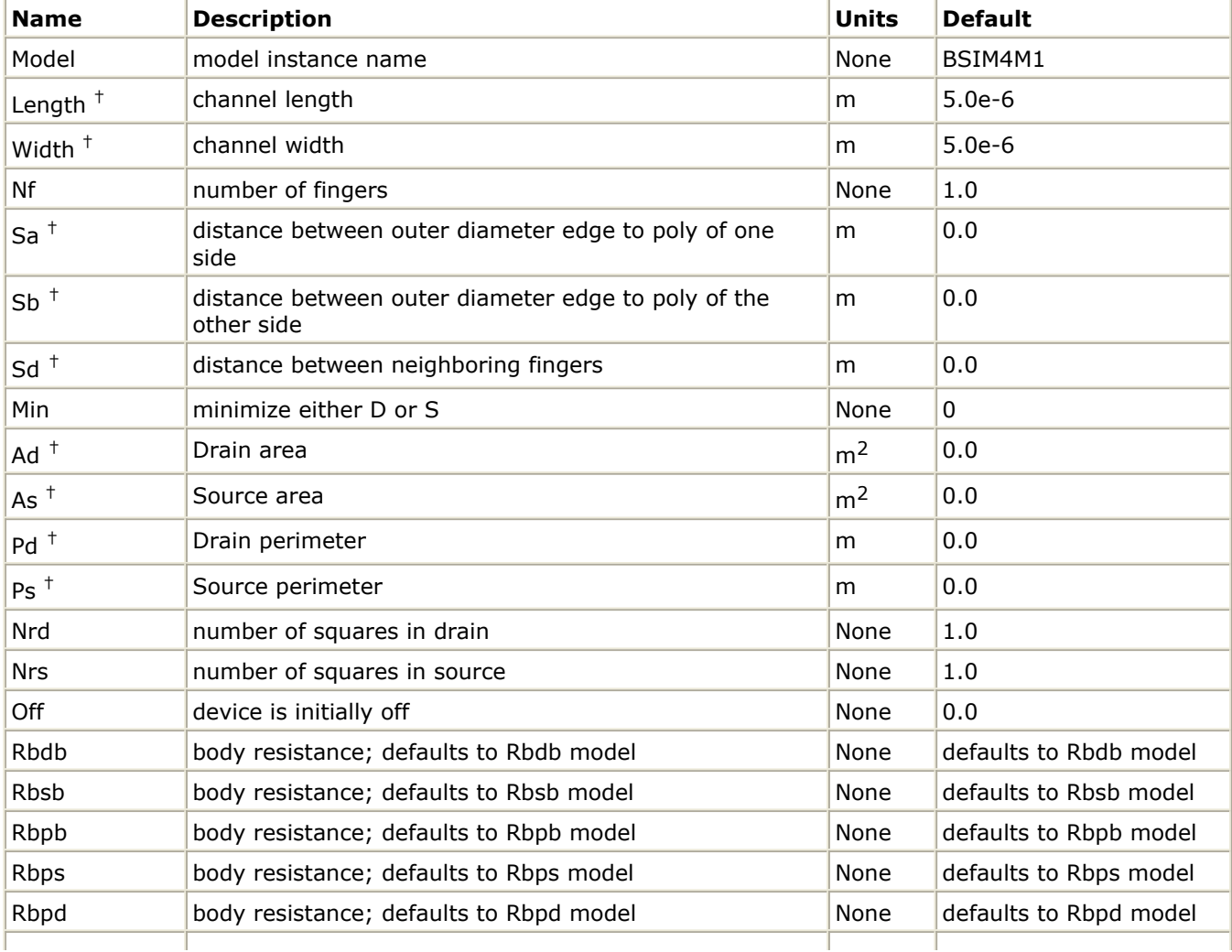

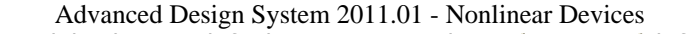

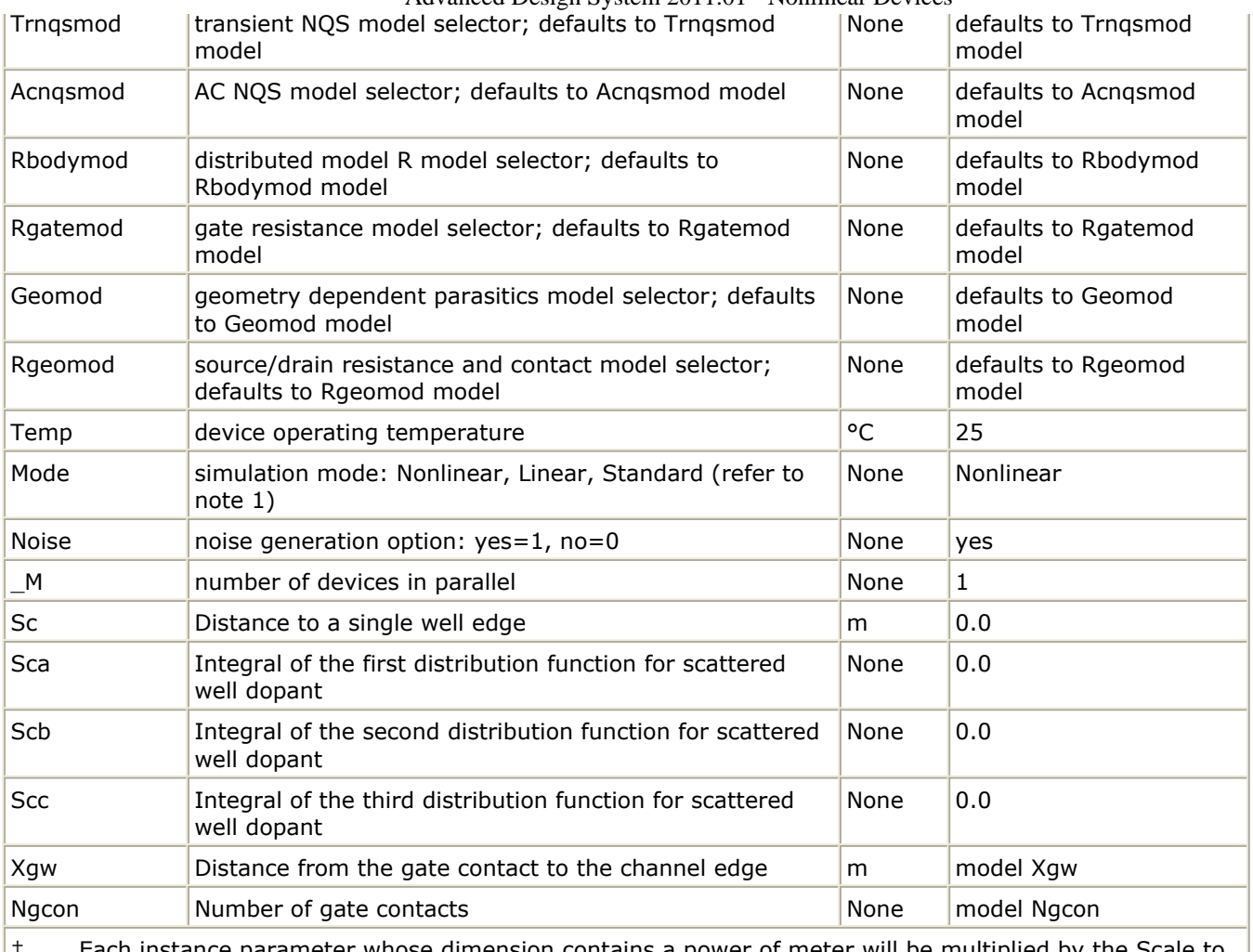

† Each instance parameter whose dimension contains a power of meter will be multiplied by the Scale to the same power. For example, a parameter with a dimension of *m* will be multiplied by *scale*1 and a parameter with a dimension of *m*2 will be multiplied by *scale*2. Note that only parameters whose dimensions contain meter are scaled. For example, a parameter whose dimension contains *cm* instead of meter is not scaled.

# **Notes/Equations**

- 1. The Mode parameter is used only during harmonic balance, oscillator, or large-signal S-parameter, or Circuit Envelope analysis. By identifying devices that are operating in their linear region, the simulation time may be decreased. Devices with Mode=linear are linearized about their DC operating point. In standard entry mode, the integer value 1 is used for a nonlinear device and 0 is used for a linear device.
- 2. The following table lists the DC operating point parameters that can be sent to the dataset.

# **DC Operating Point Information**
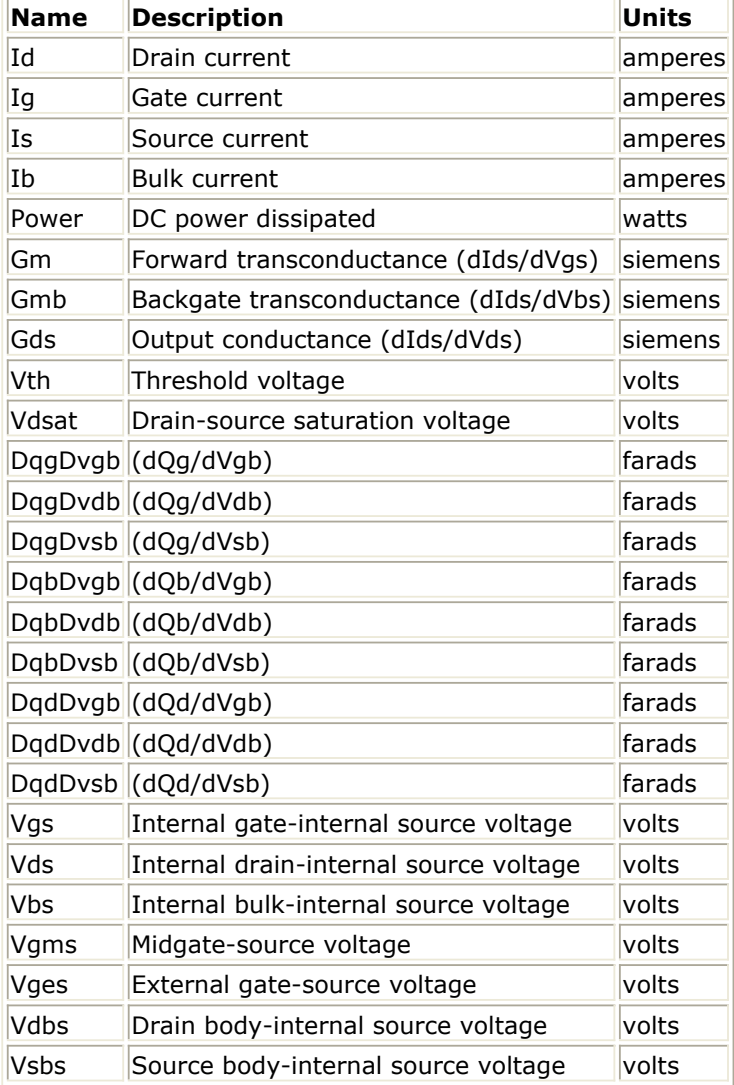

# **bsimsoi (bsimsoi MOSFET Model and Instance)**

### **Model Parameters**

The bsimsoi model uses almost the same model parameters and model parameter definitions as the BSIMSOI4.3 model from the University of California-Berkeley. For more information about BSIMSOI4.3 see:

# [http://www-](http://www-device.eecs.berkeley.edu/~bsimsoi/archive/bsimsoi4p3/BSIMSOI_4p3_users_manual.pdf)

[device.eecs.berkeley.edu/~bsimsoi/archive/bsimsoi4p3/BSIMSOI\\_4p3\\_users\\_manual.pdf](http://www-device.eecs.berkeley.edu/~bsimsoi/archive/bsimsoi4p3/BSIMSOI_4p3_users_manual.pdf) .

Appendix B of the University of California-Berkeley documentation covers the Model Parameter List and Appendix E covers Model Parameter Binning.

The minor differences in model parameters between the ADS bsimsoi model and the BSIMSOI4.3 model from University of California-Berkeley are as follows:

- 1. Model parameter names are completely lower case.
- 2. Model parameter *level* is removed.
- 3. Bsimsoi model is specified by using its model name *bsimsoi*.
- 4. New model parameter *version*, model version selector. It has no unit and the default value is 4.3. Available values are 3.0, 3.1, 3.11, 3.2, 4.0, and 4.3.
- 5. New model parameter *noimod* , the noise model selector for versions 3.11 and lower. It has no unit and the default is 1. Available values are 1, 2, 3, and 4.
- 6. In ADS, the transistor type of the bsimsoi model is specified by the model parameter *gender*. Available values are 1 (N-type) and -1 (P-type).

### **Model Netlist Format**

Model statements for the ADS circuit simulator may be stored in an external file. This is typically done with foundry model kits. For more information on how to set up and use foundry model kits, refer to the *Design Kit Development* (dkarch).

model modelName bsimsoi[parm=value]\*

The model statement starts with the required keyword *model*. It is followed by the *modelName* that will be used by mosfet components to refer to the model. The third parameter indicates the type of model; for this model it is *bsimsoi*. Use the parameter *gender* to set the transistor type. The rest of the model contains pairs of model parameters and values, separated by an equal sign. Model parameters may appear in any order in the model statement. Model parameters that are not specified take the default value. For more information about the ADS circuit simulator netlist format, including scale factors, subcircuits, variables and equations, refer to *ADS Simulator Input Syntax* (cktsim) in Using Circuit Simulators.

Example:

#### **Instance Parameters**

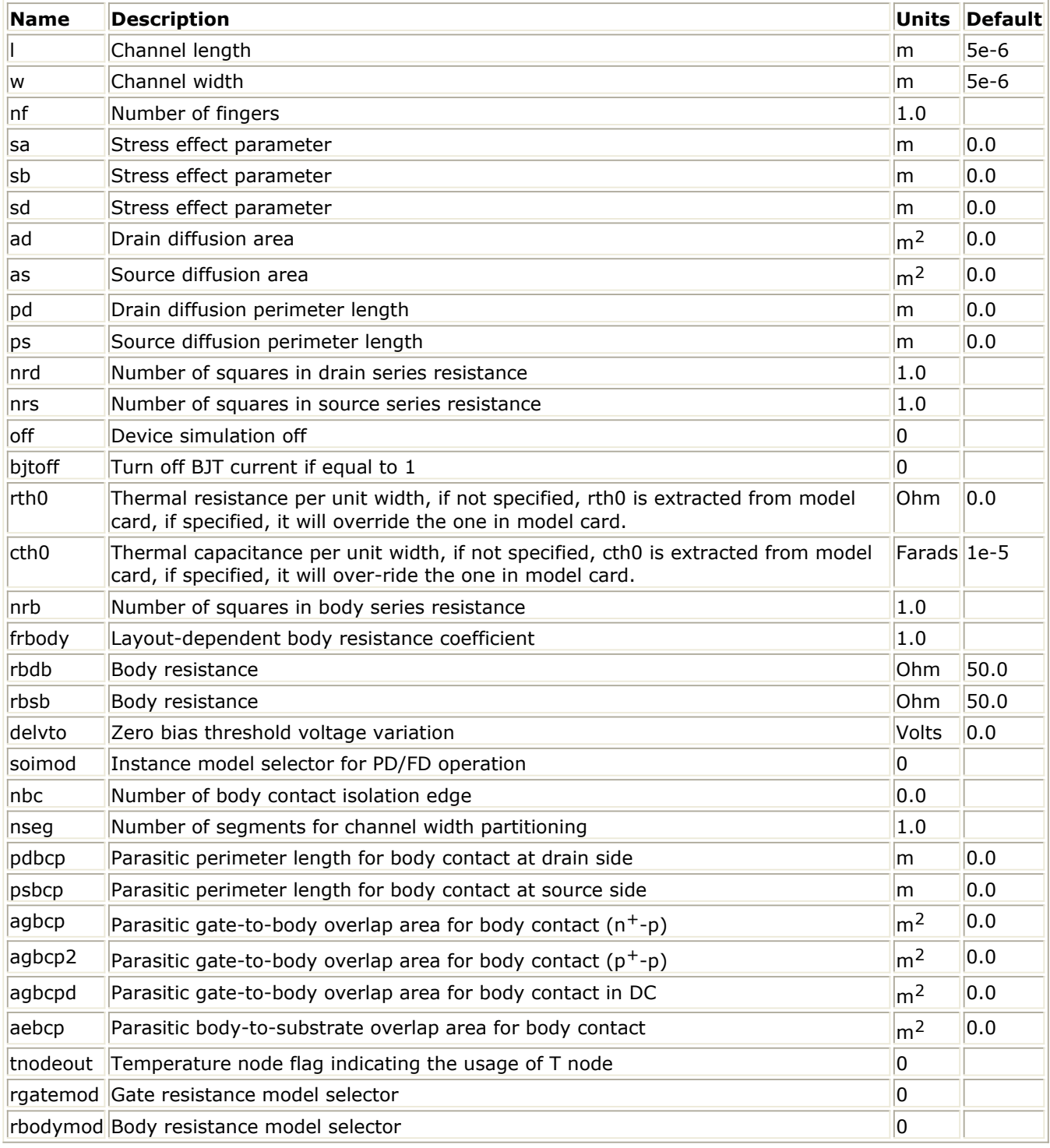

#### **Instance Netlist Format**

modelName:instanceName D G S E [P] [B] [T] [parm=value]

where D is the drain node, G is the gate node, S is the source node, E is the substrate

node, P is the optional external body contact node, B is the optional internal body node, and T is the optional temperature node. Refer to Note 2 for more information on optional nodes.

# Example:

Nch7:M1 2 1 0 0 w=1u l=0.1u

# **Notes/Equations**

1. BSIMSOI4.3 was developed by the Device Research Group of the Department of Electrical Engineering and Computer Science, University of California, Berkeley and copyrighted by the University of California. More information about this model is available at:

["http://www-device.eecs.berkeley.edu/~bsimsoi/"](http://www-device.eecs.berkeley.edu/~bsimsoi/)

- 2. There are three optional nodes, P, B and T. P and B nodes are used for body contact devices. Consider the case when tnodeout is 0, if the user specifies four nodes, this element is a 4-terminal device, i.e., floating body. If the user specifies five nodes, the fifth node represents the external body contact node (P). There is a body resistance between the internal body node and the P node. In these two cases, an internal body node is created but it is not accessible in the circuit deck. If the user specifies six nodes, the fifth node represents the P node and the sixth node represents the internal body node (B). This configuration is useful for distributed body resistance simulation. If tnodeout is set to 1, the last node is interpreted as the temperature node. In this case, if user specifies five nodes, it is a floating body case. If user specifies six nodes, it is a body-contacted case. Finally, if the user specifies seven nodes, it is a body-contacted case with an accessible internal body node. The temperature node is useful for thermal coupling simulation.
- 3. *DC Operating Point Information* lists the DC operating point parameters that can be sent to the dataset.

# **DC Operating Point Information**

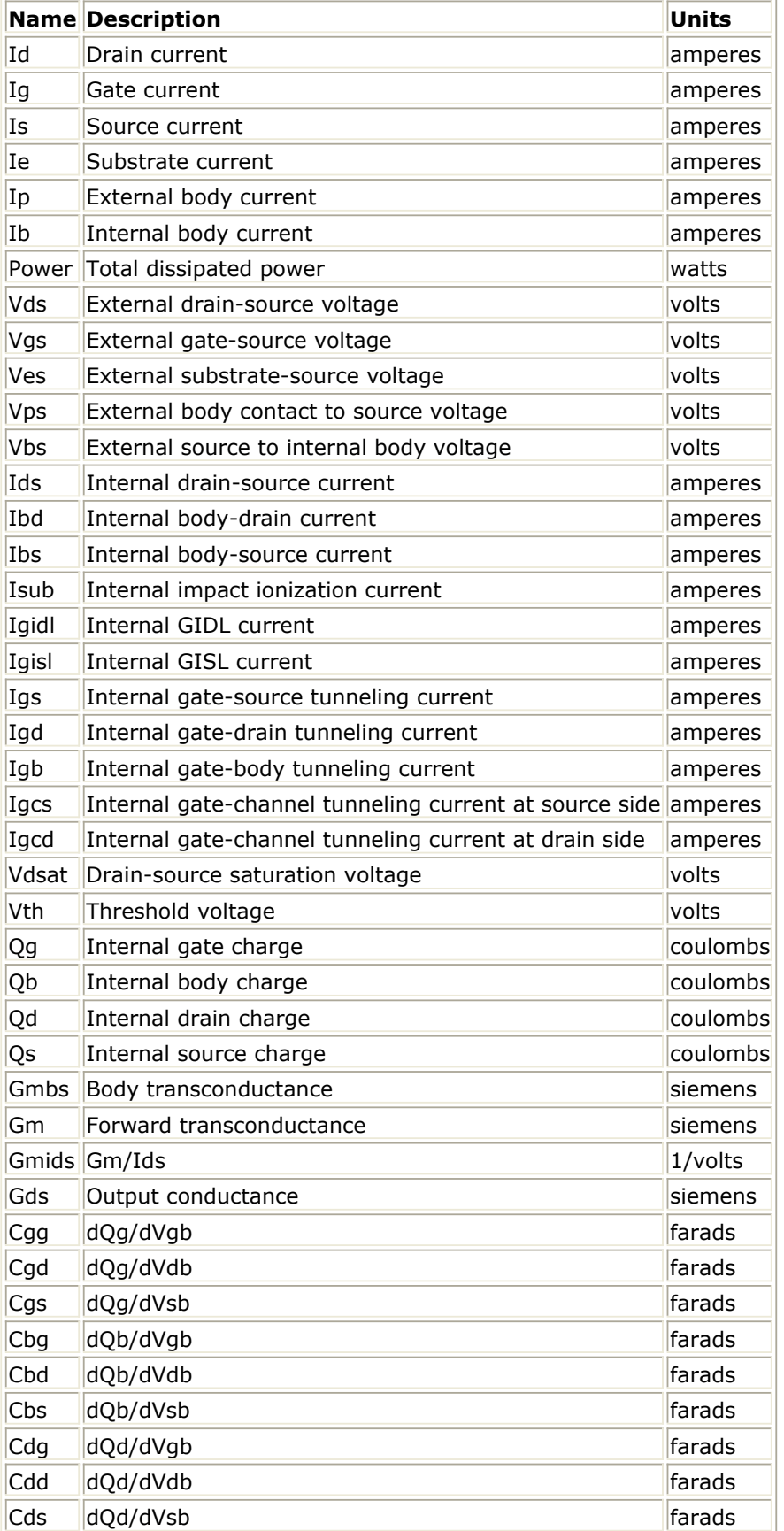

# **EE\_MOS1, EE\_MOS1P (EEsof Nonlinear MOSFETs, N-Channel, P-Channel)**

#### **Symbol**

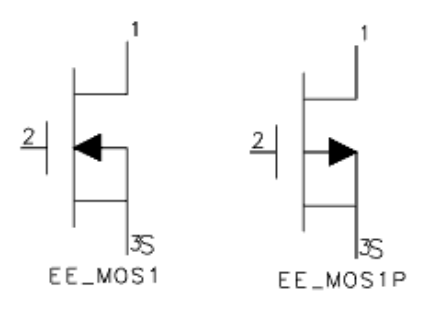

#### **Parameters**

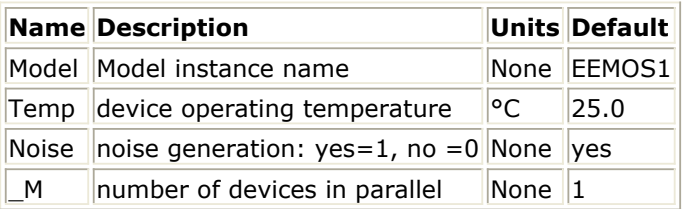

#### **Notes/Equations**

1. The following table lists the DC operating point parameters that can be sent to the dataset.

# **DC Operating Point Information**

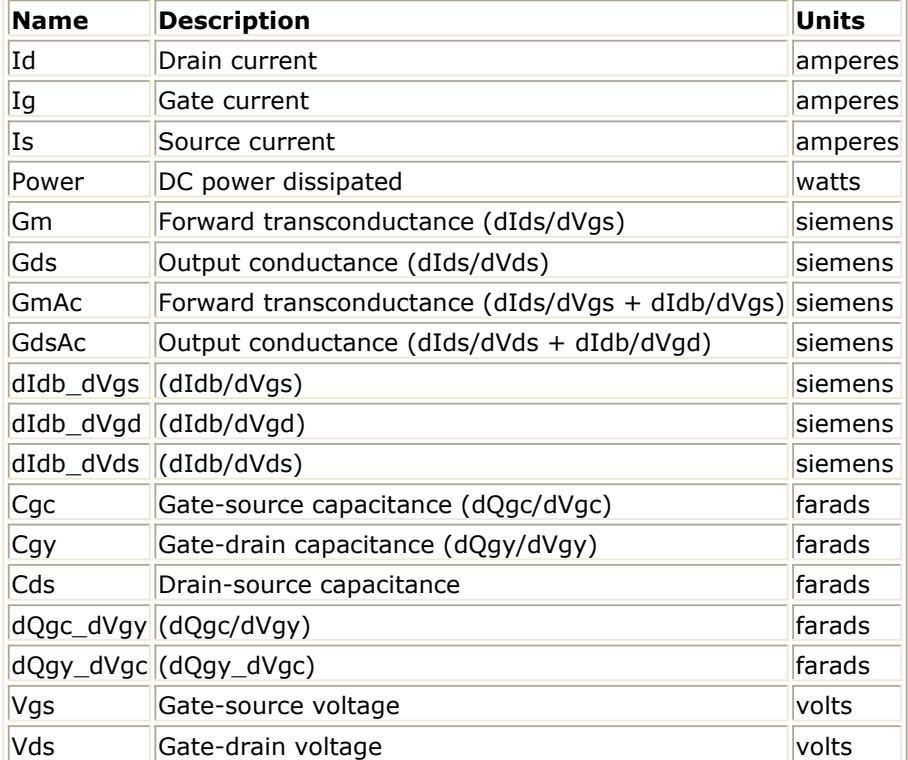

# **EE\_MOS1 (EEsof Nonlinear MOSFET, N-Channel)**

**Symbol**

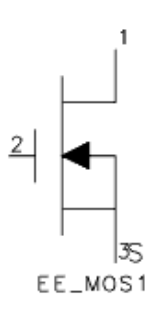

#### **Parameters**

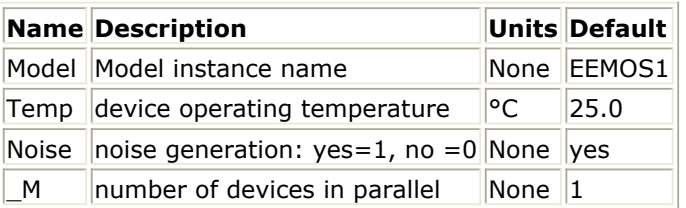

#### **Notes/Equations**

1. The following table lists the DC operating point parameters that can be sent to the dataset.

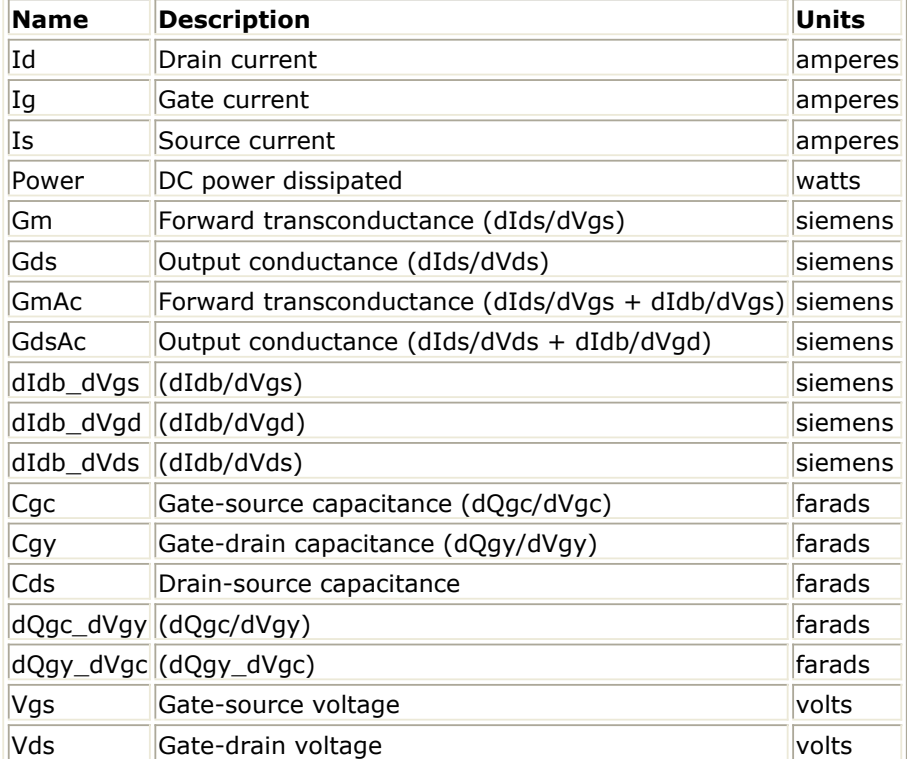

# **EE\_MOS1\_Model (EEsof Nonlinear MOSFET Model)**

#### **Symbol**

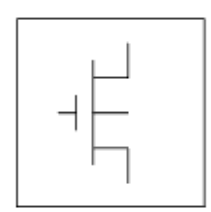

#### **Parameters**

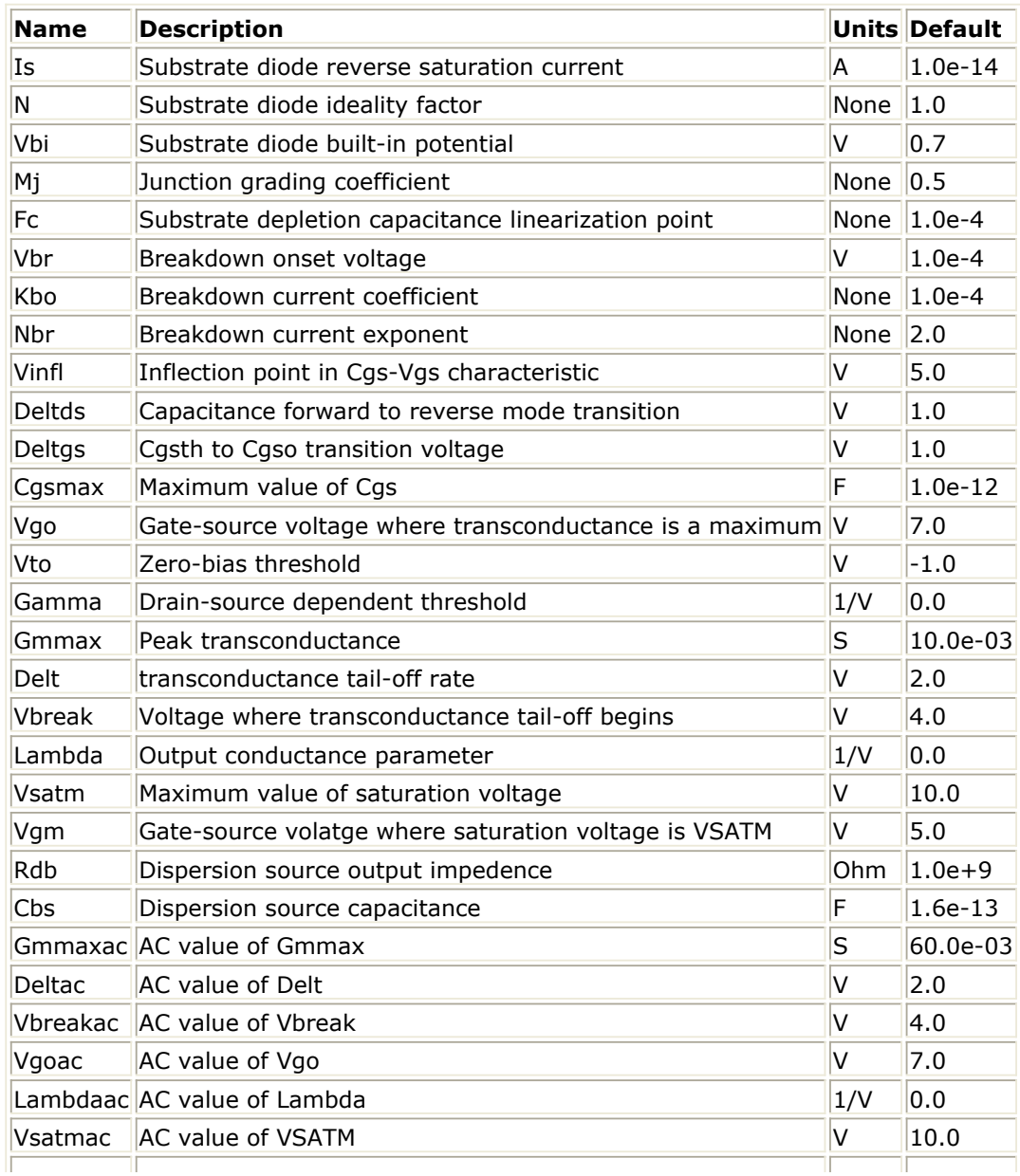

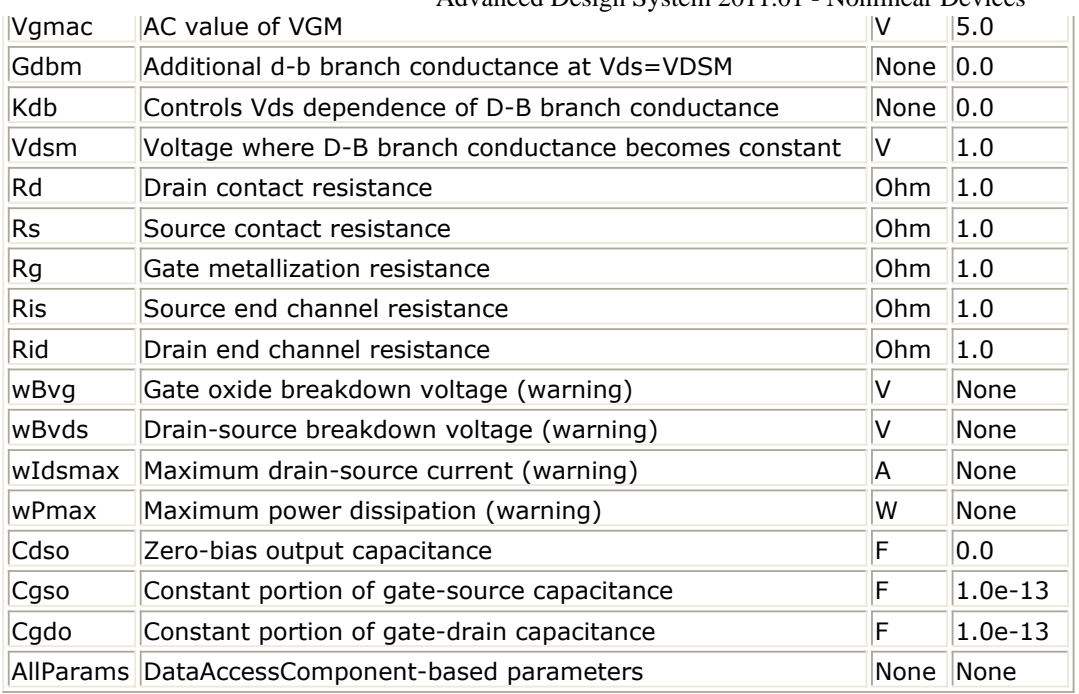

### **Notes/Equations**

- 1. This model supplies values for an EE\_MOS device.
- 2. Model parameters such as Ls, Ld, Lg (as well as other package-related parameters that are included as part of the model file output from the EEMOS1 IC-CAP kernel) are not used by EE\_MOS in the simulator. Only those parameters listed are part of EE\_MOS. Any extrinsic devices must be added externally by the user.

Advanced Design System 2011.01 - Nonlinear Devices

- 3. To prevent numerical problems, the setting of some model parameters to 0 is trapped by the simulator. The parameter values are changed internally:
	- $Rd = 10^{-4}$  $Rs = 10^{-4}$  $Rq = 10^{-4}$  $Ris = 10^{-4}$  $Rid = 10^{-4}$  $Vqm = 0.1$ Vgmac =  $0.1$ Vsatm  $= 0.1$ Vsatmac  $= 0.1$ Deltds =  $0.1$
- 4. TEMP parameter is only used to calculate the noise performance of this model. Temperature scaling of model parameters is not performed.
- 5. Use AllParams with a DataAccessComponent to specify file-based parameters (refer to *DataAccessComponent* (ccsim) in *Introduction to Circuit Components*). Note that model parameters that are explicitly specified take precedence over those specified via AllParams. Set AllParams to the DataAccessComponent instance name.
- 6. This device has no default artwork associated with it.

**Equations/Discussion**

EEMOS1 is an empirical analytic model that was developed by Agilent EEsof for the express purpose of fitting measured electrical behavior of 3-terminal n-channel MOSFETs intended for high-frequency analog applications. Unlike most physics-based MOSFET models found in SPICE programs, EEMOS1 contains no process or physical parameters. It does, however, accurately fit those electrical quantities that have direct bearing on the RF predictive abilities of the model, namely  $g_m$  vs. bias,  $g_{ds}$  vs. bias and, to a lesser degree,

input and output capacitances vs. bias. The model includes the following features:

- Accurate drain-source current model fits measured current over gate and drain bias variations.
- Flexible transconductance formulation permits accurate fitting of  $g_m$  compression found in MOSFETs.
- Charge model that accurately tracks measured capacitance values.
- Dispersion model that permits simultaneous fitting of high-frequency conductances and DC characteristics.
- Well-behaved analytic expressions permit accurate extrapolations outside of the measurement range used to extract the model. The model equations were developed concurrently with parameter extraction

techniques to ensure the model would contain only parameters that were extractable from measured data. Although the model is amenable to automated parameter extraction techniques, it was designed to consist of parameters that are easily estimated (visually) from measured data such as  $g_m-V_{gs}$  plots. Because the model

equations are all well-behaved analytic expressions, EEMOS1 possesses no inherent limitations with respect to its usable power range. Agilent EEsof's IC-CAP program provides the user with the capability of extracting EEMOS1 models from measured data.

# **Channel Current**

The channel current model in EEMOS1 is comprised of empirically derived analytic expressions and requires the specification of 9 parameter values. Because EEMOS1 is intended for large-signal analog applications, no attempt is made to characterize this channel current in the subthreshold or *weak* inversion region. The channel current expression is intended for use above V<sub>t</sub> only. The equations were developed through examination of  $I_{ds}$  vs. bias and  $g_m$  vs. bias plots on a number of DMOS devices from various manufacturers. The equations are sufficiently flexible enough to handle either enhancement or depletion mode devices. The expressions below are given for  $V_{ds}$  > 0.0V although the model is equally valid for  $V_{ds}$ <0.0V. The model assumes the device is symmetrical; simply replace V<sub>gs</sub> with V<sub>gd</sub> and V<sub>ds</sub> with  $-V_{ds}$  obtain the reverse region (V<sub>ds</sub> <0.0V) equations. The  $g_{m}$   $g_{ds}$  and  $I_{ds}$  equations take on take on two different forms depending on the value of  $V_{qs}$  relative to some of the model parameters. The  $I_{ds}$ expression is continuous through at least the second derivative everywhere except at  $\mathsf{V}_{\mathsf{t}^{\prime}}$ where the second derivative is discontinuous.

The following voltages define regions of operation that are used in the current definitions:

$$
V_t = Vto-Gamma\times V_{ds}
$$

$$
V_{gst} = V_{gs} - V_t
$$

for  $V_{\text{gst}} \leq 0$ 

 $g_{mo}\,=\,0.0$  $I_{dso}\,=\,0.0$  $g_{dso} = 0.0$ 

for  $V_{\text{gst}} > 0$  and  $V_{\text{gs}} \leq V_{\text{break}}$ 

 $g_{mo} = g_{mm} (V_{gs}, V_{ds})$  $I_{dso}=I_{dsm}(V_{gs},V_{ds})$  $g_{dso} = g_{dsm}(V_{gs},V_{ds})$ 

for  $V_{\text{gst}} > 0$  and  $V_{\text{gs}} > V_{\text{break}}$ 

$$
g_{mo} = a(V_{gs} - V_{asym})^b
$$
\n
$$
I_{dso} = I_{dsm}(Vbreak, V_{ds}) + \frac{a}{b+1}[(V_{gs} - V_{asym})^{b+1} - Delta^{b+1}]
$$
\n
$$
g_{dso} = g_{dsm}(Vbreak, V_{ds})
$$

where:

$$
\begin{array}{l} \displaystyle g_{mm}(V,V_{ds}) = \displaystyle \mathop{Gmmax}\Big[1-\Big(\frac{V-Vgo}{V_t-Vgo}\Big)^2\Big]\\ \\ \displaystyle I_{dsm}(V,V_{ds}) = \Big(\mathop{Gmmax}\nolimits \times \Big[(V-Vgo)\Big(1-\frac{1}{3}\Big(\frac{V-Vgo}{V_t-Vgo}\Big)^2\Big) -\frac{2}{3}(V_t-Vgo)\Big]\Big)\\ \\ \displaystyle g_{dsm}(V,V_{ds}) = \displaystyle \mathop{Gmmax}\nolimits \times \Big[\frac{2\times \mathop{Gamma}\nolimits}{3}\Big(1-\Big(\frac{V-Vgo}{V_t-Vgo}\Big)^3\Big)\Big] \end{array}
$$

$$
m_{g_{mm}}=\frac{\partial g_{mm}}{\partial V}\Bigg|_{V=Vbreak}
$$

$$
= -\frac{2 \times Gm \, max}{V_t - Vgo} \left( \frac{Vbreak - Vgo}{V_t - Vgo} \right)
$$

 $V_{asym} = Vbreak-Delt$ 

$$
b = \frac{m_{g_{mm}} \times Delta}{g_{mm}(Vbreak, V_{ds})}
$$

$$
a = \frac{g_{mm}(Vbreak, V_{ds})}{Delta^b}
$$

If b = -1, then the integral of  $g_{\text{mo}}(I_{\text{dso}})$  is comprised of natural log functions:

$$
I_{dso}=I_{dsm}(Vbreak,V_{ds})+a[\log(V_{gs}-V_{asym})-\log(Delt)]
$$

The current saturation mechanism in EEMOS1 is described empirically through the parameters Vgm and Vsatm. The drain voltage where the channel current saturates is dependent on  $V_{\text{gs}}$  through the following relation:

$$
V_{sat} = Vsatm \times \tanh\left[\frac{3(V_{gs} - V_t)}{Vgm}\right]
$$

The preceding relations for  $I_{dso}$ ,  $g_{mo}$  and  $g_{dso}$  can now be substituted in the following equations that model the current saturation and output conductance. This portion of the model is similar to an approach described by Curtice for modeling MESFETs  $[1]$ .

$$
I_{ds} = I_{dso}(1 + Lambda \times V_{ds})\tanh\left(\frac{3V_{ds}}{V_{sat}}\right)
$$

$$
g_m = \left[ g_{mo} \tanh\left(\frac{3V_{ds}}{V_{sat}}\right) - I_{dso} \sech\left(\frac{3V_{ds}}{V_{sat}}\right) \times \left[\frac{3V_{ds}}{V_{sat}^2} \frac{\partial V_{sat}}{\partial V_{gs}}\right] \right]
$$

$$
\times (1 + Lambda \times V_{ds})
$$

$$
\mathcal{g}_{ds} = \{ g_{dso}(1 + Lambda \times V_{ds}) + I_{dso}Lambda \} \tanh\left(\frac{3V_{ds}}{V_{sat}}\right)
$$

$$
+ I_{dso} \times \frac{3\left(V_{sat}-V_{ds}\frac{\partial V_{sat}}{\partial V_{ds}}\right)\left(1+Lambda\ V_{ds}\right)}{V_{sat}^{2}}\text{sech}\left(\frac{3V_{ds}}{V_{sat}}\right)
$$

where:

$$
\frac{\partial V_{sat}}{\partial V_{gs}} = \frac{3 \times Vsatm}{Vgm} \sech \left( \frac{3(V_{gs} - V_t)}{Vgm} \right)
$$

$$
\frac{\partial V_{sat}}{\partial V_{ds}} = \frac{3 \times Vsatm \times Gamma}{Vgm} \sech \left( \frac{3(V_{gs} - V_t)}{Vgm} \right)
$$

Qualitatively, the operation of the channel current model can be described as follows. The  $V_{ds}$  dependence of the equations is dominated by the parameters Vsatm, Vgm,

Gamma, and Lambda. Output conductance is controlled by Gamma and Lambda. The parameter Vsatm represents the maximum drain-source voltage where the drain current saturates. Vgm is the gate voltage corresponding to the I-V trace where  $V_{sat}$ =Vsatm.

When Gamma=0, Vsatm=0 and Lambda=0, EEMOS1 becomes dependent on  $V_{qs}$  only. Under these simplified conditions, the parameters describing the  $g_m-V_{qs}$  dependence of the model are easily explained. Vto is the  $V_{as}$  value where  $g_m$  becomes zero. The transconductance peaks at  $V_{qs}$ =VGO with a value of Gmmax. At  $V_{gs}$ =Vbreak, the model breaks from its quadratic  $g_m$  dependence and follows a hyperbolic dependence. The parameter Delt controls the voltage asymptote of this hyperbola. The shape of this tail-off region can be altered by tuning on the parameter Delt. EEMOS1 constrains the hyperbola to match the derivative of the quadratic function at  $V_{qs}$ =Vbreak. This ensures a

continuous transition between the respective modeling regions for simulation. The parameter definitions are shown in the following illustration.

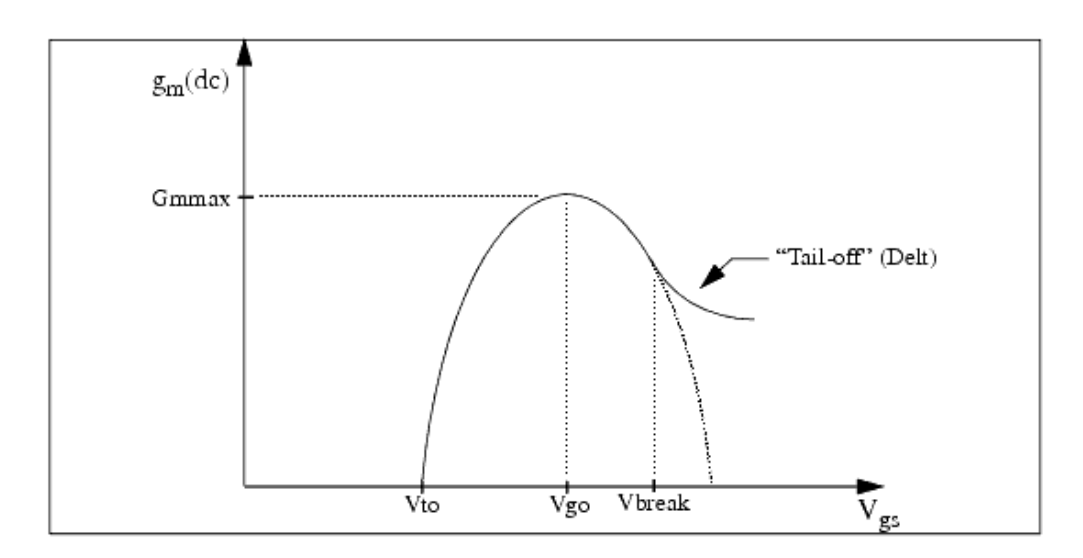

**EEMOS1 gm-Vgs Parameters**

### **Dispersion Current (Idb)**

The circuit used to model conductance dispersion consists of the elements Rdb, Cbs (these

linear elements are also parameters) and the nonlinear source  $I_{db}(V_{gs}, V_{ds})$ . The model is a large-signal generalization of the dispersion model proposed by Golio et al. for MESFETs [\[2\]](#page-488-0). At DC, the drain-source current is just

the current  $I_{ds}$ . At high frequency (well above the transition frequency), the drain source current will be equal to  $I_{ds}$ (high frequency) =  $I_{ds}(dc) + I_{db}$ .

Linearization of the drain-source model yields the following expressions for  $y_{21}$  and  $y_{22}$  of the intrinsic EEMOS1 model:

$$
y_{21} = g_{dsgs} + g_{dbgs} - \frac{g_{dbgs}}{1 + j\omega \times Cbs \times Rdb}
$$

$$
y_{22} = g_{dsds} + g_{dbds} + \frac{1}{Rdb} - \frac{(g_{dbds} + \frac{1}{Rdb})}{1 + j\omega \times Cbs \times Rdb}
$$

where:

$$
g_{dsgs} = \frac{\partial I_{ds}}{\partial V_{gs}}
$$

$$
g_{dsds} = \frac{\partial I_{ds}}{\partial V_{ds}}
$$

$$
g_{dbgs} = \frac{\partial I_{db}}{\partial V_{gs}}
$$

$$
g_{dbds} = \frac{\partial I_{db}}{\partial V_{ds}}
$$

Evaluating these expressions at the frequencies  $\omega=0$  and  $\omega=$ infinity, produces the following results for transconductance and output conductance: For  $\omega = 0$ ,

$$
Re[y_{21}] = g_m = g_{dsgs}
$$

$$
Re[y_{22}] = g_{ds} = g_{dsds}
$$

For ω = infinity,

$$
Re[y_{21}] = g_m = g_{dsgs} + g_{dbgs}
$$

$$
Re[y_{22}] = g_{ds} = g_{dsds} + g_{dbds} + \frac{1}{Rdb}
$$

 $\mathbf{I}$ 

Between these two extremes, the conductances make a smooth transition, the abruptness of that is governed by the time constant  $\texttt{tdisp} = \texttt{Rdb} \times \texttt{Cbs}$ . The frequency  $\bm{\mathsf{f}}_0$  at which the conductances are midway between these two extremes is defined as:

$$
f_0 = \frac{1}{2\pi\tau_{disp}}
$$

The parameter Rdb should be set large enough so that its contribution to the output conductance is negligible. Unless the user is specifically interested in simulating the device near f<sub>0</sub>, the default values of Rdb and Cbs will be adequate for most RF applications.

The EEMOS1  $I_{ds}$  model can be extracted to fit either DC or AC characteristics. In order to simultaneously fit both DC I-Vs and AC conductances, EEMOS1 uses a simple scheme for modeling the  $I_{db}$  current source whereby different values of the same parameters can be used in the  $I_{ds}$  equations. The DC and AC drain-source currents can be expressed as follows:

$$
I_{ds}^{dc}(Voltages, Parameters) = I_{ds}(Voltages, Vto, Gamma, Vgo, Gmmax,
$$

Delt, Vbreak, Lambda, Vsatm, Vgm

 $I_{ds}^{ac}(Voltages, Parameters) = I_{ds}(Voltages, Vto, Gamma, Vgoac,$ 

Gmmaxac, Deltac, Vbreakac,

Lambdaac, Vsatmac, Vgmac

Parameters such as Vto that do not have an AC counterpart (there is no Vtoac parameter), have been found not to vary significantly between extractions using DC measurements versus those using AC measurements. The difference between the AC and DC values of  $I_{dc}$ plus an additional term that is a function of  $V_{ds}$  only gives the value of  $I_{db}$  for the dispersion model:

$$
I_{db}(V_{gs},V_{ds})=I_{ds}^{ac}(V_{gs},V_{ds})-I_{ds}^{dc}(V_{gs},V_{ds})+I_{dbp}(V_{ds}) \label{eq:1}
$$

where  $I_{dbp}$  and its associated conductance are given by:

for  $V_{ds} > V$ dsm and  $Kdb \neq 0$ .

$$
I_{dbp} = \sqrt{\frac{Gdbm}{Kdb}} \tan^{-1}((V_{ds} - Vdsm)\sqrt{Kdb \times Gdbm}) + Gdbm \times Vdsm
$$

$$
g_{dbp} = \frac{Gabm}{(Kdb(Gdbm(V_{ds} - Vdsm)^{2} + 1))}
$$

for  $V_{ds}$  < -Vdsm and  $Kdb \neq 0$ .

$$
I_{dbp} = \sqrt{\frac{Gdbm}{Kdb}} \tan^{-1}((V_{ds} + Vdsm)\sqrt{Kdb \times Gdbm}) - Gdbm \times Vdsm
$$

$$
g_{dbp} = \frac{Gdbm}{Kdb \times Gdbm((V_{ds} + Vdsm)^{2} + 1)}
$$

for  $-Vdsm \leq V_{ds} \leq Vdsm$  or  $Kdb = 0$ .

 $I_{dsm} = Gdbm \times V_{ds}$  $g_{dhm} = Gdbm$ 

By setting the seven high-frequency parameters equal to their DC counterparts, the dispersion model reduces to  $I_{db} = I_{dbp}$ . Examination of the  $I_{dbp}$  expression reveals that the additional setting of Gdbm to zero disables the dispersion model entirely. Because the  $I_{dbp}$ current is a function of  $V_{ds}$  only, it will impact output conductance only. However, the current function  $I_{ds}^{ac}$  will impact both  $g_m$  and  $g_{ds}$ . For this reason, the model is primarily intended to use  $g_m$  data as a means for tuning  $I_{ds}^{ac}$  . Once this *fitting* is accomplished, parameters Gdbm, Kdb and Vdsm can be tuned to optimize the  $g_{ds}$  fit.

#### **Charge Model**

The EEMOS1 charge model consists of three separate charge sources that model channel charge and charge associated with the substrate (output) diode. The channel charge is partitioned between the two charge sources  $q_{qc}$  and  $q_{qy}$  such that symmetry is maintained relative to  $V_{ds}$  = 0V. These expressions were empirically developed by Agilent EEsof such that their derivatives would fit measured capacitance data. The channel charge expressions are:

$$
q_{gc} = \frac{Cgsmax}{4} \Big[ V_{gc} - Vinfl + \sqrt{(V_{gc} - Vinfl)^2 + Deltgs^2} \Big]
$$

$$
r \times \Big[ 1 + \tanh\Big(\frac{3(V_{gc} - V_{gy})}{Deltds}\Big) \Big] + Cgso \times V_{gc}
$$

$$
q_{gy} = \frac{Cgsmax}{4} \Big[ V_{gy} - Vinfl + \sqrt{(V_{gy} - Vinfl)^2 + Deltgs^2} \Big]
$$

$$
\times \Big[ 1 - \tanh\Big(\frac{3(V_{gy} - V_{gc})}{Deltds}\Big) \Big] + Cgdo \times V_{gy}
$$

The output charge and its derivative are modeled using the standard junction diode depletion formula:

For  $-V_{ds}$  <  $Fe \times Vbi$ 

$$
q_{ds} = -\frac{Cds \cdot Vbi}{1 - Mj} \left[ 1 - \left( 1 + \frac{V_{ds}}{Vbi} \right)^{1 - Mj} \right]
$$

$$
C_{dsds} = \frac{\partial q_{ds}}{\partial V_{ds}} = \frac{Cds \cdot Vdi}{\left[ 1 + \frac{V_{ds}}{Vbi} \right]^{Mj}}
$$

For  $-V_{ds}$  <  $-Fe \times Vbi$ 

the capacitance is extrapolated linearly from its value at Fc× Vbi according to the standard SPICE equation for a junction diode  $[3]$ . The charge derivatives are related to the smallsignal capacitances through the following expressions:

$$
C_{gs} \approx C_{gege} + C_{gyge}
$$
  

$$
C_{gd} \approx C_{gege} + C_{gyge}
$$
  

$$
C_{ds} \approx C_{dsds} - C_{gege}
$$

where:

$$
C_{g c g c} = \frac{\partial q_{g c}}{\partial V_{g c}}
$$
  

$$
C_{g c g y} = \frac{\partial q_{g c}}{\partial V_{g y}}
$$
  

$$
C_{g y g y} = \frac{\partial q_{g y}}{\partial V_{g y}}
$$
  

$$
C_{g y g c} = \frac{\partial q_{g y}}{\partial V_{g c}}
$$

#### **Substrate Diode and Breakdown**

When the drain-source voltage is reverse-biased, the substrate diode conducts according to the standard diode relation:

$$
I_{for}(V_{ds}) = Is \times \left[e^{\frac{-qV_{ds}}{nkT}} - 1\right]
$$

where q is the charge on an electron, k is Boltzmann's constant, and T is the junction temperature.

The EEMOS1 breakdown model is based on a simple power law expression. The model consists of three parameters that are easily optimized to measured data. The breakdown current is given by:

For 
$$
V_{ds} > Vbr
$$
,

$$
I_{bkdn}(V_{ds}) = Kbo(V_{ds} - Vbr)^{Nbr}
$$

For  $V_{ds} \leq V$ br

$$
I_{bkd n}(V_{ds}) = 0
$$

Total current flowing through the substrate (body) diode from source to drain is given by:

$$
I_{sub}(V_{ds})=I_{for}(V_{ds})-I_{bkdn}(V_{ds}\\
$$

### **Noise Model**

Thermal noise generated by resistors Rg, Rs, Rd, Ris, Rid, and Rdb is characterized by the following spectral density.

$$
\frac{i2>\Delta f} = \frac{4kT}{R}
$$

Channel noise generated by the DC transconductance gm is characterized by the following spectral density:

$$
\frac{\langle i_{ds}^2 \rangle}{\Delta f} = \frac{8kTg_m}{3}
$$

In the preceding expressions, *k* is Boltzmann's constant, *T* is the operating temperature in Kelvin, *q* is the electron charge, and Δ *f* is the noise bandwidth.

<span id="page-488-0"></span>Flicker noise for this device is not modeled in this simulator version. However, the biasdependent noise sources I\_NoiseBD and V\_NoiseBD (from the Sources library) can be connected external to the device to model flicker noise.

## **Equivalent Circuit**

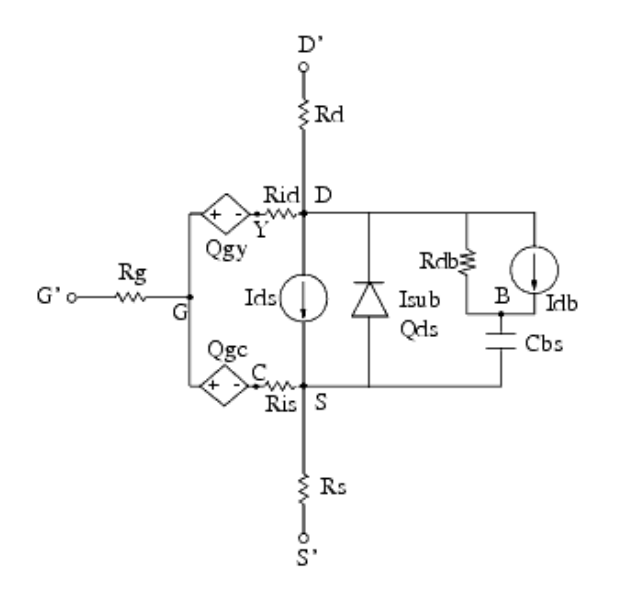

### **References**

- 1. W. R. Curtice, "A MESFET model for use in the design of GaAs integrated circuits," *IEEE Transactions of Microwave Theory and Techniques,* Vol. MTT-28, pp. 448-456, May 1980.
- 2. J. M. Golio, M. Miller, G. Maracus, D. Johnson. "Frequency dependent electrical characteristics of GaAs MESFETs," *IEEE Trans. Elec. Devices* , vol. ED-37, pp. 1217- 1227, May 1990.
- 3. P. Antognetti and G. Massobrio. *Semiconductor Device Modeling with SPICE,* Second Edition, McGraw-Hill, Inc., 1993.

# **hisim2 (HiSIM 2 MOSFET Model and Instance)**

#### **Model Parameters**

The maximum and minimum limits of the model parameter are recommended values. These values may be violated in some specific cases.

Items with \* indicate minor parameters.

#### **Basic Device Parameters**

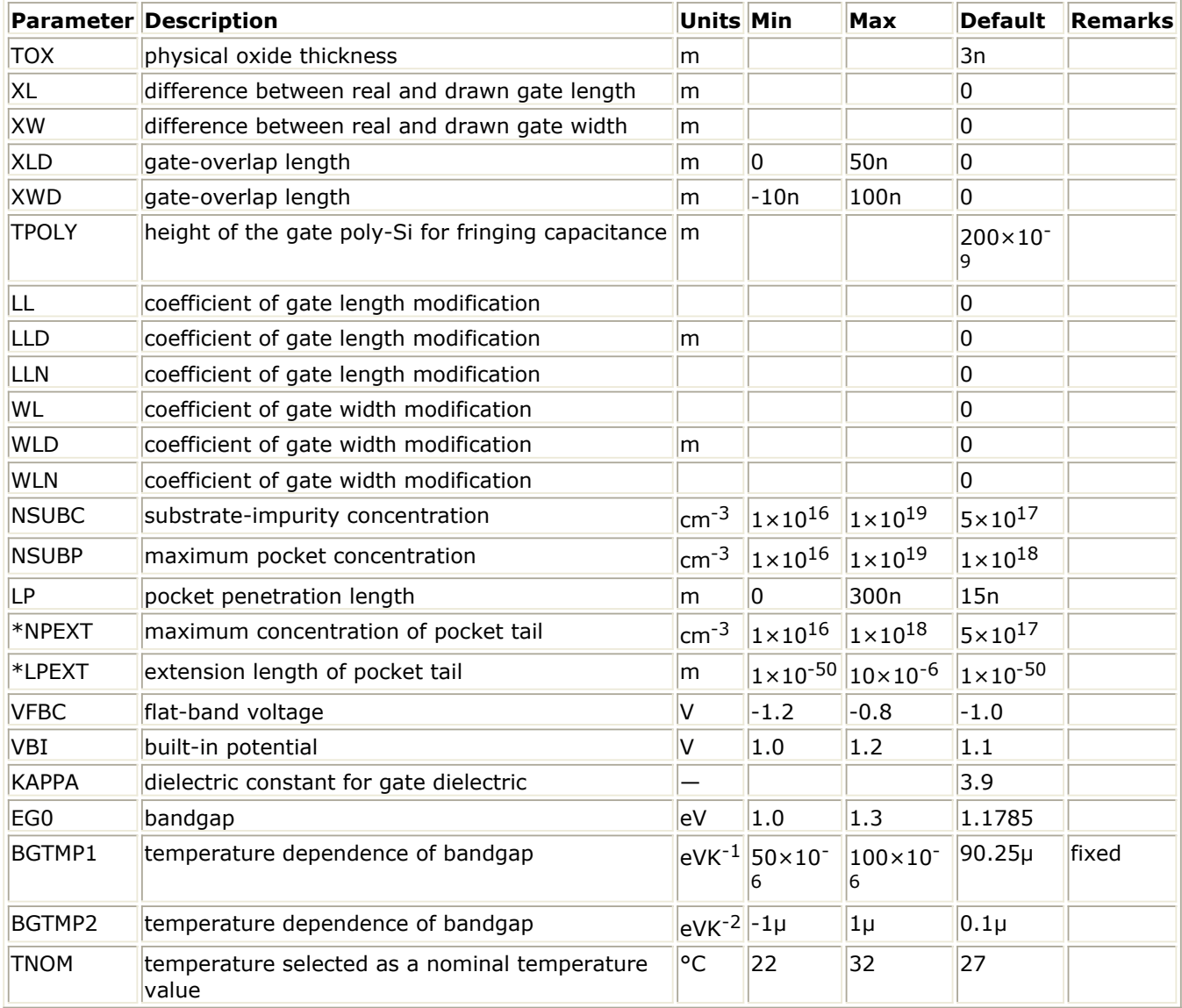

#### **Velocity**

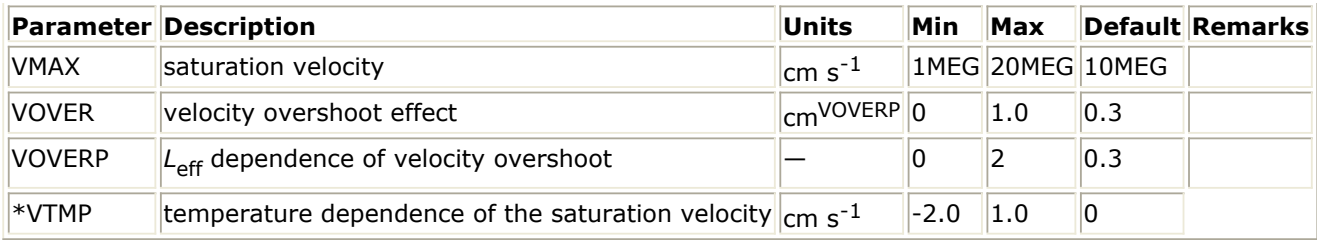

#### **Quantum Mechanical Effect**

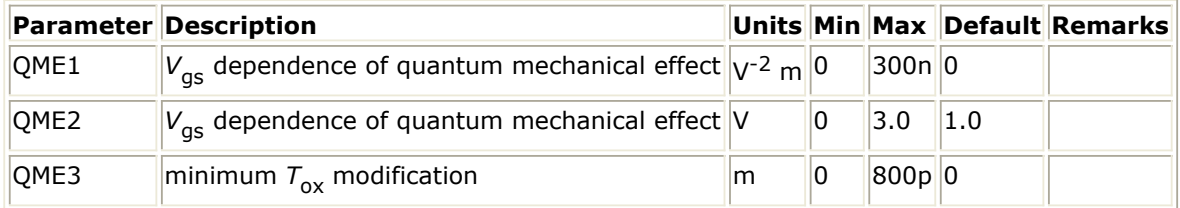

#### **Poly-Silicon Gate Depletion Effect**

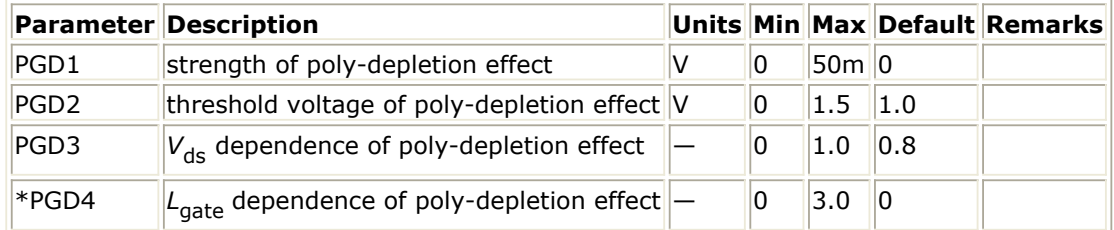

#### **Short Channel Effect**

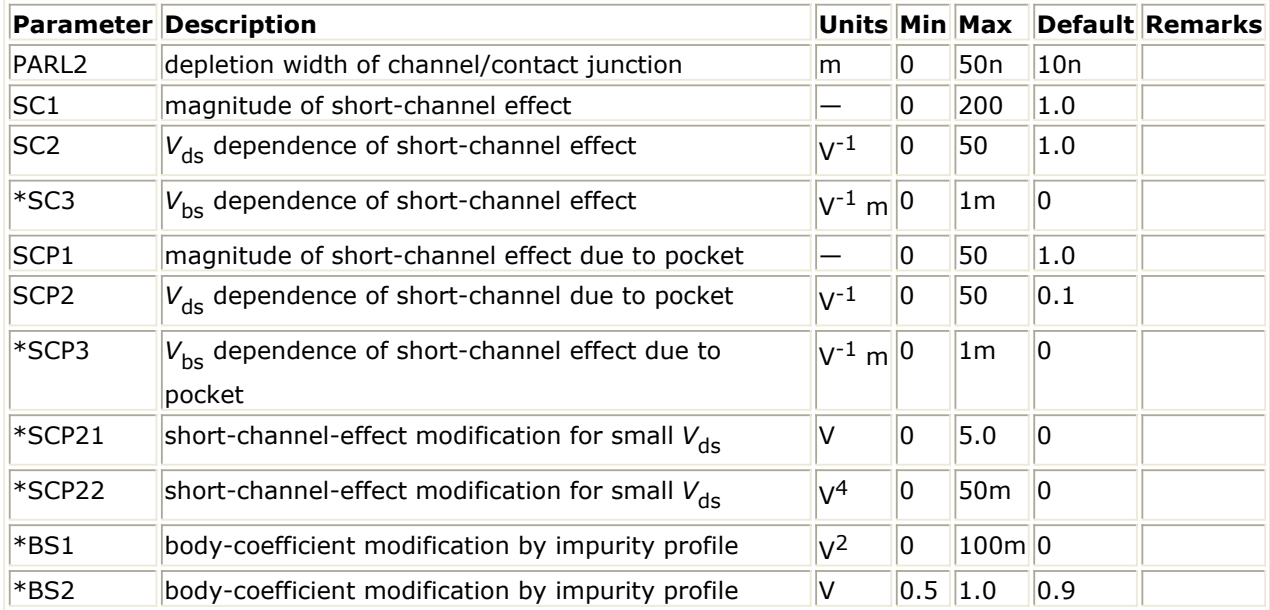

#### **Mobility**

Advanced Design System 2011.01 - Nonlinear Devices

|                    | Parameter Description                                        | <b>Units</b>                                                     | Min                  | Max                 | <b>Default</b>               | Remarks |
|--------------------|--------------------------------------------------------------|------------------------------------------------------------------|----------------------|---------------------|------------------------------|---------|
| MUECB0             | coulomb scattering                                           | $\rm cm^2 V^1 s^{-1}$                                            | 100                  | 100K                | 1K                           |         |
| MUECB1             | coulomb scattering                                           | $\rm cm^2 V^1 s^{-1}$                                            | 15                   | 10K                 | 100                          |         |
| MUEPH <sub>0</sub> | phonon scattering                                            |                                                                  | 0.25                 | 0.35                | $ 0.3\rangle$                | fixed   |
| MUEPH1             | phonon scattering                                            | $\rm cm^2 V^1 s^{-1}$<br>(V cm <sup>-1</sup> ) <sup>MUEPH0</sup> | 2K                   | 30K                 | 25K(nMOS), 9K(pMOS)          |         |
| <b>MUETMP</b>      | temperature dependence of<br>phonon scattering               |                                                                  | 0.5                  | 2.0                 | 1.5                          |         |
| *MUEPHL            | length dependence of phonon<br>mobility reduction            |                                                                  |                      |                     | 0                            |         |
| *MUEPLP            | length dependence of phonon<br>mobility reduction            |                                                                  |                      |                     | 1.0                          |         |
| MUESR <sub>0</sub> | surface-roughness scattering                                 |                                                                  | 1.8                  | 2.2                 | 2.0                          |         |
| MUESR1             | surface-roughness scattering                                 | $cm2 V-1 s-1$<br>$ $ (V cm <sup>-1</sup> ) <sup>MUESR0</sup>     | $1 \times 10$<br> 14 | $1 \times 10$<br>16 | $1 \times 10^{15}$           |         |
| *MUESRL            | length dependence of surface<br>roughness mobility reduction |                                                                  |                      |                     | 0                            |         |
| *MUESLP            | length dependence of surface<br>roughness mobility reduction |                                                                  |                      |                     | 1.0                          |         |
| <b>NDEP</b>        | depletion charge contribution on<br>effective-electric field |                                                                  | 0                    | 1.0                 | 1.0                          |         |
| *NDEPL             | modification of $Q_B$ contribution                           |                                                                  |                      |                     | 0                            |         |
|                    | for short-channel case                                       |                                                                  |                      |                     |                              |         |
| *NDEPLP            | modification of $Q_B$ contribution                           |                                                                  |                      |                     | 1.0                          |         |
|                    | for short-channel case                                       |                                                                  |                      |                     |                              |         |
| <b>NINV</b>        | inversion charge contribution on<br>effective-electric field |                                                                  | 0                    | 1.0                 | 0.5                          |         |
| <b>BB</b>          | high-field-mobility degradation                              |                                                                  |                      |                     | $2.0(nMOS), 1.0(pMOS)$ fixed |         |

#### **Channel-Length Modulation**

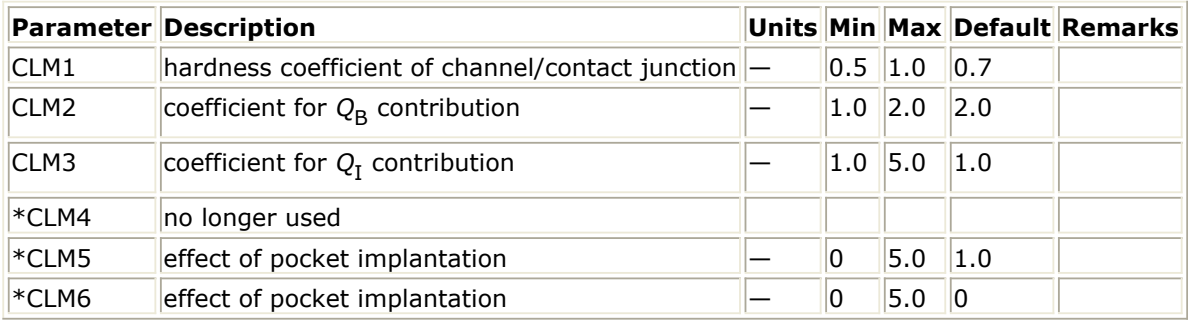

#### **Narrow Channel Effect**

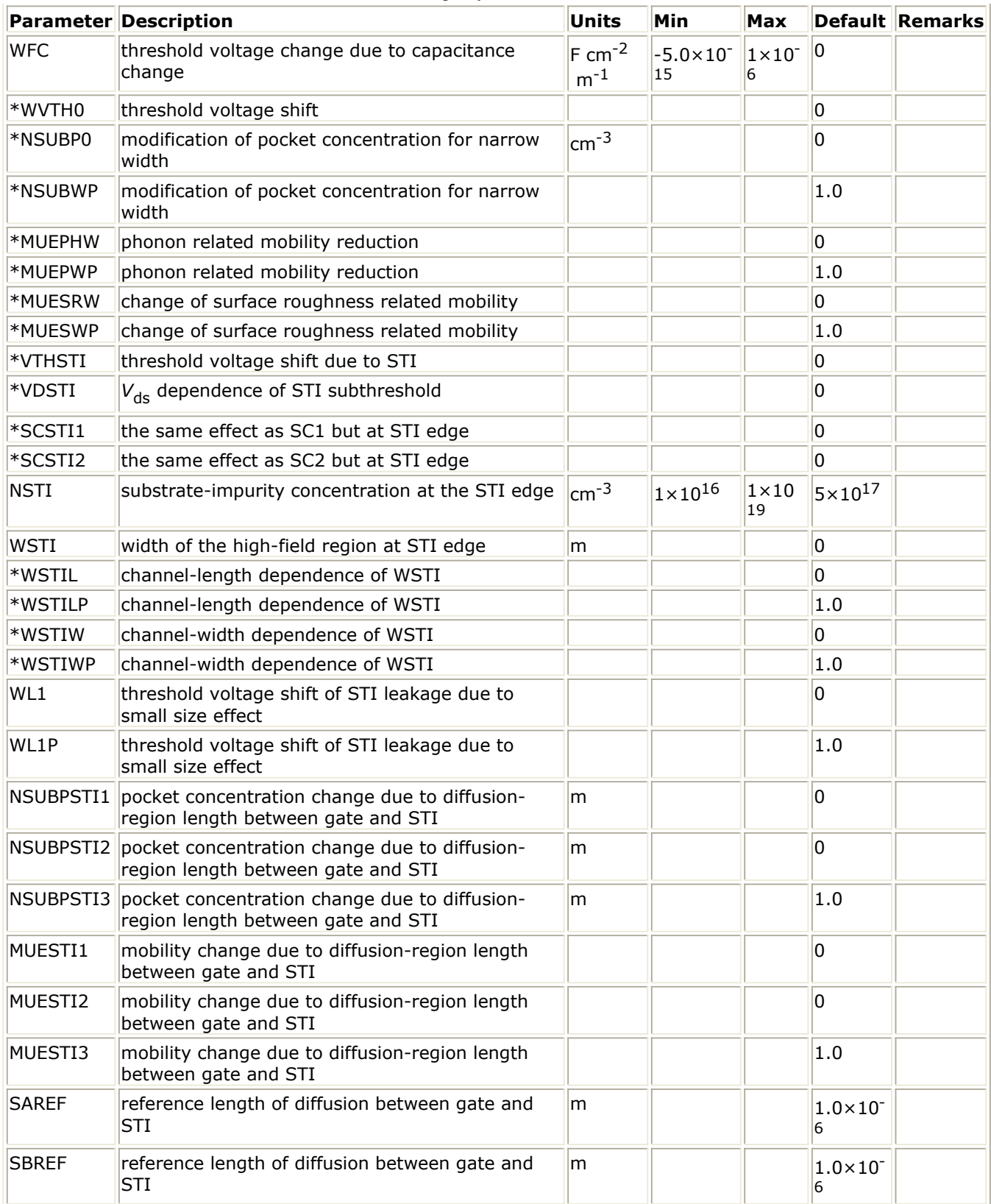

**Small Size Effect**

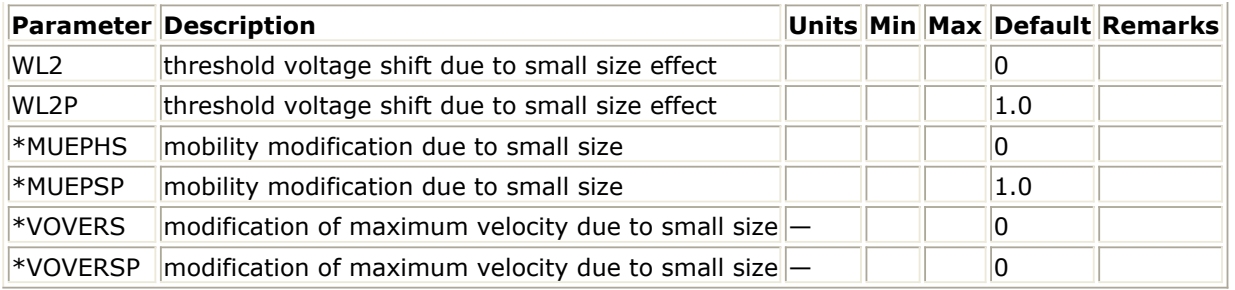

#### **Substrate Current**

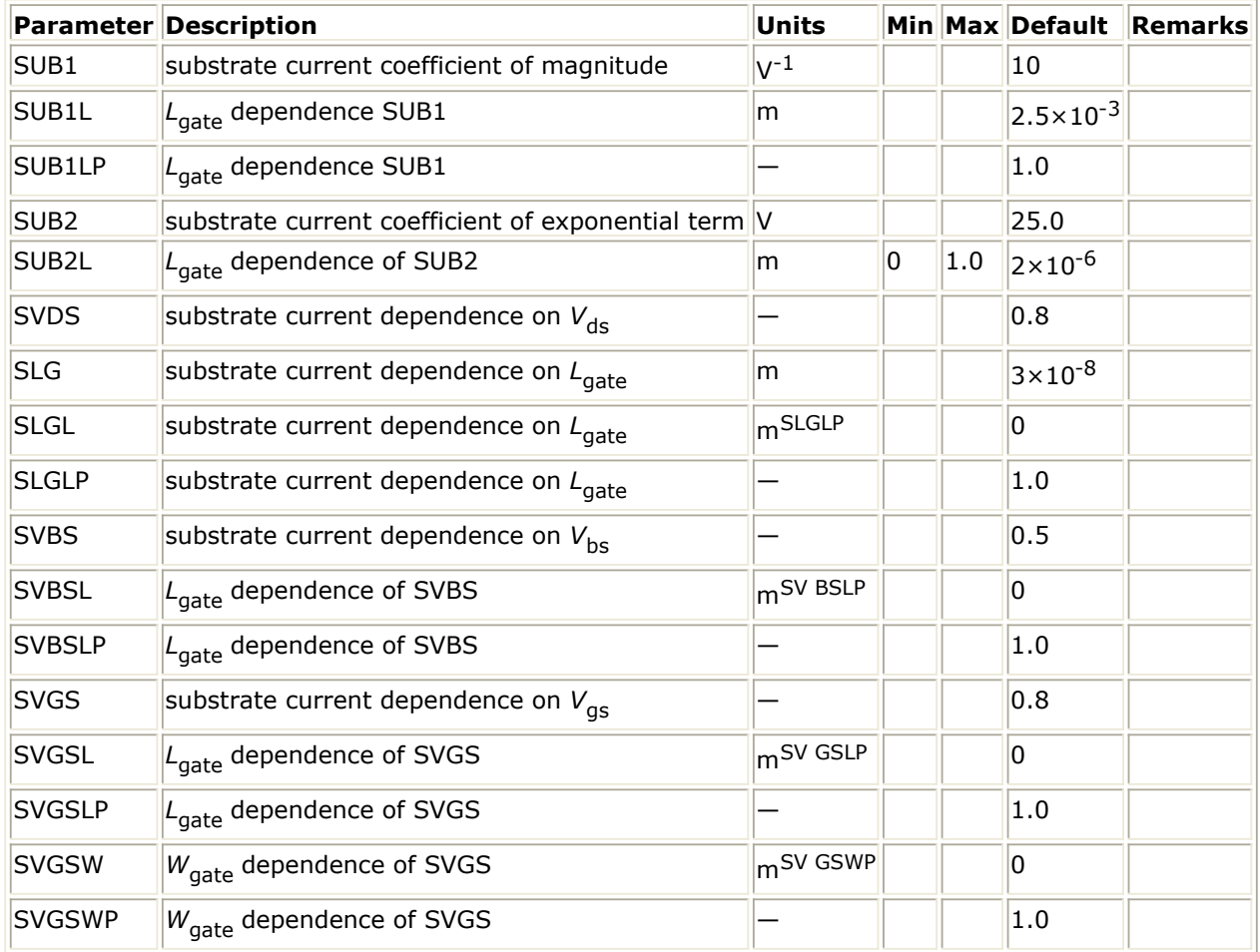

#### **Subthreshold Swing**

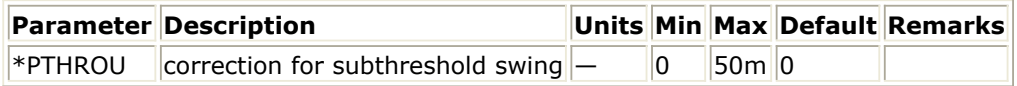

**Impact-ionization Induced Bulk Potential Change**

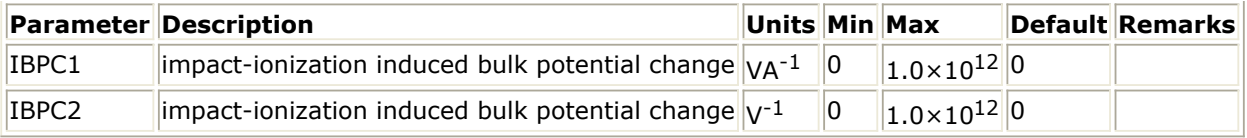

#### **Gate Leakage Current**

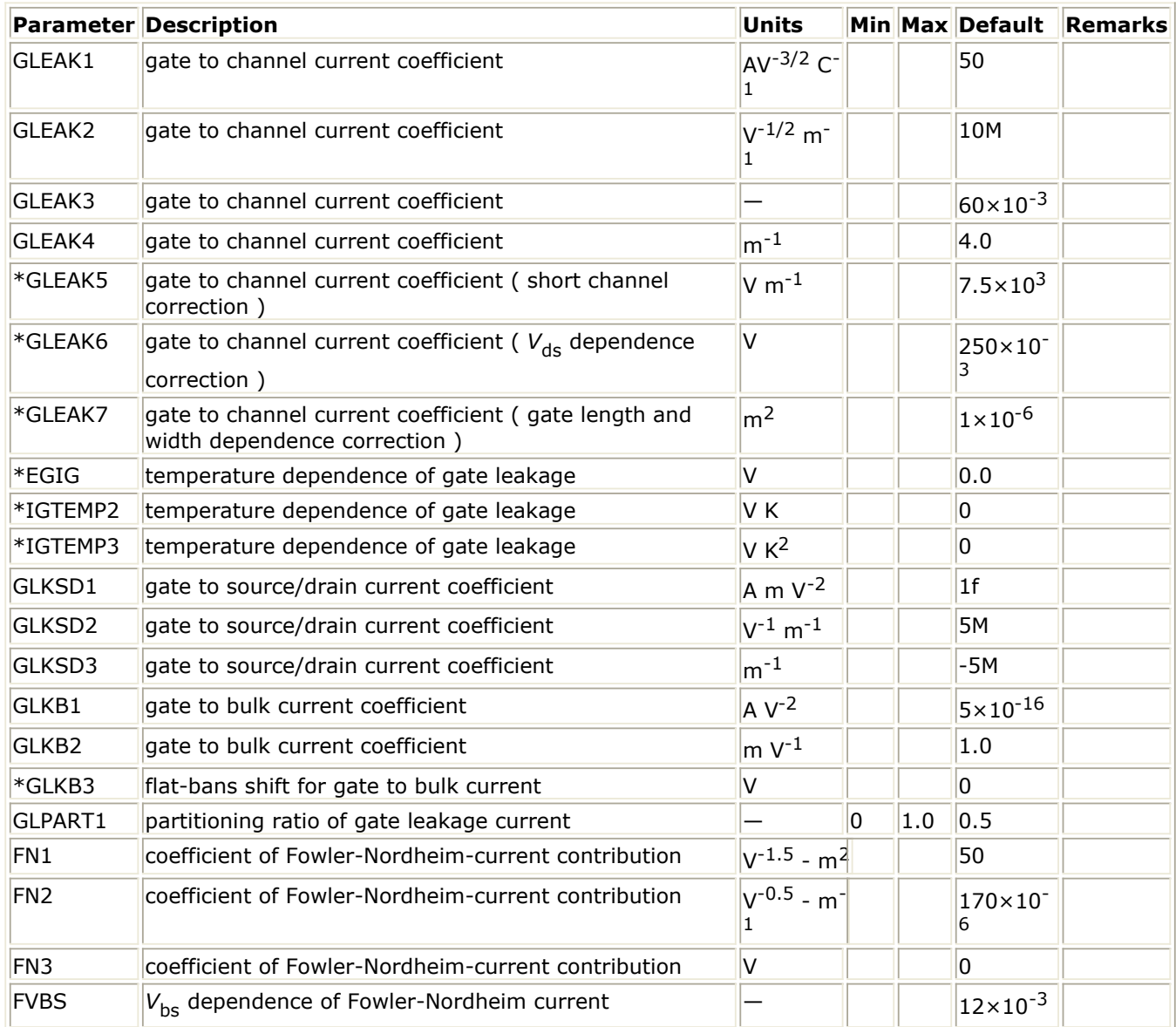

#### **GIDL Current**

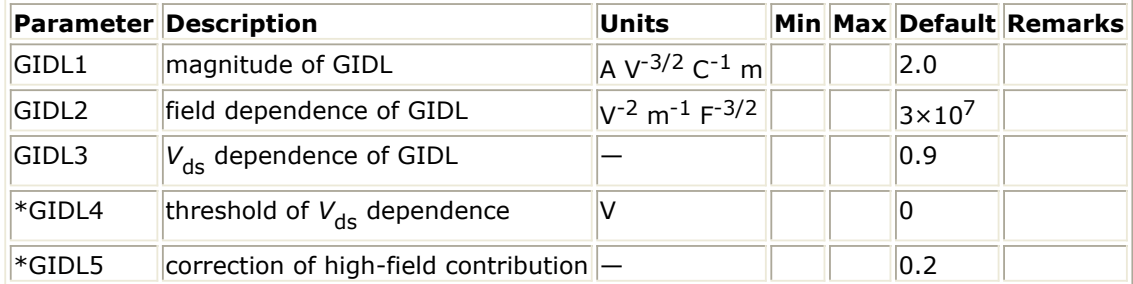

#### **Conservation of the Symmetry at Vds = 0 for Short-Channel MOSFETs**

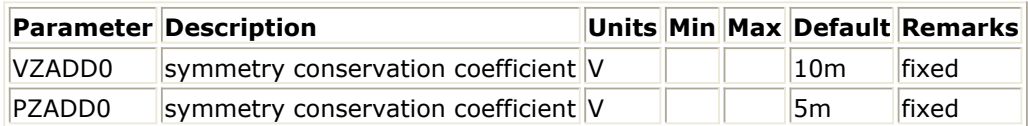

#### **Smoothing coefficient between linear and saturation region**

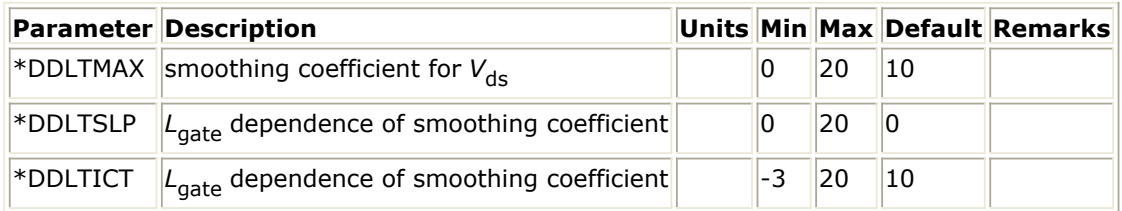

**Source/Bulk and Drain/Bulk Diodes**

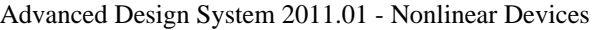

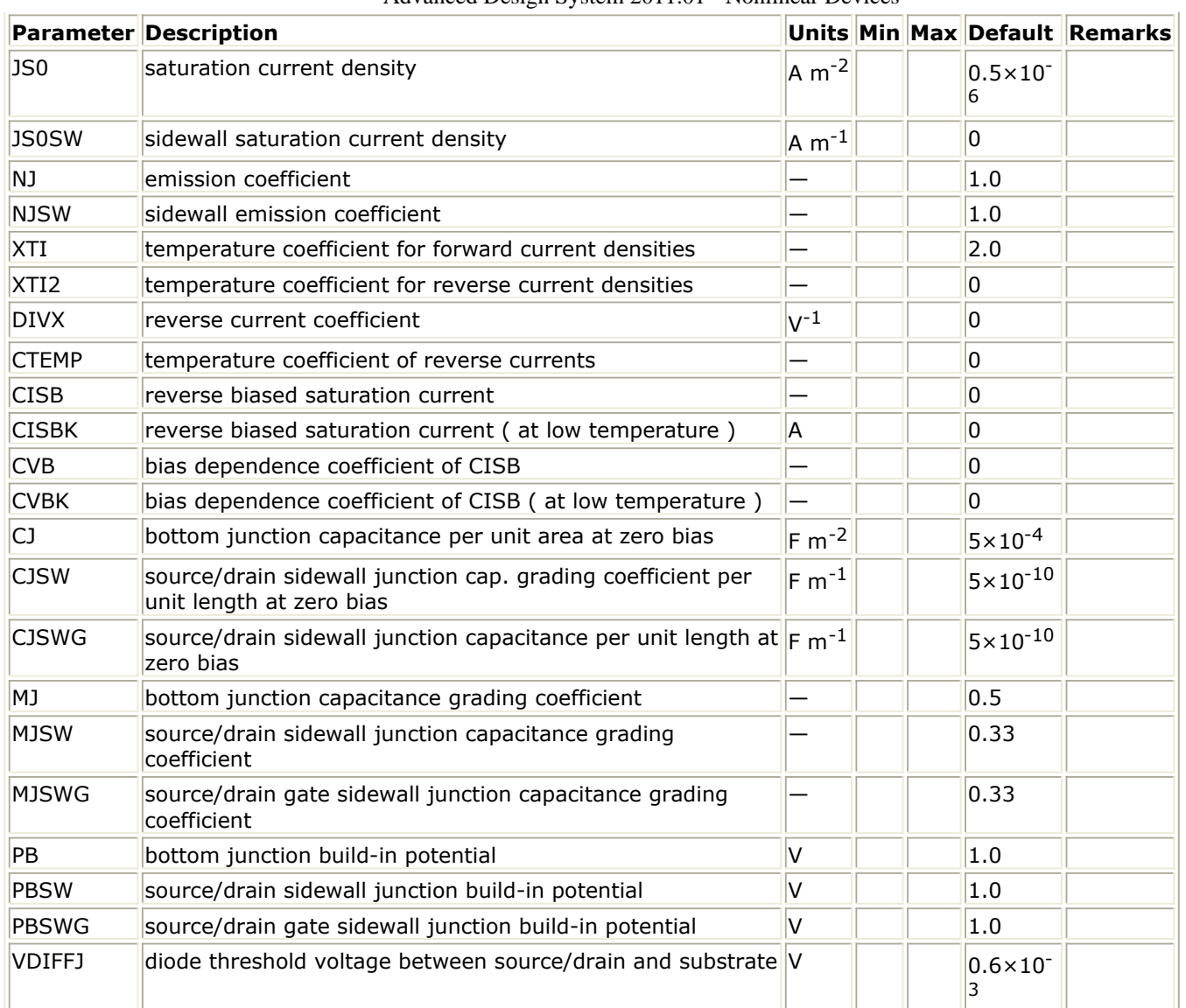

#### **1/f Noise**

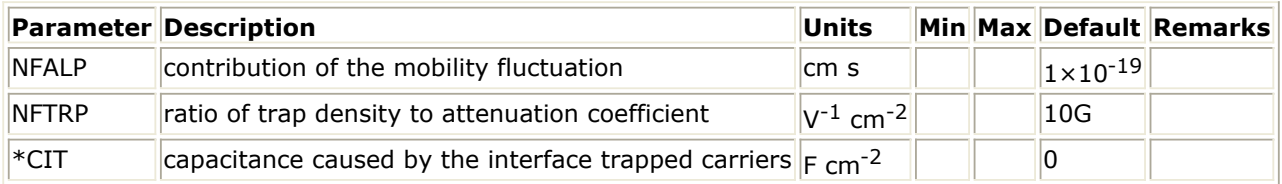

### **DFM Support**

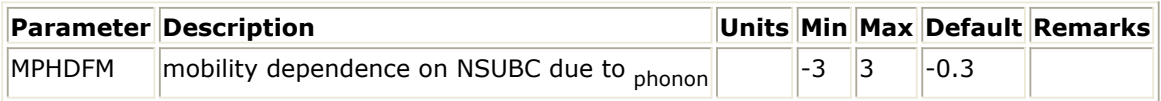

#### **Non-Quasi-Static Model**

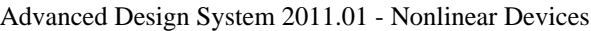

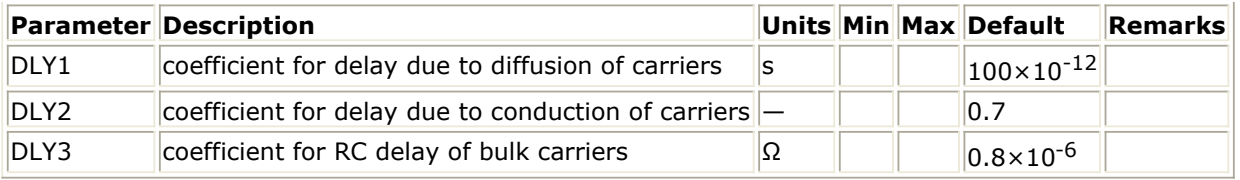

#### **Capacitance**

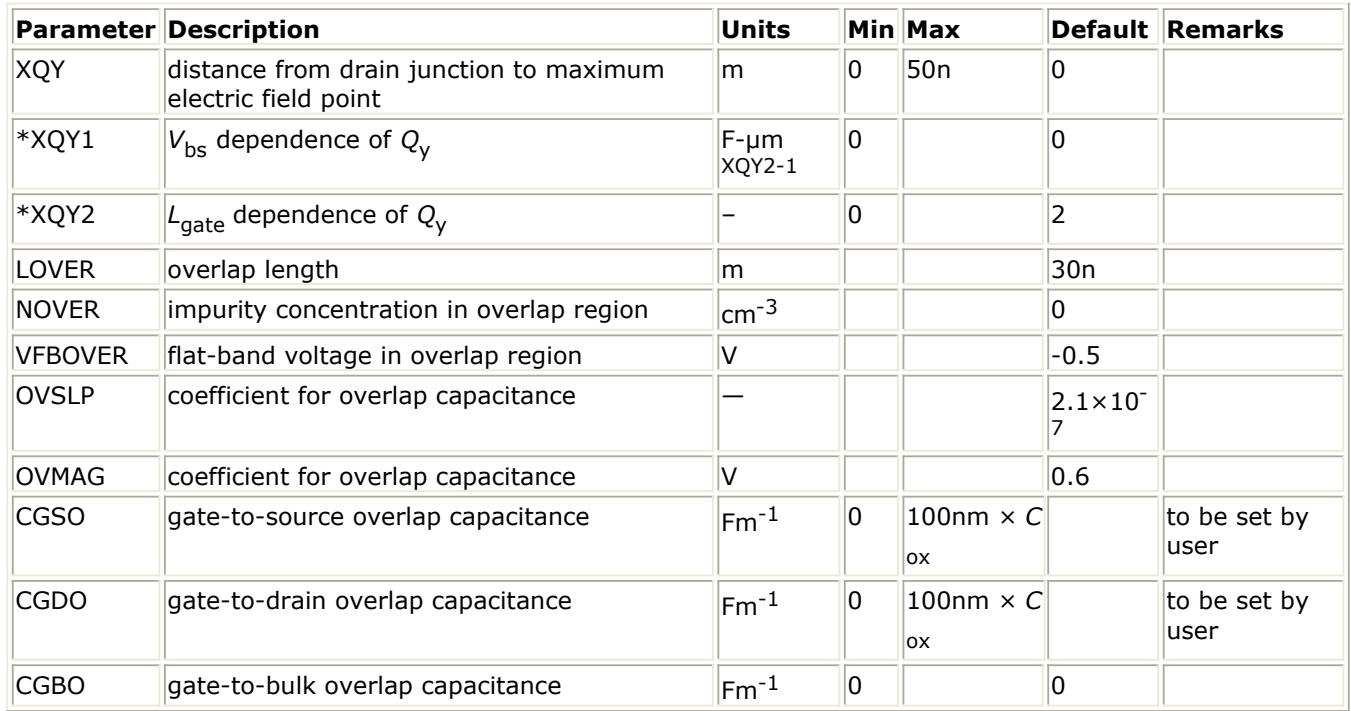

#### **Parasitic Resistances**

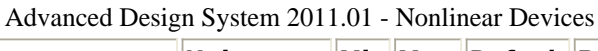

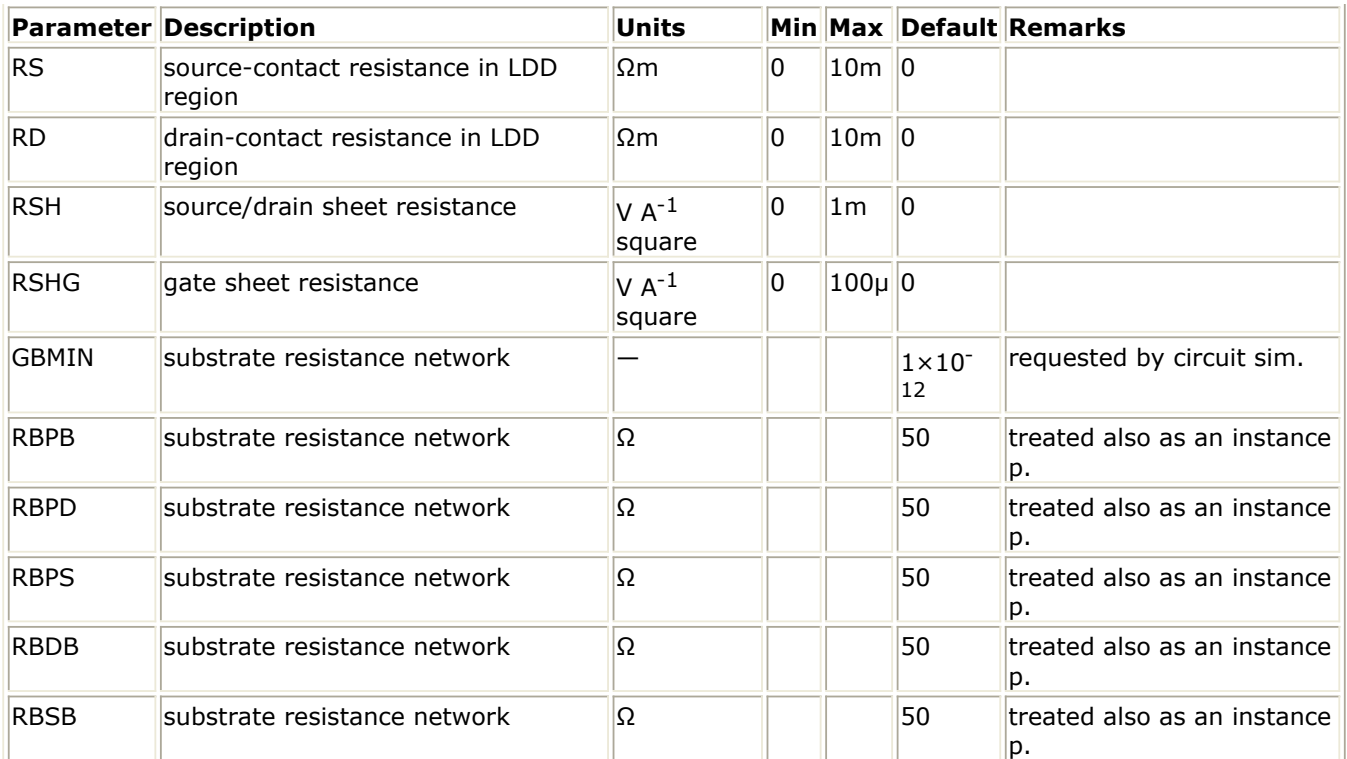

### **Binning Model**

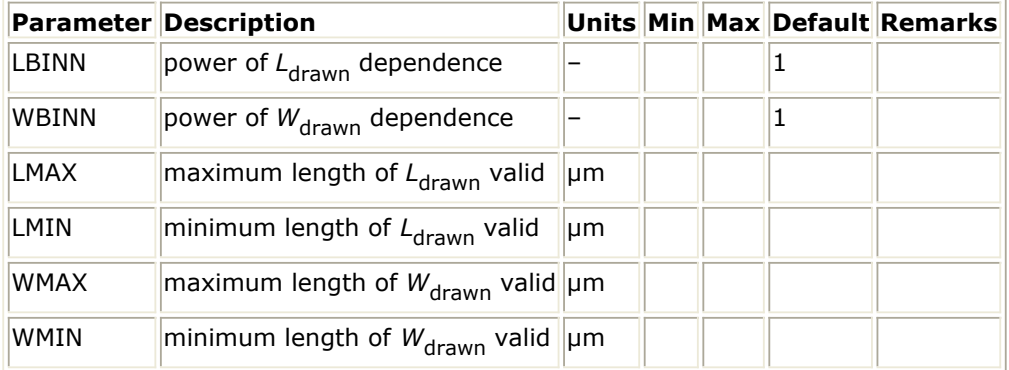

**Model Netlist Format**

Model statements for the ADS circuit simulator may be stored in an external file. This is typically done with foundry model kits. For more information on how to set up and use foundry model kits, refer to *Design Kit Development* (dkarch).

model modelName hisim2 version=241 [parm=value]\*

Example: model Nch7 hisim2 Gender=1 Version=241 Tox=2.15e-9

#### **Instance Parameters**

Partly the same instance-parameter names and their definitions as in the BSIM3/4 models are adopted for the convenience of HiSIM users.

The maximum and minimum limits of the instance parameters are recommended values. These values

# Advanced Design System 2011.01 - Nonlinear Devices may be violated in individual cases.

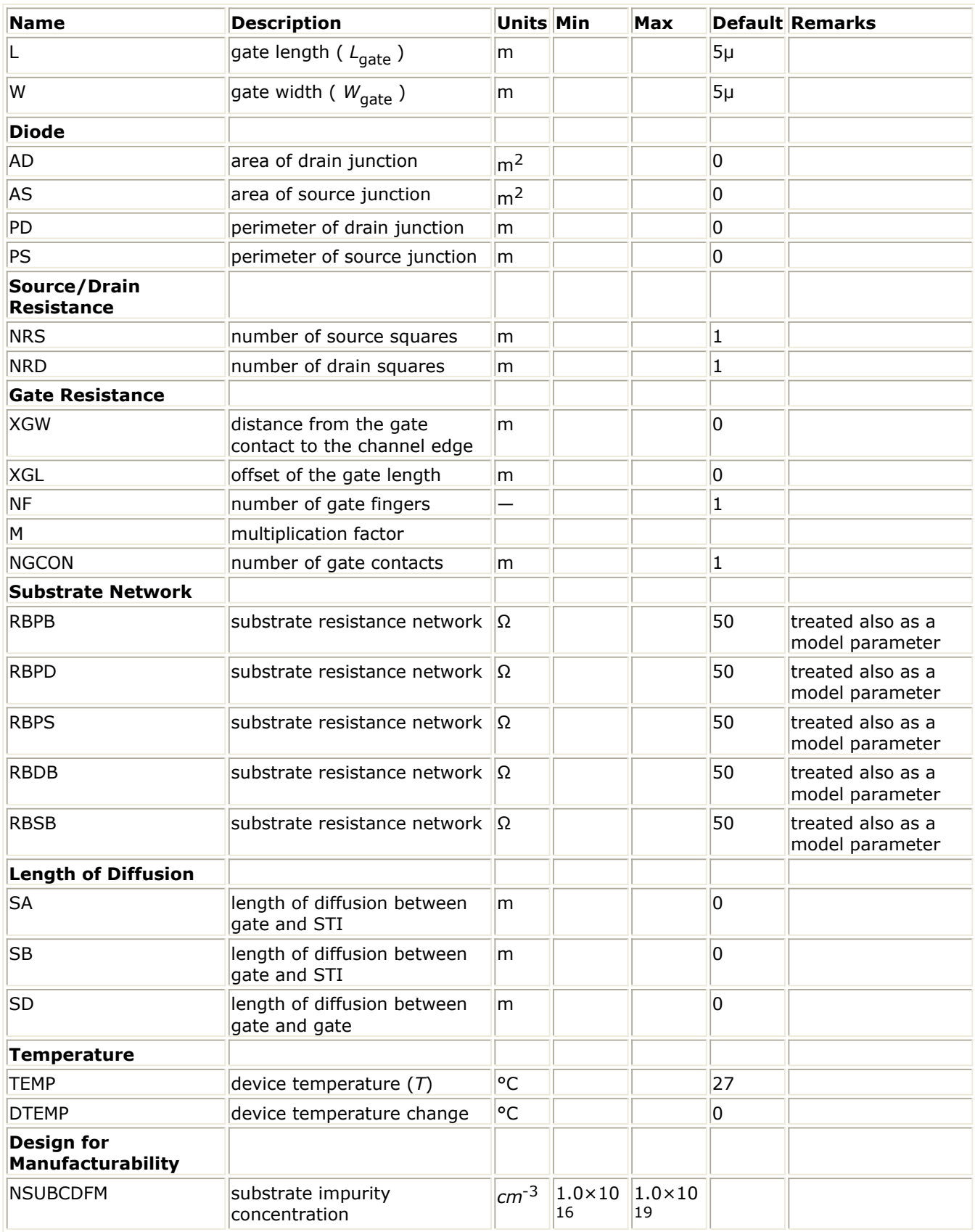

**Instance Netlist Format**

Model statements for the ADS circuit simulator may be stored in an external file. This is typically done with foundry model kits. For more information on how to set up and use

Advanced Design System 2011.01 - Nonlinear Devices foundry model kits, refer to *Design Kit Development* (dkarch).

modelName [:Name] d g s b

# Example:

Nch7:M1 2 1 0 0 W=10u L=0.9u

### **Notes/Equations**

1. To exclude specific modeled effects, following parameter settings should be chosen:

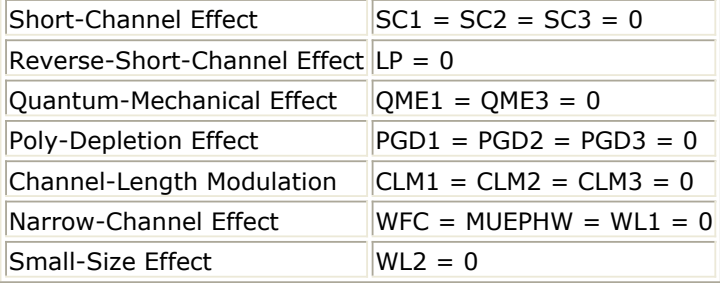

Following flags are prepared to select required model options.

2. Contact resistances  $R_{\rm s}$  and  $R_{\rm d}$  are included:

 $CORSRD = 0$ : no (default) CORSRD = 1 & RS/RD  $\neq$  0: yes, as internal resistances of HiSIM CORSRD =  $2 \& RD \neq 0$ : yes, simple analytical formulation CORSRD = -1 & RS/RD  $\neq$  0: yes, as external resistances of HiSIM

3. Overlap capacitance model is selected as:

 $COOVLP = 0$ : constant overlap capacitance (default) either given LOVER plus CGS0/CGD0 or LOVER only  $COOVLP = 1: yes$ selecting a model either by defining NOVER value or not

4. Substrate current  $I_{sub}$  is calculated:

 $COISUB = 0: no (default)$  $COISUB = 1: yes$ 5. Gate current  $I_{\text{gate}}$  is calculated:

> $COIIGS = 0: no (default)$  $COIIGS = 1: yes$

6. GIDL current  $I_{\text{GIDL}}$  is calculated:

 $COGIDL = 0: no (default)$  $COGIDL = 1: yes$ 

7. STI leakage current  $I_{\text{ds,STI}}$  is calculated:

 $COISTI = 0: no (default)$  $COISTI = 1: yes$ 

8. Lateral field induced and overlap charges/capacitances are added to intrinsic ones:

 $COADOV = 0$ : no

 $COADOV = 1: yes (default)$ 

9. Non-quasi-static mode is invoked:

 $CONQS = 0: no (default)$ 

 $CONQS = 1: yes$ 

10. Gate-contact resistance is included (This flag can also be given as a instance parameter.):

 $CORG = 0$ : no (default)

 $CORG = 1: yes$ 

11. Substrate resistance network is invoked (This flag can also be given as a instance parameter.):

> $CORBNET = 0: no (default)$  $CORBNET = 1: yes$

12. 1/f noise is calculated:

 $COFLICK = 0: no (default)$  $COFLICK = 1: yes$ 

13. Thermal noise is calculated:

 $COTHRML = 0$ : no (default)  $COTHRML = 1: yes$ 

14. Induced gate and cross correlation noise are calculated:

 $COIGN = 0$  || COTHRML = 0: no (default)  $COIGN = 1$  &  $COTHRML = 1$ : yes

15. Previous Ids is used for calculating source/drain resistance effect  $(R_{\rm s}$  and/or  $R_{\rm d} \neq 0$ ):

 $COIPRV = 0$ : no  $COIPRV = 1: yes (default)$ 16. Previous  $\Phi_{\rm S}$  is used for the iteration:

> $COPPRV = 0: no$  $COPPRV = 1: yes (default)$

17. Parameter variations for the DFM support is considered:

 $CODEM = 0: no (default)$  $CODFM = 1: yes$ 

# **HiSIM\_HV (HiSIM\_HV version 1.11 MOSFET Model and Instance)**

*D* Note

For detailed information please refer to the HiSIM\_HV manual provided by the Hiroshima university.

## **Model Netlist Format**

Model statements for the ADS circuit simulator may be stored in an external file. This is typically done with foundry model kits. For more information on how to set up and use foundry model kits, refer to *Design Kit Development* (dkarch).

model modelName HiSIM\_HV [parm=value]\*

Example:

model Nch HiSIM\_HV Tox=2.15e-9

#### **Model Parameters**

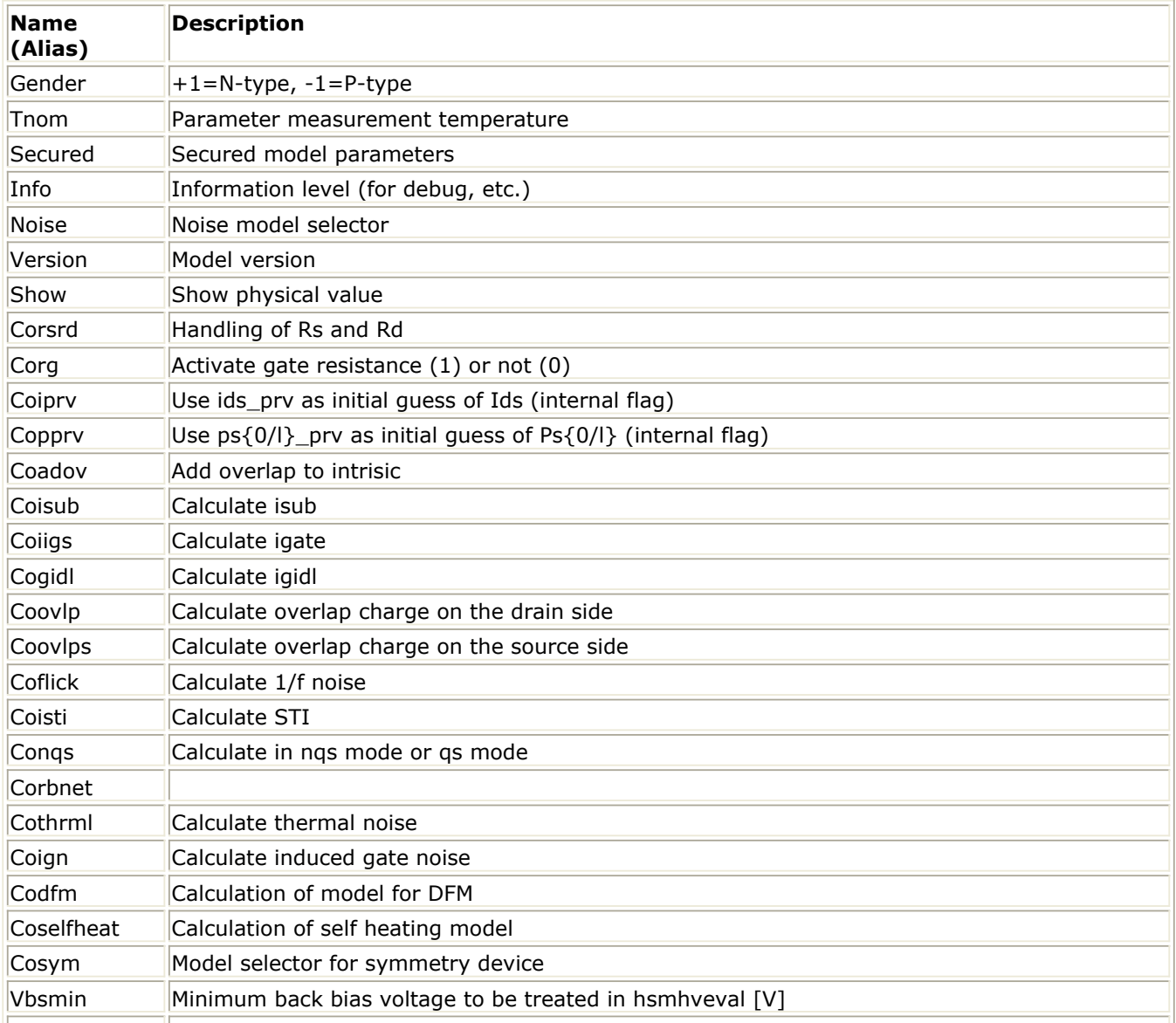

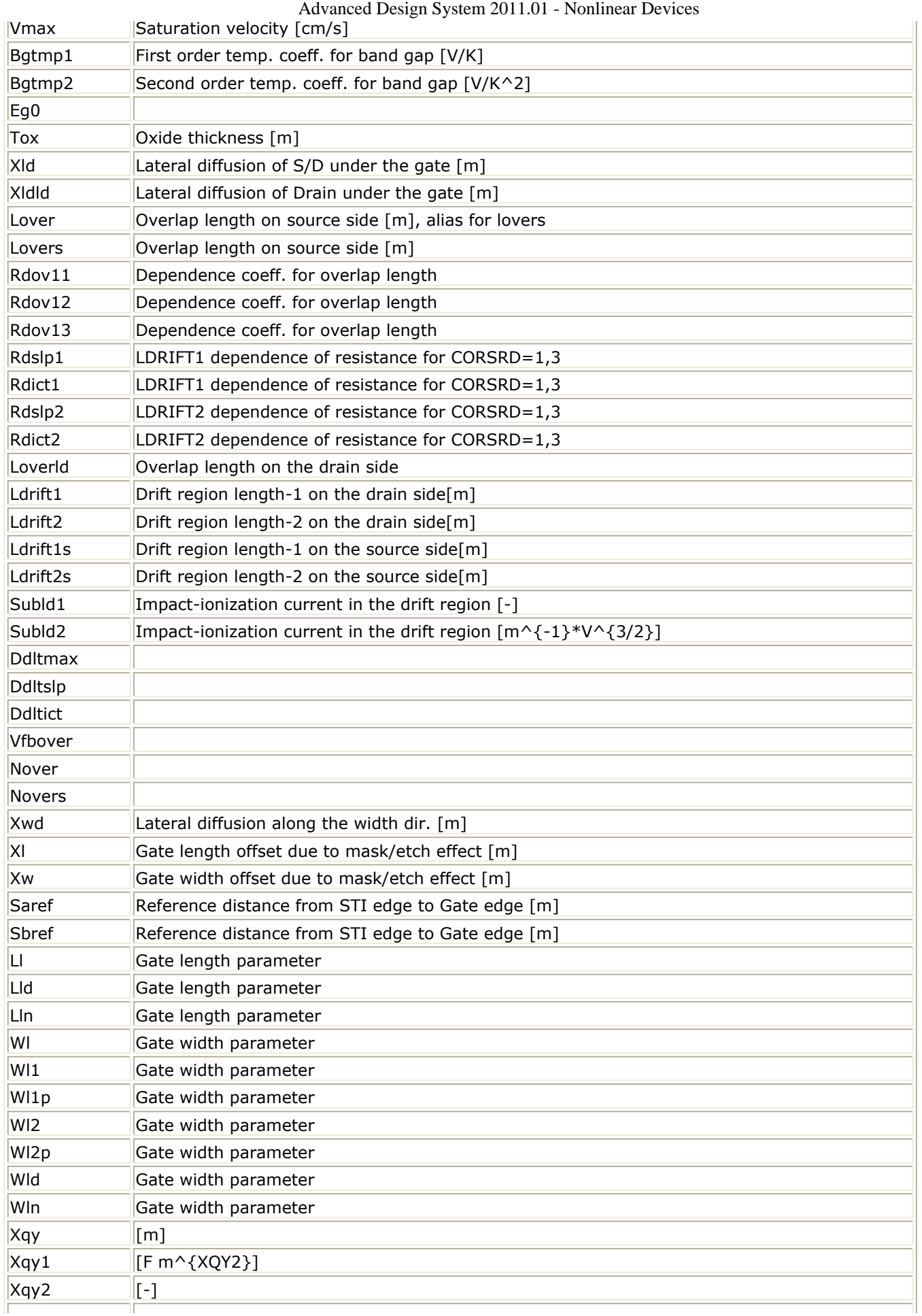
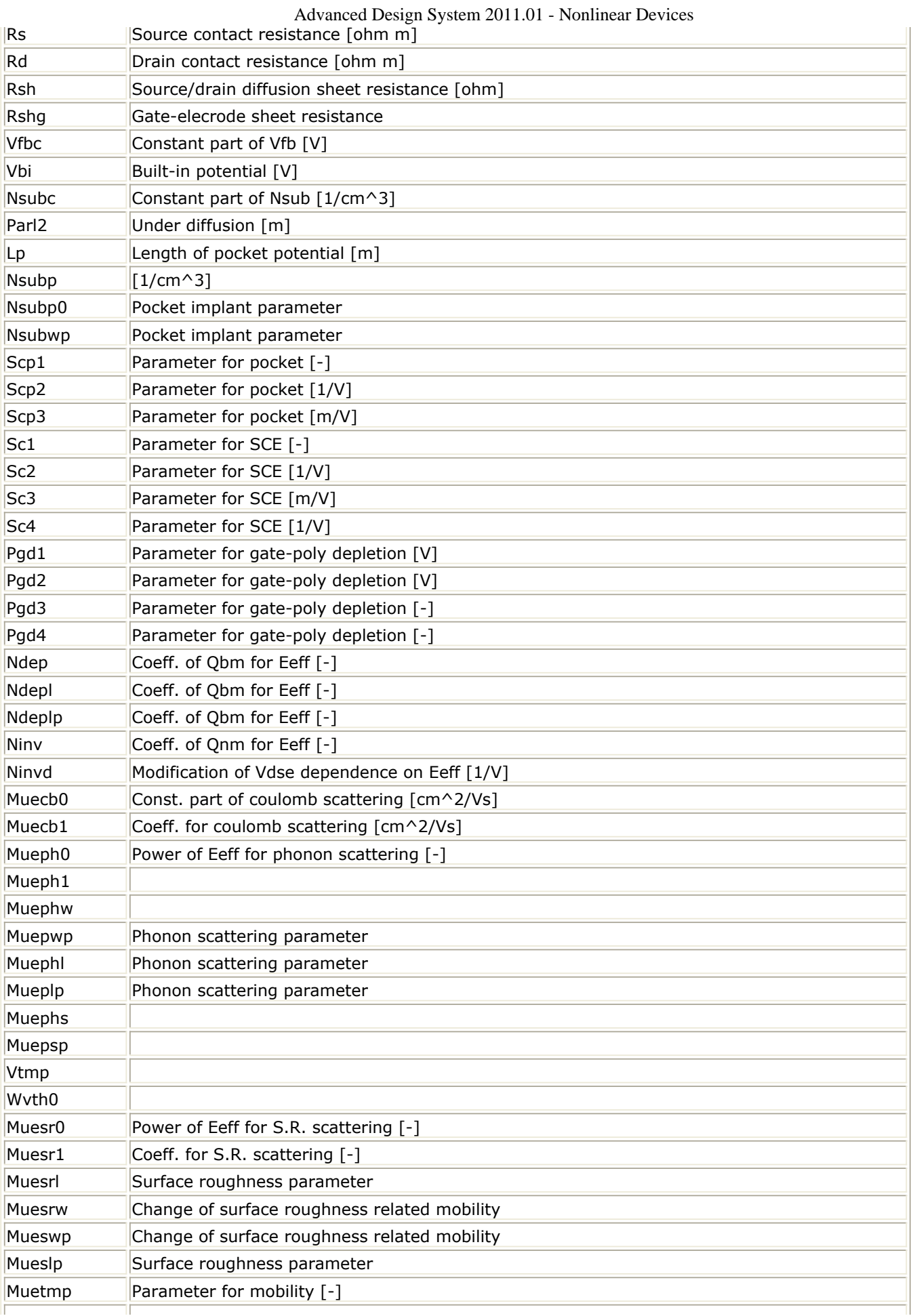

Ï

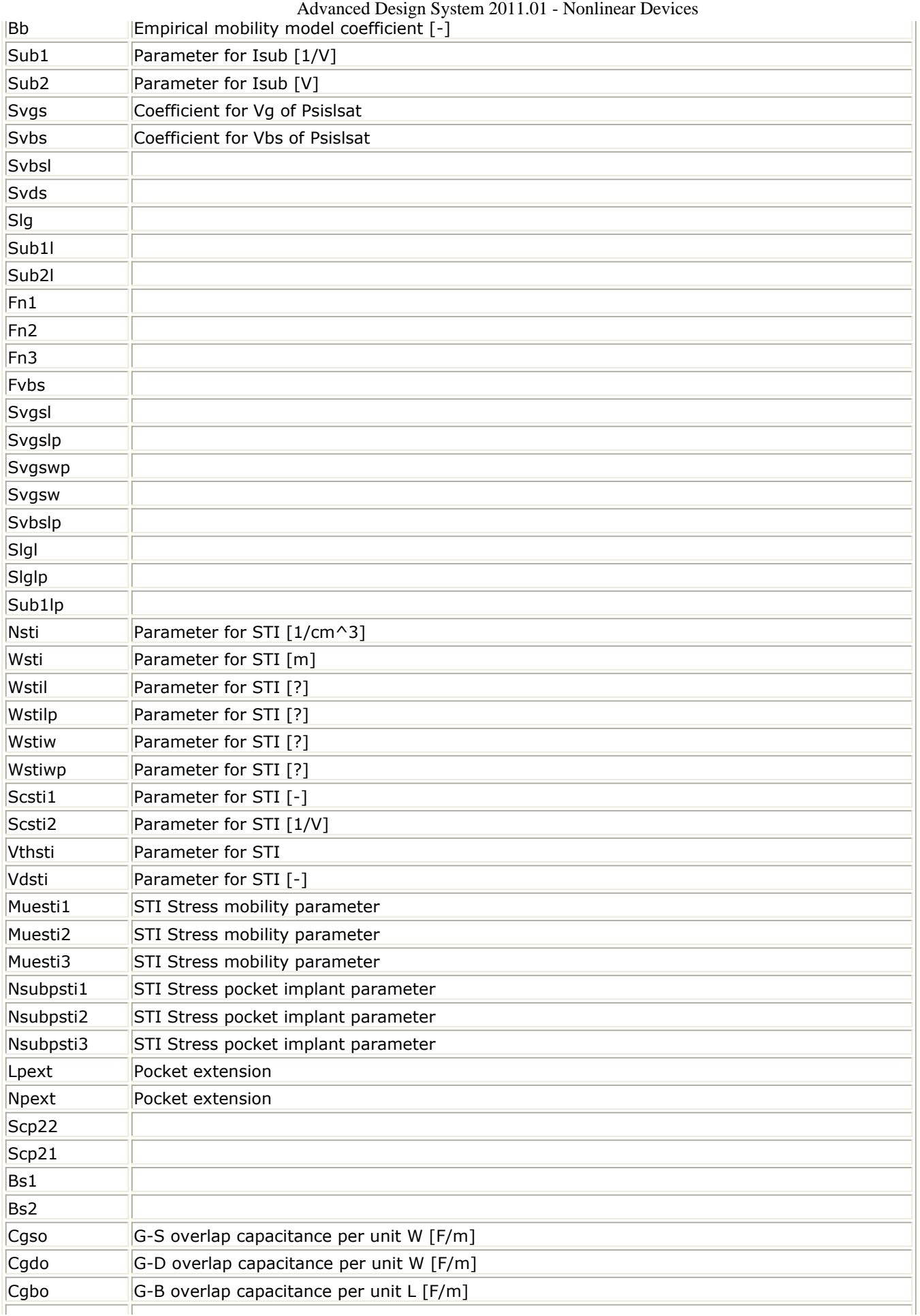

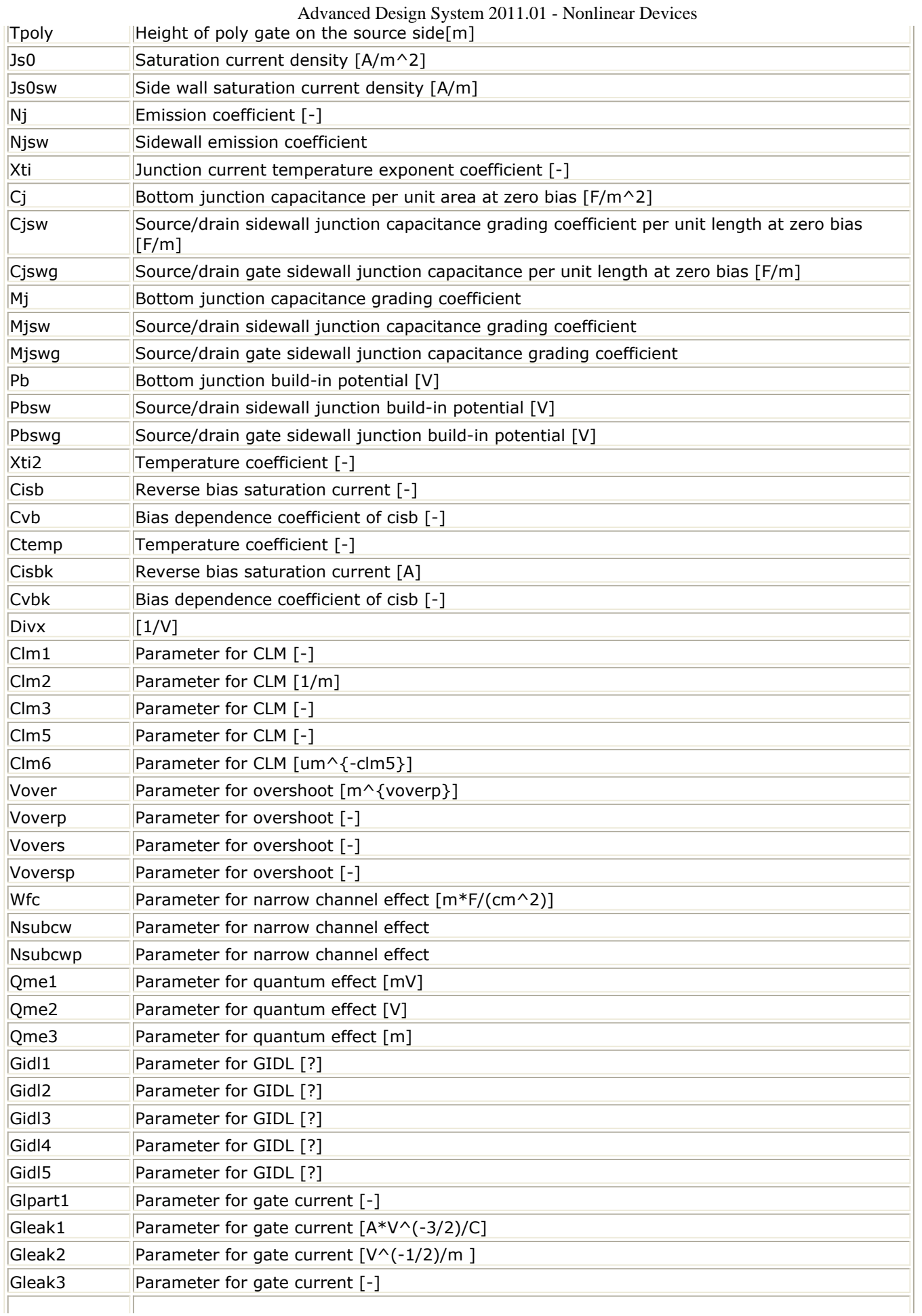

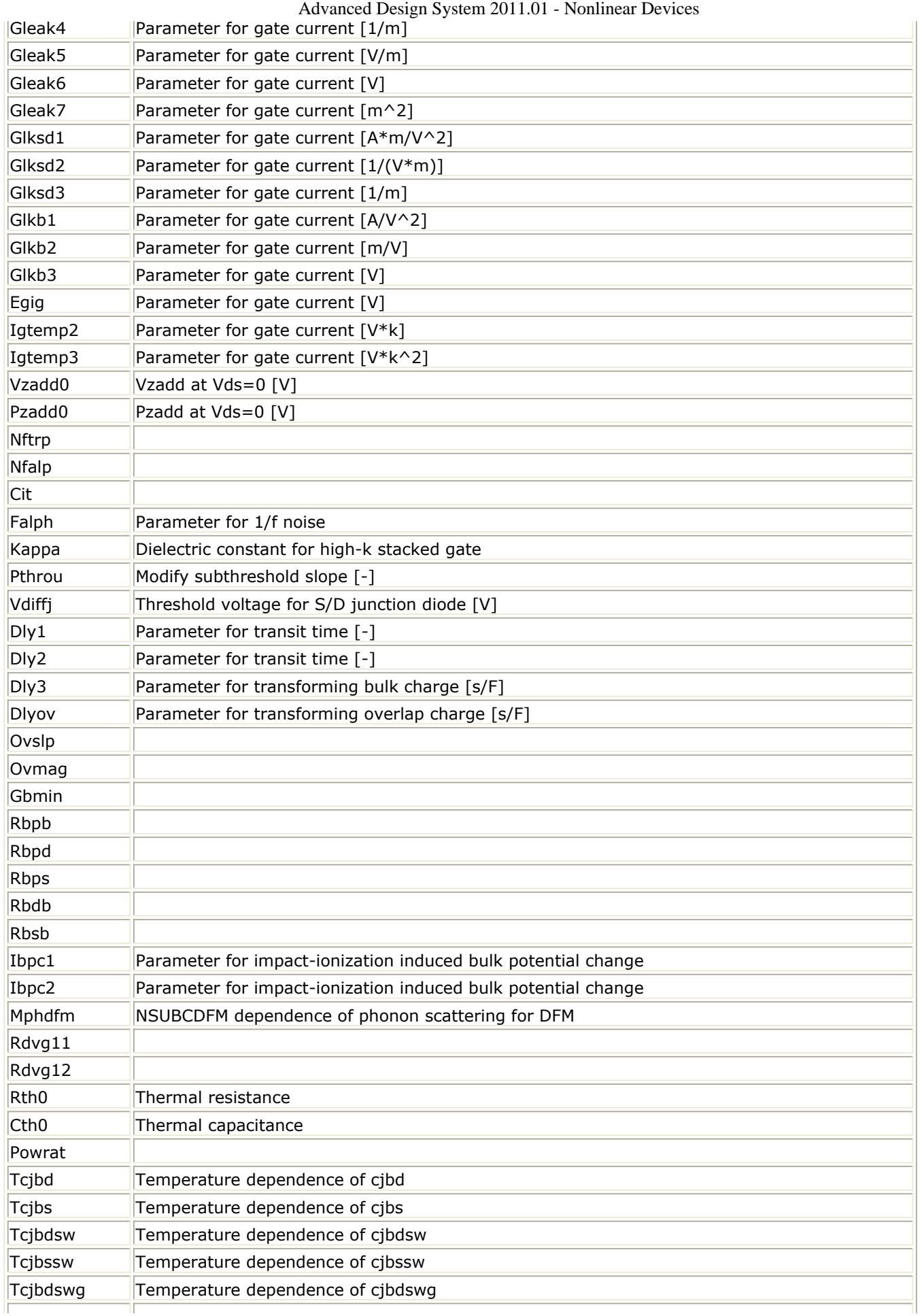

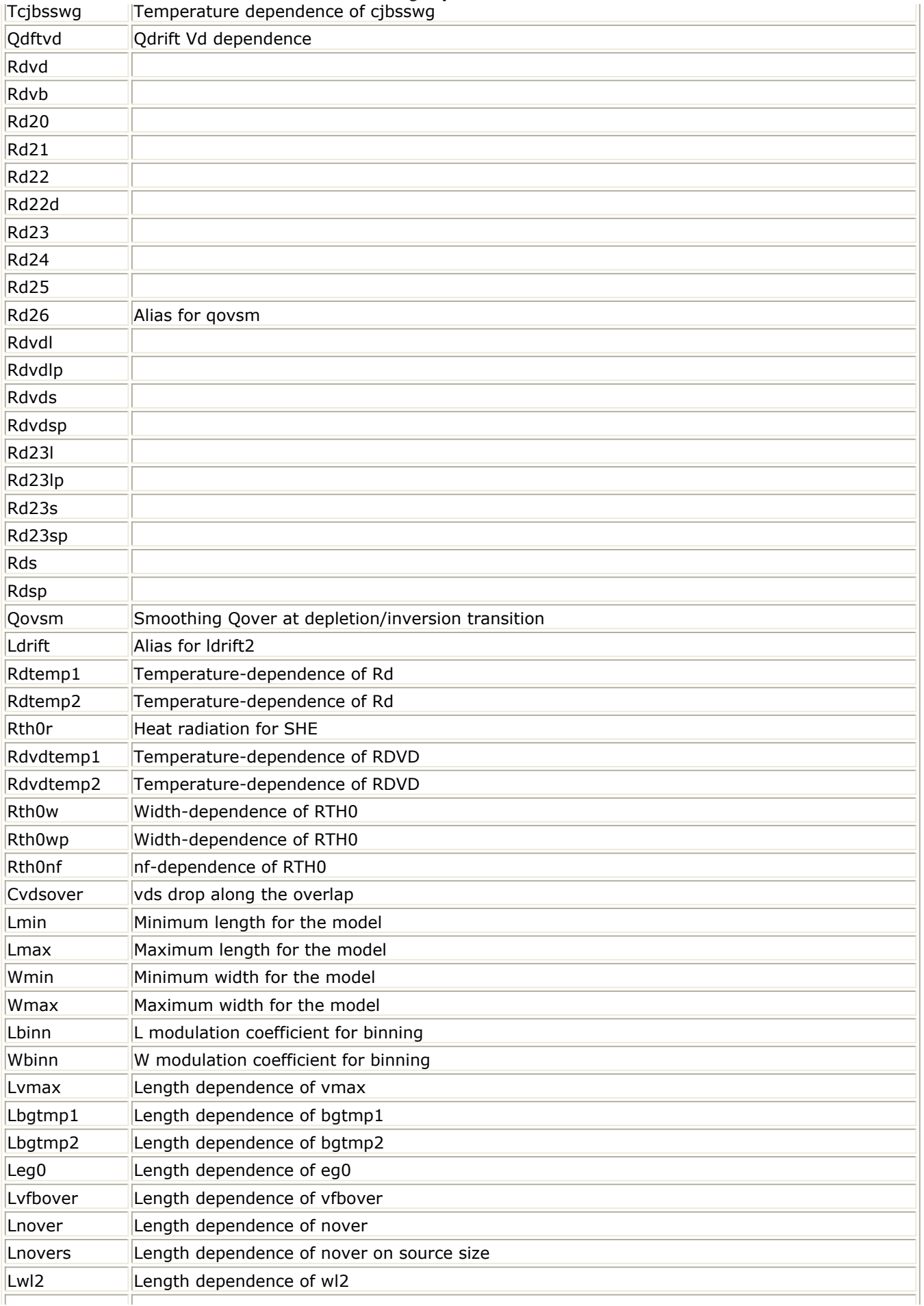

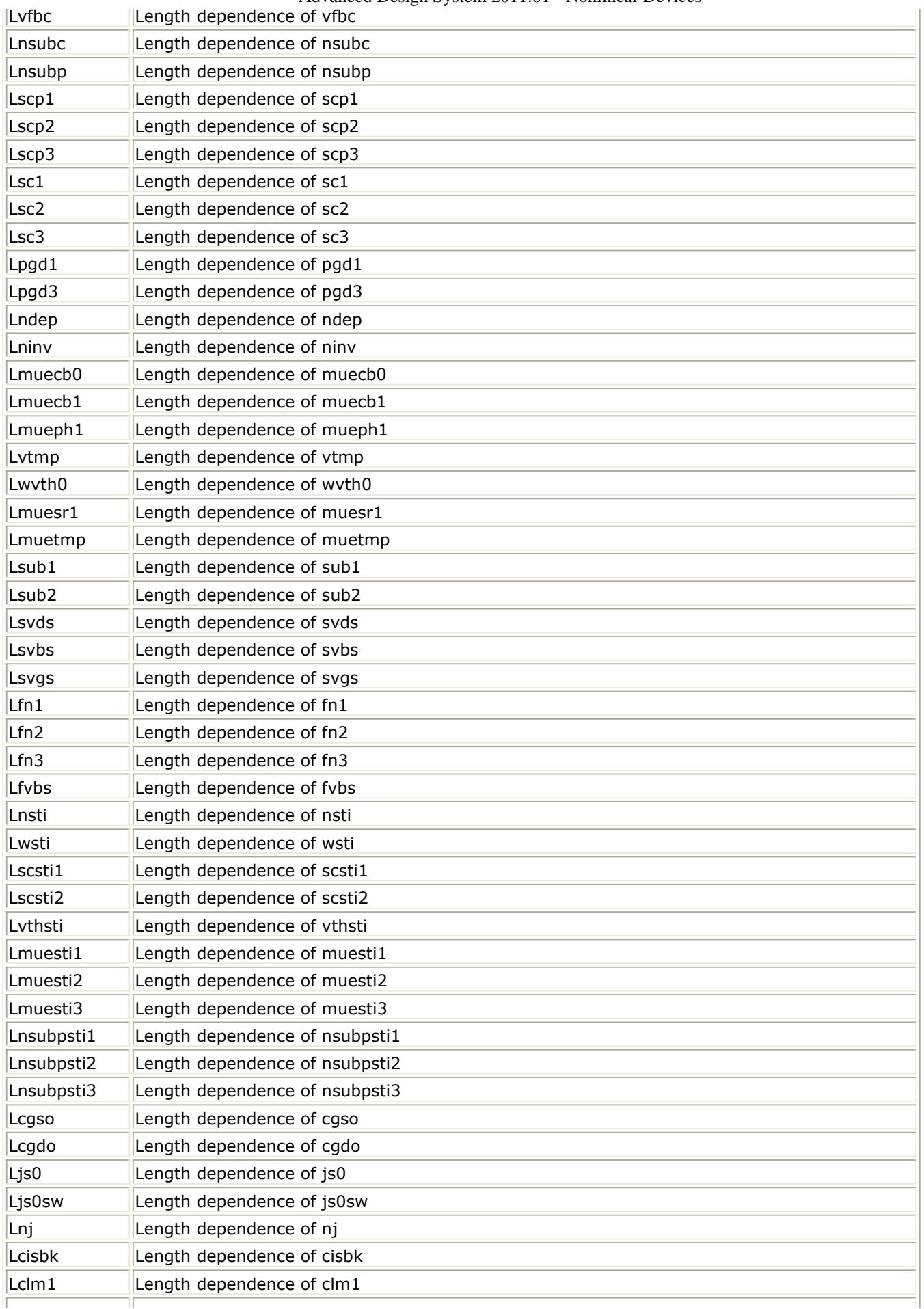

TГ

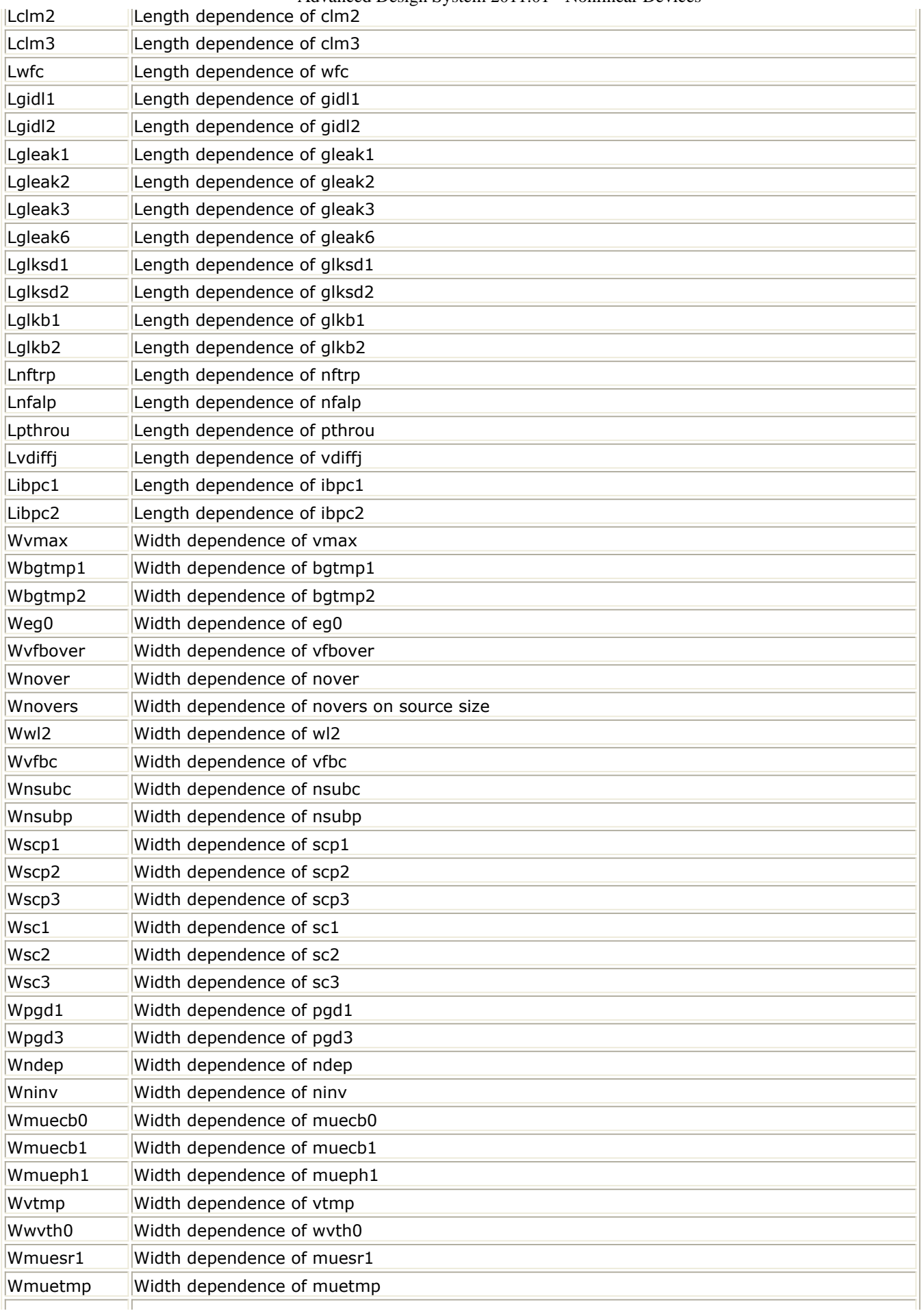

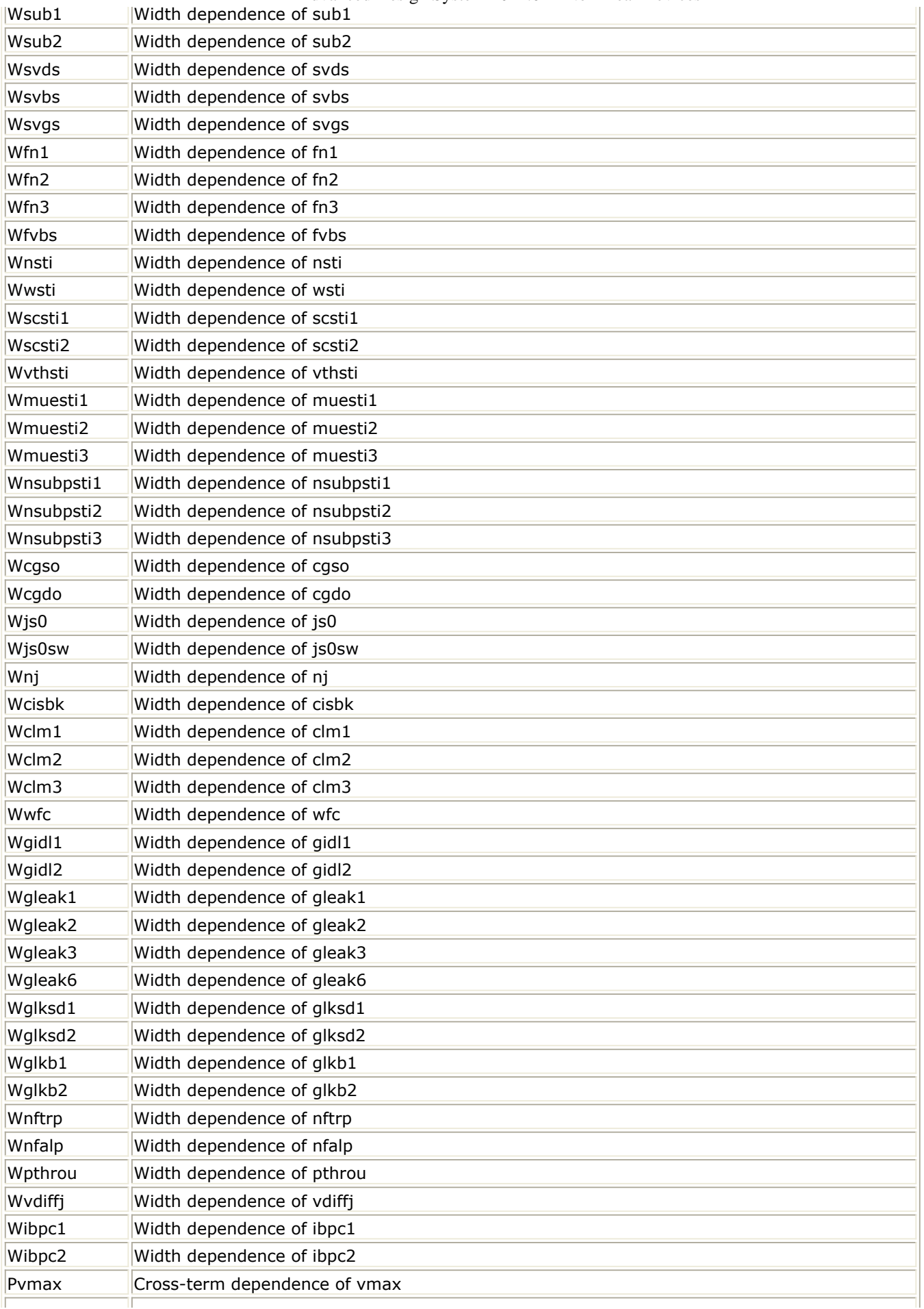

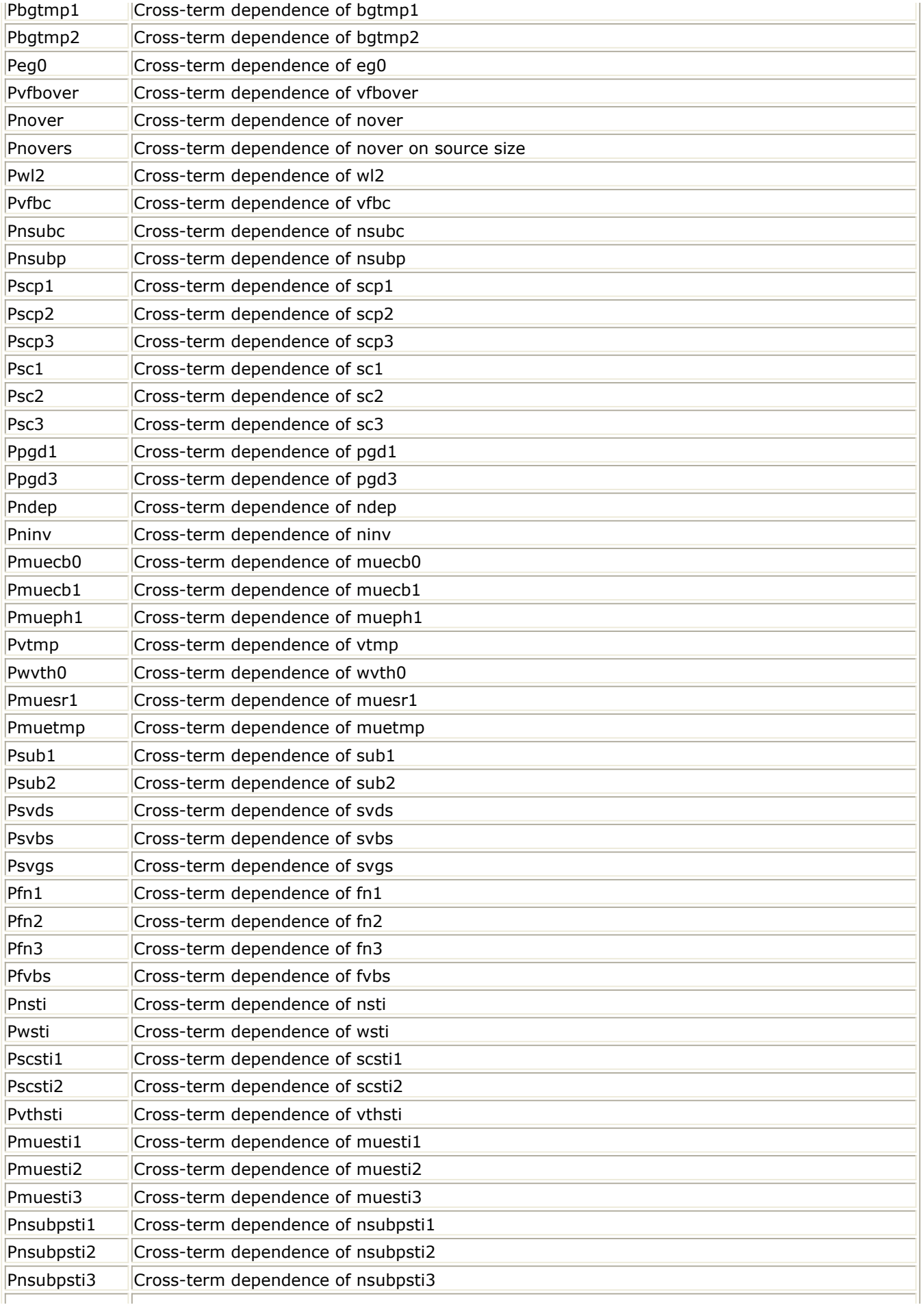

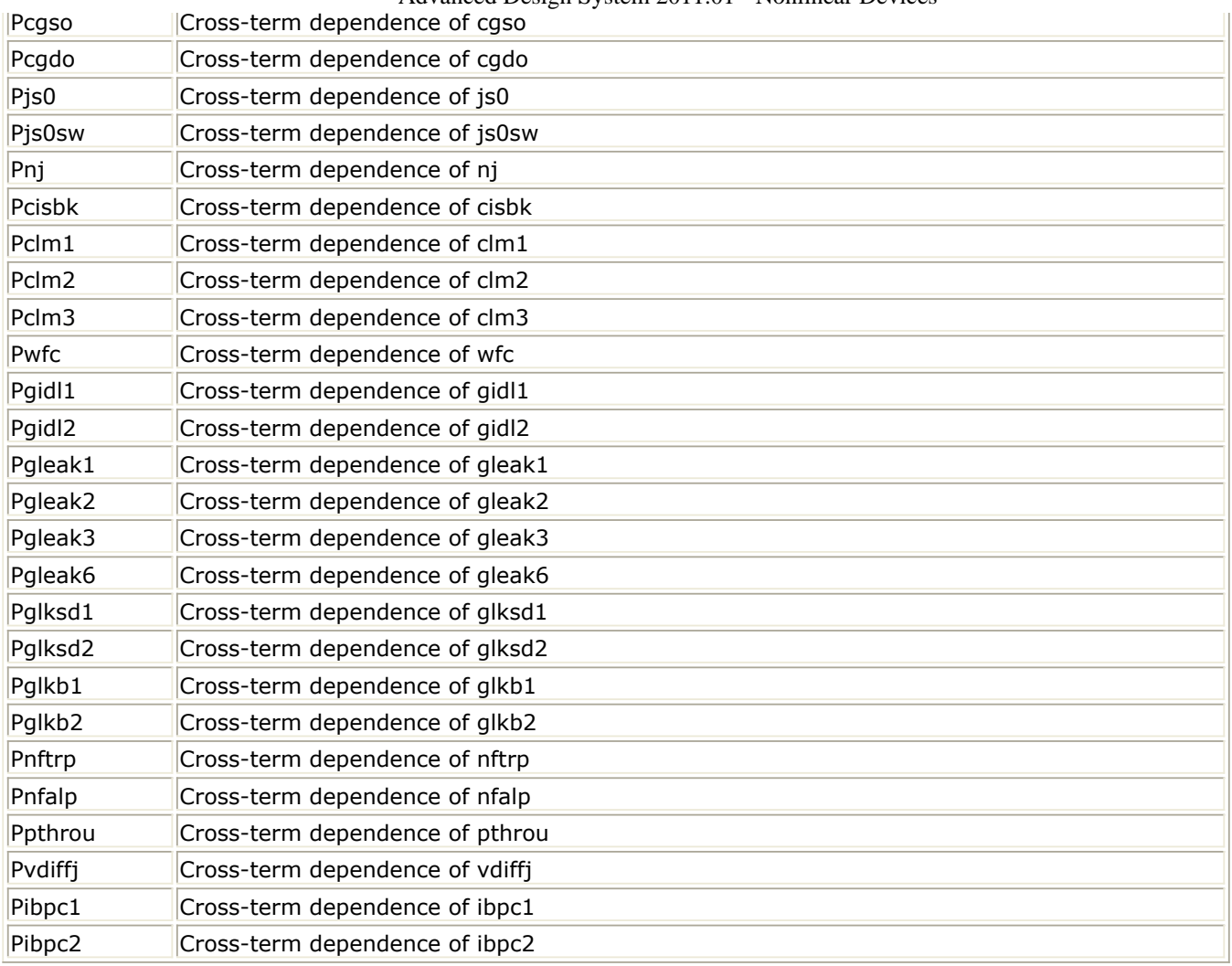

**Instance Netlist Format**

modelName [:Name] d g s b

Example

Nch7:M1 2 1 0 0 W=10u L=0.9u

# **Instance Parameters**

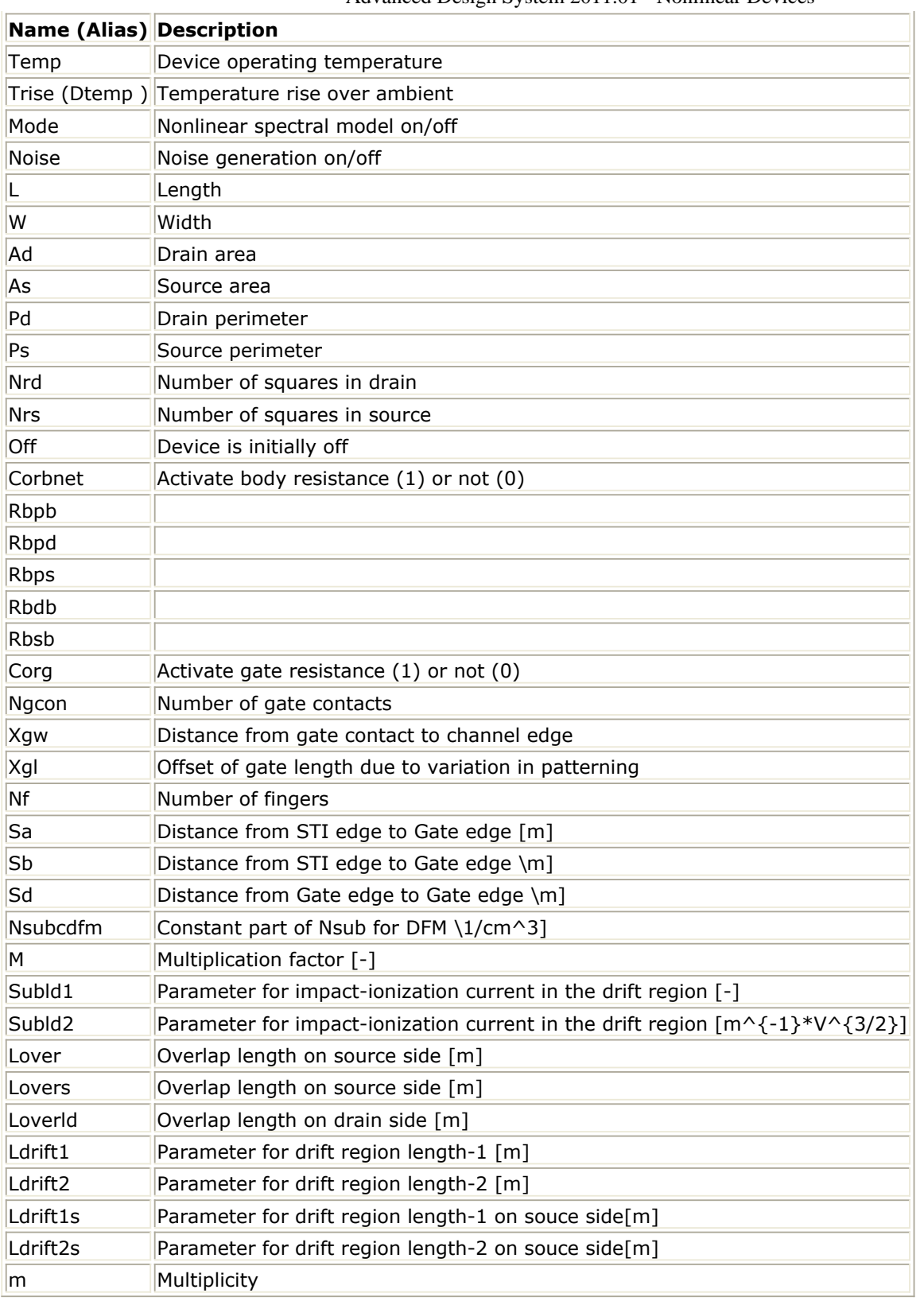

**DC Operating Point Information**

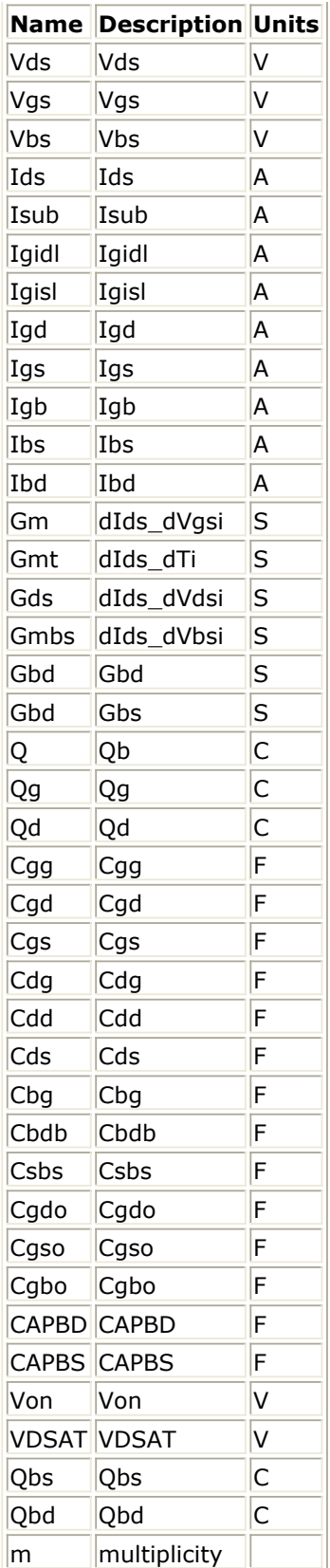

# **HiSIM\_HV\_1\_2 (HiSIM\_HV Version 1.2 Model and Instance)**

*M* Note

For detailed information please refer to the HiSIM\_HV manual provided by the Hiroshima university.

### **Model Netlist Format**

Model statements for the ADS circuit simulator may be stored in an external file. This is typically done with foundry model kits. For more information on how to set up and use foundry model kits, refer to Design Kit Development.

model modelName HiSIM\_HV [parm=value]\*

Example:

model Nch HiSIM\_HV\_1\_2 Tox=2.15e-9

#### **Model Parameters**

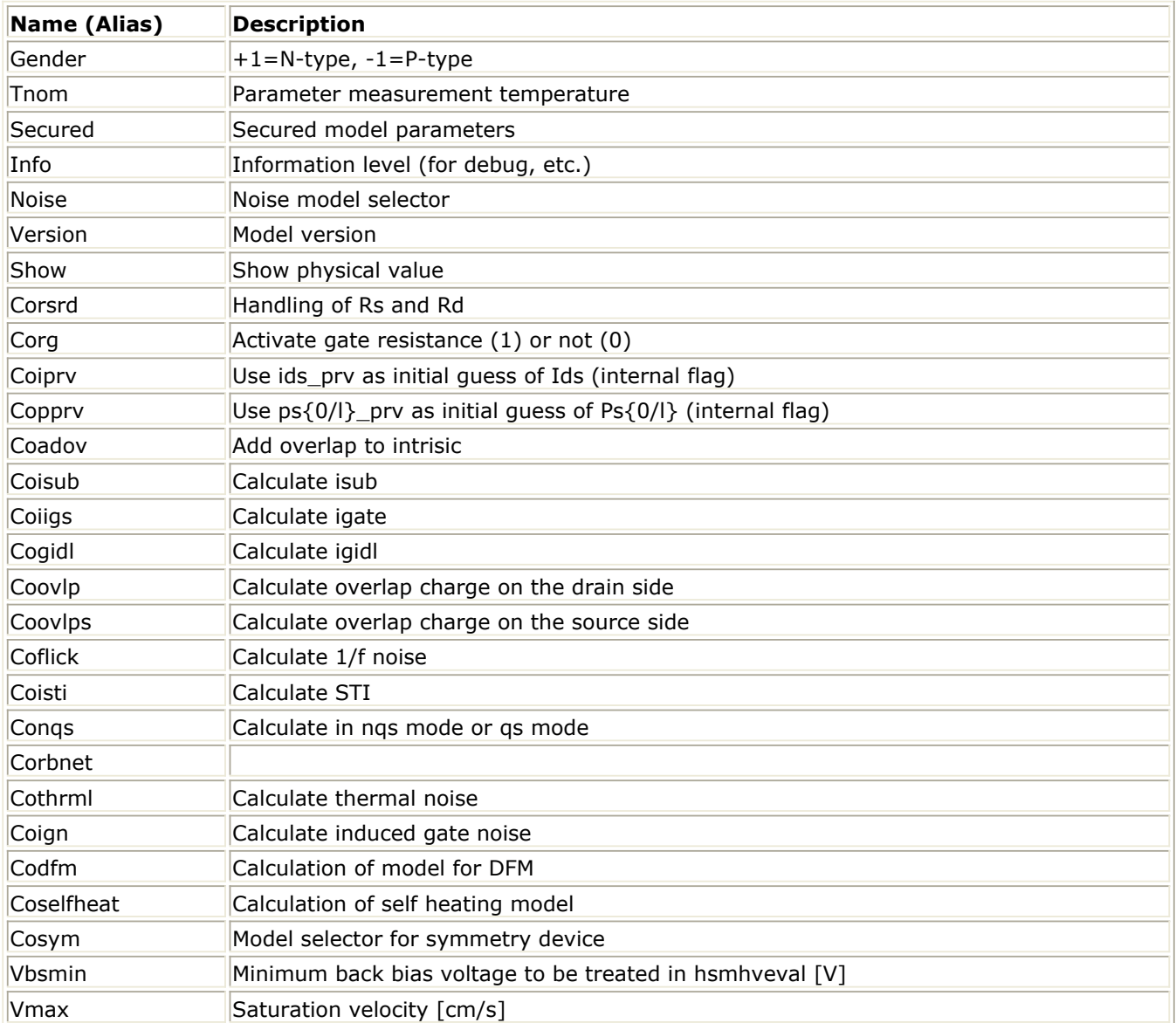

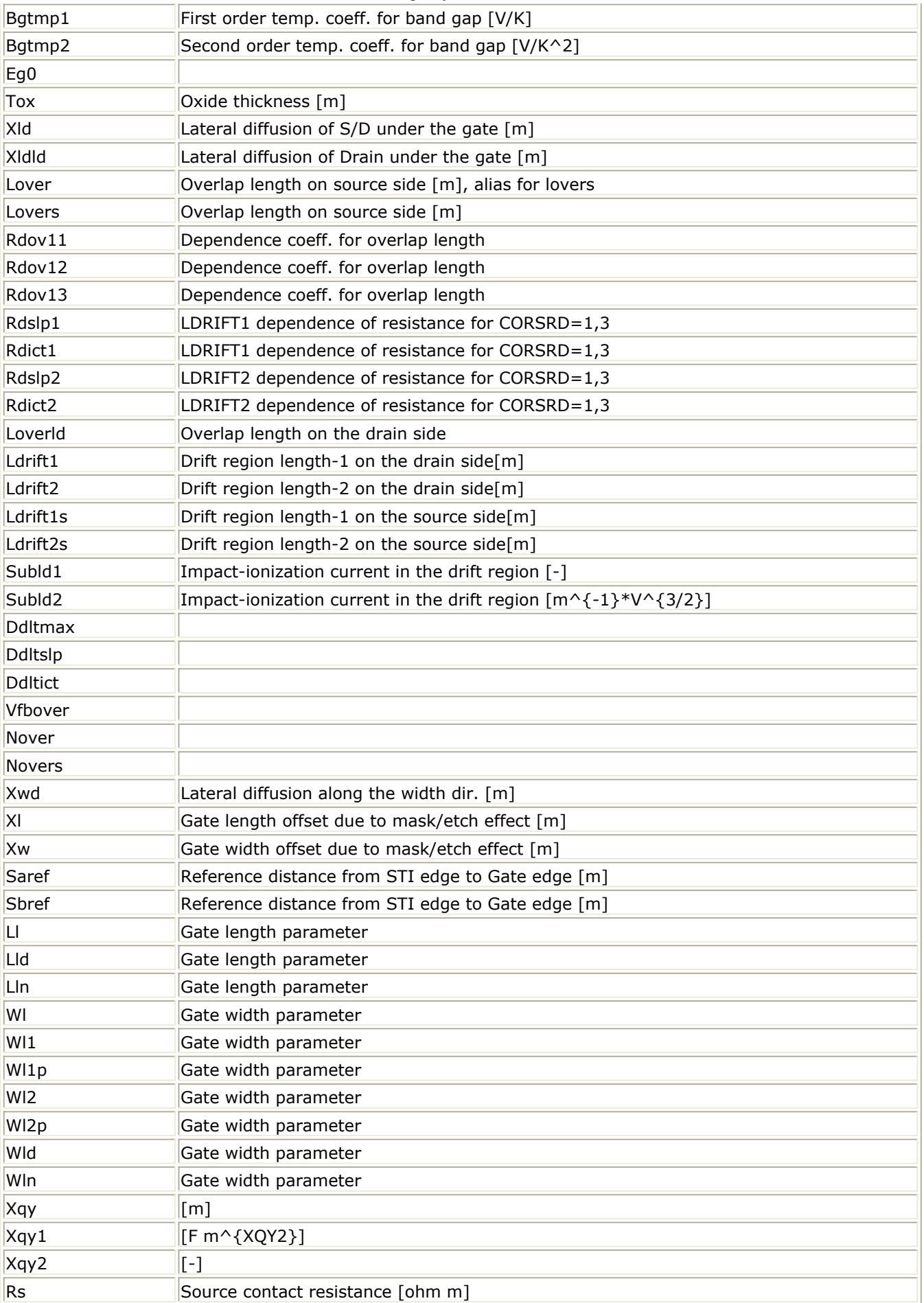

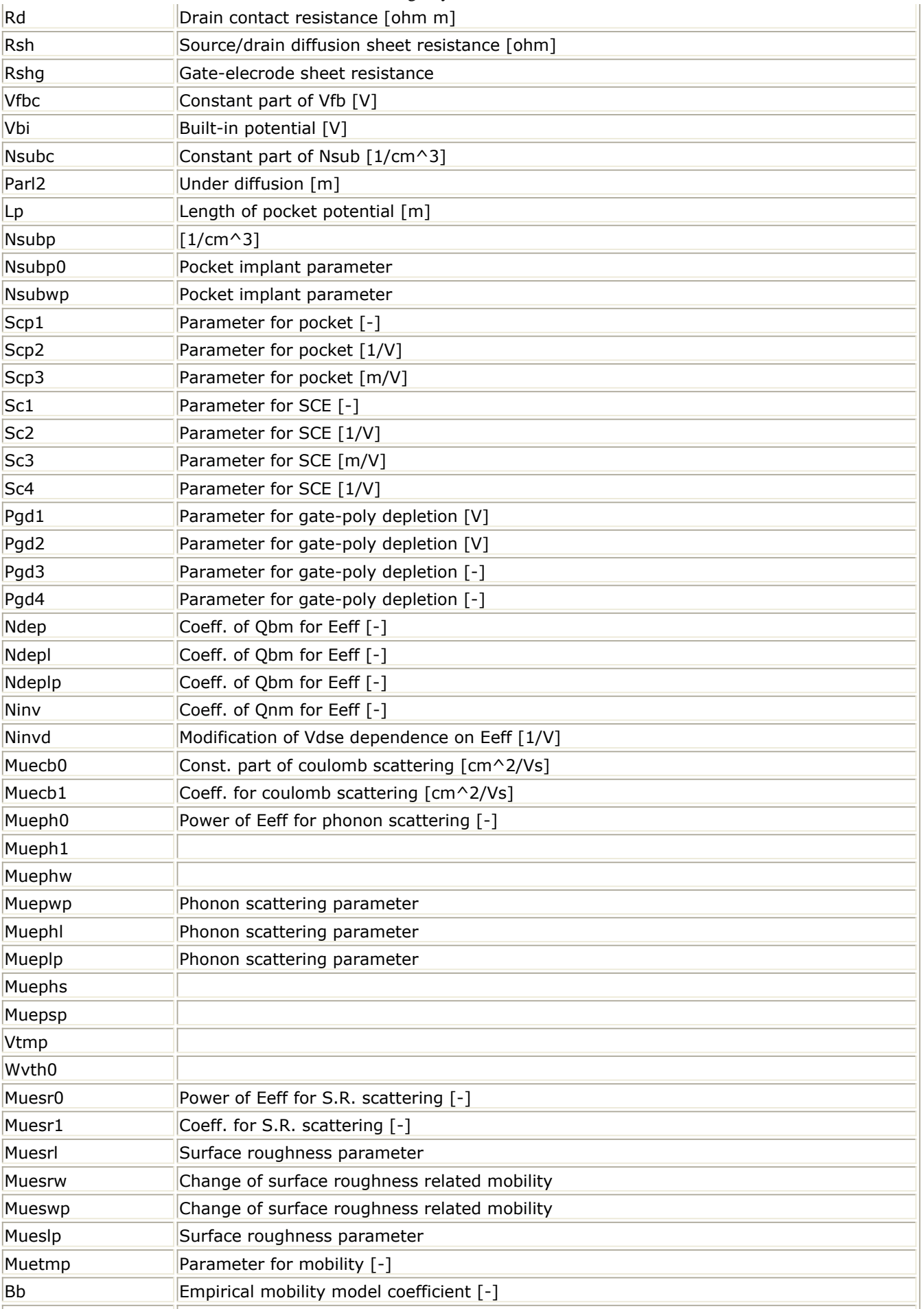

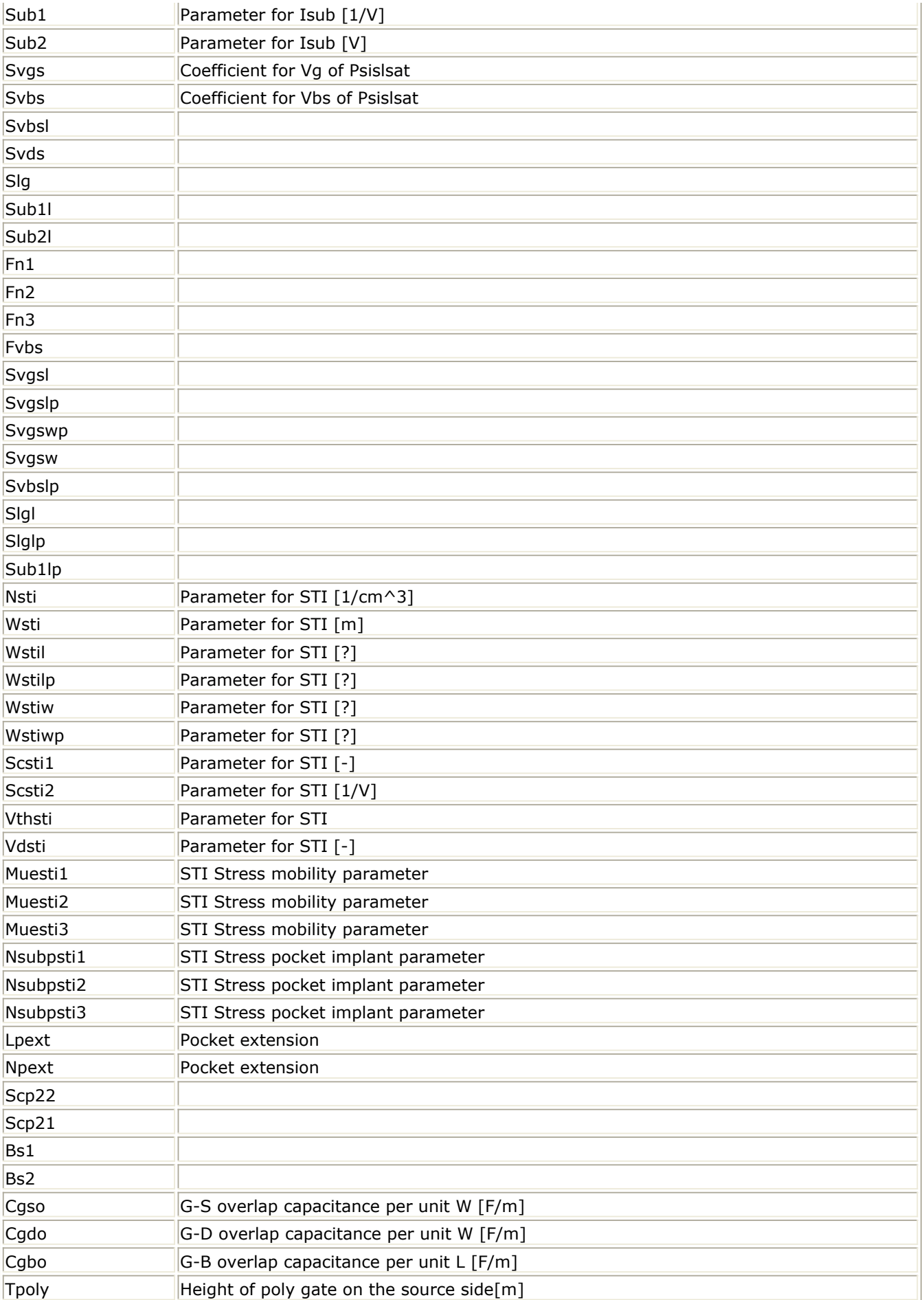

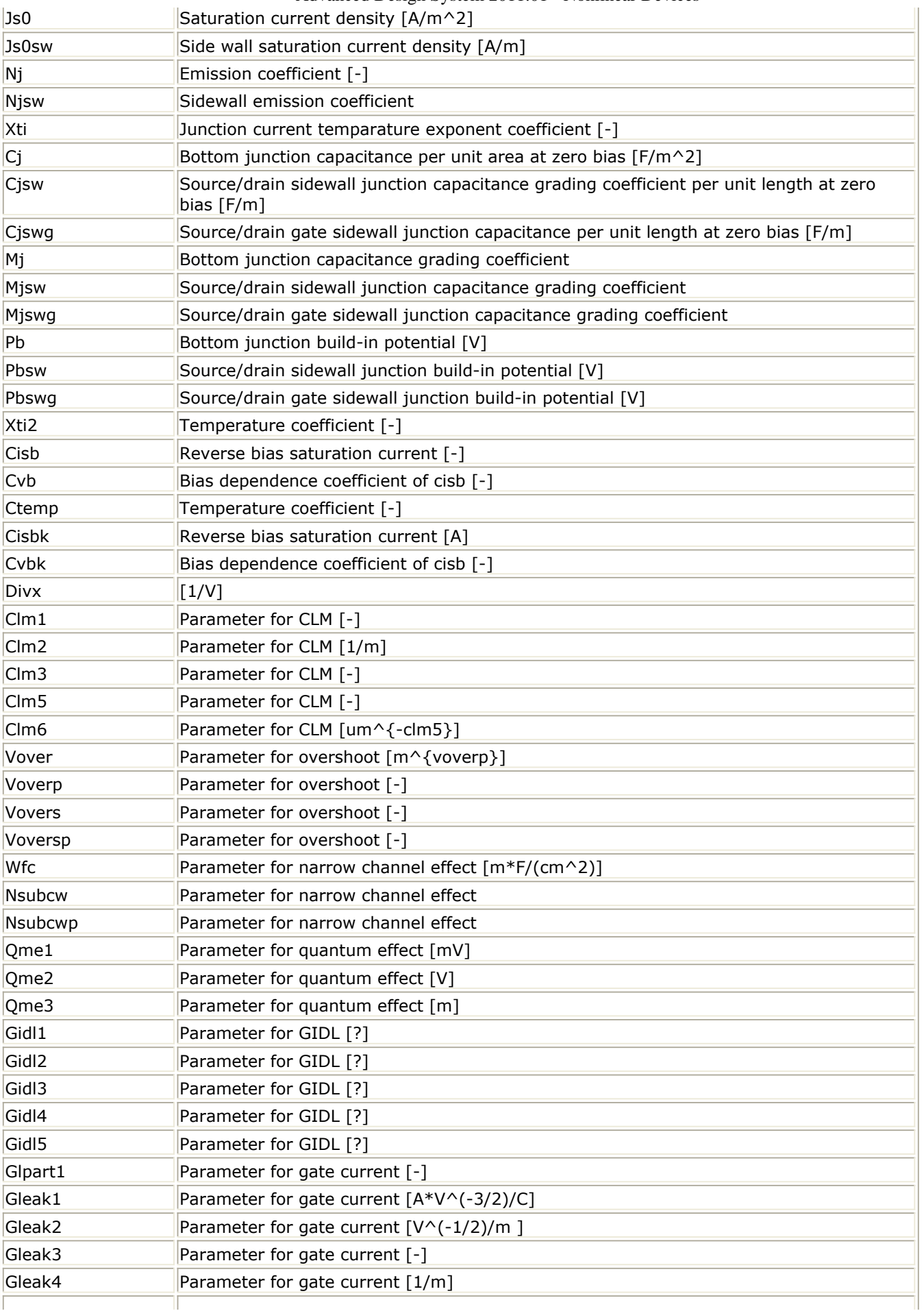

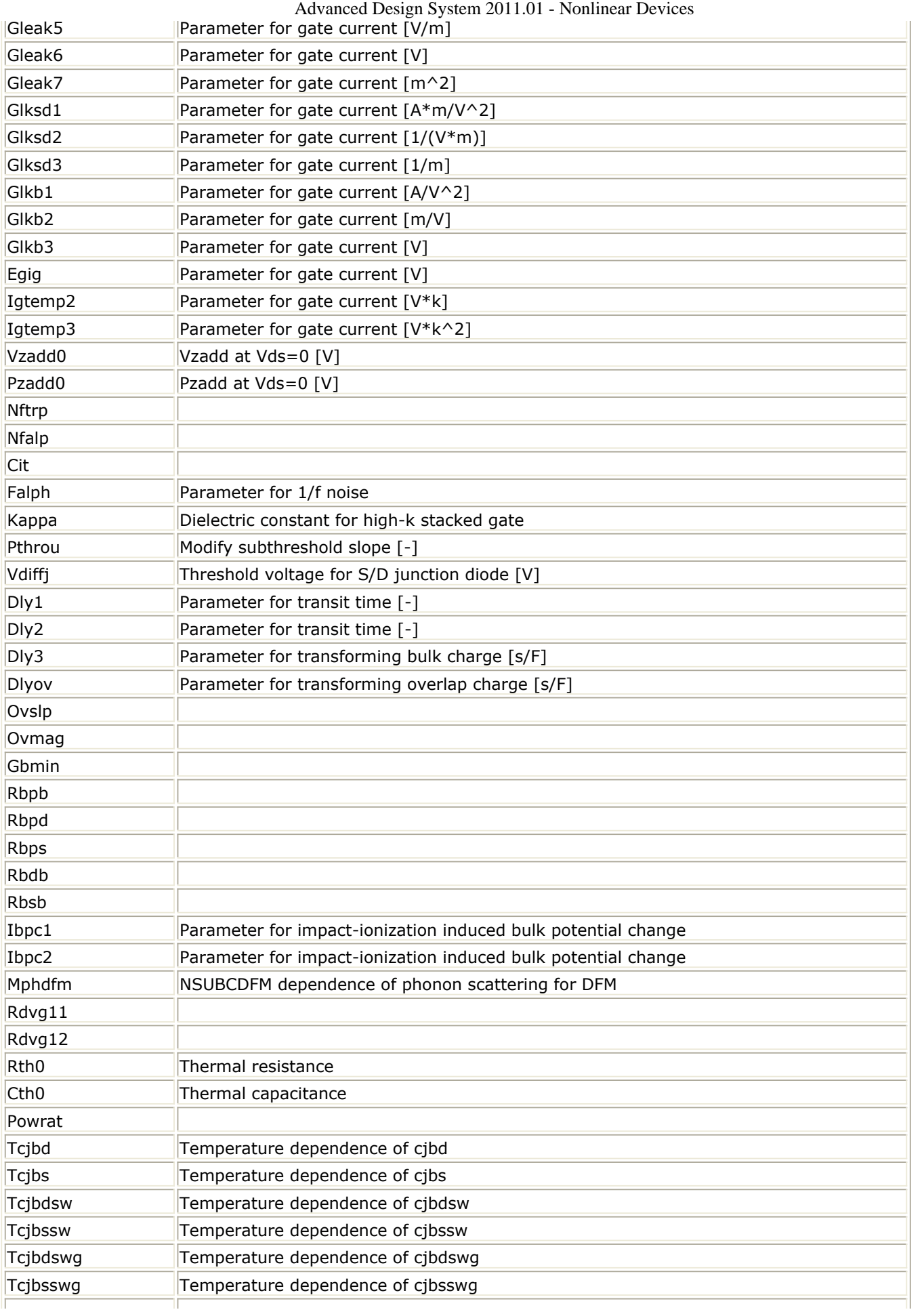

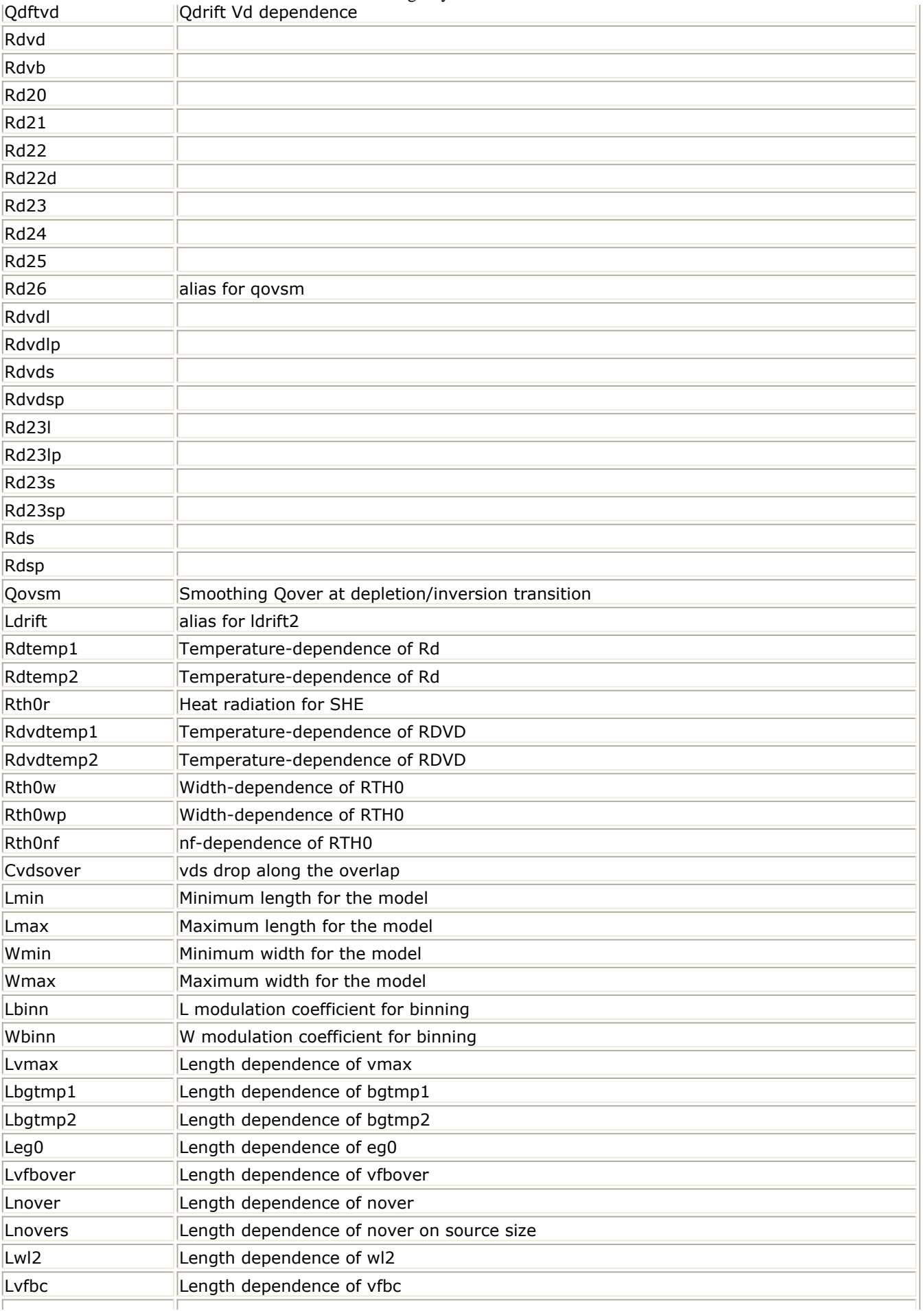

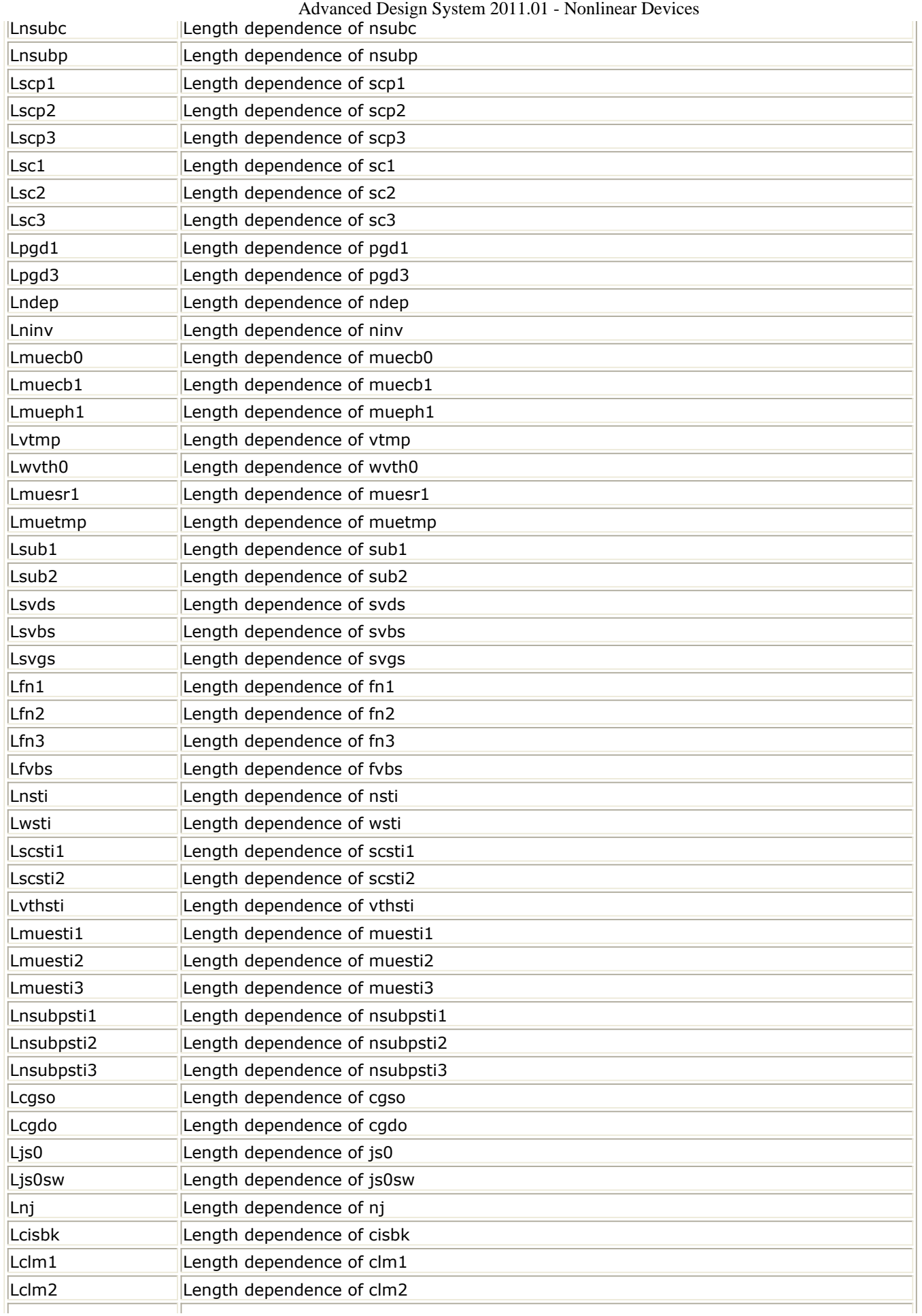

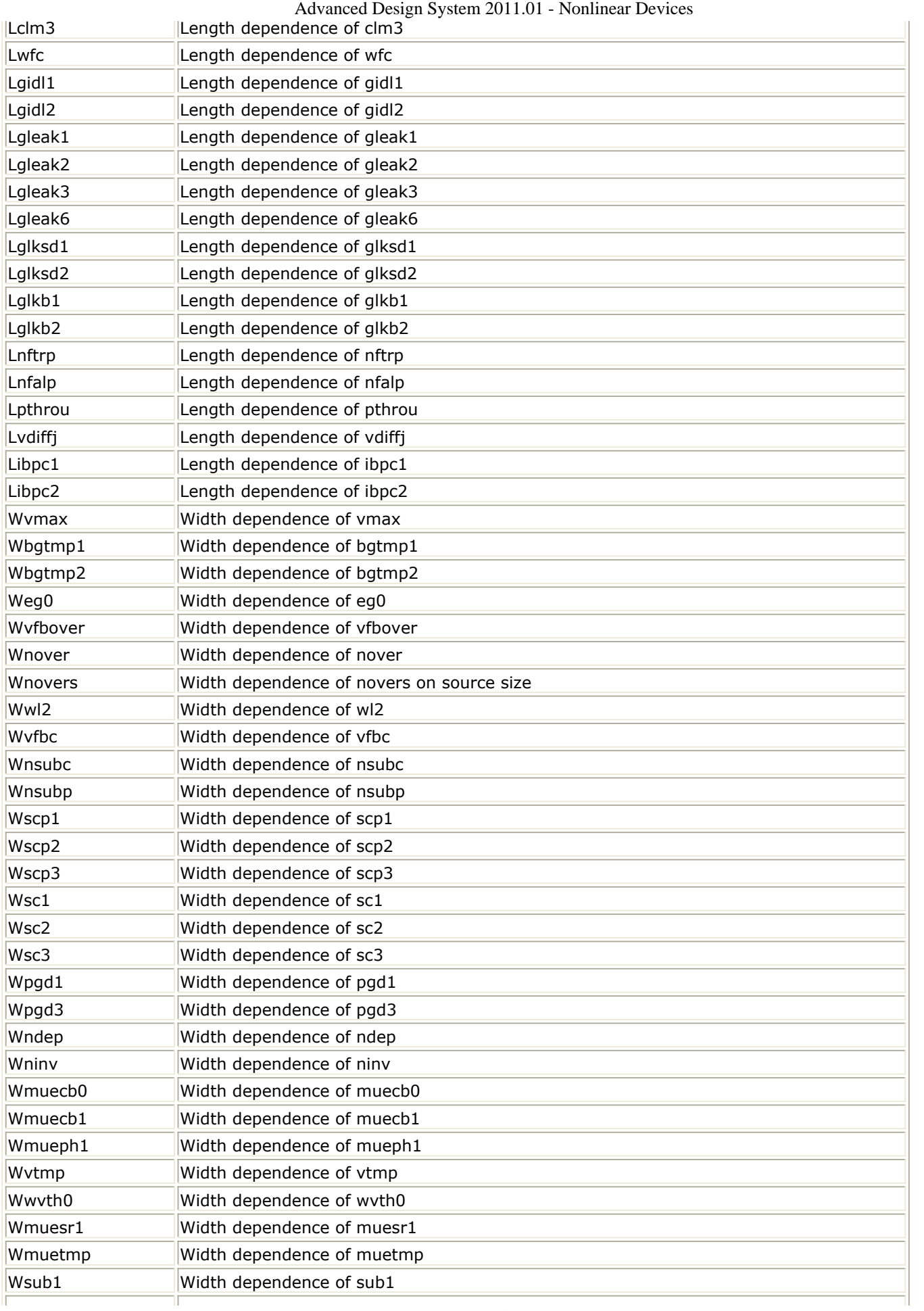

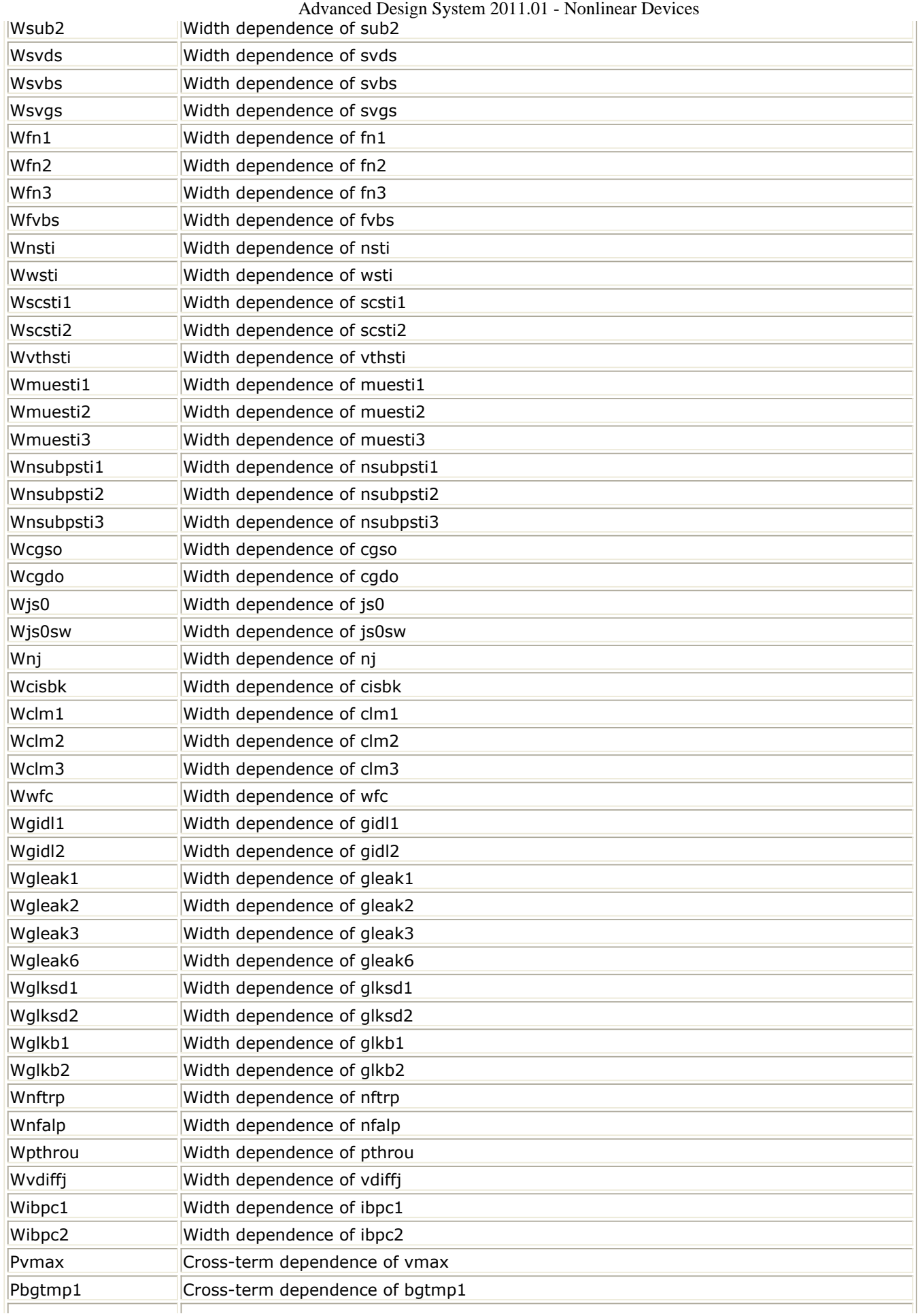

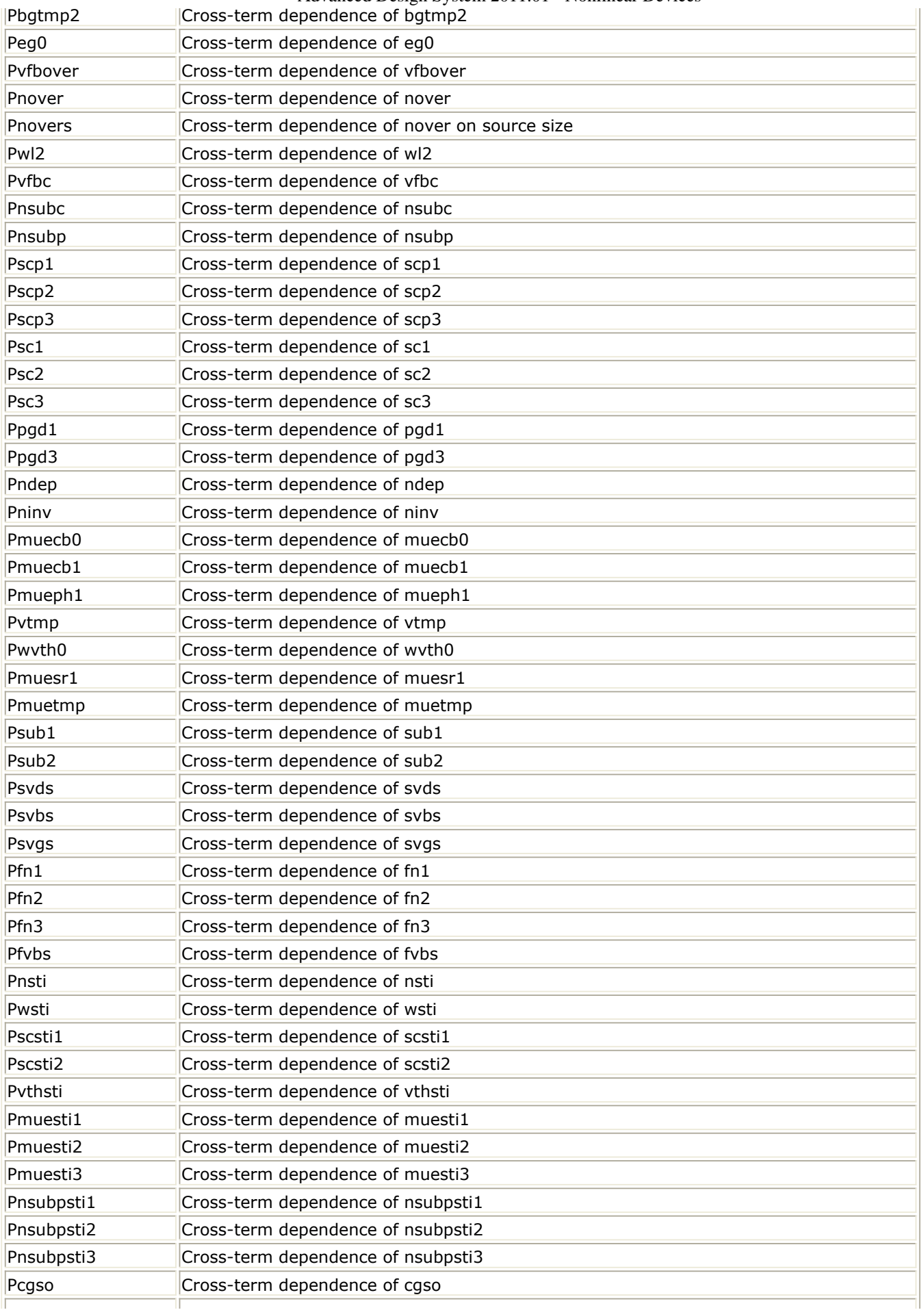

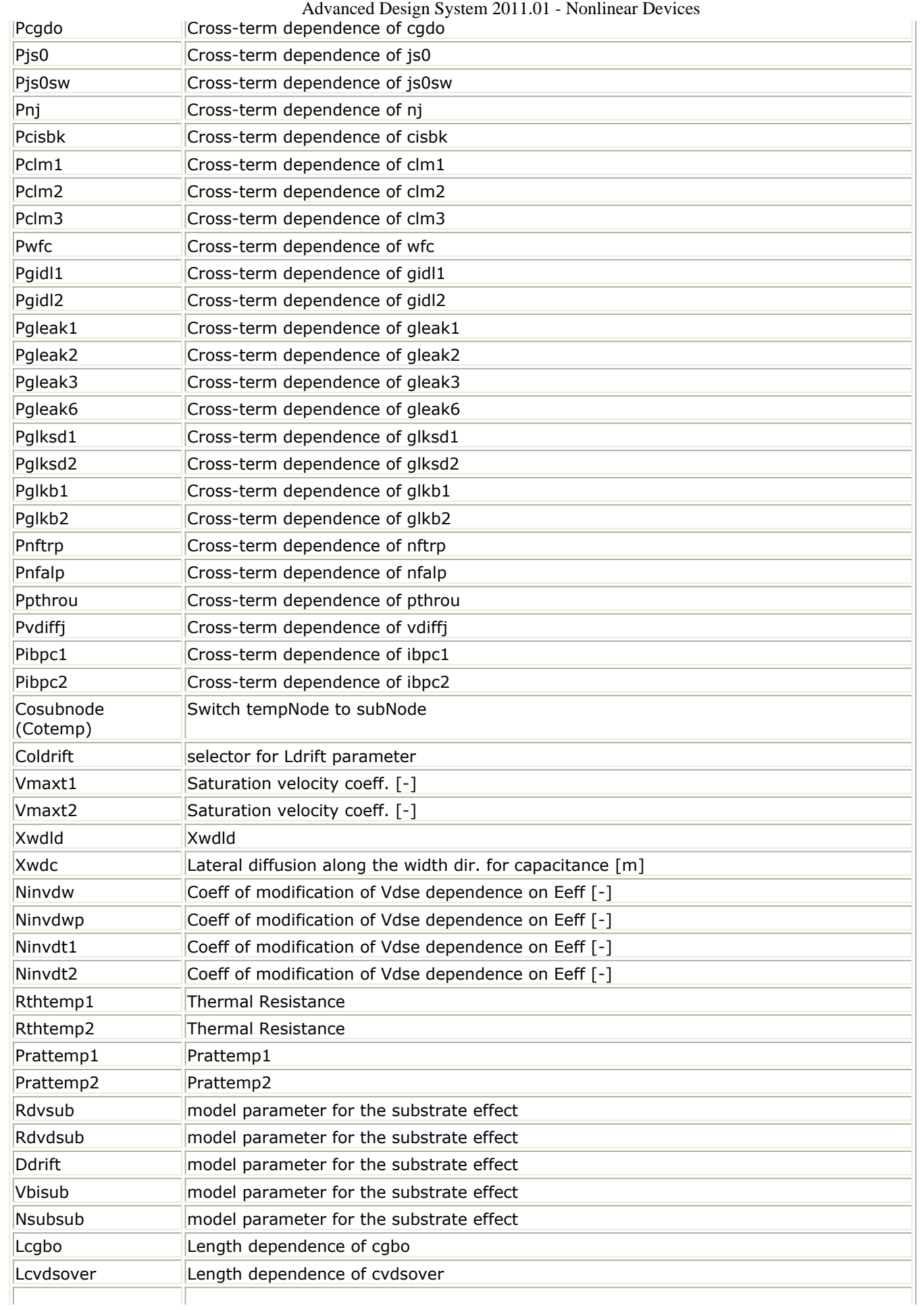

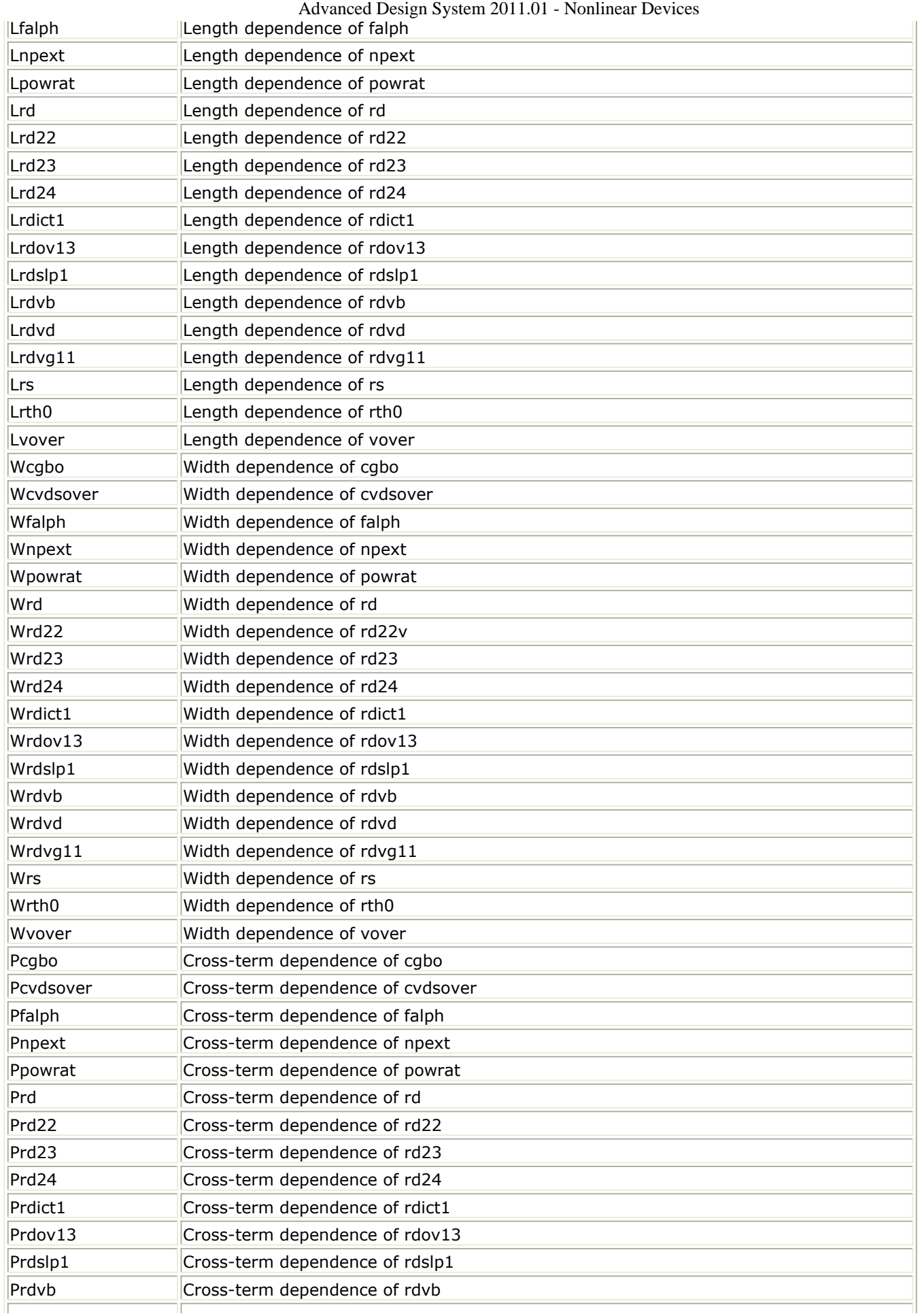

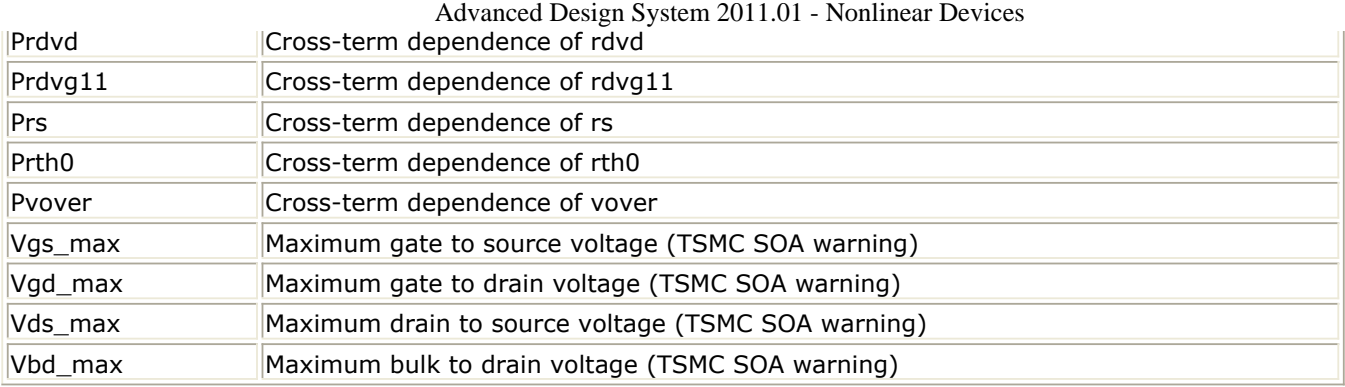

**Instance Netlist Format**

modelName [:Name] d g s b

# Example

# Nch7:M1 2 1 0 0 W=10u L=0.9u

### **Instance Parameters**

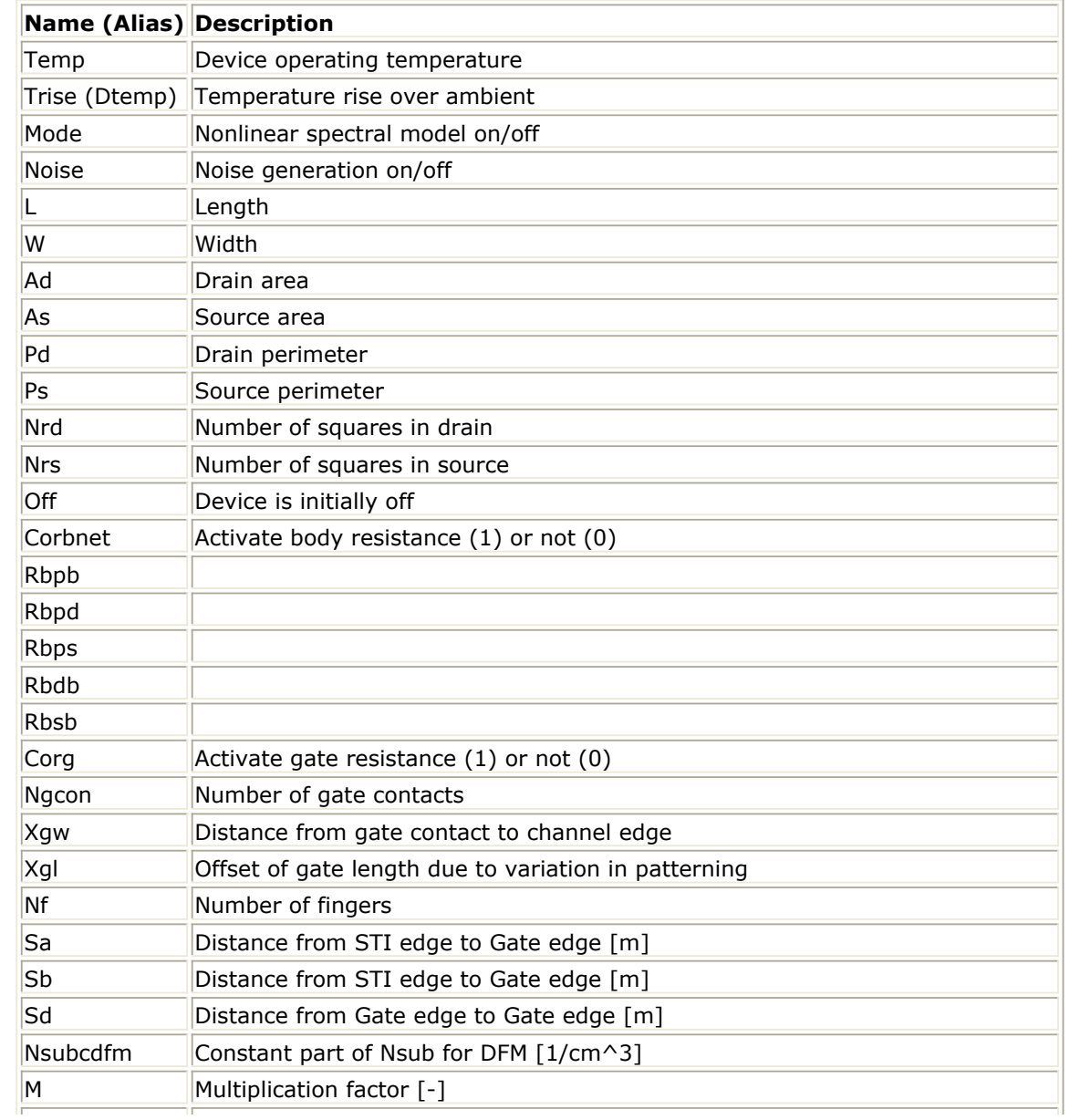

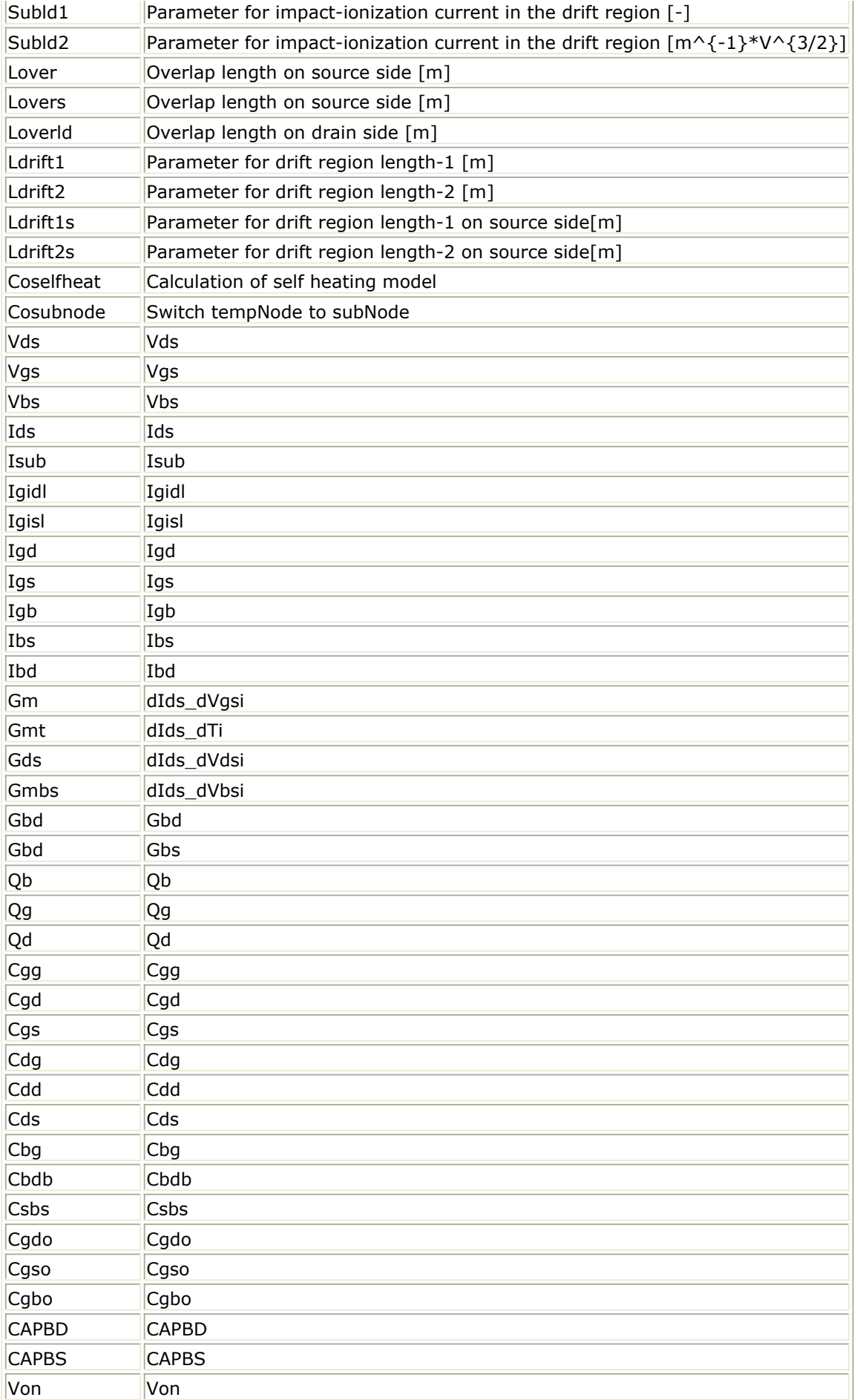

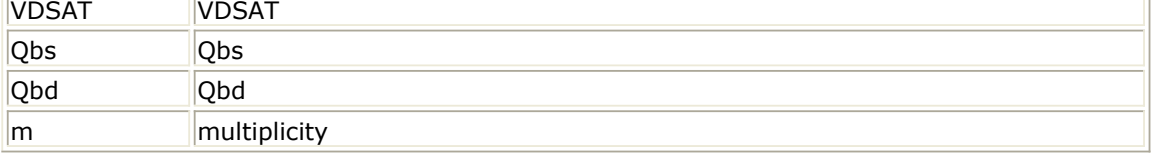

**DC Operating Point Information**

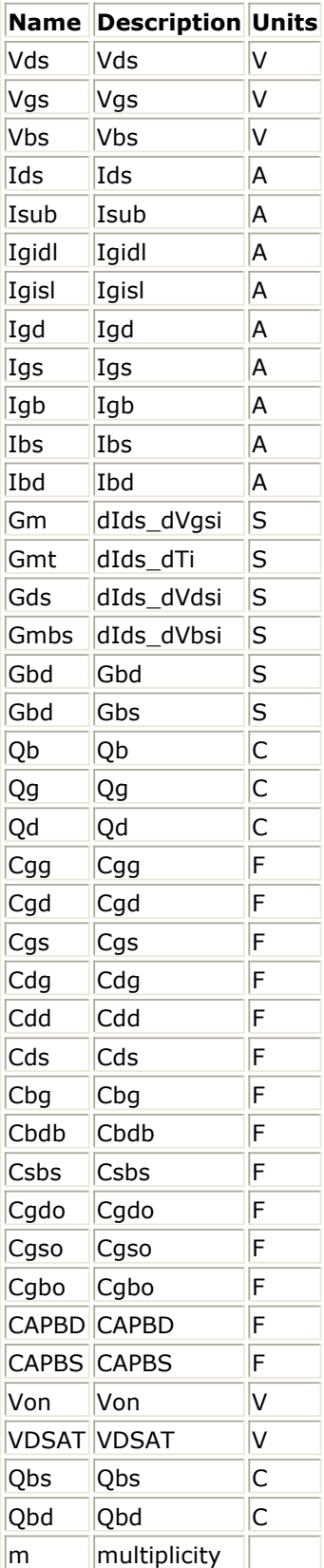

# **hisim (HiSIM MOSFET Model and Instance)**

#### **Model Parameters**

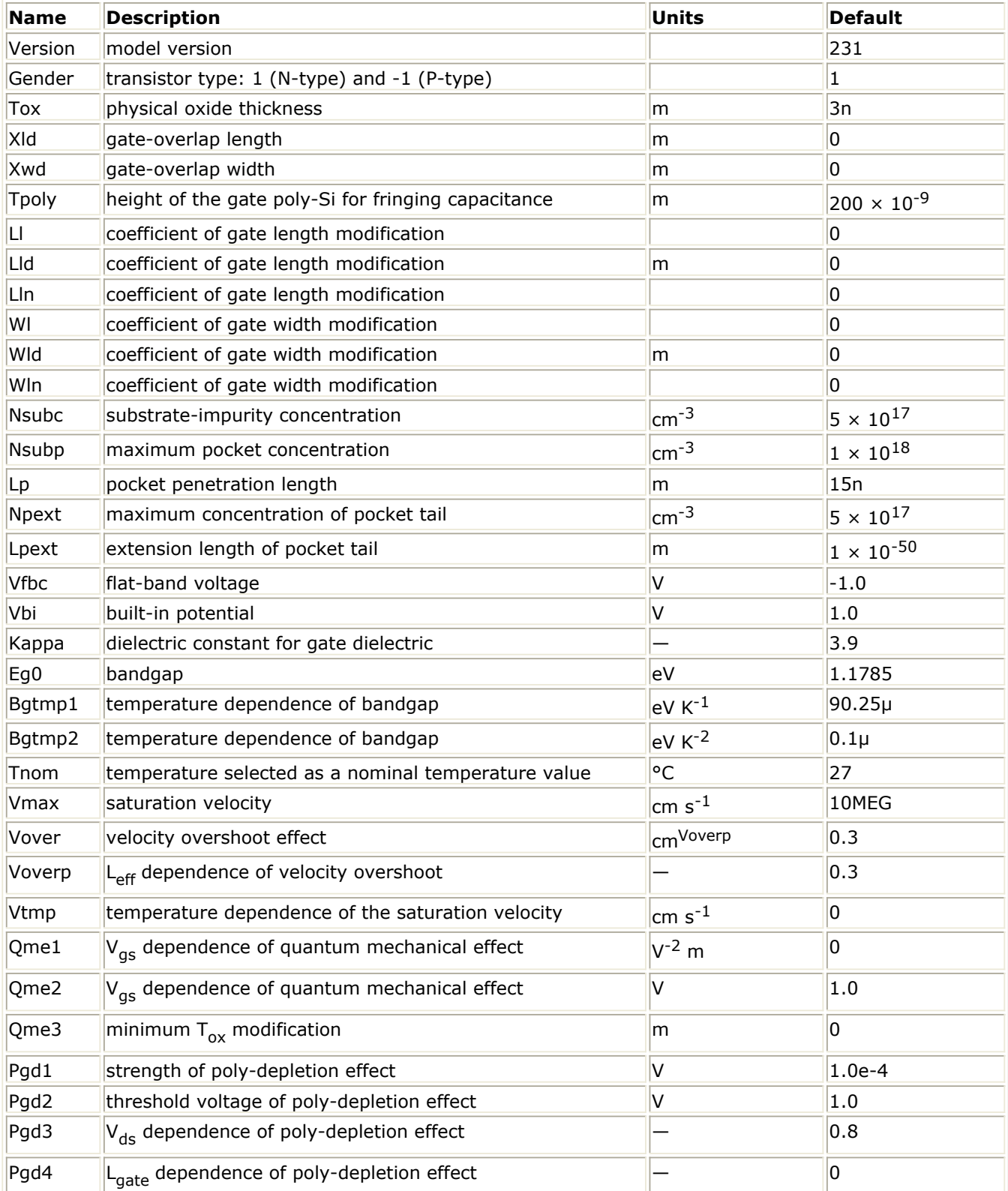

Advanced Design System 2011.01 - Nonlinear Devices

| Parl <sub>2</sub>  | depletion width of channel/contact junction                      | m                                                                                              | 10n                     |
|--------------------|------------------------------------------------------------------|------------------------------------------------------------------------------------------------|-------------------------|
| Sc1                | magnitude of short-channel effect                                |                                                                                                | 1.0                     |
| Sc <sub>2</sub>    | V <sub>bs</sub> dependence of short-channel effect               | $V^{-1}$                                                                                       | 1.0                     |
| Sc3                | V <sub>bs</sub> dependence of short-channel effect               | $V^{-1}$ m                                                                                     | $\overline{0}$          |
| Scp1               | magnitude of short-channel effect due to pocket                  |                                                                                                | 1.0                     |
| Scp2               | V <sub>ds</sub> dependence of short-channel due to pocket        | $V^{-1}$                                                                                       | 0.1                     |
| Scp3               | V <sub>bs</sub> dependence of short-channel effect due to pocket | $V^{-1}$ m                                                                                     | 0                       |
| Scp21              | short-channel-effect modification for small V <sub>ds</sub>      | V                                                                                              | $\overline{0}$          |
| Scp22              | short-channel-effect modification for small V <sub>ds</sub>      | V <sup>4</sup>                                                                                 | 0                       |
| Bs1                | body-coeffcient modifcation by impurity profile                  | $V^2$                                                                                          | 0                       |
| Bs2                | body-coeffcient modifcation by impurity profile                  | ١v                                                                                             | 0.9                     |
| Muecb0             | Coulomb scattering                                               | $\text{cm}^2$ V <sup>-1</sup> s <sup>-1</sup>                                                  | 1K                      |
| Muecb1             | Coulomb scattering                                               | $\rm \, cm^2 V^{-1} s^{-1}$                                                                    | 100                     |
| Mueph0             | phonon scattering                                                |                                                                                                | 0.3                     |
| Mueph1             | phonon scattering                                                | $\frac{ cm^2V^{-1}s^{-1}(V~cm^{-1}) }{25K(nMOS)}$ ,<br>Mueph <sub>0</sub>                      | 9K(pMOS)                |
| Muetmp             | temperature dependence of phonon scattering                      |                                                                                                | 1.5                     |
| Muephl             | length dependence of phonon mobility reduction                   |                                                                                                | $\overline{0}$          |
| Mueplp             | length dependence of phonon mobility reduction                   |                                                                                                | 1.0                     |
| Muesr <sub>0</sub> | surface-roughness scattering                                     |                                                                                                | 2.0                     |
| Muesr1             | surface-roughness scattering                                     | $\vert cm^2V^{-1}s^{-1}(V \text{ cm}^{-1}) \vert \vert 1 \times 10^{15}$<br>Muesr <sub>0</sub> |                         |
| Muesrl             | length dependence of surface roughness mobility reduction        |                                                                                                | $\overline{0}$          |
| Mueslp             | length dependence of surface roughness mobility reduction        |                                                                                                | 1.0                     |
| Ndep               | depletion charge contribution on effective-electric field        |                                                                                                | 1.0                     |
| Ninv               | inversion charge contribution on effective-electric field        |                                                                                                | 0.5                     |
| <b>Bb</b>          | high-field-mobility degradation                                  |                                                                                                | 2.0(nMOS),<br>1.0(pMOS) |
| Wfc                | threshold voltage change due to capacitance change               | $F cm^{-2} m^{-1}$                                                                             | 0                       |
| Wvth0              | threshold voltage shift                                          |                                                                                                | $\overline{0}$          |
| Nsubp0             | modification of pocket concentration for narrow width            | $\rm \, cm^{-3}$                                                                               | 0                       |
| Nsubwp             | modification of pocket concentration for narrow width            |                                                                                                | 1.0                     |
| Muephw             | phonon related mobility reduction                                |                                                                                                | 0                       |
| Muepwp             | phonon related mobility reduction                                |                                                                                                | 1.0                     |
| Muesrw             | change of surface roughness related mobility                     |                                                                                                | 0                       |
| Mueswp             | change of surface roughness related mobility                     |                                                                                                | 1.0                     |
| Vthst1             | threshold voltage shift due to Sti                               |                                                                                                | $\overline{0}$          |
| Scsti1             | the same effect as Sc1 but at Sti edge                           |                                                                                                | $\overline{0}$          |
| Scsti2             | the same effect as Sc2 but at Sti edge                           |                                                                                                | $\overline{0}$          |
| Scsti3             | the same effect as Sc3 but at Sti edge                           |                                                                                                | $\overline{0}$          |
| Nsti               | substrate-impurity concentration at the Sti edge                 | $\rm cm^{-3}$                                                                                  | $1 \times 10^{17}$      |
| Wsti               | width of the high-field region at Sti edge                       | m                                                                                              | $\overline{0}$          |
| Wstil              | channel-length dependence of Wsti                                |                                                                                                | $\overline{0}$          |
| Wstilp             | channel-length dependence of Wsti                                |                                                                                                | 1.0                     |

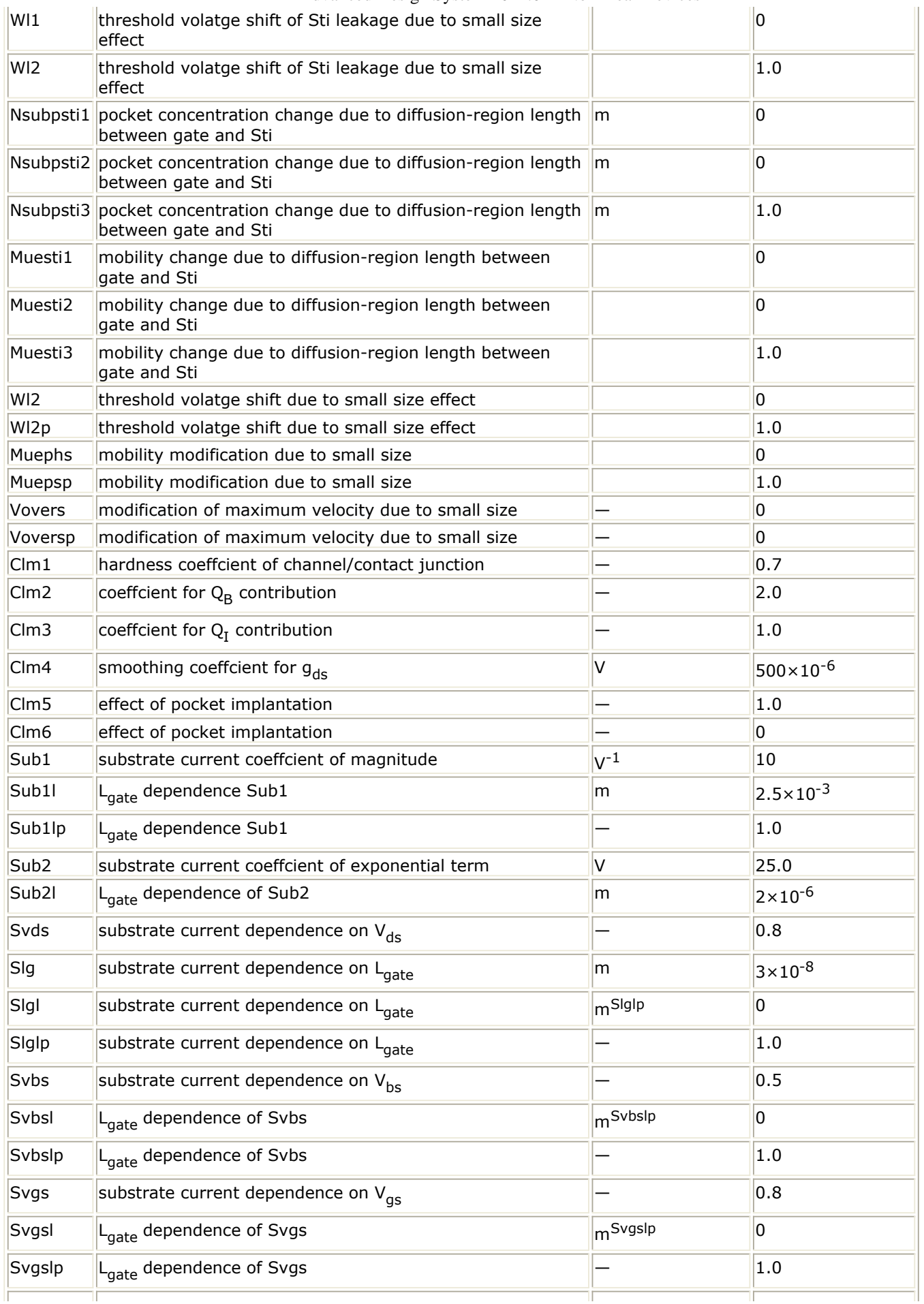

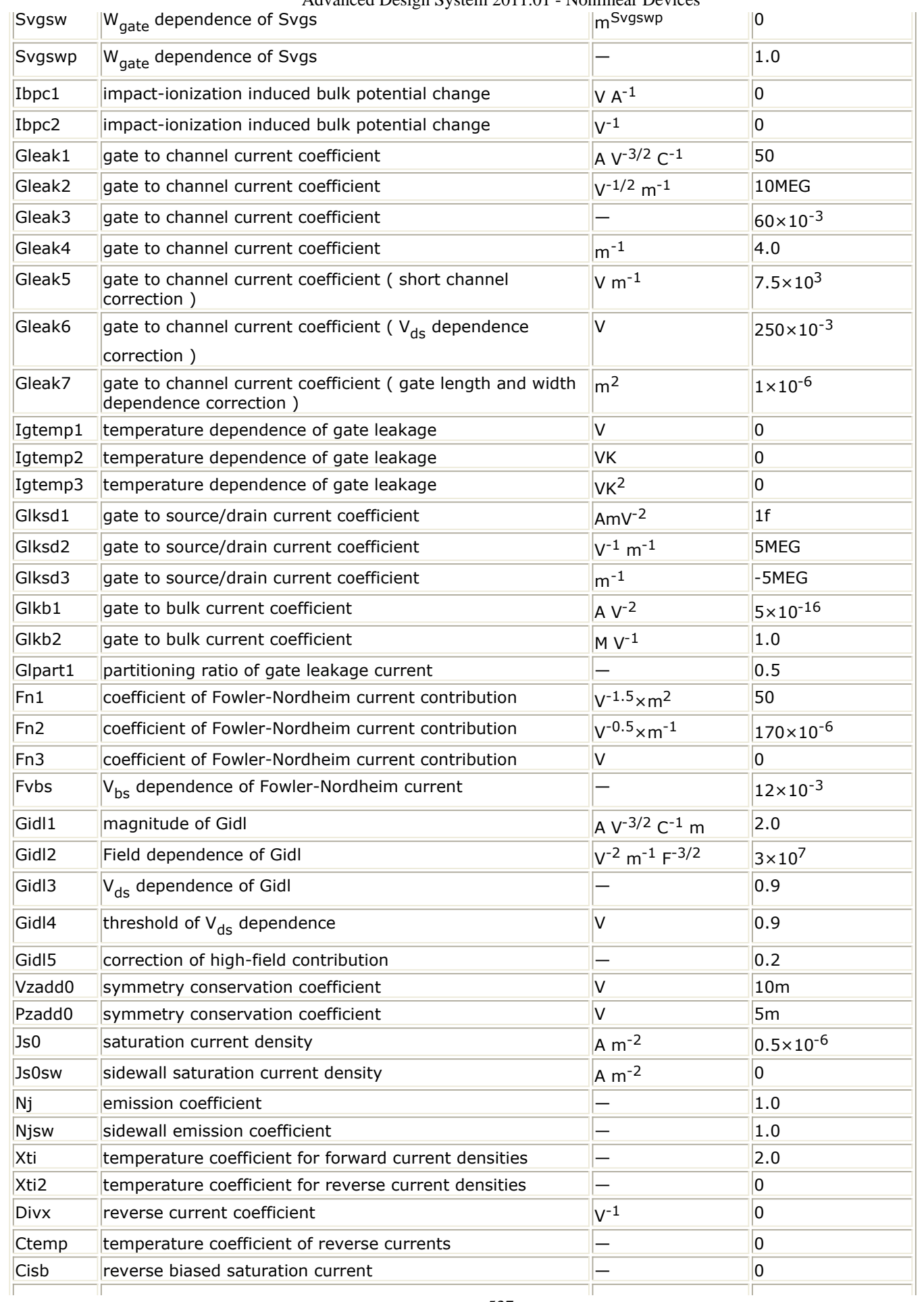

Advanced Design System 2011.01 - Nonlinear Devices

| <b>Cisbk</b>     | Advanced Design System 2011.01 - ivolumear Devices<br>reverse biased saturation current ( at low temperature ) | <b>A</b>                  | 10                    |
|------------------|----------------------------------------------------------------------------------------------------|---------------------------|-----------------------|
| Cvb              | bias dependence coefficient of Cisb                                                                            |                           | $\overline{0}$        |
| <b>Cvbk</b>      | bias dependence coefficient of Cisb (at low temperature)                                                       |                           | $\overline{0}$        |
| Сj               | bottom junction capacitance per unit area at zero bias                                                         | $F m^{-2}$                | $5 \times 10^{-4}$    |
| Cjsw             | source/drain sidewall junction cap. grading coefficient per<br>unit length at zero bias                        | $F m^{-1}$                | $5 \times 10^{-10}$   |
| Cjswg            | source/drain sidewall junction capacitance per unit length<br>at zero bias                                     | $F m^{-1}$                | $5 \times 10^{-10}$   |
| Mj               | bottom junction capacitance grading coefficient                                                                |                           | 0.5                   |
| Mjsw             | source/drain sidewall junction capacitance grading<br>coefficient                                              |                           | 0.33                  |
| Mjswg            | source/drain gate sidewall junction capacitance grading<br>coefficient                                         |                           | 0.33                  |
| Pb               | bottom junction build-in potential                                                                             | IV.                       | 1.0                   |
| Pbsw             | source/drain sidewall junction build-in potential                                                              | IV.                       | 1.0                   |
| Pbswg            | source/drain gate sidewall junction build-in potential                                                         | IV.                       | 1.0                   |
| Vdiffj           | diode threshold voltage between source/drain and<br>substrate                                                  | IV.                       | $0.6 \times 10^{-3}$  |
| Nfalp            | contribution of the mobility fluctuation                                                                       | $\mathsf{cm}$ s           | $1 \times 10^{-19}$   |
| Nftrp            | ratio of trap density to attenuation coefficient                                                               | $V^{-1}$ cm <sup>-2</sup> | 10G                   |
| Cit              | capacitance caused by the interface trapped carriers                                                           | $F cm^{-2}$               | $\overline{0}$        |
| Pthrou           | correction for subthreshold swing                                                                              |                           | $\overline{0}$        |
| Dly1             | coefficient for delay due to diffusion of carriers                                                             | S                         | $100 \times 10^{-12}$ |
| Dly <sub>2</sub> | coefficient for delay due to conduction of carriers                                                            |                           | 0.7                   |
| Dly3             | coefficient for RC delay of bulk carriers                                                                      | Ω                         | $0.8 \times 10^{-6}$  |
| Xqy              | distance from drain junction to maximum electric field<br>point                                                | m                         | $\overline{0}$        |
| Lover            | overlap length                                                                                                 | m                         | 50 <sub>n</sub>       |
| Ovslp            | coefficient for overlap capacitance                                                                            |                           | $2.1 \times 10^{-7}$  |
| Ovmag            | coefficient for overlap capacitance                                                                            | IV.                       | 0.6                   |
| Cgso             | gate-to-source overlap capacitance                                                                             | $F m^{-1}$                |                       |
| Cgdo             | gate-to-drain overlap capacitance                                                                              | $F m^{-1}$                |                       |
| Cgbo             | gate-to-bulk overlap capacitance                                                                               | $F m^{-1}$                | $\overline{0}$        |
| Rs               | source-contact resistance in Ldd region                                                                        | $V A^{-1m}$               | $\overline{0}$        |
| Rd               | drain-contact resistance in Ldd region                                                                         | $V A^{-1m}$               | $\overline{0}$        |
| Rsh              | source/drain sheet resistance                                                                                  | V A <sup>-1square</sup>   | $\overline{0}$        |
| Rshg             | gate sheet resistance                                                                                          | V A <sup>-1square</sup>   | $\overline{0}$        |
| Gbmin            | substrate resistance network                                                                                   |                           | $1 \times 10^{-12}$   |
| Rbpb             | substrate resistance network                                                                                   | Ω                         | 50                    |
| Rbpd             | substrate resistance network                                                                                   | Ω                         | 50                    |
| Rbps             | substrate resistance network                                                                                   | Ω                         | 50                    |
| Rbdb             | substrate resistance network                                                                                   | Ω                         | 50                    |
| Rbsb             | substrate resistance network                                                                                   | Ω                         | 50                    |

#### **Model Netlist Format**

Model statements for the ADS circuit simulator may be stored in an external file. This is typically done with foundry model kits. For more information on how to set up and use foundry model kits, refer to *Design Kit Development* (dkarch).

model modelName hisim [parm=value]\*

The model statement starts with the required keyword model. It is followed by the modelName that will be used by mosfet components to refer to the model. The third parameter indicates the type of model; for this model it is hisim. Use the parameter gender to set the transistor type. The rest of the model contains pairs of model parameters and values, separated by an equal sign. Model parameters may appear in any order in the model statement. Model parameters that are not specified take the default value. For more information about the ADS circuit simulator netlist format, including scale factors, subcircuits, variables and equations, refer to *ADS Simulator Input Syntax* (cktsim) in Using Circuit Simulators.

#### Example:

model Nch7 hisim Gender=1 Version=231 Tox=2.15e-9

#### **Instance Parameters**

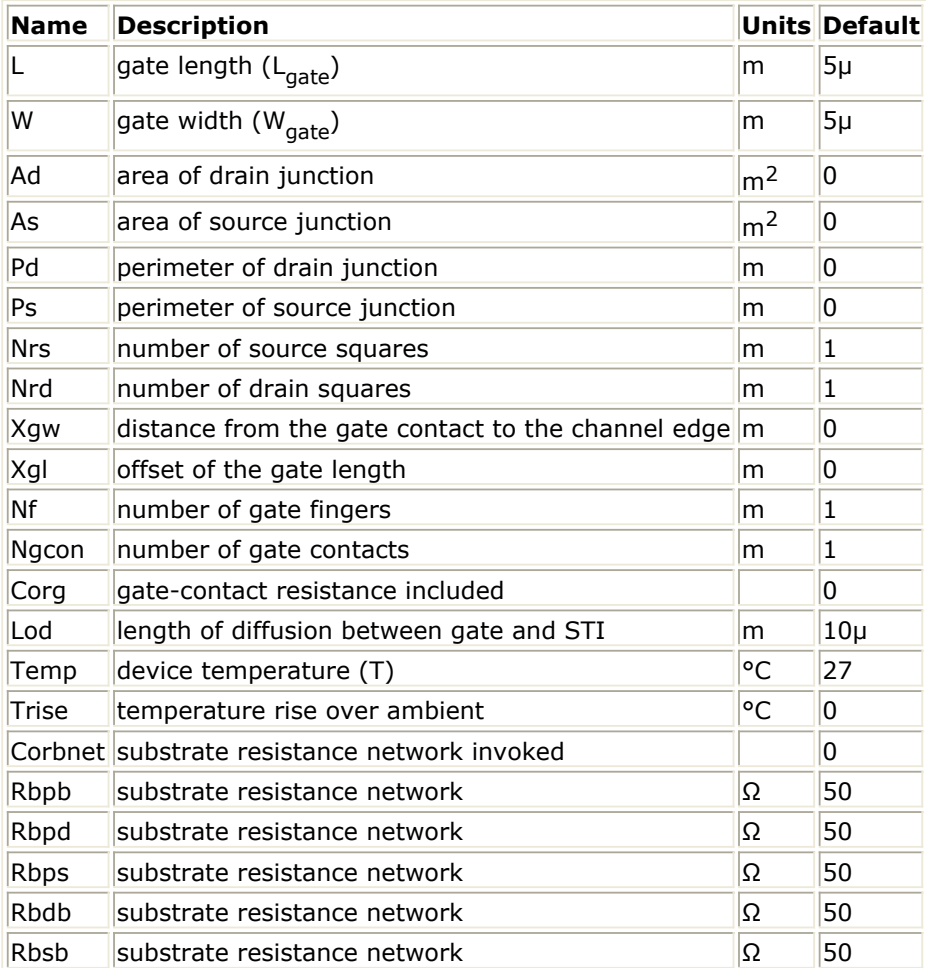

#### **Instance Netlist Format**

modelName:instanceName D G S B [parm=value]

where D is the drain node, G is the gate node, S is the source node, B is the body (substrate) node.

# Example:

Nch7:M1 2 1 0 0 W=10u L=0.9u

# **Notes/Equations**

- 1. HiSIM model is developed jointly by Hiroshima University and STARC, Copyright 2006. Complete HiSIM user's documentation can be requested from STARC.
- 2. This hisim model is based on SPICE source code of HiSIM version 2.3.1 provided by STARC. Only version 2.3.1 is available. The Non-Quasi-Static mode is not implemented currently. HiSIM2 source code, and all copyrights, trade secrets or other intellectual property rights in and to the source code in its entirety, is owned by Hiroshima University and STARC.
- 3. The following table lists the DC operating point parameters that can be sent to the dataset:

# **DC Operating Point Parameters**
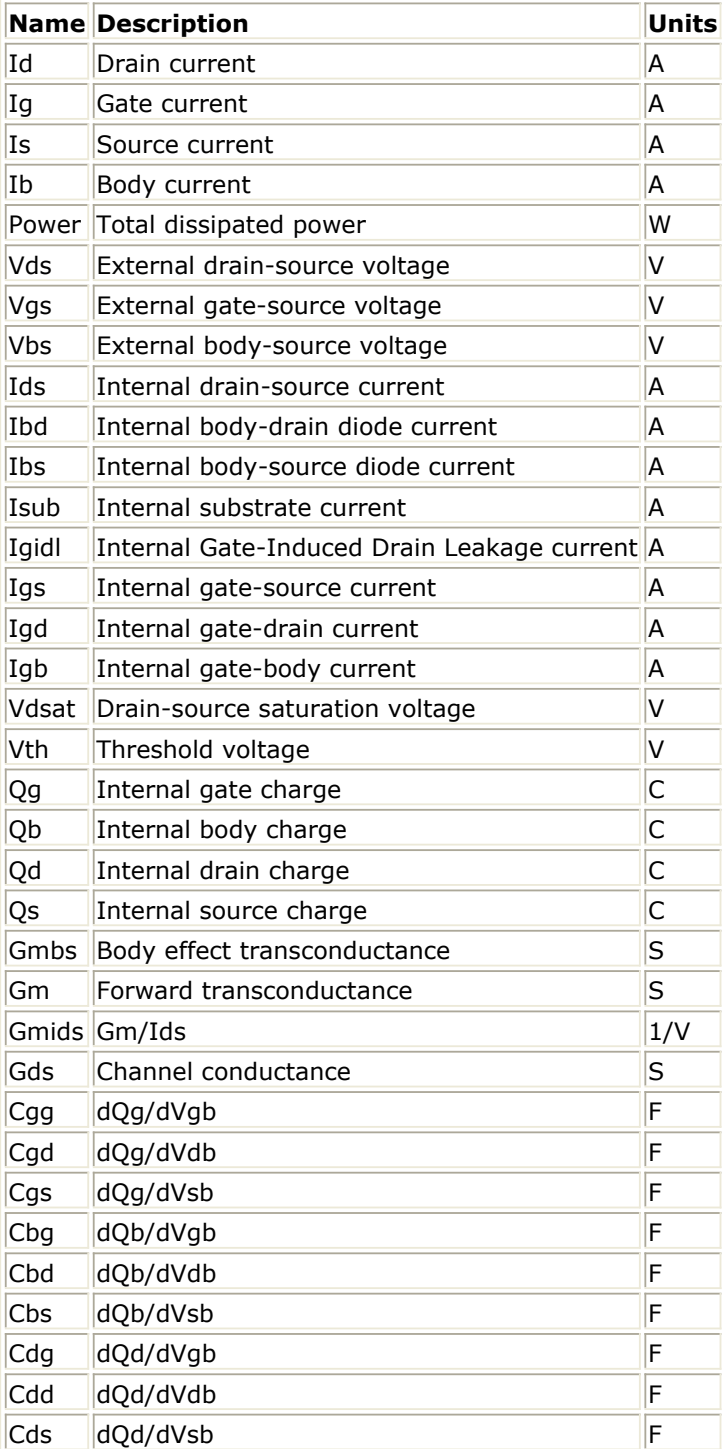

# **LEVEL1\_Model (MOSFET Level-1 Model)**

#### **Symbol**

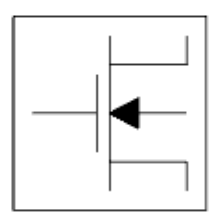

#### **Parameters**

# Model parameters must be specified in SI units.

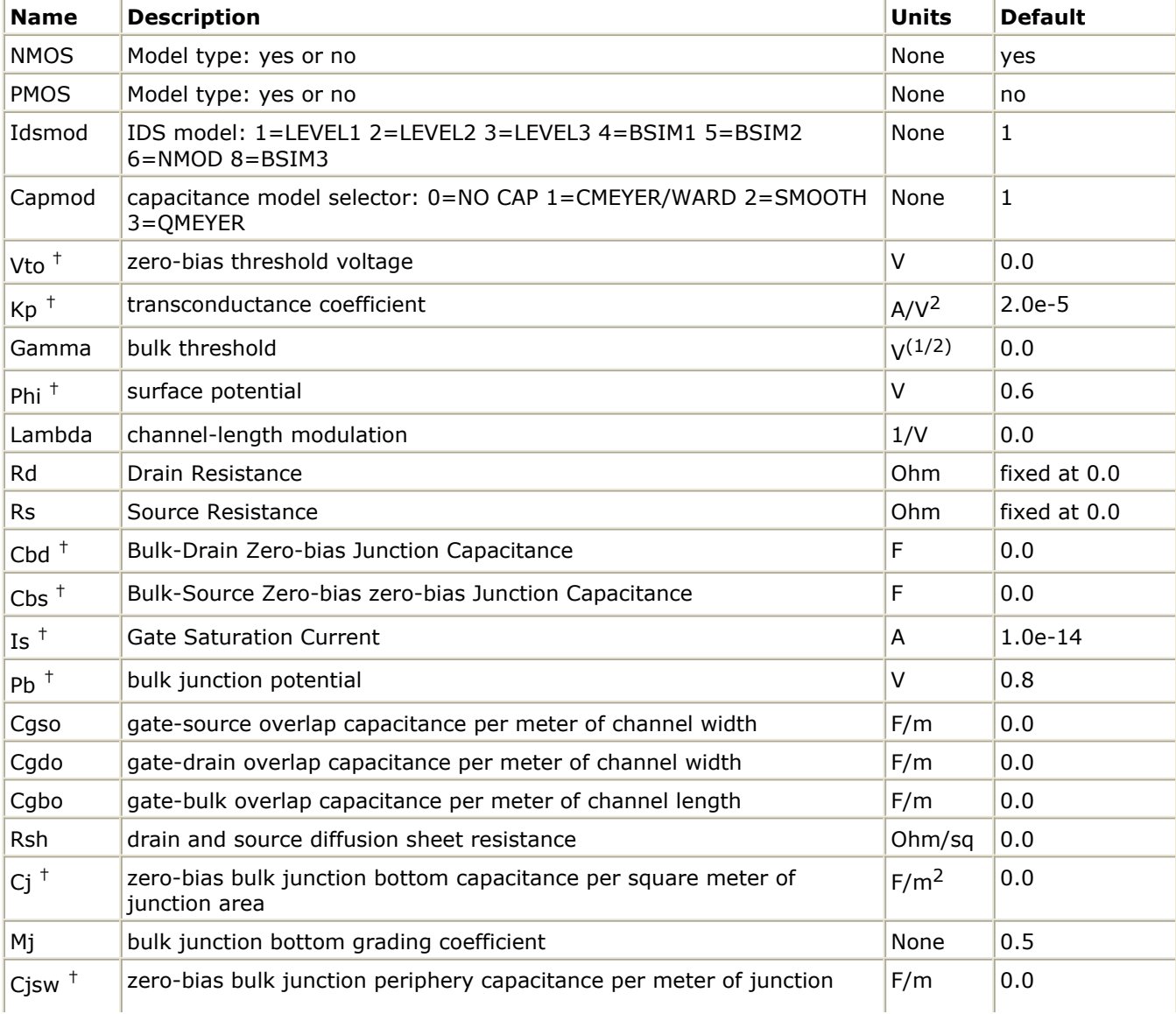

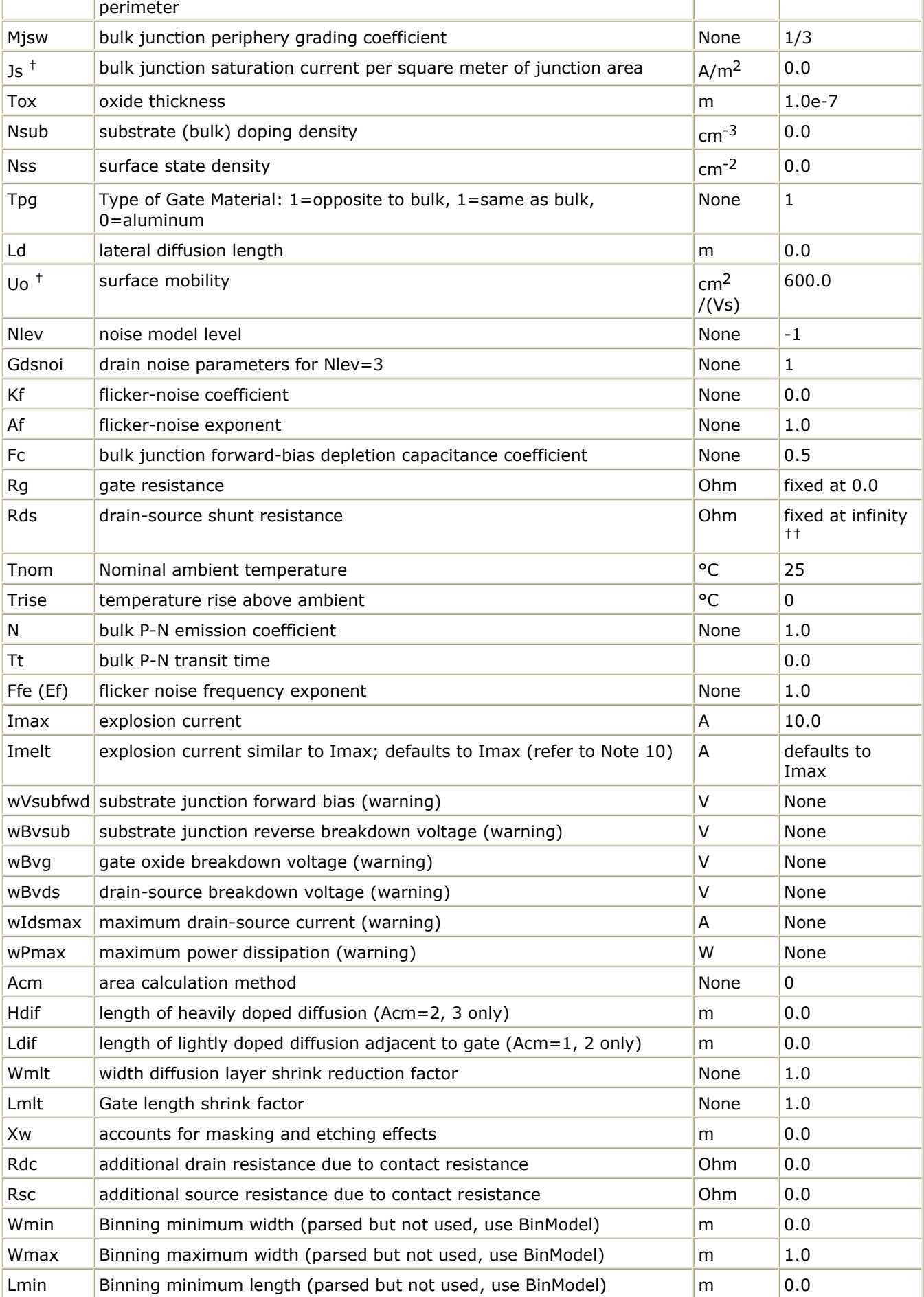

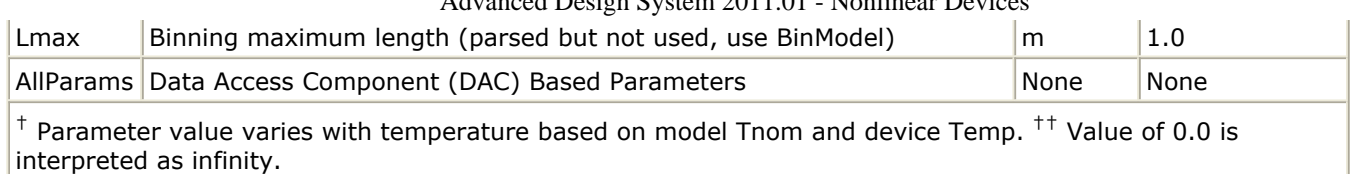

# **Netlist Format**

Model statements for the ADS circuit simulator may be stored in an external file. This is typically done with foundry model kits. For more information on how to set up and use foundry model kits, refer to *Design Kit Development* (dkarch).

model modelname MOSFET Idsmod=1 [parm=value]\*

The model statement starts with the required keyword *model*. It is followed by the *modelname* that will be used by mosfet components to refer to the model. The third parameter indicates the type of model; for this model it is *MOSFET*. Idsmod=1 is a required parameter that is used to tell the simulator to use the Spice level 1 equations. Use either parameter NMOS=yes or PMOS=yes to set the transistor type. The rest of the model contains pairs of model parameters and values, separated by an equal sign. The name of the model parameter must appear exactly as shown in the parameters tablethese names are case sensitive. Some model parameters have aliases, which are listed in parentheses after the main parameter name; these are parameter names that can be used instead of the primary parameter name. Model parameters may appear in any order in the model statement. Model parameters that are not specified take the default value indicated in the parameters table. For more information about the ADS circuit simulator netlist format, including scale factors, subcircuits, variables and equations, refer to *ADS Simulator Input Syntax* (cktsim) in Using Circuit Simulators.

Example:

```
model Nch1 MOSFET Idsmod=1 \
  Kp=4e-5 Vto=0.7 NMOS=yes
```
## **Notes/Equations**

- 1. The simulator provides three MOSFET device models that differ in formulation of I-V characteristics. MOSFET Level1 Model is Shichman-Hodges model derived from  $[1]$ .
- 2. Vto, Kp, Gamma, Phi, and Lambda determine the DC characteristics of a MOSFET device. ADS will calculate these parameters (except Lambda) if instead of specifying them, you specify the process parameters Tox, Uo, Nsub, and Nss.
- 3. Vto is positive (negative) for enhancement mode and negative (positive) for depletion mode N-channel (P-channel) devices.
- 4. P-N junctions between the bulk and the drain and the bulk and the source are modeled by parasitic diodes. Each bottom junction is modeled by a diode and each periphery junction is modeled by a depletion capacitance.
- 5. Diode parameters for the bottom junctions can be specified as absolute values (Is, Cbd and Cbs) or as per unit junction area values (Js and Cj).
	- If  $Cbd = 0.0$  and  $Cbs = 0.0$ , then Cbd and Cbs will be calculated:

 $Cbd = Ci$  Ad,  $Cbs = Ci$  As

If Js  $> 0.0$  and Ad  $> 0.0$  and As  $> 0.0$ , then Is for drain and source will be calculated:

 $Is(drain) = Is Ad, Is(source) = Is As$ 

6. Drain and source ohmic resistances can be specified as absolute values (Rd, Rs) or as per unit square value (Rsh).

If Nrd 0.0 or Nrs 0.0, Rd and Rs will be calculated:  $Rd = Rsh Nrd, Rs = Rsh Nrs$ 

7. Charge storage in the MOSFET consists of capacitances associated with parasitics and intrinsic device.

Parasitic capacitances consist of three constant overlap capacitances (Cgdo, Cgso, Cgbo) and the depletion layer capacitances for both substrate junctions (divided into bottom and periphery), that vary as Mj and Mjsw power of junction voltage, respectively, and are determined by the parameters Cbd, Cbs, Cj, Cjsw, Mj, Mjsw, Pb and Fc.

The intrinsic capacitances consist of the nonlinear thin-oxide capacitance, which is distributed among the gate, drain, source, and bulk regions.

- 8. Charge storage is modeled by fixed and nonlinear gate and junction capacitances. MOS gate capacitances, as a nonlinear function of terminal voltages, are modeled by Meyer's piece-wise linear model for levels 1, 2, and 3. The Ward charge conservation model is also available for levels 2 and 3, by specifying the XQC parameter to a value smaller than or equal to 0.5. For Level 1, the model parameter TOX must be specified to invoke the Meyer model when Capmod is equal to 1 (default value). If Capmod  $=$ 0, no gate capacitances will be calculated. If Capmod  $= 2$ , a smooth version of the Meyer model is used. If Capmod =3, the charge conserving first-order MOS charge model  $\lceil 2 \rceil$  that was used in Libra is used.
- 9. To include the thin-oxide charge storage effect, model parameter Tox must  $he > 0.0$ .
- 10. Imax and Imelt Parameters

Imax and Imelt specify the P-N junction explosion current. Imax and Imelt can be specified in the device model or in the Options component; the device model value takes precedence over the Options value.

If the Imelt value is less than the Imax value, the Imelt value is increased to the Imax value.

If Imelt is specified (in the model or in Options) junction explosion current = Imelt; otherwise, if Imax is specified (in the model or in Options) junction explosion current = Imax; otherwise, junction explosion current = model Imelt default value (which is the same as the model Imax default value).

11. Use AllParams with a DataAccessComponent to specify file-based parameters (refer to *DataAccessComponent* (ccsim) in *Introduction to Circuit Components*). Note that model parameters that are explicitly specified take precedence over those specified via AllParams. Set AllParams to the DataAccessComponent instance name.

# **Temperature Scaling**

The model specifies Tnom, the nominal temperature at which the model parameters were calculated or extracted. To simulate the device at temperatures other than Tnom, several model parameters must be scaled with temperature. The temperature at which the device is simulated is specified by the device item Temp parameter. (Temperatures in the following equations are in Kelvin.)

The depletion capacitances Cbd, Cbs, Cj, and Cjsw vary as:

$$
Cbd^{NEW} = Cbd\left[\frac{1 + Mj[4 \times 10^{-4} (Temp - T_{REF}) - \gamma^{Temp}}{1 + Mj[4 \times 10^{-4} (Temp - T_{REF}) - \gamma^{Temp}}]\right]
$$
  
\n
$$
Cbs^{NEW} = Cbs\left[\frac{1 + Mj[4 \times 10^{-4} (Temp - T_{REF}) - \gamma^{Temp}}{1 + Mj[4 \times 10^{-4} (Temp - T_{REF}) - \gamma^{Temp}}]\right]
$$
  
\n
$$
Cj^{NEW} = Cj\left[\frac{1 + Mj[4 \times 10^{-4} (Temp - T_{REF}) - \gamma^{Temp}}{1 + Mj[4 \times 10^{-4} (Temp - T_{REF}) - \gamma^{Temp}}]\right]
$$
  
\n
$$
Cjsw^{NEW} = Cjsw\left[\frac{1 + Mjsw[4 \times 10^{-4} (Temp - T_{REF}) - \gamma^{Temp}}{1 + Mjsw[4 \times 10^{-4} (Temp - T_{REF}) - \gamma^{Temp}}]\right]
$$

where γ is a function of the junction potential and the energy gap variation with temperature.

The surface potential Phi and the bulk junction potential Pb vary as:

$$
Phi^{NEW} = \frac{Temp}{Tnom} \times Phi + \frac{2k \times Temp}{q} 1n \left( \frac{n_i^{Tnom}}{n_i^{Temp}} \right)
$$

$$
Pb^{NEW} = \frac{Temp}{Tnom} \times Pb + \frac{2k \times Temp}{q} 1n \left( \frac{n_i^{Tnom}}{n_i^{Temp}} \right)
$$

The transconductance Kp and mobility Uo vary as:

$$
Kp^{NEW} = Kp \left(\frac{Temp}{Tnom}\right)^{3/2}
$$

$$
Uo^{NEW} = Uo \left(\frac{Temp}{Tnom}\right)^{3/2}
$$

The source and drain to substrate leakage currents Is and Js vary as:

$$
Is^{NEW} = Is \times exp\left(\frac{q \times E_G^{Trom}}{k \times Trom} - \frac{q \times E_G^{Temp}}{k \times Temp}\right)
$$

$$
Js^{NEW} = JS \times exp\left(\frac{q \times E_G^{Trom}}{k \times Trom} - \frac{q \times E_G^{Temp}}{k \times Temp}\right)
$$

where  $\mathsf{E}_{\mathsf{G}}$  is the silicon bandgap energy as a function of temperature.

<span id="page-546-0"></span>
$$
Vto^{NEW} = Vto + \gamma \left(\sqrt{Phi^{i}^{NEW}} - \sqrt{Phi^{i}}\right) + \frac{Phi^{i}^{NEW} - Phi}{2} - \frac{E_{G}^{Temp} - E_{G}^{Tom}}{2}
$$

## **Noise Model**

Thermal noise generated by resistor Rg, Rs, Rd, and Rds is characterized by the following spectral density:

$$
\frac{\langle i^2 \rangle}{\Delta f} = \frac{4kT}{R}
$$

Channel and flicker noise (Kf, Af, Ffe) generated by DC transconductance  $g_m$  and current flow from drain to source is characterized by spectral density:

$$
\frac{\langle i_{ds}^2 \rangle}{\Delta f} = \frac{8kTg_m}{3} + k_f \frac{I_{DS}^{a_f}}{f_{fe}}
$$

In the preceding expressions,  $k$  is Boltzmann's constant,  $\tau$  is operating temperature in Kelvin, *q* is electron charge, *kf* , *a* f, and *f* fe are model parameters, *f* is simulation frequency, and Δ *f* is noise bandwidth.

# **References**

- 1. H. Shichman and D. A. Hodges. "Modeling and simulation of insulated-gate fieldeffect transistor switching circuits," *IEEE Journal of Solid-State Circuits,* SC-3, 285, Sept. 1968.
- 2. Karen A. Sakallah, Yao-tsung Yen, and Steve S. Greenberg. "The Meyer Model Revisited: Explaining and Correcting the Charge Non-Conservation Problem," *ICCAD* , 1987.
- 3. P. Antognetti and G. Massobrio. *Semiconductor device modeling with SPICE* , New York: McGraw-Hill, Second Edition 1993.

# **Equivalent Circuit**

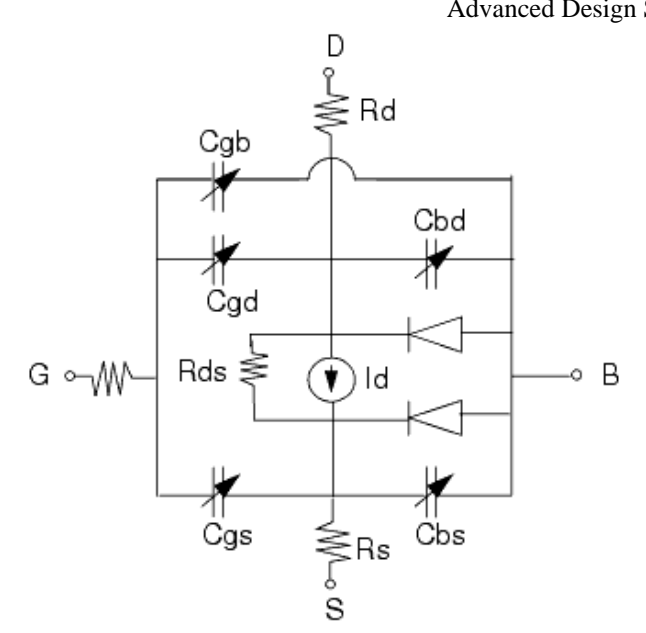

# **LEVEL2\_Model (MOSFET Level-2 Model)**

#### **Symbol**

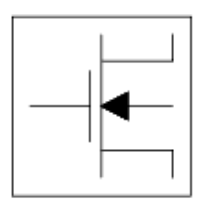

#### **Parameters**

Model parameters must be specified in SI units.

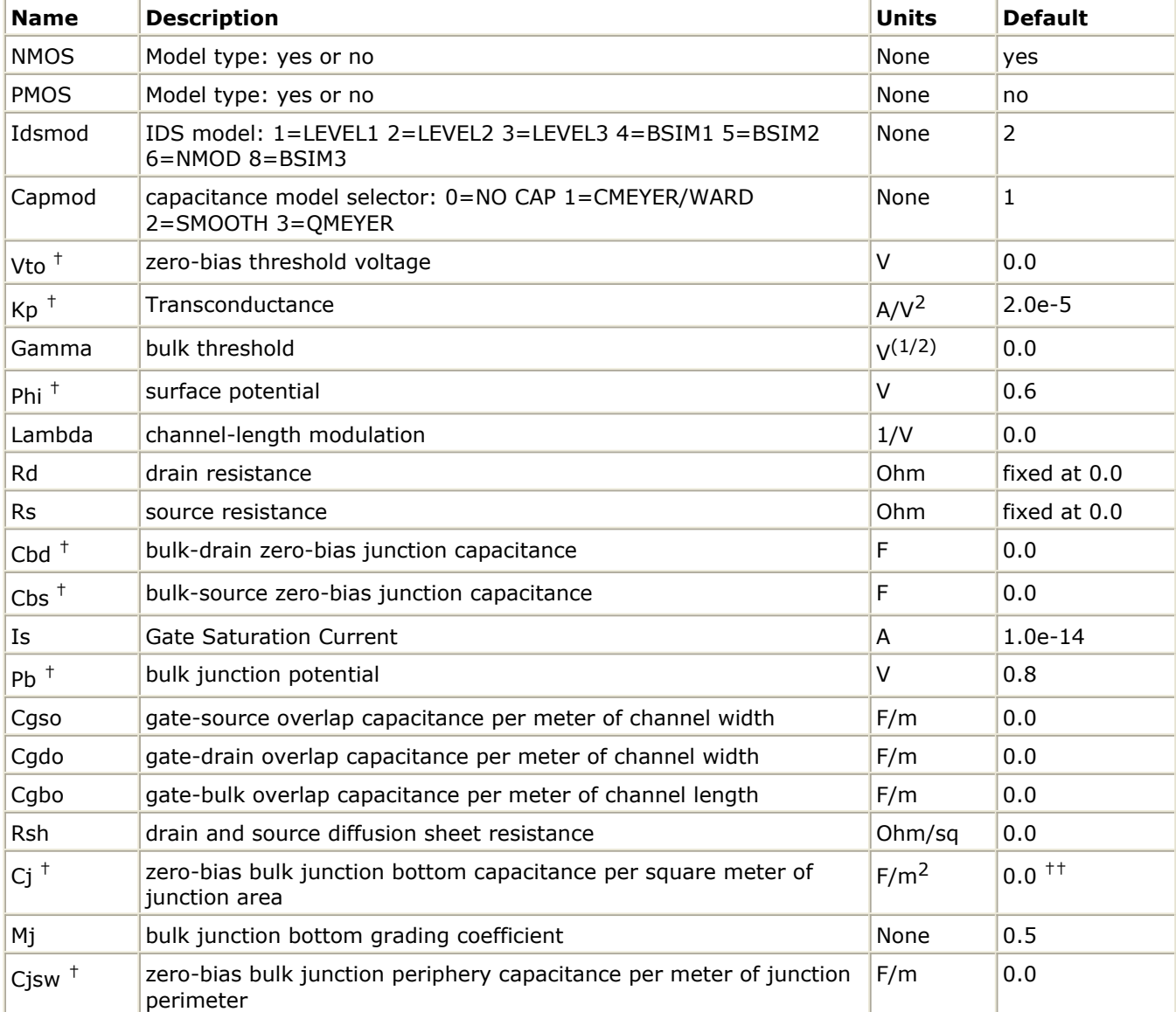

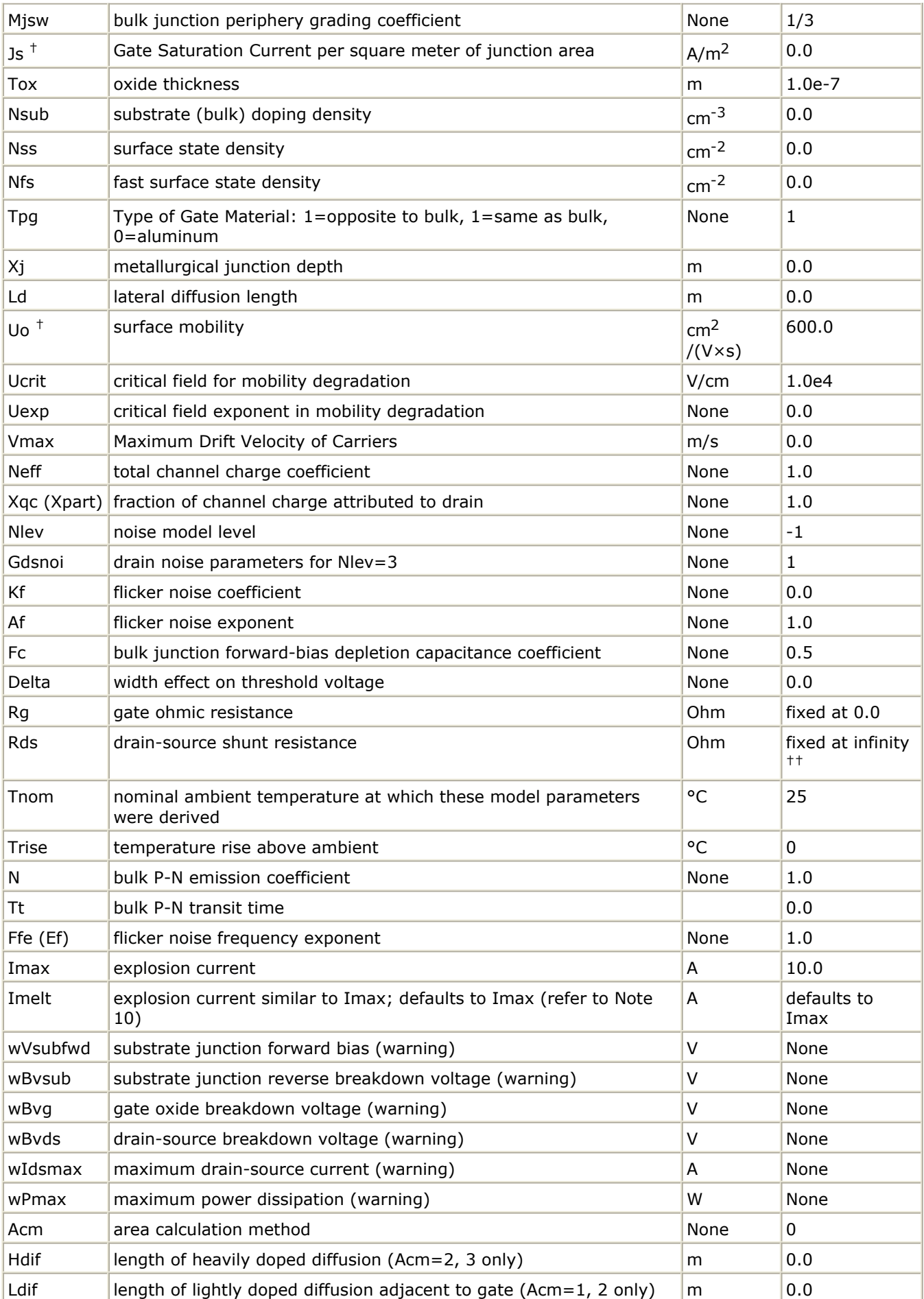

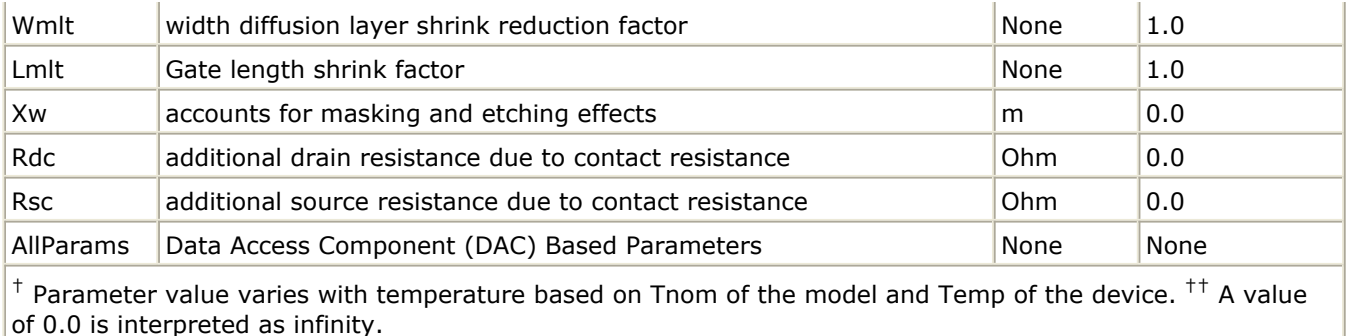

#### **Netlist Format**

Model statements for the ADS circuit simulator may be stored in an external file. This is typically done with foundry model kits. For more information on how to set up and use foundry model kits, refer to *Design Kit Development* (dkarch).

```
model modelname MOSFET Idsmod=2 [parm=value]*
```
The model statement starts with the required keyword *model*. It is followed by the *modelname* that will be used by mosfet components to refer to the model. The third parameter indicates the type of model; for this model it is *MOSFET*. Idsmod=2 is a required parameter that is used to tell the simulator to use the Spice level 2 equations. Use either parameter NMOS=yes or PMOS=yes to set the transistor type. The rest of the model contains pairs of model parameters and values, separated by an equal sign. The name of the model parameter must appear exactly as shown in the parameters tablethese names are case sensitive. Some model parameters have aliases, which are listed in parentheses after the main parameter name; these are parameter names that can be used instead of the primary parameter name. Model parameters may appear in any order in the model statement. Model parameters that are not specified take the default value indicated in the parameters table. For more information about the ADS circuit simulator netlist format, including scale factors, subcircuits, variables and equations, refer to *ADS Simulator Input Syntax* (cktsim) in Using Circuit Simulators.

# Example:

```
model Nch2 MOSFET Idsmod=2 \
Kp=4e-5 Vto=0.7 NMOS=yes
```
## **Notes/Equations**

- 1. The simulator provides three MOSFET device models that differ in formulation of I-V characteristics. LEVEL2\_Model is a geometry-based, analytical model derived from  $[1]$ .
- 2. LEVEL2\_Model includes second order effects such as threshold voltage shift, mobility reduction, velocity saturation, channel length modulation, and subthreshold conduction.
- 3. Parameters Vto, Kp, Gamma, Phi, and Lambda determine the DC characteristics of a MOSFET device. The program will calculate these parameters (except Lambda) if, instead of specifying them, you specify the process parameters Tox, Uo, Nsub, and Nss.
- 4. Vto is positive (negative) for enhancement mode and negative (positive) for depletion mode N-channel (P-channel) devices.
- 5. The P-N junctions between the bulk and the drain and the bulk and the source are modeled by parasitic diodes. Each bottom junction is modeled by a diode and each periphery junction is modeled by a depletion capacitance.
- 6. The diode parameters for the bottom junctions can be specified as absolute values (Is, Cbd and Cbs) or as per unit junction area values (Js and Cj). If  $Cbd = 0.0$  and  $Cbs = 0.0$ , then  $Cbd$  and  $Cbs$  will be calculated:

Cbd =  $Cj \times Ad$ , Cbs =  $Cj \times As$ 

If Js  $> 0.0$  and Ad  $> 0.0$  and As  $> 0.0$ , then Is for drain and source will be calculated:

Is(drain) = Js  $\times$  Ad, Is(source) = Js  $\times$  As

7. Drain and source ohmic resistances can be specified as absolute values (Rd, Rs) or as per unit square value (Rsh).

If Nrd  $\neq$  0.0 or Nrs  $\neq$  0.0, Rd and Rs will be calculated:

 $Rd = Rsh \times Nrd$ ,  $Rs = Rsh \times Nrs$ 

- 8. Charge storage is modeled by fixed and nonlinear gate and junction capacitances. MOS gate capacitances, as a nonlinear function of terminal voltages, are modeled by Meyer's piece-wise linear model for levels 1, 2, and 3. The Ward charge conservation model is also available for levels 2 and 3, by specifying the XQC parameter to a value smaller than or equal to 0.5. For Level 1, the model parameter TOX must be specified to invoke the Meyer model when Capmod is equal to 1 (default value). If Capmod  $=$ 0, no gate capacitances will be calculated. If Capmod  $= 2$ , a smooth version of the Meyer model is used. If Capmod  $=3$ , the charge conserving first-order MOS charge model [\[2\]](#page-553-0) that was used in Libra is used.
- 9. The simulator uses Ward and Dutton [\[2\]](#page-553-0) charge-controlled capacitance model if Xqc  $\leq$  0.5. If Xqc  $>$  0.5, the charge-conserving first-order MOS charge model is used.
- 10. Imax and Imelt Parameters

Imax and Imelt specify the P-N junction explosion current. Imax and Imelt can be specified in the device model or in the Options component; the device model value takes precedence over the Options value.

If the Imelt value is less than the Imax value, the Imelt value is increased to the Imax value.

If Imelt is specified (in the model or in Options) junction explosion current  $=$  Imelt; otherwise, if Imax is specified (in the model or in Options) junction explosion current  $=$  Imax; otherwise, junction explosion current  $=$  model Imelt default value (which is the same as the model Imax default value).

11. Use AllParams with a DataAccessComponent to specify file-based parameters (refer to *DataAccessComponent* (ccsim) in *Introduction to Circuit Components*). Note that model parameters that are explicitly specified take precedence over those specified via AllParams. Set AllParams to the DataAccessComponent instance name.

# **Temperature Scaling**

The model specifies Tnom, the nominal temperature at which the model parameters were calculated or extracted. To simulate the device at temperatures other than Tnom, several model parameters must be scaled with temperature. The temperature at which the device is simulated is specified by the device item Temp parameter. (Temperatures in the following equations are in Kelvin.)

The depletion capacitances Cbd, Cbs, Cj, and Cjsw vary as:

$$
Cbd^{NEW} = Cbd \left[ \frac{1 + Mj[4 \times 10^{-4} (Temp - T_{REF}) - \gamma^{Temp}}{1 + Mj[4 \times 10^{-4} (Thom - T_{REF}) - \gamma^{Temp}} \right]
$$

$$
Cbs^{NEW} = Cbs\Bigg[\frac{1+Mj[4\times 10^{-4}(Temp - T_{REF}) - \gamma^{Temp}}{1+Mj[4\times 10^{-4}(Trom - T_{REF}) - \gamma^{Temp}]} \Bigg]
$$

$$
Cj^{NEW} = Cj \left[ \frac{1 + Mj[4 \times 10^{-4} (Temp - T_{REF}) - \gamma^{Temp}]}{1 + Mj[4 \times 10^{-4} (Trom - T_{REF}) - \gamma^{Temp}]} \right]
$$

$$
Cjsw^{NEW} = Cjsw \left[ \frac{1 + Mjsw[4 \times 10^{-4} (Temp - T_{REF}) - \gamma^{Temp}}{1 + Mjsw[4 \times 10^{-4} (From - T_{REF}) - \gamma^{Temp}} \right]
$$

where γ is a function of the junction potential and the energy gap variation with temperature.

The surface potential Phi and the bulk junction potential Pb vary as:

$$
Phi^{NEW} = \frac{Temp}{Tnom} \times Phi + \frac{2k \times Temp}{q} 1n \left( \frac{n_i^{Tnom}}{n_i^{Temp}} \right)
$$

$$
Pb^{NEW} = \frac{Temp}{Tnom} \times Pb + \frac{2k \times Temp}{q} 1n \left( \frac{n_i^{Tnom}}{n_i^{Temp}} \right)
$$

The transconductance Kp and mobility Uo vary as:

$$
Kp^{NEW} = Kp \left(\frac{Temp}{Tnom}\right)^{3/2}
$$

$$
Uo^{NEW} = Uo \left(\frac{Temp}{Tnom}\right)^{3/2}
$$

The source and drain to substrate leakage currents Is and Js vary as:

$$
Is^{NEW} = Is \times exp\left(\frac{q \times E_G^{Tnom}}{k \times Tnom} - \frac{q \times E_G^{Temp}}{k \times Temp}\right)
$$

<span id="page-553-0"></span>
$$
Js^{NEW} = JS \times exp \left( \frac{q \times E_G^{Tnom}}{k \times Tnom} - \frac{q \times E_G^{Temp}}{k \times Temp} \right)
$$

where  $\mathsf{E}_{\mathsf{G}}$  is the silicon bandgap energy as a function of temperature.

The MOSFET threshold voltage variation with temperature is given by:

$$
Vto^{NEW} = Vto + \gamma \left( \sqrt{Phi^{i}^{NEW}} - \sqrt{Phi^{i}} \right) + \frac{Phi^{i}^{NEW} - Phi}{2} - \frac{E_{G}^{Temp} - E_{G}^{Tom}}{2}
$$

# **Noise Model**

Thermal noise generated by resistor Rg, Rs, Rd, and Rds is characterized by the following spectral density:

$$
\frac{i2>\Delta f} = \frac{4kT}{R}
$$

Channel noise and flicker noise (Kf, Af, Ffe) generated by the DC transconductance  $g_m$ and current flow from drain to source is characterized by the following spectral density:

$$
\frac{\langle \vec{i_{ds}} \rangle}{\Delta f} = \frac{8kTg_m}{3} + k_f \frac{I_{DS}^{a_f}}{f_f}
$$

In the preceding expressions, *k* is Boltzmann's constant, *T* is the operating temperature in Kelvin, *q* is the electron charge, *kf* , *af* , and *ffe* are model parameters, f is the simulation frequency, and Δ *f* is the noise bandwidth.

## **References**

- 1. 1Vladimirescu and S. Liu. The Simulation of MOS Integrated Circuits Using SPICE2, Memorandum No. M80/7, February 1980.
- 2. D. E. Ward, and R. W. Dutton. "A Charge-Oriented Model for MOS Transistors Capacitances," *IEEE Journal on Solid-State Circuits* , SC-13, 1978.
- 3. P. Antognetti and G. Massobrio *. Semiconductor device modeling with SPICE* , New York: McGraw-Hill, Second Edition 1993.

# **LEVEL3\_Model (MOSFET Level-3 Model)**

#### **Symbol**

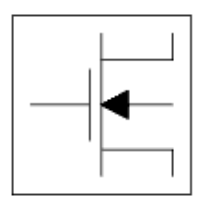

#### **Parameters**

# Model parameters must be specified in SI units.

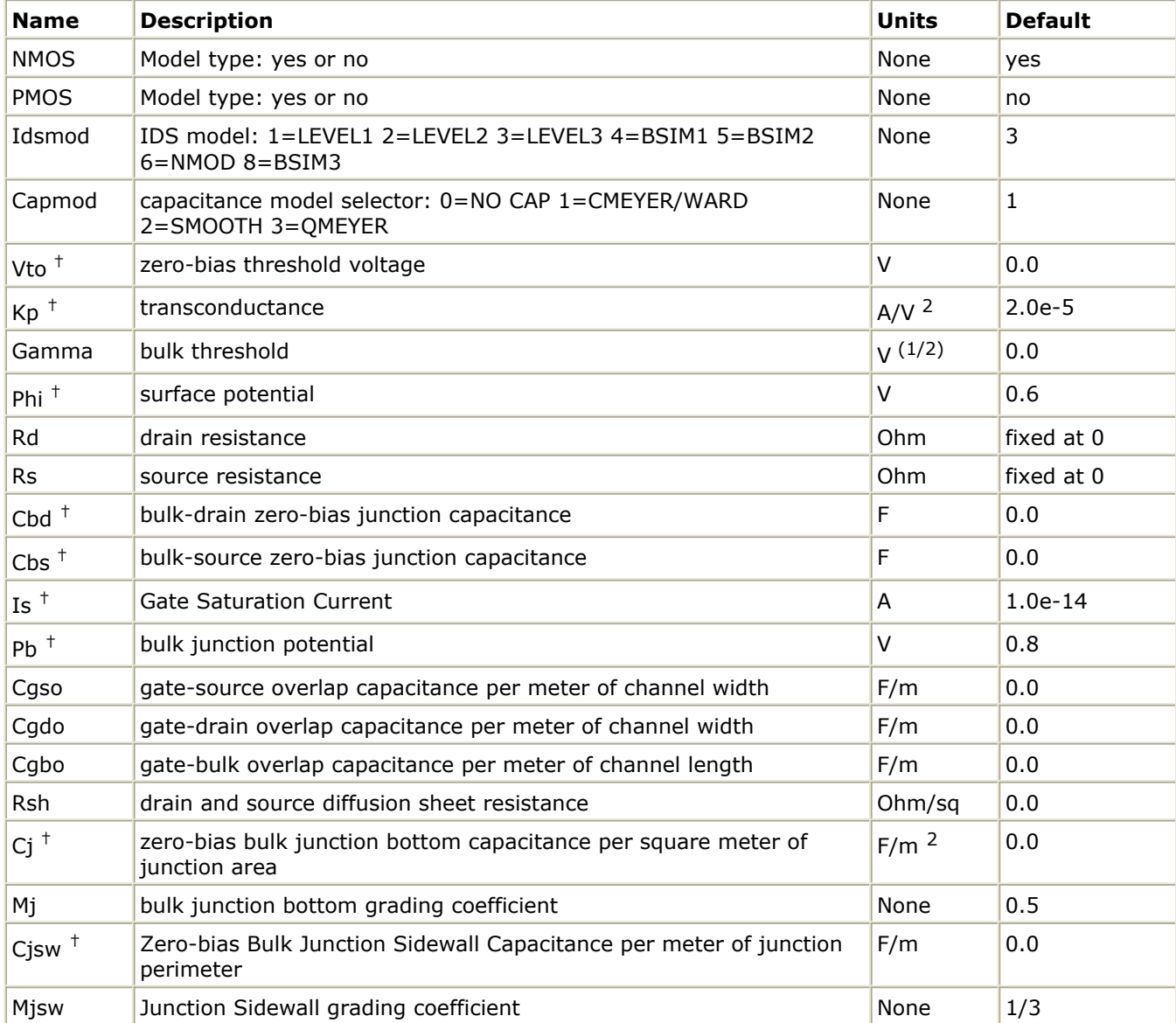

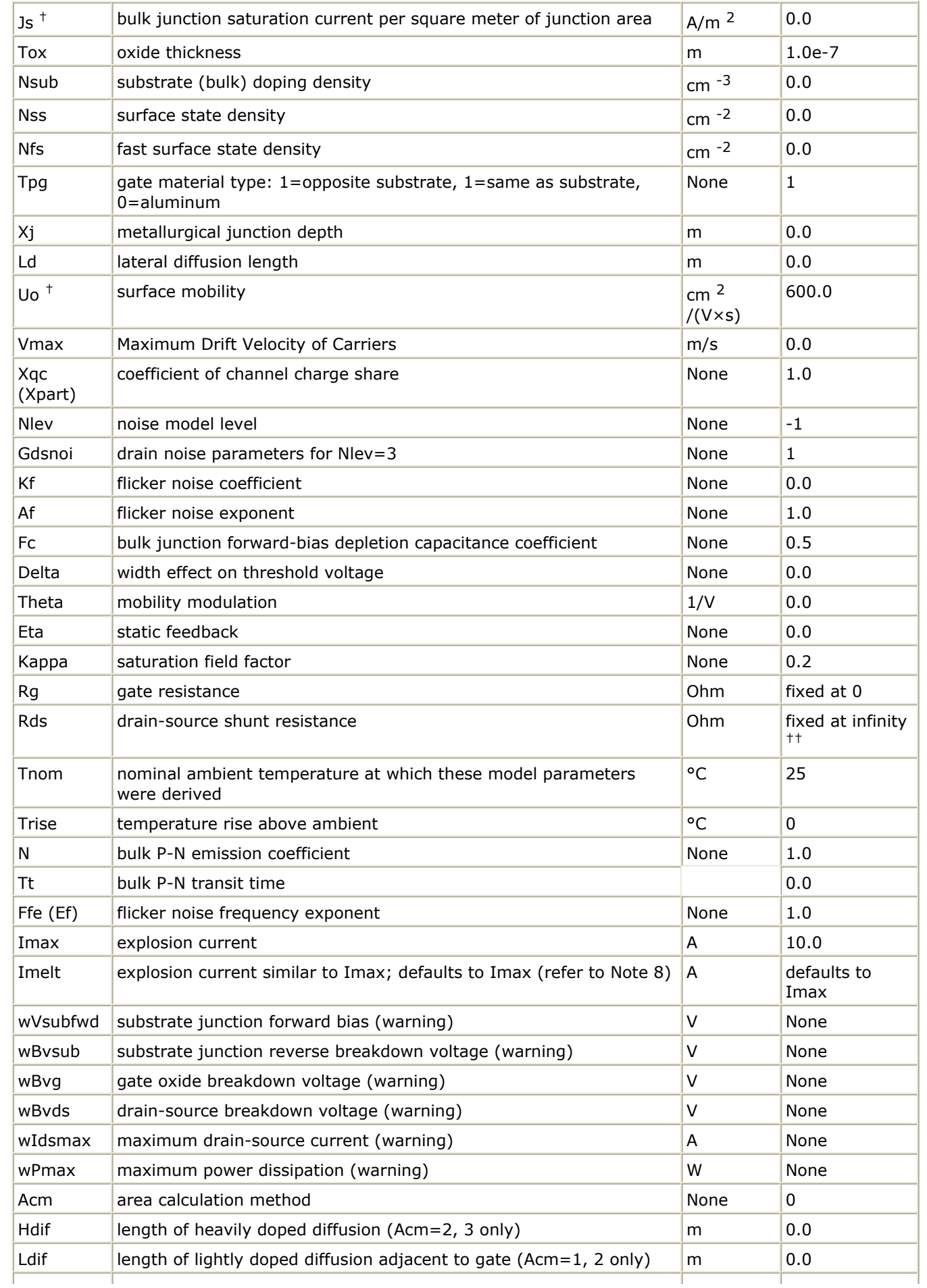

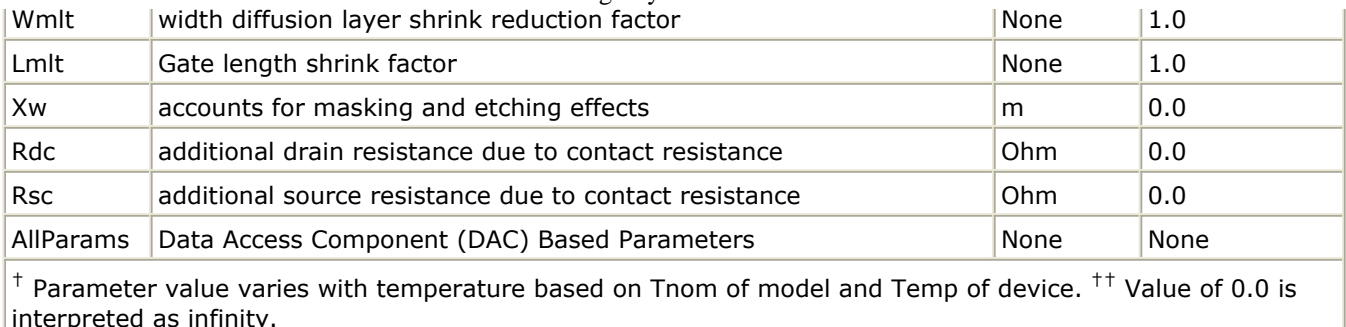

#### **Netlist Format**

Model statements for the ADS circuit simulator may be stored in an external file. This is typically done with foundry model kits. For more information on how to set up and use foundry model kits, refer to *Design Kit Development* (dkarch).

```
model modelname MOSFET Idsmod=3 [parm=value]*
```
The model statement starts with the required keyword *model*. It is followed by the *modelname* that will be used by mosfet components to refer to the model. The third parameter indicates the type of model; for this model it is *MOSFET* . Idsmod=3 is a required parameter that is used to tell the simulator to use the Spice level 3 equations. Use either parameter NMOS=yes or PMOS=yes to set the transistor type. The rest of the model contains pairs of model parameters and values, separated by an equal sign. The name of the model parameter must appear exactly as shown in the parameters tablethese names are case sensitive. Some model parameters have aliases, which are listed in parentheses after the main parameter name; these are parameter names that can be used instead of the primary parameter name. Model parameters may appear in any order in the model statement. Model parameters that are not specified take the default value indicated in the parameters table. For more information about the ADS circuit simulator netlist format, including scale factors, subcircuits, variables and equations, refer to *ADS Simulator Input Syntax* (cktsim) in Using Circuit Simulators.

# Example:

```
model Nch3 MOSFET Idsmod=3 \
Kp=4e-5 Vto=0.7 NMOS=yes
```
## **Notes/Equations**

- 1. The simulator provides three MOSFET device models that differ in formulation of I-V characteristics. LEVEL3 Model is a semi-empirical model derived from  $[1]$ . LEVEL3\_Model includes second order effects such as threshold voltage shift, mobility reduction, velocity saturation, channel length modulation, and subthreshold conduction.
- 2. Parameters Vto, Kp, Gamma, Phi, and Lambda determine the DC characteristics of a MOSFET device. ADS will calculate these parameters (except Lambda) if, instead of specifying them, you specify the process parameters Tox, Uo, Nsub, and Nss.
- 3. Vto is positive (negative) for enhancement mode and negative (positive) for depletion mode N-channel (P-channel) devices.
- 4. P-N junctions between the bulk and the drain and the bulk and the source are modeled by parasitic diodes. Each bottom junction is modeled by a diode and each

periphery junction is modeled by a depletion capacitance.

5. Diode parameters for the bottom junctions can be specified as absolute values (Is, Cbd and Cbs) or as per unit junction area values (Js and Cj). If Cbd=0.0 and Cbs=0.0, Cbd and Cbs will be calculated:

Cbd =  $Ci \times Ad Cbs = Ci \times As$ 

If Js>0.0 and Ad>0.0 and As>0.0, Is for drain and source will be calculated:

Is(drain) = Js  $\times$  Ad Is(source) = Js  $\times$  As

Drain and source ohmic resistances can be specified as absolute values (Rd, Rs) or as per unit square value (Rsh).

If Nrd≠0.0 or Nrs≠0.0, Rd and Rs will be calculated:

 $Rd = Rsh \times Nrd$  Rs = Rsh  $\times Nrs$ 

6. Charge storage in the MOSFET consists of capacitances associated with parasitics and intrinsic device.

The parasitic capacitances consist of three constant overlap capacitances (Cgdo, Cgso, Cgbo) and the depletion layer capacitances for both substrate junctions (divided into bottom and periphery) that vary as Mj and Mjsw power of junction voltage, respectively, and are determined by the parameters Cbd, Cbs, Cj, Cjsw, Mj, Mjsw, Pb and Fc.

The intrinsic capacitances consist of the nonlinear thin-oxide capacitance, which is distributed among the gate, drain, source, and bulk regions.

- 7. Charge storage is modeled by fixed and nonlinear gate and junction capacitances. MOS gate capacitances, as a nonlinear function of terminal voltages, are modeled by Meyer's piece-wise linear model for levels 1, 2, and 3. The Ward charge conservation model is also available for levels 2 and 3, by specifying the XQC parameter to a value smaller than or equal to 0.5. For Level 1, the model parameter TOX must be specified to invoke the Meyer model when Capmod is equal to 1 (default value). If Capmod  $=$ 0, no gate capacitances will be calculated. If Capmod  $= 2$ , a smooth version of the Meyer model is used. If Capmod  $=3$ , the charge conserving first-order MOS charge model  $\lceil 2 \rceil$  that was used in Libra is used.
- 8. Imax and Imelt Parameters

Imax and Imelt specify the P-N junction explosion current. Imax and Imelt can be specified in the device model or in the Options component; the device model value takes precedence over the Options value.

If the Imelt value is less than the Imax value, the Imelt value is increased to the Imax value.

If Imelt is specified (in the model or in Options) junction explosion current = Imelt; otherwise, if Imax is specified (in the model or in Options) junction explosion current  $=$  Imax; otherwise, junction explosion current  $=$  model Imelt default value (which is the same as the model Imax default value).

9. Use AllParams with a DataAccessComponent to specify file-based parameters (refer to *DataAccessComponent* (ccsim) in *Introduction to Circuit Components*). Note that model parameters that are explicitly specified take precedence over those specified via AllParams. Set AllParams to the DataAccessComponent instance name.

The model specifies Tnom, the nominal temperature at which the model parameters were calculated or extracted. To simulate the device at temperatures other than Tnom, several model parameters must be scaled with temperature. The temperature at which the device is simulated is specified by the device item Temp parameter. (Temperatures in the following equations are in Kelvin.)

The depletion capacitances Cbd, Cbs, Cj, and Cjsw vary as:

$$
Cbd^{NEW} = Cbd\left[\frac{1+Mj[4\times10^{-4}(Temp - T_{REF}) - \gamma^{Temp}}{1+Mj[4\times10^{-4}(Thom - T_{REF}) - \gamma^{Temp}}]\right]
$$

$$
Cbs^{NEW} = Cbs\Bigg[\frac{1+Mj[4\times 10^{-4}(Temp - T_{REF}) - \gamma^{Temp}]}{1+Mj[4\times 10^{-4}(From - T_{REF}) - \gamma^{Temp}]} \Bigg]
$$

$$
Cj^{NEW} = Cj \left[ \frac{1 + Mj[4 \times 10^{-4} (Temp - T_{REF}) - \gamma^{Temp}]}{1 + Mj[4 \times 10^{-4} (Trom - T_{REF}) - \gamma^{Temp}]} \right]
$$

$$
Cjsw^{NEW} = Cjsw \left[ \frac{1 + Mjsw[4 \times 10^{-4} (Temp - T_{REF}) - \gamma^{Temp}}{1 + Mjsw[4 \times 10^{-4} (Thom - T_{REF}) - \gamma^{Temp}} \right]
$$

where  $\gamma$  is a function of the junction potential and the energy gap variation with temperature.

The surface potential Phi and the bulk junction potential Pb vary as:

$$
Phi^{NEW} = \frac{Temp}{Tnom} \times Phi + \frac{2k \times Temp}{q} 1n \left( \frac{n_i^{Tnom}}{n_i^{Temp}} \right)
$$

$$
Pb^{NEW} = \frac{Temp}{Tnom} \times Pb + \frac{2k \times Temp}{q} 1n \left( \frac{n_i^{Tnom}}{n_i^{Temp}} \right)
$$

The transconductance Kp and mobility Uo vary as:

$$
Kp^{NEW} = Kp \left(\frac{Temp}{Tnom}\right)^{3/2}
$$

$$
Uo^{NEW} = Uo \left(\frac{Temp}{Tnom}\right)^{3/2}
$$

$$
Is^{NEW} = Is \times exp\left(\frac{q \times E_G^{Tnom}}{k \times Tnom} - \frac{q \times E_G^{Temp}}{k \times Temp}\right)
$$

$$
Js^{NEW} = JS \times exp\left(\frac{q \times E_G^{Tnom}}{k \times Tnom} - \frac{q \times E_G^{Temp}}{k \times Temp}\right)
$$

where E  $_{\mathsf{G}}$  is the silicon bandgap energy as a function of temperature. The MOSFET threshold voltage variation with temperature is given by:

$$
Vto^{NEW} = Vto + \gamma \left( \sqrt{Phi^{i}^{NEW}} - \sqrt{Phi^{i}} \right) + \frac{Phi^{i}^{NEW} - Phi}{2} - \frac{E_{G}^{Temp} - E_{G}^{Tom}}{2}
$$

## **Noise Model**

Thermal noise generated by resistor Rg, Rs, Rd, and Rds is characterized by the following spectral density:

$$
\frac{\langle i^2 \rangle}{\Delta f} = \frac{4kT}{R}
$$

Channel noise and flicker noise (Kf, Af, Ffe) generated by DC transconductance  $g_m$  and current flow from drain to source is characterized by the spectral density:

$$
\frac{\langle \vec{i_{ds}} \rangle}{\Delta f} = \frac{8kTg_m}{3} + k_f \frac{I_{DS}^{a_f}}{f_{fe}}
$$

In the preceding expressions, *k* is Boltzmann's constant, *T* is the operating temperature in Kelvin, *q* is the electron charge, *kf* , *af* , and *ffe* are model parameters, *f* is the simulation frequency, and  $\Delta f$  is the noise bandwidth.

## **Equivalent Circuit**

<span id="page-560-0"></span>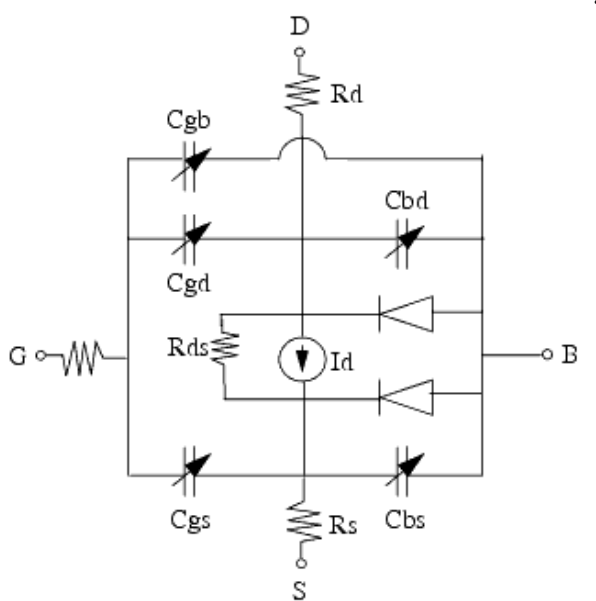

#### **References**

- 1. Vladimirescu, and S. Liu. The Simulation of MOS Integrated Circuits Using SPICE2, Memorandum No. M80/7, February 1980.
- 2. Karen A. Sakallah, Yao-tsung Yen, and Steve S. Greenberg. "The Meyer Model Revisited: Explaining and Correcting the Charge Non-Conservation Problem," *ICCAD* , 1987.
- 3. P. Antognetti and G. Massobrio *. Semiconductor device modeling with SPICE* , New York: McGraw-Hill, Second Edition 1993.

# **LEVEL3\_MOD\_Model (Level-3 NMOD MOSFET Model)**

**Symbol**

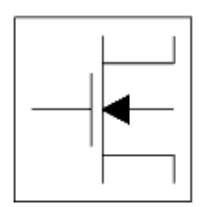

## **Parameters**

Model parameters must be specified in SI units.

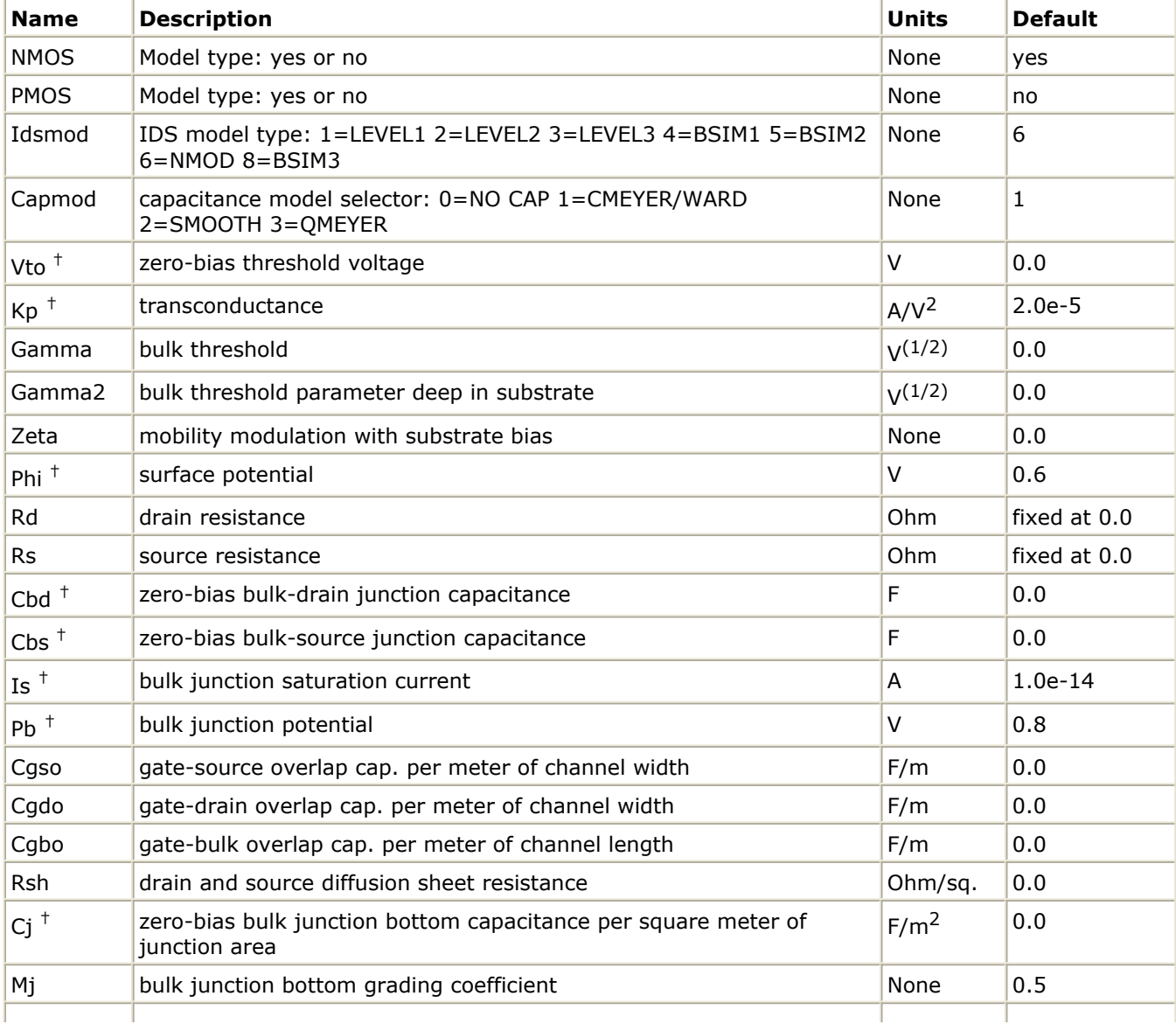

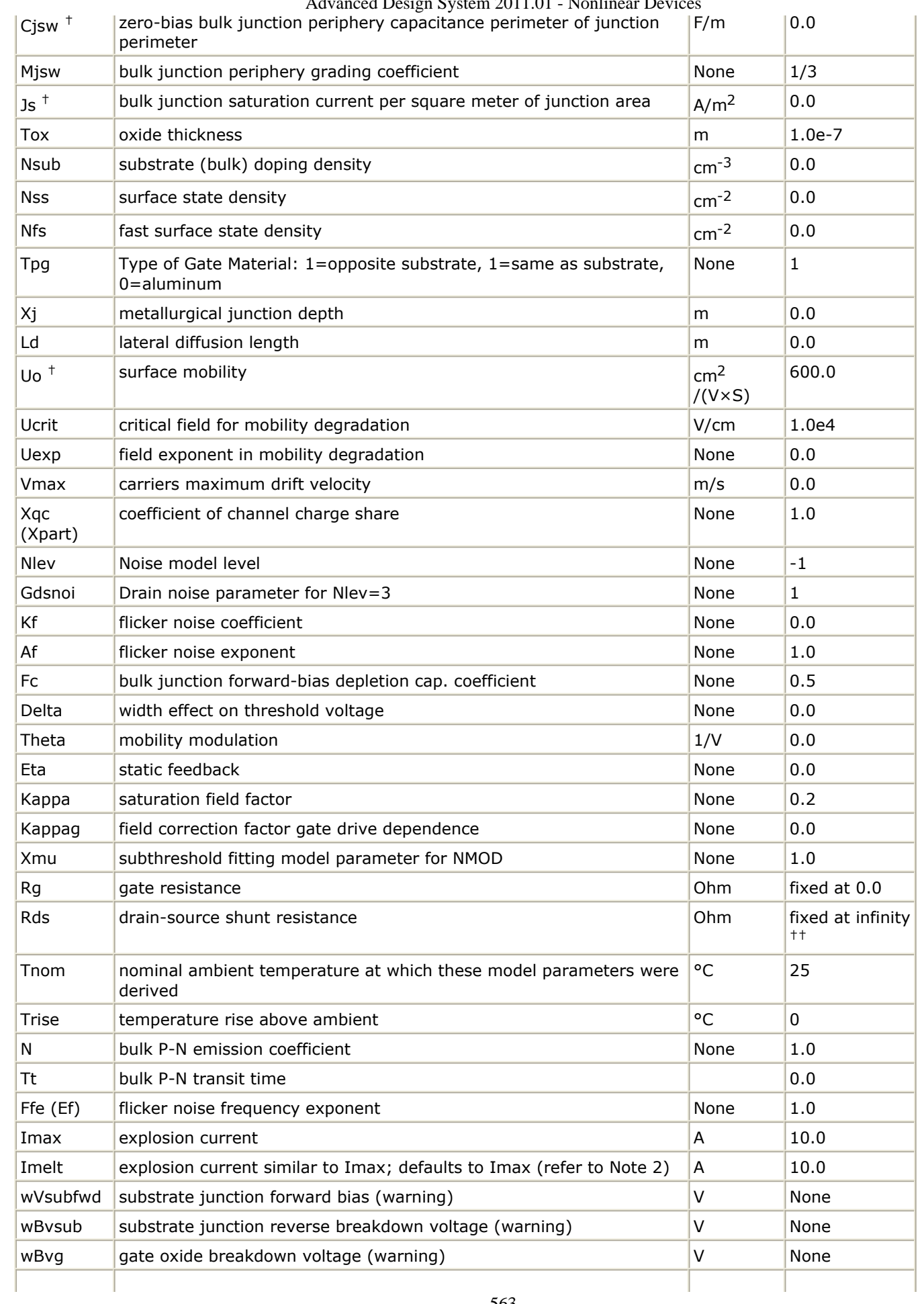

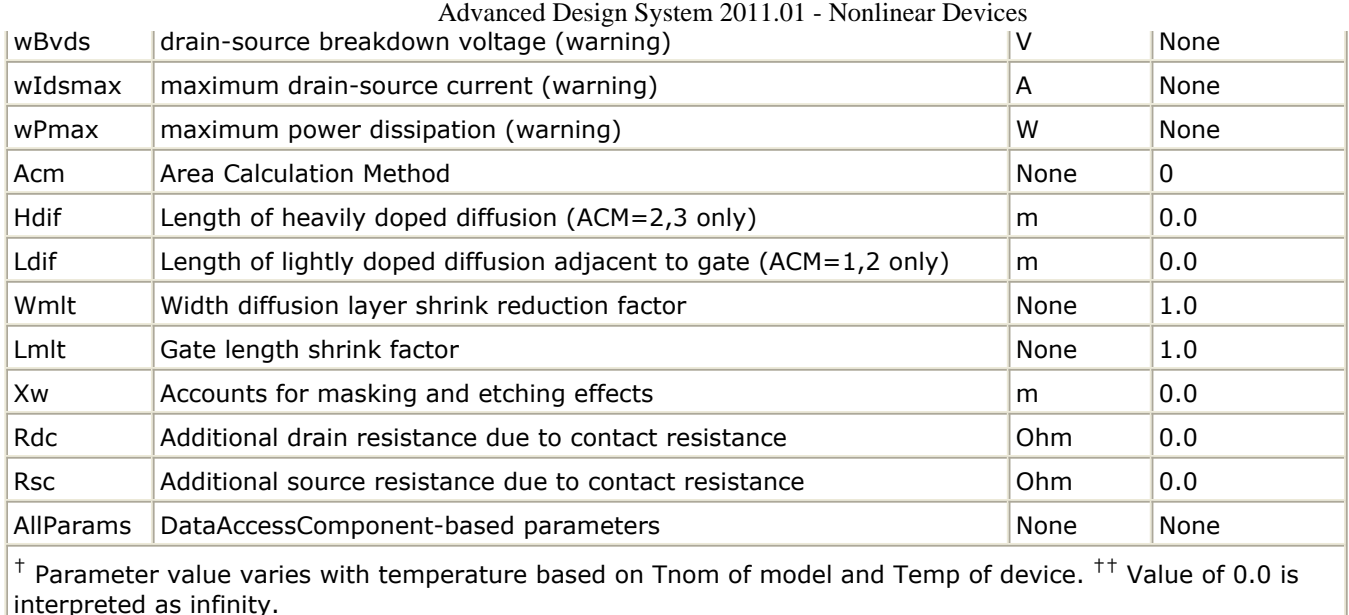

# **Notes/Equations**

- 1. LEVEL3 MOD Model is an enhanced version of the SPICE level 3 model. It exhibits smooth and continuous transitions in the weak to strong inversion region, and in the region between linear and saturation modes of device operation.
- 2. Imax and Imelt Parameters Imax and Imelt specify the P-N junction explosion current. Imax and Imelt can be specified in the device model or in the Options component; the device model value takes precedence over the Options value.

If the Imelt value is less than the Imax value, the Imelt value is increased to the Imax value.

If Imelt is specified (in the model or in Options) junction explosion current = Imelt; otherwise, if Imax is specified (in the model or in Options) junction explosion current = Imax; otherwise, junction explosion current = model Imelt default value (which is the same as the model Imax default value).

3. Use AllParams with a DataAccessComponent to specify file-based parameters (refer to *DataAccessComponent (Data Access Component)* (ccsim)). Note that model parameters that are explicitly specified take precedence over those specified via AllParams. Set AllParams to the DataAccessComponent instance name.

## **References**

1. J. A. Power and W. A. Lane, "An Enhanced Spice MOSFET Model Suitable for Analog Applications," IEEE Transactions on CAD, Vol 11, No. 11, November 1992.

# **MM9\_NMOS, MM9\_PMOS (Philips MOS Model 9, NMOS, PMOS)**

**Symbol**

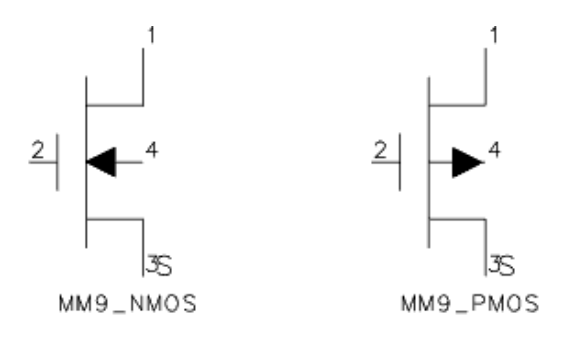

#### **Parameters**

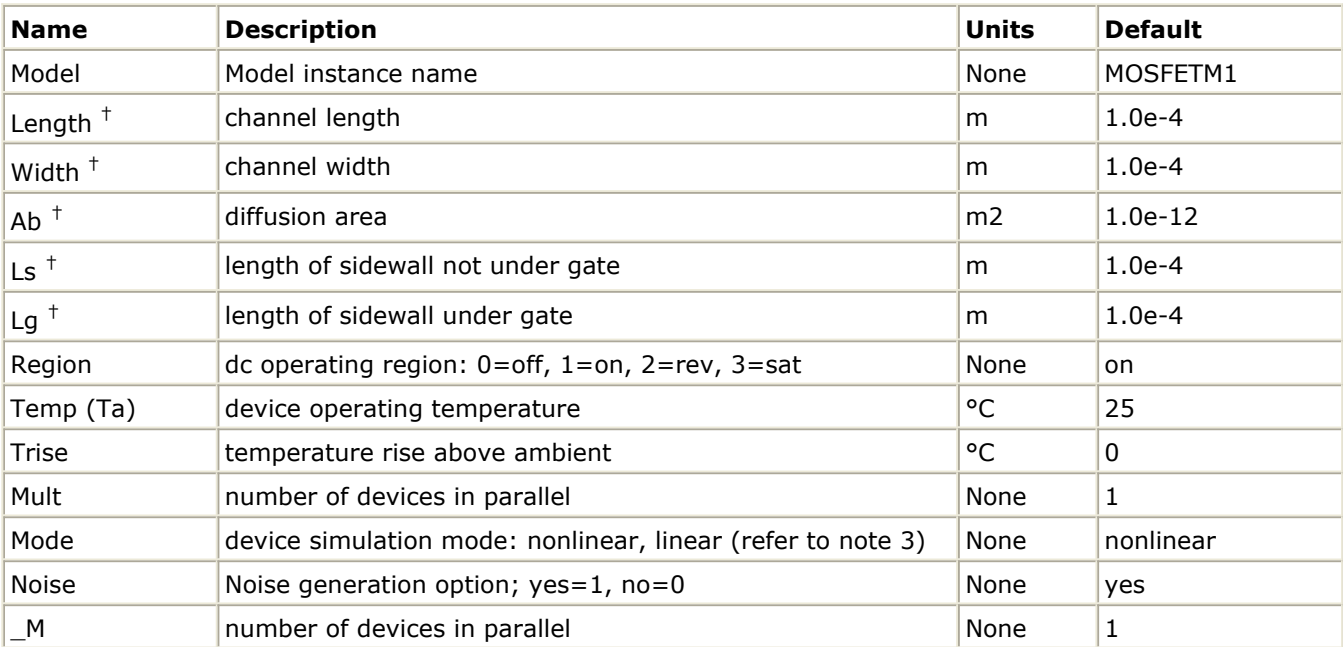

† Each instance parameter whose dimension contains a power of meter will be multiplied by the Scale to the same power. For example, a parameter with a dimension of *m* will be multiplied by *scale*1 and a parameter with a dimension of *m*2 will be multiplied by *scale*2. Note that only parameters whose dimensions contain meter are scaled. For example, a parameter whose dimension contains *cm* instead of meter is not scaled.

#### **Notes/Equations**

1. MOS Model 9 (version 903) is a compact MOS-transistor model intended for the simulation of circuit behavior with emphasis on analog applications. The model gives a complete description of all transistor action related quantities: nodal currents and

charges, noise-power spectral densities and weak-avalanche currents. The equations describing these quantities are based on the gradual-channel approximation with a number of first-order corrections for small-size effects. The consistency is maintained by using the same carrier-density and electrical-field expressions in the calculation of all model quantities. The Philips JUNCAP model is implemented with the MM9 model to describe junction charges and leakage currents.

2. More information about the model can be obtained from:

# [http://www.nxp.com/models/mos\\_models/model9/](http://www.nxp.com/models/mos_models/model9/)

- 3. The Mode parameter is used only during harmonic balance, oscillator, or large-signal S-parameter, or Circuit Envelope analysis. By identifying devices that are operating in their linear region, the simulation time may be decreased. Devices with Mode=linear are linearized about their DC operating point. In standard entry mode, the integer value 1 is used for a nonlinear device and 0 is used for a linear device.
- 4. The following table lists the DC operating point parameters that can be sent to the dataset.

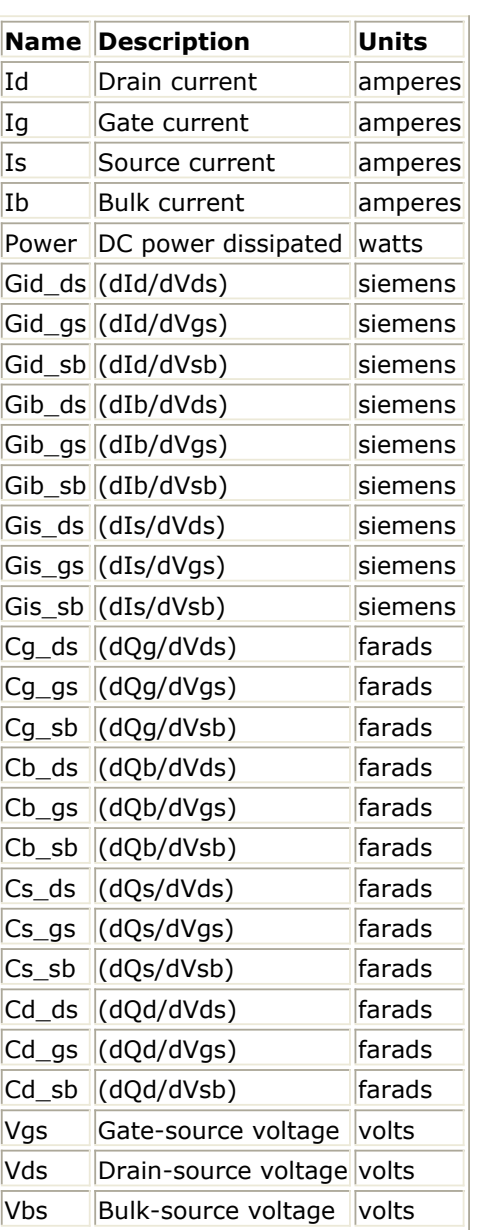

#### **DC Operating Point Information**

# **MM11\_NMOS, MM11\_PMOS (Philips MOS Model 11 NMOS, PMOS)**

#### **Symbol**

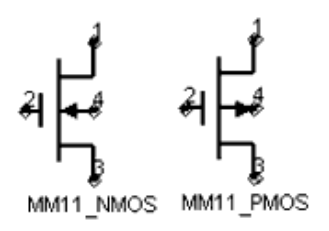

#### **Parameters**

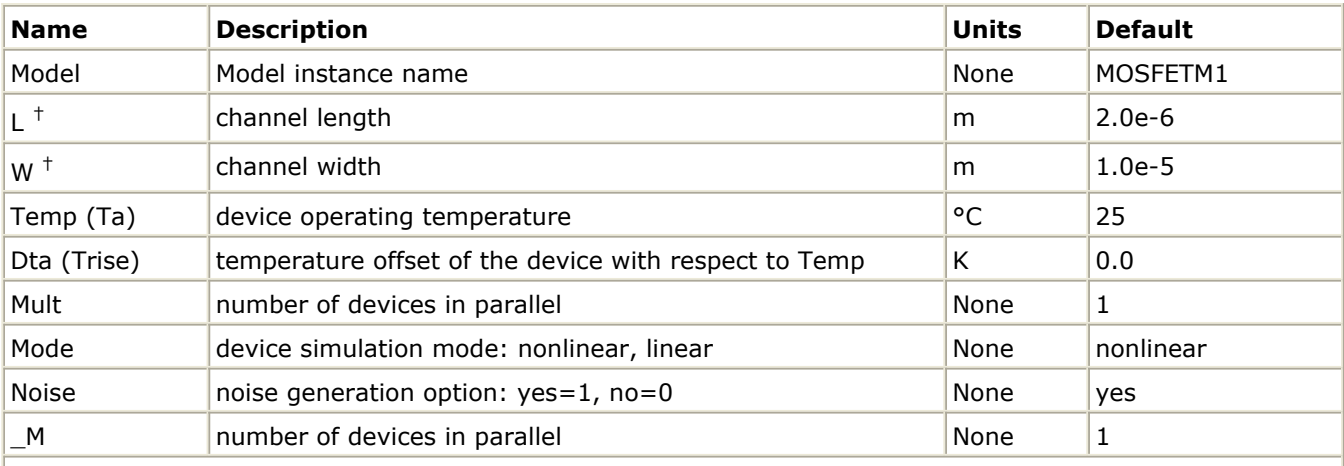

† Each instance parameter whose dimension contains a power of meter will be multiplied by the Scale to the same power. For example, a parameter with a dimension of *m* will be multiplied by *scale*1 and a parameter with a dimension of *m*2 will be multiplied by *scale*2. Note that only parameters whose dimensions contain meter are scaled. For example, a parameter whose dimension contains *cm* instead of meter is not scaled.

#### **Notes/Equations**

- 1. The Mode parameter is used only during harmonic balance, oscillator, or large-signal S-parameter, or Circuit Envelope analysis. By identifying devices that are operating in their linear region, the simulation time may be decreased. Devices with Mode=linear are linearized about their DC operating point. In standard entry mode, the integer value 1 is used for a nonlinear device and 0 is used for a linear device.
- 2. More information about the model can be obtained from:

[http://www.nxp.com/models/mos\\_models/model11/](http://www.nxp.com/models/mos_models/model11/)

3. The following table lists the DC operating point parameters that can be sent to the

# **DC Operating Point Information**

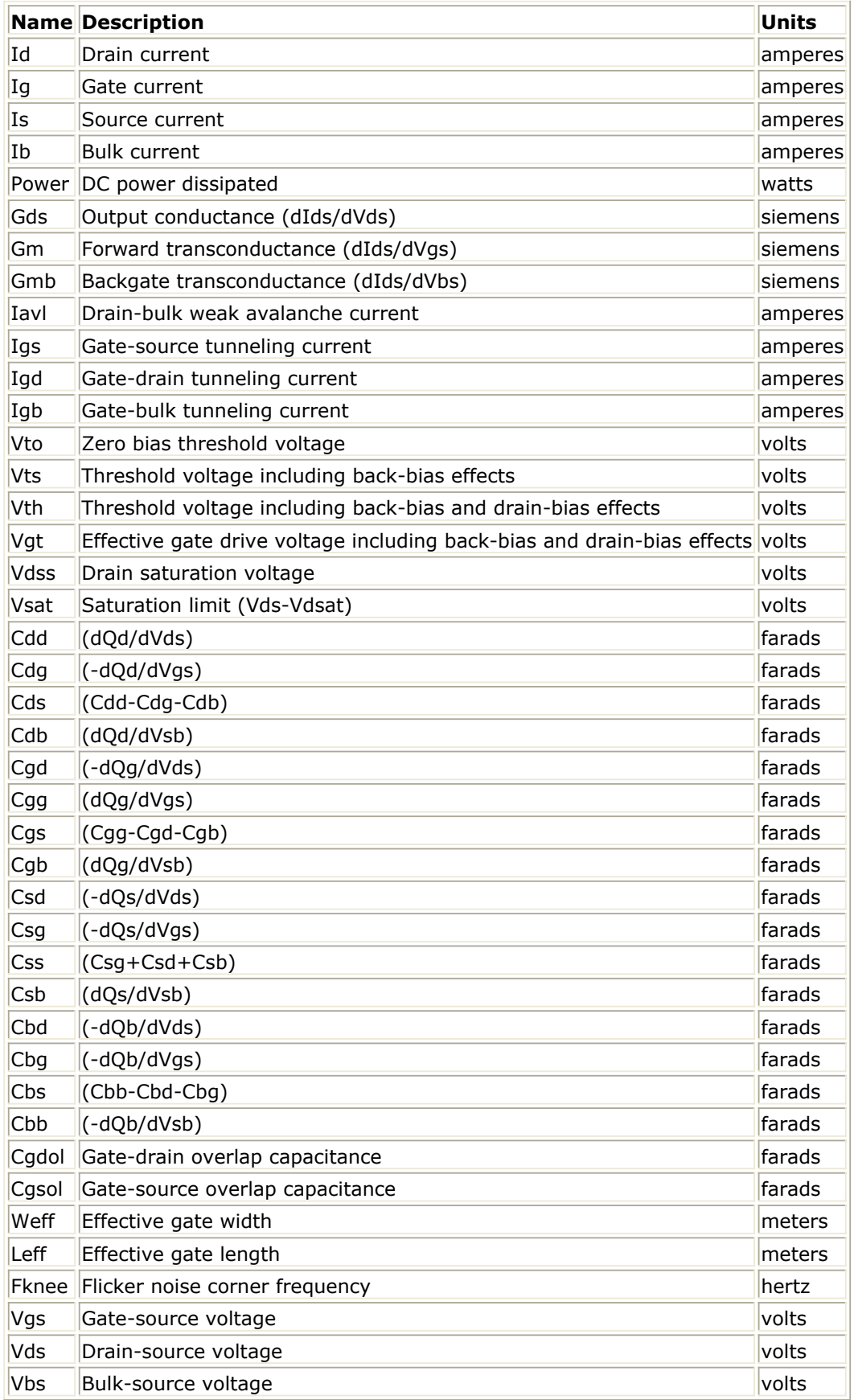

# **MM30\_Model (Philips MOS Model 30)**

**Symbol**

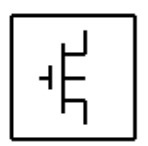

#### **Parameters**

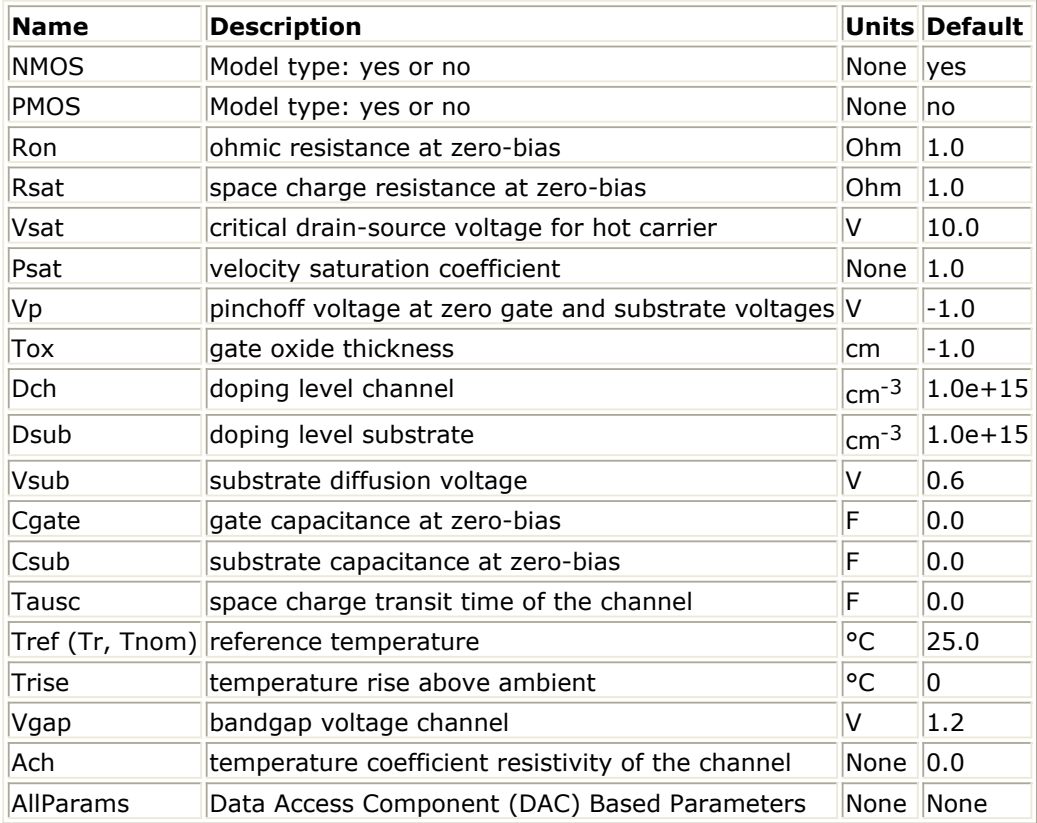

#### **Netlist Format**

Model statements for the ADS circuit simulator may be stored in an external file. This is typically done with foundry model kits. For more information on how to set up and use foundry model kits, refer to *Design Kit Development* (dkarch).

```
model modelname MOS30 [parm=value]*
```
The model statement starts with the required keyword *model*. It is followed by the *modelname* that will be used by mosfet components to refer to the model. The third parameter indicates the type of model; for this model it is *MOS30*. Use either parameter NMOS=yes or PMOS=yes to set the transistor type. The rest of the model contains pairs of

model parameters and values, separated by an equal sign. The name of the model parameter must appear exactly as shown in the parameters table-these names are case sensitive. Some model parameters have aliases, which are listed in parentheses after the main parameter name; these are parameter names that can be used instead of the primary parameter name. Model parameters may appear in any order in the model statement. Model parameters that are not specified take the default value indicated in the parameters table. For more information about the ADS circuit simulator netlist format, including scale factors, subcircuits, variables and equations, refer to *ADS Simulator Input Syntax* (cktsim) in Using Circuit Simulators.

# Example:

model Nch9 MOS30 \ Ron=5 Dsub=3e NMOS=yes

## **Notes/Equations**

1. The junction-field-effect transistor (JFET) and the depletion mode metal-oxide (MOSFET) are semiconductor devices whose operation is achieved by depleting an already existing channel via a voltage-controlled P-N junction (JFET) or a gatecontrolled surface depletion (MOSFET). These devices are often used as a load in high-voltage MOS devices. This long channel JFET/MOSFET model is specially developed to describe the drift region of LDMOS, EPMOS and VDMOS devices. Please refer to the NXP report *The MOS model, level 3002*. The *pdf* file MOSModel 30.02 is downloadable at the following web site:

[http://www.nxp.com/models/hv\\_models/model31/](http://www.nxp.com/models/hv_models/model31/)

# **MM30\_NMOS, MM30\_PMOS (Philips MOS Model 30, NMOS, PMOS)**

#### **Symbol**

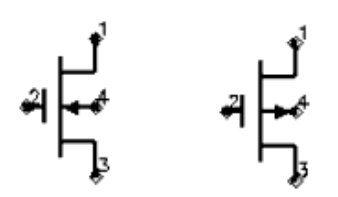

#### **Parameters**

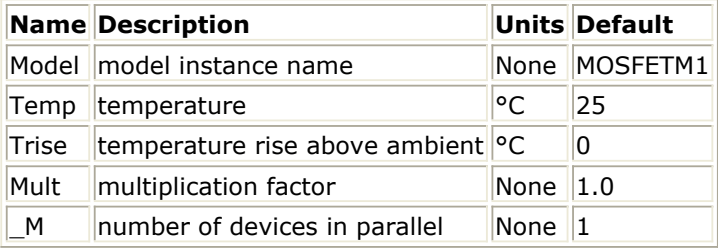

#### **Notes/Equations**

1. The following table lists the DC operating point parameters that can be sent to the dataset.

**DC Operating Point Information**

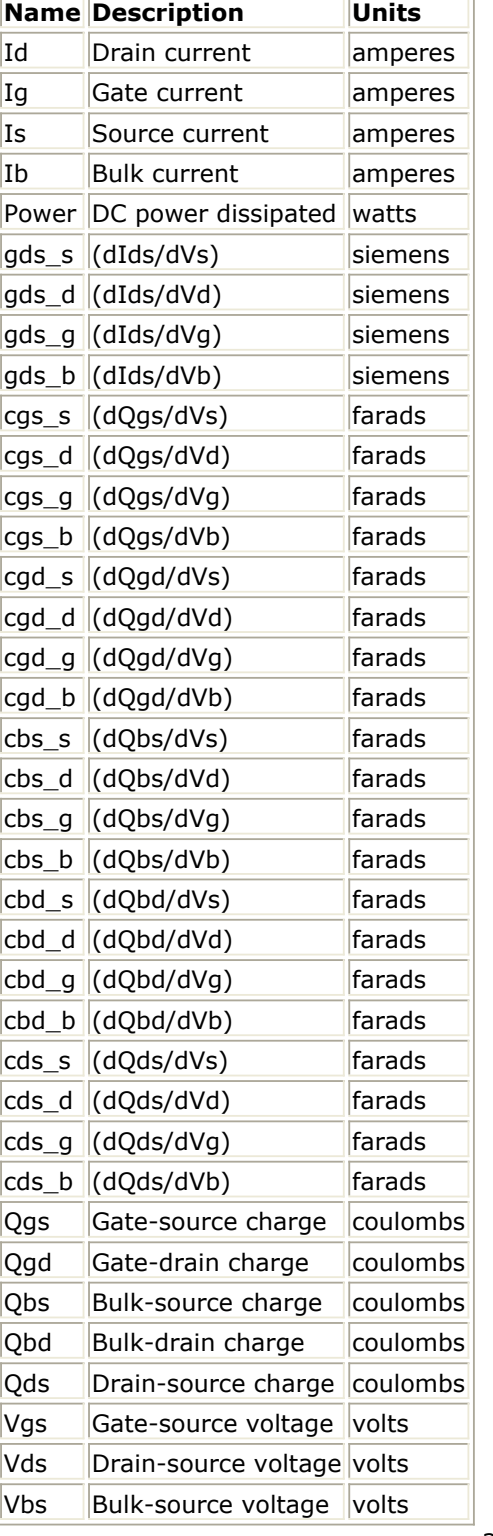

2. Parameter Ids is divided by  $scale<sup>2</sup>$ .

# **MOSFET\_NMOS, MOSFET\_PMOS (Nonlinear MOSFETs, NMOS, PMOS)**

#### **Symbol**

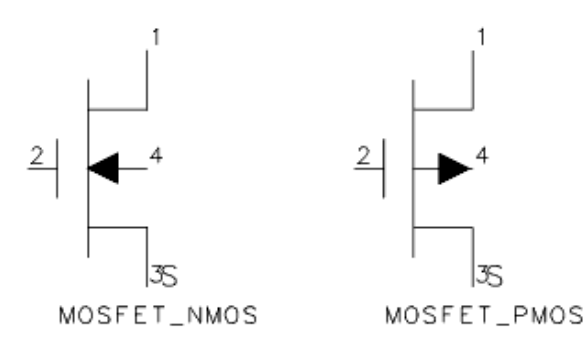

#### **Parameters**

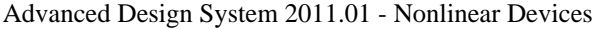

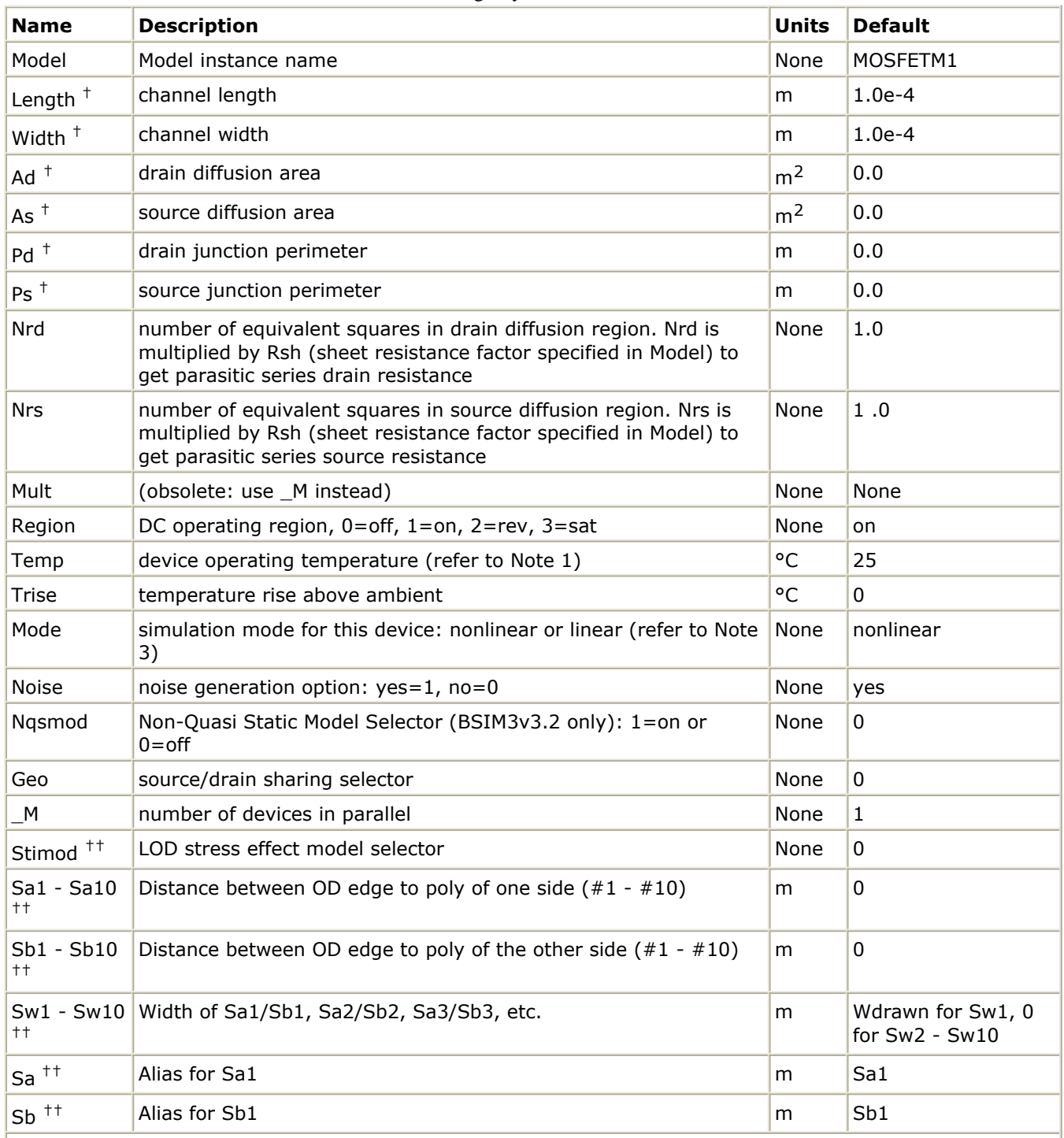

 $\dagger$  Each instance parameter whose dimension contains a power of meter will be multiplied by the Scale to the same power. For example, a parameter with a dimension of *m* will be multiplied by *scale*1 and a parameter with a dimension of *m*2 will be multiplied by *scale*2. Note that only parameters whose dimensions contain meter are scaled. For example, a parameter whose dimension contains *cm* instead of meter is not scaled.<sup>††</sup> Intended for Foundry use only.

#### **Range of Usage**

Length, Width, Ad, As, Pd,  $Ps > 0$
## **Notes**

- 1. The Temp parameter specifies the physical (operating) temperature of the device. If this is different than the temperature at which the model parameters are valid or extracted (specified by the Tnom parameter of the associated model) certain model parameters are scaled such that the device is simulated at its operating temperature. Refer to the appropriate model to see which parameter values are scaled.
- 2. The M parameter affects MOSFET channel width, diode leakage, capacitors, and resistors in the following manner. Width:  $M \times W$ eff

Areas and perimeters:

 $M \times Ad$  $_M \times As$  $_M \times$  Pd  $M \times PS$ 

Diode leakage:

if (Js == 0), then  $Is = M \times Is$ 

Capacitors:

if  $(Ci == 0)$ , then Cbd =  $M \times Cbd$ , Cbs =  $M \times Cbs$ 

Resistors:

if (Nrs  $\times$  Rsh == 0), then Rs = Rs/\_M; else Rs = (Nrs  $\times$  Rsh)/\_M if (Nrd  $\times$  Rsh == 0), then Rd = Rd/ M; else Rd (Nrd  $\times$  Rsh)/ M

Due to second-order effects in some models (BSIM3 for example), the use of the \_M parameter is not exactly equivalent to parallel multiple devices.

- 3. The Mode parameter is used only during harmonic balance, oscillator, or large-signal S-parameter analysis. By identifying devices that are operating in their linear region, the simulation time may be decreased. Devices with Mode=linear are linearized about their DC operating point.
- 4. The following table lists the DC operating point parameters that can be sent to the dataset.

## **DC Operating Point Information**

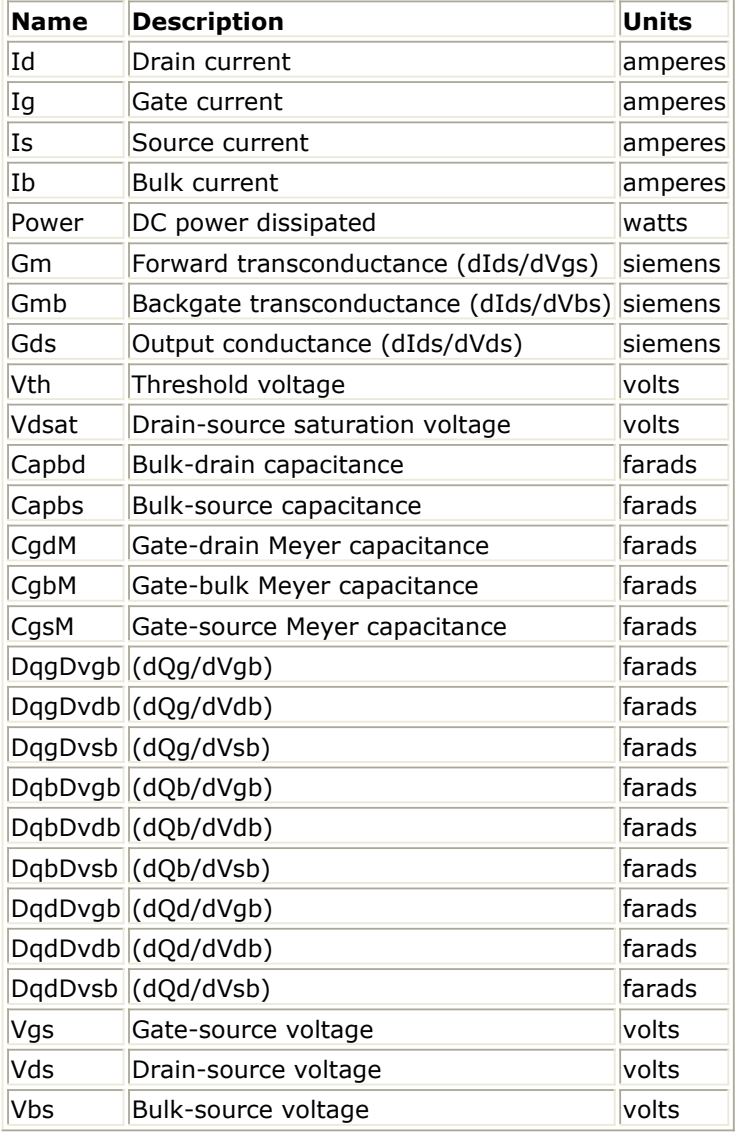

5. This device has no default artwork associated with it.

## **References**

- 1. H. Shichman and D. A. Hodges. "Modeling and simulation of insulated-gate fieldeffect transistor switching circuits," *IEEE Journal of Solid-State Circuits,* SC-3, 285, September 1968.
- *2.* A. Vladimirescu and S. Liu. *The Simulation of MOS Integrated Circuits Using SPICE2,* Memorandum No. M80/7, February 1980.
- 3. P. Antognetti and G. Massobrio. *Semiconductor Device Modeling with SPICE,* McGraw-Hill, Inc., 1988.
- 4. D. A. Divekar, *FET Modeling for Circuit Simulation* , Kluwer Academic Publishers, 1988.

# **MOS\_Model9\_Process (Philips MOS Model 9, Process Based)**

## **Symbol**

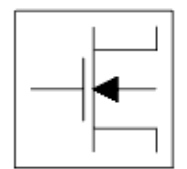

#### **Parameters**

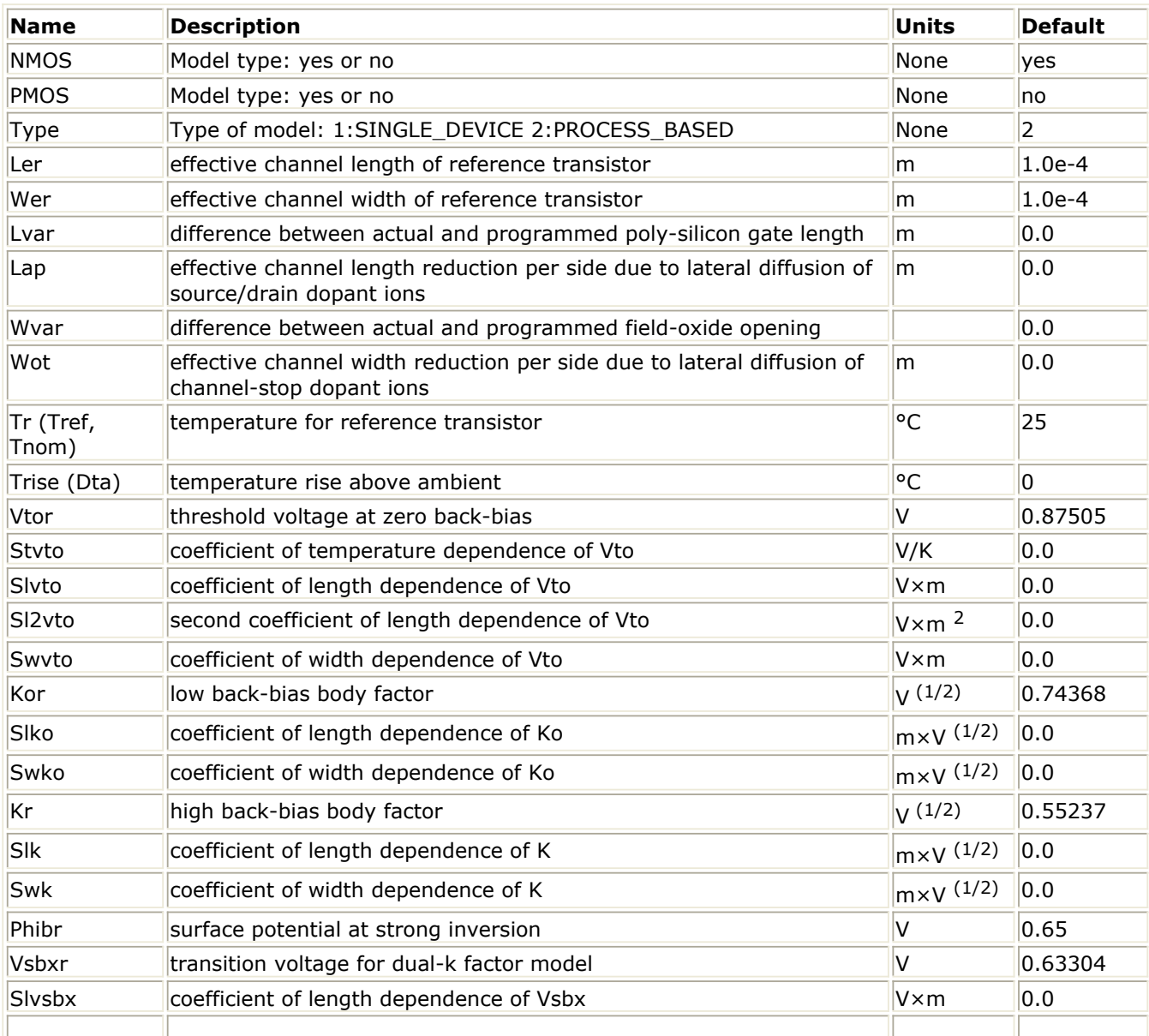

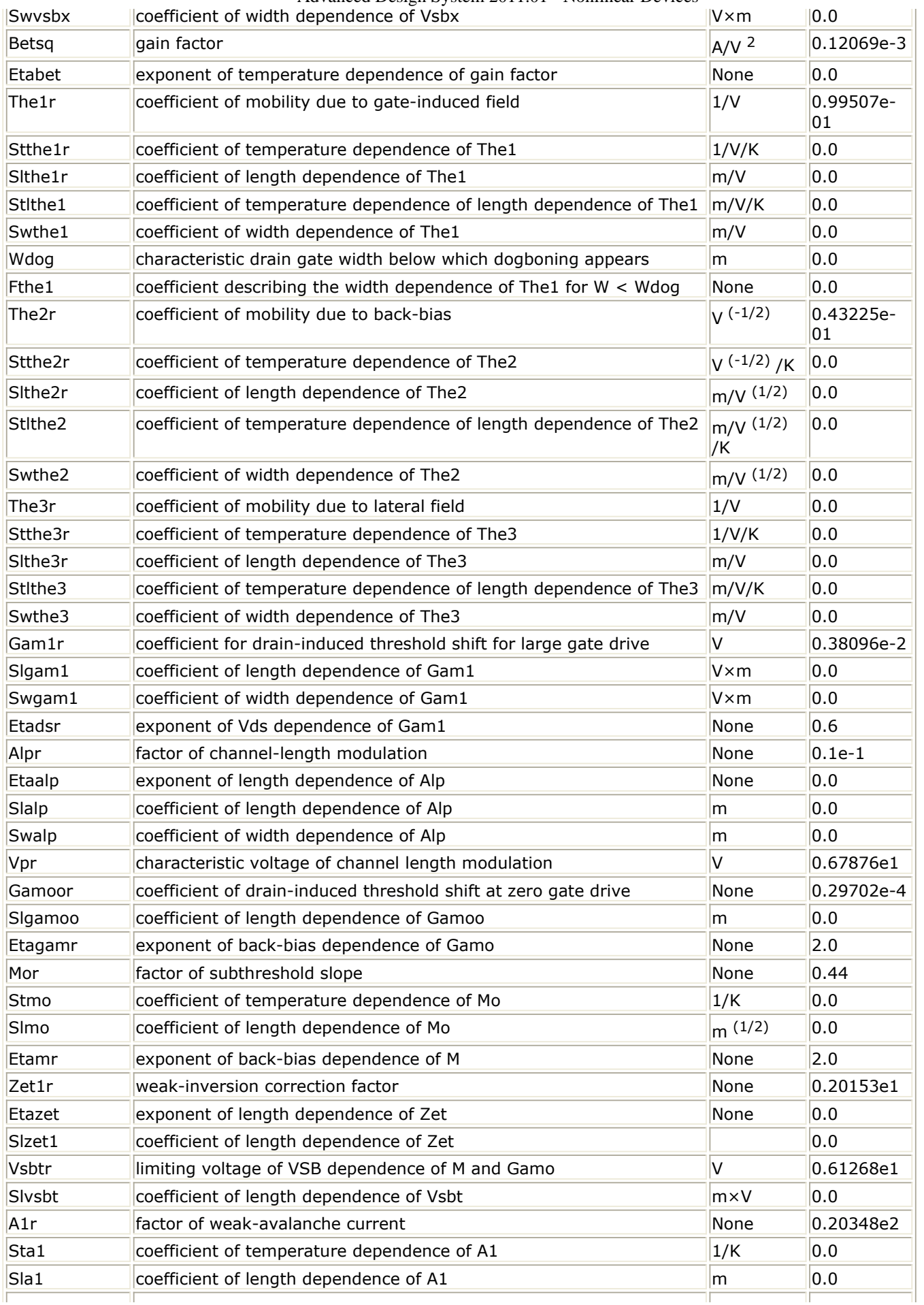

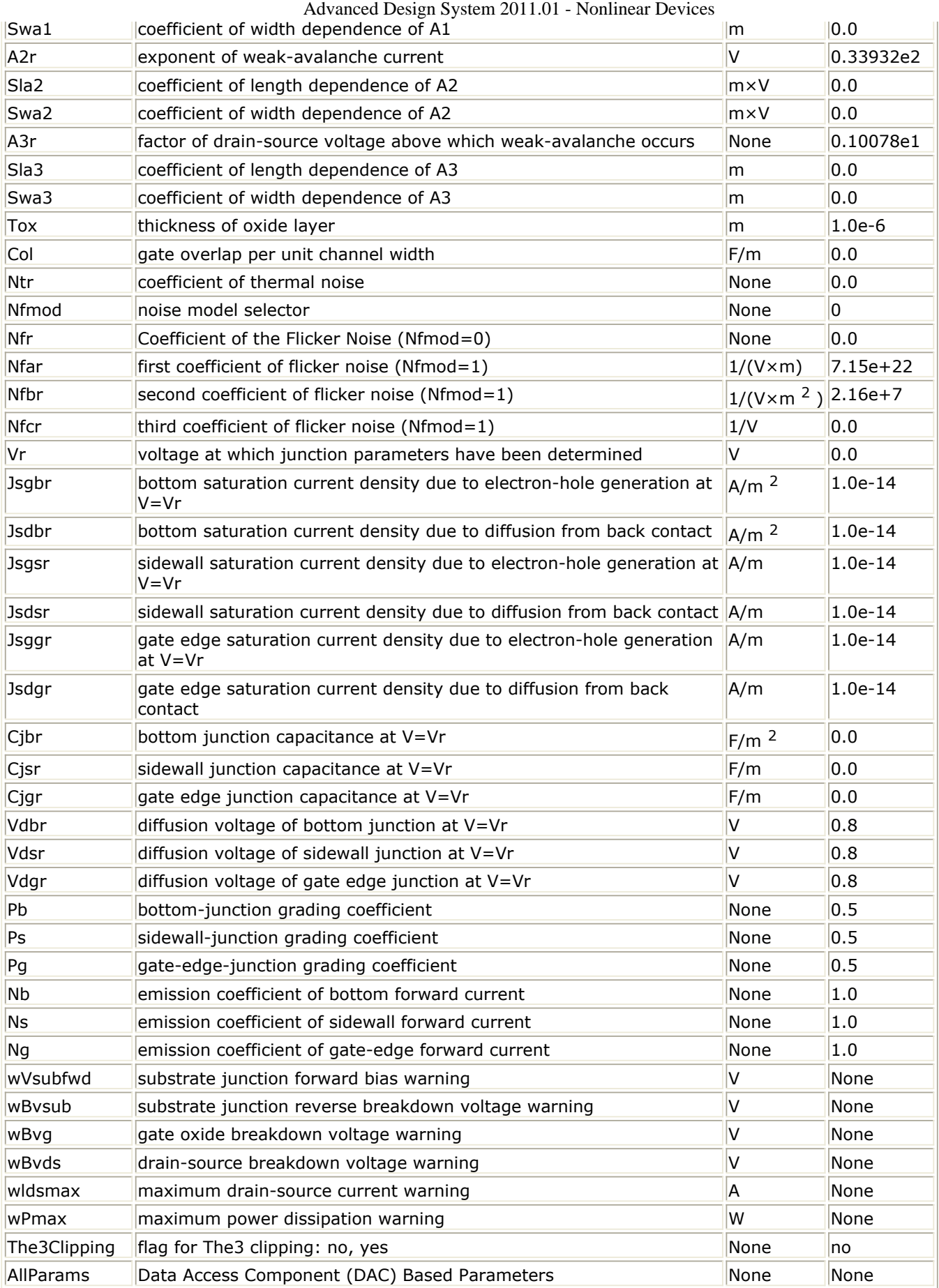

#### **Netlist Format**

Model statements for the ADS circuit simulator may be stored in an external file. This is typically done with foundry model kits. For more information on how to set up and use foundry model kits, refer to *Design Kit Development* (dkarch).

```
model modelname MOS9 [parm=value]*
```
The model statement starts with the required keyword *model*. It is followed by the *modelname* that will be used by mosfet components to refer to the model. The third parameter indicates the type of model; for this model it is *MOS9*. Use either parameter NMOS=yes or PMOS=yes to set the transistor type. The rest of the model contains pairs of model parameters and values, separated by an equal sign. The name of the model parameter must appear exactly as shown in the parameters table-these names are case sensitive. Some model parameters have aliases, which are listed in parentheses after the main parameter name; these are parameter names that can be used instead of the primary parameter name. Model parameters may appear in any order in the model statement. Model parameters that are not specified take the default value indicated in the parameters table. For more information about the ADS circuit simulator netlist format, including scale factors, subcircuits, variables and equations, refer to *ADS Simulator Input Syntax* (cktsim) in Using Circuit Simulators.

Example:

```
model Nch10 MOS9 \
 Vtor=0.7 Etabetr=0.4 NMOS=yes
```
## **Notes/Equations/References**

- 1. This model supplies values for an MM9 device.
- 2. Information about this model is available at

## [http://www.nxp.com/models/mos\\_models/model9/](http://www.nxp.com/models/mos_models/model9/)

3. Use AllParams with a DataAccessComponent to specify file-based parameters (refer to *DataAccessComponent* (ccsim) in *Introduction to Circuit Components*). Note that model parameters that are explicitly specified take precedence over those specified via AllParams. Set AllParams to the DataAccessComponent instance name.

# **MOS\_Model9\_Single (Philips MOS Model 9, Single Device)**

## **Symbol**

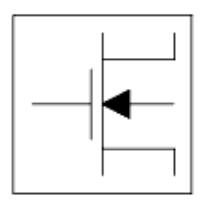

#### **Parameters**

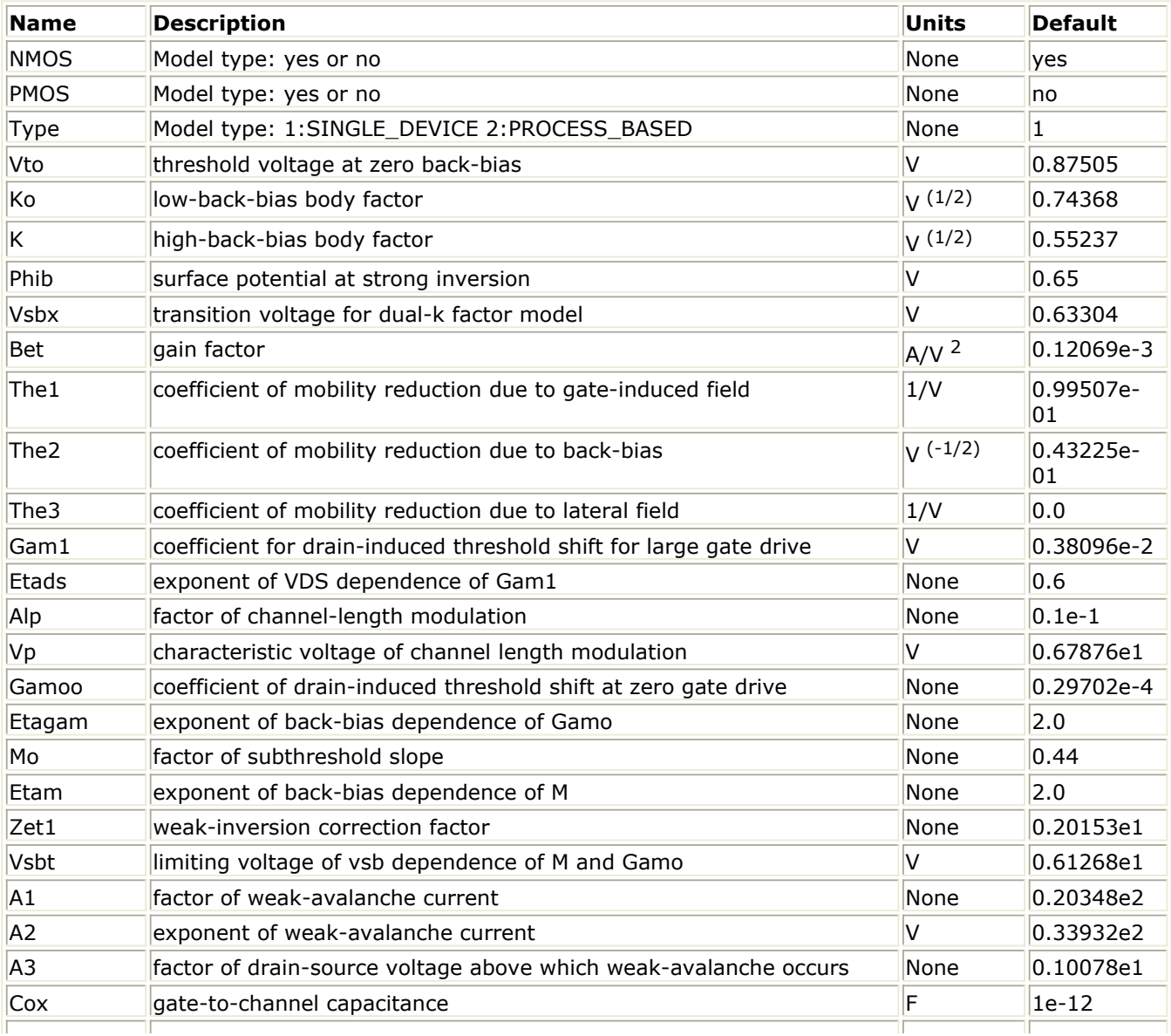

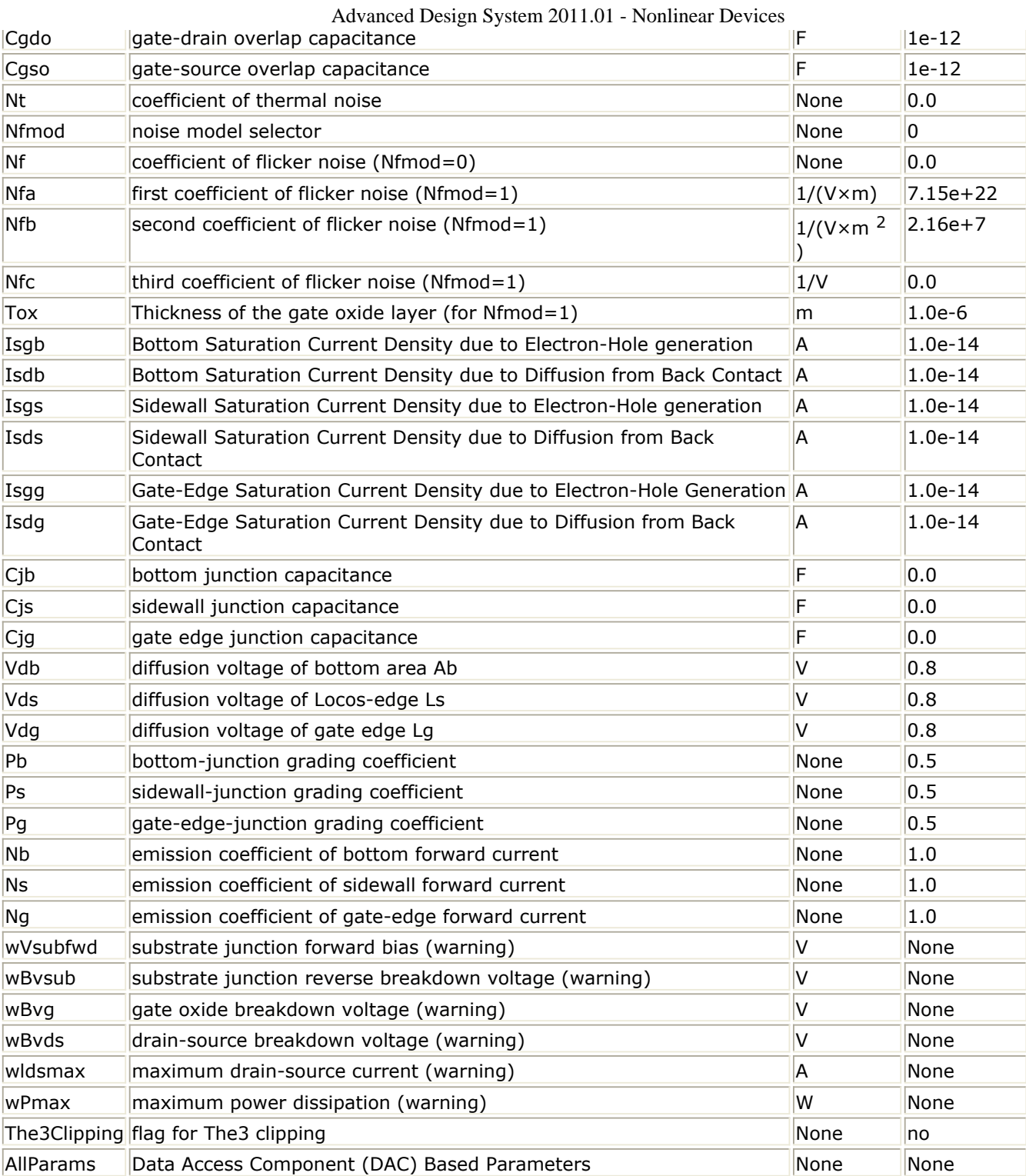

## **Netlist Format**

Model statements for the ADS circuit simulator may be stored in an external file. This is typically done with foundry model kits. For more information on how to set up and use foundry model kits, refer to the *Design Kit Development* (dkarch).

model modelname MOS9 [parm=value]\*

The model statement starts with the required keyword *model*. It is followed by the

*modelname* that will be used by mosfet components to refer to the model. The third parameter indicates the type of model; for this model it is *MOS9*. Use either parameter NMOS=yes or PMOS=yes to set the transistor type. The rest of the model contains pairs of model parameters and values, separated by an equal sign. The name of the model parameter must appear exactly as shown in the parameters table-these names are case sensitive. Some model parameters have aliases, which are listed in parentheses after the main parameter name; these are parameter names that can be used instead of the primary parameter name. Model parameters may appear in any order in the model statement. Model parameters that are not specified take the default value indicated in the parameters table. For more information about the ADS circuit simulator netlist format, including scale factors, subcircuits, variables and equations, refer to *ADS Simulator Input Syntax* (cktsim) in Using Circuit Simulators.

## Example:

```
model Nch11 MOS9 \
Vtor=0.7 Etabet=0.4 NMOS=yes
```
## **Notes/Equations/References**

- 1. This model supplies values for an MM9 device.
- 2. Information about this model is available at

## [http://www.nxp.com/models/mos\\_models/model9/](http://www.nxp.com/models/mos_models/model9/)

3. Use AllParams with a DataAccessComponent to specify file-based parameters (refer to *DataAccessComponent* (ccsim) in *Introduction to Circuit Components*). Note that model parameters that are explicitly specified take precedence over those specified via AllParams. Set AllParams to the DataAccessComponent instance name.

# **MOS\_Model11\_Binned (Philips MOS Model 11, Binned)**

## **Symbol**

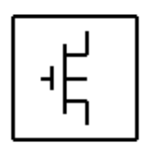

## **Parameters**

#### **Model parameters must be specified in SI units.**

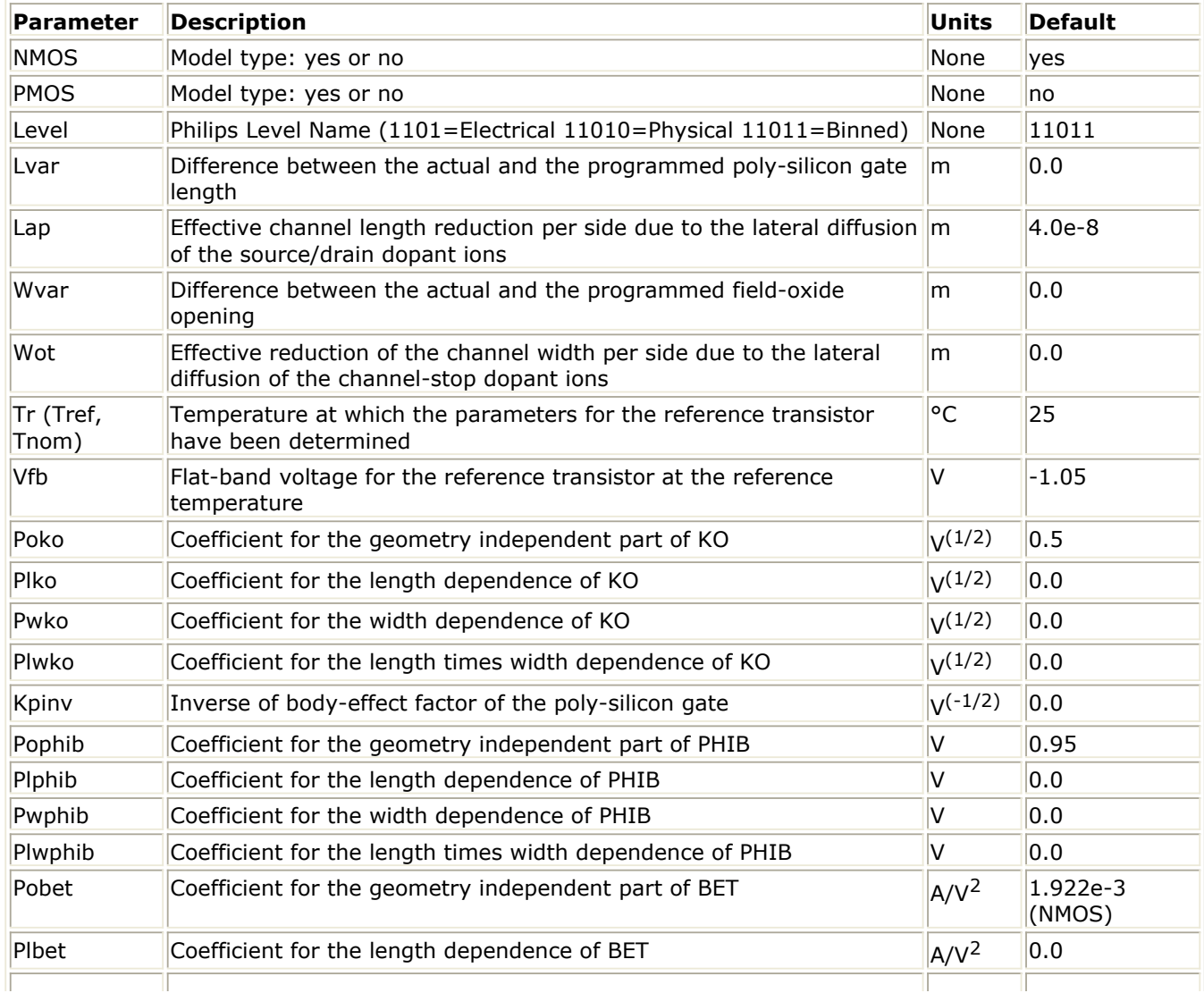

Advanced Design System 2011.01 - Nonlinear Devices Pwbet  $\parallel$  Coefficient for the width dependence of BET  $\parallel$ A/V<sup>2</sup>  $\parallel$ 0.0 Plwbet Coefficient for the width over length dependence of BET  $\parallel$ A/V<sup>2</sup>  $\parallel$ 0.0 Pothesr Coefficient for the geometry independent part of THES  $|v^{-1}|$ 0.3562 (NMOS) Plthesr  $\bigcup_{n=1}^{\infty}$  Coefficient for the length dependence of THES  $\bigcup_{n=1}^{\infty}$  $0.0$ Pwthesr  $\bigcirc$  Coefficient for the width dependence of THES  $\bigvee_{V^{-1}}$  $0.0$ Plwthesr  $\big\|$  Coefficient for the length times width dependence of THES  $\big\|_{V^{-1}}$  $0.0$ Potheph  $\big\|$  Coefficient for the geometry independent part of THEPH  $\big\|$ V<sup>-1</sup> 1.0e-3 (NMOS) Pltheph  $\blacksquare$  Coefficient for the length dependence of THEPH  $\blacksquare$  $0.0$ Pwtheph  $\big\|$  Coefficient for the width dependence of THEPH  $\big\|$ V<sup>-1</sup>  $0.0$ Plwtheph  $\bigcup_{k=1}^{\infty}$  Coefficient for the length times width dependence of THEPH  $\bigcup_{k=1}^{\infty}$  $0.0$ Poetamob Coefficient for the geometry independent part of ETAMOB None 1.4 (NMOS) Pletamob Coefficient for the length dependence of ETAMOB None 0.0 Pwetamob Coefficient for the width dependence of ETAMOB None 0.0 Plwetamob Coefficient for the length times width dependence of ETAMOB None 0.0 Pother Coefficient for the geometry independent part of THER  $|y^{-1}|$ 8.12e-2 (NMOS) Plther  $\bigcirc$  Coefficient for the length dependence of THER  $\bigvee$ <sup>1</sup>  $0.0$ Pwther  $\bigcup_{n=1}^{\infty}$  Coefficient for the width dependence of THER  $0.0$ Plwther Coefficient for the length times width dependence of THER  $|y^{-1}|$  $0.0$ Ther1  $\blacksquare$  Numerator of the gate voltage dependent part of series resistance for  $\vert V \vert$ the reference transistor  $0.0$ Ther2 Denominator of the gate voltage dependent part of series resistance for the reference transistor  $\vert$ V  $\vert$ 1.0 Pothesat  $\bigotimes$  Coefficient for the geometry independent part of THESAT  $\bigvee$ <sup>1</sup> 0.2513 (NMOS) Plthesat  $\bigcirc$  Coefficient for the length dependence of THESAT  $\bigvee$ -1  $0.0$ Pwthesat  $\begin{array}{c} \begin{array}{c} \begin{array}{c} \end{array} \end{array}$  Coefficient for the width dependence of THESAT  $\begin{array}{c} \end{array}$   $\begin{array}{c} \begin{array}{c} \end{array} \end{array}$  $0.0$ Plwthesat  $\bigcap_{V^{-1}}$  Coefficient for the length times width dependence of THESAT  $\bigcup_{V^{-1}}$  $0.0$ Potheth Coefficient for the geometry independent part of THETH  $\vert V\vert^3$ 1.0e-5 (NMOS) Pltheth  $\blacksquare$  Coefficient for the length dependence of THETH  $\blacksquare$  $0.0$ Pwtheth  $\parallel$  Coefficient for the width dependence of THETH  $\parallel$   $\parallel$   $\parallel$  $0.0$ Plwtheth  $\blacksquare$  Coefficient for the length times width dependence of THETH  $\blacksquare$  $0.0$ Posdibl Coefficient for the geometry independent part of SDIBL  $\sqrt{(1/2)}$ 8.53e-4 (NMOS) Plsdibl Coefficient for the length dependence of SDIBL  $V^{(-1/2)}$  0.0 Pwsdibl Coefficient for the width dependence of SDIBL  $V(-1/2)$  0.0 Plwsdibl Coefficient for the length times width dependence of SDIBL  $V^{-1/2}$  0.0 Pomo Coefficient for the geometry independent part of MO None 0.0 Plmo Coefficient for the length dependence of MO None 10.0 Pwmo Coefficient for the width dependence of MO None None 10.0 Plwmo Coefficient for the length times width dependence of MO None 0.0 Possf Coefficient for the geometry independent part of SSF  $|V^{(-1/2)}|$  $|0.012$  (NMOS) Plssf Coefficient for the length dependence of SSF  $V(-1/2)$  0.0 Pwssf Coefficient for the width dependence of SSF  $V(-1/2)$  0.0 Plwssf Coefficient for the length times width dependence of SSF  $V(-1/2)$  0.0

Advanced Design System 2011.01 - Nonlinear Devices

| Poalp            | Coefficient for the geometry independent part of ALP       | None        | 0.025               |
|------------------|------------------------------------------------------------|-------------|---------------------|
| Plalp            | Coefficient for the length dependence of ALP               | None        | 0.0                 |
| Pwalp            | Coefficient for the width dependence of ALP                | None        | 0.0                 |
| Plwalp           | Coefficient for the length times width dependence of ALP   | None        | 0.0                 |
| VP               | Characteristic voltage of channel length modulation        | v           | 0.05                |
| Pomexp           | Coefficient for the geometry independent part of 1/m       | 1/m         | 0.2                 |
| Plmexp           | Coefficient for the length dependence of 1/m               | 1/m         | 0.0                 |
| Pwmexp           | Coefficient for the width dependence of 1/m                | 1/m         | 0.0                 |
| Plwmexp          | Coefficient for the length times width dependence of 1/m   | 1/m         | 0.0                 |
| Poa1             | Coefficient for the geometry independent part of A1        | None        | 6.022 (NMOS)        |
| Pla1             | Coefficient for the length dependence of A1                | None        | 0.0                 |
| Pwa1             | Coefficient for the width dependence of A1                 | None        | 0.0                 |
| Plwa1            | Coefficient for the length times width dependence of A1    | None        | 0.0                 |
| Poa2             | Coefficient for the geometry independent part of A2        | V           | 38.02 (NMOS)        |
| Pla <sub>2</sub> | Coefficient for the length dependence of A2                | V           | 0.0                 |
| Pwa2             | Coefficient for the width dependence of A2                 | V           | 0.0                 |
| Plwa2            | Coefficient for the length times width dependence of A2    | IV.         | 0.0                 |
| Poa3             | Coefficient for the geometry independent part of A3        | None        | $ 0.6407 $ (NMOS)   |
| Pla3             | Coefficient for the length dependence of A3                | None        | 0.0                 |
| Pwa3             | Coefficient for the width dependence of A3                 | None        | 0.0                 |
| Plwa3            | Coefficient for the length times width dependence of A3    | None        | 0.0                 |
| Poiginv          | Coefficient for the geometry independent part of IGINV     | A/V         | 0.0                 |
| Pliginv          | Coefficient for the length dependence of IGINV             | None        | 0.0                 |
| Pwiginy          | Coefficient for the width dependence of IGINV              | None        | 0.0                 |
| Plwiginv         | Coefficient for the length times width dependence of IGINV | None        | 0.0                 |
| Pobinv           | Coefficient for the geometry independent part of BINV      | V           | 48.0                |
| Plbinv           | Coefficient for the length dependence of BINV              | V           | 0.0                 |
| Pwbinv           | Coefficient for the width dependence of BINV               | V           | 0.0                 |
| Plwbinv          | Coefficient for the length times width dependence of BINV  | V           | 0.0                 |
| Poigacc          | Coefficient for the geometry independent part of IGACC     | $A/V^2$     | 0.0                 |
| Pligacc          | Coefficient for the length dependence of IGACC             | $AV^2$      | 0.0                 |
| Pwigacc          | Coefficient for the width dependence of IGACC              | $A/V^2$     | 0.0                 |
| Plwigacc         | Coefficient for the length times width dependence of IGACC | $A/V^2$     | 0.0                 |
| Pobacc           | Coefficient for the geometry independent part of BACC      | V           | 48.0 (NMOS)         |
| Plbacc           | Coefficient for the length dependence of BACC              | IV          | 0.0                 |
| Pwbacc           | Coefficient for the width dependence of BACC               | V           | 0.0                 |
| Plwbacc          | Coefficient for the length times width dependence of BACC  | V           | 0.0                 |
| Vfbov            | Flat-band voltage for source/drain overlap extension       | <b>V</b>    | 0.0                 |
| Kov              | Body-effect factor for source/drain overlap extension      | $V^{(1/2)}$ | 2.5                 |
| Poigov           | Coefficient for the geometry independent part of IGOV      | $A/V^2$     | 0.0                 |
| Pligov           | Coefficient for the length dependence of IGOV              | $A/V^2$     | 0.0                 |
| Pwigov           | Coefficient for the width dependence of IGOV               | $A/V^2$     | 0.0                 |
| Plwigov          | Coefficient for the width over length dependence of IGOV   | $A/V^2$     | 0.0                 |
| Tox              | Thickness of gate oxide layer                              | m           | $3.2e-9$            |
| Pocox            | Coefficient for the geometry independent part of COX       | F           | 2.980e-14<br>(NMOS) |

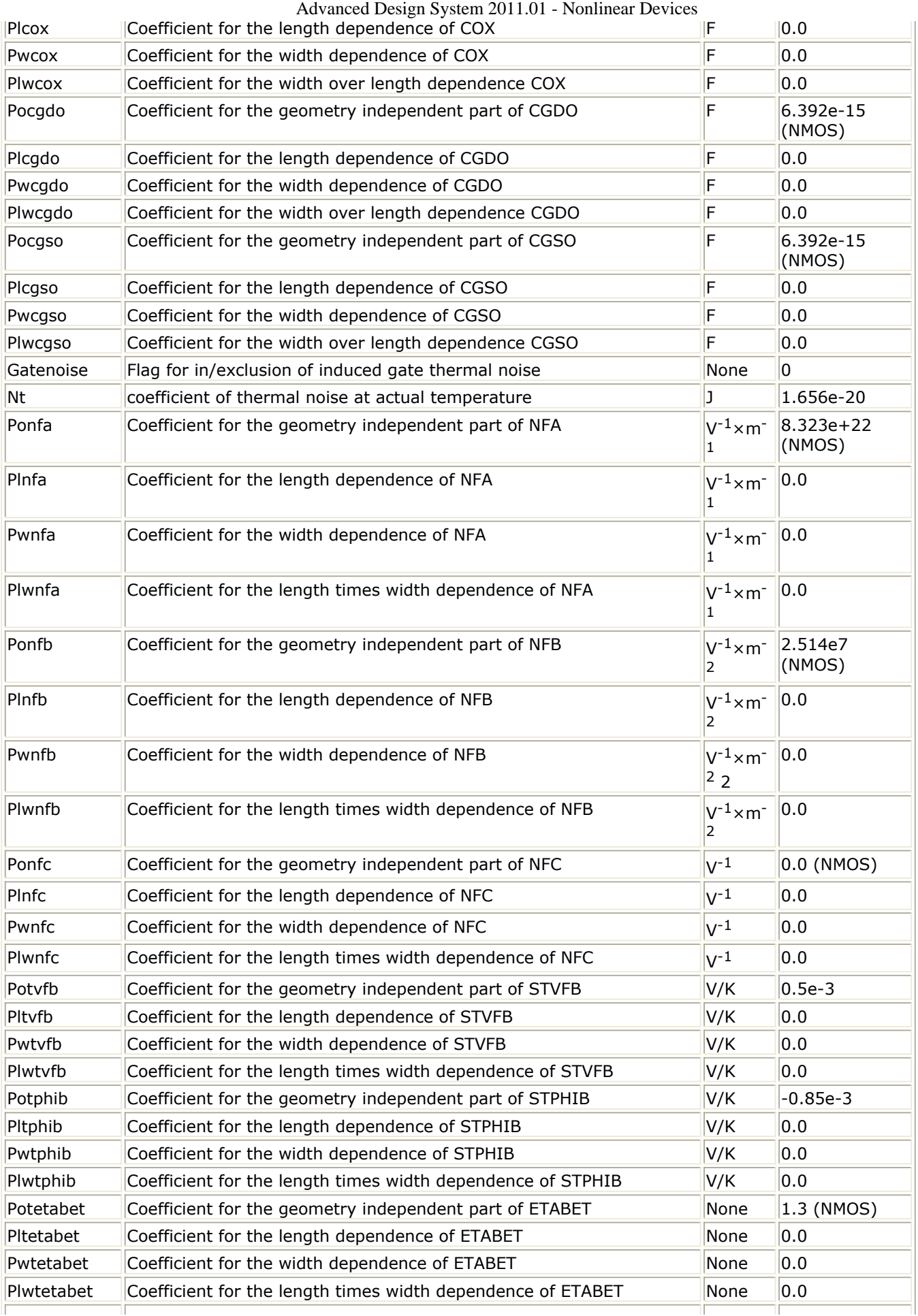

Τ

Τ

Τ

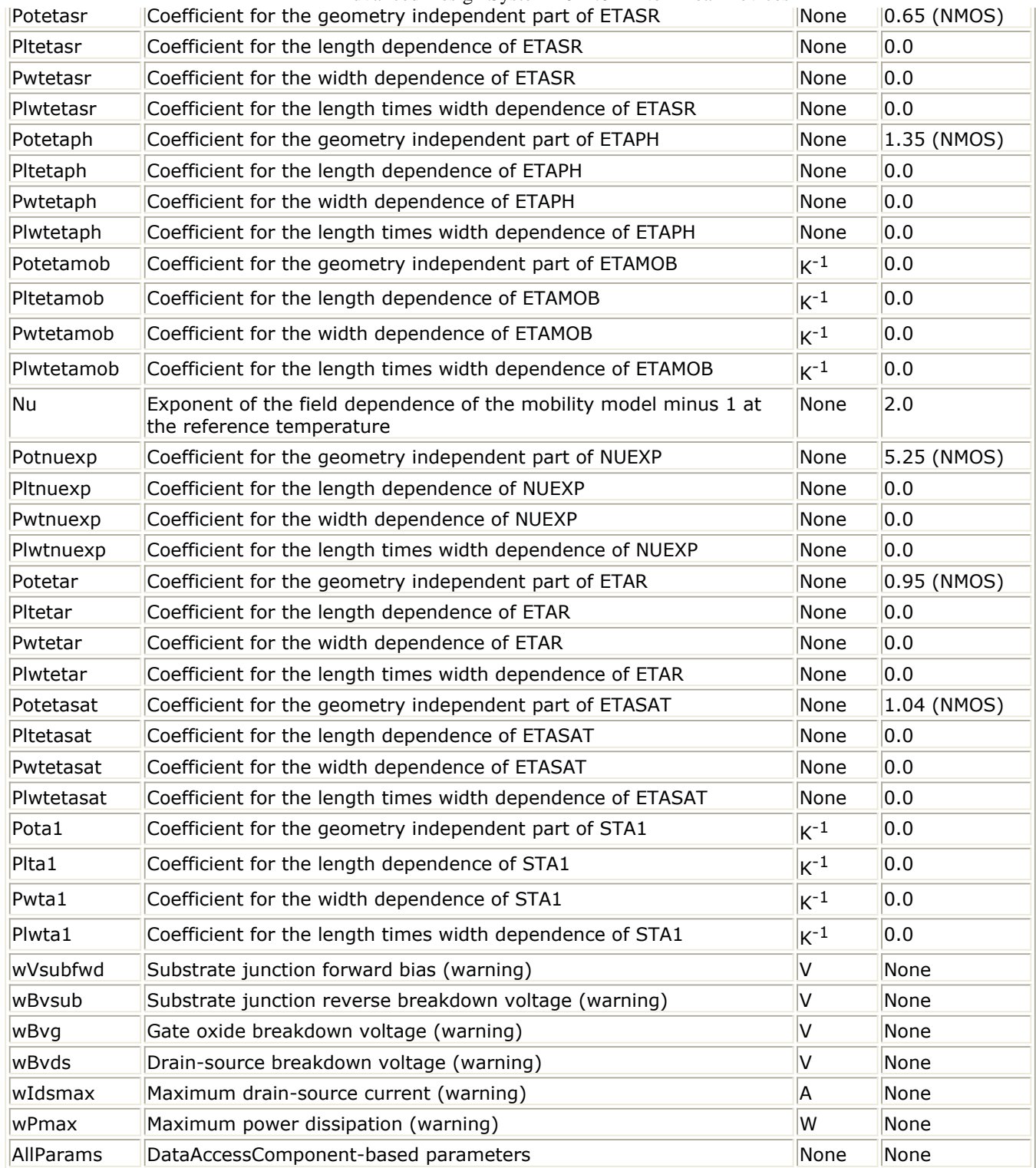

## **Netlist Format**

Model statements for the ADS circuit simulator may be stored in an external file. This is typically done with foundry model kits. For more information on how to set up and use foundry model kits, refer to *Design Kit Development* (dkarch).

```
model modelname MOS11 [parm=value]*
```
The model statement starts with the required keyword *model*. It is followed by the

*modelname* that will be used by mosfet components to refer to the model.The third parameter indicates the type of model; for this model it is *MOS11*. Use either parameter NMOS=yes or PMOS=yes to set the transistor type. The rest of the model contains pairs of model parameters and values, separated by an equal sign. The name of the model parameter must appear exactly as shown in the parameters table-these names are case sensitive. Some model parameters have aliases, which are listed in parentheses after the main parameter name; these are parameter names that can be used instead of the primary parameter name. Model parameters may appear in any order in the model statement. Model parameters that are not specified take the default value indicated in the parameters table. For more information about the ADS circuit simulator netlist format, including scale factors, subcircuits, variables and equations, refer to *ADS Simulator Input Syntax* (cktsim) in Using Circuit Simulators.

## Example:

```
model Nch12 MOS11 \
Vfbr=-1.0 Phibr=0.8 NMOS=yes
```
## **Notes/Equations**

1. This model supplies values for an MM11 device.

## [http://www.nxp.com/models/mos\\_models/model11/](http://www.nxp.com/models/mos_models/model11/)

2. Use AllParams with a DataAccessComponent to specify file-based parameters (refer to *DataAccessComponent* (ccsim) in *Introduction to Circuit Components*). Note that model parameters that are explicitly specified take precedence over those specified via AllParams. Set AllParams to the DataAccessComponent instance name.

# **MOS\_Model11\_Electrical (Philips MOS Model 11, Electrical)**

## **Symbol**

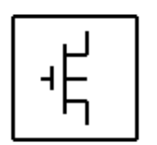

## **Parameters**

#### **Model parameters must be specified in SI units.**

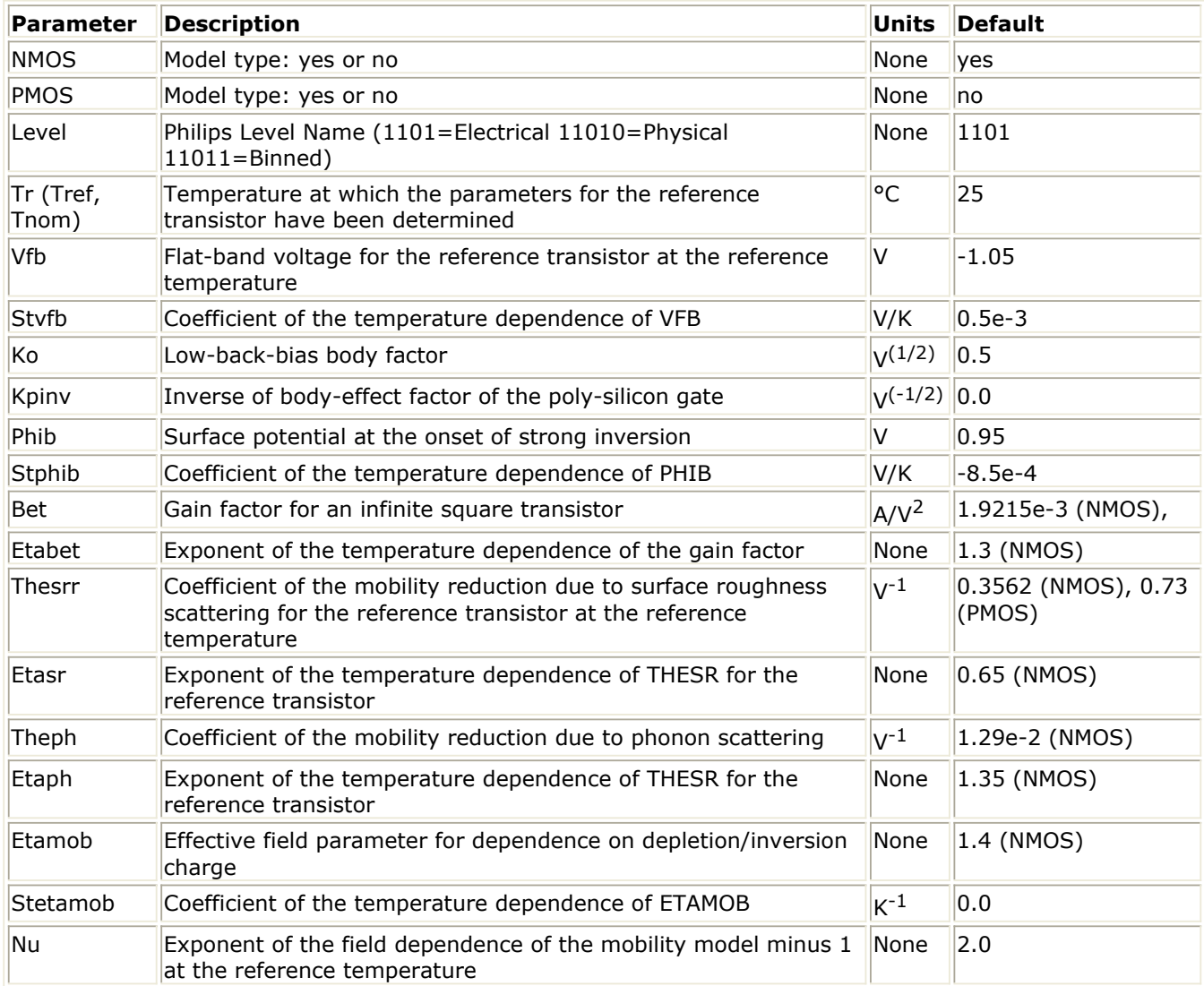

Advanced Design System 2011.01 - Nonlinear Devices

|                   | $\mu$ and $\mu$ is $\mu$ is $\mu$ in $\mu$ in $\mu$ in $\mu$ in $\mu$ in $\mu$ in $\mu$             |             |                                                 |
|-------------------|----------------------------------------------------------------------------------------------------|-------------|-------------------------------------------------|
| Nuexp             | Exponent of the temperature dependence of NU                                                        | None        | 5.25 (NMOS)                                     |
| Ther              | Coefficient of the series resistance                                                                | $V^{-1}$    | 8.12e-2 (NMOS)                                  |
| Etar              | Exponent of the temperature dependence of ETA                                                       | None        | 0.95 (NMOS)                                     |
| Ther1             | Numerator of the gate voltage dependent part of series<br>resistance for the reference transistor   | v           | 0.0                                             |
| Ther <sub>2</sub> | Denominator of the gate voltage dependent part of series<br>resistance for the reference transistor | IV.         | 1.0                                             |
| Thesat            | Velocity saturation parameter due to optical/acoustic phonon<br>scattering                          | $V^{-1}$    | 0.2513 (NMOS),<br>0.1728 (PMOS)                 |
| Etasat            | Exponent of the temperature dependence of THESAT                                                    | None        | 1.04 (NMOS)                                     |
| Theth             | Coefficient on self-heating                                                                         | $V^{-3}$    | 1.0e-5 (NMOS), 0.0<br>(PMOS)                    |
| Sdibl             | Drain-induced barrier-lowering parameter                                                            |             | $V^{(-1/2)}$ 8.53e-4 (NMOS),<br>3.551e-5 (PMOS) |
| Mo                | Parameter fr short-channel subthreshold slope                                                       | None        | 0.0                                             |
| Ssf               | Static feedback parameter                                                                           |             | $V^{(-1/2)}$ 0.012 (NMOS), 0.01<br>(PMOS)       |
| Alp               | Factor of the channel-length modulation                                                             | None        | 0.025                                           |
| Vp                | Characteristic voltage of channel length modulation                                                 | IV.         | 0.05                                            |
| Mexp              | Smoothing factor for the actual transistor                                                          | None        | 5.0                                             |
| A <sub>1</sub>    | Factor of the weak-avalanche current                                                                | None        | 6.0221 (NMOS)                                   |
| Sta1              | Coefficient of the temperature dependence of A1                                                     | $K^{-1}$    | 0.0                                             |
| A <sub>2</sub>    | Exponent of the weak-avalanche current                                                              | IV.         | 38.017 (NMOS)                                   |
| A3                | Factor of the drain-source voltage above which weak-avalanche<br>occurs                             | None        | 0.6407 (NMOS)                                   |
| Iginv             | Gain factor for intrinsic gate tunneling current in inversion                                       | $A/V^2$     | 0.0                                             |
| Biny              | Probability factor for intrinsic gate tunneling current in inversion                                | IV.         | 48.0 (NMOS)                                     |
| Igacc             | Gain factor for intrinsic gate tunneling current in accumulation                                    | $A/V^2$     | 0.0                                             |
| Bacc              | Probability factor for intrinsic gate tunneling current in<br>accumulation                          | IV.         | 48.0                                            |
| Vfbov             | Flat-band voltage for the source/drain overlap extension                                            | IV.         | 0.0                                             |
| Kov               | Body-effect factor for the source/drain overlap extension                                           | $V^{(1/2)}$ | 2.5                                             |
| Igov              | Gain factor for source/drain overlap gate tunneling current                                         | $A/V^2$     | 0.0                                             |
| Cox               | Gate-to-channel capacitance                                                                         | F           | 2.980e-14 (NMOS)                                |
| Cgdo              | G-D overlap capacitance                                                                             | F           | 6.392e-15 (NMOS)<br>6.358e-15 (PMOS)            |
| Cgso              | G-S overlap capacitance                                                                             | F           | 6.392e-15 (NMOS)                                |
| Gatenoise         | Flag for in/exclusion of induced gate thermal noise                                                 | None        | 0                                               |
| Nt                | Coefficient of the thermal noise at the actual temperature                                          | IJ          | 1.656e-20                                       |
| Nfa               | First coefficient of the flicker noise                                                              |             | $ V^{-1} \times m^{-} 8.323e+22$ (NMOS)         |
| Nfb               | Second coefficient of the flicker noise                                                             | 2           | $ V^{-1} \times m^{-} 2.514e+7$ (NMOS)          |
| Nfc               | Second coefficient of the flicker noise                                                             | 2           | $V^{-1}$ x m <sup>-</sup> 0.0 (NMOS)            |
| Tox               | Thickness of the gate oxide layer                                                                   | m           | $3.2e-9$                                        |
| wVsubfwd          | Substrate junction forward bias (warning)                                                           | IV.         | None                                            |
| wBvsub            | Substrate junction reverse breakdown voltage (warning)                                              | IV.         | None                                            |
| wBvg              | Gate oxide breakdown voltage (warning)                                                              | IV.         | None                                            |

Advanced Design System 2011.01 - Nonlinear Devices

| wBvds            | Drain-source breakdown voltage (warning)     |      | None        |
|------------------|----------------------------------------------|------|-------------|
| wIdsmax          | Maximum drain-source current (warning)       |      | None        |
| lwPmax           | Maximum power dissipation (warning)          | lW   | None        |
| <b>AllParams</b> | Data Access Component (DAC) Based Parameters | None | <b>None</b> |

## **Netlist Format**

Model statements for the ADS circuit simulator may be stored in an external file. This is typically done with foundry model kits. For more information on how to set up and use foundry model kits, refer to *Design Kit Development* (dkarch).

```
model modelname MOS11 [parm=value]*
```
The model statement starts with the required keyword *model*. It is followed by the *modelname* that will be used by mosfet components to refer to the model. The third parameter indicates the type of model; for this model it is *MOS11*. Use either parameter NMOS=yes or PMOS=yes to set the transistor type. The rest of the model contains pairs of model parameters and values, separated by an equal sign. The name of the model parameter must appear exactly as shown in the parameters table-these names are case sensitive. Some model parameters have aliases, which are listed in parentheses after the main parameter name; these are parameter names that can be used instead of the primary parameter name. Model parameters may appear in any order in the model statement. Model parameters that are not specified take the default value indicated in the parameters table. For more information about the ADS circuit simulator netlist format, including scale factors, subcircuits, variables and equations, refer to *ADS Simulator Input Syntax* (cktsim) in Using Circuit Simulators.

## Example:

```
modelNch12 MOS11 \
 Vfbr=-1.0 Phibr=0.8 NMOS=yes
```
## **Notes/Equations**

- 1. This model supplies values for an MM11 device.
- 2. Information about this model is available at

[http://www.nxp.com/models/mos\\_models/model11/](http://www.nxp.com/models/mos_models/model11/)

3. Use AllParams with a DataAccessComponent to specify file-based parameters (refer to *DataAccessComponent* (ccsim) in *Introduction to Circuit Components*). Note that model parameters that are explicitly specified take precedence over those specified via AllParams. Set AllParams to the DataAccessComponent instance name.

# **MOS\_Model11\_Physical (Philips MOS Model 11, Physical)**

### **Symbol**

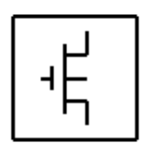

#### **Parameters**

#### **Model parameters must be specified in SI units.**

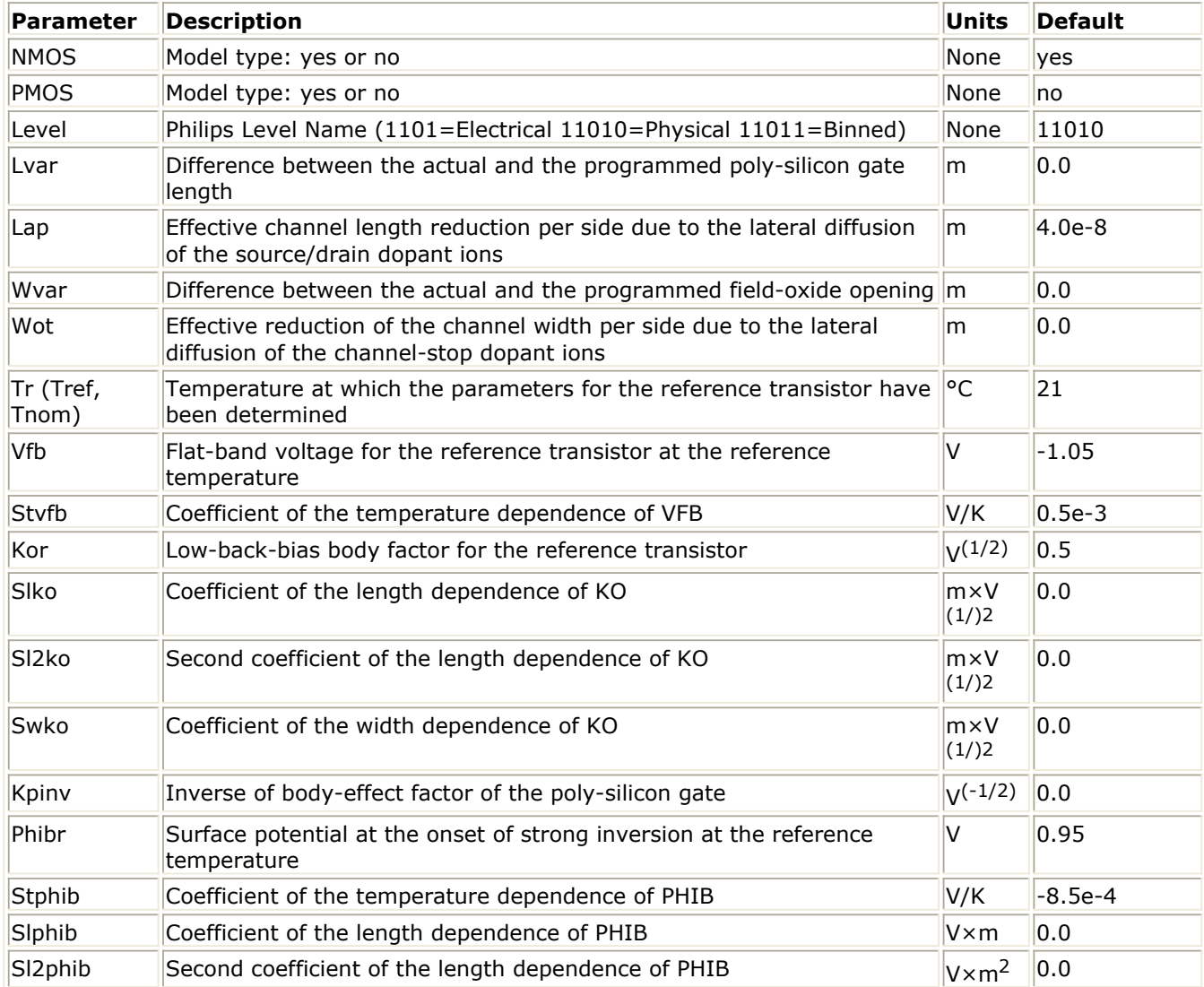

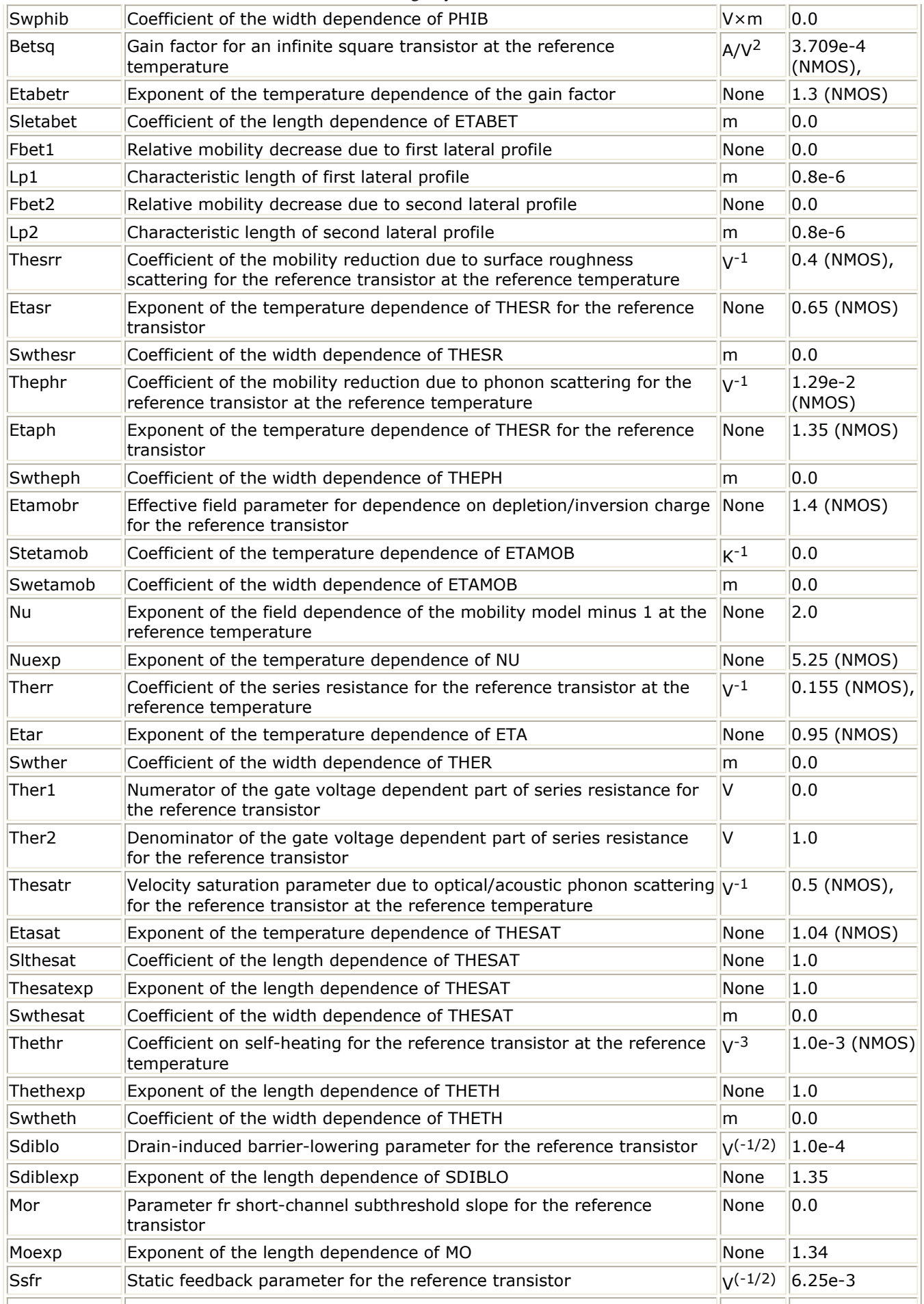

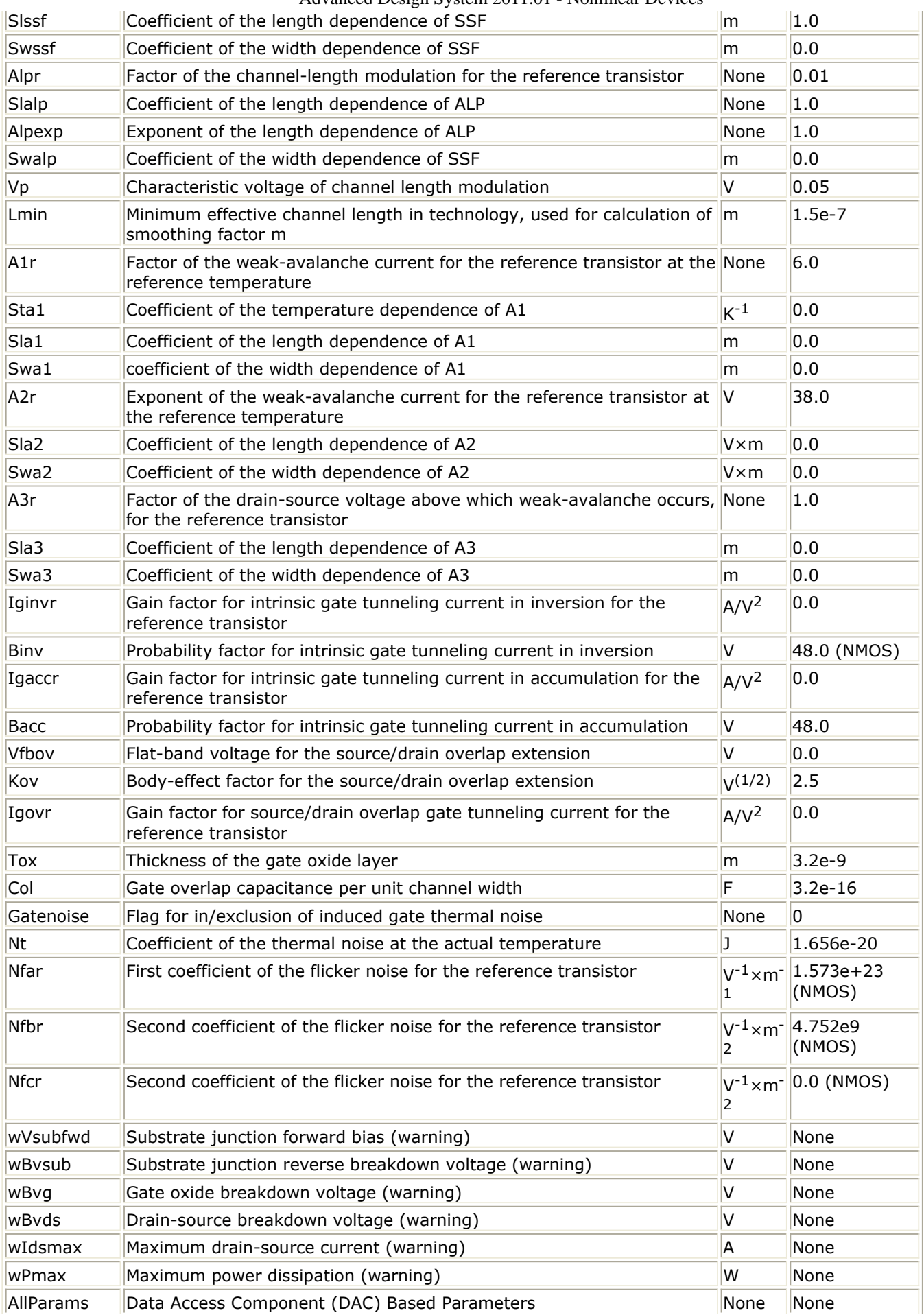

#### **Netlist Format**

Model statements for the ADS circuit simulator may be stored in an external file. This is typically done with foundry model kits. For more information on how to set up and use foundry model kits, refer to *Design Kit Development* (dkarch).

```
model modelname MOS11 [parm=value]*
```
The model statement starts with the required keyword *model*. It is followed by the *modelname* that will be used by mosfet components to refer to the model.The third parameter indicates the type of model; for this model it is *MOS11*. Use either parameter NMOS=yes or PMOS=yes to set the transistor type. The rest of the model contains pairs of model parameters and values, separated by an equal sign. The name of the model parameter must appear exactly as shown in the parameters table-these names are case sensitive. Some model parameters have aliases, which are listed in parentheses after the main parameter name; these are parameter names that can be used instead of the primary parameter name. Model parameters may appear in any order in the model statement. Model parameters that are not specified take the default value indicated in the parameters table. For more information about the ADS circuit simulator netlist format, including scale factors, subcircuits, variables and equations, refer to *ADS Simulator Input Syntax* (cktsim) in Using Circuit Simulators.

## Example:

```
modelNch12 MOS11 \
 Vfbr=-1.0 Phibr=0.8 NMOS=yes
```
## **Notes/Equations**

1. This model supplies values for an MM11 device.

## [http://www.nxp.com/models/mos\\_models/model11/](http://www.nxp.com/models/mos_models/model11/)

2. Use AllParams with a DataAccessComponent to specify file-based parameters (refer to *DataAccessComponent* (ccsim) in *Introduction to Circuit Components*). Note that model parameters that are explicitly specified take precedence over those specified via AllParams. Set AllParams to the DataAccessComponent instance name.

## **MOSVAR\_1\_1 (PSP-Based MOS Varactor Version 1.1 Model and Instance)**

## *M* Note

For detailed information please refer to the MOSVAR 1.1 manual provided by the Arizona State University at<http://pspmodel.asu.edu/downloads/MOSVAR1p1p0.pdf> .

## **Model Netlist Format**

Model statements for the ADS circuit simulator may be stored in an external file. This is typically done with foundry model kits. For more information on how to set up and use foundry model kits, refer to Design Kit Development.

model modelName mosvar\_1\_1 [parm=value]\*

## Example:

model Nch mosvar\_1\_1 TOXO=2.15e-9

#### **Model Parameters**

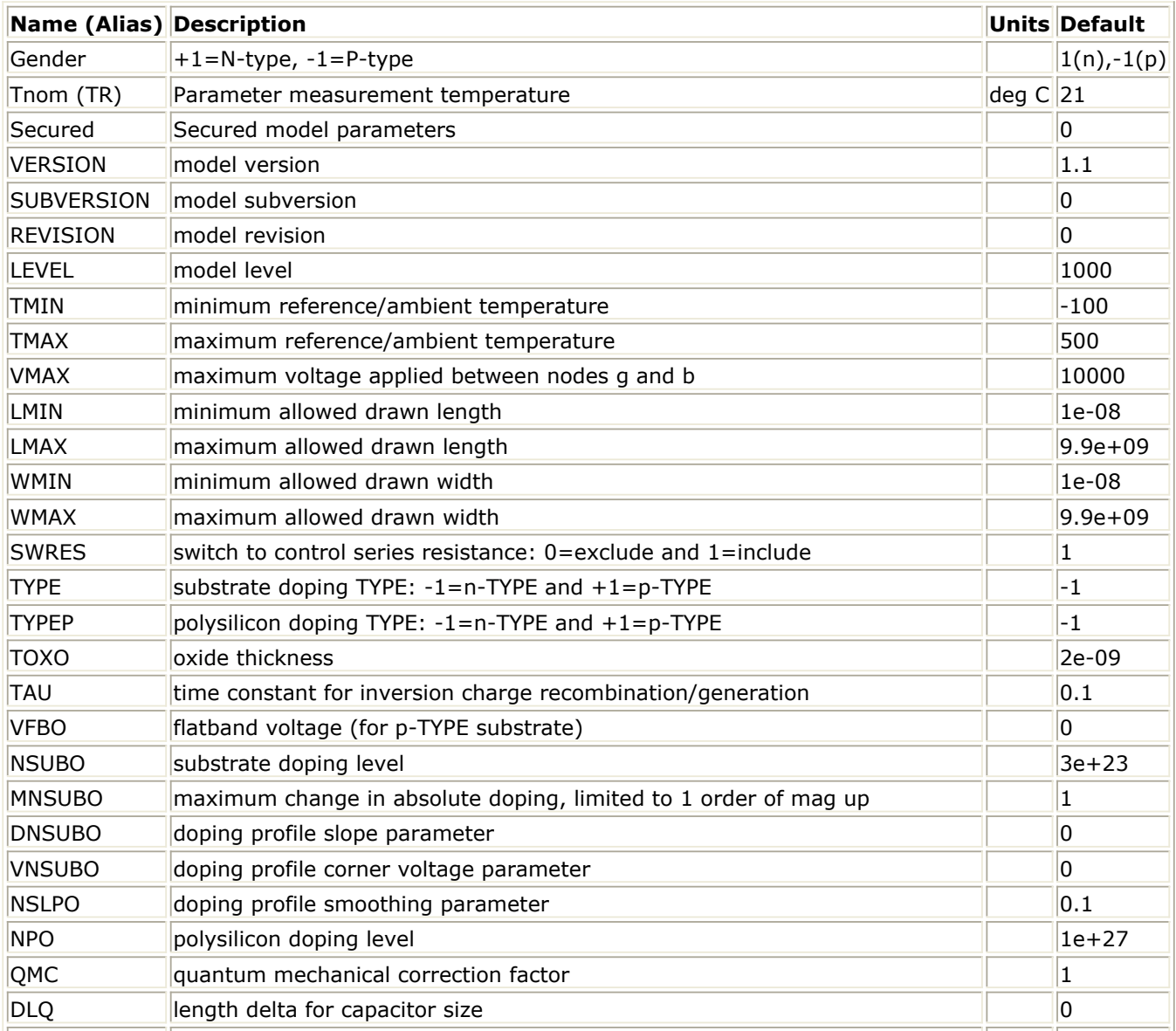

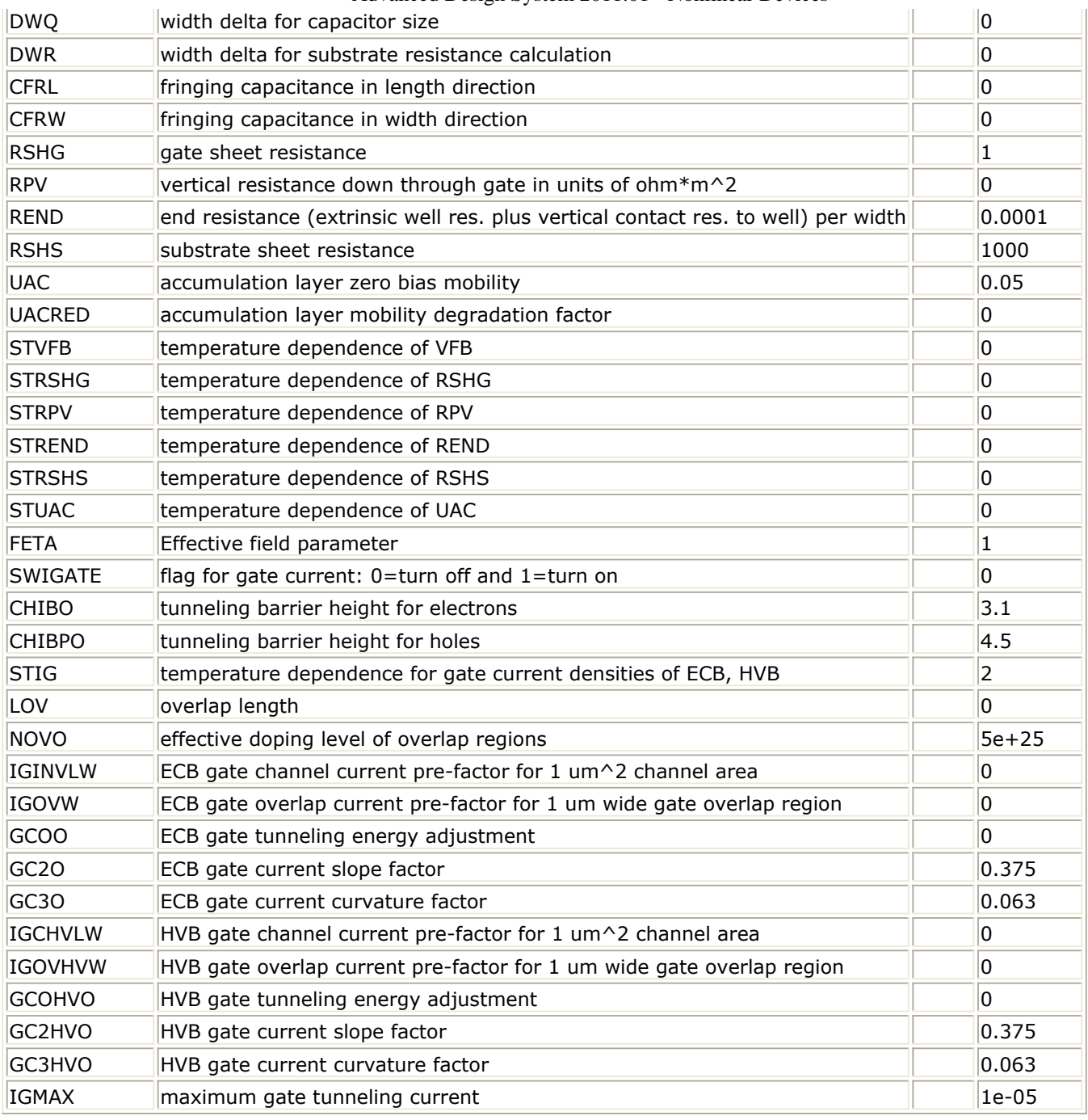

**Instance Netlist Format**

modelName [:Name] d g s b

## Example

Nch:M1 2 1 0 W=10u L=0.9u

## **Instance Parameters**

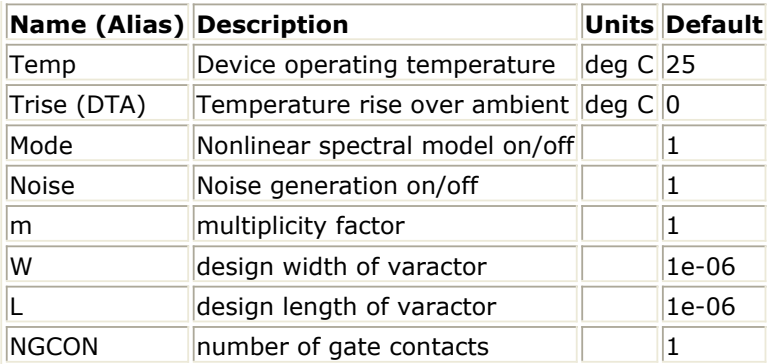

## **DC Operating Point Information**

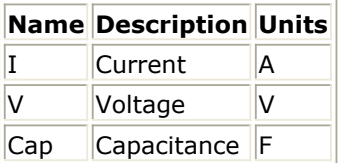

# **MOSVAR (PSP-Based MOS Varactor Model)**

#### **Instance Parameters**

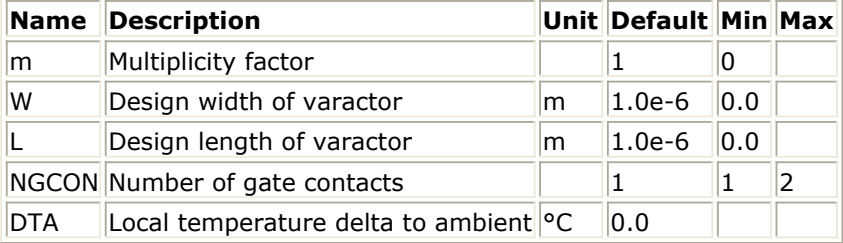

#### **Model Parameters**

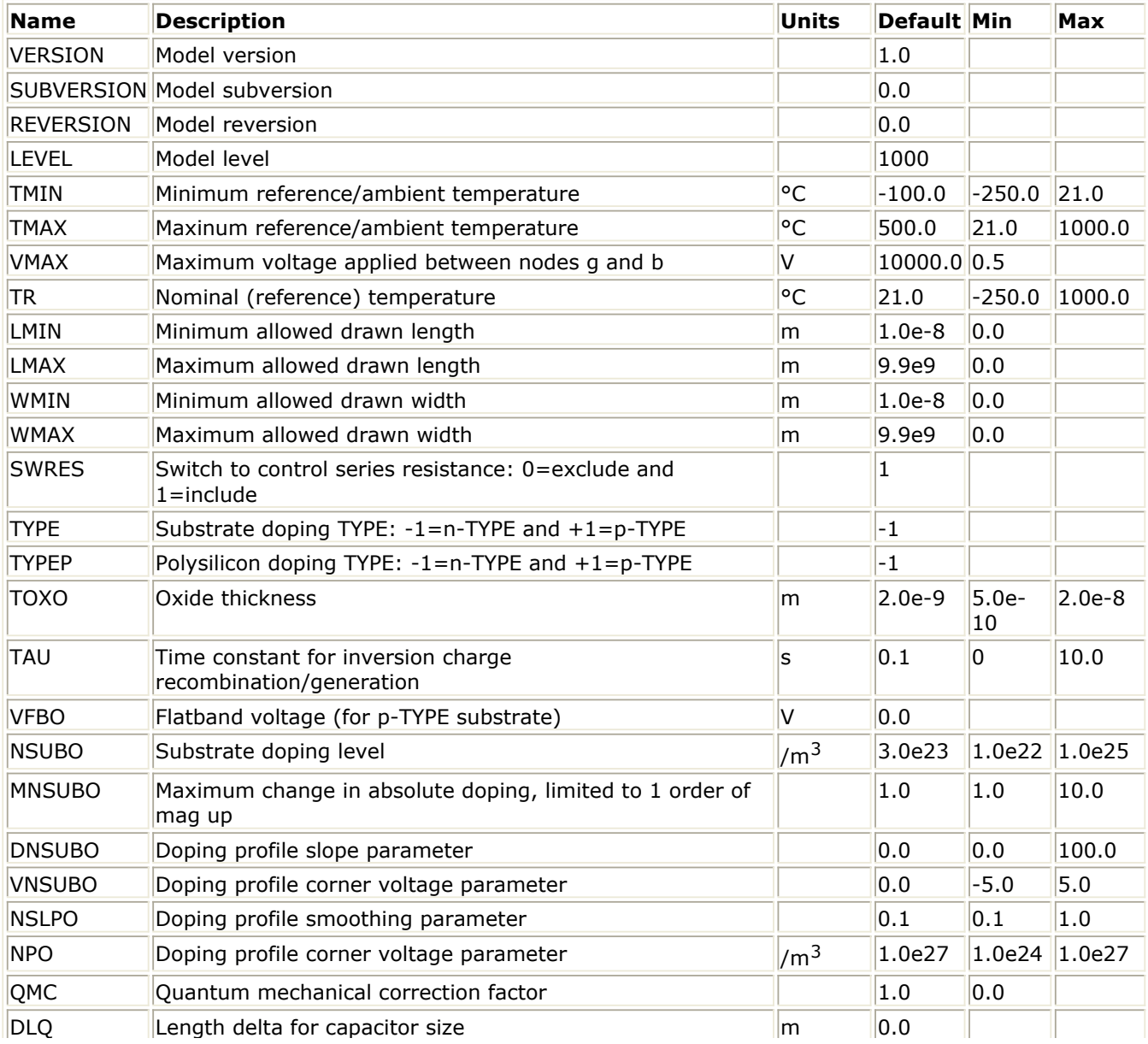

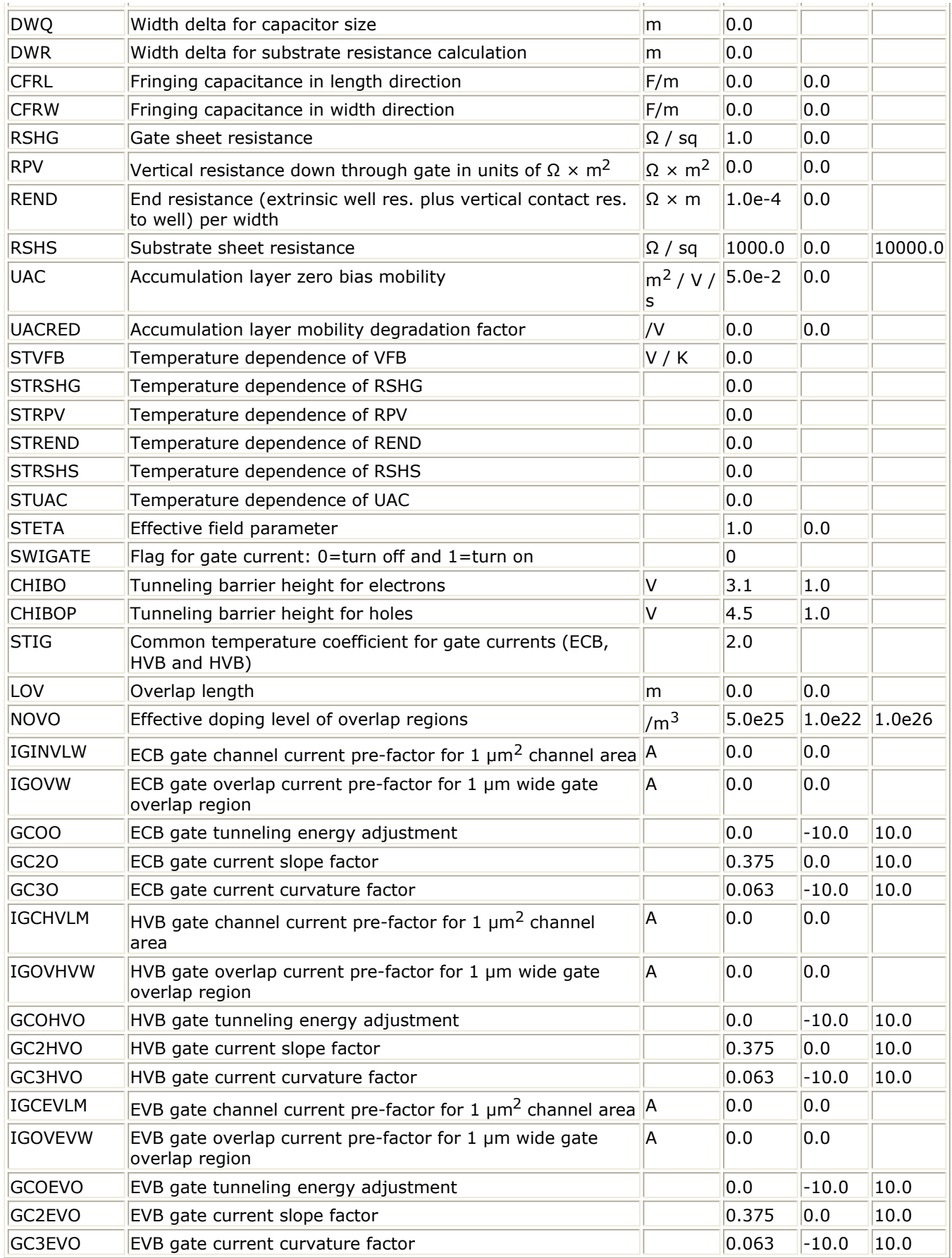

modelName:instanceName g bi b [parm=value]

## Example:

amos:X1 1 2 3 w=10 um l=10 um

#### **Model Netlist Format**

Model statements for the ADS circuit simulator may be stored in an external file. This is typically done with foundry model kits. For more information on how to set up and use foundry model kits, refer to *Design Kit Development* (dkarch).

model modelName mosvar [parm=value]

The model statement starts with the required keyword model. It is followed by the modelName that will be used by components to refer to the model. The third parameter indicates the type of model; for this model it is mosvar. Use the parameter gender to set the model parameters. Model parameters that are not specified take the default value. For more information about the ADS circuit simulator netlist format, including scale factors, subcircuits, variables and equations, refer to *ADS Simulator Input Syntax* (cktsim).

Example:

model model amos mosvar SWRES=1 TOXO=3.6e-9 VFBO=6.0e-2

#### **Notes/Equations**

1. Please see the following PDF document for detailed information: <http://pspmodel.asu.edu/downloads/MOSVAR1p0p0.pdf>

# **Devices and Models, NXP SiMKit**

The ADS circuit simulator supports the transistor models developed by NXP Semiconductors, called SiMKit. Version 3.4 of SiMKit is currently shipped with the circuit simulator, older versions of SiMKit are available from the NXP website. Please refer to the following website for more information on SiMKit:

<http://www.nxp.com/models/source/>

The simulator will recognize these models and instances at the netlist level. Schematic level support for ADS is available by downloading the SiMKit design kit from the NXP website. Please refer to the following website for support documentation for the SiMKit 3.4 components and models in ADS:

[SiMKit 3.4 Components and Models](https://edasupportweb.soco.agilent.com/portal/page?_pageid=36,39953&_dad=portal&_schema=PORTAL&itemid=316098&e=1)

(located at<http://www.agilent.com/find/eesof> in the Support and Services Knowledge Center)

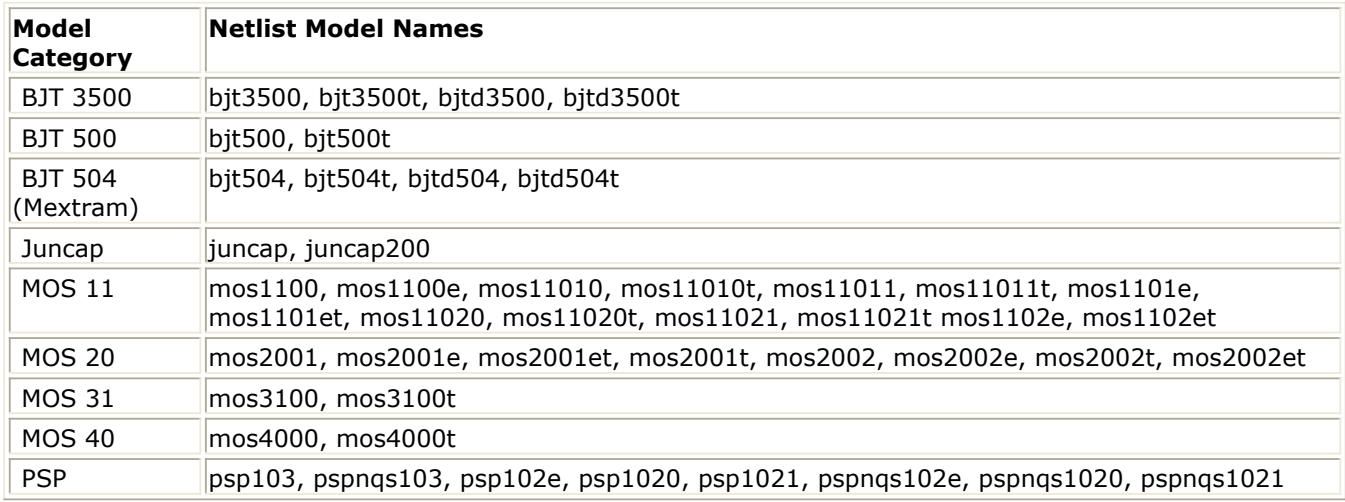

For detailed information about NXP SiMKit, refer to<http://www.nxp.com/models/source/> .

# **Equation-Based Non-Linear Components**

- *FDD1P to FDD10P (1- to 10-Port Frequency-Domain Defined Devices)* (ccnld)
- *NonlinC (Nonlinear Capacitor)* (ccnld)
- *NonlinCCCS (Nonlinear Current-Controlled Current Source)* (ccnld)
- *NonlinCCVS (Nonlinear Current-Controlled Voltage Source)* (ccnld)
- *NonlinL (Nonlinear Inductor)* (ccnld)
- *NonlinVCCS (Nonlinear Voltage-Controlled Current Source)* (ccnld)
- *NonlinVCVS (Nonlinear Voltage-Controlled Voltage Source)* (ccnld)
- *SDD14P (Symbolically Defined Devices, 1-12 and 14 Ports)* (ccnld)

# **Multiplicity Parameter \_M**

The multiplicity feature provides a way to scale components or entire sub-circuits containing many components and sub-circuits. Given a component with a multiplicity value *M* , the simulator treats this component as if there were *M* such components all connected in parallel. Sub-circuits within sub-circuits will be appropriately scaled.

The M parameter is available at the component level as shown here. (For components that do not explicitly have a Multiplicity parameter, the same functionality can be achieved by placing the component in a sub-circuit and using the sub-circuit's Multiplicity parameter, as described next.)

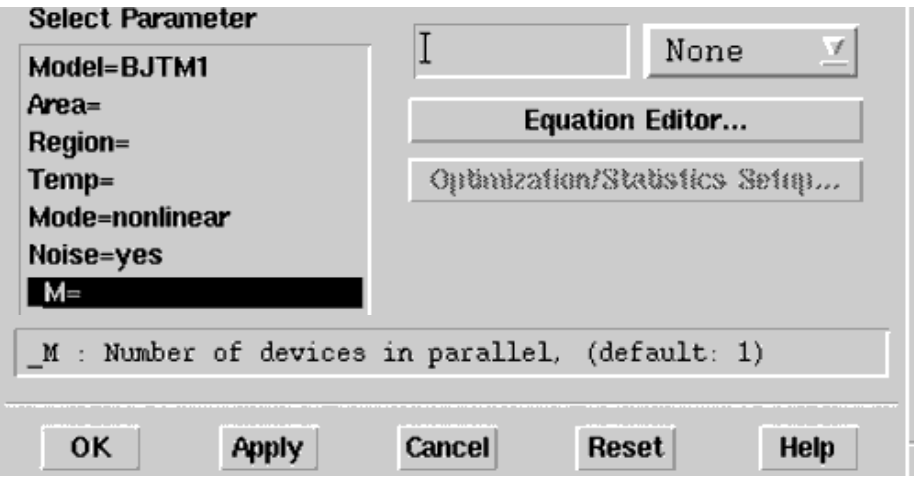

For sub-circuits, the parameter is enabled by selecting **File** > **Design Parameters** from the Schematic window. In the dialog box, select the **Parameters** tab. To add the Multiplicity parameter, choose **Add Multiplicity Factor\_M**.

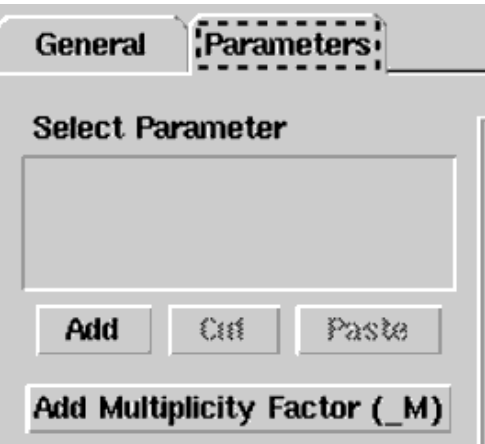

# **FDD1P to FDD10P (1- to 10-Port Frequency-Domain Defined Devices)**

**Symbol**

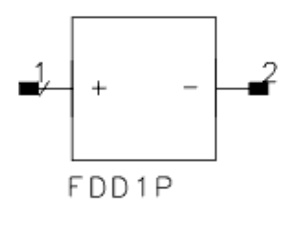

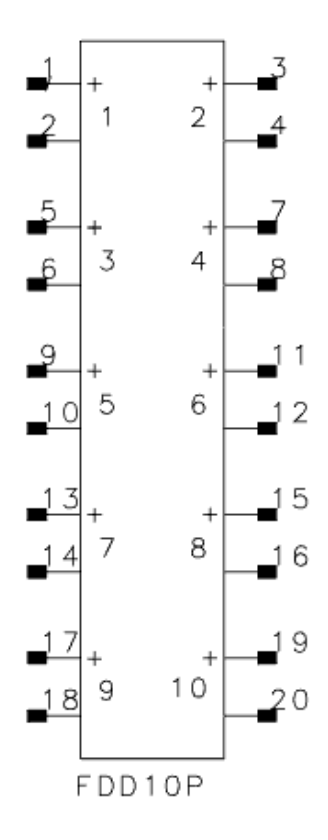

#### **Parameters**

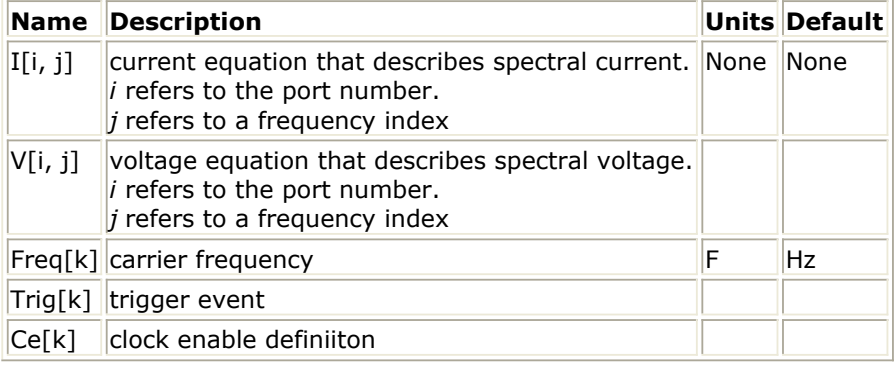

## **Range of Usage**

 $0 \le i \le 10$ 

## **Notes/Equations**

- 1. The frequency-domain defined (FDD) device enables you to create equation-based, user-defined, nonlinear components. The FDD is a multi-port device that describes current and voltage spectral values in terms of algebraic relationships of other voltage and current spectral values. It is for developing nonlinear, behavioral models that are more easily defined in the frequency domain.
- 2. For more information on how to use these devices and application examples, refer to *Custom Modeling with Frequency-Domain Defined Devices* (modbuild) in *User-Defined Models*.
- 3. Equations that relate to port spectral voltages and currents are described in the frequency domain. The two basic types of equations are current equations and voltage equations. Their format is:

 $I[port, findex] = f(\text{sv}(), \text{sv}_d(), \text{si}(), \text{si}_d())$  $V[port, findex] = f(\text{sv}(), \text{sv}_d(), \text{si}(), \text{si}_d())$ 

where *port* is the port number and *findex* is a frequency index.

The equations can be listed in any order; more than one equation can be used for a single port, but each port must have at least one equation.

The variables of interest at a given port are the port spectral voltages and currents. Spectral voltages and currents can be obtained using the functions:

\_*sv(), \_si()*, \_*sv\_d()*, and \_*si\_d()*.

- 4. The Freq parameter enables you to define one or more carrier frequencies.
- 5. The FDD device enables you to define up to 31 trigger events. Any time the value of the trigger expression is equal to a number other than 0, a trigger event is declared for the corresponding trigger.
- 6. Clock enables specify that the output of a given port can change only when a specified trigger, or a set of specified triggers, occurs.

# **NonlinC (Nonlinear Capacitor)**

**Symbol**

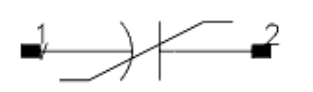

#### **Parameters**

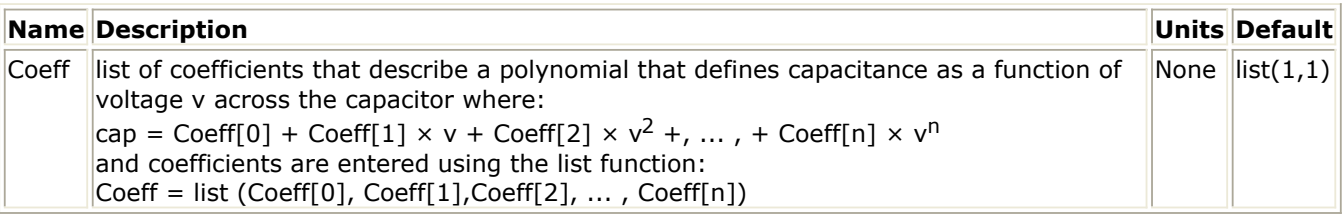

## **Notes/Equations**

1. The coefficients of the polynomial are specified in the dialog box for this component. Enter the values for each coefficient in a single line.

units of  $Coeff[0] =$  farads units of Coeff $[1]$  = farads/volt units of Coeff[2] = farads/volt<sup>2</sup>

Coefficients are entered using the list function. For example, if

 $C = 5V^2 + 4V^4$ 

the parameter entry is:

 $Coeff = list(0,0,5,0,4)$ 

- 2. The controlling voltage V is the voltage across the capacitor, with pin 1 being positive and pin 2 being negative.
- 3. This component has no default artwork associated with it.
- 4. For linear analyses DC, AC and S\_Param, the behavior of this component is linearized around its DC operating point, so the effective value of cap=Coeff[0].

# **NonlinCCCS (Nonlinear Current-Controlled Current Source)**

#### **Symbol**

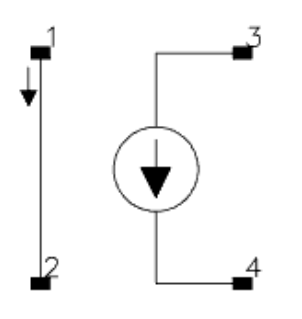

#### **Illustration**

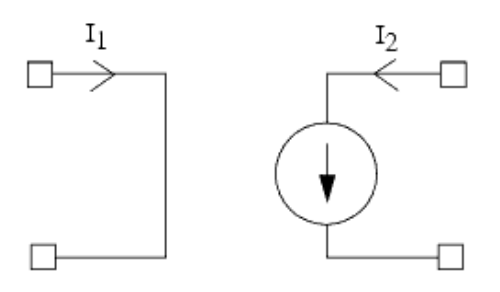

#### **Parameters**

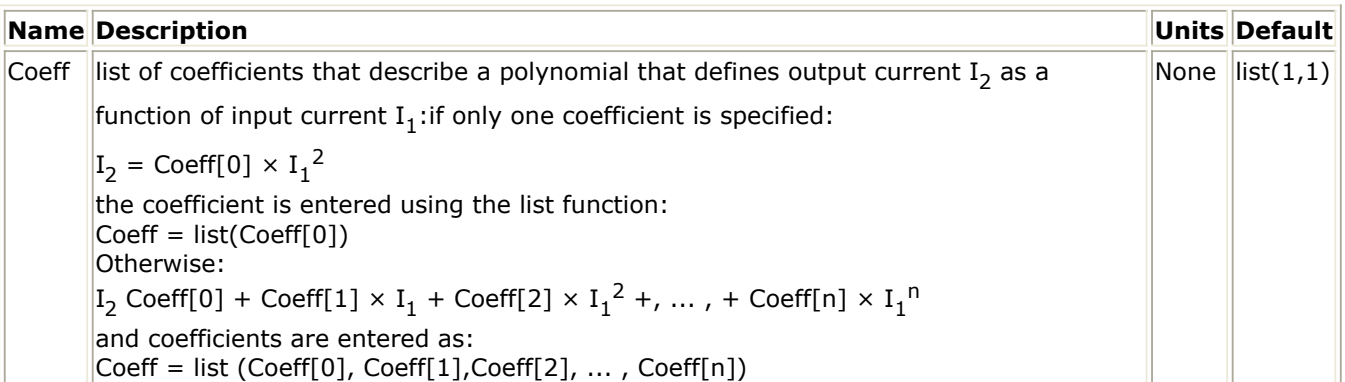

#### **Notes/Equations**

1. The coefficients of polynomial are specified in the dialog box for this component. Enter values for each coefficient in a single line using the list function. For example, if:

$$
I_2 = 3 - 2I_1^2 + 5I_1^6
$$

the parameter entry is:

 $Coeff = list(3,0,-2,0,0,0,5)$ 

If  $I_2 = 5I_1$ , then Coeff = list(5)

If  $I_2 = 5$ , then Coeff = list(5,0)

- 2. This component has no default artwork associated with it.
- 3. Output current is in Amperes.
### **NonlinCCVS (Nonlinear Current-Controlled Voltage Source)**

#### **Symbol**

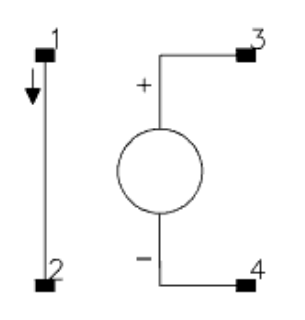

#### **Illustration**

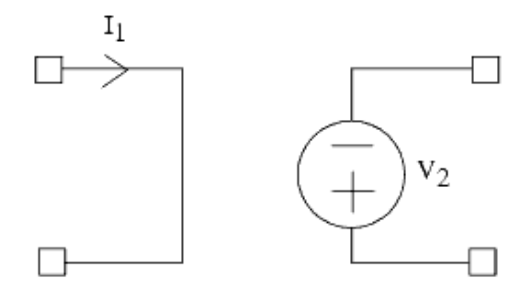

#### **Parameters**

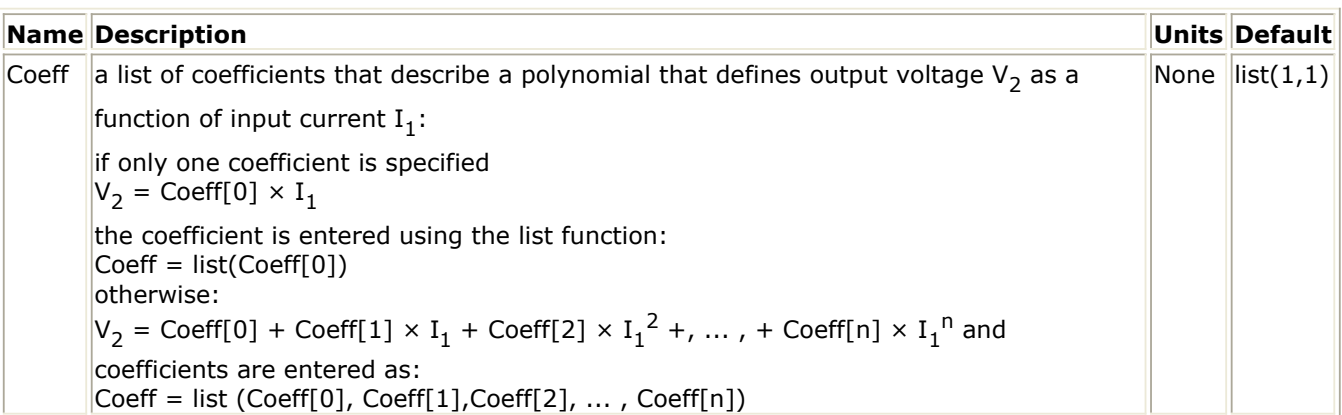

Coeff = a list of coefficients that describe a polynomial that defines output voltage  $\mathsf{V}_2$  as a

function of input current  $\mathrm{I}_1$ :

if only one coefficient is specified

 $V_2$  = Coeff[0]  $\times$  I<sub>1</sub>

the coefficient is entered using the list function:

$$
Coeff = list(Coeff[0])
$$

otherwise:

$$
\mathsf{V}_2 = \mathsf{Coeff}[\mathsf{0}] + \mathsf{Coeff}[\mathsf{1}] \times \mathsf{I}_1 + \mathsf{Coeff}[\mathsf{2}] \times \mathsf{I}_1{}^2 + \ldots \text{ , } + \mathsf{Coeff}[\mathsf{n}] \times \mathsf{I}_1{}^{\mathsf{n}}
$$

and coefficients are entered as:

Coeff = list (Coeff[0], Coeff[1],Coeff[2], ... , Coeff[n])

#### **Notes/Equations**

1. The coefficients of polynomial are specified in the dialog box for this component. Enter values for each coefficient in a single line. Enter values for each coefficient in a single line using the list function. For example, if:

 $V_2 = 3 - 2I_1^2 + 5I_1^6$ 

the parameter entry is:

 $Coeff = list(3,0,-2,0,0,0,5)$ 

If  $V_2 = 5I_1$ , then Coeff = list(5)

If  $V_2 = 5$ , then Coeff = list(5,0)

- 2. This component has no default artwork associated with it.
- 3. Output voltage is in volts.

### **NonlinL (Nonlinear Inductor)**

**Symbol**

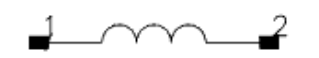

#### **Parameters**

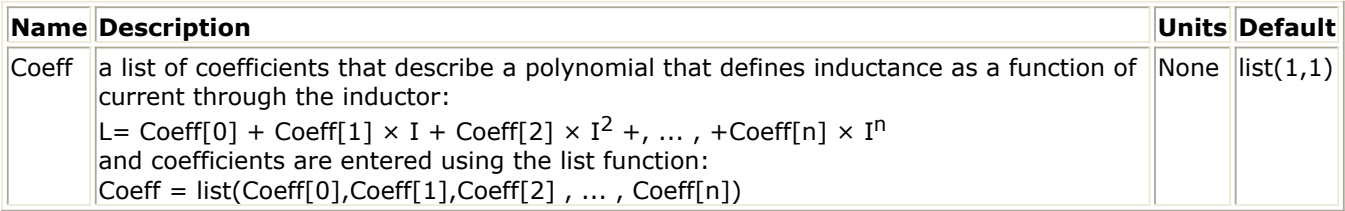

#### **Notes/Equations**

1. The coefficients of the polynomial are specified in the dialog box for this component. Enter the values for each coefficient in a single line.

units of Coeff $[0]$  = henries units of Coeff<sup>[1]</sup> = henries/amp units of Coeff[2] = henries/amp<sup>2</sup>

Coefficients are entered using the list function. For example, if:

 $L = 5I^2 + 4I^4$ 

the parameter entry is:

 $Coeff = list(0,0,5,0,4)$ 

- 2. The controlling current I is the current flowing from pin 1 to pin 2.
- 3. This component has no default artwork associated with it.
- 4. For linear analyses DC, AC and S\_Param, the behavior of this component is linearized around its DC operating point, so the effective value of L=Coeff[0].

### **NonlinVCCS (Nonlinear Voltage-Controlled Current Source)**

#### **Symbol**

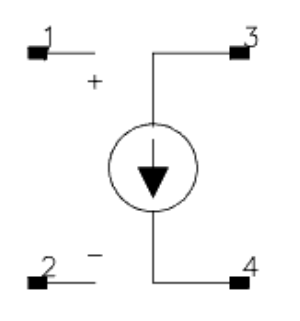

#### **Illustration**

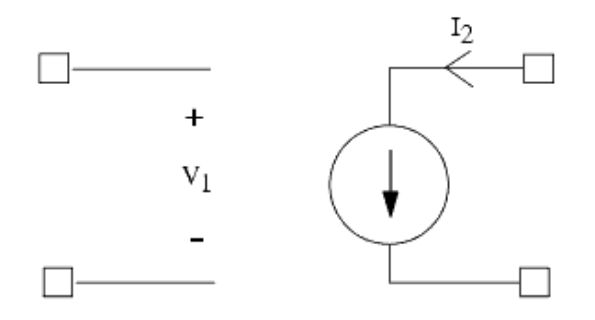

#### **Parameters**

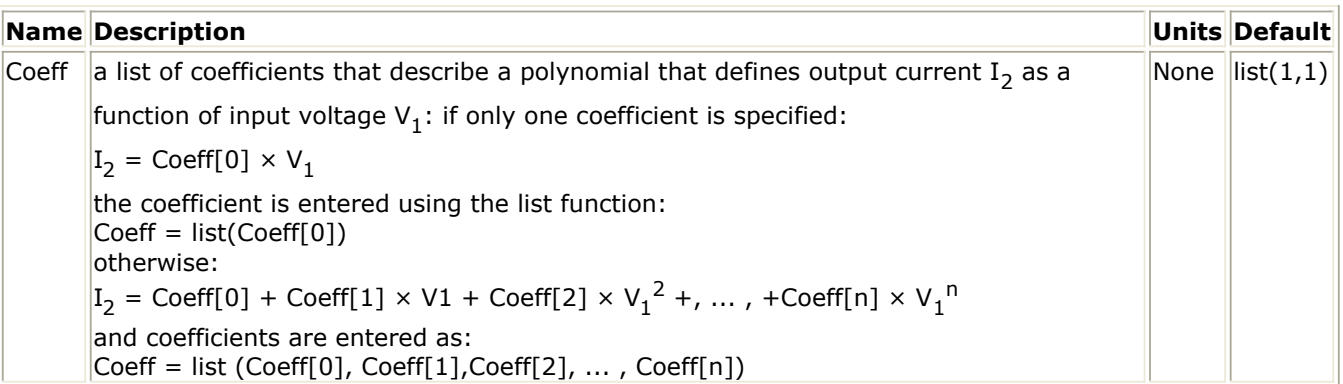

#### **Notes/Equations**

1. The coefficients of polynomial are specified in the dialog box for this component. Enter values for each coefficient in a single line. Enter values for each coefficient in a single line using the list function. For example, if:

$$
I_2 = 3 - 2V_1^2 + 5V_1^6
$$

the parameter entry is:

 $Coeff = list(3,0,-2,0,0,0,5)$ 

If  $I_2 = 5V_1$ , then Coeff = list(5)

If  $I_2 = 5$ , then Coeff = list(5,0)

- 2. This component has no default artwork associated with it.
- 3. Output current is in amperes.

### **NonlinVCVS (Nonlinear Voltage-Controlled Voltage Source)**

#### **Symbol**

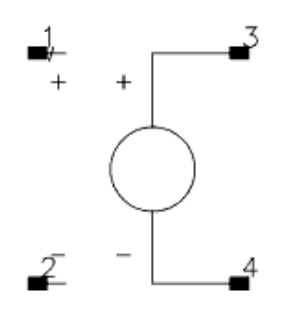

#### **Illustration**

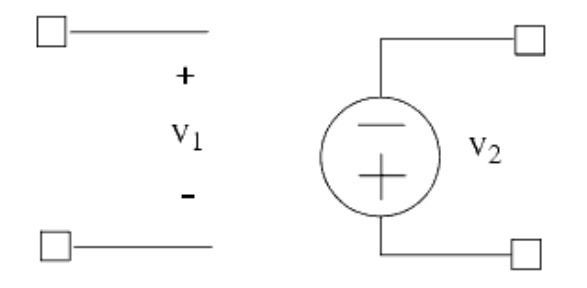

#### **Parameters**

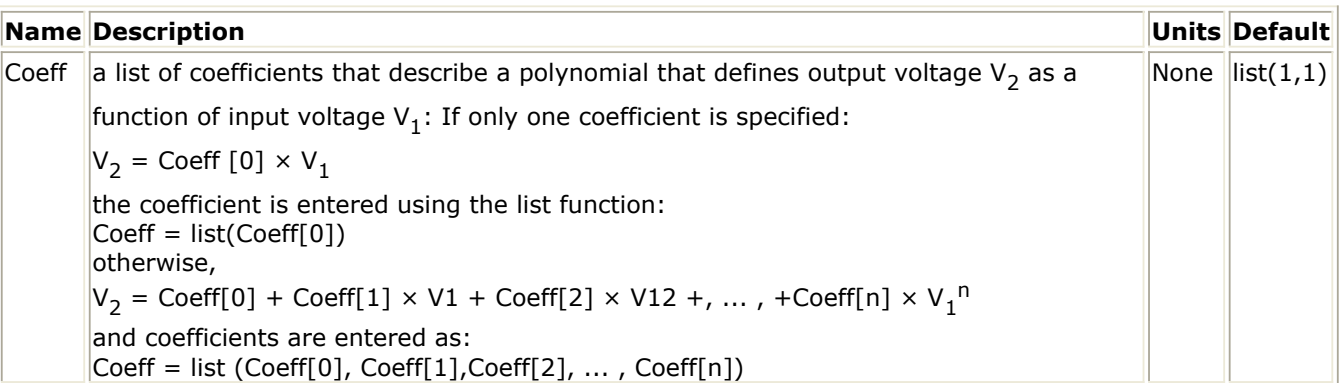

#### **Notes/Equations**

1. The coefficients of polynomial are specified in the dialog box for this component. Enter values for each coefficient in a single line. Enter values for each coefficient in a single line using the list function. For example, if:

$$
V_2 = 3 - 2V_1^2 + 5V_1^6
$$

the parameter entry is:

 $Coeff = list(3,0,-2,0,0,0,5)$ 

If  $V_2 = 5V_1$ , then Coeff = list(5)

If  $V_2 = 5$ , then Coeff = list(5,0)

- 2. This component has no default artwork associated with it.
- 3. Output voltage is in volts.

### **SDD1P to SDD12P, SDD14P (Symbolically Defined Devices, 1-12 and 14 Ports)**

#### **Symbol**

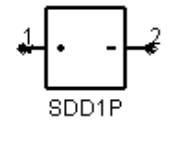

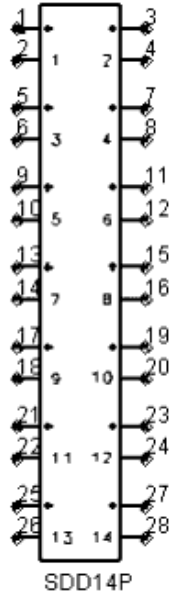

#### **Parameters**

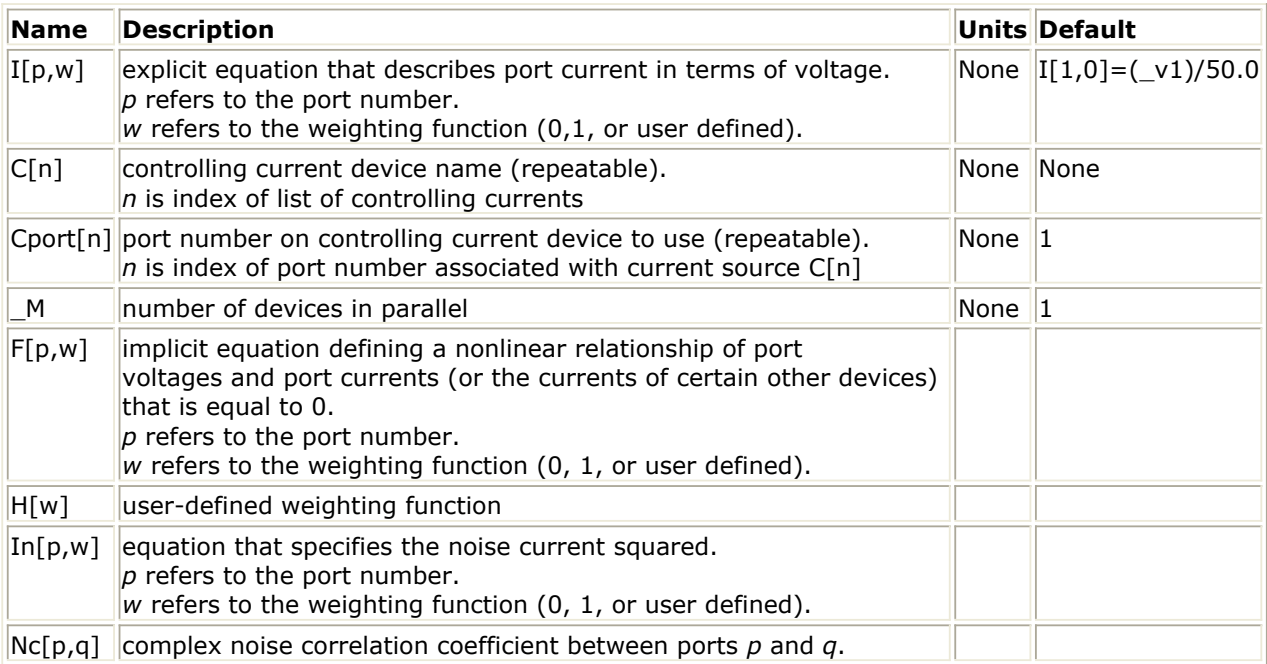

#### **Range of Usage**

 $1 \le p \le 60$  $1 \le q \le 60$ 1 ≤ n  $0 \leq w$ , but H[w] is internally pre-defined for  $w = \{0,1\}$ , use only  $2 \leq w$  for H[].

#### **Notes/Equations**

- 1. The symbolically-defined device (SDD) enables you to create equation based, userdefined, nonlinear components. The SDD is a multi-port device which is defined by specifying algebraic relationships that relate the port voltages, currents, and their derivatives, plus currents from certain other devices.
- 2. Devices SDD1P through SDD10P are available from the component palette and library browser. Two additional devices, SDD12P and SDD14P are only available by typing their exact names into the Component History box, pressing Enter, and moving the cursor to the drawing area to place the components.
- 3. The port index *p* starts at 1 and should go no higher than the number of ports on the SDD. SDD1P through SDD10P are available from the *Devices - Nonlinear Equation* palette; SDD12P and SDD14P are available for direct placement.
- 4. Port variables, \_*in* and \_*vn* , contain the current and voltage values of a port, respectively. The suffix *n* specifies the port number, for example, the current and voltage variables for port 1 are \_*i1* and \_*v1* , respectively.
- 5. Equations that relate port currents and voltages are specified in the time domain. These constitutive relationships may be specified in either *explicit* or *implicit* representations.

With the *explicit* representation, the current at port *k* is specified as a function of port voltages:

 $i_k = func(v_1, v_2, \cdots, v_n)$ 

The *implicit* representation uses an implicit relationship between any of the port currents and any of the port voltages:

 $f_k(v_1, v_2, \cdots, v_n, i_1, i_2, \cdots, i_n) = 0$ 

Using the implicit representation, you can also reference current flowing in another device by using controlling currents.

Different types of expressions cannot be mixed-that is, a single port must be described by either implicit or explicit expressions. Every port must have at least one equation.

By convention, a positive port current flows into the terminal marked *+* .

- 6. A *weighting function* H[w] is a frequency-dependent expression used to scale the spectrum of a port current. Weighting functions are evaluated in the frequency domain. There are two predefined weighting functions. Weighting function 0 is defined to be identically one; it is used when no weighting is desired. Weighting function 1 is defined as j $\omega$  and is used when a time derivative is desired. Other weighting functions can be defined, starting with 2. H[w] can be made dependent on frequency by using the global variable *freq*.
- 7. An SDD can also be set up to reference the current flowing in another device. The devices that can be referenced are limited to:
	- independent voltage sources
	- current probes and shorts
	- inductors (L and L Model)
	- hybrid (primary current only)
- SnP S-parameter devices
- ZnP Z-parameter devices
- SDD (implicit voltage ports only)
- To specify a current as a control current, you enter the instance name of the device in the C[n] parameter of the SDD. For devices with more than one port (SnP, ZnP, SDD), the port number whose current is to be measured must be specified with Cport[n]. These currents can then be referred to using the variable *\_cn* for the *n*<sup>th</sup> referenced current. The variables *\_cn* can be used in the SDD equations along with the SDD port voltages \_*vn* and port currents \_*in* .
- 8. In[*p*,*w*] specifies the short-circuit noise current squared, in units of amperes squared at port *p* , with weighting function *w*. This expression should not have a negative value:

 $$ 

When user-defined weighting function H[w] are used with noise, they should be real and non-negative. Only one In[*p*,*w*] can be defined for each port *p*. If there is a need to define two noise currents at one port with different weighting factors, introduce one of them through an additional SDD port that is used only for noise. For example, on a two port SDD the expressions on the left-hand are not legal. Instead, creating a new third port and using the expressions on the right-hand solves the problem:

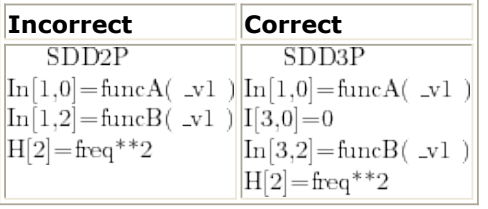

9. Nc[*p*,*q*] specifies the complex noise correlation coefficient between ports *p* and *q*. It should be a complex number with a magnitude  $\leq 1$ , Nc[p,q)] and Nc[\_q,p] should be complex conjugates of each other. If only one is specified, the other term is assumed since the noise correlation matrix is assumed to be Hermitian. Nc[*p*,*q*] should be a constant for harmonic balance noise analysis. This parameter is not used during Transient Circuit Envelope noise analysis.

 $Nc[p,q] = \frac{}{\sqrt{ * }}$ 

10. For more information on how to use these devices and application examples, refer to *Custom Modeling with Symbolically-Defined Devices* (modbuild) in *User-Defined Models*.

# **Linear Devices**

- *BIP (Bipolar Transistor with Alpha Current Gain)* (ccnld)
- *BIPB (Bipolar Transistor, with Beta Current Gain)* (ccnld)
- *DFET (Dual-Gate Field Effect Transistor)* (ccnld)
- *FET2 (Field Effect Transistor with Source Resistance)* (ccnld)
- *FET (Field Effect Transistor)* (ccnld)
- *FETN1 (FET Noise Model (Van der Ziel))* (ccnld)
- *FETN2 (FET Noise Model (Statz, et al))* (ccnld)
- *FETN3 (FET Noise Model (Fukui))* (ccnld)
- *FETN4 (FET Noise Model (Podell))* (ccnld)
- *FETN4a (FET Noise Model (Podell))* (ccnld)
- *FETN5 (FET Noise Model Gupta, et al))* (ccnld)
- *HYBPI (Hybrid-Pi Bipolar Transistor with Alpha Current Gain)* (ccnld)
- *PIN2 (PIN Diode, Packaged Model)* (ccnld)
- *PIN (PIN Diode, Chip Model)* (ccnld)

# **BIP (Bipolar Transistor with Alpha Current Gain)**

**Symbol**

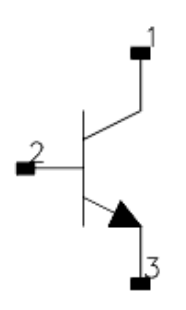

#### **Parameters**

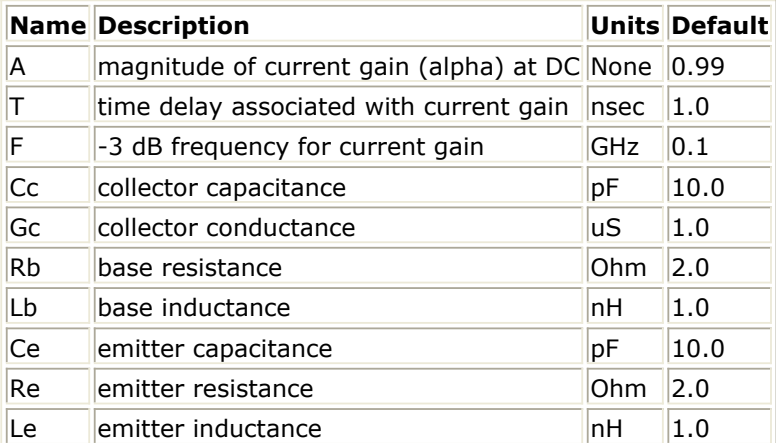

#### **Range of Usage**

 $0 < A < 1.0$ 

#### **Notes/Equations**

$$
A(f) = A \times \frac{e^{-(j2\pi fT)}}{1 + j\left(\frac{f}{F}\right)}
$$
  
1. (for F > 0)

$$
A(f) = A \times e^{-(j2\pi fT)} \text{ (for F = 0)}
$$

where:

 $f =$  simulation frequency *F* = reference frequency

#### Advanced Design System 2011.01 - Nonlinear Devices

- 2. For time-domain analysis, the frequency-domain analytical model is used.
- 3. This component is assumed to be noiseless.
- 4. This component has no default artwork associated with it.

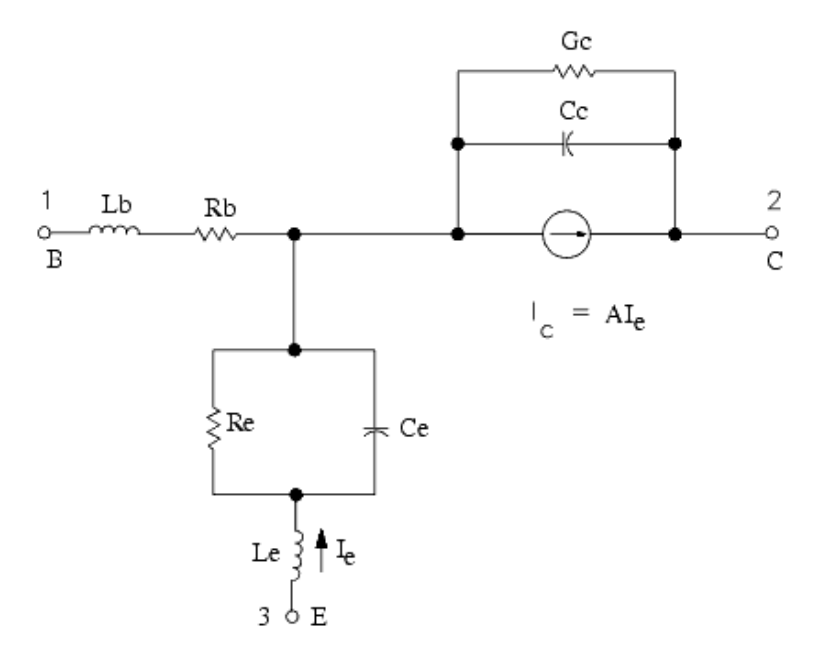

### **BIPB (Bipolar Transistor, with Beta Current Gain)**

**Symbol**

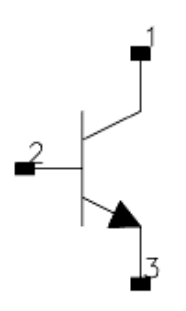

#### **Parameters**

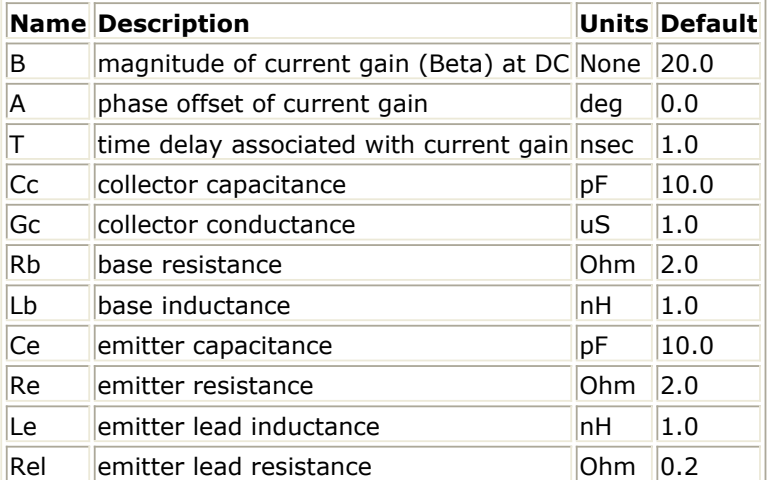

#### **Range of Usage**

 $B > 0$ 

#### **Notes/Equations**

$$
\beta(f) = B \times e^{-j(2\pi f T_{\text{sec}} - A_{radians})}
$$

where:

 $f =$  simulation frequency in Hz

- 2. For time-domain analysis, the frequency-domain analytical model is used.
- 3. This component is assumed to be noiseless.
- 4. This component has no default artwork associated with it.

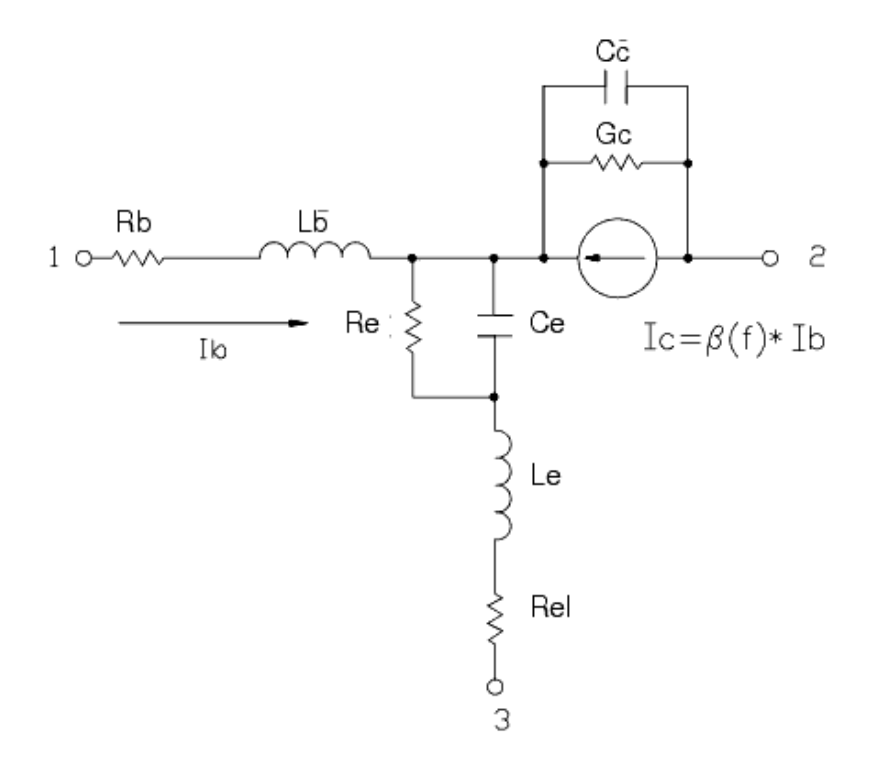

# **DFET (Dual-Gate Field Effect Transistor)**

**Symbol**

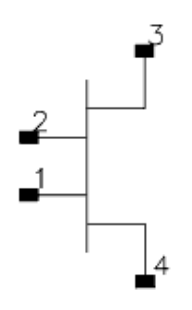

**Parameters**

#### Advanced Design System 2011.01 - Nonlinear Devices

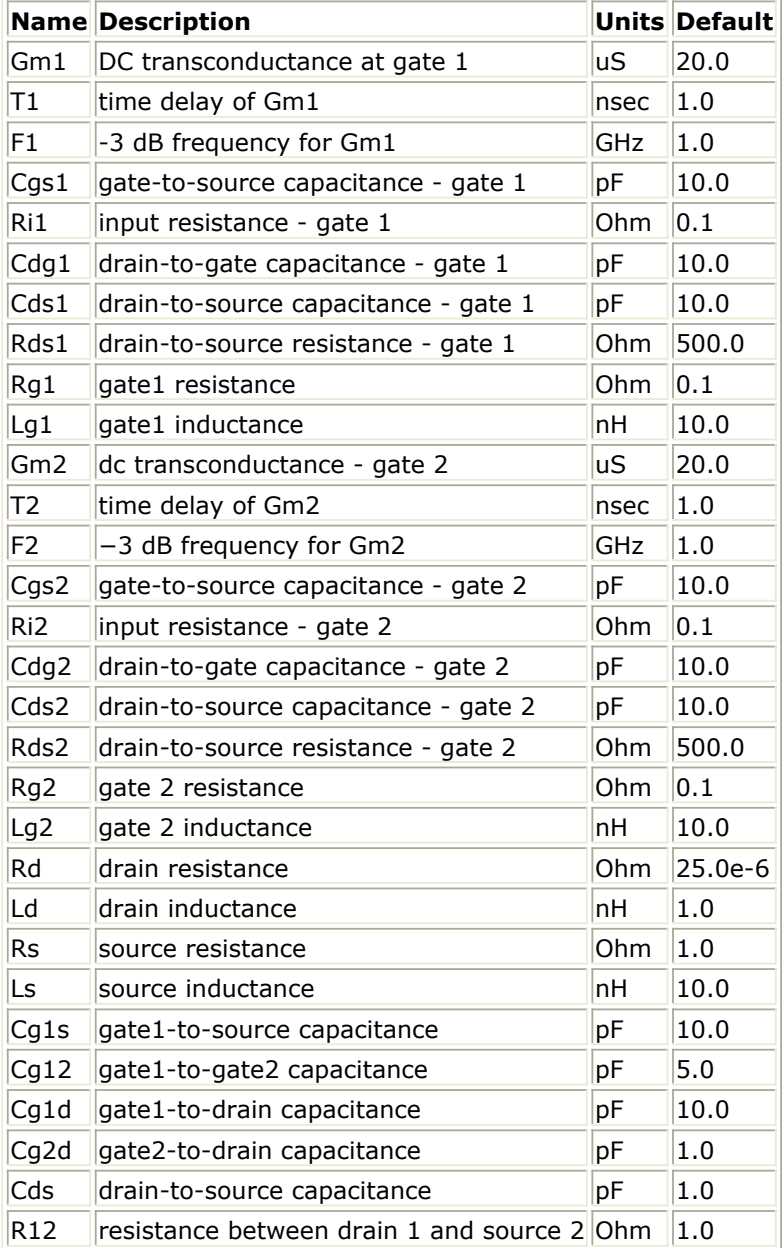

#### **Notes/Equations**

- 1. For time-domain analysis, the frequency-domain analytical model is used.
- 2. This component is assumed to be noiseless.
- 3. This component has no default artwork associated with it.

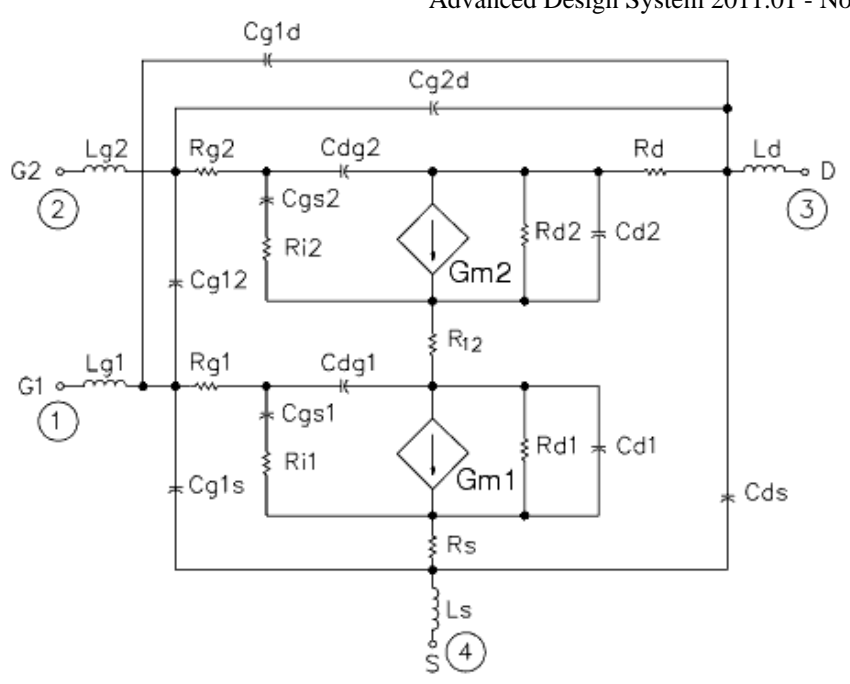

#### Advanced Design System 2011.01 - Nonlinear Devices

## **FET2 (Field Effect Transistor with Source Resistance)**

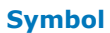

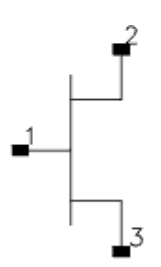

#### **Parameters**

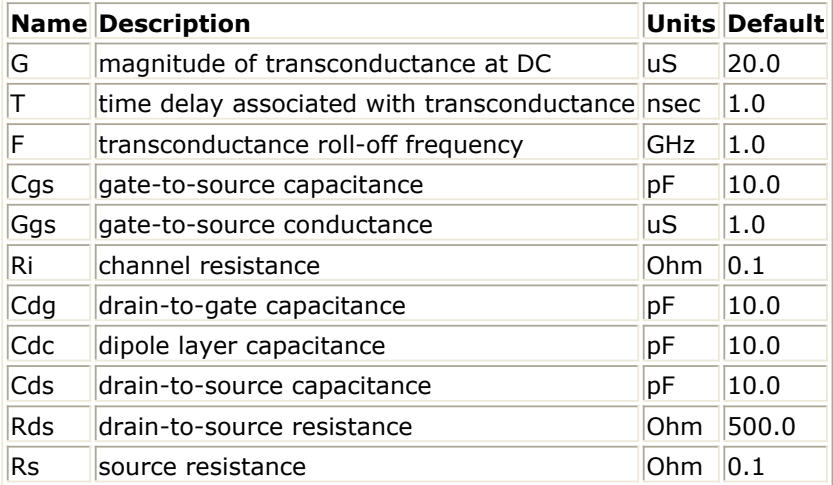

#### **Notes/Equations**

1. Setting  $F = 0$  gives constant transconductance magnitude with respect to frequency:

$$
f) = G \times \frac{\left(\frac{e^{-(j2\pi fT)}}{1+j\frac{f}{F}}\right)}{(\text{for } F > 0)}
$$

Transconductance =  $G(t)$ 

Transconductance = G(f) = G  $\times e^{-(j2\pi fT)}$  (for F = 0)

where:

 $f =$  simulation frequency, in Hz

- $F =$  reference frequency, in Hz
- $T =$  time delay, in seconds
- 2. For time-domain analysis, the frequency-domain analytical model is used.
- 3. This component is assumed to be noiseless.
- 4. This component has no default artwork associated with it.

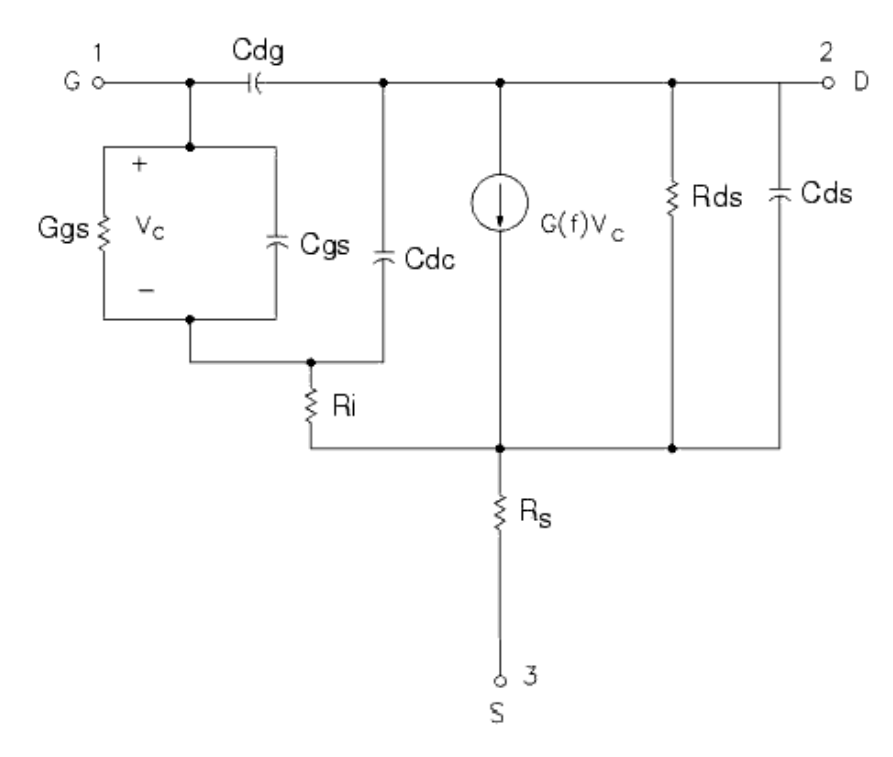

# **FET (Field Effect Transistor)**

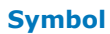

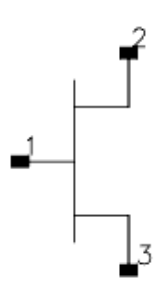

#### **Parameters**

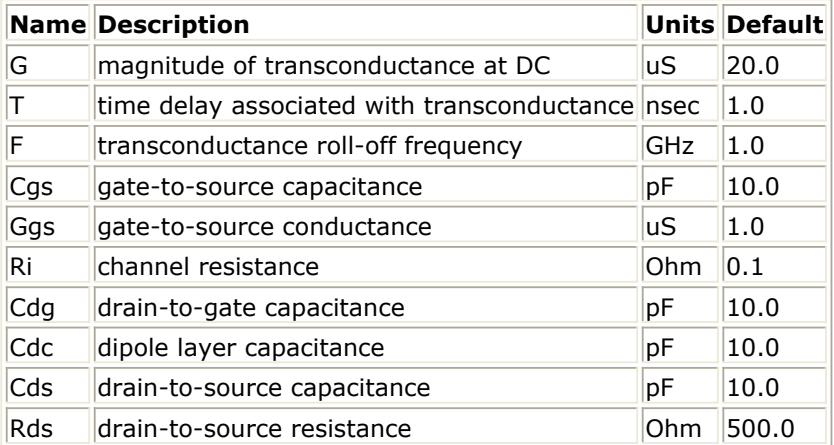

#### **Notes/Equations**

1. Setting  $F = 0$  gives constant transconductance magnitude with respect to frequency:

$$
\begin{aligned}\n\text{Transactionductance} &= G(f) = G \times \frac{\left(e^{-ij2\pi fT}\right)}{1+j\frac{f}{F}} \\
\text{Transactionductance} &= G(f) = G \times \frac{e^{-ij2\pi fT}}{F} \quad \text{(for } F > 0) \\
\text{Transactionductance} &= G(f) = G \times \frac{e^{-ij2\pi fT}}{F} \quad \text{(for } F = 0)\n\end{aligned}
$$

where:

 $f =$  simulation frequency, in Hz

- $F =$  reference frequency, in Hz
- $T =$  time delay, in seconds
- 2. For time-domain analysis, the frequency-domain analytical model is used.
- 3. This component is assumed to be noiseless.
- 4. This component has no default artwork associated with it.

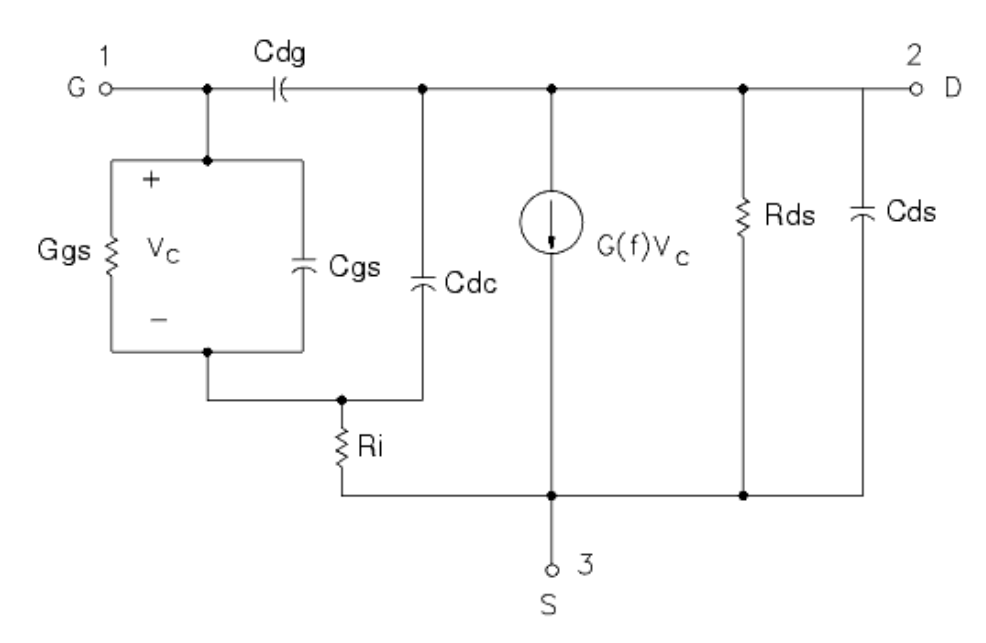

## **FETN1 (FET Noise Model (Van der Ziel))**

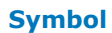

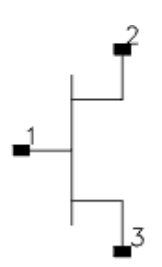

#### **Parameters**

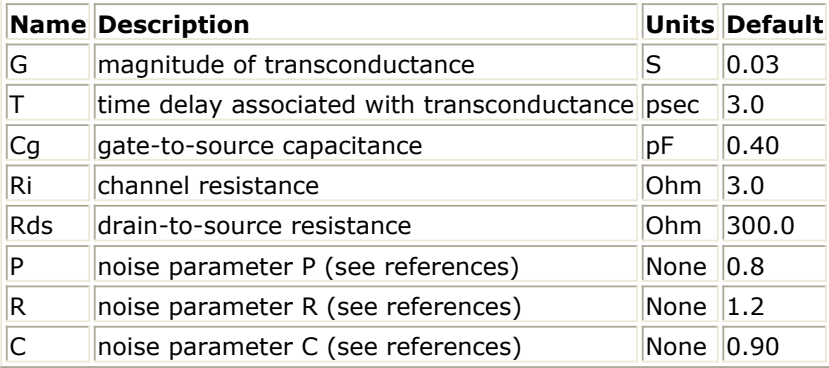

#### **Notes/Equations**

- 1. This component provides a linear bias-independent FET noise model (by A. Van der Ziel) for use during a noise analysis. The signal performance of the component is determined by the equivalent circuit shown following these notes.
- 2. The effect of feedback or parasitics on the noise performance of FETN1 is determined by connecting appropriate circuit components externally to FETN1.
- 3. For time-domain analysis, the frequency-domain analytical model is used.
- 4. This component has no default artwork associated with it.

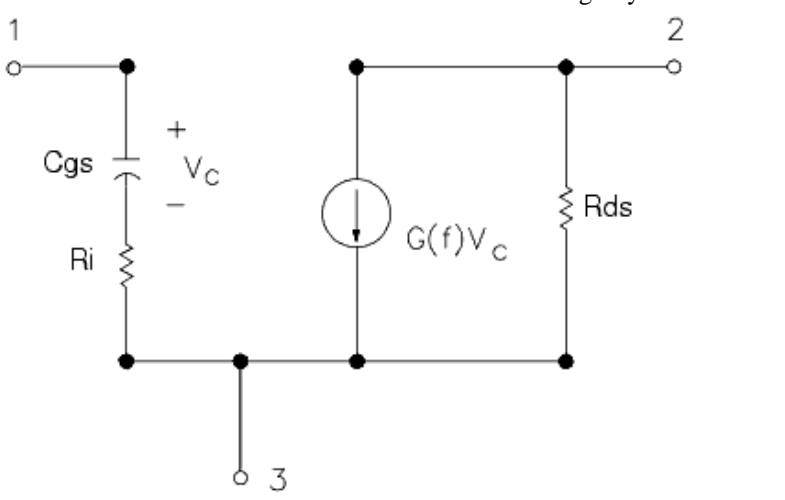

#### **References**

- *1.* C. Liechti "Microwave Field Effect Transistors-1976," *IEEE Transactions on Microwave Theory and Techniques,* Vol. MTT-24, June 1976, pp. 279-300.
- 2. A. Van der Ziel, "Gate Noise in Field Effect Transistors at Moderately High Frequencies," *Proceedings of the IEEE,* Vol. 51, March 1963, pp. 461-467.
- *3.* A. Van der Ziel, "Thermal Noise in Field Effect Transistors," *Proceedings of the IRE,* Vol. 50, August 1962, pp. 1808-1812.

## **FETN2 (FET Noise Model (Statz, et al))**

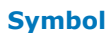

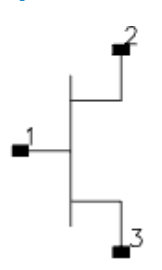

#### **Parameters**

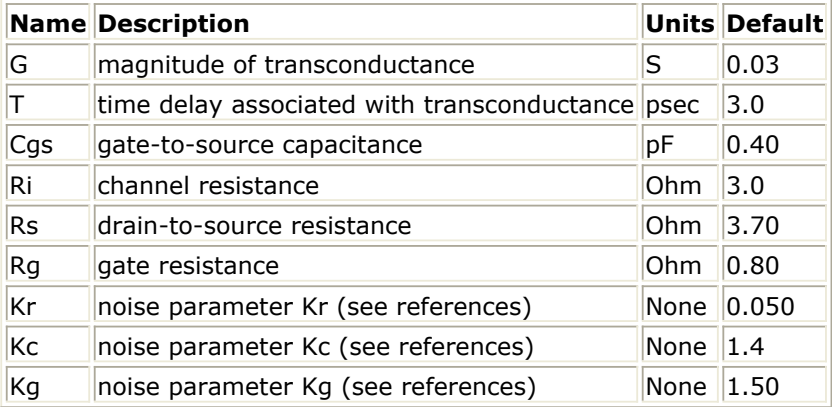

#### **Notes/Equations**

- 1. This component provides a linear bias-independent FET noise model (by Statz, et al.) for use during a noise analysis. The signal performance of the component is determined by the equivalent circuit shown following these notes.
- 2. The effect of feedback or parasitics on the noise performance of FETN2 is determined by connecting appropriate circuit components externally to FETN2.
- 3. For time-domain analysis, the frequency-domain analytical model is used.
- 4. This component has no default artwork associated with it.

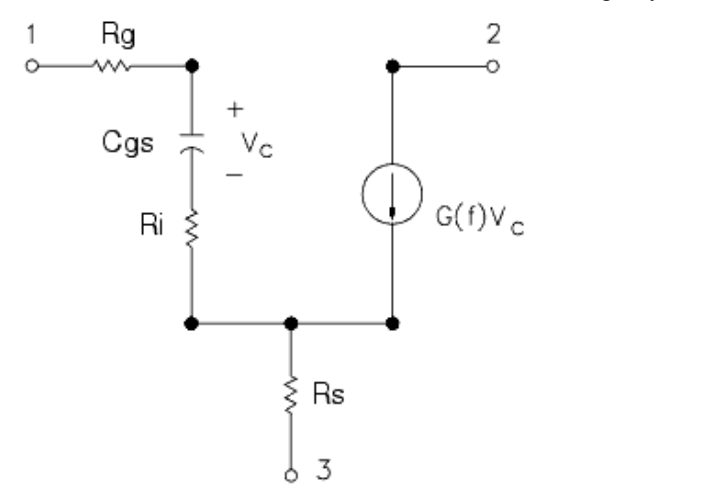

#### **References**

- 1. R. Pucel, H. Haus, and H. Statz. "Signal and Noise Properties of Gallium Arsenide Microwave Field-Effect Transistors," *Advances in Electronics and Electron Physics* , Vol. 38. New York: Academic Press, 1975, pp. 195-265.
- 2. R. Pucel, D. Masse, and C. Krumm. "Noise Performance of Gallium Arsenide Field-Effect Transistors," *IEEE Journal of Solid-State Circuits,* Vol. SC-11, April 1976, pp. 243-255.
- 3. H. Statz, H. Haus, and R. Pucel. "Noise Characteristics of Gallium Arsenide Field-Effect Transistors," *IEEE Transactions on Electron Devices,* Vol. ED-21, September 1974, pp. 549-562.

# **FETN3 (FET Noise Model (Fukui))**

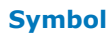

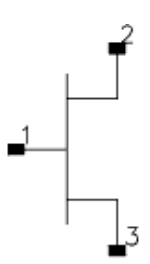

#### **Parameters**

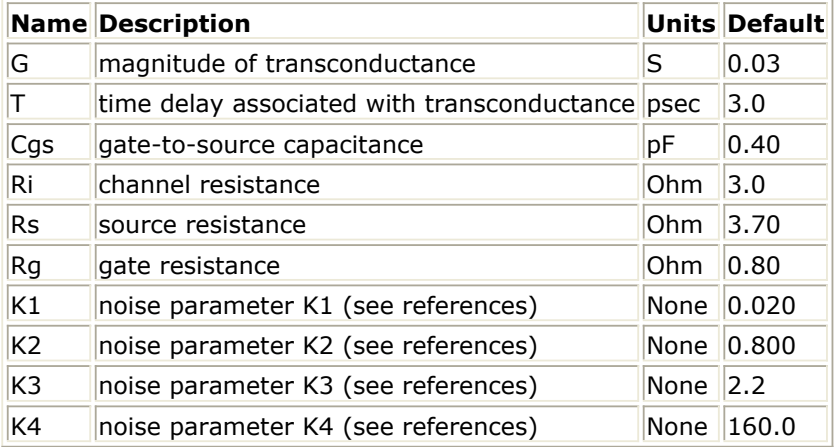

#### **Notes/Equations**

- 1. This component provides a linear bias-independent FET noise model (by Fukui) for use during a noise analysis. The signal performance of the component is determined by the equivalent circuit shown following these notes.
- 2. The effect of feedback or parasitics on the noise performance of FETN3 is determined by connecting appropriate circuit components externally to FETN3.
- 3. The expressions that relate the noise parameters to the model components (G, Cgs, for example) and the K1-K4 parameters use the model components in specific units. The values of K1-K4 should conform to these units of the model components. (See references.)
- 4. For time-domain analysis, the frequency-domain analytical model is used.
- 5. This component has no default artwork associated with it.

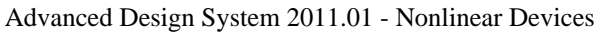

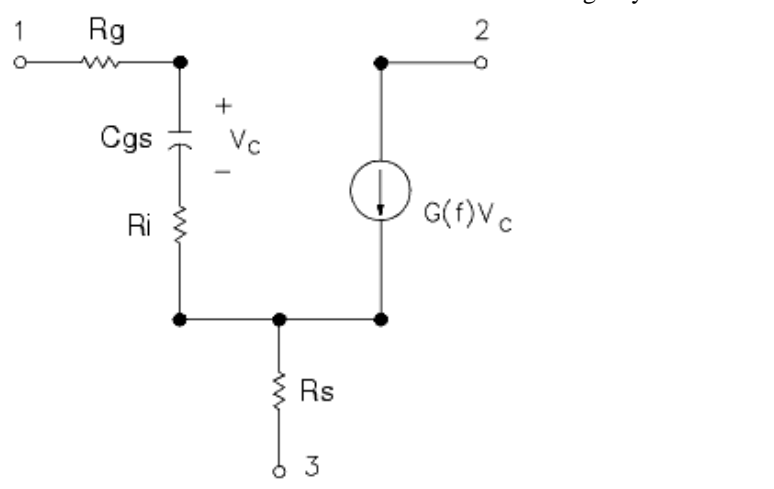

#### **References**

- 1. H. Fukui, "Design of Microwave GaAs MESFET's for Broad-Band Low-Noise Amplifiers," *IEEE Transactions on Microwave Theory and Techniques,* Vol. MTT-27, July 1979, pp. 643-650.
- 2. H. Fukui, Addendum to "Design of Microwave GaAs MESFET's for Broad-Band Low-Noise Amplifiers," *IEEE Transactions on Microwave Theory and Techniques,* Vol. MTT-29, October 1981.

# **FETN4 (FET Noise Model (Podell))**

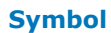

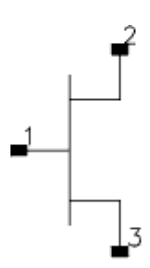

#### **Parameters**

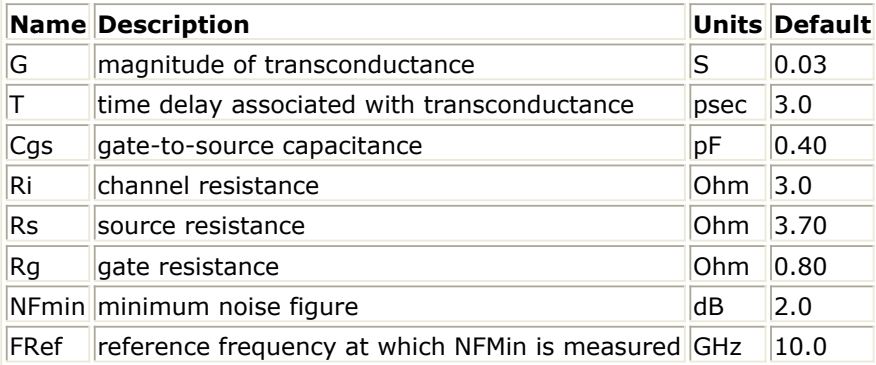

#### **Notes/Equations**

- 1. This component provides a linear bias-independent FET noise model (by Podell) for use during a noise analysis. The signal performance of the component is determined by the equivalent circuit shown following these notes.
- 2. The effect of feedback or parasitics on the noise performance of FETN4 is determined by connecting appropriate circuit components externally to FETN4.
- 3. For time-domain analysis, the frequency-domain analytical model is used.
- 4. This component has no default artwork associated with it.

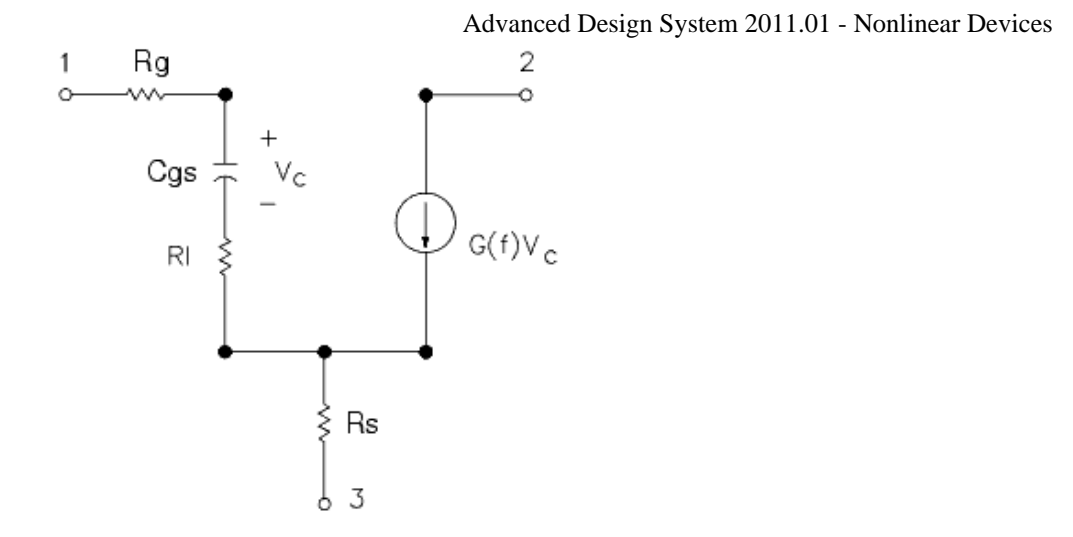

#### **References**

*1.* A. Podell, "A Functional GaAs FET Noise Model," *IEEE Transactions on Electron Devices* , Vol. ED-28, No. 5, May 1981, pp. 511-517.

# **FETN4a (FET Noise Model (Podell))**

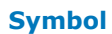

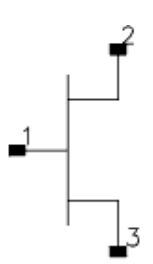

#### **Parameters**

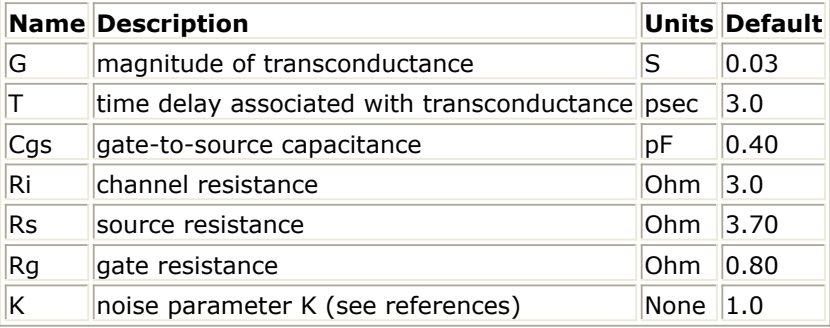

#### **Notes/Equations**

- 1. This component provides a linear bias-independent FET noise model (by Podell) for use during a noise analysis. The signal performance of the component is determined by the equivalent circuit shown following these notes.
- 2. This model is the same as FETN4 except that the input parameter related to the noise performance for FETN4a is K, whereas FETN4 uses NFMin and FRef. Specifying K instead of NFMin and FRef is an alternate way to describe the same model.
- 3. The effect of feedback or parasitics on the noise performance of FETN4a is determined by connecting appropriate circuit components externally to FETN4a.
- 4. For time-domain analysis, the frequency-domain analytical model is used.
- 5. This component has no default artwork associated with it.

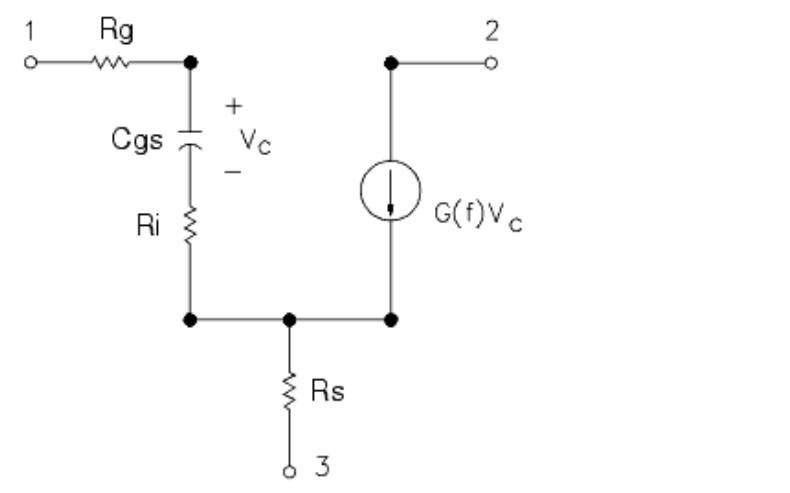

#### **References**

*1.* A. Podell, "A Functional GaAs FET Noise Model," *IEEE Transactions on Electron Devices,* Vol. ED-28, No. 5, May 1981, pp. 511-517.

## **FETN5 (FET Noise Model Gupta, et al))**

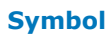

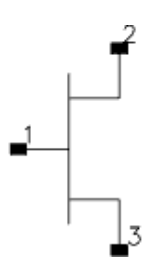

#### **Parameters**

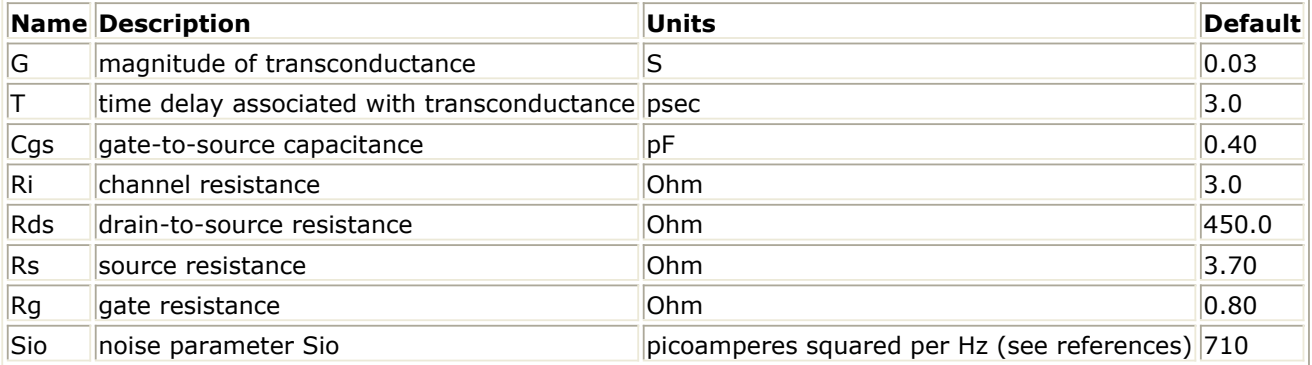

#### **Notes/Equations**

- 1. This component provides a linear bias-independent FET noise model (by Gupta, et al.) for use during a noise analysis. The signal performance of the component is determined by the equivalent circuit shown following these notes.
- 2. The effect of feedback or parasitics on the noise performance of FETN5 is determined by connecting appropriate circuit components externally to FETN5.
- 3. For time-domain analysis, the frequency-domain analytical model is used.
- 4. This component has no default artwork associated with it.

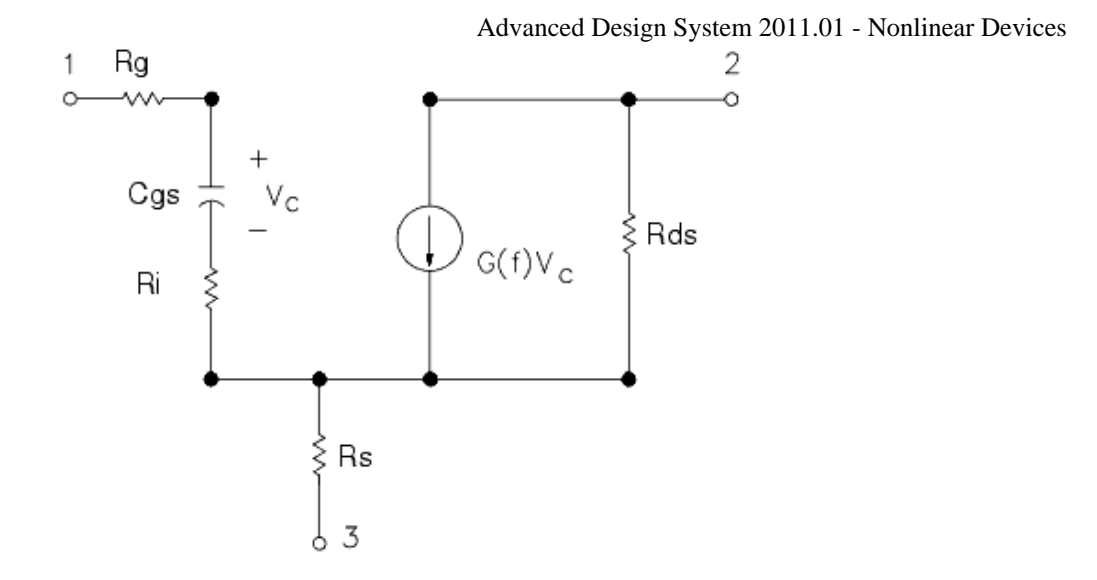

#### **References**

- 1. M. Gupta, O. Pitzalis, S. Rosenbaum, and P. Greiling. "Microwave Noise Characterization of GaAs MESFET's: Evaluation by On-Wafer Low-Frequency Output Noise Current Measurement," *IEEE Transactions on Microwave Theory and Techniques,* Vol. MTT-35, No. 12, December 1987, pp. 1208-1217.
- 2. M. Gupta and P. Greiling. "Microwave Noise Characterization of GaAs MESFET's: Determination of Extrinsic Noise Parameters," *IEEE Transactions on Microwave Theory and Techniques,* Vol. 36, No. 4, April 1988, pp. 745-751.

### **HYBPI (Hybrid-Pi Bipolar Transistor with Alpha Current Gain)**

#### **Symbol**

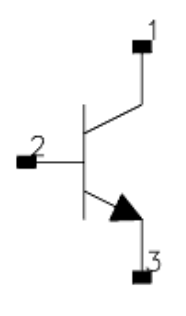

#### **Parameters**

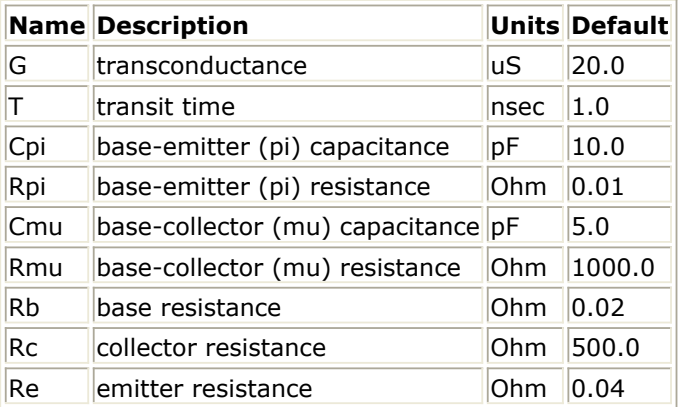

#### **Range of Usage**

 $Rpi > 0$  $Rmu > 0$ 

#### **Notes/Equations**

- 1. For time-domain analysis, the frequency-domain analytical model is used.
- 2. This component is assumed to be noiseless.
- 3. This component has no default artwork associated with it.

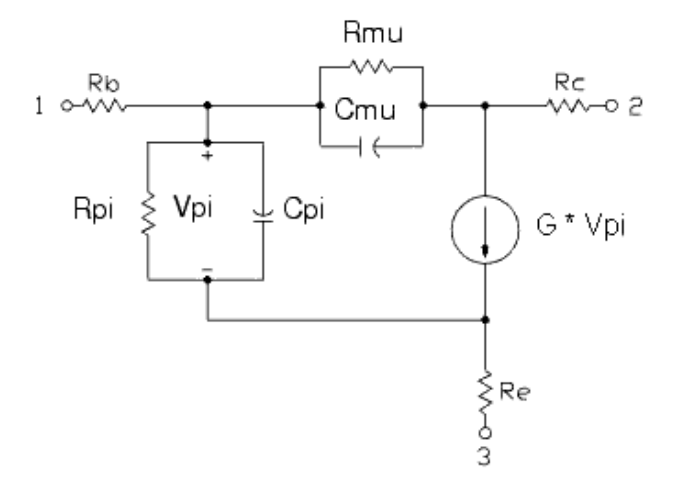
# **PIN2 (PIN Diode, Packaged Model)**

**Symbol**

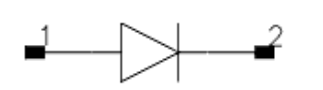

#### **Parameters**

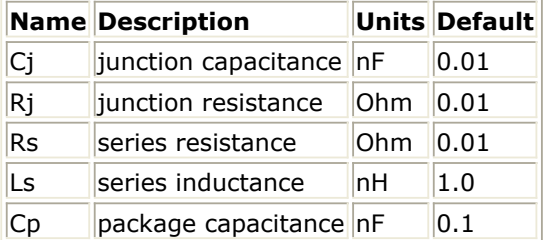

## **Notes/Equations**

- 1. This component is assumed to be noiseless.
- 2. This component has no default artwork associated with it.

### **Equivalent Circuit**

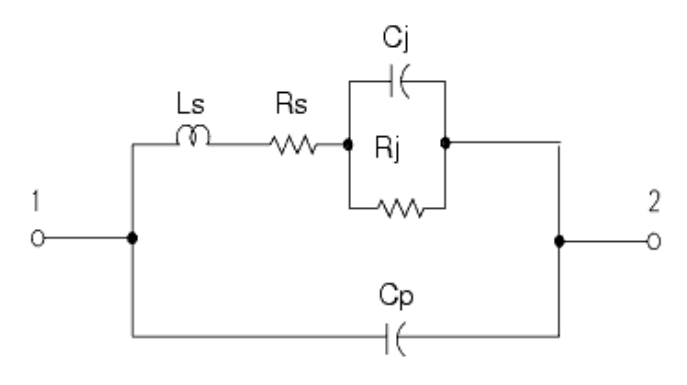

# **PIN (PIN Diode, Chip Model)**

**Symbol**

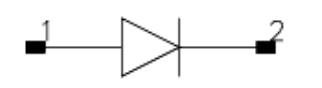

### **Parameters**

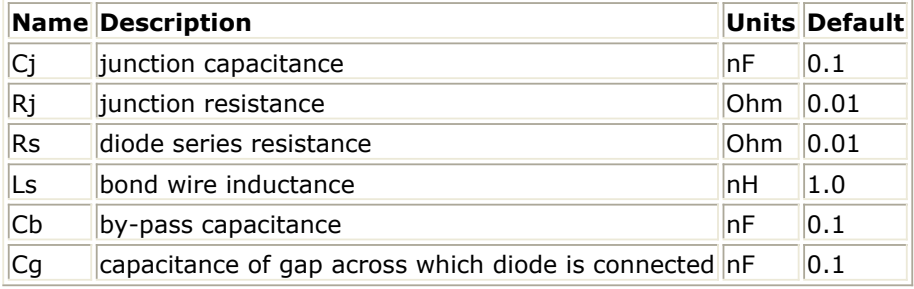

## **Notes/Equations**

- 1. This component is assumed to be noiseless.
- 2. This component has no default artwork associated with it.

# **Equivalent Circuit**

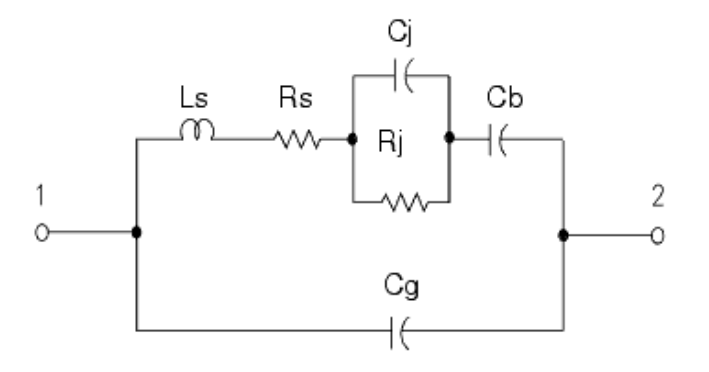